# MATHEMATICAL STATISTICS with APPLICATIONS

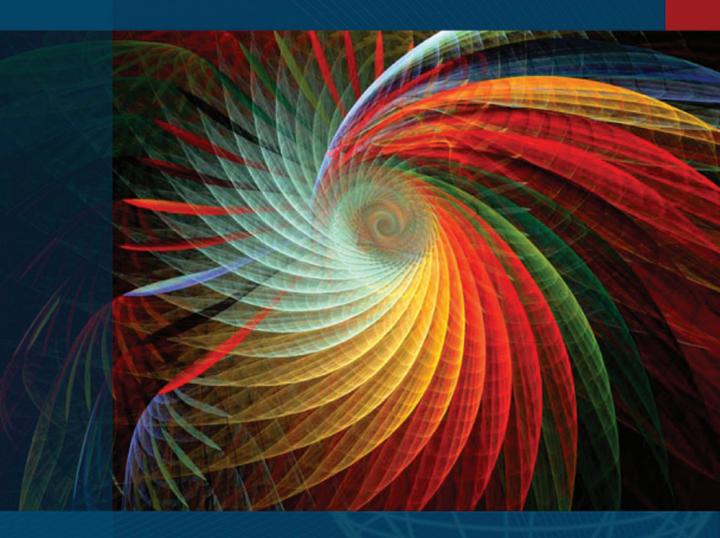

K.M. Ramachandran Chris P. Tsokos

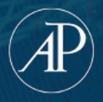

# Mathematical Statistics with Applications

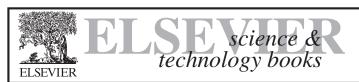

Companion Web Site:

http://www.elsevierdirect.com/companions/9780123748485

Mathematical Statistics with Applications by Kandethody M. Ramachandran and Chris P. Tsokos

#### Resources for Professors:

- · All figures from the book available as PowerPoint slides and as jpegs.
- Links to Web sites carefully chosen to supplement the content of the textbook.
- Online Student Solutions Manual is now available through separate purchase.
- Also available with purchase of Mathematical Statistics with Applications, password
  protected and activated upon registration, online Instructors' Solutions Manual.

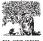

ELSEVIER

TOOLS FOR ALL YOUR TEACHING NEEDS textbooks.elsevier.com

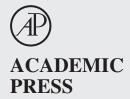

To adopt this book for course use, visit http://textbooks.elsevier.com

# Mathematical Statistics with Applications

## Kandethody M. Ramachandran

Department of Mathematics and Statistics University of South Florida Tampa, FL

## **Chris P. Tsokos**

Department of Mathematics and Statistics University of South Florida Tampa, FL

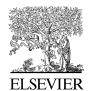

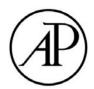

Elsevier Academic Press 30 Corporate Drive, Suite 400, Burlington, MA 01803, USA 525 B Street, Suite 1900, San Diego, California 92101-4495, USA 84 Theobald's Road, London WC1X 8RR, UK

This book is printed on acid-free paper. ⊗

Copyright © 2009, Elsevier Inc. All rights reserved.

No part of this publication may be reproduced or transmitted in any form or by any means, electronic or mechanical, including photocopy, recording, or any information storage and retrieval system, without permission in writing from the publisher.

Permissions may be sought directly from Elsevier's Science & Technology Rights Department in Oxford, UK: phone: (+44) 1865 843830, fax: (+44) 1865 853333, E-mail: permissions@elsevier.co.uk. You may also complete your request on-line via the Elsevier homepage (http://elsevier.com), by selecting "Customer Support" and then "Obtaining Permissions."

#### Library of Congress Cataloging-in-Publication Data

Ramachandran, K. M.

Mathematical statistics with applications / Kandethody M. Ramachandran, Chris P. Tsokos. p. cm.

ISBN 978-0-12-374848-5 (hardcover : alk. paper)

1. Mathematical statistics. 2. Mathematical

statistics—Data processing. I. Tsokos, Chris P. II. Title.

QA276.R328 2009 519.5-dc22

2008044556

#### **British Library Cataloguing in Publication Data**

A catalogue record for this book is available from the British Library.

ISBN 13: 978-0-12-374848-5

For all information on all Elsevier Academic Press publications visit our Web site at www.elsevierdirect.com

Printed in the United States of America 09 10 9 8 7 6 5 4 3 2 1

# Working together to grow libraries in developing countries

www.elsevier.com | www.bookaid.org | www.sabre.org

ELSEVIER BOOK AID International

Sabre Foundation

Dedicated to our families: Usha, Vikas, Vilas, and Varsha Ramachandran and Debbie, Matthew, Jonathan, and Maria Tsokos This page intentionally left blank

# **Contents**

| Preface     |                                                                | χv   |
|-------------|----------------------------------------------------------------|------|
| _           | ents                                                           |      |
|             | ors                                                            |      |
| Flow Chart  | XX                                                             | Kiii |
| CHAPTER 1   | Descriptive Statistics                                         | 1    |
| CIIII I I I | 1.1 Introduction                                               | 2    |
|             | 1.1.1 Data Collection                                          | 3    |
|             | 1.2 Basic Concepts                                             | 3    |
|             | 1.2.1 Types of Data                                            | 5    |
|             | 1.3 Sampling Schemes                                           | 8    |
|             | · ·                                                            | 11   |
|             |                                                                | 12   |
|             | 1.4 Graphical Representation of Data                           | 13   |
|             | 1.5 Numerical Description of Data                              | 26   |
|             | <u>*</u>                                                       | 30   |
|             |                                                                | 33   |
|             | 1                                                              | 39   |
|             | 1                                                              | 40   |
|             | 1                                                              | 41   |
|             |                                                                | 41   |
|             | 1                                                              | 46   |
|             | ī                                                              | 47   |
|             | Projects for Chapter 1                                         | 51   |
| CHAPTER 2   | Basic Concepts from Probability Theory                         | 53   |
|             | · · · · · · · · · · · · · · · · · · ·                          | 54   |
|             |                                                                | 55   |
|             | 2.3 Counting Techniques and Calculation of Probabilities       |      |
|             | 2.4 The Conditional Probability, Independence, and Bayes' Rule |      |
|             | 2.5 Random Variables and Probability Distributions             |      |
|             | 2.6 Moments and Moment-Generating Functions                    |      |
|             | 2.6.1 Skewness and Kurtosis                                    |      |
|             | 2.7 Chapter Summary                                            |      |
|             | 2.8 Computer Examples (Optional) 1                             |      |
|             | 2.8.1 Minitab Computations                                     |      |
|             | 2.8.2 SPSS Examples                                            |      |
|             | 2.8.3 SAS Examples                                             | 10   |
|             | Projects for Chapter 2                                         | 12   |

## viii Contents

| CHAPTER 3 | Ad  | ditional <sup>1</sup> | Topics in Probability                                            | . 113 |
|-----------|-----|-----------------------|------------------------------------------------------------------|-------|
|           |     |                       | iction                                                           |       |
|           | 3.2 | Specia                | Distribution Functions                                           | 114   |
|           |     | 3.2.1                 | The Binomial Probability Distribution                            |       |
|           |     | 3.2.2                 | Poisson Probability Distribution                                 | 119   |
|           |     | 3.2.3                 | Uniform Probability Distribution                                 | 122   |
|           |     | 3.2.4                 | Normal Probability Distribution                                  |       |
|           |     | 3.2.5                 | Gamma Probability Distribution                                   | 131   |
|           | 3.3 | Joint P               | robability Distributions                                         |       |
|           |     | 3.3.1                 | Covariance and Correlation                                       |       |
|           | 3.4 | Function              | ons of Random Variables                                          |       |
|           |     | 3.4.1                 | Method of Distribution Functions                                 | 154   |
|           |     | 3.4.2                 | The pdf of $Y = g(X)$ , Where $g$ Is Differentiable and Monotone |       |
|           |     |                       | Increasing or Decreasing                                         |       |
|           |     | 3.4.3                 | Probability Integral Transformation                              | 157   |
|           |     | 3.4.4                 | Functions of Several Random Variables: Method of Distribution    |       |
|           |     |                       | Functions                                                        |       |
|           |     | 3.4.5                 | Transformation Method                                            |       |
|           |     |                       | Theorems                                                         |       |
|           |     |                       | r Summary                                                        |       |
|           | 3.7 | Compu                 | iter Examples (Optional)                                         | 175   |
|           |     | 3.7.1                 | Minitab Examples                                                 |       |
|           |     | 3.7.2                 | SPSS Examples                                                    |       |
|           |     | 3.7.3                 | SAS Examples                                                     | 178   |
|           | Pro | ojects for            | Chapter 3                                                        | 180   |
| CHAPTER 4 | Sai | mplina D              | istributions                                                     | . 183 |
|           |     |                       | action                                                           |       |
|           | 7.1 | 4.1.1                 | Finite Population                                                |       |
|           | 42  |                       | ng Distributions Associated with Normal Populations              |       |
|           | 7.2 | 4.2.1                 | Chi-Square Distribution                                          |       |
|           |     | 4.2.2                 | Student <i>t</i> -Distribution                                   |       |
|           |     | 4.2.3                 | F-Distribution                                                   |       |
|           | 43  |                       | Statistics                                                       |       |
|           |     |                       | Sample Approximations                                            |       |
|           | 7.7 | 4.4.1                 | The Normal Approximation to the Binomial Distribution            |       |
|           | 15  |                       | er Summary                                                       |       |
|           |     | -                     | iter Examples                                                    |       |
|           | 4.0 | 4.6.1                 | Minitab Examples                                                 |       |
|           |     | 4.6.1                 | SPSS Examples                                                    |       |
|           |     | 4.6.3                 | SAS Examples SAS Examples                                        |       |
|           | Dec |                       | *                                                                |       |
|           | 11( | 7Jecus 101            | Chapter 4                                                        | 221   |

| <b>CHAPTER 5</b> | Point Estimation                                                                                                   | 225 |
|------------------|----------------------------------------------------------------------------------------------------|-----|
|                  | 5.1 Introduction                                                                                                   |     |
|                  | 5.2 The Method of Moments                                                                                          | 227 |
|                  | <b>5.3</b> The Method of Maximum Likelihood                                                                        | 235 |
|                  | <b>5.4</b> Some Desirable Properties of Point Estimators                                                           | 246 |
|                  | 5.4.1 Unbiased Estimators                                                                                          | 247 |
|                  | 5.4.2 Sufficiency                                                                                                  |     |
|                  | <b>5.5</b> Other Desirable Properties of a Point Estimator                                                         |     |
|                  | 5.5.1 Consistency                                                                                                  |     |
|                  | 5.5.2 Efficiency                                                                                                   | 270 |
|                  | 5.5.3 Minimal Sufficiency and Minimum-Variance Unbiased                                                            | 277 |
|                  | Estimation                                                                                                    |     |
|                  | 5.6 Chapter Summary                                                                                                |     |
|                  | 5.7 Computer Examples                                                                                              |     |
|                  | Projects for Chapter 5                                                                                             | 285 |
|                  | 1 - 1 - 1 - 1                                                                                                    |     |
| CHAPTER 6        | Interval Estimation                                                                                                |     |
|                  | 6.1 Introduction                                                                                                   |     |
|                  | 6.1.1 A Method of Finding the Confidence Interval: Pivotal Method                                                  |     |
|                  | 6.2 Large Sample Confidence Intervals: One Sample Case                                                             |     |
|                  | <ul><li>6.2.1 Confidence Interval for Proportion, <i>p</i></li><li>6.2.2 Margin of Error and Sample Size</li></ul> |     |
|                  | 6.3 Small Sample Confidence Intervals for $\mu$                                                                    |     |
|                  | <b>6.4</b> A Confidence Interval for the Population Variance                                                       |     |
|                  | <b>6.5</b> Confidence Interval Concerning Two Population Parameters                                                |     |
|                  |                                                                                                    |     |
|                  | 6.6 Chapter Summary                                                                                                |     |
|                  | 6.7 Computer Examples                                                                                              |     |
|                  | 6.7.1 Minitab Examples                                                                                             |     |
|                  | 6.7.3 SAS Examples                                                                                                 |     |
|                  | Projects for Chapter 6                                                                                             |     |
|                  |                                                                                                    |     |
| CHAPTER 7        | Hypothesis Testing                                                                                                 |     |
|                  | 7.1 Introduction                                                                                                   |     |
|                  | 7.1.1 Sample Size                                                                                                  |     |
|                  | <b>7.2</b> The Neyman–Pearson Lemma                                                                                |     |
|                  | 7.3 Likelihood Ratio Tests                                                                                         |     |
|                  | 7.4 Hypotheses for a Single Parameter                                                                              |     |
|                  | 7.4.1 The <i>p</i> -Value                                                                                          |     |
|                  | 7.4.2 Hypothesis Testing for a Single Parameter                                                                    | 363 |

## x Contents

|           | 7.5 | Testing   | g of Hypotheses for Two Samples                                   |     |
|-----------|-----|-----------|-------------------------------------------------------------------|-----|
|           |     | 7.5.1     | Independent Samples                                               | 373 |
|           |     | 7.5.2     | Dependent Samples                                                 | 382 |
|           | 7.6 | Chi-Sq    | uare Tests for Count Data                                         | 388 |
|           |     | 7.6.1     | Testing the Parameters of Multinomial Distribution:               |     |
|           |     |           | Goodness-of-Fit Test                                              | 390 |
|           |     | 7.6.2     | Contingency Table: Test for Independence                          | 392 |
|           |     | 7.6.3     | Testing to Identify the Probability Distribution: Goodness-of-Fit |     |
|           |     |           | Chi-Square Test                                                   | 395 |
|           | 7.7 | Chapte    | er Summary                                                        | 399 |
|           | 7.8 | Compu     | ıter Examples                                                     | 399 |
|           |     | 7.8.1     | Minitab Examples                                                  |     |
|           |     | 7.8.2     | SPSS Examples                                                     |     |
|           |     | 7.8.3     | SAS Examples                                                      | 405 |
|           | Pro | jects for | r Chapter 7                                                       |     |
| CUARTER O | 12  | D         | and Madel                                                         |     |
| CHAPTER 8 |     | -         | ession Models                                                     |     |
|           |     |           | action                                                            |     |
|           | 8.2 |           | mple Linear Regression Model                                      |     |
|           |     | 8.2.1     | The Method of Least Squares                                       |     |
|           |     | 8.2.2     | Derivation of $\hat{\beta}_0$ and $\hat{\beta}_1$                 |     |
|           |     | 8.2.3     | Quality of the Regression                                         | 421 |
|           |     | 8.2.4     | Properties of the Least-Squares Estimators for the Model          |     |
|           |     | 0.2.5     | $Y = \beta_0 + \beta_1 x + \varepsilon \dots$                     | 422 |
|           |     | 8.2.5     | Estimation of Error Variance $\sigma^2$                           |     |
|           | 8.3 |           | nces on the Least Squares Estimators                              |     |
|           |     | 8.3.1     | Analysis of Variance (ANOVA) Approach to Regression               |     |
|           | 8.4 | Predict   | ting a Particular Value of Y                                      | 437 |
|           | 8.5 | Correla   | ation Analysis                                                    | 440 |
|           | 8.6 | Matrix    | Notation for Linear Regression                                    | 445 |
|           |     | 8.6.1     | ANOVA for Multiple Regression                                     | 449 |
|           | 8.7 | Regres    | sion Diagnostics                                                  | 451 |
|           |     | _         | er Summary                                                        |     |
|           |     | -         | iter Examples                                                     |     |
|           |     | 8.9.1     | Minitab Examples                                                  |     |
|           |     | 8.9.2     | SPSS Examples                                                     |     |
|           |     | 8.9.3     | SAS Examples                                                      |     |
|           | Pro | jects for | r Chapter 8                                                       |     |
| CHARTER   | D.  | .: £ F    |                                                                   |     |
| CHAPTER 9 |     |           | xperiments                                                        |     |
|           |     |           | action                                                            |     |
|           | 9.2 |           | pts from Experimental Design                                      |     |
|           |     | 9.2.1     | Basic Terminology                                                 | 467 |

|            | 9.2.2              | Fundamental Principles: Replication, Randomization, and    | 471                  |
|------------|--------------------|------------------------------------------------------------|----------------------|
|            | 0.2.2              | Blocking                                                   |                      |
|            | 9.2.3              | Some Specific Designs                                      |                      |
|            |                    | al Design                                                  |                      |
|            | 9.3.1              | One-Factor-at-a-Time Design                                |                      |
|            | 9.3.2<br>9.3.3     | Full Factorial Design                                      |                      |
|            |                    | l Design                                                   |                      |
|            | 9.4.1              | Choice of Optimal Sample Size                              |                      |
|            |                    | guchi Methods                                              |                      |
|            |                    | r Summary                                                  |                      |
|            |                    | ter Examples                                               |                      |
|            | 9.7.1              | Minitab Examples                                           |                      |
|            | 9.7.2              | SAS Examples                                               |                      |
|            |                    | Chapter 9                                                  |                      |
|            | 110,000 101        | Chapter 7                                                  | ···· <del>1</del> // |
| CHARTER 10 | A                  | Variona                                                    | 400                  |
|            |                    | Variance                                                   |                      |
|            |                    | ction                                                      |                      |
|            | •                  | is of Variance Method for Two Treatments (Optional)        |                      |
|            |                    | is of Variance for Completely Randomized Design            |                      |
|            |                    | The <i>p</i> -Value Approach                               |                      |
|            |                    | Testing the Assumptions for One-Way ANOVA                  |                      |
|            |                    | Model for One-Way ANOVA (Optional)                         |                      |
|            |                    | Yay Analysis of Variance, Randomized Complete Block Design |                      |
|            |                    | le Comparisons                                             |                      |
|            | -                  | r Summary                                                  |                      |
|            |                    | ter Examples                                               |                      |
|            |                    | Minitab Examples                                           |                      |
|            |                    | SPSS Examples                                              |                      |
|            |                    | SAS Examples                                               |                      |
|            | Projects for       | Chapter 10.                                                | 554                  |
|            |                    |                                                            |                      |
|            | •                  | timation and Inference                                     |                      |
|            |                    | ction                                                      |                      |
|            |                    | an Point Estimation                                        |                      |
|            |                    | Criteria for Finding the Bayesian Estimate                 |                      |
|            | 11.3 Bayesia       | an Confidence Interval or Credible Intervals               | 579                  |
|            | 11.4 Bayesia       | an Hypothesis Testing                                      | 584                  |
|            | 11.5 Bayesia       | an Decision Theory                                         | 588                  |
|            | <b>11.6</b> Chapte | r Summary                                                  | 596                  |
|            | <b>11.7</b> Compu  | ter Examples                                               | 596                  |
|            | Projects for       | Chapter 11                                                 | 596                  |

## xii Contents

| <b>CHAPTER 12</b> | 2 Nonparametric Tests                                            | 599 |
|-------------------|------------------------------------------------------------------|-----|
|                   | 12.1 Introduction                                                | 600 |
|                   | 12.2 Nonparametric Confidence Interval                           | 601 |
|                   | 12.3 Nonparametric Hypothesis Tests for One Sample               | 606 |
|                   | 12.3.1 The Sign Test                                             | 607 |
|                   | 12.3.2 Wilcoxon Signed Rank Test                                 |     |
|                   | 12.3.3 Dependent Samples: Paired Comparison Tests                |     |
|                   | 12.4 Nonparametric Hypothesis Tests for Two Independent Samples  |     |
|                   | 12.4.1 Median Test                                               |     |
|                   | 12.4.2 The Wilcoxon Rank Sum Test                                |     |
|                   | <b>12.5</b> Nonparametric Hypothesis Tests for $k \ge 2$ Samples |     |
|                   | 12.5.1 The Kruskal–Wallis Test                                   |     |
|                   |                                                                  |     |
|                   | 12.6 Chapter Summary                                             |     |
|                   | <b>12.7</b> Computer Examples                                    |     |
|                   | 12.7.2 SPSS Examples                                             |     |
|                   | 12.7.3 SAS Examples                                              |     |
|                   | Projects for Chapter 12.                                         |     |
|                   | 110jeeu 101 Chaptel 12                                           | 052 |
| CHAPTER 13        | 3 Empirical Methods                                              | 657 |
|                   | 13.1 Introduction                                                |     |
|                   | 13.2 The Jackknife Method                                        |     |
|                   | 13.3 An Introduction to Bootstrap Methods                        |     |
|                   | 13.3.1 Bootstrap Confidence Intervals                            |     |
|                   | 13.4 The Expectation Maximization Algorithm                      |     |
|                   | 13.5 Introduction to Markov Chain Monte Carlo                    |     |
|                   | 13.5.1 Metropolis Algorithm                                      |     |
|                   | 13.5.2 The Metropolis–Hastings Algorithm                         | 688 |
|                   | 13.5.3 Gibbs Algorithm                                           |     |
|                   | 13.5.4 MCMC Issues                                               | 695 |
|                   | 13.6 Chapter Summary                                             | 697 |
|                   | 13.7 Computer Examples                                           |     |
|                   | 13.7.1 SAS Examples                                              |     |
|                   | Projects for Chapter 13                                          | 699 |
|                   |                                                                  |     |
| CHAPTER 14        | 4 Some Issues in Statistical Applications: An Overview           | 701 |
|                   | 14.1 Introduction                                                |     |
|                   | 14.2 Graphical Methods                                           |     |
|                   | 14.3 Outliers                                                    |     |
|                   | 14.4 Checking Assumptions                                        |     |
|                   | 14.4.1 Checking the Assumption of Normality                      |     |
|                   | 14.4.2 Data Transformation                                       | 716 |

|            | 14.4.3 Test for Equality of Variances         | 719 |
|------------|-----------------------------------------------|-----|
|            | 14.4.4 Test of Independence                   |     |
|            | 14.5 Modeling Issues                          | 727 |
|            | 14.5.1 A Simple Model for Univariate Data     |     |
|            | 14.5.2 Modeling Bivariate Data                | 730 |
|            | 14.6 Parametric versus Nonparametric Analysis | 733 |
|            | 14.7 Tying It All Together                    | 735 |
|            | 14.8 Conclusion                               |     |
| Appendices |                                               | 747 |
|            | A.l Set Theory                                |     |
|            | A.II Review of Markov Chains                  |     |
|            | A.III Common Probability Distributions        | 757 |
|            | A.IV Probability Tables                       |     |
| References |                                               | 799 |
| Index      |                                               | 803 |

This page intentionally left blank

## **Preface**

This textbook is of an interdisciplinary nature and is designed for a two- or one-semester course in probability and statistics, with basic calculus as a prerequisite. The book is primarily written to give a sound theoretical introduction to statistics while emphasizing applications. If teaching statistics is the main purpose of a two-semester course in probability and statistics, this textbook covers all the probability concepts necessary for the theoretical development of statistics in two chapters, and goes on to cover all major aspects of statistical theory in two semesters, instead of only a portion of statistical concepts. What is more, using the optional section on computer examples at the end of each chapter, the student can also simultaneously learn to utilize statistical software packages for data analysis. It is our aim, without sacrificing any rigor, to encourage students to apply the theoretical concepts they have learned. There are many examples and exercises concerning diverse application areas that will show the pertinence of statistical methodology to solving real-world problems. The examples with statistical software and projects at the end of the chapters will provide good perspective on the usefulness of statistical methods. To introduce the students to modern and increasingly popular statistical methods, we have introduced separate chapters on Bayesian analysis and empirical methods.

One of the main aims of this book is to prepare advanced undergraduates and beginning graduate students in the theory of statistics with emphasis on interdisciplinary applications. The audience for this course is regular full-time students from mathematics, statistics, engineering, physical sciences, business, social sciences, materials science, and so forth. Also, this textbook is suitable for people who work in industry and in education as a reference book on introductory statistics for a good theoretical foundation with clear indication of how to use statistical methods. Traditionally, one of the main prerequisites for this course is a semester of the introduction to probability theory. A working knowledge of elementary (descriptive) statistics is also a must. In schools where there is no statistics major, imposing such a background, in addition to calculus sequence, is very difficult. Most of the present books available on this subject contain full one-semester material for probability and then, based on those results, continue on to the topics in statistics. Also, some of these books include in their subject matter only the theory of statistics, whereas others take the cookbook approach of covering the mechanics. Thus, even with two full semesters of work, many basic and important concepts in statistics are never covered. This book has been written to remedy this problem. We fuse together both concepts in order for students to gain knowledge of the theory and at the same time develop the expertise to use their knowledge in real-world situations.

Although statistics is a very applied subject, there is no denying that it is also a very abstract subject. The purpose of this book is to present the subject matter in such a way that anyone with exposure to basic calculus can study statistics without spending two semesters of background preparation. To prepare students, we present an optional review of the elementary (descriptive) statistics in Chapter 1. All the probability material required to learn statistics is covered in two chapters. Students with a probability background can either review or skip the first three chapters. It is also our belief that any statistics course is not complete without exposure to computational techniques. At

the end of each chapter, we give some examples of how to use Minitab, SPSS, and SAS to statistically analyze data. Also, at the end of each chapter, there are projects that will enhance the knowledge and understanding of the materials covered in that chapter. In the chapter on the empirical methods, we present some of the modern computational and simulation techniques, such as bootstrap, jackknife, and Markov chain Monte Carlo methods. The last chapter summarizes some of the steps necessary to apply the material covered in the book to real-world problems. The first eight chapters have been class tested as a one-semester course for more than 3 years with five different professors teaching. The audience was junior- and senior-level undergraduate students from many disciplines who had had two semesters of calculus, most of them with no probability or statistics background. The feedback from the students and instructors was very positive. Recommendations from the instructors and students were very useful in improving the style and content of the book.

#### AIM AND OBJECTIVE OF THE TEXTBOOK

This textbook provides a calculus-based coverage of statistics and introduces students to methods of theoretical statistics and their applications. It assumes no prior knowledge of statistics or probability theory, but does require calculus. Most books at this level are written with elaborate coverage of probability. This requires teaching one semester of probability and then continuing with one or two semesters of statistics. This creates a particular problem for non-statistics majors from various disciplines who want to obtain a sound background in mathematical statistics and applications. It is our aim to introduce basic concepts of statistics with sound theoretical explanations. Because statistics is basically an interdisciplinary applied subject, we offer many applied examples and relevant exercises from different areas. Knowledge of using computers for data analysis is desirable. We present examples of solving statistical problems using Minitab, SPSS, and SAS.

#### **FEATURES**

- During years of teaching, we observed that many students who do well in mathematics courses find it difficult to understand the concept of statistics. To remedy this, we present most of the material covered in the textbook with well-defined step-by-step procedures to solve real problems. This clearly helps the students to approach problem solving in statistics more logically.
- The usefulness of each statistical method introduced is illustrated by several relevant examples.
- At the end of each section, we provide ample exercises that are a good mix of theory and applications.
- In each chapter, we give various projects for students to work on. These projects are designed in such a way that students will start thinking about how to apply the results they learned in the chapter as well as other issues they will need to know for practical situations.
- At the end of the chapters, we include an optional section on computer methods with Minitab, SPSS, and SAS examples with clear and simple commands that the student can use to analyze

- data. This will help students to learn how to utilize the standard methods they have learned in the chapter to study real data.
- We introduce many of the modern statistical computational and simulation concepts, such as the jackknife and bootstrap methods, the EM algorithms, and the Markov chain Monte Carlo methods such as the Metropolis algorithm, the Metropolis–Hastings algorithm, and the Gibbs sampler. The Metropolis algorithm was mentioned in *Computing in Science and Engineering* as being among the top 10 algorithms having the "greatest influence on the development and practice of science and engineering in the 20th century."
- We have introduced the increasingly popular concept of Bayesian statistics and decision theory with applications.
- A separate chapter on design of experiments, including a discussion on the Taguchi approach, is included.
- The coverage of the book spans most of the important concepts in statistics. Learning the material along with computational examples will prepare students to understand and utilize software procedures to perform statistical analysis.
- Every chapter contains discussion on how to apply the concepts and what the issues are related to applying the theory.
- A student's solution manual, instructor's manual, and data disk are provided.
- In the last chapter, we discuss some issues in applications to clearly demonstrate in a unified way how to check for many assumptions in data analysis and what steps one needs to follow to avoid possible pitfalls in applying the methods explained in the rest of this textbook.

This page intentionally left blank

# Acknowledgments

We express our sincere appreciation to our late colleague, co-worker, and dear friend, Professor A. N. V. Rao, for his helpful suggestions and ideas for the initial version of the subject textbook. In addition, we thank Bong-jin Choi and Yong Xu for their kind assistance in the preparation of the manuscript. Finally, we acknowledge our students at the University of South Florida for their useful comments and suggestions during the class testing of our book. To all of them, we are very thankful.

K. M. Ramachandran Chris P. Tsokos Tampa, Florida This page intentionally left blank

## **About the Authors**

Kandethody M. Ramachandran is Professor of Mathematics and Statistics at the University of South Florida. He received his B.S. and M.S. degrees in Mathematics from the Calicut University, India. Later, he worked as a researcher at the Tata Institute of Fundamental Research, Bangalore center, at its Applied Mathematics Division. Dr. Ramachandran got his Ph.D. in Applied Mathematics from Brown University.

His research interests are concentrated in the areas of applied probability and statistics. His research publications span a variety of areas such as control of heavy traffic queues, stochastic delay equations and control problems, stochastic differential games and applications, reinforcement learning methods applied to game theory and other areas, software reliability problems, applications of statistical methods to microarray data analysis, and mathematical finance.

Professor Ramachandran is extensively involved in activities to improve statistics and mathematics education. He is a recipient of the Teaching Incentive Program award at the University of South Florida. He is a member of the MEME Collaborative, which is a partnership among mathematics education, mathematics, and engineering faculty to address issues related to mathematics and mathematics education. He was also involved in the calculus reform efforts at the University of South Florida.

Chris P. Tsokos is Distinguished University Professor of Mathematics and Statistics at the University of South Florida. Dr. Tsokos received his B.S. in Engineering Sciences/Mathematics, his M.A. in Mathematics from the University of Rhode Island, and his Ph.D. in Statistics and Probability from the University of Connecticut. Professor Tsokos has also served on the faculties at Virginia Polytechnic Institute and State University and the University of Rhode Island.

Dr. Tsokos's research has extended into a variety of areas, including stochastic systems, statistical models, reliability analysis, ecological systems, operations research, time series, Bayesian analysis, and mathematical and statistical modeling of global warming, among others. He is the author of more than 250 research publications in these areas.

Professor Tsokos is the author of several research monographs and books, including Random Integral Equations with Applications to Life Sciences and Engineering, Probability Distribution: An Introduction to Probability Theory with Applications, Mainstreams of Finite Mathematics with Applications, Probability with the Essential Analysis, and Applied Probability Bayesian Statistical Methods with Applications to Reliability, among others.

Dr. Tsokos is the recipient of many distinguished awards and honors, including Fellow of the American Statistical Association, USF Distinguished Scholar Award, Sigma Xi Outstanding Research Award, USF Outstanding Undergraduate Teaching Award, USF Professional Excellence Award, URI Alumni Excellence Award in Science and Technology, Pi Mu Epsilon, and election to the International Statistical Institute, among others.

This page intentionally left blank

## Flow Chart

This flow chart gives some options on how to use the book in a one-semester or two-semester course. For a two-semester course, we recommend coverage of the complete textbook. However, Chapters 1, 9, and 14 are optional for both one- and two-semester courses and can be given as reading exercises. For a one-semester course, we suggest the following options: A, B, C, D.

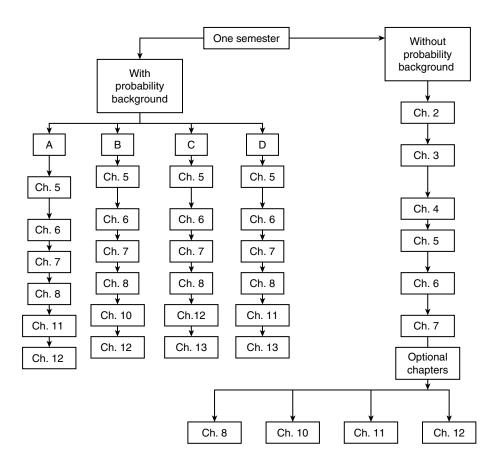

This page intentionally left blank

Chapter

# **Descriptive Statistics**

**Objective:** Review the basic concepts of elementary statistics.

- 1.1 Introduction 2
- 1.2 Basic Concepts 3
- 1.3 Sampling Schemes 8
- 1.4 Graphical Representation of Data 13
- 1.5 Numerical Description of Data 26
- 1.6 Computers and Statistics 39
- 1.7 Chapter Summary 40
- 1.8 Computer Examples 41

Projects for Chapter 1 51

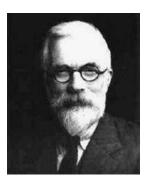

Sir Ronald Aylmer Fisher

 $(Source: \ http://www.stetson.edu/{\sim}efriedma/periodictable/jpg/Fisher.jpg)$ 

#### **2 CHAPTER 1** Descriptive Statistics

Sir Ronald Fisher E.R.S. (1890–1962) was one of the leading scientists of the 20th century who laid the foundations for modern statistics. As a statistician working at the Rothamsted Agricultural Experiment Station, the oldest agricultural research institute in the United Kingdom, he also made major contributions to Evolutionary Biology and Genetics. The concept of randomization and the analysis of variance procedures that he introduced are now used throughout the world. In 1922 he gave a new definition of statistics. Fisher identified three fundamental problems in statistics: (1) specification of the type of population that the data came from; (2) estimation; and (3) distribution. His book *Statistical Methods for Research Workers* (1925) was used as a handbook for the methods for the design and analysis of experiments. Fisher also published the books titled *The Design of Experiments* (1935) and *Statistical Tables* (1947). While at the Agricultural Experiment Station he had conducted breeding experiments with mice, snails, and poultry, and the results he obtained led to theories about gene dominance and fitness that he published in *The Genetical Theory of Natural Selection* (1930).

#### 1.1 **INTRODUCTION**

In today's society, decisions are made on the basis of data. Most scientific or industrial studies and experiments produce data, and the analysis of these data and drawing useful conclusions from them become one of the central issues. The field of statistics is concerned with the scientific study of collecting, organizing, analyzing, and drawing conclusions from data. Statistical methods help us to transform data to knowledge. Statistical concepts enable us to solve problems in a diversity of contexts, add substance to decisions, and reduce guesswork. The discipline of statistics stemmed from the need to place knowledge management on a systematic evidence base. Earlier works on statistics dealt only with the collection, organization, and presentation of data in the form of tables and charts. In order to place statistical knowledge on a systematic evidence base, we require a study of the laws of probability. In mathematical statistics we create a probabilistic model and view the data as a set of random outcomes from that model. Advances in probability theory enable us to draw valid conclusions and to make reasonable decisions on the basis of data.

Statistical methods are used in almost every discipline, including agriculture, astronomy, biology, business, communications, economics, education, electronics, geology, health sciences, and many other fields of science and engineering, and can aid us in several ways. Modern applications of statistical techniques include statistical communication theory and signal processing, information theory, network security and denial of service problems, clinical trials, artificial and biological intelligence, quality control of manufactured items, software reliability, and survival analysis. The first of these is to assist us in designing experiments and surveys. We desire our experiment to yield adequate answers to the questions that prompted the experiment or survey. We would like the answers to have good precision without involving a lot of expenditure. Statistically designed experiments facilitate development of robust products that are insensitive to changes in the environment and internal component variation. Another way that statistics assists us is in organizing, describing, summarizing, and displaying experimental data. This is termed descriptive statistics. A third use of statistics is in drawing inferences and making decisions based on data. For example, scientists may collect experimental data to prove or disprove an intuitive conjecture or hypothesis. Through the proper use of statistics we can conclude whether the hypothesis is valid or not. In the process of solving a real-life problem using statistics, the following three basic steps may be identified. First, consistent with the objective of the problem,

we identify the model—the appropriate statistical method. Then, we justify the applicability of the selected model to fulfill the aim of our problem. Last, we properly apply the related model to analyze the data and make the necessary decisions, which results in answering the question of our problem with minimum risk. Starting with Chapter 2, we will study the necessary background material to proceed with the development of statistical methods for solving real-world problems.

In the present chapter we briefly review some of the basic concepts of descriptive statistics. Such concepts will give us a visual and descriptive presentation of the problem under investigation. Now, we proceed with some basic definitions.

#### 1.1.1 **Data Collection**

One of the first problems that a statistician faces is obtaining data. The inferences that we make depend critically on the data that we collect and use. Data collection involves the following important steps.

#### **GENERAL PROCEDURE FOR DATA COLLECTION**

- 1. Define the objectives of the problem and proceed to develop the experiment or survey.
- 2. Define the variables or parameters of interest.
- 3. Define the procedures of data-collection and measuring techniques. This includes sampling procedures, sample size, and data-measuring devices (questionnaires, telephone interviews, etc.).

#### Example 1.1.1

We may be interested in estimating the average household income in a certain community. In this case, the parameter of interest is the average income of a typical household in the community. To acquire the data, we may send out a questionnaire or conduct a telephone interview. Once we have the data, we may first want to represent the data in graphical or tabular form to better understand its distributional behavior. Then we will use appropriate analytical techniques to estimate the parameter(s) of interest, in this case the average household income.

Very often a statistician is confined to data that have already been collected, possibly even collected for other purposes. This makes it very difficult to determine the quality of data. Planned collection of data, using proper techniques, is much preferred.

#### 1.2 BASIC CONCEPTS

Statistics is the science of data. This involves collecting, classifying, summarizing, organizing, analyzing, and interpreting data. It also involves model building. Suppose we wish to study household incomes in a certain neighborhood. We may decide to randomly select, say, 50 families and examine their household incomes. As another example, suppose we wish to determine the diameter of a rod, and we take 10 measurements of the diameter. When we consider these two examples, we note that in the first case the population (the household incomes of all families in the neighborhood) really exists, whereas in the second, the population (set of all possible measurements of the diameter) is

### 4 **CHAPTER 1** Descriptive Statistics

only conceptual. In either case we can visualize the totality of the population values, of which our sample data are only a small part. Thus we define a population to be the set of all measurements or objects that are of interest and a sample to be a subset of that population. The population acts as the sampling frame from which a sample is selected. Now we introduce some basic notions commonly used in statistics.

**Definition 1.2.1** A **population** is the collection or set of all objects or measurements that are of interest to the collector.

#### Example 1.2.1

Suppose we wish to study the heights of all female students at a certain university. The population will be the set of the measured heights of all female students in the university. The population is not the set of all female students in the university.

In real-world problems it is usually not possible to obtain information on the entire population. The primary objective of statistics is to collect and study a subset of the population, called a sample, to acquire information on some specific characteristics of the population that are of interest.

**Definition 1.2.2** *The* **sample** *is a subset of data selected from a population. The* **size** *of a sample is the number of elements in it.* 

#### Example 1.2.2

We wish to estimate the percentage of defective parts produced in a factory during a given week (five days) by examining 20 parts produced per day. The parts will be examined each day at randomly chosen times. In this case "all parts produced during the week" is the population and the (100) selected parts for five days constitutes a sample.

Other common examples of sample and population are:

**Political polls:** The population will be all voters, whereas the sample will be the subset of voters we poll.

**Laboratory experiment:** The population will be all the data we could have collected if we were to repeat the experiment a large number of times (infinite number of times) under the same conditions, whereas the sample will be the data actually collected by the one experiment.

**Quality control:** The population will be the entire batch of items produced, say, by a machine or by a plant, whereas the sample will be the subset of items we tested.

Clinical studies: The population will be all the patients with the same disease, whereas the sample will be the subset of patients used in the study.

**Finance:** All common stock listed in stock exchanges such as the New York Stock Exchange, the American Stock Exchanges, and over-the-counter is the population. A collection of 20 randomly picked individual stocks from these exchanges will be a sample.

The methods consisting mainly of organizing, summarizing, and presenting data in the form of tables, graphs, and charts are called descriptive statistics. The methods of drawing inferences and making decisions about the population using the sample are called inferential statistics. Inferential statistics uses probability theory.

Definition 1.2.3 A statistical inference is an estimate, a prediction, a decision, or a generalization about the population based on information contained in a sample.

For example, we may be interested in the average indoor radiation level in homes built on reclaimed phosphate mine lands (many of the homes in west-central Florida are built on such lands). In this case, we can collect indoor radiation levels for a random sample of homes selected from this area, and use the data to infer the average indoor radiation level for the entire region. In the Florida Keys, one of the concerns is that the coral reefs are declining because of the prevailing ecosystems. In order to test this, one can randomly select certain reef sites for study and, based on these data, infer whether there is a net increase or decrease in coral reefs in the region. Here the inferential problem could be finding an estimate, such as in the radiation problem, or making a decision, such as in the coral reef problem. We will see many other examples as we progress through the book.

#### 1.2.1 Types of Data

Data can be classified in several ways. We will give two different classifications, one based on whether the data are measured on a numerical scale or not, and the other on whether the data are collected in the same time period or collected at different time periods.

Definition 1.2.4 Quantitative data are observations measured on a numerical scale. Nonnumerical data that can only be classified into one of the groups of categories are said to be qualitative or categorical data.

#### Example 1.2.3

Data on response to a particular therapy could be classified as no improvement, partial improvement, or complete improvement. These are qualitative data. The number of minority-owned businesses in Florida is quantitative data. The marital status of each person in a statistics class as married or not married is qualitative or categorical data. The number of car accidents in different U.S. cities is quantitative data. The blood group of each person in a community as O, A, B, AB is qualitative data.

Categorical data could be further classified as nominal data and ordinal data. Data characterized as nominal have data groups that do not have a specific order. An example of this could be state names, or names of the individuals, or courses by name. These do not need to be placed in any order. Data characterized as ordinal have groups that should be listed in a specific order. The order may be either increasing or decreasing. One example would be income levels. The data could have numeric values such as 1, 2, 3, or values such as high, medium, or low.

Definition 1.2.5 Cross-sectional data are data collected on different elements or variables at the same point in time or for the same period of time.

#### Example 1.2.4

The data in Table 1.1 represent U.S. federal support for the mathematical sciences in 1996, in millions of dollars (source: *AMS Notices*). This is an example of cross-sectional data, as the data are collected in one time period, namely in 1996.

Table 4.4 Fadamal Command Control Made and Control

| <b>Table 1.1</b> Federal Support for the Mathematical Sciences, 1996 |       |  |  |  |
|----------------------------------------------------------------------|-------|--|--|--|
| Federal agency Amount                                                |       |  |  |  |
| National Science Foundation                                          | 91.70 |  |  |  |
| DMS                                                                  | 85.29 |  |  |  |
| Other MPS                                                            | 4.00  |  |  |  |
| Department of Defense                                                | 77.30 |  |  |  |
| AFOSR                                                                | 16.70 |  |  |  |
| ARO                                                                  | 15.00 |  |  |  |
| DARPA                                                                | 22.90 |  |  |  |
| NSA                                                                  | 2.50  |  |  |  |
| ONR                                                                  | 20.20 |  |  |  |
| Department of Energy                                                 | 16.00 |  |  |  |
| University Support                                                   | 5.50  |  |  |  |
| National Laboratories                                                | 10.50 |  |  |  |
| Total, All Agencies 185.00                                           |       |  |  |  |

**Definition 1.2.6** Time series data are data collected on the same element or the same variable at different points in time or for different periods of time.

#### Example 1.2.5

The data in Table 1.2 represent U.S. federal support for the mathematical sciences during the years 1995–1997, in millions of dollars (source: *AMS Notices*). This is an example of time series data, because they have been collected at different time periods, 1995 through 1997.

For an extensive collection of statistical terms and definitions, we can refer to many sources such as http://www.stats.gla.ac.uk/steps/glossary/index.html. We will give some other helpful Internet sources that may be useful for various aspects of statistics: http://www.amstat.org/ (American

| <b>Table 1.2</b> United States Federal Support for the Mathematical Sciences in Different Years |        |        |        |  |  |
|-------------------------------------------------------------------------------------------------|--------|--------|--------|--|--|
| Agency                                                                                          | 1995   | 1996   | 1997   |  |  |
| National Science Foundation                                                                     | 87.69  | 91.70  | 98.22  |  |  |
| DMS                                                                                             | 85.29  | 87.70  | 93.22  |  |  |
| Other MPS                                                                                       | 2.40   | 4.00   | 5.00   |  |  |
| Department of Defense                                                                           | 77.40  | 77.30  | 67.80  |  |  |
| AFOSR                                                                                           | 17.40  | 16.70  | 17.10  |  |  |
| ARO                                                                                             | 15.00  | 15.00  | 13.00  |  |  |
| DARPA                                                                                           | 21.00  | 22.90  | 19.50  |  |  |
| NSA                                                                                             | 2.50   | 2.50   | 2.10   |  |  |
| ONR                                                                                             | 21.40  | 20.20  | 16.10  |  |  |
| Department of Energy                                                                            | 15.70  | 16.00  | 16.00  |  |  |
| University Support                                                                              | 6.20   | 5.50   | 5.00   |  |  |
| National Laboratories                                                                           | 9.50   | 10.50  | 11.00  |  |  |
| Total, All Agencies                                                                             | 180.79 | 185.00 | 182.02 |  |  |

Statistical Association), http://www.stat.ufl.edu (University of Florida statistics department), http://www.stats.gla.ac.uk/cti/ (collection of Web links to other useful statistics sites), http://www. statsoft.com/textbook/stathome.html (covers a wide range of topics, the emphasis is on techniques rather than concepts or mathematics), http://www.york.ac.uk/depts/maths/histstat/welcome.htm (some information about the history of statistics), http://www.isid.ac.in/ (Indian Statistical Institute), http://www.math.uio.no/nsf/web/index.htm (The Norwegian Statistical Society), http://www.rss.org.uk/ (The Royal Statistical Society), http://lib.stat.cmu.edu/ (an index of statistical software and routines). For energy-related statistics, refer to http://www.eia.doe.gov/. There are various other useful sites that you could explore based on your particular need.

#### **EXERCISES 1.2**

- **1.2.1.** Give your own examples for qualitative and quantitative data. Also, give examples for crosssectional and time series data.
- **1.2.2.** Discuss how you will collect different types of data. What inferences do you want to derive from each of these types of data?
- Refer to the data in Example 1.2.4. State a few questions that you can ask about the data. What inferences can you make by looking at these data?

**1.2.4.** Refer to the data in Example 1.2.5. Can you state a few questions that the data suggest? What inferences can you make by looking at these data?

#### 1.3 **SAMPLING SCHEMES**

In any statistical analysis, it is important that we clearly define the target population. The population should be defined in keeping with the objectives of the study. When the entire population is included in the study, it is called a *census* study because data are gathered on every member of the population. In general, it is usually not possible to obtain information on the entire population because the population is too large to attempt a survey of all of its members, or it may not be cost effective. A small but carefully chosen sample can be used to represent the population. A sample is obtained by collecting information from only some members of the population. A good sample must reflect all the characteristics (of importance) of the population. Samples can reflect the important characteristics of the populations from which they are drawn with differing degrees of precision. A sample that accurately reflects its population characteristics is called a *representative* sample. A sample that is not representative of the population characteristics is called a *biased* sample. The reliability or accuracy of conclusions drawn concerning a population depends on whether or not the sample is properly chosen so as to represent the population sufficiently well.

There are many sampling methods available. We mention a few commonly used simple sampling schemes. The choice between these sampling methods depends on (1) the nature of the problem or investigation, (2) the availability of good sampling frames (a list of all of the population members), (3) the budget or available financial resources, (4) the desired level of accuracy, and (5) the method by which data will be collected, such as questionnaires or interviews.

**Definition 1.3.1** A sample selected in such a way that every element of the population has an equal chance of being chosen is called a **simple random sample**. Equivalently each possible sample of size n has an equal chance of being selected.

#### Example 1.3.1

For a state lottery, 52 identical Ping-Pong balls with a number from 1 to 52 painted on each ball are put in a clear plastic bin. A machine thoroughly mixes the balls and then six are selected. The six numbers on the chosen balls are the six lottery numbers that have been selected by a simple random sampling procedure.

#### SOME ADVANTAGES OF SIMPLE RANDOM SAMPLING

- 1. Selection of sampling observations at random ensures against possible investigator biases.
- **2.** Analytic computations are relatively simple, and probabilistic bounds on errors can be computed in many cases.
- **3.** It is frequently possible to estimate the sample size for a prescribed error level when designing the sampling procedure.

Simple random sampling may not be effective in all situations. For example, in a U.S. presidential election, it may be more appropriate to conduct sampling polls by state, rather than a nationwide random poll. It is quite possible for a candidate to get a majority of the popular vote nationwide and yet lose the election. We now describe a few other sampling methods that may be more appropriate in a given situation.

**Definition 1.3.2** A systematic sample is a sample in which every Kth element in the sampling frame is selected after a suitable random start for the first element. We list the population elements in some order (say alphabetical) and choose the desired sampling fraction.

#### STEPS FOR SELECTING A SYSTEMATIC SAMPLE

- **1.** Number the elements of the population from 1 to *N*.
- **2.** Decide on the sample size, say *n*, that we need.
- **3.** Choose K = N/n.
- **4.** Randomly select an integer between 1 to *K*.
- **5.** Then take every *K*th element.

#### Example 1.3.2

If the population has 1000 elements arranged in some order and we decide to sample 10% (i.e., N = 1000and n = 100), then K = 1000/100 = 10. Pick a number at random between 1 and K = 10 inclusive, say 3. Then select elements numbered 3, 13, 23, ..., 993.

Systematic sampling is widely used because it is easy to implement. If the list of population elements is in random order to begin with, then the method is similar to simple random sampling. If, however, there is a correlation or association between successive elements, or if there is some periodic structure, then this sampling method may introduce biases. Systematic sampling is often used to select a specified number of records from a computer file.

**Definition 1.3.3** A stratified sample is a modification of simple random sampling and systematic sampling and is designed to obtain a more representative sample, but at the cost of a more complicated procedure. Compared to random sampling, stratified sampling reduces sampling error. A sample obtained by stratifying (dividing into nonoverlapping groups) the sampling frame based on some factor or factors and then selecting some elements from each of the strata is called a stratified sample. Here, a population with N elements is divided into s subpopulations. A sample is drawn from each subpopulation independently. The size of each subpopulation and sample sizes in each subpopulation may vary.

#### STEPS FOR SELECTING A STRATIFIED SAMPLE

- 1. Decide on the relevant stratification factors (sex, age, income, etc.).
- 2. Divide the entire population into strata (subpopulations) based on the stratification criteria. Sizes of strata may vary.

3. Select the requisite number of units using simple random sampling or systematic sampling from each subpopulation. The requisite number may depend on the subpopulation sizes.

Examples of strata might be males and females, undergraduate students and graduate students, managers and nonmanagers, or populations of clients in different racial groups such as African Americans, Asians, whites, and Hispanics. Stratified sampling is often used when one or more of the strata in the population have a low incidence relative to the other strata.

#### Example 1.3.3

In a population of 1000 children from an area school, there are 600 boys and 400 girls. We divide them into strata based on their parents' income as shown in Table 1.3.

| <b>Table 1.3</b> Classification of School Children |      |       |  |  |
|----------------------------------------------------|------|-------|--|--|
|                                                    | Boys | Girls |  |  |
| Poor                                               | 120  | 240   |  |  |
| Middle Class                                       | 150  | 100   |  |  |
| Rich                                               | 330  | 60    |  |  |

This is stratified data.

#### Example 1.3.4

Refer to Example 1.3.3. Suppose we decide to sample 100 children from the population of 1000 (that is, 10% of the population). We also choose to sample 10% from each of the categories. For example, we would choose 12 (10% of 120) poor boys; 6 (10% of 60 rich girls) and so forth. This yields Table 1.4. This particular sampling method is called a proportional stratified sampling.

| <b>Table 1.4</b> Proportional Stratification of School Children |      |       |  |  |
|-----------------------------------------------------------------|------|-------|--|--|
|                                                                 | Boys | Girls |  |  |
| Poor                                                            | 12   | 24    |  |  |
| Middle Class                                                    | 15   | 10    |  |  |
| Rich                                                            | 33   | 6     |  |  |

#### **SOME USES OF STRATIFIED SAMPLING**

- 1. In addition to providing information about the whole population, this sampling scheme provides information about the subpopulations, the study of which may be of interest. For example, in a U.S. presidential election, opinion polls by state may be more important in deciding on the electoral college advantage than a national opinion poll.
- 2. Stratified sampling can be considerably more precise than a simple random sample, because the population is fairly homogeneous within each stratum but there is a sizable variation between the strata.

**Definition 1.3.4** In cluster sampling, the sampling unit contains groups of elements called clusters instead of individual elements of the population. A cluster is an intact group naturally available in the field. Unlike the stratified sample where the strata are created by the researcher based on stratification variables, the clusters naturally exist and are not formed by the researcher for data collection. Cluster sampling is also called area sampling.

To obtain a cluster sample, first take a simple random sample of groups and then sample all elements within the selected clusters (groups). Cluster sampling is convenient to implement. However, because it is likely that units in a cluster will be relatively homogeneous, this method may be less precise than simple random sampling.

#### Example 1.3.5

Suppose we wish to select a sample of about 10% from all fifth-grade children of a county. We randomly select 10% of the elementary schools assumed to have approximately the same number of fifth-grade students and select all fifth-grade children from these schools. This is an example of cluster sampling, each cluster being an elementary school that was selected.

Definition 1.3.5 Multiphase sampling involves collection of some information from the whole sample and additional information either at the same time or later from subsamples of the whole sample. The multiphase or multistage sampling is basically a combination of the techniques presented earlier.

#### Example 1.3.6

An investigator in a population census may ask basic questions such as sex, age, or marital status for the whole population, but only 10% of the population may be asked about their level of education or about how many years of mathematics and science education they had.

### 1.3.1 Errors in Sample Data

Irrespective of which sampling scheme is used, the sample observations are prone to various sources of error that may seriously affect the inferences about the population. Some sources of error can be controlled. However, others may be unavoidable because they are inherent in the nature of the sampling process. Consequently, it is necessary to understand the different types of errors for a proper

interpretation and analysis of the sample data. The errors can be classified as *sampling errors* and *nonsampling errors*. Nonsampling errors occur in the collection, recording and processing of sample data. For example, such errors could occur as a result of bias in selection of elements of the sample, poorly designed survey questions, measurement and recording errors, incorrect responses, or no responses from individuals selected from the population. Sampling errors occur because the sample is not an exact representative of the population. Sampling error is due to the differences between the characteristics of the population and those of a sample from the population. For example, we are interested in the average test score in a large statistics class of size, say, 80. A sample of size 10 grades from this resulted in an average test score of 75. If the average test for the entire 80 students (the population) is 72, then the sampling error is 75 - 72 = 3.

## 1.3.2 Sample Size

In almost any sampling scheme designed by statisticians, one of the major issues is the determination of the sample size. In principle, this should depend on the variation in the population as well as on the population size, and on the required reliability of the results, that is, the amount of error that can be tolerated. For example, if we are taking a sample of school children from a neighborhood with a relatively homogeneous income level to study the effect of parents' affluence on the academic performance of the children, it is not necessary to have a large sample size. However, if the income level varies a great deal in the feeding area of the school, then we will need a larger sample size to achieve the same level of reliability. In practice, another influencing factor is the available resources such as money and time. In later chapters, we present some methods of determining sample size in statistical estimation problems.

The literature on sample survey methods is constantly changing with new insights that demand dramatic revisions in the conventional thinking. We know that representative sampling methods are essential to permit confident generalizations of results to populations. However, there are many practical issues that can arise in real-life sampling methods. For example, in sampling related to social issues, whatever the sampling method we employ, a high response rate must be obtained. It has been observed that most telephone surveys have difficulty in achieving response rates higher than 60%, and most face-to-face surveys have difficulty in achieving response rates higher than 70%. Even a well-designed survey may stop short of the goal of a perfect response rate. This might induce bias in the conclusions based on the sample we obtained. A low response rate can be devastating to the reliability of a study. We can obtain series of publications on surveys, including guidelines on avoiding pitfalls from the American Statistical Association (www.amstat.org). In this book, we deal mainly with samples obtained using simple random sampling.

### **EXERCISES 1.3**

- **1.3.1.** Give your own examples for each of the sampling methods described in this section. Discuss the merits and limitations of each of these methods.
- **1.3.2.** Using the information obtained from the publications of the American Statistical Association (www.amstat.org), write a short report on how to collect survey data, and what the potential sources of error are.

### 1.4 GRAPHICAL REPRESENTATION OF DATA

The source of our statistical knowledge lies in the data. Once we obtain the sample data values, one way to become acquainted with them is to display them in tables or graphically. Charts and graphs are very important tools in statistics because they communicate information visually. These visual displays may reveal the patterns of behavior of the variables being studied. In this chapter, we will consider one-variable data. The most common graphical displays are the frequency table, pie chart, bar graph, Pareto chart, and histogram. For example, in the business world, graphical representations of data are used as statistical tools for everyday process management and improvements by decision makers (such as managers, and frontline staff) to understand processes, problems, and solutions. The purpose of this section is to introduce several tabular and graphical procedures commonly used to summarize both qualitative and quantitative data. Tabular and graphical summaries of data can be found in reports, newspaper articles, Web sites, and research studies, among others.

Now we shall introduce some ways of graphically representing both qualitative and quantitative data. Bar graphs and Pareto charts are useful displays for qualitative data.

**Definition 1.4.1** A graph of bars whose heights represent the frequencies (or relative frequencies) of respective categories is called a bar graph.

### Example 1.4.1

The data in Table 1.5 represent the percentages of price increases of some consumer goods and services for the period December 1990 to December 2000 in a certain city. Construct a bar chart for these data.

| <b>Table 1.5</b> Percentages of Price Increases of Some Consumer Goods and Services |       |  |  |  |
|-------------------------------------------------------------------------------------|-------|--|--|--|
| Medical Care                                                                        | 83.3% |  |  |  |
| Electricity                                                                         | 22.1% |  |  |  |
| Residential Rent                                                                    | 43.5% |  |  |  |
| Food                                                                                | 41.1% |  |  |  |
| Consumer Price Index                                                                | 35.8% |  |  |  |
| Apparel & Upkeep                                                                    | 21.2% |  |  |  |

#### Solution

In the bar graph of Figure 1.1, we use the notations MC for medical care, El for electricity, RR for residential rent, Fd for food, CPI for consumer price index, and A & U for apparel and upkeep.

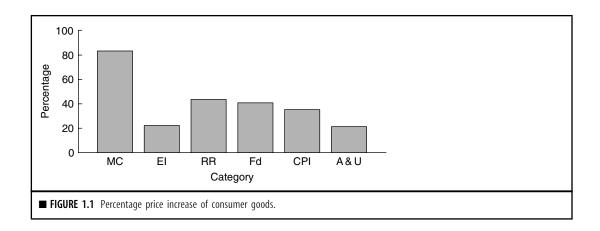

Looking at Figure 1.1, we can identify where the maximum and minimum responses are located, so that we can descriptively discuss the phenomenon whose behavior we want to understand.

For a graphical representation of the relative importance of different factors under study, one can use the *Pareto chart*. It is a bar graph with the height of the bars proportional to the contribution of each factor. The bars are displayed from the most numerous category to the least numerous category, as illustrated by the following example. A Pareto chart helps in separating significantly few factors that have larger influence from the trivial many.

#### Example 1.4.2

For the data of Example 1.4.1, construct a Pareto chart.

### Solution

First, rewrite the data in decreasing order. Then create a Pareto chart by displaying the bars from the most numerous category to the least numerous category.

Looking at Figure 1.2, we can identify the relative importance of each category such as the maximum, the minimum, and the general behavior of the subject data.

Vilfredo Pareto (1848–1923), an Italian economist and sociologist, studied the distributions of wealth in different countries. He concluded that about 20% of people controlled about 80% of a society's wealth. This same distribution has been observed in other areas such as quality improvement: 80% of problems usually stem from 20% of the causes. This phenomenon has been termed the Pareto effect or 80/20 rule. Pareto charts are used to display the Pareto principle, arranging data so that the few vital factors that are causing most of the problems reveal themselves. Focusing improvement efforts on these few causes will have a larger impact and be more cost-effective than undirected efforts. Pareto charts are used in business decision making as a problem-solving and statistical tool

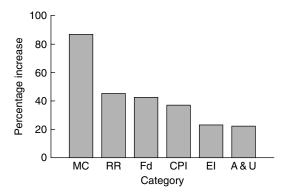

■ FIGURE 1.2 Pareto chart.

that ranks problem areas, or sources of variation, according to their contribution to cost or to total variation.

**Definition 1.4.2** A circle divided into sectors that represent the percentages of a population or a sample that belongs to different categories is called a pie chart.

Pie charts are especially useful for presenting categorical data. The pie "slices" are drawn such that they have an area proportional to the frequency. The entire pie represents all the data, whereas each slice represents a different class or group within the whole. Thus, we can look at a pie chart and identify the various percentages of interest and how they compare among themselves. Most statistical software can create 3D charts. Such charts are attractive; however, they can make pieces at the front look larger than they really are. In general, a two-dimensional view of the pie is preferable.

#### Example 1.4.3

The combined percentages of carbon monoxide (CO) and ozone (O<sub>3</sub>) emissions from different sources are listed in Table 1.6.

| <b>Table 1.6</b> Combined Percentages of CO and O <sub>3</sub> Emissions                |     |     |    |    |  |  |  |  |  |
|-----------------------------------------------------------------------------------------|-----|-----|----|----|--|--|--|--|--|
| Transportation (T) Industrial Fuel Solid Miscellaneous (T) combustion (F) waste (S) (M) |     |     |    |    |  |  |  |  |  |
| 63%                                                                                     | 10% | 14% | 5% | 8% |  |  |  |  |  |

Construct a pie chart.

#### **Solution**

The pie chart is given in Figure 1.3.

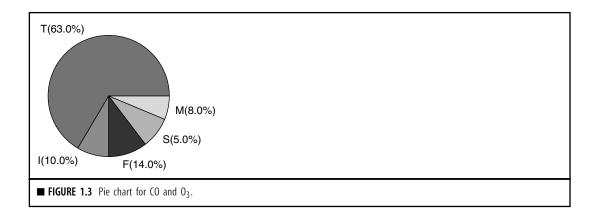

**Definition 1.4.3** A **stem-and-leaf plot** is a simple way of summarizing quantitative data and is well suited to computer applications. When data sets are relatively small, stem-and-leaf plots are particularly useful. In a stem-and-leaf plot, each data value is split into a "stem" and a "leaf." The "leaf" is usually the last digit of the number and the other digits to the left of the "leaf" form the "stem." Usually there is no need to sort the leaves, although computer packages typically do. For more details, we refer the student to elementary statistics books. We illustrate this technique by an example.

## Example 1.4.4

Construct a stem-and-leaf plot for the 20 test scores given below.

| 78 |    |    |    |    |    |    |    |    |    |
|----|----|----|----|----|----|----|----|----|----|
| 91 | 74 | 82 | 75 | 96 | 78 | 84 | 79 | 71 | 83 |

### Solution

At a glance, we see that the scores are distributed from the 50s through the 90s. We use the first digit of the score as the stem and the second digit as the leaf. The plot in Table 1.7 is constructed with stems in the vertical position.

| Table 1 | Table 1.7         Stem-and-Leaf Display of 20 Exam Scores |        |   |   |   |   |   |   |  |  |  |  |
|---------|-----------------------------------------------------------|--------|---|---|---|---|---|---|--|--|--|--|
| Stem    | Lea                                                       | Leaves |   |   |   |   |   |   |  |  |  |  |
| 5       | 5                                                         |        |   |   |   |   |   |   |  |  |  |  |
| 6       | 6                                                         | 4      |   |   |   |   |   |   |  |  |  |  |
| 7       | 8                                                         | 4      | 1 | 4 | 5 | 8 | 9 | 1 |  |  |  |  |
| 8       | 2                                                         | 8      | 0 | 2 | 4 | 3 |   |   |  |  |  |  |
| 9       | 4                                                         | 1      | 6 |   |   |   |   |   |  |  |  |  |

The stem-and-leaf plot condenses the data values into a useful display from which we can identify the shape and distribution of data such as the symmetry, where the maximum and minimum are located with respect to the frequencies, and whether they are bell shaped. This fact that the frequencies are bell shaped will be of paramount importance as we proceed to study inferential statistics. Also, note that the stem-and-leaf plot retains the entire data set and can be used only with quantitative data. Examples 1.8.1 and 1.8.6 explain how to obtain a stem-and-leaf plot using Minitab and SPSS, respectively. Refer to Section 1.8.3 for SAS commands to generate graphical representations of the data.

A frequency table is a table that divides a data set into a suitable number of categories (classes). Rather than retaining the entire set of data in a display, a frequency table essentially provides only a count of those observations that are associated with each class. Once the data are summarized in the form of a frequency table, a graphical representation can be given through bar graphs, pie charts, and histograms. Data presented in the form of a frequency table are called grouped data. A frequency table is created by choosing a specific number of classes in which the data will be placed. Generally the classes will be intervals of equal length. The center of each class is called a *class mark*. The end points of each class interval are called class boundaries. Usually, there are two ways of choosing class boundaries. One way is to choose nonoverlapping class boundaries so that none of the data points will simultaneously fall in two classes. Another way is that for each class, except the last, the upper boundary is equal to the lower boundary of the subsequent class. When forming a frequency table this way, one or more data values may fall on a class boundary. One way to handle such a problem is to arbitrarily assign it one of the classes or to flip a coin to determine the class into which to place the observation at hand.

**Definition 1.4.4** Let  $f_i$  denote the frequency of the class i and let n be sum of all frequencies. Then the relative frequency for the class i is defined as the ratio  $f_i/n$ . The cumulative relative frequency for the class i is defined by  $\sum_{k=1}^{i} f_k/n$ .

The following example illustrates the foregoing discussion.

#### Example 1.4.5

The following data give the lifetime of 30 incandescent light bulbs (rounded to the nearest hour) of a particular type.

| 872  | 931 | 1146 | 1079 | 915  | 879  | 863  | 1112 | 979  | 1120 |
|------|-----|------|------|------|------|------|------|------|------|
| 1150 | 987 | 958  | 1149 | 1057 | 1082 | 1053 | 1048 | 1118 | 1088 |
| 868  | 996 | 1102 | 1130 | 1002 | 990  | 1052 | 1116 | 1119 | 1028 |

Construct a frequency, relative frequency, and cumulative relative frequency table.

#### Solution

Note that there are n=30 observations and that the largest observation is 1150 and the smallest one is 865 with a range of 285. We will choose six classes each with a length of 50.

| Class     | Frequency | Relative frequency     | Cumulative relative frequency  |
|-----------|-----------|------------------------|--------------------------------|
|           | $f_i$     | $\frac{f_i}{\sum f_i}$ | $\sum_{k=1}^{i} \frac{f_k}{n}$ |
| 50-900    | 4         | 4/30                   | 4/30                           |
| 900-950   | 2         | 2/30                   | 6/30                           |
| 950-1000  | 5         | 5/30                   | 11/30                          |
| 1000-1050 | 3         | 3/30                   | 14/30                          |
| 1050-1100 | 6         | 6/30                   | 20/30                          |
| 1100-1150 | 10        | 10/30                  | 30/30                          |

When data are quantitative in nature and the number of observations is relatively large, and there are no natural separate categories or classes, we can use a histogram to simplify and organize the data.

Definition 1.4.5 A histogram is a graph in which classes are marked on the horizontal axis and either the frequencies, relative frequencies, or percentages are represented by the heights on the vertical axis. In a histogram, the bars are drawn adjacent to each other without any gaps.

Histograms can be used only for quantitative data. A histogram compresses a data set into a compact picture that shows the location of the mean and modes of the data and the variation in the data, especially the range. It identifies patterns in the data. This is a good aggregate graph of one variable. In order to obtain the variability in the data, it is always a good practice to start with a histogram of the data. The following steps can be used as a general guideline to construct a frequency table and produce a histogram.

#### **GUIDELINE FOR THE CONSTRUCTION OF A FREQUENCY TABLE AND HISTOGRAM**

- 1. Determine the maximum and minimum values of the observations. The range, R = maximum value - minimum value.
- 2. Select from five to 20 classes that in general are nonoverlapping intervals of equal length, so as to cover the entire range of data. The goal is to use enough classes to show the variation in the data, but not so many that there are only a few data points in many of the classes. The class width should be slightly larger than the ratio

3. The first interval should begin a little below the minimum value, and the last interval should end a little above the maximum value. The intervals are called class intervals and the boundaries are called class boundaries. The class limits are the smallest and the largest data values in the class. The class mark is the midpoint of a class.

- 4. None of the data values should fall on the boundaries of the classes.
- 5. Construct a table (frequency table) that lists the class intervals, a tabulation of the number of measurements in each class (tally), the frequency  $f_i$  of each class, and, if needed, a column with relative frequency,  $f_i/n$ , where n is the total number of observations.
- **6.** Draw bars over each interval with heights being the frequencies (or relative frequencies).

Let us illustrate implementing these steps in the development of a histogram for the data given in the following example.

#### Example 1.4.6

The following data refer to a certain type of chemical impurity measured in parts per million in 25 drinkingwater samples randomly collected from different areas of a county.

| 11 |    |    |    |    |    |    |    |    |    |
|----|----|----|----|----|----|----|----|----|----|
| 24 | 31 | 16 | 23 | 25 | 26 | 32 | 17 | 22 | 26 |
| 35 | 18 | 24 | 18 | 27 |    |    |    |    |    |

- (a) Make a frequency table displaying class intervals, frequencies, relative frequencies, and percentages.
- (b) Construct a frequency histogram.

#### Solution

(a) We will use five classes. The maximum and minimum values in the data set are 35 and 11. Hence the class width is  $(35-11)/5=4.8\simeq 5$ . Hence, we shall take the class width to be 5. The lower boundary of the first class interval will be chosen to be 10.5. With five classes, each of width 5, the upper boundary of the fifth class becomes 35.5. We can now construct the frequency table for the data.

| Class | Class interval | $f_i = frequency$ | Relative<br>frequency | Percentage |
|-------|----------------|-------------------|-----------------------|------------|
| 1     | 10.5 — 15.5    | 3                 | 3/25 = 0.12           | 12         |
| 2     | 15.5 — 20.5    | 6                 | 6/25 = 0.24           | 24         |
| 3     | 20.5 — 25.5    | 8                 | 8/25 = 0.32           | 32         |
| 4     | 25.5 — 30.5    | 5                 | 5/25 = 0.20           | 20         |
| 5     | 30.5 — 35.5    | 3                 | 3/25 = 0.12           | 12         |

**(b)** We can generate a histogram as in Figure 1.4.

From the histogram we should be able to identify the center (i.e., the location) of the data, spread of the data, skewness of the data, presence of outliers, presence of multiple modes in the data, and whether the data can be capped with a bell-shaped curve. These properties provide indications of the

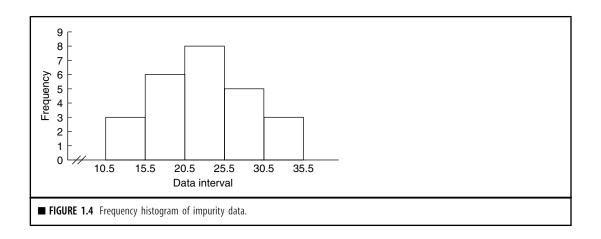

proper distributional model for the data. Examples 1.8.2 and 1.8.7 explain how to obtain histograms using Minitab and SPSS, respectively.

## **EXERCISES 1.4**

**1.4.1.** According to the recent U.S. Federal Highway Administration *Highway Statistics*, the percentages of freeways and expressways in various road mileage-related highway pavement conditions are as follows:

Poor 10%, Mediocre 32%, Fair 22%, Good 21%, and Very good 15%.

- (a) Construct a bar graph.
- **(b)** Construct a pie chart.
- **1.4.2.** More than 75% of all species that have been described by biologists are insects. Of the approximately 2 million known species, only about 30,000 are aquatic in any life stage. The data in Table 1.4.1 give proportion of total species by insect order that can survive exposure to salt (source: http://entomology.unl.edu/marine\_insects/marineinsects.htm).

| Table 1.4. | Table 1.4.1 |              |            |  |  |  |  |  |  |  |  |
|------------|-------------|--------------|------------|--|--|--|--|--|--|--|--|
| Species    | Percentage  | Species      | Percentage |  |  |  |  |  |  |  |  |
| Coleoptera | 26%         | Odonata      | 3%         |  |  |  |  |  |  |  |  |
| Diptera    | 35%         | Thysanoptera | 3%         |  |  |  |  |  |  |  |  |
| Hemiptera  | 15%         | Lepidoptera  | 1%         |  |  |  |  |  |  |  |  |
| Orthoptera | 6%          | Other        | 6%         |  |  |  |  |  |  |  |  |
| Collembola | 5%          |              |            |  |  |  |  |  |  |  |  |

- (a) Construct a bar graph.
- (b) Construct a Pareto chart.
- (c) Construct a pie chart.
- **1.4.3.** The data in Table 1.4.2 are presented to illustrate the role of renewable energy consumption in the U.S. energy supply in 2007 (source: http://www.eia.doe.gov/fuelrenewable.html). Renewable energy consists of biomass, geothermal energy, hydroelectric energy, solar energy, and wind energy.

| Table 1.4.2            |            |  |  |  |  |  |  |  |  |
|------------------------|------------|--|--|--|--|--|--|--|--|
| Source                 | Percentage |  |  |  |  |  |  |  |  |
| Coal                   | 22%        |  |  |  |  |  |  |  |  |
| Natural Gas            | 23%        |  |  |  |  |  |  |  |  |
| Nuclear Electric Power | 8%         |  |  |  |  |  |  |  |  |
| Petroleum              | 40%        |  |  |  |  |  |  |  |  |
| Renewable Energy       | 7%         |  |  |  |  |  |  |  |  |

- (a) Construct a bar graph.
- (b) Construct a Pareto chart.
- (c) Construct a pie chart.
- **1.4.4.** A litter is a group of babies born from the same mother at the same time. Table 1.4.3 gives some examples of different mammals and their average litter size (source: http:// www.saburchill.com/chapters/chap0032.html).

| Table 1.4.3 |             |  |  |  |  |  |  |
|-------------|-------------|--|--|--|--|--|--|
| Species     | Litter size |  |  |  |  |  |  |
| Bat         | 1           |  |  |  |  |  |  |
| Dolphin     | 1           |  |  |  |  |  |  |
| Chimpanzee  | 1           |  |  |  |  |  |  |
| Lion        | 3           |  |  |  |  |  |  |
| Hedgehog    | 5           |  |  |  |  |  |  |
| Red Fox     | 6           |  |  |  |  |  |  |
| Rabbit      | 6           |  |  |  |  |  |  |
| Black Rat   | 11          |  |  |  |  |  |  |

- - (a) Construct a bar graph.(b) Construct a Pareto chart.
  - **1.4.5.** The following data give the letter grades of 20 students enrolled in a statistics course.

| A | В | F | A | С | С | D | A | В | F |
|---|---|---|---|---|---|---|---|---|---|
| С | D | В | A | В | Α | F | В | С | A |

- (a) Construct a bar graph.
- **(b)** Construct a pie chart.
- **1.4.6.** According to the U.S. Bureau of Labor Statistics (BLS), the median weekly earnings of full-time wage and salary workers by age for the third quarter of 1998 is given in Table 1.4.4.

| Table 1.4.4       |       |
|-------------------|-------|
| 16 to 19 years    | \$260 |
| 20 to 24 years    | \$334 |
| 25 to 34 years    | \$498 |
| 35 to 44 years    | \$600 |
| 45 to 54 years    | \$628 |
| 55 to 64 years    | \$605 |
| 65 years and over | \$393 |

Construct a pie chart and bar graph for these data and interpret. Also, construct a Pareto chart.

- **1.4.7.** The data in Table 1.4.5 are a breakdown of 18,930 workers in a town according to the type of work.
  - Construct a pie chart and bar graph for these data and interpret.
- **1.4.8.** The data in Table 1.4.6 represent the number (in millions) of adults and children living with HIV/AIDS by the end of 2000 according to the region of the world (source: http://w3.whosea.org/hivaids/factsheet.htm).
  - Construct a bar graph for these data. Also, construct a Pareto chart and interpret.
- **1.4.9.** The data in Table 1.4.7 give the life expectancy at birth, in years, from 1900 through 2000 (source: National Center for Health Statistics). Construct a bar graph for these data.
- **1.4.10.** Dolphins are usually identified by the shape and pattern of notches and nicks on their dorsal fin. Individual dolphins are cataloged by classifying the fin based on location of distinguishing marks. When a dolphin is sighted its picture can then be compared to the catalog of

| Table 1.4.5                         |        |
|-------------------------------------|--------|
| Mining                              | 58     |
| Construction                        | 1161   |
| Manufacturing                       | 2188   |
| Transportation and Public Utilities | 821    |
| Wholesale Trade                     | 657    |
| Retail Trade                        | 7377   |
| Finance, Insurance, and Real Estate | 890    |
| Services                            | 5778   |
| Total                               | 18,930 |

| Table 1.4.6                     |                                                       |  |  |  |  |  |  |  |  |  |
|---------------------------------|-------------------------------------------------------|--|--|--|--|--|--|--|--|--|
| Country                         | Adults and children living with HIV/AIDS (in millions |  |  |  |  |  |  |  |  |  |
| Sub-Saharan Africa              | 25.30                                                 |  |  |  |  |  |  |  |  |  |
| North Africa and Middle East    | 0.40                                                  |  |  |  |  |  |  |  |  |  |
| South and Southeast Asia        | 5.80                                                  |  |  |  |  |  |  |  |  |  |
| East Asia and Pacific           | 0.64                                                  |  |  |  |  |  |  |  |  |  |
| Latin America                   | 1.40                                                  |  |  |  |  |  |  |  |  |  |
| Caribbean                       | 0.39                                                  |  |  |  |  |  |  |  |  |  |
| Eastern Europe and Central Asia | 0.70                                                  |  |  |  |  |  |  |  |  |  |
| Western Europe                  | 0.54                                                  |  |  |  |  |  |  |  |  |  |
| North America                   | 0.92                                                  |  |  |  |  |  |  |  |  |  |
| Australia and New Zealand       | 0.15                                                  |  |  |  |  |  |  |  |  |  |

dolphins in the area, and if a match is found, the dolphin can be recorded as resighted. These methods of mark-resight are for developing databases regarding the life history of individual dolphins. From these databases we can calculate the levels of association between dolphins, population estimates, and general life history parameters such as birth and survival rates.

| Table 1.4.7          |      |  |  |  |  |  |  |  |  |
|----------------------|------|--|--|--|--|--|--|--|--|
| Year Life expectancy |      |  |  |  |  |  |  |  |  |
| 1900                 | 47.3 |  |  |  |  |  |  |  |  |
| 1960                 | 69.7 |  |  |  |  |  |  |  |  |
| 1980                 | 73.7 |  |  |  |  |  |  |  |  |
| 1990                 | 75.4 |  |  |  |  |  |  |  |  |
| 2000                 | 77.0 |  |  |  |  |  |  |  |  |

The data in Table 1.4.8 represent frequently resighted individuals (as of January 2000) at a particular location (source: http://www.eckerd.edu/dolphinproject/biologypr.html).

| Table 1.4.8                    |    |
|--------------------------------|----|
| Hammer (adult female)          | 59 |
| Mid Button Flag (adult female) | 41 |
| Luseal (adult female)          | 31 |
| 84 Lookalike (adult female)    | 20 |

Construct a bar graph for these data.

- **1.4.11.** The data in Table 1.4.9 give death rates (per 100,000 population) for 10 leading causes in 1998 (source: National Center for Health Statistics, U.S. Deptartment of Health and Human Services).
  - (a) Construct a bar graph.
  - (b) Construct a Pareto chart.
- **1.4.12.** In a fiscal year, a city collected \$32.3 million in revenues. City spending for that year is expected to be nearly the same, with no tax increase projected.

*Expenditure:* Reserves 0.7%, capital outlay 29.7%, operating expenses 28.9%, debt service 3.2%, transfers 5.1%, personal services 32.4%.

*Revenues*: Property taxes 10.2%, utility and franchise taxes 11.3%, licenses and permits 1%, inter governmental revenue 10.1%, charges for services 28.2%, fines and forfeits 0.5%, interest and miscellaneous 2.7%, transfers and cash carryovers 36%.

- (a) Construct bar graphs for expenditure and revenues and interpret.
- **(b)** Construct pie charts for expenditure and revenues and interpret.

| Table 1.4.9                                             |            |
|---------------------------------------------------------|------------|
| Cause                                                   | Death rate |
| Accidents and Adverse Effects                           | 34.5       |
| Chronic Liver Disease and Cirrhosis                     | 9.7        |
| Chronic Obstructive Lung Diseases and Allied Conditions | 42.3       |
| Cancer                                                  | 199.4      |
| Diabetes Mellitus                                       | 23.9       |
| Heart Disease                                           | 268.0      |
| Kidney Disease                                          | 9.7        |
| Pneumonia and Influenza                                 | 35.1       |
| Stroke                                                  | 58.5       |
| Suicide                                                 | 10.8       |

**1.4.13.** Construct a histogram for the 24 examination scores given next.

| 78 |    |    |    |    |    |    |    |    |    |    |    |
|----|----|----|----|----|----|----|----|----|----|----|----|
| 91 | 74 | 82 | 75 | 96 | 78 | 84 | 79 | 71 | 83 | 78 | 79 |

**1.4.14.** The following table gives radon concentration in pCi/liter obtained from 40 houses in a certain area.

| 2.9  | 0.6 | 13.5 | 17.1 | 2.8  | 3.8 | 16.0 | 2.1  | 6.4 | 17.2 |
|------|-----|------|------|------|-----|------|------|-----|------|
| 7.9  | 0.5 | 13.7 | 11.5 | 2.9  | 3.6 | 6.1  | 8.8  | 2.2 | 9.4  |
| 15.9 | 8.8 | 9.8  | 11.5 | 12.3 | 3.7 | 8.9  | 13.0 | 7.9 | 11.7 |
| 6.2  | 6.9 | 12.8 | 13.7 | 2.7  | 3.5 | 8.3  | 15.9 | 5.1 | 6.0  |

- (a) Construct a stem-and-leaf display.
- **(b)** Construct a frequency histogram and interpret.
- (c) Construct a pie chart and interpret.
- **1.4.15.** The following data give the mean of SAT Mathematics scores by state for 1999 for a randomly selected 20 states (source: The World Almanac and Book of Facts 2000).

| - 1. |     |     | 565 |     |     |     |     |     |     |     |
|------|-----|-----|-----|-----|-----|-----|-----|-----|-----|-----|
|      | 568 | 553 | 510 | 525 | 595 | 502 | 526 | 475 | 506 | 568 |

- (a) Construct a stem-and-leaf display and interpret.
- **(b)** Construct a frequency histogram and interpret.
- (c) Construct a pie chart and interpret.

| <b>1.4.16.</b> <i>1</i> | A sample of 25 measurements | is | given | here: |
|-------------------------|-----------------------------|----|-------|-------|
|-------------------------|-----------------------------|----|-------|-------|

| 9  | 28 | 14 | 29 | 21 | 27 | 15 | 23 | 23 | 10 |
|----|----|----|----|----|----|----|----|----|----|
| 31 | 23 | 16 | 26 | 22 | 17 | 19 | 24 | 21 | 20 |
| 26 | 20 | 16 | 14 | 21 |    |    |    |    |    |

- (a) Make a frequency table displaying class intervals, frequencies, relative frequencies, and percentages.
- **(b)** Construct a frequency histogram and interpret.

## 1.5 NUMERICAL DESCRIPTION OF DATA

In the previous section we looked at some graphical and tabular techniques for describing a data set. We shall now consider some numerical characteristics of a set of measurements. Suppose that we have a sample with values  $x_1, x_2, \dots, x_n$ . There are many characteristics associated with this data set, for example, the central tendency and variability. A measure of the central tendency is given by the sample mean, median, or mode, and the measure of dispersion or variability is usually given by the sample variance or sample standard deviation or interquartile range.

Definition 1.5.1 Let  $x_1, x_2, \ldots, x_n$  be a set of sample values. Then the sample mean (or empirical **mean**)  $\bar{x}$  is defined by

$$\bar{x} = \frac{1}{n} \sum_{i=1}^{n} x_i.$$

The sample variance is defined by

$$s^{2} = \frac{1}{(n-1)} \sum_{i=1}^{n} (x_{i} - \overline{x})^{2}.$$

The sample standard deviation is

$$s = \sqrt{s^2}$$
.

The sample variance  $s^2$  and the sample standard deviation s both are measures of the variability or "scatteredness" of data values around the sample mean  $\bar{x}$ . Larger the variance, more is the spread. We note that  $s^2$  and s are both nonnegative. One question we may ask is "why not just take the sum of the differences  $(x_i - \overline{x})$  as a measure of variation?" The answer lies in the following result which shows that if we add up all deviations about the sample mean, we always get a zero value.

**Theorem 1.5.1** For a given set of measurements  $x_1, x_2, \ldots, x_n$ , let  $\overline{x}$  be the sample mean. Then

$$\sum_{i=1}^{n} (x_i - \overline{x}) = 0.$$

*Proof.* Since  $\bar{x} = (1/n) \sum_{i=1}^{n} x_i$ , we have  $\sum_{i=1}^{n} x_i = n\bar{x}$ . Now

$$\sum_{i=1}^{n} (x_i - \overline{x}) = \sum_{i=1}^{n} x_i - \sum_{i=1}^{n} \overline{x}$$
$$= n\overline{x} - n\overline{x} = 0.$$

Thus although there may be a large variation in the data values,  $\sum_{i=1}^{n} (x_i - \overline{x})$  as a measure of spread would always be zero, implying no variability. So it is not useful as a measure of variability.

Sometimes we can simplify the calculation of the sample variance  $s^2$  by using the following computational formula:

$$s^{2} = \frac{\left[\sum_{i=1}^{n} x_{i}^{2} - \frac{1}{n} \left(\sum_{i=1}^{n} x_{i}\right)^{2}\right]}{(n-1)}.$$

If the data set has a large variation with some extreme values (called outliers), the mean may not be a very good measure of the center. For example, average salary may not be a good indicator of the financial well-being of the employees of a company if there is a huge difference in pay between support personnel and management personnel. In that case, one could use the median as a measure of the center, roughly 50% of data fall below and 50% above. The median is less sensitive to extreme data values.

**Definition 1.5.2** For a data set, the median is the middle number of the ordered data set. If the data set has an even number of elements, then the median is the average of the middle two numbers. The lower quartile is the middle number of the half of the data below the median, and the upper quartile is the middle number of the half of the data above the median. We will denote

$$Q_1 = lower quartile$$
 $Q_2 = M = middle quartile (median)$ 

 $O_3 = upper quartile$ 

The difference between the quartiles is called **interquartile range** (IOR).

$$IQR = Q_3 - Q_1$$
.

A possible outlier (mild outlier) will be any data point that lies below

$$Q_1 - 1.5(IQR)$$
 or above  $Q_3 + 1.5(IQR)$ .

Note that the IQR is unaffected by the positions of those observations in the smallest 25% or the largest 25% of the data.

Mode is another commonly used measure of central tendency. A mode indicates where the data tend to concentrate most.

**Definition 1.5.3 Mode** is the most frequently occurring member of the data set. If all the data values are different, then by definition, the data set has no mode.

## Example 1.5.1

The following data give the time in months from hire to promotion to manager for a random sample of 25 software engineers from all software engineers employed by a large telecommunications firm.

| 5  | 7  | 229 | 453 | 12  | 14 | 18 | 14 | 14 | 483 |
|----|----|-----|-----|-----|----|----|----|----|-----|
| 22 | 21 | 25  | 23  | 24  | 34 | 37 | 34 | 49 | 64  |
| 47 | 67 | 69  | 192 | 125 |    |    |    |    |     |

Calculate the mean, median, mode, variance, and standard deviation for this sample.

#### Solution

The sample mean is

$$\bar{x} = \frac{1}{n} \sum_{i=1}^{n} x_i = 83.28 \text{ months}.$$

To obtain the median, first arrange the data in ascending order:

|   | 5   | 7   | 12  | 14  | 14        | 14 | 18 | 21 | 22 | 23 |
|---|-----|-----|-----|-----|-----------|----|----|----|----|----|
|   | 24  | 25  | 34  | 34  | <i>37</i> | 47 | 49 | 64 | 67 | 69 |
| Ì | 125 | 192 | 229 | 453 | 483       |    |    |    |    |    |

Now the median is the thirteenth number which is 34 months.

Since 14 occurs most often (thrice), the mode is 14 months.

The sample variance is

$$s^{2} = \frac{1}{n-1} \sum_{i=1}^{n} (x_{i} - \overline{x})^{2}$$

$$= \frac{1}{24} \left[ (5 - 83.28)^{2} + \dots + (125 - 83.28)^{2} \right]$$

$$= 16.478.$$

and the sample standard deviation is,  $s = \sqrt{s^2} = 128.36$  months. Thus, we have sample mean  $\overline{x} = 83.28$  months, median = 34 months, and mode = 14 months. Note that the mean is very much different from the other two measures of center because of a few large data values. Also, the sample variance  $s^2 = 16,478$  months, and the sample standard deviation s = 128.36 months.

#### Example 1.5.2

For the data of Example 1.5.1, find lower and upper quartiles, median, and interquartile range (IQR). Check for any outliers.

#### Solution

Arrange the data in an ascending order.

|   | 5   | 7   | 12  | 14  | 14  | 14 | 18 | 21 | 22 | 23 |
|---|-----|-----|-----|-----|-----|----|----|----|----|----|
| ĺ | 24  | 25  | 34  | 34  | 37  | 47 | 49 | 64 | 67 | 69 |
|   | 125 | 192 | 229 | 453 | 483 |    |    |    |    |    |

Then the median M is the middle (13th) data value,  $M=Q_2=34$ . The lower quartile is the middle number below the median,  $Q_1 = [(14+18)/2] = 16$ . The upper quartile,  $Q_3 = [(67+69)/2] = 68$ .

The interquartile range,  $(IQR) = Q_3 - Q_1 = 68 - 16 = 52$ .

To test for outliers, compute

$$Q_1 - 1.5(IQR) = 16 - 1.5(52) = -62$$

and

$$Q_3 + 1.5(IQR) = 68 + 1.5(52) = 146.$$

Then all the data that fall above 146 are possible outliers. None is below -62. Therefore the outliers are 192, 229, 453, and 483.

We have remarked earlier that the mean as a measure of central location is greatly affected by the extreme values or outliers. A robust measure of central location (a measure that is relatively unaffected by outliers) is the trimmed mean. For  $0 \le \alpha \le 1$ , a 100 $\alpha$ % trimmed mean is found as follows: Order the data, and then discard the lowest  $100\alpha\%$  and the highest  $100\alpha\%$  of the data values. Find the mean of the rest of the data values. We denote the  $100\alpha\%$  trimmed mean by  $\bar{x}_{\alpha}$ . We illustrate the trimmed mean concept in the following example.

#### Example 1.5.3

For the data set representing the number of children in a random sample of 10 families in a neighborhood, find the 10% trimmed mean ( $\alpha = 0.1$ ).

1 2 2 3 2 3 9 1 6 2

#### Solution

Arrange the data in ascending order.

1 1 2 2 2 2 3 3 6 9

The data set has 10 elements. Discarding the lowest 10% (10% of 10 is 1) and discarding the highest 10% of the data values, we obtain the trimmed data set as

1 2 2 2 2 3 3 6

The 10% trimmed mean is

$$\overline{x}_{0.1} = \frac{1+2+2+2+2+3+3+6}{8} = 2.6.$$

Note that the mean for the data in the previous example without removing any observations is 3.1, which is different from the trimmed mean.

Examples 1.8.2 and 1.8.7 explain how to obtain a histogram using Minitab and SPSS, respectively. Example 1.8.9 demonstrates the SAS commands to obtain the descriptive statistics.

Although standard deviation is a more popular method, there are other measures of dispersion such as average deviation or interquartile range. We have already seen the definition of interquartile range. The *average deviation* for a sample  $x_1, \ldots, x_n$  is defined by

Average deviation 
$$=$$
  $\frac{\sum\limits_{i=1}^{n}|x_i-\overline{x}|}{n}$ .

Calculation of average deviation is simple and straightforward.

## 1.5.1 Numerical Measures for Grouped Data

When we encounter situations where the data are grouped in the form of a frequency table (see Section 1.4), we no longer have individual data values. Hence, we cannot use the formulas in Definition 1.5.1. The following formulas will give approximate values for  $\bar{x}$  and  $s^2$ . Let the grouped data have l classes, with  $m_i$  being the midpoint and  $f_i$  being the frequency of class i, i = 1, 2, ..., l. Let  $n = \sum_{i=1}^{l} f_i$ .

**Definition 1.5.4** The mean for a sample of size  $n_i$ 

$$\overline{x} = \frac{1}{n} \sum_{i=1}^{l} f_i m_i,$$

where  $m_i$  is the midpoint of the class i and  $f_i$  is the frequency of the class i.

Similarly the sample variance,

$$s^{2} = \frac{1}{n-1} \sum_{i=1}^{n} f_{i} (m_{i} - \overline{x})^{2} = \frac{\sum m_{i}^{2} f_{i} - \frac{\left(\sum_{i} f_{i} m_{i}\right)^{2}}{n}}{n-1}.$$

The following example illustrates how we calculate the sample mean for a grouped data.

### Example 1.5.4

The grouped data in Table 1.8 represent the number of children from birth through the end of the teenage years in a large apartment complex. Find the mean, variance, and standard deviation for these data:

| Table 1.8 | Numbe | dren and | Their Age | Group |       |
|-----------|-------|----------|-----------|-------|-------|
| Class     | 0–3   | 4–7      | 8–11      | 12–15 | 16–19 |
| Frequency | 7     | 4        | 19        | 12    | 8     |

#### Solution

For simplicity of calculation we create Table 1.9.

| Table 1 | 1.9    |       |                      |                           |
|---------|--------|-------|----------------------|---------------------------|
| Class   | $f_i$  | $m_i$ | $m_i f_i$            | $m_i^2 f_i$               |
| 0-3     | 7      | 1.5   | 10.5                 | 15.75                     |
| 4-7     | 4      | 5.5   | 22                   | 121                       |
| 8-11    | 19     | 9.5   | 180.5                | 1714.75                   |
| 12-15   | 12     | 13.5  | 162                  | 2187                      |
| 16-19   | 8      | 17.5  | 140                  | 2450                      |
|         | n = 50 |       | $\sum m_i f_i = 515$ | $\sum m_i^2 f_i = 6488.5$ |

The sample mean is

$$\bar{x} = \frac{1}{n} \sum_{i} f_i m_i = \frac{515}{50} = 10.30.$$

The sample variance is

$$s^{2} = \frac{\sum m_{i}^{2} f_{i} - \frac{\left(\sum_{i} f_{i} m_{i}\right)^{2}}{n}}{n-1} = \frac{6488.5 - \frac{(515)^{2}}{50}}{49} = 24.16.$$

The sample standard deviation is  $s = \sqrt{s^2} = \sqrt{24.16} = 4.92$ .

Using the following calculations, we can also find the median for grouped data. We only know that the median occurs in a particular class interval, but we do not know the exact location of the median. We will assume that the measures are spread evenly throughout this interval. Let

L = lower class limit of the interval that contains the median

n = total frequency

 $F_b$  = cumulative frequencies for all classes before the median class

 $f_m$  = frequency of the class interval containing the median

w = interval width of the interval that contains the median

Then the median for the grouped data is given by

$$M = L + \frac{w}{f_m} \left( 0.5n - F_b \right).$$

We proceed to illustrate with an example.

For the data of Example 1.5.4, find the median.

### Solution

First develop Table 1.10.

| Table 1 | 1.10  |                  |                    |
|---------|-------|------------------|--------------------|
| Class   | $f_i$ | Cumulative $f_i$ | Cumulative $f_i/n$ |
| 0-3     | 7     | 7                | 0.14               |
| 4-7     | 4     | 11               | 0.22               |
| 8-11    | 19    | 30               | 0.6                |
| 12-15   | 12    | 42               | 0.84               |
| 16-19   | 8     | 50               | 1.00               |

The first interval for which the cumulative relative frequency exceeds 0.5 is the interval that contains the median. Hence the interval 8 to 11 contains the median. Therefore, L=8,  $f_m=19$ , n=50, w=3, and  $F_b=11$ . Then, the median is

$$M = L + \frac{w}{f_m} (0.5n - F_b) = 8 + \frac{3}{19} ((0.5)(50) - 11) = 10.211.$$

It is important to note that all the numerical measures we calculate for grouped data are only approximations to the actual values of the ungrouped data if they are available.

One of the uses of the sample standard deviation will be clear from the following result, which is based on data following a bell-shaped curve. Such an indication can be obtained from the histogram or stem-and-leaf display.

#### **EMPIRICAL RULE**

When the histogram of a data set is "bell shaped" or "mound shaped," and symmetric, the *empirical rule* states:

- **1.** Approximately 68% of the data are in the interval  $(\overline{x} s, \overline{x} + s)$ .
- **2.** Approximately 95% of the data are in the interval  $(\overline{x} 2s, \overline{x} + 2s)$ .
- **3.** Approximately 99.7% of the data are in the interval  $(\overline{x} 3s, \overline{x} + 3s)$ .

The bell-shaped curve is called a normal curve and is discussed later in Chapter 3. A typical symmetric bell-shaped curve is given in Figure 1.5.

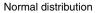

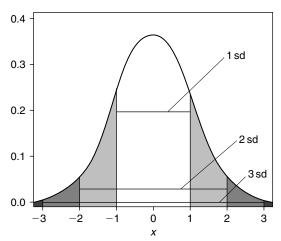

**■ FIGURE 1.5** Bell-shaped curve.

### 1.5.2 Box Plots

The sample mean or the sample standard deviation focuses on a single aspect of the data set, whereas histograms and stem-and-leaf displays express rather general ideas about data. A pictorial summary called a box plot (also called box-and-whisker plots) can be used to describe several prominent features of a data set such as the center, the spread, the extent and nature of any departure from symmetry, and identification of outliers. Box plots are a simple diagrammatic representation of the five number summary: minimum, lower quartile, median, upper quartile, maximum. Example 1.8.4 illustrates the method of obtaining box plots using Minitab.

#### PROCEDURE TO CONSTRUCT A BOX PLOT

- 1. Draw a vertical measurement axis and mark  $Q_1$ ,  $Q_2$  (median), and  $Q_3$  on this axis as shown in Figure 1.6.
- 2. Construct a rectangular box whose bottom edge lies at the lower quartile, Q<sub>1</sub> and whose upper edge lies at the upper quartile,  $Q_3$ .
- **3.** Draw a horizontal line segment inside the box through the median.
- 4. Extend the lines from each end of the box out to the farthest observation that is still within 1.5(IQR) of the corresponding edge. These lines are called whiskers.
- 5. Draw an open circle (or asterisks \*) to identify each observation that falls between 1.5(IQR) and 3(IQR) from the edge to which it is closest; these are called *mild outliers*.
- **6.** Draw a solid circle to identify each observation that falls more than 3(IQR) from the closest edge; these are called extreme outliers.

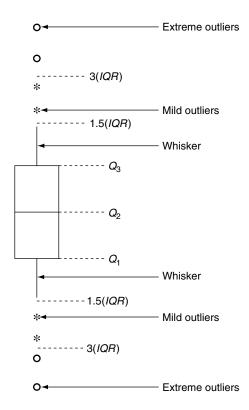

■ FIGURE 1.6 A typical box-and-whiskers plot.

We illustrate the procedure with the following example.

### Example 1.5.6

The following data identify the time in months from hire to promotion to chief pharmacist for a random sample of 25 employees from a certain group of employees in a large corporation of drugstores.

| 5  | 7  | 229 | 453 | 12  | 14 | 18 | 14 | 14 | 483 |
|----|----|-----|-----|-----|----|----|----|----|-----|
| 22 | 21 | 25  | 23  | 24  | 34 | 37 | 34 | 49 | 64  |
| 47 | 67 | 69  | 192 | 125 |    |    |    |    |     |

Construct a box plot. Do the data appear to be symmetrically distributed along the measurement axis?

#### Solution

Referring to Example 1.5.2, we find that the median,  $Q_2 = 34$ .

The lower quartile is  $Q_1 = \frac{14+18}{2} = 16$ .

The upper quartile is  $Q_3 = \frac{67+69}{2} = 68$ .

The interquartile range is IQR = 68 - 16 = 52.

To find the outliers, compute

$$Q_1 - 1.5(IQR) = 16 - 1.5(52) = -62$$

and

$$Q_3 + 1.5(IQR) = 68 + 1.5(52) = 146.$$

Using these numbers, we follow the procedure outlined earlier to construct the box plot in Figure 1.7. The \* in the box plot represents an outlier. The first horizontal line is the first quartile, the second is the median, and the third is the third quartile.

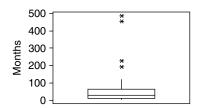

■ FIGURE 1.7 Box plot for months to promotion.

By examining the relative position of the median line (the middle line in Figure 1.7), we can test the symmetry of the data. For example, in Figure 1.7, the median line is closer to the lower quartile than the upper line, which suggests that the distribution is slightly nonsymmetric. Also, a look at this box plot shows the presence of two mild outliers and two extreme outliers.

### **EXERCISES 1.5**

**1.5.1.** The prices of 12 randomly chosen homes in dollars (approximated to nearest thousand) in a growing region of Tampa in the summer of 2002 are given below.

Find the mean and standard deviation of the sampled home prices from this area.

**1.5.2.** The following is a sample of nine mortgage companies' interest rates for 30-year home mortgages, assuming 5% down.

- (a) Find the mean and standard deviation and interpret.
- (b) Find lower and upper quartiles, median, and interquartile range. Check for any outliers and interpret.
- **1.5.3.** For four observations, it is given that mean is 6, median is 4, and mode is 3. Find the standard deviation of this sample.

**1.5.4.** The data given below pertain to a random sample of disbursements of state highway funds (in millions of dollars), to different states.

| 1188 | 1050 | 2882 | 2802 | 780  | 1171 | 685 |
|------|------|------|------|------|------|-----|
| 537  | 519  | 2523 | 316  | 1117 | 1578 | 261 |

- (a) Find the mean, variance, and range for these data and interpret.
- **(b)** Find lower and upper quartiles, median and interquartile range. Check for any outliers and interpret.
- (c) Construct a box plot and interpret.
- **1.5.5.** Maximal static inspiratory pressure (PImax) is an index of respiratory muscle strength. The following data show the measure of PImax (cm H<sub>2</sub>O) for 15 cystic fibrosis patients.

| 105 | 80  | 115 | 95  | 100 | 85  | 90 | 70 |
|-----|-----|-----|-----|-----|-----|----|----|
| 135 | 105 | 45  | 115 | 40  | 115 | 95 |    |

- (a) Find the lower and upper quartiles, median, and interquartile range. Check for any outliers and interpret.
- (b) Construct a box plot and interpret.
- (c) Are there any outliers?
- **1.5.6.** Compute the mean, variance, and standard deviation for the data in Table 1.5.1 (assume that the data belong to a sample).

| Table 1.5. | 1   |     |       |       |       |
|------------|-----|-----|-------|-------|-------|
| Class      | 0–4 | 5–9 | 10–14 | 15–19 | 20-24 |
| Frequency  | 5   | 14  | 15    | 10    | 6     |

**1.5.7.** (a) For any grouped data with l classes with group frequencies  $f_i$ , and class midpoints  $m_i$ , show that

$$\sum_{i=1}^{l} f_i \left( m_i - \overline{x} \right) = 0.$$

- **(b)** Verify this result for the data given in Exercise 1.5.6.
- **1.5.8.** (a) Given the sample values  $x_1, x_2, \ldots, x_n$ , show that

$$\sum_{i=1}^{n} (x_i - \overline{x})^2 = \sum_{i=1}^{n} x_i^2 - \frac{\left(\sum_{i=1}^{n} x_i\right)^2}{n}.$$

(b) Verify the result of part (a) for the data of Exercise 1.5.5.

**1.5.9.** The following are the closing prices of some securities that a mutual fund holds on a certain dav:

| 10.25 | 5.31  | 11.25 | 13.13 | 18.00 | 32.56 | 37.06 | 39.00 |
|-------|-------|-------|-------|-------|-------|-------|-------|
| 43.25 | 45.00 | 40.06 | 28.56 | 22.75 | 51.50 | 47.00 | 53.50 |
| 32.00 | 25.44 | 22.50 | 30.00 | 24.75 | 53.37 | 51.38 | 26.00 |
| 53.50 | 29.87 | 32.00 | 28.87 | 42.19 | 37.50 | 30.44 | 41.37 |

- (a) Find the mean, variance, and range for these data and interpret.
- (b) Find lower and upper quartiles, median, and interquartile range. Check for any outliers.
- (c) Construct a box plot and interpret.
- (d) Construct a histogram.
- (e) Locate on your histogram  $\bar{x}$ ,  $\bar{x} \pm s$ ,  $\bar{x} \pm 2s$ , and  $\bar{x} \pm 3s$ . Count the data points in each of the intervals  $\bar{x} \pm s$ ,  $\bar{x} \pm 2s$ , and  $\bar{x} \pm 3s$  and compare this with the empirical rule.
- 1.5.10. The radon concentration (in pCi/liter) data obtained from 40 houses in a certain area are given below.

| 2.9  | 0.6 | 13.5 | 17.1 | 2.8  | 3.8 | 16.0 | 2.1  | 6.4 | 17.2 |
|------|-----|------|------|------|-----|------|------|-----|------|
| 7.9  | 0.5 | 13.7 | 11.5 | 2.9  | 3.6 | 6.1  | 8.8  | 2.2 | 9.4  |
| 15.9 | 8.8 | 9.8  | 11.5 | 12.3 | 3.7 | 8.9  | 13.0 | 7.9 | 11.7 |
| 6.2  | 6.9 | 12.8 | 13.7 | 2.7  | 3.5 | 8.3  | 15.9 | 5.1 | 6.0  |

- (a) Find the mean, variance, and range for these data.
- (b) Find lower and upper quartiles, median, and interquartile range. Check for any outliers.
- (c) Construct a box plot.
- (d) Construct a histogram and interpret.
- (e) Locate on your histogram  $\bar{x} \pm s$ ,  $\bar{x} \pm 2s$ , and  $\bar{x} \pm 3s$ . Count the data points in each of the intervals  $\bar{x}$ ,  $\bar{x} \pm s$ ,  $\bar{x} \pm 2s$ , and  $\bar{x} \pm 3s$ . How do these counts compare with the empirical rule?
- **1.5.11.** A random sample of 100 households' weekly food expenditure represented by x from a particular city gave the following statistics:

$$\sum x_i = 11,000$$
, and  $\sum x_i^2 = 1,900,000$ .

- (a) Find the mean and standard deviation for these data.
- (b) Assuming that the food expenditure of the households of an entire city of 400,000 will have a bell-shaped distribution, how many households of this city would you expect to fall in each of the intervals,  $\bar{x} \pm s$ ,  $\bar{x} \pm 2s$ , and  $\bar{x} \pm 3s$ ?
- The following numbers are the hours put in by 10 employees of company in a randomly 1.5.12. selected week:

(a) Calculate the values of the three quartiles and the interquartile range. Also, calculate the mean and standard deviation and interpret.

- **(b)** Verify for this data set that  $\sum_{i=1}^{10} (x_i \overline{x}) = 0$ .
- (c) Construct a box plot.
- (d) Does this data set contain any outliers?
- **1.5.13.** For the following data:

| 6.3 | 2.9 | 4.5 | 1.1 | 1.8 | 4.0 | 1.2 | 3.1 | 2.0 | 4.0 |
|-----|-----|-----|-----|-----|-----|-----|-----|-----|-----|
| 7.0 | 2.8 | 4.3 | 5.3 | 2.9 | 8.3 | 4.4 | 2.8 | 3.1 | 5.6 |
| 4.5 | 4.5 | 5.7 | 0.5 | 6.2 | 3.7 | 0.9 | 2.4 | 3.0 | 3.5 |

- (a) Find the mean, variance, and standard deviation.
- **(b)** Construct a frequency table with five classes.
- (c) Using the grouped data formula, find the mean, variance, and standard deviation for the frequency table constructed in part (b) and compare it to the results in part (a).
- In order to assess the protective immunizing activity of various whooping cough vaccines, 1.5.14. suppose that 30 batches of different vaccines are tested on groups of children. Suppose that the following data give immunity percentage in home exposure values (IPHE values).

|   | 85 | 51 | 41 | 90 | 91 | 40 | 39 | 69 | 45 | 47 |
|---|----|----|----|----|----|----|----|----|----|----|
|   |    |    |    |    |    | 34 |    |    |    |    |
| ĺ | 79 | 90 | 43 | 40 | 89 | 85 | 71 | 30 | 25 | 21 |

- (a) Find the mean, variance, and standard deviation and interpret.
- **(b)** Construct a frequency table with five classes.
- (c) Using the grouped data formula, find the mean, variance, and standard deviation for the table in part (b) and compare it to the results in part (a).
- The grouped data in Table 1.5.2 give the number of births by age group of mothers between 1.5.15. ages 10 and 39 in a certain state in 2000.

Find the median for this grouped data and interpret.

Table 1.5.3 gives the distribution of the masses (in grams) of 50 salmon from a single young cohort.

| Table 1.5.2   | Table 1.5.2      |  |  |  |  |  |  |  |  |  |
|---------------|------------------|--|--|--|--|--|--|--|--|--|
| Age of mother | Number of births |  |  |  |  |  |  |  |  |  |
| 10–14         | 895              |  |  |  |  |  |  |  |  |  |
| 15–19         | 55,373           |  |  |  |  |  |  |  |  |  |
| 20–24         | 122,591          |  |  |  |  |  |  |  |  |  |
| 25–29         | 139,615          |  |  |  |  |  |  |  |  |  |
| 30–34         | 127,502          |  |  |  |  |  |  |  |  |  |
| 35–39         | 68,685           |  |  |  |  |  |  |  |  |  |

| Table 1.5 | .3      |         |         |         |         |
|-----------|---------|---------|---------|---------|---------|
| Weight    | 155–164 | 165–174 | 175–184 | 185–194 | 195–204 |
| Frequency | 8       | 11      | 18      | 9       | 4       |

- (a) Using the grouped data formula, find the mean, variance, and standard deviation
- **(b)** Find the median for this grouped data.
- **1.5.17.** After a pollution accident, 180 dead fish were recovered from a stream. Table 1.5.4 gives their lengths measured to the nearest millimeter.

| Table 1.5.4         |      |       |       |       |       |
|---------------------|------|-------|-------|-------|-------|
| Length of Fish (mm) | 1–19 | 20–39 | 40–59 | 60–79 | 80-99 |
| Frequency           | 38   | 31    | 59    | 45    | 7     |

- (a) Using the grouped data formula, find the mean, variance, and standard deviation.
- **(b)** Find the median for this grouped data and interpret.

### 1.6 COMPUTERS AND STATISTICS

With present-day technology, we can automate most statistical calculations. For small sets of data, many basic calculations such as finding means and standard deviations and creating simple charts, graphing calculators are sufficient. Students should learn how to perform statistical analysis using their handheld calculators. For deeper analysis and for large data sets, statistical software is necessary. Software also provides easier data entry and editing and much better graphics in comparison to calculators. There are many statistical packages available. Many such analyses can be performed with spreadsheet application programs such as Microsoft Excel, but a more thorough data analysis requires the use of more sophisticated software such as Minitab and SPSS. For students with programming abilities, packages such as MATLAB may be more appealing. For very large data sets and for complicated data analysis, one could use SAS. SAS is one of the most frequently used statistical packages. Many other statistical packages (such as R, Splus, and StatXact) are available; the utilities and advantages of each are based on the specific application and personal taste. For example, R is free software that is being increasingly used by statisticians and can be downloaded from http://www.r-project.org/, and a statistical tutorial for R can be found at http://www.biometrics.mtu.edu/CRAN/. For a good introduction to doing statistics with R, refer to the book by Peter Dalgaard, Introductory Statistics, with R, Springer, 2002.

In this book, we will give some representative Minitab, SPSS, and SAS commands at the end of each chapter just to get students started on the technology. These examples are by no means a tutorial for the respective software. For a more thorough understanding and use of technology, students should look at the users' manual that comes with the software or at references given at the end of the book. The computer commands are designed to be illustrative, rather than completely efficient. In dealing with data analysis for real-world problems, we need to know which statistical procedure to use, how to prepare the data sets suitable for use in the particular statistical package, and finally how to interpret the results obtained. A good knowledge of theory supplemented with a good working knowledge of statistical software will enable students to perform sophisticated statistical analysis, while understanding the underlying assumptions and the limitations of results obtained. This will prevent us from misleading conclusions when using computer-generated statistical outputs.

### 1.7 CHAPTER SUMMARY

In this chapter, we dealt with some basic aspects of descriptive statistics. First we gave basic definitions of terms such as *population* and *sample*. Some sampling techniques were discussed. We learned about some graphical presentations in Section 1.4. In Section 1.5 we dealt with descriptive statistics, in which we learned how to find mean, median, and variance and how to identify outliers. A brief discussion of the technology and statistics was given in Section 1.6. All the examples given in this chapter are for a univariate population, in which each measurement consists of a single value. Many populations are *multivariate*, where measurements consist of more than one value. For example, we may be interested in finding a relationship between blood sugar level and age, or between body height and weight. These types of problems will be discussed in Chapter 8.

In practice, it is always better to run descriptive statistics as a check on one's data. The graphical and numerical descriptive measures can be used to verify that the measurements are sound and that there are no obvious errors due to collection or coding.

We now list some of the key definitions introduced in this chapter.

- Population
- Sample
- Statistical inference
- Quantitative data
- Qualitative or categorical data
- Cross-sectional data
- Time series data
- Simple random sample
- Systematic sample
- Stratified sample
- Proportional stratified sampling
- Cluster sampling
- Multiphase sampling
- Relative frequency
- Cumulative relative frequency

- Bar graph
- Pie chart
- Histogram
- Sample mean
- Sample variance
- Sample standard deviation
- Median
- Interquartile range
- Mode
- Mean
- Empirical rule
- Box plots

In this chapter, we have also introduced the following important concepts and procedures:

- General procedure for data collection
- Some advantages of simple random sampling
- Steps for selecting a stratified sample
- Procedures to construct frequency and relative frequency tables and graphical representations such as stem-and-leaf displays, bar graphs, pie charts, histograms, and box plots
- Procedures to calculate measures of central tendency, such as mean and median, as well as measures of dispersion such as the variance and standard deviation for both ungrouped and grouped data
- Guidelines for the construction of frequency tables and histograms
- Procedures to construct a box plot

### 1.8 **COMPUTER EXAMPLES**

In this section, we give some examples of how to use Minitab, SPSS, and SAS for creating graphical representations of the data as well as methods for the computation of basic statistics. Sometimes, the outputs obtained using a particular software package may not be exactly as explained in the book; they vary from one package to another, and also depend on the particular software version. It is important to obtain the explanation of outputs from the help menu of the particular software package for complete understanding. The "Computer Examples" sections of this book are not designed as manuals for the software, nor are they written in the most efficient way. The idea is only to introduce some basic procedures, so that the students can get started with applying the theoretical material they have seen in each of the chapters.

# 1.8.1 Minitab Examples

A good place to get help on Minitab is http://www.minitab.com/resources/. There are many nice sites available on Minitab procedures; for example, Minitab student tutorials can be obtained from

http://www.minitab.com/resources/tutorials/. Here we illustrate only some of the basic uses of Minitab. In Minitab, we can enter the data in the spreadsheet and use the Windows pull-down menus, or we can directly enter the data and commands. We will mostly give procedures for the pull-down menus only. It is up to the user's taste to choose among these procedures. It should be noted that with different versions of Minitab, there will be some differences in the pull-down menu options. It is better to consult the Help menu for the actual procedure.

### **Example 1.8.1 (Stem-and-Leaf):**

For the following data, construct a stem-and-leaf display using Minitab:

| 78 | 74 | 82 | 66 | 94 | 71 | 64 | 88 | 55 | 80 |
|----|----|----|----|----|----|----|----|----|----|
| 91 | 74 | 82 | 75 | 96 | 78 | 84 | 79 | 71 | 83 |

#### Solution

For the pull-down menu, first enter the data in column 1. Then follow the following sequence. The boldface represents the actions.

## **Graph > Character Graphs > Stem-and-Leaf**

In Variables: type C1 and click OK

We will get the following output:

The following are the explanations of each column in the stem-and-leaf display, as given in the Minitab Help menu. The display has three columns:

**Left:** Cumulative count of values from the top of the figure down and from the bottom of the figure up to the middle.

**Middle number in parentheses (stem):** Count of values in the row containing the median. Parentheses around the median row are omitted if the median falls between two lines of the display.

**Right (leaves):** Each value is a single digit to place after the stem digits, representing one data value. The leaf unit tells you where to put the decimal place in each number.

Note that this display is a little different from the one we explained in Section 1.4. However, if we combine the stems and the corresponding leaves, we will get the representation as in Section 1.4.

### Example 1.8.2 (Histogram):

For the following data, construct a histogram:

| 25 | 37 | 20 | 31 | 31 | 21 | 12 | 25 | 36 | 27 |
|----|----|----|----|----|----|----|----|----|----|
| 38 | 16 | 40 | 32 | 33 | 24 | 39 | 26 | 27 | 19 |

#### Solution

Enter the data in C1, then use the following sequence

### **Graph > Histogram... > in Graph variables:** type **C1 > OK**

We will get the histogram as shown in Figure 1.8.

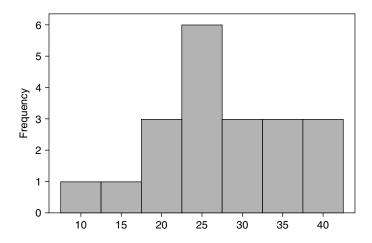

■ FIGURE 1.8 Histogram for data of Example 1.8.2.

If we want to change the number of intervals, after entering **Graph variables**, click **Options**... and click Number of intervals and enter the desired number, then OK.

### **Example 1.8.3 (Descriptive Statistics):**

In this example, we will describe how to obtain basic statistics such as mean, median, and standard deviation for the following data:

## **44 CHAPTER 1** Descriptive Statistics

| 5  | 7  | 229 | 453 | 12  | 14 | 18 | 14 | 14 | 483 |
|----|----|-----|-----|-----|----|----|----|----|-----|
| 1  | l  | l   |     |     | 34 | 37 | 34 | 49 | 64  |
| 47 | 67 | 69  | 192 | 125 |    |    |    |    |     |

#### Solution

Enter the data in **C1**. Then use

Stat > Basic Statistics > Display Descriptive Statistics... > in Variables: type C1 > click OK

We will get the following output:

| Variable |       | N       | Mean    | Median  |
|----------|-------|---------|---------|---------|
| C1       |       | 25      | 83.3    | 34.0    |
| TrMean   | StDev | SE Mean | Minimum | Maximum |
| 69.3     | 128.4 | 25.7    | 5.0     | 483.0   |
|          | Q1    |         | Q3      |         |
|          | 16.0  |         | 68.0    |         |

Here, TrMean represents the trimmed mean. A 5% trimmed mean is calculated. Minitab removes the smallest 5% and the largest 5% of the values (rounded to the nearest integer) and then averages the remaining values. Also, SE Mean gives the standard error of the mean. It is calculated as StDev/SQRT (N), where StDev is the standard deviation.

#### **Example 1.8.4 (Sorting and Box Plot):**

For the following data, first sort in the increasing order and then construct a box plot to check for outliers.

| 870  | 922 | 1146 | 1120 | 1079 | 905  | 888  | 865  | 1112 | 966  |
|------|-----|------|------|------|------|------|------|------|------|
| 1150 | 977 | 958  | 1088 | 1139 | 1055 | 1082 | 1053 | 1048 | 1118 |
| 866  | 996 | 1102 | 1028 | 1130 | 1002 | 990  | 1052 | 1116 | 1109 |

#### Solution

After entering the data in **C1**, we can sort the data in increasing order as follows:

Manip > Sort... > in Sort column(s): type C1 > in Store sorted column(s) in: type C2 > in Sorted by column: type C1 > OK

*In column C2, we will get the following sorted data:* 

C2

865 866 870 888 905 922 958 966 977 990 996

1002 1028 1048 1052 1053 1055 1079 1082 1088 1102 1109

1112 1116 1118 1120 1130 1139 1146 1150

If we want to draw a box plot for the data, do the following:

### Graph > Box plot... > in Graph variables: under Y, type C1 > OK

We will get the box plot as shown in Figure 1.9.

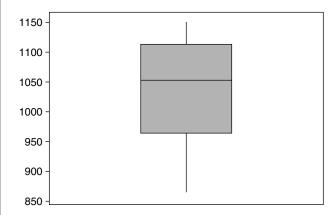

■ FIGURE 1.9 Box plot data of Example 1.8.4.

## **Example 1.8.5 (Test of Randomness):**

Almost all of the analyses in this book assume that the sample is random. How can we verify whether the sample is really random? Project 12B explains a procedure called run test. Without going into details, this test is simple with Minitab. All we have to do is enter the data in C1. Then click

#### Stat > Nonparametric > Runs Test... > in variables: enter C1 > OK

For instance, if we have the following data:

|   | 24 | 31 | 28 | 43 | 28 | 56 | 48 | 39 | 52 | 32 |
|---|----|----|----|----|----|----|----|----|----|----|
| ĺ | 38 | 49 | 51 | 49 | 62 | 33 | 41 | 58 | 63 | 56 |

we will get following output:

### **Run Test**

C1

$$K = 44.0500$$

The observed number of runs = 14

The expected number of runs = 11.0000

10 Observations above K 10 below

\* N Small -- The following approximation may be invalid

The test is significant at 0.1681

Cannot reject at alpha = 0.05

"Cannot reject" in the output means that it is reasonable to assume that the sample is random. For any data, it is always desirable to do a run test to determine the randomness.

## 1.8.2 SPSS Examples

For SPSS, we will give only Windows commands. For all the pull-down menus, the sequence will be separated by the > symbol.

#### Example 1.8.6

Redo Example 1.8.1 with SPSS.

#### Solution

After entering the data in **C1**,

### Analyze > Descriptive Statistics > Explore... >

At the *Explore* window select the variable and move to *Dependent List*; then click *Plots...*, select *Stem-and-Leaf*, click *Continue*, and click *OK* at the *Explore* Window

We will get the output with a few other things, including box plots along with the stem-and-leaf display, which we will not show here.

#### Example 1.8.7

Redo Example 1.8.2 with SPSS.

#### Solution

After entering the data:

#### **Graphs** > **Histogram...** >

At the Histogram window select the variable and move to Variable, and click OK

We will get the histogram, which we will not display here.

### Example 1.8.8

Redo Example 1.8.3 with SPSS.

#### Solution

Enter the data. Then:

#### Analyze > Descriptive Statistics > Frequencies...>

At the Frequencies window select the variable(s); then open the Statistics window and check whichever boxes you desire under **Percentile**, **Dispersion**, **Central Tendency**, and **Distribution** > continue > OK

For example, if you select Mean, Median, Mode, Standard Deviation, and Variance, we will get the following output and more:

|                | Statistics |             |
|----------------|------------|-------------|
| 1              | /AR00001   |             |
| N              | Valid      | 25          |
|                | Missing    | 0           |
| Mean           |            | 83.2800     |
| Median         |            | 34.0000     |
| Mode           |            | 14.00       |
| Std. Deviation |            | 128.36488   |
| Variance       |            | 16477.54333 |

# 1.8.3 **SAS Examples**

We will now give some SAS procedures describing the numerical measures of a single variable. PROC UNIVARIATE will give mean, median, mode, standard deviation, skewness, kurtosis, etc. If we do not need median, mode, and so on, we could just as well use PROC MEANS in lieu of PROC UNIVARIATE. We can use the following general format in writing SAS programs with appropriate problem-specific modifications. There are many good online references as well as books available for SAS procedures. To get support on SAS, including many example codes, refer to the SAS support Web site: http://support.sas.com/. Another helpful site can be found at http://www.ats.ucla.edu/stat/sas/. There are many other sites that may suit your particular application.

#### **GENERAL FORMAT OF AN SAS PROGRAM**

DATA give a name to the data set;

INPUT here we put variable names and column locations, if there are more than one variable;

CARDS; (also we can use DATALINES;)

Enter the data here:

TITLE 'here we include the title of our analysis';

PROC PRINT:

PROC name of procedure (such as PROC UNIVARIATE) goes here;

Options that we may want to include (such as the variables

to be used) go here;

RUN;

After writing an SAS program, to execute it we can go to the menu bar and select run>submit, or click the "running man" icon. On execution, SAS will output the results to the Output window. All the steps used including time of execution and any error messages will be given in the Log window.

In order to make the SAS outputs more manageable, we can use the following SAS command at the beginning of an SAS program:

```
options 1s=80 ps=50;
```

ls stands for line size, and this sets each line to be 80 characters wide. ps stands for page size and allows 50 lines on each page. This reduces the number of unnecessary page breaks. In order to avoid date and number, we can use the option commands:

Options nodate nonumber;

#### Example 1.8.9

For the data of Example 1.8.3, use **PROC UNIVARIATE** to summarize the data.

#### Solution

In the program editor window, type the following if you are entering the data directly. If you are using the data stored in a file, the comment line (with \*) should be used instead of the input and data lines.

```
Options nodate nonumber;
DATA ex9;
INPUT ex9 @@:
DATALINES:
5 7 229 453 12 14 18 14 14 483
22 21 25 23 24 34 37 34 49 64
47 67 69 192 125;
PROC UNIVARIATE:
TITLE:
RUN:
```

*In this case we will get the following output:* 

```
The UNIVARIATE Procedure
                 Variable: ex9
                    Moments
                       25 Sum Weights
                    83.28 Sum Observations 2082
Mean
Std Deviation 128.364884 Variance 16477.5433
```

```
Skewness
                 2.45719194 Kurtosis
                                          5.47138396
Uncorrected SS
                     568850 Corrected SS 395461.04
Coeff Variation 154.136508 Std Error Mean 25.6729767
       Basic Statistical Measures
            Location
                                         Variability
             83.28000
                         Std Deviation
                                           128.36488
Mean
Median
             34.00000
                         Variance
                                                16478
                                           478.00000
Mode
             14.00000
                         Range
                                  49.00000
       Interquartile Range
           Tests for Location: Mu0=0
                                    -p Value-
Test
               -Statistic-
                 3.243878
                                Pr > |t|
                                           0.0035
Student's t t
Sign
                     12.5
                                Pr >= |M| < .0001
Signed Rank S
                    162.5
                                Pr >= |S| < .0001
             Quartiles (Definition 5)
               Ouartile
                           Estimate
               100% Max
                               483
               99%
                               483
               95%
                               453
               90%
                               229
               75% Q3
                                67
               50% Median
                                34
               25% Q1
                                18
               10%
                                12
               5%
                                 7
                                 5
               1%
               0% Min
                                 5
           The UNIVARIATE Procedure
                 Variable: ex9
             Extreme Observations
    -Lowest-
                           -Highest-
      Value
                  0bs
                             Value
                                         0bs
        5
                   1
                              125
                                          25
        7
                   2
                                          24
                              192
       12
                   5
                              229
                                           3
                   9
       14
                              453
                                           4
       14
                   8
                              483
                                          10
```

We can observe from the previous output that **PROC UNIVARIATE** gives much information about the data, such as mean, standard deviation, and quartiles. If we do not want all these details, we could use the **PROC MEANS** command. In the previous code, if we replace **PROC UNIVARIATE** by the **PROC MEANS** statement, we will get the following:

> The MEANS Procedure Analysis Variable: ex9

| N  | Mean       | Std Dev     | Minimum   | Maximum     |
|----|------------|-------------|-----------|-------------|
| 25 | 83.2800000 | 128.3648836 | 5.0000000 | 483.0000000 |
|    |            |             |           |             |

The output is greatly simplified.

If we use **PROC UNIVARIATE PLOT NORMAL**; this option will produce three plots: stem-and-leaf, box plot, and normal probability plot (this will be discussed later in the text). In order to obtain bar graphs at the midpoints of the class intervals, use the following commands:

#### PROC CHART DATA=ex9; VBAR ex9;

If we want to create a frequency table, use the following:

#### PROC FREQ:

table ex9;

title 'Frequency tabulation';

Every PROC or procedure has its own name and options. We will use different PROCs as we need them. Always remember to enclose titles in single quotes. There are various other actions that we can perform for the data analysis using SAS. It is beyond the scope of this book to explain general and efficient SAS codes. For details, we refer to books dedicated to SAS, such as the book by Ronald P. Cody and Jeffrey K. Smith, Applied Statistics and the SAS Programming Language, 5th Edition, Prentice Hall, 2006. There are many Web sites that give SAS codes. One example with references for many aspects of SAS, including many codes, can be found at http://www.sas.com/service/library/onlinedoc/code.samples.html.

#### **EXERCISES 1.8**

**1.8.1.** The following data represent the lengths (to the nearest whole millimeter) of 80 shoots from seeds of a certain type planted at the same time.

| 75 | 72 | 76 | 76 | 72 | 74 | 71 | 75 | 77 | 72 |
|----|----|----|----|----|----|----|----|----|----|
| 74 | 71 | 76 | 76 | 76 | 72 | 71 | 73 | 73 | 71 |
| 72 | 72 | 75 | 70 | 74 | 74 | 78 | 74 | 76 | 79 |
| 75 | 76 | 73 | 73 | 71 | 72 | 79 | 74 | 77 | 72 |
| 76 | 70 | 72 | 75 | 78 | 72 | 69 | 75 | 72 | 71 |
| 77 | 79 | 76 | 73 | 75 | 73 | 72 | 75 | 74 | 78 |
| 73 | 77 | 73 | 77 | 70 | 74 | 66 | 74 | 73 | 77 |
| 75 | 79 | 75 | 70 | 72 | 73 | 80 | 73 | 78 | 75 |

Using one of the software packages (Minitab, SPSS, or SAS):

- (a) Represent the data in a histogram.
- (b) Find the summary statistics such as mean, median, variance, and standard deviation.
- (c) Draw box plots and identify any outliers.

**1.8.2.** On a particular day, asked, "How many minutes did you exercise today?" the following were the responses of 30 randomly selected people:

|   | 15 | 30 | 25 | 10 | 30 | 15 | 10 | 45 | 20 | 22 |
|---|----|----|----|----|----|----|----|----|----|----|
| ĺ | 18 | 0  | 45 | 12 | 15 | 10 | 17 | 30 | 30 | 15 |
| ĺ | 10 | 30 | 20 | 8  | 18 | 30 | 27 | 33 | 15 | 0  |

Using one of the software packages (Minitab, SPSS, or SAS):

- (a) Represent the data in a histogram.
- (b) Find the summary statistics such as mean, median, variance, and standard deviation.
- (c) Draw box plots and identify any outliers.

#### **PROJECTS FOR CHAPTER 1**

#### 1A. World Wide Web and Data Collection

Statistical Abstracts of the United States is a rich source of statistical data (http://www.census. gov/prod/www/statistical-abstract-us.html). Pick any category of interest to you and obtain data (say, Income, Expenditures, and Wealth). Represent a section of the data graphically. Find mean, median, and standard deviation. Identify any outliers. There are many other sites, such as http://lib.stat.cmu.edu/datasets/ and http://it.stlawu.edu/~rlock/datasurf.html, that we can use for obtaining real data sets.

# 1B. Preparing a List of Useful Internet Sites

Prepare a list of Internet references for various aspects of statistical study.

# 1C. Dot Plots and Descriptive Statistics

From the local advertisements of apartments for rent, randomly pick 50 monthly rents for twobedroom apartments. For these data, first draw a dot plot and then obtain descriptive statistics (use Minitab, SPSS, or SAS, or any other statistical software).

This page intentionally left blank

# Basic Concepts from Probability Theory

**Objective:** In this chapter we will review some results from probability theory that are essential for the development of the statistical results of this book.

- 2.1 Introduction 54
- 2.2 Random Events and Probability 55
- 2.3 Counting Techniques and Calculation of Probabilities 63
- 2.4 The Conditional Probability, Independence, and Bayes' Rule 71
- 2.5 Random Variables and Probability Distributions 83
- 2.6 Moments and Moment-Generating Functions 92
- 2.7 Chapter Summary 107
- 2.8 Computer Examples (Optional) 108

Projects for Chapter 2 112

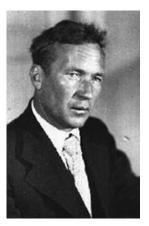

Andrei Nikolaevich Kolmogorov

(Source: http://www.scholarpedia.org/article/Andrey\_Nikolaevich\_Kolmogorov)

Andrei Kolmogorov (1903-1987) laid the mathematical foundations of probability theory and the theory of randomness. His monograph Grundbegriffe der Wahrscheinlichkeitsrechnung, published in 1933, introduced probability theory in a rigorous way from fundamental axioms. He later used probability theory to study the motion of the planets and the turbulent flow of air from a jet engine. He also made important contributions to stochastic processes, information theory, statistical mechanics, and nonlinear dynamics. Kolmogorov had numerous interests outside mathematics. In particular, he was interested in the form and structure of the poetry of the Russian author Pushkin.

#### 2.1 INTRODUCTION

Probability theory provides a mathematical model for the study of randomness and uncertainty. The concept of probability occupies an important role in the decision-making process, whether the problem is one faced in business, in engineering, in government, in sciences, or just in one's own everyday life. Most decisions are made in the face of uncertainty. The mathematical models of probability theory enable us to make predictions about certain mass phenomena from the necessarily incomplete information derived from sampling techniques. It is the probability theory that enables one to proceed from descriptive statistics to inferential statistics. In fact, probability theory is the most important tool in statistical inference.

The origin of probability theory can be traced to modeling of games of chances such as dealing from a deck of cards, or spinning a roulette wheel. The earliest results on probability arose from the collaboration of the eminent mathematicians Blaise Pascal and Pierre Fermant and a gambler, Chevalier de Méré. They were interested in what seemed to be contradictions between mathematical calculations and actual games of chance, such as throwing dice, tossing coin, or spinning a roulette wheel. For example, in repeated throws of a die, it was observed that each number, 1 to 6, appeared with a frequency of approximately 1/6. However, if two dice are rolled, the sum of numbers showing on two dice, that is, 2 to 12, did not appear equally often. It was then recognized that, as the number of throws increased, the frequency of these possible results could be predicted by following some simple rules. Similar basic experiments were conducted using other games of chance, which resulted in the establishment of various basic rules of probability. Probability theory was developed solely to be applied to games of chance until the 18th century, when Pierre Laplace and Karl F. Gauss applied the basic probabilistic rules to other physical problems. Modern probability theory owes much to the 1933 publication Foundations of Theory of Probability by the Russian mathematician Andrei N. Kolmogorov. He developed the probability theory from an axiomatic point of view.

Our objective in this chapter is to provide only a brief review of various definitions and facts from probability that are needed elsewhere in the text. Proofs are omitted in most cases. Many books are devoted solely to the study of probability theory and we refer to them for further details and deeper understanding.

#### 2.2 RANDOM EVENTS AND PROBABILITY

Any process whose outcome is not known in advance but is random is termed an *experiment*. The term experiment is used here in a wider sense than the usual notion of a controlled laboratory testing situation. Thus an experiment may include observing whether a fuse is defective or not, or the duration of time from start to end of rain in a particular place. Assume that the experiment can be repeated any number of times under identical conditions. Each repetition is called a trial. A (random) experiment satisfies the following three conditions: (1) the set of all possible outcomes are known in advance in each trial; (2) in any particular trial, it is not known which particular outcome will happen; and (3) the experiment can be repeated under identical conditions. We will now summarize some notations and concepts for our study of probability.

#### **BASIC DEFINITIONS**

- 1. The sample space associated with an experiment is the set consisting of all possible outcomes and is called the sure event in the experiment. A sample space is also referred to as a probability space. A sample space will be denoted by S.
- **2.** An outcome in S is also called a *sample point*. An event A is a subset of outcomes in S, that is,  $A \subset S$ . We say that an event A occurs if the outcome of the experiment is in A.
- **3.** The *null subset*  $\phi$  of *S* is called an *impossible event*.
- **4.** The event  $A \cup B$  consists of all outcomes that are in A or in B or in both.
- **5.** The event  $A \cap B$  consists of all outcomes that are both in A and B.
- **6.** The event  $A^{C}$  (the complement of A in S) consists of all outcomes not in A, but in S.

Using these concepts, we can define the following. All events are considered to be subsets of S. For some more concepts from set theory, we refer to Appendix A1.

**Definition 2.2.1** Two events A and B are said to be mutually exclusive or disjoint if  $A \cap B = \phi$ . Mutually exclusive events cannot happen together.

The mathematical definition of probability has changed from its earliest formulation as a measure of belief to the modern approach of defining through the axioms. We shall discuss four definitions of probability. We now give an informal definition of probability.

#### INFORMAL DEFINITION OF PROBABILITY

**Definition 2.2.2** The probability of an event is a measure (number) of the chance with which we can expect the event to occur. We assign a number between 0 and 1 inclusive to the probability of an event. A probability of 1 means that we are 100% sure of the occurrence of an event, and a probability of 0 means that we are 100% sure of the nonoccurrence of the event. The probability of any event A in the sample space S is denoted by P(A).

From this definition, we can see that P(S) = 1. The earliest approach to measuring uncertainty (in chance events) is the classical probability concept, which applies when all possible outcomes are equally likely or when the probabilities of outcomes are known.

#### **CLASSICAL DEFINITION OF PROBABILITY**

**Definition 2.2.3** If there are n equally likely possibilities, of which one must occur, and m of these are regarded as favorable to an event, or as "success," then the **probability** of the event or a "success" is given by m/n.

Now we give steps that can be used to compute the probabilities of events using this classical approach.

#### METHOD OF COMPUTING PROBABILITY BY THE CLASSICAL APPROACH

- **A.** When all outcomes are equally likely
  - **1.** Count the number of outcomes in the sample space; say this is *n*.
  - **2.** Count the number of outcomes in the event of interest, *A*, and say this is *m*.
  - **3.** P(A) = m/n.
- **B.** When all outcomes are not equally likely
  - **1.** Let  $O_1, O_2, \ldots, O_n$  be the outcomes of the sample space S. Let  $P(O_i) = p_i, i = 1, 2, \ldots, n$ . In this case, the probability of each outcome,  $p_i$ , is assumed to be known.
  - **2.** List all the outcomes in A, say,  $O_i$ ,  $O_j$ , ...,  $O_m$ .
  - **3.**  $P(A) = P(O_i) + P(O_i) + \cdots + P(O_m) = p_i + p_i + \cdots + p_m$ , the sum of the probabilities of the outcomes in A.

#### Example 2.2.1

A balanced die (with all outcomes equally likely) is rolled. Let A be the event that an even number occurs. Then there are three favorable outcomes (2, 4, 6) in A, and the sample space has six elements,  $\{1, 2, 3, 4, 5, 6\}$ . Hence P(A) = 3/6 = 1/2.

#### Example 2.2.2

Suppose we toss two coins. Assume that all the outcomes are equally likely (fair coins).

- (a) What is the sample space?
- (b) Let A be the event that at least one of the coins shows up heads. Find P(A).
- (c) What will be the sample space if we know that at least one of the coins showed up heads?

#### Solution

- (a) The sample space consists of four outcomes, namely  $S = \{(H, H), (H, T), (T, H), (T, T)\}.$
- **(b)** The event A has three outcomes, (H, H), (H, T), and (T, H). Therefore P(A) = 3/4.
- (c) Since we know that at least one of the coins showed up heads, the possible outcomes are (H, H), (H, T), and (T, H). The sample space now has only three outcomes  $\{(H, H), (H, T), (T, H)\}$ .

The classical probability concept is not applicable in situations where the various possibilities cannot be regarded as equally likely. Suppose we are interested in whether or not it will rain on a given day with known meteorological conditions. Clearly we cannot assume that the events of rain or no rain are equally likely. In such cases, one could use the so-called frequency interpretation of probability. The frequentistic view is a natural extension of the classical view of probability. This definition was developed as the result of work by R. von Mises in 1936.

#### FREQUENCY DEFINITION OF PROBABILITY

**Definition 2.2.4** The probability of an outcome (event) is the proportion of times the outcome (event) would occur in a long run of repeated experiments.

For example, to find the probability of heads, H, using a biased coin, we would imagine the coin is repeatedly tossed. Let n(H) be the number of times H appears in n trials. Then the probability of heads is defined as  $P(H) = \lim_{n \to \infty} (n(H)/n)$ .

The frequency interpretation of probability is often useful. However it is not complete. Because of the condition of repetition under identical circumstances, the frequency definition of probability is not applicable to every event. For a more complete picture, it makes sense to develop the probability theory through axioms. Now we will define probabilities axiomatically. This definition results from the 1933 studies of A. N. Kolmogorov.

#### **AXIOMATIC DEFINITION OF PROBABILITY**

**Definition 2.2.5** Let S be a sample space of an experiment. Probability P(.) is a real-valued function that assigns to each event A in the sample space S a number P(A), called the **probability** of A, with the following conditions satisfied:

- 1. It is nonnegative,  $P(A) \geq 0$ .
- 2. It is unity for a certain event. That is, P(S) = 1.
- 3. It is additive over the union of an infinite number of pairwise disjoint events, that is, if  $A_1, A_2, \ldots$  form a sequence of pairwise mutually exclusive events (that is,  $A_i \cap A_j = \phi$ , for  $i \neq j$ ) in S, then  $P(\bigcup_{i=1}^{\infty} A_i) = \sum_{i=1}^{\infty} P(A_i).$

From the previous three axioms, it can be shown that  $P(\phi) = 0$ , and if  $A_1, A_2, \ldots$  form a sequence of pairwise mutually exclusive events in S, then  $P(\bigcup_{i=1}^n A_i) = \sum_{i=1}^n P(A_i)$  for a finite n. Also we could verify that  $0 \le P(A) \le 1$ , for any event A. It is important to observe that the axioms do not tell us how to assign probabilities to events.

#### Example 2.2.3

A die is loaded (not all outcomes are equally likely) such that the probability that the number i shows up is  $Ki, i = 1, 2, \dots, 6$ , where K is a constant. Find

- (a) the value of K.
- (b) the probability that a number greater than 3 shows up.

#### Solution

(a) Here the sample space S has six outcomes  $\{1, 2, \dots, 6\}$ . Hence, using axioms (2) and (3) we have

$$P(1) + P(2) + \ldots + P(6) = 1.$$

Since P(i) = Ki, we have

$$(K)(1) + (K)(2) + \dots + (K)(6) = 1$$
 or  $(K)(1 + 2 + \dots + 6) = (K)(21) = 1$ .

Hence K = 1/21.

The probability of, say, the number 5 showing up is 5/21.

(b) Let A be the event that a number greater than 3 shows up. Then the outcomes in A are  $\{4, 5, 6\}$ and they are mutually exclusive. Therefore,

$$P(A) = P(4) + P(5) + P(6)$$
$$= \frac{4}{21} + \frac{5}{21} + \frac{6}{21} = \frac{15}{21}.$$

The following properties help us in going beyond the axioms to actually compute various probabilities.

#### **SOME BASIC PROPERTIES OF PROBABILITY**

For two events A and B in S, we have the following:

- **1.**  $P(A^c) = 1 P(A)$ , where  $A^c$  is the complement of the set A in S.
- **2.** If  $A \subset B$ , then P(A) < P(B).
- **3.**  $P(A \cup B) = P(A) + P(B) P(A \cap B)$ . In particular, if  $A \cap B = \phi$ , then  $P(A \cup B) = P(A) + P(B)$ .

#### Example 2.2.4

In a large university, the freshman profile for one year's fall admission says that 40% of the students were in the top 10% of their high school class, and that 65% are white, of whom 25% were in the top 10% of their high school class. What is the probability that a freshman student selected randomly from this class either was in the top 10% of his or her high school class or is white?

#### Solution

Let  $E_1$  be the event that a person chosen at random was in the top 10% of his or her high school class, and let  $E_2$  be the event that the student is white. We are given  $P(E_1) = 0.40$ ,  $P(E_2) = 0.65$ , and  $P(E_1 \cap E_2) = 0.25$ . Then the event that the student chosen is white or was in the top 10% of his or her high scool class is represented by  $E_1 \cup E_2$ . Thus

$$P(E_1 \cup E_2) = P(E_1) + P(E_2) - P(E_1 \cap E_2)$$
$$= 0.40 + 0.65 - 0.25 = 0.80.$$

#### Example 2.2.5

A subway station in a large city has 12 gates, six inbound (entering into the subway station) and six outbound (exiting the subway station). The number of gates open in each direction is observed at a particular time of day. Assume that each outcome of the sample space is equally likely.

- (a) Define a suitable sample space.
- (b) What is the probability that at most one gate is open in each direction?
- (c) What is the probability that at least one gate is open in each direction?
- (d) What is the probability that the number of gates open is the same in both directions?
- (e) What is the probability of the event that the total number of gates open is six?

#### Solution

(a) We define the sample space to be the set of ordered pairs (x, y), where x is the number of inbound gates open and y is the number of outbound gates open. For example, (4,5) means four gates for inbound and five gates for outbound are open. (1,0) means one gate is open in the inbound direction and no gate is open in the outbound direction. Figure 2.1 represents the situation

We see that the sample space has 49 possible outcomes. We assume that these outcomes are equally likely.

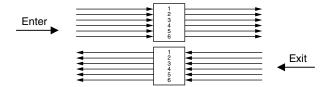

■ FIGURE 2.1 Inbound and outbound traffic.

$$A = \{(0,0), (0,1), (1,0), (1,1)\}.$$

Hence,

$$P(A) = \frac{4}{49} = 0.082$$

(c) Let B be the event that at least one gate is open in each direction. Then B contains 36 elements. Hence,

$$P(B) = \frac{36}{49} = 0.7347.$$

(d) Let

C = event that number of open gates is the same both ways=  $\{(0,0), (1,1), (2,2), (3,3), (4,4), (5,5), (6,6)\}.$ 

Then 
$$P(C) = \frac{7}{49} = 0.1428$$
.

(e) Le

D = the event that the total number of gates open is six= {(3, 3), (2, 4), (4, 2), (5, 1), (1, 5), (6, 0), (0, 6)}.

Hence, P(D) = 7/49.

#### **EXERCISES 2.2**

- **2.2.1.** Consider an experiment in which each of three cars exiting from a university main entrance turns right (R) or left (L). Assume that a car will turn right or left with equal probability of 1/2.
  - (a) What is the sample space *S*?
  - **(b)** What is the probability that at least one car will turn left?
  - (c) What is the probability that at most one car will turn left?
  - (d) What is the probability that exactly two cars will turn left?
  - (e) What is the probability that all three cars will turn in the same direction?
- **2.2.2.** A coin is tossed three times. Define an appropriate sample space for the following cases:
  - (a) The outcome of each individual toss is of interest.
  - **(b)** Only the number of trials is of interest.
- **2.2.3.** A pair of six-sided balanced dice are rolled. What are the probabilities of getting the sum of the face values as follows?
  - (a) 8
  - **(b)** 6 or 9

- (c) 3, 8, or 12
- (d) Not an even number
- **2.2.4.** An experiment has four possible outcomes A, B, C, and D. Check whether the following assignments of probability are possible:
  - (a) P(A) = 0.20, P(B) = 0.40, P(C) = 0.09, P(D) = 0.31.
  - **(b)** P(A) = 0.41, P(B) = 0.17, P(C) = 0.12, P(D) = 0.36.
  - (c) P(A) = 1/8, P(B) = 1/2, P(C) = 1/4, P(D) = 1/8.
- **2.2.5.** Suppose we toss two coins and suppose that each of the four points in the sample space  $S = \{(H, H), (H, T), (T, H), (T, T)\}\$  is equally likely. Let the events be  $A = \{(H, H), (H, T)\}\$ and  $B = \{(H, H), (T, H)\}$ . Find  $P(A \cup B)$ .
- **2.2.6.** An urn contains 12 white, 5 yellow, and 13 black marbles. A marble is chosen at random from the urn, and it is noted that it is not one of the black marbles. What is the sample space in view of this knowledge? What is the probability that it is yellow?
- **2.2.7.** Two fair dice are rolled and face values are noted.
  - (a) What is the probability space?
  - **(b)** What is the probability that the sum of the numbers showing is 7?
  - (c) What is the probability that both dice show number 2?
- **2.2.8.** In a city, 65% of people drink coffee, 50% drink tea, and 25% both. What is the probability that a person chosen at random will drink at least one of coffee or tea? Will drink neither?
- **2.2.9.** In a fruit basket, there are five mangos, of which two are spoiled. If we were to randomly pick two mangos:
  - (a) What would be our sample space?
  - **(b)** What is the probability that both mangos are good?
  - (c) What is the probability that no more than one mango is spoiled?
- **2.2.10.** In a box there are three slips of paper, with one of the letters A, C, T written on each slip. If the slips are drawn out of the box one at a time, what is the probability of obtaining the word CAT?
- **2.2.11.** Suppose that the genetic makeup of the population of a city is as in Table 2.2.1.

| Table 2.2.1    |    |            |    |  |
|----------------|----|------------|----|--|
| Genetic makeup | AA | Aa         | aa |  |
| Probability    | p  | 2 <i>q</i> | r  |  |

An individual is considered to have the dominant characteristic if the person has the AA or Aa genetic trait. If we were to choose an individual from this city at random, what is the probability that this person has the dominant characteristic?

- **2.2.12.** Using the axioms of probability, show that  $P(\phi) = 0$ , and if  $A_1, \ldots, A_n$  are pairwise mutually exclusive, then  $P\left(\bigcup_{i=1}^n A_i\right) = \sum_{i=1}^n P(A_i)$ .
- **2.2.13.** Using the axioms of probability, prove the following:
  - (a) If  $A \subset B$ , then  $P(A) \leq P(B)$ .
  - **(b)**  $P(A \cup B) = P(A) + P(B) P(A \cap B)$ . In particular, if  $A \cap B = \phi$ , then  $P(A \cup B) = P(A) + P(B)$ .
- **2.2.14.** Using the axioms of probability, show that

$$P(A \cup B \cup C) = P(A) + P(B) + P(C) - P(A \cap B) - P(A \cap C)$$
$$- P(B \cap C) + P(A \cap B \cap C)$$

- **2.2.15.** Prove that
  - (a)  $P(A \cap B) \ge P(A) + P(B) 1$

**(b)** 
$$P\left(\bigcup_{i=1}^{2} A_{i}\right) \leq \sum_{i=1}^{2} P(A_{i})$$

- **2.2.16.** If A and B are mutually exclusive events, P(A) = 0.17 and P(B) = 0.46, find
  - (a)  $P(A \cup B)$
  - **(b)**  $P(A^c)$
  - (c)  $P(A^c \cup B^c)$
  - **(d)**  $P((A \cap B)^c)$
  - (e)  $P(A^c \cap B^c)$
- **2.2.17.** If P(A) = 0.24, P(B) = 0.67, and  $P(A \cap B) = 0.09$ , find
  - (a)  $P(A \cup B)$
  - **(b)**  $P((A \cup B)^c)$
  - (c)  $P(A^c \cup B^c)$
  - (d)  $P((A \cap B)^c)$
  - (e)  $P(A^c \cap B^c)$
- **2.2.18.** In a series of seven games, the first team to win four games wins the series. If the teams are evenly matched, what is the probability that the team that wins the first game will win the series?
- **2.2.19.** In a survey, 1000 adults were asked if they would approve an increase in tax if the revenues went to build a football stadium. It was also noted whether the person lived in a city (C), suburb (S), or rural area (R), of the county. The results are summarized in Table 2.2.2. Define the following events:

A: person chosen is from the city

B: person disapproves tax increase

Find the following probabilities;

(i) P(B), (ii)  $P(A^c \cap B)$ , and (iii)  $P(A \cup B^c)$ 

| Table 2.2.2 |                        |                           |  |  |  |  |
|-------------|------------------------|---------------------------|--|--|--|--|
|             | Yes (for tax increase) | No (against tax increase) |  |  |  |  |
| С           | 150                    | 250                       |  |  |  |  |
| S           | 250                    | 150                       |  |  |  |  |
| R           | 50                     | 150                       |  |  |  |  |

- **2.2.20.** A couple has two children. Suppose we know the elder child is a boy.
  - (a) Determine an appropriate sample space.
  - **(b)** Find the probability that both are boys.
- **2.2.21.** A box contains three red and two blue flies. Two flies are removed with replacement. Let A be the event that both the flies are of the same color and B be the event that at least one of the flies is red. Find (i) P(A), (ii) P(B), (iii)  $P(A \cup B)$ , and (iv)  $P(A \cap B)$ .
- **2.2.22.** Prove that for any  $n_i$

$$P\left(\bigcup_{i=1}^{n} A_{i}\right) = \sum_{i=1}^{n} P(A_{i}) - \sum_{i_{1} < i_{2}} P(A_{i_{1}} \cap A_{i_{2}}) + \cdots + (-1)^{m+1} \sum_{i_{1} < i_{2} < \dots < i_{m}} P(A_{i_{1}} \cap A_{i_{2}} \cap \dots \cap A_{i_{m}}) + \cdots + (-1)^{m+1} P(A_{1} \cap A_{2} \cap \dots A_{n}).$$

The summation  $\sum_{i_1 < i_2 < ... < i_m} P(A_{i_1} \cap A_{i_2} \cap ... \cap A_{i_m})$  is taken over all of the  $\binom{n}{m}$  subsets of size m from the set  $\{1, 2, ..., n\}$ .

**2.2.23.** A sequence of events  $\{A_n, n \ge 1\}$  is said to be an increasing sequence if  $A_1 \subset A_2 \subset \ldots \subset A_n \subset \ldots$ , whereas it is said to be decreasing if  $A_1 \supset A_2 \supset \ldots \supset A_n \supset \ldots$  If  $\{A_n, n \ge 1\}$  is increasing sequence of events, then  $\lim_{n \to \infty} A_n = \bigcup_{i=1}^{\infty} A_i$ . Similarly, if  $\{A_n, n \ge 1\}$  is decreasing sequence of events, then  $\lim_{n \to \infty} A_n = \bigcap_{i=1}^{\infty} A_i$ . Show that if  $\{A_n, n \ge 1\}$  is either an increasing or a decreasing sequence of events, then  $\lim_{n \to \infty} P(A_n) = P\left(\lim_{n \to \infty} A_n\right)$ .

# 2.3 COUNTING TECHNIQUES AND CALCULATION OF PROBABILITIES

In a sample space with a large number of outcomes, determining the number of outcomes associated with the events through direct enumeration could be tedious. In this section we develop some counting techniques and use them in probability computations.

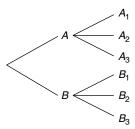

**■ FIGURE 2.2** Tree diagram.

#### **MULTIPLICATION PRINCIPLE**

**Theorem 2.3.1** If the experiments  $A_1, A_2, \ldots, A_m$  contain, respectively,  $n_1, n_2, \ldots, n_m$  outcomes, such that for each possible outcomes of  $A_1$  there are  $n_2$  possible outcomes for  $A_2$ , and so on, then there are a total of  $n_1, n_2, \ldots, n_m$  possible outcomes for the composite experiment  $A_1, A_2, \ldots, A_m$ .

For m = 2 and  $n_1 = 2$ ,  $n_2 = 3$ , the tree diagram in Figure 2.2 illustrates the multiplication principle. If we count the total number of branches at the top of the tree, we get the total number of possible outcomes for the composite experiment. In the figure, we can see that there are total of six branches that represent all the possible outcomes of this experiment. The tree diagrams can be utilized for counting for any finite number of composite experiments.

#### Example 2.3.1

In how many different ways can a student club at a large university with 500 members choose its president and vice president?

#### Solution

The president can be chosen 500 ways, and the vice president can be chosen from the remaining 499 ways. Hence, by the multiplication principle, there are (500)(499) = 249,500 ways in which the complete choice can be made.

When a random sample of size k is taken with replacement from a total of n objects, the total number of ways in which the random sample of size k can be selected depends on the particular sampling method we employ. Here we will consider four sampling methods: (i) sampling with replacement and the objects are ordered, (ii) sampling without replacement and the objects are ordered, (iii) sampling without replacement and the objects are not ordered, and (iv) sampling with replacement and the objects are not ordered.

# (I) Sampling with Replacement and the Objects Are Ordered

When a random sample of size k is taken with replacement from a total of n objects and the objects being ordered, then there are  $n^k$  possible ways of selecting k-tuples.

For example, (1) if a die is rolled four times, then the sample space will consist of 6<sup>4</sup> 4-tuples. (2) If an urn contains nine balls numbered 1 to 9, and a random sample with replacement of size k = 6 is taken, then the sample space S will consist of  $9^6$  6-tuples.

### (II) Sampling without Replacement and the Objects Are Ordered

The symbol n! (read n factorial) is defined as  $n! = n(n-1) \dots (2)(1)$ . Clearly 1! = 1. By definition, we take 0! = 1.

If r objects are chosen from a set of n distinct objects without replacement, any particular (ordered) arrangement of these objects is called a permutation. For example, CDAB is a permutation of the letters ABCD. The number of permutations of these four letters is 4! = 24, because the first position can be filled by any of the four letters, leaving only three possibilities for the second position, two for the third position, and only one for the fourth position, yielding the number of permutations to be 4.3.2.1 = 24.

#### PERMUTATION OF n OBJECTS TAKEN m AT A TIME

**Theorem 2.3.2** The number of permutations of m objects selected from a collection of n distinct objects is

$$_{n}P_{m} = \frac{n!}{(n-m)!}$$

$$= n(n-1)(n-2)\dots(n-m+1).$$

When a random sample of size k is taken without replacement from a total of n objects and the objects being ordered, we will apply the permutation formula.

#### Example 2.3.2

How many distinct three-digit numbers can be formed using the digits 2, 4, 6, and 8 if no digit can be repeated?

#### Solution

The number of distinct three-digit numbers will be the number of permutations of three numbers from the set of four numbers  $\{2, 4, 6, 8\}$ . Hence the number of distinct three-digit numbers will be  $4P_3 = 4!/1! = 24$ .

# (III) Sampling without Replacement and the Objects Are Not Ordered

Note that in a permutation, the order in which each object is selected becomes important. When the order of arrangement is not important—for example, if we do not distinguish between AB and BA—the arrangement is called a combination. We give the following result for number of combinations.

#### NUMBER OF COMBINATIONS OF n OBJECTS TAKEN m AT A TIME

**Theorem 2.3.3** The number of ways in which m objects can be selected (without replacement) from a collection of n distinct objects is

$$\binom{n}{m} = \frac{n!}{m!(n-m)!}$$

$$= \frac{n(n-1)(n-2)\dots(n-m+1)}{m!}, \quad m = 0, 1, 2, \dots, n.$$

The symbol  $\binom{n}{m}$  is to be read as "n choose m." When a random sample of size k is taken without replacement from a total of n objects and the objects are not ordered, we will apply combinations formula.

#### Example 2.3.3

How many different ways can the admissions committee of a statistics department choose four foreign graduate students from 20 foreign applicants and three U.S. students from 10 U.S. applicants?

#### Solution

The four foreign students can be chosen in  $\binom{20}{4}$  ways, and the three U.S. students can be chosen in  $\binom{10}{3}$  ways. Now, by the multiplication principle, the whole selection can be made in  $\binom{20}{4}\binom{10}{3}=581,400$  ways.

# (IV) Sampling with Replacement and the Objects Are Not Ordered

In obtaining an unordered sample of size k, with replacement, from a total of n objects, k-1 replacements will be made before sampling ceases. Thus n is increased by k-1 so that sampling in this manner may be thought of as drawing an unordered sample of size k from a population of size k 1. Hence, the number of possible samples can be obtained by using the formula

$$\binom{n+k-1}{k} = \frac{(n+k-1)!}{k!(n-1)!}, \ k = 0, 1, 2, \dots$$

#### Example 2.3.4

An urn contains 15 balls numbered 1 to 15. If four balls are drawn at random, with replacement and without regard for order, how many samples are possible?

#### Solution

Using the previous formula, the number of possible samples is

$$\binom{15+4-1}{4} = \frac{18!}{4!14!} = 3060.$$

If we need to divide n objects into more than two groups, we can use the following result.

#### NUMBER OF COMBINATIONS OF n OBJECTS INTO m CLASSES

**Theorem 2.3.4** The number of ways that n objects can be grouped into m classes with  $n_i$  in the ith class, i = 1, 2, ..., m and  $\sum_{i=1}^{m} n_i = n$  is given by

$$\binom{n}{n_1 n_2 \dots n_m} = \frac{n!}{n_1! n_2! \dots n_m!}$$

In the foregoing theorem, the numbers  $\binom{n}{n_1 n_2 \dots n_m}$  are called *multinomial coefficients*.

We can use the previous computational technique to compute the probabilities of events of interest by using frequency interpretation of probability. Suppose that there are a total of N possible outcomes for the experiment and let  $n_A$  be the number of outcomes favoring an event A. Then the probability of this event is  $P(A) = n_A/N$ . The following is a well-known problem that is called the birthday problem.

#### Example 2.3.5

In a room there are n people. What is the probability that at least two of them have a common birthday?

#### Solution

Disregarding the leap years, assume that every day of the year is equally likely to be a birthday. Let A be the event that there are at least two people with a common birthday. There are  $365^n$  possible outcomes of which  $A^c$  can happen in  $365 \times 364 \times (365 - n + 1)$  ways. Because the event A can happen in many more ways, it is easier to calculate  $P(A^c)$ , that is, the probability that no two persons have the same birthday or equivalently that they all have different birthdays. To count the number of n-tuples in  $A^c$ , because there are no common birthdays, we can use the method of choosing distinct objects without replacement for an ordered arrangement. Thus there are 365 possibilities to choose the first person, 364 for the second person, ..., (365 - (n-1)) possibilities for the nth person. The product of these numbers gives the total number of elements in  $A^c$ . Thus

$$P(A^c) = \frac{365 \times 364 \times ... \times (365 - n + 1)}{365^n}$$

and hence

$$P(A) = 1 - \frac{365 \times 364 \times \ldots \times (365 - n + 1)}{365^n}.$$

For example, if n = 3,  $P(A) = 1 - \frac{365 \times 364 \times 363}{365^3} = 0.0082$ , and if n = 40,

$$P(A) = 1 - \frac{(365)(364)\dots(365 - 40 + 1)}{(365)^{40}} = 1 - 0.891 = 0.109.$$

That is, there is only a 0.82% chance of having a common birthday among three persons, whereas if n=40, then P(A) = 0.109— that is, the chance of having a common birthday among 40 persons increases to 10.9%. Thus, as the number of persons increases, the chance of finding people with common birthdays also increases.

#### Example 2.3.6

In a tank containing 10 fishes, there are three yellow and seven black fishes. We select three fishes at random.

- (a) What is the probability that exactly one yellow fish gets selected?
- (b) What is the probability that at most one yellow fish gets selected?
- (c) What is the probability that at least one yellow fish gets selected?

#### Solution

Let A be the event that exactly one yellow fish gets selected, and B be the event that at most one yellow fish gets selected. There are  $\binom{10}{3} = 120$  ways to select three fishes from 10.

(a) There are  $\binom{3}{1} = 3$  ways to select a yellow fish and  $\binom{7}{2} = 21$  ways to select two black fishes. By multiplication rule, the probability of selecting exactly one yellow fish is

$$\frac{\binom{3}{1}\binom{7}{2}}{\binom{10}{3}} = \frac{3(21)}{120} = 0.525.$$

**(b)** The probability that at most one yellow fish gets selected is the same as the probability of selecting none or one, which is

$$\frac{\binom{3}{1}\binom{7}{2}}{\binom{10}{3}} + \frac{\binom{3}{0}\binom{7}{3}}{\binom{10}{3}} = 0.525 + 0.292 = 0.817.$$

(c) The probability that at least one yellow fish gets selected is the same as 1 - P(none), which is 1 - 0.292 = 0.708.

#### Example 2.3.7

Refer to Example 2.3.3. Suppose that the admission committee decides to randomly choose seven graduate students from a pool of 30 applicants, of whom 20 are foreign and 10 are U.S. applicants. What is the probability that a chosen seven will have four foreign students and three U.S. students?

#### Solution

As in Example 2.3.3, the number of ways of selecting four foreign and three U.S. students is

$$\binom{20}{4} \binom{10}{3} = 581,400.$$

The number of ways of selecting seven applicants out of 30 is

$$\binom{30}{7} = 2,035,800.$$

Hence the probability that a randomly selected group of seven will consist of four foreign and three U.S. students is

$$\frac{\binom{20}{4}\binom{10}{3}}{\binom{30}{7}} = \frac{581,400}{2,035,800} = 0.2856.$$

#### **EXERCISES 2.3**

**2.3.1.** Determine the following:

(i) 
$$\binom{10}{2}$$
, (ii)  $\binom{10}{0}$ , (iii)  $\binom{10}{9}$ , (iv)  $\binom{10}{2}\binom{10}{3}$ , and (v)  $\binom{10}{235}$ .

- **2.3.2.** A game in a state lottery selects four numbers from a set of numbers, {0,1,2,3,4,5,6,7,8,9}, with no number being repeated. How many possible groups of four numbers are possible?
- **2.3.3.** A 10-bit binary word is a sequence of 10 digits, of which each may be either a 1 or a 0. How many 10-bit words are there?
- **2.3.4.** Insulin, a peptide hormone built from 51 amino acid residues, is one of the smallest proteins known (note that proteins are made up of chains of amino acids) with a molecular weight of 5808 Da. Twenty amino acids are encoded by the standard genetic code, that is, proteins are built from a basic set of 20 amino acids. How many possible proteins of length 51 can be made with 20 amino acids for each position in the protein?
- **2.3.5.** An examination is designed where the students are required to answer any 20 questions from a group of 25 questions. How many ways can a student choose the 20 questions?
- **2.3.6.** How many different six-place license plates are possible if the first three places and the last place are to be occupied by letters and the fourth and fifth places are to be occupied by numbers?
- **2.3.7.** In how many different ways can 15 tickets to a football game be distributed among a class of 30 students if each student gets at most one ticket?

- **2.3.8.** How many different four-letter English words (with or without meaning) can be written using distinct letters from the alphabet?
- DNA (deoxyribonucleic acid) is made from a sequence of four nucleotides (A, T, G, or C). Suppose a region of DNA is 40 nucleotides long. How many possible nucleotide sequences are there in this region of DNA?
- 2.3.10. Show that

(a) 
$$\binom{n}{0} = \binom{n}{n} = 1$$
.

**(b)** 
$$\binom{n}{m} = \binom{n-1}{m-1} + \binom{n-1}{m}, 1 \le m \le n.$$

(c) 
$$\binom{n}{m} = \binom{n}{n-m}$$
.

- A lot of 50 electrical components numbered 1 to 50 is drawn at random, one by one, and is divided among five customers.
  - (a) Suppose that it is known that components 3, 18, 12, 26, and 46 are defective. What is the probability that each customer will receive one defective component?
  - **(b)** What is the probability that one customer will have drawn five defective components?
  - (c) What is the probability that two customers will receive two defective components each, two none, and the other one?
- 2.3.12. A package of 15 apples contains two defective apples. Four apples are selected at random.
  - (a) Find the probability that none of the selected apples is defective.
  - **(b)** Find the probability that at least one of the selected apples is defective.
- A homeowner wants to repaint her home and install new carpets (no store where she live sells both paint and carpet). She plans to get the services from the stores where she buys the paint and carpet. Suppose there are 12 paint stores with painting service available and 15 carpet stores with installation services available in that city. In how many ways can she choose these two stores?
- From an urn containing 15 white, 7 black, and 8 yellow balls a sample of 3 balls is drawn at random. Find the probability that
  - (a) All three balls are yellow.
  - **(b)** All three balls are of the same color.
  - (c) All three balls are of different colors.
- Refer to Example 2.3.5. Compute (A) for (a) n = 20, (b) n = 30. Estimate n if you wish to have an approximately 50% chance of finding someone who shares your birthday.
- A box of manufactured items contains 12 items, of which four are defective. If three items are drawn at random without replacement, what is the probability that
  - (a) The first one is defective and the rest are good?
  - **(b)** Exactly one of the three is defective?

- **2.3.17.** Five white and four black balls are arranged in a row. What is the probability that the end balls are of different colors?
- **2.3.18.** Three numbers are chosen at random from the numbers  $\{1, 2, \dots, 9\}$ . What is the probability that the middle number is 5?
- **2.3.19.** In each of the following, find the number of elements in the resulting sample space.
  - (a) If a die is rolled five times, how many elements are there in the sample space?
  - (b) If 13 cards are selected from a deck of 52 playing cards without replacement, and the order in which the cards are drawn is important, how many elements are there in the sample space?
  - (c) Four players in a game of bridge are dealt 13 cards each from an ordinary deck of 52 cards. What is the total number of ways in which we can deal the 13 cards to the four players?
  - (d) If a football squad consists of 72 players, how many selections of 11-man teams are possible?
- In Florida Lotto, an urn contains balls numbered 1 to 53. From this urn, a machine chooses 2.3.20. six balls at random and without replacement. The order in which the balls are selected does not matter. For a \$1 bet, a player chooses six numbers. If all six numbers match with the six numbers chosen by the urn, the player wins the jackpot. What is the probability of winning the Florida Lotto jackpot?
- The cells in our bodies receive half of their chromosomes from the father and the other half from the mother. So for each pair of homologous chromosomes one will be a paternal chromosome and one will be a maternal chromosome. We have 23 pairs of homologous chromosomes.
  - (a) How many possible combinations of paternal and maternal chromosomes are there?
  - (b) What is the probability of getting a gamete with nine paternal and 14 maternal chromosomes? Assume that any ordered combination is equally likely.

## 2.4 THE CONDITIONAL PROBABILITY, INDEPENDENCE, AND BAYES' RULE

If we know that an event has already occurred or we have some partial information about the event, then this knowledge may affect the probability of the event of interest. For example, if we were to guess on the probability of rain today, the answers will be different depending on whether we are sitting inside a windowless office or we are outside and can see the formation of heavy clouds. This leads to the idea of conditional probability.

**Definition 2.4.1** *The* **conditional probability** *of an event A*, *given that an event B has occurred*, *denoted* by P(A|B), is equal to

$$P(A|B) = \frac{P(A \cap B)}{P(B)}$$

#### Example 2.4.1

We toss two balanced dice, and let A be the event that the sum of the face values of two dice is 8, and B be the event that the face value of the first one is 3. Calculate P(A|B).

#### Solution

The elements of the events A and B are

$$A = \{(2, 6), (6, 2), (3, 5), (5, 3), (4, 4)\}.$$

and

$$B = \{(3, 1), (3, 2), (3, 3), (3, 4), (3, 5), (3, 6)\}.$$

*Now*  $A \cap B = \{(3, 5)\}$ 

$$P(A) = 5/36$$
,  $P(B) = 6/36$ , and  $P(A \cap B) = 1/36$ .

Therefore,

$$P(A|B) = \frac{P(A \cap B)}{P(B)} = \frac{\frac{1}{36}}{\frac{6}{36}} = \frac{1}{6}.$$

It is important to note that the conditional probability P(.|B), is a probability on B. It satisfies all the axioms of a probability.

#### SOME PROPERTIES OF CONDITIONAL PROBABILITY

- **1.** If  $E_2 \subset E_1$ , then  $P(E_2|A) \leq P(E_1|A)$ .
- **2.**  $P(E|A) = 1 P(E^{c}|A)$ .
- **3.**  $P(E_1 \cup E_2|A) = P(E_1|A) + P(E_2|A) P(E_1 \cap E_2|A)$ .
- **4.** Multiplication law:  $P(A \cap B) = P(B)P(A|B) = P(A)P(B|A)$ . In general,

$$P(A_1 \cap A_2 \cap ... \cap A_n) = P(A_1)P(A_2|A_1)P(A_3|A_1 \cap A_2)...$$
$$P(A_n|A_1 \cap A_2 \cap ... \cap A_{n-1}).$$

#### Example 2.4.2

A fruit basket contains 25 apples and oranges, of which 20 are apples. If two fruits are randomly picked in sequence, what is the probability that both the fruits are apples?

#### Solution

Let

 $A = \{event that the first fruit is an apple\}$ 

 $B = \{event that the second fruit is an apple\}.$ 

We need to find  $P(A \cap B)$ . We have

$$P(A) = 20/25$$
,  $P(B|A) = 19/24$ .

Now using the multiplication principle for conditional probabilities,

$$P(A \cap B) = P(A)P(B|A) = \left(\frac{20}{25}\right)\left(\frac{19}{24}\right) = 0.633.$$

Hence the probability that both the fruits are apples is 0.633.

Probability and statistics are proving to be very useful in the field of genetics. Genetics is the study of heredity—traits transmitted from parent to offspring. The starting point of the subject of genetics as presently known can be attributed to Gregor Mendel (1822-1884), an Austrian monk. During the 1850s Mendel was interested in plant breeding. He performed careful experiments with the garden pea, Pisum sativum, and uncovered the basic principles of genetic inheritance. Mendel discovered that traits are inherited in discrete units (known as genes). Mendel's law of independent segregation states that the parent transmits randomly one of its traits to the offspring. Geneticists use letters to represent alleles. A capital letter is used to represent a dominant trait, and a lowercase letter is used to represent a recessive trait. A dominant allele can be observed in the organism's appearance or physiology, whereas a recessive allele cannot be observed unless the individual has two copies of the recessive allele.

#### Example 2.4.3

Suppose we are given a population with the following genetic distribution:

| Genetic makeup | AA | Aa         | aa |
|----------------|----|------------|----|
| Probability    | p  | 2 <i>q</i> | r  |

Alleles are randomly donated from parents to offspring. Assuming random mating, what is the probability that the mating is  $Aa \times Aa$  and the offspring is aa (recessive trait)?

#### **Solution**

Let B denote the event that the mating is  $Aa \times Aa$ , and C denote the event that the offspring is aa. Then we have  $P(B)=4q^2$ . Because the alleles are randomly donated from parents to offspring,  $P(C|B)=\frac{1}{4}$ . Now, using the multiplication principle for conditional probabilities,

$$P(B \cap C) = P(B)P(C|B) = (4q^2)\left(\frac{1}{4}\right) = q^2.$$

Hence the probability that the mating is  $Aa \times Aa$  and the offspring is of the recessive trait is  $q^2$ .

In order to compute probabilities similar to that in Example 2.4.3, we could use Table 2.1. The distributions of the progeny (zygotes) are the predicted values from Mendel's law.

| Table 2.1 The Distribution of Zygotes |           |     |     |     |  |  |  |
|---------------------------------------|-----------|-----|-----|-----|--|--|--|
| Mating                                | , , , , , |     |     |     |  |  |  |
|                                       | of mating | AA  | Aa  | aa  |  |  |  |
| $AA \times AA$                        | $p^2$     | 1   | 0   | 0   |  |  |  |
| $AA \times Aa$                        | 2pq       | 1/2 | 1/2 | 0   |  |  |  |
| $AA \times aa$                        | pr        | 0   | 1   | 0   |  |  |  |
| $Aa \times Aa$                        | $4q^2$    | 1/4 | 1/2 | 1/4 |  |  |  |
| $Aa \times aa$                        | 2qr       | 0   | 1/2 | 1/2 |  |  |  |
| $aa \times aa$                        | $r^2$     | 0   | 0   | 1   |  |  |  |

If the occurrence of one event has no effect on the occurrence of another event, then those two events are said to be independent of each other. Thus we have the following definition.

**Definition 2.4.2** Two events A and B with  $P(A) \neq 0$  and  $P(B) \neq 0$  are said to be independent if P(A|B) = P(A), or P(B|A) = P(B). Otherwise, A and B are dependent.

As a consequence of the foregoing definition, two events A and B are independent if and only if  $P(A \cap B) = P(A)P(B)$  and at least one of P(A) or P(B) is not zero. An alternative definition of independence of two events A and B can be based on this equality. That is, two events A and B are said to be independent if

$$P(A \cap B) = P(A)P(B)$$

In this case it is not necessary to assume that at least one of P(A) or P(B) is not zero.

#### Example 2.4.4

Suppose that we toss two fair dice. Let  $E_1$  denote the event that the sum of the dice is 6 and  $E_2$  denote the event that the first die equals 4. Then,  $P(E_1 \cap E_2) = P(\{4,2\}) = 1/36 \neq P(E_1)P(E_2) = 5/216$ . Hence  $E_1$  and  $E_2$  are dependent events.

**Definition 2.4.3** The k events  $A_1, A_2, \ldots, A_k$  are mutually independent if for every  $j = 2, 3, \ldots, k$  and every subset of distinct indices  $i_1, i_2, \ldots, i_j$ 

$$P(A_{i_1} \cap A_{i_2} \cap \ldots \cap A_{i_j}) = P(A_{i_1}) P(A_{i_2}) \ldots P(A_{i_j})$$

Mutually independent events will often be called independent. In particular, if  $P(A_{i_j} \cap A_{i_k}) = P(A_{i_j}) P(A_{i_k})$  for each  $j \neq k$ , then the events are called **pairwise independent**.

Now we will discuss computation of the probability  $P(A_j | B)$  (called posterior probability) from the given prior probabilities  $P(A_i)$  and conditional probabilities  $P(B | A_i)$ . First we will state the total probability rule.

#### LAW OF TOTAL PROBABILITY

**Theorem 2.4.1** Assume  $S = A_1 \cup A_2 \cup ... \cup A_n$ , where  $P(A_i) > 0$ , i = 1, 2, ..., n, and  $A_i \cap A_j = \phi$  (null set) for  $i \neq j$ . Then for any event B,

$$P(B) = \sum_{i=1}^{n} P(A_i) P(B|A_i).$$

The set  $A_1, A_2, \ldots, A_n$  given in Theorem 2.4.1 is called the partition of S.

#### Example 2.4.5

Assume that a noisy channel independently transmits symbols, say 0s 60% of the time and 1s 40% of the time. At the receiver, there is a 1% chance of obtaining any particular symbol distorted. What is the probability of receiving a 1, irrespective of which symbol is transmitted?

#### Solution

Given

$$P(0) = P(0)'$$
 is transmitted $) = 0.6$ 

and

$$P(1) = P('1' \text{ is transmitted}) = 0.4.$$

Also, given that the probability that a particular symbol is distorted is 0.01; that is,

$$P(1|0) = P(1 \text{ is received}|0 \text{ is transmitted})$$
  
=  $0.01 = P(0|1) = P(0 \text{ is received}|1 \text{ is transmitted}).$ 

Hence, from the total probability rule, the probability of receiving a zero is

$$P(1) = P(receive \ a \ 1) = P(1|0)P(0) + P(1|1)P(1)$$
$$= (0.01)(0.6) + (0.99)(0.4) = 0.402.$$

Hence, irrespective of whether a 0 or 1 is transmitted, the probability of receiving a 1 is 0.402.

#### Example 2.4.6

During an epidemic in a town, 40% of its inhabitants became sick. Of any 100 sick persons, 10 will need to be admitted to an emergency ward. What is the probability that a randomly chosen person from this town will be admitted to an emergency ward?

#### Solution

Let

$$A = \{the person is healthy\}$$

and

 $B = \{the person is admitted to an emergency ward\}$ 

It is given

$$P(A^c) = 0.4.$$

Hence,

$$P(A) = 0.6.$$

We want to find P(B). Now P(B|A) = 0, because a healthy person will not be admitted to an emergency ward. Also,

$$P(B|A^c) = \frac{10}{100} = 0.1.$$

Hence, by the total probability rule,

$$P(B) = P(A)P(B|A) + P(A^{c})P(B|A^{c})$$
$$= (0.6)(0) + (0.1)(0.4) = 0.04.$$

Sometimes it is not possible to directly calculate the conditional probability that is needed but other probabilities related to the probability in question are available. Bayes' rule shows how probabilities change in the light of information and how to calculate them. It is also an essential tool in the Bayesian inference. Bayes' theorem is named after an English clergyman, Reverend Thomas Bayes, who outlined the result in a paper published (posthumously) in 1763. This is one of those results that we can prove relatively easily. However, the implications of this result are profound in statistics and many other applied fields; see Chapter 11.

#### **BAYES' RULE**

**Theorem 2.4.2** Assume  $S = A_1 \cup A_2 \cup ... \cup A_n$ , where  $P(A_i) > 0$ , i = 1, 2, ..., n and  $A_i \cap A_j = \phi$  for  $i \neq j$ . Then for any event B, with P(B) > 0

$$P(A_j|B) = \frac{P(A_j) P(B|A_j)}{\sum_{i=1}^{n} P(A_i) P(B|A_i)}.$$

Proof. We have

$$P(A_j|B) = \frac{P(A_j \cap B)}{P(B)}$$

$$= \frac{P(A_j \cap B)}{\sum_{i=1}^{n} P(A_i) P(B|A_j)}, \text{ by total probability rule for } P(B)$$

$$= \frac{P(A_j) P(B|A_j)}{\sum\limits_{i=1}^{n} P(A_i) P(B|A_i)}$$

In Bayes' theorem, the probabilities  $P(A_i)$  are called the *prior* or a priori probabilities of the events  $A_i$  and the conditional probability  $P(A_i|B)$  is called the *posterior* probability of the event  $A_i$ . The events  $A_1, \ldots, A_n$  are sometimes called the *states of nature*.

#### Example 2.4.7

Suppose a statistics class contains 70% male and 30% female students. It is known that in a test, 5% of males and 10% of females got an "A" grade. If one student from this class is randomly selected and observed to have an "A" grade, what is the probability that this is a male student?

#### Solution

Let  $A_1$  denote that the selected student is a male, and  $A_2$  denote that the selected student is a female. Here the sample space  $S = A_1 \cup A_2$ . Let D denote that the selected student has an "A" grade. We are given  $P(A_1) = 0.7, P(A_2) = 0.3, P(D|A_1) = 0.05,$  and  $P(D|A_2) = 0.10.$  Then by the total probability rule,

$$P(D) = P(A_1)P(D|A_1) + P(A_2)P(D|A_2)$$
  
= 0.035 + 0.030 = 0.065.

Now by Bayes' rule,

$$P(A_1 | D) = \frac{P(A_1) P(D | A_1)}{P(A_1) P(D | A_1) + P(A_2) P(D | A_2)}$$
$$= \frac{(0.7)(0.05)}{(0.065)} = \frac{7}{13} = 0.538.$$

This shows that even though the probability of a male student getting an "A" grade is smaller than that for a female student, because of the larger number of male students in the class, a male student with an "A" grade has a greater probability of being selected than a female student with an "A" grade.

#### STEPS TO APPLY BAYES' RULE

To find  $P(A_1|D)$ :

- 1. List all the probabilities including conditional probabilities given in the problem. That is  $P(A_1), \ldots, P(A_n)$  and  $P(D|A_1), \ldots, P(D|A_n)$ .
- **2.** Write the numerator as the product,  $P(A_1)P(D|A_1)$ .
- **3.** Using total probability rule, find the denominator probability in the Bayes' rule.
- 4. The desired probability is Numerator Denominator

#### Example 2.4.8

Suppose that three types of antimissile defense systems are being tested. From the design point of view, each of these systems has an equally likely chance of detecting and destroying an incoming missile within a range of 250 miles with a speed ranging up to nine times the speed of sound. However, in actual practice it has been observed that the precisions of these antimissile systems are not the same; that is, the first system will usually detect and destroy the target 10 of 12 times, the second will detect and destroy it 9 of 12 times, and the third will detect and destroy it 8 of 12 times. We have observed that a target has been detected and destroyed. What is the probability that the antimissile defense system was of the third type?

#### Solution

Let  $S_1$ ,  $S_2$ , and  $S_3$  be the events that the first, second, and third antimissile defense systems, respectively, are used. Also let D be the event that the target has been detected and destroyed. We wish to find  $P(S_3 | D)$ . Given that  $P(S_1) = P(S_2) = P(S_3) = 1/3$ ,  $P(D|S_1) = 10/12$ ,  $P(D|S_2) = 9/12$ , and  $P(D|S_3) = 8/12$ . By total probability rule,

$$P(D) = P(S_1)P(D|S_1) + P(S_2)P(D|S_2) + P(S_3)P(D|S_3)$$
$$= \left(\frac{1}{3}\right)\left(\frac{10}{12}\right) + \left(\frac{1}{3}\right)\left(\frac{9}{12}\right) + \left(\frac{1}{3}\right)\left(\frac{8}{12}\right) = 0.75.$$

Now using the Bayes formula, we have

$$P(S_3|D) = \frac{P(S_3) P(D|S_3)}{P(D)} = \frac{(1/3)(8/12)}{0.75} = \frac{8}{27} = 0.2963.$$

If the target is destroyed, then the probability that the antimissile defense system was of the third type is 0.2963.

#### **EXERCISES 2.4**

Consider the portion of an electric circuit with three relays shown in Figure 2.3. Current will flow from point a to point b if at least one of the relays closes properly when activated.

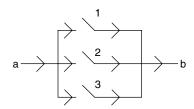

■ FIGURE 2.3

The relays may malfunction and not close properly when activated. Suppose that the relays act independently of one another and close properly when activated with probability 0.9.

- (a) What is the probability that current will flow when the relays are activated?
- (b) Given that current flowed when the relays were activated, what is the probability that relay 1 functioned?
- **2.4.2.** If P(A) > 0, P(B) > 0 and P(A) < P(A|B), show that P(B) < P(B|A).
- **2.4.3.** If P(B) > 0.
  - (a) Show that  $P(A|B) + P(A^c|B) = 1$ .
  - (b) Show that in general the following two statements are false: (i)  $P(A|B) + P(A|B^c) = 1$ , (ii)  $P(A|B) + P(A^c|B^c) = 1$ .
- **2.4.4.** If P(B) = p,  $P(A^c|B) = q$ , and  $P(A^c \cap B^c) = r$ , find (a)  $P(A \cap B^c)$ , (b) P(A), and (c) P(B|A).
- **2.4.5.** If A and B are independent, show that so are (i)  $A^c$  and B, (ii) A and  $B^c$ , and (iii)  $A^c$ and  $B^c$ .
- **2.4.6.** Show that two events A and B are independent if and only if  $P(A \cap B) = P(A)P(B)$  when at least one of P(A) or P(B) is not zero.
- **2.4.7.** A card is elected at random from an ordinary deck of 52 playing cards. If E is the event that the selected card is an ace and F is the event that it is a spade, show that E and F are independent events.
- **2.4.8.** A fruit basket contains 30 apples, of which five are bad. If you pick two apples at random, what is the probability that both are good apples?
- **2.4.9.** Two students are to be selected at random from a class with 10 girls and 12 boys. What is the probability that both will be girls?
- Assume a population with the genetic distribution given in Example 2.4.3. Assume random mating. What is the probability that an offspring is aa?
- **2.4.11.** One of the most common forms of colorblindness is a sex-linked hereditary condition caused by a defect on the X chromosome (one of the two chromosomes that determine gender). It is known that colorblindness is much more prevalent in males than in females. Suppose that 6% of males are colorblind but only 0.75% of females are colorblind. In a certain population, 45% are male and 55% are female. A person is randomly selected from this population.
  - (a) Find the probability that the person is colorblind.
  - **(b)** Find the probability that the person is colorblind given that the person is a male.
- **2.4.12.** A survey asked a group of 400 people whether or not they were doing daily exercise. The responses by sex and physical activity are as in Table 2.4.1.

A person is randomly selected.

- (a) What is the probability that this person is doing daily exercise?
- (b) What is the probability that this person is doing daily exercise if we know that this person is a male?

| Table 2.4.1       |      |        |  |  |  |
|-------------------|------|--------|--|--|--|
|                   | Male | Female |  |  |  |
| Daily exercise    | 50   | 61     |  |  |  |
| No daily exercise | 177  | 112    |  |  |  |

- **2.4.13.** A laboratory blood test is 98% effective in detecting a certain disease if the person has the disease (sensitivity). However, the test also yields a "false positive" result for 0.5% of the healthy persons tested. (That is, if a healthy person is tested, then, with probability 0.005, the test result will show positive.) Assume that 2% of the population actually has this disease (prevalence). What is the probability a person has the disease given that the test result is positive?
- In order to evaluate the rate of error experienced in reading chest x-rays, the following 2.4.14. experiment is done. Several people with known tuberculosis (TB) status (through other reliable tests) are subjected to chest x-rays. A technician who is unaware of this status reads the x-ray, and Table 2.4.2 gives the result. Here +x-ray means the technician concluded that the person has TB.

| Table 2.4.2 |                   |                |       |  |  |  |
|-------------|-------------------|----------------|-------|--|--|--|
|             | Person without TB | Person with TB | Total |  |  |  |
| +X-ray      | 70                | 27             | 97    |  |  |  |
| -X-ray      | 1883              | 20             | 1903  |  |  |  |
| Total       | 1945              | 55             | 2000  |  |  |  |

Find (a) 
$$P(TB|+X-ray)$$
, (b)  $P(+X-ray|No\ TB)$ , and (c)  $P(No\ TB|-X-ray)$ .

- **2.4.15.** Each of the 12 ordered boxes contains 12 coins, consisting of pennies and dimes. The number of dimes in each box is equal to its order among the boxes, that is, box number 1 contains one dime and 11 pennies, box number 2 contains two dimes and 10 pennies, etc. A pair of fair dice is tossed, and the total showing indicates which box is chosen to have a coin selected at random from it.
  - (a) Find the probability that a coin selected is a dime.
  - (b) It is observed that the selected coin is a penny. Find the probability that it came from box number 4.
- Of 600 car parts produced, it is known that 350 are produced in one plant, 150 parts in a second plant, and 100 parts in a third plant. Also it is known that the probabilities are 0.15, 0.2, and 0.25 that the parts will be defective if they are produced in the first, second, or third plants, respectively. What is the probability that a randomly picked part from this batch is not defective?
- 2.4.17. One class contains 5 girls and 10 boys and a second class contains 13 boys and 12 girls. A student is randomly picked from the second class and transferred to the first one. After

- that, a student is randomly chosen from the first class. What is the probability that this student is a boy?
- **2.4.18.** Consider that we have in an industrial complex two large boxes, each of which contains 30 electrical components. It is known that the first box contains 26 operable and 4 nonoperable components and that the second box contains 28 operable and 2 nonoperable components. Assume that the probability of making a selection from each of the boxes is the same.
  - (a) Find the probability that a component selected at random will be operable.
  - (b) Suppose the component chosen at random is operable. Find the probability that the component was chosen from box 1.
- 2.4.19. Urn 1 contains five white balls and three red balls. Urn 2 contains four white and six red balls. An urn is selected at random, and a ball is drawn at random from that urn. Find the probability that, if the ball selected is white, it came from urn 1.
- An urn contains two white balls and two black balls. A number is randomly chosen from the set {1, 2, 3, 4}, and many balls are removed from the urn. Find the probability that the number i, i = 1, 2, 3, 4, was chosen if at least one white ball was removed from the urn.
- A certain state groups its licensed drivers according to age into the following categories: (1) 16 to 25; (2) 26 to 45; (3) 46 to 65; and (4) over 65. Table 2.4.3 lists, for each group, the proportion of licensed drivers who belong to the group and the proportion of drivers in the group who had accidents.

| Table 2.4.3 |       |               |  |  |  |  |
|-------------|-------|---------------|--|--|--|--|
| Group       | Size  | Accident rate |  |  |  |  |
| 1           | 0.250 | 0.086         |  |  |  |  |
| 2           | 0.257 | 0.044         |  |  |  |  |
| 3           | 0.347 | 0.056         |  |  |  |  |
| 4           | 0.146 | 0.098         |  |  |  |  |

- (a) What proportion of licensed drivers had an accident?
- **(b)** What proportion of those licensed drivers who had an accident were over 65?
- It is known that a rare disease, K, is present only in 0.2% of the population. Performance of the test by a physician's diagnostic test for the presence or absence of the disease K is given in Table 2.4.4, where R<sup>+</sup> denotes the positive test result, and R<sup>-</sup> denotes the negative result. Also, K<sup>c</sup> denotes absence of the disease.

| Table 2.4.4 |                |                  |  |  |
|-------------|----------------|------------------|--|--|
|             | $\mathbf{R}^+$ | $\mathbf{R}^{-}$ |  |  |
| K           | 0.98           | 0.02             |  |  |
| Kc          | 0.01           | 0.99             |  |  |

- (a) What is the probability that a patient has the disease, if the test result is positive?
- **(b)** What is the probability that a patient has the disease, if the test result is negative?
- **2.4.23.** A store has light bulbs from two suppliers, 1 and 2. The chance of supplier 1 delivering defective bulbs is 10%, whereas supplier 2 has a defective rate of 3%. Suppose 60% of the current supply of light bulbs came from supplier 1. If one of these bulbs is taken from the current supply and observed to be defective, find the probability that it came from supplier 2.
- The quality control chart of a certain manufacturing company shows that 45% of the 2.4.24. defective parts produced in the company are due to mechanical errors and 55% were caused by human error. The defective parts caused by mechanical errors can be detected, with 95% accuracy rate, at an inspection station. The detection rate is only 80% if the defective parts are due to human error.
  - (a) Suppose a defective part was detected at the inspection station. What is the probability that this defective part is due to human error?
  - (b) Suppose that a customer returned a defective part that went undetected at the inspection station. What is the probability that the defective part is due to human error?
- **2.4.25.** A circuit has three major components: A, B, and C. Component A operates independently of B and C. The components B and C are interdependent. It is known that the component A works properly 85% of the time; component B, 90% of the time; and component C, 95% of the time. However, if component C fails, there is a 75% chance that B will also fail. Assume that at least two parts must operate for the circuit to function. What is the probability that the circuit will function properly?
- Suppose that the data in Table 2.4.5 represent approximate distribution of blood type 2.4.26. frequency in percentage of total population.

| Table 2.4.5   |    |    |    |    |  |
|---------------|----|----|----|----|--|
| Blood type    | 0  | A  | В  | AB |  |
| Frequency (%) | 45 | 40 | 10 | 5  |  |

Assume that the blood types are distributed the same in both male and female populations. Also assume that the blood types are independent of marriage.

- (a) What is the probability that in a randomly chosen couple the wife has type B blood and the husband has type O blood?
- (b) It is known that a person with type B blood can safely receive transfusions only from persons with type B or type O blood. What is the probability a husband has type B or type O blood? It is given that a woman has type B blood, what is the probability that her husband is an acceptable donor for her?
- Suppose that there are 40 students in a statistics class and their blood type follows the 2.4.27. percentage distribution given in Exercise 2.4.26.
  - (a) If we randomly select two students from this class, what is the probability that both will have the same blood type?

- (b) If we randomly select two students from this class and it is observed that the first student's blood type is B<sup>+</sup>, what is the probability that the second student's blood type is  $O^+$ ?
- A rare nonlethal disease (ND) that develops during adolescence is believed to be associated 2.4.28. with a certain recessive genotype (aa) at a certain locus. It is known that in a population 5% of adults have the disease. Suppose that among the adults with the disease ND, 85% have the aa genotype. Also suppose that among the adults without the disease, 2% of them have the aa genotype. We have randomly selected an adult from this population,
  - (a) What is the probability that this person has the disease but not the aa genome type?
  - (b) What is the probability that this person has the aa genome type the but not the disease ND?
  - (c) Given that this person has the aa genotype, what is the probability that this person has the disease ND?
- 2.6.29. (The gambler's ruin problem) Two gamblers, A and B, bet on the outcomes of successive flips of a coin. On each flip, if the coin comes up heads, A collects from B one unit, whereas if it comes up tails, A pays to B one unit. They continue to do this until one of them runs out of money. If it is assumed that the successive flips of the coin are independent and each flip results in a head ith probability  $p_i$ , what is the probability that A winds up with all the money if A starts with i units and B starts with N - i units?

#### 2.5 RANDOM VARIABLES AND PROBABILITY DISTRIBUTIONS

An experiment may contain numerous characteristics that can be measured. However in most cases, an experimenter will focus on some specific characteristics of the experiment. For example, a traffic engineer may focus on the number of vehicles traveling on a certain road or in a certain direction rather than the brand of vehicles or number of passengers in each vehicle. In general, each outcome of an experiment can be associated with a number by specifying a rule of association. The concept of a random variable allows us to pass from the experimental outcomes to a numerical function of the outcomes, often simplifying the sample space.

**Definition 2.5.1** A random variable (r.v.) X is a function defined on a sample space, S, that associates a real number,  $X(\omega) = x$ , with each outcome  $\omega$  in S.

#### Example 2.5.1

Two balanced coins are tossed and face values are noted. Then the sample space  $S = \{HH, HT, TH, TT\}$ . Define the random variable  $X(\omega) = n$ , where n is the number of heads and  $\omega$  represents a simple event such as HH. Then

$$X(\omega) = \begin{cases} 0, & \text{if } \omega = (TT) \\ 1, & \text{if } \omega \in \{HT, TH\} \\ 2, & \text{if } \omega = (HH). \end{cases}$$

It can be noted that  $X(\omega) = 0$  or 2 with probability 1/4 (w.p. 1/4) and  $X(\omega) = 1$  w.p. 1/2

It is important to note that in the definition of a random variable, probability plays no role. However, as evidenced by the previous example, for each value or a set of values of the random variable, there are underlying collections of events, and through these events one connects the values of random variables with probability measures.

The random variable is represented by a capital letter (X, Y, Z, ...), and any particular real value of the random variable is denoted by the corresponding lowercase letter (x, y, z, ...). We define two types of random variables, discrete and continuous. In this book, we will not deal with mixed random variables.

**Definition 2.5.2** A random variable *X* is said to be **discrete** if it can assume only a finite or countably infinite number of distinct values.

Suppose an Internet business firm had 1000 hits on a particular day. Let the random variable X be defined as the number of sales resulted on that day. Then, X can take values  $0, 1, \ldots, 1000$ . If we are to define a random variable as the number of telephone calls made from a large city on any given day, for all practical purposes, this can be assumed to take values  $0, 1, \ldots, \infty$ .

## Example 2.5.2

In the tossing of three fair coins, let the random variable X be defined as X = number of tails. Then X can assume values 0, 1, 2, and 3. We can associate these values with probabilities in the following way:

$$P(X = 0) = P({H, H, H}) = 1/8$$

$$P(X = 1) = P({H, H, T} \cup {H, T, H} \cup {T, H, H}) = 3/8$$

$$P(X = 2) = P({T, T, H} \cup {T, H, T} \cup {H, T, T}) = 3/8$$

$$P(X = 3) = P({T, T, T}) = 1/8.$$

We can write this in the tabular form

| х    | 0   | 1   | 2   | 3   |
|------|-----|-----|-----|-----|
| p(x) | 1/8 | 3/8 | 3/8 | 1/8 |

Let X be a discrete random variable assuming values  $x_1, x_2, x_3, \ldots$ . We have the following.

**Definition 2.5.3** The discrete probability mass function (pmf) of a discrete random variable X is the function

$$p(x_i) = P(X = x_i), \quad i = 1, 2, 3, \dots$$

A probability mass function (pmf) is more simply called a probability function (pf).

The cumulative distribution function (cdf) F of the random variable X is defined by

$$F(x) = P(X \le x)$$

$$= \sum_{\text{all } y \le x} p(y), \quad for - \infty < x < \infty.$$

A cumulative distribution function is also called a probability distribution function or simply the distribution function.

The probability function p(x) is nonnegative. In addition, because X must take on one of the values in  $\{x_1, x_2, x_3 ...\}$ , we have  $\sum_{i=1}^{\infty} p(x_i) = 1$ . Although the pmf p(x) is defined only for a set of discrete values  $x_1, x_2, x_3, \dots$  the cdf F(x) is defined for all real values x of X.

## Example 2.5.3

Suppose that a fair coin is tossed twice so that the sample space is  $S = \{HH, HT, TH, TT\}$ . Let X be number of heads.

- (a) Find the probability function for *X*.
- **(b)** Find the cumulative distribution function of *X*.

#### Solution

(a) We have

$$1/4 = P({HH}) = P({HT}) = P({TH}) = P({TT}).$$

Hence, the pmf is given by

$$p(0) = P(X = 0) = 1/4, p(1) = 1/2, p(2) = 1/4.$$

**(b)** For example,

$$F(1.5) = P(X \le 1.5) = P(X = 0 \text{ or } 1)$$
$$= P(X = 0) + P(X = 1)$$
$$= \frac{1}{4} + \frac{1}{2} = \frac{3}{4}.$$

Proceeding similarly, we obtain (as shown in Figure 2.5)

$$F(x) = \begin{cases} 0, & -\infty < x < 0 \\ 1/4, & 0 \le x < 1 \\ 3/4, & 1 \le x < 2 \\ 1, & 2 \le x < \infty. \end{cases}$$

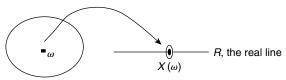

Sample space S

■ FIGURE 2.4 Random variable as a function.

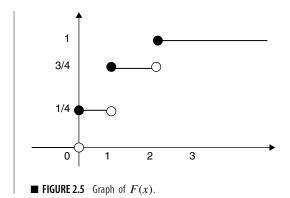

We have seen that a discrete random variable assumes a finite or a countably infinite value. In contrast, we define a continuous random variable as one that assumes uncountably many values, such as the points on a real line. We now give the definition of a continuous random variable.

**Definition 2.5.4** *Let X be a random variable. Suppose that there exists a nonnegative real-valued function:*  $f: R \to [0, \infty)$  such that for any interval [a, b],

$$P(X \in [a, b]) = \int_{a}^{b} f(t)dt.$$

Then X is called a continuous random variable. The function f is called the probability density function (pdf) of X.

The cumulative distribution function (cdf) is given by

$$F(x) = P(X \le x) = \int_{-\infty}^{x} f(t)dt.$$

For a given function f to be a pdf, it needs to satisfy the following two conditions:  $f(x) \ge 0$  for all values of x, and  $\int_{-\infty}^{\infty} f(x)dx = 1$ .

Also, if *f* is continuous, then  $\frac{dF(x)}{dx} = f(x)$ , where F(x) is the cdf. This follows from the fundamental theorem of calculus. If f is the pdf of a random variable X, then

$$P(a \le X \le b) = \int_{a}^{b} f(x)dx.$$

Figure 2.5 represents  $P(a \le X \le b)$ .

As a result, for any real number a, P(X = a) = 0. Also,

$$P(a \le X \le b) = P(a < X \le b) = P(a \le X < b) = P(a < X < b).$$

If we have cdf F(x), then we have

$$P(a < X < b) = F(b) - F(a).$$

#### SOME PROPERTIES OF DISTRIBUTION FUNCTION

- **1.**  $0 \le F(x) \le 1$ .
- **2.**  $\lim_{x \to -\infty} F(x) = 0$ , and  $\lim_{x \to \infty} F(x) = 1$ .
- **3.** *F* is a nondecreasing function, and right continuous.

# Example 2.5.4

Let the function

$$f(x) = \begin{cases} \lambda x e^{-x}, & x > 0 \\ 0, & \text{otherwise.} \end{cases}$$

- (a) For what value of  $\lambda$  is f a pdf?
- **(b)** Find F(x).

#### Solution

(a) First note that  $f(x) \ge 0$ . Now, for f(x) to be a pdf, we need  $\int_{-\infty}^{\infty} f(x) dx = 1$ . Because f(x) = 0

Therefore  $\lambda = 1$ . See Figure 2.6.

$$1 = \int_{-\infty}^{\infty} f(x)dx = \int_{0}^{\infty} \lambda x e^{-x} dx$$

$$= \lambda \int_{0}^{\infty} x e^{-x} dx = \lambda \left[ -x e^{-x} \Big|_{0}^{\infty} + \int_{0}^{\infty} e^{-x} dx \right] \text{(using integration by parts)}$$

$$= \lambda \left[ 0 - e^{-x} \Big|_{0}^{\infty} \right] = \lambda.$$

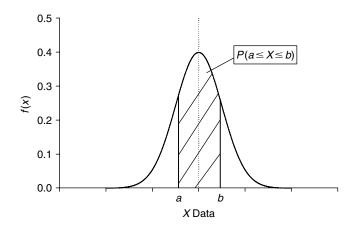

**■ FIGURE 2.6** Probability as an area under a curve.

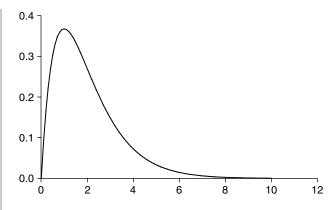

**THEORE 2.7** Graph of  $f(x) = xe^{-x}$ .

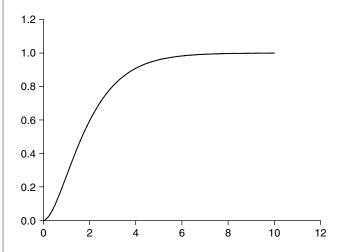

**FIGURE 2.8** Graph of  $F(x), x \ge 0$ .

**(b)** The cumulative distribution function is

$$F(x) = \int_{-\infty}^{x} f(t)dt = \begin{cases} 0, & x < 0\\ \int_{0}^{x} te^{-t}dt = 1 - (x+1)e^{-x}, & x \ge 0. \end{cases}$$

Figure 2.8 represents the cumulative distribution.

## Example 2.5.5

Suppose that a large grocery store has shelf space for 150 cartons of fruit drink that are delivered on a particular day of each week. The weekly sale for fruit drink shows that the demand increases steadily up to 100 cartons and then levels off between 100 and 150 cartons. Let Y denote the weekly demand in hundreds of cartons. It is known that the pdf of Y can be approximated by

$$f(y) = \begin{cases} y, & 0 \le y \le 1\\ 1, & 1 < y \le 1.5\\ 0, & \text{elsewhere.} \end{cases}$$

- (a) Find F(y),
- **(b)** Find  $P(0 \le Y \le 0.5)$ ,
- (c) Find  $P(0.5 \le Y \le 1.2)$ .

#### Solution

(a) The graph of the density function f(y) is shown in Figure 2.9. From the definition of cdf, we have (Figure 2.10)

$$F(y) = \int_{-\infty}^{y} f(t)dt = \begin{cases} 0, & y < 0 \\ \int_{0}^{y} tdt, & 0 \le y < 1 \\ \int_{0}^{1} tdt + \int_{1}^{y} dt, & 1 \le y < 1.5 \\ \int_{0}^{1} tdt + \int_{1}^{1.5} dt, & y \ge 1.5 \end{cases}$$

$$= \begin{cases} 0, & y < 0 \\ y^2/2, & 0 \le y < 1 \\ y - 1/2, & 1 \le y < 1.5 \\ 1, & y \ge 1.5. \end{cases}$$

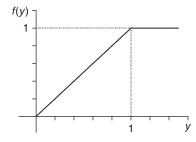

**FIGURE 2.9** Graph of f(y).

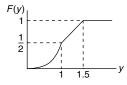

- FIGURE 2.10 Graph of cdf.
  - **(b)** The probability,

$$P(0 \le Y \le 0.5) = F(0.5) - F(0)$$
  
=  $(0.5)^2/2 = 1/8 = 0.125$ .

(c)

$$P(0.5 \le Y \le 1.2) = F(1.2) - F(0.5)$$
  
=  $(1.2 - 1/2) - 0.125 = 0.575$ .

# **EXERCISES 2.5**

- **2.5.1.** The probability function of a random variable *Y* is given by  $p(i) = \frac{c\lambda^i}{i!}$ , i = 0, 1, 2, ..., where  $\lambda$  is a known positive value and c is a constant.
  - (a) Find *c*.
  - **(b)** Find P(Y = 0).
  - (c) Find P(Y > 2).
- **2.5.2.** Find *k* so that the function given by

$$p(x) = \frac{k}{x+1}, \quad x = 1, 2, 3, 4$$

is a probability function. Graph the density and cumulative distribution functions.

**2.5.3.** A random variable *X* has the following distribution:

|   | Х    | -5  | 0   | 3   | 6   |
|---|------|-----|-----|-----|-----|
| ĺ | p(x) | 0.2 | 0.1 | 0.4 | 0.3 |

Find the cumulative distribution function F(x) and graph it.

**2.5.4.** The cdf of a discrete random variable *X* is given in the following table:

| X    | -1  | 0    | 2   | 5   | 6 |
|------|-----|------|-----|-----|---|
| p(x) | 0.1 | 0.15 | 0.4 | 0.8 | 1 |

- (a) Find P(X = 2).
- **(b)** Find P(X > 0).

**2.5.5.** The cumulative distribution function F(x) of a random variable X is given by

$$F(x) = \begin{cases} 0, & -\infty < x \le -1\\ 0.2, & -1 < x \le 3\\ 0.8, & 3 < x \le 9\\ 1, & x > 9. \end{cases}$$

Write down the values of the random variable X and the corresponding probabilities, p(x).

**2.5.6.** The probability density function of a random variable *X* is given by

$$f(x) = \begin{cases} cx, & 0 < x < 4 \\ 0, & \text{otherwise.} \end{cases}$$

- (a) Find *c*.
- **(b)** Find the distribution function F(x).
- (c) Compute P(1 < x < 3).

**2.5.7.** Let the function

$$f(x) = \begin{cases} cx^2, & 0 < x < 3 \\ 0, & \text{otherwise.} \end{cases}$$

- (a) Find the value of c so that f(x) is a density function.
- **(b)** Compute P(2 < X < 3).
- (c) Find the distribution function F(x).

**2.5.8.** Suppose that *Y* is a continuous random variable whose pdf is given by

$$f(y) = \begin{cases} K(4y - 2y^2), & 0 < y < 2\\ 0, & \text{elsewhere.} \end{cases}$$

- (a) What is the value of *K*?
- **(b)** Find P(Y > 1).
- (c) Find F(y).

**2.5.9.** The random variable *X* has a cumulative distribution function

$$F(x) = \begin{cases} 0, & \text{for } x \le 0\\ \frac{x^2}{1+x^2}, & \text{for } x > 0. \end{cases}$$

Find the probability density function of X.

**2.5.10.** A random variable *X* has a cumulative distribution function

$$F(x) = \begin{cases} 0, & \text{if } x \le 0\\ ax + b, & \text{if } 0 < x \le 3\\ 1, & \text{if } x > 3. \end{cases}$$

- (a) Find the constants *a* and *b*.
- **(b)** Find the pdf f(x).
- (c) Find P(1 < X < 5).
- **2.5.11.** The amount of time, in hours, that a machine functions before breakdown is a continuous random variable with pdf

$$f(t) = \begin{cases} \frac{1}{120} e^{-t/120}, & t \ge 0\\ 0, & t < 0. \end{cases}$$

What is the probability that this machine will function between 98 and 145 hours before breaking down? What is the probability that it will function less than 160 hours?

**2.5.12.** The length of time that an individual talks on a long-distance telephone call has been found to be of a random nature. Let *X* be the length of the talk; assume it to be a continuous random variable with probability density function given by

$$f(x) = \begin{cases} \alpha e^{-(1/5)x}, & x > 0\\ 0, & \text{elsewhere.} \end{cases}$$

Find

- (a) The value of  $\alpha$  that makes f(x) a probability density function.
- **(b)** The probability that this individual will talk **(i)** between 8 and 12 minutes, **(ii)** less than 8 minutes, **(iii)** more than 12 minutes.
- (c) Find the cumulative distribution function, F(x).
- **2.5.13.** Let *T* be the life length of a mechanical system. Suppose that the cumulative distribution of such a system is given by

$$F(t) = \begin{cases} 0, & t < 0 \\ 1 - \exp\left(-\frac{(t - \gamma)^{\beta}}{\alpha}\right), & t \ge 0, \alpha > 0, \beta, \gamma \ge 0. \end{cases}$$

Find the probability density function that describes the failure behavior of such a system.

## 2.6 MOMENTS AND MOMENT-GENERATING FUNCTIONS

One of the most useful concepts in probability theory is that of expectation of a random variable. The expected value may be viewed as the balance point of distribution of probability on the real line, or in common language, the average.

**Definition 2.6.1** *Let* X *be a discrete random variable with pf* p(x). *Then the* **expected value** *of* X, *denoted by* E(X), *is defined by* 

$$\mu = E(X) = \sum_{\text{all } x} xp(x), \text{ provided } \sum_{\text{all } x} |x| \ p(x) < \infty.$$

Now we will define the expected value for a continuous random variable.

**Definition 2.6.2** The **expected value** of a continuous random variable X with pdf f(x) is defined by

$$\mu = E(X) = \int_{-\infty}^{\infty} x f(x) dx$$
, provided  $\int_{-\infty}^{\infty} |x| f(x) dx < \infty$ .

The expected value of X is also called the *expectation* or mathematical expectation of X. We denote the expected value of X by  $\mu$ .

# Example 2.6.1

Let

$$X = \begin{cases} 1, & \text{with a probability } 1/2\\ 0, & \text{with a probability } 1/2. \end{cases}$$

Then E(X) = 1(1/2) + 0(1/2) = 1/2.

# Example 2.6.2

Let *X* be a discrete random variable whose probability density function is given in the following table:

| х    | -1            | 0             | 1              | 2             | 3              | 4             | 5             |
|------|---------------|---------------|----------------|---------------|----------------|---------------|---------------|
| p(x) | $\frac{1}{7}$ | $\frac{1}{7}$ | $\frac{1}{14}$ | $\frac{2}{7}$ | $\frac{1}{14}$ | $\frac{1}{7}$ | $\frac{1}{7}$ |

Find E(X).

#### Solution

By definition,

$$E(X) = \sum xp(x) = -1\left(\frac{1}{7}\right) + 0\left(\frac{1}{7}\right) + 1\left(\frac{1}{14}\right) + 2\left(\frac{2}{7}\right) + 3\left(\frac{1}{14}\right) + 4\left(\frac{1}{7}\right) + 5\left(\frac{1}{7}\right) = 2.$$

#### Example 2.6.3

Let  $X \ge 0$  be an integer-valued random variable such that  $P(X = n) = p_n$ . Show that  $EX = \sum_{n=1}^{\infty} P(X \ge n)$ .

#### Solution

Using the definition of expectation, and the fact that  $(0)(p_0) = 0$ , we have

$$EX = \sum_{n=1}^{\infty} np_n = 1p_1 + 2p_2 + 3p_3 + \cdots$$

$$= p_1 + p_2 + p_3 + \cdots$$

$$+ p_2 + p_3 + p_4 + \cdots$$

$$+ p_3 + p_4 + \cdots$$

$$= P(X \ge 1) + P(X \ge 2) + \cdots$$

$$= \sum_{n=1}^{\infty} P(X \ge n).$$

# Example 2.6.4

Suppose you are selling a car. Let  $X_0, X_1, X_2, \ldots$  be the successive offers occurring at times  $0, 1, 2, \ldots, n$ , that you receive (assume that the offers are random, independent, and have the same distribution); see Figure 2.11. Show that  $E(N) = \infty$ , where  $N = \min\{n : X_n > X_0\}$ , that is the first time an offer exceeds the initial offer  $X_0$  at time '0'.

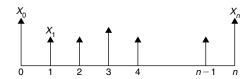

**■ FIGURE 2.11** Size of successive offerings.

#### Solution

By definition,

$$P(N \ge n) = P(X_0 \text{ is largest of } X_0, X_1, \dots, X_{n-1})$$
  
=  $\frac{1}{n}$ , by symmetry,

as any of the  $X_i$ 's could be more than the rest. Hence, using Example 2.6.3,

$$E(N) = \sum_{n=1}^{\infty} P(N \ge n) = \sum_{n=1}^{\infty} \frac{1}{n} = \infty.$$

You would expect to wait a long time to receive an offer better than the first one. So, take the first offer.

**Definition 2.6.3** *The* **variance** *of a random variable X is defined by* 

$$\sigma^2 = Var(X) = E(X - \mu)^2$$

The square root of variance, denoted by  $\sigma$ , is called the **standard deviation**.

The variance is a measure of spread or variability of values of a random variable around the mean.

The next result shows how to obtain the expectation of a function of a random variable.

#### **EXPECTATION OF FUNCTION OF A RANDOM VARIABLE**

**Theorem 2.6.1** Let g(X) be a function of X, then the expected value of g(X) is

$$E[g(X)] = \begin{cases} \sum_{x} g(x)p(x), & \text{if X is discrete} \\ \infty \\ \int_{-\infty}^{x} g(x)f(x)dx, & \text{if X is continuous} \end{cases}$$

provided the sum or the integral exists.

We now give some properties of the expectation of a random variable.

#### SOME PROPERTIES OF EXPECTED VALUE AND VARIANCE

**Theorem 2.6.2** Let c be a constant and let g(X),  $g_1(X)$ , ...,  $g_n(X)$  be functions of a random variable X such that E(g(X)) and  $E(g_i(X))$  for i = 1, 2, ..., n exist. Then the following results hold:

- (a) E(c) = c.
- (b) E[cg(X)] = cE[g(X)].
- (c)  $E[\sum_{i} g_{i}(X)] = \sum_{i} E[g_{i}(X)].$ (d)  $Var(aX + b) = a^{2} Var(X).$  In particular,  $Var(aX) = a^{2} Var(X).$
- (e)  $Var(X) = E(X^2) \mu^2$ .

*Proof.* Proof of (a) through (d) will be given as an exercise. We will prove (e).

$$Var(X) = E(X - \mu)^{2}$$

$$= E(X^{2} - 2X\mu + \mu^{2})$$

$$= E(X^{2}) - 2\mu E(X) + \mu^{2}$$

$$= E(X^{2}) - 2\mu^{2} + \mu^{2}$$

$$= E(X^{2}) - \mu^{2}.$$

# Example 2.6.5

A discrete random variable X is said to be *uniformly distributed* over the numbers  $1, 2, 3, \ldots, n$ , if

$$P(X = i) = \frac{1}{n}, \quad i = 1, 2, ..., n.$$

Find EX and Var(X).

#### Solution

By definition

$$EX = \sum_{i=1}^{n} x_i p_i$$

$$= 1\left(\frac{1}{n}\right) + 2\left(\frac{1}{n}\right) + \dots + n\left(\frac{1}{n}\right)$$

$$= \frac{1}{n} \left[\frac{n(n+1)}{2}\right] = \frac{n+1}{2}.$$

Similarly, using the summation formula  $1^2 + 2^2 + \cdots + n^2 = \frac{n(n+1)(2n+1)}{6}$ , we get

$$EX^{2} = 1^{2} \left(\frac{1}{n}\right) + 2^{2} \left(\frac{1}{n}\right) + \dots + n^{2} \left(\frac{1}{n}\right)$$
$$= \frac{1}{n} \left[\frac{n(n+1)(2n+1)}{6}\right]$$
$$= \frac{(n+1)(2n+1)}{6}.$$

Hence,

$$Var(X) = EX^{2} - (EX)^{2}$$

$$= \frac{(n+1)(2n+1)}{6} - \left(\frac{n+1}{2}\right)^{2}$$

$$= \frac{n^{2} - 1}{12}.$$

## Example 2.6.6

To find out the prevalence of smallpox vaccine use, a researcher inquired into the number of times a randomly selected 200 people aged 16 and over in an African village had been vaccinated. He obtained the following figures: never, 17 people; once, 30; twice, 58; three times, 51; four times, 38; five times, 7. Assuming these proportions continue to hold exhaustively for the population of that village, what is the expected number of times those people in the village had been vaccinated, and what is the standard deviation?

#### Solution

Let X denote the random variable representing the number of times a person aged 16 or older in this village has been vaccinated. Then, we can obtain the following distribution:

| Х    | 0      | 1      | 2      | 3      | 4      | 5     |
|------|--------|--------|--------|--------|--------|-------|
| p(x) | 17/200 | 30/200 | 58/200 | 51/200 | 38/200 | 7/200 |

Then,

$$E(X) = \sum xp(x) = \frac{1}{200}(0(17) + 1(30) + 2(58) + 3(51) + 4(38) + 5(7))$$
  
= 2.43.

Also.

$$Var(X) = E(X^{2}) - (E(X))^{2}$$

$$= \sum x^{2} p(x) - (2.43)^{2} = 7.52 - (2.43)^{2}$$

$$= 1.6151.$$

Thus, the standard deviation is  $\sqrt{1.6151} = 1.2709$ .

#### Example 2.6.7

Let Y be a random variable with pdf

$$f(y) = \begin{cases} \frac{3}{64}y^2(4-y), & 0 \le y \le 4\\ 0, & \text{elsewhere.} \end{cases}$$

- (a) Find the expected value and variance of Y.
- **(b)** Let X = 300Y + 50. Find E(X) and Var(X), and
- (c) Find P(X > 750).

Solution (a)

$$E(Y) = \int_{-\infty}^{\infty} yf(y)dy$$
$$= \frac{3}{64} \int_{0}^{4} yy^{2} (4 - y) dy$$
$$= 2.4$$

and

$$Var(Y) = \int_{0}^{4} (y - 2.4)^{2} \frac{3}{64} y^{2} (4 - y) dy$$
$$= 0.64.$$

**(b)** Using the fact that  $Var(aY + b) = a^2 Var(Y)$ , we have

$$Var(X) = (300)^{2} Var(Y)$$
$$= 90,000(0.64) = 57,600.$$

(c)

$$P(X > 750) = P(300Y + 50 > 750)$$

$$= P\left(Y > \frac{7}{3}\right)$$

$$= \frac{3}{64} \int_{7/3}^{4} y^2 (4 - y) \, dy = 0.55339.$$

## 2.6.1 Skewness and Kurtosis

Even though the mean  $\mu$  and the standard deviation  $\sigma$  are significant descriptive measures that locate the center and describe the spread or dispersion of probability density function f(x), they do not provide a unique characterization of the distribution. Two distributions may have the same mean and variance and yet could be very different, as in Figure 2.12.

To better approximate the probability distribution of a random variable, we may need higher moments.

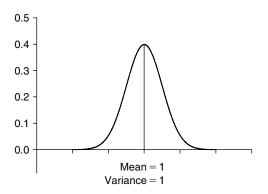

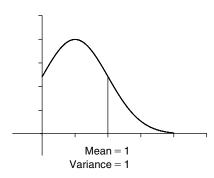

■ FIGURE 2.12 Same mean and variance.

Definition 2.6.4 The kth moment about the origin of a random variable X is defined as  $EX^k$  and denoted by  $\mu'_k$ , whenever it exists. The kth moment about its mean (also called central kth moment) of a random variable X is defined as  $E[(X - \mu)^k]$  and denoted by  $\mu_k$ ,  $k = 2, 3, 4, \ldots$ , whenever it exists.

In particular, we have  $E(X) = \mu'_1 = \mu$ , and  $\sigma^2 = \mu_2$ . We have seen earlier that the second moment about mean (variance,  $\sigma^2$ ) is used as a measure of dispersion about the mean.

**Definition 2.6.5** The standardized third moment about mean

$$\alpha_3 = \frac{E(X - \mu)^3}{\sigma^3} = \frac{\mu_3}{\mu_2^{3/2}}$$

is called the **skewness** of the distribution of X. The standardized fourth moment about mean

$$\alpha_4 = \frac{E(X - \mu)^4}{\sigma^4}$$

is called the **kurtosis** of the distribution.

Skewness is used as a measure of the asymmetry (lack of symmetry) of a density function about its mean. Recall that a distribution, or data set, is symmetric if it looks the same to the left and right of the center point. If  $\alpha_3 = 0$ , then the distribution is symmetric about the mean, if  $\alpha_3 > 0$ , the distribution has a longer right tail, and if  $\alpha_3 < 0$ , the distribution has a longer left tail. Thus, the skewness of a normal distribution is zero. Kurtosis is a measure of whether the distribution is peaked or flat relative to a normal distribution. Kurtosis is based on the size of a distribution's tails. Positive kurtosis indicates too few observations in the tails, whereas negative kurtosis indicates too many observations in the tail of the distribution. Distributions with relatively large tails are called *leptokurtic*, and those with small tails are called *platokurtic*. A distribution which has the same kurtosis as a normal distribution is known as *mesokurtic*. It is known that the kurtosis for a standard normal distribution  $\alpha_4 = 3$ .

An important expectation is the moment-generating function for a random variable, in a sense, this packages all the moments for a random variable in one expression.

**Definition 2.6.6** For a random variable X, suppose that there is a positive number h such that for -h < t < h the mathematical expectation  $E\left(e^{tX}\right)$  exists. The **moment-generating function (mgf)** of the random variable X is defined by

$$M_X(t) = E(e^{tX}) = \begin{cases} \sum e^{tx} p(x), & \text{if discrete} \\ \int e^{tx} f(x) dx, & \text{if continuous} \end{cases}$$

An advantage of the moment generating function is its ability to give the moments. Recall that the Maclaurin series of the function  $e^{tx}$  is

$$e^{tx} = 1 + tx + \frac{(tx)^2}{2!} + \frac{(tx)^3}{3!} + \dots + \frac{(tx)^n}{n!} + \dots$$

By using the fact that the expected value of the sum equals the sum of the expected values, the moment-generating function can be written as

$$M_X(t) = E\left[e^{tX}\right] = E\left[1 + tX + \frac{(tX)^2}{2!} + \frac{(tX)^3}{3!} + \dots + \frac{(tX)^n}{n!} + \dots\right]$$
$$= 1 + tE[X] + \frac{t^2}{2!}E\left[X^2\right] + \frac{t^3}{3!}E\left[X^3\right] + \dots + \frac{t^n}{n!}E\left[X^n\right] + \dots$$

Taking the derivative of  $M_X(t)$  with respect to t, we obtain

$$\frac{dM_X(t)}{dt} = M'_X(t) = E[X] + tE[X] + \frac{t^2}{2!} E[X^2]$$
$$+ \frac{t^3}{3!} E[X^3] + \dots + \frac{t^{(n-1)}}{(n-1)!} E[X^n] + \dots$$

Evaluating this derivative at t = 0, all terms except E[X] become zero. We have

$$M_X'(0) = E[X].$$

Similarly, taking the second derivative of  $M_X(t)$ , we obtain

$$M_X''(0) = E[X^2].$$

Continuing in this manner, from the nth derivative  $M_X^{(n)}(t)$  with respect to t, we obtain all the moments to be

$$M_X^{(n)}(0) = E[X^n], \quad n = 1, 2, 3, \dots$$

We summarize these calculations in the following theorem.

**Theorem 2.6.3** If  $M_X(t)$  exists, then for any positive integer k,

$$\left. \frac{d^k M_X(t)}{dt^k} \right|_{t=0} = M_X^{(k)}(0) = \mu_k'.$$

The usefulness of the foregoing theorem lies in the fact that, if the mgf can be found, the often difficult process of integration or summation involved in calculating different moments can be replaced by the much easier process of differentiation. The following examples illustrate this fact.

## Example 2.6.8

Let X be a random variable with pf

$$p(x) = \binom{n}{x} p^{x} (1-p)^{n-x}, \quad x = 0, 1, 2, \dots, n.$$

(This random variable is called a binomial random variable, and the pf is called a binomial distribution.) Show that  $M_X(t) = [(1-p) + pe^t]^n$ , for all real values of t. Also obtain mean and variance of the random variable X.

#### Solution

The moment-generating function of X is

$$M_X(t) = E\left(e^{tX}\right) = \sum_{x=0}^n e^{tx} \binom{n}{x} p^x (1-p)^{n-x}$$
$$= \sum_{x=0}^n \binom{n}{x} (pe^t)^x (1-p)^{n-x}.$$

Using the binomial formula, we have

$$M_X(t) = [pe^t + (1-p)]^n, -\infty < t < \infty.$$

The first two derivatives of  $M_X(t)$  are

$$M'_X(t) = n[(1-p) + pe^t]^{(n-1)} (pe^t)$$

and

$$M_X''(t) = n(n-1)[(1-p) + pe^t]^{(n-2)}(pe^t)^2 + n[(1-p) + pe^t]^{(n-1)}(pe^t).$$

Thus,

$$\mu = E(X) = M_X'(0) = np$$

and

$$\sigma^2 = E(X^2) - \mu^2 = M''(0) - (np)^2$$
$$= n(n-1) p^2 + np - (np)^2 = np(1-p).$$

# Example 2.6.9

Let X be a random variable with pmf  $f(x) = e^{-\lambda} \lambda^x / (x!)$ ,  $x = 0, 1, 2, \dots$  (Such a random variable is called a Poisson r.v. and the distribution is called a Poisson distribution with parameter  $\lambda$ .) Find the mgf of X.

#### Solution

By definition

$$M_X(t) = Ee^{tX} = \sum_{x=0}^{\infty} e^{tx} f(x)$$

$$= \sum_{x=0}^{\infty} e^{tx} \frac{e^{-\lambda} \lambda^x}{x!} = \sum_{x=0}^{\infty} e^{-\lambda} \frac{\left(e^t \lambda\right)^x}{x!}$$

$$= e^{-\lambda} \sum_{x=0}^{\infty} e^{\lambda e^t} \left[ \frac{e^{-(\lambda e^t)} (\lambda e^t)^x}{x!} \right]$$

$$= e^{\lambda (e^t - 1)} \sum_{x=0}^{\infty} \left[ \frac{e^{-(\lambda e^t)} (\lambda e^t)^x}{x!} \right]$$

We observe that  $e^{-(\lambda e^t)}(\lambda e^t)^x/x!$  is a Poisson pf with parameter  $\lambda e^t$ . Hence  $\sum_{x=0}^{\infty} \frac{e^{-(\lambda e^t)}(\lambda e^t)^x}{x!} = 1$ . Thus from (1),

$$M_X(t) = e^{\lambda(e^t - 1)}$$

## **Example 2.6.10**

Let X be a random variable with pdf given by

$$f(x) = \begin{cases} \frac{1}{\beta} e^{-x/\beta}, & x > 0\\ 0, & \text{otherwise.} \end{cases}$$

Find mgf  $M_X(t)$ .

#### Solution

By definition of mgf,

$$M_{x}(t) = \int_{-\infty}^{-\infty} e^{tx} f(x) dx$$

$$= \int_{0}^{\infty} e^{tx} \frac{1}{\beta} e^{-x/\beta} dx$$

$$= \frac{1}{\beta} \int_{0}^{\infty} e^{-\left(\frac{1}{\beta} - t\right)x} dx, \left(t < \frac{1}{\beta}\right)$$

$$= \frac{1}{\beta} \left[ -\frac{1}{((1/\beta) - t)} e^{-\left(\frac{1}{\beta} - t\right)x} \Big|_{x=0}^{\infty} \right]$$

$$= \frac{1}{\beta} \frac{\beta}{1 - \beta t} = \frac{1}{1 - \beta t}, \quad t < \frac{1}{\beta}.$$

# **Example 2.6.11**

Let X be a random variable with pdf  $f(x)=\left(1/\sqrt{2\pi}\right)e^{-x^2/2},\ -\infty < x < \infty$ . (We call such random variable a standard normal random variable.) Find the mgf of X.

## Solution

By the definition of mgf, we have

$$E(e^{tx}) = \frac{1}{\sqrt{2\pi}} \int_{-\infty}^{+\infty} e^{tx} e^{-x^2/2} dx$$

$$= \frac{1}{\sqrt{2\pi}} \int_{-\infty}^{+\infty} e^{-\frac{1}{2}(x^2 - 2tx)} dx$$

$$= \frac{1}{\sqrt{2\pi}} \int_{-\infty}^{+\infty} e^{-\frac{1}{2}(x^2 - 2tx + t^2) + \frac{t^2}{2}} dx$$

$$= \frac{1}{\sqrt{2\pi}} \int_{-\infty}^{+\infty} e^{-\frac{1}{2}(x - t)^2 + \frac{t^2}{2}} dx$$

$$= e^{t^2/2} \frac{1}{\sqrt{2\pi}} \int_{-\infty}^{+\infty} e^{-\frac{1}{2}(x - t)^2} dx = e^{t^2/2}$$

as  $1/\sqrt{2\pi e^{-\frac{1}{2}(x-t)^2}}$  is a normal pdf with mean t and variance 1 and hence  $\frac{1}{\sqrt{2\pi}}\int\limits_{-\infty}^{+\infty}e^{-\frac{1}{2}(x-t)^2}=1$ .

A random variable X with pdf

$$f(x) = (1/\sqrt{2\pi})e^{-\frac{1}{2\sigma^2}(x-\mu)^2}, -\infty < x < \infty$$

is called a normal random variable with mean  $\mu$  and variance  $\sigma^2$ . We will denote such random variables by  $X: N(\mu, \sigma^2)$ .

#### PROPERTIES OF THE MOMENT-GENERATING FUNCTION

- **1.** The moment-generating function of X is unique in the sense that, if two random variables X and Y have the same mgf ( $M_X(t) = M_Y(t)$ , for t in an interval containing 0), then X and Y have the same distribution.
- **2.** If *X* and *Y* are independent, then

$$M_{X+Y}(t) = M_X(t)M_Y(t).$$

That is, the mgf of the sum of two independent random variables is the product of the mgfs of the individual random variables. The result can be extended to n' random variables.

**3.** Let Y = aX + b. Then

$$M_Y(t) = e^{bt} M_X(at).$$

# **Example 2.6.12**

Find the mgf of  $X: N(\mu, \sigma^2)$ .

#### Solution

Let Y: N(0, 1) and let  $X = \sigma Y + \mu$ . Then by the foregoing property (3), and the Example 2.6.11, the mgf of X is

$$\begin{split} M_X(t) &= e^{\mu t} M_Y(\sigma t) \\ &= e^{\mu t} e^{\frac{1}{2}\sigma^2 t^2} = e^{\mu t + \frac{1}{2}\sigma^2 t^2}. \end{split}$$

## **Example 2.6.13**

Let  $X_1:N(\mu,\sigma_1^2)$ ,  $X_2:N(\mu,\sigma_2^2)$ . Let  $X_1$  and  $X_2$  be independent. Find the mgf of  $Y=X_1+X_2$  and obtain the distribution of Y.

#### Solution

By property (2),

$$M_Y(t) = M_{X_1}(t)M_{X_2}(t)$$

$$= \left(e^{\mu_1 t + \frac{1}{2}\sigma_1^2 t^2}\right) \left(e^{\mu_2 t + \frac{1}{2}\sigma_2^2 t^2}\right)$$

$$= e^{(\mu_1 + \mu_2)t + \frac{1}{2}(\sigma_1^2 + \sigma_2^2)t^2}.$$

This implies  $Y : N(\mu_1 + \mu_2, \sigma_1^2 + \sigma_2^2)$ .

This result can be generalized. If  $X_1, \ldots, X_n$  are independent random variables such that  $X_i$ :  $N\left(\mu_i, \sigma_i^2\right)$ ,  $i = 1, 2, \ldots, n$ , then we can show that  $\sum_{i=1}^n a_i X_i : N\left(\sum_{i=1}^n a_i \mu_i, \sum_{i=1}^n a_i^2 \sigma_i^2\right)$ .

# **EXERCISES 2.6**

- Find E(X) where X is the outcome when one rolls a six-sided balanced die. Find the mgf of *X*. Also, using the mgf of *X*, compute the variance of *X*.
- The grades from a statistics class for the first test are given by

| $x_i$    | 96   | 87   | 65   | 49   | 77   | 74   | 99   | 68   | 56   | 84   |
|----------|------|------|------|------|------|------|------|------|------|------|
| $p(x_i)$ | 3/15 | 2/15 | 1/15 | 1/15 | 2/15 | 1/15 | 1/15 | 1/15 | 1/15 | 2/15 |

- (a) Find mean  $\mu$  and variance  $\sigma^2$ .
- **(b)** Find the mgf.
- **2.6.3.** The cdf of a discrete random variable *Y* is given in the following table:

| у    | -1  | 0    | 2   | 5   | 6 |
|------|-----|------|-----|-----|---|
| F(y) | 0.1 | 0.15 | 0.4 | 0.8 | 1 |

- (a) Find EY,  $EY^2$ ,  $EY^3$ , and Var(Y).
- **(b)** Find the mgf of *Y*.
- **2.6.4.** A discrete random variable *X* is such that

$$P(X = n) = \frac{2^{n-1}}{3^n}, \quad n = 1, 2, \dots, n, \dots$$

Show that EX = 3.

**2.6.5.** A discrete random variable *X* is such that

$$P(X = 2^n) = \frac{1}{2^n}, \quad n = 1, 2, \dots$$

Show that  $EX = \infty$ . That is, X has no mathematical expectation.

- **2.6.6.** Let *X* be a random variable with pdf  $f(x) = kx^2$  where  $0 \le x \le 1$ .
  - (a) Find *k*.
  - **(b)** Find E(X) and Var(X).
  - (c) Find  $M_X(t)$ . Using the mgf, find E(X).
- **2.6.7.** Let *X* be a random variable with pdf  $f(x) = ax^2 + b$ ,  $0 \le x \le 1$ . Find *a* and *b* such that  $E(X) = \frac{5}{8}$ .
- **2.6.8.** Given that  $X_1$ ,  $X_2$ ,  $X_3$ , and  $X_4$  are independent random variables with mean 2 and variance 4, find E(Y) and E(Z) for

$$Y = 3X_4 - X_1 + \frac{1}{5}X_3$$

$$Z = X_2 + 7X_3 - 9X_1.$$

- **2.6.9.** For a random variable X, prove (a)–(d) of Theorem 2.6.2.
- **2.6.10.** Let  $\varepsilon$  (for "error") be a random variable with  $E(\varepsilon) = 0$ , and  $Var(\varepsilon) = \sigma^2$ . Define the random variable,  $X = \mu + \varepsilon$ , where  $\mu$  is a constant. Find E(X), Var(X), and  $E(\varepsilon^2)$ .
- **2.6.11.** A *degenerate random variable* is a random variable taking a constant value. Let X = c. Show that E(X) = c, and Var(X) = 0. Also find the cumulative distribution function of the degenerate distribution of X.
- **2.6.12.** Let  $Y : N(\mu, \sigma^2)$ . Use the mgf to find  $E(X^2)$  and  $E(X^4)$ .
- **2.6.13.** Using Theorem 2.6.3, show that the mean and variance of the Poisson distribution, with parameter  $\lambda$ , is equal to  $\lambda$ .
- **2.6.14.** Let *X* be a discrete random variable with a mass function

$$p(x) = \begin{cases} \frac{1}{x(x+1)}, & x = 1, 2, \dots, \\ 0, & \text{otherwise.} \end{cases}$$

Show that the moment-generating function does not exist for this random variable.

**2.6.15.** Let *X* be a random variable with geometric pdf

$$f(x) = p(1-p)^x$$
,  $x = 1, 2, 3, ...$ 

- (a) Find E(X) and Var(X).
- **(b)** Show that  $M_X(t) = \frac{pe^t}{1 (1 p)e^t}$ ,  $t < -\ln(1 p)$ .
- **2.6.16.** Find E(X) and Var(X) for a random variable X with pdf  $f(x) = 1/2e^{-|x|}$ .

**2.6.17.** The probability density function of the random variable *X* is given by

$$f(x) = \begin{cases} \frac{x^2}{2}, & 0 < x \le 1, \\ \frac{6x - 2x^2 - 3}{2}, & 1 < x \le 2, \\ \frac{(x - 3)^2}{2}, & 2 < x \le 3, \\ 0, & \text{otherwise.} \end{cases}$$

Find the expected value of the random variable *X*.

- Let the random variable *X* be normally distributed with mean 0 and variance  $\sigma^2$ . Show that  $E(X^{2k+1}) = 0$ , where k = 0, 1, 2, ...
- **2.6.19.** Find the mgf of the random variable *X* with pdf  $f(x) = 1/2e^{-|x|}$ ,  $-\infty < x < \infty$ .
- If the kth moment of a random variable exists, show that all moments of order less than k exist.
- **2.6.21.** Suppose that the random variable *X* has an mgf

$$M_X(t) = \frac{\alpha}{\alpha - t}, \quad t < \frac{1}{\alpha}.$$

Let the random variable Y have the following function for its probability density:

$$g(y) = \begin{cases} \alpha e^{-\alpha y}, & y > 0, \alpha > 0, \\ 0, & \text{otherwise.} \end{cases}$$

Can we obtain the probability density of the variable *X* with the foregoing information?

#### 2.7 CHAPTER SUMMARY

In this chapter, we have introduced the concepts of random events and probability, how to compute the probabilities of events using counting techniques. We have studied the concept of conditional probability, independence, and Bayes' rule. Random variables and distribution functions, moments, and moment-generating functions of random variables have also been introduced.

The following lists some of the key definitions introduced in this chapter.

- Sample space
- Mutually exclusive events
- Informal definition of probability
- Classical definition of probability
- Frequency interpretation of probability

- Axiomatic definition of probability
- Multinomial coefficients
- Conditional probability
- Mutually independent events
- Pairwise independent events
- Random variable (r.v.)
- Discrete random variable
- Discrete probability mass function
- Cumulative distribution function
- Continuous random variable
- Expected value
- *k*th moment about the origin
- kth moment about its mean
- Skewness and kurtosis
- Moment-generating function

The following important concepts and procedures have been discussed in this chapter:

- Method of computing probability by the classical approach
- Some basic properties of probability
- Computation of probability using counting techniques
- Four sampling methods:
  - Sampling with replacement and the objects are ordered
  - Sampling without replacement and the objects are ordered
  - Sampling without replacement and the objects are not ordered
  - Sampling with replacement and the objects are not ordered
- $\blacksquare$  Permutation of *n* objects taken *m* at a time
- $\blacksquare$  Combinations of *n* objects taken *m* at a time
- $\blacksquare$  Number of combinations of *n* objects into *m* classes
- Some properties of conditional probability
- Law of total probability
- Steps to apply Bayes' rule
- Some properties of distribution function
- Some properties of expected value
- Expectation of function of a random variable
- Properties of moment-generating functions

# 2.8 **COMPUTER EXAMPLES (OPTIONAL)**

The three softwares packages, Minitab, SPSS, and SAS, that we are using in this book are not specifically designed for probability computations. However, the following examples are given to demonstrate that we will be able to use the software for some basic probability computations. We do not recommend using any of these three software packages for probability calculations; they are basically designed for statistical computations. There are many other software packages such as Maple or MATLAB, that can be used efficiently for probability computations.

# 2.8.1 Minitab Computations

In order to find the cdf of a random variable, we can use the following commands in Example 2.8.1. We can use the mathematical expressions to find the expected value of a discrete random variable.

#### Example 2.8.1

A random variable *X* has the following distribution:

| х    | 1   | 4   | 5   | 8    | 11   |
|------|-----|-----|-----|------|------|
| p(x) | 0.2 | 0.2 | 0.1 | 0.15 | 0.35 |

Find  $P(X \le 4)$ .

#### Solution

Enter x values in **C1** and p(x) values in **C2**.

Calc > Probability Distributions > Discrete... > click Cumulative probability, and in Values in: enter C1, Probabilities in: enter C2, click input column: enter C1, in Optional storage: enter C3 > OK

We will get the following output in column **C3**.

0.20 0.40 0.50 0.65 1.00

#### Example 2.8.2

For the random variable X in Example 2.8.1, find E(X).

#### Solution

Enter x values in column **C1** (i.e., 1 4 5 8 11), and enter p(x) values in column **C2**. Use the following procedure.

Calc > Calculator... > Store results in variable: type C3 > in Expression: type (C1)\*(C2) > click OK Then to find the sum of values in column C3 > Calc > Column Statistics... > click Sum and in Input variable: type C3 > click OK

We will get the output as

#### Column Sum

Sum of C3 = 6.5500

Note that this Sum gives the E(X). In the previous procedure, if we store the expression **(C1)\*(C1)\*(C2)** in column C4 and find the sum of terms in C4, we will get  $E(X^2)$ . Using this, we will be able to compute Var(X). Using a similar procedure, we can obtain  $E(X^n)$  for any  $n \ge 1$ .

# 2.8.2 SPSS Examples

#### Example 2.8.3

For the random variable X in Example 2.8.1, find E(X).

#### Solution

In column 1, enter the x values and column 2 enter the p(x) values. Then

**Transform > compute... >** in **target variable:** type a name, say, **product**. Move **var00001** and **var00002** to **Numeric Expression:** field and put "\*" in between them as **(var00001)\*(var00002)**. Then use the **SUM(.,.)** command to find the value of E(X)

# 2.8.3 **SAS Examples**

## Example 2.8.4

A random variable X has the following distribution:

| x    | 2   | 5   | 6   | 8   | 9   |
|------|-----|-----|-----|-----|-----|
| P(X) | 0.1 | 0.2 | 0.3 | 0.1 | 0.3 |

Using SAS, find E(X).

#### Solution

For discrete distributions where the random variable takes finite values, we can adapt the following procedure:

```
data evalue;
input x y n;
z=x*y*n;
cards;
2.15
5.25
6.35
8.15
9.35;
run;
```

```
proc means;
run;
```

We know that if proc means is used just for  $x^*y$ , that will give us  $\frac{1}{n}\sum x\rho(x)$ ; hence, multiplying by n, the number of values *X* takes will give us  $E(X) = \sum xp(x)$ . We will get the following output:

The MEANS Procedure

```
Variable N Mean Std Dev Minimum Maximum
 Χ
        5 6.0000000 2.7386128 2.0000000 9.0000000
 У
        5 0.2000000 0.1000000 0.1000000 0.3000000
        5 5.0000000
                        0
                             5.0000000 5.0000000
        5 6.5000000 4.8476799 1.0000000 13.5000000
```

From this, we can see that E(X) = 6.5. A direct way to find the expected value is by using "PROC IML."

```
options nodate nonumber;
/* Finding expected value of a random variable */
proc iml;
/* defining all the variables */
x={2 5 6 8 9}; /* a row vector */
y={.1.2.3.1.3}; /* probabilities */
/* calculations */
z=x*y';
/* print statements */
print "Display the vector x and probability y and the expected value";
print x y, z;
quit;
```

We will get the following output:

```
2
     5
         6
              8
                  9
         Υ
0.1 0.2 0.3 0.1 0.3
         Ζ
        6.5
```

#### **PROJECTS FOR CHAPTER 2**

# 2A. The Birthday Problem

The famous birthday problem is to find the smallest number of people one must ask to get an even chance that at least two people have the same birthday. To solve this you can use the following steps.

Find the probability that in a group of k people no two have the same probability. Let q be this probability. Then p = 1 - q is the probability that at least two people have the same birthday. Ignoring leap years, take the sample space S as all sequences of length k with each element one of the 365 days in the year. Thus there are  $365^k$  elements in S.

- (a) Find the total number of sequences with no common birthdays.
- **(b)** Assuming that each sequence is equally likely, show that

$$q = \frac{(365)(364)\dots(365-k+1)}{365^k}.$$

(c) Write a computer program for calculating q for k = 2 to 50, and find the first k for which p > 0.5. This will give the least number of people we should ask to make it an even chance that at least two people will have the same birthday.

# 2B. The Hardy--Weinberg Law

Hereditary traits in offspring depend on a pair of genes, one each contributed by the father and the mother. A gene is either a dominant allele, denoted by A, or a recessive allele, denoted by a. If the genotype is AA, Aa, or aA, then the hereditary trait is A, and if the genotype is aa, then the hereditary trait is a. Suppose that the probabilities of the mother carrying the genotypes aa, aA (same as Aa), and AA are p, q, and r, respectively. Here p+q+r=1. The same probabilities are true for the father.

(a) Assuming that the genetic contributions of the mother and father are independent and the matings are random, show that the respective probabilities for the first-generation offspring are

$$p_1 = (p+q/2)^2$$
,  $q_1 = 2(r+q/2)(p+q/2)$ ,  $r_1 = (r+q/2)^2$ .

Also find P(A) and P(a).

(b) The Englishman G. H. Hardy and the German W. Weinberg could show that the foregoing probabilities in a population stay constant for generations if certain conditions are fulfilled. This is known as the Hardy-Weinberg law. Under the conditions of part (a), using the induction argument, show that the Hardy-Weinberg law is satisfied, i.e.,  $p_n = p_1$ ,  $q_n = q_1$ , and  $r_n = r_1$  for all  $n \ge 1$ . The consequences of the Hardy-Weinberg law are that (i) no evolutionary change occurs through the process of sexual reproduction itself, and (ii) changes in allele and genotype frequencies can result only from additional forces on the gene pool of a species.

# Additional Topics in Probability

**Objective:** In this chapter we present some special distributions, joint distributions of several random variables, functions of random variables, and some important limit theorems.

- 3.1 Introduction 114
- 3.2 Special Distribution Functions 114
- 3.3 Joint Probability Distributions 141
- 3.4 Functions of Random Variables 154
- 3.5 Limit Theorems 163
- 3.6 Chapter Summary 173
- 3.7 Computer Examples (Optional) 175

Projects for Chapter 3 180

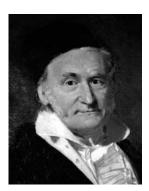

Johann Carl Friedrich Gauss

 $(Source: http://tobiasamuel.files.wordpress.com/2008/06/carl\_friedrich\_gauss.jpg)$ 

German mathematician and physicist Carl Friedrich Gauss (1777–1855) is sometimes called the "prince of mathematics." He was a child prodigy. At the age of 7, Gauss started elementary school,

and his potential was noticed almost immediately. His teachers were amazed when Gauss summed the integers from 1 to 100 instantly. At age 24, Gauss published one of the most brilliant achievements in mathematics, *Disquisitiones Arithmeticae* (1801). In it, Gauss systematized the study of number theory. Gauss applied many of his mathematical insights in the field of astronomy, and by using the method of least squares he successfully predicted the location of the asteroid Ceres in 1801. In 1820 Gauss made important inventions and discoveries in geodesy, the study of the shape and size of the earth. In statistics, he developed the idea of the normal distribution. In the 1830s he developed theories of non-Euclidean geometry and mathematical techniques for studying the physics of fluids. Although Gauss made many contributions to applied science, especially electricity and magnetism, pure mathematics was his first love. It was Gauss who first called mathematics "the queen of the sciences."

# 3.1 INTRODUCTION

In the previous chapter, we looked at the basic concepts of probability calculations, random variables, and their distributions. There are many special distributions that have useful applications in statistics. It is worth knowing the type of distribution that we can expect under different circumstances, because a better knowledge of the population will result in better inferential results. In the next section, we discuss some of these distributions with some additional distributions presented in Appendix A3. We also briefly deal with joint distributions of random variables and functions of random variables. Limit theorems play an important role in statistics. We will present two limit theorems: the law of large numbers and the Central Limit Theorem.

#### 3.2 SPECIAL DISTRIBUTION FUNCTIONS

Random variables are often classified according to their probability distribution functions. In any analysis of quantitative data, it is a major step to know the form of the underlying probability distributions. There are certain basic probability distributions that are applicable in many diverse contexts and thus repeatedly arise in practice. A great variety of special distributions have been studied over the years. Also, new ones are frequently being added to the literature. It is impossible to give a comprehensive list of distribution functions in this book. There are many books and Web sites that deal with a range of distribution functions. A good list of distributions can be obtained from http://www.causascientia.org/math\_stat/Dists/Compendium.pdf. In this section, we will describe some of the commonly used probability distributions. In Appendix A3, we list some more distributions with their mean, variance, and moment-generating functions. First we discuss some discrete probability distributions.

# 3.2.1 The Binomial Probability Distribution

The simplest distribution is the one with only two possible outcomes. For example, when a coin (not necessarily fair) is tossed, the outcomes are heads or tails, with each outcome occurring with some positive probability. These two possible outcomes may be referred to as "success" if heads occurs and "failure" if tails occurs. Assume that the probability of heads appearing in a single toss is p; then the probability of tails is 1 - p = q. We define a random variable X associated with this experiment

as taking value 1 with probability p if heads occurs and value 0 if tails occurs with probability q. Such a random variable X is said to have a Bernoulli probability distribution. That is, X is a Bernoulli random variable if for some  $p, 0 \le p \le 1$ , the probability P(X = 1) = p and P(X = 0) = 1 - p. The probability function of a Bernoulli random variable *X* can be expressed as

$$p(x) = P(X = x) = \begin{cases} p^{x} (1 - p)^{1 - x}, & x = 0, 1 \\ 0, & \text{otherwise.} \end{cases}$$

Note that this distribution is characterized by the single parameter p. It can be easily verified that the mean and variance of X are E[X] = p, var(X) = pq, respectively, and the moment-generating function is  $M_X(t) = pe^t + (1 - p)$ .

Even when the experimental values are not dichotomous, reclassifying the variable as a Bernoulli variable can be helpful. For example, consider blood pressure measurements. Instead of representing the numerical values of blood pressure, if we reclassify the blood pressure as "high blood pressure" and "low blood pressure," we may be able to avoid dealing with a possible misclassification due to diurnal variation, stress, and so forth, and concentrate on the main issue, which would be: Is the average blood pressure unusually high?

In a succession of Bernoulli trials, one is more interested in the total number of successes (whenever a 1 occurs in a Bernoulli trial, we term it a "success"). The probability of observing exactly k successes in n independent Bernoulli trials yields the binomial probability distribution. In practice, the binomial probability distribution is used when we are concerned with the occurrence of an event, not its magnitude. For example, in a clinical trial, we may be more interested in the number of survivors after a treatment.

**Definition 3.2.1** A binomial experiment is one that has the following properties: (1) The experiment consists of n identical trials. (2) Each trial results in one of the two outcomes, called a success S and failure F. (3) The probability of success on a single trial is equal to p and remains the same from trial to trial. The probability of failure is 1 - p = q. (4) The outcomes of the trials are independent. (5) The random variable *X* is the number of successes in *n* trials.

Earlier we have seen that the number of ways of obtaining x successes in n trials is given by

$$\binom{n}{x} = \frac{n!}{x!(n-x)!}.$$

Definition 3.2.2 A random variable X is said to have binomial probability distribution with parameters (n, p) if and only if

$$P(X = x) = p(x) = \binom{n}{x} p^x q^{n-x}$$

$$= \begin{cases} \frac{n!}{x!(n-x)!} p^x q^{n-x}, & x = 0, 1, 2, \dots, n, 0 \le p \le 1, \text{ and } q = 1 - p \\ 0, & \text{otherwise.} \end{cases}$$

To show the dependence on n and p, denote p(x) by b(x, n, p) and the cumulative probabilities by

$$B(x, n, p) = \sum_{i=0}^{x} b(i, n, p)$$

Binomial probabilities are tabulated in the binomial table.

By the binomial theorem, we have

$$(p+q)^n = \sum_{x=0}^n \binom{n}{x} p^x q^{n-x}.$$

Because (p+q)=1, we conclude that  $\sum_{i=0}^{x}b(i,n,p)=\sum_{x=0}^{n}\binom{n}{x}p^{x}q^{n-x}=1^{n}=1$ , for all  $n\geq 1$  and  $0\leq p\leq 1$ . Hence, p(x) is indeed a probability function. The binomial probability distribution is characterized by two parameters, the number of independent trials n and the probability of success p.

## Example 3.2.1

It is known that screws produced by a certain machine will be defective with probability 0.01 independently of each other. If we randomly pick 10 screws produced by this machine, what is the probability that at least two screws will be defective?

#### Solution

Let X be the number of defective screws out of 10. Then X can be considered as a binomial r.v. with parameters (10, 0.01). Hence, using the binomial pf p(x), given in Definition 3.2.2, we obtain

$$P(X \ge 2) = \sum_{x=2}^{10} {10 \choose x} (0.01)^x (0.99)^{10-x}$$
  
= 1 - [P(X = 0) + P(X = 1)] = 0.004.

In Chapter 2, we saw Mendel's law. In biology, the result "gene frequencies and genotype ratios in a randomly breeding population remain constant from generation to generation" is known as the *Hardy–Weinberg law*.

#### Example 3.2.2

Suppose we know that the frequency of a dominant gene, *A*, in a population is equal to 0.2. If we randomly select eight members of this population, what is the probability that at least six of them will display the dominant phenotype? Assume that the population is sufficiently large that removing eight individuals will not affect the frequency and that the population is in Hardy–Weinberg equilibrium.

#### Solution

First of all, note that an individual can have the dominant gene, A, if the person has traits AA, aA, or Aa. Hence, if the gene frequency is 0.2, the probability that an individual is of genotype A is

$$P(A) = P(AA \cup Aa \cup aA) = P(AA) + 2P(Aa)$$
$$= (0.2)^{2} + 2(0.2)(0.8) = 0.36.$$

Let X denote the number of individuals out of eight that display the dominant phenotype. Then X is binomial with n = 8, and p = 0.36. Thus, the probability that at least six of them will display the dominant phenotype is

$$P(X \ge 6) = P(X = 6) + P(X = 7) + P(X = 8)$$
$$= \sum_{i=6}^{8} {10 \choose i} (0.36)^{i} (0.64)^{10-i} = 0.029259.$$

For large  $n_i$ , calculation of binomial probabilities is tedious. Many statistical software packages have binomial probability distribution commands. For the purpose of this book, we will use the binomial table that gives the cumulative probabilities B(x, n, p) for n = 2 through n = 20 and  $p = 0.05, 0.10, 0.15, \dots, 0.90, 0.95$ . If we need the probability of a single term, we can use the relation

$$P(X = x) = b(x, n, p) = B(x, n, p) - B(x - 1, n, p).$$

#### Example 3.2.3

A manufacturer of inkjet printers claim that only 5% of their printers require repairs within the first year. If of a random sample of 18 of the printers, four required repairs within the first year, does this tend to refute or support the manufacturer's claim?

#### Solution

Let us assume that the manufacturer's claim is correct; that is, the probability that a printer will require repairs within the first year is 0.05. Suppose 18 printers are chosen at random. Let p be the probability that any one of the printers will require repairs within the first year. We now find the probability that at least four of these out of the 18 will require repairs during the first year. Let X represent the number of printers that require repair within the first year. Then X follows the binomial pmf with p = 0.05, n = 18. The probability that four or more of the 18 will require repair within the first year is given by

$$P(X \ge 4) = \sum_{x=4}^{18} {18 \choose x} (0.05)^x (0.95)^{18-x}$$

or, using the binomial table,

$$\sum_{x=4}^{18} b(x, 18, 0.05) = 1 - B(3, 18, 0.05)$$
$$= 1 - 0.9891$$
$$= 0.0109.$$

This value (approximately 1.1%) is very small. We have shown that if the manufacturer's claim is correct, then the chances of observing four or more bad printers out of 18 are very small. But we did observe exactly four bad ones. Therefore we must conclude that the manufacturer's claim cannot be substantiated.

#### MEAN, VARIANCE, AND MGF OF A BINOMIAL RANDOM VARIABLE

**Theorem 3.2.1** If X is a binomial random variable with parameters n and p, then

$$E(X) = \mu = np$$

$$Var(X) = \sigma^2 = np(1 - p).$$

Also the moment-generating function

$$M_X(t) = \left[ pe^t + (1-p) \right]^n.$$

*Proof.* We derive the mean and the variance. The derivation for mgf is given in Example 2.6.5. Using the binomial pmf,  $p(x) = (n!/(x!(n-x)!))p^xq^{n-x}$ , and the definition of expectation, we have

$$\mu = E(X) = \sum_{x=0}^{n} x p(x) = \sum_{x=0}^{n} x \frac{n!}{x!(n-x)!} p^{x} (1-p)^{n-x}$$
$$= \sum_{x=1}^{n} \frac{n!}{(x-1)!(n-x)!} p^{x} (1-p)^{n-x},$$

since the first term in the sum is zero, as x = 0.

Let i = x - 1. When x varies from 1 through n, i = (x - 1) varies from zero through (n - 1). Hence,

$$\mu = \sum_{i=0}^{n-1} \frac{n!}{i!(n-i-1)!} p^{i+1} (1-p)^{n-i-1}$$

$$= np \sum_{i=0}^{n-1} \frac{(n-1)!}{i!(n-1-i)!} p^{i} (1-p)^{n-1-i}$$

$$= np,$$

because the last summand is that of a binomial pmf with parameter (n-1) and p, hence, equals 1. To find the variance, we first calculate E[X(X-1)].

$$E[X(X-1)] = \sum_{x=0}^{n} x(x-1) \frac{n!}{x!(n-x)!} p^{x} (1-p)^{n-x}$$
$$= \sum_{x=2}^{n} \frac{n!}{(x-2)!(n-x)!} p^{x} (1-p)^{n-x},$$

because the first two terms are zero. Let i = x - 2. Then,

$$E[X(X-1)] = \sum_{i=0}^{n-2} \frac{n!}{i!(n-i-2)!} p^{i+2} (1-p)^{n-i-2}$$
$$= n(n-1) p^2 \sum_{i=0}^{n-2} \frac{(n-2)!}{i!(n-2-i)!} p^i (1-p)^n$$
$$= n(n-1) p^2,$$

because the last summand is that of a binomial pf with parameter (n-2) and p thus equals 1.

Note that  $E(X(X - 1)) = EX^2 - E(X)$ , and so we obtain

$$\sigma^{2} = Var(X) = E(X^{2}) - [E(X)]^{2}$$

$$= E[X(X - 1)] + E(X) - [E(X)]^{2}$$

$$= n(n - 1)p^{2} + np - (np)^{2} = -np^{2} + np$$

$$= np(1 - p).$$

# 3.2.2 Poisson Probability Distribution

The Poisson probability distribution was introduced by the French mathematician Siméon-Denis Poisson in his book published in 1837, which was entitled Recherches sur la probabilité des jugements en matières criminelles et matière civile and dealt with the applications of probability theory to lawsuits, criminal trials, and the like. Consider a statistical experiment of which A is an event of interest. A random variable that counts the number of occurrences of A is called a *counting random variable*. The Poisson random variable is an example of a counting random variable. Here we assume that the numbers of occurrences in disjoint intervals are independent and the mean of the number occurrences is constant.

**Definition 3.2.3** A discrete random variable X is said to follow the Poisson probability distribution with parameter  $\lambda > 0$ , denoted by Poisson $(\lambda)$ , if

$$P(X = x) = f(x, \lambda) = f(x) = \frac{e^{-\lambda} \lambda^x}{x!}, \quad x = 0, 1, 2, \dots$$

The Poisson probability distribution is characterized by the single parameter,  $\lambda$ , which represents the mean of a Poisson probability distribution. Thus, in order to specify the Poisson distribution, we only need to know the mean number of occurrences. This distribution is of fundamental theoretical and practical importance. Rare events are modeled by the Poisson distribution. For example, the Poisson probability distribution has been used in the study of telephone systems. The number of incoming calls into a telephone exchange during a unit time might be modeled by a Poisson variable assuming that the exchange services a large number of customers who call more or less independently. Some other problems where Poisson representation can be used are the number of misprints in a book, radioactivity counts per unit time, the number of plankton (microscopic plant or animal organisms that float in bodies of water) per aliquot of seawater, or count of bacterial colonies per petri plate in a microbiological study. In stem cell research, the Poisson distribution is used to analyze the redundancy of clusters in the stem cell database. A Poisson probability distribution has the unique property that its mean equals its variance.

#### MEAN, VARIANCE, AND MOMENT-GENERATING FUNCTION OF A POISSON RANDOM VARIABLE

**Theorem 3.2.2** *If* X *is a Poisson random variable with parameter*  $\lambda$ *, then* 

$$E(X) = \lambda$$

$$Var(X) = \lambda$$
.

Also the moment-generating function is

$$M_X(t) = e^{\lambda (e^t - 1)}.$$

The proof of this result is similar to that we used in Theorem 3.2.1 in this section. One needs to use the Maclaurin's expansion,  $e^{\lambda} = \sum_{i=0}^{\infty} (\lambda^i/i!)$ .

### Example 3.2.4

Let *X* be a Poisson random variable with  $\lambda = 1/2$ . Find

- (a) P(X = 0)
- **(b)**  $P(X \ge 3)$

#### Solution

(a) We have

$$P(X = 0) = p(0) = \frac{e^{-1/2}(1/2)^0}{0!} = e^{-1/2} = 0.60653.$$

**(b)** Here we will use complementary event to compute the required probability. That is,

$$P(X \ge 3) = 1 - P(X \le 2) = 1 - [p(0) + p(1) + p(2)]$$

$$= 1 - \left[e^{-1/2} + \frac{e^{-1/2}(1/2)}{1!} + \frac{e^{-1/2}(1/2)^2}{2!}\right]$$

$$= 1 - 0.98561 = 0.01439.$$

When n is large and p small, binomial probabilities are often approximated by Poisson probabilities. In these situations, where performing the factorial and exponential operations required for direct calculation of binomial probabilities is a lengthy and tedious process and tables are not available, the Poisson approximation is more feasible. The following theorem states this result.

#### POISSON APPROXIMATION TO THE BINOMIAL PROBABILITY DISTRIBUTION

**Theorem 3.2.3** If X is a binomial r.v. with parameters n and p, then for each value x = 0, 1, 2, ... and as  $p \to 0, n \to \infty$  with  $np = \lambda$  constant,

$$\lim_{n \to \infty} \binom{n}{x} p^x (1-p)^{n-x} = \frac{e^{-\lambda} \lambda^x}{x!}.$$

The proof of this result is similar to that we used in Theorem 3.2.1. In the present context, the Poisson probability distribution is sometimes referred to as "the distribution of rare events" because of the fact that p is quite small when n is large. Usually, if p < 0.1 and n > 40 we could use the Poisson approximation in practice. In general, another rule of thumb is to use Poisson approximation to binomial in the case of np < 5.

### Example 3.2.5

If the probability that an individual suffers an adverse reaction from a particular drug is known to be 0.001, determine the probability that out of 2000 individuals, (a) exactly three and (b) more than two individuals will suffer an adverse reaction.

#### Solution

Let Y be the number of individuals who suffer an adverse reaction. Then Y is binomial with n = 2000 and p=0.001. Because n is large and p is small, we can use the Poisson approximation with  $\lambda=np=2$ .

(a) The probability that exactly three individuals will suffer an adverse reaction is

$$P(Y=3) = \frac{2^3 e^{-2}}{3!} = 0.18.$$

That is, there is approximately an 18% chance that exactly three individuals of 2000 will suffer an adverse reaction.

**(b)** The probability that more than two individuals will suffer an adverse reaction is

$$P(Y > 2) = 1 - P(Y = 0) - P(Y = 1) - P(Y = 2)$$
  
= 1 - 5e<sup>-2</sup> = 0.323.

Similarly, there is approximately a 32.3% chance that more than two individuals will have an adverse reaction.

Now we will discuss some continuous distributions. As mentioned earlier, if X is a continuous random variable with pdf f(x), then

$$P(a \le X \le b) = \int_{a}^{b} f(x)dx.$$

# 3.2.3 Uniform Probability Distribution

The uniform probability distribution is used to generate random numbers from other distributions and also is useful as a "first guess" if no other information about a random variable X is known, other than that it is between a and b. Also, in real-world problems that have uniform behavior in a given interval, we can characterize the probabilistic behavior of such a phenomenon by the uniform distribution. (See Figure 3.1.)

**Definition 3.2.4** A random variable X is said to have a uniform probability distribution on (a, b), denoted by U(a, b), if the density function of X is given by

$$f(x) = \begin{cases} \frac{1}{b-a}, & a \le x \le b, \\ 0, & \text{otherwise.} \end{cases}$$

The cumulative distribution function is given by

$$F(x) = \int_{-\infty}^{x} \frac{1}{b-a} dx = \begin{cases} 0, & x < a \\ \frac{x-a}{b-a}, & a \le x < b \\ 1, & x \ge b. \end{cases}$$

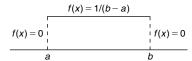

■ FIGURE 3.1 Uniform probability density.

# Example 3.2.6

If X is a uniformly distributed random variable over (0, 10), calculate the probability that (a) X < 3, (b) X > 6, and (c) 3 < X < 8.

# Solution

(a)

$$P(X < 3) = \int_{0}^{3} \frac{1}{10} dx = \frac{3}{10}.$$

(b)

$$P(X > 6) = \int_{6}^{10} \frac{1}{10} dx = \frac{4}{10}.$$

(c)

$$P(3 < X < 8) = \int_{3}^{8} \frac{1}{10} dx = \frac{1}{2}.$$

# MEAN, VARIANCE, AND MOMENT-GENERATING FUNCTION OF A UNIFORM RANDOM VARIABLE

**Theorem 3.2.4** If X is a uniformly distributed random variable on (a, b), then

$$E(X) = \frac{a+b}{2}.$$

and

$$Var(X) = \frac{(b-a)^2}{12}.$$

Also, the moment-generating function is

$$M_X(t) = \begin{cases} \frac{e^{tb} - e^{ta}}{t(b-a)}, & t \neq 0\\ 1, & t = 0. \end{cases}$$

*Proof.* We will obtain the mean and the variance and leave the derivation of the moment-generating function as an exercise. By definition we have

$$E(X) = \int_{-\infty}^{\infty} x \frac{1}{b-a} dx$$
$$= \int_{a}^{b} x \frac{1}{b-a} dx = \frac{1}{b-a} \left(\frac{x^2}{2}\Big|_{a}^{b}\right)$$
$$= \frac{a+b}{2}.$$

Also

$$E(X^2) = \int_a^b x^2 \frac{1}{b-a} dx = \frac{1}{b-a} \left( \frac{x^3}{3} \Big|_a^b \right)$$
$$= \frac{1}{3} \frac{b^3 - a^3}{b-a}$$
$$= \frac{1}{3} (b^2 + ab + a^2) \text{ as } b^3 - a^3 = (b-a)(b^2 + ab + a^2).$$

Thus,

$$Var(X) = E(X^{2}) - (E(X))^{2}$$

$$= \frac{1}{3}(b^{2} + ab + a^{2}) - \frac{(a+b)^{2}}{4}$$

$$= \frac{1}{12}(b-a)^{2}.$$

# Example 3.2.7

The melting point, X, of a certain solid may be assumed to be a continuous random variable that is uniformly distributed between the temperatures  $100^{\circ}$ C and  $120^{\circ}$ C. Find the probability that such a solid will melt between  $112^{\circ}$ C and  $115^{\circ}$ C.

## Solution

The probability density function is given by

$$f(x) = \begin{cases} \frac{1}{20}, & 100 \le x \le 120\\ 0 & \text{otherwise.} \end{cases}$$

Hence,

$$P(112 \le X \le 115) = \int_{112}^{115} \frac{1}{20} dx = \frac{3}{20} = 0.15.$$

Thus, there is a 15% chance of this solid melting between 112°C and 115°C.

# 3.2.4 Normal Probability Distribution

The single most important distribution in probability and statistics is the normal probability distribution. The density function of a normal probability distribution is bell shaped and symmetric about the mean. The normal probability distribution was introduced by the French mathematician Abraham de Moivre in 1733. He used it to approximate probabilities associated with binomial random variables when n is large. This was later extended by Laplace to the so-called Central Limit Theorem, which is one of the most important results in probability. Carl Friedrich Gauss in 1809 used the normal distribution to solve the important statistical problem of combining observations. Because Gauss played such a prominent role in determining the usefulness of the normal probability distribution, the normal probability distribution is often called the Gaussian distribution. Gauss and Laplace noticed that measurement errors tend to follow a bell-shaped curve, a normal probability distribution. Today, the normal probability distribution arises repeatedly in diverse areas of applications. For example, in biology, it has been observed that the normal probability distribution fits data on the heights and weights of human and animal populations, among others.

We should also mention here that almost all basic statistical inference is based on the normal probability distribution. The question that often arises is, when do we know that our data follow the normal distribution? To answer this question we have specific statistical procedures that we study in later chapters, but at this point we can obtain some constructive indications of whether the data follows the normal distribution by using descriptive statistics. That is, if the histogram of our data can be capped with a bell-shaped curve (Figure 3.2), if the stem-and-leaf diagram is fairly symmetrical with respect to its center, and/or by invoking the empirical rule "backwards," we can obtain a good indication whether our data follow the normal probability distribution.

Definition 3.2.5 A random variable X is said to have a normal probability distribution with parameters  $\mu$  and  $\sigma^2$ , if it has a probability density function given by

$$f(x) = \frac{1}{\sqrt{2\pi}\sigma} e^{-(x-\mu)^2/2\sigma^2}, -\infty < x < \infty, -\infty < \mu < \infty, \sigma > 0.$$

If  $\mu = 0$ , and  $\sigma = 1$ , we call it standard normal random variable.

For any normal random variable with mean  $\mu$  and variance  $\sigma^2$ , we use the notation  $X \sim N(\mu, \sigma^2)$ . When a random variable X has a standard normal probability distribution, we will write  $X \sim N(0, 1)$ (X is a normal with mean 0 and variance 1). Probabilities for a standard normal probability distribution are given in the normal table.

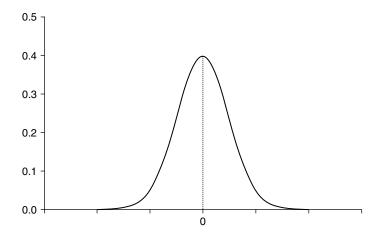

■ FIGURE 3.2 Standard normal density function.

# MEAN, VARIANCE, AND MGF OF A NORMAL RANDOM VARIABLE

**Theorem 3.2.5** If  $X \sim N(\mu, \sigma^2)$ , then  $E(X) = \mu$  and  $Var(X) = \sigma^2$ . Also the moment-generating function is

$$M_X(t) = e^{t\mu + \frac{1}{2}t^2\sigma^2}.$$

If  $X \sim N(\mu, \sigma^2)$ , then the *z-transform* (or *z-score*) of X,  $Z = \frac{X-\mu}{\sigma}$ , is an N(0, 1) random variable. This fact will be used in calculating probabilities for normal random variables.

# Example 3.2.8

- (a) For  $X \sim N(0, 1)$ , calculate  $P(Z \ge 1.13)$ .
- **(b)** For  $X \sim N(5, 4)$ , calculate P(-2.5 < X < 10).

### Solution

(a) Using the normal table,

$$P(Z > 1.13) = 1 - 0.8708 = 0.1292.$$

The shaded part in the graph represents the  $P(Z \ge 1.13)$ .

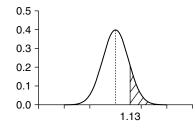

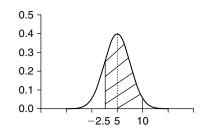

**(b)** Using the z-transform, we have

$$P(-2.5 < X < 10) = P\left(\frac{-2.5 - 5}{2} < Z < \frac{10 - 5}{2}\right)$$

$$= P(-3.75 < Z < 2.5)$$

$$= P(-3.75 < Z < 0) + P(0 < Z < 2.5)$$

$$= 0.9938.$$

In the following example, we will show how to find the *z* values when the probabilities are given.

# Example 3.2.9

For a standard normal random variable  $Z_t$ , find the value of  $z_0$  such that

- (a)  $P(Z > z_0) = 0.25$ .
- **(b)**  $P(Z < z_0) = 0.95$ .
- (c)  $P(Z < z_0) = 0.12$ .
- (d)  $P(Z > z_0) = 0.68$ .

#### Solution

- (a) From the normal table, and using the fact that the shaded area in the figure is 0.25, we obtain  $z_0 \approx 0.675$ .
- **(b)** Because  $P(Z < z_0) = 1 P(Z \ge z_0) = 0.95 = 0.5 + 0.45$ . This implies,  $P(Z > z_0) = 0.05$ . From the normal table,  $z_0 = 1.645$ .

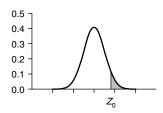

- (c) From the normal table,  $z_0 = -1.175$ .
- (d) Using the normal table, we have  $P(Z > z_0) = 0.5 + P(0 < Z < z_0) = 0.68$ . This implies,  $P(Z \le z_0) = 0.32$ . From the normal table,  $z_0 = -0.465$ .

#### **Example 3.2.10**

The scores of an examination are assumed to be normally distributed with  $\mu = 75$  and  $\sigma^2 = 64$ . What is the probability that a score chosen at random will be greater than 85?

#### Solution

Let X be a randomly chosen score from the exam scores. Then,  $X \sim N(75, 64)$ .

$$P(X > 85) = P\left(\frac{X - 75}{8} > \frac{85 - 75}{8} = 1.25\right)$$
$$= P(Z > 1.25) = 0.1056.$$

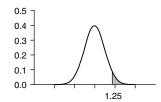

Thus, there is about a 10.56% chance that the score will be greater than 85.

In practice, whenever a large number of small effects are present and *acting additively*, it is reasonable to assume that observations will be normal. When the number of data is small, it is risky to assume a normal distribution without a proper testing. Apart from histogram, box-plot, and stem-and-leaf-displays, one of the most useful tools for assessing normality is a quantile quantile or QQ plot. This is a scatterplot with the quantiles of the scores on the horizontal axis and the expected normal scores on the vertical axis. The expected normal scores are calculated by taking the *z*-scores of  $(r_i - 0.5)/n$ , where  $r_i$  is the rank ith observation in increasing order. The steps in constructing a QQ plot are as follows: First, we sort the data in an ascending order. If the plot of these scores against the expected normal scores is a straight line, then the data can be considered normal. Any curvature of the points indicates departures from normality. This procedure obtaining a normal plot (QQ plot is similar to normal plot for a normal distribution) is described in Project 4C. Figure 3.3 shows a normal probability plot generated by Minitab.

If plotted points do not fit the line well, but bend away from it in places, the distribution may be nonnormal. The shapes in Figure 3.4 will give some indication of the distribution of the data.

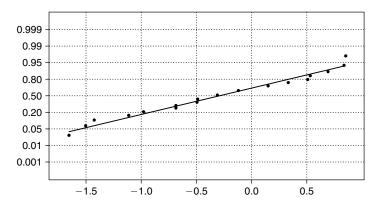

**■ FIGURE 3.3** Normal probability plot.

| .,,,,,,,,,,,,,,,,,,,,,,,,,,,,,,,,,,,,,, | If the layout of points appears to bend up and to the left of the normal line that indicates a long tail to the right, or right skew.                                                                      |
|-----------------------------------------|----------------------------------------------------------------------------------------------------|
| · · · · · · · · · · · · · · · · · · ·   | If the layout of points bends down and to the right of the normal line that indicates a long tail to the left, or left skew.                                                                               |
|                                         | An S-shaped layout of points indicates shorter than normal tails, thus, a smaller variance is expected.                                                                                                    |
| , in the second second                  | If the layout of points starts below the normal line, bends to follow it, and ends above it, this will indicate long tails. That is, there is more variance than we would expect in a normal distribution. |

**■ FIGURE 3.4** Shapes indicating distribution of the data.

Almost all of the statistical software packages include a procedure for obtaining the graph of a normal probability plot that can be used to test the normality of a data. A discussion of how to do this is given in Section 14.4. Errors in the measurements can also act in a multiplicative (rather than additive) manner. In that case, the assumption of normality is not justified.

A closely related distribution to normal distribution is the log-normal distribution. A variable might be modeled as log-normal if it can be thought of as the multiplicative effect of many small independent factors. This distribution arises in physical problems when the domain of the variate,  $X_i$  is greater than zero and its histogram is markedly skewed. If a random variable Y is normally distributed, then  $\exp(Y)$  has a log-normal distribution. Thus, the natural logarithm of a log-normally distributed variable is normally distributed. That is, if X is a random variable with log-normal distribution, then ln(X) is normally distributed. Most biological evidence suggests that the growth processes of living tissue proceed by multiplicative, not additive, increments. Thus, the measures of body size should at most follow a log-normal rather than normal distribution. Also, the sizes of plants and animals is approximately log-normal. The log-normal distribution is also useful in modeling of claim sizes in the insurance industry.

The probability density function of a log-normal random variable, *X*, is given as

$$f(x) = \begin{cases} \frac{1}{x\sigma_y\sqrt{2\pi}}e^{-(\ln x - \mu_y)^2/2\sigma_y^2}, & x > 0, \sigma_y > 0, -\infty < \mu_y < \infty \\ 0, & \text{otherwise.} \end{cases}$$

130

where  $\mu_Y$  and  $\sigma_Y$  are the mean and standard deviation of  $Y = \ln(X)$ . These parameters are related to the parameters of the random variable X as follows:

$$\mu_y = \ln\left(\sqrt{\frac{\mu_x^4}{\mu_x^2 + \sigma_x^2}}\right), \quad \sigma_y = \ln\left(\sqrt{\frac{\mu_x^2 + \sigma_x^2}{\mu_x^2}}\right).$$

We can verify that the expected value *X* is

$$E(X) = e^{\mu_y + (\sigma_y^2/2)}$$

and the variance is

$$Var(X) = (e^{\sigma_y^2} - 1)e^{2\mu_y + \sigma_y^2}.$$

The question of when the log-normal distribution is applicable in a given physical problem after a certain amount of data has been obtained can be answered by creating a normal probability plot of ln(X) and testing for normality. Thus, if the natural logarithms of the data show normality, log-normal distribution may be more appropriate.

If *X* is log-normally distributed with parameters  $\mu_{\gamma}$  and  $\sigma_{\gamma}$ , and 0 < a < b, then with  $Y = \ln(X)$ 

$$P(a \le X \le b) = P(\ln a \le Y \le \ln b)$$

$$= P\left(\frac{\ln a - \mu_y}{\sigma_y} \le \frac{Y - \mu_y}{\sigma_y} \le \frac{\ln b - \mu_y}{\sigma_y}\right)$$

$$= P(a' \le Z \le b'),$$

where  $Z \sim N(0, 1)$ . This probability can be obtained from the standard normal table.

## **Example 3.2.11**

In an effort to establish a suitable height for the controls of a moving vehicle, information was gathered about X, the amounts by which the heights of the operators vary from 60 inches, which is the minimum height. It was verified that the data that were collected followed the log-normal distribution by normal probability plot of  $Y = \ln X$ . Assume that  $\mu_X = 6$  in. and  $\sigma_X = 2$  in.

- (a) What percentage of operators would have a height less than 65.5 in.?
- (b) If an operator is chosen at random, what is the probability that his or her height will be between 64 and 66 in.?

#### Solution

(a) Here, X = 65.5 - 60 = 5.5. Also,

$$\mu_y = \ln\left(\sqrt{\frac{\mu_x^4}{\mu_x^2 + \sigma_x^2}}\right) = \ln\sqrt{\frac{6^4}{6^2 + 2^2}} = 1.74,$$

$$\sigma_{y} = \ln\left(\sqrt{\frac{\mu_{x}^{2} + \sigma_{x}^{2}}{\mu_{x}^{2}}}\right) = \ln\sqrt{\frac{6^{2} + 2^{2}}{6^{2}}} = 0.053.$$

Thus,

$$P(X \le 5.5) = P(Y \le \ln 5.5) = P\left(Z \le \frac{(\ln 5.5) - 1.74}{0.053}\right)$$
$$= P(Z < -0.67) = 0.2514.$$

Hence, about 25.14% of the heights of the operators vary from 60 inches.

**(b)** Similar to part (a), we get

$$P(4 \le X \le 6) = P(\ln 4 \le Y \le \ln 6)$$

$$= P\left(\frac{(\ln 4) - 1.74}{0.053} \le Z \le \frac{(\ln 6) - 1.74}{0.053}\right)$$

$$= P(-6.67 \le Z \le 0.98) = 0.8365.$$

# 3.2.5 Gamma Probability Distribution

The gamma probability distribution has found applications in various fields. For example, in engineering, the gamma probability distribution has been employed in the study of system reliability. We describe the gamma function before we introduce the gamma probability distribution. The gamma function, denoted by  $\Gamma(a)$ , is defined as

$$\Gamma(a) = \int_{0}^{\infty} e^{-x} x^{a-1} dx, a > 0.$$

It can be shown using the integration by parts that for a > 1,  $\Gamma(a) = (a-1)\Gamma(a-1)$ . In particular, if *n* is a positive integer,  $\Gamma(n) = (n-1)!$ .

Definition 3.2.6 A random variable X is said to possess a gamma probability distribution with parameters  $\alpha > 0$  and  $\beta > 0$  if it has the pdf given by

$$f(x) = \begin{cases} \frac{1}{\beta^{\alpha} \Gamma(\alpha)} x^{\alpha - 1} e^{-x/\beta}, & \text{if } x > 0\\ 0, & \text{otherwise.} \end{cases}$$

The gamma density has two parameters,  $\alpha$  and  $\beta$ . We denote this by  $Gamma(\alpha, \beta)$ . The parameter  $\alpha$  is called a shape parameter, and  $\beta$  is called a scale parameter. Changing  $\alpha$  changes the shape of the density, whereas varying  $\beta$  corresponds to changing the units of measurement (such as changing from seconds to minutes). Varying these two parameters will generate different members of the gamma family. If we take  $\alpha$  to be a positive integer, we get a special case of gamma probability distribution, known as the Erlang distribution. This is used extensively in queuing theory to model waiting times. Figure 3.5 gives an indication of how  $\alpha$  and  $\beta$  influence the shape and scale of f(x).

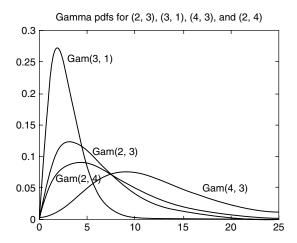

■ FIGURE 3.5 Gamma pdfs for different degrees of freedom.

## MEAN, VARIANCE, AND MGF OF A GAMMA RANDOM VARIABLE

**Theorem 3.2.6** If X is a gamma random variable with parameters  $\alpha > 0$  and  $\beta > 0$ , then

$$E(X) = \alpha \beta$$
 and  $Var(X) = \alpha \beta^2$ .

Also, the moment-generating function is

$$M_X(t) = \frac{1}{(1 - \beta t)^{\alpha}}, \quad t < \frac{1}{\beta}.$$

### **Example 3.2.12**

The daily consumption of aviation fuel in millions of gallons at a certain airport can be treated as a gamma random variable with  $\alpha = 3$ ,  $\beta = 1$ .

- (a) What is the probability that on a given day the fuel consumption will be less than 1 million gallons?
- (b) Suppose the airport can store only 2 million gallons of fuel. What is the probability that the fuel supply will be inadequate on a given day?

#### Solution

(a) Let X be the fuel consumption in millions of gallons on a given day at a certain airport. Then,  $X \sim \Gamma(\alpha=3,\beta=1)$  and

$$f(x) = \frac{1}{\Gamma(3)(1^3)} x^{3-1} e^{-x} = \frac{1}{2} x^2 e^{-x}, \quad x > 0.$$

Hence, using integration by parts, we obtain

$$P(X < 1) = \frac{1}{2} \int_{0}^{1} x^{2} e^{-x} dx = 1 - \frac{5}{2e} = 0.08025.$$

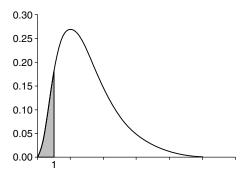

Thus, there is about an 8% chance that on a given day the fuel consumption will be less than 1 million gallons.

(b) Because the airport can store only 2 million gallons, the fuel supply will be inadequate if the fuel consumption X is greater than 2. Thus,

$$P(X > 2) = \frac{1}{2} \int_{2}^{\infty} x^{2} e^{-x} dx = 0.677.$$

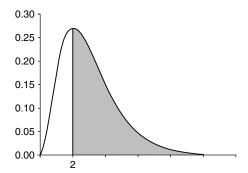

We can conclude that there is about a 67.7% chance that the fuel supply of 2 million gallons will be inadequate on a given day. So, if the model is right, the airport needs to store more than 2 million gallons of fuel.

We now describe two special cases of gamma probability distribution. In the pdf of the gamma, we let  $\alpha = 1$ , we get the pdf of an exponential random variable.

Definition 3.2.7 A random variable X is said to have an exponential probability distribution with parameter  $\beta$  if the pdf of X is given by

$$f(x) = \begin{cases} \frac{1}{\beta} e^{-x/\beta}, & \beta > 0; 0 \le x < \infty \\ 0, & \text{otherwise.} \end{cases}$$

Exponential random variables are often used to model the lifetimes of electronic components such as fuses, for survival analysis, and for reliability analysis, among others. The exponential distribution (Figure 3.6) is also used in developing models of insurance risks.

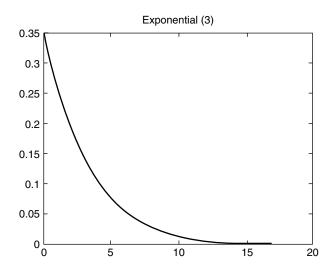

■ FIGURE 3.6 Probability density function for exponential r.v.

## MEAN, VARIANCE, AND MGF OF AN EXPONENTIAL RANDOM VARIABLE

**Theorem 3.2.7** *If X is an exponential random variable with parameters*  $\beta > 0$ *, then* 

$$E(X) = \beta$$
 and  $Var(X) = \beta^2$ .

Also the moment-generating function is

$$M_X(t) = \frac{1}{(1 - \beta t)}, \quad t < \frac{1}{\beta}.$$

### **Example 3.2.13**

The time, in hours, during which an electrical generator is operational is a random variable that follows the exponential distribution with  $\beta=160$ . What is the probability that a generator of this type will be operational for

- (a) Less than 40 hours?
- (b) Between 60 and 160 hours?
- (c) More than 200 hours?

## Solution

Let X denote the random variable corresponding to time (in hours) during which the generator is operational. Then the density function of X is given by

$$f(x) = \begin{cases} \frac{1}{160} e^{-\left(\frac{x}{160}\right)}, & x \ge 0\\ 0, & \text{otherwise.} \end{cases}$$

Thus, we have the following:

- (a)  $P(X \le 40) = \int_0^{40} \frac{1}{160} e^{-(x/160)} dx = 0.22119$ . There is about a 22.1% chance that a generator of this type will be operational for less than 40 hours.
- **(b)**  $P(60 \le X \le 160) = \int_{60}^{160} \frac{1}{160} e^{-(x/160)} dx = 0.3194$ . Hence, there is about a 31.94% chance that a generator of this type will be operational between 60 and 160 hours.
- (c)  $P(X > 200) = \int_{200}^{\infty} \frac{1}{160} e^{-(x/160)} dx = 0.2865$ . The chance that the generator will last more than 200 hours is about 28.65%.

Another special case of gamma probability distribution that is useful in statistical inference problems is the chi-square distribution.

**Definition 3.2.8** Let n be a positive integer. A random variable, X, is said to have a chi-square  $(\chi^2)$ **distribution** with n degrees of freedom if and only if X is a gamma random variable with parameters  $\alpha = n/2$  and  $\beta = 2$ . We denote this by  $X \sim \chi^2(n)$ .

Hence, the probability density function of a chi-square distribution with n degrees of freedom is given by

$$f(x) = \begin{cases} \frac{1}{\Gamma(\frac{n}{2})2^{n/2}} x^{(n/2)-1} e^{-x/2}, & 0 \le x < \infty \\ 0, & \text{otherwise.} \end{cases}$$

Figure 3.7 illustrates the dependence of the chi-square distribution on *n*.

The mean and variance of a chi-square random variable follow directly from Theorem 3.2.6.

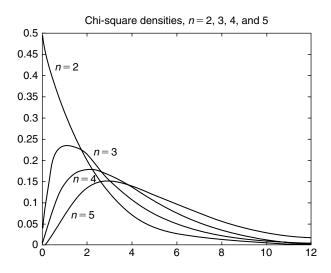

■ FIGURE 3.7 Chi-square pdfs for different degrees of freedom.

### MEAN, VARIANCE, AND MGF OF A CHI-SQUARE RANDOM VARIABLE

**Theorem 3.2.8** If X is a chi-square random variable with n degrees of freedom, then E(X) = n and Var(X) = 2n. Also, the moment-generating function is given by

$$M_X(t) = \frac{1}{(1-2t)^{n/2}}, \quad t < \frac{1}{2}.$$

Another class of distributions that plays a crucial role in Bayesian statistics (see Chapter 11) is the beta distribution. The beta distribution is used as a prior distribution for binomial or geometric proportions. A random variable X is said to have a beta distribution with parameters  $\alpha$  and  $\beta$  if and only if the density function of *X* is

$$f(x) = \begin{cases} \frac{x^{\alpha-1}(1-x)^{\beta-1}}{B(\alpha,\beta)}, & \alpha, \beta > 0; 0 \le x \le 1\\ 0, & \text{otherwise,} \end{cases}$$

where  $B(\alpha, \beta) = \int_0^1 x^{\alpha-1} (1-x)^{\beta-1} dx$ . It can be proved (see Exercise 3.2.31) that  $B(\alpha, \beta) = \frac{\Gamma(\alpha)\Gamma(\beta)}{\Gamma(\alpha+\beta)}$ , and that  $E(X) = \frac{\alpha}{\alpha + \beta}$  and  $Var(X) = \frac{\alpha\beta}{(\alpha + \beta)^2(\alpha + \beta + 1)}$ .

One of the questions we may have is: "How do we know which distribution to use in a given physical problem?" There is no simple and direct answer to this question. One intuitive way is to construct a histogram from the information at hand; from the shape of this histogram, we decide whether the random variable follows a particular distribution such as gamma distribution. Once we decide that it follows a particular distribution, then the parameters of this distribution, such as  $\alpha$  and  $\beta$ , must be statistically estimated. In Chapter 5, we discuss how to estimate these parameters. Then a goodness-of-fit test can be performed to see whether the distribution model seems to be the right one.

# **EXERCISES 3.2**

- **3.2.1.** A fair coin is tossed 10 times. Let *X* denote the number of heads obtained. Find the following.
  - (a) P(X = 7)
  - **(b)**  $P(X \le 7)$
  - (c) P(X > 0)
  - (d) E(X) and Var(X)
- **3.2.2.** Let *X* be a Poisson random variable with  $\lambda = 1/3$ . Find
  - (a) P(X = 0)
  - **(b)**  $P(X \ge 4)$ .
- **3.2.3.** For a standard normal random variable Z, find the value of  $z_0$  such that
  - (a)  $P(Z > z_0) = 0.05$
  - **(b)**  $P(Z < z_0) = 0.88$
  - (c)  $P(Z < z_0) = 0.10$
  - (d)  $P(Z > z_0) = 0.95$ .

- **3.2.4.** Let  $X \sim N(12, 5)$ . Find the value of  $x_0$  such that
  - (a)  $P(X > x_0) = 0.05$
  - **(b)**  $P(X < x_0) = 0.98$
  - (c)  $P(X < x_0) = 0.20$
  - (d)  $P(X > x_0) = 0.90$ .
- **3.2.5.** Let  $X \sim N(10, 25)$ . Compute
  - (a) P(X < 20)
  - **(b)** P(X > 5)
  - (c) P(12 < X < 15)
  - (d)  $P(|X-12| \le 15)$ .
- **3.2.6.** A quarterback on a football team has a pass completion rate of 0.62. If, in a given game, he attempts 16 passes, what is the probability that he will complete
  - (a) 12 passes?
  - **(b)** More than half of his passes?
  - (c) Interpret your result.
  - (d) Out of the 16 passes, what is the expected number of completions?
- **3.2.7.** A consulting group believes that 70% of the people in a certain county are satisfied with their health coverage. Assuming that this is true, find the probability that in a random sample of 15 people from the county:
  - (a) Exactly 10 are satisfied with their health coverage, and interpret.
  - **(b)** Not more than 10 are satisfied with their health coverage, and interpret.
  - (c) What is the expected number of people out of 15 that are satisfied with their health coverage?
- A man fires at a target six times; the probability of his hitting it each time is independent of other tries and is 0.40.
  - (a) What is the probability that he will hit at least once?
  - (b) How many times must be fire at the target so that the probability of hitting it at least once is greater than 0.77?
  - (c) Interpret your findings.
- **3.2.9.** A certain electronics company produces a particular type of vacuum tube. It has been observed that, on the average, three tubes of 100 are defective. The company packs the tubes in boxes of 400. What is the probability that a certain box of 400 tubes will contain
  - (a) r defective tubes?
  - **(b)** At least *k* defective tubes?
  - (c) At most one defective tube?
  - (d) Interpret your answers to (a), (b), and (c).
- **3.2.10.** Suppose that, on average, in every two pages of a book there is one typographical error, and that the number of typographical errors on a single page of the book is a Poisson r.v. with  $\lambda = 1/2$ . What is the probability of at least one error on a certain page of the book? Interpret your result.

- Show that the probabilities assigned by Poisson probability distribution satisfy the requirements that  $0 \le p(x) \le 1$  for all x and  $\sum_{x} p(x) = 1$ .
- In determining the range of an acoustic source using the triangulation method, the time at which the spherical wave front arrives at a receiving sensor must be measured accurately. Measurement errors in these times can be modeled as possessing uniform probability distribution from -0.05 to 0.05 microseconds. What is the probability that a particular arrival time measurement will be in error by less than 0.01 microsecond? What does your answer mean?
- 3.2.13. The hardness of a piece of ceramic is proportional to the firing time. Assume that a rating system has been devised to rate the hardness of a ceramic piece and that this measure of hardness is a random variable that is distributed uniformly between 0 and 10. If a hardness in [5,9] is desirable for kitchenware, what is the probability that a piece chosen at random will be suitable for kitchen use?
- A receiver receives a string of 0s and 1s transmitted from a certain source. The receiver used 3.2.14. a majority rule. That is, if the receiver acquires five symbols, of which three or more are 1s, it decides that a 1 was transmitted. The receiver is correct only 85% of the time. What is P(W), the probability of a wrong decision if the probabilities of receiving 0s and 1s are equally likely? What can you conclude from your result?
- The efficiency *X* of a certain electrical component may be assumed to be a random variable that is distributed uniformly between 0 and 100 units. What is the probability that *X* is:
  - (a) Between 60 and 80 units?
  - (b) Greater than 90 units?
  - (c) Interpret (a) and (b).
- The reliability function of a system or a piece of equipment at time t is defined by

$$R(t) = P(T > t) = 1 - F(t)$$

where T, the failure time, is a random variable with a known distribution. A certain vacuum tube has been observed to fail uniformly over the interval  $[t_1, t_2]$ .

- (a) Determine the reliability of such a tube at time  $t, t_1 \le t \le t_2$ .
- **(b)** If  $180 \le t \le 220$ , what is the reliability of such a tube at 200 hours?
- (c) The failure or hazard rate function  $\rho(t)$  is defined by

$$\rho(t) = \frac{f(t)}{1 - F(t)} = \frac{f(t)}{R(t)} = \frac{-\frac{dR(t)}{dt}}{R(t)}.$$

Calculate the failure rate of this vacuum tube. Interpret your result.

An electrical component was studied in the laboratory, and it was determined that its failure rate was approximately equal to  $\frac{1}{B}=0.05$ . What is the reliability of such a component at 10 hours?

- Suppose that the life length of a mechanical component is normally distributed.
  - (a) If  $\sigma = 3$  and  $\mu = 100$ , find the reliability of such a system at 105 hours.
  - (b) What should be the expected life of the component if it has reliability of 0.90 for 120 hours?
- **3.2.19.** A geologist defines granite as a rock containing quartz, feldspar, and small amounts of other minerals, provided that it contains not more than 75% quartz. If all the percentages are equally likely, what proportion of granite samples that the geologist collects during his lifetime will contain from 50% to 65% quartz?
- 3.2.20. For a normal random variable with pdf,

$$f(x) = \frac{1}{\sqrt{2\pi}\sigma} e^{-(x-\mu)^2/2\sigma^2}, \quad \infty < x < \infty$$

show that  $\int_{-\infty}^{\infty} f(x)dx = 1$ . [Hint: use polar coordinates.]

- A professor in a large statistics class has a grading policy such that only the 15% of the 3.2.21. students with the highest scores will receive the grade A. The mean score for this class is 72 with a standard deviation of 6. Assuming that all the grades for this class follow a normal probability distribution, what is the minimum score that a student in this class has to get to receive an A grade?
- The scores, X, of an examination may be assumed to be normally distributed with  $\mu = 70$ and  $\sigma^2 = 49$ . What is the probability that:
  - (a) A score chosen at random will be between 80 and 85?
  - **(b)** A score will be greater than 75?
  - (c) A score will be less than 90?
  - (d) Interpret the meaning of (a), (b), and (c).
- **3.2.23.** Suppose that the diameters of golf balls manufactured by a certain company are normally distributed with  $\mu = 1.96$  in. and  $\sigma = 0.04$  in. A golf ball will be considered defective if its diameter is less than 1.90 in. or greater than 2.02 in. What is the percentage of defective balls manufactured by the company? What did the answer indicate?
- **3.2.24.** Suppose that the arterial diastolic blood pressure readings in a population follow a normal probability distribution with mean 80 mm Hg and standard deviation 6.2 mm Hg. Suppose it is recommended that a physician be consulted if an individual has an arterial diastolic blood pressure reading of 90 mm Hg or more. If an individual is randomly picked from this population, what is the probability that this individual needs to consult a physician? Discuss the meaning of your result.
- In a certain pediatric population, systolic blood pressure is normally distributed with mean 115 mm Hg and standard deviation 10 mm Hg. Find the probability that a randomly selected child from this population will have:
  - (a) A systolic pressure greater than 125 mm Hg.
  - **(b)** A systolic pressure less than 95 mm Hg.

- (c) A systolic pressure below which 95% of this population lies.
- (d) Interpret (a), (b), and (c).
- **3.2.26.** A physical fitness test was given to a large number of college freshmen. In part of the test, each student was asked to run as far as he or she could in 10 minutes. The distance each student ran in miles was recorded and can be considered to be a random variable, say X. The data showed that the random variable X followed the log-normal distribution with  $\mu_{\rm V} = 0.35$  and  $\sigma_{\rm V} = 0.5$ , where  $Y = \ln X$ . A student is considered physically fit if he or she is able to run 1.5 miles in the time allowed. What percentage of the college freshmen would be considered physically fit if we consider only this part of the test?
- An experimenter is designing an experiment to test tetanus toxoid in guinea pigs. The survival 3.2.27. of the animal following the dose of the toxoid is a random phenomenon. Past experience has shown that the random variable that describes such a situation follows the log-normal distribution with  $\mu_{\nu} = 0$  and  $\sigma_{\nu} = 0.65$ . As a requirement of good design the experimenter must choose doses at which the probability of surviving is 0.20, 0.50, and 0.80. What three doses should be choose?
- **3.2.28.** Show that  $\Gamma(1) = 1$  and for a > 1,  $\Gamma(a) = (a 1)\Gamma(a 1)$ .
- 3.2.29. (a) Find the moment-generating function for a gamma probability distribution with parameter  $\alpha > 0$  and  $\beta > 0$ . [Hint: In the integral representation of  $E(e^{tX})$ , change the variable t to  $u = (1 - \beta t)x/\beta$ , with  $(1 - \beta t) > 0$ .
  - **(b)** Using the mgf of a gamma probability distribution, find E(X) and Var(X).
- Let X be an exponential random variable. Show that, for numbers a > 0 and b > 0,

$$P(X > a + b | X > a) = P(X > b).$$

(This property of the exponential distribution is called the memoryless property of the distribution.)

**3.2.31.** A random variable X is said to have a *beta distribution* with parameters  $\alpha$  and  $\beta$  if and only if the density function of *X* is

$$f(x) = \begin{cases} \frac{x^{\alpha - 1}(1 - x)^{\beta - 1}}{B(\alpha, \beta)}, & \alpha, \beta > 0; 0 \le x \le 1\\ 0, & \text{otherwise} \end{cases}$$

where  $B(\alpha, \beta) = \int_0^1 x^{\alpha - 1} (1 - x)^{\beta - 1} dx$ .

- (a) Show that  $B(\alpha, \beta) = \frac{\Gamma(\alpha)\Gamma(\beta)}{\Gamma(\alpha+\beta)}$ . (b) Show that  $E(X) = \frac{\alpha}{\alpha+\beta}$  and  $Var(X) = \frac{\alpha\beta}{(\alpha+\beta)^2(\alpha+\beta+1)}$ .
- The daily proportion of major automobile accidents across the United States can be treated as a random variable having a beta distribution with  $\alpha = 6$  and  $\beta = 4$ . Find the probability that, on a certain day, the percentage of major accidents is less than 80% but greater than 60%. Interpret your answer.

- **3.2.33.** Suppose that network breakdowns occur randomly and independently of each other on an average rate of three per month.
  - (a) What is the probability that there will be just one network breakdown during December?
  - (b) What is the probability that there will be at least four network breakdowns during December? Interpret.
  - (c) What is the probability that there will be at most seven network breakdowns during December? Interpret.
- **3.2.34.** Let *X* be a random variable denoting the number of events occurring in the time interval (0, t]. Show that *X* has a gamma probability distribution with parameters *n* and  $\lambda$ .
- **3.2.35.** In order to etch an aluminum tray successfully, the pH of the acid solution used must be between 1 and 4. This acid solution is made by mixing a fixed quantity of etching compound in powder form with a given volume of water. The actual pH of the solution obtained by this method is affected by the potency of the etching compound, by slight variations in the volume of water used, and perhaps by the pH of the water. Thus, the pH of the solution varies. Assume that the random variable that describes the random phenomenon is gamma distributed with  $\alpha = 2$  and  $\beta = 1$ .
  - (a) What is the probability that an acid solution made by the foregoing procedure will satisfactorily etch a tray?
  - **(b)** What would the answer to part (a) be if  $\alpha = 1$  and  $\beta = 2$ ?

# 3.3 JOINT PROBABILITY DISTRIBUTIONS

We have thus far confined ourselves to studying one-dimensional or univariate random variables and their properties. In many practical situations, we are required to deal with several, not necessarily independent random variables. For example, we might be interested in a study involving the weights and heights (W, H) of a certain group of persons. In this situation, we need the two random variables (W, H), and it is likely that these two are related. Then it becomes important to study the joint effect of these random variables, which will lead to finding the joint probability distributions. In this section, we confine our studies to two random variables and their joint distributions, which are called *bivariate* distributions. We consider the random variables to be either both discrete or both continuous. We now define joint distribution of two random variables.

**Definition 3.3.1 (a)** Let X and Y be random variables. If both X and Y are discrete, then

$$f(x, y) = P(X = x, Y = y)$$

is called the joint probability function (joint pmf) of X and Y.

(b) If both X and Y are continuous then f(x, y) is called the joint probability density function (joint pdf) of X and Y if and only if

$$P(a \le X \le b, c \le Y \le d) = \int_{a}^{b} \int_{c}^{d} f(x, y) dx dy.$$

# Example 3.3.1

A probability class contains 10 African American, 8 Hispanic American, and 15 white students. If 12 students are randomly selected from this class, and if X = number of black students, and Y = number of white students, find the joint probability function of the bivariate random variable (X, Y).

#### Solution

There are a total of 33 students. The number of ways in which x African American, and y white students can be picked (which means, the remaining 12 - (x + y) students are Hispanic American) can be obtained using the multiplication principle as

$$\binom{10}{x} \binom{15}{x} \binom{8}{12-x-y}.$$

The number of ways to pick 12 students from 33 students is  $\binom{33}{12}$ . Hence, the joint probability function is

$$P(X = x, Y = y) = \frac{\binom{10}{x} \binom{15}{y} \binom{8}{12 - x - y}}{\binom{33}{12}}$$

where  $0 \le x \le 10, 0 \le y \le 12$ , and  $4 \le x + y \le 12$ . The last constraint is needed because there are only eight Hispanic Americans, so the combined minimum number of whites and African Americans should be at least 4.

We follow the notation:  $\sum_{x,y}$  to denote  $\sum_x \sum_y$ . The joint distribution of two random variables has to satisfy the following conditions.

**Theorem 3.3.1** If X and Y are two random variables with joint probability function f(x, y), then

- 1.  $f(x, y) \ge 0$  for all x and y.
- **2.** If X and Y are discrete, then  $\sum_{x,y} f(x,y) = 1$ ,

where the sum is over all values (x, y) that are assigned nonzero probabilities. If X and Y are continuous, then

$$\int_{-\infty}^{\infty} \int_{-\infty}^{\infty} f(x, y) = 1.$$

Given the joint probability distribution (pdf or pmf), the probability distribution function of a component random variable can be obtained through the marginals.

**Definition 3.3.2** The marginal pmf of X denoted by  $f_X(x)$  (or f(x), when there is no confusion) is defined by

$$f_X(x) = \begin{cases} \int\limits_{-\infty}^{\infty} f(x, y) dy, & \text{if } X \text{ and } Y \text{ are continuous,} \\ \sum\limits_{all \ y} f(x, y), & \text{if } X \text{ and } Y \text{ are discrete.} \end{cases}$$

Similarly, the marginal pdf of Y is defined by

$$f_Y(y) = \begin{cases} \int\limits_{-\infty}^{\infty} f(x, y) dx, & \text{if } X \text{ and } Y \text{ are continuous,} \\ \sum\limits_{all \ x} f(x, y), & \text{if } X \text{ and } Y \text{ are discrete.} \end{cases}$$

Note that

$$P(a \le X \le b) = \begin{cases} \int\limits_a^b f_X(x) dx, & \text{if } X \text{ and } Y \text{ are continuous,} \\ \sum f_X(x), & \text{if } X \text{ and } Y \text{ are discrete,} \end{cases}$$

where summation is over all values of X from a to b

# Example 3.3.2

Find the marginal probability density function of the random variables *X* and *Y*, if their joint probability function is given by Table 3.1.

| Table | 3.1 |     |     |     |     |  |
|-------|-----|-----|-----|-----|-----|--|
| у     |     |     |     |     |     |  |
| X     | -2  | 0   | 1   | 4   | Sum |  |
| -1    | 0.2 | 0.1 | 0.0 | 0.2 | 0.5 |  |
| 3     | 0.1 | 0.2 | 0.1 | 0.0 | 0.4 |  |
| 5     | 0.1 | 0.0 | 0.0 | 0.0 | 0.1 |  |
| Sum   | 0.4 | 0.3 | 0.1 | 0.2 | 1.0 |  |

Find the marginal densities of *X* and *Y*.

#### Solution

By definition, the marginal pdfs of X are given by the column sums (summands over y for fixed x), and the marginal pdfs of Y are obtained by the row sums. Hence,

$$x_i$$
 -1 3 5 otherwise  $f_X(x_i)$  0.5 0.4 0.1 0

$$y_j$$
 -2 0 1 4 otherwise  $f_Y(y_i)$  0.4 0.3 0.1 0.2 0

Using the joint probability distribution and the marginals, we can now introduce the conditional probability distribution function.

Definition 3.3.3 The conditional probability distribution of the random variable X given Y is given by

$$f(x|y) = f(x|Y = y)$$

$$= \begin{cases} \frac{f(x,y)}{f_Y(y)}, & \text{if } X \text{ and } Y \text{ are continuous, } f_Y(y) \neq 0, \\ \frac{P(X = x, Y = y)}{f_Y(y)}, & \text{if } X \text{ and } Y \text{ are discrete.} \end{cases}$$

We note that both the marginal probability densities of *X* and *Y* as well as the conditional pdf must satisfy the two important conditions of a pdf.

We know that two events A and B are independent if  $P(A \cap B) = P(A)P(B)$ . It is usually more convenient to establish independence through the probability functions. Hence, we define independence for bivariate probability distribution as follows.

**Definition 3.3.4** Let X and Y have a joint pmf or pdf f(x, y). Then X and Y are independent if and only if

$$f(x, y) = f_X(x) f_Y(y)$$
, for all x and y.

That is, for independent random variables, the joint pdf is the product of the marginals.

## Example 3.3.3

Let

$$f(x, y) = \begin{cases} 3x, & 0 \le y \le x \le 1, \\ 0, & \text{otherwise.} \end{cases}$$

- (a) Find  $P\left(X \le \frac{1}{2}, \frac{1}{4} < Y < \frac{3}{4}\right)$ .
- **(b)** Find the marginals  $f_X(x)$  and  $f_Y(y)$ .
- (c) Find the conditional f(x|y)(0 < y < 1). Also compute  $f(x|Y = \frac{1}{2})$ .
- (d) Are *X* and *Y* independent?

### Solution

(a) The domain of the function f(x,y) is given in Figure 3.8. The required probability  $P\left(X \leq \frac{1}{2}, \frac{1}{4} < Y < \frac{3}{4}\right)$  is the volume over the area of the shaded region as shown by Figure 3.9. That is,

$$P\left(X \le \frac{1}{2}, \frac{1}{4} < Y < \frac{3}{4}\right) = \int_{1/4}^{1/2} \int_{1/4}^{x} 3x dy dx$$

$$= \int_{1/4}^{1/2} 3x \left( x - \frac{1}{4} \right) dx$$
$$= \left( \frac{3x^3}{3} - \frac{3x^2}{8} \right) \Big|_{1/4}^{1/2}$$
$$= \frac{5}{128}.$$

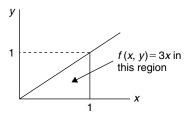

**FIGURE 3.8** Domain of f(x, y).

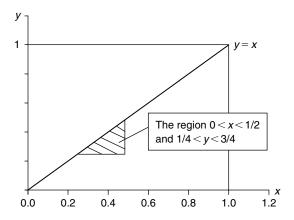

**■ FIGURE 3.9** Region of integration.

**(b)** To find the marginals, we note that for each x, y varies from 0 to x(0 < y < x). Therefore

$$f_X(x) = \int_0^x 3x dy = 3x (y|_0^x) = 3x^2, \quad 0 < x < 1.$$

Similarly, for each y, x varies from y to 1.

$$f_Y(y) = \int_y^1 3x dx = \frac{3x^2}{2} \Big|_y^1 = \frac{3}{2} - \frac{3y^2}{2}$$
$$= \frac{3}{2}(1 - y^2), \quad 0 < y < 1.$$

(c) Using the definition of conditional density

$$f(x|y) = \frac{f(x,y)}{f_Y(y)} = \frac{3x}{\frac{3}{2}(1-y^2)} = \frac{2x}{1-y^2}, \quad y \le x \le 1.$$

From this we have

$$f\left(x \mid y = \frac{1}{2}\right) = \frac{2x}{\left(1 - \left(\frac{1}{2}\right)^2\right)} = \frac{8}{3}x, \quad \frac{1}{2} \le x \le 1.$$

(d) To check for independence of X and Y

$$f_X(1)f_Y\left(\frac{1}{2}\right) = (3)\left(\frac{9}{8}\right) = \frac{27}{8} \neq 3 = f\left(1, \frac{1}{2}\right).$$

Hence, X and Y are not independent.

Recall that in the case of a univariate random variable X, with probability function f(x), we have

$$EX = \begin{cases} \sum_{x} xf(x), & \text{if } \sum_{x} |x|f(x) < \infty, \text{ for discrete r.v.} \\ \int xf(x)dx, & \text{if } \int |x|f(x)dx < \infty, \text{ for continuous r.v.} \end{cases}$$

Now we define similar concepts for bivariate distribution.

**Definition 3.3.5** Let f(x, y) be the joint probability function, and let g(x, y) be such that  $\sum_{x,y} |g(x,y)| f(x,y) < \infty$  in the discrete case, or  $\int_{-\infty}^{\infty} \int_{-\infty}^{\infty} |g(x,y)| f(x,y) dx dy < \infty$ , in the continuous case. Then the **expected value** of g(X,Y) is given by

$$Eg(X,Y) = \begin{cases} \sum_{x,y} g(x,y) f(x,y), & \text{if } X,Y \text{ are discrete,} \\ \infty & \infty \\ \int \int g(x,y) f(x,y) dx dy, & \text{if } X,Y \text{ are continuous.} \end{cases}$$

In particular

$$E(X,Y) = \begin{cases} \sum_{x,y} xyf(x,y), & \text{if } X,Y \text{ are discrete,} \\ \infty & \infty \\ \int \int \int xyf(x,y)dxdy, & \text{if } X,Y \text{ are continuous.} \end{cases}$$

The following properties of mathematical expectation are easy to verify.

#### **PROPERTIES OF EXPECTED VALUE**

- **1.** E(aX + bY) = aE(X) + bE(Y).
- **2.** If X and Y are independent, then E(XY) = E(X)E(Y). However, the converse is not necessarily true.

# Example 3.3.4

Let f(x, y) = 3x,  $0 \le y \le x \le 1$ .

- (a) Find E(4X 3Y),
- **(b)** Find E(XY).

## Solution

(a)  $E(X) = \int x f_X(x) dx$  and  $E(Y) = \int y f_Y(y) dy$ . Recall that earlier (Example 3.3.3) we have computed  $f_X(x) = 3x^2$  (0 < x < 1) and  $f_Y(y) =$  $\frac{3}{2}(1-y^2)$ ,  $0 \le y \le 1$ . Using these results, we have

$$E(X) = \int_{0}^{1} x 3x^{2} dx = \frac{3}{4},$$

$$E(Y) = \int_{0}^{1} y \frac{3}{2} (1 - y^{2}) dy = \frac{3}{8}.$$

Hence,

$$E(4X - 3Y) = 3 - \frac{9}{8} = \frac{15}{8}.$$

(b)

$$E(XY) = \int_{0}^{1} \int_{0}^{x} xy(3x)dydx = \frac{3}{10}.$$

Conditional expectations are defined in the same way as univariate expectations, except that the conditional density is utilized in place of the unconditional density function.

**Definition 3.3.6** Let X and Y be jointly distributed with pf or pdf f(x, y). Let g be a function of x. Then the conditional expectation of g(x) given, Y = y is

$$E(g(X)|y) = E(g(X)|Y = y)$$

$$= \begin{cases} \sum_{\text{all } x} g(x)f(x|y), & \text{if } X, Y \text{ are discrete,} \\ \int_{\text{g}} g(x)f(x|y)dx, & \text{if } X, Y \text{ are continuous.} \end{cases}$$

Note that E(g(X)|y) is a function of y. If we let Y range over all of its possible values, the conditional expectation E(g(X)|Y) can be thought of as a function of the random variable Y. We will then be able to find the mean and variance of E(g(X)|Y), as given in the following result, the proof of which is left as an exercise.

**Theorem 3.3.2** Let X and Y be two random variables. Then

- (a) E(X) = E[E(X|Y)].
- **(b)** Var(X) = E[Var(X|Y)] + Var[E(X|Y)].

Let X and Y be two random variables with joint density function given by

$$f(x, y) = \begin{cases} x^2 + \frac{xy}{3}, & 0 \le x \le 1 \text{ and } 0 \le y \le 2\\ 0, & \text{otherwise.} \end{cases}$$

Find the conditional expectation,  $E\left(X|Y=\frac{1}{2}\right)$ .

#### Solution

First we will find the conditional density, f(x|y). The marginal

$$f_Y(y) = \int_0^1 \left(x^2 + \frac{xy}{3}\right) dx = \frac{1}{3} + \frac{1}{6}y, \quad 0 < y < 2.$$

Therefore,

$$f(x|y) = \frac{f(x, y)}{f_Y(y)} = \frac{x^2 + \frac{xy}{3}}{\frac{1}{6}y + \frac{1}{3}}, \quad 0 \le x \le 1.$$

Hence,

$$f\left(x|Y=\frac{1}{2}\right) = \frac{x^2 + \frac{x}{6}}{\frac{1}{12} + \frac{1}{3}} = \frac{12}{5}\left(x^2 + \frac{x}{6}\right).$$

Thus,

$$E\left(X|Y=\frac{1}{2}\right) = \int_{0}^{1} xf(x|y) dx$$
$$= \int_{0}^{1} x\frac{12}{5} \left(x^{2} + \frac{x}{6}\right) dx = \frac{11}{15} = 0.733.$$

# 3.3.1 Covariance and Correlation

We will now define the covariance and correlation coefficient of two random variables.

**Definition 3.3.7 (i)** The covariance between two random variables X and Y is defined by

$$\sigma_{XY} = Cov(X, Y) = E(X - \mu_X)(Y - \mu_Y) = E(XY) - \mu_X \mu_Y,$$

where  $\mu_X = E(X)$  and  $\mu_Y = E(Y)$ .

(ii) The correlation coefficient,  $\rho = \rho(x, y)$  is defined by

$$\rho = \frac{Cov(X, Y)}{\sqrt{Var(X)Var(Y)}}.$$

Correlation is the measure of the linear relationship between the random variables X and Y. If  $Y = aX + b(a \neq aX + b(a \neq aX + b(a$ 0), then  $\rho(x, y) = 1$ . If dependence on X and Y needs to be specified, we will use the notation,  $\rho_{XY}$ .

From the definition of the covariance of X and Y, we note that if small values of X, for which  $(X - \mu_X) < 0$ , tend to be associated with small values of Y, for which  $(Y - \mu_Y) < 0$ , and similarly large values of X with large values of Y, then  $Cov(X, Y) \equiv E[(X - \mu_X)(Y - \mu_Y)]$  can be expected to be positive. On the other hand, if small values of *X* tend to be associated with large values of *Y* and vice versa so that  $(X - \mu_X)$  and  $(Y - \mu_Y)$  are of opposite signs, then Cov(X, Y) < 0. Thus, covariance can be thought of as a signed measure of the variation of Y relative to X. If X and Y are independent, then it follows from the definition of covariance that Cov(X, Y) = 0. The correlation coefficient of X and Y, is a dimensionless quantity that measures the linear relationship between the random variables X and Y.

#### PROPERTIES OF COVARIANCE AND CORRELATION COEFFICIENT

- (a)  $-1 \le \rho \le 1$ .
- (b) If X and Y are independent, then  $\rho = 0$ . The converse is not true.
- (c) If Y = aX + b, then

$$Cov(X;Y) = \begin{cases} 1, & \text{if } a > 0, \\ -1, & \text{if } a < 0. \end{cases}$$

Note that Cov(X, X) = Var(X).

(d) If  $U = a_1X + b_1$  and  $V = a_2Y + b_2$ , then

(i) 
$$Cov(U, V) = a_1 a_2 Cov(X, Y)$$
,

and

(ii) 
$$\rho_{UV} = \left\{ egin{array}{ll} 
ho_{XY}\,, & \mbox{if } a_1 a_2 > 0 \\ -
ho_{XY}\,, & \mbox{otherwise.} \end{array} \right.$$

(e)  $Var(aX + bY) = a^2Var(X) + b^2Var(Y) + 2abCov(X, Y)$ .

# Example 3.3.6

The joint probability density of the random variables *X* and *Y* is given by

$$f(x, y) = \begin{cases} \frac{1}{64}e^{-y/8}, & 0 \le x \le y < \infty \\ 0, & \text{otherwise.} \end{cases}$$

Find the covariance of X and Y.

#### Solution

We can use the formula, Cov(X, Y) = E(XY) - E(X)E(Y). Now using integration by parts (three times) we will get

$$E(XY) = \int_{0}^{\infty} \int_{0}^{y} (xy) \frac{1}{64} e^{-y/8} dx dy$$
$$= \frac{1}{64} \int_{0}^{\infty} y e^{-y/8} \left( \int_{0}^{y} x dx \right) dy$$
$$= \frac{1}{128} \int_{0}^{\infty} y^{3} e^{-y/8} dy = 192.$$

We can also obtain

$$E(X) = \int_{0}^{\infty} \int_{0}^{y} x \frac{1}{64} e^{-y/8} dx dy = 8$$

and

$$E(Y) = \int_{0}^{\infty} \int_{0}^{y} y \frac{1}{64} e^{-y/8} dx dy = 16.$$

Thus, Cov(X, Y) = 192 - (8)(16) = 64.

Next we will define the moment-generating function for the bivariate distributions.

Definition 3.3.8 Let X and Y be jointly distributed. Then the joint moment-generating function is defined by

$$M_{(X,Y)}(t_1, t_2) = E\left(e^{t_1 X + t_2 Y}\right)$$

$$= \begin{cases} \sum_{y} \sum_{x} e^{t_1 x + t_2 y} f(x, y), & \text{if } X \text{ and } Y \text{ are discrete} \\ \infty & \infty \\ \int_{-\infty}^{\infty} \int_{-\infty}^{\infty} e^{t_1 x + t_2 y} f(x, y) dx dy, & \text{if } X \text{ and } Y \text{ are continuous.} \end{cases}$$

# **EXERCISES 3.3**

**3.3.1.** An experiment consists of drawing four objects from a container, which holds eight operable, six defective, and 10 semioperable objects. Let X be the number of operable objects drawn and Y the number of defective objects drawn.

- (a) Find the joint probability function of the bivariate random variable (X, Y).
- **(b)** Find P(X = 3, Y = 0).
- (c) Find P(X < 3, Y = 1).
- (d) Give a graphical presentation of (a), (b), and (c).
- **3.3.2.** Let

$$f(x, y) = \begin{cases} \frac{1}{50}(x^2 + 2y), & x = 0, 1, 2, 3 \text{ and } y = x + 3, \\ 0, & \text{otherwise.} \end{cases}$$

Show that f(x, y) satisfies the conditions of a probability density function.

3.3.3. Let

$$f(x, y) = c(1 - x)(1 - y), -1 \le x \le 1, -1 \le y \le 1.$$

Find the c that makes f(x, y) the joint probability density function of the random variable (X, Y).

**3.3.4.** Let

$$f(x, y) = xe^{-xy}, \quad x \ge 0, \ y \ge 1.$$

Is f(x, y) a probability density function? If not, find the proper constant to multiply with f(x, y) so that it will be a probability density.

Find the marginal probability density function of the random variables X and Y, if their 3.3.5. joint probability density function is given in Table 3.3.1.

| Table 3.3.1 |     |     |     |     |  |  |
|-------------|-----|-----|-----|-----|--|--|
|             |     | у   |     |     |  |  |
| х           | -2  | 0   | 1   | 4   |  |  |
| -1          | 0.3 | 0.1 | 0.0 | 0.2 |  |  |
| 3           | 0.0 | 0.2 | 0.1 | 0.0 |  |  |
| 5           | 0.1 | 0.0 | 0.0 | 0.0 |  |  |

**3.3.6.** Find the marginal density functions of the random variables *X* and *Y* if their joint probability density function is given by

$$f(x, y) = \begin{cases} \frac{1}{5}(3x - y), & 1 \le x \le 2, \ 1 \le y \le 3, \\ 0, & \text{otherwise.} \end{cases}$$

- **3.3.7.** Determine the conditional probability P(X = -1 | Y = 0) for the random variables defined in Problem 3.3.5.
- **3.3.8.** Find k so that f(x, y) = kxy,  $1 \le x \le y \le 2$  will be a probability density function. Also find (i)  $P(X \le \frac{3}{2}, Y \le \frac{3}{2})$ , and (ii)  $P(X + Y \le \frac{3}{2})$ .
- **3.3.9.** The random variables *X* and *Y* have a joint density

$$f(x, y) = \begin{cases} \frac{8}{9}xy, & 1 \le x \le y \le 2, \\ 0, & \text{elsewhere.} \end{cases}$$

Find:

- (a) The marginal of X.
- **(b)** P(1.5 < X < 1.75, Y > 1).
- **3.3.10.** The joint pdf of *X* and *Y* is

$$f(x, y) = \begin{cases} \frac{1}{28}(4x + 2y + 1), & 0 \le x \le 2, 0 \le y \le 2\\ 0, & \text{elsewhere.} \end{cases}$$

Find (a)  $f_X(x)$  and  $f_Y(y)$ , and (b) f(y|x).

- **3.3.11.** Find the joint mgf of the random variables (X, Y) defined in Problem 3.3.9.
- **3.3.12.** The joint density of a random variable (X, Y) is given by

$$f(x, y) = \begin{cases} \frac{x^3 y^3}{16}, & 0 \le x \le 2, \ 0 \le y \le 2\\ 0, & \text{elsewhere.} \end{cases}$$

- (a) Find marginals of X and Y, and (b) find f(y|x).
- **3.3.13.** The joint probability function of a discrete random variable (X, Y) is given by

$$f(x, y) = \begin{cases} \left[\frac{6xy}{n(n+1)(2n+1)}\right]^2, & x, y = 1, 2, \dots, n, \\ 0, & \text{otherwise.} \end{cases}$$

Find (a) 
$$f(x|y)$$
, and (b)  $f(y|x)$ .  
[Hint:  $\sum_{i=1}^{n} i^2 = (n(n+1)(2n+1))/6$ .]

**3.3.14.** Consider bivariate random variables with the density

$$f(x, y) = \binom{n}{x} y^{x+\alpha-1} (1-y)^{n-x+\beta-1}, \quad \text{for } x = 0, 1, \dots, n$$
and  $0 < y < 1$ .

Verify that

$$f(x|y) \propto \binom{n}{x} y^x (1-y)^{n-x}$$

and

$$f(y|x) \propto y^{x+\alpha-1} (1-y)^{n-x+\beta-1}$$
.

The joint density function of the discrete random variable (X, Y) is given in Table 3.3.2.

| Table 3.3.2 |               |                |                |  |  |
|-------------|---------------|----------------|----------------|--|--|
| y           |               |                |                |  |  |
| x           | 1             | 2              | 3              |  |  |
| 1           | <u>1</u>      | <u>1</u>       | $\frac{1}{6}$  |  |  |
| 2           | $\frac{1}{6}$ | $\frac{1}{12}$ | $\frac{1}{12}$ |  |  |
| 3           | 1<br>12       | 1<br>12        | 0              |  |  |

- (a) Find E(XY).
- **(b)** Find Cov(X, Y).
- (c) Find the correlation coefficient  $\rho_{X,Y}$ .

**3.3.16.** The joint probability function of the continuous random variable (X, Y) is given by

$$f(x, y) = \begin{cases} \frac{1}{28}(4x + 2y + 1), & 0 \le x < 2, \ 0 \le y < 2, \\ 0, & \text{otherwise.} \end{cases}$$

- (a) Find E(XY).
- **(b)** Find Cov(X, Y).
- (c) Find the correlation coefficient  $\rho_{XY}$ .
- **3.3.17.** Let *X* and *Y* be random variables and U = aX + b, V = cY + d, where a, b, c, d are constants. Show that  $\rho_{UV} = \begin{cases} \rho_{XY}, & \text{if } ac > 0 \\ -\rho_{XY}, & \text{otherwise.} \end{cases}$
- **3.3.18.** Let *X* and *Y* be two independent random variables, and let Y = aX + b, where *a* and *b* are constants. Show that (a)  $\rho_{XY} = 1$  if a > 0, and (b)  $\rho_{XY} = -1$  if a < 0.
- **3.3.19.** If  $|\rho_{XY}| = 1$ , then prove that P(Y = aX + b) = 1.

$$f(x, y) = \begin{cases} 8xy, & 0 \le x \le y \le 1\\ 0, & \text{otherwise.} \end{cases}$$

- (a) Find the conditional expectation,  $E(X|Y = \frac{3}{4})$ .
- **(b)** Find Cov(X, Y).
- **3.3.21.** Let *X* and *Y* be two random variables with joint density function

$$f(x, y) = \begin{cases} e^{-y}, & 0 \le x \le y \\ 0, & \text{otherwise.} \end{cases}$$

- (a) Find the conditional expectation, E(X|Y=y).
- **(b)** Find Cov(X, Y).
- (c) Are *X* and *Y* independent? Why?
- **3.3.22.** Let

$$f(x, y) = \frac{c}{(1+x^2)\sqrt{1-y^2}}, \quad -\infty < x < \infty, \quad -1 < y < 1.$$

Find the c that makes f(x, y) the probability density function of the random variable (X, Y). Determine whether X and Y are independent.

**3.3.23.** If the random variables X and Y are independent and have equal variances, what is the coefficient of correlation between the random variables X and aX + Y, where a is a constant?

### 3.4 FUNCTIONS OF RANDOM VARIABLES

In this section we discuss the methods of finding the probability distribution of a function of a random variable X. We are given the distribution of X, and we are required to find the distribution of g(X). There are many physical problems that call for the derivation of the distribution of a function of a random variable. The following is one of the classical examples. The velocity Y of a gas molecule (Maxwell–Boltzmann law) behaves as a gamma-distributed random variable. We would like to derive the distribution of  $E = mV^2$ , the kinetic energy of the gas molecule. Because the value of the velocity is the outcome of a random experiment, so is the value of E. This is a problem of finding the distribution of a function of a random variable E = g(V). We now illustrate various techniques for finding the distribution of g(X) by means of examples.

# 3.4.1 Method of Distribution Functions

Basically the *method of distribution functions* is as follows. If X is a random variable with pdf  $f_X(x)$  and if Y is some function of X, then we can find the cdf  $F_Y(y) = P(Y \le y)$  directly by integrating  $f_X(x)$  over the region for which  $\{Y \le y\}$ . Now, by differentiating  $F_Y(y)$ , we get the probability density function  $f_Y(y)$  of Y. In general, if Y is a function of random variables  $X_1, \ldots, X_n$ , say  $g(X_1, \ldots, X_n)$ , then we can summarize the method of distribution function as follows.

# PROCEDURE TO FIND CDF OF A FUNCTION OF R.V. USING THE METHOD OF DISTRIBUTION **FUNCTIONS**

- 1. Find the region  $\{Y \le y\}$  in the  $(x_1, x_2, \dots, x_n)$  space, that is find the set of  $(x_1, x_2, \dots, x_n)$  for which  $q(x_1,\ldots,x_n)\leq y$ .
- 2. Find  $F_Y(y) = P(Y \le y)$  by integrating  $f(x_1, x_2, \dots, x_n)$  over the region  $\{Y \le y\}$ .
- 3. Find the density function  $f_Y(y)$  by differentiating  $F_Y(y)$ .

# Example 3.4.1

Let  $X \sim N(0, 1)$ . Using the cdf of X, find the pdf of  $X^2$ .

#### Solution

Let  $Y = X^2$ . Note that the pdf of X is

$$f(x) = \frac{1}{\sqrt{2\pi}} e^{-x^2/2}, -\infty < x < \infty.$$

Then the cumulative distribution function of Y for a given  $y \ge 0$  is

$$F(y) = P(Y \le y) = P(X^2 \le y)$$

$$= P(-\sqrt{y} \le X \le \sqrt{y})$$

$$= \int_{-\sqrt{y}}^{\sqrt{y}} \frac{1}{\sqrt{2\pi}} e^{-x^2/2} dx$$

$$= 2 \int_{0}^{\sqrt{y}} \frac{1}{\sqrt{2\pi}} e^{-x^2/2} dx, \quad \text{(by the symmetry of } e^{-x^2/2} \text{)}.$$

Hence, by differentiating F(y), we obtain the probability density function as

$$f_Y(y) = \frac{2}{\sqrt{2\pi}} e^{-y/2} \frac{1}{2\sqrt{y}}$$

$$= \begin{cases} \frac{1}{\sqrt{2\pi}} y^{-1/2} e^{-y/2}, & 0 < y < \infty \\ 0, & \text{otherwise.} \end{cases}$$

This is a  $\chi^2$ -distribution with 1 degree of freedom.

The same method can be used for the discrete case.

#### Example 3.4.2

Suppose that the random variable X has a Poisson probability distribution

$$f(x) = \begin{cases} \frac{e^{-\lambda} \lambda^x}{x!}, & x = 0, 1, 2, \dots \\ 0, & \text{otherwise.} \end{cases}$$

Find the cumulative distribution function of Y = aX + b.

#### Solution

The cdf of Y is given by

$$\begin{split} F(y) &= P(Y \le y) = P(aX + b \le y) \\ &= P\bigg(X \le \frac{y - b}{a}\bigg) = \sum_{x = 0}^{\left[\frac{y - b}{a}\right]} \frac{e^{-\lambda} \lambda^x}{x!}, \end{split}$$

where [x] is the largest integer less than or equal to x. Therefore,

$$F(y) = \begin{cases} 0, & y < b \\ \left[\frac{y-b}{a}\right] \\ \sum_{x=0}^{\infty} \frac{e^{-\lambda} \lambda^x}{x!}, & y \ge b. \end{cases}$$

It should be noted here that the pmf,  $f_Y(y)$  of Y, can be found from the equation

$$f_Y(y) = F_Y(y) - F_Y(y-1)$$
, for  $y = an + b$ ,  $n = 0, 1, 2, ...$ 

The multivariate case (in particular, the bivariate case), though more difficult, can be handled similarly.

## 3.4.2 The pdf of Y = g(X), Where g is Differentiable and Monotone Increasing or Decreasing

We now consider the distribution of a random variable Y = g(X), where X is a continuous random variable with pdf  $f_X(x)$ . Assume that g is differentiable and the inverse function  $g^{-1}$  of g exists. Let  $X = g^{-1}(Y)$ . Let  $f_X(x)$  be the probability density function of X. Then the density function of Y can be obtained using the method just given. Thus,

$$f_Y(y) = f_X(g^{-1}(y)) \cdot \frac{d}{dy} g^{-1}(y).$$

This is a special case of the transformation method, which is explained later in Subsection 3.4.4.

#### Example 3.4.3

Let  $X \sim N(0, 1)$ . Find the pdf of  $Y = e^X$ .

Here  $g(x) = e^x$ , and hence,  $g^{-1}(y) = \ln(y)$ . Thus,  $\frac{d}{dy}g^{-1}(y) = \frac{1}{y}$ .

$$f_X(x) = \frac{1}{\sqrt{2\pi}} e^{-x^2/2}, \quad -\infty < x < \infty.$$

Therefore, the pdf of Y is

$$f_Y(y) = \begin{cases} \frac{1}{y\sqrt{2\pi}} e^{-[\ln(y)]^2/2}, & y > 0, \\ 0, & \text{otherwise.} \end{cases}$$

## 3.4.3 Probability Integral Transformation

Let X be a continuous random variable, with pdf f and cdf F. Let Y = F(X). Then,

$$P(Y \le y) = P(F(X) \le y) = P(X \le F^{-1}(y))$$

$$= \int_{-\infty}^{F^{-1}(y)} f_X(x) dx = F_X(x) \Big|_{-\infty}^{F^{-1}(y)} = y.$$

Hence,

$$f(y) = \begin{cases} 1, & 0 < y < 1 \\ 0, & \text{otherwise.} \end{cases}$$

Thus, Y has a U(0,1) distribution. The transformation Y = F(X) is called a probability integral transformation. It is interesting to note that irrespective of the pdf of X, Y is always uniform in (0, 1).

### Example 3.4.4

Let X be a normal with mean  $\mu$  and variance  $\sigma^2$ . Thus,

$$f(x) = \frac{1}{\sqrt{2\pi}\sigma} e^{-(x-\mu)/2\sigma^2}, -\infty < x < \infty, -\infty < \mu < \infty, \text{ and } \sigma^2 > 0.$$

Let  $Y = \int_0^X \frac{1}{\sqrt{2\pi}\sigma} e^{-(x-\mu)/2\sigma^2} du$ . Then Y = F(X), where F is the cdf of a standard normal random variable. Therefore Y is uniform on (0, 1). That is,

$$f(y) = \begin{cases} 1, & \text{if } 0 < y < 1 \\ 0, & \text{otherwise.} \end{cases}$$

## 3.4.4 Functions of Several Random Variables: Method of Distribution **Functions**

We now discuss the distribution of Y, when Y is a function of several random variables, Y = $g(X_1,\ldots,X_n)$ .

#### Example 3.4.5

Let  $X_1, \ldots, X_n$  be continuous iid random variables with pdf f(x) (cdf F(x)). Find the pdfs of

$$Y_1 = \min(X_1, ..., X_n)$$
 and  $Y_n = \max(X_1, ..., X_n)$ .

#### Solution

For the random variable  $Y_1$ , we have

$$1 - F_{Y_1}(y) = P(Y_1 > y)$$

$$= P(X_1 > y, X_2 > y, \dots, X_n > y)$$

$$= P(X_1 > y)P(X_2 > y) \dots P(X_n > y)$$
(because of independence)
$$= (1 - F(y))^n.$$

This implies

$$F_{Y_1}(y) = 1 - (1 - F(y))^n$$

and

$$f_{Y_1}(y) = n(1 - F(y))^{n-1} f(y).$$

Consider  $Y_n$ . Its cdf is given by

$$F_{Y_n}(y) = P(Y_n \le y) = (F(y))^n.$$

This implies that

$$f_{Y_n}(y) = n(F(y))^{n-1} f(y).$$

#### 3.4.5 Transformation Method

A simple generalization of the method of distribution functions to functions of more than one variable is the transformation method. We illustrate the method for bivariate distributions. The method is similar for the multivariate case. Let the joint pdf of (X, Y) be f(x, y). Let  $U = g_1(X, Y)$ ;  $V = g_2(X, Y)$ . The mapping from (X, Y) to (U, V) is assumed to be one-to-one and onto. Hence, there are functions,  $h_1$ and  $h_2$  such that

$$x = h_1^{-1}(u, v),$$

and

$$y = h_2^{-1}(u, v).$$

Define the Jacobian of the transformation *J* by

$$J = \begin{vmatrix} \frac{\partial x}{\partial u} & \frac{\partial x}{\partial v} \\ \frac{\partial y}{\partial u} & \frac{\partial y}{\partial u} \end{vmatrix}.$$

Then the joint pdf of *U* and *V* is given by

$$f(u, v) = f(h_1^{-1}(u, v), h_2^{-1}(u, v)) |J|.$$

#### Example 3.4.6

Let *X* and *Y* be independent random variables with common pdf  $f(x) = e^{-x}$ , (x > 0). Find the joint pdf of U = X/(X + Y), V = X + Y.

#### Solution

We have U = X/(X + Y) = X/V. Hence, X = UV and Y = V - X = V - UV = V(1 - U). Thus, the Jacobian

$$J = \begin{vmatrix} v & u \\ -v & 1 - u \end{vmatrix}.$$

Then |J| = v(1-u) + uv = v(>0). Note that  $0 \le u \le 1, 0 < v < \infty$ .

$$f(u, v) = f\left(h_1^{-1}(u, v), h_2^{-1}(u, v)\right) |J|$$

$$= e^{-uv}e^{-v(1-u)}v$$

$$= ve^{-v}, \quad 0 \le u \le 1, 0 < v < \infty.$$

Suppose we want the marginal  $f_V(v)$  and  $f_U(v)$ , that is,

$$f_V(v) = \int_{0}^{1} ve^{-v} du = ve^{-v}, \quad 0 < v < \infty$$

and

$$f_U(u) = \int_{0}^{\infty} ve^{-v} dv = 1, \quad 0 \le u \le 1.$$

Sometimes the expressions for two variables, U and V, may not be given. Only one expression is available. In that case, call the given expression of X and Y as U, and define V = Y. Then, we can use the previous method to first find the joint density and then find the marginal to obtain the pdf of U. The following example demonstrates the method.

#### Example 3.4.7

Let X and Y be independent random variables uniformly distributed on [0, 1]. Find the distribution of X + Y.

#### Solution

Let

$$U = X + Y,$$

$$V = Y,$$

$$f(x, y) = 1, \quad 0 \le x \le 1, 0 \le y \le 1,$$

$$X = U - V,$$

$$Y = V,$$

$$J = \begin{vmatrix} 1 & -1 \\ 0 & 1 \end{vmatrix} = 1.$$

Thus, we have

$$f(u,v) = \begin{cases} 1, & 0 \le u - v \le 1, & 0 \le v \le 1, \\ 0, & \text{otherwise.} \end{cases}$$

Because V is the variable we introduced, to get the pdf of U, we just need to find the marginal pdf from the joint pdf. From Figure 3.10, the regions of integration are  $0 \le u \le 1$ , and  $0 \le u \le 2$ . That is,

$$f_U(u) = \int f(u, v) dv = \int 1 dv$$

$$= \begin{cases} \int_0^u dv = u, & 0 \le u \le 1 \\ \int_0^1 dv = 2 - u, & 0 \le u \le 2. \end{cases}$$

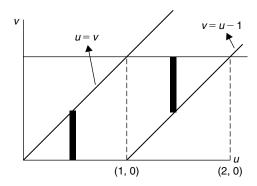

**■ FIGURE 3.10** The regions of integration.

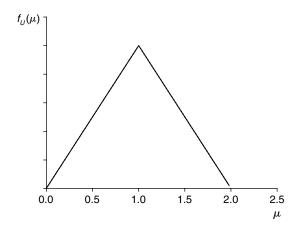

**FIGURE 3.11** Graph of  $f_U(u)$ .

Figure 3.11 shows the graph of  $f_U(u)$ .

## **EXERCISES 3.4**

- **3.4.1.** Let *X* be a uniformly distributed random variable over (0, a). Find the pdf of Y = cX + d.
- **3.4.2.** The joint pdf of (*X*, *Y*) is

$$f(x, y) = \frac{1}{\theta^2} e^{-\frac{x+y}{\theta}}, \quad x, y > 0, \ \theta > 0.$$

Find the pdf of U = X - Y.

**3.4.3.** Let f(x, y) be the probability density function of the continuous random variable (X, Y). If U = XY, show that the probability density function of U is given by

$$f_U(u) = \int_{-\infty}^{\infty} f\left(\frac{u}{v}, v\right) \left|\frac{1}{v}\right| dv.$$

**3.4.4.** The joint pdf of *X* and *Y* is

$$f(x, y) = \theta e^{-(x+\theta y)}, \quad \theta > 0, \quad x > 0.$$

Find the pdf of XY.

**3.4.5.** If the joint pdf of (X, Y) is

$$f(x, y) = \frac{1}{2\pi\sigma_1\sigma_2} e^{-\frac{1}{4\sigma_1^2\sigma_2^2}(x^2 + y^2)}, \quad -\infty < x < \infty,$$
$$-\infty < y < \infty; \sigma_1, \sigma_2 > 0$$

find the pdf of  $X^2 + Y^2$ .

- **3.4.6.** Let  $X_1, \ldots, X_n$  be independent and identically distributed random variables with pdf f(x) = $(1/\theta)e^{-x/\theta}$ , x > 0,  $\theta > 0$ . Find the pdf of  $\sum_{i=1}^{n} X_i$ .
- **3.4.7.** Let f(x, y) be the pdf of the continuous random variable (X, Y). If U = X + Y, then show that the probability density function of U is given by

$$f_U(u) = \int_{-\infty}^{\infty} f(u - v, v) dv.$$

- Let X be uniformly distributed over (-2, 2) and  $Y = X^2$ . Find the Cov(X, Y). Are X and Y independent?
- **3.4.9.** Let  $X \sim N(\mu, \sigma^2)$ . Show that (a)  $Z = \frac{(X \mu)}{\sigma}$  is N(0, 1). (b)  $U = \frac{(X \mu)^2}{\sigma^2}$  is  $\chi^2(1)$ .
- **3.4.10.** Let  $X \sim N(\mu, \sigma^2)$ . Find the pdf of  $Y = e^X$ .
- **3.4.11.** The probability density of the velocity, V, of a gas molecule, according to the Maxwell-Boltzmann law, is given by

$$f(v, \beta) = \begin{cases} cv^2 e^{-\beta v^2}, & v > 0, \\ 0, & \text{elsewhere} \end{cases}$$

where c is an appropriate constant and  $\beta$  depends on the mass of the molecule and the absolute temperature. Find the density function of the kinetic energy E, which is given by  $E = g(V) = \frac{1}{2}mV^2$ .

**3.4.12.** Let *X* and *Y* be two independent random variables, each normally distributed, with parameters  $(\mu_1, \sigma_1^2)$ , and  $(\mu_2, \sigma_2^2)$ , respectively. Show that the probability density function of U = X/Y is given by

$$f_U(u) = \frac{\sigma_1 \sigma_2}{\pi \left(\sigma_1^2 + \sigma_2^2 u^2\right)}, \quad -\infty < u < \infty.$$

**3.4.13.** Let

$$f(x, y) = \frac{1}{2\pi\sigma^2} e^{-(1/2\sigma^2)(x^2 + y^2)}, \quad -\infty < x, y < \infty$$

be the joint pdf of (X, Y). Let

$$U = \sqrt{X^2 + Y^2}$$
 and  $V = \tan^{-1}\left(\frac{Y}{X}\right)$ ,  $0 \le V \le 2\pi$ .

Find the joint pdf of (U, V).

**3.4.14.** Let the joint pdf of (X, Y) be given by

$$f(x, y) = \begin{cases} \beta^{-2} e^{-\{(x+y)/\beta\}}, & x, y > 0, \beta > 0, \\ 0, & \text{elsewhere.} \end{cases}$$

Let 
$$U = \frac{X - Y}{2}$$
 and  $V = Y$ . Find the joint pdf of  $(U, V)$ .

**3.4.15.** Let *X* and *Y* be independent and identically distributed random variables with pdf

$$f(x) = \begin{cases} \frac{1}{2}e^{-x/2}, & x \ge 0, \\ 0, & \text{otherwise.} \end{cases}$$

Find the distribution of (X - Y)/2.

**3.4.16.** If X and Y are independent and chi-square distributed random variables with  $n_1$  and  $n_2$ degrees of freedom, respectively. Obtain the joint distribution of (U, V), where U = X + Yand V = X/Y.

#### 3.5 LIMIT THEOREMS

Limit theorems play a very important role in the study of probability theory and in its applications. In Chapter 2, we saw that the frequency interpretation of probability depends on the long-run proportion of times the outcome (event) would occur in repeated experiments. Also, in Section 3.2, we learned that some binomial probabilities can be computed using either the Poisson probability distribution or the normal probability distribution using the limiting arguments. Many random variables that we encounter in nature have distributions close to the normal probability distribution. These modeling

simplifications are possible because of various limit theorems. In this section, we discuss the law of large numbers and the Central Limit Theorem.

First we give Chebyshev's theorem, which is a useful result for proving limit theorems. It gives a lower bound for the area under a curve between two points that are on opposite sides of the mean and are equidistant from the mean. The strength of this result lies in the fact that we need not know the distribution of the underlying population, other than its mean and variance. This result was developed by the Russian mathematician Pafnuty Chebyshev (1821–1894).

#### CHEBYSHEV'S THEOREM

**Theorem 3.5.1** Let the random variable X have a mean  $\mu$  and standard deviation  $\sigma$ . Then for K > 0, a constant,

$$P(|X - \mu| < K\sigma) \ge 1 - \frac{1}{K^2}.$$

*Proof.* We will work with the continuous case. By definition of the variance of *X*,

$$\sigma^{2} = E(X - \mu)^{2} = \int_{-\infty}^{\infty} (x - \mu)^{2} f(x) dx$$

$$= \int_{-\infty}^{\mu - K\sigma} (x - \mu)^{2} f(x) dx + \int_{\mu - K\sigma}^{\mu + K\sigma} (x - \mu)^{2} f(x) dx + \int_{\mu + K\sigma}^{\infty} (x - \mu)^{2} f(x) dx$$

$$\geq \int_{-\infty}^{\mu - K\sigma} (x - \mu)^{2} f(x) dx + \int_{\mu + K\sigma}^{\infty} (x - \mu)^{2} f(x) dx.$$

Note that  $(x - \mu)^2 \ge K^2 \sigma^2$  for  $x \le \mu - K\sigma$  or  $x \ge \mu + K\sigma$ . The equation above can be rewritten as

$$\sigma^{2} \ge K^{2} \sigma^{2} \left[ \int_{-\infty}^{\mu - K\sigma} f(x) dx + \int_{\mu + K\sigma}^{\infty} f(x) dx \right]$$
$$= K^{2} \sigma^{2} \left[ P\{X \le \mu - K\sigma\} + P\{X \ge \mu + K\sigma\} \right]$$
$$= K^{2} \sigma^{2} P\{|X - \mu| \ge K\sigma\}.$$

This implies that

$$P\{|X - \mu| \ge K\sigma\} \le \frac{1}{K^2}$$

or

$$P(|X - \mu| < K\sigma) \ge 1 - \frac{1}{K^2}.$$

We can also write Chebyshev's theorem as

$$P\{|X - \mu| \ge \varepsilon\} \le \frac{E\left[(X - \mu)^2\right]}{\varepsilon^2} = \frac{Var(X)}{\varepsilon^2}, \text{ for some } \varepsilon > 0.$$

Equivalently,

$$P\{|X - \mu| \ge K\sigma\} \le \frac{1}{K^2}.$$

In other words, Chebyshev's inequality states that the probability that a random variable X differs from its mean by at least K standard deviations is less than or equal to  $1/K^2(K > 2)$ .

In statistics, if we do not have any idea of the population distribution, Chebyshev's theorem is used in the following manner. For any data set (regardless of the shape of the distribution), at least  $(1-(1/k^2))100\%$  of observations will lie within  $k(\ge 1)$  standard deviations of the mean. For example, at least  $(1-(1/2^2))100\% = 75\%$  of the data will fall in the interval  $(\overline{x}-2s, \overline{x}+2s)$  and at least 88.9% of the observations will lie within three standard deviations of the mean. If the population distribution is bell shaped, we have a better result than Chebyshev's theorem, namely, the empirical rule that states the following: (i) approximately 68% of the observations lie within one standard deviation of the mean; (ii) approximately 95% of the observations lie within two standard deviations of the mean; and (iii) approximately 99.7% of the observations lie within three standard deviations of the mean.

#### Example 3.5.1

A random variable X has mean 24 and variance 9. Obtain a bound on the probability that the random variable X assumes values between 16.5 to 31.5.

#### Solution

From Chebyshev's theorem.

$$P\{\mu - K\sigma < X < \mu + K\sigma\} \ge 1 - \frac{1}{K^2}.$$

Equating  $\mu + K\sigma$  to 31.5 and  $\mu - K\sigma$  to 16.5 with  $\mu = 24$  and  $\sigma = \sqrt{9} = 3$ , we obtain K = 2.5. Hence,

$$P\{16.5 < X < 31.5\} \ge 1 - \frac{1}{(2.5)^2} = 0.84.$$

#### Example 3.5.2

Let X be a random variable that represents the systolic blood pressure of the population of 18- to 74-year-old men in the United States. Suppose that X has mean 129 mm Hg and standard deviation 19.8 mm Hg.

- (a) Obtain a bound on the probability that the systolic blood pressure of this population will assume values between 89.4 and 168.6 mm Hg.
- (b) In addition, assume that the distribution of X is approximately normal. Using the normal table, find  $P(89.4 \le X \le 168.6)$ . Compare this with the empirical rule.

#### Solution

**(a)** Because we are given only the mean and standard deviation, and no distribution is specified, we use Chebyshev's theorem. We have

$$P\{\mu - K\sigma < X < \mu + K\sigma\} \ge 1 - \frac{1}{K^2}.$$

Equating  $\mu + K\sigma$  to 168.6 and  $\mu - K\sigma$  to 89.4 with  $\mu = 129$  and  $\sigma = 19.8$ , we obtain K = 2. Hence,

$$P\{89.4 \le X \le 168.6\} \ge 1 - \frac{1}{(2)^2} = 0.75.$$

**(b)** Because *X* is normally distributed with mean 129 and standard deviation 19.8, using the *z*-score, we get

$$P(89.4 \le X \le 168.6) = P\left(\frac{89.4 - 129}{19.8} \le Z \le \frac{168.6 - 129}{19.8}\right)$$
$$= P(-2 < Z < 2) = 0.9544.$$

Hence, approximately 95.44% of this population will have systolic blood pressure values between 89.4 and 168.6 mm Hq. This compares well with the 95% value from the empirical rule.

We could use Chebyshev's inequality to prove the following result, which is called the weak law of large numbers. The law of large numbers states that if the sample size n is large, the sample mean rarely deviates from the mean of the distribution of X, which in statistics is called the population mean.

#### LAW OF LARGE NUMBERS

**Theorem 3.5.2** Let  $X_1, \ldots, X_n$  be a set of pairwise independent random variables with  $E(X_i) = \mu$ , and  $var(X_i) = \sigma^2$ . Then for any c > 0,

$$P\{\mu - c \le \overline{X} \le \mu + c\} \ge 1 - \frac{\sigma^2}{nc^2}$$

and as  $n \to \infty$ , the probability approaches 1. Equivalently,

$$P\left(\left|\frac{S_n}{n} - \mu\right| < \varepsilon\right) \to 1$$

as  $n \to \infty$ .

*Proof.* Because  $X_1, \ldots, X_n$  are iid random variables, we know that  $Var(S_n) = n\sigma^2$ , and  $Var(S_n/n) = n\sigma^2$  $\sigma^2/n$ . Also,  $E(S_n/n) = \mu$ . By Chebyshev's theorem, for any  $\varepsilon > 0$ ,

$$P\left(\left|\frac{S_n}{n} - \mu\right| \ge \varepsilon\right) \le \frac{\sigma^2}{n\varepsilon^2}.$$

Thus, for any fixed  $\varepsilon$ ,

$$P\left(\left|\frac{S_n}{n} - \mu\right| \ge \varepsilon\right) \to 0$$

as  $n \to \infty$ . Equivalently,

$$P\left(\left|\frac{S_n}{n} - \mu\right| < \varepsilon\right) \to 1$$

as  $n \to \infty$ .

Thus, without any knowledge of the probability distribution function of  $S_n$ , the (weak) law of large numbers states that the sample mean,  $\overline{X} = S_n/n$ , will differ from the population mean by less than an arbitrary constant,  $\varepsilon > 0$ , with probability that tends to 1 as n tends to  $\infty$ . Because of this, the law of large numbers is also called the "law of averages." This result basically states that we can start with a random experiment whose outcome cannot be predicted with certainty, and by taking averages, we can obtain an experiment in which the outcome can be predicted with a high degree of accuracy. The law of large numbers in its simplest form for the Bernoulli random variables was introduced by Jacob Bernoulli toward the end of the 16th century. This result in generality was first proved by the Russian mathematician A. Khintchine in 1929. This result is widely used in its applications to insurance, statistics, and the study of heredity.

#### Example 3.5.3

Let  $X_1, \ldots, X_n$  be iid Bernoulli random variables with parameter p. Verify the law of large numbers.

#### Solution

For Bernoulli random variables we know that  $EX_i = p$ , and  $Var(X_i) = p(1-p)$ . Thus, by Chebyshev's theorem,

$$P\left\{p-c \le \overline{X} \le p+c\right\} = P\left\{\left|\frac{S_n}{n} - p\right| \le c\right\} \ge 1 - \frac{\sigma^2}{nc^2}$$
$$= 1 - \frac{p(1-p)}{nc^2} \to 1, \quad \text{as } n \to \infty.$$

This verifies the weak law of large numbers.

#### Example 3.5.4

Consider n rolls of a balanced die. Let  $X_i$  be the outcome of the ith roll, and let  $S_n = \sum_{i=1}^n X_i$ . Show that, for any  $\varepsilon > 0$ ,

$$P\left(\left|\frac{S_n}{n} - \frac{7}{2}\right| \ge \varepsilon\right) \to 0$$

as  $n \to \infty$ .

#### Solution

Because the die is balanced,  $EX_i = 7/2$ . By the law of large numbers, for any  $\varepsilon > 0$ ,

$$P\left(\left|\frac{S_n}{n} - \frac{7}{2}\right| \ge \varepsilon\right) \to 0$$

as  $n \to \infty$ , or equivalently,

$$P\left(\left|\frac{S_n}{n} - \frac{7}{2}\right| < \varepsilon\right) \to 1$$

as  $n \to \infty$ .

One of the most important results in probability theory is the Central Limit Theorem. This basically states that the z-transform of the sample mean is asymptotically standard normal. The amazing thing about the Central Limit Theorem is that no matter what the shape of the original distribution is, the (sampling) distribution of the mean approaches a normal probability distribution. We state one version of the Central Limit Theorem. In a restricted case, the proof uses the idea that the moment-generating functions of  $Z_n$  converge to the moment-generating function of the standard normal random variable. The general proof is a little bit more involved. Because the proof of the Central Limit Theorem is available in most probability books, we will not give the proof here.

#### **CENTRAL LIMIT THEOREM (CLT)**

**Theorem 3.5.3** If  $X_1, \ldots, X_n$  is a random sample from an infinite population with mean  $\mu$ , variance  $\sigma^2$ , and the moment-generating function  $M_X(t)$ , then the limiting distribution of  $Z_n = (\overline{X} - \mu)/(\sigma/\sqrt{n})$  as  $n \to \infty$  is the standard normal probability distribution. That is,

$$\lim_{n \to \infty} P(Z_n \le z) = \frac{1}{\sqrt{2\pi}} \int_{-\infty}^{z} e^{-t^2/2} dt.$$

If  $S_n = \sum_{i=1}^n X_i$ , then we can rewrite  $Z_n$  as

$$Z_n = \frac{\overline{X} - \mu}{\sigma/\sqrt{n}} = \frac{n(\overline{X} - \mu)}{n\sigma/\sqrt{n}},$$
$$= \frac{S_n - n\mu}{\sigma\sqrt{n}}, \quad \text{since } n\overline{X} = \sum_{i=1}^n X_i.$$

Then the CLT states that  $Z_n = (S_n - n\mu)/\sigma\sqrt{n}$  is approximately N(0, 1) for large n.

The Central Limit Theorem basically says that when we repeat an experiment a large number of times, the average (almost always) follows a Gaussian distribution.

## Example 3.5.5

 $X_1, X_2, \ldots$  are iid random variables such that

$$X_i = \begin{cases} 1, & \text{with probability } p, \\ 0, & \text{with probability } 1 - p. \end{cases}$$

Show that  $Z_n = (S_n - np)/\sqrt{npq}$  is approximately normal for large n, where  $S_n = \sum_{i=1}^n X_i$ , and q = 1 - p.

#### Solution

We know that

$$E(X) = p; E(X^2) = p; Var(X) = p - p^2 = pq.$$

Hence, by the CLT, the limiting distribution of  $Z_n = (S_n - np)/\sqrt{npq}$  as  $n \to \infty$  is the standard normal probability distribution.

## Example 3.5.6

A soft-drink vending machine is set so that the amount of drink dispensed is a random variable with a mean of 8 ounces and a standard deviation of 0.4 ounces. What is the approximate probability that the average of 36 randomly chosen fills exceed 8.1 ounces?

#### Solution

From the CLT,  $((\overline{X} - 8)/(0.4/\sqrt{36})) \sim N(0, 1)$ . Hence, from the normal table,

$$P\{\overline{X} > 8.1\} = P\left\{Z > \frac{8.1 - 8.0}{\frac{0.4}{\sqrt{36}}}\right\}$$
$$= p\{Z > 1.5\} = 0.0668.$$

#### Example 3.5.7

Numbers in decimal form are often approximated by the closest integers. Suppose n numbers  $X_1, \ldots, X_n$ are approximated by their closest integers  $J_1, J_2, \ldots, J_n$ . Let  $U_i = X_i - J_i$ . Assume that  $U_i$  are uniform on (-0.5, 0.5) and that  $U_i's$  are independent.

(a) Show that 
$$\frac{\sum_{i=1}^{n} U_i}{\sqrt{n/12}} \sim N(0, 1)$$
 as  $n \to \infty$ .

(b) Find 
$$P\left\{\frac{-5}{\sqrt{300/12}} \le \frac{\sum_{i=1}^{n} U_i}{\sqrt{300/12}} \le \frac{5}{\sqrt{300/12}}\right\}$$
.

- (c) Find the value of a such that  $P\{-a \le \sum U_i \le a\} = 0.95$
- (d) For  $n = 10^6$ , find a such that  $P\left\{-a \le \sum_{i=1}^{106} U_i \le a\right\} = 0.99$ .

#### Solution

(a) Because  $U_i's$  are uniform in (-0.5, 0, 5),  $\sum U_i = 0$ ,  $Var(U_i) = 1/12$ . Let,  $S_n = \sum_{i=1}^n X_i$ , and  $K_n = \sum_{i=1}^n J_i$ . Then

$$\begin{split} P\{|S_n - K_n| \le a\} &= P\Big\{-a \le \sum (X_i - J_i) \le a\Big\} \\ &= P\Big\{-a \le \sum U_i \le a\Big\} \,. \end{split}$$

By the CLT, 
$$\frac{\sum_{i=1}^n U_i - 0}{\sqrt{n/12}} \sim N(0, 1)$$
 as  $n \to \infty$ .

**(b)** For n = 300; a = 5. Using the normal table,

$$P\left\{\frac{-5}{\sqrt{300/12}} \le \frac{\sum_{i=1}^{n} U_i}{\sqrt{300/12}} \le \frac{5}{\sqrt{300/12}}\right\} = 0.68.$$

(c) Now,

$$0.95 = P\left\{-a \le \sum U_i \le a\right\}$$
$$= P\left\{\frac{-a}{\sqrt{300/12}} \le Z \le \frac{a}{\sqrt{300/12}}\right\}.$$

From the normal table, we get  $\frac{a}{\sqrt{300/12}} = 1.96$ . This implies, a = 9.8.

(d) We have

$$0.99 = P \left\{ -a \le \sum_{i=1}^{10^6} U_i \le a \right\}$$
$$= P \left\{ \frac{-a}{\sqrt{10^6/12}} \le Z \le \frac{a}{\sqrt{10^6/12}} \right\}.$$

Now, using the normal table, we have  $a/\sqrt{10^6/12} = 2.58$ . Hence, a = 745.

## Example 3.5.8

A casino has a coin, suspected to be biased. Estimate p (probability of heads) such that they can be confident that their estimate (say,  $\hat{p}$ ) is within 0.01 of p (unknown). What is the minimum number of times we need to toss this coin?

#### Solution

Set

$$X_j = \begin{cases} 1, & \text{if } H \text{ as } j' \text{th toss,} \\ 0, & \text{if } T \text{ as } j' \text{th toss.} \end{cases}$$

Suppose we decided to use  $\hat{p} = \frac{\sum X_i}{n}$ , that is,  $\left(\frac{\#Heads}{n}\right)$ .

We want  $P\{|\overline{X} - p| < 0.01\} = 0.99$ .

Because  $Y=\sum_{i=1}^n X_i\sim Bin(n,p)$ , we have EY=np, Var(Y)=npq. By the CLT,  $(\overline{X}-p)/\sqrt{pq/n}\sim 1$ 

$$0.99 = P \left\{ \frac{-0.01}{\sqrt{pq/n}} < \frac{\overline{X} - p}{\sqrt{pq/n}} < \frac{0.01}{\sqrt{pq/n}} \right\}$$
$$= P \left\{ \frac{-0.01}{\sqrt{pq/n}} < Z < \frac{0.01}{\sqrt{pq/n}} \right\}.$$

Using the normal table,  $(0.01/\sqrt{pq/n}) = 2.58$ , this implies that  $\sqrt{n} \ge (2.58\sqrt{pq}/0.01)$ . Because the maximum of pq = 1/4, it is sufficient that

$$\sqrt{n} = \frac{(2.58)(\sqrt{(1/4)})}{0.01} = 129.$$

Hence,  $n = (129)^2 = 16,641$ , and we should choose the sample size n > 16,641.

The Central Limit Theorem is extremely important in statistics because it says that we can approximate the distribution of certain statistics without much of the knowledge about the underlying distribution of that statistics for a relatively "large" sample size. How large the n should be for this normal approximation to work depends on the distribution of the original distribution. A rule of thumb is that the sample size n must be at least 30. We deal with these issues in Chapter 4.

#### **EXERCISES 3.5**

**3.5.1.** Let *X* be a random variable with probability density function

$$f(x) = \begin{cases} 630x^4(1-x)^4, & 0 < x < 1, \\ 0, & \text{otherwise.} \end{cases}$$

- (a) Obtain the lower bound given by Chebyshev's inequality for  $P\{0.2 < X < 0.8\}$ .
- **(b)** Compute the exact probability,  $P\{0.2 < X < 0.8\}$ .

- **3.5.2.** Suppose that the number of cars arriving in 1 hour at a busy intersection is a Poisson probability distribution with  $\lambda = 100$ . Find, using Chebyshev's inequality, a lower bound for the probability that the number of cars arriving at the intersection in 1 hour is between 70 and 130.
- **3.5.3.** Prove Chebyshev's inequality for the discrete case.
- **3.5.4.** Suppose that the number of cars arriving at a busy intersection in a large city has a Poisson distribution with mean 120. Determine a lower bound for the probability that the number of cars arriving in a given 20-minute period will be between 100 and 140 using Chebyshev's inequality.
- **3.5.5.** Find the smallest value of *n* in a binomial distribution for which we can assert that

$$P\left(\left|\frac{X_n}{n} - p\right| < 0.1\right) \ge 0.90.$$

- **3.5.6.** How large should the size of a random sample be so that we can be 90% certain that the sample mean  $\overline{X}$  will not deviate from the true mean by more than  $\sigma/2$ ?
- **3.5.7.** Let a fair coin be tossed n times and let  $S_n$  be the number of heads that turn up. Show that the fraction of heads,  $S_n/n$ , will be near to 1/2 for large n. What can we conclude if the coin is not fair?
- **3.5.8.** Suppose that a failure of certain component follows the distribution  $f(x) = p^x (1 p)^x$  for x = 0, 1, and zero, elsewhere. How many components must one test in order that the sample mean  $\overline{X}$  will lie within 0.4 of the true state of nature with probability at least as great as 0.95?
- **3.5.9.** Let  $X_1, \ldots, X_n$  be a sequence of mutually independent random variables, with probability distribution

$$P(X_i = \sqrt{i}) = \frac{1}{2}$$
 and  $P(X_i = -\sqrt{i}) = \frac{1}{2}$ .

Show that this sequence of random variables does not satisfy the conditions of the law of large numbers.

- **3.5.10.** Give a proof of the Central Limit Theorem.
- **3.5.11.** Let  $X_1, \ldots, X_n$  be independent discrete random variables identically distributed as

$$f(x_i) = \begin{cases} 0.2, & x_i = 0, 1, 2, 3, 4, \\ 0, & \text{otherwise.} \end{cases}$$

Using CTL, find the approximate value of  $P(\overline{X}_{100} > 2)$ , where  $\overline{X}_{100} = (1/100) \sum_{i=1}^{100} X_i$ .

**3.5.12.** Let  $X_1, \ldots, X_n$  be a sequence of independent Poisson-distributed random variables, with parameter  $\lambda$ . Let  $S_n = \sum_{i=1}^n X_i$ . Show that  $Z_n = ((S_n - n\lambda)/\sqrt{n\lambda}) \sim N(0, 1)$ .

- **3.5.13.** Let  $X_1, \ldots, X_n$  be a sequence of independent uniformly-distributed over [0,1) random variables. Let  $S_n = \sum_{i=1}^n X_i$ . Show that  $Z_n = ((S_n - n\lambda)/\sqrt{n\lambda}) \sim N(0, 1)$ .
- **3.5.14.** Suppose that 2500 customers subscribe to a telephone exchange. There are 80 trunk lines available. Any one customer has the probability of 0.03 of needing a trunk line on a given call. Consider the situation as 2500 trials with probability of "success" p = 0.03. What is the approximate probability that the 2500 customers will "tie up" the 80 trunk lines at any given time?
- Suppose a group of people have an average IQ of 122 with standard deviation 2. Obtain a 3.5.15. bound on the probability that IQ values of this group will be between 104 and 120.
- Let X be a random variable that represents the diastolic blood pressure (DBP) of the population of 18- to 74-year-old men in the United States who are not taking any corrective medication. Suppose that X has mean 80.7 mm Hg and standard deviation 9.2.
  - (a) Obtain a bound on the probability that the DBP of this population will assumes values between 53.1 and 108.3 mm Hg.
  - (b) In addition, assume that the distribution of X is approximately normal. Using the normal table, find  $P(53.1 \le X \le 108.3)$ . Compare this with the empirical rule.
- **3.5.17.** Color blindness appears in 2% of the people in a certain population. How large must a random sample be in order to be 99% certain that a color-blind person is included in the sample?
- A shirt manufacturer knows that, on the average, 2% of his product will not meet quality 3.5.18. specifications. Find the greatest number of shirts constituting a lot that will have, with probability 0.95, fewer than five defectives.
- **3.5.19.** A random sample of size 100 is taken from a population with mean 1 and variance 0.04. Find the probability that the sample mean is between 0.99 and 1.
- 3.5.20. The lifetime X (in hours) of a certain electrical component has the pdf f(x) = $(1/3)e^{-(1/3)x}$ , x > 0. If a random sample of 36 is taken from these components, find  $P(\overline{X} < 2)$ .
- **3.5.21.** A drug manufacturer receives a shipment of 10,000 calibrated "eyedroppers" for administering the Sabin poliovirus vaccine. If the calibration mark is missing on 500 droppers, which are scattered randomly throughout the shipment, what is the probability that, at most, two defective droppers will be detected in a random sample of 125?

#### 3.6 CHAPTER SUMMARY

In this chapter we looked at some special distribution functions that arise in practice. It should be noted that we discussed only a few of the important probability distributions. There many other discrete and continuous distributions that will be useful and appropriate in particular applications. Some of them are given in Appendix A3. A larger list of probability distributions can be found at http://www.causascientia.org/math\_stat/Dists/Compendium.pdf, among many other places. For more than one random variable, we learned the joint distributions. We also saw how to find the density and cumulative distribution for the functions of a random variable. Limit theorems are a crucial part of probability theory. We have introduced the Chebyshev's inequality, the law of large numbers, and the Central Limit Theorem for the random variables.

We now list some of the key definitions introduced in this chapter:

- Bernoulli probability distribution
- Binomial experiment
- Poisson probability distribution
- Probability distribution
- Normal (or Gaussian) probability distribution
- Standard normal random variable
- Gamma probability distribution
- Exponential probability distribution
- Chi-square  $(\chi^2)$  distribution
- Joint probability density function
- Bivariate probability distributions
- Marginal pdf
- Conditional probability distribution
- Independence of two r.v.s
- Expected value of a function of bivariate r.v.s
- Conditional expectation
- Covariance
- Correlation coefficient

In this chapter, we have also learned the following important concepts and procedures:

- Mean, variance, and moment-generating function (mgf) of a binomial random variable
- Mean, variance, and mgf of a Poisson random variable
- Poisson approximation to the binomial probability distribution
- Mean, variance, and mgf of a uniform random variable
- Mean, variance, and mgf of a normal random variable
- Mean, variance, and mgf of a gamma random variable
- Mean, variance, and mgf of an exponential random variable
- Mean, variance, and mgf of a chi-square random variable
- Properties of expected value
- Properties of the covariance and correlation coefficient
- Procedure to find the cdf of a function of r.v. using the method of distribution functions
- The pdf of Y = g(X), where g is differentiable and monotone increasing or decreasing
- The pdf of Y = g(X), using the probability integral transformation
- The transformation method to find the pdf of  $Y = g(X_1, ..., X_n)$
- Chebyshev's theorem
- Law of large numbers
- Central Limit Theorem (CLT)

## 3.7 **COMPUTER EXAMPLES (OPTIONAL)**

## 3.7.1 Minitab Examples

Minitab contains subroutines that can do pdf and cdf computations. For example, for binomial random variables, the pdf and cdf can be respectively computed using the following comments.

```
MTB > pdf k;
SUBC > binomial n p.
```

and

```
MTB > cdf;
SUBC > binomial n p.
```

Practice: Try the following and see what you get.

```
MTB > pdf 3;
SUBC > binomial 5 0.40.
```

will give

$$K P(X = K)$$
 $3.00 0.2304$ 

and

```
MTB > cdf;
SUBC > binomial 5 0.40.
```

will give

```
BINOMIAL WITH N = 5 P = 0.400000
      K P(X LESS OR = K)
      0.00778
      1 0.3370
      2 0.6826
      3 0.9130
      4 0.9898
      5 1.0000
```

Similarly, if we want to calculate the cdf for a normal probability distribution with mean k and standard deviation s, use the following comments.

MTB > cdf x; SUBC > normal k s.

will give  $P(X \le x)$ .

**Practice:** Try the following.

MTB > cdf 4.20; SUBC > normal 4 2.

We can use the invcdf command to find the inverse cdf. For a given probability p,  $P(X \le x) = F(x) = p$ , we can find x for a given distribution. For example, for a normal probability distribution with mean k and standard deviation s, use the following.

MTB > invcdf p; SUBC > normal k s.

We can also use the pull-down menus to compute the probabilities. The following example illustrates this for a binomial probability distribution.

#### Example 3.7.1

A manufacturer of a color printer claims that only 5% of their printers require repairs within the first year. If out of a random sample of 18 of their printers, four required repairs within the first year, does this tend to refute or support the manufacturer's claim? Use Minitab.

#### Solution

Type the numbers 1 through 18 in **C1**. Then

Calc > Probability Distributions > Binomial. . . > choose Cumulative probability > in Number of trials, enter 18 and in Probability of success, enter 0.05 > in Input column: type C1 > Click OK

We will get the following output.

| <b>Cumulative Distribution Function</b> |                                        |  |  |  |  |  |  |  |  |
|-----------------------------------------|----------------------------------------|--|--|--|--|--|--|--|--|
| Binom                                   | Binomial with $n=18$ and $p=0.0500000$ |  |  |  |  |  |  |  |  |
| X                                       | $X \qquad P(X \le X)$                  |  |  |  |  |  |  |  |  |
| 1.00                                    | 0.7735                                 |  |  |  |  |  |  |  |  |
| 2.00                                    | 0.9419                                 |  |  |  |  |  |  |  |  |
| 3.00                                    | 0.9891                                 |  |  |  |  |  |  |  |  |
| 4.00                                    | 0.9985                                 |  |  |  |  |  |  |  |  |
| 5.00                                    | 0.9998                                 |  |  |  |  |  |  |  |  |
| 6.00                                    | 1.0000                                 |  |  |  |  |  |  |  |  |
| 7.00                                    | 1.0000                                 |  |  |  |  |  |  |  |  |
| 8.00                                    | 1.0000                                 |  |  |  |  |  |  |  |  |
| 9.00                                    | 1.0000                                 |  |  |  |  |  |  |  |  |
| 10.00                                   | 1.0000                                 |  |  |  |  |  |  |  |  |
| 11.00                                   | 1.0000                                 |  |  |  |  |  |  |  |  |
| 12.00                                   | 1.0000                                 |  |  |  |  |  |  |  |  |
| 13.00                                   | 1.0000                                 |  |  |  |  |  |  |  |  |
| 14.00                                   | 1.0000                                 |  |  |  |  |  |  |  |  |
| 15.00                                   | 1.0000                                 |  |  |  |  |  |  |  |  |
| 16.00                                   | 1.0000                                 |  |  |  |  |  |  |  |  |
| 17.00                                   | 1.0000                                 |  |  |  |  |  |  |  |  |
| 18.00                                   | 1.0000                                 |  |  |  |  |  |  |  |  |

The required probability is  $P(X \ge 4) = 1 - P(X \le 3) = 1 - 0.9891 = 0.0109$ .

## 3.7.2 SPSS Examples

#### Example 3.7.2

For the data of Example 3.7.1, using SPSS, find  $P(X \le 3)$ .

#### **Solution**

Enter numbers 1 through 18 in C1. Then use the following.

**Transform > Compute >** type in the **Target Variable:** y > Use the scroll bar beside the Functions box to find **CDF.BINOM(q, n, p)** > Highlight it and use the up button to load it into the **Numeric Expression:** box. Set  $\mathbf{q}$  to  $\mathbf{3}$  (success, the x-value),  $\mathbf{n}$  to  $\mathbf{18}$  (total trials) and  $\mathbf{p}$  to  $\mathbf{0.05}$  (probability of success) > **OK** 

In the second column, we will get the y-values as 0.99. Hence,  $P(X \le 3) = 0.99$ .

We can use this procedure for many other distributions.

## 3.7.3 SAS Examples

Sometimes, we can use computer calculations to find out the exact probability of a certain event in lieu of approximations. For example, when n is large in a binomial experiment, we can use normal approximation to calculate the probabilities. The following example shows how to calculate binomial probabilities using SAS codes.

#### Example 3.7.3

Suppose that a certain drug to treat a disease has a success rate of p = 0.65. This drug is given to n = 500patients with the disease.

- (a) What is the probability that 335 or fewer show improvement?
- (b) What is the probability that more than 320 show improvement?
- (c) What is the probability that exactly 300 show improvement?
- (d) What is the probability that the number of improvements lies in the interval (300,350)?

#### Solution

Let X = number of patients showing improvement. Then X is a binomial random variable with parameters n = 500 and p = 0.65.

(a) First three lines in the following code are comment lines. In general, it is always helpful to include the comment lines to explain about the program.

```
/*This program can be used to compute probability*/
/* that a Binomial variable with parameters p*/
/*and n is less than or equal to x*/
data binomial:
    p=0.65;
    n=500:
    x = 335;
    y=probbnml(p,n,x);
cards;
proc print;
run:
```

The following is the SAS output from running the foregoing program.

| 0bs | р    | n   | Х   | у       |  |
|-----|------|-----|-----|---------|--|
| 1   | 0.65 | 500 | 335 | 0.83753 |  |

Here y = 0.83753 is the P(X < 335).

**(b)** To calculate P(X > 320), we can use the following.

```
data binomial:
     p=0.65;
     n=500:
```

```
x = 320;
     y=probbnml(p,n,x);
     z=1-y;
cards;
proc print;
run;
```

The following is the SAS output from running the foregoing program, where the value of z is the probability we are looking for.

| 0bs | р    | n   | Х   | у       | Z       |
|-----|------|-----|-----|---------|---------|
| 1   | 0.65 | 500 | 320 | 0.33516 | 0.66484 |

Hence, P(X > 320) = 0.66484.

(c) To find P(X = 300), we can use the following.

```
data binomial;
    p=0.65:
    n = 500;
    x1=300;
    y1=probbnml(p,n,x1);
    x2=299;
    y2=probbnml(p,n,x2);
     z=y1-y2;
cards;
proc print;
run;
```

The following is the SAS output from running the foregoing program, where the value of z is the probability we are looking for.

| 0bs | р    | n   | x1  | у1       | x2  | у2         | Z          |  |
|-----|------|-----|-----|----------|-----|------------|------------|--|
| 1   | 0.65 | 500 | 300 | 0.011327 | 299 | .008864418 | .002462253 |  |

**(d)** *To find* P(300 < X < 350), use the following.

```
data binomial;
    p=0.65;
    n=500;
    x1=300:
    y1=probbnml(p,n,x1);
    x2=349;
    y2=probbnml(p,n,x2);
```

```
z=y2-y1;
cards;
proc print;
run;
```

We will get the following output.

| 0bs | р    | n x1 |     | y1 x2    |     | y 2     | Z       |  |
|-----|------|------|-----|----------|-----|---------|---------|--|
| 1   | 0.65 | 500  | 300 | 0.011327 | 349 | 0.98982 | 0.97849 |  |

Hence, P(300 < X < 350) = 0.97849.

Similar procedures could be used to calculate probabilities for other distributions.

In order to test for normality of a given data set using a normal probability plot, we can use PROC UNIVARIATE (see Chapter 1 for explanation) in the following manner. Normal plot is called applot in SAS.

```
proc univariate data=K noprint; /*Specify the name of data set as K*/
qqplot standard;
run;
quit;
```

Note that this avoids printing of all the standard output due to the univariate command, and we get only the QQ plot. If we need a straight line in the plot, we can modify the commands as follows.

```
proc univariate data=K noprint; /*Specify the name of data set as B*/
ggplot standard/ normal (mu=m, sigma=s);
run;
quit;
```

#### **PROJECTS FOR CHAPTER 3**

#### 3A. Mixture Distribution

In statistical modeling, if the data are contaminated by outliers or if the samples are drawn from a population formed by a mixture of two populations, one could use mixture distributions. Mixture distributions are used frequently in medical applications, such as micro array analysis. Suppose a random variable X has pdf  $f_1(x)$  with probability  $p_1$  and pdf  $f_2(x)$  with probability  $p_2$ , where  $p_1 + p_2 = 1$ . Then we say that the r.v. X has a mixture distribution. This can be thought of as observing a Bernoulli random variable Z that is equal to 1 with probability  $p_1$  and 2 with probability  $p_2$ . Thus,

$$X = \begin{cases} X_1 \sim f_1(x), & \text{if } Y = 1, \\ X_2 \sim f_2(x), & \text{if } Y = 2. \end{cases}$$

- (a) Show that the pdf of X is given by  $f(x) = p_1 f_1(x) + p_2 f_2(x)$ .
- **(b)** If  $(\mu_1, \sigma_1^2)$  and  $(\mu_2, \sigma_2^2)$  are means and variances of  $f_1(x)$  and  $f_2(x)$ , respectively, show that

$$\mu = E(X) = p_1 \mu_1 + p_2 \mu_2,$$

and

$$\sigma^2 = Var(X) = p_1\sigma_1^2 + p_2\sigma_1^2 + p_1\mu_1^2 + p_2\mu_2^2 - (p_1\mu_1 + p_2\mu_2)^2.$$

## 3B. Generating Samples from Exponential and Poisson Probability Distribution

- (a) Generate a sample from  $\frac{1}{\theta}e^{-x/\theta}$  ( $\theta$  is chosen). Let  $Y_1, Y_2, \ldots, Y_n$  be a sample from a U(0, 1)distribution. Let  $F(x) = 1 - e^{-x/\theta}$  (cdf of exponential). Then Y = F(x) is uniform.  $y_i = 1 - e^{-x/\theta}$ implies  $x_i = -\theta \ln(1 - y_i) = -\theta \ln u_i$ , where  $u_1, u_2, \dots, u_n$  is a sample from U(0, 1). Then  $X_1, \ldots, X_n$  is a sample from an exponential distribution with parameter  $\theta$ .
- (b) Suppose we want to generate a sample from a Poisson probability distribution with parameter  $\lambda$ .  $X_1, \ldots, X_n$  is a sample from an exponential distribution with parameter  $1/\lambda$  till  $\sum_{i=1}^n X_i$ just exceeds 1. Then  $y_n(n-1)$  is a sample values form a Poisson probability distribution with parameter  $\lambda$ .

#### **EXERCISE 3B**

Let  $u_1, u_2, \ldots, u_n$  be a sample from U(0, 1). Show that

(i) 
$$X = -2 \sum_{i=1}^{n} \ln(u_i) \sim \chi_{2n'}^2$$

(ii) 
$$X = -\beta \sum_{i=1}^{\alpha} \ln(u_i) \sim gamma(\alpha, \beta)$$
, and

(iii) 
$$X = \frac{\sum\limits_{i=1}^{\alpha}\ln(u_i)}{\sum\limits_{i=1}^{\alpha}\ln(u_i)} \sim Beta(\alpha, \beta).$$

## 3C. Coupon Collector's Problem

Suppose there are *n* distinct colors of coupons. Each color of coupon is equally likely to occur. When a complete set of coupons with each color represented is assembled, you win a prize. Let X = #coupons for a complete set. Find (a) Distribution of X, (b) E(X), and (c) Var(X).

## 3D. Recursive Calculation of Binomial and Poisson Probabilities

A simple way to calculate binomial probabilities is as follows: For a given n and p, evaluate b(0, n, p) and then apply the recursive relationship

$$b(x+1, n, p) = b(x, n, p) \frac{p(n-x)}{(1-p)(x+1)}$$

to obtain other binomial probabilities.

- (a) Derive this recursion formula.
- **(b)** For n = 15, p = 0.4, using the recursive formula, compute all other probabilities starting from x = 0.

The following recursive formulas are very useful in calculating successive Poisson probabilities:

$$f(x-1,\lambda) = f(x,\lambda)\frac{x}{\lambda}$$

and

$$f(x+1,\lambda) = \frac{e^{-\lambda}\lambda^{x+1}}{(x+1)!} = f(x,\lambda)\frac{\lambda}{x+1}.$$

For example, if  $\lambda = 2.5$ , we know that  $f(0, 2.5) = e^{-2.5} = 0.08208$ . Using this, calculate (c) f(1, 2.5) and f(2, 2.5).

# **Sampling Distributions**

**Objective:** In this chapter we study the probability distributions of various sample statistics such as the sample mean and the sample variance and illustrate their usefulness.

- 4.1 Introduction 184
- 4.2 Sampling Distributions Associated with Normal Populations 191
- 4.3 Order Statistics 207
- 4.4 Large Sample Approximations 212
- 4.5 Chapter Summary 218
- 4.6 Computer Examples 219

Projects for Chapter 4 221

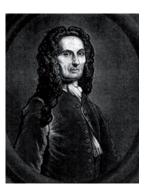

Abraham de Moivre (Source: http://en.wikipedia.org/wiki/File:Abraham\_de\_Moivre.jpg)

Abraham de Moivre (1667–1754) was a French mathematician known for his work on the normal distribution and probability theory. He is famous for de Moivre's formula, which links complex

numbers and trigonometry. He fled France and went to England to escape the persecution of Protestants. In England he wrote a book on probability theory, titled *The Doctrine of Chances*. This book was very popular among gamblers. The normal distribution was first introduced by de Moivre in an article in 1733 in the context of approximating certain binomial distributions for large n, and is now called the theorem of de Moivre–Laplace.

#### 4.1 INTRODUCTION

Sampling distributions play a very important role in statistical analysis and decision making. We begin with studying the distribution of a statistic computed from a random sample. Based on the probabilistic foundation of Chapters 2 and 3, the present study marks the beginning of our learning of statistics beyond the descriptive phase. Because a sample is a set of random variables  $X_1, \ldots, X_n$ , it follows that a sample statistic that is a function of the sample is also random. We call the probability distribution of a sample statistic its sampling distribution. Sampling distributions provide the link between probability theory and statistical inference. The ability to determine the distribution of a statistic is a critical part in the construction and evaluation of statistical procedures. It is important to observe that there is a difference between the distribution of population from which the sample was taken and the distribution of the sample statistic. In general, a population has a distribution called a population distribution, which is usually unknown, whereas a statistic has a sampling distribution, which is usually different from the population distribution. The sampling distribution of a statistic provides a theoretical model of the relative frequency histogram for the likely values of the statistic that one would observe through repeated sampling. Even though some of the terms in this section have already been defined in Chapter 1, we now present these definitions in terms of random variables. These abstractions are introduced to develop scientifically based methods of analyzing the data, and one should always keep in mind the underlying population.

**Definition 4.1.1** A sample is a set of observable random variables  $X_1, \ldots, X_n$ . The number n is called the sample size.

In most of the inferential procedures that we study in this book, we are dealing with random samples. We call the random variables  $X_1, \ldots, X_n$  identically distributed if every  $X_i$  has the same probability distribution.

**Definition 4.1.2** A random sample of size n from a population is a set of n independent and identically distributed (iid) observable random variables  $X_1, \ldots, X_n$ .

Note that in a sample (not a random sample),  $X_i$ s need not be independent or identically distributed. For the results of this book to be applicable, it is important to ensure that the selection of a sample is at least approximately random. The significance of random sampling is that the probability distribution of a statistic can be easily derived. Random sampling helps us to control systematic basis. For a finite population, one can serially number the elements of the population and then select a random sample with the help of a table of random digits. One of the simplest ways to select a random sample of finite size is to use a table of random numbers. When the population size is very large, such a method can become very taxing and sometimes practically impossible. However, there are excellent computer

programs for generating random samples from large populations, and these programs can be used. Now we define a statistic.

**Definition 4.1.3** A function T of observable random variables  $X_1, \ldots, X_n$  that does not depend on any unknown parameters is called a statistic.

The sample mean  $\overline{X} = (1/n) \sum_{i=1}^{n} X_i$  is a function of  $X_1, \dots, X_n$ . The sample median and sample variance  $S^2$  are also examples of statistics. It is important to observe that even with random sampling, there is sampling variability or error. That is, if we select different samples from the same population, a statistic will take different values in different samples. Thus, a sample statistic is a random variable, and hence it has a probability distribution. In order for us to study the behavior of the phenomenon a sample statistic represents, we must identify its probability distribution.

**Definition 4.1.4** *The probability distribution of a sample statistic is called the* **sampling distribution**.

We can illustrate these definitions with the following example with a finite population and a finite sample size. In this case, we take all possible samples of size n from a population of size N.

#### Example 4.1.1

Let the population consist of the numbers {1, 2, 3, 4, 5}. Consider all possible samples consisting of three numbers randomly chosen without replacement from this population. Obtain the distribution of the sample mean.

#### Solution

Disregarding the order, it is clear that there are  $\binom{5}{3} = 10$  equally likely possible samples of size 3. They are (1,2,3), (1,2,4), (1,2,5), (1,3,4), (1,3,5), (1,4,5), (2,3,4), (2,3,5), (2,4,5), and (3,4,5). Calculating the mean,  $\overline{X}$ , for each of the samples, we will get the sampling distribution of  $\overline{X}$  as

| $\overline{x}$    | $\frac{2}{1}$  | $\frac{7}{3}$  | $\frac{8}{3}$  | $\frac{3}{1}$  | $\frac{10}{3}$ | $\frac{11}{3}$ | $\frac{4}{1}$  |
|-------------------|----------------|----------------|----------------|----------------|----------------|----------------|----------------|
| $p(\overline{x})$ | $\frac{1}{10}$ | $\frac{1}{10}$ | $\frac{2}{10}$ | $\frac{2}{10}$ | $\frac{2}{10}$ | $\frac{1}{10}$ | $\frac{1}{10}$ |

For example, in the table,  $P(\overline{X} = 8/3) = 2/10$  because the two samples (1,2,5) and (1,3,4) both give an  $\bar{x} = 8/3$ , which is an estimate of the population mean,  $\mu$ .

In general, sampling distributions are theoretical distributions that consist of possibly an infinite number of sample statistics taken from an infinite number of randomly selected samples of a fixed sample size. For example, if a sample of size n = 30 were taken from a large population an infinite number of times, the combined means taken from all the samples would make up the sampling distribution of the mean. Every sample statistic has a sampling distribution. The next result states that if one selects a random sample from a population with mean  $\mu$  and variance  $\sigma^2$ , then regardless of the form of the population distribution, one can obtain the mean and standard deviation of the statistic  $\overline{X}$  in terms of the mean and standard deviation of the population. This is explained in the following result.

**Theorem 4.1.1** Let  $X_1, \ldots, X_n$  be a random sample of size n from a population with mean  $\mu$  and variance  $\sigma^2$ . Then  $E(\overline{X}) = \mu$  and  $Var(\overline{X}) = \sigma^2/n$ .

*Proof.* The mean and variance of  $\overline{X}$  is given by,

$$E(\overline{X}) = E\left(\frac{1}{n}\sum_{i=1}^{n}X_i\right) = \frac{1}{n}\sum_{i=1}^{n}E(X_i)$$
$$= \frac{1}{n}\sum_{i=1}^{n}\mu = \frac{1}{n}n\mu = \mu.$$

and

$$Var(\overline{X}) = Var\left(\frac{1}{n}\sum_{i=1}^{n}X_{i}\right)$$

$$= \frac{1}{n^{2}}\sum_{i=1}^{n}Var(X_{i}) \text{ (because } X'_{i} \text{ s are independent and }$$

$$Var(aX_{i}) = a^{2}Var(X_{i})$$

$$= \frac{1}{n^{2}}n\sigma^{2} = \frac{\sigma^{2}}{n}.$$

We denote  $E(\overline{X}) = \mu_{\overline{X}}$  and  $Var(\overline{X}) = \sigma_{\overline{X}}^2$ . Note that from the previous theorem,  $\mu_{\overline{X}} = \mu$  and  $\sigma_{\overline{X}} = \sigma/\sqrt{n}$ . Here,  $\sigma_{\overline{X}}$  is called the *standard error* of the mean. It is important to notice that the variance of each of the random variables  $X_1, X_2, \ldots, X_n$  is  $\sigma^2$ , whereas the variance of the sample mean  $\overline{X}$  is  $\sigma^2/n$ , which is smaller than the population variance  $\sigma^2$  for  $n \geq 2$ .

The implication of Theorem 4.1.1 is that the sample means become more and more reliable as an estimate of  $\mu$  as the sample size is increased, as we would expect. From Chebyshev's inequality,

$$P(|\overline{X} - \mu_{\overline{X}}| < k\sigma_{\overline{X}}) \ge 1 - \frac{1}{k^2}.$$

Let  $\varepsilon = (k\sigma/\sqrt{n})$ . Then  $k = (\varepsilon\sqrt{n})/\sigma$ . Since  $\mu_{\overline{X}} = \mu$ , the above inequality can be written as

$$P(|\overline{X} - \mu| < \varepsilon) \ge 1 - \frac{\sigma^2}{n\varepsilon^2}.$$

Thus, for any  $\varepsilon > 0$ , the probability that the difference between  $\overline{X}$  and  $\mu$  less than  $\varepsilon$  can be made arbitrarily close to 1 by choosing the sample size n is sufficiently large. We illustrate this result in the following example.

#### Example 4.1.2

A particular brand of drink has an average of 12 ounces per can. As a result of randomness, there will be small variations in how much liquid each bottle really contains. It has been observed that the amount of liquid in these bottles is normally distributed with  $\sigma=0.8$  ounce. A sample of 10 bottles of this brand of

soda is randomly selected from a large lot of bottles, and the amount of liquid, in ounces, is measured in each. Find the probability that the sample mean will be within 0.5 ounce of 12 ounces.

#### Solution

Let  $X_1, X_2, \ldots, X_{10}$  denote the ounces of liquid measured for each of the bottles. We know that  $X_i$ s are normally distributed with mean  $\mu=12$  and variance  $\sigma^2=0.64$ . From Theorem 4.1.1,  $\overline{X}$  possesses a normal distribution (actually, for the normality part, we use Corollary 4.2.2) with a mean 12 and variance  $\sigma^2/n = 0.64/10 = 0.064$ . We find

$$P\left(\left|\overline{X}\right| - 12\right| \le 0.5\right) = P\left(-0.5 \le \left(\overline{X} - 12\right) \le 0.5\right)$$

$$= P\left(-\frac{0.5}{\sigma/\sqrt{n}} \le \frac{\overline{X} - 12}{\sigma/\sqrt{n}} \le \frac{0.5}{\sigma/\sqrt{n}}\right)$$

$$= P\left(-\frac{0.5}{0.253} \le z \le \frac{0.5}{0.253}\right)$$

$$= P(-1.97 \le z \le 1.97)$$

$$= 0.9512. \text{ (using standard normal table)}.$$

Hence, the chance is about 0.95% that the mean amount of drink in any 10 bottles randomly chosen will be between 11.5 to 12.5 ounces.

## 4.1.1 Finite Population

Let  $\{c_1, c_2, \dots, c_N\}$  be a finite population. Then the population mean  $\mu = (1/N) \sum_{i=1}^{N} c_i$  and the population variance  $\sigma^2 = (1/N) \sum_{i=1}^{N} (c_i - \mu)^2$ . The following theorem for the sample mean and variance is stated without proof.

**Theorem 4.1.2** If  $X_1, \ldots, X_n$  is a sample of size n (chosen without replacement) from a population  $\{c_1, c_2, \ldots, c_N\}$ , then

$$E(\overline{X}) = \mu$$

$$Var(\overline{X}) = \frac{\sigma^2}{n} \left( \frac{N-n}{N-1} \right).$$

We remark here that the sample in the theorem is not a random sample and  $X_i$ s are not iid random variables. The factor (N-n)/(N-1) in the foregoing theorem is often called the finite population correction factor. It is close to 1 unless the sample amounts to a significant portion of the population. Note that the sampling without replacement causes dependence among the  $X_i$ s. However, if the sample size n is small relative to the population size N, the population correction factor is approximately 1. Hence, we will not use the finite population correlation factor in the derivation of sampling distribution, unless it is absolutely necessary.

## Example 4.1.3

Obtain the mean and variance of  $\overline{X}$  in Example 4.1.1.

#### Solution

First note that for the population in Example 4.1.1, the population mean is  $\mu = (1/N) \sum_{i=1}^{N} c_i = 3$  and the population variance is  $\sigma^2 = (1/N) \sum_{i=1}^{N} (c_i - \mu)^2 = 2$ . Applying the probability distribution of  $\overline{X}$  given in Example 4.3.1, we obtain

$$E(\overline{X}) = 2\left(\frac{1}{10}\right) + \frac{7}{3}\left(\frac{1}{10}\right) + \frac{8}{3}\left(\frac{2}{10}\right) + 3\left(\frac{2}{10}\right) + \frac{10}{3}\left(\frac{2}{10}\right) + \frac{11}{3}\left(\frac{1}{10}\right) + 4\left(\frac{1}{10}\right)$$

$$= 3.$$

and

$$Var(\overline{X}) = E(\overline{X}^2) - (E\overline{X})^2 = 2^2 \left(\frac{1}{10}\right) + \left(\frac{7}{3}\right)^2 \left(\frac{1}{10}\right) + \left(\frac{8}{3}\right)^2 \left(\frac{2}{10}\right)$$
$$+ 3^2 \left(\frac{2}{10}\right) + \left(\frac{10}{3}\right)^2 \left(\frac{2}{10}\right) + \left(\frac{11}{3}\right)^2 \left(\frac{1}{10}\right) + 4^2 \left(\frac{1}{10}\right) - 3^2$$
$$= \frac{2}{3} \times \frac{1}{2} = 0.3333.$$

This is the same as  $(\sigma^2/n)$ . [(N-n)/(N-1)]. In this case we observe that the variance of  $\overline{X}$  is precisely one sixth of the original variance.

#### Example 4.1.4

Let  $X_1, \ldots, X_n$  be a random sample from a population with mean  $\mu$  and variance  $\sigma^2$ . Consider the sample variance

$$S^{2} = \frac{1}{n-1} \sum_{i=1}^{n} (X_{i} - \overline{X})^{2}.$$

Show that  $E(S^2) = \sigma^2$ .

#### Solution

It can be shown that (see Exercise 1.5.8)

$$\frac{1}{n-1} \sum_{i=1}^{n} (X_i - \overline{X})^2 = \frac{\sum_{i=1}^{n} X_i^2 - n \overline{X}^2}{n-1}.$$

Hence,

$$E\left(S^{2}\right) = E\left(\frac{\sum\limits_{i=1}^{n}X_{i}^{2} - n\overline{X}^{2}}{n-1}\right) = \frac{1}{n-1}\sum\limits_{i=1}^{n}E\left(X_{i}^{2}\right) - \frac{n}{n-1}E\left(\overline{X}^{2}\right).$$

Using the fact that  $E(X^2) = Var(X) + \mu^2$  and Theorem 4.1.1, we have

$$\begin{split} E\left(S^2\right) &= \frac{1}{n-1} n \left(\sigma^2 + \mu^2\right) - \frac{n}{n-1} \left(\frac{\sigma^2}{n} + \mu^2\right) \\ &= \left(\frac{n}{n-1} - \frac{1}{n-1}\right) \sigma^2 + \left(\frac{n}{n-1} - \frac{n}{n-1}\right) \mu^2 \\ &= \sigma^2 \end{split}$$

This shows that the expected value of the sample variance is the same as the variance of the population under consideration.

#### **EXERCISES 4.1**

- Let the population be given by the numbers  $\{-2, -1, 0, 1, 2\}$ . Take all random samples of size 3.
  - (a) Without replacement, obtain the following in each case.
    - (i) The sampling distribution of the sample mean.
    - (ii) The sampling distribution of the sample median.
    - (iii) The sampling distribution of the sample standard deviation.
    - (iv) The mean and variance of the sample mean.
  - (b) How many samples of size 3 can we get, if we sample with replacement?
- 4.1.2. (a) How many different samples of size n = 2 can be chosen from a finite population of size 12 if the sampling is without replacement?
  - (b) What is the probability of each sample in part (a), if each sample of size 2 is equally likely?
  - (c) Find the value of the finite population correction factor.
- **4.1.3.** Let the population be given by  $\{1, 2, 3\}$ . Let p(x) = 1/3 for x = 1, 2, 3. Take samples of size 3 with replacement.
  - (a) Calculate  $\mu$  and  $\sigma^2$ .
  - **(b)** Obtain the sampling distribution of the sample mean.
  - (c) Obtain the mean and variance of the sample mean.
- **4.1.4.** Find the value of the finite population correlation factor for
  - (a) n = 8 and N = 60.
  - **(b)** n = 8 and N = 1000.
  - (c) n = 15 and N = 60.

- **4.1.5.** For a random sample  $X_1, \ldots, X_n$ , let  $(S')^2 = (1/n) \sum_{i=1}^n (X_i \overline{X})^2$ . Find  $E[(S')^2]$ . Compare this with  $E(S^2)$ .
- **4.1.6.** For a random sample  $X_1, \ldots, X_n$  with mean  $\mu$  and variance  $\sigma^2$ , let  $T_n = \sum_{i=1}^n X_i$ , the sample total. Show that  $E(T_n) = n\mu$  and  $Var(T_n) = n\sigma^2$ .
- **4.1.7.** A particular brand of sugar is sold in 5-lb packages. The weight of sugar in these packages can be assumed to be normally distributed with mean  $\mu = 5$  lb and standard deviation  $\sigma = 2$  lb. What is the probability that the mean weight of sugar in 15 randomly selected packages will be within 0.2 lb of 5 lb?
- **4.1.8.** A random sample of size 150 is taken from an infinite population having the mean  $\mu = 15$  and standard deviation  $\sigma = 2.5$ . What is the probability that  $\overline{X}$  will be between 10.5 and 18.5?
- **4.1.9.** The distribution of heights of all students in a large university has a normal distribution with a mean of 66 inches and a standard deviation of 2 inches. What is the probability that the mean height of 26 randomly selected students from this university will be more than 70 inches?
- **4.1.10.** An image-encoding algorithm, when used to encode images of a certain size, uses a mean of 110 milliseconds with a standard deviation of 15 milliseconds. What is the probability that the mean time (in milliseconds) for encoding 50 randomly selected images of this size will be between 90 milliseconds and 135 milliseconds? What assumptions do we need to make?
- **4.1.11.** In order to evaluate a new release of a database management system, a database administrator runs a benchmark program several times and measures the time to completion in seconds. Assuming that the distribution of times is normal with mean 95 seconds and with standard deviation of 10 seconds, what proportion of measurement times will fall below 85 seconds?
- **4.1.12.** A population of disk drives manufactured by a certain company runs with mean seek time of 10 milliseconds with standard deviation of 0.1 milliseconds. What proportion of samples of size 250 would you expect to result in a mean less than 9 milliseconds? What assumptions do we need to make?
- **4.1.13.** Suppose that the national norm of a science test for 12th graders on a particular year has a mean of 215 and a standard deviation of 35.
  - (a) A random sample of 55 12th graders is selected. What is the probability that this group will average more than 230?
  - **(b)** A random sample of 200 12th graders is selected. What is the probability that this group will average over 230?
  - (c) A random sample of 35 12th graders is selected. What is the probability that this group will average over 230?
  - (d) How does the sample size influence the probability?

- Scores on the Wechsler Adult Intelligence Scale for the 20 to 34 age group are approximately normally distributed with mean equal to 110 and standard deviation equal to 25. If we select 100 people at random, what is the probability that this group will have an average score of 125 or above?
- **4.1.15.** It is known that a healthy human body has an average temperature of 98.6°F, with a standard deviation of 0.95°F. Sixty healthy humans are selected at random. What is the probability that their temperatures average at least 99.1°F?

#### 4.2 SAMPLING DISTRIBUTIONS ASSOCIATED WITH NORMAL POPULATIONS

The sampling distribution of a statistic will depend upon the population distribution from which the samples are taken. In this section we discuss the sampling distributions of some statistics that are based on a random sample drawn from a normal distribution. These statistics are used in many statistical procedures that are very important in solving real-world problems. The following result establishes the distribution of a linear combination of independent normal random variables.

**Theorem 4.2.1** Let  $X_1, \ldots, X_n$  be independent random variables with the distribution of  $X_i$  being normal with mean  $\mu_i$  and variance  $\sigma_i^2$ . Let  $a_1, a_2, \ldots, a_n$  be real constants. Then the distribution of  $Y = \sum_{i=1}^n a_i X_i$ is normal with mean  $\mu_Y = \sum_{i=1}^n a_i \mu_i$  and variance  $\sigma_Y^2 = \sum_{i=1}^n a_i^2 \sigma_i^2$ .

*Proof.* The moment-generating function of *Y* is given by

$$\begin{aligned} M_Y(t) &= Ee^{\left(\sum_{i=1}^n a_i X_i\right)t} \\ &= \prod_i Ee^{(a_i X_i)t} \quad \text{[by independence of } X_i's \text{]} \\ &= \prod_i Ee^{(a_i t) X_i} \\ &= \prod_i M_{X_i}(a_i t) \quad \text{[using the definition of mgf)} \\ &= \prod_i e^{(a_i \mu_i t + (1/2)a_i^2 \sigma_i^2 t^2)} \quad \text{[using mgf of a normal]} \\ &= e^{\left[\left(\sum_i a_i \mu_i\right)t + (1/2)\left(\sum_i a_i^2 \sigma_i^2\right)t^2\right]} \end{aligned}$$

which is the mgf of a normal random variable with mean  $\sum_i a_i \mu_i$  and variance  $\sum_i a_i^2 \sigma_i^2$ . 

In Theorem 4.2.1 let  $a_i = 1/n$ ,  $\mu_i = \mu$ , and  $\sigma_1^2 = \sigma^2$ , we obtain the following result, which provides the distribution of the sample mean.

**Corollary 4.2.2** Let  $X_1, \ldots, X_n$  be a random sample of size n from a normal population with mean  $\mu$  and variance  $\sigma^2$ . Then

$$\overline{X} = (1/n) \sum_{i=1}^{n} X_i$$

is normally distributed with mean  $\mu_{\overline{X}} = \mu$  and variance  $\sigma_{\overline{Y}}^2 = \sigma^2/n$ .

Recall that we have used the notation  $X \sim N(\mu, \sigma^2)$  to mean that the random variable X is normally distributed with mean  $\mu$  and variance  $\sigma^2$ . From Corollary 4.2.2,  $\overline{X} \sim N(\mu, \sigma^2/n)$  and hence by the z-transformation we obtain the standard normal random variable,  $Z = (\overline{X} - \mu) / (\sigma / \sqrt{n}) \sim N(0, 1)$ .

#### Example 4.2.1

A company that manufactures cars claims that the gas mileage for its new line of hybrid cars, on the average, is 60 miles per gallon with a standard deviation of 4 miles per gallon. A random sample of 16 cars yielded a mean of 57 miles per gallon. If the company's claim is correct, what is the probability that the sample mean is less than or equal to 57 miles per gallon? Comment on the company's claim about the mean gas mileage per gallon of its cars. What assumptions did you make?

#### Solution

Let X represent the gas mileage for the new car (in miles per gallon). If the company's claim is true, then from Corollary 4.2.2,  $\overline{X}$  is normally distributed with mean  $\mu=60$  and variance  $\sigma^2/n=16/16=1$ . Hence,

$$P(\overline{X} \le 57) = P\left(\frac{\overline{X} - 60}{1} \le \frac{57 - 60}{1}\right)$$
$$= P(Z \le -3) \approx 1 - 0.999$$
$$= 0.001.$$

Therefore, if the company's claim is correct, it is very unlikely that the mean value of the random sample of 16 cars will be 57 miles per gallon. Because the mean is indeed 57 miles per gallon, we conclude that the company's claim is very likely not true. Here we have assumed that the sample of 16 measurements comes from a normal population, so that we could apply the results of Corollary 4.2.2.

Now we introduce some distributions that can be derived from a normal distribution. These distributions play a very important role in inferential problems.

## 4.2.1 Chi-Square Distribution

A chi-square distribution is used in many inferential problems, for example, in inferential problems dealing with the variance. Recall that the chi-square distribution is a special case of a gamma distribution with  $\alpha = n/2$  and  $\beta = 2$ . If n is a positive integer, then the parameter n is called the *degrees of freedom.* However, if n is not an integer, but  $\beta = 2$ , we still refer to this distribution as a chi-square. The mgf of a  $\chi^2$  – random variable is  $M(t) = (1-2t)^{-n/2}$ . The mean and variance of a chi-square distribution are  $\mu = n$  and  $\sigma^2 = 2n$ , respectively. That is, the mean of a  $\chi^2(n)$  random variable is equal to its degree of freedom and the variance is twice the degree of freedom. We now give some useful results for  $\chi^2$  – random variables.

**Theorem 4.2.3** Let  $X_1, \ldots, X_k$  be independent  $\chi^2$  – random variables with  $n_1, \ldots, n_k$  degrees of freedom, respectively. Then the sum  $V = \sum_{i=1}^k X_i$  is chi-square distributed with  $n_1 + n_2 + \cdots + n_k$  degrees of freedom.

*Proof.* The mgf of *V* is

$$M_V(t) = \prod_{i=1}^k (1-2t)^{-n_i/2} = (1-2t)^{-\left(\sum_{i=1}^k n_i\right)/2}.$$

This implies that  $V \sim \chi^2 \left( \sum_{i=1}^k n_i \right)$ .

Our next result states that the difference of two chi-square random variables is a chi-square random variable, given by the following theorem. The proof is left as an exercise.

**Theorem 4.2.4** Let  $X_1$  and  $X_2$  be independent random variables. Suppose that  $X_1$  is  $\chi^2$  with  $n_1$  degrees of freedom, whereas  $Y = X_1 + X_2$  is chi-square with n degrees of freedom, where  $n > n_1$ . Then  $X_2 = Y - X_1$  is a chi-square random variable with  $n - n_1$  degrees of freedom.

The following result shows that we can generate a chi-square random variable from a gamma random variable.

**Theorem 4.2.5** If a random variable X has a gamma distribution with parameters  $\alpha$  and  $\beta$ , then

$$Y = \frac{2X}{\beta} \sim \chi^2(2\alpha).$$

*Proof.* Recall that the mgf of the gamma random variable *X* is  $(1 - \beta t)^{-\alpha}$ .

$$M_Y(t) = M_{\frac{2X}{\beta}}(t) = E\left(e^{\frac{2X}{\beta}t}\right)$$
$$= E\left(e^{X(\frac{2}{\beta}t)}\right) = M_X\left(\frac{2}{\beta}t\right)$$
$$= (1 - 2t)^{-\alpha} = (1 - 2t)^{-\frac{2\alpha}{2}}.$$

Hence,  $Y \sim \chi^2(2\alpha)$ .

The following result states that by squaring a standard normal random variable, we can generate a chi-square random variable, with one degree of freedom.

**Theorem 4.2.6** If X is a standard normal random variable, then  $X^2$  is chi-square random variable with 1 d.f.

*Proof.* Because  $X \sim N(0, 1)$  the moment-generating function of  $X^2$  is

$$M_{X^2}(t) = \int_{-\infty}^{\infty} e^{tx^2} \frac{1}{\sqrt{2\pi}} e^{-x^2/2} dx = (1 - 2t)^{-1/2}.$$

This implies that  $X^2 \sim \chi^2(1)$ . Figure 4.1 gives the probability densities of the random variables X and  $X^2$ .

4

3.5

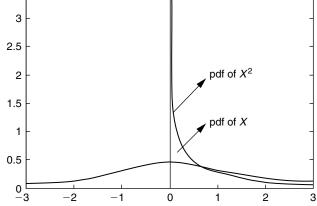

■ FIGURE 4.1 pdf of standard normal r.v. and the pdf of its square.

The following result is a direct consequence of Theorems 4.2.3 and 4.2.6. This result illustrates how to obtain a random sample from chi-square distribution if we have a random sample of n measurements from a normal population.

**Theorem 4.2.7** Let the random sample  $X_1, \ldots, X_n$  be from a  $N(\mu, \sigma^2)$  distributed. Then  $Z_i = (X_i - \mu)/\sigma$ ,  $i = 1, \ldots, n$  are independent standard normal random variables and

$$\sum_{i=1}^{n} Z_i^2 = \sum_{i=1}^{n} \left( \frac{X_i - \mu}{\sigma} \right)^2$$

has a  $\chi^2$ -distribution with n degrees of freedom. In particular, if  $X_1, \ldots, X_n$  are independent standard normal random variables, then  $Y^2 = \sum_{i=1}^n X_i^2$  is chi-square distributed with n degrees of freedom.

If  $X \sim \chi^2(n)$ , then from the chi-square table, we can compute the values of  $\chi^2_\alpha(n)$  such that

$$P(X > \chi_{\alpha}^{2}(n)) = \alpha,$$

as shown by Figure 4.2.

For example, if  $X \sim \chi^2$  (15), to find  $\chi^2_{0.95}$  (15) look in the chi-square table with the row labeled 15 d.f. and the column headed  $\chi^2_{0.950}$  and obtain the value as 7.26094. Thus, with 15 degrees of freedom, P(X > 7.26094) = 0.95. Also, if X is a chi-square random variable with 11 degrees of freedom, from the chi-square table we have  $\chi^2_{0.05}$  (11) = 19.675. Therefore, P(X > 19.675) = 0.05.

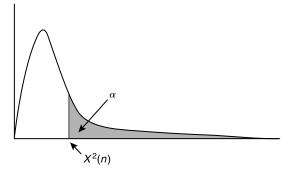

■ FIGURE 4.2 Chi-square probability density.

#### Example 4.2.2

Let the random variables  $X_1, X_2, \ldots, X_5$  be from an N(5, 1) distribution. Find a number a such that

$$P\left(\sum_{i=1}^{5} (X_i - 5)^2 \le a\right) = 0.90.$$

#### Solution

By Theorem 4.2.7,  $\sum_{i=1}^{5} Z_i^2 = \sum_{i=1}^{5} \left(\frac{X_i - 5}{1}\right)^2 = \sum_{i=1}^{5} (X_i - 5)^2$  has a chi-square distribution with 5 degrees of freedom. Because the upper tail area is 0.10, looking at the chi-square table with 5 d.f. and the column corresponding to  $\chi^2_{0.10}$ , we obtain a = 9.23635. Thus,

$$P\left(\sum_{i=1}^{5} (X_i - 5)^2 \le 9.23635\right) = 0.90.$$

#### Example 4.2.3

Suppose that X is  $\chi^2$  — random variable with 20 degrees of freedom. Use the chi-square table to obtain the following:

- (a) Find  $x_0$  such that  $P(X > x_0) = 0.95$ .
- **(b)** Find  $P(X \le 12.443)$ .

#### Solution

(a) For 20 degrees of freedom, using the chi-square table, we have

$$P(X > 10.851) = 0.95.$$

Hence,  $x_0 = 10.851$ .

**(b)** From the chi-square table,

$$P(X \le 12.443) = 0.10.$$

The following result gives the probability distribution for a function of the sample variance  $S^2$ .

**Theorem 4.2.8** If  $X_1, \ldots, X_n$  is a random sample from a normal population with the mean  $\mu$  and variance  $\sigma^2$ , then

(a) the random variable

**(b)** 
$$\frac{\sum_{i=1}^{n} (X_i - \overline{X})^2}{\sigma^2} = \frac{(n-1) S^2}{\sigma^2}.$$

has a chi-square distribution with (n-1) degrees of freedom.

(c)  $\overline{X}$  and  $S^2$  are independent.

*Proof.* We will only prove part (a). For part (b), we will give some comments on the proof.

(a) We know from Theorem 4.2.7 that  $(1/\sigma^2) \sum_{i=1}^n (X_i - \mu)^2$  has a chi-square distribution with n degrees of freedom. Thus,

$$\frac{1}{\sigma^2} \sum_{i=1}^n (X_i - \mu)^2 = \frac{1}{\sigma^2} \sum_{i=1}^n (X_i - \overline{X} + \overline{X} - \mu)^2$$

$$= \frac{1}{\sigma^2} \left[ \sum_{i=1}^n (X_i - \overline{X})^2 + \sum_{i=1}^n (\overline{X} - \mu)^2 \right]$$

$$\left( \text{Since } 2 \sum_{i=1}^n (X_i - \overline{X}) (\overline{X} - \mu) = 0 \right)$$

$$= \frac{(n-1) S^2}{\sigma^2} + \left( \frac{\overline{X} - \mu}{\sigma/\sqrt{n}} \right)^2.$$

The left-hand side of this equation has a chi-square distribution with n degrees of freedom. Also, since  $(\overline{X} - \mu) / (\sigma / \sqrt{n}) \sim N(0, 1)$  by Theorem 4.2.6 we have  $[(\overline{X} - \mu) / (\sigma / \sqrt{n})]^2 \sim \chi^2(1)$ . Now from Theorem 4.2.4, (n-1)  $S^2/\sigma^2 \sim \chi^2(n-1)$ .

**(b)** We will accept the result of part (b) without proof here. A rigorous proof depends on geometric properties of the multivariate normal distribution, which is beyond the scope of this book. A proof based on moment-generating functions is relatively straightforward, where essentially we can first show that the random variable  $\overline{X}$  and the vector of random variables  $(X_1 - \overline{X}, \ldots, X_n - \overline{X})$  are independent. Because  $S^2$  is a function of the vector  $(X_1 - \overline{X}, \ldots, X_n - \overline{X})$ , it is then independent of  $\overline{X}$ .

#### Example 4.2.4

Let  $X_1, X_2, \dots, X_{10}$  be a random sample from a normal distribution with  $\sigma^2 = 0.8$ . Find two positive numbers a and b such that the sample variance  $S^2$  satisfies

$$P\left(a \le S^2 \le b\right) = 0.90.$$

#### Solution

Because  $\frac{(n-1)S^2}{\sigma^2} \sim \chi^2 (n-1)$ , we have

$$P\left(a \le S^2 \le b\right) = P\left(\frac{(n-1)\,a}{\sigma^2} \le \frac{(n-1)\,S^2}{\sigma^2} \le \frac{(n-1)\,b}{\sigma^2}\right).$$

The desired values can be found by setting the upper tail area and lower tail area each equal to 0.05. Using the chi-square table with n-1=9 degrees of freedom, we have

$$\frac{(n-1)\,b}{\sigma^2} = \frac{9b}{0.8} = 16.919 = \chi^2_{0.05,9},$$

which implies  $b = ((16.919) \times (0.8) / 9) = 1.50$ . Similarly,

$$\frac{(n-1)a}{\sigma^2} = \frac{9a}{0.8} = 3.325 = \chi^2_{0.95,9}.$$

So we have  $a = ((3.325) \times (0.8)/9) = 0.295$ .

Hence,

$$P(0.295 \le S^2 \le 1.50) = 0.90.$$

It is important to note that this is not the only interval that would satisfy

$$P\left(a \le S^2 \le b\right) = 0.90$$

but it is a convenient one.

#### Example 4.2.5

A fruit-drink company wants to know the variation, as measured by the standard deviation, of the amount of juice in 16-ounce cans. From past experience, it is known that  $\sigma^2=2$ . The company statistician decides to take a sample of 25 cans from the production line and compute the sample variance. Assuming that the sample values may be viewed as a random sample from a normal population, find a value of b such that  $P\left(S^2>b\right)=0.05$ .

#### Solution

To find the necessary probability, use the fact that  $(n-1) S^2/\sigma^2 \sim \chi^2 (n-1)$ , with n=25,

$$0.05 = P(S^2 > b) = P\left(\frac{24S^2}{2} > \frac{24b}{2}\right)$$
$$= P(\chi^2 > c).$$

From the chi-square table we obtain, c = 36.4151. Hence,  $b = \frac{2}{24}c = \frac{2}{24}(36.4151) = 3.03$  and

$$P\left(S^2 > 3.03\right) = 0.05.$$

#### SUMMARY OF CHI-SQUARE DISTRIBUTION

Let  $X_1, \ldots, X_n$  be iid  $N(\mu, \sigma^2)$  random variables. Then

- **1.**  $\overline{X}$  has  $N(\mu, \sigma^2/n)$  distribution,
- **2.**  $(n-1)S^2/\sigma^2$  has a chi-square distribution with (n-1) degrees of freedom, and
- **3.**  $\overline{X}$  and  $S^2$  are independent.
- **4.** A  $\chi^2$  random variable has a mean equal to its degrees of freedom and a variance equal to twice its degrees of freedom.

#### 4.2.2 Student t-Distribution

Let the random variables  $X_1, \ldots, X_n$  follow a normal distribution with mean  $\mu$  and variance  $\sigma^2$ . If  $\sigma$  is known, then we know that  $\sqrt{n}((\overline{X} - \mu)/\sigma)$  is N(0, 1). However, if  $\sigma$  is not known (as is usually the case), then it is routinely replaced by the sample standard deviation s. If the sample size is large, one could suppose that  $s \approx \sigma$  and apply the Central Limit Theorem and obtain that  $\sqrt{n}\left((\overline{X}-\mu)/S\right)$  is approximately an N(0,1). However, if the random sample is small, then the distribution of  $\sqrt{n}((\overline{X} - \mu)/S)$  is given by the so-called *Student t-distribution* (or simply *t*-distribution). This was originally developed by W. S. Gosset in 1908. Because his employers, the Guinness brewery, would not permit him to publish this important work in his own name, he used the pseudonym "Student." Thus, the distribution is known as the Student *t*-distribution.

**Definition 4.2.2** If Y and Z are independent random variables, Y has a chi-square distribution with n degrees of freedom, and  $Z \sim N(0, 1)$ , then

$$T = \frac{Z}{\sqrt{Y/n}}$$

is said to have a (Student) **t-distribution** with n degrees of freedom. We denote this by  $T \sim T_n$ .

The probability density of the random variable T with n degrees of freedom is given by

$$f\left(t\right) = \frac{\Gamma\left(\frac{n+1}{2}\right)}{\sqrt{\pi n}\Gamma\left(\frac{n}{2}\right)} \left(1 + \frac{t^2}{n}\right)^{-\frac{n+1}{2}}, -\infty < t < \infty.$$

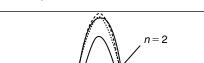

T density for n = 2, n = 10, n = 20, n = 30

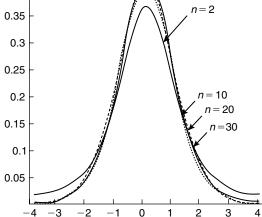

**■ FIGURE 4.3** The Student *t*-distribution.

0.4

Figure 4.3 illustrates the behavior of the *t*-distributions for n = 2, 10, 20, and 30. It is clear from Figure 4.3 that as *n* becomes larger and larger, it is almost impossible to distinguish the graphs. It can be shown that the t-distribution tends to a standard normal distribution as the degrees of freedom (equivalently, the sample size n) tend to infinity. In fact, the standard normal distribution provides a good approximation to the t-distribution for sample sizes of 30 or more. We will use this approximation in the statistical inference problems for n > 30.

The *t*-density is symmetric about zero, and then we have E(T) = 0. If n > 2, it can be shown that Var(T) = n/(n-2). The value of  $t_{\alpha,n}$  is such that  $P(t > t_{\alpha,n}) = \alpha$  (the shaded area in Figure 4.4) is obtained from the t-table. For example, if a random variable X has a t-distribution with 9 degrees of freedom and  $\alpha = 0.01$ , then  $t_{0.01.9} = 2.821$ .

If we have a random sample from a normal population, the following result involving a *t*-distribution is useful in applications.

**Theorem 4.2.9** If  $\overline{X}$  and  $S^2$  are the mean and the variance of a random sample of size n from a normal population with the mean  $\mu$  and variance  $\sigma^2$ , then

$$T = \frac{\overline{X} - \mu}{S/\sqrt{n}}$$

has a t-distribution with (n-1) degrees of freedom.

Proof. By Corollary 4.2.2,

$$Z = \frac{\overline{X} - \mu}{\sigma / \sqrt{n}} \sim N(0, 1).$$

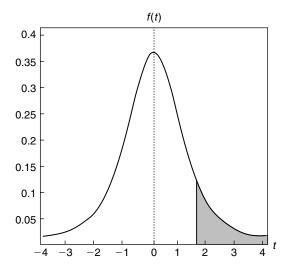

**FIGURE 4.4** Probability of t-distribution.

By Theorem 4.2.8, we have

$$Y = \frac{(n-1) S^2}{\sigma^2} = \frac{1}{\sigma^2} \sum_{i=1}^{n} (X_i - \overline{X})^2 \sim \chi^2 (n-1).$$

Hence,

$$T = \frac{\frac{\overline{X} - \mu}{\left(\sigma/\sqrt{n}\right)}}{\sqrt{\frac{(n-1)S^2}{\sigma^2(n-1)}}} \sim \frac{Z}{\sqrt{\frac{\chi^2(n-1)}{n-1}}}.$$

Also,  $\overline{X}$  and  $S^2$  are independent. Thus, Y and Z are independent, and by Definition 4.2.2, T follows a t-distribution with (n-1) degrees of freedom.

How can we distinguish between given degrees of freedom and the degrees of freedom from a sample? For the t-distribution, if n is given as the degrees of freedom, we will just use n. However, if a random sample of size n is given, then the corresponding degrees of freedom will be (n-1), as given in Theorem 4.2.9.

The assumption that the sample comes from a normal population is not that onerous. In practice, it is necessary to check that the sampled population is approximately bell shaped and not too much skewed. Construction of the normal-scores plot or histogram is a way to check for approximate normality. See Project 4C.

#### Example 4.2.6

A manufacturer of fuses claims that with 20% overload, the fuses will blow in less than 10 minutes on the average. To test this claim, a random sample of 20 of these fuses was subjected to a 20% overload, and the times it took them to blow had the mean of 10.4 minutes and a sample standard deviation of 1.6 minutes. It can be assumed that the data constitute a random sample from a normal population. Do they tend to support or refute the manufacturer's claim?

#### Solution

Given  $\bar{y} = 10.4$ , s = 1.6, n = 20, and  $\mu = 10$ . Hence

$$t = \frac{\overline{y} - \mu}{s/\sqrt{n}} = \frac{10.4 - 10}{1.6/\sqrt{20}} = 1.118.$$

The degree of freedom is n-1=19. From the t-table, the probability that t exceeds 1.328 is 0.10, and because the observed value of t = 1.118 is less than  $t_{0.10}(19) = 1.328$  and 0.10 is a pretty large probability, we conclude that the data tend to agree with the manufacturer's claim.

We will study the problems of the foregoing type in Chapter 7, where we will be learning about hypothesis testing. Prior to Student's work on the *t*-distribution, a very large number of observations were necessary for design and analysis of experiments. Today, the use of the t-distribution often makes it possible to draw reliable conclusions from samples as small as 15 to 30 experimental units, provided that the samples are representative of their populations and that normality could reasonably be assumed or justified for the population.

#### Example 4.2.7

The human gestation period—the period of time between conception and labor—is approximately 40 weeks (280 days), measured from the first day of the mother's last menstrual period. For a newborn fullterm infant, the length appropriate for gestational age is assumed to be normally distributed with  $\mu = 50$ centimeters and  $\sigma = 1.25$  centimeters. Compute the probability that a random sample of 20 infants born at full term results in a sample mean greater than 52.5 centimeters.

#### Solution

Let X be length (measured in centimeters) of a newborn full-term infant. Then  $\overline{X} \sim N$  (50, 1.56/20). Hence

$$P(\overline{X} > 52.5) = P\left(t > \frac{52.5 - 50}{1.25/\sqrt{20}} = 8.94\right) \approx 0.$$

Thus, the probability of such an occurrence is negligible.

In the previous example, it should be noted that  $P(\overline{X} > 52.5) \approx 0$  does not imply that the probability of observing a newborn full-term infant with length greater than 52.5 centimeters is zero. In fact, with 19 degrees of freedom,  $P(X > 52.5) = P(t > 2) \approx 0.025$ .

#### 4.2.3 F-Distribution

The *F*-distribution was developed by Fisher to study the behavior of two variances from random samples taken from two independent normal populations. In applied problems we may be interested in knowing whether the population variances are equal or not, based on the response of the random samples. Knowing the answer to such a question is also important in selecting the appropriate statistical methods to study their true means.

**Definition 4.2.3** Let U and V be chi-square random variables with  $n_1$  and  $n_2$  degrees of freedom, respectively. Then if U and V are independent,

$$F = \frac{U/n_1}{V/n_2}$$

is said to have an F-distribution with  $n_1$  numerator degrees of freedom and  $n_2$  denominator degrees of freedom. We denote this by  $F \sim F(n_1, n_2)$ .

The pdf for a random variable  $X \sim F(n_1, n_2)$  is given by

$$f(x) = \begin{cases} \frac{\Gamma((n_1 + n_2)/2)}{\Gamma(n_1/2)\Gamma(n_2/2)} \left(\frac{n_1}{n_2}\right)^{n_1/2} x^{\frac{n_1}{2} - 1} \left(1 + \frac{n_1}{n_2} x\right)^{-(n_1 + n_2)/2}, & x > 0\\ 0, & \text{elsewhere.} \end{cases}$$

A graph of f(x) for various values of n is given in Figure 4.5.

$$F$$
 – density with  $n_1 = 3$ ,  $n_2 = 2$ , and  $n_1 = 12$ ,  $n_2 = 6$ 

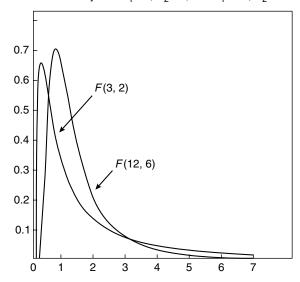

**FIGURE 4.5** pdfs of F-distribution.

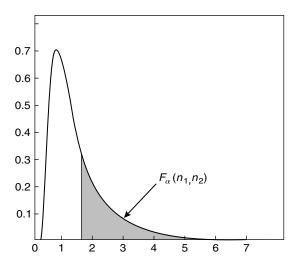

**FIGURE 4.6** F-distribution probability.

To find  $F_{\alpha}(n_1, n_2)$  such that  $P(F > F_{\alpha}(n_1, n_2)) = \alpha$  (shaded area in Figure 4.6), we use the F-table. For example, if *F* has 3 numerator and 6 denominator degrees of freedom, then  $F_{0.01}$  (3, 6) = 9.78.

If we know  $F_{\alpha}(n_1, n_2)$ , it is possible to find  $F_{1-\alpha}(n_2, n_1)$  by using the identity

$$F_{1-\alpha}(n_2, n_1) = 1/F_{\alpha}(n_1, n_2).$$

Using this identity we can obtain  $F_{0.99}(6,3) = 1/F_{0.01}(3,6) = 1/9.78 = 0.10225$ .

When we need to compare the variances of two normal populations, we will use the following result.

**Theorem 4.2.10** Let two independent random samples of size  $n_1$  and  $n_2$  be drawn from two normal populations with variances  $\sigma_1^2$ ,  $\sigma_2^2$ , respectively. If the variances of the random samples are given by  $S_1^2$ ,  $S_2^2$ , respectively, then the statistic

$$F = \frac{S_1^2/\sigma_1^2}{S_2^2/\sigma_2^2} = \frac{\sigma_2^2 S_1^2}{\sigma_1^2 S_2^2}$$

has the F-distribution with  $(n_1 - 1)$  numerator and  $(n_2 - 1)$  denominator degrees of freedom.

*Proof.* From Theorem 4.2.9, we know that

$$U = \frac{(n_1 - 1) S_1^2}{\sigma_1^2} \sim \chi^2 (n_1 - 1)$$

and

$$V = \frac{(n_2 - 1) S_2^2}{\sigma_2^2} \sim \chi^2 (n_2 - 1).$$

Also, *U* and *V* are independent. From Definition 4.2.3,  $F \sim F$  ( $n_1 - 1$ ,  $n_2 - 1$ ).

Corollary 4.2.11 If  $\sigma_1^2 = \sigma_2^2$ , then

$$F = \frac{S_1^2}{S_2^2} \sim F(n_1 - 1, n_2 - 1).$$

When  $\sigma_1^2 = \sigma_2^2$ , we refer to them as two populations that are homogeneous with respect to their variances.

#### Example 4.2.8

Let  $S_1^2$  denote the sample variance for a random sample of size 10 from Population I and let  $S_2^2$  denote the sample variance for a random sample of size 8 from Population II. The variance of Population I is assumed to be three times the variance of Population II. Find two numbers a and b such that  $P\left(a \leq S_1^2/S_2^2 \leq b\right) = 0.90$  assuming  $S_1^2$  to be independent of  $S_2^2$ .

#### Solution

From the problem, we can assume that  $\sigma_1^2 = 3\sigma_2^2$  with  $n_1 = 10$  and  $n_2 = 8$ . Thus, we can write

$$\frac{S_1^2/\sigma_1^2}{S_2^2/\sigma_2^2} = \frac{S_1^2/3\sigma_2^2}{S_2^2/\sigma_2^2} = \frac{S_1^2}{3S_2^2},$$

this has F-distribution with  $n_1 - 1 = 9$  numerator and  $n_2 - 1 = 7$  denominator degrees of freedom. Using the F-table,  $F_{0.05}(9,7) = 3.68$ . Now to find  $F_{0.95}$  such that

$$P\bigg(\frac{S_1^2}{3S_2^2} < F_{0.95}\bigg) = 0.05.$$

We proceed as follows:

$$P\left(\frac{S_1^2}{3S_2^2} < F_{0.95}\right) = P\left(\frac{3S_2^2}{S_1^2} > \frac{1}{F_{0.95}}\right) = 0.05.$$

Indexing  $v_1 = 7$  and  $v_2 = 9$  in the F-table, we have  $1/F_{0.95}(7, 9) = 3.29$  or  $F_{0.95} = 1/3.29 = 0.304$ . Hence, the entire probability statement is

$$P\left(0.304 \le \frac{S_1^2}{3S_2^2} \le 3.68\right) = P\left(0.912 \le \frac{S_1^2}{S_2^2} \le 11.04\right) = 0.90.$$

Thus, a = 0.912 and b = 11.04.

#### **EXERCISES 4.2**

- **4.2.1.** Let *Y* have a chi-square distribution with 15 degrees of freedom. Find the following probabilities.
  - (a)  $P(Y \le y_0) = 0.025$
  - **(b)** P(a < Y < b) = 0.95
  - (c) P(Y > 22.307).

- **4.2.2.** Let Y have a chi-square distribution with 7 degrees of freedom. Find the following probabilities.
  - (a)  $P(Y > y_0) = 0.025$
  - **(b)** P(a < Y < b) = 0.90
  - (c) P(Y > 1.239).
- **4.2.3.** The time to failure T of a microwave oven has an exponential distribution with pdf

$$f(t) = \frac{1}{2}e^{-t/2}, \quad t > 0.$$

If three such microwave ovens are chosen and  $\bar{t}$  is the mean of their failure times, find the following:

- (a) Distribution of  $\overline{T}$ .
- **(b)**  $P(\overline{T} > 2)$ .
- **4.2.4.** Let  $X_1, X_2, \ldots, X_{10}$  be a random sample from a standard normal distribution. Find the numbers a and b such that

$$P\left(a \le \sum_{i=1}^{10} X_i^2 \le b\right) = 0.95.$$

**4.2.5.** Let  $X_1, X_2, \ldots, X_5$  be a random sample from the normal distribution with mean 55 and variance 223. Let

$$Y = \sum_{i=1}^{5} (X_i - 55)^2 / 223$$

and

$$Z = \sum_{i=1}^{5} (X_i - \overline{X})^2 / 223.$$

- (a) Find the distribution of the random variables Y and Z.
- **(b)** Are *Y* and *Z* independent?
- (c) Find (i) P(0.62 < Y < 0.76), and (ii) P(0.77 < Z < 0.95).
- **4.2.6.** Let *X* and *Y* be independent chi-square random variables with 14 and 5 degrees of freedom, respectively. Find
  - (a) P(|X-Y| < 11.15),
  - **(b)**  $P(|X Y| \ge 3.8)$ .
- **4.2.7.** A particular type of vacuum-packed coffee packet contains an average of 16 ounces. It has been observed that the number of ounces of coffee in these packets is normally distributed with  $\sigma = 1.41$  ounce. A random sample of 15 of these coffee packets is selected, and the observations are used to calculate s. Find the numbers a and b such that  $P(a \le S^2 \le b) =$ 0.90.
- **4.2.8.** An optical firm buys glass slabs to be ground into lenses, and it is known that the variance of the refractive index of the glass slabs is to be no more than  $1.04 \times 10^{-3}$ . The firm rejects a shipment of glass slabs if the sample variance of 16 pieces selected at random exceeds

 $1.15 \times 10^{-3}$ . Assuming that the sample values may be looked on as a random sample from a normal population, what is the probability that a shipment will be rejected even though  $\sigma^2 = 1.04 \times 10^{-3}$ ?

- **4.2.9.** Assume that *T* has a *t*-distribution with 8 degrees of freedom. Find the following probabilities.
  - (a)  $P(T \le 2.896)$
  - **(b)**  $P(T \le -1.860)$
  - (c) The value of a such that P(-a < T < a) = 0.99
- **4.2.10.** Assume that *T* has a *t*-distribution with 15 degrees of freedom. Find the following probabilities.
  - (a)  $P(T \le 1.341)$
  - **(b)**  $P(T \ge -2.131)$
  - (c) The value of a such that P(-a < T < a) = 0.95
- **4.2.11.** A psychologist claims that the mean age at which female children start walking is 11.4 months. If 20 randomly selected female children are found to have started walking at a mean age of 11.5 months with standard deviation of 2 months, would you agree with the psychologist's claim? Assume that the sample came from a normal population.
- **4.2.12.** Let  $U_1$  and  $U_2$  be independent random variables. Suppose that  $U_1$  is  $\chi^2$  with  $\nu_1$  degrees of freedom while  $U = U_1 + U_2$  is chi-square with  $\nu$  degrees of freedom, where  $\nu > \nu_1$ . Then prove that  $U_2$  is chi-square random variable with  $\nu \nu_1$  degrees of freedom.
- **4.2.13.** Show that if  $X \sim \chi^2(\nu)$ , then  $EX = \nu$  and  $Var(X) = 2\nu$ .
- **4.2.14.** Let  $X_1, \ldots, X_n$  be a random sample with  $X_i \sim \chi^2(1)$ , for  $i = 1, \ldots, n$ . Show that the distribution of

$$Z = \frac{\overline{X} - 1}{\sqrt{2/n}}$$

as  $n \to \infty$  is standard normal.

- **4.2.15.** Find the variance of  $S^2$ , assuming the sample  $X_1, X_2, \ldots, X_n$  is from  $N(\mu, \sigma^2)$ .
- **4.2.16.** Let  $X_1, X_2, ..., X_n$  be a random sample from an exponential distribution with parameter  $\theta$ . Show that the random variable  $2\theta^{-1}\left(\sum_{i=1}^n X_i\right) \sim \chi^2(2n)$ .
- **4.2.17.** Let *X* and *Y* be independent random variables from an exponential distribution with common parameter  $\theta = 1$ . Show that X/Y has an *F*-distribution. What is the number for degrees of freedom?
- **4.2.18.** Prove that if *X* has a *t*-distribution with *n* degrees of freedom, then  $X^2 \sim F(1, n)$ .
- **4.2.19.** Let *X* be *F* distributed with 9 numerator and 12 denominator degrees of freedom. Find
  - (a)  $P(X \le 3.87)$ ,
  - **(b)**  $P(X \le 0.196)$ ,
  - (c) The value of a and b such that P(a < Y < b) = 0.95.

- Prove that if  $X \sim F(n_1, n_2)$ , then  $1/X \sim F(n_2, n_1)$ .
- Find the mean and variance of  $F(n_1, n_2)$  random variable. 4.2.21.
- Let  $X_{11}, X_{12}, \ldots, X_{1n_1}$  be a random sample with sample mean  $\overline{X}_1$  from a normal population with mean  $\mu_1$  and variance  $\sigma_1^2$ , and let  $X_{21}, X_{22}, \ldots, X_{2n_2}$  be a random sample with sample mean  $\overline{X}_2$  from a normal population with mean  $\mu_2$  and variance  $\sigma_2^2$ . Assume the two samples are independent. Show that the sampling distribution of  $(\overline{X}_1 - \overline{X}_2)$  is normal with mean  $\mu_1 - \mu_2$  and variance  $\sigma_1^2/n_1 + \sigma_2^2/n_2$ .
- **4.2.23.** Let  $X_1, X_2, \ldots, X_{n_1}$  be a random sample from a normal population with mean  $\mu_1$  and variance  $\sigma^2$ , and  $Y_1, Y_2, \dots, Y_{n_2}$  be a random sample from an independent normal population with mean  $\mu_2$  and variance  $\sigma^2$ . Show that

$$T = \frac{\left(\overline{X} - \overline{Y}\right) - (\mu_1 - \mu_2)}{\sqrt{\frac{(n_1 - 1)S_1^2 + (n_2 - 1)S_2^2}{n_1 + n_2 - 2}} \left(\frac{1}{n_1} + \frac{1}{n_2}\right)} \sim T_{(n_1 + n_2 - 2)}$$

- Show that a *t*-distribution tends to a standard normal distribution as the degrees of freedom tend to infinity.
- Show that the mgf of a  $\chi^2$  random variable is  $M(t) = (1-2t)^{-\nu/2}$ . Using the mgf, show that the mean and variance of a chi-square distribution are  $\nu$  and  $2\nu$ , respectively.
- Let the random variables  $X_1, X_2, \dots, X_{10}$  be normally distributed with mean 8 and variance 4. Find a number a such that

$$P\left(\sum_{i=1}^{10} \left(\frac{X_i - 8}{2}\right)^2 \le a\right) = 0.95$$

**4.2.27.** Let  $X^2 \sim F(1, n)$ . Show that  $X \sim t(n)$ .

#### 4.3 ORDER STATISTICS

In practice, the random variables of interest may depend on the relative magnitudes of the observed variable. For example, we may be interested in the maximum mileage per gallon of a particular class of cars. In this section, we study the behavior of ordering a random sample from a continuous distribution.

**Definition 4.3.1** Let  $X_1, \ldots, X_n$  be a random sample from a continuous distribution with pdf f(x). Let  $Y_1, \ldots, Y_n$  be a permutation of  $X_1, \ldots, X_n$  such that

$$Y_1 \leq Y_2 \leq \cdots \leq Y_n$$
.

Then the ordered random variables  $Y_1, \ldots, Y_n$  are called the order statistics of the random sample  $X_1, \ldots, X_n$ . Here  $Y_k$  is called the kth order statistic. Because of continuity, the equality sign could be ignored.

**Remark**. Although  $X_i$ 's are iid random variables, the random variables  $Y_i$ 's are neither independent nor identically distributed.

Thus, the minimum of  $X_i$ 's is

$$Y_1 = \min(X_1, \dots, X_n)$$

and the maximum is

$$Y_n = \max(X_1, \dots, X_n).$$

The order statistics of the sample  $X_1, X_2, \ldots, X_n$  can also be denoted by  $X_{(1)}, X_{(2)}, \ldots, X_{(n)}$  where

$$X_{(1)} < X_{(2)} < \cdots < X_{(n)}$$
.

Here  $X_{(k)}$  is the kth order statistic and is equal to  $Y_k$  in Definition 4.3.1. One of the most commonly used order statistics is the median, the value in the middle position in the sorted order of the values.

#### Example 4.3.1

- (i) The range  $R = Y_n Y_1$  is a function of order statistics.
- (ii) The sample median M equals  $Y_{m+1}$  if n = 2m + 1.

Hence, the sample median M is an order statistic, when n is odd. If n is even then the sample median can be obtained using the order statistic,  $M = (1/2) [Y_{n/2} + Y_{(n/2)+1}]$ .

The following result is useful in determining the distribution of functions of more than one order statistics.

**Theorem 4.3.1** Let  $X_1, \ldots, X_n$  be a random sample from a population with pdf f(x). Then the joint pdf of order statistics  $Y_1, \ldots, Y_n$  is

$$f(y_1, \dots, y_n) = \begin{cases} n! f(y_1) f(y_2) \dots f(y_n), & \text{for } y_1 < \dots < y_n \\ 0, & \text{otherwise.} \end{cases}$$

The pdf of the *k*th order statistic is given by the following theorem.

**Theorem 4.3.2** The pdf of  $Y_k$  is

$$f_k(y) = f_{Y_k}(y) = \frac{n!}{(k-1)!(n-k)!} f(y) (F(y))^{k-1} (1 - F(y))^{n-k},$$

for  $-\infty < y < \infty$ , where  $F(y) = P(X_i \le y)$  is the cdf of  $X_i$ .

In particular, the pdf of  $Y_1$  is  $f_1(y) = nf(y)[1 - F(y)]^{n-1}$  and the pdf of  $Y_n$  is  $f_n(y) =$  $nf(y)[F(y)]^{n-1}$ . In the following example, we will derive pdf for  $Y_n$ .

#### Example 4.3.2

Let  $X_1, \ldots, X_n$  be a random sample from U[0, 1]. Find the pdf of the kth order statistic  $Y_k$ .

#### Solution

Since the pdf of  $X_i$  is  $f(x) = 1, 0 \le x \le 1$ , the cdf is  $F(x) = x, 0 \le x \le 1$ . Using Theorem 4.3.2, the pdf of the kth order statistic  $Y_k$  reduces to

$$f_k(y) = \frac{n!}{(k-1)!(n-k)!} y^{k-1} (1-y)^{n-k}, \quad 0 \le y \le 1$$

which is a beta distribution with  $\alpha = k$  and  $\beta = n - k + 1$ .

The next example gives the so-called extreme (i.e., largest) value distribution, which is the distribution of the order statistic  $Y_n$ .

#### Example 4.3.3

Find the distribution of the nth order statistic  $Y_n$  of the sample  $X_1, \ldots, X_n$  from a population with pdf f(x).

#### Solution

Let the cdf of  $Y_n$  be denoted by  $F_n(y)$ . Then

$$F_n(y) = P(Y_n \le y) = P\left(\max_{1 \le i \le n} X_i \le y\right)$$
$$= P(X_1 \le y, \dots, X_n \le y) = [F(y)]^n \text{ (by independence)}.$$

Hence, the pdf  $f_n(y)$  of  $Y_n$  is

$$f_n(y) = \frac{d}{dy} [F(y)]^n = n [F(y)]^{n-1} \frac{d}{dy} F(y)$$
$$= n [F(y)]^{n-1} f(y).$$

In particular, if  $X_1, \ldots, X_n$  is a random sample from U[0, 1], then the cumulative extreme value distribution is given by

$$F_n(y) = \begin{cases} 0, & y < 0 \\ y^n, & 0 \le y \le 1 \\ 1, & y > 1. \end{cases}$$

#### Example 4.3.4

A string of 10 light bulbs is connected in series, which means that the entire string will not light up if any one of the light bulbs fails. Assume that the lifetimes of the bulbs,  $\tau_1, \ldots, \tau_{10}$ , are independent random variables that are exponentially distributed with mean 2. Find the distribution of the life length of this string of light bulbs.

#### Solution

Note that the pdf of  $\tau_i$  is  $f(t) = 2e^{-2t}$ ,  $0 < t < \infty$ , and the cumulative distribution of  $\tau_i$  is  $F_{\tau_i}(t) = 1 - e^{-2t}$ . Let T represent the lifetime of this string of light bulbs. Then,

$$T = \min(\tau_1, \ldots, \tau_{10}).$$

Thus,

$$F_T(t) = 1 - [1 - F_{\tau_i}(t)]^{10}.$$

Hence, the density of T is obtained by differentiating  $F_T(t)$  with respect to t, that is,

$$f_T(t) = 10 f_{\tau_i}(t) [1 - F_{\tau_i}(t)]^9$$

$$= \begin{cases} 2(10)e^{-2t}(e^{-2t})^9 = 20e^{-20t}, & 0 < t < \infty \\ 0, & \text{otherwise.} \end{cases}$$

The joint pdf of the order statistics is given by the following result.

**Theorem 4.3.3** Let  $X_1, \ldots, X_n$  be a random sample with continuous probability density function f(x)and a distribution function F(x). Let  $Y_1, \ldots, Y_n$  be the order statistics. Then for any  $1 \le i < k \le n$  and  $-\infty < x \le y < \infty$ , the joint pdf of  $Y_i$  and  $Y_k$  is given by

$$f_{Y_i,Y_k}(x,y) = \frac{n!}{(i-1)!(k-i-1)!(n-k)!} [F(x)]^{i-1} \times [F(y) - F(x)]^{k-i-1} [1 - F(y)]^{n-k} f(x) f(y)$$

#### Example 4.3.5

Let  $X_1, \ldots, X_n$  be a random sample from U[0, 1]. Find the joint pdf of  $Y_2$  and  $Y_5$ .

#### Solution

Taking i = 2 and k = 5 in Theorem 4.3.3, we get the joint pdf of  $Y_2$  and  $Y_5$  as

$$f_{Y_2,Y_5}(x,y) = \frac{n!}{(2-1)!(5-2-1)!(n-5)!} [F(x)]^{2-1}$$

$$[F(y) - F(x)]^{5-2-1} \times [1-F(y)]^{n-5} f(x) f(y)$$

$$= \begin{cases} \frac{n!}{2(n-5)!} x (y-x)^2 (1-y)^{n-5} & 0 < x \le y < 1\\ 0, & \text{otherwise.} \end{cases}$$

#### **EXERCISES 4.3**

**4.3.1.** The lifetime *X* of a certain electrical fuse has the following probability density function

$$f(x) = \begin{cases} \frac{1}{10}e^{-x/10}, & x > 0\\ 0, & \text{otherwise.} \end{cases}$$

Suppose two such fuses are in series and operate independently in a system. Find the pdf of the lifetime Y of the system. (The system will work only if both the fuses operate.)

- **4.3.2.** Suppose that time between two telephone calls at an office, in minutes, is uniformly distributed on the interval [0, 20]. If there were 15 calls, (i) what is the probability that the longest time interval between calls is less than 15 minutes? (ii) What is the probability that the shortest time interval between calls is greater than 5 minutes?
- **4.3.3.** Let  $X_1, X_2, X_3$  be three random variables of discrete type. Let  $X_1, X_2$  take values 0, 1, and  $X_3$  take values 1, 2, 3. What are the values of  $Y_1$ ,  $Y_2$ ,  $Y_3$ ?
- Let  $X_1, \ldots, X_{10}$  be a random sample from U[0, 1]. Find the joint density of  $Y_2$  and  $Y_7$ , where  $Y_i$ , i = 1, 2, ..., 10 are order statistics of  $X_1, ..., X_{10}$ .
- **4.3.5.** Let  $X_1, \ldots, X_n$  be a random sample from exponential distribution with a mean of  $\theta$ . Show that  $Y_1 = \min(X_1, X_2, ..., X_n)$  has an exponential distribution with mean  $\theta/n$ . Also, find the pdf of  $Y_n = \max(X_1, X_2, ..., X_n)$ .
- **4.3.6.** A string of 10 light bulbs is connected in parallel, which means that the entire string will fail to light up only if all 10 of the light bulbs fail. Assume that the lifetimes of the bulbs,  $\tau_1, \ldots, \tau_{10}$ , are independent random variables that are exponentially distributed with mean  $\theta$ . Find the distribution of the lifetimes of this string of light bulbs.
- **4.3.7.** Let  $X_1, \ldots, X_n$  be a random sample from the uniform distribution  $f(x) = 1/2, 0 \le x \le 2$ . Find the probability density function for the range  $R = (X_{(n)} - X_{(1)})$ .
- Given a sample of 25 observations from a distribution with pdf

$$f(x) = \begin{cases} e^{-x}, & x > 0 \\ 0, & \text{otherwise} \end{cases}$$

let M be the sample median. Compute P(M > b). [Hint: Note that *M* is the 13th order statistic.]

- **4.3.9.** Let  $X_1, \ldots, X_n$  be a random sample from a normal population with mean 10 and variance 4. What is the probability that the largest observation is greater than 10?
- **4.3.10.** Let  $X_1, \ldots, X_n$  be a random sample from an exponential population with parameter  $\theta$ . Let  $Y_1, \ldots, Y_n$  be the ordered random variables.
  - (a) Show that the sampling distributions of  $Y_1$  and  $Y_n$  are given by

$$f_1(y_1) = \begin{cases} \frac{n}{\theta} e^{-ny_1/\theta}, & \text{if } y_1 > 0\\ 0, & \text{otherwise,} \end{cases}$$

and

$$f_n(y_n) = \begin{cases} \frac{n}{\theta} e^{-y_n/\theta} \left[ 1 - e^{-y_n/\theta} \right]^{n-1}, & \text{if } y_n > 0\\ 0, & \text{otherwise.} \end{cases}$$

(b) Let n = 2l + 1. Show that the sampling distribution of the median, M, is given by

$$f(m) = \begin{cases} \frac{n!}{(l!)^2 \theta} e^{-m(l+1)/\theta} \left[ 1 - e^{-m/\theta} \right]^l, & \text{for } m > 0 \\ 0, & \text{otherwise.} \end{cases}$$

- **4.3.11.** Let  $X_1, \ldots, X_n$  be a random sample from a beta distribution with  $\alpha = 2$  and  $\beta = 3$ . Find the joint pdf of  $Y_1$  and  $Y_n$ .
- **4.3.12.** Let  $X_1, \ldots, X_n$  be a random sample from a geometric distribution with pmf

$$p_i = P(X = i) = pq^{i-1}, i = 1, 2, ..., 0$$

Show that

$$P(Y_k = y) = \sum_{i=k}^n \binom{n}{i} q^{(y-1)(n-i)} \{ q^{n-i} [1 - q^y]^i - [1 - q^{y-1}]^i \},$$
  

$$y = 1, 2, \dots.$$

#### 4.4 LARGE SAMPLE APPROXIMATIONS

If the sample size is large, the normality assumption on the underlying population can be relaxed. A useful generalization of Corollary 4.2.2 follows.

**Theorem 4.4.1** Suppose that the population (not necessarily normal) from which samples are taken has a probability distribution with mean  $\mu$  and variance  $\sigma^2$ . Then the standardized variable (or z-transform) associated with  $\overline{X}$ , given by

$$Z = \frac{\overline{X} - \mu}{\sigma / \sqrt{n}}$$

is asymptotically standard normal. That is,

$$\lim_{n\to\infty} P(Z \le z) = \frac{1}{\sqrt{2\pi}} \int_{-\infty}^{z} e^{-u^2/2} du.$$

Theorem 4.4.1 follows directly from the Central Limit Theorem. The consequence of this for statistics is that, regardless of the form of the population distribution, the distribution of the *z*-transform of a sample mean  $\overline{X}$  will be approximately a standard normal random variable whenever *n* is large. This fact will be used in almost all large sample inference problems. It is important to note that, by

Theorem 4.2.2, if the random sample came from a normal population, then sampling distribution of the mean is normally distributed regardless of the size of the sample. We could use the foregoing results if the population variance  $\sigma^2$  is known or when the sample size is large. Even though the required sample size to apply Theorem 4.4.1 will depend on the particular distribution of the population, for practical purposes we will consider the sample size to be large enough if  $n \geq 30$ .

#### Example 4.4.1

The average SAT score for freshmen entering a particular university is 1100 with a standard deviation of 95. What is the probability that the mean SAT score for a random sample of 50 of these freshmen will be anywhere from 1075 to 1110?

#### Solution

The distribution of  $\overline{X}$  has the mean  $\mu_{\overline{X}}=1100$  and  $\sigma_{\overline{X}}=95/\sqrt{50}$ . By Theorem 4.4.3,  $\overline{X} \sim N\left(1100, \sigma_{\overline{X}} = 95/\sqrt{90}\right)$ . The z-series corresponding to 1075 and 1110 are  $z = \left[(1075 - 1100)/(100 + 100)\right]$  $95/\sqrt{50}$ ] = -1.8608 and  $z = [(1110 - 1100)/95/\sqrt{50}] = 0.74432$ .

Hence

$$P(1075 \le \overline{X} \le 1110) = P(-1.8608 \le Z \le 0.74432) = 0.739$$

means that we are 73.9% certain based on the given data that the mean SAT score is between 1075 and 1110, inclusive.

## 4.4.1 The Normal Approximation to the Binomial Distribution

We know that a binomial random variable Y, with parameters n and p = P (success), can be viewed as the number of successes in *n* trials and can be written as

$$Y = \sum_{i=1}^{n} X_i$$

where,

$$X_i = \begin{cases} 1 & \text{with probability } p \\ 0 & \text{with probability } (1-p). \end{cases}$$

The fraction of successes in n trials is

$$\frac{Y}{n} = \frac{1}{n} \sum_{i=1}^{n} X_i = \overline{X}.$$

Hence, Y/n is a sample mean. Since  $E(X_i) = p$  and  $Var(X_i) = p(1-p)$ , we have

$$E\left(\frac{Y}{n}\right) = E\left(\frac{1}{n}\sum_{i=1}^{n}X_{i}\right) = \frac{1}{n}np = p$$

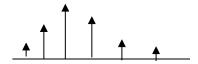

■ FIGURE 4.7 Probability function of discrete r.v.

and

$$Var\left(\frac{Y}{n}\right) = \frac{1}{n^2} \sum_{i=1}^{n} Var\left(X_i\right) = \frac{p\left(1-p\right)}{n}.$$

Because  $Y=n\overline{X}$ , by the Central Limit Theorem, Y has an approximate normal distribution with mean  $\mu=np$  and variance  $\sigma^2=np(1-p)$ . Because the calculation of the binomial probabilities is cumbersome for large sample sizes n, the normal approximation to the binomial distribution is widely used. A useful rule of thumb for use of the normal approximation to the binomial distribution is to make sure n is large enough if  $np \geq 5$  and  $n(1-p) \geq 5$ . Otherwise, the binomial distribution may be so asymmetric that the normal distribution may not provide a good approximation. Other rules, such as  $np \geq 10$  and  $n(1-p) \geq 10$ , or  $np(1-p) \geq 10$ , are also used in the literature. Because all of these rules are only approximations, for consistency's sake we will use  $np \geq 5$  and  $n(1-p) \geq 5$  to test for largeness of sample size in the normal approximation to the binomial distribution. If need arises, we could use the more stringent condition  $np(1-p) \geq 10$ .

Recall that discrete random variables take no values between integers, and their probabilities are concentrated at the integers as shown in Figure 4.7. However, the normal random variables have zero probability at these integers; they have nonzero probability only over intervals. Because we are approximating a discrete distribution with a continuous distribution, we need to introduce a correction factor for continuity which is explained below.

## CORRECTION FOR CONTINUITY FOR THE NORMAL APPROXIMATION TO THE BINOMIAL DISTRIBUTION

(a) To approximate  $P(X \le a)$  or P(X > a), the correction for continuity is (a + 0.5), that is,

$$P(X \le a) = P\left(Z < \frac{(a+0.5) - np}{\sqrt{np(1-p)}}\right)$$

and

$$P(X > a) = P\left(Z > \frac{(a+0.5) - np}{\sqrt{np(1-p)}}\right).$$

**(b)** To approximate  $P(X \ge a)$  or P(X < a), the correction for continuity is (a - 0.5), that is,

$$P(X \ge a) = P\left(Z > \frac{(a-0.5) - np}{\sqrt{np(1-p)}}\right)$$

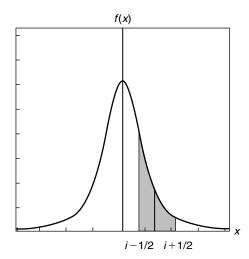

**FIGURE 4.8** Continuity correction for P(X = i).

and

$$P(X < a) = P\left(Z < \frac{(a - 0.5) - np}{\sqrt{np(1 - p)}}\right).$$

(c) To approximate  $P(a \le X \le b)$ , treat ends of the intervals separately, calculating two distinct z-values according to steps (a) and (b), that is,

$$P(a \le X \le b) = P\left(\frac{(a-0.5) - np}{\sqrt{np(1-p)}} < Z < \frac{(a+0.5) - np}{\sqrt{np(1-p)}}\right).$$

(d) Use the normal table to obtain the approximate probability of the binomial event.

The shaded area in Figure 4.8 represents the continuity correction for P(X = i).

#### Example 4.4.2

A study of parallel interchange ramps revealed that many drivers do not use the entire length of parallel lanes for acceleration, but seek, as soon as possible, a gap in the major stream of traffic to merge. At one site on Interstate Highway 75, 46% of drivers used less than one third of the lane length available before merging. Suppose we monitor the merging pattern of a random sample of 250 drivers at this site.

- (a) What is the probability that fewer than 120 of the drivers will use less than one third of the acceleration lane length before merging?
- (b) What is the probability that more than 225 of the drivers will use less than one third of the acceleration lane length before merging?

#### Solution

First we check for adequacy of the sample size:

$$np = (250)(0.46) = 115$$
 and  $n(1-p) = (250)(1-0.46) = 135$ .

Both are greater than 5. Hence, we can use the normal approximation. Let X be the number of drivers using less than one third of the lane length available before merging. Then X can be considered to be a binomial random variable. Also,

$$\mu = np = (250)(0.46) = 115.0$$

and

$$\sigma = \sqrt{np(1-p)} = \sqrt{250(0.46)(0.54)} = 7.8804.$$

- (a)  $P(X < 120) = P\left(Z < \frac{119.5 115}{7.8804} = 0.57103\right) = 0.7157$ , that is, we are approximately 71.57% certain that fewer than 120 drivers will use less than one third of the acceleration length before merging.
- **(b)**  $P(X > 225) = P\left(Z > \frac{225.5 115}{7.8804} = 14.02213\right) \approx 0$ , that is, there is almost no chance that more than 225 drivers will use less than one third of the acceleration lane length before merging.

#### **EXERCISES 4.4**

- **4.4.1.** A random sample size of 150 is taken from an infinite population having mean  $\mu = 8$  and variance  $\sigma^2 = 4$ . What is the probability that  $\overline{X}$  will be between 7.5 and 10?
- **4.4.2.** A machine that is used to fill bottles with soda has been observed to have a true standard deviation in the amounts of fill of approximately  $\sigma = 1.25$  ounces. However, the mean ounces of fill  $\mu$  may change from day to day, because of change of operator or adjustments in the machine. If n = 55 observations on ounces of fill are taken on a given day, find the probability that the sample mean will be within 0.5 ounce of the true population mean. State any assumptions.
- **4.4.3.** The times spent by customers coming to a certain gas station to fill up can be viewed as independent random variables with a mean of 3 minutes and a variance of 1.5 minutes. Approximate the probability that a random sample of 75 customers in this gas station will spend a total time less than 3 hours. Interpret your results and state any assumptions.
- **4.4.4.** Refer to Exercise 4.4.3. Find the number of customers, *m*, such that the probability that all the *m* customers can fill up in less than 3 hours is approximately 0.2.
- **4.4.5.** In the mathematics department of a certain university, in a particular semester, 1250 students took the elementary algebra final examination. The mean was 69% with a standard deviation of 5.4%. If a random sample of 60 students is selected from this population, what is the

- probability that the average score of this sample will be at most 75.08? Interpret your results and state any assumptions.
- **4.4.6.** For a newborn full-term infant, the weight appropriate for gestational age is assumed to be normally distributed with  $\mu = 3025$  grams and  $\sigma = 165$  grams. Compute the probability that a random sample of 50 infants born at full term results in a sample mean of less than 3500 grams.
- **4.4.7.** Let  $X_1, \ldots, X_n$  be a random sample, each with mean  $\mu_1$  and standard deviation  $\sigma_1$ . Also, let  $Y_1, Y_2, \ldots, Y_m$  be a random sample, each with mean  $\mu_2$  and a standard deviation  $\sigma_2$ . Assume that both the samples are from normal populations. Verify that  $(\overline{X} - \overline{Y}) \sim N(\mu_1 - \mu_2, \frac{1}{n}\sigma_1^2 + \frac{1}{m}\sigma_2^2).$
- **4.4.8.** Let  $X_1, \ldots, X_n$  be a random sample, each with mean  $\mu_1$  and standard deviation  $\sigma_1$ . Also, let  $Y_1, Y_2, \ldots, Y_n$  be a random sample independent of  $X_1, \ldots, X_n$ , each with mean  $\mu_2$  and a standard deviation  $\sigma_2$ . Prove that the random variable

$$V_n = \frac{\left(\overline{X} - \overline{Y}\right) - (\mu_1 - \mu_2)}{\sqrt{\frac{\sigma_1^2 + \sigma_2^2}{n}}}$$

satisfies the conditions of Theorem 4.4.1 and hence  $V_n$  is asymptotically normal.

- Suppose X is a binomial random variable with n = 20 and p = 0.2. Find the probability 4.4.9. that X < 10 using binomial tables and compare this to the corresponding value found from normal approximation.
- **4.4.10.** Using normal approximation, find the probability of obtaining 90 heads in 150 tosses of a fair coin. Is the normal approximation valid? Why?
- **4.4.11.** A car rental company finds that each day 6% of the persons making reservations will not show up. If the rental company reserves for 215 persons with only 200 automobiles, what is the probability that an automobile will be available for every person who shows up holding a reservation? (Use the normal approximation.)
- **4.4.12.** The president of the United States is thought to have a positive approval rating of 58% of the people at a certain time. In a random sample of 1200 people, what is the approximate probability that the number of positive approvals will be at least 750? Interpret your results and state any assumptions.
- **4.4.13.** In the United States, sudden infant death syndrome (SIDS) is one of the leading causes of postneonatal deaths (those occurring between the ages of 28 days and 1 year). Thus far, the most significant risk factor discovered for SIDS is placing babies to sleep in a prone position (on their stomachs). Suppose the rate of death due to SIDS is 0.00103 per year. In a random sample of 5000 infants between the ages of 28 days and 1 year, what is the approximate probability that the number of SIDS-related deaths will be at least 10? Interpret your results and state any assumptions.

- **4.4.14.** Let X and Y be independent binomial random variables with parameters  $(n, p_1)$  and  $(m, p_2)$ , respectively.
  - (a) Find  $E\left(\frac{X}{n} \frac{Y}{n}\right)$ .
  - **(b)** Find  $Var\left(\frac{X}{n} \frac{Y}{n}\right)$ .
  - (c) Show that  $\left(\frac{X}{n} \frac{Y}{n}\right) \sim N\left(E\left(\frac{X}{n} \frac{Y}{n}\right), Var\left(\frac{X}{n} \frac{Y}{n}\right)\right)$ , for large n.

#### 4.5 CHAPTER SUMMARY

In this chapter, we learned about sampling distributions. In sampling distributions associated with normal populations, we have seen that we can generate chi-square, t-, and F-distributions. In Section 4.3 we dealt with order statistics. Then in Section 4.4 we looked at large sample approximations such as the normal approximation to the binomial distribution. In the following section, we will give Minitab examples to show how the idea of sampling distribution can be explored using statistical software.

We will now list some of the key definitions introduced in this chapter.

- Sampling distribution
- Sample and sample size
- Random sample
- Statistic
- Standard error
- Finite population correction factor
- Degrees of freedom
- *t*-distribution
- $\blacksquare$  F-distribution
- Order statistics

In this chapter, we have also presented the following important concepts and procedures:

- Sampling distribution associated with normal distribution
- Results on chi-square distribution
- Results on Student t-distribution
- $\blacksquare$  Results on F-distribution
- Derivation of probability density functions for order statistics
- Large sample approximations
- Normal approximation to the binomial
- Correction for continuity for the normal approximation to the binomial distribution

#### 4.6 COMPUTER EXAMPLES

## 4.6.1 Minitab Examples

#### Example 4.6.1

Create three samples of size 30 from standard normal distribution using Minitab, and draw histograms for each sample.

#### Solution

We can use the following procedure:

- 1. Open a new worksheet.
- 2. Choose Calc > Random Data > Normal.
- 3. Generate 30 rows of data.
- 4. Store results in C1-C3.
- **5.** Enter a mean of **0** and a standard deviation of **1** and click **OK**.
- 6. Choose **Graph > Character Graphs > Histogram** and enter **C1-C3** in the variable box and click **OK**. We will not give the data or any of the three histograms that we will get. These histograms are just lines containing \*'s. If we need actual histograms, in step 6 use

#### **Graph > Histogram** and enter **C1** in the graph variable box and click **OK**

If we wish to generate descriptive statistics, then

7. Choose **Stat > Basic Statistics > Display Descriptive statistics...**, enter **C1-C3** in the variable box, and click **OK**.

If we would like to see the mean for the three samples,

8. Choose **Calc** > **Row Statistics**, then click **Mean** and in the Input variables type **C1-C3**. In Store Result in: C4 and Click OK.

To see the histogram of these averages, follow step 6 with **C4** in the graph variable box. Using a similar procedure, one could generate samples from normal distributions with different means and standard deviations, as well as from other distributions.

## 4.6.2 SPSS Examples

If we have the full version of SPSS, we can write code that can be used to simulate a sampling distribution with different values of p. However, with the student version, it is not easy to simulate. Therefore, we will not give SPSS examples in this chapter.

## 4.6.3 SAS Examples

#### Example 4.6.2

Generate 50,000 observations from a normal distribution with mean 30 and standard deviation 8. Obtain summary statistics for these data and draw a graph.

#### Solution

We could use the following program. title '50000 Obs Sample from a Normal Distribution'; title2 'with Mean=30 and Standard Deviation=8'; data normaldat: do n=1 to 50000: X=8\*rannor(55)+30;output; end; run; proc univariate data=normaldat; var x: run; proc chart; vbar x / midpoints=6 to 54 by 2; format x msd.; run:

In the foregoing program, rannor(55), the number 55 is just a seed number to obtain the same series of random numbers each time we run the program. If we use '0', each time we run the program we will get a different set of random numbers. We will not give the output.

#### Example 4.6.3

From an exponential distribution, draw 10,000 samples, each sample of size 15. Compute the mean of each sample and draw a chart for the means. This will be an approximate sampling distribution of  $\overline{X}$  for a fixed sample of size 15.

#### Solution

Use the following program.

```
title '10000 Sample Means with 15 Obs per Sample';
title2 'Drawn from an Exponential Distribution';
data sample15:
 do Sample=1 to 10000;
  do n=1 to 15;
     X=ranexp(3);
     output;
   end:
  end:
```

```
proc means data=sample 15 noprint;
 output out=mean 15 mean=Mean;
 var x;
 by sample;
run;
proc chart data=mean 15;
 vbar mean/axis=1800
       midpoints=0.10 to 2.05 by .1;
run;
proc univariate data=mean4 noextrobs=0 normal
var mean:
run;
```

This will produce an approximate sampling distribution of  $\overline{X}$ . We will not give the output.

#### **PROJECTS FOR CHAPTER 4**

## 4A. A Method to Obtain Random Samples from Different Distributions

Most of the statistical software packages contain a random number generator that produces approximations to random numbers from the uniform distribution U[0, 1]. To simulate the observation of any other continuous random variables, we can start with uniform random numbers and associate these to the distribution we want to simulate. For example, suppose we wish to simulate an observation from the exponential distribution

$$F(x) = 1 - e^{-0.5x}, \quad 0 < x < \infty.$$

First produce the value of y from the uniform distribution. Then solve for x from the equation

$$y = F(x) = 1 - e^{-0.5x}$$
.

So  $x = [-\ln(1-y)]/0.5$  is the corresponding value of the exponential random variable. For instance, if y = 0.67, then  $x = [-\ln(1 - y)]/0.5 = 2.2173$ . If we wish to simulate a sample from the distribution F from the different values of y obtained from the uniform distribution, the procedure is repeated for each new observation x.

- (a) Simulate 10 observations of a random variable having exponential distribution with mean and standard deviation both equal to 2.
- (b) Select 1500 random samples of size n = 10 measurements from a population with an exponential distribution with mean and standard deviation both equal to 2. Calculate sample mean for each of these 1500 samples and draw a relative frequency histogram. Based on Theorems 4.1.1 and 4.4.1, what can you conclude?

It should be noted that in general, if  $Y \sim U(0, 1)$  random variable, then we can show that  $X = -\frac{\ln Y}{\lambda}$ will give an exponential random variable with parameter  $\lambda$ . Uniform random variables could also be used to generate random variables from other distributions. For example, let  $U_i$ s be iid U[0, 1] random variables. Then,

$$X = -2\sum_{i=1}^{\nu} \ln(U_i) \sim \chi_{2\nu}^2,$$

and

$$Y = -\beta \sum_{i=1}^{\alpha} \ln \left( U_i \right) \sim Gamma \left( \alpha, \beta \right).$$

Of course, these transformations are useful only when  $\nu$  and  $\alpha$  are integers. More efficient methods, such as MCMC methods, are discussed in Chapter 13.

## 4B. Simulation Experiments

When the derivation via probability rules is too difficult or complicated to be carried out, one can use simulation experiments to obtain information about a statistic's sampling distribution. The following characteristics of the experiment must be specified:

- (i) The population distribution (normal with  $\mu = 10$  and  $\sigma = 2$ , exponential with  $\lambda = 5$ , etc.)
- (ii) The sample size n and the statistic of interest  $(\overline{X}, S, \text{ etc.})$
- (iii) The number of replications k (such as k = 300)

Then, using a computer program, obtain k different random samples, each of size n, from the designated population distribution. Calculate the value of the statistic for each of the k replications. Construct a histogram for this k statistic. This histogram gives the approximate sampling distribution of the statistic. The larger the value of k, the better will be the approximation.

- (a) For your simulation study, use the population distribution as normal with  $\mu=3.4$  and  $\sigma=1.2$ .
  - For n=8 perform k=500 replications and draw a histogram for values of the sample means. Repeat the experiment with n=15, n=25, and n=35 and draw the histograms. Based on this exercise, you will be able to intuitively verify the result that  $\overline{X}$  based on a large n tends to be closer to  $\mu$  than does  $\overline{X}$  based on a small n.
- **(b)** Repeat the experiment of part (a) with different values of k, such as k = 200, k = 750, and k = 1000.
- (c) Repeat the simulation study with different distributions such as exponential distribution.

## 4C. A Test for Normality

Many statistical procedures require that the population be at least approximately normal. Therefore, a procedure is needed for checking that the sampled data could have come from a normal distribution. There are many procedures, such as the normal-score plot, or Lilliefors test for normality, available in statistics for this purpose. We will describe the *normal-score plot*, which is an effective way to detect deviations from normality. The *normal scores* consist of values of z that divide the axes into equal probability intervals. For a sample of size 4, the normal scores are  $-z_{0.20} = -0.84$ ,  $-z_{0.40} = -0.25$ ,  $z_{0.40} = -0.25$ , and  $z_{0.20} = 0.84$ .

#### STEPS TO CONSTRUCT A NORMAL PLOT

- **1.** Rearrange the *n* data points in ascending order.
- **2.** Obtain the *n* normal scores.
- **3.** Plot the *k*th largest observation, versus the *k*th normal score, for all *k*.
- 4. If the data were from a standard normal distribution, the plot would resemble a 45 degree line through the origin.
- 5. If the observations were from normal (but not from standard normal), the pattern should still be a straight line. However, the line need not pass through the origin or have a slope 1.

In applications, a minimum of 15 to 20 observations is needed to reach a more accurate conclusion.

#### **EXERCISES**

- 1. For different observations, construct normal plots and check for normality of the corresponding populations.
- 2. Using software (such as Minitab), generate 15 observations each from the following distributions: (a) Normal (2, 4), (b) Uniform (0, 1), (c) Gamma (2, 4), and (d) Exponential (2). For each of these data sets, draw a probability plot and note the geometry of the plots.

This page intentionally left blank

# **Point Estimation**

**Objective:** In this chapter we study some statistical methods to find point estimators of population parameters and study their properties.

- 5.1 Introduction 226
- 5.2 The Method of Moments 227
- 5.3 The Method of Maximum Likelihood 235
- 5.4 Some Desirable Properties of Point Estimators 246
- 5.5 Other Desirable Properties of a Point Estimator 266
- 5.6 Chapter Summary 282
- 5.7 Computer Examples 283

Projects for Chapter 5 285

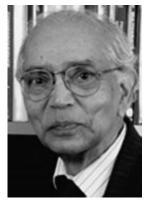

C. R. Rao

(Source: http::www.science.psu.edu/alert/Rao6-2007.htm)

Calyampudi Radhakrishna (C. R.) Rao (1920–) is a contemporary statistician whose work has influenced not just statistics, but such diverse fields as anthropology, biometry, demography, economics,

genetics, geology, and medicine. Several statistical terms and equations are named after Rao. He has worked with many other famous statisticians such as Blackwell, Fisher, and Neyman and has had dozens of theorems named after him. Rao earned an M.A. in mathematics and another M.A. in statistics, both in India, and earned his Ph.D. and Sc.D. at Cambridge University. The following was stated in the Preface to the 1991 special issue of the *Journal of Quantitative Economics* in Rao's honor: "Dr. Rao is a very distinguished scientist and a highly eminent statistician of our time. His contributions to statistical theory and applications are well known, and many of his results, which bear his name, are included in the curriculum of courses in statistics at bachelor's and master's level all over the world. He is an inspiring teacher and has guided the research work of numerous students in all areas of statistics. His early work had greatly influenced the course of statistical research during the last four decades. One of the purposes of this special issue is to recognize Dr. Rao's own contributions to econometrics and acknowledge his major role in the development of econometric research in India." The importance of statistics can be summarized in Rao's own words: "If there is a problem to be solved, seek statistical advice instead of appointing a committee of experts. Statistics can throw more light than the collective wisdom of the articulate few."

#### 5.1 **INTRODUCTION**

In statistical analysis, point estimation of population parameters plays a very significant role. In studying a real-world phenomenon we begin with a random sample of size n taken from the totality of a population. The initial step in statistically analyzing these data is to be able to identify the probability distribution that characterizes this information. Because the parameters of a distribution are its defining characteristics, it becomes necessary to know the parameters. In the present chapter, we assume that the form of the population distribution is known (binomial, normal, etc.) but the parameters of the distribution (p for a binomial;  $\mu$  and  $\sigma^2$  for a normal, etc.) are unknown. We shall estimate these parameters using the data from our random sample. It is extremely important to have the best possible estimate of the population parameter(s). Having such estimates will lead to a better and more accurate statistical analysis.

For example, in the area of phosphate mining in Florida, we may be interested in estimating the average radioactivity from both uranium and radium in a clay settling area of a mining site. Suppose that a random sample of 10 such sites resulted in a sample average of 40 pCi/g (picocuries/gram) of radioactivity. We may use this value as an estimate of the average radioactivity for all of the settling areas of mining sites in Florida. Because many Florida crops are grown on clay settling areas, this type of estimate is important for accessing the radioactivity-associated risks that are due to eating food from the crops grown on these clay settling areas.

We will now introduce some of the more useful statistical point estimation methods, discuss their properties, and illustrate their usefulness with a number of applications. The importance of point estimates lies in the fact that many statistical formulas are based on them. For example, the point estimates of mean and standard deviation are used in the calculation of confidence intervals and in many formulas for hypothesis testing. These topics are covered in subsequent chapters. Also, in most applied problems, a certain numerical characteristic of the physical phenomenon may be of interest; however, its value may not be observable directly. Instead, suppose it is possible to observe one or more random variables, the distribution of which depends on the characteristic of interest. Our

objective will be to develop methods that use the observed values of random variables (sample data) in order to gain information about the unknown and unobservable characteristic of the population.

Let  $X_1, \ldots, X_n$  be independent and identically distributed (iid) random variables (in statistical language, a random sample) with a pdf or pf  $f(x, \theta_1, \dots, \theta_l)$ , where  $\theta_1, \dots, \theta_l$  are the unknown population parameters (characteristics of interest). For example, a normal pdf has parameters  $\mu$  (the mean) and  $\sigma^2$ (the variance). The actual values of these parameters are not known. The problem in point estimation is to determine statistics  $g_i(X_1, \ldots, X_n)$ ,  $i = 1, \ldots, l$ , which can be used to estimate the value of each of the parameters—that is, to assign an appropriate value for the parameters  $\theta = (\theta_1, \dots, \theta_l)$  based on observed sample data from the population. These statistics are called *estimators* for the parameters, and the values calculated from these statistics using particular sample data values are called *estimates* of the parameters. Estimators of  $\theta_i$  are denoted by  $\hat{\theta}_i$ , where  $\hat{\theta}_i = g_i(X_1, \dots, X_n), i = 1, \dots, l$ . Observe that the estimators are random variables. As a result, an estimator has a distribution (which we called the sampling distribution in Chapter 4). When we actually run the experiment and observe the data, let the observed values of the random variables be  $X_1, \ldots, X_n$  be  $x_1, \ldots, x_n$ ; then,  $\hat{\theta}(X_1, \ldots, X_n)$  is an estimator, and its value  $\hat{\theta}(x_1, \dots, x_n)$  is an estimate. For example, in case of the normal distribution, the parameters of interest are  $\theta_1 = \mu$ , and  $\theta_2 = \sigma^2$ , that is,  $\theta = (\mu, \sigma^2)$ . If the estimators of  $\mu$  and  $\sigma^2$  are  $\overline{X} = (1/n) \sum_{i=1}^n X_i$  and  $S^2 = (1/n-1) \sum_{i=1}^n (X_i - \overline{X})^2$  respectively, then, the corresponding estimates are  $\overline{x} = (1/n) \sum_{i=1}^n x_i$  and  $s^2 = (1/n-1) \sum_{i=1}^n (x_i - \overline{x})^2$ , the mean and variance corresponding to the particular observed sample values. In this book, we use capital letters such as  $\overline{X}$  and  $S^2$  to represent the estimators, and lowercase letters such as  $\overline{x}$  and  $s^2$  to represent the estimates.

There are many methods available for estimating the true value(s) of the parameter(s) of interest. Three of the more popular methods of estimation are the method of moments, the method of maximum likelihood, and Bayes' method. A very popular procedure among econometricians to find a point estimator is the generalized method of moments. In this chapter we study only the method of moments and the method of maximum likelihood for obtaining point estimators and some of their desirable properties. In Chapter 11, we shall discuss Bayes' method of estimation.

There are many criteria for choosing a desired point estimator. Heuristically, some of them can be explained as follows (detailed coverage is given in Sections 5.2 through 5.5). An estimator,  $\hat{\theta}_i$ is unbiased if the mean of its sampling distribution is the parameter  $\theta$ . The bias of  $\hat{\theta}$  is given by  $B = E(\hat{\theta}) - \theta$ . The estimator satisfies the consistency property if the sample estimator has a high probability of being close to the population value  $\theta$  for a large sample size. The concept of efficiency is based on comparing variances of the different unbiased estimators. If there are two unbiased estimators, it is desirable to have the one with the smaller variance. The estimator has the sufficiency property if it fully uses all the sample information. Minimal sufficient statistics are those that are sufficient for the parameter and are functions of every other set of sufficient statistics for those same parameters. A method due to Lehmann and Scheffé can be used to find a minimal sufficient statistic.

#### 5.2 THE METHOD OF MOMENTS

How do we find a good estimator with desirable properties? One of the oldest methods for finding point estimators is the method of moments. This is a very simple procedure for finding an estimator for one or more population parameters. Let  $\mu'_k = E[X^k]$  be the kth moment about the origin of a

random variable X, whenever it exists. Let  $m'_k = (1/n) \sum_{i=1}^n X_i^k$  be the corresponding kth sample moment. Then, the estimator of  $\mu'_{k}$  by the method of moments is  $m'_{k}$ . The method of moments is based on matching the sample moments with the corresponding population (distribution) moments and is founded on the assumption that sample moments should provide good estimates of the corresponding population moments. Because the population moments  $\mu'_k = h_k(\theta_1, \theta_2, \dots, \theta_l)$  are often functions of the population parameters, we can equate corresponding population and sample moments and solve for these parameters in terms of the moments.

#### METHOD OF MOMENTS

Choose as estimates those values of the population parameters that are solutions of the equations  $\mu'_{k} = m'_{k}$ , k = 1, 2, ..., l. Here  $\mu'_{k}$  is a function of the population parameters.

For example, the first population moment is  $\mu'_1 = E(X)$ , and the first sample moment is  $\overline{X} = E(X)$  $\sum_{i=1}^{n} X_i/n$ . Hence, the moment estimator of  $\mu'_1$  is  $\overline{X}$ . If k=2, then the second population and sample moments are  $\mu'_2 = E(X^2)$  and  $m'_2 = (1/n) \sum_{i=1}^n X_i^2$ , respectively. Basically, we can use the following procedure in finding point estimators of the population parameters using the method of moments.

## THE METHOD OF MOMENTS PROCEDURE

Suppose there are I parameters to be estimated, say  $\theta = (\theta_1, \dots, \theta_I)$ .

- **1**. Find *I* population moments,  $\mu'_k$ ,  $k=1,2,\ldots,I$ .  $\mu'_k$  will contain one or more parameters  $\theta_1,\ldots,\theta_I$ .
- 2. Find the corresponding I sample moments,  $m'_k$ ,  $k=1,2,\ldots,I$ . The number of sample moments should equal the number of parameters to be estimated.
- **3**. From the system of equations,  $\mu'_k = m'_k$ , k = 1, 2, ..., l, solve for the parameter  $\theta = (\theta_1, ..., \theta_l)$ ; this will be a moment estimator of  $\hat{\theta}$ .

The following examples illustrate the method of moments for population parameter estimation.

### Example 5.2.1

Let  $X_1, \ldots, X_n$  be a random sample from a Bernoulli population with parameter p.

- (a) Find the moment estimator for p.
- (b) Tossing a coin 10 times and equating heads to value 1 and tails to value 0, we obtained the following values:

0 1 1 0 1 0 1 1 1 0

Obtain a moment estimate for p, the probability of success (head).

## Solution

(a) For the Bernoulli random variable,  $\mu'_k = E[X] = p$ , so we can use  $m'_1$  to estimate p. Thus,

$$m_1' = \hat{p} = \frac{1}{n} \sum_{i=1}^n X_i.$$

Let

$$Y = \sum_{i=1}^{n} X_i.$$

Then, the method of moments estimator for p is  $\hat{p} = Y/n$ . That is, the ratio of the total number of heads to the total number of tosses will be an estimate of the probability of success.

(b) Note that this experiment results in Bernoulli random variables. Thus, using part (a) with Y=6, we get the moment estimate of p is  $\hat{p} = \frac{6}{10} = 0.6$ . We would use this value  $\hat{p} = 0.6$ , to answer any probabilistic questions for the given problem. For example, what is the probability of exactly obtaining 8 heads out of 10 tosses of this coin? This can be

obtained by using the binomial formula, with  $\hat{p} = 0.6$ , that is,  $P(X = 8) = {10 \choose 8} (0.6)^8 (0.4)^{10-8}$ .

In Example 5.2.1, we used the method of moments to find a single parameter. We demonstrate in Example 5.2.2 how this method is used for estimating more than one parameter.

## Example 5.2.2

Let  $X_1, \ldots, X_n$  be a random sample from a gamma probability distribution with parameters  $\alpha$  and  $\beta$ . Find moment estimators for the unknown parameters  $\alpha$  and  $\beta$ .

### Solution

For the gamma distribution (see Section 3.2.5),

$$E[X] = \alpha \beta$$
 and  $E[X^2] = \alpha \beta^2 + \alpha^2 \beta^2$ .

Because there are two parameters, we need to find the first two moment estimators. Equating sample moments to distribution (theoretical) moments, we have

$$\frac{1}{n}\sum_{i=1}^{n}X_{i}=\overline{X}=\alpha\beta,\quad and\quad \frac{1}{n}\sum_{i=1}^{n}X_{i}^{2}=\alpha\beta^{2}+\alpha^{2}\beta^{2}.$$

Solving for  $\alpha$  and  $\beta$  we obtain the estimates as  $\alpha = (\overline{x}/\beta)$  and  $\beta = \left[\{(1/n)\sum_{i=1}^n x_i^2 - \overline{x}^2\}/\overline{x}\right]$ .

Therefore, the method of moments estimators for  $\alpha$  and  $\beta$  are

$$\hat{\alpha} = \frac{\overline{X}}{\hat{\beta}}$$

and

$$\hat{\beta} = \frac{\frac{1}{n} \sum_{i=1}^{n} X_i^2 - \overline{X}^2}{\overline{X}} = \frac{\sum_{i=1}^{n} (X_i - \overline{X})^2}{n\overline{X}},$$

which implies that

$$\hat{\alpha} = \frac{\overline{X}}{\hat{\beta}} = \frac{\overline{X}^2}{\frac{1}{n} \sum_{i=1}^{n} X_i^2 - \overline{X}^2} = \frac{\overline{X}^2}{\sum_{i=1}^{n} (X_i - \overline{X})^2}.$$

Thus, we can use these values in the gamma pdf to answer questions concerning the probabilistic behavior of the r.v. X.

## Example 5.2.3

Let the distribution of X be  $N(\mu, \sigma^2)$ .

- (a) For a given sample of size  $n_i$ , use the method of moments to estimate  $\mu$  and  $\sigma^2$ .
- **(b)** The following data (rounded to the third decimal digit) were generated using Minitab from a normal distribution with mean 2 and a standard deviation of 1.5.

3.163 1.883 3.252 3.716 -0.049 -0.653 0.057 2.987 4.098 1.670 1.396 2.332 1.838 3.024 2.706 0.231 3.830 3.349 -0.230 1.496

Obtain the method of moments estimates of the true mean and the true variance.

### Solution

(a) For the normal distribution,  $E(X) = \mu$ , and because  $Var(X) = EX^2 - \mu^2$ , we have the second moment as  $E(X^2) = \sigma^2 + \mu^2$ .

Equating sample moments to distribution moments we have

$$\frac{1}{n} \sum_{i=1}^{n} X_i = \mu_1' = \mu$$

and

$$\mu_2' = \frac{1}{n} \sum_{i=1}^n X_i^2 = \sigma^2 + \mu^2.$$

Solving for  $\mu$  and  $\sigma^2$ , we obtain the moment estimators as

$$\hat{\mu} = \overline{X}$$

and

$$\hat{\sigma}^2 = \frac{1}{n} \sum_{i=1}^n X_i^2 - \overline{X}^2 = \frac{1}{n} \sum_{i=1}^n (X_i - \overline{X})^2.$$

**(b)** Because we know that the estimator of the mean is  $\hat{\mu} = \overline{X}$  and the estimator of the variance is  $\hat{\sigma}^2 = \overline{X}$  $(1/n)\sum_{i=1}^{n}X_{i}^{2}-\overline{X}^{2}$ , from the data the estimates are  $\hat{\mu}=2.005$ , and  $\hat{\sigma}^{2}=6.12-(2.005)^{2}=2.1$ . Notice that the true mean is 2 and the true variance is 2.25, which we used to simulate the data.

In general, using the population pdf we evaluate the lower order moments, finding expressions for the moments in terms of the corresponding parameters. Once we have population (theoretical) moments, we equate them to the corresponding sample moments to obtain the moment estimators.

## Example 5.2.4

Let  $X_1, \ldots, X_n$  be a random sample from a uniform distribution on the interval [a, b]. Obtain method of moment estimators for a and b.

### Solution

Here, a and b are treated as parameters. That is, we only know that the sample comes from a uniform distribution on some interval, but we do not know from which interval. Our interest is to estimate this interval.

The pdf of a uniform distribution is

$$f(x) = \begin{cases} \frac{1}{b-a}, & a \le x \le b \\ 0, & \text{otherwise.} \end{cases}$$

Hence, the first two population moments are

$$\mu_1 = E(X) = \int_a^b \frac{x}{b-a} dx = \frac{a+b}{2}$$
 and  $\mu_2 = E(X^2) = \int_a^b \frac{x^2}{b-a} dx = \frac{a^2+ab+b^2}{3}$ .

The corresponding sample moments are

$$\hat{\mu}_1 = \overline{X}$$
 and  $\hat{\mu}_2 = \frac{1}{n} \sum_{i=1}^n X_i^2$ .

Equating the first two sample moments to the corresponding population moments, we have

$$\hat{\mu}_1 = \frac{a+b}{2}$$
 and  $\hat{\mu}_2 = \frac{a^2 + ab + b^2}{3}$ 

which, solving for a and b, results in the moment estimators of a and b,

$$\hat{a} = \hat{\mu}_1 - \sqrt{3(\hat{\mu}_2 - \hat{\mu}_1^2)}$$
 and  $\hat{b} = \hat{\mu}_1 + \sqrt{3(\hat{\mu}_2 - \hat{\mu}_1^2)}$ .

In Example 5.2.4, if a = -b, that is,  $X_1, \ldots, X_n$  is a random sample from a uniform distribution on the interval (-b, b), the problem reduces to a one-parameter estimation problem. However, in this case  $E(X_i) = 0$ , so the first moment cannot be used to estimate b. It becomes necessary to use the second moment. For the derivation, see Exercise 5.2.3.

It is important to observe that the method of moments estimators need not be unique. The following is an example of the nonuniqueness of moment estimators.

## Example 5.2.5

Let  $X_1, \ldots, X_n$  be a random sample from a Poisson distribution with parameter  $\lambda > 0$ . Show that both  $(1/n) \sum_{i=1}^n X_i$  and  $(1/n) \sum_{i=1}^n X_i^2 - \left((1/n) \sum_{i=1}^n X_i\right)^2$  are moment estimators of  $\lambda$ .

### Solution

We know that  $E(X) = \lambda$ , from which we have a moment estimator of  $\lambda$  as  $(1/n) \sum_{i=1}^{n} X_i$ . Also, because we have  $Var(X) = \lambda$ , equating the second moments, we can see that

$$\lambda = E(X^2) - (EX)^2,$$

so that

$$\hat{\lambda} = \frac{1}{n} \sum_{i=1}^{n} X_i^2 - \left(\frac{1}{n} \sum_{i=1}^{n} X_i\right)^2.$$

Thus,

$$\hat{\lambda} = \frac{1}{n} \sum_{i=1}^{n} X_i$$

and

$$\hat{\lambda} = \frac{1}{n} \sum_{i=1}^{n} X_i^2 - \left(\frac{1}{n} \sum_{i=1}^{n} X_i\right)^2.$$

Both are moment estimators of  $\lambda$ . Thus, the moment estimators may not be unique. We generally choose  $\overline{X}$  as an estimator of  $\lambda$ , for its simplicity.

It is important to note that, in general, we have as many moment conditions as the parameters. In Example 5.2.5, we have more moment conditions than parameters, because both the mean and variance of Poisson random variables are the same. Given a sample, this results in two different estimates of a single parameter. One of the questions could be, can these two estimators be combined in some optimal way? This is done by the so-called generalized method of moments (GMM). We will not deal with this topic.

As we have seen, the method of moments finds estimators of unknown parameters by equating the corresponding sample and population moments. This method often provides estimators when other methods fail to do so or when estimators are harder to obtain, as in the case of a gamma distribution. Compared to other methods, method of moments estimators are easy to compute and have some desirable properties that we will discuss in ensuing sections. The drawback is that they are usually not the "best estimators" (to be defined later) available and sometimes may even be meaningless.

## **EXERCISES 5.2**

- **5.2.1.** Let  $X_1, \ldots, X_n$  be a random sample of size n from the geometric distribution for which pis the probability of success.
  - (a) Use the method of moments to find a point estimator for p.
  - (b) Use the following data (simulated from geometric distribution) to find the moment estimator for p:

How will you use this information? [The pdf of a geometric distribution is f(x) = $p(1-p)^{x-1}$ , for x = 1, 2, ... Also  $\mu = 1/p$ .

**5.2.2.** Let  $X_1, \ldots, X_n$  be a random sample of size n from the exponential distribution whose pdf (by taking  $\theta = 1/\beta$  in Definition 2.3.7) is

$$f(x,\theta) = \begin{cases} \theta e^{-\theta x}, & x \ge 0 \\ 0, & x < 0. \end{cases}$$

- (a) Use the method of moments to find a point estimator for  $\theta$ .
- **(b)** The following data represent the time intervals between the emissions of beta particles.

Assuming the data follow an exponential distribution, obtain a moment estimate for the parameter  $\theta$ . Interpret.

- **5.2.3.** Let  $X_1, ..., X_n$  be a random sample from a uniform distribution on the interval  $(\theta 1, \theta + 1)$ .
  - (a) Find a moment estimator for  $\theta$ .
  - **(b)** Use the following data to obtain a moment estimate for  $\theta$ :

**5.2.4.** The probability density of a one-parameter Weibull distribution is given by

$$f(x) = \begin{cases} 2\alpha x e^{-\alpha x^2}, & x > 0\\ 0, & \text{otherwise.} \end{cases}$$

- (a) Using a random sample of size  $n_i$  obtain a moment estimator for  $\alpha$ .
- (b) Assuming that the following data are from a one-parameter Weibull population,

obtain a moment estimate of  $\alpha$ .

**5.2.5.** Let  $X_1, \ldots, X_n$  be a random sample from the truncated exponential distribution with pdf

$$f(x) = \begin{cases} e^{-(x-\theta)}, & x \ge \theta \\ 0, & \text{otherwise.} \end{cases}$$

Find the method of moments estimate of  $\theta$ .

**5.2.6.** Let  $X_1, \ldots, X_n$  be a random sample from a distribution with pdf

$$f(x, \alpha) = \frac{1 + \alpha x}{2}$$
,  $-1 \le x \le 1$ , and  $-1 \le \alpha \le 1$ .

Find the moment estimators for  $\alpha$ .

**5.2.7.** Let  $X_1, \ldots, X_n$  be a random sample from a population with pdf

$$f(x) = \begin{cases} \frac{2\alpha^2}{x^3}, & x \ge \alpha \\ 0, & \text{otherwise.} \end{cases}$$

Find a method of moments estimator for  $\alpha$ .

**5.2.8.** Let  $X_1, \ldots, X_n$  be a random sample from a negative binomial distribution with pmf

$$p(x, r, p) = {x + r - 1 \choose r - 1} p^{x} (1 - p)^{x}, 0 \le p \le 1, x = 0, 1, 2, \dots$$

Find method of moments estimators for r and p. [Here E[X] = r(1-p)/p and  $E[X^2] = r(1-p)/p$  $r(1-p)(r-rp+1)/p^2$ .

**5.2.9.** Let  $X_1, \ldots, X_n$  be a random sample from a distribution with pdf

$$f(x) = \begin{cases} (\theta + 1) x^{\theta}, & 0 \le x \le 1; \theta > -1 \\ 0, & \text{otherwise.} \end{cases}$$

Use the method of moments to obtain an estimator of  $\theta$ .

**5.2.10.** Let  $X_1, \ldots, X_n$  be a random sample from a distribution with pdf

$$f(x) = \begin{cases} \frac{2\beta - 2x}{\beta^2}, & 0 < x < \beta \\ 0, & \text{otherwise.} \end{cases}$$

Use the method of moments to obtain an estimator of  $\beta$ .

- **5.2.11.** Let  $X_1, \ldots, X_n$  be a random sample with common mean  $\mu$  and variance  $\sigma^2$ . Obtain a method of moments estimator for  $\sigma$ .
- **5.2.12.** Let  $X_1, \ldots, X_n$  be a random sample from the beta distribution with parameters  $\alpha$  and  $\beta$ . Find the method of moments estimator for  $\alpha$  and  $\beta$ .
- Let  $X_1, X_2, \ldots, X_n$  be a random sample from a distribution with unknown mean  $\mu$  and variance  $\sigma^2$  . Show that the method of moments estimators for  $\mu$  and  $\sigma^2$  are, respectively, the sample mean  $\overline{X}$  and  $S^2 = (1/n) \sum_{i=1}^n (X - \overline{X})^2$ . Note that  $S^2 = [(n-1)/n] S^2$  where  $S^2$  is the sample variance.

### 5.3 THE METHOD OF MAXIMUM LIKELIHOOD

It is highly desirable to have a method that is generally applicable to the construction of statistical estimators that have "good" properties. In this section we present an important method for finding estimators of parameters proposed by geneticist/statistician Sir Ronald A. Fisher around 1922 called the method of maximum likelihood. Even though the method of moments is intuitive and easy to apply, it usually does not yield "good" estimators. The method of maximum likelihood is intuitively appealing, because we attempt to find the values of the true parameters that would have most likely produced the data that we in fact observed. For most cases of practical interest, the performance of maximum likelihood estimators is optimal for large enough data. This is one of the most versatile methods for fitting parametric statistical models to data. First, we define the concept of a likelihood function.

**Definition 5.3.1** Let  $f(x_1, \ldots, x_n; \theta), \theta \in \Theta \subseteq \mathbb{R}^k$ , be the joint probability (or density) function of n random variables  $X_1, \ldots, X_n$  with sample values  $x_1, \ldots, x_n$ . The likelihood function of the sample is given by

$$L(\theta; x_1, \dots, x_n) = f(x_1, \dots, x_n; \theta), [= L(\theta), \text{ in a briefer notation}].$$

We emphasize that L is a function of  $\theta$  for fixed sample values.

If  $X_1, \ldots, X_n$  are discrete iid random variables with probability function  $p(x, \theta)$ , then, the likelihood function is given by

$$L(\theta) = P(X_1 = x_1, \dots, X_n = x_n)$$

$$= \prod_{i=1}^{n} P(X_i = x_i), \text{ (by multiplication rule for independent random variables)}$$

$$= \prod_{i=1}^{n} p(x_i, \theta)$$

and in the continuous case, if the density is  $f(x, \theta)$ , then the likelihood function is

$$L(\theta) = \prod_{i=1}^{n} f(x_i, \theta).$$

It is important to note that the likelihood function, although it depends on the observed sample values  $x = (x_1, ..., x_n)$ , is to be regarded as a function of the parameter  $\theta$ . In the discrete case,  $L(\theta; x_1, ..., x_n)$  gives the probability of observing  $x = (x_1, ..., x_n)$ , for a given  $\theta$ . Thus, the likelihood function is a statistic, depending on the observed sample  $x = (x_1, ..., x_n)$ .

# Example 5.3.1

Let  $X_1, \ldots, X_n$  be iid  $N(\mu, \sigma^2)$  random variables. Let  $x_1, \ldots, x_n$  be the sample values. Find the likelihood function.

### Solution

The density function for the normal variable is given by  $f(x) = \frac{1}{\sigma\sqrt{2\pi}} \exp\left(-\frac{(x-\mu)^2}{2\sigma^2}\right)$ . Hence, the likelihood function is

$$L\left(\mu,\sigma^2\right) = \prod_{i=1}^n \frac{1}{\sqrt{2\pi}\sigma} \exp\left(-\frac{(x_i - \mu)^2}{2\sigma^2}\right) = \frac{1}{(2\pi)^{n/2}\sigma^n} \exp\left(-\frac{\sum_{i=1}^n (x_i - \mu)^2}{2\sigma^2}\right).$$

A statistical procedure should be consistent with the assumption that the best explanation of a set of data is provided by an estimator  $\hat{\theta}$ , which will be the value of the parameter  $\theta$  that maximizes the likelihood function. This value of  $\theta$  will be called the maximum likelihood estimator. The goal of maximum likelihood estimation is to find the parameter value(s) that makes the observed data most likely.

**Definition 5.3.2** *The* **maximum likelihood estimators (MLEs)** *are those values of the parameters that maximize the likelihood function with respect to the parameter*  $\theta$ *. That is,* 

$$L\left(\hat{\theta}; x_1, \dots, x_n\right) = \max_{\theta \in \Theta} L\left(\theta; x_1, \dots, x_n\right)$$

where  $\Theta$  is the set of possible values of the parameter  $\theta$ .

The method of maximum likelihood extends to the case of several parameters. Let  $X_1, \ldots, X_n$  be a random sample with joint pmf (if discrete) or pdf (if continuous)

$$L(\theta_1,\ldots,\theta_m;x_1,\ldots,x_n)=f(x_1,x_2,\ldots,x_n;\theta_1,\theta_2,\ldots,\theta_m)$$

where the values of the parameters  $\theta_1, \ldots, \theta_m$  are unknown and  $x_1, \ldots, x_n$  are the observed sample values. Then, the maximum likelihood estimates  $\hat{\theta}_1, \dots, \hat{\theta}_m$  are those values of the  $\theta_i's$  that maximize the likelihood function, so that

$$f(x_1, \dots, x_n; \hat{\theta}_1, \dots, \hat{\theta}_m) \ge f(x_1, \dots, x_n; \theta_1, \dots, \theta_m)$$
for all allowable  $\theta_1, \dots, \theta_m$ .

Note that the likelihood function conveys to us how feasible the observed sample is as a function of the possible parameter values. Maximum likelihood estimates give the parameter values for which the observed sample is most likely to have been generated. In general, the maximum likelihood method results in the problem of maximizing a function of single or several variables. Hence, in most situations, the methods of calculus can be used. In deriving the MLEs, however, there are situations where the techniques developed are more problem specific. Sometimes we need to use numerical methods, such as Newton's method.

In order to find a MLE, we need only to compute the likelihood function and then maximize that function with respect to the parameter of interest. In many cases, it is easier to work with the natural logarithm (ln) of the likelihood function, called the log-likelihood function. Because the natural logarithm function is increasing, the maximum value of the likelihood function, if it exists, will occur at the same point as the maximum value of the log-likelihood function. We now summarize the calculus-based procedure to find MLEs.

### PROCEDURE TO FIND MLE

- **1**. Define the likelihood function,  $L(\theta)$ .
- **2**. Often it is easier to take the natural logarithm (ln) of  $L(\theta)$ .
- **3**. When applicable, differentiate  $\ln L(\theta)$  with respect to  $\theta$ , and then equate the derivative to zero.
- **4**. Solve for the parameter  $\theta$ , and we will obtain  $\hat{\theta}$ .
- 5. Check whether it is a maximizer or global maximizer.

## Example 5.3.2

Suppose  $X_1, \ldots, X_n$  are a random sample from a geometric distribution with parameter  $p, 0 \le p \le 1$ . Find MLE  $\hat{p}$ .

#### Solution

For the geometric distribution, the pmf is given by

$$f(x, p) = p(1-p)^{x-1}, \quad 0 \le p \le 1, \quad x = 1, 2, 3, \dots$$

Hence, the likelihood function is

$$L(p) = \prod_{i=1}^{n} \left[ p (1-p)^{x-1} \right] = p^{n} (1-p)^{-n+\sum_{i=1}^{n} x_{i}}.$$

Taking the natural logarithm of L(p),

$$\ln L = n \ln p + \left(-n + \sum_{i=1}^{n} x_i\right) \ln (1-p).$$

Taking the derivative with respect to p, we have

$$\frac{d \ln L}{dp} = \frac{n}{p} - \frac{\left(-n + \sum_{i=1}^{n} x_i\right)}{(1-p)}.$$

Equating  $\frac{d \ln L(p)}{dp}$  to zero, we have

$$\frac{n}{p} - \frac{\left(-n + \sum_{i=1}^{n} x_i\right)}{(1-p)} = 0.$$

Solving for p,

$$p = \frac{n}{\sum_{i=1}^{n} x_i} = \frac{1}{\overline{x}}.$$

Thus, we obtain a maximum likelihood estimator of p as

$$\hat{p} = \frac{n}{\sum_{i=1}^{n} X_i} = \frac{1}{\overline{X}}.$$

We remark that  $(1/\overline{X})$  is the maximum likelihood estimate of p. It can be shown that  $\hat{p}$  is a global maximum.

## Example 5.3.3

Suppose  $X_1, \ldots, X_n$  are random samples from a Poisson distribution with parameter  $\lambda$ . Find MLE  $\hat{\lambda}$ .

### Solution

We have the probability mass function

$$p(x) = \frac{\lambda^x e^{-\lambda}}{x!}, \quad x = 0, 1, 2, ..., \quad \lambda > 0.$$

Hence, the likelihood function is

$$L(\lambda) = \prod_{i=1}^{n} \frac{\lambda^{x_i} e^{-\lambda}}{x_i!} = \frac{\sum_{i=1}^{n} x_i}{\prod_{i=1}^{n} x_i!}.$$

Then, taking the natural logarithm, we have

$$\ln L(\lambda) = \sum_{i=1}^{n} x_i \ln \lambda - n\lambda - \sum_{i=1}^{n} \ln (x_i!)$$

and differentiating with respect to  $\lambda$  results in

$$\frac{d\ln L(\lambda)}{d\lambda} = \frac{\sum_{i=1}^{n} x_i}{\lambda} - n$$

and

$$\frac{d \ln L(\lambda)}{d \lambda} = 0, \text{ implies } \frac{\sum\limits_{i=1}^{n} x_i}{\lambda} - n = 0.$$

That is,

$$\lambda = \frac{\sum_{i=1}^{n} x_i}{\sum_{i=1}^{n} x_i} = \overline{x}.$$

Hence, the MLE of  $\lambda$  is

$$\hat{\lambda} = \overline{X}$$

It can be verified that the second derivative is negative and, hence, we really have a maximum.

Sometimes the method of derivatives cannot be used for finding the MLEs. For example, the likelihood is not differentiable in the range space. In this case, we need to make use of the special structures available in the specific situation to solve the problem. The following is one such case.

### Example 5.3.4

Let  $X_1, \ldots, X_n$  be a random sample from  $U(0, \theta), \theta > 0$ . Find the MLE of  $\theta$ .

### Solution

Note that the pdf of the uniform distribution is

$$f(x) = \begin{cases} \frac{1}{\theta}, & 0 \le x \le \theta \\ 0, & \text{otherwise.} \end{cases}$$

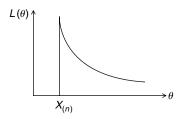

■ FIGURE 5.1 Likelihood function for uniform probability distribution.

Hence, the likelihood function is given by

$$L(\theta, x_1, x_2, \dots, x_n) = \begin{cases} \frac{1}{\theta^n}, & 0 \le x_1, x_2, \dots, x_n \le \theta \\ 0, & \text{otherwise.} \end{cases}$$

When  $\theta > \max(x_i)$ , the likelihood is  $(1/\theta^n)$ , which is positive and decreasing as a function of  $\theta$  (for fixed n). However, for  $\theta < \max(x_i)$  the likelihood drops to 0, creating a discontinuity at the point  $\max(x_i)$  (this is the minimum value of  $\theta$  that can be chosen which still satisfies the condition  $0 < x_i < \theta$ ), and Figure 5.1 shows that the maximum occurs at this point. Hence, we will not be able to find the derivative. Thus, the MLE is the largest order statistic,

$$\hat{\theta} = \max(X_i) = X_{(n)}.$$

In the previous example, because  $E(X) = (\theta/2)$ , we can see that  $\theta = 2E(X)$ . Hence, the method of moments estimator for  $\theta$  is  $\hat{\theta} = 2\overline{X}$ . Sometimes the method of moments estimator can give meaningless results. To see this, suppose we observe values 3, 5, 6, and 18 from a  $U(0, \theta)$  distribution. Clearly, the maximum likelihood estimate of  $\theta$  is 18, whereas the method of moments estimate is 16, which is not quite acceptable, because we have already observed a value of 18.

As mentioned earlier, if the unknown parameter  $\theta$  represents a vector of parameters, say  $\theta$  =  $(\theta_1, \dots, \theta_l)$ , then the MLEs can be obtained from solutions of the system of equations

$$\frac{\partial}{\partial \theta} \ln L (\theta_1, \dots, \theta_n) = 0, \text{ for } i = 1, \dots, l.$$

These are called the *maximum likelihood equations* and the solutions are denoted by  $(\hat{\theta}_1, \dots, \hat{\theta}_l)$ .

### Example 5.3.5

- Let  $X_1, \ldots, X_n$  be  $N\left(\mu, \sigma^2\right)$ . (a) If  $\mu$  is unknown and  $\sigma^2 = \sigma_0^2$  is known, find the MLE for  $\mu$ .
  - **(b)** If  $\mu = \mu_0$  is known and  $\sigma^2$  is unknown, find the MLE for  $\sigma^2$ .
  - (c) If  $\mu$  and  $\sigma^2$  are both unknown, find the MLE for  $\theta = (\mu, \sigma^2)$ .

### Solution

In order to avoid notational confusion when taking the derivative, let  $\theta = \sigma^2$ . Then, the likelihood function is

$$L(\mu, \theta) = (2\pi\theta)^{-n/2} \exp\left(-\frac{\sum_{i=1}^{n} (x_i - \mu)^2}{2\theta}\right)$$

or

$$\ln L(\mu, \theta) = -\frac{n}{2} \ln (2\pi) - \frac{n}{2} \ln \theta - \frac{\sum_{i=1}^{n} (x_i - \mu)^2}{2\theta}.$$

(a) When  $\theta = \theta_0 = \sigma_0^2$  is known, the problem reduces to estimating the only one parameter,  $\mu$ . Differentiating the log-likelihood function with respect to  $\mu$ ,

$$\frac{\partial}{\partial \mu} \left( \ln L \left( \mu, \theta_0 \right) \right) = \frac{2 \sum_{i=1}^{n} (x_i - \mu)}{2\theta_0}.$$

Setting the derivative equal to zero and solving for  $\mu$ ,

$$\sum_{i=1}^{n} (x_i - \mu) = 0.$$

From this,

$$\sum_{i=1}^{n} x_i = n\mu \quad \text{or} \quad \mu = \overline{x}.$$

Thus, we get  $\hat{\mu} = \overline{X}$ .

**(b)** When  $\mu = \mu_0$  is known, the problem reduces to estimating the only one parameter,  $\sigma^2 = \theta$ . Differentiating the log-likelihood function with respect to  $\theta$ ,

$$\frac{\partial \ln L(\mu, \theta)}{\partial \theta} = \frac{-n}{2\theta} + \frac{\sum_{i=1}^{n} (x_i - \mu)^2}{2\theta^2}.$$

Setting the derivative equal to zero and solving for  $\theta$ , we get

$$\hat{\theta} = \hat{\sigma}^2 = \frac{\sum_{i=1}^{n} (X_i - \mu_0)^2}{n}.$$

(c) When both  $\mu$  and  $\theta$  are unknown, we need to differentiate with respect to both  $\mu$  and  $\theta$  individually:

$$\frac{\partial \ln L(\mu, \theta)}{\partial \mu} = \frac{2\sum_{i=1}^{n} (x_i - \mu)}{2\theta}$$

and

$$\frac{\partial \ln L(\mu, \theta)}{\partial \theta} = \frac{-n}{2\theta} + \frac{\sum_{i=1}^{n} (x_i - \mu)^2}{2\theta^2}.$$

Setting the derivatives equal to zero and solving simultaneously, we obtain

$$\hat{\mu} = \overline{X},$$

$$\hat{\sigma}^2 = \hat{\theta} = \frac{\sum_{i=1}^{n} (X_i - \overline{X})^2}{n} = S^2.$$

Note that in (a) and (c), the estimates for  $\mu$  are the same; however, in (b) and (c), the estimates for  $\sigma^2$  are different.

At times, the maximum likelihood estimators may be hard to calculate. It may be necessary to use numerical methods to approximate values of the estimate. The following example gives one such case.

### Example 5.3.6

Let  $X_1, \ldots, X_n$  be a random sample from a population with gamma distribution and parameters  $\alpha$  and  $\beta$ . Find MLEs for the unknown parameters  $\alpha$  and  $\beta$ .

### Solution

The pdf for the gamma distribution is given by

$$f(x) = \begin{cases} \frac{x^{\alpha - 1}e^{-x/\beta}}{\Gamma(\alpha)\beta^{\alpha}}, & x > 0, \quad \alpha > 0, \quad \beta > 0\\ 0, & \text{otherwise.} \end{cases}$$

The likelihood function is given by

$$L = L(\alpha, \beta) = \frac{1}{(\Gamma(\alpha)\beta^{\alpha})^n} \prod_{i=1}^n x_i^{\alpha-1} e^{-\sum_{i=1}^n x_i/\beta}.$$

Taking the logarithms gives

$$\ln L = -n \ln \Gamma(\alpha) - n\alpha \ln \beta + (\alpha - 1) \sum_{i=1}^{n} \ln x_i - \sum_{i=1}^{n} \frac{x}{\beta}.$$

Now taking the partial derivatives with respect to  $\alpha$  and  $\beta$  and setting both equal to zero, we have

$$\frac{\partial}{\partial \alpha} \ln L = -n \frac{\Gamma'(\alpha)}{\Gamma(\alpha)} - n \ln \beta + \sum_{i=1}^{n} \ln x_i = 0$$

$$\frac{\partial}{\partial \beta} \ln L = -n \frac{\alpha}{\beta} + \sum_{i=1}^{n} \frac{x_i}{\beta^2} = 0.$$

Solving the second one to get  $\beta$  in terms of  $\alpha$ , we have

$$\beta = \frac{\overline{x}}{\alpha}$$
.

Substituting this  $\beta$  in the first equation, we have to solve

$$-n\frac{\Gamma'(\alpha)}{\Gamma(\alpha)} - n\ln\frac{\overline{x}}{\alpha} + \sum_{i=1}^{n} \ln x_i = 0$$

for  $\alpha > 0$ . There is no closed-form solution for  $\alpha$  and  $\beta$ . In this case, one can use numerical methods such as the Newton--Raphson method to solve for  $\alpha$ , and then use this value to find  $\beta$ .

There are many references available on the Web. Explaining the Newton-Raphson method, for instance, http://web.as.uky.edu/statistics/users/viele/sta601s08/nummax.pdf gives the algorithm for the gamma distribution.

In only a few cases are we able to obtain a simple form for the maximum likelihood equation that can be solved by setting the first derivative to zero. Often we cannot write an equation that can be differentiated to find the MLE parameter estimates. This is especially true in the situation where the model is complex and involves many parameters. Evaluating the likelihood exhaustively for all values of the parameters becomes almost impossible, even with modern computers. This is why so-called optimization algorithms have become indispensable to statisticians. The purpose of an optimization algorithm is to find as fast as possible the set of parameter values that make the observed data most likely. There are many such algorithms available. We describe the Newton-Raphson method in Project 5F, and another powerful algorithm, known as the EM algorithm, is given in Section 13.4.

Sometimes, it may be necessary to estimate a function of a parameter. The following invariance property of maximum likelihood estimators is very useful in those cases.

**Theorem 5.3.1** Let  $h(\theta)$  be a one-to-one function of  $\theta$ . If  $\hat{\theta} = (\hat{\theta}_1, \dots, \hat{\theta}_l)$  is the MLE of  $\theta = (\theta_1, \dots, \theta_l)$ , then the MLE of a function  $h(\theta) = (h_1(\theta), \dots, h_k(\theta))$  of these parameters is  $h(\hat{\theta}) = (h_1(\hat{\theta}), \dots, h_k(\hat{\theta}))$  for  $1 \le k \le l$ .

As a consequence of the invariance property, in Example 5.3.5, we can obtain the estimator of the true standard deviation as  $\hat{\sigma} = \sqrt{\hat{\sigma}^2} = \sqrt{(1/n) \sum_{i=1}^n (X_i - \overline{X})^2}$ .

It is also known that, under very general conditions on the joint distribution of the sample and for a large sample size n, the MLE  $\hat{\theta}$  is approximately the minimum variance unbiased estimator (this concept is introduced in the next section) of  $\theta$ .

## **EXERCISES 5.3**

- **5.3.1.** Let  $X_1, \ldots, X_n$  be a random sample recorded as heads or tails resulting from tossing a coin n times with unknown probability p of heads. Find the MLE  $\hat{p}$  of p. Also using the invariance property, obtain an MLE for q = 1 p. How would you use the results you have obtained?
- **5.3.2.** Suppose  $X_1, \ldots, X_n$  are a random sample from an exponential distribution with parameter  $\theta$ . Find the MLE of  $\hat{\theta}$ . Also using the invariance property, obtain an MLE for the variance.
- **5.3.3.** Let *X* be a random variable representing the time between successive arrivals at a checkout counter in a supermarket. The values of *X* in minutes (rounded to the nearest minute) are

Assume that the pdf of *X* is  $f(x) = (1/\theta)e^{-(x/\theta)}$ . Use these data to find MLE  $\hat{\theta}$ . How can you use this estimate you have just derived?

**5.3.4.** Let  $X_1, \ldots, X_n$  be a random sample from the truncated exponential distribution with pdf

$$f(x) = \begin{cases} e^{-(x-\theta)}, & x \ge \theta \\ 0, & \text{otherwise.} \end{cases}$$

Show that the MLE of  $\theta$  is min( $X_i$ ).

**5.3.5.** The pdf of a random variable *X* is given by

$$f(x) = \begin{cases} \frac{2x}{\alpha^2} e^{-x^2/\alpha^2}, & x > 0\\ 0, & \text{otherwise.} \end{cases}$$

Using a random sample of size  $n_i$  obtain MLE  $\hat{\alpha}$  for  $\alpha$ .

**5.3.6.** The pdf of a random variable *X* is given by

$$P(X = n) = \frac{1}{n!} \exp(\alpha n - e^{\alpha}), \quad n = 0, 1, 2, \dots$$

Using a random sample of size n, obtain MLE  $\hat{\alpha}$  for  $\alpha$ .

**5.3.7.** Let  $X_1, \ldots, X_n$  be a random sample from a two-parameter Weibull distribution with pdf

$$f(x) = \begin{cases} \frac{\alpha}{\beta^{\alpha}} x^{\alpha - 1} e^{-(x/\beta)^{\alpha}}, & x \ge 0\\ 0, & \text{otherwise.} \end{cases}$$

Find the MLEs of  $\alpha$  and  $\beta$ .

$$f(x) = \begin{cases} \frac{x}{\alpha} e^{-x^2/2\alpha}, & x > 0\\ 0, & \text{otherwise.} \end{cases}$$

Find the MLEs of  $\alpha$ .

**5.3.9.** Let  $X_1, \ldots, X_n$  be a random sample from a two-parameter exponential population with density

$$f(x, \theta, \upsilon) = \frac{1}{\theta} e^{-\frac{(x-\upsilon)}{\theta}}, \text{ for } x \ge \upsilon, \quad \theta > 0.$$

Find MLEs for  $\theta$  and  $\upsilon$  when both are unknown.

**5.3.10.** Let  $X_1, \ldots, X_n$  be a random sample from the shifted exponential distribution with pdf

$$f(x) = \begin{cases} \lambda e^{-\lambda(x-\theta)}, & x \ge \theta \\ 0, & \text{otherwise.} \end{cases}$$

Obtain the maximum likelihood estimators of  $\theta$  and  $\lambda$ .

**5.3.11.** Let  $X_1, \ldots, X_n$  be a random sample on [0, 1] with pdf

$$f(x) = \frac{\Gamma(2\theta)}{\Gamma(\theta)^2} [x(1-x)]^{\theta-1}, \quad \theta > 0.$$

What equation does the maximum likelihood estimate of  $\theta$  satisfy?

**5.3.12.** Let  $X_1, \ldots, X_n$  be a random sample with pdf

$$f(x) = \begin{cases} (\alpha + 1)x^{\alpha}, & 0 \le x \le 1\\ 0, & \text{otherwise.} \end{cases}$$

Find the MLE of  $\alpha$ .

**5.3.13.** Let  $X_1, \ldots, X_n$  be a random sample from a uniform distribution with pdf

$$f(x) = \begin{cases} \frac{1}{3\theta + 2}, & 0 \le x \le 3\theta + 2\\ 0, & \text{otherwise.} \end{cases}$$

Obtain the MLE of  $\theta$ .

**5.3.14.** Let  $X_1, \ldots, X_n$  be a random sample from a Cauchy distribution with pdf

$$f(x) = \frac{1}{\pi \left[ 1 + (x - \beta)^2 \right]}, \quad -\infty < x < \infty.$$

Find the MLE for  $\beta$ .

**5.3.15.** The following data represent the amount of leakage of a fluorescent dye from the bloodstream into the eye in patients with abnormal retinas:

Assuming that these data come from a normal distribution, find the maximum likelihood estimate of  $(\mu, \sigma)$ .

- **5.3.16.** Let  $X_1, \ldots, X_n$  be a random sample from a population with gamma distribution and parameters  $\alpha$  and  $\beta$ . Show that the MLE of  $\mu = \alpha\beta$  is the sample mean  $\hat{\mu} = \overline{X}$ .
- The lifetimes X of a certain brand of component used in a machine can be modeled as a random variable with pdf  $f(x) = (1/\theta) e^{-(x/\theta)}$ . The reliability R(x) of the component is defined as R(x) = 1 - F(x). Suppose  $X_1, X_2, \dots, X_n$  are the lifetimes of n components randomly selected and tested. Find the MLE of R(x).
- Using the method explained in Project 4A, generate 20 observations of a random variable having an exponential distribution with mean and standard deviation both equal to 2. What is the maximum likelihood estimate of the population mean? How much is the observed error?
- **5.3.19.** Let  $X_1, \ldots, X_n$  be a random sample from a Pareto distribution (named after the economist Vilfredo Pareto) with shape parameter a. The density function is given by

$$f(x) = \begin{cases} \frac{a}{x^{a+1}}, & x \ge 1\\ 0, & \text{otherwise.} \end{cases}$$

(The Pareto distribution is a skewed, heavy-tailed distribution. Sometimes it is used to model the distribution of incomes.) Show that the maximum likelihood estimator of a is

$$\hat{a} = \frac{n}{\sum_{i=1}^{n} \ln\left(X_i\right)}.$$

**5.3.20.** Let  $X_1, \ldots, X_n$  be a random sample from  $N(\theta, \theta)$ ,  $0 < \theta < \infty$ . Find the maximum likelihood estimate of  $\theta$ .

# 5.4 **SOME DESIRABLE PROPERTIES OF POINT ESTIMATORS**

Two different methods of finding estimators for population parameters have been introduced in the preceding sections. We have seen that it is possible to have several estimators for the same parameter. For a practitioner of statistics, an important question is going to be which of many available sample statistics, such as mean, median, smallest observation, or largest observation, should be chosen to represent all of the sample? Should we use the method of moments estimator, the maximum likelihood estimator, or an estimator obtained through some other method of least squares (we will see this method in Chapter 8)? Now we introduce some common ways to distinguish between them by looking at some desirable properties of these estimators.

## 5.4.1 Unbiased Estimators

It is desirable to have the property that the expected value of an estimator of a parameter is equal to the true value of the parameter. Such estimators are called unbiased estimators.

**Definition** 5.4.1 *A point estimator*  $\hat{\theta}$  *is called an* **unbiased estimator** *of the parameter*  $\theta$  *if*  $E(\hat{\theta}) = \theta$  *for* all possible values of  $\theta$ . Otherwise  $\hat{\theta}$  is said to be **biased**. Furthermore, the **bias** of  $\hat{\theta}$  is given by

$$B = E(\hat{\theta}) - \theta$$
.

Note that the bias is nothing but the expected value of the (random) error,  $E(\hat{\theta} - \theta)$ . Thus, the estimator is unbiased if the bias is 0 for all values of  $\theta$ . The bias occurs when a sample does not accurately represent the population from which the sample is taken. It is important to observe that in order to check whether  $\hat{\theta}$  is unbiased, it is not necessary to know the value of the true parameter. Instead, one can use the sampling distribution of  $\hat{\theta}$ . We demonstrate the basic procedure through the following example.

### Example 5.4.1

Let  $X_1, \ldots, X_n$  be a random sample from a Bernoulli population with parameter p. Show that the method of moments estimator is also an unbiased estimator.

### Solution

We can verify that the moment estimator of p is

$$\hat{p} = \frac{\sum_{i=1}^{n} X_i}{n} = \frac{Y}{n}.$$

Because for binomial random variables, E(Y) = np, it follows that

$$E\left(\hat{p}\right) = E\left(\frac{Y}{n}\right) = \frac{1}{n}E\left(Y\right) = \frac{1}{n} \cdot np = p.$$

Hence,  $\hat{p} = Y/n$  is an unbiased estimator for p.

In fact, we have the following result, which states that the sample mean is always an unbiased estimator of the population mean.

**Theorem 5.4.1** The mean of a random sample  $\overline{X}$  is an unbiased estimator of the population mean  $\mu$ .

*Proof.* Let  $X_1, \ldots, X_n$  be random variables with mean  $\mu$ . Then, the sample mean is  $\overline{X} = (1/n) \sum_{i=1}^n X_i$ .

$$E\overline{X} = \frac{1}{n} \sum_{i=1}^{n} EX_i = \frac{1}{n} \cdot n\mu = \mu.$$

Hence,  $\overline{X}$  is an unbiased estimator of  $\mu$ .

How is this interpreted in practice? Suppose that a data set is collected with n numerical observations  $x_1, \ldots, x_n$ . The resulting sample mean may be either less than or greater than the true population mean,  $\mu$  (remember, we do not know this value). If the sampling experiment was repeated many times, then the average of the estimates calculated over these repetitions of the sampling experiment will equal the true population mean.

If we have to choose among several different estimators of a parameter  $\theta$ , it is desirable to select one that is unbiased. The following result states that the sample variance  $S^2 = (1/n - 1) \sum_{i=1}^{n} (X_i - \overline{X})^2$  is an unbiased estimator of the population variance  $\sigma^2$ . This is one of the reasons why in the definition of the sample variance, instead of dividing by n, we divide by (n - 1).

**Theorem 5.4.2** If  $S^2$  is the variance of a random sample from an infinite population with finite variance  $\sigma^2$ , then  $S^2$  is an unbiased estimator for  $\sigma^2$ .

*Proof.* Let  $X_1, \ldots, X_n$  be iid random variables with variance  $\sigma^2 < \infty$ . We have

$$E(S^{2}) = \frac{1}{n-1}E\sum_{i=1}^{n} (X_{i} - \bar{X})^{2} = \frac{1}{n-1}E\left[\sum_{i=1}^{n} \{(X_{i} - \mu) - (\bar{X} - \mu)\}^{2}\right]$$
$$= \frac{1}{n-1}\left[\sum_{i=1}^{n} E\{X_{i} - \mu\}^{2} - nE\{\bar{X} - \mu\}^{2}\right].$$

Because  $E\{(X_i - \mu)^2\} = \sigma^2$  and  $E\{(\overline{X} - \mu)^2\} = \sigma^2/n$ , it follows that

$$E(S^2) = \frac{1}{n-1} \left[ \sum_{i=1}^n \sigma^2 - n \frac{\sigma^2}{n} \right] = \sigma^2.$$

Hence,  $S^2$  is an unbiased estimator of  $\sigma^2$ .

It is important to observe the following:

- 1.  $S^2$  is not an unbiased estimator of the variance of a finite population.
- 2. Unbiasedness may not be retained under functional transformations, that is; if  $\hat{\theta}$  is an unbiased estimator of  $\theta$ , it does not follow that  $f(\hat{\theta})$  is an unbiased estimator of  $f(\theta)$ .
- 3. Maximum likelihood estimators or moment estimators are not, in general, unbiased.
- 4. In many cases it is possible to alter a biased estimator by multiplying by an appropriate constant to obtain an unbiased estimator.

The following example will show that unbiased estimators need not be unique.

# Example 5.4.2

Let  $X_1, \ldots, X_n$  be a random sample from a population with finite mean  $\mu$ . Show that the sample mean  $\overline{X}$ and  $\frac{1}{3}\overline{X} + \frac{2}{3}X_1$  are both unbiased estimators of  $\mu$ .

### Solution

By Theorem 1,  $\overline{X}$  is unbiased. Now

$$E\left[\frac{1}{3}\overline{X} + \frac{2}{3}X_1\right] = \frac{1}{3}\mu + \frac{2}{3}\mu = \mu.$$

Hence,  $\frac{1}{3}\overline{X} + \frac{2}{3}X_1$  is also an unbiased estimator of  $\mu$ .

How many unbiased estimators can we find? In fact, the following example shows that if we have two unbiased estimators, there are infinitely many unbiased estimators.

## Example 5.4.3

Let  $\hat{\theta}_1$  and  $\hat{\theta}_2$  be two unbiased estimators of  $\theta$ . Show that

$$\hat{\theta}_3 = a\hat{\theta}_1 + (1-a)\,\hat{\theta}_2, \, 0 \le a \le 1$$

is an unbiased estimator of  $\theta$ . Note that  $\hat{\theta}_3$  is a convex combination of  $\hat{\theta}_1$  and  $\hat{\theta}_2$ . In addition, assume that  $\hat{\theta}_1$  and  $\hat{\theta}_2$  are independent, and  $Var(\hat{\theta}_1) = \sigma_1^2$  and  $Var(\hat{\theta}_2) = \sigma_2^2$ . How should the constant a be chosen in order to minimize the variance of  $\hat{\theta}_3$ ?

### Solution

We are given that  $E(\hat{\theta}_1) = \theta$  and  $E(\hat{\theta}_2) = \theta$ . Therefore,

$$E(\hat{\theta}_3) = E\left[a\hat{\theta}_1 + (1-a)\,\hat{\theta}_2\right] = aE\hat{\theta}_1 + (1-a)\,E\hat{\theta}_2$$
$$= a\theta + (1-a)\,\theta = \theta.$$

Hence  $\hat{\theta}_3$  is unbiased. By independence,

$$Var(\hat{\theta}_3) = Var\left[a\hat{\theta}_1 + (1-a)\hat{\theta}_2\right]$$
$$= a^2 Var(\hat{\theta}_1) + (1-a)^2 Var(\hat{\theta}_2)$$
$$= a^2 \sigma_1^2 + (1-a)^2 \sigma_2^2.$$

To find the minimum,

$$\frac{d}{da}Var(\hat{\theta}_3) = 2a\sigma_1^2 - 2(1-a)\sigma_2^2 = 0,$$

gives us

$$a = \frac{\sigma_2^2}{\sigma_1^2 + \sigma_2^2}.$$

Because  $\frac{d^2}{da^2}V(\hat{\theta}_3)=2\sigma_1^2+2\sigma_2^2>0, V(\hat{\theta}_3)$  has a minimum at this value of 'a'. Thus, if  $\sigma_1^2=\sigma_2^2$ , then a=1/2.

# Example 5.4.4

Let  $X_1, \ldots, X_n$  be a random sample from a population with pdf

$$f(x) = \begin{cases} \frac{1}{\beta} e^{-x/\beta}, & x > 0\\ 0, & \text{otherwise.} \end{cases}$$

Show that the method of moments estimator for the population parameter  $\beta$  is unbiased.

### Solution

From Section 5.2, we have seen that the method of moments estimator for  $\beta$  is the sample mean  $\overline{X}$ , and the population mean is  $\beta$ . Because  $E(\overline{X}) = \mu = \beta$ , the method of moments estimator for the population parameter  $\beta$  is unbiased.

As we have seen, there can be many unbiased estimators of a parameter  $\theta$ . Which one of these estimators can we choose? If we have to choose an unbiased estimator, it will be desirable to choose the one with the least variance. If an estimator is biased, then we should prefer the one with low bias as well as low variance. Generally, it is better to have an estimator that has low bias as well as low variance. This leads us to the following definition.

**Definition 5.4.2** The **mean square error** of the estimator  $\hat{\theta}$ , denoted by  $MSE(\hat{\theta})$ , is defined as

$$MSE\left(\hat{\theta}\right) = E\left(\hat{\theta} - \theta\right)^{2}.$$

Through the following calculations, we will now show that the MSE is a measure that combines both bias and variance.

$$MSE(\hat{\theta}) = E(\hat{\theta} - \theta)^{2} = E[(\hat{\theta} - E(\hat{\theta})) + (E(\hat{\theta}) - \theta)]^{2}$$

$$= E[(\hat{\theta} - E(\hat{\theta}))^{2} + (E(\hat{\theta}) - \theta)^{2} + 2(\hat{\theta} - E(\hat{\theta}))(E(\hat{\theta}) - \theta)]$$

$$= E(\hat{\theta} - E(\hat{\theta}))^{2} + E(E(\hat{\theta}) - \theta)^{2} + 2E(\hat{\theta} - E(\hat{\theta}))(E(\hat{\theta}) - \theta)$$

$$= Var(\hat{\theta}) + [E(\hat{\theta}) - \theta]^{2},$$

because letting  $B = E(\hat{\theta}) - \theta$ , we get

$$MSE(\hat{\theta}) = Var(\hat{\theta}) + B^2.$$

*B* is called the *bias* of the estimator. Also,  $E(\hat{\theta} - E(\hat{\theta}))(E(\hat{\theta}) - \theta) = 0$ .

Because the bias is zero for unbiased estimators, it is clear that  $MSE(\hat{\theta}) = Var(\hat{\theta})$ . Mean square error measures, on average, how close an estimator comes to the true value of the parameter. Hence, this could be used as a criterion for determining when one estimator is "better" than another. However, in general, it is difficult to find  $\hat{\theta}$  to minimize  $MSE(\hat{\theta})$ . For this reason, most of the time, we look only at unbiased estimators in order to minimize  $Var(\hat{\theta})$ . This leads to the following definition.

**Definition 5.4.3** The unbiased estimator  $\hat{\theta}$  that minimizes the mean square error is called the minimum variance unbiased estimator (MVUE) of  $\theta$ .

## Example 5.4.5

Let  $X_1, X_2, X_3$  be a sample of size n = 3 from a distribution with unknown mean  $\mu, -\infty < \mu < \infty$ , where the variance  $\sigma^2$  is a known positive number. Show that both  $\hat{\theta}_1 = \overline{X}$  and  $\hat{\theta}_2 = [(2X_1 + X_2 + 5X_3)/8]$  are unbiased estimators for  $\mu$ . Compare the variances of  $\hat{\theta}_1$  and  $\hat{\theta}_2$ .

### Solution

We have

$$E(\hat{\theta}_1) = E(\overline{X}) = \frac{1}{3} \cdot 3\mu = \mu,$$

and

$$E(\hat{\theta}_2) = \frac{1}{8} [2EX_1 + EX_2 + 5EX_3]$$
$$= \frac{1}{8} [2\mu + \mu + 5\mu] = \mu.$$

Hence, both  $\hat{\theta}_1$  and  $\hat{\theta}_2$  are unbiased estimators.

However,

$$Var(\hat{\theta}_1) = \frac{\sigma^2}{3},$$

whereas

$$Var(\hat{\theta}_2) = Var\left(\frac{2X_1 + X_2 + 5X_3}{8}\right)$$
$$= \frac{4}{64}\sigma^2 + \frac{1}{64}\sigma^2 + \frac{25}{64}\sigma^2 = \frac{30}{64}\sigma^2.$$

Because  $Var(\hat{\theta}_1) < Var(\hat{\theta}_2)$ , we see that  $\overline{X}$  is a better unbiased estimator in the sense that the variance of  $\overline{X}$ is smaller.

It is important to observe that the maximum likelihood estimators are not always unbiased, but it can be shown that for such estimators the bias goes to zero as the sample size increases.

# 5.4.2 Sufficiency

In the statistical inference problems on a parameter, one of the major questions is: Can a specific statistic replace the entire data without losing pertinent information? Suppose  $X_1, \ldots, X_n$  is a random sample from a probability distribution with unknown parameter  $\theta$ . In general, statisticians look for ways of reducing a set of data so that these data can be more easily understood without losing the meaning associated with the entire collection of observations. Intuitively, a statistic U is a sufficient statistic for a parameter  $\theta$  if U contains all the information available in the data about the value of  $\theta$ . For example, the sample mean may contain all the relevant information about the parameter  $\mu$ , and in that case  $U = \overline{X}$  is called a sufficient statistic for  $\mu$ . An estimator that is a function of a sufficient statistic can be deemed to be a "good" estimator, because it depends on fewer data values. When we have a sufficient statistic U for  $\theta$ , we need to concentrate only on U because it exhausts all the information that the sample has about  $\theta$ . That is, knowledge of the actual n observations does not contribute anything more to the inference about  $\theta$ .

**Definition 5.4.4** Let  $X_1, ..., X_n$  be a random sample from a probability distribution with unknown parameter  $\theta$ . Then, the statistic  $U = g(X_1, ..., X_n)$  is said to be **sufficient** for  $\theta$  if the conditional pdf or pf of  $X_1, ..., X_n$  given U = u does not depend on  $\theta$  for any value of u. An estimator of  $\theta$  that is a function of a sufficient statistic for  $\theta$  is said to be a **sufficient estimator** of  $\theta$ .

### Example 5.4.6

Let  $X_1, \ldots, X_n$  be iid Bernoulli random variables with parameter  $\theta$ . Show that  $U = \sum_{i=1}^n X_i$  is sufficient for  $\theta$ .

### Solution

The joint probability mass function of  $X_1, \ldots, X_n$  is

$$f(X_1, ..., X_n; \theta) = \theta^{i=1} (1 - \theta)^{n - \sum_{i=1}^{n} X_i}, \quad 0 \le \theta \le 1.$$

Because  $U = \sum_{i=1}^{n} X_i$  we have

$$f(X_1,\ldots,X_n;\theta)=\theta^U(1-\theta)^{n-U},\quad 0\leq U\leq n.$$

Also, because  $U \sim B(n, \theta)$ , we have

$$f(u;\theta) = \binom{n}{u} \theta^U (1-\theta)^{n-U}.$$

Also,

$$f(x_1,...,x_n | U = u) = \frac{f(x_1,...,x_n,u)}{f_U(u)} = \begin{cases} \frac{f(x_1,...,x_n)}{f_U(u)}, & u = \sum x_i \\ 0, & \text{otherwise.} \end{cases}$$

Therefore,

$$f(x_1, \dots, x_n | U = u) = \begin{cases} \frac{\theta^u (1-\theta)^{n-u}}{\binom{n}{u}} = \frac{1}{\binom{n}{u}} & \text{if } u = \sum x_i \\ 0, & \text{otherwise.} \end{cases}$$

which is independent of  $\theta$ . Therefore U is sufficient for  $\theta$ .

## Example 5.4.7

Let  $X_1, \ldots, X_n$  be a random sample from  $U(0, \theta)$ . That is,

$$f(x) = \begin{cases} \frac{1}{\theta}, & \text{if } 0 < x < \theta \\ 0, & \text{otherwise.} \end{cases}$$

Show that  $U = \max X$  is sufficient for  $\theta$ .

### Solution

The joint density or the likelihood function is given by

$$f(x_1, \ldots, x_n; \theta) = \begin{cases} \frac{1}{\theta^n}, & \text{if } 0 < x_1, \ldots, x_n < \theta \\ 0, & \text{otherwise.} \end{cases}$$

The joint pdf  $f(x_1, \ldots, x_n; \theta)$  can be equivalently written as

$$f(x_1, \dots, x_n; \theta) = \begin{cases} \frac{1}{\theta^n}, & \text{if } x_{\min} > 0, x_{\max} < \theta \\ 0, & \text{otherwise.} \end{cases}$$

Now, we can compute the pdf of U.

$$F(u) = P(U \le u) = P(X_1, ..., X_n \le u)$$

$$= \prod_{i=1}^{n} P(X_i \le u) \text{ (because of independence)}$$

$$= \prod_{i=1}^{n} \left( \int_{0}^{u} \frac{1}{\theta} dx \right) = \frac{u^n}{\theta^n}, \ 0 < u < \theta.$$

The pdf of U may now be obtained as

$$f(u) = \frac{d}{du}F(u) = \frac{nu^{n-1}}{\theta^n}, \quad 0 < u < \theta$$

Moreover,

$$f(x_1,...,x_n|u) = \begin{cases} \frac{f(x_1,...,x_n,u)}{f_U(u)} = \frac{f(x_1,...,x_n)}{f_U(u)}, & \text{if } u = x_{\text{max}} \text{ and } x_{\text{min}} > 0\\ 0, & \text{otherwise.} \end{cases}$$

Using the expressions for  $f(x_1, ..., x_n)$  and  $f_U(u)$  we obtain

$$f(x_1, ..., x_n | u = u) = \begin{cases} \frac{1/\theta^n}{nu^{n-1}/\theta^n} = \frac{1}{nu^{n-1}}, & \text{if } u = x_{\text{max}} \text{ and } x_{\text{min}} > 0\\ 0, & \text{otherwise} \end{cases}$$

 $f(X_1, ..., X_n | U)$  is a function of u and  $x_{\min}$  which is independent of  $\theta$ . Hence,  $U = \max_{1 \le i \le n} X_i$  is sufficient for  $\theta$ .

The outcome  $X_1, \ldots, X_n$  is always sufficient, but we will exclude this trivial statistic from consideration. In the previous two examples, we were given a statistic and asked to check whether it was sufficient. It can often be tedious to check whether a statistic is sufficient for a given parameter based directly on the foregoing definition. If the form of the statistic is not given, how do we guess what is the sufficient statistic? Now think of working out the conditional probability by hand for each of our guesses! In general, this will be a tedious way to go about finding sufficient statistics. Fortunately, the Neyman–Fisher factorization theorem makes it easier to spot a sufficient statistic. The following result will give us a convenient way of verifying sufficiency of a statistic through the likelihood function.

#### **NEYMAN-FISHER FACTORIZATION CRITERIA**

**Theorem 5.4.3** Let U be a statistic based on the random sample  $X_1, \ldots, X_n$ . Then, U is a sufficient statistic for  $\theta$  if and only if the joint pdf (or pf)  $f(x_1, \ldots, x_n; \theta)$  (which depends on the parameter  $\theta$ ) can be factored into two nonnegative functions.

$$f(x_1,\ldots,x_n;\theta)=g(u,\theta)h(x_1,\ldots,x_n),$$
 for all  $x_1,\ldots,x_n$ ,

where  $g(u,\theta)$  is a function only of u and  $\theta$  and  $h(x_1,\ldots,x_n)$  is a function of only  $x_1,\ldots,x_n$  and not of  $\theta$ .

*Proof.* (Discrete case.) We will only give the proof in the discrete case, even though the result is also true for the continuous case. First suppose that  $U(X_1, ..., X_n)$  is sufficient for  $\theta$ . Then,  $X_1 = x_1, X_2 = x_2, ..., X_n = x_n$  if and only if  $X_1 = x_1, X_2 = x_2, ..., X_n = x_n$  and  $U(X_1, ..., X_n) = U(x_1, ..., x_n) = u(say)$ . Therefore

$$f(x_1, ..., x_n; \theta) = P_{\theta} (X_1 = x_1, X_2 = x_2, ..., X_n = x_n \text{ and } U = u)$$
  
=  $P_{\theta} (X_1 = x_1, X_2 = x_2, ..., X_n = x_n | U = u) P_{\theta} (U = u)$ .

Because U is assumed to be sufficient for  $\theta_t$ , the conditional probability  $P_{\theta}(X_1 = x_1, X_2 =$  $x_2, \ldots, X_n = x_n \mid U = u$ ) does not depend on  $\theta$ . Let us denote this conditional probability by  $h(x_1, \ldots, x_n)$ . Clearly  $P_{\theta}(U = u)$  is a function of u and  $\theta$ . Let us denote this by  $g(u, \theta)$ .

It now follows from the equation above that

$$f(x_1,\ldots,x_n;\theta)=g(u,\theta)h(x_1,\ldots,x_n)$$

as was to be shown.

To prove the converse, assume that

$$f(x_1,\ldots,x_n;\theta)=g(u,\theta)\,h(x_1,\ldots,x_n)\,.$$

Define the set  $A_u$  by

$$A_u = \{(x_1, \dots, x_n) : U(x_1, \dots, x_n) = u\}.$$

That is,  $A_u$  is the set of all  $(x_1, \ldots, x_n)$  such that U maps it into u. We note that  $A_u$  does not depend on  $\theta$ . Now

$$\begin{split} P_{\theta}(X_1 = x_1, X_2 = x_2, \dots, X_n = x_n \mid U = u) \\ &= \frac{P_{\theta}\left(X_1 = x_1, X_2 = x_2, \dots, X_n = x_n \text{ and } U = u\right)}{P_{\theta}\left(U = u\right)} \\ &= \begin{cases} \frac{P_{\theta}(X_1 = x_1, X_2 = x_2, \dots, X_n = x_n \text{ and } U = u)}{P_{\theta}(U = u)}, & \text{if } (x_1, \dots, x_n) \in A_u \\ 0, & \text{if } (x_1, \dots, x_n) \notin A_u. \end{cases} \end{split}$$

If  $(x_1, \ldots, x_n) \notin A_u$ , then, clearly,

$$f(x_1, \ldots, x_n; \theta) = P_{\theta}(X_1 = x_1, X_2 = x_2, \ldots, X_n = x_n | U = u)$$

which is independent of  $\theta$ .

If  $(x_1, \ldots, x_n) \in A_u$ , then, using the factorization criterion, we obtain

$$\begin{split} P_{\theta}(X_1 = x_1, X_2 = x_2, \dots, X_n = x_n | U = u) \\ &= \frac{P_{\theta}(X_1 = x_1, X_2 = x_2, \dots, X_n = x_n)}{P_{\theta}(U = u)} \\ &= \frac{f(x_1, \dots, x_n; \theta)}{P_{\theta}(U = u)} = \frac{g(u, \theta) h(x_1, \dots, x_n)}{\sum\limits_{(x_1, \dots, x_n) \in A_u} g(u, \theta) h(x_1, \dots, x_n)} \\ &= \frac{g(u, \theta) h(x_1, \dots, x_n)}{g(u, \theta) \sum\limits_{(x_1, \dots, x_n) \in A_u} h(x_1, \dots, x_n)} = \frac{h(x_1, \dots, x_n)}{\sum\limits_{(x_1, \dots, x_n) \in A_u} h(x_1, \dots, x_n)} \end{split}$$

One can use the following procedure to verify that a given statistic is sufficient. This procedure is based on factorization criteria rather than using the definition of sufficiency directly.

### PROCEDURE TO VERIFY SUFFICIENCY

- **1.** Obtain the joint pdf or pf  $f_{\theta}(x_1, \ldots, x_n)$ .
- 2. If necessary, rewrite the joint pdf or pf in terms of the given statistic and parameter so that one can use the factorization theorem.
- **3.** Define the functions *g* and *h*, in such a way that *g* is a function of the statistic and parameter only and *h* is a function of the observations only.
- **4.** If step 3 is possible, then the statistic is sufficient. Otherwise, it is not sufficient.

In general, it is not easy to use the factorization criterion to show that a statistic U is *not* sufficient. We now give some examples using the factorization theorem.

### Example 5.4.8

Let  $X_1, \ldots, X_n$  denote a random sample from a geometric population with parameter p. Show that  $\overline{X}$  is sufficient for p.

### Solution

For the geometric distribution, the pf is given by

$$f(x, p) = \begin{cases} p (1-p)^{x-1}, & x \ge 1 \\ 0, & \text{otherwise.} \end{cases}$$

Hence, the joint pf is

$$f(x_1, ..., x_n; p) = p^n (1 - p)^{-n + \sum_{i=1}^n x_i}$$

$$= \begin{cases} p^n (1 - p)^{n\bar{x} - n}, & \text{if } x_1, ..., x_n \ge 1 \\ 0, & \text{otherwise.} \end{cases}$$

Take,

$$g(\overline{x}, p) = p^n (1 - p)^{n\overline{x} - n} \quad \text{and} \quad h(x_1, \dots, x_n) = \begin{cases} 1, & \text{if } x_i \ge 1 \\ 0, & \text{otherwise.} \end{cases}$$

Thus,  $\overline{X}$  is sufficient for p.

# Example 5.4.9

Let  $X_1,\ldots,X_n$  denote a random sample from a  $U\left(0,\theta\right)$  with pdf

$$f_{\theta}(x) = \begin{cases} \frac{1}{\theta}, & 0 < x < \theta, & \theta > 0 \\ 0, & \text{otherwise.} \end{cases}$$

Show that  $X_{(n)} = \max_{1 \le i \le n} X_i$  is sufficient for  $\theta$ , using the factorization theorem.

### Solution

The likelihood function of the sample is

$$f_{\theta}(x_1, \dots, x_n) = \begin{cases} \frac{1}{\theta^n}, & \text{if } 0 < x_1, \dots, x_n < \theta, \\ 0, & \text{otherwise.} \end{cases}$$

We can now write  $f_{\theta}(x_1, \ldots, x_n)$  as

$$f_{\theta}(x_1,\ldots,x_n) = h(x_1,\ldots,x_n) g(\theta,x_{(n)})$$
, for all  $x_1,\ldots,x_n$ 

where

$$h(x_1,...,x_n) = \begin{cases} 1, & \text{if } x_1,...,x_n > 0 \\ 0, & \text{otherwise} \end{cases}$$

and

$$g\left(\theta; x_{(n)}\right) = \begin{cases} \frac{1}{\theta^n}, & \text{if } 0 < x_{(n)} < \theta, \\ 0, & \text{otherwise.} \end{cases}$$

From the factorization theorem, we now conclude that  $X_{(n)}$  is sufficient for  $\theta$ . In the next definition, we introduce the concept of joint sufficiency.

**Definition 5.4.5** Two statistics  $U_1$  and  $U_2$  are said to be jointly sufficient for the parameters  $\theta_1$  and  $\theta_2$ if the conditional distribution of  $X_1, \ldots, X_n$  given  $U_1$  and  $U_2$  does not depend on  $\theta_1$  or  $\theta_2$ . In general, the statistic  $U=(U_1,\ldots,U_n)$  is jointly sufficient for  $\theta=(\theta_1,\ldots,\theta_n)$  if the conditional distribution of  $X_1, \ldots, X_n$  given U is free of  $\theta$ .

Now we state the factorization criteria for joint sufficiency analogous to the single population parameter case.

### THE FACTORIZATION CRITERIA FOR JOINT SUFFICIENCY

**Theorem 5.4.4** The two statistics  $U_1$  and  $U_2$  are jointly sufficient for  $\theta_1$  and  $\theta_2$  if and only if the likelihood function can be factored into two non-negative functions,

$$f(x_1, \ldots, x_n; \theta_1, \theta_2) = g(u_1, u_2; \theta_1, \theta_2) h(x_1, \ldots, x_n)$$

where  $g(u_1, u_2; \theta_1, \theta_2)$  is only a function of  $u_1, u_2; \theta_1$  and  $\theta_2$ , and  $h(x_1, x_n)$  is free of  $\theta_1$  or  $\theta_2$ .

## **Example 5.4.10**

Let  $X_1, \ldots, X_n$  be a random sample from  $N(\mu, \sigma^2)$ .

- (a) If  $\mu$  is unknown and  $\sigma^2 = \sigma_0^2$  is known, show that  $\overline{X}$  is a sufficient statistic for  $\mu$ .
- **(b)** If  $\mu = \mu_0$  is known and  $\sigma^2$  is unknown, show that  $\sum_{i=1}^n (X_i \mu_0)^2$  is sufficient for  $\sigma^2$ .
- (c) If  $\mu$  and  $\sigma^2$  are both unknown, show that  $\sum_{i=1}^n X_i$  and  $\sum_{i=1}^n X_i^2$  are jointly sufficient for  $\mu$  and  $\sigma^2$ .

### Solution

The likelihood function of the sample is

$$L = \frac{1}{(2\pi)^{n/2} \sigma^n} \exp \left[ -\frac{\sum_{i=1}^n (X_i - \mu)^2}{2\sigma^2} \right]$$

$$= \frac{1}{(2\pi)^{n/2} \sigma^n} \exp \left[ \frac{1}{2\sigma^2} \left( \sum_{i=1}^n x_i^2 - 2\mu \sum_{i=1}^n x_i + n\mu^2 \right) \right]$$

$$= (2\pi)^{-n/2} \sigma^{-n} \exp \left( -\frac{\sum_{i=1}^n x_i^2}{2\sigma^2} \right) \exp \left( \frac{2\mu n\overline{x}}{2\sigma^2} \right) \exp \left( -\frac{n\mu^2}{2\sigma^2} \right).$$

(a) When  $\sigma^2 = \sigma_0^2$  is known, use the factorization criteria, with

$$g(\overline{x}, \mu) = \exp\left(\frac{2n\mu\overline{x} - n\mu^2}{2\sigma_0^2}\right)$$

and

$$h(x_1, ..., x_n) = (2\pi)^{-n/2} \sigma^{-n} \exp \left(-\frac{\sum_{i=1}^n x_i^2}{2\sigma^2}\right).$$

Therefore,  $\overline{X}$  is sufficient for  $\mu$ .

**(b)** When  $\mu = \mu_0$  is known, let

$$g\left(\sum_{i=1}^{n} (X_i - \mu)^2, \sigma^2\right) = \sigma^{-n} \exp\left[-\frac{\sum_{i=1}^{n} (x_i - \mu)^2}{2\sigma^2}\right]$$

and

$$h(x_1,\ldots,x_n) = \frac{1}{(2\pi)^{n/2}}.$$

Thus,  $\sum_{i=1}^{n} (X_i - \mu)^2$  is sufficient for  $\sigma^2$ .

(c) When both  $\mu$  and  $\sigma^2$  are unknown, use

$$g\left(\sum_{i=1}^{n} x_i, \sum_{i=1}^{n} x_i^2, \mu, \sigma^2\right) = \sigma^{-n} \exp\left[-\frac{\sum_{i=1}^{n} x_i^2 - 2\mu \sum_{i=1}^{n} x_i + n\mu^2}{2\sigma^2}\right]$$

and

$$h(x_1,\ldots,x_n) = \frac{1}{(2\pi)^{n/2}}.$$

Hence,  $\sum_{i=1}^{n} X_i$  and  $\sum_{i=1}^{n} X_i^2$  are jointly sufficient for  $\mu$  and  $\sigma^2$ .

### **Example 5.4.11**

Suppose that we have a random sample  $X_1, \ldots, X_n$  from a discrete distribution given by

$$f_{\theta}(x) = C(\theta) 2^{-x/\theta}, \quad x = \theta, \theta + 1, \theta + 2, ...; \quad \theta > 0$$

where  $C(\theta) > 0$  is a normalizing constant. Using the factorization theorem, find a sufficient statistic for  $\theta$ .

### Solution

The joint density function  $f(x_1, ..., x_n; \theta)$  of the sample  $X_1, ..., X_n$  is

$$f(x_1, \dots, x_n; \theta) = \begin{cases} C(\theta) 2^{-\sum_{i=1}^{n} (x_i/\theta)}, & x_1, x_2, \dots, x_n \text{ are integers } \ge \theta \\ 0, & \text{otherwise.} \end{cases}$$

The function  $f(x_1, \ldots, x_n; \theta)$  can be written as

$$f(x_1,...,x_n;\theta) = h(x_1,...,x_n) C(\theta) 2^{-\sum_{i=1}^{n} (x_i/\theta)} g_1(\theta,x_{(1)})$$

where  $x_{(1)} = \min_{i} (x_1, \dots, x_n)$ , and

$$h(x_1, x_2, \dots, x_n) = \begin{cases} 1, & \text{if } x_j - x_{(1)} \ge 0 \text{ is an integer for } j = 1, 2, \dots, n \\ 0, & \text{otherwise} \end{cases}$$

and

$$g_1(\theta, x_{(1)}) = \begin{cases} 1, & \text{if } x_{(1)} \ge \theta \\ 0, & \text{otherwise.} \end{cases}$$

Thus,

$$f(x_1,\ldots,x_n;\theta)=h(x_1,\ldots,x_n)\,g\Big(\theta,\sum x_i,x_{(1)}\Big)$$

where  $g(\theta, \sum x_i, x_{(1)}) = C(\theta) 2^{-\sum_{i=1}^{n} (x_i/\theta)} g_1(\theta, x_{(1)})$ . Using the factorization theorem, we conclude that  $(\sum x_i, x_{(1)})$  is jointly sufficient for  $\theta$ . This result shows that even for a single parameter, we may need more than one statistic for sufficiency.

When using the factorization criterion, one has to be careful in cases where the range space depends on the parameter.

Using the factorization criterion, we can prove the following result, which says that if we have a unique maximum likelihood estimator, then that estimator will be a function of the sufficient statistic.

**Theorem 5.4.5** If U is a sufficient statistic for  $\theta$ , the maximum likelihood estimator of  $\theta$ , if unique, is a function of U.

*Proof.* Because U is sufficient, by Theorem 5.4.1, the joint pdf can be factored as

$$f(x_1,\ldots,x_n;\theta)=g(u,\theta)\,h(x_1,\ldots,x_n).$$

This depends on  $\theta$  only through the statistic U. To maximize L we need to maximize  $g(U, \theta)$ .

Many common distributions such as Poisson, normal, gamma, and Bernoulli are members of the *exponential family* of probability distributions. The exponential family of distributions has density functions of the form

$$f(x;\theta) = \begin{cases} \exp\left[k(x)c(\theta) + S(x) + d(\theta)\right], & \text{if } x \in B \\ 0, & x \notin B \end{cases}$$

where *B* does not depend on the parameter  $\theta$ .

## **Example 5.4.12**

Write the following in exponential form.

(a) 
$$\frac{e^{-\lambda}\lambda^x}{x!}$$

**(b)** 
$$p^x (1-p)^{1-x}$$

(c) 
$$\frac{1}{\sqrt{2\pi}}e^{-(x-\mu)^2/2}$$

### Solution

(a) We have

$$\frac{e^{-\lambda}\lambda^x}{x!} = \exp\left[x\ln\lambda - \ln x! - \lambda\right].$$

Here k(x) = x,  $c(\lambda) = \ln \lambda$ ,  $S(x) = -\ln (x!)$ , and  $d(\lambda) = -\lambda$ .

(b) Similarly,

$$p^{x} (1-p)^{1-x} = \exp\left[x \ln\left(\frac{p}{1-p}\right) + \ln(1-p)\right], \quad x = 0 \text{ or } 1.$$

(c) This is the standard normal density.

$$\frac{1}{\sqrt{2\pi}}e^{-(x-\mu)^2/2} = \exp\left[x\mu - \frac{x^2}{2} - \frac{\mu^2}{2} - \frac{1}{2}\ln(2\pi)\right], \quad -\infty < x < \infty.$$

Note that in the previous example, for each of the cases,  $\sum_{i=1}^{n} X_i$  is a sufficient statistic for the parameter. In the next result, we give a generalization of this fact.

**Theorem 5.4.6** Let  $X_1, \ldots, X_n$  be a random sample from a population with pdf or pmf of the exponential form

$$f(x;\theta) = \begin{cases} \exp\left[k(x)c\left(\theta\right) + S(x) + d\left(\theta\right)\right], & \text{if } x \in B \\ 0, & x \notin B \end{cases}$$

where B does not depend on the parameter  $\theta$ . The statistic  $\sum_{i=1}^{n} k(X_i)$  is sufficient for  $\theta$ .

*Proof.* The joint density

$$f(x_1, \dots, x_n; \theta) = \exp\left[c(\theta) \sum_{i=1}^n k(x_i) + \sum_{i=1}^n S(x_i) + nd(\theta)\right]$$
$$= \left\{\exp\left[c(\theta) \sum_{i=1}^n k(x_i) + nd(\theta)\right]\right\} \left\{\exp\left[\sum_{i=1}^n S(x_i)\right]\right\}.$$

Using the factorization theorem, the statistic  $\sum_{i=1}^{n} k(X_i)$  is sufficient.

It does not follow that every function of a sufficient statistic is sufficient. However, any one-to-one function of a sufficient statistic is also sufficient. Every statistic need not be sufficient. When they do exist, sufficient estimators are very important, because if one can find a sufficient estimator it is ordinarily possible to find an unbiased estimator based on the sufficient statistic. Actually, the following theorem shows that if one is searching for an unbiased estimator with minimal variance, it has to be restricted to functions of a sufficient statistics.

## **RAO-BLACKWELL THEOREM**

**Theorem 5.4.7** Let  $X_1, \ldots, X_n$  be a random sample with joint pf or pdf  $f(x_1, \ldots, x_n; \theta)$  and let  $U = (U_1, \ldots, U_n)$  be jointly sufficient for  $\theta = (\theta_1, \ldots, \theta_n)$ . If T is any unbiased estimator of k ( $\theta$ ), and if  $T^* = E(T|U)$ , then:

- (a)  $T^*$  is an unbiased estimator of  $k(\theta)$ .
- **(b)**  $T^*$  is a function of U, and does not depend on  $\theta$ .
- (c)  $Var(T^*) \leq Var(T)$  for every  $\theta$ , and  $Var(T^*) < Var(T)$  for some  $\theta$  unless  $T^* = T$  with probability 1.

Proof.

(a) By the property of conditional expectation and by the fact that T is an unbiased estimator of  $k(\theta)$ ,

$$E(T^*) = E(E(T|U)) = E(T) = k(\theta).$$

Hence,  $T^*$  is an unbiased estimator of  $k(\theta)$ .

- **(b)** Because U is sufficient for  $\theta$ , the conditional distribution of any statistic (hence, for T), given U, does not depend on  $\theta$ . Thus,  $T^* = E(T|U)$  is a function of U.
- (c) From the property of conditional probability, we have the following:

$$Var(T) = E(Var(T|U)) + Var(E(T|U))$$
$$= E(Var(T|U)) + Var(T^*).$$

Because  $Var\left(T\mid U\right) \geq 0$  for all u, it follows that  $E\left(Var\left(T\mid U\right)\right) \geq 0$ . Hence,  $Var\left(T^*\right) \leq Var(T)$ . We note that  $Var\left(T^*\right) = Var(T)$  if and only if  $Var\left(T\mid U\right) = 0$  or T is a function of U, in which case  $T^* = T$  (from the definition of  $T^* = E\left(T\mid U\right) = T$ ).

In particular, if  $k(\theta) = \theta$ , and T is an unbiased estimator of  $\theta$ , then  $T^* = E(T|U)$  will typically give the MVUE of  $\theta$ . If T is the sufficient statistic that best summarizes the data from a given distribution with parameter  $\theta$ , and we can find some function g of T such that  $E(g(T)) = \theta$ , it follows from the Rao–Blackwell theorem that g(T) is the UMVUE for  $\theta$ .

### **EXERCISES 5.4**

**5.4.1.** Let  $X_1, \ldots, X_n$  be a random sample from a population with density

$$f(x) = \begin{cases} e^{-(x-\theta)}, & \text{for } x > \theta \\ 0, & \text{otherwise.} \end{cases}$$

- (a) Show that  $\overline{X}$  is a biased estimator of  $\theta$ .
- **(b)** Show that  $\overline{X}$  is an unbiased estimator of  $\mu = 1 + \theta$ .
- **5.4.2.** The mean and variance of a finite population  $\{a_1, \ldots, a_N\}$  are defined by

$$\mu = \frac{1}{N} \sum_{i=1}^{N} a_i$$
 and  $\sigma^2 = \frac{1}{N} \sum_{i=1}^{N} (a_i - \mu)^2$ .

For a finite population, show that the sample variance  $S^2$  is a biased estimator of  $\sigma^2$ .

- **5.4.3.** For an infinite population with finite variance  $\sigma^2$ , show that the sample standard deviation S is a biased estimator for  $\sigma$ . Find an unbiased estimator of  $\sigma$ . [We have seen that  $S^2$  is an unbiased estimator of  $\sigma^2$ . From this exercise, we see that a function of an unbiased estimator need not be an unbiased estimator.]
- **5.4.4.** Let  $X_1, \ldots, X_n$  be a random sample from an infinite population with finite variance  $\sigma^2$ . Define

$$S^{\prime 2} = \frac{1}{n} \sum_{i=1}^{n} (X_i - \overline{X})^2.$$

Show that  $S'^2$  is a biased estimator for  $\sigma^2$ , and that the bias of  $S'^2$  is  $-\frac{\sigma^2}{n}$ . Thus,  $S'^2$  is negatively biased, and so on average underestimates the variance. Note that  $S'^2$  is the MLE of  $\sigma^2$ .

Let  $X_1, \ldots, X_n$  be a random sample from a population with the mean  $\mu$ . What condition must be imposed on the constants  $c_1, c_2, \ldots, c_n$  so that

$$c_1X_1 + c_2X_2 + \cdots + c_nX_n$$

is an unbiased estimator of  $\mu$ ?

- **5.4.6.** Let  $X_1, \ldots, X_n$  be a random sample from a geometric distribution with parameter  $\theta$ . Find an unbiased estimate of  $\theta$ .
- **5.4.7.** Let  $X_1, \ldots, X_n$  be a random sample from  $U(0, \theta)$  distribution. Let  $Y_n = \max\{X_1, \ldots, X_n\}$ . We know (from Example 5.3.4) that  $\hat{\theta}_1 = Y_n$  is a maximum likelihood estimator of  $\theta$ .
  - (a) Show that  $\hat{\theta}_2 = 2\overline{X}$  is a method of moments estimator.
  - **(b)** Show that  $\hat{\theta}_1$  is a biased estimator, and  $\hat{\theta}_2$  is an unbiased estimator of  $\theta$ .
  - (c) Show that  $\hat{\theta}_3 = \frac{n+1}{n}\hat{\theta}_1$  is an unbiased estimator of  $\theta$ .
- **5.4.8.** Let  $X_1, \ldots, X_n$  be a random sample from a population with mean  $\mu$  and variance 1. Show that  $\hat{\mu}^2 = \overline{X}^2$  is a biased estimator of  $\mu^2$ , and compute the bias.
- **5.4.9.** Let  $X_1, \ldots, X_n$  be a random sample from an  $N(\mu, \sigma^2)$  distribution. Show that the estimator  $\hat{\mu} = \overline{X}$  is the MVUE for  $\mu$ .

**5.4.10.** Let  $X_1, ..., X_{n_1}$  be a random sample from an  $N(\mu_1, \sigma^2)$  distribution and let  $Y_1, ..., Y_{n_2}$  be a random sample from a  $N(\mu_2, \sigma^2)$  distribution. Show that the pooled estimator

$$\hat{\sigma}^2 = \frac{(n_1 - 1) S_1^2 + (n_2 - 1) S_2^2}{n_1 + n_2 - 2}$$

is unbiased for  $\sigma^2$ , where  $S_1^2$  and  $S_2^2$  are the respective sample variances.

- **5.4.11.** Let  $X_1, \ldots, X_n$  be a random sample from an  $N(\mu, \sigma^2)$  distribution. Show that the sample median, M, is an unbiased estimator of the population mean  $\mu$ . Compare the variances of  $\overline{X}$  and M. [Note: For the normal distribution, the mean, median, and mode all occur at the same location. Even though both  $\overline{X}$  and M are unbiased, the reason we usually use the mean instead of the median as the estimator of  $\mu$  is that  $\overline{X}$  has a smaller variance than M.]
- **5.4.12.** Let  $X_1, \ldots, X_n$  be a random sample from a Poisson distribution with parameter  $\lambda$ . Show that the sample mean  $\overline{X}$  is sufficient for  $\lambda$ .
- **5.4.13.** Let  $X_1, \ldots, X_n$  be a random sample from a population with density function

$$f_{\sigma}(x) = \frac{1}{2\sigma} \exp\left(-\frac{|x|}{\sigma}\right), \quad -\infty < X < \infty, \quad \sigma > 0.$$

Find a sufficient statistic for the parameter  $\sigma$ .

- **5.4.14.** Show that if  $\hat{\theta}$  is a sufficient statistic for the parameter  $\theta$  and if the maximum likelihood estimator of  $\theta$  is unique, then the maximum likelihood estimator is a function of this sufficient statistic  $\hat{\theta}$ .
- **5.4.15.** Let  $X_1, \ldots, X_n$  be a random sample from an exponential population with parameter  $\theta$ .
  - (a) Show that  $\sum_{i=1}^{n} X_i$  is sufficient for  $\theta$ . Also show that  $\overline{X}$  is sufficient for  $\theta$ .
  - **(b)** The following is a random sample from exponential distribution.

- (i) What is an unbiased estimate of the mean?
- (ii) Using part (a) and these data, find two sufficient statistics for the parameter  $\theta$ .
- **5.4.16.** Let  $X_1, \ldots, X_n$  be a random sample from a one-parameter Weibull distribution with pdf

$$f(x) = \begin{cases} 2\alpha x e^{-\alpha x^2}, & x > 0\\ 0, & \text{otherwise.} \end{cases}$$

- (a) Find a sufficient statistic for  $\alpha$ .
- **(b)** Using part (a), find an UMVUE for  $\alpha$ .

**5.4.17.** Let  $X_1, \ldots, X_n$  be a random sample from a population with density function

$$f(x) = \begin{cases} \frac{1}{\theta}, & -\frac{\theta}{2} \le x \le \frac{\theta}{2}, \theta > 0\\ 0, & \text{otherwise.} \end{cases}$$

Show that  $\left(\min_{1 \le i \le n} X_i, \max_{1 \le i \le n} X_i\right)$  is sufficient for  $\theta$ .

- **5.4.18.** Let  $X_1, \ldots, X_n$  be a random sample from a  $G(1, \beta)$  distribution.
  - (a) Show that  $U = \sum_{i=1}^{n} X_i$  is a sufficient statistic for  $\beta$ .
  - **(b)** The following is a random sample from a  $G(1, \beta)$  distribution.

Find a sufficient statistic for  $\beta$ .

- Show that  $X_1$  is not sufficient for  $\mu$ , if  $X_1, \ldots, X_n$  is a sample from  $N(\mu, 1)$ .
- **5.4.20.** Let  $X_1, \ldots, X_n$  be a random sample from the truncated exponential distribution with pdf

$$f(x) = \begin{cases} e^{\theta - x}, & x > \theta \\ 0, & \text{otherwise.} \end{cases}$$

Show that  $X_{(1)} = \min(X_i)$  is sufficient for  $\theta$ .

**5.4.21.** Let  $X_1, \ldots, X_n$  be a random sample from a distribution with pdf

$$f(x) = \begin{cases} \theta x^{\theta - 1}, & 0 < x < 1, \quad \theta > 0 \\ 0, & \text{otherwise.} \end{cases}$$

Show that  $U = X_1, ..., X_n$  is a sufficient statistic for  $\theta$ .

- **5.4.22.** Let  $X_1, \ldots, X_n$  be a random sample of size n from a Bernoulli population with parameter p. Show that  $\hat{p} = \overline{X}$  is the UMVUE for p.
- **5.4.23.** Let  $X_1, \ldots, X_n$  be a random sample from a Rayleigh distribution with pdf

$$f(x) = \begin{cases} \frac{2x}{\alpha} e^{-x^2/\alpha}, & x > 0\\ 0, & \text{otherwise.} \end{cases}$$

Show that  $\sum_{i=1}^{n} X_i^2$  is sufficient for the parameter  $\alpha$ .

# 5.5 OTHER DESIRABLE PROPERTIES OF A POINT ESTIMATOR

In this section, we discuss a few more properties of point estimators that can be used in choosing a particular estimator.

# 5.5.1 Consistency

It is a desirable property that the values of an estimator be closer to the value of the true parameter being estimated as the sample size becomes larger. To this end, we now introduce the notion of consistent estimators. Consistency is a large-sample, or asymptotic, property. That is, it describes the behavior of estimators as the sample size n becomes infinitely large. In this section, we use the notation  $\hat{\theta}_n$  for  $\hat{\theta}$  to show the dependence of the estimator on the sample size n.

**Definition 5.5.1** *The estimator*  $\hat{\theta}_n$  *is said to be a* **consistent estimator** *of*  $\theta$  *if, for any*  $\varepsilon > 0$ ,

$$\lim_{n \to \infty} P\left[\left|\hat{\theta}_n - \theta\right| \le \varepsilon\right] = 1$$

or equivalently,

$$\lim_{n\to\infty} P\left[\left|\hat{\theta}_n - \theta\right| > \varepsilon\right] = 0.$$

The statement " $\hat{\theta}_n$  is a consistent estimator of  $\theta$ " is equivalent to " $\hat{\theta}_n$  converges in probability to  $\theta$ ." That is, the sample estimator should have a high probability of being close to the population value  $\theta$  for large sample size n. The idea of consistency can be observed in Figure 5.2, where  $\hat{\theta}_n$  converges to  $\theta$ . If it did not,  $\hat{\theta}_n$  would not be a consistent estimator of  $\theta$ .

If the estimator is unbiased, we have the following result, which gives a sufficient condition for the consistency of an estimator. However, it is important to note that a consistent estimator need not be unbiased, and hence this result is not a necessary condition.

#### A SUFFICIENT CONDITION FOR CONSISTENCY OF AN UNBIASED ESTIMATOR

**Theorem 5.5.1** An unbiased estimator  $\hat{\theta}_n$  of  $\theta$  is a consistent estimator for  $\theta$  if

$$\lim_{n\to\infty} Var(\hat{\theta}_n) = 0.$$

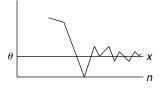

**■ FIGURE 5.2** Consistency of an estimator.

The proof of this theorem follows directly from Chebyshev's inequality. A general version of this result is proved in Theorem 5.5.3.

# Example 5.5.1

Let  $X_1, \ldots, X_n$  be a random sample with true mean  $\mu$  and finite variance. Then, the sample mean  $\overline{X}$  is a consistent estimator of the population mean  $\mu$ .

## Solution

We show this result in two ways.

(i) Using Chebyshev's inequality,  $P\{|X - \mu| \ge \varepsilon\} \le \frac{Var(x)}{\varepsilon^2}$ , we obtain

$$P[|\overline{X} - \mu| \le k] \ge 1 - \frac{\sigma_{\overline{X}}^2}{k^2}$$
$$= 1 - \frac{\sigma^2}{k^2 n} \to 1 \text{ as } n \to \infty.$$

Hence,  $\overline{X}$  is a consistent estimator of  $\mu$ .

(ii) First note that  $\overline{X}$  is an unbiased estimator of  $\mu$ . Because  $Var(\overline{X}) = (\sigma^2/n)$ , we have

$$\lim_{n\to\infty}\frac{\sigma^2}{n}=0.$$

Thus, from the previous theorem,  $\overline{X}$  is a consistent estimator of  $\mu$ .

We can generalize Theorem 5.5.1 even when the estimator is biased. The following result states that the mean square error of  $\hat{\theta}_n$  decreases to zero as more and more observations are incorporated into its computation.

#### **TEST FOR CONSISTENCY**

**Theorem 5.5.2** Let  $\hat{\theta}_n$  be an estimator of  $\theta$  and let  $Var(\hat{\theta}_n)$  be finite. If

$$\lim_{n \to \infty} E\left[\left(\hat{\theta}_n - \theta\right)^2\right] = 0$$

then  $\hat{\theta}_n$  is a consistent estimator of  $\theta$ .

*Proof.* Using Chebyshev's inequality, we obtain

$$P[|\hat{\theta}_n - \theta| \ge \varepsilon] \le \frac{E[(\hat{\theta}_n - \theta)^2]}{s^2}.$$

Because

$$\lim_{n\to\infty} E\left[\left(\hat{\theta}_n - \theta\right)^2\right] = 0, \text{ [by hypothesis]}$$

the right-hand side converges to zero. Thus,

$$\lim_{n \to \infty} P\left[\left|\hat{\theta}_n - \theta\right| \ge \varepsilon\right] = 0.$$

Consequently  $\hat{\theta}_n$  is a consistent estimator of  $\theta$ .

Furthermore, we know that

$$E\left[\left(\hat{\theta}_n - \theta\right)^2\right] = Var\left(\hat{\theta}_n\right) + \left[B\left(\hat{\theta}_n\right)\right]^2$$

and for unbiased estimators, the bias  $B(\hat{\theta}_n)$  is zero. As a result, Theorem 5.5.1 is a particular case of Theorem 5.5.3. We now summarize the procedure for testing for consistency of an estimator as follows:

# PROCEDURE TO TEST FOR CONSISTENCY

- **1**. Check whether the estimator  $\hat{\theta}_n$  is unbiased or not.
- **2.** Calculate  $Var(\hat{\theta}_n)$  and  $B(\hat{\theta}_n)$ , the bias of  $\hat{\theta}_n$ .
- **3.** An unbiased estimator is consistent if  $Var(\hat{\theta}_n) \to 0$  as  $n \to \infty$ .
- 4. A biased estimator is consistent if both

$$Var(\hat{\theta}_n) \to 0$$
 and  $B(\hat{\theta}_n) \to 0$  as  $n \to \infty$ .

#### Example 5.5.2

Let  $X_1, \ldots, X_n$  be a random sample from  $N(\mu, \sigma^2)$  population.

- (a) Show that the sample variance  $S^2$  is a consistent estimator for  $\sigma^2$ .
- (b) Show that the maximum likelihood estimators for  $\mu$  and  $\sigma^2$  are consistent estimators for  $\mu$  and  $\sigma^2$ .

#### Solution

(a) We have already seen that  $ES^2 = \sigma^2$ , and hence,  $S^2$  is an unbiased estimator of  $\sigma^2$ . Because the sample is drawn from a normal distribution, we know that  $\left[(n-1)S^2/\sigma^2\right]$  has a chi-square distribution with (n-1) d.f. and

$$Var\left(\frac{(n-1)S^2}{\sigma^2}\right) = 2(n-1).$$

Thus,

$$2(n-1) = Var\left(\frac{(n-1)S^2}{\sigma^2}\right) = \frac{(n-1)^2}{\sigma^4}Var(S^2).$$

This implies that

$$Var(S^2) = \frac{2\sigma^4}{n-1} \to 0 \text{ as } n \to \infty.$$

Hence,  $S^2$  is a consistent estimator of the variance of a normal population.

**(b)** We have seen that the MLE of  $\mu$  is  $\hat{\mu} = \overline{X}$ , and that of  $\sigma^2$  is  $\hat{\sigma}_n^2 = (1/n) \sum_{i=1}^n (X_i - \overline{X})^2$ . Now  $\hat{\mu}$  is an unbiased estimator of  $\mu$ , and  $Var(\overline{X}) = (\sigma^2/n) \to 0$  as  $n \to \infty$ . Therefore, from Theorem 5.5.1,  $\overline{X}$  is a consistent estimator for  $\mu$ .

Now we will use the identity

$$E[(\hat{\theta}_n - \theta)^2] = Var(\hat{\theta}_n) + [B(\hat{\theta}_n)]^2$$

to show that the MLE for  $\sigma^2$  is biased with

$$E(\hat{\sigma}_n^2) = \frac{n-1}{n} \sigma^2$$

and

$$B(\hat{\sigma}_n^2) = \frac{n-1}{n}\sigma^2 - \sigma^2 = -\frac{1}{n}\sigma^2.$$

Thus,  $\hat{\sigma}_n^2 = (1/n) \sum_{i=1}^n \left( X_i - \overline{X} \right)^2 = ((n-1)/n) S^2$ . Using part (a), we get

$$Var(\hat{\sigma}_n^2) = \frac{(n-1)^2}{n^2} Var(S^2)$$

$$=\frac{(n-1)^2 2\sigma^4}{n^2 (n-1)} = \frac{2(n-1) (\sigma^2)^2}{n^2}.$$

Therefore,

$$\lim_{n \to \infty} B(\hat{\sigma}_n^2) = \lim_{n \to \infty} \frac{-\sigma^2}{n} = 0, \text{ and } \lim_{n \to \infty} Var(\hat{\sigma}_n^2)$$
$$= \lim_{n \to \infty} \frac{2(n-1)(\sigma^2)^2}{n^2} = 0.$$

By Theorem 5.5.3,

$$\hat{\sigma}_n^2 = \frac{1}{n} \sum_{i=1}^n \left( X_i - \overline{X} \right)^2$$

is a consistent estimator of  $\sigma^2$ .

From the foregoing example we can see that consistent estimators need not be unique. It turns out that most of the MLEs and method of moments estimators derived for important probability distributions are consistent.

# 5.5.2 Efficiency

We have seen that there can be more than one unbiased estimator for a parameter  $\theta$ . We have also mentioned that the one with the least variance is desirable. Here, we introduce the concept of efficiency, which is based on comparing variances of the different unbiased estimators. If there are two unbiased estimators, it is desirable to have the one with a smaller variance.

**Definition 5.5.2** If  $\hat{\theta}_1$  and  $\hat{\theta}_2$  are two unbiased estimators for  $\theta$ , the **efficiency** of  $\hat{\theta}_1$  relative to  $\hat{\theta}_2$  is the ratio

$$e(\hat{\theta}_1, \hat{\theta}_2) = \frac{Var(\hat{\theta}_2)}{Var(\hat{\theta}_1)}.$$

If  $Var(\hat{\theta}_2) > Var(\hat{\theta}_1)$ , or equivalently,  $e(\hat{\theta}_1, \hat{\theta}_2) > 1$ , then,  $\hat{\theta}_1$  is relatively more efficient than  $\hat{\theta}_2$ . That is  $\hat{\theta}_1$  has a smaller variance as compared to the variance of  $\hat{\theta}_2$ .

We summarize the following procedure to compare the efficiencies of the different unbiased estimators.

### PROCEDURE TO TEST RELATIVE EFFICIENCY

- **1.** Check for unbiasedness of  $\hat{\theta}_1$  and  $\hat{\theta}_2$ .
- **2.** Calculate the variances of  $\hat{\theta}_1$  and  $\hat{\theta}_2$ .
- 3. Calculate the relative efficiency as

$$e(\hat{\theta}_1; \hat{\theta}_2) = \frac{Var(\hat{\theta}_2)}{Var(\hat{\theta}_1)}.$$

**4.** Conclusion: If  $e(\hat{\theta}_1, \hat{\theta}_2) < 1$ ,  $\hat{\theta}_2$  is more efficient than  $\hat{\theta}_1$ , and if  $e(\hat{\theta}_1, \hat{\theta}_2) > 1$ , then,  $\hat{\theta}_1$  is more efficient than  $\hat{\theta}_2$ . Among the unbiased estimators, the more efficient estimator is preferable.

#### Example 5.5.3

Let  $X_1, \ldots, X_n, n > 3$ , be a random sample from a population with a true mean  $\mu$  and variance  $\sigma^2$ . Consider the following three estimators of  $\mu$ :

$$\hat{\theta}_1 = \frac{1}{3} (X_1 + X_2 + X_3),$$

$$\hat{\theta}_2 = \frac{1}{8}X_1 + \frac{3}{4(n-2)}(X_2 + \dots + X_{n-1}) + \frac{1}{8}X_n,$$

and

$$\hat{\theta}_3 = \overline{X}.$$

- (a) Show that each of the three estimators is unbiased.
- **(b)** Find  $e(\hat{\theta}_2, \hat{\theta}_1)$ ,  $e(\hat{\theta}_3, \hat{\theta}_1)$ , and  $e(\hat{\theta}_3, \hat{\theta}_2)$ . Which of the three estimators is more efficient?

#### Solution

(a) Given  $E(X_i) = \mu, i = 1, 2, ..., n$ . Then,

$$\begin{split} E(\hat{\theta}_1) &= \frac{1}{3} \left[ E(X_1) + E(X_2) + E(X_3) \right] = \frac{3\mu}{3} = \mu \\ E(\hat{\theta}_2) &= \frac{1}{8} E(X_1) + \frac{3}{4(n-2)} \left( E(X_2) + \dots + E(X_{n-1}) \right) + \frac{1}{8} E(X_n) \\ &= \frac{1}{8} \mu + \frac{3}{4(n-2)} (n-2) \mu + \frac{1}{8} \mu = \mu \\ E(\hat{\theta}_3) &= E(\overline{X}) = \mu. \end{split}$$

Hence,  $\hat{\theta}_1$ ,  $\hat{\theta}_2$ , and  $\hat{\theta}_3$  are unbiased estimators of  $\mu$ .

**(b)** Computing the variances, we have

$$Var(\hat{\theta}_1) = \frac{1}{9} \left( Var(X_1) + Var(X_2) + Var(X_3) \right)$$

$$= \frac{1}{9} 3\sigma^2 = \frac{\sigma^2}{3}.$$

$$Var(\hat{\theta}_2) = \frac{\sigma^2}{64} + \frac{9(n-2)\sigma^2}{16(n-2)^2} + \frac{\sigma^2}{64}$$

$$= \frac{2\sigma^2}{64} + \frac{9\sigma^2}{16(n-2)} = \frac{n+16}{32(n-2)}\sigma^2.$$

$$Var(\hat{\theta}_3) = \frac{\sigma^2}{n}.$$

The relative efficiencies are

$$e(\hat{\theta}_1, \hat{\theta}_2) = \frac{Var(\hat{\theta}_2)}{Var(\hat{\theta}_1)} = \frac{\sigma^2 (n+16)/32 (n-2)}{\sigma^2/3}$$
$$= \frac{3 (n+16)}{32 (n-2)} < 1 \text{ for } n > 3.$$

Thus, for  $n \geq 4$ ,  $\hat{\theta}_2$  is more efficient than  $\hat{\theta}_1$ .

$$e(\hat{\theta}_3, \hat{\theta}_1) = \frac{Var(\hat{\theta}_1)}{Var(\hat{\theta}_3)} = \frac{\sigma^2/3}{\sigma^2/n} = \frac{n}{3} > 1 \text{ for } n \ge 4.$$

Hence, for n > 3,  $\hat{\theta}_3$  is more efficient than  $\hat{\theta}_1$ .

$$e(\hat{\theta}_3, \hat{\theta}_2) = \frac{Var(\hat{\theta}_2)}{Var(\hat{\theta}_3)} = \frac{\frac{n+16}{32(n-2)}\sigma^2}{\sigma^2/n}$$
$$= \frac{n^2 + 16n}{32(n-2)} > 1 \text{ for } n \ge 4.$$

Therefore, even though both  $\hat{\theta}_3\hat{\theta}_2$  are based on all the n observations, for n>3, the sample mean  $\hat{\theta}_3$  is more efficient than  $\hat{\theta}_2$ .

It is reasonable to compare estimators on the basis of variance alone if they are both unbiased. To facilitate the cases where the estimators are biased, we use the mean square error (MSE) in the definition of relative efficiency.

**Definition 5.5.3** An estimator  $\hat{\theta}_1$  is more efficient than  $\hat{\theta}_2$  if

$$MSE\hat{\theta}_1 \leq MSE\hat{\theta}_2$$

with strict inequality for some  $\theta$ . Also, the **relative efficiency** of  $\hat{\theta}_1$  with respect to  $\hat{\theta}_2$  is

$$e(\hat{\theta}_1, \hat{\theta}_2) = \frac{E[(\hat{\theta}_2 - \theta)^2]}{E[(\hat{\theta}_1 - \theta)^2]} = \frac{MSE(\hat{\theta}_2)}{MSE(\hat{\theta}_1)}.$$

# Example 5.5.4

Let  $X_1, \ldots, X_n, n \ge 2$  be a random sample from a normal population with a true mean  $\mu$  and variance  $\sigma^2$ . Consider the following two estimators of  $\sigma^2$ :  $\hat{\theta}_1 = S^2$ , and  $\hat{\theta}_2 = S'^2$ . Find  $e(\hat{\theta}_1, \hat{\theta}_2)$ .

#### Solution

Because 
$$\frac{(n-1)S^2}{\sigma^2} \sim \chi^2 (n-1)$$
,  $E(S^2) = \sigma^2$ , and  $MSE(S^2) = Var(S^2)$ . Also,  $2(n-1) = Var\left(\frac{(n-1)S^2}{\sigma^2}\right) = \frac{(n-1)^2}{\sigma^4} Var(S^2)$ . Thus,

$$MSE(\hat{\theta}_1) = \frac{2}{n-1}\sigma^4.$$

Also, it can be shown that

$$MSE(S'^2) = \frac{(2n-1)}{n^2}\sigma^2.$$

Thus, the relative efficiency of  $\hat{\theta}_1$  with respect to  $\hat{\theta}_2$  is

$$e(\hat{\theta}_{1}, \hat{\theta}_{2}) = \frac{MSE(\hat{\theta}_{2})}{MSE(\hat{\theta}_{1})} = \frac{MSE(S^{2})}{MSE(S^{2})}$$
$$= \frac{\frac{(2n-1)}{n^{2}}\sigma^{2}}{\frac{2}{(n-1)}\sigma^{2}} = \frac{(2n-1)(n-1)}{2n^{2}}.$$

For  $n \geq 2$ , it can be seen that  $e(\hat{\theta}_1, \hat{\theta}_2) < 1$ . Hence,  $S^2$  is relatively more efficient than  $S^2$ .

We have seen that it is possible that one unbiased estimator is more efficient than another. This leads to the possibility of having one unbiased estimator more efficient than all the other unbiased estimators. This directs us to the following definition.

Definition 5.5.4 An unbiased estimator  $\hat{\theta}_0$ , is said to be a uniformly minimum variance unbiased **estimator (UMVUE)** for the parameter  $\theta$  if, for any other unbiased estimator  $\hat{\theta}$ 

$$Var(\hat{\theta}_0) \leq Var(\hat{\theta}),$$

for all possible values of  $\theta$ .

It is not always easy to find an UMVUE for a parameter. However, the following result gives a lower bound for the variance of any unbiased estimator.

#### CRAMÉR-RAO INEQUALITY

**Theorem 5.5.3** Let  $X_1, \ldots, X_n$  be a random sample from a population with pdf (or pf)  $f_{\theta}(x)$  that depends on a parameter  $\theta$ . If  $\hat{\theta}$  is an unbiased estimator of  $\theta$ , then, under very general conditions, the following inequality is true:

$$Var(\hat{\theta}) \ge \frac{1}{nE\left[\left(\frac{\partial \ln f_{\theta}(x)}{\partial \theta}\right)^{2}\right]}$$
.

If  $\hat{\theta}$  is an unbiased estimator of  $\psi(\theta)$ , then

$$Var(\hat{\theta}) \ge \frac{\left(\frac{\partial \psi(\theta)}{\partial \theta}\right)^2}{nE\left[\frac{\partial}{\partial \theta}\ln f_{\theta}(x)\right]^2}.$$

If  $L(\theta)$  is the likelihood function, we can rewrite the Cramér–Rao inequality in the form

$$Var(\hat{\theta}) \ge \frac{1}{E\left[\left(\frac{\partial \ln L(\theta)}{\partial \theta}\right)^2\right]}$$

From the Cramér-Rao inequality, we can obtain the following result.

#### **EFFICIENT ESTIMATOR**

**Theorem 5.5.4** *If*  $\hat{\theta}$  *is an unbiased estimator of*  $\theta$  *and if* 

$$Var(\hat{\theta}) = \frac{1}{nE\left[\left(\frac{\partial \ln f_{\theta}(x)}{\partial \theta}\right)^{2}\right]},$$

then  $\hat{\theta}$  is a uniformly minimum variance unbiased estimator (UMVUE) of  $\theta$ . Sometimes  $\hat{\theta}$  is also referred to as an efficient estimator.

Note that if the function f(.) is sufficiently smooth, it can be shown that

$$E\left(\frac{\partial \ln f_{\theta}(x)}{\partial \theta}\right)^{2} = -E\left(\frac{\partial^{2} \ln f_{\theta}(x)}{\partial \theta^{2}}\right) = Var[\ln f_{\theta}(x)].$$

Hence, the Cramér-Rao inequality in this case can be rewritten as

$$Var(\hat{\theta}) \ge \frac{1}{-nE(\frac{\partial^2 \ln f_{\theta}(x)}{\partial \theta^2})} = \frac{1}{nVar[\frac{\partial}{\partial \theta} \ln f_{\theta}(x)]}.$$

Now, we will give a procedure to apply the Cramér–Rao inequality.

#### CRAMÉR-RAO PROCEDURE TO TEST FOR EFFICIENCY

- **1.** For the pdf (or pf), find  $\frac{\partial \ln f(x)}{\partial \theta}$  and  $\frac{\partial^2 \ln f(x)}{\partial \theta^2}$ .
- **2.** Calculate  $(1/n) E\left[-\frac{\partial^2 \ln f(x)}{\partial \theta^2}\right]$  if f(x) is smooth, or else calculate  $\left[1/nE\left[\left(\frac{\partial \ln f(x)}{\partial \theta}\right)^2\right]\right]$ .
- **3**. Calculate  $Var(\hat{\theta})$ .
- **4**. If the result of step 2 is equal to the result of step 3, then,  $\hat{\theta}$  is efficient for  $\theta$ .

#### **Example 5.5.5**

Let  $X_1, \ldots, X_n$  be a random sample from an  $N(\mu, \sigma^2)$  population with density function f(x). Show that  $\overline{X}$  is an efficient estimator for  $\mu$ .

#### Solution

To calculate the Cramér-Rao lower bound, we have

$$\ln f(x) = c - \frac{(x - \mu)^2}{2\sigma^2},$$

where c is a constant not involving  $\mu$ . Then

$$\frac{\partial \ln f(x)}{\partial \mu} = \frac{x - \mu}{\sigma^2}$$

and

$$\frac{\partial^2 \ln f(x)}{\partial \mu^2} = -\frac{1}{\sigma^2}$$

or

$$\frac{1}{nE\left[-\frac{\partial^2 \ln f(x)}{\partial \theta^2}\right]} = \frac{1}{nE\left(\frac{1}{\sigma^2}\right)} = \frac{\sigma^2}{n} = Var(\overline{X}).$$

Therefore,  $\overline{X}$  is an efficient estimator of  $\mu$ . That is,  $\overline{X}$  is an UMVUE of  $\mu$ .

# Example 5.5.6

Suppose p(x) is the Poisson distribution with parameter  $\lambda$ . Show that the sample mean  $\overline{X}_n$  is an efficient estimator for  $\lambda$ .

#### Solution

Here the density function is given by  $p(x) = \lambda^x \frac{e^{-\lambda}}{x!}$ . Taking logarithms,

$$\ln p(x) = x \ln \lambda - \lambda - \ln(x!)$$

$$\frac{\partial \ln p(x)}{\partial \lambda} = \frac{x}{\lambda} - 1,$$

and

$$\frac{\partial^2 \ln p(x)}{\partial \lambda^2} = -\frac{x}{\lambda^2}$$

Therefore, using the fact that the expected value of a Poisson r.v. is  $\lambda$ ,

$$\frac{1}{nE\left[-\frac{\partial^2 \ln f(x)}{\partial \lambda^2}\right]} = \frac{1}{nE\left(\frac{X}{\lambda^2}\right)} = \frac{\lambda}{n} = Var(\overline{X}).$$

Hence,  $\overline{X}$  is an efficient estimator of  $\lambda$ .

#### Example 5.5.7

Let  $X_1, \ldots, X_n$  be a random sample from a Bernoulli trial with probability of success p. Show that the maximum likelihood estimator is also an efficient estimator.

#### Solution

Note that the MLE of p is  $\hat{p} = (1/n) \sum_{i=1}^{n} X_i = X/n$ , the fraction of successes in the total number of trials, n. Because we can view n Bernoulli trials as being a single observation from a binomial distribution with parameters n and p, the likelihood function is

$$L(p) = \binom{n}{x} p^{x} (1-p)^{x}.$$

Then,

$$\ln L(p) = \ln \binom{n}{x} + x \ln p + (n-x) \ln(1-p).$$

Now

$$\frac{\partial \ln L(p)}{\partial p} = \frac{x}{p} - \frac{n-x}{1-p} = \frac{x-np}{p(1-p)}.$$

Hence,

$$\begin{split} E\bigg[\bigg(\frac{\partial \ln L(p)}{\partial p}\bigg)^2\bigg] &= E\bigg[\bigg(\frac{x - np}{p(1 - p)}\bigg)^2\bigg] \\ &= \frac{Var(x)}{[p(1 - p)]^2} \\ &= \frac{np(1 - p)}{[p(1 - p)]^2} \frac{n}{p(1 - p)}. \end{split}$$

Therefore, the Cramér- Rao bound is

$$\frac{1}{E\left[\left(\frac{\partial \ln L(p)}{\partial p}\right)^2\right]} = \frac{p(1-p)}{n}.$$

Now

$$\begin{aligned} Var(\hat{p}) &= Var\bigg(\frac{X}{n}\bigg) \\ &= \frac{1}{n^2}Var(x) \\ &= \frac{1}{n^2}np(1-p) = \frac{p(1-p)}{n}. \end{aligned}$$

Because the variance of the estimator is equal to the Cramér–Rao lower bound, we conclude that  $\hat{p} = \frac{X}{n}$  is an efficient estimator of p.

It is important to note that an UMVUE may not exist for a given problem. Even when an UMVUE exists, it is not necessary that it have a variance equal to the Cramér-Rao lower bound. The term

 $I(\theta) = E\left[\left(\frac{\partial \ln f(x)}{\partial \theta}\right)^2\right]$  is called the *Fisher information*. In fact, for a random sample of size *n* with likelihood function  $L(\theta)$ , the Fisher information is defined as  $I_n(\theta) = E\left[\left(\frac{\partial \ln L(\theta)}{\partial \theta}\right)^2\right]$ . It can be shown that the Fisher information in a sample of size n is n times the Fisher information in one observation. That is,  $I_n(\theta) = nI(\theta)$ .

# 5.5.3 Minimal Sufficiency and Minimum-Variance Unbiased Estimation

In the study of statistics, it is desirable to reduce the data contained in the sample as much as possible without losing relevant information. Our objective is to find minimal sufficient statistics and use them to develop uniformly minimum variance unbiased estimators (UMVUEs) for true parameters. Whenever sufficient statistics exist, then a statistician with those summary measures is as well off as the statistician with the entire sample, for point estimation purposes. Minimal sufficient statistics are those that are sufficient for the parameters and are functions of every other set of sufficient statistics for those same parameters.

**Definition** 5.5.5 A sufficient statistic T(X) is called a minimal sufficient statistic if for any other statistic T'(X), T(X) is a function of T'(X). That is,

$$T(X) = g\left(T'(X)\right).$$

Using this definition, it is difficult to determine whether a set of statistics is, in fact, minimal sufficient. Now we will present a method due to Lehmann and Scheffé that will be of great help in finding a minimal sufficient statistic.

We can summarize the Lehmann and Scheffé method to find a minimal sufficient statistic as follows. Let  $X_1, \ldots, X_n$  be a random sample with pdf or pmf f(x) that depends on a parameter  $\theta$ . Let  $(x_1,\ldots,x_n)$  and  $(y_1,\ldots,y_n)$  be two different sets of values of  $(X_1,\ldots,X_n)$ . Let

$$\frac{L(\theta; x_1, \ldots, x_n)}{L(\theta; y_1, \ldots, y_n)}$$

be the ratio of the likelihoods evaluated at these two points. Suppose it is possible to find a function  $g(x_1, \ldots, x_n)$  such that this ratio will be free of the unknown parameter  $\theta$  if and only if  $g(x_1,\ldots,x_n)=g(y_1,\ldots,y_n)$ . If such a function g can be found, then  $g(X_1,\ldots,X_n)$  is a minimal sufficient statistic for  $\theta$ .

#### Example 5.5.8

Let  $X_1, \ldots, X_n$  be a random sample from the Bernoulli distribution where  $P(X_i = 1) = p$  and  $P(X_i = 0) = 1 - p$ , with p unknown. Find a minimal sufficient statistic for p.

## Solution

The ratio of the likelihoods is

$$\frac{L(x_1, ..., x_n)}{L(y_1, ..., y_n)} = \frac{p(x_1, ..., x_n)}{p(y_1, ..., y_n)} = \frac{p^{\sum x_i} (1 - p)^{n - \sum x_i}}{p^{\sum y_i} (1 - p)^{n - \sum y_i}}$$
$$= \left(\frac{p}{1 - p}\right)^{\sum x_i - \sum y_i}.$$

This ratio is to be independent of p, if and only if

$$\sum_{i=1}^{n} x_i - \sum_{i=1}^{n} y_i = 0$$

which implies

$$\sum_{i=1}^{n} x_i = \sum_{i=1}^{n} y_i.$$

Therefore,

$$g(X_1,\ldots,X_n)=\sum_{i=1}^n X_i$$

is a minimal sufficient statistic for p.

#### Example 5.5.9

Let  $X_1, \ldots, X_n$  be a random sample from a  $U(0, \theta)$  distribution. Find a minimal sufficient statistic for  $\theta$ .

#### Solution

The likelihood function is

$$L = \begin{cases} \frac{1}{\theta^n}, & \text{if } \max(x_1, \dots, x_n) \le \theta \\ 0, & \text{otherwise} . \end{cases}$$

Denote by  $x_{\max} = \max(x_1, \dots, x_n)$ , and  $y_{\max} = \max(y_1, \dots, y_n)$ . Then, the ratio of the likelihood functions is

$$\frac{L(x_1, \dots, x_n)}{L(y_1, \dots, y_n)} = \begin{cases} 1, & \text{if } \max(x_{\max}, y_{\max}) \le \theta, \\ 0, & \text{if } y_{\max} < x_{\max}, \text{ and } y_{\max} \le \theta \le x_{\max}, \\ \text{undefined}, & \text{elsewhere.} \end{cases}$$

Thus, the ratio will not depend on  $\theta$  if and only if  $x_{\text{max}} = y_{\text{max}}$ . Therefore, a minimal sufficient statistic for  $\theta$  is  $X_{(n)}$ , the largest order statistic.

It is important to note that although we often can find a single statistic that is minimal sufficient for one parameter, this need not be the case (see Exercise 5.5.1). For most of the density functions that we consider, any unbiased estimator that is a function of a minimal sufficient statistic will be a *uniformly* minimum variance unbiased estimator (UMVUE), that is, it will posses the smallest variance possible among unbiased estimators.

## **Example 5.5.10**

Let  $X_1,\ldots,X_n$  be a random sample from the normal distribution with known mean  $\mu=\mu_0$  and unknown variance  $\sigma^2$ . Show that  $\sum_{i=1}^n (X_i - \mu_0)^2$  is the minimal sufficient statistic for  $\sigma^2$ . Use this statistic to find an MVUE of  $\sigma^2$ .

#### Solution

The ratio of the likelihoods is

$$\begin{split} \frac{L(x_1, \dots, x_n)}{L(y_1, \dots, y_n)} &= \frac{\exp\left[-\sum (x_i - \mu_0)^2 / 2\sigma^2\right]}{\exp\left[-\sum (y_i - \mu_0)^2 / 2\sigma^2\right]} \\ &= \exp\left[\frac{1}{2\sigma^2} \left\{\sum (y_i - \mu_0)^2 - \sum (x_i - \mu_0)^2\right\}\right]. \end{split}$$

In order for this ratio to be free of  $\sigma^2$ , we need

$$\sum (y_i - \mu_0)^2 = \sum (x_i - \mu_0)^2.$$

Hence,  $\sum (X_i - \mu_0)^2$  is minimal sufficient for  $\sigma^2$ .

Because  $E(X_i - \mu_0)^2 = \sigma^2$ , we can see that  $(1/n) \sum (X_i - \mu_0)^2$  is an unbiased estimator of  $\sigma^2$ . Because this is a function of a minimal sufficient statistic,  $(1/n)\sum_{i=1}^{n}(X_i-\mu_0)^2$  is an MVUE of  $\sigma^2$ .

# **EXERCISES 5.5**

- Show that the maximum likelihood estimator for p,  $Y_n/n$  in a binomial distribution is consistent.
- **5.5.2.** Show that  $Y_n$ , the *n*th-order statistic from a  $U(0, \theta)$  distribution, is a consistent estimator for
- **5.5.3.** Let  $X_1, \ldots, X_n$  be a random sample with  $EX_i = \mu_i$ ,  $EX_i^2 = \mu_2'$ , and  $EX_i^4 = \mu_4'$ , all finite. Show that  $S^2 = (1/n) \sum_{i=1}^n (X_i \overline{X})^2$  is a consistent estimator of  $\sigma^2 = Var(X_i)$ .
- Let  $X_1, \ldots, X_n$  be a random sample from a population with pdf

$$f(x) = \begin{cases} \alpha x^{\alpha - 1}, & \text{for } 0 < x < 1; \alpha > 0 \\ 0, & \text{otherwise.} \end{cases}$$

Is the method of moments estimator for  $\alpha$  consistent?

- **5.5.5.** Let  $X_1, \ldots, X_n$  be a random sample from an exponential population with parameter  $\theta$ . Show that  $\overline{X}$  is a consistent estimator of  $\theta$ .
- **5.5.6.** Let  $X_1, \ldots, X_n$  and  $Y_1, \ldots, Y_n$  be independent random samples from populations with means  $\mu_1$  and  $\mu_2$  variances  $\sigma_1^2$  and  $\sigma_2^2$ , respectively. Show that the difference  $\overline{X} \overline{Y}$  is a consistent estimator of  $\mu_1 \mu_2$ .
- **5.5.7.** Let  $X_1, \ldots, X_n$  be a random sample from a population with pdf

$$f(x) = \begin{cases} \frac{1}{\alpha} x^{(1-\alpha)/\alpha}, & \text{for } 0 < x < 1; \alpha > 0 \\ 0, & \text{otherwise.} \end{cases}$$

- (a) Show that the maximum likelihood estimator of  $\alpha$  is  $\hat{\alpha} = -(1/n) \sum_{i=1}^{n} \ln X_i$ .
- **(b)** Is  $\hat{\alpha}$  of part (a) an unbiased estimator of  $\alpha$ ?
- (c) Is  $\hat{\alpha}$  of part (a) a consistent estimator of  $\alpha$ ?
- **5.5.8.** Let  $X_1, \ldots, X_n$  be a random sample from a Rayleigh distribution with pdf

$$f(x) = \begin{cases} \frac{x}{\alpha} e^{-x^2/(2\alpha)}, & \text{for } x > 0\\ 0, & \text{otherwise.} \end{cases}$$

- (a) Determine the maximum likelihood estimator  $\hat{\alpha}$  of  $\alpha$ .
- **(b)** Is  $\hat{\alpha}$  of part (a) an unbiased estimator of  $\alpha$ ?
- (c) Is  $\hat{\alpha}$  of part (a) a consistent estimator of  $\alpha$ ?
- **5.5.9.** Let  $X_1, \ldots, X_n$  be a random sample from the uniform distribution on the interval  $(\theta, \theta + 1)$ . Let

$$\hat{\theta}_1 = \overline{X} - \frac{1}{2}, \hat{\theta}_2 = X_{(n)} - \frac{n}{n+1},$$

where  $X_{(n)}$  is the *n*th order statistic. Find the efficiency of  $\hat{\theta}_2$  relative to  $\hat{\theta}_1$ .

- **5.5.10.** Let  $X_1, \ldots, X_n$  be a random sample from an  $N(\mu, \sigma^2)$  population. Let  $\hat{\theta}_1$  be the sample mean and  $\hat{\theta}_2$  be the sample median. It is known that  $Var(\hat{\theta}_2) = (1.2533)^2 (\sigma^2/n)$ . Find the efficiency of  $\hat{\theta}_2$  relative to  $\hat{\theta}_1$ .
- **5.5.11.** Let  $X_1, \ldots, X_n$  be a random sample from an exponential population with parameter  $\theta$ . Show that  $\overline{X}$  is efficient for  $\theta$ .
- **5.5.12.** Let  $X_1, \ldots, X_n$  be a random sample from an  $N(\mu, \sigma^2)$  population. Show that

$$MSE(S^{\prime 2}) = \frac{2(n-1)}{n^2}\sigma^4,$$

where 
$$S^{2} = (1/n) \sum_{i=1}^{n} (X_i - \overline{X})^2$$
.

**5.5.13.** Prove

$$E\left[\left(\frac{\partial \ln f(x)}{\partial \theta}\right)^{2}\right] = -E\left[\left(\frac{\partial^{2} \ln f(x)}{\partial \theta^{2}}\right)\right],$$

making suitable assumptions.

- Let  $X_1, \ldots, X_n$  be a random sample from an  $N(\mu, \sigma^2)$  population.
  - (a) Show that the sample variance  $S^2$  is an UMVUE for  $\sigma^2$  when the value of  $\mu$  is not
  - (b) Show that the variance of  $S^2$  is greater than the Cramér–Rao lower bound.
- **5.5.15.** Let  $X_1, \ldots, X_n$  be a random sample from a  $U(0, \theta)$  distribution. Let  $X_{(n)}$  be the *n*th order statistic.
  - (a) Show that  $\hat{\theta}_1 = X_{(n)}$ ,  $\hat{\theta}_2 = 2\overline{X}$ , and  $\hat{\theta}_3 = \frac{n+1}{n}X_{(n)}$  are unbiased estimators of  $\theta$ .
  - **(b)** Find the efficiency of  $\hat{\theta}_1$  relative to  $\hat{\theta}_2$ .
  - (c) Find the efficiency of  $\hat{\theta}_2$  relative to  $\hat{\theta}_3$ .
- **5.5.16.** Let  $X_1, \ldots, X_n, (n \ge 2)$  be a random sample from a distribution with pdf

$$f(x) = \frac{1}{\pi [1 + (x - \theta)^2]}, \quad -\infty < x < \infty, \quad -\infty < \theta < \infty.$$

Show that the Cramér–Rao lower bound for a UBE of  $\theta$  is 2/n.

Let  $X_1, \ldots, X_n, n > 4$ , be a random sample from a population with a mean  $\mu$  and variance  $\sigma^2$ . Consider the following three estimators of  $\mu$ :

$$\hat{\theta}_1 = \frac{1}{9} \left( X_1 + 2X_2 + 5X_3 + X_4 \right),$$

$$\hat{\theta}_2 = \frac{2}{5} X_1 + \frac{1}{5} X_2 + \frac{1}{5(n-3)} \left( X_3 + \ldots + X_{n-1} \right) + \frac{1}{5} X_n,$$
and  $\hat{\theta}_3 = \overline{X}$ .

- (a) Show that each of the three estimators is unbiased.
- **(b)** Find  $e(\hat{\theta}_2, \hat{\theta}_1)$ ,  $e(\hat{\theta}_3, \hat{\theta}_1)$ , and  $e(\hat{\theta}_3, \hat{\theta}_2)$ .
- Find the Cramér–Rao lower bound for the variance of an unbiased estimator of  $\theta$ , based on a sample of size n for the following pdfs:
  - (i)  $f(x, \theta) = \frac{1}{\theta^2} x e^{-x/\theta}, \quad x > 0, \quad \theta > 0.$
  - (ii)  $f(x, \theta) = \theta x^{\theta 1}, \quad 0 < x < 1, \quad \theta > 0.$
- **5.5.19.** Let  $Y_1, \ldots, Y_n$  be a random sample from the uniform distribution over the interval  $(\theta - 1, \theta + 1)$ . Show that the order statistics  $X_1 = \min(Y_i)$  and  $X_n = \max(Y_i)$  are jointly sufficient for  $\theta$ . Also, show that  $X_1$  and  $X_n$  are jointly minimal for  $\theta$ .

- **5.5.20.** Let  $X_1, ..., X_n$  be a random sample from a normal distribution with unknown mean  $\mu$  and known variance  $\sigma^2$ . Find the maximum likelihood estimator of  $\mu$  and show that it is a function of a minimal sufficient statistic.
- **5.5.21.** Let  $X_1, \ldots, X_n$  be a random sample from a normal distribution with unknown mean  $\mu$  and unknown variance  $\sigma^2$ . Show that  $\sum_{i=1}^n X_i$  and  $\sum_{i=1}^n X_i^2$  are jointly minimal sufficient for  $\mu$  and  $\sigma^2$ . Also show that  $\overline{X}$  and  $S^2$  are UMVUEs for  $\mu$  and  $\sigma^2$ .
- **5.5.22.** Let  $X_1, \ldots, X_n$  be a random sample from the Weibull density

$$f(x) = \begin{cases} \left(\frac{2x}{\alpha}\right)e^{-x^2/\alpha}, & x > 0\\ 0, & \text{otherwise.} \end{cases}$$

Find an UMVUE for  $\alpha$ .

- **5.5.23.** Let  $X_1, \ldots, X_n$  be a random sample from a Poisson distribution with parameter  $\lambda$ . Find a minimal sufficient statistic for  $\lambda$ .
- **5.5.24.** Let  $X_1, \ldots, X_n$  be a random sample from a gamma distribution with parameters  $\alpha$  and  $\beta$ , both unknown. Find minimal sufficient statistics for the parameters  $\alpha$  and  $\beta$ .
- **5.5.25.** Let  $X_1, \ldots, X_n$  be a random sample from a distribution with density function

$$f(x) = \begin{cases} e^{x-\beta}, & x \ge \beta \\ 0, & \text{otherwise.} \end{cases}$$

Find an UMVUE for  $\beta$ .

**5.5.26.** Let  $X_1, \ldots, X_n$  be a random sample from the exponential distribution with pdf

$$f(x) = \begin{cases} \frac{1}{\beta} e^{-x/\beta}, & x > 0\\ 0, & \text{otherwise.} \end{cases}$$

Show that  $\overline{X}$  is an UMVUE for  $\beta$ . Also show that  $\left(\frac{n}{n+1}\right)\overline{X}^2$  is an MVUE for  $\beta^2$ .

**5.5.27.** Let  $X_1, \ldots, X_n$  be a random sample from a Rayleigh distribution with pdf

$$f(x) = \begin{cases} \frac{2x}{\beta} e^{-x^2/\beta}, & x > 0\\ 0, & \text{otherwise.} \end{cases}$$

Find an UMVUE for  $\beta$ .

### 5.6 CHAPTER SUMMARY

In this chapter we have discussed the basic concepts of point estimation. Two methods of finding point estimators were described—the method of moments and the method of maximum likelihood. We have seen that the maximum likelihood estimators possess the invariance property, which states that if  $\hat{\theta}$  is a maximum likelihood estimator of the parameter  $\theta$ , then  $h(\hat{\theta})$  is a maximum likelihood estimator

for  $h(\theta)$ . Some desirable properties of the point estimators that we have discussed are unbiasedness, consistency, efficiency, and sufficiency. Unbiasedness means that the expected value of the sample statistic (the mean of its probability distribution) should be equal to the parameter. Unbiasedness guards against consistently producing under- or overestimates of the parameter in repeated sampling. If the estimator is consistent, then, as the sample size increases, the estimator can be expected to get closer and closer to the population parameter. Efficient estimators have the lowest variance among all other estimators. A sufficient estimator is a "good" estimator of the population parameter  $\theta$  in the sense that it depends on fewer data values.

We will now list some of the key definitions introduced in this chapter.

- Method of moments
- Likelihood function
- Maximum likelihood equations
- Unbiased estimator
- Mean square error
- Minimum variance unbiased estimator
- Consistent estimator
- Efficiency
- Uniformly minimum variance unbiased estimator
- Efficient estimator
- Sufficient estimator
- Jointly sufficient
- Minimal sufficient statistic

In this chapter, we have also learned the following important concepts and procedures.

- The method of moments procedure
- Procedure to find MLE
- Procedure to test for consistency
- Procedure to test relative efficiency
- Cramér–Rao procedure to test for efficiency
- Procedure to verify sufficiency

## 5.7 **COMPUTER EXAMPLES**

Because in the earlier chapters we have already given steps to obtain summary statistics such as the mean and variance using SPSS and SAS, we could use those commands to obtain point estimates as we will do with Minitab. Therefore, we will not give separate subsections for SPSS and SAS procedures. The following examples illustrate Minitab procedures.

## Example 5.7.1

Generate 50 sample points from an N(4,4) distribution and find the descriptive statistics. Obtain an unbiased and sufficient estimate of  $\mu$ .

#### Solution

Because we know that the sample mean  $\bar{x}$  is an unbiased and sufficient estimate of the population mean  $\mu$ , we only need to find the sample mean of the generated data.

Calc > Random Data > Normal ... > Type 50 in Generate \_\_ rows of data > Store in column(s): type C1

> type in **Mean: 4.0** and in **Standard deviation: 2.0** > click **OK**.

The following is one possible output.

| C1      |         |         |         |         |          |         |
|---------|---------|---------|---------|---------|----------|---------|
| 4.76039 | 5.07819 | 4.85263 | 4.08032 | 6.77772 | 4.21677  | 1.51811 |
| 5.16925 | 3.68845 | 6.40513 | 6.13801 | 7.20015 | 2.41415  | 3.50008 |
| 3.25593 | 2.66181 | 1.01352 | 5.82506 | 6.04212 | 5.22235  | 5.29924 |
| 2.80955 | 4.19032 | 4.65449 | 3.48680 | 6.39083 | 6.56357  | 1.32281 |
| 2.43494 | 2.01465 | 4.02358 | 8.22997 | 2.44516 | 0.39563  | 3.78948 |
| 1.76723 | 3.15460 | 4.81882 | 0.36250 | 0.85002 | 14.47052 | 0.79586 |
| 2.86329 | 5.97599 | 7.75170 | 7.10011 | 6.61681 | 0.97982  | 4.01400 |
| 5.38503 |         |         |         |         |          |         |

Now follow the procedure to obtain the descriptive statistics from Example 1.8.3 to obtain

# **Descriptive Statistics**

| Variable | N       | Mean    | Median | TrMean | StDev | SE Mean |
|----------|---------|---------|--------|--------|-------|---------|
| C1       | 50      | 4.116   | 4.135  | 4.115  | 2.047 | 0.289   |
| Variable | Minimum | Maximum | Q1     | Q3     |       |         |
| C1       | 0.362   | 8.230   | 2.443  | 5.863  |       |         |

We can see that the unbiased and sufficient estimate of the mean  $\mu$  for these data is  $\bar{x} = 4.116$ .

#### Example 5.7.2

Generate 35 samples from a U(0,5) distribution and using the descriptive statistics command, find the maximum likelihood estimate for this data.

#### Solution

We know that for a random sample  $X_1, \ldots, X_n$  from  $U(0, \theta)$ , the MLE,  $\hat{\theta} = \max(X_i) = X_{(n)}$ , the nth order statistic. We can use the following steps to obtain the estimate.

Calc > Random Data > Uniform... > Type 35 in Generate \_\_ rows of data > Store in column(s): type C1 > type in Lower end point: 0.0 and in Upper end point: 5.0 > click OK

One possible output is given below.

| C1      |         |         |         |         |         |         |
|---------|---------|---------|---------|---------|---------|---------|
| 4.32848 | 4.79402 | 0.34515 | 0.08428 | 1.93000 | 0.27878 | 3.12992 |
| 0.07934 | 3.12453 | 1.69073 | 3.44003 | 0.47447 | 2.28072 | 0.49205 |
| 2.92537 | 2.39721 | 4.84440 | 1.79129 | 4.38718 | 3.60697 | 0.94159 |
| 4.20844 | 3.75506 | 4.56626 | 3.50280 | 1.95689 | 0.56969 | 1.02543 |
| 3.25272 | 4.61083 | 3.06527 | 2.34003 | 0.40877 | 2.52708 | 1.44525 |

Now follow the procedure to obtain the descriptive statistics from Example 1.8.3 to obtain

| Descriptive Statistics |         |         |        |        |       |    |      |  |
|------------------------|---------|---------|--------|--------|-------|----|------|--|
| Variable               | N       | Mean    | Median | TrMean | StDev | SE | Mean |  |
| C1                     | 35      | 2.417   | 2.397  | 2.413  | 1.541 | 0. | .260 |  |
| Variable               | Minimum | Maximum | Q1     | Q3     |       |    |      |  |
| C1                     | 0.079   | 4.844   | 0.942  | 3.607  |       |    |      |  |

Therefore the MLE  $\hat{\theta} = 4.884$ .

For the previous example, it should be noted that because we are generating random data, each time we follow this procedure, we will be getting different answers. When we have a particular data set, enter the data in C1 and just use the procedure to find the descriptive statistics. For other distributions, click the appropriate distribution in Random Data.

## **PROJECTS FOR CHAPTER 5**

# 5A. Asymptotic Properties

In general, we do not have a single sample with one estimator of the unknown parameter  $\theta$ . Rather, we will have a general formula that defines an estimator for any sample size. This gives a sequence of estimators of  $\theta$ :

$$\hat{\theta} = h_n(X_1, \dots, X_n), \ n = 1, 2, \dots$$

In this case, we can define the following asymptotic properties:

- (i) The sequence of estimators  $\hat{\theta}_n$  is said to be asymptotically unbiased for  $\theta$  if  $bias(\hat{\theta}_n) \to 0$  as
- (ii) Suppose  $\hat{\theta}_n$  and  $\hat{y}_n$  are two sequences of estimators that are asymptotically unbiased for  $\theta$ . The asymptotic relative efficiency of  $\hat{\theta}_n$  to  $\hat{y}_n$  is defined by

$$\lim_{n} \frac{Var(\hat{\theta}_n)}{Var(\hat{y}_n)}.$$

(a) Show that  $\hat{\theta}_n$  is asymptotically unbiased if and only if

$$E(\hat{\theta}_n) \to \theta \text{ as } n \to \infty.$$

- **(b)** Let  $X_1, \ldots, X_n$  be a random sample from a distribution with unknown mean  $\mu$  and variance  $\sigma^2$ . It is known that the method of moments estimators for  $\mu$  and  $\sigma^2$  are, respectively, the sample mean  $\overline{X}$  and  $S'^2_n = (1/n) \sum_{i=1}^n (X_i - \overline{X})^2 = ((n-1)/n) S_n^2$ , where  $S_n^2$  is the sample
  - (i) Show that  $S_n^2$  is an asymptotically unbiased estimator of  $\sigma^2$ .

  - (ii) Show that the asymptotic relative efficiency of  $S_n^{\prime 2}$  to  $S_n^2$  is 1. (iii) Show that  $MSE(S_n^{\prime 2}) < MSE(S_n^2)$ . Thus,  $S_n^2$  is unbiased but  $S_n^{\prime 2}$  has a smaller mean square error. However, it should be noted that the difference is very small and approaches zero as *n* becomes large.

# 5B. Robust Estimation

The estimators derived in this chapter are for particular parameters of a presumed underlying family of distributions. However, if the choice of the underlying family of distributions is based on past experience, there is a possibility that the true population will be slightly different from the model used to derive the estimators. Formally, a statistical procedure is robust if its behavior is relatively insensitive to deviations from the assumptions on which it is based. If the behavior of an estimator is taken as its variance, a given estimator may have minimum variance for the distribution used, but it may not be very good for the actual distribution. Hence, it is desirable for the derived estimators to have small variance over a range of distributions. We call such estimators robust estimators. The following illustrates how the variance of an estimator can be affected by deviations from the presumed underlying population model.

Consider estimating the mean of a standard normal distribution. Let  $X_1, \ldots, X_n$  be a random sample from a standard normal distribution. Suppose the population actually follows a contaminated normal distribution. That is, for  $0 \le \delta \le 1$ ,  $100(1 - \delta)$  % of the observations come from an N(0, 1)distribution and the remaining  $100\delta\%$  of observations come from an N(0, 5) distribution. We already know that the minimum variance unbiased estimator of the mean  $\mu$  of an uncontaminated normal distribution is the sample mean. A less effective alternative would be the sample median.

- (a) Conduct a simulation study with sample size n that takes, say, 5000 random samples of 100 observations each. Find the mean and median. Also find the sample variance of each. For various values of  $\delta$ , say 0.0, 0.01, 0.05, 0.1, 0.2, 0.3, and 0.4, create a table of variances of sample mean and sample variance. Compare the variances as the value of  $\delta$  increases.
- (b) The aim of robust estimation is to derive estimators with variance near that of the sample mean when the distribution is standard normal while having the variance remain relatively stable as  $\delta$  increases. One such estimator is the  $\alpha$  – *trimmedmean*. Let  $0 \le \alpha \le 0.5$ , and define  $k = [n\alpha]$ , where [x] is the greatest integer that is less than or equal to x. For the ordered sample, discard the k highest and lowest observations and find the mean of the remaining n-k observations. That is, let  $X_{(1)} \leq X_{(2)} \leq \ldots \leq X_{(n)}$  be the ordered sample, and define

$$\overline{X_{\alpha}} = \frac{X_{(1+k)} \le X_{(2+k)} \le \ldots \le X_{(n+k)}}{n-2k}.$$

For the values of  $\delta$  and the samples in part (a), compute the mean and the 0.05-, 0.1-, 0.25-, and 0.5-trimmed means. Discuss the robustness.

# 5C. Numerical Unbiasedness and Consistency

- (a) Run the simulation of a normal experiment with increasing sample size. Numerically show the unbiased and consistent properties of the sample mean. Run the experiment at least up until n = 1000.
- (b) Repeat the experiment of part (a), now with an exponential distribution.

# 5D. Averaged Squared Errors (ASEs)

Generate 25 samples of size 40 from a normal population with  $\mu = 10$ , and  $\sigma^2 = 4$ . For each of the 25 samples:

(a) Compute: 
$$\overline{x}$$
,  $s^2 = \frac{\sum\limits_{i=1}^{40} (x_i - \overline{x})^2}{39}$ ,  $s_1^2 = \frac{\sum\limits_{i=1}^{40} (x_i - \overline{x})^2}{40}$ , and  $s_2^2 = \frac{\sum\limits_{i=1}^{40} (x_i - \overline{x})^2}{41}$ .

**(b)** Compute the average squared error (ASE) for each of the estimates  $s^2$ ,  $s_1^2$ ,  $s_2^2$  as follows. Let  $K^{s^2} = \left[ \left[ \sum_{i=1}^K (x_i - \overline{x})^2 \right] / 39 \right]$  for K = 1, 2, ..., 25; and  $K^{s^2}$  be the sample variance for the Kth sample. Then, the average squared error is

$$ASE = \frac{\sum_{i=1}^{25} (K^{s^2} - \sigma^2)^2}{25}.$$

Repeat this procedure for the other two estimators. Compare the three ASEs and check which has the least ASE.

(c) Repeat (a) and (b) with a sample size of 15.

# 5E. Alternate Method of Estimating the Mean and Variance

(a) Consider the following alternative method of estimating  $\mu$  and  $\sigma^2$ . We sample sequentially, and at each stage we compute the estimates of  $\mu$  and  $\sigma^2$  as follows. Let  $X_1, \ldots, X_n, X_{n+1}$  be the sample values. Compute

$$\overline{X_n} = \frac{\sum_{i=1}^{n} X_i}{n}, \overline{X_{n+1}} = \frac{\sum_{i=1}^{n+1} X_i}{n+1}, S_n^2 = \frac{\sum_{i=1}^{n} (X_i - \overline{X_n})^2}{n-1}, \text{ and}$$

$$S_{n+1}^2 = \frac{\sum_{i=1}^{n+1} (X_i - \overline{X_n})^2}{n}.$$

The sequential procedure is stopped when

$$\left| S_n^2 - S_{n+1}^2 \right| \le 0.01.$$

This will also determine the sample size.

(b) Compare the sample sizes and estimates in 5D and 5E.

# 5F. Newton-Raphson in One Dimension

For a given function g(x), suppose we need to solve  $g(\theta) = 0$ . Using the first-order Taylor expansion,  $g(\theta) \approx g(x) + (\theta - x)g'(x)$ , where  $g'(x) = \frac{dg}{dx}$ , and setting  $g(\theta) = 0$ , we get  $\theta \approx x - \frac{g(x)}{g'(x)}$ . Thus, starting with an initial guess solution x, the guess is updated by  $\theta$  using the previous formula. This derivation is the basis for the Newton–Raphson iterative method for obtaining the solution of  $g(\theta) = 0$ . This is given by

$$\theta_{(n+1)} = \theta_n - \frac{g(\theta_n)}{g'(\theta_n)}, \quad n \ge 0,$$

where  $\theta_n$  is the value of  $\theta$  at the *n*th iteration, starting with the initial guess,  $\theta_0$ . For a good approximation of the solution, the choice of  $\theta_0$  is important. The convergence of this algorithm cannot be guaranteed.

For the MLE, we want to find a solution of

$$g(\theta) = \frac{dL}{d\theta} = 0,$$

where  $L = L(\theta)$  is the likelihood function of the random sample  $X_1, \ldots, X_n$ . An iterative algorithm for finding the MLE can be given by

$$\theta_{(n+1)} = \theta_n - \frac{\frac{dL}{d\theta}(\theta_n)}{\frac{d^2L}{d\theta^2}(\theta_n)}, \quad n \ge 0.$$

Write a computer program to find the MLE of  $\alpha$  for a gamma distribution with parameters  $\alpha$  and  $\beta$ .

# **5G. The Empirical Distribution Function**

The estimators in this chapter yield a single real value (point estimate) for each parameter. In Chapter 6, we will learn about so-called interval estimates. In this project, we use an estimation procedure that estimates the whole distribution function, F, of a random variable X. We now define the empirical distribution.

The *empirical distribution function* for a random sample  $X_1, \ldots, X_n$  from a distribution F is the function defined by

$$F_n(x) = \frac{1}{n} \#\{i, \ 1 \le i \le n : X_i \le x\}.$$

It can be shown that  $nF_n(x)$  is a binomial random variable with

$$E[F_n(x)] = F(x) \text{ and } Var[F_n(x)] = \frac{1}{n}F(x)[1 - F(x)].$$

Also, by the strong law of large numbers, for each real number x,

$$\lim_{n\to\infty} F_n(x) = F(x)$$
 with probability 1.

One of the tests to determine whether a random sample comes from a specific distribution is the Kolmogorov-Smirnov (K-S) test. The K-S test is based on the maximum distance between the empirical distribution function and the actual cumulative distribution function of this specific distribution (such as, say, the normal distribution).

Using the method of Project 4A (or using any statistical software), generate 100 sample points from a normal distribution with mean 2 and variance 9. Graph the empirical distribution function for this sample. Compare this graph with the graph of the N(2, 9) distribution.

This page intentionally left blank

# **Interval Estimation**

**Objective:** To learn some statistical methods that are commonly used to obtain interval estimation or confidence limits of the unknown population parameters.

- 6.1 Introduction 292
- 6.2 Large Sample Confidence Intervals: One Sample Case 300
- 6.3 Small Sample Confidence Intervals for  $\mu$  310
- 6.4 A Confidence Interval for the Population Variance 315
- 6.5 Confidence Interval Concerning Two Population Parameters 321
- 6.6 Chapter Summary 330
- 6.7 Computer Examples 330

Projects for Chapter 6 334

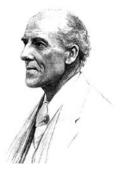

Karl Pearson

(Source: http://www-history.mcs.st-and.ac.uk/~history/PictDisplay/Pearson.html)

Karl Pearson (1857–1936) is considered the founder of the 20th-century science of statistics. Pearson has contributed in several different fields such as anthropology, biometry, eugenics, scientific method, and statistical theory. He applied statistics to biological problems of heredity and evolution.

He is the author of *The Grammar of Science*, the three volumes of *The Life*, Letters and Labors of Francis Galton, and The Ethic of Free Thought. Pearson was the founder of the statistical journal Biometrika. In 1900, he published a paper on the chi-square goodness of fit test. This is one of Pearson's most significant contributions to statistics. In 1893, Pearson coined the term "standard deviation."

## 6.1 INTRODUCTION

In the previous chapter, we studied methods for finding point estimators for the population parameters. In general the estimates will differ from the true parameter values by varying amounts depending on the sample values obtained. In addition, the point estimates do not convey any measure of reliability.

In this chapter, we discuss another type of estimation, called an *interval estimation*. Although point estimators are useful, interval estimators convey more information about the data that are used to obtain the point estimate. The purpose of using an interval estimator is to have some degree of confidence of securing the true parameter. For an interval estimator of a single parameter  $\theta$ , we will use the random sample to find two quantities L and U such that  $L < \theta < U$  with some probability. Because L and U depend on the sample values, they will be random. This interval (L, U) should have two properties: (1)  $P(L < \theta < U)$  is high, that is, the true parameter  $\theta$  is in (L, U) with high probability, and (2) the length of the interval (L, U) should be relatively narrow on the average.

In summary, interval estimation goes a step beyond point estimation by providing, in addition to the estimating interval (L, U), a measure of one's confidence in the accuracy of the estimate. Interval estimators are called *confidence intervals* and the limits are called U and L, the upper and lower confidence limits, respectively. The associated levels of confidence are determined by specified probabilities. The width of the confidence interval reflects the amount of variability inherent in the point estimate. Thus, our objective is to find a narrow interval with high probability of enclosing the true parameter,  $\theta$ . We will restrict our attention to single parameter estimation.

The probability that a confidence interval will contain the true parameter  $\theta$  is called the *confidence* coefficient. The confidence coefficient gives the fraction of the time that the constructed interval will contain the true parameter, under repeated sampling.

Let L and U be the lower and upper confidence limits for a parameter  $\theta$  based on a random sample  $X_1, \ldots, X_n$ . Both L and U are functions of the sample. We can write the interval estimate of  $\theta$  as

$$P(L \le \theta \le U) = 1 - \alpha$$

and we read it as we are  $(1-\alpha)100\%$  confident that the true parameter  $\theta$  is located in the interval (L, U). The number  $1 - \alpha$  is the confidence coefficient, and the interval (L, U) is referred to as a  $(1-\alpha)100\%$  confidence interval  $((1-\alpha)100\%$  CI) for  $\theta$ . Thus, if we want a 95% confidence interval for, say, population mean  $\mu$ , then  $\alpha = 0.05$ . Note that for the discrete random variables, we may not be able to find a lower bound L and an upper bound U such that the probability,  $P(L \le \theta \le U)$ , is exactly  $(1 - \alpha)$ . In such a case we can choose L and U such that  $P(L < \theta < U) > 1 - \alpha$ .

How do we find the confidence interval? For this, we use the error structure of the point estimator to obtain this interval. For instance, we know that the sample mean,  $\overline{X}$ , is a point estimate (MLE or unbiased estimator) of the population mean  $\mu$ . In this case, we know that the standard error of  $\overline{X}$  is  $\sigma/\sqrt{n}$ . If the sample came from a normal population, then for a 95% confidence interval for the mean, multiply the standard error by 1.96 and then add and subtract this product from the sample mean. From this we can also observe that, if everything else remains the same, the size of the confidence interval reduces as the sample size increases.

## Example 6.1.1

As part of a promotion, the management of a large health club wants to estimate average weight loss for its members within the first 3 months after joining the club. They took a random sample of 45 members of this health club and found that they lost an average of 13.8 pounds within the first 3 months of membership with a sample standard deviation of 4.2 pounds. Find a 95% confidence interval for the true mean. What if a random sample of 200 members of this health club also resulted in the same sample mean and sample standard deviation?

#### Solution

Here a point estimate of the true mean  $\mu$  is the sample mean  $\bar{x} = 13.8$  pounds. Because n = 45 is large enough, we can use the Central Limit Theorem and use approximate normality for the distribution of  $\overline{X}$ with mean  $\mu$  and the approximate standard error  $(4.2/\sqrt{45}) = 0.626$ . Thus a 95% confidence interval is  $13.8 \pm (1.96)(0.626)$ , resulting in the interval (12.57, 15.03). Thus, on average, with 95% confidence, one can expect the true mean to lie in this interval.

For n=200, the standard error is  $(4.2/\sqrt{200})\approx0.297$ . Thus a 95% confidence interval is  $13.8\pm$ (1.96)(0.297) resulting in the interval (13.22, 14.38). Thus the more sample values (that is, the more information) we have, the tighter (smaller width) the interval.

The previous example was built on our knowledge of the sampling distribution of the sample mean. What if the sampling distribution of the statistic we are interested in is not readily available? More generally, our success in building confidence intervals for an estimate of a parameter depends on identifying a quantity known as the pivot. We now describe this method.

# 6.1.1 A Method of Finding the Confidence Interval: Pivotal Method

The pivotal method is a general method of constructing a confidence interval using a pivotal quantity. This relies on our knowledge of sampling distributions. Here we have to find a pivotal quantity with the following two characteristics:

- (i) It is a function of the random sample (a statistic or an estimator  $\hat{\theta}$ ) and the unknown parameter  $\theta$ , where  $\theta$  is the only unknown quantity, and
- (ii) It has a probability distribution that does not depend on the parameter  $\theta$ .

From (i) and (ii), it is important to note that the pivotal quantity depends on the parameter, but its distribution is independent of the parameter. Let  $X_1, \ldots, X_n$  be a random sample and let  $\hat{\theta}$  be a reasonable point estimate of  $\theta$ . For instance,  $\hat{\theta}$  could be the maximum likelihood (or some other) estimator of  $\theta$ . In general, finding a pivotal quantity may not be easy. However, if  $\hat{\theta}$  is the sample mean  $\overline{X}$  or sample variance  $S^2$ , we could find a pivotal quantity with known sampling distributions. Suppose  $p(\hat{\theta}, \theta)$  is a pivotal quantity with known probability distribution that is independent of  $\theta$ .

(Usually, the probability distribution of the pivotal quantity will be standard normal, t,  $\chi^2$ , or F-distribution.) The following are some of the standard pivotal quantities: If the sample  $X_1, \ldots, X_n$  is from  $N(\mu, \sigma^2)$ 

- (i) With  $\mu$  unknown and  $\sigma$  known, let  $\overline{X}$  be the sample mean. Then the pivot is  $(\overline{X} \mu)/(\sigma/\sqrt{n})$ , which has an N(0, 1) distribution (see comments after Corollary 4.2.2).
- (ii) With  $\mu$  unknown and  $\sigma$  unknown, then the pivot is  $(\overline{X} \mu)/(S/\sqrt{n})$ , which has a t-distribution with (n-1) degrees of freedom (see Theorem 4.2.9). If n is large, using CLT, the distribution of the pivot is approximately N(0, 1).
- (iii) If  $\sigma^2$  is unknown, then the pivot is  $(n-1)S^2/\sigma^2$ , which has a  $\chi^2$ -distribution with (n-1) degrees of freedom (see Theorem 4.2.8).

For a given value of  $\alpha$ ,  $(0 < \alpha < 1)$ , and constants a and b, with (a < b), let

$$P(a < p(\hat{\theta}, \theta) < b) = 1 - \alpha.$$

Hence, given  $\hat{\theta}$ , the inequality is solved for  $\theta$  to obtain a region of  $\theta$  values, usually an interval corresponding to the observed  $\hat{\theta}$ -value. The following examples illustrate the pivotal method.

## Example 6.1.2

Suppose we have a random sample  $X_1, \ldots, X_n$  from  $N(\mu, 1)$ . Construct a 95% confidence interval for  $\mu$ .

#### Solution

Here the confidence coefficient is 0.95. We know that the maximum likelihood estimator of  $\mu$  is  $\overline{X}$ , which has an  $N(\mu, 1/n)$  distribution. Note that this distribution depends on the unknown value of  $\mu$ , and hence  $\overline{X}$  cannot be a pivot. However, taking the z-transform of  $\overline{X}$ , we obtain the pivotal quantity as

$$Z = \frac{\overline{X} - \mu}{\sigma / \sqrt{n}} = \frac{\overline{X} - \mu}{1 / \sqrt{n}}$$

which has an N(0,1) distribution that is a function of the sample measurements and does not depend on  $\mu$ . Hence, this Z can be taken as a pivot  $p(\hat{\theta},\theta)$ . Now to find a and b such that  $P(a \le Z = p(\hat{\theta},\theta) \le b) = 0.95$ . One such choice is to find the value of a such that  $p(-a \le Z \le a) = 0.95$ . From the normal table,

$$P(-z_{\alpha/2} \le Z \le z_{\alpha/2}) = 0.95,$$

where  $z_{\alpha/2}$  represents the value of z with tail area  $\alpha/2$ . This implies  $a=z_{\alpha/2}=1.96$ . Hence,

$$P(-1.96 \le Z \le 1.96) = 0.95$$

or, using the definition of Z and solving for  $\mu$ , we obtain

$$P\left(\overline{X} - \frac{1.96}{\sqrt{n}} \le \mu \le \overline{X} + \frac{1.96}{\sqrt{n}}\right) = 0.95.$$

Hence, a 95% confidence interval for  $\mu$  is  $(\overline{X} - (1.96/\sqrt{n}), \overline{X} + (1.96/\sqrt{n}))$ . Thus, the lower confidence limit L is  $\overline{X} - (1.96/\sqrt{n})$  and the upper confidence limit U is  $\overline{X} + (1.96/\sqrt{n})$ .

From the derivation of Example 6.1.1, it follows that

$$P\left(\left|\overline{X}-\mu\right| < z_{\alpha/2} \frac{\sigma}{\sqrt{n}}\right) = 1 - \alpha.$$

Thus, for a normal population with known variance  $\sigma^2$ , if  $\overline{X}$  is used as an estimator of the true mean  $\mu$ , the probability that the error will be less than  $z_{\alpha/2}\sigma/\sqrt{n}$  is  $1-\alpha$ . It is important to note that there is some arbitrariness in choosing a confidence interval for a given problem. There may be several pivotals for  $\hat{\theta}$  that could be used. Also, it is not necessary to allocate equal probability to the two tails of the distribution; however, doing so may result in the shortest length confidence interval for a given confidence coefficient.

When we make the statement of the form

$$P\left(\overline{X} - \frac{1.96}{\sqrt{n}} \le \mu \le \overline{X} + \frac{1.96}{\sqrt{n}}\right) = 0.95,$$

we mean that, in an infinite series of trials in which repeated samples of size n are drawn from the same population and 95% confidence intervals for  $\mu$  are calculated by the same method for each of the samples, the proportion of intervals that actually include  $\mu$  will be 0.95. Figure 6.1 illustrates this idea, where the vertical line represents the position of true mean  $\mu$  and each of the horizontal lines represents a 95% confidence interval of the sample, 20 samples of size n are taken.

A statement of the type  $P(\bar{x} - (1.96/\sqrt{n}) \le \mu \le \bar{x} + (1.96/\sqrt{n})) = 0.95$ , where  $\bar{x}$  is the observed sample mean, is misleading. Once we calculate this interval using a particular sample, then either this interval contains the true mean  $\mu$  or not, and hence the probability will be either 0 or 1. Thus, the correct interpretation of confidence interval for the population mean is that if samples of the same size, n, are drawn repeatedly from a population, and a confidence interval is calculated from each sample, then 95% of these intervals should contain the population mean. This is often stated as "We are 95% confident that the true mean is in the interval  $(\overline{X} - z_{\alpha/2}(\sigma/\sqrt{n}), \overline{X} + z_{\alpha/2}(\sigma/\sqrt{n}))$ ." Thus,

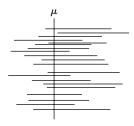

**FIGURE 6.1** 95% confidence intervals for  $\mu$ .

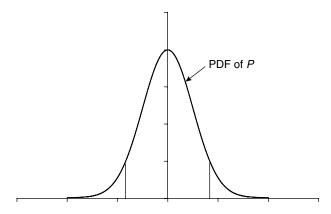

■ FIGURE 6.2 Probability density of the pivot.

the correct interpretation requires the confidence limits to be variables. This concept of confidence interval is attributed to Neyman.

We can follow the accompanying procedure to find a confidence interval for the parameter  $\theta$ .

#### PROCEDURE TO FIND A CONFIDENCE INTERVAL FOR heta USING THE PIVOT

- **1**. Find an estimator  $\hat{\theta}$  of  $\theta$ : usually MLE of  $\theta$  works.
- **2.** Find a function of  $\theta$  and  $\hat{\theta}$ ,  $p(\theta, \hat{\theta})$  (pivot), such that the probability distribution of p(.,.) does not depend on  $\theta$ .
- **3.** Find a and b such that  $P(a \le p(\theta, \hat{\theta}) \le b) = 1 \alpha$ . Choose a and b such that  $P(p(\theta, \hat{\theta}) \le a) = \alpha/2$  and  $P(p(\theta, \hat{\theta}) \ge b) = \alpha/2$  (see Figure 6.2 where the shaded area in each side is  $\alpha/2$ ).
- **4.** Now, transform the pivot confidence interval to a confidence interval for the parameter  $\theta$ . That is, work with the inequality in step 3 and rewrite it as  $P(L \le \theta \le U) = 1 \alpha$ , where L is the lower confidence limit and U is the upper confidence limit.

The following example is given to show that the success of finding a pivotal quantity depends on our ability to find the right transformation of the statistic and its distribution so that the transformed variable is a pivot.

## Example 6.1.3

Suppose the random sample  $X_1, \ldots, X_n$  has  $U(0, \theta)$  distribution. Construct a 90% confidence interval for  $\theta$  and interpret. Identify the upper and lower confidence limits.

#### Solution

From Example 5.3.4, we know that

$$U = \max_{1 \le i \le n} X_i$$

is the MLE of  $\theta$ . The random variable U has the pdf

$$f_U(u) = nu^{n-1}/\theta^n, \quad 0 \le u \le \theta.$$

This is not independent of the parameter  $\theta$ . Let  $Y = U/\theta$ , then (using the Jacobians described in Chapter 3) the pdf of Y is given by

$$f_Y(y) = ny^{n-1}, \quad 0 \le y \le 1.$$

Hence, Y satisfies the two characteristics of the pivotal quantity. Thus,  $Y = U/\theta$  is a pivot. Now, we have to find a and b such that

$$p\left(a \le \frac{U}{\theta} \le b\right) = 0.90.$$

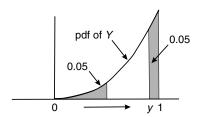

To find a and b we use the cdf of Y,  $F_Y(y) = y^n$ ,  $0 \le y \le 1$ , as follows.

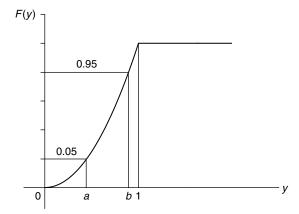

$$F_Y(a) = 0.05$$
 and  $F_Y(b) = 0.95$ 

which implies that

$$a^n = 0.05$$
 and  $b^n = 0.95$ 

resulting in

$$a = \sqrt[n]{0.05}$$
 and  $b = \sqrt[n]{0.95}$ .

Write

$$P\left(\sqrt[n]{0.05} < \frac{U}{\theta} < \sqrt[n]{0.95}\right) = 0.90.$$

Solving, the 90% confidence interval for  $\theta$  is

$$\left(\frac{U}{\sqrt[n]{0.95}}, \frac{U}{\sqrt[n]{0.05}}\right)$$

or

$$P\left(\frac{U}{\sqrt[n]{0.95}} \le \theta \le \frac{U}{\sqrt[n]{0.05}}\right) = 0.90.$$

Thus, the lower confidence limit is  $U/\sqrt[n]{0.95}$  and the upper confidence limit is  $U/\sqrt[n]{0.05}$ , and the 90% confidence interval is  $(U/\sqrt[n]{0.95}, U/\sqrt[n]{0.05})$ .

We can interpret this in the following manner. In a large number of trials in which repeated samples are taken from a population with uniform pdf with parameter  $\theta$ , approximately 90% of the intervals will contain  $\theta$ . For instance, if we observed n=20 values from a uniform distribution with the maximum observed value being 15, then a 90% confidence interval for  $\theta$  is (15.04, 17.42). Thus, we are 90% confident that these data came from a uniform distribution upper limit falling somewhere in this interval.

It is important to note that the pivotal method may not be applicable in all situations. For example, in the binomial case, to find a confidence interval for p, there is no quantity that satisfies the two conditions of a pivot. However, if sample size is large, then the z-score of sample proportion can be used as a pivot with approximate standard normal distribution. For pivotal method to work, there is the practical necessity that the distribution of the pivotal quantity make it easy to compute the probabilities. In cases where the pivotal method does not work, we may need to use other techniques such as the method based on sampling distributions (see Project 4A). A proper discussion of these methods is beyond the level of this book.

## **EXERCISES 6.1**

- **6.1.1.** (a) Suppose we construct a 99% confidence interval. What are we 99% confident about?
  - **(b)** Which of the confidence intervals is wider, 90% or 99%?
  - (c) In computing a confidence interval, when do you use the *t*-distribution and when do you use *z*, with normal approximation?
  - (d) How does the sample size affect the width of a confidence interval?
- **6.1.2.** Suppose *X* is a random sample of size n = 1 from a uniform distribution defined on the interval  $(0, \theta)$ . Construct a 98% confidence interval for  $\theta$  and interpret.

**6.1.3.** Consider the probability statement

$$P\left(-2.81 \le Z = \frac{\overline{X} - \mu}{\sigma/\sqrt{n}} \le 2.75\right) = \kappa$$

where  $\overline{X}$  is the mean of a random sample of size n from  $N(\mu, \sigma^2)$  distribution with known  $\sigma^2$ .

- (a) Find  $\kappa$ .
- **(b)** Use this statement to find a confidence interval for  $\mu$ .
- (c) What is the confidence level of this confidence interval?
- (d) Find a symmetric confidence interval for  $\mu$ .
- **6.1.4.** A random sample of size 50 from a particular brand of 16-ounce tea packets produced a mean weight of 15.65 ounces. Assume that the weights of these brands of tea packets are normally distributed with standard deviation of 0.59 ounce. Find a 95% confidence interval for the true mean  $\mu$ .
- **6.1.5.** Let  $X_1, \ldots, X_n$  be a random sample from an  $N(\mu, \sigma^2)$ , where the value of  $\sigma^2$  is unknown.
  - (a) Construct a  $(1-\alpha)100\%$  confidence interval for  $\sigma^2$ , choosing an appropriate pivot. Interpret its meaning.
  - (b) Suppose a random sample from a normal distribution gives the following summary statistics: n = 21,  $\bar{x} = 44.3$ , and s = 3.96. Using part (a), find a 90% confidence interval for  $\sigma^2$ . Interpret its meaning.
- **6.1.6.** Let  $X_1, \ldots, X_n$  be a random sample from a gamma distribution with  $\alpha = 2$  and unknown  $\beta$ . Construct a 95% confidence interval for  $\beta$ .
- **6.1.7.** Let  $X_1, \ldots, X_n$  be a random sample from an exponential distribution with pdf f(x) = $(1/\theta)e^{-x/\theta}$ ,  $\theta > 0$ , x > 0. Construct a 95% confidence interval for  $\theta$  and interpret. [Hint: Recall that  $\sum_{i=1}^{n} X_i$  has a gamma distribution with  $\alpha = n$ ,  $\beta = \theta$ .
- **6.1.8.** Let  $X_1, \ldots, X_n$  be a random sample from a Poisson distribution with parameter  $\lambda$ .
  - (a) Construct a 90% confidence interval for  $\lambda$ .
  - (b) Suppose that the number of raisins in a bowl of a particular brand of cereal is observed to be 25. Assuming that the number of raisins in a bowl is Poisson distributed, estimate the expected number of raisins per bowl with a 90% confidence interval.
  - (c) How many bowls of cereal need to be sampled in order to estimate the expected number of raisins per bowl with a standard error of less than 0.2?
- **6.1.9.** Let  $X_1, \ldots, X_n$  be a random sample from an  $N(\mu, \sigma^2)$ .
  - (a) Construct a  $(1 \alpha)100\%$  confidence interval for  $\mu$  when the value of  $\sigma^2$  is known.
  - **(b)** Construct a  $(1 \alpha)100\%$  confidence interval for  $\mu$  when the value of  $\sigma^2$  is unknown.
- **6.1.10.** Let  $X_1, \ldots, X_n$  be a random sample from an  $N(\mu_1, \sigma^2)$  population and  $Y_1, \ldots, Y_n$  be an independent random sample from an  $N(\mu_2, \sigma^2)$  distribution where  $\sigma^2$  is assumed to be known. Construct a  $(1 - \alpha)100\%$  interval for  $(\mu_1 - \mu_2)$ . Interpret its meaning.

**6.1.11.** Let  $X_1, \ldots, X_n$  be a random sample from a uniform distribution on  $[\theta, \theta + 1]$ . Find a 99% confidence interval for  $\theta$ , using an appropriate pivot.

# 6.2 LARGE SAMPLE CONFIDENCE INTERVALS: ONE SAMPLE CASE

If the sample size is large, then by the Central Limit Theorem, certain sampling distributions can be assumed to be approximately normal. That is, if  $\theta$  is an unknown parameter (such as  $\mu$ , p,  $(\mu_1 - \mu_2)$ ,  $(p_1 - p_2)$ ), then for large samples, by the Central Limit Theorem, the z-transform

$$z = \frac{\hat{\theta} - \theta}{\sigma_{\hat{\theta}}}$$

possesses an approximately standard normal distribution, where  $\hat{\theta}$  is the MLE of  $\theta$  and  $\sigma_{\hat{\theta}}$  is its standard deviation. Then as in Example 6.1.1, the pivotal method can be used to obtain the confidence interval for the parameter  $\theta$ . For  $\theta = \mu$ ,  $n \ge 30$  will be considered large; for the binomial parameter p, n is considered large if np, and n(1-p) are both greater than 5.

# PROCEDURE TO CALCULATE LARGE SAMPLE CONFIDENCE INTERVAL FOR heta

- **1**. Find an estimator (such as the MLE) of  $\theta$ , say  $\hat{\theta}$ .
- **2**. Obtain the standard error,  $\sigma_{\hat{\theta}}$  of  $\hat{\theta}$ .
- **3**. Find the *z*-transform  $z=(\hat{\theta}-\theta)/\sigma_{\hat{\theta}}$ . Then *z* has an approximately standard normal distribution.
- **4**. Using the normal table, find two tail values  $-z_{\alpha/2}$  and  $z_{\alpha/2}$ .
- **5**. An approximate  $(1 \alpha)100\%$  confidence interval for  $\theta$  is  $(\hat{\theta} z_{\alpha/2}\sigma_{\hat{\theta}}, \hat{\theta} + z_{\alpha/2}\sigma_{\hat{\theta}})$ , that is,

$$P(\hat{\theta} - z_{\alpha/2}\sigma_{\hat{\theta}} \le \theta \le \hat{\theta} + z_{\alpha/2}\sigma_{\hat{\theta}}) = 1 - \alpha.$$

**6.** Conclusion: We are  $(1 - \alpha)100\%$  confident that the true parameter  $\theta$  lies in the interval  $(\hat{\theta} - z_{\alpha/2}\sigma_{\hat{\theta}}, \hat{\theta} + z_{\alpha/2}\sigma_{\hat{\theta}}).$ 

# Example 6.2.1

Let  $\hat{\theta}$  be a statistic that is normally distributed with mean  $\theta$  and standard deviation  $\sigma_{\hat{\theta}'}$ , where  $\sigma$  is assumed to be known. Find a confidence interval for  $\theta$  that possesses a confidence coefficient equal to  $1-\alpha$ .

#### Solution

The z-transform of  $\hat{\theta}$  is

$$Z = \frac{\hat{\theta} - \theta}{\sigma_{\hat{\theta}}}$$

and has a standard normal distribution. Select two tail values  $-z_{\alpha/2}$  and  $z_{\alpha/2}$  such that

$$P(-z_{\alpha/2} \le Z \le z_{\alpha/2}) = 1 - \alpha.$$

Because of symmetry, this is the shortest interval that contains the area  $1 - \alpha$ . Then,

$$P(\hat{\theta} - z_{\alpha/2}\sigma_{\hat{\theta}} \le \theta \le \hat{\theta} + z_{\alpha/2}\sigma_{\hat{\theta}}) = 1 - \alpha.$$

Therefore, the confidence limits of  $\theta$  are  $\hat{\theta} - z_{\alpha/2}\sigma_{\hat{\theta}}$  and  $\hat{\theta} + z_{\alpha/2}\sigma_{\hat{\theta}}$ . Hence,  $(1 - \alpha)100\%$  confidence interval for  $\theta$  is given by  $\hat{\theta} \pm z_{\alpha/2}\sigma_{\hat{\theta}}$ .

If in particular for a large sample of size n, let  $\hat{\theta} = \overline{X}$  be the sample mean. Then the large sample  $(1-\alpha)100\%$  confidence interval for the population mean  $\mu$  is

$$\overline{X} \pm z_{\alpha/2} \frac{\sigma}{\sqrt{n}} \simeq \overline{X} \pm z_{\alpha/2} \frac{S}{\sqrt{n}}$$

where S is a point estimate of  $\sigma$ . That is,

$$P\left(\overline{X} - z_{\alpha/2} \frac{S}{\sqrt{n}} \le \mu \le \overline{X} + z_{\alpha/2} \frac{S}{\sqrt{n}}\right) = 1 - \alpha.$$

As we have seen in Section 6.1, the correct interpretation of this confidence interval is that in a repeated sampling, approximately  $(1-\alpha)100\%$  of all intervals of the form  $\overline{X} \pm z_{\alpha/2}(S/\sqrt{n})$  include  $\mu$ , the true mean. Suppose  $\bar{x}$  and s are the sample mean and the sample standard deviation, respectively, for a particular set of n observed sample values  $x_1, \ldots, x_n$ . Then we do not know whether the particular interval  $(\bar{x} - z_{\alpha/2}(s/\sqrt{n}), \bar{x} - z_{\alpha/2}(s/\sqrt{n}))$  contains  $\mu$ . However, the procedure that produced this interval does capture the true mean in approximately  $(1 - \alpha)100\%$  of cases. This interpretation will be assumed hereafter, when we make a statement such as, "We are 95% confident that the true mean will lie in the interval (74.1, 79.8)."

# Example 6.2.2

Two statistics professors want to estimate average scores for an elementary statistics course that has two sections. Each professor teaches one section and each section has a large number of students. A random sample of 50 scores from each section produced the following results:

- (a) Section I:  $\bar{x}_1 = 77.01, s_1 = 10.32$
- **(b)** Section II:  $\bar{x}_2 = 72.22, s_2 = 11.02$

Calculate 95% confidence intervals for each of these three samples.

#### Solution

Because n = 50 is large, we could use normal approximation. For  $\alpha = 0.05$ , from the normal table:  $z_{\alpha/2} = z_{0.025} = 1.96$ . The confidence intervals are:

(a) We have

$$\bar{x}_1 \pm z_{\alpha/2} \frac{s_1}{\sqrt{n}} = 77.01 \pm 1.96 \left(\frac{10.32}{\sqrt{50}}\right)$$

which gives a 95% confidence interval (74.149, 79.871).

**(b)** We can compute

$$\bar{x}_2 \pm z_{\alpha/2} \frac{s_2}{\sqrt{n}} = 72.22 \pm 1.96 \left(\frac{11.02}{\sqrt{50}}\right)$$

which gives the interval (69.165, 75.275).

# Example 6.2.3

Fifteen vehicles were observed at random for their speeds (in mph) on a highway with speed limit posted as 70 mph, and it was found that their average speed was 73.3 mph. Suppose that from past experience we can assume that vehicle speeds are normally distributed with  $\sigma = 3.2$ . Construct a 90% confidence interval for the true mean speed  $\mu_r$  of the vehicles on this highway. Interpret the result.

# Solution

Because the population is given to be normal with standard deviation  $\sigma=3.2$ , sample size need not be large given  $\overline{x}=73.3$  and  $\sigma=3.2$ . Here, n=15, and  $\alpha=0.10$ . Thus,  $z_{\alpha/2}=z_{0.05}=1.645$ . Hence, a 90% confidence interval for  $\mu$  is given by

$$73.3 - 1.645 \frac{3.2}{\sqrt{15}} < \mu < 73.3 + 1.645 \frac{3.2}{\sqrt{15}}$$

or

$$71.681 < \mu < 74.919$$
.

Interpretation: We are 90% confident that the true mean speed  $\mu$  of the vehicles on this highway is between 71.681 and 74.919.

# 6.2.1 Confidence Interval for Proportion, p

Consider a binomial distribution with parameter p. Let X be the number of successes in n trials. Then the maximum likelihood estimator  $\hat{p}$  of p is  $\hat{p} = X/n$ . It can be shown, using the procedure outlined at the beginning of this section, that an approximate large sample  $(1 - \alpha)100\%$  confidence interval for p is

$$\left(\hat{p}-z_{\alpha/2}\sqrt{\frac{\hat{p}(1-\hat{p})}{n}},\,\hat{p}+z_{\alpha/2}\sqrt{\frac{\hat{p}(1-\hat{p})}{n}}\right).$$

That is,

$$P\left(\hat{p}-z_{\alpha/2}\sqrt{\frac{\hat{p}(1-\hat{p})}{n}}$$

A natural question is: "How do we determine the sample size that we have is sufficient for the normal approximation that is used in the foregoing formula?" There are various rules of thumb that are used to determine the adequacy of the sample size for normal approximation. Some of the popular rules

are that np and n(1-p) should be greater than 10, or that  $\hat{p} \pm 2\sqrt{\hat{p}(1-\hat{p})/n}$  should be contained in the interval (0, 1), or  $np(1-p) \ge 10$ , etc. All of these rules perform poorly when p is nearer to 0 or 1. Recently, there have been many works on coverage analysis for confidence intervals. We refer to a survey article by Lee et al. for more details on this topic. For simplicity of calculations, we will use the rule that np and n(1-p) are both greater than 5.

# Example 6.2.4

An auto manufacturer gives a bumper-to-bumper warranty for 3 years or 36,000 miles for its new vehicles. In a random sample of 60 of its vehicles, 20 of them needed five or more major warranty repairs within the warranty period. Estimate the true proportion of vehicles from this manufacturer that need five or more major repairs during the warranty period, with confidence coefficient 0.95. Interpret.

# Solution

Here we need to find a 95% confidence interval for the true proportion, p. Here,  $\hat{p} = 20/60 = 1/3$ . For  $\alpha = 0.05$ ,  $z_{\alpha/2} = z_{0.025} = 1.96$ . Hence, a 95% confidence interval for p is

$$\hat{p} \pm z_{\alpha/2} \sqrt{\frac{\hat{p}(1-\hat{p})}{n}} = \frac{1}{3} \pm 1.96 \sqrt{\frac{\left(\frac{1}{3}\right)\left(\frac{2}{3}\right)}{60}}$$

which gives the confidence interval as (0.21405, 0.45262). That is, we are 95% confident that the true proportion of vehicles from this manufacturer that need five or more major repairs during the warranty period will lie in the interval (0.21405, 0.45262).

# 6.2.2 Margin of Error and Sample Size

In real-world problems, the estimates of the proportion p are usually accompanied by a margin of error, rather than a confidence interval. For example, in the news media, especially leading up to election time, we hear statements such as "The CNN/USA Today/Gallup poll of 818 registered voters taken on June 27-30 showed that if the election were held now, the president would beat his challenger 52% to 40%, with 8% undecided. The poll had a margin of error of plus or minus four percentage points." What is this "margin of error"? According to the American Statistical Association, the margin of error is a common summary of sampling error that quantifies uncertainty about a survey result. Thus, the margin of error is nothing but a confidence interval. The number quoted in the foregoing statement is half the maximum width of a 95% confidence interval, expressed as a percentage.

Let b be the width of a 95% confidence interval for the true proportion, p. Let  $\hat{p} = x/n$  be an estimate for p where x is the number of successes in n trials. Then,

$$b = \frac{x}{n} + 1.96\sqrt{\frac{(x/n)(1 - (x/n))}{n}} - \left(\frac{x}{n} - 1.96\sqrt{\frac{(x/n)(1 - (x/n))}{n}}\right)$$
$$= 3.92\sqrt{\frac{(x/n)(1 - (x/n))}{n}} \le 3.92\sqrt{\frac{1}{4n}},$$

because  $(x/n)(1 - (x/n)) = \hat{p}(1 - \hat{p}) \le \frac{1}{4}$ .

Thus, the margin of error associated with  $\hat{p} = (x/n)$  is 100d%, where

$$d = \frac{\max b}{2} = \frac{3.92\sqrt{\frac{1}{4n}}}{2} = \frac{1.96}{2\sqrt{n}}.$$

From the foregoing derivation, it is clear that we can compute the margin of error for other values of  $\alpha$  by replacing 1.96 by the corresponding value of  $z_{\alpha/2}$ .

A quick look at the formula for the confidence interval for proportions reveals that a larger sample would yield a shorter interval (assuming other things being equal) and hence a more precise estimate of p. The larger sample is more costly in terms of time, resources, and money, whereas samples that are too small may result in inaccurate inferences. Then, it becomes beneficial for finding out the minimum sample size required (thus less costly) to achieve a prescribed degree of precision (usually, the minimum degree of precision acceptable). We have seen that the large sample  $(1 - \alpha)100\%$  confidence interval for p is

$$\hat{p} - z_{\alpha/2} \sqrt{\frac{\hat{p}(1-\hat{p})}{n}}$$

Rewriting it, we have

$$\left|\hat{p} - p\right| \le z_{\alpha/2} \sqrt{\frac{\hat{p}(1-\hat{p})}{n}} = \frac{z_{\alpha/2}}{\sqrt{n}} \sqrt{\hat{p}(1-\hat{p})}$$

which shows that, with probability  $(1 - \alpha)$ , the estimate  $\hat{p}$  is within  $z_{\alpha/2}\sqrt{\hat{p}(1-\hat{p})/n}$  units of p. Because  $\hat{p}(1-\hat{p}) \leq 1/4$ , for all values of  $\hat{p}$ , we can write the foregoing inequality as

$$|\hat{p} - p| \le \frac{z_{\alpha/2}}{\sqrt{n}} \sqrt{\frac{1}{4}} = \frac{z_{\alpha/2}}{2\sqrt{n}}.$$

If we wish to estimate p at level  $(1 - \alpha)$  to within d units of its true value, that is  $|\hat{p} - p| \le d$ , the sample size must satisfy the condition  $(z_{\alpha/2}/(2\sqrt{n})) \le d$ , or

$$n \ge \frac{z_{\alpha/2}^2}{4d^2}.$$

Thus, to estimate p at level  $(1 - \alpha)$  to within d units of its true value, take the minimal sample size as  $n = z_{\alpha/2}^2/4d^2$ , and if this is not an integer, round up to the next integer.

Sometimes, we may have an initial estimate  $\tilde{p}$  of the parameter p from a similar process or from a pilot study or simulation. In this case, we can use the following formula to compute the minimum required size of the sample to estimate p, at level  $(1 - \alpha)$ , to within d units by using the formula

$$n = \frac{z_{\alpha/2}^2 \tilde{p} (1 - \tilde{p})}{d^2}$$

and, if this is not an integer, rounding up to the next integer.

A similar derivation for calculation of sample size for estimation of the population mean  $\mu$  at level  $(1 - \alpha)$  with margin of error E is given by

$$n = \frac{z_{\alpha/2}^2 \sigma^2}{E^2}$$

and, if this is not an integer, rounding up to the next integer. This formula can be used only if we know the population standard deviation,  $\sigma$ . Although it is unlikely to know  $\sigma$  when the population mean itself is not known, we may be able to determine  $\sigma$  from an earlier similar study or from a pilot study/simulation.

# Example 6.2.5

A dendritic tree is a branched formation that originates from a nerve cell. In order to study brain development, researchers want to examine the brain tissues from adult guinea pigs. How many cells must the researchers select (randomly) so as to be 95% sure that the sample mean is within 3.4 cells of the population mean? Assume that a previous study has shown  $\sigma = 10$  cells.

# Solution

A 95% confidence corresponds to  $\alpha = 0.05$ . Thus, from the normal table,  $z_{\alpha/2} = z_{0.025} = 1.96$ . Given that E=3.4 and  $\sigma=10$ , and using the sample size formula, the required sample size n is

$$n = \frac{z_{\alpha/2}^2 \sigma^2}{E^2} = \frac{(1.96)^2 (10)^2}{(3.4)^2} = 33.232.$$

Thus, take n = 34.

# Example 6.2.6

Suppose that a local TV station in a city wants to conduct a survey to estimate support for the president's policies on economy within 3% error with 95% confidence.

- (a) How many people should the station survey if they have no information on the support level?
- (b) Suppose they have an initial estimate that 70% of the people in the city support the economic policies of the president. How many people should the station survey?

# Solution

Here  $\alpha = 0.05$ , and thus  $z_{\alpha/2} = 1.96$ . Also, d = 0.03.

(a) With no information on p, we use the sample size formula:

$$n = \frac{z_{\alpha/2}^2}{4d^2} = \frac{(1.96)^2}{4(0.03)^2} = 1067.1.$$

Hence, the TV station must survey 1068 people.

**(b)** Because  $\tilde{p}=0.7$ , the required sample size is calculated from

$$n = \frac{z_{\alpha/2}^2 \tilde{p}(1-\tilde{p})}{d^2}$$
$$= \frac{(1.96)^2 (0.70)(0.30)}{(0.03)^2} = 896.37.$$

Thus, the TV station must survey at least 897 people.

In practice, we should realize that one of the key factors of a good design is not sample size by itself; it is getting representative samples. Even if we have a very large sample size, if the sample is not representative of our target population, then sample size means nothing. Therefore, whenever possible, we should use random sampling procedures (or other appropriate sampling procedures) to ensure that our target population is properly represented.

# **EXERCISES 6.2**

- **6.2.1.** A survey indicates that it is important to pay attention to truth in political advertising. Based on a survey of 1200 people, 35% indicated that they found political advertisements to be untrue; 60% say that they will not vote for candidates whose advertisements are judged to be untrue; and of this latter group, only 15% ever complained to the media or to the candidate about their dissatisfaction.
  - (a) Find a 95% confidence interval for the percentage of people who find political advertising to be untrue.
  - **(b)** Find a 95% confidence interval for the percentage of voters who will not vote for candidates whose advertisements are considered to be untrue.
  - **(c)** Find a 95% confidence interval for the percentage of those who avoid voting for candidates whose advertisements are considered untrue and who have complained to the media or to the candidate about the falsehood in commercials.
  - (d) For each case above, interpret the results and state any assumptions you have made.
- **6.2.2.** Many mutual funds use an investment approach involving owning stocks whose price/earnings multiples (P/Es) are less than the P/E of the S&P 500. The following data give P/Es of 49 companies a randomly selected mutual fund owns in a particular year.

Find a 98% confidence interval for the mean P/E multiples. Interpret the result and state any assumptions you have made.

- **6.2.3.** Let  $X_1, \ldots, X_n$  be a random sample from  $N(\mu, \sigma^2)$  distribution,  $\sigma^2$  known.
  - (a) Show that  $\hat{\mu} = \overline{X}$  is a maximum likelihood estimator of the population mean  $\mu$ .
  - (b) Show that

$$P\left(\overline{X} - \frac{2\sigma}{\sqrt{n}} < \mu < \overline{X} + \frac{2\sigma}{\sqrt{n}}\right) = 0.954.$$

(c) Let

$$P\left(\overline{X} - \frac{k\sigma}{\sqrt{n}} < \mu < \overline{X} + \frac{k\sigma}{\sqrt{n}}\right) = 0.90.$$

Find k.

- **6.2.4.** Let the observed mean of a sample of size 45 be  $\bar{x} = 68.51$  from a distribution having variance 110. Find a 95% confidence interval for the true mean  $\mu$  and interpret the result and state any assumptions you have made.
- In a random sample of 50 college seniors, 18 indicated that they were planning to pursue a 6.2.5. graduate degree. Find a 98% confidence interval for the true proportion of all college seniors planning to pursue a graduate degree, and interpret the result, and state any assumptions you have made.
- 6.2.6. DVD players coming off an assembly line are automatically checked to make sure they are not defective. The manufacturer wants an interval estimate of the percentage of DVD players that fail the testing procedure. Compute a 90% confidence interval, based on a random sample of size 105 in which 17 DVD players failed the testing procedure. Also, interpret the result and state any assumptions you have made.
- Studies have shown that the risk of developing coronary disease increases with the level of obesity, or accumulation of body fat. A study was conducted on the effect of exercise on losing weight. Fifty men who exercised lost an average of 11.4 lb, with a standard deviation of 4.5 lb. Construct a 95% confidence interval for the mean weight loss through exercise. Interpret the result and state any assumptions you have made.
- Basing findings on 60 successful pregnancies involving natural birth, an experimenter found that the mean pregnancy term was 274 days, with a standard deviation of 14 days. Construct a 99% confidence interval for the true mean pregnancy term  $\mu$ .
- Let Y be the binomial random variable with parameter p and n = 400. If the observed value of *Y* is y = 120, find a 95% confidence interval for *p*.
- For a health screening in a large company, the diastolic and systolic blood pressures of all 6.2.10. the employees were recorded. In a random sample of 150 employees, 12 were found to suffer from hypertension. Find 95% and 98% confidence intervals for the proportion of the employees of this company with hypertension.
- 6.2.11. In a random sample of 500 items from a large lot of manufactured items, there were 40 defectives.
  - (a) Find a 90% confidence interval for the true proportion of defectives in the lot.

- **(b)** Is the assumption of normal approximation valid?
- (c) Suppose we suspect that another lot has the same proportion of defectives as in the first lot. What should be the sample size if we want to estimate the true proportion within 0.01 with 90% confidence?
- 6.2.12. Pesticide concentrations in sediment from irrigation areas can provide information required to assess exposure and fate of these chemicals in freshwater ecosystems and their likely impacts to the marine environment. In a study (Jochen F. Muller et al., "Pesticides in sediments from Queensland Irrigation channels and drains," Marine Pollution Bulletin 41(7–12), 294-301, 2000), 103 sediment samples were collected from irrigation channels and drains in 11 agricultural areas of Queensland. In 74 of these samples, they detected DDTs with concentration levels up to 840 ng g<sup>-1</sup> dw. Obtain a 95% confidence interval for the proportion of total number of sediments with detectable DDTs.
- Let  $\overline{X}$  be the mean of a random sample of size n from an  $N(\mu, 16)$  distribution. Find n such that  $p(\overline{X} - 2 < \mu < \overline{X} + 2) = 0.95$ .
- **6.2.14.** Let X be a Poisson random variable with parameter  $\lambda$ . A sample of 150 observations from this population has a mean equal to 2.5. Construct a 98% confidence interval for  $\lambda$ .
- **6.2.15.** An opinion poll conducted in March of 1996 by a newspaper (*Tampa Tribune*) among eligible voters with a sample size 425 showed that the president, who was seeking reelection, had 45% support. Give a 95% and a 98% confidence interval for the proportion of support for the president.
- **6.2.16.** A random sample of 100 households located in a large city recorded the number of people living in the household, Y, and the monthly expenditure for food, X. The following summary statistics are given.

$$\sum_{i=1}^{100} Y_i = 340$$

$$\sum_{i=1}^{100} Y_i^2 = 1650$$

$$\sum_{i=1}^{100} X_i = 40,000$$

$$\sum_{i=1}^{100} X_i^2 = 44,000,000$$

- (a) Form a 95% confidence interval for the mean number of people living in a household in this city.
- **(b)** Form a 95% confidence interval for the mean monthly food expenses.
- (c) For each case just given, interpret the results and state any assumptions you have made.

- **6.2.17.** Let  $X_1, \ldots, X_n$  be a random sample from an exponential distribution with parameter  $\theta$ . A sample of 350 observations from this population has a mean equal to 3.75. Construct a 90% confidence interval for  $\theta$ .
- Suppose a coin is tossed 100 times in order to estimate p = p(Head). It is observed that head 6.2.18. appeared 60 times. Find a 95% confidence interval for p.
- 6.2.19. Suppose the population is women at least 35 years of age who are pregnant with a fetus affected by Down syndrome. We are interested in testing positive on a noninvasive screening test for fetuses affected by Down syndrome in women at least 35 years of age. In an experiment, suppose 52 of 60 women tested positive. Obtain a 95% confidence interval for the true proportion of women at least 35 years of age who are pregnant with a fetus affected by Down syndrome who will receive positive test results from this procedure.
- **6.2.20.** (a) Let  $X_1, \ldots, X_n$  be a random sample from a Poisson distribution with parameter  $\lambda$ . Derive a  $(1 - \alpha)100\%$  large sample confidence interval for  $\lambda$ .
  - (b) To date nodes in a phylogenetic tree, the mean path length (MPL) is used in estimating the relative age of a node. The following data represent the MPL for 39 nodes (source: Tom Britton, Bengt Oxelman, Annika Vinnersten, and Kåre Bremer, "Phylogenetic dating with confidence intervals using mean path-lengths"). Assume that the data (given in centimeters) follow a Poisson distribution with parameter  $\lambda$ .

```
65.2 47.0 38.2 13.5 18.0 25.6 16.3 14.0 23.2 18.8
 7.5 13.3 11.0 54.9 22.0 50.1 32.6 26.0 13.0
                                                 9.0
 7.2
      4.7
           4.5 41.1 45.8 37.0
                                 8.5 30.5
                                          29.3 13.8
      5.5 24.1 12.5 22.3 19.0
 7.7
                                 9.5
                                      4.7
                                           3.0
```

Obtain a 95% confidence interval for  $\lambda$  and interpret.

- **6.2.21.** A person plans to start an Internet service provider in a large city. The plan requires an estimate of the average number of minutes of Internet use of a household in a week. How many households must be (randomly) sampled to be 95% sure that the sample mean is within 15 minutes of the population mean? Assume that a pilot study estimated the value of  $\sigma = 35$  minutes.
- The fruit fly *Drosophila melanogaster* normally has a gray color. However, because of mutation a good portion of them are black. A biologist eager to learn about the effect of mutation wants to collect a random sample to estimate the proportion of black fruit flies of this type within 1% error with 95% confidence.
  - (a) How many individual flies should the researcher capture if there is no information on the population proportion of black flies?
  - (b) Suppose the researcher has the initial estimate that 25% of the fruit fly Drosophila melanogaster have been affected by this mutation. What is the sample size?

**6.2.23.** In a pharmacological experiment, 35 lab rats were not given water for 11 hours and were then permitted access to water for 1 hour. The amounts of water consumed (mL/hour) are given in the following table.

Obtain a 98% confidence interval for the mean amount of water consumed.

# 6.3 SMALL SAMPLE CONFIDENCE INTERVALS FOR $\mu$

Now we will consider the problem of finding a confidence interval for the true mean  $\mu$  of a normal population when the variance  $\sigma^2$  is unknown and obtaining a large sample is either impossible or impractical. Let  $X_1, \ldots, X_n$  be a random sample from a normal population. We know that

$$T = \frac{\sqrt{n} \frac{\overline{X} - \mu}{\sigma}}{\sqrt{(n-1)S^2/[\sigma^2(n-1)]}} = \frac{\overline{X} - \mu}{S/\sqrt{n}}$$

has a *t*-distribution with (n-1) degrees of freedom, irrespective of the value of  $\sigma^2$ . Thus,  $(\overline{X} - \mu)/(S/\sqrt{n})$  can be used as a pivot. Hence, for *n* small (n < 30) and  $\sigma^2$  unknown, we have the following result.

**Theorem 6.3.1** If  $\overline{X}$  and S are the sample mean and the sample standard deviation of a random sample of size n from a normal population, then

$$\overline{X} - t_{\alpha/2,n-1} \frac{S}{\sqrt{n}} < \mu < \overline{X} + t_{\alpha/2,n-1} \frac{S}{\sqrt{n}}$$

is a  $(1 - \alpha)100\%$  confidence interval for the population mean  $\mu$ .

Note that if the confidence coefficient,  $1 - \alpha$ , and  $\overline{X}$  and S remain the same, the confidence range  $CR = \hat{\theta}_U - \hat{\theta}_L$  decreases as the sample size n increases, which means that we are closing in on the true parameter value of  $\theta$ .

One can use the following procedure to find the confidence interval for the mean when a small sample is from an approximately normal distribution.

# PROCEDURE TO FIND SMALL SAMPLE CONFIDENCE INTERVAL FOR $\mu$

- **1**. Calculate the values of  $\overline{X}$  and S, from the sample  $X_1, \ldots, X_n$ .
- **2**. Using the *t*-table, select two tail values  $-t_{\alpha/2}$  and  $t_{\alpha/2}$ .
- **3**. The  $(1 \alpha)100\%$  confidence interval for  $\mu$  is

$$\left(\overline{X} - t_{\alpha/2,n-1} \frac{S}{\sqrt{n}}, \overline{X} + t_{\alpha/2,n-1} \frac{S}{\sqrt{n}}\right)$$

that is, 
$$P\left(\overline{X} - t_{\alpha/2,n-1} \frac{S}{\sqrt{n}} \le \mu \le \overline{X} + t_{\alpha/2,n-1} \frac{S}{\sqrt{n}}\right) = 1 - \alpha.$$

- **4.** Conclusion: We are  $(1 \alpha)100\%$  confident that the true parameter  $\mu$  lies in the interval  $(\overline{X} - t_{\alpha/2,n-1} (S/\sqrt{n}), \overline{X} + t_{\alpha/2,n-1} (S/\sqrt{n})).$
- **5**. **Assumption:** The population is normal.

In practice, the first step in the previous procedure should include a test of normality (see Project 4C). A built-in test of normality is available in most of the statistical softwares packages. In Example 6.3.3, we show how this test is utilized. Even when the data fail the normality test, most statistical software will produce a confidence interval based on normality or give an error report. We should understand that generally such answers are meaningless. In those cases, nonparametric methods (Chapter 12) such as the Wilcoxon rank sum method or bootstrap methods (Chapter 13) will be more appropriate. For more discussion, refer to Section 14.4.1.

# Example 6.3.1

The following is a random data from a normal population.

Construct a 95% confidence interval for the population mean  $\mu$ . Interpret.

# Solution

The first step is to calculate mean and standard deviation of the sample. We compute as the mean  $\bar{x} =$ 5.883 and standard deviation, s = 1.959. For 5 degrees of freedom, and for  $\alpha = 0.05$ , from the t-table,  $t_{0.025} = 2.571$ . Hence, a 95% confidence interval for  $\mu$  is

$$\left(\overline{x} - t_{\alpha/2,n-1} \frac{2}{\sqrt{n}}, \overline{x} + t_{\alpha/2,n-1} \frac{2}{\sqrt{n}}\right) 
= \left(5.883 - 2.571 \left(\frac{1.959}{\sqrt{6}}\right), 5.5883 + 2.571 \left(\frac{1.959}{\sqrt{6}}\right)\right) 
= (3.827, 7.939).$$

This can be interpreted as that we are 95% confident that the true mean  $\mu$  will be between 3.827 and 7.939.

# Example 6.3.2

The scores of a random sample of 16 people who took the TOEFL (Test of English as a Foreign Language) had a mean of 540 and a standard deviation of 50. Construct a 95% confidence interval for the population mean  $\mu$  of the TOEFL score, assuming that the scores are normally distributed.

# Solution

Because n = 16 is small, using Theorem 6.3.1 with degrees of freedom 15, a 95% confidence interval for  $\mu$  is

$$\overline{x} \pm t_{\alpha/2.n-1} \frac{s}{\sqrt{n}} = 540 \pm 2.131 \left(\frac{50}{\sqrt{16}}\right).$$

So the 95% confidence interval for the population mean  $\mu$  of the TOEFL scores is (513.36, 566.64).

A Dobson unit is the most basic measure used in ozone research. The unit is named after G. M. B. Dobson, one of the first scientists to investigate atmospheric ozone (between 1920 and 1960). He designed the Dobson spectrometer—the standard instrument used to measure ozone from the ground. The data in Example 6.3.3 represent the total ozone levels at randomly selected points on the earth (represented by the pair (Latitude, Longitude)) on a particular day from the NASA site http://jwocky.gsfc.nasa.gov/teacher/ozone\_overhead.html?228,110. You could use this site to find the amount of the total column ozone over where you are now with a two-day delay.

# Example 6.3.3

The following data represent the total ozone levels measured in Dobson units at randomly selected locations of earth on a particular day.

Can we say that the data are approximately normally distributed? Construct a 95% confidence interval for the population mean  $\mu$  of ozone levels on this day.

# Solution

The following is the probability plot of these data created using Minitab.

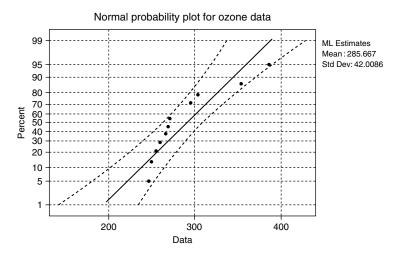

Because all the data values lie within the bounds on the normal probability plot (see the discussion in Section 3.2.4), we can assume that the data have approximate normality. We have  $\bar{x}=285.7$  and s=43.9. Also n=12. For  $\alpha=0.05$ ,  $t_{0.025.11}=2.201$ . A 95% confidence interval for  $\mu$  is

$$\overline{x} \pm t_{\alpha/2,(n-1)} \frac{s}{\sqrt{n}} = 285.7 \pm 2.201 \left(\frac{43.9}{\sqrt{12}}\right).$$

Hence, a 95% confidence interval for  $\mu$ , the average ozone level over the earth, lies in (257.81, 313.59).

# **EXERCISES 6.3**

- **6.3.1.** (a) How does the *t*-distribution compare with the normal distribution?
  - **(b)** How does the difference affect the size of confidence intervals constructed using z (normal approximation) relative to those constructed using the *t*-distribution?
  - (c) Does sample size make a difference?
  - (d) What assumptions do we need to make in using the *t*-distribution for the construction of a confidence interval?
- **6.3.2.** Use the *t*-table to determine the values of  $t_{\alpha/2}$  that would be used in the construction of a confidence interval for a population mean in each of the following cases:
  - (a)  $\alpha = 0.99, n = 20$
  - **(b)**  $\alpha = 0.95, n = 18$
  - (c)  $\alpha = 0.90, n = 25$
- **6.3.3.** Let  $X_1, \ldots, X_n$  be a random sample from a normal population. A particular realization resulted in a sample mean of 20 with the sample standard deviation 4. Construct a 95% confidence interval for  $\mu$  when:
  - (a) n = 5, (b) n = 10, and (c) n = 25. What happens to the length of the confidence interval as *n* changes?
- **6.3.4.** In a large university, the following are the ages of 20 randomly chosen employees:

Assuming that the data come from a normal population, construct a 95% confidence interval for the population mean  $\mu$  of the ages of the employees of this university. Interpret your answer.

- **6.3.5.** A random sample of size 26 is drawn from a population having a normal distribution. The sample mean and the sample standard deviation from the data are given, respectively, as  $\bar{x} = -2.22$  and s = 1.67. Construct a 98% confidence interval for the population mean  $\mu$ and interpret.
- **6.3.6.** A drug is suspected of causing an elevated heart rate in a certain group of high-risk patients. Twenty patients from the group were given the drug. The changes in heart rates were found to be as follows.

Construct a 98% confidence interval for the mean change in heart rate. Assume that the population has a normal distribution. Interpret your answer.

Ten bearings made by a certain process have a mean diameter of 0.905 cm with a standard deviation of 0.0050 cm. Assuming that the data may be viewed as a random sample from a normal population, construct a 95% confidence interval for the actual average diameter of bearings made by this process and interpret.

**6.3.8.** Air pollution in large U.S. cities is monitored to see whether it conforms to requirements set by the Environmental Protection Agency. The following data, expressed as an air pollution index, give the air quality of a city for 10 randomly selected days.

```
57.3 58.1 58.7 66.7 58.6 61.9 59.0 64.4 62.6 64.9
```

Assuming that the data may be looked upon as a random sample from a normal population, construct a 95% confidence interval for the actual average air pollution index for this city and interpret.

**6.3.9.** In order to find out the average hemoglobin (Hb) level in children with chronic diarrhea, a random sample of 10 children with chronic diarrhea is selected from a city and their Hb levels (g/dL) are obtained as follows:

```
12.3 11.4 14.2 15.3 14.8 13.8 11.1 15.1 15.8 13.2
```

Assuming that the data may be looked upon as a random sample from a normal population, construct a 99% confidence interval for the actual average Hb level in children with chronic diarrhea for this city and interpret. Draw a box plot and normal plot for this data, and comment.

- **6.3.10.** Suppose that you need to estimate the mean number of typographical errors per page in the rough draft of a 400-page book. A careful examination of 10 pages gives an average of 6 errors per page with a standard deviation of 2 errors. Assuming that the data may be looked upon as a random sample from a normal population, construct a 99% confidence interval for the actual average number of errors per page in this book and interpret. In this problem, is the normal model appropriate?
- **6.3.11.** Creatine kinase (CK) is found predominantly in muscle and is released into the circulation during muscular lesions. Therefore, serum CK activity has been theoretically expected to be useful as a marker in exercise physiology and sports medicine for the detection of muscle injury and overwork. The following data represent the peak CK activity (measured in IU/L) after 90 minutes of exercise in 15 healthy young men. (Source: Manabu Totsuka, Shigeyuki Nakaji, Katsuhiko Suzuki, Kazuo Sugawara, and Koki Sato, Break point of serum creatine kinase release after endurance exercise, http://jap.physiology.org/cgi/content/full/93/4/1280.)

```
1112 722 689 251 196 185 128 102 166 178 775 694 514 244 208
```

Construct a 95% confidence interval for the mean peak CK activity.

**6.3.12.** A random sample of 20 observations gave the following summary statistics:  $\sum x_i = 234$  and  $\sum x_i^2 = 3048$ . Assuming that the data may be looked upon as a random sample from a normal population, construct a 95% confidence interval for the actual average,  $\mu$ .

- **6.3.13.** Let a random sample of size 17 from a normal population for which both mean  $\mu$  and variance  $\sigma^2$  are unknown yield  $\bar{x} = 3.12$  and  $s^2 = 1.04$ . Determine a 99% confidence interval for  $\mu$ .
- **6.3.14.** A random sample from a normal population yields the following 25 values:

- (a) Calculate an unbiased estimate  $\hat{\theta}$  of the population mean.
- **(b)** Give approximate 99% confidence interval for the population mean.
- **6.3.15.** The following are random data from a normal population.

Construct a 98% confidence interval for the population mean  $\mu$ .

**6.3.16.** The following data represent the rates (micrometers per hour) at which a razor cut made in the skin of anesthetized newts is closed by new cells.

- (a) Can we say that the data are approximately normally distributed?
- (b) Find a 95% confidence interval for population mean rate  $\mu$  for the new cells to close a razor cut made in the skin of anesthetized newts.
- (c) Find a 99% confidence interval for  $\mu$ .
- (d) Is the 95% CI wider or narrower than the 99% CI? Briefly explain why.
- **6.3.17.** For a particular car, when the brake is applied at 62 mph, the following data give stopping distance (in feet) for 10 random trials on a dry surface. (Source: http:// www.nhtsa.dot.gov/cars/testing/brakes/b.pdf.)

- (a) Can we say that the data are approximately normally distributed?
- (b) Find a 95% confidence interval for population mean stopping distance  $\mu$ .

# 6.4 A CONFIDENCE INTERVAL FOR THE POPULATION VARIANCE

In this section we derive a confidence interval for the population variance  $\sigma^2$  based on the chisquare distribution ( $\chi^2$ -distribution). Recall that the  $\chi^2$ -distribution, like the Student t-distribution, is indexed by a parameter called the degrees of freedom. However, the  $\chi^2$ -distribution is not symmetric and covers positive values only, and hence it cannot be used to describe a random variable that assumes negative values. Let  $X_1, \ldots, X_n$  be normally distributed with mean  $\mu$  and variance  $\sigma^2$ , with both  $\mu$  and  $\sigma$  unknown. We know that

$$\frac{\sum_{i=1}^{n} (X_i - \overline{X})^2}{\sigma^2} = \frac{(n-1)S^2}{\sigma^2}$$

has a  $\chi^2$ -distribution with (n-1) degrees of freedom irrespective of  $\sigma^2$ . Hence it can be used as a pivot. We now find two numbers  $\chi^2_L$  and  $\chi^2_U$  such that

$$P\left(\chi_L^2 \leq \frac{(n-1)S^2}{\sigma^2} \leq \chi_U^2\right) = 1 - \alpha.$$

The foregoing inequality can be rewritten as

$$P\left(\frac{(n-1)S^2}{\chi_U^2} \le \sigma^2 \le \frac{(n-1)S^2}{\chi_L^2}\right) = 1 - \alpha.$$

Hence, a  $(1-\alpha)100\%$  confidence interval for  $\sigma^2$  is given by  $((n-1)S^2/\chi_U^2, (n-1)S^2/\chi_L^2)$ . For convenience, we take the areas to the right of  $\chi_U^2 = \chi_{\alpha/2}^2$  and to the left of  $\chi_L^2 = \chi_{1-\alpha/2}^2$  to be both equal to  $\alpha/2$ ; see Figure 6.3. Using the chi-square table we can find the values of  $\chi_{\alpha/2}^2$  and  $\chi_{1-\alpha/2}^2$ . Then, we have the following result.

**Theorem 6.4.1** If  $\overline{X}$  and S are the mean and standard deviation of a random sample of size n from a normal population, then

$$P\left(\frac{(n-1)S^2}{\chi^2_{\alpha/2}} \le \sigma^2 \le \frac{(n-1)S^2}{\chi^2_{1-\alpha/2}}\right) = 1 - \alpha$$

where the  $\chi^2$ -distribution has (n-1) degrees of freedom.

That is, we are  $(1-\alpha)100\%$  confident that the population variance  $\sigma^2$  falls in the interval  $((n-1)S^2/\chi^2_{\alpha/2}, (n-1)S^2/\chi^2_{1-\alpha/2})$ .

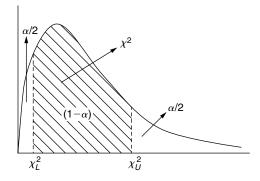

■ FIGURE 6.3 Chi-square density with equal area on both sides of the Cl.

# Example 6.4.1

A random sample of size 21 from a normal population gave a standard deviation of 9. Determine a 90% confidence interval for  $\sigma^2$ .

# Solution

Here n=21 and  $s^2=81$ . From the  $\chi^2$ -table with 20 degrees of freedom,  $\chi^2_{0.05}=31.4104$  and  $\chi^2_{0.95} = 10.8508$ . Therefore, a 90% confidence interval for  $\sigma^2$  is obtained from

$$\left(\frac{(n-1)S^2}{\chi^2_{\alpha/2}}, \frac{(n-1)S^2}{\chi^2_{1-\alpha/2}}\right).$$

Thus, we get

$$\frac{(20)(81)}{31.4104} < \sigma^2 < \frac{(20)(81)}{10.8508}$$

or, we are 90% confident that  $51.575 < \sigma^2 < 149.298$ .

We can summarize the steps for obtaining the confidence interval for the true variance as follows.

# PROCEDURE TO FIND CONFIDENCE INTERVAL FOR $\sigma^2$

- **1**. Calculate  $\overline{x}$  and  $s^2$  from the sample  $x_1, \ldots, x_n$ .
- **2.** Find  $\chi_U^2 = \chi_{\alpha/2}^2$ , and  $\chi_L^2 = \chi_{1-\alpha/2}^2$  using the  $\chi^2$ -square table with (n-1) degrees of freedom.
- **3**. Compute the  $(1 \alpha)100\%$  confidence interval for the population variance  $\sigma^2$  as  $((n-1)s^2/\chi^2_{\alpha/2},(n-1)s^2/\chi^2_{1-\alpha/2})$ , where  $\chi^2$ -values are with (n-1) degrees of freedom.

**Assumption:** The population is normal.

# Example 6.4.2

The following data represent cholesterol levels (in mg/dL) of 10 randomly selected patients from a large hospital on a particular day.

Determine a 95% confidence interval for  $\sigma^2$ .

# Solution

From the data, we can get  $\bar{x}=223$  and standard deviation s=96.9. The following probability graph is obtained by Minitab.

100

-100

Even though the scattergram does not appear to follow a straight line, the data are still within the band, so we can assume approximate normality for the data. (In situations like this, we could also use nonparametric tests explained in Chapter 12.) A box plot of the data shows that there are no outliers. From the  $\chi^2$ -table,  $\chi^2_{0.025}(9)=19.023$  and  $\chi^2_{0.975}(9)=2.70$ . Therefore a 90% confidence interval for  $\sigma^2$  is obtained from

200

Data

300

400

500

$$\left(\frac{(n-1)S^2}{\chi^2_{\alpha/2}(n-1)}, \frac{(n-1)S^2}{\chi^2_{1-\alpha/2}(n-1)}\right).$$

Thus, we get

$$\frac{(9)(96.9)^2}{19.023} < \sigma^2 < \frac{(9)(96.9)^2}{2.70}$$

or, we are 95% confident that  $4442.3 < \sigma^2 < 31,299$ . Note that the numbers look very large, but it is the value of variance. By taking the square root of the numbers on the both sides, we can also get a confidence interval for the standard deviation  $\sigma$ .

As remarked in the previous exercise, in general to find a  $(1 - \alpha)100\%$  confidence interval for the true population standard deviation,  $\sigma$ , take the square roots of the end points of the confidence interval of the variance.

# **EXERCISES 6.4**

**6.4.1.** A random sample of size 20 is drawn from a population having a normal distribution. The sample mean and the sample standard deviation from the data are given, respectively, as  $\bar{x} = -2.2$  and s = 1.42. Construct a 90% confidence interval for the population variance  $\sigma^2$  and interpret.

**6.4.2.** A drug is suspected of causing an elevated heart rate in a certain group of high-risk patients. Twenty patients from the group were given the drug. The changes in heart rates were found to be as follows.

Construct a 95% confidence interval for the variance of change in heart rate. Assume that the population has a normal distribution and interpret.

**6.4.3.** Air pollution in large U.S. cities is monitored to see whether it conforms to requirements set by the Environmental Protection Agency. The following data, expressed as an air pollution index, give the air quality of a city for 10 randomly selected days.

Assuming that the data may be viewed as a random sample from a normal population, construct a 99% confidence interval for the actual variance of the air pollution index for this city and interpret.

- **6.4.4.** A random sample of 25 observations gave the following summary statistics:  $\sum x_i = 234$ and  $\sum x_i^2 = 3048$ . Assuming that the data can be looked upon as a random sample from a normal population, construct a 95% confidence interval for the actual variance,  $\sigma^2$ .
- **6.4.5.** Let a random sample of size 18 from a normal population with both mean  $\mu$  and variance  $\sigma^2$  unknown yield  $\bar{x} = 2.27$  and  $s^2 = 1.02$ . Determine a 99% confidence interval for  $\sigma^2$ .
- Suppose we want to study contaminated fish in a river. It is important for the study to know the size of the variance  $\sigma^2$  in the fish weights. The 25 samples of fish in the study produced the following summary statistics:  $\bar{x} = 1030.5 \,\mathrm{g}$ , and the standard deviation  $s = 200.6 \,\mathrm{g}$ . Construct a 95% confidence interval for the true variation in weights of contaminated fish in this river.
- **6.4.7.** A random sample from a normal population yields the following 25 values:

- (a) Calculate an unbiased estimate  $\hat{\sigma}^2$  of the population variance.
- (b) Give approximate 99% confidence interval for the population variance.
- (c) Interpret your results and state any assumptions you made in order to solve the problem.
- **6.4.8.** It is known that some brands of peanut butter contain impurities within an acceptable level. A test conducted on randomly selected 12 jars of a certain brand of peanut butter resulted in the following percentages of impurities:

```
1.9 2.7 2.1 2.8 2.3 3.6 1.4 1.8 2.1 3.2 2.0
```

- (a) Construct a 95% confidence interval for the average percentage of impurities in this brand of peanut butter.
- **(b)** Give an approximate 95% confidence interval for the population variance.
- (c) Interpret your results and test for normality.
- **6.4.9.** The following data represent the maximal head measurements (across the top of the skull) in millimeters of 15 Etruscans (inhabitants of ancient Etruria).

- (a) Calculate an unbiased estimate  $\hat{\sigma}^2$  of the population variance.
- (b) Give approximate 95% confidence interval for the population variance.
- (c) Interpret your results and test for normality.
- **6.4.10.** A pharmaceutical company tested a new drug to be marketed for the treatment of a particular type of virus. In order to obtain an estimate on the mean recovery time, this drug was tested on 15 volunteer patients, and the recovery time (in days) was recorded. The following data were obtained.

- (a) Obtain a 95% confidence interval estimate of the mean recovery.
- **(b)** What assumptions do we need to make? Test for these assumptions.
- **6.4.11.** The rates of return (rounded to the nearest percentage) for 25 clients of a financial firm are given in the following table.

Find a 98% confidence interval for the variance  $\sigma^2$  of rates of return. Use this to find the confidence interval for the population standard deviation,  $\sigma$ .

**6.4.12.** In order to test the precision of a new type of blood sugar monitor for diabetic patients, 20 randomly selected monitors of this type were used. A blood sample with 120 mg/dL was tested in each of these monitors, and the resulting readings are given in the following table.

```
117 116 121 120 122 117 120 120 118 119 118 123 119 123 119 122 118 122 121 120
```

- (a) Obtain a 99% confidence interval for the variance  $\sigma^2$ .
- (b) Is it reasonable to assume that the data follow a normal distribution?

# 6.5 CONFIDENCE INTERVAL CONCERNING TWO POPULATION PARAMETERS

In the earlier sections we studied the confidence limits of true parameters from samples from single populations. Now, we consider the interval estimation based on samples from two populations. Our interest is to obtain a confidence interval for the parameters of interest based on two independent samples taken from these two populations.

Let  $X_{11}, \ldots, X_{1n_1}$  be a random sample from a normal distribution with mean  $\mu_1$  and variance  $\sigma_1^2$ , and let  $X_{21}, \ldots, X_{2n_2}$  be a random sample from a normal distribution with mean  $\mu_2$  and variance  $\sigma_2^2$ . Let  $\overline{X}_1 = (1/n_1) \sum_{i=1}^{n_1} X_{1i}$  and  $\overline{X}_2 = (1/n_2) \sum_{i=1}^{n_2} X_{2i}$ . We will assume that the two samples are independent dent. Then  $\overline{X}_1$  and  $\overline{X}_2$  are independent. The distribution of  $\overline{X}_1 - \overline{X}_2$  is  $N(\mu_1 - \mu_2, (1/n_1)\sigma_1^2 +$  $(1/n_2)\sigma_2^2$ ). Now as in the one-sample case, the confidence interval for  $\mu_1 - \mu_2$  is obtained as follows.

# LARGE SAMPLE CONFIDENCE INTERVAL FOR THE DIFFERENCE OF TWO MEANS

(i)  $\sigma_1, \sigma_2$  are known. The  $(1-\alpha)100\%$  large sample confidence interval for  $\mu_1 - \mu_2$  is given by

$$(\overline{X}_1 - \overline{X}_2) \pm z_{\alpha/2} \sqrt{\left(\frac{\sigma_1^2}{n_1} + \frac{\sigma_2^2}{n_2}\right)}.$$

(ii) If  $\sigma_1$  and  $\sigma_2$  are not known,  $\sigma_1$  and  $\sigma_2$  can be replaced by the respective sample standard deviations  $S_1$  and  $S_2$  when  $n_i \ge 30$ , i = 1, 2. Thus, we can write

$$p\left(\left(\overline{X}_1 - \overline{X}_2\right) - z_{\alpha/2} \sqrt{\left(\frac{S_1^2}{n_1} + \frac{S_2^2}{n_2}\right)} \le \mu_1 - \mu_2$$

$$\leq \left(\overline{X}_1 - \overline{X}_2\right) + z_{\alpha/2} \sqrt{\left(\frac{S_1^2}{n_1} + \frac{S_2^2}{n_2}\right)} = 1 - \alpha.$$

**Assumptions:** The population is normal, and the samples are independent.

# Example 6.5.1

A study of two kinds of machine failures shows that 58 failures of the first kind took on the average 79.7 minutes to repair with a standard deviation of 18.4 minutes, whereas 71 failures of the second kind took on average 87.3 minutes to repair with a standard deviation of 19.5 minutes. Find a 99% confidence interval for the difference between the true average amounts of time it takes to repair failures of the two kinds of machines.

# Solution

Here,  $n_1 = 58$ ,  $n_2 = 71$ ,  $\overline{x}_1 = 79.7$ ,  $s_1 = 18.4$ ,  $\overline{x}_2 = 87.3$ , and  $s_2 = 19.5$ . Then the 99% confidence interval for  $\mu_1 - \mu_2$  is given by

$$(79.7 - 87.3) \pm 2.575 \sqrt{\frac{(18.4)^2}{58} + \frac{(19.5)^2}{71}}.$$

That is, we are 99% certain that  $\mu_1 - \mu_2$  is located in the interval ( -16.215, 1.0149). Note that  $-16.215 < \mu_1 - \mu_2 < 1.0149$  means that more than 90% of the length of this interval is negative. Thus, we can conclude that  $\mu_2$  dominates  $\mu_1$ , that is,  $\mu_2 > \mu_1$  more than 90% of the time.

In the small sample case, the problem of constructing confidence intervals for the difference of the means from the two normal populations with unknown variances can be a difficult one. However, if we assume that the two populations have a common but unknown variance, say  $\sigma_1^2 = \sigma_2^2 = \sigma^2$ , we can obtain an estimate of the variance by pooling the two sample data sets. Define the pooled sample variance  $S_p^2$  as

$$S_p^2 = \frac{\sum_{i=1}^{n_1} (X_{1i} - \overline{X}_1)^2 + \sum_{i=1}^{n_2} (X_{2i} - \overline{X}_1)^2}{n_1 + n_2 - 2}$$

$$=\frac{(n_1-1)S_1^2+(n_2-1)S_2^2}{n_1+n_2-2}.$$

Now, when the two samples are independent,

$$T = \frac{(\overline{X}_1 - \overline{X}_2) - (\mu_1 - \mu_2)}{S_p \sqrt{\frac{1}{n_1} + \frac{1}{n_2}}}$$

has a *t*-distribution with  $n_1 + n_2 - 2$  degrees of freedom. We summarize the CI for  $\mu_1 - \mu_2$  below.

# SMALL SAMPLE CONFIDENCE INTERVAL FOR THE DIFFERENCE OF TWO MEANS $\left(\sigma_1^2 = \sigma_2^2\right)$

The small sample (1  $- \alpha$ )100% confidence interval for  $\mu_1 - \mu_2$  is

$$(\overline{X}_1 - \overline{X}_2) \pm t_{\alpha/2, (n_1+n_2-2)} S_p \sqrt{\frac{1}{n_1} + \frac{1}{n_2}}.$$

**Assumptions:** The samples are independent from two normal populations with equal variances.

# Example 6.5.2

Independent random samples from two normal populations with equal variances produced the following data.

> Sample 1: 1.2 3.1 1.7 2.8 3 Sample 2: 4.2 2.7 3.6 3.9

- (a) Calculate the pooled estimate of  $\sigma^2$ .
- **(b)** Obtain a 90% confidence interval for  $\mu_1 \mu_2$ .

# Solution

(a) We have  $n_1 = 5$  and  $n_2 = 4$ . Also,

 $\bar{x}_1 = 2.36, \quad s_1^2 = 0.733$  $\bar{x}_2 = 3.6, \quad s_2^2 = 0.42.$ Hence,

$$s_p^2 = \frac{(n_1 - 1)s_1^2 + (n_2 - 1)s_2^2}{n_1 + n_2 - 2} = 0.5989.$$

**(b)** For the confidence coefficient 0.90,  $\alpha = 0.10$  and from the t-table,  $t_{0.05,7} = 1.895$ . Thus, a 90% confidence interval for  $\mu_1 - \mu_2$  is

$$\begin{split} (\overline{X}_1 - \overline{X}_2) &\pm t_{\alpha/2, (n_1 + n_2 - 2)} s_p \sqrt{\frac{1}{n_1} + \frac{1}{n_2}} \\ &= (2.36 - 3.6) \pm 1.895 \sqrt{0.5989 \left(\frac{1}{5} + \frac{1}{4}\right)} \\ &= -1.24 \pm 0.98 = (-2.22, -0.26). \end{split}$$

Here,  $\mu_2$  dominates  $\mu_1$  uniformly. Note that we can decrease the confidence range -2.22 to 0.26, by increasing  $n_1$  and  $n_2$ , with  $1-\alpha=0.90$  to remain the same. This means that we are closing on the unknown true value of  $\mu_1 - \mu_2$ .

In the small sample case, if the equality of the variances cannot be reasonably assumed, that is  $\sigma_1^2 \neq \sigma_2^2$ , we can still use the previous procedure, except that we use the following degrees of freedom in obtaining the t- value from the table. Let

$$v = \frac{\left(\frac{s_1^2}{n_1} + \frac{s_2^2}{n_2}\right)^2}{\frac{\left(\frac{s_1^2}{n_1}\right)^2}{n_1 - 1} + \frac{\left(\frac{s_2^2}{n_2}\right)^2}{n_2 - 1}}.$$

The number given in this formula is always rounded down for the degrees of freedom. Hence, in this case, a small sample  $(1 - \alpha)100\%$  confidence interval for  $\mu_1 - \mu_2$  is given by

$$(\overline{X}_1 - \overline{X}_2) \pm t_{\alpha/2,\nu} \sqrt{\frac{S_1^2}{n_1} + \frac{S_2^2}{n_2}},$$

where the t-distribution has  $\nu$  degrees of freedom as given previously.

# Example 6.5.3

Assuming that two populations are normally distributed with unknown and unequal variances. Two independent samples are taken with the following summary statistics:

$$n_1 = 16$$
  $\bar{x}_1 = 20.17$   $s_1 = 4.3$ 

$$n_2 = 11$$
  $\bar{x}_2 = 19.23$   $s_2 = 3.8$ 

Construct a 95% confidence interval for  $\mu_1 - \mu_2$ .

# Solution

First let us compute the degrees of freedom,

$$v = \frac{\left(\frac{s_1^2}{n_1} + \frac{s_2^2}{n_2}\right)^2}{\left(\frac{s_1^2}{n_1}\right)^2 + \left(\frac{s_1^2}{n_1}\right)^2} = \frac{\left(\frac{(4.3)^2}{16} + \frac{(3.8)^2}{11}\right)}{\left(\frac{(4.3)^2}{16}\right)^2 + \left(\frac{(3.8)^2}{11}\right)^2} = 23.312.$$

Hence, v = 23, and  $t_{0.025,23} = 2.069$ .

Now a 95% confidence interval for  $\mu_1 - \mu_2$  is

$$(\overline{x}_1 - \overline{x}_2) \pm t_{\alpha/2,\nu} \sqrt{\frac{s_1^2}{n_1} + \frac{s_2^2}{n_2}} = (20.17 - 19.23)$$
$$\pm (2.069) \sqrt{\frac{(4.3)^2}{16} + \frac{(3.8)^2}{11}}$$

which gives the 95% confidence interval as

$$-2.3106 < \mu_1 - \mu_2 < 4.1906.$$

In a real-world problem, how do we determine if  $\sigma_1^2 = \sigma_2^2$ , or  $\sigma_1^2 \neq \sigma_2^2$  so that we can select one of the two methods just given? In Chapter 14, we discuss a procedure that determines the homogeneity of the variances (i.e., whether  $\sigma_1^2 = \sigma_2^2$ ). For the time being a good indication is to look at the point estimators of  $\sigma_1^2$  and  $\sigma_2^2$ , namely,  $S_1^2$  and  $S_2^2$ . If the point estimators are fairly close to each other, then

we can select  $\sigma_1^2 = \sigma_2^2$ . Otherwise,  $\sigma_1^2 \neq \sigma_2^2$ . For a more general method of testing for equality of variances, we refer to Section 14.4.3.

We now give a procedure for a large sample confidence interval for the difference of the true proportions,  $p_1 - p_2$ , in two binomial distributed populations.

# LARGE SAMPLE CONFIDENCE INTERVAL FOR $p_1 - p_2$

The  $(1 - \alpha)100\%$  large sample confidence interval for  $p_1 - p_2$  is given by

$$(\hat{p}_1 - \hat{p}_2) \pm z_{\alpha/2} \sqrt{\left(\frac{\hat{p}_1(1-\hat{p}_1)}{n_1} + \frac{\hat{p}_2(1-\hat{p}_2)}{n_2}\right)},$$

where  $\hat{p}_1$  and  $\hat{p}_2$  are the point estimators of  $p_1$  and  $p_2$ . This approximation is applicable if  $\hat{p}_i n_i \geq 5$ , i=1,2 and  $(1-\hat{p}_i)n_i \geq 5$ , i=1,2. The two samples are independent.

# Example 6.5.4

Iron deficiency, the most common nutritional deficiency worldwide, has negative effects on work capacity and on motor and mental development. In a 1999-2000 survey by the National Health and Nutrition Examination Survey (NHANES), iron deficiency was detected in 58 of 573 white, non-Hispanic females (10% rounded to whole number) and 95 of 498 (19% rounded to whole number) black, non-Hispanic females (source: http://www.cdc.gov/mmwr/preview/mmwrhtml/mm5140a1.htm). Let  $p_1$  be the proportion of black, non-Hispanic females with iron deficiency and let  $p_2$  be the proportion of black, non-Hispanic females with iron deficiency. Obtain a 95% confidence interval for  $p_1 - p_2$ .

Here,  $n_1 = 573$  and  $n_2 = 498$ . Also,  $\hat{p}_1 = \frac{58}{573} = 0.10122 \approx 0.1$ , and  $\hat{p}_2 = \frac{95}{498} = 0.1907 \approx 0.19$ . For  $\alpha = 0.05$ ,  $z_{0.025} = 1.96$ . Hence, a 95% confidence interval for  $p_1 - p_2$  is

$$(\hat{p}_1 - \hat{p}_2) \pm z_{\alpha/2} \sqrt{\left(\frac{\hat{p}_1(1 - \hat{p}_1)}{n_1} + \frac{\hat{p}_2(1 - \hat{p}_2)}{n_2}\right)}$$

$$= (0.1 - 0.19) \pm (1.96) \sqrt{\frac{(0.1)(0.9)}{573} + \frac{(0.19)(0.81)}{498}}$$

$$= (-0.13232, -0.047685).$$

Here, the true difference of  $p_1 - p_2$  is located in the negative portion of the real line, which tells us that the true proportion of black, non-Hispanic females with iron deficiency is larger than the proportion of white, non-Hispanic females with iron deficiency.

There are situations in applied problems that make it necessary to study and compare the true variances of two independent normal distributions. For this purpose, we will find a confidence interval for the ratio  $\sigma_1^2/\sigma_2^2$  using the *F*-distribution. Let  $X_1, \ldots, X_{n_1}$  and  $Y_1, \ldots, Y_{n_2}$  be independent samples of size

 $n_1$  and  $n_2$  from two normal distributions  $N(\mu_1, \sigma_1^2)$  and  $N(\mu_2, \sigma_2^2)$ , respectively. Let  $S_1^2$  and  $S_2^2$  be the variances of the two random samples. The confidence interval for the ratio  $\sigma_1^2/\sigma_2^2$  is given as follows.

# A $(1 - \alpha)100\%$ CONFIDENCE INTERVAL FOR $\frac{\sigma_1^2}{\sigma_2^2}$

A  $(1 - \alpha)100\%$  confidence interval for  $\sigma_1^2/\sigma_2^2$  is given by

$$\left(\left(\frac{S_1^2}{S_2^2}\right)\left(\frac{1}{F_{n_1-1,\,n_2-1,\,1-\alpha/2}}\right),\left(\frac{S_1^2}{S_2^2}\right)\left(\frac{1}{F_{n_1-1,\,n_2-1,\,(\alpha/2)}}\right)\right).$$

That is,

$$P\left(\left(\frac{S_1^2}{S_2^2}\right)\left(\frac{1}{F_{n_1-1,n_2-1,1-\alpha/2}}\right) \le \frac{\sigma_1^2}{\sigma_2^2} \le \left(\frac{S_1^2}{S_2^2}\right)\left(\frac{1}{F_{n_1-1,n_2-1,1(\alpha/2)}}\right)\right)$$

$$= 1 - \alpha.$$

**Assumptions:** The two populations are normal, and the samples are independent.

Note that we can also write a  $(1 - \alpha)100\%$  confidence interval for  $\sigma_1^2/\sigma_2^2$  in the form

$$\left(\left(\frac{S_1^2}{S_2^2}\right)\left(\frac{1}{F_{n_1-1,n_2-1,1-\alpha/2}}\right),\left(\frac{S_1^2}{S_2^2}\right)F_{n_2-1,n_1-1,1-\alpha/2}\right).$$

The following example illustrates how to find the confidence interval for  $\sigma_1^2/\sigma_2^2$ .

Assuming that two populations are normally distributed, two independent random samples are taken with the following summary statistics:

$$n_1 = 21$$
  $\bar{x}_1 = 20.17$   $s_1 = 4.3$   
 $n_2 = 16$   $\bar{x}_2 = 19.23$   $s_2 = 3.8$ 

Construct a 95% confidence interval for  $\sigma_1^2/\sigma_2^2$ .

#### Solution

Here,  $n_1=21$ ,  $n_2=16$ , and  $\alpha=0.05$ . Using the F-table, we have

$$F_{n_1-1,n_2-1,1-\alpha/2} = F(20, 15, 0.975) = 2.76$$

and

$$F_{n_2-1,n_1-1,1-\alpha/2} = F(15, 20, 0.975) = 2.57.$$

A 95% confidence interval for  $\sigma_1^2/\sigma_2^2$  is

$$\left( \left( \frac{S_1^2}{S_2^2} \right) \left( \frac{1}{F_{n_1 - 1, n_2 - 1, 1 - \alpha/2}} \right), \left( \frac{S_1^2}{S_2^2} \right) F_{n_2 - 1, n_1 - 1, 1 - \alpha/2} \right) \\
= \left( \left( \frac{(4.3)^2}{(3.8)^2} \right) \left( \frac{1}{2.76} \right), \left( \frac{(4.3)^2}{(3.8)^2} \right) (2.57) \right) = (0.46394, 3.2908).$$

That is, we are 95% confident that the ratio of true variance,  $\sigma_1^2/\sigma_2^2$ , is located in the interval that implies a 95% confidence interval (0.46394, 3.2908).

# **EXERCISES 6.5**

**6.5.1.** A study was conducted to compare two different procedures for assembling components. Both procedures were implemented and run for a month to allow employees to learn each procedure. Then each was observed for 10 days with the following results. Values are number of components assembled per day.

Construct a 98% confidence interval for the difference in the mean number of components assembled by the two methods. Assume that the data for each procedure are from approximately normal populations with a common variance. Interpret the result.

A study was conducted to see the differences between oxygen consumption rates for male runners from a college who had been trained by two different methods, one involving continuous training for a period of time each day and the other involving intermittent training of about the same overall duration. The means, standard deviations, and sample sizes are shown in the following table.

Continuous training 
$$n_1 = 15$$
  $\overline{x}_1 = 46.28$   $s_1 = 6.3$   
Intermittent training  $n_2 = 7$   $\overline{x}_2 = 42.34$   $s_2 = 7.8$ 

If the measurements are assumed to come from normally distributed populations with equal variances, estimate the difference between the population means, with confidence coefficient 0.95, and interpret.

**6.5.3.** Studies have shown that the risk of developing coronary disease increases with the level of obesity. A study comparing two methods of losing weight: diet alone and exercise alone were conducted on 82 men over 1-year period. Forty-two men dieted and lost an average of 16.0 lb over the year, with a standard deviation of 5.6 lb. Forty-five men who exercised lost an average of 10.6 lb, with a standard deviation of 7.9 lb. Construct a 99% confidence interval

for the difference in the mean weight loss by these two methods. State any assumptions you made and interpret the result you obtained.

The following information was obtained from two independent samples selected from two normally distributed populations with unknown but equal variances.

Construct a 95% confidence interval for the difference between the population means and interpret.

- **6.5.5.** In the academic year 2001–2002, two random samples of 25 male professors and 23 female professors from a large university produced a mean salary for male professors of \$58,550 with a standard deviation of \$4000; the mean for female professors was \$53,700 with a standard deviation of 3200. Construct a 90% confidence interval for the difference between the population mean salaries. Assume that the salaries of male and female professors are both normally distributed with equal standard deviations. Interpret the result.
- **6.5.6.** Let the random variables  $X_1$  and  $X_2$  follow binomial distributions that have parameters  $n_1 = 100$ ,  $n_2 = 75$ , Let  $x_1 = 35$  and  $x_2 = 27$  be observed values of  $X_1$  and  $X_2$ . Let  $p_1$  and  $p_2$ be the true proportions. Determine an appropriate 95% confidence interval for  $p_1 - p_2$ .
- **6.5.7.** The following information is obtained from two independent samples selected from two populations.

$$n_1 = 40$$
  $\overline{x}_1 = 28.4$   $s_1 = 4.1$   
 $n_2 = 32$   $\overline{x}_2 = 25.6$   $s_2 = 4.5$ 

- (a) What is the maximum likelihood estimator of  $\mu_1 \mu_2$ ?
- **(b)** Construct a 99% confidence interval for  $\mu_1 \mu_2$ .
- In order to compare the mean hemoglobin (Hb) levels of well-nourished and undernourished groups of children, random samples from each of these groups yielded the following summary.

|                | Number of<br>Children | Sample<br>Mean | Sample Standard<br>Deviation |
|----------------|-----------------------|----------------|------------------------------|
| Well nourished | 95                    | 11.2           | 0.9                          |
| Undernourished | 75                    | 9.8            | 1.2                          |

Construct a 95% confidence interval for the true difference of means,  $\mu_1 - \mu_2$ .

In a certain part of a city, the average price of homes in 2000 was \$148,822, and in 2001 it was \$155,908. Suppose these means were based on a random sample of 100 homes in 1997 and 150 homes in 1998 and that the sample standard deviations of sale prices were \$21,000 for 2000 and \$23,000 for 2001. Find a 98% confidence interval for the difference in the two population means.

**6.5.10.** Two independent samples from a normal population are taken with the following summary statistics:

$$n_1 = 16$$
  $\overline{x}_1 = 2.4$   $s_1 = 0.1$   
 $n_2 = 11$   $\overline{x}_2 = 2.6$   $s_2 = 0.5$ 

Construct a 95% confidence interval for  $\sigma_1^2/\sigma_2^2$ .

The following information was obtained from two independent samples selected from two normally distributed populations.

| Sample 1 |    | l  | l . | l . |    |    |    |    | 1  |    | 1  |    |    |
|----------|----|----|-----|-----|----|----|----|----|----|----|----|----|----|
| Sample 2 | 37 | 39 | 33  | 41  | 36 | 40 | 36 | 43 | 41 | 39 | 44 | 33 | 41 |

Construct a 90% confidence interval for  $\sigma_1^2/\sigma_2^2$ .

- The management of a supermarket wanted to study the spending habits of its male and female customers. A random sample of 16 male customers who shopped at this supermarket showed that they spent an average of \$55 with a standard deviation of \$12. Another random sample of 25 female customers showed that they spent \$85 with a standard deviation of \$20.50. Assuming that the amounts spent at this supermarket by all its male and female customers were approximately normally distributed, construct a 90% confidence interval for the ratio of variance in spending for males and females,  $\sigma_1^2/\sigma_2^2$ .
- **6.5.13.** An experiment is conducted comparing the effectiveness of a new method of teaching algebra for eighth-grade students. Twelve gifted and 12 regular students are taught using this method. Their scores on a final exam are shown in the following table.

| Average | 1  | l  |    |    | l  |    | l . |    | l  |    | l  |    |
|---------|----|----|----|----|----|----|-----|----|----|----|----|----|
| Gifted  | 77 | 86 | 84 | 93 | 77 | 91 | 87  | 95 | 68 | 78 | 74 | 58 |

- (a) Compute the 95% confidence interval on the difference between the mean of the students being taught by this new method.
- (b) Construct a 95% confidence interval for the ratio of variance in test scores for regular and gifted students,  $\sigma_1^2/\sigma_2^2$ .
- (c) What are the assumptions you made in parts (a) and (b)? Are these assumptions justified?
- Assume that two populations have the same variance  $\sigma^2$ . If a sample of size  $n_1$  produced a variance  $S_1^2$  from population I and a sample of size  $n_2$  produced a variance  $S_2^2$  from population II, show that the pooled variance

$$S_p^2 = \frac{(n_1 - 1)S_1^2 + (n_2 - 1)S_2^2}{n_1 + n_2 - 2}$$

is an unbiased estimator of  $\sigma^2$ . Show that  $(S_1^2 + S_2^2)/2$  is also an unbiased estimator of  $\sigma^2$ . Which of the two estimators would you prefer? Give reasons for your choice.

# 66 CHAPTER SUMMARY

This chapter discusses the concept of interval estimation. A  $(1-\alpha)100\%$  confidence interval (CI) for an unknown parameter  $\theta$  is computed from sample data. The so-called pivotal method is introduced for deriving a confidence interval. Large sample and small sample confidence intervals are derived for population mean  $\mu$ . Confidence intervals in the case of two samples are also discussed. Additionally, confidence intervals for variance and ratio of variances are derived.

The following list gives some of the key definitions introduced in this chapter.

- Upper and lower confidence limits
- Confidence coefficient
- $100(1-\alpha)\%$  confidence interval for  $\theta$
- Interval estimation
- Confidence interval

The following important concepts and procedures are discussed in this chapter.

- Pivotal method
- Procedure to find a confidence interval for  $\theta$  using the pivot
- $\blacksquare$  Procedure to find a large sample confidence interval for  $\theta$
- $\blacksquare$  Procedure to find a small sample confidence interval for  $\mu$
- Procedure to find a confidence interval for the population variance  $\sigma^2$ .
- Large sample confidence interval for the difference of the means
- Small sample confidence interval for the difference of two means  $(\sigma_1^2 = \sigma_2^2)$
- Small sample confidence interval for the difference of two means  $(\sigma_1^2 \neq \sigma_2^2)$
- Large sample confidence interval for  $p_1 p_2$
- A  $(1 \alpha)100\%$  confidence interval for  $\sigma_1^2/\sigma_2^2$

# 6.7 **COMPUTER EXAMPLES**

# 6.7.1 Minitab Examples

# Example 6.7.1

(Small Sample): Using Minitab, obtain a 95% confidence interval for  $\mu$  using the following data

7.227 5.7383 4.9369 6.238 8.4876 2.7618

# Solution

Use the following commands. Enter the data in C1. Then

Stat > Basic Statistics > 1-sample t..., in variables: enter C1, click Confidence interval, in Level default value is 95, if any other value, enter that value, and click **OK** 

We will obtain the following output.

# **T Confidence Intervals**

Variable N Mean StDev SE Mean 95.0% C.I. C1 6 5.898 1.968 0.804 (3.832, 7.964)

# Example 6.7.2

(Large Sample): For the data

6.8 5.6 8.5 8.5 8.4 7.5 9.3 9.4 7.8 7.1 9.9 9.6 9.0 13.7 9.4 16.6 9.1 10.1 10.6 11.1 8.9 11.7 12.8 11.5 10.6 12.0 11.1 6.4 12.3 12.3 11.4 9.9 15.5 14.3 11.5 13.3 11.8 12.8 13.7 13.9 12.9 14.2 14.0

obtain a 98% confidence interval for  $\mu$ .

#### Solution

Enter the data in **C1**. Then click

Stat > Basic Statistics > 1-Sample Z... > in Variables: type C1 > click Confidence interval, and enter 98 in Level: > enter 5 in Sigma: > OK

We will obtain the following output.

THE ASSUMED SIGMA = 5.00 Variable N MEAN STDEV SEMEAN 98.0 PERCENT C.I. C1 49 12.124 4.700 0.714 (10.462, 13.787)

# Example 6.7.3

For the following data, find a 90% confidence interval for  $\mu_1 - \mu_2$ 

| Sample 1 |     |     |     |     | 3.0 |
|----------|-----|-----|-----|-----|-----|
| Sample 2 | 4.2 | 2.7 | 3.6 | 3.9 |     |

#### Solution

Enter sample 1 in **C1** and sample 2 in **C2**. Then click

Stat > Basic Statistics > 2-Sample t... > click Sample in different columns > in First: enter C1 and in Second: enter C2 > enter 90 in Confidence Level: (if equality of variance can be assumed, click Assume equal variances) > OK

We will obtain the following output: TWOSAMPLE T FOR C1 VS C2

N MEAN STDEV SE MEAN
C1 5 2.360 0.856 0.38
C2 4 3.600 0.648 0.32

90 PCT CI FOR MU C1 - MU C2: (-2.22, -0.26) TTEST MU C1 = MU C2 (VS NE): T = -2.39 P = 0.048 DF = 7 POOLED STDEV = 0.774

# 6.7.2 SPSS Examples

# Example 6.7.4

Consider the data

66 74 79 80 77 78 65 79 81 69

Using SPSS, obtain a 99% confidence interval for  $\mu$ .

# Solution

One easy way to obtain the confidence interval in SPSS is to use the hypothesis testing procedure. The procedure is as follows: First enter the data in **C1**. Then click

Analyze > Compare Means > One-sample t Test..., > Move var00001 to Test Variable(s), and Click Options..., and enter 99 in Confidence interval:, click Continue, and OK

Note that the default value is 95%.

We will obtain the following output:

|          | One-Sample Statistics |      |                         |                |                 |           |                 |         |  |  |
|----------|-----------------------|------|-------------------------|----------------|-----------------|-----------|-----------------|---------|--|--|
|          |                       |      |                         |                |                 | Std. erro | or              |         |  |  |
|          | N                     | Mean |                         | Std. deviation | on              | mean      |                 |         |  |  |
| VAR00001 | 10                    | 74.  | 74.8000 5.99630 1.89620 |                | )               |           |                 |         |  |  |
|          | One-Sample Test       |      |                         |                |                 |           |                 |         |  |  |
|          |                       |      |                         | Test           | Val             | ue = 0    |                 |         |  |  |
|          |                       | 99%  |                         |                |                 | 99% Coi   | 9% Confidence   |         |  |  |
|          |                       |      |                         |                |                 |           | interval of the |         |  |  |
|          |                       |      |                         |                | Mean difference |           |                 | rence   |  |  |
|          | t                     |      | df                      | Sig.(2-tailed) | di              | fference  | Lower           | Upper   |  |  |
| VAR00000 | 39.4                  | 147  | 9                       | .000           | 7               | 4.8000    | 68.6377         | 80.9623 |  |  |

From this, we obtain the 99% confidence interval as (68.6377, 80.9623).

# 6.7.3 SAS Examples

# Example 6.7.5

The following data give P/E for a particular year of 49 mutual fund companies owned by a randomly selected mutual fund.

```
6.8
             8.5
                    8.5
                           8.4
                                 7.5
                                       9.3
                                              9.4
                                                    7.8
                                                           7.1
       5.6
9.9
       9.6
             9.0 16.6
                          9.1 10.1
                                      10.6
                                            11.1
                                                    8.9
                                                         11.7
12.8
      11.5 12.0 10.6 11.1
                                 6.4
                                      11.4
                                              9.9
                                                   14.3
                                                         11.5
11.8
      13.3
            13.9 12.9
                         14.2
                                14.0
                                      15.5
                                             17.9
                                                   21.8
                                                         18.4
34.3
      13.7
            12.3
                   18.0
                          9.4
                                12.3
                                      16.9
                                             12.8
                                                   13.7
```

Find a 98% confidence interval for the mean P/E multiples. Use SAS procedures.

#### Solution

We could use the following procedure.

```
DATA peratio;
INPUT patio @@;
DATALINES;
6.8
     5.6
           8.5
                 8.5
                      8.4
                            7.5
                                  9.3
                                       9.4
                                             7.8
7.1
     9.9
           9.6
                 9.0
                      9.4
                            13.7 16.6 9.1
                                             10.1 10.6
11.1 8.9
           11.7 12.8 11.5 12.0
                                 10.6
                                       11.1 6.4
                                                   12.3
12.3 11.4 9.9
                 14.3 11.5 11.8 13.3
                                       12.8 13.7 13.9 12.9
14.2 14.0 15.5 16.9 18.0 17.9 21.8 18.4 34.3
PROC MEANS data = peratio lclm uclm alpha = 0.02;
var peratio;
RUN;
```

We will obtain the following output:

```
The MEANS Procedure
Analysis Variable : peratio
Lower 98%
               Upper 98%
CL for Mean
              CL for Mean
10.5084971
              13.7404825
```

Hence, we will obtain the 98% confidence interval for the P/E ratios as (10.50, 13.74).

# **EXERCISES 6.7**

**6.7.1.** Using any of the software packages (Minitab, SPSS, or SAS), obtain confidence intervals for at least one data set taken from each section of this chapter.

# **PROJECTS FOR CHAPTER 6**

# 6A. Simulation of Coverage of the Small Confidence Intervals for $\mu$

- (a) Generate 25 samples of size 15 from a normal population with  $\mu = 10$  and  $\sigma^2 = 4$ . Using a statistical package (such as Minitab), compute the 95% confidence intervals for each of the samples using the small sample formula. From your output, determine the proportion of the 25 intervals that cover the true mean  $\mu = 10$ .
- (b) What would you expect if the sample size is increased to 100? Would the width of the interval increase or decrease? Would you expect more or fewer of these intervals to contain the true mean 10? Check your answers with actual computation.
- (c) Repeat with 20 samples of size 10.

# 6B. Confidence Intervals Based on Sampling Distributions

If we want to obtain a  $(1 - \alpha)100\%$  confidence interval for  $\theta$ , begin with an estimator  $\hat{\theta}$  of  $\theta$  and determine its sampling distribution. Now select two probability levels,  $\alpha_1$  and  $\alpha_2$ , so that  $\alpha = \alpha_1 + \alpha_2$ . Generally we let  $\alpha_1 = \alpha_2$ . Take a sample and calculate the value of  $\hat{\theta}$ , say  $\hat{\theta} = k$ . Now we need to determine the values of the upper and lower confidence limits. Find a value  $\theta_L$  such that

$$p(\hat{\theta} \ge k) = \alpha_1$$

and  $\theta_U$  such that

$$p(\hat{\theta} \le k) = \alpha_2.$$

Then a  $(1 - \alpha)100\%$  confidence interval for  $\theta$  will be

$$\theta_L < \theta < \theta_U$$
.

- (a) Let  $X_1, \ldots, X_n$  be a random sample from  $U(0, \theta)$  distribution. Obtain a  $(1 \alpha)100\%$ confidence interval for  $\theta$ , using the method of sampling distribution.
- (b) Let X have a binomial distribution with parameters n and p. First show that there is no quantity that satisfies the conditions of a pivotal quantity. Then using the method of sampling distributions, obtain a  $(1 - \alpha)100\%$  confidence interval for p.

# 6C. Large Sample Confidence Intervals: General Case

The method of finding a confidence interval for a parameter  $\theta$  that we described in this chapter depends on our ability to find the pivotal quantity. We have seen that such a quantity may not exist. In those cases, the method of sampling distribution described in the previous project could be used. However, this method can involve some difficult calculations. For large samples, we can utilize the following procedure, which is based on the asymptotic distribution of maximum likelihood estimators. Under fairly general conditions, the maximum likelihood estimators have a limiting distribution that is normal. Also, maximum likelihood estimators are asymptotically efficient. Hence, for a large sample the maximum likelihood estimator  $\hat{\theta}$  of  $\theta$  will have approximately normal distribution with mean  $\theta$ . Also, if the Cramér–Rao lower bound exists, the limiting variance of  $\hat{\theta}$  will be

$$\sigma_{\hat{\theta}}^2 = \frac{1}{E\left[\left(\frac{\partial \ln L}{\partial \theta}\right)^2\right]}.$$

Hence,

$$Z = \frac{\hat{\theta} - \theta}{\sigma_{\hat{\theta}}} \sim N(0, 1).$$

Then a large sample  $(1 - \alpha)100\%$  confidence interval is obtained from the probability statement

$$P\left(-z_{\alpha/2}<\frac{\hat{\theta}-\theta}{\sigma_{\hat{\theta}}}< z_{\alpha/2}\right)\approx 1-\alpha.$$

We summarize the procedure to construct large sample confidence intervals.

- 1. Determine the maximum likelihood estimator,  $\hat{\theta}$ , of  $\theta$ . Also find the maximum likelihood estimators of all other unknown parameters.
- 2. Obtain the variance  $\sigma_{\hat{a}}$  (if possible directly, otherwise by using the Cramér–Rao lower bound).
- 3. In the expression for  $\sigma_{\hat{\theta}'}$  substitute  $\hat{\theta}$  for  $\theta$ . Replace all other unknown parameters by its maximum likelihood estimators. Let the resulting quantity be denoted by  $s_{\hat{a}}$ .
- 4. Now construct a  $(1 \alpha)100\%$  confidence interval for  $\theta$  from

$$\hat{\theta} - z_{\alpha/2} s_{\hat{\theta}} < \theta < \hat{\theta} + z_{\alpha/2} s_{\hat{\theta}}.$$

(a) Using the foregoing procedure, show that a large sample  $(1 - \alpha)100\%$  confidence interval for the parameter p in a binomial distribution based on n trials is

$$\hat{p} - z_{\alpha/2} \sqrt{\frac{\hat{p}(1-\hat{p})}{n}}$$

- (b) Let  $X_1, \ldots, X_n$  be a random sample from a normal population with parameters  $\mu$  and  $\sigma^2$ . Derive a large sample confidence interval for  $\sigma^2$  using the above procedure.
- (c) Let  $X_1, \ldots, X_n$  be a random sample from a population with a pdf

$$f(x) = \begin{cases} \frac{1}{\theta} e^{-x/\theta}, & x > 0\\ 0, & \text{otherwise.} \end{cases}$$

Derive a large sample confidence interval for  $\theta$ .

# 6D. Prediction Interval for an Observation from a Normal Population

In many cases, we may be interested in predicting future observations from a population, rather than making an inference. A  $(1-\alpha)100\%$  prediction interval for a future observation X is an interval of the form  $(X_L, X_U)$  such that  $p(X_L < X < X_U) = 1 - \alpha$ . Similarly to confidence intervals, we can also define one-sided prediction intervals. Assume that the population is normal with known variance  $\sigma^2$ . Let  $X_1, \ldots, X_n$  be a random sample from this population. Then the sampling distribution of the difference  $X - \overline{X}$  (we use  $\overline{X}$  to denote  $\overline{X}_n$ ) is normal with mean zero and variance  $\sigma^2 + \sigma_{\overline{X}}^2 = (1 + (1/n))\sigma^2$ . Then a  $(1 - \alpha)100\%$  prediction interval for X is given by

$$\left(\overline{X} - z_{\alpha/2}\sqrt{\left(1 + \frac{1}{n}\right)\sigma^2}, \overline{X} + z_{\alpha/2}\sqrt{\left(1 + \frac{1}{n}\right)\sigma^2}\right).$$

Thus, we are  $(1 - \alpha)100\%$  confident that the next observation,  $X_{n+1}$ , will lie in this interval. As in confidence intervals, if the sample size is large, replace  $\sigma$  by sample standard deviation s.

In case, where both  $\mu$  and  $\sigma$  are not known, and the sample size is small (so that the Central Limit Theorem cannot be applied), it can be shown that  $\left[ (X_{n+1} - \overline{X}_n)/(S_n\sqrt{1 + (1/n)}) \right]$  has a t-distribution with (n-1) degrees of freedom. Thus, a  $(1-\alpha)100\%$  prediction interval for  $X_{n+1}$  is given by

$$(\overline{X} - t_{\alpha/2,n-1}\sqrt{(1+(1/n))S^2}, \overline{X} + t_{\alpha/2,n-1}\sqrt{(1+(1/n))S^2}).$$

A standard measure of the capacity of lungs to expel air in breathing is called forced expiratory volume (FEV). The FEV1 is the volume exhaled during the first second of a forced expiratory maneuver started from the level of total lung capacity. The following data (source: M. Bland, *An Introduction to Medical Statistics*, Oxford University Press, 1995) represents FEV measurements (in liters) from 57 male medical students.

Obtain a 95% prediction interval for a future observation  $X_{n+1}$ .

Chapter

# **Hypothesis Testing**

Objective: In this chapter, various methods of testing hypotheses will be discussed.

- 7.1 Introduction 338
- 7.2 The Neyman-Pearson Lemma 349
- 7.3 Likelihood Ratio Tests 355
- 7.4 Hypotheses for a Single Parameter 361
- 7.5 Testing of Hypotheses for Two Samples 372
- 7.6 Chi-Square Tests for Count Data 388
- 7.7 Chapter Summary 399
- 7.8 Computer Examples 399

Projects for Chapter 7 408

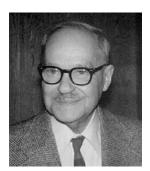

Jerzy Neyman

(Source: http://sciencematters.berkeley.edu/archives/volume2/issue12/legacy.php)

Jerzy Neyman (1894–1981) made far-reaching contributions in hypothesis testing, confidence intervals, probability theory, and other areas of mathematical statistics. His work with Egon Pearson gave

logical foundation and mathematical rigor to the theory of hypothesis testing. Their ideas made sure that samples were large enough to avoid false representation. Neyman made a broader impact in statistics throughout his lifetime.

## 7.1 INTRODUCTION

Statistics plays an important role in decision making. In statistics, one utilizes random samples to make inferences about the population from which the samples were obtained. Statistical inference regarding population parameters takes two forms: estimation and hypothesis testing, although both hypothesis testing and estimation may be viewed as different aspects of the same general problem of arriving at decisions on the basis of observed data. We already saw several estimation procedures in earlier chapters. Hypothesis testing is the subject of this chapter. Hypothesis testing has an important role in the application of statistics to real-life problems. Here we utilize the sampled data to make decisions concerning the unknown distribution of a population or its parameters. Pioneering work on the explicit formulation as well as the fundamental concepts of the theory of hypothesis testing are due to J. Neyman and E. S. Pearson.

A statistical hypothesis is a statement concerning the probability distribution of a random variable or population parameters that are inherent in a probability distribution. The following example illustrates the concept of hypothesis testing. An important industrial problem is that of accepting or rejecting lots of manufactured products. Before releasing each lot for the consumer, the manufacturer usually performs some tests to determine whether the lot conforms to acceptable standards. Let us say that both the manufacturer and the consumer agree that if the proportion of defectives in a lot is less than or equal to a certain number p, the lot will be released. Very often, instead of testing every item in the lot, we may test only a few items chosen at random from the lot and make decisions about the proportion of defectives in the lot; that is, we make the decisions about the population on the basis of sample information. Such decisions are called *statistical decisions*. In attempting to reach decisions, it is useful to make some initial conjectures about the population involved. Such conjectures are called *statistical hypotheses*. Sometimes the results from the sample may be markedly different from those expected under the hypothesis. Then we can say that the observed differences are significant and we would be inclined to reject the initial hypothesis. These procedures that enable us to decide whether to accept or reject hypotheses or to determine whether observed samples differ significantly from expected results are called tests of hypotheses, tests of significance, or rules of decision.

In any hypothesis testing problem, we formulate a *null hypothesis* and an *alternative hypothesis* such that if we reject the null, then we have to accept the alternative. The null hypothesis usually is a statement of either the "status quo" or "no effect." A guideline for selecting a null hypothesis is that when the objective of an experiment is to establish a claim, the nullification of the claim should be taken as the null hypothesis. The experiment is often performed to determine whether the null hypothesis is false. For example, suppose the prosecution wants to establish that a certain person is guilty. The null hypothesis would be that the person is innocent and the alternative would be that the person is guilty. Thus, the claim itself becomes the alternative hypothesis. Customarily, the alternative hypothesis is the statement that the experimenter believes to be true. For example, the alternative hypothesis is the reason a person is arrested (police suspect the person is not innocent). Once the hypotheses have been stated, appropriate statistical procedures are used to determine whether to reject the null hypothesis. For the testing procedure, one begins with the assumption that the null hypothesis is true. If the information furnished by the sampled data strongly contradicts (beyond a reasonable doubt) the null hypothesis, then we reject it in favor of the alternative hypothesis. If we do not reject the null, then we automatically reject the alternative. Note that we always make a decision with respect to the null hypothesis. Note that the failure to reject the null hypothesis does not necessarily mean that the null hypothesis is true. For example, a person being judged "not guilty" does not mean the person is innocent. This basically means that there is not enough evidence to reject the null hypothesis (presumption of innocence) beyond "a reasonable doubt."

We summarize the elements of a statistical hypothesis in the following.

#### THE ELEMENTS OF A STATISTICAL HYPOTHESIS

- 1. The *null hypothesis*, denoted by  $H_0$ , is usually the nullification of a claim. Unless evidence from the data indicates otherwise, the null hypothesis is assumed to be true.
- 2. The alternate hypothesis, denoted by  $H_a$  (or sometimes denoted by  $H_1$ ), is customarily the claim
- 3. The test statistic, denoted by TS, is a function of the sample measurements upon which the statistical decision, to reject or not reject the null hypothesis, will be based.
- **4**. A rejection region (or a critical region) is the region (denoted by RR) that specifies the values of the observed test statistic for which the null hypothesis will be rejected. This is the range of values of the test statistic that corresponds to the rejection of  $H_0$  at some fixed level of significance,  $\alpha$ , which will be explained later.
- 5. Conclusion: If the value of the observed test statistic falls in the rejection region, the null hypothesis is rejected and we will conclude that there is enough evidence to decide that the alternative hypothesis is true. If the TS does not fall in the rejection region, we conclude that we cannot reject the null hypothesis.

In practice one may have hypotheses such as  $H_0: \mu = \mu_0$  against one of the following alternatives:

```
\begin{cases} H_a: \mu \neq \mu_0, & \text{called a two-tailed alternative} \\ \text{or} & H_a: \mu < \mu_0, & \text{called a lower (or left) tailed alternative} \\ \text{or} & H_a: \mu > \mu_0, & \text{called an upper (or right) tailed alternative} \end{cases}
```

A test with a lower or upper tailed alternative is called a *one-tailed test*. In an applied hypothesis testing problem, we can use the following general steps.

## **GENERAL METHOD FOR HYPOTHESIS TESTING**

- 1. From the (word) problem, determine the appropriate null hypothesis,  $H_0$ , and the alternative,  $H_a$ .
- 2. Identify the appropriate test statistics and calculate the observed test statistic from the data.
- 3. Find the rejection region by looking up the critical value in the appropriate table.
- **4**. Draw the conclusion: Reject or fail to reject the null hypothesis,  $H_0$ .
- 5. Interpret the results: State in words what the conclusion means to the problem we started with.

It is always necessary to state a null and an alternate hypothesis for every statistical test performed. All possible outcomes should be accounted for by the two hypotheses.

## Example 7.1.1

In a coin-tossing experiment, let p be the probability of heads. We start with the claim that the coin is fair, that is,  $H_0$ : p = 1/2. We test this against one of the following alternatives:

- (a)  $H_a$ : The coin is not fair  $(p \neq 1/2)$ . This is a two-tailed alternative.
- (b)  $H_q$ : The coin is biased in favor of heads (p > 1/2). This is an upper tailed alternative.
- (c)  $H_a$ : The coin is biased in favor of tails (p < 1/2). This is a lower tailed alternative.

It is important to observe that the test statistic is a function of a random sample. Thus, the test statistic itself is a random variable whose distribution is known under the null hypothesis. The value of a test statistic when specific sample values are substituted is called the observed test statistic or simply test statistic.

For example consider the hypothesis  $H_0: \mu = \mu_o$  versus  $H_a: \mu \neq \mu_o$ , where  $\mu_o$  is known. Assume that the population is normal with a known variance  $\sigma^2$ . Consider  $\overline{X}$ , an unbiased estimator of  $\mu$ based on the random sample  $X_1, \ldots, X_n$ . Then  $Z = (\overline{X} - \mu_0)/(\sigma/\sqrt{n})$  is a function of the random sample  $X_1, \ldots, X_n$ , and has a known distribution, a standard normal, under  $H_0$ . If  $x_1, x_2, \ldots, x_n$  are specific sample values, then  $z = (\bar{x} - \mu_0)/(\sigma/\sqrt{n})$  is called the *observed sample statistic* or simply *sample* statistic.

Definition 7.1.1 A hypothesis is said to be a simple hypothesis if that hypothesis uniquely specifies the distribution from which the sample is taken. Any hypothesis that is not simple is called a composite hypothesis.

#### Example 7.1.2

Refer to Example 7.1.1. The null hypothesis p = 1/2 is simple, because the hypothesis completely specifies the distribution, which in this case will be a binomial with p = 1/2 and with n being the number of tosses. The alternative hypothesis  $p \neq 1/2$  is composite because the distribution now is not completely specified (we do not know the exact value of p).

Because the decision is based on the sample information, we are prone to commit errors. In a statistical test, it is impossible to establish the truth of a hypothesis with 100% certainty. There are two possible types of errors. On the one hand, one can make an error by rejecting  $H_0$  when in fact it is true. On the other hand, one can also make an error by failing to reject the null hypothesis when in fact it is false. Because the errors arise as a result of wrong decisions, and the decisions themselves are based on random samples, it follows that the errors have probabilities associated with them. We now have the following definitions.

| Table 7.1 Statistical Decision and Error Probabilities |                               |                         |
|--------------------------------------------------------|-------------------------------|-------------------------|
| Statistical                                            | True state of null hypothesis |                         |
| decision                                               | H <sub>0</sub> true           | H <sub>0</sub> false    |
| Do not reject $H_0$                                    | Correct decision              | Type II error $(\beta)$ |
| Reject $H_0$                                           | Type I error $(\alpha)$       | Correct decision        |

The decision and the errors are represented in Table 7.1.

**Definition 7.1.2 (a)** A type I error is made if  $H_0$  is rejected when in fact  $H_0$  is true. The probability of type I error is denoted by  $\alpha$ . That is,

$$P(rejecting H_0|H_0 \text{ is true}) = \alpha.$$

The probability of type I error,  $\alpha$ , is called the level of significance.

(b) A type II error is made if  $H_0$  is accepted when in fact  $H_a$  is true. The probability of a type II error is denoted by  $\beta$ . That is,

$$P(\text{not rejecting } H_0|H_0 \text{ is false}) = \beta.$$

It is desirable that a test should have  $a = \beta = 0$  (this can be achieved only in trivial cases), or at least we prefer to use a test that minimizes both types of errors. Unfortunately, it so happens that for a fixed sample size, as  $\alpha$  decreases,  $\beta$  tends to increase and vice versa. There are no hard and fast rules that can be used to make the choice of  $\alpha$  and  $\beta$ . This decision must be made for each problem based on quality and economic considerations. However, in many situations it is possible to determine which of the two errors is more serious. It should be noted that a type II error is only an error in the sense that a chance to correctly reject the null hypothesis was lost. It is not an error in the sense that an incorrect conclusion was drawn, because no conclusion is made when the null hypothesis is not rejected. In the case of type I error, a conclusion is drawn that the null hypothesis is false when, in fact, it is true. Therefore, type I errors are generally considered more serious than type II errors. For example, it is mostly agreed that finding an innocent person guilty is a more serious error than finding a guilty person innocent. Here, the null hypothesis is that the person is innocent, and the

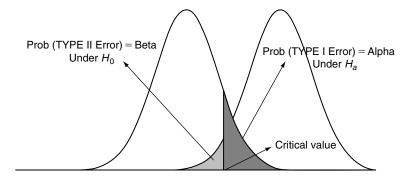

alternate hypothesis is that the person is guilty. "Not rejecting the null hypothesis" is equivalent to acquitting a defendant. It does not prove that the null hypothesis is true, or that the defendant is innocent. In statistical testing, the significance level  $\alpha$  is the probability of wrongly rejecting the null hypothesis when it is true (that is, the risk of finding an innocent person guilty). Here the type II risk is acquitting a guilty defendant. The usual approach to hypothesis testing is to find a test procedure that limits  $\alpha$ , the probability of type I error, to an acceptable level while trying to lower  $\beta$  as much as possible.

The consequences of different types of errors are, in general, very different. For example, if a doctor tests for the presence of a certain illness, incorrectly diagnosing the presence of the disease (type I error) will cause a waste of resources, not to mention the mental agony to the patient. On the other hand, failure to determine the presence of the disease (type II error) can lead to a serious health risk.

To formulate a hypothesis testing problem, consider the following situation. Suppose a toy store chain claims that at least 80% of girls under 8 years old prefer dolls over other types of toys. We feel that this claim is inflated. In an attempt to dispose of this claim, we observe the buying pattern of 20 randomly selected girls under 8 years old, and we observe X, the number of girls under 8 years old who buy stuffed toys or dolls. Now the question is, how can we use X to confirm or reject the store's claim? Let p be the probability that a girl under 8 chosen at random prefers stuffed toys or dolls. The question now can be reformulated as a hypothesis testing problem. Is p > 0.8 or p < 0.8? Because we would like to reject the store's claim only if we are highly certain of our decision, we should choose the null hypothesis to be  $H_0: p \ge 0.8$ , the rejection of which is considered to be more serious. The null hypothesis should be  $H_0: p \ge 0.8$ , and the alternative  $H_a: p < 0.8$ . In order to make the null hypothesis simple, we will use  $H_0$ : p = 0.8, which is the boundary value with the understanding that it really represents  $H_0: p > 0.8$ . We note that X, the number of girls under 8 years old who prefer stuffed toys or dolls, is a binomial random variable. Clearly a large sample value of X would favor  $H_0$ . Suppose we arbitrarily choose to accept the null hypothesis if X > 12. Because our decision is based on only a sample of 20 girls under 8, there is always a possibility of making errors whether we accept or reject the store chain's claim. In the following example, we will now formally state this problem and calculate the error probabilities based on our decision rule.

## Example 7.1.3

A toy store chain claims that at least 80% of girls under 8 years old prefer dolls over other types of toys. After observing the buying pattern of many girls under 8 years old, we feel that this claim is inflated. In an attempt to dispose of this claim, we observe the buying pattern of 20 randomly selected girls under 8 years old, and we observe X, the number of girls who buy stuffed toys or dolls. We wish to test the hypothesis  $H_0: p = 0.8$  against  $H_a: p < 0.8$ . Suppose we decide to accept the  $H_0$  if X > 12 (that is  $X \ge 13$ ). This means that if  $\{X \le 12\}$  (that is X < 13) we will reject  $H_0$ .

- (a) Find  $\alpha$ .
- **(b)** Find  $\beta$  for p = 0.6.
- (c) Find  $\beta$  for p = 0.4.
- (d) Find the rejection region of the form  $\{X \leq K\}$  so that (i)  $\alpha = 0.01$ ; (ii)  $\alpha = 0.05$ .
- (e) For the alternative  $H_a$ : p = 0.6, find  $\beta$  for the values of  $\alpha$  in part (d).

#### Solution

The TS X is the number of girls under 8 years old who buy dolls. X follows the binomial distribution with n=20 and p, the unknown population proportion of girls under 8 who prefer dolls. We now calculate  $\alpha$ and  $\beta$ .

(a) For p = 0.8, the probability of type I error is

$$\alpha = P\{\text{reject } H_0 | H_0 \text{ is true}\}$$

$$= P\{X \le 12 | p = 0.8\}$$

$$= \sum_{x=0}^{12} {20 \choose x} (0.8)^x (0.2)^{20-x}$$

$$= 0.0321.$$

If we calculate  $\alpha$  for any other value of p > 0.8, then we will find that it is smaller than 0.0321. Hence, there is at most a 3.21% chance of rejecting a true null hypothesis. That is, if the store's claim is in fact true, then the chance that our test will erroneously reject that claim is at most 3.21%.

**(b)** Here p = 0.6. The probability of type II error is

$$\beta = P\{\text{accept } H_0 | H_0 \text{ false}\}$$

$$= P\{X > 12 | p = 0.6\}$$

$$= 1 - P\{X \le 12 | p = 0.6\}$$

$$= 1 - 0.584$$

$$= 0.416$$

so there is a 4.2% chance of accepting a false null hypothesis. Thus, in case the store's claim is not true, and the truth is that only 60% of girls under 8 years old prefer dolls over other types of toys, then there is a 4.2% chance that our test will erroneously conclude that the store's claim is true.

(c) If p = 0.4, then

$$\beta = P\{\text{accept } H_0 | H_0 \text{ false}\}$$

$$= P\{X > 12 | p = 0.4\}$$

$$= 1 - P\{X \le 12 | p = 0.4\}$$

$$= 1 - 0.979$$

$$= 0.021.$$

That is, there is a 2.1% chance of accepting a false null hypothesis.

(d) (i) To find K such that

$$\alpha = P\{X < K | p = 0.8\} = 0.01$$

from the binomial table, K = 11. Hence, the rejection region is: Reject  $H_0$  if  $\{X \leq 11\}$ .

(ii) To find K such that

$$\alpha = P\{X < K | p = 0.8\} = 0.05$$

from the binomial table,  $\alpha = 0.05$  falls between K = 12 and K = 13. However, for K = 13, the value for  $\alpha$  is 0.087, exceeding 0.05. If we want to limit  $\alpha$  to be no more than 0.05, we will have to take K = 12. That is, we reject the null hypothesis if  $X \le 12$ , yielding an  $\alpha = 0.0321$  as shown in (a).

(e) (i) When a = 0.01, from (d), the rejection region is of the form  $\{X \le 11\}$ . For p = 0.6,

$$\beta = P\{\text{accept } H_0 | H_0 \text{ false}\}$$

$$= P\{Y > 11 | p = 0.6\}$$

$$= 1 - P\{Y \le 11 | p = 0.6\}$$

$$= 1 - 0.404$$

$$= 0.596.$$

(ii) From (a) and (b) for testing the hypothesis  $H_0: p=0.8$  against  $H_a: p<0.8$  with n=20. We see that when  $\alpha$  is 0.0321,  $\beta$  is 0.416. From (d)(i) and (e)(i) for the same hypothesis, we see that when  $\alpha$  is 0.01,  $\beta$  is 0.596. This holds in general. Thus, we observe that for fixed n as  $\alpha$  decreases,  $\beta$  increases and vice versa.

In the next example, we explore what happens to  $\beta$  as the sample size increases, with  $\alpha$  fixed.

## Example 7.1.4

Let X be a binomial random variable. We wish to test the hypothesis  $H_0$ : p=0.8 against  $H_a$ : p=0.6. Let  $\alpha=0.03$  be fixed. Find  $\beta$  for n=10 and n=20.

#### Solution

For n=10, using the binomial tables, we obtain  $P\{X \le 5 | p=0.8\} \cong 0.03$ . Hence the rejection region for the hypothesis  $H_0: p=0.8$  vs.  $H_a: p=0.6$  is given by reject  $H_0$  if  $X \le 5$ . The probability of type II error is

$$\beta = P\{accept \ H_0 | p = 0.6\}$$
  
 $\beta = P\{X > 5 | p = 0.6\} = 1 - P\{X < 5 | p = 0.6\} = 0.733.$ 

For n = 20, as shown in Example 7.1.3, if we reject  $H_0$  for  $X \le 12$ , we obtain

$$P(X < 12 | p = 0.8) \approx 0.03$$

and

$$\beta = P(X > 12 | p = 0.6) = 1 - P\{X \le 12 | p = 0.6\} = 0.416.$$

We see that for a fixed  $\alpha$ , as n increases  $\beta$  decreases and vice versa. It can be shown that this result holds in general.

In order for us to compute the value of  $\beta$ , it is necessary that the alternate hypothesis is simple. Now we will discuss a three-step procedure to calculate  $\beta$ .

#### STEPS TO CALCULATE $\beta$

- 1. Decide an appropriate test statistic (usually this is a sufficient statistic or an estimator for the unknown parameter, whose distribution is known under  $H_0$ ).
- **2**. Determine the rejection region using a given  $\alpha$ , and the distribution of the test statistic (TS).
- 3. Find the probability that the observed test statistic does not fall in the rejection region assuming  $H_a$  is true. This gives  $\beta$ . That is,

 $\beta = P(T.S. \text{ falls in the complement of the rejection region}|H_a \text{ is true}).$ 

## Example 7.1.5

A random sample of size 36 from a population with known variance,  $\sigma^2 = 9$ , yields a sample mean of  $\bar{x}=17$ . Find  $\beta$ , for testing the hypothesis  $H_0: \mu=15$  versus  $H_a: \mu=16$ . Assume  $\alpha=0.05$ .

## Solution

Here  $n=36, \bar{x}=17$ , and  $\sigma^2=9$ . In general, to test  $H_0: \mu=\mu_0$  versus  $H_a: \mu>\mu_0$ , we proceed as follows. An unbiased estimator of  $\mu$  is  $\overline{X}$ . Intuitively we would reject  $H_0$  if  $\overline{X}$  is large, say  $\overline{X} > c$ . Now using  $\alpha = 0.05$ , we will determine the rejection region. By the definition of  $\alpha$ , we have

$$P(\overline{X} > c \mid \mu = \mu_0) = 0.05$$

$$P\left(\frac{\overline{X} - \mu_0}{\sigma/\sqrt{n}} > \frac{c - \mu_0}{\sigma/\sqrt{n}} \mid \mu = \mu_0\right) = 0.05$$

But if  $\mu=\mu_0$ , because the sample size  $n\geq 30$ ,  $[(\overline{X}-\mu_0)/(\sigma/\sqrt{n})]\sim N(0,1)$ . Therefore,  $P\left(\frac{\overline{X}-\mu_0}{(\sigma/\sqrt{n})}>0\right)$  $\left(\frac{c-\mu_0}{(\sigma/\sqrt{n})}\right)=0.05$  is equivalent to  $P\left(Z>\frac{c-\mu_0}{(\sigma/\sqrt{n})}\right)=0.05$ . From standard normal tables, we obtain  $P\left(Z>\frac{c-\mu_0}{(\sigma/\sqrt{n})}\right)=0.05$ 1.645) = 0.05. Hence  $\frac{c-\mu_0}{(\sigma/\sqrt{n})}$  = 1.645 or  $c=\mu_0+1.645(\sigma/\sqrt{n})$ .

Therefore, the rejection region is the set of all sample means  $\overline{x}$  such that

$$\overline{x} > \mu_0 + 1.645 \left(\frac{\sigma}{\sqrt{n}}\right).$$

Substituting  $\mu_0 = 15$ , and  $\sigma = 3$ , we obtain

$$\mu_0 + 1.645(\sigma/\sqrt{n}) = 15 + 1.645\left(\frac{3}{36}\right) = 15.8225.$$

The rejection region is the set of  $\bar{x}$  such that  $\bar{x} > 15.8225$ .

Then by definition,

$$\beta = P(\overline{X} \le 15.8225 \text{ when } \mu = 16).$$

Consequently, for  $\mu = 16$ ,

$$\beta = P\left(\frac{\overline{X} - 16}{\sigma/\sqrt{n}} \le \frac{15.8225 - 16}{3/\sqrt{36}}\right)$$
$$= P(Z \le -0.36)$$
$$= 0.3594.$$

That is, under the given information, there is a 35.94% chance of not rejecting a false null hypothesis.

## 7.1.1 Sample Size

It is clear from the preceding example that once we are given the sample size n, an  $\alpha$ , a simple alternative  $H_{\alpha}$ , and a test statistic, we have no control over  $\beta$  and it is exactly determined. Hence, for a given sample size and test statistic, any effort to lower  $\beta$  will lead to an increase in  $\alpha$  and vice versa. This means that for a test with fixed sample size it is not possible to simultaneously reduce both  $\alpha$  and  $\beta$ . We also notice from Example 7.1.4 that by increasing the sample size n, we can decrease  $\beta$  (for the same  $\alpha$ ) to an acceptable level. The following discussion illustrates that it may be possible to determine the sample size for a given  $\alpha$  and  $\beta$ .

Suppose we want to test  $H_0$ :  $\mu = \mu_0$  versus  $H_a$ :  $\mu > \mu_0$ . Given  $\alpha$  and  $\beta$ , we want to find n, the sample size, and K, the point at which the rejection begins. We know that

$$\alpha = P(\overline{X} > K \text{ when } \mu = \mu_0)$$

$$= P\left(\frac{\overline{X} - \mu_0}{\sigma/\sqrt{n}} > \frac{K - \mu_0}{\sigma/\sqrt{n}}, \text{ when } \mu = \mu_0\right)$$

$$= P(Z > z_a)$$
(7.1)

and

$$\beta = P(\overline{X} \le K, \text{ when } \mu = \mu_a)$$

$$= P\left(\frac{\overline{X} - \mu_a}{\sigma/\sqrt{n}} \le \frac{K - \mu_a}{\sigma/\sqrt{n}}, \text{ when } \mu = \mu_a\right)$$

$$= P(z \le -z_\beta).$$
(7.2)

From Equations (7.1) and (7.2),

$$z_{\alpha} = \frac{K - \mu_0}{\sigma / \sqrt{n}}$$

and

$$-z_{\beta} = \frac{K - \mu_a}{\sigma / \sqrt{n}}.$$

This gives us two equations with two unknowns (K and n), and we can proceed to solve them. Eliminating K, we get

$$\mu_0 + z_{\alpha} \left( \frac{\sigma}{\sqrt{n}} \right) = \mu_a - z_{\beta} \left( \frac{\sigma}{\sqrt{n}} \right).$$

From this we can derive

$$\sqrt{n} = \frac{(z_{\alpha} + z_{\beta})\sigma}{\mu_{\alpha} - \mu_{0}}.$$

Thus, the sample size for an upper tail alternative hypothesis is

$$n = \frac{(z_{\alpha} + z_{\beta})^2 \sigma^2}{(\mu_a - \mu_0)^2}.$$

The sample size increases with the square of the standard deviation and decreases with the square of the difference between mean value of the alternative hypothesis and the mean value under the null hypothesis. Note that in real-world problems, care should be taken in the choice of the value of  $\mu_a$ for the alternative hypothesis. It may be tempting for a researcher to take a large value of  $\mu_a$  in order to reduce the required sample size. This will seriously affect the accuracy (power) of the test. This alternative value must be realistic within the experiment under study. Care should also be taken in the choice of the standard deviation  $\sigma$ . Using an underestimated value of the standard deviation to reduce the sample size will result in inaccurate conclusions similar to overestimating the difference of means. Usually, the value of  $\sigma$  is estimated using a similar study conducted earlier. The problem could be that the previous study may be old and may not represent the new reality. When accuracy is important, it may be necessary to conduct a pilot study only to get some idea on the estimate of  $\sigma$ . Once we determine the necessary sample size, we must devise a procedure by which the appropriate data can be randomly obtained. This aspect of the design of experiments is discussed in Chapter 9.

## Example 7.1.6

Let  $\sigma = 3.1$  be the true standard deviation of the population from which a random sample is chosen. How large should the sample size be for testing  $H_0: \mu=5$  versus  $H_a: \mu=5.5$ , in order that  $\alpha=0.01$  and  $\beta = 0.05$ ?

## Solution

We are given  $\mu_0=5$  and  $\mu_a=5.5$ . Also,  $z_{\alpha}=z_{0.01}=2.33$  and  $z_{\beta}=z_{0.05}=1.645$ . Hence, the sample size

$$n = \frac{(z_{\alpha} + z_{\beta})^2 \sigma^2}{(\mu_{\alpha} - \mu_0)^2} = \frac{(2.33 + 1.645)^2 (3.1)^2}{(0.5)^2} = 607.37.$$

So, n = 608 will provide the desired levels. That is, in order for us to test the foregoing hypothesis, we must randomly select 608 observations from the given population.

From a practical standpoint, the researcher typically chooses  $\alpha$ , and the sample size  $\beta$  is ignored. Because a trade-off exists between  $\alpha$  and  $\beta$ , choosing a very small value of  $\alpha$  will tend to increase  $\beta$  in a serious way. A general rule of thumb is to pick reasonable values of  $\alpha$ , possibly in the 0.05 to 0.10 range so that  $\beta$  will remain reasonably small.

## **EXERCISES 7.1**

- **7.1.1.** An appliance manufacturer is considering the purchase of a new machine for stamping out sheet metal parts. If  $\mu_0$  (given) is the true average of the number of good parts stamped out per hour by their old machine and  $\mu$  is the corresponding true unknown average for the new machine, the manufacturer wants to test the null hypothesis  $\mu = \mu_0$  versus a suitable alternative. What should the alternative be if he does not want to buy the new machine unless it is (a) more productive than the old one? (b) At least 20% more productive than the old one?
- **7.1.2.** Formulate an alternative hypothesis for each of the following null hypotheses.
  - (a)  $H_0$ : Support for a presidential candidate is unchanged after the start of the use of TV commercials.
  - (b)  $H_0$ : The proportion of viewers watching a particular local news channel is less than 30%.
  - (c)  $H_0$ : The median grade point average of undergraduate mathematics majors is 2.9.
- **7.1.3.** It is suspected that a coin is not balanced (not fair). Let p be the probability of tossing a head. To test  $H_0$ : p = 0.5 against the alternative hypothesis  $H_a$ : p > 0.5, a coin is tossed 15 times. Let Y equal the number of times a head is observed in the 15 tosses of this coin. Assume the rejection region to be  $\{Y \ge 10\}$ .
  - (a) Find  $\alpha$ .
  - **(b)** Find  $\beta$  for p = 0.7.
  - (c) Find  $\beta$  for p = 0.6.
  - (d) Find the rejection region for  $\{Y \ge K\}$  for  $\alpha = 0.01$ , and  $\alpha = 0.03$ .
  - (e) For the alternative  $H_a$ : p = 0.7, find  $\beta$  for the values of  $\alpha$  given in (d).
- **7.1.4.** In Exercise 7.1.3:
  - (a) Assume that the rejection region is  $\{Y \ge 8\}$ . Calculate  $\alpha$  and  $\beta$  if p = 0.6. Compare the results with the corresponding values obtained in Exercise 7.1.3. (This gives the effect of enlarging the rejection region on  $\alpha$  and  $\beta$ .)
  - **(b)** Assume that the rejection region is  $\{Y \ge 8\}$ . Calculate  $\alpha$  and  $\beta$  if p = 0.6 and (i) the coin is tossed 20 times, or (ii) the coin is tossed 25 times. (This shows the effect of increasing the sample size on  $\alpha$  and  $\beta$  for a fixed rejection region.)
- **7.1.5.** Suppose we have a random sample of size 25 from a normal population with an unknown mean  $\mu$  and a standard deviation of 4. We wish to test the hypothesis  $H_0: \mu = 10$  vs.

 $H_a$ :  $\mu > 10$ . Let the rejection region be defined by: reject  $H_0$  if the sample mean  $\overline{X} > 11.2.$ 

- (a) Find  $\alpha$ .
- **(b)** Find  $\beta$  for  $H_a : \mu = 11$ .
- (c) What should the sample size be if  $\alpha = 0.01$  and  $\beta = 0.8$ ?
- **7.1.6.** A process for making steel pipe is under control if the diameter of the pipe has mean 3.0 in. with standard deviation of no more than 0.0250 in. To check whether the process is under control, a random sample of size n = 30 is taken each day and the null hypothesis  $\mu = 3.0$ is rejected if  $\overline{X}$  is less than 2.9960 or greater than 3.0040. Find (a) the probability of type I error; (b) the probability of type II error when  $\mu = 3.0050$  in. Assume  $\sigma = 0.0250$  in.
- **7.1.7.** A bowl contains 20 balls, of which x are green and the remainder red. To test  $H_0: x = 10$ versus  $H_a$ : x = 15, three balls are selected at random without replacement, and  $H_0$  is rejected if all three balls are green. Calculate  $\alpha$  and  $\beta$  for this test.
- Suppose we have a sample of size 6 from a population with pdf  $f(x) = (1/\theta)e^{-x/\theta}$ , x > 0,  $\theta > 0$ 0. We wish to test  $H_0: \theta = 1$  vs.  $H_a: \theta > 1$ . Let the rejection region be defined by reject  $H_0$  if  $\sum_{i=1}^{6} X_i > 8$ . (a) Find  $\alpha$ . (b) Find  $\beta$  for  $H_a: \theta = 2$ .
- **7.1.9.** Let  $\sigma^2 = 16$  be the variance of a normal population from which a random sample is chosen. How large should the sample size be for testing  $H_0: \mu = 25$  versus  $H_a: \mu = 24$ , in order that  $\alpha = 0.05$  and  $\beta = 0.05$ ?

## 7.2 THE NEYMAN-PEARSON LEMMA

In practical hypothesis testing situations, there are typically many tests possible with significance level  $\alpha$  for a null hypothesis versus alternative hypothesis (see Project 7A). This leads to some important questions, such as (1) how to decide on the test statistic and (2) how to know that we selected the best rejection region. In this section, we study the answer to these questions using the Neyman–Pearson approach.

**Definition 7.2.1** Suppose that W is the test statistic and RR is the rejection region for a test of hypothesis concerning the value of a parameter  $\theta$ . Then the **power** of the test is the probability that the test rejects  $H_0$ when the alternative is true. That is,

$$\pi = Power(\theta)$$

=  $P(W \text{ in } RR \text{ when the parameter value is an alternative } \theta)$ .

If  $H_0: \theta = \theta_0$  and  $H_a: \theta \neq \theta_0$ , then the power of the test at some  $\theta = \theta_1 \neq \theta_0$  is

$$Power(\theta_1) = P(\text{reject } H_0 | \theta = \theta_1).$$

But,  $\beta(\theta_1) = P(\text{accept } H_0 | \theta = \theta_1)$ . Therefore,

$$Power(\theta_1) = 1 - \beta(\theta_1).$$

A good test will have high power.

Note that the power of a test  $H_0$  cannot be found until some true situation  $H_a$  is specified. That is, the sampling distribution of the test statistic when  $H_a$  is true must be known or assumed. Because  $\beta$  depends on the alternative hypothesis, which being composite most of the time does not specify the distribution of the test statistic, it is important to observe that the experimenter cannot control  $\beta$ . For example, the alternative  $H_a$ :  $\mu < \mu_0$  does not specify the value of  $\mu$ , as in the case of the null hypothesis,  $H_0$ :  $\mu = \mu_0$ .

## Example 7.2.1

Let  $X_1,\ldots,X_n$  be a random sample from a Poisson distribution with parameter  $\lambda$ , that is, the pdf is given by  $f(x)=e^{-\lambda}\lambda^x/(x!)$ . Then the hypothesis  $H_0:\lambda=1$  uniquely specifies the distribution, because  $f(x)=e^{-1}/(x!)$  and hence is a simple hypothesis. The hypothesis  $H_a:\lambda>1$  is composite, because f(x) is not uniquely determined.

**Definition 7.2.2** A test at a given  $\alpha$  of a simple hypothesis  $H_0$  versus the simple alternative  $H_a$  that has the largest power among tests with the probability of type I error no larger than the given  $\alpha$  is called a **most powerful** test.

Consider the test of hypothesis  $H_0: \theta = \theta_0$  versus  $H_a: \theta = \theta_1$ . If  $\alpha$  is fixed, then our interest is to make  $\beta$  as small as possible. Because  $\beta = 1 - Power(\theta_1)$ , by minimizing  $\beta$  we would obtain a most powerful test. The following result says that among all tests with given probability of type I error, the likelihood ratio test given later minimizes the probability of a type II error, in other words, it is most powerful.

**Theorem 7.2.1 (Neyman–Pearson Lemma)** Suppose that one wants to test a simple hypothesis  $H_0$ :  $\theta = \theta_0$  versus the simple alternative hypothesis  $H_a$ :  $\theta = \theta_1$  based on a random sample  $X_1, \ldots, X_n$  from a distribution with parameter  $\theta$ . Let  $L(\theta) \equiv L(\theta; X_1, \ldots, X_n) > 0$  denote the likelihood of the sample when the value of the parameter is  $\theta$ . If there exist a positive constant K and a subset C of the sample space  $\mathbb{R}^n$  (the Euclidean n-space) such that

1. 
$$\frac{L(\theta_0)}{L(\theta_1)} \le K \text{ for } (x_1, x_2, \dots, x_n) \in C$$

2. 
$$\frac{L(\theta_0)}{L(\theta_1)} \ge K$$
 for  $(x_1, x_2, \dots, x_n) \in C'$ , where  $C'$  is the complement of  $C$ , and

3. 
$$P[(X_1,...,X_n) \in C; \theta_0] = \alpha$$
.

Then the test with critical region C will be the most powerful test for  $H_0$  versus  $H_a$ . We call  $\alpha$  the size of the test and C the best critical region of size  $\alpha$ .

*Proof.* We prove this theorem for continuous random variables. For discrete random variables, the proof is identical with sums replacing the integral. Let S be some region in  $\mathbb{R}^n$ , an n-dimensional Euclidean space. For simplicity we will use the following notation:

$$\int_{S} L(\theta) = \int_{S} \dots \int_{S} L(\theta; x_1, x_2, \dots, x_n) dx_1 dx_2, \dots, dx_n$$

Note that

$$P((X_1, \dots, X_n) \in C; \theta_0) = \int_C f(x_1, \dots, x_n; \theta_0) dx_1, \dots, dx_n$$
$$= \int_C L(\theta_0; x_1, \dots, x_n) dx_1, \dots, dx_n.$$

Suppose that there is another critical region, say B, of size less than or equal to  $\alpha$ , that is  $\int_{B} L(\theta_0) \leq \alpha$ . Then

$$0 \le \int_C L(\theta_0) - \int_R L(\theta_0)$$
, because  $\int_C L(\theta_0) = \alpha$  by assumption 3.

Therefore,

$$0 \le \int_C L(\theta_0) - \int_B L(\theta_0)$$

$$= \int_{C \cap B} L(\theta_0) + \int_{C \cap B'} L(\theta_0) - \int_{C \cap B} L(\theta_0) - \int_{C' \cap B} L(\theta_0)$$

$$= \int_{C \cap B'} L(\theta_0) - \int_{C' \cap B} L(\theta_0).$$

Using assumption 1 of Theorem 7.2.1,  $KL(\theta_1) \ge L(\theta_0)$  at each point in the region C and hence in  $C \cap B'$ . Thus

$$\int\limits_{C\cap B'}L(\theta_0)\leq K\int\limits_{C\cap B'}L(\theta_1).$$

By assumption 2 of the theorem,  $KL(\theta_1) \leq L(\theta_0)$  at each point in C', and hence in  $C' \cap B$ . Thus,

$$\int\limits_{C'\cap B}L(\theta_0)\geq K\int\limits_{C'\cap B}L(\theta_1).$$

Therefore,

$$\begin{split} 0 & \leq \int\limits_{C \cap B'} L(\theta_0) - \int\limits_{C' \cap B} L(\theta_0) \\ & \leq K \left\{ \int\limits_{C \cap B'} L(\theta_1) - \int\limits_{C' \cap B} L(\theta_1) \right\}. \end{split}$$

That is,

$$0 \le K \left\{ \int_{C \cap B} L(\theta_1) + \int_{C \cap B'} L(\theta_1) - \int_{C \cap B} L(\theta_1) - \int_{C' \cap B} L(\theta_1) \right\}$$
$$= K \left\{ \int_{C} L(\theta_1) - \int_{B} L(\theta_1) \right\}.$$

As a result,

$$\int_{C} L(\theta_1) \ge \int_{B} L(\theta_1).$$

Because this is true for every critical region B of size  $\leq \alpha$ , C is the best critical region of size  $\alpha$ , and the test with critical region C is the most powerful test of size  $\alpha$ .

When testing two simple hypotheses, the existence of a best critical region is guaranteed by the Neyman–Pearson lemma. In addition, the foregoing theorem provides a means for determining what the best critical region is. However, it is important to note that Theorem 7.2.1 gives only the form of the rejection region; the actual rejection region depends on the specific value of  $\alpha$ .

In real-world situations, we are seldom presented with the problem of testing two simple hypotheses. There is no general result in the form of Theorem 7.4.1 for composite hypotheses. However, for hypotheses of the form  $H_0: \theta = \theta_0$  versus  $H_a: \theta > \theta_0$ , we can take a particular value  $\theta_1 > \theta_0$  and then find a most powerful test for  $H_0: \theta = \theta_0$  versus  $H_a: \theta > \theta_1$ . If this test (that is, the rejection region of the test) does not depend on the particular value  $\theta_1$ , then this test is said to be a *uniformly most powerful test* for  $H_0: \theta = \theta_0$  versus  $H_a: \theta > \theta_0$ .

The following example illustrates the use of the Neyman–Pearson lemma.

#### Example 7.2.2

Let  $X_1, \ldots, X_n$  denote an independent random sample from a population with a Poisson distribution with mean  $\lambda$ . Derive the most powerful test for testing  $H_0: \lambda = 2$  versus  $H_a: \lambda = 1/2$ .

#### Solution

Recall that the pdf of Poisson variable is

$$p(x) = \begin{cases} \frac{e^{-\lambda} \lambda^x}{x!}, & \lambda > 0, x = 0, 1, 2, \dots \\ 0, & \text{otherwise.} \end{cases}$$

Thus, the likelihood function is

$$L = \frac{\left[\lambda^{(\sum_{i=1}^{n} x_i)} e^{-\lambda n}\right]}{\prod\limits_{i=1}^{n} (x_i!)}.$$

For  $\lambda = 2$ ,

$$L(\theta_0) = L(\lambda = 2) = \frac{\left[2^{\left(\sum_{i=1}^{n} x_i\right)} e^{-2n}\right]}{\prod_{i=1}^{n} (x_i!)}$$

and for  $\lambda = 1/2$ ,

$$L(\theta_1) = L(\lambda = 1/2) = \frac{\left[ (1/2)^{\left(\sum_{i=1}^n x_i\right)} e^{-(1/2)n} \right]}{\prod_{i=1}^n (x_i!)}$$

Thus,

$$\frac{L(\theta_0)}{L(\theta_1)} = \frac{\left(2^{(\sum x_i)} e^{-n2}\right)}{\left(\frac{1}{2}\right)^{\sum x_i} e^{-\frac{n}{2}}} < K$$

which implies

$$(4)^{\sum x_i} \left( e^{-\frac{3n}{2}} \right) < K$$

or, taking natural logarithm,

$$\left(\sum x_i\right)\ln 4 - \frac{3n}{2} < \ln K.$$

Solving for  $(\sum x_i)$  and letting  $\{[\ln K + (3n/2)]/\ln 4\} = K'$ , we will reject  $H_0$  whenever  $(\sum x_i) < K'$ .

A step-by-step procedure in applying the Neyman–Pearson lemma is now given.

#### PROCEDURE FOR APPLYING THE NEYMAN-PEARSON LEMMA

- 1. Determine the likelihood functions under both null and alternative hypotheses.
- 2. Take the ratio of the two likelihood functions to be less than a constant K.
- 3. Simplify the inequality in step 2 to obtain a rejection region.

#### Example 7.2.3

Suppose  $X_1, \ldots, X_n$  is a random sample from a normal distribution with a known mean of  $\mu$  and an unknown variance of  $\sigma^2$ . Find the most powerful  $\alpha$ -level test for testing  $H_0: \sigma^2 = \sigma_0^2$  versus  $H_a:$  $\sigma^2 = \sigma_1^2(\sigma_1^2 > \sigma_0^2)$ . Show that this test is equivalent to the  $\chi^2$ -test. Is the test uniformly most powerful for  $H_a: \sigma^2 > \sigma_0^2$ ?

#### Solution

To test  $H_0: \sigma^2 = \sigma_0^2$  versus  $H_a: \sigma^2 > \sigma_1^2$ . We have

$$L(\sigma_0^2) = \prod_{i=1}^n \frac{1}{\sqrt{2\pi}\sigma_0^n} e^{-\frac{(x_i - \mu)^2}{2\sigma_0^2}}$$

$$= \frac{1}{(\sqrt{2\pi})^n \sigma_0^n} e^{-\frac{\sum (x_i - \mu)^2}{2\sigma_0^n}}.$$

Similarly,

$$L(\sigma_1^2) = \frac{1}{(\sqrt{2\pi})^n \sigma_1^n} e^{-\frac{\sum (x_i - \mu)^2}{2\sigma_1^2}}.$$

Therefore, the most powerful test is, reject  $H_0$  if,

$$\frac{L(\sigma_0^2)}{L(\sigma_1^2)} = \left(\frac{\sigma_1^2}{\sigma_0^2}\right)^n e^{\left[-\frac{(\sigma_1^2 - \sigma_0^2)^2}{2\sigma_1^2 \sigma_0^2} \sum (x_i - \mu)^2\right]} \le K$$

for some K.

Taking the natural logarithms, we have

$$n \ln \left(\frac{\sigma_1}{\sigma_0}\right) - \frac{(\sigma_1^2 - \sigma_0^2)}{2\sigma_1^2 \sigma_0^2} \sum_{i=0}^{\infty} (x_i - \mu)^2 \le \ln K$$

or

$$\sum (x_i - \mu)^2 \ge \left[ n \ln \left( \frac{\sigma_1}{\sigma_0} \right) - \ln K \right] \left( \frac{2\sigma_1^2 \sigma_0^2}{\sigma_1^2 - \sigma_0^2} \right) = C.$$

To find the rejection region for a fixed value of  $\alpha$ , write the region as

$$\frac{\sum (x_i - \mu)^2}{\sigma_0^2} \ge \frac{C}{\sigma_0^2} = C'.$$

Note that  $\sum (x_i - \mu)^2 / \sigma_0^2$  has a  $\chi^2$ -distribution with n degrees of freedom. Under the  $H_0$  because the same rejection region (does not depend upon the specific value of  $\sigma_1^2$  in the alternative) would be used for any  $\sigma_1^2 > \sigma_0^2$ , the test is uniformly most powerful.

The foregoing example shows that, in order to test for variance using a sample from a normal distribution, we could use the chi-square table to obtain the critical value for the rejection region given  $\alpha$ .

## **EXERCISES 7.2**

- Suppose  $X_1, \ldots, X_n$  is a random sample from a normal distribution with a known variance of  $\sigma^2$  and an unknown mean of  $\mu$ . Find the most powerful  $\alpha$ -level test of  $H_0: \mu = \mu_0$  versus  $H_a: \mu = \mu_a \text{ if } (\mathbf{a}) \ \mu_0 > \mu_a, \text{ and } (\mathbf{b}) \ \mu_a > \mu_0.$
- Show that the most powerful test obtained in Example 7.2.1 is uniformly most powerful for testing  $H_0: \mu \leq \mu_0$  versus  $H_a: \mu > \mu_a$ , but not uniformly most powerful for testing  $H_0: \mu = \mu_0$ versus  $H_a$ :  $\mu \neq \mu_0$ .
- **7.2.3.** Suppose  $X_1, \ldots, X_n$  is a random sample from a  $U(0, \theta)$  distribution. Find the most powerful  $\alpha$ -level test for testing  $H_0: \theta = \theta_0$  versus  $H_a: \theta = \theta_1$ , where  $\theta_0 < \theta_1$ .
- Let  $X_1, \ldots, X_n$  be a random sample from a geometric distribution with parameter p. Find the most powerful test of  $H_0: p = p_0$  versus  $H_a: p = p_a > p_a$ . Is this uniformly most powerful test for  $H_0$ :  $p = p_0$  versus  $H_a$ :  $p > p_0$ ?
- **7.2.5.** Let  $X_1, \ldots, X_n$  be a random sample from a distribution having a pdf of

$$f(y) = \begin{cases} \frac{2y}{\eta^2} e^{-\frac{y^2}{\eta^2}}, & \text{if } x > 0\\ 0, & \text{otherwise.} \end{cases}$$

Find a uniformly most powerful test for testing  $H_0$ :  $\eta = \eta_0$  versus  $H_a$ :  $\eta < \eta_0$ .

**7.2.6.** Let *X* be a single observation from the pdf

$$f(x) = \begin{cases} \theta x^{\theta - 1}, & 0 < x < 1 \\ 0, & \text{otherwise.} \end{cases}$$

Find the most powerful test with a level of significance  $\alpha = 0.01$  to test  $H_0$ :  $\theta = 3$  versus  $H_a: \theta = 4.$ 

- Let  $X_1, \ldots, X_n$  be a random sample from a Bernoulli distribution with parameter p. Find the most powerful test of  $H_0$ :  $p = p_0$  versus  $H_a$ :  $p = p_a$ , where  $p_a > p_0$ .
- Let  $X_1, \ldots, X_n$  be a random sample from a Poisson distribution with mean  $\lambda$ . Find a best critical region for testing  $H_0$ :  $\lambda = 3$  against  $H_a$ :  $\lambda = 6$ .

## 7.3 LIKELIHOOD RATIO TESTS

The Neyman-Pearson lemma provides a method for constructing most powerful tests for simple hypotheses. We also have seen that in some instances when a hypothesis is not simple, it is possible to find uniformly most powerful tests. In general, uniformly most powerful (UMP) tests do not exist for composite hypotheses. As an example, consider the two-sided hypothesis, at level  $\alpha$ , given by

$$H_0: \mu = \mu_0$$
 vs.  $H_a: \mu \neq \mu_0$ 

where  $\mu$  is the mean of a normal population with known variance  $\sigma^2$ . If  $\overline{X}$  is the sample mean of a random sample of size n, then as shown earlier, we can use the test statistic

$$Z = \frac{\overline{X} - \mu_0}{\sigma / \sqrt{n}}.$$

For  $H_a$ :  $\mu = \mu_1 > \mu_0$ , the rejection region for the most powerful test would be

Reject 
$$H_0$$
 if  $z > z_{\alpha}$ .

On the other hand for  $H_a$ :  $\mu = \mu_2 < \mu_0$ , the rejection region for the most powerful test would be

Reject 
$$H_0$$
 if  $z < -z_{\alpha}$ .

Thus, the rejection region depends on the specific alternative. Consequently, the two-sided hypothesis just given has no UMP test.

In this section, we shall study a general procedure that is applicable when one or both  $H_0$  and  $H_a$  are composite. In fact, this procedure works for simple hypotheses as well. This method is based on the maximum likelihood estimation and the ratio of likelihood functions used in the Neyman-Pearson lemma. We assume that the pdf or pmf of the random variable X is  $f(x, \theta)$ , where  $\theta$  can be one or more unknown parameters. Let  $\Theta$  represent the total parameter space that is the set of all possible values of the parameter  $\theta$  given by either  $H_0$  or  $H_1$ .

Consider the hypotheses

$$H_0: \theta \in \Theta_0$$
 vs.  $H_a: \theta \in \Theta_a = \Theta - \Theta_0$ .

where  $\theta$  is the unknown population parameter (or parameters) with values in  $\Theta$ , and  $\Theta_0$  is a subset of  $\Theta$ .

Let  $L(\theta)$  be the likelihood function based on the sample  $X_1, \ldots, X_n$ . Now we define the likelihood ratio corresponding to the hypotheses  $H_0$  and  $H_a$ . This ratio will be used as a test statistic for the testing procedure that we develop in this section. This is a natural generalization of the ratio test used in the Neyman-Pearson lemma when both hypotheses were simple.

**Definition 7.3.1** *The* **likelihood ratio**  $\lambda$  *is the ratio* 

$$\lambda = \frac{\max\limits_{\theta \in \Theta_0} L(\theta; x_1, \dots, x_n)}{\max\limits_{\theta \in \Theta} L(\theta; x_1, \dots, x_n)} = \frac{L_0^*}{L^*}.$$

We note that  $0 \le \lambda \le 1$ . Because  $\lambda$  is the ratio of nonnegative functions,  $\lambda \ge 0$ . Because  $\Theta_0$  is a subset of  $\Theta$ , we know that  $\max_{\theta \in \Theta_0} L(\theta) \le \max_{\theta \in \Theta} L(\theta)$ . Hence,  $\lambda \le 1$ .

If the maximum of L in  $\Theta_0$  is much smaller as compared with the maximum of L in  $\Theta$ , that is, if  $\lambda$  is small, it would appear that the data  $X_1, \ldots, X_n$  do not support the null hypothesis  $\theta \in \Theta_0$ . On the other hand, if  $\lambda$  is close to 1, one could conclude that the data support the null hypothesis,  $H_0$ . Therefore, small values of  $\lambda$  would result in rejection of the null hypothesis, and large values nearer to 1 will result a decision in support of the null hypothesis.

For the evaluation of  $\lambda_l$ , it is important to note that  $\max_{\theta \in \Theta} L(\theta) = L(\hat{\theta}_{ml_e})_l$ , where  $\hat{\theta}_{ml_e}$  is the maximum likelihood estimator of  $\theta \in \Theta$ , and  $\max_{\theta \in \Theta_0} L(\theta)$  is the likelihood function with unknown parameters replaced by their maximum likelihood estimators subject to the condition that  $\theta \in \Theta_0$ . We can summarize the likelihood ratio test as follows.

#### **LIKELIHOOD RATIO TESTS (LRTs)**

To test

$$H_0: \theta \in \Theta_0 \text{ vs. } H_a: \theta \in \Theta_a$$

$$\lambda = \frac{\max_{\theta \in \Theta_0} L(\theta; x_1, \dots, x_n)}{\max_{\theta \in \Theta} L(\theta; x_1, \dots, x_n)} = \frac{L_0^*}{L_*}$$

will be used as the test statistic.

The rejection region for the likelihood ratio test is given by

Reject 
$$H_0$$
 if  $\lambda \leq K$ .

K is selected such that the test has the given significance level  $\alpha$ .

## Example 7.3.1

Let  $X_1, \ldots, X_n$  be a random sample from an  $N(\mu, \sigma^2)$ . Assume that  $\sigma^2$  is known. We wish to test, at level  $\alpha, H_0: \mu = \mu_0$  vs.  $H_a: \mu \neq \mu_0$ . Find an appropriate likelihood ratio test.

## Solution

We have seen that to test

$$H_0: \mu = \mu_0$$
 vs.  $H_a: \mu \neq \mu_0$ 

there is no uniformly most powerful test for this case. The likelihood function is

$$L(\mu) = \left(\frac{1}{\sqrt{2\pi}\sigma}\right)^n e^{-\frac{\sum\limits_{i=1}^n (x_i - \mu)^2}{2\sigma^2}}.$$

Here,  $\Theta_0 = \{\mu_0\}$  and  $\Theta_a = \mathbb{R} - \{\mu_0\}$ . Hence.

$$L_0^* = \max_{\mu = \mu_0} \left(\frac{1}{\sqrt{2\pi}\sigma}\right)^n e^{-\frac{\sum_{i=1}^n (x_i - \mu)^2}{2\sigma^2}}$$

$$= \left(\frac{1}{\sqrt{2\pi}\sigma}\right)^n e^{-\frac{\sum\limits_{i=1}^n (x_i - \mu_0)^2}{2\sigma^2}}.$$

Similarly,

$$L^* = \max_{-\infty < \mu < \infty} \left(\frac{1}{\sqrt{2\pi}\sigma}\right)^n e^{-\sum_{i=1}^n (x_i - \mu)^2}.$$

Because the only unknown parameter in the parameter space  $\Theta$  is  $\mu$ ,  $-\infty < \mu < \infty$ , the maximum of the likelihood function is achieved when  $\mu$  equals its maximum likelihood estimator, that is,

$$\hat{\mu}_{ml} = \overline{X}.$$

Therefore, with a simple calculation we have

$$\lambda = \frac{e^{-\left(\sum_{i=1}^{n} (x_i - \mu_0)^2\right)/2\sigma^2}}{-\left(\sum_{i=1}^{n} (x_i - \bar{x})^2\right)/2\sigma^2} = e^{-n(\bar{x} - \mu_0)^2/2\sigma^2}.$$

Thus, the likelihood ratio test has the rejection region

Reject 
$$H_0$$
 if  $\lambda \leq K$ 

which is equivalent to

$$-\frac{n}{2\sigma^2}(\overline{X} - \mu_0)^2 \le \ln K \Leftrightarrow$$

$$\frac{(\overline{X} - \mu_0)^2}{\sigma^2/n} \ge 2 \ln K \Leftrightarrow$$

$$\left|\frac{\overline{X} - \mu_0}{\sigma/\sqrt{n}}\right| \ge 2 \ln K = c_1, \text{ say.}$$

Note that we use the symbol  $\Leftrightarrow$  to mean "if and only if." We now compute  $c_1$ . Under  $H_0$ ,  $[(\overline{X} - \mu_0)/(\sigma/\sqrt{n})] \sim N(0, 1)$ .

Observe that

$$\alpha = P\left\{ \left| \frac{\overline{X} - \mu_0}{\sigma / \sqrt{n}} \right| \ge c_1 \right\}$$

gives a possible value of  $c_1$  as  $c_1=z_{\alpha/2}$ . Hence, LRT for the given hypothesis is

Reject 
$$H_0$$
 if  $\left| \frac{\overline{X} - \mu_0}{\sigma / \sqrt{n}} \right| \ge z_{a/2}$ .

Thus, in this case, the likelihood ratio test is equivalent to the z-test for large random samples.

In fact, when both the hypotheses are simple, the likelihood ratio test is identical to the Neyman–Pearson test. We can now summarize the procedure for the likelihood ratio test, LRT.

#### PROCEDURE FOR THE LIKELIHOOD RATIO TEST (LRT)

- 1. Find the largest value of the likelihood  $L(\theta)$  for any  $\theta_0 \in \Theta_0$  by finding the maximum likelihood estimate within  $\Theta_0$  and substituting back into the likelihood function.
- **2**. Find the largest value of the likelihood  $L(\theta)$  for any  $\theta \in \Theta$  by finding the maximum likelihood estimate within  $\Theta$  and substituting back into the likelihood function.
- 3. Form the ratio

$$\lambda = \lambda(x_1, x_2, \dots, x_n) = \frac{L(\theta) \text{ in } \Theta_0}{L(\theta) \text{ in } \Theta}.$$

- **4**. Determine a K so that the test has the desired probability of type I error,  $\alpha$ .
- **5**. Reject  $H_0$  if  $\lambda \leq K$ .

In the next example, we find a LRT for a testing problem when both  $H_0$  and  $H_a$  are simple.

## Example 7.3.2

Machine I produces 5% defectives. Machine 2 produces 10% defectives. Ten items produced by each of the machines are sampled randomly; X = number of defectives. Let  $\theta$  be the true proportion of defectives. Test  $H_0$ :  $\theta = 0.05$  versus  $H_a$ :  $\theta = 0.1$ . Use  $\alpha = 0.05$ .

## **Solution**

We need to test  $H_0$ :  $\theta = 0.05$  vs.  $H_a$ :  $\theta = 0.1$ . Let

$$L(\theta) = \begin{cases} \binom{10}{x} (0.05)^x (0.95)^{10-x}, & \text{if } \theta = 0.05 \\ \binom{10}{x} (0.1)^x (0.90)^{10-x}, & \text{if } \theta = 0.10. \end{cases}$$

And

$$L_1 = L(0.05) = {10 \choose x} (0.05)^x (0.95)^{10-x}$$

and

$$L_2 = L(0.1) = {10 \choose x} (0.1)^x (0.90)^{10-x}.$$

Thus, we have

$$\frac{L_1}{L_2} = \frac{0.05^x}{0.1^x} \frac{(0.95)^{10-x}}{(0.9)^{10-x}} = \left(\frac{1}{2}\right)^x \left(\frac{19}{18}\right)^{10-x}.$$

The ratio

$$\lambda = \frac{L_1}{\max(L_1, L_2)}.$$

Note that if  $\max(L_1, L_2) = L_1$ , then  $\lambda = 1$ . Because we want to reject for small values of  $\lambda$ ,  $\max(L_1, L_2) = L_2$ , and we reject  $H_0$  if  $(L_1/L_2) \leq K$  or  $(L_2/L_1) > K$  (note that  $\frac{L_2}{L_1} = 2^x(\frac{18}{19})^{10-x}$ ). That is, reject  $H_0$  if

$$2^{x} \left(\frac{18}{19}\right)^{10-x} > K$$

$$\Leftrightarrow \left(\frac{2}{\frac{18}{19}}\right)^{x} > K_{1}$$

$$\Leftrightarrow \left(\frac{19}{9}\right)^{x} > K_{1}.$$

Hence, reject  $H_0$  if X > C;  $P(X > C|H_0: \theta = 0.05) \le 0.05$ .

Using the binomial tables, we have

$$P(X > 2|\theta = 0.05) = 0.0116$$

and

$$P(X > 2|\theta = 0.05) = 0.0862.$$

Reject  $H_0$  if X > 2. If we want  $\alpha$  to be exactly 0.05, we have to use randomized test. Reject with probability  $\frac{0.0384}{0.0762} = 0.5039$  if X = 2.

The likelihood ratio tests do not always produce a test statistic with a known probability distribution such as the *z*-statistic of Example 7.3.1. If we have a large sample size, then we can obtain an approximation to the distribution of the statistic  $\lambda$ , which is beyond the level of this book.

## **EXERCISES 7.3**

- **7.3.1.** Let  $X_1, \ldots, X_n$  be a random sample from an  $N(\mu, \sigma^2)$ . Assume that  $\sigma^2$  is unknown. We wish to test, at level  $\alpha$ ,  $H_0: \mu = \mu_0$  vs  $H_a: \mu < \mu_0$ . Find an appropriate likelihood ratio test.
- **7.3.2.** Let  $X_1, \ldots, X_n$  be a random sample from an  $N(\mu, \sigma^2)$ . Assume that both  $\mu$  and  $\sigma^2$  are unknown. We wish to test, at level  $\alpha$ ,  $H_0: \sigma^2 = \sigma_0^2$  vs.  $H_a: \sigma^2 > \sigma_0^2$ . Find an appropriate likelihood ratio test.
- **7.3.3.** Let  $X_1, \ldots, X_n$  be a random sample from an  $N(\mu_1, \sigma^2)$  and let  $Y_1, Y_2, \ldots, Y_n$  be an independent sample from an  $N(\mu_2, \sigma^2)$ , where  $\sigma^2$  is unknown. We wish to test, at level  $\alpha$ ,  $H_0: \mu_1 = \mu_2$  vs.  $H_a: \mu_1 \neq \mu_2$ . Find an appropriate likelihood ratio test.
- **7.3.4.** Let  $X_1, \ldots, X_n$  be a sample from a Poisson distribution with parameter  $\lambda$ . Show that a likelihood ratio test of  $H_0: \lambda = \lambda_0$  vs.  $H_a: \lambda \neq \lambda_0$  rejects the null hypothesis if  $\overline{X} \geq m_1$  or  $\overline{X} \leq m_2$ .

- **7.3.5.** Let  $X_1, \ldots, X_n$  be a sample from an exponential distribution with parameter  $\theta$ . Show that a likelihood ratio test of  $H_0: \theta = \theta_0$  vs.  $H_a: \theta \neq \theta_0$  rejects the null hypothesis if  $\sum_{i=1}^n X_i \geq m_1$ or  $\sum_{i=1}^{n} X_i \leq m_2$ .
- A clinical oncology program developed a set of guidelines for their cancer patients to follow. It is believed that the proportion of patients who are still living after 24 months is greater for those who follow the guidelines. Of the 40 patients who followed the guidelines, 30 are still living after 24 months, whereas of 32 patients who did not follow the guidelines, 21 are living after 24 months. Find a likelihood ratio test at  $\alpha = 0.01$  to decide whether the program is effective.

## 7.4 HYPOTHESES FOR A SINGLE PARAMETER

In this section, we first introduce the concept of p-value. After that, we study hypothesis testing concerning a single parameter.

# 7.4.1 **The** *p***-Value**

In hypothesis testing, the choice of the value of  $\alpha$  is somewhat arbitrary. For the same data, if the test is based on two different values of  $\alpha$ , the conclusions could be different. Many statisticians prefer to compute the so-called p-value, which is calculated based on the observed test statistic. For computing the p-value, it is not necessary to specify a value of  $\alpha$ . We can use the given data to obtain the p-value.

Definition 7.4.1 Corresponding to an observed value of a test statistic, the p-value (or attained significance level) is the lowest level of significance at which the null hypothesis would have been rejected.

For example, if we are testing a given hypothesis with  $\alpha = 0.05$  and we make a decision to reject  $H_0$ and we proceeded to calculate the p-value equal to 0.03, this means that we could have used an  $\alpha$  as low as 0.03 and still maintain the same decision, rejecting  $H_0$ .

Based on the alternative hypothesis, one can use the following steps to compute the *p*-value.

## STEPS TO FIND THE p-VALUE

- 1. Let TS be the test statistic.
- **2**. Compute the value of TS using the sample  $X_1, \ldots, X_n$ . Say it is a.
- **3**. The *p*-value is given by

$$p\text{-value} = \begin{cases} P(TS < a|H_0), & \text{if lower tail test} \\ P(TS > a|H_0), & \text{if upper tail test} \\ P(|TS| > |a||H_0), & \text{if two tail test.} \end{cases}$$

## Example 7.4.1

To test  $H_0: \mu = 0$  vs.  $H_a: \mu \neq 0$ , suppose that the test statistic Z results in a computed value of 1.58. Then, the *p*-value = P(|Z| > 1.58) = 2(0.0571) = 0.1142. That is, we must have a type I error of 0.1142 in order to reject  $H_0$ . Also, if  $H_a: \mu > 0$ , then the *p*-value would be P(Z > 1.58) = 0.0582. In this case we must have an  $\alpha$  of 0.0582 in order to reject  $H_0$ .

The p-value can be thought of as a measure of support for the null hypothesis: The lower its value, the lower the support. Typically one decides that the support for  $H_0$  is insufficient when the p-value drops below a particular threshold, which is the significance level of the test.

## REPORTING TEST RESULT AS p-VALUES

- **1**. Choose the maximum value of  $\alpha$  that you are willing to tolerate.
- **2**. If the *p*-value of the test is less than the maximum value of  $\alpha$ , reject  $H_0$ .

If the exact p-value cannot be found, one can give an interval in which the p-value can lie. For example, if the test is significant at  $\alpha = 0.05$  but not significant for  $\alpha = 0.025$ , report that 0.025 < p-value < 0.05. So for  $\alpha > 0.05$ , reject  $H_0$ , and for  $\alpha < 0.025$ , do not reject  $H_0$ .

In another interpretation, 1 - (p-value) is considered as an index of the strength of the evidence against the null hypothesis provided by the data. It is clear that the value of this index lies in the interval [0, 1]. If the p-value is 0.02, the value of index is 0.98, supporting the rejection of the null hypothesis. Not only do p-values provide us with a yes or no answer, they provide a sense of the strength of the evidence against the null hypothesis. The lower the p-value, the stronger the evidence. Thus, in any test, reporting the p-value of the test is a good practice.

Because most of the outputs from statistical software used for hypothesis testing include the p-value, the p-value approach to hypothesis testing is becoming more and more popular. In this approach, the decision of the test is made in the following way. If the value of  $\alpha$  is given, and if the p-value of the test is less than the value of  $\alpha$ , we will reject  $H_0$ . If the value of  $\alpha$  is not given and the p-value associated with the test is small (usually set at p-value < 0.05), there is evidence to reject the null hypothesis in favor of the alternative. In other words, there is evidence that the value of the true parameter (such as the population mean) is significantly different (greater, or lesser) than the hypothesized value. If the p-value associated with the test is not small (p > 0.05), we conclude that there is not enough evidence to reject the null hypothesis. In most of the examples in this chapter, we give both the rejection region and p-value approaches.

#### Example 7.4.2

The management of a local health club claims that its members lose on the average 15 pounds or more within the first 3 months after joining the club. To check this claim, a consumer agency took a random sample of 45 members of this health club and found that they lost an average of 13.8 pounds within the first 3 months of membership, with a sample standard deviation of 4.2 pounds.

- (a) Find the *p*-value for this test.
- (b) Based on the p-value in (a), would you reject the null hypothesis at  $\alpha = 0.01$ ?

#### Solution

(a) Let  $\mu$  be the true mean weight loss in pounds within the first 3 months of membership in this club. Then we have to test the hypothesis

$$H_0: \mu = 15 \text{ versus } H_a: \mu < 15$$

Here n=45,  $\bar{x}=13.8$ , and s=4.2. Because n=45>30, we can use normal approximation. Hence, the test statistic is

$$z = \frac{13.8 - 15}{4.2/\sqrt{45}} = -1.9166$$

and

$$p$$
-value =  $P(Z < -1.9166) \simeq P(Z < -1.92) = 0.0274$ .

Thus, we can use an  $\alpha$  as small as 0.0274 and still reject  $H_0$ .

**(b)** No. Because the p-value = 0.0274 is greater than  $\alpha = 0.01$ , one cannot reject  $H_0$ .

In any hypothesis testing, after an experimenter determines the objective of an experiment and decides on the type of data to be collected, we recommend the following step-by-step procedure for hypothesis testing.

#### STEPS IN ANY HYPOTHESIS TESTING PROBLEM

- 1. State the alternative hypothesis,  $H_a$  (what is believed to be true).
- **2**. State the null hypothesis,  $H_0$  (what is doubted to be true).
- **3**. Decide on a level of significance  $\alpha$ .
- **4.** Choose an appropriate TS and compute the observed test statistic.
- **5**. Using the distribution of TS and  $\alpha$ , determine the rejection region(s) (RR).
- **6**. Conclusion: If the observed test statistic falls in the RR, reject  $H_0$  and conclude that based on the sample information, we are (1-lpha)100% confident that  $H_a$  is true. Otherwise, conclude that there is not sufficient evidence to reject  $H_0$ . In all the applied problems, interpret the meaning of your decision.
- **7**. State any assumptions you made in testing the given hypothesis.
- **8**. Compute the *p-value* from the null distribution of the test statistic and interpret it.

# 7.4.2 Hypothesis Testing for a Single Parameter

Now we study the testing of a hypothesis concerning a single parameter,  $\theta$ , based on a random sample  $X_1, \ldots, X_n$ . Let  $\hat{\theta}$  be the sample statistic. First, we deal with tests for the population mean  $\mu$  for large and small samples. Next, we study procedures for testing the population variance  $\sigma^2$ . We conclude the section by studying a test procedure for the true proportion p.

To test the hypothesis  $H: \mu = \mu_0$  concerning the true population mean  $\mu$ , when we have a large sample ( $n \ge 30$ ) we use the test statistic Z given by

$$Z = \frac{\overline{X} - \mu_0}{S/\sqrt{n}}$$

where *S* is the sample standard deviation and  $\mu_0$  is the claimed mean under  $H_0$  (if the population variance is known, we replace *S* with  $\sigma$ .

For a small random sample (n < 30), the test statistic is

$$T = \frac{\overline{X} - \mu_0}{S/\sqrt{n}}$$

where  $\mu_0$  is the claimed value of the true mean, and  $\overline{X}$  and S are the sample mean and standard deviation, respectively. Note that we are using the lowercase letters, such as z and t, to represent the observed values of the test statistics Z and T, respectively.

In practice, with raw data, it is important to verify the assumptions. For example, in the small sample case, it is important to check for normality by using normal plots. If this assumption is not satisfied, the nonparametric methods described in Chapter 12 may be more appropriate. In addition, because the sample statistic such as  $\overline{X}$  and S will be greatly affected by the presence of outliers, drawing a box plot to check for outliers is a basic practice we should incorporate in our analysis.

We now summarize the typical test of hypothesis for tests concerning population (true) mean.

In order to compute the observed test statistic, z in the large sample case and t in the small sample case, calculate the values of  $z = (\bar{x} - \mu_0)/(s/\sqrt{n})$  and  $t = [(\bar{x} - \mu_0)/(s/\sqrt{n})]$ , respectively.

## SUMMARY OF HYPOTHESIS TESTS FOR $\mu$

## Large Sample ( $n \ge 30$ )

To test

 $H_0: \mu = \mu_0$ 

versus

 $\mu > \mu_0$ , upper tail test

 $H_a: \begin{array}{c} \mu < \mu_0, \text{ lower tail test} \\ \mu \neq \mu_0, \text{ two-tailed test} \end{array}$ 

Test statistic:  $Z = \frac{\overline{X} - \mu_0}{\sigma / \sqrt{n}}$ 

Replace  $\sigma$  by S, if  $\sigma$  is unknown.

 $\text{Rejection region:} \begin{cases} z > z_{\alpha}, & \text{upper tail RR} \\ z < -z_{\alpha}, & \text{lower tail RR} \\ |z| > z_{\alpha/2}, & \text{two tail RR} \end{cases}$ 

Small Sample (n < 30)

To test

 $H_0: \mu = \mu_0$ 

versus

 $\mu > \mu_0$ , upper tail test

 $H_a: \mu < \mu_0$ , lower tail test

 $\mu \neq \mu_0$ , two-tailed test

Test statistic:  $T = \frac{\overline{X} - \mu_0}{S / \sqrt{n}}$ 

$$\text{RR} : \begin{cases} t > t_{\alpha,n-1}, & \text{upper tail RR} \\ t < -t_{\alpha,n-1}, & \text{lower tail RR} \\ |t| > t_{\alpha/2,n-1}, & \text{two tail RR} \end{cases}$$

**Assumption:**  $n \ge 30$ **Assumption:** Random sample comes from a normal

population

**Decision:** Reject  $H_0$ , if the observed test statistic falls in the RR and conclude that  $H_a$  is true with  $(1-\alpha)100\%$  confidence. Otherwise, keep  $H_0$  so that there is not enough evidence to conclude that  $H_a$  is true for the given  $\alpha$  and more experiments may be needed.

## Example 7.4.3

It is claimed that sports-car owners drive on the average 18,000 miles per year. A consumer firm believes that the average mileage is probably lower. To check, the consumer firm obtained information from 40 randomly selected sports-car owners that resulted in a sample mean of 17,463 miles with a sample standard deviation of 1348 miles. What can we conclude about this claim? Use  $\alpha = 0.01$ .

#### Solution

Let  $\mu$  be the true population mean. We can formulate the hypotheses as  $H_0$ :  $\mu=18{,}000$  versus  $H_a$ :  $\mu$  < 18,000.

The observed test statistic (for  $n \ge 30$ ) is

$$z = \frac{\overline{x} - \mu_0}{\sigma/\sqrt{n}} \cong \frac{17,463 - 18,000}{1348/\sqrt{40}}$$
$$= -2.52.$$

*Rejection region is*  $\{z < -z_{0.01}\} = \{z < -2.33\}.$ 

**Decision:** Because z=-2.52 is less than -2.33, the null hypothesis is rejected at  $\alpha=0.01$ . There is sufficient evidence to conclude that the mean mileage on sport cars is less than 18,000 miles per year.

## Example 7.4.4

In a frequently traveled stretch of the I-75 highway, where the posted speed is 70 mph, it is thought that people travel on the average of at least 75 mph. To check this claim, the following radar measurements of the speeds (in mph) is obtained for 10 vehicles traveling on this stretch of the interstate highway.

Do the data provide sufficient evidence to indicate that the mean speed at which people travel on this stretch of highway is at most 75 mph? Test the appropriate hypothesis using  $\alpha = 0.01$ . Draw a box plot and normal plot for this data, and comment.

## Solution

We need to test

$$H_0: \mu = 75 \text{ vs. } H_a: \mu > 75$$

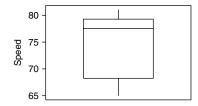

■ FIGURE 7.1 Box plot of speed data.

For this sample, the sample mean is  $\bar{x}=74.8$  mph and the standard deviation is  $\sigma=5.9963$  mph. Hence, the observed test statistic is

$$t = \frac{\overline{x} - \mu_0}{\sigma / \sqrt{n}} = \frac{74.8 - 75}{5.9963 / \sqrt{10}}$$
$$= -0.10547.$$

From the t-table,  $t_{0.019} = 2.821$ . Hence, the rejection region is  $\{t > 2.821\}$ .

Because, t = -0.10547 does not fall in the rejection region, we do not reject the null hypothesis at  $\alpha = 0.01$ . Note that we assumed that the vehicles were randomly selected and that collected data follow the normal distribution, because of the small sample size, n < 30, we use the t-test.

Figures 7.1 and 7.2 are the box plot and the normal plot of the data, respectively.

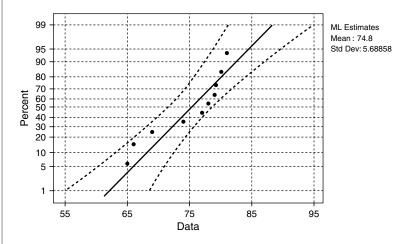

■ FIGURE 7.2 Normal probability plot for speed.

The box plot suggests that there are no outliers present. However, the normal plot indicates that the normality assumption for this data set is not justified. Hence, it may be more appropriate to do a nonparametric test.

## Example 7.4.5

In attempting to control the strength of the wastes discharged into a nearby river, an industrial firm has taken a number of restorative measures. The firm believes that they have lowered the oxygen consuming power of their wastes from a previous mean of 450 manganate in parts per million. To test this belief, readings are taken on n = 20 successive days. A sample mean of 312.5 and the sample standard deviation 106.23 are obtained. Assume that these 20 values can be treated as a random sample from a normal population. Test the appropriate hypothesis. Use  $\alpha = 0.05$ .

#### Solution

Here we need to test the following hypothesis:

$$H_0$$
:  $\mu = 450$  vs.  $H_a$ :  $\mu < 450$ 

Given n = 20,  $\bar{x} = 312.5$ , and s = 106.23. The observed test statistic is

$$t = \frac{312.5 - 450}{106.23/\sqrt{20}} = -5.79.$$

The rejection region for  $\alpha = 0.05$  and with 19 degrees of freedom is the set of t-values such that

$${t < -t_{0.05,19}} = {t < -1.729}.$$

**Decision:** Because t = -5.79 is less than -1.729, reject  $H_0$ . There is sufficient evidence to confirm the firm's belief.

For large random samples, the following procedure is used to perform tests of hypotheses about the population proportion, p.

## Example 7.4.6

A machine is considered to be unsatisfactory if it produces more than 8% defectives. It is suspected that the machine is unsatisfactory. A random sample of 120 items produced by the machine contains 14 defectives. Does the sample evidence support the claim that the machine is unsatisfactory? Use  $\alpha = 0.01$ .

#### Solution

Let Y be the number of observed defectives. This follows a binomial distribution. However, because  $np_0$  and  $nq_0$  are greater than 5, we can use a normal approximation to the binomial to test the hypothesis. So we need to test  $H_0: p = 0.08$  versus  $H_a: p > 0.08$ . Let the point estimate of p be  $\hat{p} = (Y/n) = 0.117$ , the sample proportion. Then the value of the TS is

$$z = \frac{\hat{p} - p_0}{\sqrt{\frac{p_0 q_0}{n}}} = \frac{0.117 - 0.08}{\sqrt{\frac{(0.08)(0.92)}{120}}} = 0.137.$$

For  $\alpha = 0.01, z_{0.01} = 2.33$ . Hence, the rejection region is  $\{z > 2.33\}$ .

**Decision:** Because 0.137 is not greater than 2.33, we do not reject  $H_0$ . We conclude that the evidence does not support the claim that the machine is unsatisfactory.

## SUMMARY OF LARGE SAMPLE HYPOTHESIS TEST FOR D

To test

$$H_0: p = p_0$$

versus

$$p > p_0$$
, upper tail test

$$H_a: p < p_0$$
, lower tail test.

Test statistic:

$$Z=rac{\hat{p}-p_0}{\sigma_{\hat{p}}}$$
, where  $\sigma_{\hat{p}}=\sqrt{rac{p_0q_0}{n}}$ , where  $q_0=1-p_0$ .

$$\text{Rejection region:} \begin{cases} z > z_{\alpha}, & \text{upper tail RR} \\ z < -z_{\alpha}, & \text{lower tail RR} \\ |z| > z_{\alpha/2}, & \text{two tail RR}, \end{cases}$$

where z is the observed test statistic.

Assumption: n is large. A good rule of thumb is to use the normal approximation to the binomial distribution only when  $np_0$  and  $n(1 - p_0)$  are both greater than 5.

**Decision:** Reject  $H_0$ , if the observed test statistic falls in the RR and conclude that  $H_a$  is true with  $(1-\alpha)100\%$  confidence. Otherwise, do not reject  $H_0$  because there is not enough evidence to conclude that  $H_a$  is true for given  $\alpha$  and more data are needed.

Note that this an approximate test, and the test can be improved by increasing the sample size.

Now we give the procedure for testing the population variance when the samples come from a normal population.

## SUMMARY OF HYPOTHESIS TEST FOR THE VARIANCE $\sigma^2$

To test

$$H_0: \sigma^2 = \sigma_0^2$$

versus

$$\sigma^2 > \sigma_0^2$$
, upper tail test  $H_a: \sigma^2 < \sigma_0^2$ , lower tail test  $\sigma^2 
eq \sigma_0^2$ , two-tailed test.

Test statistic:

$$\chi^2 = \frac{(n-1)S^2}{\sigma_0^2}$$

where  $S^2$  is the sample variance.

Observed value of test statistic:

$$\frac{(n-1)s^2}{\sigma_0^2}$$

$$\text{Rejection region:} \begin{cases} \chi^2 > \chi^2_{\alpha,n-1}, & \text{upper tail RR} \\ \chi^2 < \chi^2_{1-\alpha,n-1}, & \text{lower tail RR} \\ \chi^2 > \chi^2_{\alpha/2,n-1} \text{ or } \chi^2 < \chi^2_{1-\alpha/2,n-1}, & \text{two tail RR} \end{cases}$$

where  $\chi^2_{\alpha,n-1}$  is such that the area under the chi-square distribution with (n-1) degrees of freedom to its right is equal to  $\alpha$ .

**Assumption:** Sample comes from a normal population.

**Decision:** Reject  $H_0$ , if the observed test statistic falls in the RR and conclude that  $H_a$  is true with  $(1-\alpha)100\%$  confidence. Otherwise, do not reject  $H_0$  because there is not enough evidence to conclude that  $H_a$  is true for given  $\alpha$  and more data are needed.

Because the chi-square distribution is not symmetric, the "equal tails" used for the two-sided alternative may not be the best procedure. However, in real-world problems we seldom use a two tail test for the population variance.

## Example 7.4.7

A physician claims that the variance in cholesterol levels of adult men in a certain laboratory is at least 100. A random sample of 25 adult males from this laboratory produced a sample standard deviation of cholesterol levels as 12. Test the physician's claim at 5% level of significance.

#### Solution

To test

$$H_0: \sigma^2 = 100 \ versus \ H_a: \sigma^2 < 100$$

for  $\alpha = 0.05$ , and 24 degrees of freedom, the rejection region is

$$RR = \{\chi^2 < \chi^2_{1-\alpha,n-1}\} = \{\chi^2 < 13.484\}.$$

The observed value of the TS is

$$\chi^2 = \frac{(n-1)S^2}{\sigma_0^2} = \frac{(24)(144)}{100} = 34.56.$$

Because the value of the test statistic does not fall in the rejection region, we cannot reject  $H_0$  at 5% level of significance. Here, we assumed that the 25 cholesterol measurements follow the normal distribution.

## **EXERCISES 7.4**

- **7.4.1.** A random sample of 50 measurements resulted in a sample mean of 62 with a sample standard deviation 8. It is claimed that the true population mean is at least 64.
  - (a) Is there sufficient evidence to refute the claim at the 2% level of significance?
  - **(b)** What is the *p*-value?
  - (c) What is the smallest value of  $\alpha$  for which the claim will be rejected?
- **7.4.2.** A machine in a certain factory must be repaired if it produces more than 12% defectives among the large lot of items it produces in a week. A random sample of 175 items from a week's production contains 45 defectives, and it is decided that the machine must be repaired.
  - (a) Does the sample evidence support this decision? Use  $\alpha = 0.02$ .
  - **(b)** Compute the *p*-value.
- **7.4.3.** A random sample of 78 observations produced the following sums:

$$\sum_{i=1}^{78} x_i = 22.8, \sum_{i=1}^{78} (x_i - \overline{x})^2 = 2.05.$$

- (a) Test the null hypothesis that  $\mu = 0.45$  against the alternative hypothesis that  $\mu < 0.45$  using  $\alpha = 0.01$ . Also find the *p*-value.
- **(b)** Test the null hypothesis that  $\mu = 0.45$  against the alternative hypothesis that  $\mu \neq 0.45$  using  $\alpha = 0.01$ . Also find the *p*-value.
- (c) What assumptions did you make for solving (a) and (b)?
- **7.4.4.** Consider the test  $H_0$ :  $\mu = 35$  vs.  $H_a$ :  $\mu > 35$  for a population that is normally distributed.
  - (a) A random sample of 18 observations taken from this population produced a sample mean of 40 and a sample standard deviation of 5. Using  $\alpha = 0.025$ , would you reject the null hypothesis?
  - **(b)** Another random sample of 18 observations produced a sample mean of 36.8 and a sample standard deviation of 6.9. Using  $\alpha = 0.025$ , would you reject the null hypothesis?
  - (c) Compare and discuss the decisions of parts (a) and (b).
- **7.4.5.** According to the information obtained from a large university, professors there earned an average annual salary of \$55,648 in 1998. A recent random sample of 15 professors from this university showed that they earn an average annual salary of \$58,800 with a sample standard deviation of \$8300. Assume that the annual salaries of all the professors in this university are normally distributed.

- (a) Suppose the probability of making a type I error is chosen to be zero. Without performing all the steps of test of hypothesis, would you accept or reject the null hypothesis that the current mean annual salary of all professors at this university is \$55,648?
- (b) Using the 1% significance level, can you conclude that the current mean annual salary of professors at this university is more than \$55,648?
- **7.4.6.** A check-cashing service company found that approximately 7% of all checks submitted to the service were without sufficient funds. After instituting a random check verification system to reduce its losses, the service company found that only 70 were rejected in a random sample of 1125 that were cashed. Is there sufficient evidence that the check verification system reduced the proportion of bad checks at  $\alpha = 0.01$ ? What is the p-value associated with the test? What would you conclude at the  $\alpha = 0.05$  level?
- **7.4.7.** A manufacturer of washers provides a particular model in one of three colors, white, black, or ivory. Of the first 1500 washers sold, it is noticed that 550 were of ivory color. Would you conclude that customers have a preference for the ivory color? Justify your answer. Use  $\alpha = 0.01$ .
- **7.4.8.** A test of the breaking strength of six ropes manufactured by a company showed a mean breaking strength of 6425 lb and a standard deviation of 120 lb. However, the manufacturer claimed a mean breaking strength of 7500 lb.
  - (a) Can we support the manufacturer's claim at a level of significance of 0.10?
  - **(b)** Compute the *p*-value. What assumptions did you make for this problem?
- **7.4.9.** A sample of 10 observations taken from a normally distributed population produced the following data:

- (a) Test the hypothesis that  $H_0: \mu = 44 \text{ vs. } H_a: \mu \neq 44 \text{ using } \alpha = 0.10$ . Draw a box plot and normal plot for this data, and comment.
- **(b)** Find a 90% confidence interval for the population mean  $\mu$ .
- (c) Discuss the meanings of (a) and (b). What can we conclude?
- The principal of a charter school in Tampa believes that the IQs of its students are above the national average of 100. From the past experience, IQ is normally distributed with a standard deviation of 10. A random sample of 20 students is selected from this school and their IQs are observed. The following are the observed values.

- (a) Test for the normality of the data
- **(b)** Do the IQs of students at the school run above the national average at  $\alpha = 0.01$ ?
- **7.4.11.** In order to find out whether children with chronic diarrhea have the same average hemoglobin level (Hb) that is normally seen in healthy children in the same area, a random

sample of 10 children with chronic diarrhea are selected and their Hb levels (g/dL) are obtained as follows.

```
12.3 11.4 14.2 15.3 14.8 13.8 11.1 15.1 15.8 13.2
```

Do the data provide sufficient evidence to indicate that the mean Hb level for children with chronic diarrhea is less than that of the normal value of 14.6 g/dL? Test the appropriate hypothesis using  $\alpha = 0.01$ . Draw a box plot and normal plot for this data, and comment.

- A company that manufactures precision special-alloy steel shafts claims that the variance in the diameters of shafts is no more than 0.0003. A random sample of 10 shafts gave a sample variance of 0.00027. At the 5% level of significance, test whether the company's claim can be substantiated.
- 7.4.13. It was claimed that the average annual expenditures per consumer unit had continued to rise, as measured by the Consumer Price Index annual averages (Bureau of Labor Statistics report, 1995). To test this claim, 100 consumer units were randomly selected in 1995 and found to have an average annual expenditure of \$32,277 with a standard deviation of \$1200. Assuming that the average annual expenditure of all consumer units was \$30,692 in 1994, test at the 5% significance level whether the annual expenditure per consumer unit had really increased from 1994 to 1995.
- 7.4.14. It is claimed that two of three Americans say that the chances of world peace are seriously threatened by the nuclear capabilities of other countries. If in a random sample of 400 Americans, it is found that only 252 hold this view, do you think the claim is correct? Use  $\alpha = 0.05$ . State any assumptions you make in solving this problem.
- According to the Bureau of Labor Statistics (1996), the average price of a gallon of gasoline 7.4.15. in all U.S. cities in the United States in January 1996 was \$1.129. A later random sample in 24 cities found the mean price to be \$1.24 with a standard deviation of 0.01. Test at  $\alpha = 0.05$ to see whether the average price of a gallon of gas in the cities had recently changed.
- **7.4.16.** A manufacturer claims that the mean life of batteries manufactured by his company is at least 44 months. A random sample of 40 of these batteries was tested, resulting in a sample mean life of 41 months with a sample standard deviation of 16 months. Test at  $\alpha = 0.01$ whether the manufacturer's claim is correct.

## 7.5 TESTING OF HYPOTHESES FOR TWO SAMPLES

In this section we study the hypothesis testing procedures for comparing the means and variances of two populations. For example, suppose that we want to determine whether a particular drug is effective for a certain illness. The sample subjects will be randomly selected from a large pool of people with that particular illness and will be assigned randomly to the two groups. To one group we will administer a placebo; to the other we will administer the drug of interest. After a period of time, we measure a physical characteristic, say the blood pressure, of each subject that is an indicator of the severity of the illness. The question is whether the drug can be considered effective on the population from which our samples have been selected. We will consider the cases of independent and dependent samples.

# 7.5.1 Independent Samples

Two random samples are drawn independently of each other from two populations, and the sample information is obtained. We are interested in testing a hypothesis about the difference of the true means. Let  $X_{11}, \ldots, X_{1n}$  be a random sample from population 1 with mean  $\mu_1$  and variance  $\sigma_1^2$ , and  $X_{21}, \ldots, X_{2n}$  be a random sample from population 2 with mean  $\mu_2$  and variance  $\sigma_2^2$ . Let  $\overline{X}_i$ ,  $i = 1, 2, \ldots$ represent the respective sample means and  $S_i^2$ , i = 1, 2, represent the sample variances. In this case, we shall consider following three cases in testing hypotheses about  $\mu_1$  and  $\mu_2$ : (i) when  $\sigma_1^2$  and  $\sigma_2^2$ are known, (ii) when  $\sigma_1^2$  and  $\sigma_2^2$  are unknown and  $n_1 \ge 30$  and  $n_2 \ge 30$ , and (iii) when  $\sigma_1^2$  and  $\sigma_2^2$  are unknown and  $n_1 < 30$  and  $n_2 < 30$ . In case (iii) we have the following two possibilities, (a)  $\sigma_1^2 = \sigma_2^2$ , and (b)  $\sigma_1^2 \neq \sigma_2^2$ .

In the large sample case, knowledge of population variances  $\sigma_1^2$  and  $\sigma_2^2$  does not make much difference. If the population variances are unknown, we could replace them with sample variances as an approximation. If both  $n_1 \ge 30$  and  $n_2 \ge 30$  (large sample case), we can use normal approximation. The following box sums up a large sample hypothesis testing procedure for the difference of means for the large sample case.

# SUMMARY OF HYPOTHESIS TEST FOR $\mu_1 - \mu_2$ FOR LARGE SAMPLES ( $n_1 \& n_2 \ge 30$ )

To test

$$H_0: \mu_1 - \mu_2 = D_0$$

versus

$$H_a: egin{aligned} \mu_1 - \mu_2 &> D_0, & \text{upper tailed test} \\ \mu_1 - \mu_2 &< D_0, & \text{lower tailed test} \\ \mu_1 - \mu_2 &\neq D_0, & \text{two-tailed test}. \end{aligned}$$

The test statistic is

$$Z = \frac{\overline{X}_1 - \overline{X}_2 - D_0}{\sqrt{\frac{\sigma_1^2}{n_1} + \frac{\sigma_2^2}{n_2}}}.$$

Replace  $\sigma_i$  by  $S_i$ , if  $\sigma_i$ , i = 1,2 are not known. Rejection region is

$$RR: egin{cases} z > z_{lpha}, & ext{upper tail RR} \ z < -z_{lpha}, & ext{lower tail RR} \ |z| > z_{lpha/2}, & ext{two tail RR}, \end{cases}$$

where z is the observed test statistic given by

$$z = \frac{\overline{x}_1 - \overline{x}_2 - D_0}{\sqrt{\frac{\sigma_1^2}{n_1} + \frac{\sigma_2^2}{n_2}}}.$$

**Assumption:** The samples are independent and  $n_1$  and  $n_2 \ge 30$ .

**Decision:** Reject  $H_0$ , if test statistic falls in the RR and conclude that  $H_a$  is true with (1-a)100% confidence. Otherwise, do not reject  $H_0$  because there is not enough evidence to conclude that  $H_a$  is true for given  $\alpha$  and more experiments are needed.

## Example 7.5.1

In a salary equity study of faculty at a certain university, sample salaries of 50 male assistant professors and 50 female assistant professors yielded the following basic statistics.

|                            | Sample mean | Sample standard |
|----------------------------|-------------|-----------------|
|                            | salary      | deviation       |
| Male assistant professor   | \$36,400    | 360             |
| Female assistant professor | \$34,200    | 220             |

Test the hypothesis that the mean salary of male assistant professors is more than the mean salary of female assistant professors at this university. Use  $\alpha = 0.05$ .

#### Solution

Let  $\mu_1$  be the true mean salary for male assistant professors and  $\mu_2$  be the true mean salary for female assistant professors at this university. To test

$$H_0: \mu_1 - \mu_2 = 0$$
 vs.  $H_a: \mu_1 - \mu_2 > 0$ 

the test statistic is

$$z = \frac{\overline{x}_1 - \overline{x}_2 - D_0}{\sqrt{\frac{s_1^2}{n_1} + \frac{s_2^2}{n_2}}} = \frac{36,400 - 34,200}{\sqrt{\frac{(360)^2}{50} + \frac{(220)^2}{50}}} = 36.872.$$

The rejection region for  $\alpha = 0.05$  is  $\{z > 1.645\}$ .

Because z=36.872>1.645, we reject the null hypothesis at  $\alpha=0.05$ . We conclude that the salary of male assistant professors at this university is higher than that of female assistant professors for  $\alpha=0.05$ . Note that even though  $\sigma_1^2$  and  $\sigma_2^2$  are unknown, because  $n_1\geq 30$  and  $n_2\geq 30$ , we could replace  $\sigma_1^2$  and  $\sigma_2^2$  by the respective sample variances. We are assuming that the salaries of male and female are sampled independently of each other.

Given next is the procedure we follow to compare the true means from two independent normal populations when  $n_1$  and  $n_2$  are small ( $n_1 < 30$  or  $n_2 < 30$ ) and we can assume homogeneity in the population variances, that is,  $\sigma_1^2 = \sigma_2^2$ . In this case, we pool the sample variances to obtain a point estimate of the common variance.

## COMPARISON OF TWO POPULATION MEANS, SMALL SAMPLE CASE (POOLED t-TEST)

To test

$$H_0: \mu_1 - \mu_2 = D_0$$

versus

$$\mu_1 - \mu_2 > D_0$$
, upper tailed test  $H_a: \mu_1 - \mu_2 < D_0$ , lower tailed test  $\mu_1 - \mu_2 \neq D_0$ , two-tailed test.

The test statistic is

$$T = \frac{\overline{X}_1 - \overline{X}_2 - D_0}{S_p \sqrt{\frac{1}{n_1} + \frac{1}{n_2}}}$$

Here the pooled sample variance is

$$S_p^2 = \frac{(n_1 - 1)S_1^2 + (n_2 - 1)S_2^2}{n_1 + n_2 - 2}.$$

Then the rejection region is

$$RR: \left\{ egin{array}{ll} t > t_{lpha}, & ext{upper tailed test} \ & t < -t_{lpha}, & ext{lower tail test} \ & |t| > t_{lpha/2}, & ext{two-tailed test} \end{array} 
ight.$$

where t is the observed test statistic and  $t_{\alpha}$  is based on  $(n_1 + n_2 - 2)$  degrees of freedom, and such that  $P(T > t_{\alpha}) = \alpha$ .

**Decision:** Reject  $H_0$ , if test statistic falls in the RR and conclude that  $H_a$  is true with  $(1 - \alpha)100\%$  confidence. Otherwise, do not reject  $H_0$  because there is not enough evidence to conclude that  $H_a$  is true for given  $\alpha$ .

**Assumptions:** The samples are independent and come from normal populations with means  $\mu_1$  and  $\mu_2$ , and with the (unknown) but equal variances, that is,  $\sigma_1^2 = \sigma_2^2$ .

Now we shall consider the case where  $\sigma_1^2$  and  $\sigma_2^2$  are unknown and cannot be assumed to be equal. In such a case the following test is often used. For the hypothesis

$$H_0: \mu_1 - \mu_2 = D_0 \text{ vs. } H_0: \begin{cases} \mu_1 - \mu_2 > D_0 \\ \mu_1 - \mu_2 < D_0 \\ \mu_1 - \mu_2 = D_0 \end{cases}$$

define the test statistic  $T_{\nu}$  as

$$T_{\nu} = \frac{\overline{X}_1 - \overline{X}_2 - D_0}{\sqrt{\frac{S_1^2}{n_1} + \frac{S_2^2}{n_2}}}$$

where  $T_{\nu}$  has a *t*-distribution with  $\nu$  degrees of freedom, and

$$v = \frac{\left[ (s_1^2/n_1) + (s_2^2/n_2) \right]^2}{\frac{(s_1^2/n_1)^2}{n_1 - 1} + \frac{(s_2^2/n_2)^2}{n_2 - 1}}.$$

The value of v will not necessarily be an integer. In that case, we will round it down to the nearest integer. This method of hypothesis testing with unequal variances is called the *Smith–Satterthwaite* procedure. Even though this procedure is not widely used, some simulation studies have shown that the Smith–Satterthwaite procedure perform well when variances are unequal and it gives results that are more or less equivalent to those obtained with the pooled t-test when the variances are equal. However, when the sample sizes are approximately equal, the pooled t-test may still be used. Note that in addressing the question which of the cases (iii)(a) or (iii)(b) to use in a given problem, we suggest that if the point estimates  $S_1^2$  of  $\sigma_1^2$ , and  $S_2^2$  of  $\sigma_2^2$  are approximately the same, then it is logical to assume homogeneity,  $\sigma_1^2 = \sigma_2^2$  and use (iii)(a), whereas if  $S_1^2$  and  $S_2^2$  are significantly different we use (iii)(b). More appropriately, we have tests that can be used to test hypotheses concerning  $\sigma_1^2 = \sigma_2^2$  or  $\sigma_1^2 \neq \sigma_2^2$ , known as the F-test, which we discuss at the end of this subsection.

#### Example 7.5.2

The intelligence quotients (IQs) of 17 students from one area of a city showed a sample mean of 106 with a sample standard deviation of 10, whereas the IQs of 14 students from another area chosen independently showed a sample mean of 109 with a sample standard deviation of 7. Is there a significant difference between the IQs of the two groups at  $\alpha = 0.02$ ? Assume that the population variances are equal.

#### Solution

We test

$$H_0: \mu_1 - \mu_2 = 0$$
 vs.  $H_a: \mu_1 - \mu_2 \neq 0$ 

Here  $n_1 = 17$ ,  $\overline{x_1} = 106$ , and  $s_1 = 10$ . Also,  $n_2 = 14$ ,  $\overline{x_2} = 109$ , and  $s_2 = 7$ . We have

$$s_p^2 = \frac{(n_1 - 1)s_1^2 + (n_2 - 1)s_2^2}{n_1 + n_2 - 2}$$
$$= \frac{(16)(10)^2 + (13)(7)^2}{29} = 77.138.$$

The test statistic is

$$T = \frac{\overline{X}_1 - \overline{X}_2 - D_0}{s_p \sqrt{\frac{1}{n_1} + \frac{1}{n_2}}} = \frac{106 - 109}{\left(\sqrt{77.138}\right)\sqrt{\frac{1}{17} + \frac{1}{14}}} = -0.94644.$$

For  $\alpha = 0.02$ ,  $t_{0.01,29} = 2.462$ . Hence, the rejection region is t < -2.462 or t > 2.462.

Because the observed value of the test statistic, T = -0.94644, does not fall in the rejection region, there is not enough evidence to conclude that the mean IQs are different for the two groups. Here we assume that the two samples are independent and taken from normal populations.

# Example 7.5.3

Assume that two populations are normally distributed with unknown and unequal variances. Two independent samples were drawn from these populations and the data obtained resulted in the following basic statistics:

$$n_1 = 18$$
  $\bar{x}_1 = 20.17$   $s_1 = 4.3$ 

$$n_2 = 12$$
  $\bar{x}_2 = 19.23$   $s_2 = 3.8$ 

Test at the 5% significance level whether the two population means are different.

#### Solution

We need to test the hypothesis

$$H_0: \mu_1 - \mu_2 = 0$$
 versus  $H_a: \mu_1 - \mu_2 \neq 0$ .

Here  $n_1 = 18, \bar{x}_1 = 20.17$ , and  $s_1 = 4.3$ . Also,  $n_2 = 12, \bar{x}_2 = 19.23$ , and  $s_2 = 3.8$ . The degrees of freedom for the t-distribution are given by

$$v = \frac{\left(s_1^2/n_1 + s_2^2/n_2\right)^2}{\frac{\left(s_1^2/n_1\right)^2}{n_1 - 1} + \frac{\left(s_2^2/n_2\right)^2}{n_2 - 1}}$$

$$= \frac{\left(\frac{(4.3)^2}{18} + \frac{(3.8)^2}{12}\right)^2}{\frac{\left(\frac{(4.3)^2}{18}\right)^2}{17} + \frac{\left(\frac{(3.8)^2}{12}\right)^2}{\frac{11}{11}}} = 25.685.$$

Hence, we have v = 25 degrees of freedom. For  $\alpha = 0.05$ ,  $t_{0.025,25} = 2.060$ . Thus, the rejection region is t < -2.060 or t > 2.060.

The test statistic is given by

$$T_{\nu} = \frac{\overline{x}_1 - \overline{x}_2 - D_0}{\sqrt{\frac{S_1^2}{n_1} + \frac{S_2^2}{n_2}}}$$

$$= \frac{20.17 - 19.23}{\sqrt{\frac{(4.3)^2}{18} + \frac{(3.8)^2}{12}}} = 0.62939.$$

Because the observed value of the test statistic,  $T_{\nu}=0.62939$ , does not fall in the rejection region, we do not reject the null hypothesis. At  $\alpha=0.05$  there is not enough evidence to conclude that the population means are different. Note that the assumptions we made are that the samples are independent and came from two normal populations. No homogeneity assumption is made.

#### Example 7.5.4

Infrequent or suspended menstruation can be a symptom of serious metabolic disorders in women. In a study to compare the effect of jogging and running on the number of menses, two independent subgroups were chosen from a large group of women, who were similar in physical activity (aside from running), heights, occupations, distribution of ages, and type of birth control methods being used. The first group consisted of a random sample of 26 women joggers who jogged "slow and easy" 5 to 30 miles per week, and the second group consisted of a random sample of 26 women runners who ran more than 30 miles per week and combined long, slow distance with speed work. The following summary statistics were obtained (E. Dale, D. H. Gerlach, and A. L. Wilhite, "Menstrual Dysfunction in Distance Runners," *Obstet. Gynecol.* **54**, 47–53, 1979).

Joggers 
$$\bar{x}_1 = 10.1$$
,  $s_1 = 2.1$   
Runners  $\bar{x}_2 = 9.1$ ,  $s_2 = 2.4$ 

Using  $\alpha = 0.05$ , (a) test for differences in mean number of menses for each group assuming equality of population variances, and (b) test for differences in mean number of menses for each group assuming inequality of population variances.

#### Solution

Here we need to test

$$H_0: \mu_1 - \mu_2 = 0$$
 versus  $H_a: \mu_1 - \mu_2 \neq 0$ .

Here,  $n_1 = 26$ ,  $\bar{x}_1 = 10.1$ , and  $s_1 = 2.1$ . Also,  $n_2 = 26$ ,  $\bar{x}_2 = 9.1$ , and  $s_2 = 2.4$ .

(a) Under the assumption  $\sigma_1^2 = \sigma_2^2$ , we have

$$s_p^2 = \frac{(n_1 - 1)s_1^2 + (n_2 - 1)s_2^2}{n_1 + n_2 - 2}$$
$$= \frac{(25)(2.1)^2 + (25)(2.4)^2}{50} = 5.085.$$

The test statistic is

$$T = \frac{\overline{X}_1 - \overline{X}_2 - D_0}{s_p \sqrt{\frac{1}{n_1} + \frac{1}{n_2}}}$$

$$= \frac{10.1 - 9.1}{\left(\sqrt{5.085}\right)\sqrt{\frac{1}{26} + \frac{1}{26}}} = 1.5989.$$

For  $\alpha = 0.05$ ,  $t_{0.025,50} \approx 1.96$ . Hence, the rejection region is t < -1.96 and t > 1.96. Because T=1.589 does not fall in the rejection region, we do not reject the null hypothesis. At  $\alpha=0.05$ there is not enough evidence to conclude that the population mean number of menses for joggers and runners are different.

**(b)** Under the assumption  $\sigma_1^2 \neq \sigma_2^2$ , we have

$$v = \frac{\left(s_1^2/n_1 + s_2^2/n_2\right)^2}{\frac{\left(s_1^2/n_1\right)^2}{n_1 - 1} + \frac{\left(s_2^2/n_2\right)^2}{n_2 - 1}}$$

$$= \frac{\left(\frac{(2.1)^2}{26} + \frac{(2.4)^2}{26}\right)^2}{\frac{\left(\frac{(2.1)^2}{26}\right)^2}{25} + \frac{\left(\frac{(2.4)^2}{26}\right)^2}{25}} = 49.134.$$

Hence, we have v = 49 degrees of freedom. Because this value is large, the rejection region is still approximately t < -1.96 and t > 1.96. Hence, the conclusion is the same as that of part (a). In both parts (a) and (b), we assumed that the samples are independent and came from two normal populations.

Now we present the summary of the test procedure for testing the difference of two proportions, inherent in two binomial populations. Here, again we assume that the binomial distribution is approximated by the normal distribution and thus it is an approximate test.

# SUMMARY OF HYPOTHESIS TEST FOR $(p_1 - p_2)$ FOR LARGE SAMPLES $(n_i p_i > 5$ AND $n_i q_i > 5$ , FOR i = 1, 2)

To test

$$H_0: p_1 - p_2 = D_0$$

versus

$$p_1 - p_2 < D_0$$
, upper tailed test  $H_a: p_1 - p_2 > D_0$ , lower tailed test  $p_1 - p_2 \neq D_0$ , two-tailed test

at significance level  $\alpha$ , the test statistic is

$$Z = \frac{\hat{p}_1 - \hat{p}_2 - D_0}{\sqrt{\frac{\hat{p}_1 \hat{q}_1}{n_1} + \frac{\hat{p}_2 \hat{q}_2}{n_2}}}$$

where z is the observed value of Z.

The rejection region is

$$RR: \left\{ egin{aligned} & z > z_{lpha}, & \text{upper tailed RR} \\ & z < -z_{lpha}, & \text{lower tailed RR} \\ & |z| > z_{lpha/2}, & \text{two-tailed RR} \end{aligned} 
ight.$$

**Assumption:** The samples are independent and

$$n_i p_i > 5$$
 and  $n_i q_i > 5$ , for  $i = 1,2$ .

**Decision:** Reject  $H_0$  if the test statistic falls in the RR and conclude that  $H_a$  is true with (1-a)100%confidence. Otherwise, do not reject  $H_0$ , because there is not enough evidence to conclude that  $H_a$  is true for given  $\alpha$  and more experiments are needed.

## Example 7.5.5

Because of the impact of the global economy on a high-wage country such as the United States, it is claimed that the domestic content in manufacturing industries fell between 1977 and 1997. A survey of 36 randomly picked U.S. companies gave the proportion of domestic content total manufacturing in 1977 as 0.37 and in 1997 as 0.36. At the 1% level of significance, test the claim that the domestic content really fell during the period 1977-1997.

#### Solution

Let  $p_1$  be the domestic content in 1977 and  $p_2$  be the domestic content in 1997. Given  $n_1=n_2=36$ ,  $\hat{p}_1=0.37$  and  $\hat{p}_2=0.36$ . We need to test

$$H_0: p_1 - p_2 = 0$$
 vs.  $H_a: p_1 - p_2 > 0$ .

The test statistic is

$$z = \frac{\hat{p}_1 - \hat{p}_2}{\sqrt{\frac{\hat{p}_1 \hat{q}_2}{n_1} + \frac{\hat{p}_1 \hat{q}_2}{n_2}}}$$
$$= \frac{0.37 - 0.36}{\sqrt{\frac{(0.37)(0.63)}{36} + \frac{(0.36)(0.64)}{36}}} = 0.08813.$$

For  $\alpha = 0.01$ ,  $z_{0.01} = 2.325$ . Hence, the rejection region is z > 2.325.

Because the observed value of the test statistic does not fall in the rejection region, at  $\alpha = 0.01$ , there is not enough evidence to conclude that the domestic content in manufacturing industries fell between 1977 and 1997.

Let  $X_1, \ldots, X_n$  and  $Y_1, \ldots, Y_n$  be two independent random samples from two normal populations with sample variances  $s_1^2$  and  $s_2^2$ , respectively. The problem here is of testing for the equality of the variances,  $H_0: \sigma_1^2 = \sigma_2^2$ . We have already seen in Chapter 4 that

$$F = \frac{S_1^2 / \sigma_1^2}{S_2^2 / \sigma_2^2}$$

follows the *F*-distribution with  $v_1 = n_1 - 1$  numerator and  $v_2 = n_2 - 1$  degrees of freedom. Under the assumption  $H_0: \sigma_1^2 = \sigma_2^2$ , we have

$$F = \frac{S_1^2}{S_2^2}$$

which has an F-distribution with  $(v_1, v_2)$  degrees of freedom. We summarize the test procedure for the equality of variances.

#### **TESTING FOR THE EQUALITY OF VARIANCES**

To test

$$H_0: \sigma_1^2 = \sigma_2^2$$

versus

$$\sigma_1^2 > \sigma_2^2$$
, lower tailed test  $H_a: \ \sigma_1^2 < \sigma_2^2$ , upper tailed test  $\sigma_1^2 \neq \sigma_2^2$ , two-tailed test

at significance level  $\alpha$ , the test statistic is

$$F = \frac{S_1^2}{S_2^2}.$$

The rejection region is

$$RR: \begin{cases} f > F_{\alpha}(\nu_1,\nu_2), & \text{upper tailed RR} \\ f < F_{1-\alpha}(\nu_1,\nu_2), & \text{lower tailed RR} \\ f > F_{\alpha/2}(\nu_1,\nu_2) \text{ or } f < F_{1-\alpha/2}(\nu_1,\nu_2), & \text{two-tailed RR} \end{cases}$$

where f is the observed test statistic given by  $f = \frac{s_1^2}{s_2^2}$ .

**Decision:** Reject  $H_0$  if the test statistic falls in the RR and conclude that  $H_a$  is true with  $(1 - \alpha)100\%$ confidence. Otherwise, keep  $H_0$ , because there is not enough evidence to conclude that  $H_a$  is true for a given  $\alpha$  and more experiments are needed.

## **Assumption:**

- (i) The two random samples are independent.
- (ii) Both populations are normal.

Recall from Section 4.2 that in order to find  $F_{1-\alpha}(\nu_1,\nu_2)$ , we use the identity  $F_{1-\alpha}(\nu_1,\nu_2) =$  $(1/F_{\alpha}(\nu_2, \nu_1)).$ 

# Example 7.5.6

Consider two independent random samples  $X_1, \ldots, X_n$  from an  $N(\mu_1, \sigma_1^2)$  distribution and  $Y_1, \ldots, Y_n$ from an  $N(\mu_2, \sigma_2^2)$  distribution. Test  $H_0: \sigma_1^2 = \sigma_2^2$  versus  $H_a: \sigma_1^2 \neq \sigma_2^2$  for the following basic statistics:

$$n_1 = 25, \overline{x_1} = 410, s_1^2 = 95, \text{ and } n_2 = 16, \overline{x_2} = 390, s_2^2 = 300$$

Use  $\alpha = 0.20$ .

## Solution

Test  $H_0: \sigma_1^2 = \sigma_2^2$  versus  $H_a: \sigma_1^2 \neq \sigma_2^2$ . This is a two-tailed test. Here the degrees of freedom are  $v_1 = 24$  and  $v_2 = 15$ . The test statistic is

$$F = \frac{s_1^2}{s_2^2} = \frac{95}{300} = 0.317.$$

From the F-table,  $F_{0.10}(24, 15) = 1.90$  and  $F_{0.90}(24, 15) = (1/F_{0.10}(15, 24)) = 0.50$ .

Hence, the rejection region is F > 1.90 or F < 0.56. Because the observed value of the test statistic, 0.317, is less than 0.56, we reject the null hypothesis. There is evidence that the population variances are not equal.

# 7.5.2 **Dependent Samples**

We now consider the case where the two random samples are not independent. When two samples are dependent (the samples are dependent if one sample is related to the other), then each data point in one sample can be coupled in some natural, nonrandom fashion with each data point in the second sample. This situation occurs when each individual data point within a sample is paired (matched) to an individual data point in the second sample. The pairing may be the result of the individual observations in the two samples: (1) representing before and after a program (such as weight before and after following a certain diet program), (2) sharing the same characteristic, (3) being matched by location, (4) being matched by time, (5) control and experimental, and so forth. Let  $(X_{1i}, X_{2i})$ , for i = 1, 2, ..., n, be a random sample.  $X_{1i}$ , and  $X_{2i}$  ( $i \neq j$ ) are independent. To test the significance of the difference between two population means when the samples are dependent, we first calculate for each pair of scores the difference,  $D_i = X_{1i} - X_{2i}$ , i = 1, 2, ..., n, between the two scores. Let  $\mu_D = E(D_i)$ . Because pairs of observations form a random sample  $D_1, \ldots, D_n$  are independent and identically distributed random variables, if  $d_1, \ldots, d_n$  are the observed values of  $D_1, \ldots, D_n$ , then we define

$$\overline{d} = \frac{1}{n} \sum_{i=1}^{n} d_i$$
 and  $s_d^2 = \frac{1}{n-1} \sum_{i=1}^{n} (d_i - \overline{d})^2 = \frac{\sum_{i=1}^{n} d_i^2 - \frac{1}{n} \left(\sum_{i=1}^{n} d_i\right)^2}{n-1}$ .

Now the testing for these n observed differences will proceed as in the case of a single sample. If the number of differences is large  $(n \ge 30)$ , large sample inferential methods for one sample case can be used for the paired differences. We now summarize the hypothesis testing procedure for small samples.

#### **SUMMARY OF TESTING FOR MATCHED PAIRS EXPERIMENT**

To test

$$H_0: \mu_D = d_0 \text{ versus } H_a: egin{array}{ll} \mu_D > d_0, & \text{upper tail test} \\ \mu_D < d_0, & \text{lower tail test} \\ \mu_D 
eq d_0, & \text{two-tailed test} \end{array}$$

the test statistic:  $T = \frac{\overline{D} - D_0}{S_D / \sqrt{n}}$  (this approximately follows a Student *t*-distribution with (n-1) degrees of freedom).

The rejection region is

$$\begin{cases} t > t_{\alpha,n-1}, & \text{upper tail RR} \\ t < -t_{\alpha,n-1}, & \text{lower tail RR} \\ |t| > t_{\alpha/2,n-1}, & \text{two-tailed RR} \end{cases}$$

where t is the observed test statistic.

**Assumptions:** The differences are approximately normally distributed.

**Decision:** Reject  $H_0$  if the test statistic falls in the RR and conclude that  $H_a$  is true with  $(1 - \alpha)100\%$ confidence. Otherwise, do not reject  $H_0$ , because there is not enough evidence to conclude that  $H_a$  is true for a given  $\alpha$  and more data are needed.

#### Example 7.5.7

A new diet and exercise program has been advertised as remarkable way to reduce blood glucose levels in diabetic patients. Ten randomly selected diabetic patients are put on the program, and the results after 1 month are given by the following table:

| Before |     |     |     | I   |     |     | l   |     |     |     |
|--------|-----|-----|-----|-----|-----|-----|-----|-----|-----|-----|
| After  | 106 | 186 | 223 | 110 | 203 | 101 | 211 | 176 | 194 | 203 |

Do the data provide sufficient evidence to support the claim that the new program reduces blood glucose level in diabetic patients? Use  $\alpha = 0.05$ .

#### Solution

We need to test the hypothesis

$$H_0: \mu_D = 0$$
 vs.  $H_a: \mu_D < 0$ .

First we calculate the difference of each pair given in the following table.

| Before         | 268  | 225 | 252 | 192 | 307  | 228  | 246 | 298  | 231 | 185 |
|----------------|------|-----|-----|-----|------|------|-----|------|-----|-----|
| After          | 106  | 186 | 223 | 110 | 203  | 101  | 211 | 176  | 194 | 203 |
| Difference     | -162 | -39 | -29 | -82 | -104 | -127 | -35 | -122 | -37 | 18  |
| (after—before) |      |     |     |     |      |      |     |      |     |     |

From the table, the mean of the differences is  $\overline{d} = -71.9$  and the standard deviation  $s_d = 56.2$ . The test statistic is

$$t = \frac{\overline{d} - d_0}{s_d / \sqrt{n}} = \frac{-71.9}{56.2 / \sqrt{10}} = -4.0457 \approx -4.05.$$

From the t-table,  $t_{0,05,9} = 1.833$ . Because the observed value of  $t = -4.05 < -t_{0,05,9} = -1.833$ , we reject the null hypothesis and conclude that the sample evidence suggests that the new diet and exercise program is effective.

We can also obtain a  $(1 - \alpha)100\%$  confidence interval for  $\mu_D$  using the formula

$$\left(\overline{D} - t_{\alpha/2} \frac{S_d}{\sqrt{n}}, \overline{D} + t_{\alpha/2} \frac{S_d}{\sqrt{n}}\right)$$

where  $t_{\alpha/2}$  is obtained from the *t*-table with (n-1) degrees of freedom. The interpretation of the confidence interval is identical to the earlier interpretation.

# Example 7.5.8

For the data in Example 7.5.7, obtain a 95% confidence interval for  $\mu_D$  and interpret its meaning.

## Solution

We have already calculated  $\overline{d}=-71.9$  and  $s_d=56.2$ . From the t-table,  $t_{0.025,9}=2.262$ . Hence, a 95% confidence interval for  $\mu_D$  is (-112.1,-31.7). That is,  $P(-112.1 \le \mu_D \le -31.7)=0.95$ . Note that  $\mu_D=\mu_1-\mu_2$ , and from the confidence limits we can conclude with 95% confidence that  $\mu_2$  is always greater than  $\mu_1$ , that is,  $\mu_2>\mu_1$ .

It is interesting to compare the matched pairs test with the corresponding two independent sample test. One of the natural questions is, why must we take paired differences and then calculate the mean and standard deviation for the differences—why can't we just take the difference of means of each sample, as we did for independent samples? The answer lies in the fact that  $\sigma_{\overline{D}}^2$  need not be equal to  $\sigma_{(\overline{X}_1-\overline{X}_2)}^2$ . Assume that

$$E(X_{ii}) = \mu_i$$
,  $Var(X_{ii}) = \sigma_i^2$ , for  $i = 1, 2$ ,

and

$$Cov(X_{1i}, X_{2i}) = \rho \sigma_1 \sigma_2$$

where  $\rho$  denotes the assumed common correlation coefficient of the pair  $(X_{1i}, X_{2i})$  for i = 1, 2, ..., n. Because the values of  $D_i$ , i = 1, 2, ..., n, are independent and identically distributed,

$$\mu_D = E(D_i) = E(X_{1i}) - E(X_{2i}) = \mu_1 - \mu_2$$

and

$$\sigma_D^2 = Var(D_i) = Var(X_{1i}) + Var(X_{2i}) - 2Cov(X_{1i}, X_{2i})$$
  
=  $\sigma_1^2 + \sigma_2^2 - 2\rho\sigma_1\sigma_2$ .

From these calculations,

$$E(\overline{D}) = \mu_D = \mu_1 - \mu_2$$

and

$$\sigma_{\overline{D}}^2 = Var(\overline{D}) = \frac{\sigma_D^2}{n} = \frac{1}{n}(\sigma_1^2 + \sigma_2^2 - 2\rho\sigma_1\sigma_2).$$

Now, if the samples were independent with  $n_1 = n_2 = n$ ,

$$E(\overline{X}_1 - \overline{X}_2) = \mu_1 - \mu_2$$

and

$$\sigma_{(\overline{X}_1 - \overline{X}_2)}^2 = \frac{1}{n} (\sigma_1^2 + \sigma_2^2).$$

Hence, if  $\rho > 0$ , then  $\sigma_{\overline{D}}^2 < \sigma_{(\overline{X}_1 - \overline{X}_2)}^2$ . As a result, we can see that the matched pairs test reduces any variability introduced by differences in physical factors in comparison to the independent samples test when  $\rho > 0$ . It is also important to observe that normality assumption for the difference does not imply that the individual samples themselves are normal. Also, in a matched pairs experiment, there is no need to assume the equality of variances for the two populations. Matching also reduces degrees of freedom, because in case of two independent samples, the degrees of freedom is  $(n_1 + n_2 - 2)$ , whereas for the case of two dependent samples it is only (n-1).

#### **EXERCISES 7.5**

- **7.5.1.** Two sets of elementary school children were taught to read by different methods, 50 by each method. At the conclusion of the instructional period, a reading test gave results  $\overline{y_1} = 74$ ,  $\overline{y_2} = 71$ ,  $s_1 = 9$ , and  $s_2 = 10$ . What is the attained significance level if you wish to see if there is evidence of a real difference between the two population means? What would you conclude if you desired an  $\alpha$ -value of 0.05?
- The following information was obtained from two independent samples selected from two normally distributed populations with unknown but equal variances.

| Sample 1 | 14 | 15 | 11 | 14 | 10 | 8  | 13 | 10 | 12 | 16 | 15 |    |    |
|----------|----|----|----|----|----|----|----|----|----|----|----|----|----|
| Sample 2 | 17 | 16 | 21 | 12 | 20 | 18 | 16 | 14 | 21 | 20 | 13 | 20 | 13 |

Test at the 2% significance level whether  $\mu_1$  is lower than  $\mu_2$ .

- **7.5.3.** In the academic year 1997–1998, two random samples of 25 male professors and 23 female professors from a large university produced a mean salary for male professors of \$58,550 with a standard deviation of \$4000 and an average for female professors of \$53,700 with a standard deviation of \$3200. At the 5% significance level, can you conclude that the mean salary of all male professors for 1997-1998 was higher than that of all female professors? Assume that the salaries of male and female professors are both normally distributed with equal standard deviations.
- **7.5.4.** It is believed that the effects of smoking differ depending on race. The following table gives the results of a statistical study for this question.

|           | Number in the | Average number of  | Number of lung |
|-----------|---------------|--------------------|----------------|
|           | study         | cigarettes per day | cancer cases   |
| Whites    | 400           | 15                 | 78             |
| African   | 280           | 15                 | 70             |
| Americans |               |                    |                |

Do the data indicate that African Americans are more likely to develop lung cancer due to smoking? Use  $\alpha = 0.05$ .

**7.5.5.** A supermarket chain is considering two sources A and B for the purchase of 50-pound bags of onions. The following table gives the results of a study.

|                        | Source A | Source B |
|------------------------|----------|----------|
| Number of bags weighed | 80       | 100      |
| Mean weight            | 105.9    | 100.5    |
| Sample variance        | 0.21     | 0.19     |

Test at  $\alpha = 0.05$  whether there is a difference in the mean weights.

In order to compare the mean Hemoglobin (Hb) levels of well-nourished and undernourished groups of children, random samples from each of these groups yielded the following summary.

|                | Number of | Sample | Sample standard |
|----------------|-----------|--------|-----------------|
|                | children  | mean   | deviation       |
| Well nourished | 95        | 11.2   | 0.9             |
| Undernourished | 75        | 9.8    | 1.2             |

Test at  $\alpha = 0.01$  whether the mean Hb levels of well-nourished children were higher than those of undernourished children.

**7.5.7.** An aquaculture farm takes water from a stream and returns it after it has circulated through the fish tanks. In order to find out how much organic matter is left in the waste water after the circulation, some samples of the water are taken at the intake and other samples are taken at the downstream outlet and tested for biochemical oxygen demand (BOD), BOD is a common environmental measure of the quantity of oxygen consumed by microorganisms during the decomposition of organic matter. If BOD increases, it can be said that the waste matter contains more organic matter than the stream can handle. The following table gives data for this problem.

| Upstream   | 9.0  | 6.8  | 6.5 | 8.0  | 7.7 | 8.6 | 6.8 | 8.9 | 7.2  | 7.0 |
|------------|------|------|-----|------|-----|-----|-----|-----|------|-----|
| Downstream | 10.2 | 10.2 | 9.9 | 11.1 | 9.6 | 8.7 | 9.6 | 9.7 | 10.4 | 8.1 |

Assuming that the samples come from a normal distribution,

- (a) Test that the mean BOD for the downstream samples is less than for the samples upstream at  $\alpha = 0.05$ . Assume that the variances are equal.
- **(b)** Test for the equality of the variances at  $\alpha = 0.05$ .
- (c) In parts (a) and (b), we assumed samples are independent. Now, we feel this assumption is not reasonable. Assuming that the difference of each pair is approximately normal, test that the mean BOD for the downstream samples is less than for the upstream samples at  $\alpha = 0.05$ .
- **7.5.8.** Suppose we want to know the effect on driving of a drug for cold and allergy, in a study in which the same people were tested twice, once after 1 hour of taking the drug and once when no drug is taken. Suppose we obtain the following data, which represent the number of cones (placed in a certain pattern) knocked down by each of the nine individuals before taking the drug and after an hour of taking the drug.

| No drug    | 0 | 0 | 3 | 2 | 0 | 0 | 3 | 3 | 1 |
|------------|---|---|---|---|---|---|---|---|---|
| After drug | 1 | 5 | 6 | 5 | 5 | 5 | 6 | 1 | 6 |

Assuming that the difference of each pair is coming from an approximately normal distribution, test if there is any difference in the individuals' driving ability under the two conditions. Use  $\alpha = 0.05$ .

**7.5.9.** Suppose that we want to evaluate the role of intravenous pulse cyclophosphamide (IVCP) infusion in the management of nephrotic syndrome in children with steroid resistance. Children were given a monthly infusion of IVCP in a dose of 500 to 750 mg/m<sup>2</sup>. The following data (source: S. Gulati and V. Kher, "Intravenous pulse cyclophosphamide—A new regime for steroid resistant focal segmental glomerulosclerosis," Indian Pediatr. 37, 2000) represent levels of serum albumin (g/dL) before and after IVCP in 14 randomly selected children with nephrotic syndrome.

| Pre-IVCP  | 2.0 | 2.5 | 1.5 | 2.0 | 2.3 | 2.1 | 2.3 | 1.0 | 2.2 | 1.8 | 2.0 | 2.0 | 1.5 | 3.4 |
|-----------|-----|-----|-----|-----|-----|-----|-----|-----|-----|-----|-----|-----|-----|-----|
| Post-IVCP | 3.5 | 4.3 | 4.0 | 4.0 | 3.8 | 2.4 | 3.5 | 1.7 | 3.8 | 3.6 | 3.8 | 3.8 | 4.1 | 3.4 |

Assuming that the samples come from a normal distribution:

- (a) Test whether the mean Pre-IVCP is less than the mean Post-IVCP at  $\alpha = 0.05$ . Assume that the variances are equal.
- **(b)** Test for the equality of the variances at  $\alpha = 0.05$ .
- (c) In parts (a) and (b), we assumed that the samples are independent. Now, we feel this assumption is not reasonable. Assuming that the difference of each pair is approximately normal, test that the mean Pre-IVCP is less than the Post-IVCP at  $\alpha = 0.05$ .

- **7.5.10.** Show that  $S_D^2$  is an unbiased estimator of  $\sigma_D^2$ .
- **7.5.11.** Test  $H_0: \sigma_1^2 = \sigma_2^2$  versus  $H_a: \sigma_1^2 \neq \sigma_2^2$  for the following data.

$$n_1 = 10, \overline{x_1} = 71, s_1^2 = 64$$
 and  $n_2 = 25, \overline{x_2} = 131, s_2^2 = 96.$ 

Use  $\alpha = 0.10$ .

- **7.5.12.** The IQs of 17 students from one area of a city showed a mean of 106 with a standard deviation of 10, whereas the IQs of 14 students from another area showed a mean of 109 with a standard deviation of 7. Test for equality of variances between the IQs of the two groups at  $\alpha = 0.02$ .
- **7.5.13.** The following data give SAT mean scores for math by state for 1989 and 1999 for 20 randomly selected states (source: The World Almanac and Book of Facts 2000).

| State          | 1989 | 1999 |
|----------------|------|------|
| Arizona        | 523  | 525  |
| Connecticut    | 498  | 509  |
| Alabama        | 539  | 555  |
| Indiana        | 487  | 498  |
| Kansas         | 561  | 576  |
| Oregon         | 509  | 525  |
| Nebraska       | 560  | 571  |
| New York       | 496  | 502  |
| Virginia       | 507  | 499  |
| Washington     | 515  | 526  |
| Illinois       | 539  | 585  |
| North Carolina | 469  | 493  |
| Georgia        | 475  | 482  |
| Nevada         | 512  | 517  |
| Ohio           | 520  | 568  |
| New Hampshire  | 510  | 518  |

Assuming that the samples come from a normal distribution:

- (a) Test that the mean SAT score for math in 1999 is greater than that in 1989 at  $\alpha = 0.05$ . Assume the variances are equal.
- **(b)** Test for the equality of the variances at  $\alpha = 0.05$ .

# 7.6 CHI-SQUARE TESTS FOR COUNT DATA

In this section, we study several commonly used tests for count data. These are basically large sample tests based on a  $\chi^2$ -approximation. Suppose that we have outcomes of a multinomial experiment that consists of K mutually exclusive and exhaustive events  $A_1, \ldots, A_k$ . Let  $P(A_i) = p_i, i = 1, 2, \ldots, k$ . Then  $\sum_{i=1}^{n} p_i = 1$ . Let the experiment be repeated *n* times, and let  $X_i (i = 1, 2, ..., k)$  represent the number of times the event  $A_i$  occurs. Then  $(X_1, \ldots, X_k)$  have a multinomial distribution with parameters  $n, p_1, \ldots, p_k$ .

Let

$$Q^{2} = \sum_{i=1}^{k} \frac{(X_{i} - np_{i})^{2}}{(X_{i} - np_{i})^{2}}.$$

It can be shown that for large  $n_i$  the random variable  $Q^2$  is approximately  $\chi^2$ -distributed with (k-1)degrees of freedom. It is usual to demand  $np_i > 5$  (i = 1, 2, ..., k) for the approximation to be valid, although the approximation generally works well if for only a few values of i (about 20%),  $np_i \ge 1$ and the rest (about 80%) satisfy the condition  $np_i \ge 5$ . This statistic was proposed by Karl Pearson in 1900.

It should be noted that the  $\chi^2$ -tests that we discuss in this section are approximate tests valid for large samples. Often  $X_i$  is called the observed frequency and is denoted by  $O_i$  (this is the observed value in class i), and  $np_i$  is called the expected frequency and is denoted by  $E_i$  (this is the theoretical distribution frequency under the null hypothesis). Thus, with these notations, we get

$$Q^{2} = \sum_{i=1}^{k} \frac{(O_{i} - E_{i})^{2}}{E_{i}}.$$

# Example 7.6.1

A plant geneticist grows 200 progeny from a cross that is hypothesized to result in a 3:1 phenotypic ratio of red-flowered to white-flowered plants. Suppose the cross produces 170 red- to 30 white-flowered plants. Calculate the value of  $Q^2$  for this experiment.

#### Solution

There are two categories of data totaling n = 200. Hence, k = 2. Let i = 1 represent red-flowered and i = 2represent white-flowered plants. Then  $O_1 = 170$ , and  $O_2 = 30$ .

Here,  $H_0$ : The flower color population ratio is not different from 3:1, and the alternate is  $H_a$ : The flower color population sampled has a flower color ratio that is not 3 red: 1 white.

Under the null hypothesis, the expected frequencies are  $E_1 = (200)(3/4) = 150$ , and  $E_2 = (200)(1/4) = 50$ . Hence.

$$Q^{2} = \sum_{i=1}^{2} \frac{(O_{i} - E_{i})^{2}}{E_{i}}$$
$$= \frac{(170 - 150)^{2}}{150} + \frac{(30 - 50)^{2}}{50} = 10.667.$$

The type of calculation in Example 7.6.1 gives a measure of how close our observed frequencies come to the expected frequencies and is referred to as a measure of goodness of fit. Smaller values of  $Q^2$ values indicate better fit.

One of the most frequent uses of the  $\chi^2$ -test is in comparison of observed frequencies. Unless the sample size is exactly 100, percentages cannot be used. These are approximate tests. Let the random variables  $(X_1, \ldots, X_k)$  have a multinomial distribution with parameters  $n, p_1, \ldots, p_k$ . Let n be known. We will now present some important tests based on the chi-square statistic.

# 7.6.1 Testing the Parameters of Multinomial Distribution: Goodness-of-Fit

Let an experiment have k mutually exclusive and exhaustive outcomes  $A_1, A_2, \ldots, A_k$ . We would like to test the null hypothesis that all the  $p_i = p(A_i), i = 1, 2, ..., k$  are equal to known numbers  $p_{i0}$ , i = 1, 2, ..., k. We now summarize the test procedure.

#### **TESTING THE PARAMETERS OF A MULTINOMIAL DISTRIBUTION (SUMMARY)**

To test

$$H_0: p_1 = p_{10}, \ldots, p_k = p_{k0}$$

versus

 $H_a$ : At least one of the probabilities is different from the hypothesized value.

The test is always a one-sided upper tail test.

Let  $O_i$  be the observed frequency,  $E_i = np_{i0}$  be the expected frequency (frequency under the null hypothesis), and k be the number of classes. The test statistic is

$$Q^{2} = \sum_{i=1}^{k} \frac{(O_{i} - E_{i})^{2}}{E_{i}}.$$

The test statistic  $Q^2$  has an approximate chi-square distribution with k-1 degrees of freedom. The rejection region is

$$Q^2 \geq \chi^2_{\alpha,k-1}$$
.

**Assumption:**  $E_i \ge 5$ : Exact methods are available. Computing the power of this test is difficult.

This test is known as the goodness-of-fit test. It implies that if the observed data are very close to the expected data, we have a very good fit and we accept the null hypothesis. That is, for small  $Q^2$  values, we accept  $H_0$ .

#### **Example 7.6.2**

A TV station broadcasts a series of programs on the ill effects of smoking marijuana. After the series, the station wants to know whether people have changed their opinion about legalizing marijuana. Given in the following tables are the data based on a survey of 500 randomly chosen people:

#### Before the Series Was Shown

| For legalization | Decriminalization | Existing law           | No opinion |
|------------------|-------------------|------------------------|------------|
|                  |                   | (fine or imprisonment) |            |
| 7%               | 18%               | 65%                    | 10%        |

#### After the Series Was Shown

| For legalization | Decriminalization | Existing law           | No opinion |
|------------------|-------------------|------------------------|------------|
|                  |                   | (fine or imprisonment) |            |
| 39%              | 9%                | 36%                    | 16%        |

Here, n = 4, and we wish to test

$$H_0: p_1 = 0.07; p_2 = 0.18; p_3 = 0.65; p_4 = 0.1$$

versus

 $H_a$ : At least one of the probabilities is different from the hypothesized value.

The test is always an upper tail test. Test this hypothesis using  $\alpha = 0.01$ .

#### Solution

We have

$$E_1 = (500)(0.07) = 35$$
;  $E_2 = 90$ ;  $E_3 = 325$ ;  $E_4 = 50$ .

The observed frequencies are

$$O_1 = (500)(0.39) = 195$$
;  $O_2 = 45$ ;  $O_3 = 180$ ;  $O_4 = 80$ .

The test statistic is

$$Q^{2} = \sum_{i=1}^{4} \frac{(O_{i} - E_{i})^{2}}{E_{i}}$$

$$= \left[ \frac{(195 - 35)^{2}}{35} + \frac{(45 - 90)^{2}}{90} + \frac{(180 - 325)^{2}}{325} + \frac{(80 - 50)^{2}}{50} \right]$$

$$= 836.62.$$

From the  $\chi^2$ -table,  $\chi^2_{0.01,3}=11.3449$ . Because the test statistic  $Q^2=836.62>11.3449$ , we reject  $H_0$  at  $\alpha = 0.01$ . Hence, the data suggest that people have changed their opinion after the series on the ill effects of smoking marijuana was shown.

# Example 7.6.3

A die is rolled 60 times and the face values are recorded. The results are as follows.

Is the die balanced? Test using  $\alpha = 0.05$ .

#### Solution

If the die is balanced, we must have

$$p_1 = p_2 = \ldots = p_6 = \frac{1}{6}$$

where  $p_i = P(\text{face value on the die is } i)$ , i = 1, 2, ..., 6. This has the discrete uniform distribution. Hence,

$$H_0: p_1 = p_2 = \ldots = p_6 = \frac{1}{6}$$

versus

 $H_a$ : At least one of the probabilities is different from the hypothesized value of 1/6

$$E_1 = n_1 p_1 = (60)(1/6) = 10, \dots, E_6 = 10.$$

We summarize the calculations in the following table:

| Face value            | 1  | 2  | 3  | 4  | 5  | 6  |
|-----------------------|----|----|----|----|----|----|
| Frequency, $O_i$      | 8  | 11 | 5  | 12 | 15 | 9  |
| Expected value, $E_i$ | 10 | 10 | 10 | 10 | 10 | 10 |

The test statistic value is given by

$$Q^{2} = \sum_{i=1}^{6} \frac{(O_{i} - E_{i})^{2}}{E_{i}} = 6.$$

From the chi-square table with 5 d.f.,  $\chi^2_{0.05,5} = 11.070$ .

Because the value of the test statistic does not fall in the rejection region, we do not reject  $H_0$ . Therefore, we conclude that the die is balanced.

# 7.6.2 Contingency Table: Test for Independence

One of the uses of the  $\chi^2$ -statistic is in contingency (dependence) testing where n randomly selected items are classified according to two different criteria, such as when data are classified on the basis of two factors (row factor and column factor) where the row factor has r levels and the column factor has c levels. The obtained data are displayed as shown in the following table, where  $n_{ij}$  represents

the number of data values under row i and column j. Our interest here is to test for independence of two methods of classification of observed events. For example, we might classify a sample of students by sex and by their grade on a statistics course in order to test the hypothesis that the grades are dependent on sex. More generally the problem is to investigate a dependency (or contingency) between two classification criteria.

|        |                      | Leve                 | els of c                | olum              | n factor                           |                  |
|--------|----------------------|----------------------|-------------------------|-------------------|------------------------------------|------------------|
|        |                      | 1                    | 2                       |                   | c                                  | Row total        |
| Row    | 1                    | $n_{11}$             | $n_{12}$                |                   | $n_{1c}$                           | $n_1$            |
| levels | 2                    | $n_{21}$             | $n_{21}$                |                   | $n_{2c}$                           | $n_2$            |
|        |                      |                      |                         |                   |                                    |                  |
|        |                      |                      |                         |                   |                                    |                  |
|        | r                    | $n_{r1}$             | $n_{r2}$                |                   | $an_{rc}$                          | $n_r$            |
| Colum  | n total              | $\underline{n_{.1}}$ | $n_{.2}$                |                   | $n_{.c}$                           | N                |
| where  | $N = \sum_{j=1}^{c}$ | $n_{.j} =$           | $\sum_{i=1}^{r} n_{i}.$ | $=\sum_{i=1}^{r}$ | $\sum_{j=1}^{c} n_{ij} \text{ is}$ | the grand total. |

We wish to test the hypothesis that the two factors are independent. We summarize the procedure in the following table for testing that the factors represented by the rows are independent with that represented by the columns.

#### **TESTING FOR THE INDEPENDENCE OF TWO FACTORS**

To test

 $H_0$ : The factors are independent

versus

 $H_a$ : The factors are dependent

the test statistic is,

$$Q^{2} = \sum_{i=1}^{r} \sum_{j=1}^{c} \frac{(O_{ij} - E_{ij})^{2}}{E_{ij}}$$

where

$$O_{ij} = n_{ij}$$

and

$$E_{ij}=\frac{n_in_j}{N}.$$

Then under the null hypothesis the test statistic  $Q^2$  has an approximate chi-square distribution with (r-1)(c-1) degrees of freedom.

Hence, the rejection region is  $Q^2 > \chi^2_{\alpha,(r-1)(c-1)}$ .

**Assumption:**  $E_{ii} \geq 5$ .

# Example 7.6.4

The following table gives a classification according to religious affiliation and marital status for 500 randomly selected individuals.

|                |             | F   | Religio | ous a | ffiliati | on   |       |
|----------------|-------------|-----|---------|-------|----------|------|-------|
|                |             | Α   | В       | C     | D        | None | Total |
| Marital status | Single      | 39  | 19      | 12    | 28       | 18   | 116   |
|                | With spouse | 172 | 61      | 44    | 70       | 37   | 384   |
|                | Total       | 211 | 80      | 56    | 98       | 55   | 500   |

For  $\alpha = 0.01$ , test the null hypothesis that marital status and religious affiliation are independent.

## **Solution**

We need to test the hypothesis

 $H_0$ : Marital status and religious affiliation are independent

versus

 $H_a$ : Marital status and religious affiliation are dependent.

Here, c = 5, and r = 2. For  $\alpha = 0.01$ , and for (c - 1)(r - 1) = 4 degrees of freedom, we have

$$\chi^2_{0.01.4} = 13.2767$$

Hence, the rejection region is  $Q^2 > 13.2767$ .

We have  $E_{ij} = \frac{n_i n_j}{N}$ . Thus,

$$E_{11} = \frac{(116)(211)}{500} = 48.952; E_{12} = \frac{(116)(80)}{500} = 18.5;$$

$$E_{13} = \frac{(116)(56)}{500} = 12.992, E_{14} = \frac{(116)(98)}{500} = 22.736;$$

$$E_{15} = \frac{(116)(55)}{500} = 12.76, E_{21} = \frac{(384)(211)}{500} = 162.05;$$

$$E_{22} = \frac{(384)(80)}{500} = 61.44; E_{23} = \frac{(384)(56)}{500} = 43.008;$$

and

$$E_{24} = \frac{(384)(98)}{500} = 75.264; \quad E_{25} = \frac{(384)(55)}{500} = 42.24.$$

The value of the test statistic is

$$Q^{2} = \sum_{i=1}^{r} \sum_{j=1}^{c} \frac{(O_{ij} - E_{ij})^{2}}{E_{ij}}$$

$$= \left[ \frac{(39 - 48.952)^2}{48.952} + \frac{(19 - 18.5)^2}{18.5} + \frac{(12 - 12.992)^2}{12.992} + \frac{(28 - 22.736)^2}{22.736} \right]$$

$$+ \frac{(18 - 12.76)^2}{12.76} + \frac{(172 - 162.05)^2}{162.05} + \frac{(61 - 61.44)^2}{61.44} + \frac{(44 - 43.08)^2}{43.08}$$

$$+ \frac{(70 - 75.264)^2}{75.264} + \frac{(37 - 42.24)^2}{42.24}$$

$$= 7.1351.$$

Because the observed value of  $Q^2$  does not fall in the rejection region, we do not reject the null hypothesis at  $\alpha = 0.01$ . Therefore, based on the observed data, the marital status and religious affiliation are independent.

# 7.6.3 Testing to Identify the Probability Distribution: Goodness-of-Fit **Chi-Square Test**

Another application of the chi-square statistic is using it for goodness-of-fit tests in a different context. In hypothesis testing problems we often assume that the form of the population distribution is known. For example, in a  $\chi^2$ -test for variance, we assume that the population is normal. The goodness-of-fit tests examine the validity of such an assumption if we have a large enough sample. We now describe the goodness-of-fit test procedure for such applications.

#### GOODNESS-OF-FIT TEST PROCEDURES FOR PROBABILITY DISTRIBUTIONS

Let  $X_1, \ldots, X_n$  be a sample from a population with cdf F(x), which may depend on the set of unknown parameters  $\theta$ . We wish to test  $H_0: F(x) = F_0(x)$ , where  $F_0(x)$  is completely specified.

- 1. Divide the range of values of the random variables  $X_1$  into K nonoverlapping intervals  $I_1, I_2, \ldots, I_K$ . Let  $O_i$  be the number of sample values that fall in the interval  $I_i$  (i = 1, 2, ..., K).
- **2**. Assuming the distribution of X to be  $F_0(x)$ , find  $P(X \in I_i)$ . Let  $P(X \in I_i) = \pi_i$ . Let  $e_i = n\pi_i$  be the expected frequency.
- **3**. Compute the test statistic  $Q^2$  given by

$$Q^{2} = \sum_{i=1}^{K} \frac{(O_{i} - E_{i})^{2}}{E_{i}}.$$

The test statistic  $Q^2$  has an approximate  $\chi^2$ -distribution with (K-1) degrees of freedom.

- **4**. Reject the  $H_0$  if  $Q^2 \ge \chi^2_{\alpha,(K-1)}$ .
- **5**. **Assumptions:**  $e_i \ge 5, j = 1, 2, ..., K$ .

If the null hypothesis does not specify  $F_0(x)$  completely, that is, if  $F_0(x)$  contains some unknown parameters  $\theta_1, \theta_2, \dots, \theta_p$ , we estimate these parameters by the method of maximum likelihood. Using

these estimated values we specify  $F_0(x)$  completely. Denote the estimated  $F_0(x)$  by  $\hat{F}_0(x)$ . Let

$$\hat{\pi}_i = P\left\{X \in I_i | \hat{F}_0(x)\right\} \quad \text{and} \quad \hat{E}_i = n\hat{\pi}_i.$$

The test statistic is

$$Q^{2} = \sum_{i=1}^{K} \frac{(O_{i} - \hat{e}_{i})^{2}}{\hat{e}_{i}}.$$

The statistic  $Q^2$  has an approximate chi-square distribution with (K-1-p) degrees of freedom. We reject  $H_0$  if  $Q^2 \ge \chi^2_{a,(K-1-p)}$ .

We now illustrate the method of goodness-of-fit with an example.

#### Example 7.6.5

The grades of students in a class of 200 are given in the following table. Test the hypothesis that the grades are normally distributed with a mean of 75 and a standard deviation of 8. Use  $\alpha = 0.05$ .

| Range              | 0-59 | 60–69 | 70–79 | 80–89 | 90-100 |
|--------------------|------|-------|-------|-------|--------|
| Number of students | 12   | 36    | 90    | 44    | 18     |

#### Solution

We have  $O_1 = 12$ ,  $O_2 = 36$ ,  $O_3 = 90$ ,  $O_4 = 44$ ,  $O_5 = 18$ .

We now compute  $\pi_i (i = 1, 2, ..., 5)$ , using the continuity correction factor,

$$\pi_1 = P\{X \le 59.5 | H_0\} = P\{z \le \frac{59.5 - 75}{8}\} = 0.0262,$$

$$\pi_2 = 0.2189, \pi_3 = 0.4722, \pi_4 = 0.2476, \pi_5 = 0.0351,$$

and

$$E_1 = 5.24, E_2 = 43.78, E_3 = 94.44, E_4 = 49.52, E_5 = 7.02.$$

The test statistic results in

$$Q^{2} = \sum_{i=1}^{n} \frac{(O_{i} - e_{i})^{2}}{e_{i}}$$

$$= \frac{(12 - 5.74)^{2}}{5.74} + \frac{(36 - 43.78)^{2}}{43.78} + \frac{(90 - 94.44)^{2}}{94.44} + \frac{(44 - 49.52)^{2}}{49.52} + \frac{(18 - 7.02)^{2}}{7.02}$$

$$= 26.22.$$

 $Q^2$  has a chi-square distribution with (5-1)=4 degrees of freedom. The critical value is  $\chi^2_{0.05,4}=7.11$ . Hence, the rejection region is  $O^2 > 7.11$ . Because the observed value of  $O^2 = 26.22 > 7.11$ , we reject  $H_0$ at  $\alpha = 0.05$ . Thus, we conclude that the population is not normal.

# **EXERCISES 7.6**

**7.6.1.** The following table gives the opinion on collective bargaining by a random sample of 200 employees of a school system, belonging to a teachers' union.

Opinion on Collective Bargaining by Teachers' Union

| -              |     | -       | · ,       |       |
|----------------|-----|---------|-----------|-------|
|                | For | Against | Undecided | Total |
| Staff          | 30  | 15      | 15        | 60    |
| Faculty        | 50  | 10      | 40        | 100   |
| Administration | 10  | 25      | 5         | 40    |
| Column totals  | 90  | 50      | 60        | 200   |

Test the hypotheses

 $H_0$ : Opinion on collective bargaining is independent of employee classification versus

 $H_a$ : Opinion on collective bargaining is dependent on employee classification using  $\alpha = 0.05$ .

**7.6.2.** A random sample was taken of 300 undergraduate students from a university. The students in the sample were classified according to their gender and according to the choice of their major. The result is given in the following table.

College

|        |                   | U           |          |       |       |
|--------|-------------------|-------------|----------|-------|-------|
| Gender | Arts and sciences | Engineering | Business | Other | Total |
| Male   | 75                | 40          | 24       | 66    | 205   |
| Female | 45                | 12          | 15       | 23    | 95    |
| Total  | 120               | 52          | 39       | 89    | 300   |

Test the hypothesis that the choice of the major by undergraduate students in this university is independent of their gender. Use  $\alpha = 0.01$ .

**7.6.3.** The speeds of vehicles (in mph) passing through a section of Highway 75 are recorded for a random sample of 150 vehicles and are given below. Test the hypothesis that the speeds are normally distributed with a mean of 70 and a standard deviation of 4. Use a = 0.01.

| Range  | 40-55 | 56-65 | 66-75 | 76-85 | > 85 |
|--------|-------|-------|-------|-------|------|
| Number | 12    | 14    | 78    | 40    | 6    |

Based on the sample data of 50 days contained in the following table, test the hypothesis that the daily mean temperatures in the city are normally distributed with mean 77 and variance 6. Use  $\alpha = 0.05$ .

**7.6.5.** A presidential candidate advertises on TV by comparing his positions on some important issues with those of his opponent. After a series of advertisements, a pollster wants to know whether people have changed their opinion about the candidate. The following are the data based on a survey of 950 randomly chosen people:

#### Before the Advertisement Was Shown

| Support the | Oppose the | Need to know more   | Undecided |
|-------------|------------|---------------------|-----------|
| candidate   | candidate  | about the candidate |           |
| 40%         | 20%        | 5%                  | 35%       |

#### After the Advertisement Was Shown

| Support the | Oppose the | Need to know more   | Undecided |
|-------------|------------|---------------------|-----------|
| candidate   | candidate  | about the candidate |           |
| 45%         | 25%        | 2%                  | 28%       |

Let  $p_i$ , i = 1, 2, 3, 4, represent the respective true proportions. Test

$$H_0: p_1 = 0.35; p_2 = 0.20; p_3 = 0.15; p_4 = 0.3$$

versus

 $H_a$ : At least one of the probabilities is different from the hypothesized value. Test this hypothesis using  $\alpha = 0.05$ .

**7.6.6.** A survey of footwear preferences of a random sample of 100 undergraduate students (50 females and 50 males) from a large university resulted in the following data.

|        | Boots | Leather | Sneakers | Sandals | Other |
|--------|-------|---------|----------|---------|-------|
|        |       | shoes   |          |         |       |
| Female | 12    | 9       | 12       | 10      | 7     |
| Male   | 10    | 12      | 17       | 7       | 4     |

(a) Let  $p_i$ , i = 1, 2, 3, 4, 5, represent the respective true proportions of students with a particular footwear preference, and let

$$H_0: p_1 = 0.20; p_2 = 0.20; p_3 = 0.30; p_4 = 0.20; p_5 = 0.10$$

versus

 $H_a$ : At least one of the probabilities is different from the hypothesized value.

Test this hypothesis using  $\alpha = 0.05$ .

(b) Test the hypothesis that the choice of footwear by undergraduate students in this university is independent of their gender, using  $\alpha = 0.05$ .

#### 7.7 CHAPTER SUMMARY

In this chapter, we have learned various aspects of hypothesis testing. First, we dealt with hypothesis testing for one sample where we used test procedures for testing hypotheses about true mean, true variance, and true proportion. Then we discussed the comparison of two populations through their true means, true variances, and true proportions. We also introduced the Neyman-Pearson lemma and discussed likelihood ratio tests and chi-square tests for categorical data.

We now list some of the key definitions in this chapter.

- Statistical hypotheses
- Tests of hypotheses, tests of significance, or rules of decision
- Simple hypothesis
- Composite hypothesis
- Type I error
- Type II error
- The level of significance
- The *p*-value or attained significance level
- The Smith-Satterthwaite procedure
- Power of the test
- Most powerful test
- Likelihood ratio

In this chapter, we also learned the following important concepts and procedures:

- General method for hypothesis testing
- Steps to calculate  $\beta$
- Steps to find the *p*-value
- Steps in any hypothesis testing problem
- Summary of hypothesis tests for  $\mu$
- Summary of large sample hypothesis tests for p
- Summary of hypothesis tests for the variance  $\sigma^2$
- Summary of hypothesis tests for  $\mu_1 \mu_2$  for large samples  $(n_1 \& n_2 \ge 30)$
- Summary of hypothesis tests for  $p_1 p_2$  for large samples
- Testing for the equality of variances
- Summary of testing for a matched pairs experiment
- Procedure for applying the Neyman–Pearson lemma
- Procedure for the likelihood ratio test
- Testing the parameters of a multinomial distribution (summary)
- Testing the independence of two factors
- Goodness-of-fit test procedures for probability distributions

#### 7.8 COMPUTER EXAMPLES

In the following examples, if the value of  $\alpha$  is not specified, we will always take it as 0.05.

# 7.8.1 Minitab Examples

# Example 7.8.1

(t-Test): Consider the data

66 74 79 80 69 77 78 65 79 81

Using Minitab, test  $H_0$ :  $\mu = 75$  vs.  $H_1$ :  $\mu > 75$ .

#### Solution

Enter the data in C1. Then

Stat > Basic Statistics > 1-sample t... > In Variables: enter C1 > choose Test Mean > enter 75 > in Alternative: choose greater than and click OK

We obtain the following output.

T-Test of the Mean

Test of mu = 75.00 vs mu > 75.00

Variable N Mean StDev SE Mean T 10 74.80 6.00 1.90 -0.11 0.54

# Example 7.8.2

For the following data:

Sample 1: 16 18 21 13 19 16 18 15 20 19 14 21 14 Sample 2: 14 15 10 13 11 7 12 11 12 15 14

Test  $H_0: \mu_1 = \mu_2$  vs.  $H_1: \mu_1 < \mu_2$ . Use  $\alpha = 0.02$ .

#### Solution

Enter sample 1 data in C1 and sample 2 data in C2. Then

**Stat > Basic Statistics > 2-sample t... >** Choose **Samples in different columns > in Alternative:** choose less than > in Confidence level: enter 98 > click Assumed equal variances and click OK

We obtain the following output.

Two Sample T-test and Confidence Interval Two sample T for C1 vs C2

```
StDev SE Mean
   N
     Mean
C1 13 17.23 2.74
                    0.76
C2 11 12.18 2.40
                    0.72
```

```
98% CI for mu C1 - mu C2: (2.38, 7.71)
T-Test mu C1 = mu C2 (vs \langle): T = 4.75 P = 1.0 DF = 22
Both use Pooled StDev = 2.59
```

If we did not select Assumed equal variances, we will obtain the following output.

# Two Sample T-Test and Confidence Interval

Two sample T for C1 vs C2

98% CI for mu C1 - mu C2: (2.40, 7.69) T-Test mu C1 = mu C2 (vs  $\langle$ ): T = 4.81 P = 1.0 DF = 21

## Example 7.8.3

For the following data:

| 6.8  | 5.6  | 8.5  | 8.5  | 8.4  | 7.5  | 9.3  | 9.4  | 7.8  | 7.1  |
|------|------|------|------|------|------|------|------|------|------|
| 9.9  | 9.6  | 9.0  | 9.4  | 13.7 | 16.6 | 9.1  | 10.1 | 10.6 | 11.1 |
| 8.9  | 11.7 | 12.8 | 11.5 | 12.0 | 10.6 | 11.1 | 6.4  | 12.3 | 12.3 |
| 11.4 | 9.9  | 14.3 | 11.5 | 11.8 | 13.3 | 12.8 | 13.7 | 13.9 | 12.9 |
| 14 2 | 14 0 | 15.5 | 169  | 18.0 | 179  | 21.8 | 184  | 343  |      |

Test  $H_0$ :  $\mu = 12$  versus  $H_1$ :  $\mu \neq 12$ . Use  $\alpha = 0.05$ .

#### Solution

Enter the data in C1. Then

Stat > Basic Statistics > 1-sample z... > in Variables: Type C1 > choose Test Mean and enter 12 > choose not equal in Alternative, and Type 4.7 for sigma > Click OK

*We obtain the following output.* 

# 7-Test

```
Test of mu = 12.000 \text{ vs } mu \text{ not} = 12.000
The assumed sigma = 4.70
```

```
Variable N
                    StDev
                           SE Mean
                                     Ζ
              Mean
         49 12.124 4.700
  C1
                            0.671
                                   0.19 0.85
```

Here the test statistic is 0.19 and the p-value is 0.85, which is larger than 0.05. Hence, we cannot reject the null hypothesis.

# Example 7.8.4

(Contingency Table): Consider the following data with five levels and two factors. Test for dependence of the factors.

| Factors | Levels |    |    |    |    |  |  |
|---------|--------|----|----|----|----|--|--|
|         | 1      | 2  | 3  | 4  | 5  |  |  |
| 1       | 39     | 19 | 12 | 28 | 18 |  |  |
| 2       | 172    | 61 | 44 | 70 | 37 |  |  |

#### Solution

In C1 enter the data in column 1 (39 and 172), and continue to C5. Then

Stat > Tables > Chi-Square-Test... > in Columns containing the table: Type C1 C2 C3 C4 C5 > click OK

We will obtain the following output.

# Chi-Square Test

Expected counts are printed below observed counts C2 С3 C4 С5 Total C1 1 39 19 12 28 18 116 18.56 12.99 22.74 12.76 48.95 172 61 44 70 37 384 162.05 61.44 43.01 75.26 42.24 Total 211 80 56 98 55 500 Chi-Sq = 2.023 + 0.010 + 0.076 + 1.219 + 2.152 +0.611 + 0.003 + 0.023 + 0.368 + 0.650 = 7.135

$$DF = 4$$
, p-value = 0.129

## Example 7.8.5

(Paired t-Test): Consider the data of Example 7.5.7. Using Minitab, perform a paired t-test.

#### Solution

Enter sample 1 in column **C1** and sample 2 in column **C2**. Then:

**Stat > Basic Statistics > Paired t...>** in **First Sample:** Type **C2**, and in the **Second sample:** Type **C1 >** click **options >** and click **less than** (if  $\alpha$  is other than 0.05, enter appropriate percentage in **Confidence level:** and enter appropriate number if it is not zero in **Test mean:**) > click **OK > OK** 

We obtain the following output.

# Paired T-test and Confidence Interval

| Paired   | T for C2 —   | C1              |              |             |
|----------|--------------|-----------------|--------------|-------------|
|          | N            | Mean            | StDev        | SE Mean     |
| C2       | 10           | 171.3           | 47.1         | 14.9        |
| C1       | 10           | 243.2           | 40.1         | 12.7        |
| Differe  | ence 10      | -71.9           | 56.2         | 17.8        |
| 95% CI f | for mean dif | ference: $(-1)$ | 12.1, -31.7  | ( )         |
| T-Test   | of mean diff | erence = 0 (v   | s < 0): T-Va | 1ue = -4.05 |
| p-value  | e = 0.001    |                 |              |             |

because the p-value  $0.001 < 0.05 = \alpha$ .

# 7.8.2 SPSS Examples

# **Example 7.8.6**

Consider the data

66 74 79 80 69 77 78 65 79 81

Using SPSS, test  $H_0$ :  $\mu=75$  vs.  $H_1$ :  $\mu>75$ .

#### Solution

*Use the following procedure:* 

- 1. Enter the data in column 1.
- 2. Click Analyze > Compare Means > One-sample t Test..., Move var00001 to Test Variable(s), and change **Test Value: 0** to **75**. Click **OK**

We obtain the following output.

## **One-Sample Statistics**

|          |    |         |                | Std. Error |
|----------|----|---------|----------------|------------|
|          | Ν  | Mean    | Std. Deviation | Mean       |
| VAR00001 | 10 | 74.8000 | 5.99630        | 1.89620    |

#### **One-Sample Test**

|          |     | Test Value = 75 |            |            |                                |        |  |
|----------|-----|-----------------|------------|------------|--------------------------------|--------|--|
|          |     |                 | Sig.       | Mean       | 95% Con<br>Interval<br>Differe | of the |  |
|          | t   | df              | (2-tailed) | Difference | Lower                          | Upper  |  |
| VAR00001 | 105 | 9               | .918       | 2000       | -4.4895                        | 4.0895 |  |

For the one sample t-test  $H_0$ :  $\mu=75$  vs.  $H_1$ :  $\mu>75$ , the t-statistic is -0.105 with 9 degrees of freedom. The p-value is 0.46 > 0.02. Hence, we will not reject the null hypothesis.

If we want the computer to calculate the p-value in the previous example, use the following procedure.

- 1. Enter the test statistic (-0.105) in the data editor using 'teststat'.
- 2. Click Transform > compute...
- 3. Type 'p-value' in the box called **Tarobtain value**. In the box called **Functions:** scroll and click on **CDF.T(q,df)** and move to Numeric Expressions.
- 4. The CDF(q,df) will appear as CDF(?,?) in the Numeric Expressions box. Replace teststat for q and 9 for df (the degree of freedom in this example is 9). Click OK

We obtain the p-value as **0.46**.

# **Example 7.8.7**

For the following data

Sample 1: 16 18 21 13 19 16 18 15 20 19 14 21 14 Sample 2: 14 15 10 13 11 7 12 11 12 15 14

Test  $H_0: \mu_1 = \mu_2$  vs.  $H_1: \mu_1 < \mu_2$ . Use  $\alpha = 0.02$ .

#### Solution

In column 1, under the title "group" enter 1s to identify the sample 1 data and 2s to identify sample 2 data. In column **C2**, under the title "data" enter the data corresponding to samples 1 and 2. Then:

Analyze > Compare Means > Independent Samples t-test... > bring Data to Test Variable(s): and group to Grouping Variable:, click Define Groups..., and enter 1 for sample 1, 2 for sample 2 > click continue > click Options.... Enter 98 in Confidence interval: > click continue > OK

We obtain the following output.

| Group Statistics |       |    |         |                |                 |  |
|------------------|-------|----|---------|----------------|-----------------|--|
|                  | GROUP | Ν  | Mean    | Std. Deviation | Std. Error Mean |  |
| DATA             | 1.00  | 13 | 17.2308 | 2.74329        | .76085          |  |
|                  | 2.00  | 11 | 12.1818 | 2.40076        | .72386          |  |

Independent Samples Test

|      |                 | Levene's Test |      | t-test for |        |            |            |            |                 |         |
|------|-----------------|---------------|------|------------|--------|------------|------------|------------|-----------------|---------|
|      |                 | for Equality  |      | Equality   |        |            |            |            |                 |         |
|      |                 | of Variances  |      | of Means   |        |            |            |            |                 |         |
|      |                 | F             | Sig. | t          | df     | Sig.       | Mean       | Std. Error | 98% Confidence  |         |
|      |                 |               |      |            |        | (2-tailed) | Difference | Difference | Interval of the |         |
|      |                 |               |      |            |        |            |            |            | Difference      |         |
|      |                 |               |      |            |        |            |            |            | Lower           | Upper   |
| DATA | Equal variances | .975          | .334 | 4.753      | 22     | .000       | 5.0490     | 1.06237    | 2.38419         | 7.71372 |
|      | assumed         |               |      |            |        |            |            |            |                 |         |
|      | Equal           |               |      | 4.808      | 21.963 | .000       | 5.0490     | 1.05017    | 2.41443         | 7.68347 |
|      | variances       |               |      |            |        |            |            |            |                 |         |
|      | not             |               |      |            |        |            |            |            |                 |         |
|      | assumed         |               |      |            |        |            |            |            |                 |         |

Looking at the statistical significance values, which are greater than 0.05, we do not reject the null hypothesis.

## Example 7.8.8

(Paired t-Test) For the data of Example 7.5.7, use SPSS to test whether the data provide sufficient evidence for the claim that the new program reduces blood glucose level in diabetic patients. Use  $\alpha = 0.05$ .

#### Solution

Enter after data in column C1 and before data in column C2. Then:

Analyze > Compare Means > Paired-Sample T-Test > bring after and before to Paired Variables: so that it will look after-before > click OK

We obtain the following output.

Paired Samples Statistics

|        |        | Mean     | Ν  | Std. Deviation | Std. Error Mean |
|--------|--------|----------|----|----------------|-----------------|
| Pair 1 | AFTER  | 171.3000 | 10 | 47.11228       | 14.89821        |
|        | BEFORE | 243.2000 | 10 | 40.12979       | 12.69015        |

#### Paired Samples Correlations

|        |                | Ν  | Correlation | Sig. |
|--------|----------------|----|-------------|------|
| Pair 1 | AFTER & BEFORE | 10 | .179        | .621 |

#### Paired Samples Test

| ranca  | Junpies         | CSt         |                   |                    |                                                 |          |        |    |            |
|--------|-----------------|-------------|-------------------|--------------------|-------------------------------------------------|----------|--------|----|------------|
|        |                 | Paired      |                   |                    |                                                 |          | t      | df |            |
|        |                 | Differences |                   |                    |                                                 |          |        |    | Sig.       |
|        |                 |             |                   |                    |                                                 |          |        |    | (2-tailed) |
|        |                 | Mean        | Std.<br>Deviation | Std. Error<br>Mean | 95% Confidence<br>Interval of the<br>Difference |          |        |    |            |
|        |                 |             |                   |                    | Lower                                           | Upper    |        |    |            |
| Pair 1 | AFTER<br>BEFORE | -71.9000    | 56.15544          | 17.75791           | -112.0712                                       | -31.7288 | -4.049 | 9  | .003       |

Because the significance level for the test is 0.003, which is less than  $\alpha = 0.05$ , we reject the null hypothesis.

# 7.8.3 **SAS Examples**

To conduct a hypothesis test using SAS, we could use proc ttest, or proc means with option of computing the t-value and corresponding probability. However, to use this, we need a hypothesis of the form  $H_0$ :  $\mu = 0$ . For testing nonzero values,  $H_0$ :  $\mu = \mu_0$ , we must create a new variable

by subtracting  $\mu_0$  from each observation, and then use the test procedure for this new variable. The following example illustrates this concept.

# Example 7.8.9

(t-Test): The following radar measurements of speed (in miles per hour) are obtained for 10 vehicles traveling on a stretch of interstate highway.

```
66 74 79 80 69 77 78 65 79 81
```

Do the data provide sufficient evidence to indicate that the mean speed at which people travel on this stretch of highway is at least 75 mph? Test using  $\alpha = 0.01$ . Use an SAS procedure to do the analysis.

#### Solution

*In the SAS editor, type in the following commands.* 

```
data speed;
   title 'Test on highway speed';
   input X @@;
  Y = X - 75;
   datalines:
66 74 79 80 69 77 78 65 79 81
PROC TTEST data=speed;
run;
```

We obtain the following output.

## Test on highway speed

| The TI | EST P | rocedure |      |        |            |                   |             |            |
|--------|-------|----------|------|--------|------------|-------------------|-------------|------------|
| Statis | tics  |          |      |        |            |                   |             |            |
|        | L     | lower CL |      | Upper  | CL         | Lower<br>CL       | Upper<br>CL |            |
| Variab | le N  | Mean     | Mean | Mean   | Std<br>Dev | Std<br>Dev        | Std<br>Dev  | Std<br>Err |
| X      | 10    | 70.511   | 74.8 | 79.089 | 4.1245     | 5.9963            | 10.947      | 1.8962     |
| Y      | 10    | -4.489   | -0.2 | 4.0895 | 4.1245     | 5.9963<br>T-Tests | 10.947      |            |
|        |       |          |      |        | Variable   | DF                | t Value     | Pr >  t    |
|        |       |          |      |        | Χ          | 9                 | 39.45       | <.0001     |
|        |       |          |      |        | Υ          | 9                 | -0.11       | 0.9183     |

To test  $H_0: \mu = 75$ , we need to look at the Y-values. The corresponding t-value is -0.11, and because this is a one-sided test, we need to divide 0.9183 by 2 to obtain the p-value as p = 0.45915. Because the p-value is larger than  $0.01 = \alpha$ , we cannot reject the null hypothesis.

One of the easier ways to conduct large sample hypothesis testing using SAS procedures is through the computation of the *p*-value. The following example illustrates the procedure.

#### **Example 7.8.10**

(z-Test): It is claimed that the average miles driven per year for sports cars is at least 18,000 miles. To check the claim, a consumer firm tests 40 of these cars randomly and obtains a mean of 17,463 miles with standard deviation of 1348 miles. What can it conclude if  $\alpha = 0.01$ ?

#### Solution

Here we will find the p-value and compare that with  $\alpha$  to test the hypothesis. We use the following SAS procedure:

```
Data ex888;
z=(17463-18000)/(1348/(SQRT(40)));
            pval=probnorm(z);
run;
proc print data=ex888;
title 'Test of mean, large sample';
run;
```

We obtain the following output.

| Test | of mean, | large sample |  |  |
|------|----------|--------------|--|--|
| Obs  | Z        | pval         |  |  |
| 1    | 2.51950  | .005876079   |  |  |

Because the p-value of 0.005876079 is less than  $\alpha = 0.01$ , we reject the null hypothesis. There is sufficient evidence to conclude that the mean miles driven per year for sport cars is less than 18,000.

Note that in the previous example, the value of z was negative. If the value of z is positive, use pval=probnorm(-z);, also, if it is a two-sided hypothesis, we need to multiply by 2, so use pval=probnorm(z)\*2; to obtain the *p*-value.

#### **Example 7.8.11**

(Paired t-Test): For the data of Example 7.5.7, use SAS to test whether the data provide sufficient evidence for the claim that the new program reduces blood glucose level in diabetic patients. Use  $\alpha = 0.05$ .

#### Solution

We can use the following commands.

```
data dietexr;
 input before after;
 diff = after - before:
 datalines;
      268 106
      225 186
      252 223
      192 110
      307 203
      228 101
      246 211
      298 176
      231 194
      185 203
run;
proc means data=dietexr t prt;
var diff:
title 'Test of mean, Paired difference';
run;
```

We obtain the following output.

Test of mean, Paired difference The MEANS Procedure Analysis Variable : diff t Value Pr > |t|-4.050.0029

Because the p-value 0.0029 is less than  $\alpha = 0.05$ , we reject the null hypothesis.

#### **PROJECTS FOR CHAPTER 7**

## 7A. Testing on Computer-Generated Samples

- (a) Small sample test:
  - Generate a sample of size 20 from a normal population with  $\mu=$  10, and  $\sigma^2=$  4.
  - (i) Perform a *t*-test for the test  $H_0$ :  $\mu = 10$  versus  $H_a$ :  $\mu \neq 10$  at level  $\alpha = 0.05$ .
  - (ii) Perform the test  $H_0: \sigma^2 = 4$  versus  $H_a: \sigma^2 \neq 4$  at level  $\alpha = 0.05$ .
  - Repeat the procedure 10 times, and comment on the results.
- (b) Large sample test:

Generate a sample of size 50 from a normal population with  $\mu = 10$ , and  $\sigma^2 = 4$ . Perform a z-test for the test  $H_0: \mu = 10$  versus  $H_a: \mu \neq 10$  at level  $\alpha = 0.05$ . Repeat the procedure 10 times and comment on the results.

## 7B. Conducting a Statistical Test with Confidence Interval

Let  $\theta$  be any population parameter. Consider the three tests of hypotheses

$$H_0: \theta = \theta_0 \text{ vs. } H_a: \theta > \theta_0$$
 (1)

$$H_0: \theta = \theta_0 \text{ vs. } H_a: \theta < \theta_0$$
 (2)

$$H_0: \theta = \theta_0 \text{ vs. } H_a: \theta \neq \theta_0$$
 (3)

The following procedure can be exploited to test a statistical hypothesis utilizing the confidence intervals.

## Procedure to Use Confidence Interval for Hypothesis Testing

Let  $\theta$  be any population parameter.

(a) For test (1), that is,

$$H_0: \theta = \theta_0$$
 vs.  $H_a: \theta > \theta_0$ 

choose a value for  $\alpha$ . From a random sample, compute a confidence interval for  $\theta$  using a confidence coefficient equal to  $1-2\alpha$ . Let L be the lower end point of this confidence interval.

Reject 
$$H_0$$
 if  $\theta_0 < L$ .

That is, we will reject the null hypothesis if the confidence interval is completely to the right of  $\theta_0$ .

**(b)** For test (2), that is,

$$H_0: \theta = \theta_0 \text{ vs. } H_a: \theta < \theta_0$$

choose a value for  $\alpha$ . From a random sample, compute a confidence interval for  $\theta$  using a confidence coefficient equal to  $1-2\alpha$ . Let U be the upper end point of this confidence interval.

Reject 
$$H_0$$
 if  $U < \theta_0$ .

That is, we will reject the null hypothesis if the confidence interval is completely to the left of  $\theta_0$ .

(c) For test (3), that is,

$$H_0: \theta = \theta_0 \text{ vs. } H_a: \theta \neq \theta_0$$

## 410 CHAPTER 7 Hypothesis Testing

choose a value for  $\alpha$ . From a random sample, compute a confidence interval for  $\theta$  using a confidence coefficient equal to  $1 - \alpha$ . Let L be the lower end point and U be the upper end point of this confidence interval.

Reject 
$$H_0$$
 if  $\theta_0 < L$  or  $U < \theta_0$ .

That is, we will reject the null hypothesis if the confidence interval does not contain  $\theta_0$ .

- (i) For any large data set, conduct all three of these hypothesis tests using a confidence interval for the population mean.
- (ii) For any small data set, conduct all three of these hypothesis tests using a confidence interval for the population mean.

# **Linear Regression Models**

**Objective**: In this chapter we will study linear relationships in sample data and use the method of least squares to estimate the necessary parameters.

- 8.1 Introduction 412
- 8.2 The Simple Linear Regression Model 413
- 8.3 Inferences on the Least-Squares Estimators 428
- 8.4 Predicting a Particular Value of Y 437
- 8.5 Correlation Analysis 440
- 8.6 Matrix Notation for Linear Regression 445
- 8.7 Regression Diagnostics 451
- 8.8 Chapter Summary 454
- 8.9 Computer Examples 455

Projects for Chapter 8 461

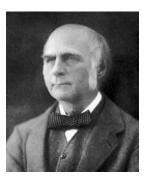

Sir Francis Galton
(Source: http://en.wikipedia.org/wiki/Francis\_Galton)

English scientist Sir Francis Galton (1822–1911), a cousin of Charles Darwin, made significant contributions to both genetics and psychology. He is the inventor of regression and a pioneer in applying statistics to biology. One of the data sets that he considered consisted of the heights of fathers and first sons. He was interested in predicting the height of son based on the height of father. Looking at the scatterplots of these heights, Galton saw that the trend was linear and increasing. After fitting a line to these data (using the techniques described in this chapter), he observed that for fathers whose heights were taller than the average, the regression line predicted that taller fathers tended to have shorter sons and shorter fathers tended to have taller sons. There is a regression toward the mean. That is how the method of this chapter got its name: regression.

#### 8.1 INTRODUCTION

In earlier chapters, we were primarily concerned about inferences on population parameters. In this chapter, we examine the relationship between one or more variables and create a model that can be used for predictive purposes. For example, consider the question "Is there statistical evidence to conclude that the countries with the highest average blood-cholesterol levels have the greatest incidence of heart disease?" It is important to answer this if we want to make appropriate lifestyle and medical choices. We will study the relationship between variables using regression analysis. Our aim is to create a model and study inferential procedures when one dependent and several independent variables are present. We denote by *Y* the random variable to be predicted, also called the *dependent* variable (or response variable) and by  $x_i$  the *independent* (or predictor) variables used to model (or predict) Y. For example, let (x, y) denote the height and weight of an adult male. Our interest may be to find the relationship between height and weight from a sample measurements of n individuals. The process of finding a mathematical equation that best fits the noisy data is known as regression analysis. In his book Natural Inheritance, Sir Francis Galton introduced the word regression in 1889 to describe certain genetic relationships. The technique of regression is one of the most popular statistical tools to study the dependence of one variable with respect to another. There are different forms of regression: simple linear, nonlinear, multiple, and others. The primary use of a regression model is prediction. When using a model to predict Y for a particular set of values of  $x_1, \ldots, x_k$ , one may want to know how large the error of prediction might be. Regression analysis, in general after collecting the sample data, involves the following steps.

#### PROCEDURE FOR REGRESSION MODELING

- **1.** Hypothesize the form of the model as  $Y = f(x_1, ..., x_k;$   $\beta_0, \beta_1, ..., \beta_k) + \varepsilon$ . Here  $\varepsilon$  represents the random error term. We assume that  $E(\varepsilon) = 0$  but  $Var(\varepsilon) = \sigma^2$  is unknown. From this we can obtain  $E(Y) = f(x_1, ..., x_k; \beta_0, \beta_1, ..., \beta_k)$ .
- 2. Use the sample data to estimate unknown parameters in the model.
- **3**. Check for goodness of fit of the proposed model.
- **4**. Use the model for prediction.

The function  $f(x_1, \ldots, x_k; \beta_0, \beta_1, \ldots, \beta_k) (k \ge 1)$  contains the independent or predictor variables  $x_1, \ldots, x_n$  (assumed to be nonrandom) and unknown parameters or weights  $\beta_0, \beta_1, \ldots, \beta_k$  and  $\varepsilon$ representing the random or error variable. We now proceed to introduce the simplest form of a regression model, called simple linear regression.

#### 8.2 THE SIMPLE LINEAR REGRESSION MODEL

Consider a random sample of *n* observations of the form  $(x_1, y_1), (x_2, y_2), \ldots, (x_n, y_n)$ , where *X* is the independent variable and Y is the dependent variable, both being scalars. A preliminary descriptive technique for determining the form of relationship between X and Y is the scatter diagram. A scatter diagram is drawn by plotting the sample observations in Cartesian coordinates. The pattern of the points gives an indication of a linear or nonlinear relationship between the variables.

In Figure 8.1a, the relationship between x and y is fairly linear, whereas the relationship is somewhat like a parabola in Figure 8.1b, and in Figure 8.1c there is no obvious relationship between the variables.

Once the scatter diagram reveals a linear relationship, the problem then is to find the linear model that best fits the given data. To this end, we will first give a general definition of a linear statistical model, called a multiple linear regression model.

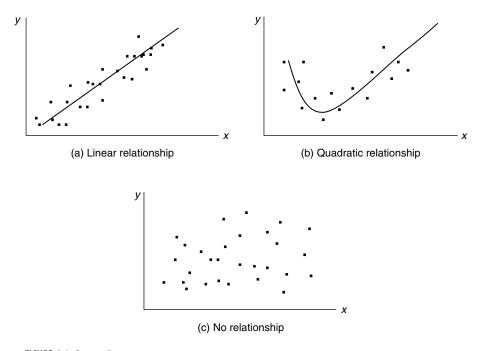

**■ FIGURE 8.1** Scatter diagram.

**Definition 8.2.1** A multiple linear regression model relating a random response Y to a set of predictor variables  $x_1, \ldots, x_k$  is an equation of the form

$$Y = \beta_0 + \beta_1 x_1 + \beta_2 x_2 + \dots + \beta_k x_k + \varepsilon$$

where  $\beta_0, \ldots, \beta_k$  are unknown parameters,  $x_1, \ldots, x_k$  are the independent nonrandom variables, and  $\varepsilon$  is a random variable representing an error term. We assume that  $E(\varepsilon) = 0$ , or equivalently,

$$E(Y) = \beta_0 + \beta_1 x_1 + \beta_2 x_2 + \dots + \beta_k x_k.$$

To understand the basic concepts of regression analysis we shall consider a single dependent variable Y and a single independent nonrandom variable x. We assume that there are no measurement errors in  $x_i$ . The possible measurement errors in y and the uncertainties in the assumed model are expressed through the random error  $\varepsilon$ . Our inability to provide an exact model for a natural phenomenon is expressed through the random term  $\varepsilon$ , which will have a specified probability distribution (such as a normal) with mean zero. Thus, one can think of Y as having a deterministic component, E(Y), and a random component,  $\varepsilon$ . If we take k=1 in the multiple linear regression model, we have a simple linear regression model.

**Definition 8.2.2** *If*  $Y = \beta_0 + \beta_1 x + \varepsilon$ , this is called a **simple linear regression model**. Here,  $\beta_0$  is the *y-intercept of the line and*  $\beta_1$  *is the slope of the line. The term*  $\varepsilon$  *is the error component.* 

This basic linear model assumes the existence of a linear relationship between the variables x and y that is disturbed by a random error  $\varepsilon$ . The known data points are the pairs  $(x_1, y_2), (x_2, y_2), \ldots, (x_n, y_n)$ ; the problem of simple linear regression is to fit a straight line optimal in some sense to the set of data, as shown in Figure 8.2.

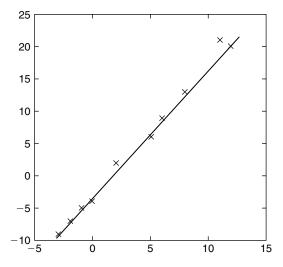

■ FIGURE 8.2 Scatterplot and least-squares regression line.

Now, the problem becomes one of finding estimators for  $\beta_0$  and  $\beta_1$ . Once we obtain the "good" estimators  $\hat{\beta}_0$  and  $\hat{\beta}_1$ , we can fit a line to the data given by the prediction equation  $\hat{Y} = \hat{\beta}_0 + \hat{\beta}_1 x$ . The question then becomes whether this predicted line gives the "best" (in some sense) description of the data. We now describe the most widely used technique, called the method of least squares, to obtain the estimators or weights of the parameters.

## 8.2.1 The Method of Least Squares

As stated  $(x_1, y_1), (x_2, y_2), \dots, (x_n, y_n)$  are the *n* observed data points, with corresponding errors  $\varepsilon_i$ ,  $i = 1, \ldots, n$ . That is,

$$Y_i = \beta_0 + \beta_1 x_i + \varepsilon_i, \quad i = 1, 2, ..., n.$$

We assume that the errors  $\varepsilon_i$ , i = 1, ..., n are independent and identically distributed with  $E(\varepsilon_i) =$  $0, i = 1, \dots, n$ , and  $Var(\varepsilon_i) = \sigma^2, i = 1, \dots, n$ . One of the ways to decide on how well a straight line fits the set of data is to determine the extent to which the data points deviate from the line. The straight line model for the response *Y* for a given *x* is

$$Y = \beta_0 + \beta_1 x + \varepsilon.$$

Because we assumed that  $E(\varepsilon) = 0$ , the expected value of Y is given by

$$E(Y) = \beta_0 + \beta_1 x.$$

The estimator of the E(Y), denoted by  $\hat{Y}$ , can be obtained by using the estimators  $\hat{\beta}_0$  and  $\hat{\beta}_1$  of the parameters  $\beta_0$  and  $\beta_1$ , respectively. Then, the fitted regression line we are looking for is given by

$$\hat{Y} = \hat{\beta}_0 + \hat{\beta}_1 x.$$

For observed values  $(x_i, y_i)$ , we obtain the estimated value of  $y_i$  as

$$\hat{y}_i = \hat{\beta}_0 + \hat{\beta}_1 x_i.$$

The deviation of observed  $y_i$  from its predicted value  $\hat{y}_i$ , called the *ith residual*, is defined by

$$e_i = (y_i - \hat{y}_i) = \left[ y_i - (\hat{\beta}_0 + \hat{\beta}_1 x_i) \right].$$

The residuals, or errors  $e_i$ , are the vertical distances between observed and predicted values of  $y_i's$ (Figure 8.3).

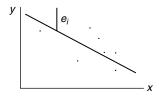

**FIGURE 8.3** Illustration of  $e_i$ .

**Definition 8.2.3** The sum of squares for errors (SSE) or sum of squares of the residuals for all of the n data points is

$$SSE = \sum_{i=1}^{n} e_1^2 = \sum_{i=1}^{n} \left[ y_i - \left( \hat{\beta}_0 + \hat{\beta}_1 x_i \right) \right]^2$$

The least-squares approach to estimation is to find  $\hat{\beta}_0$  and  $\hat{\beta}_1$  that minimize the sum of squared residuals, SSE. Thus, in the method of least squares, we choose  $\beta_0$  and  $\beta_1$  so that SSE is a minimum. The quantities  $\hat{\beta}_0$  and  $\hat{\beta}_1$  that make the SSE a minimum are called the *least-squares estimates* of the parameters  $\beta_0$  and  $\beta_1$ , and the corresponding line  $\hat{y} = \hat{\beta}_0 + \hat{\beta}_1 x$  is called the *least-squares line*.

**Definition 8.2.4** *The* **least-squares** line  $\hat{y} = \hat{\beta}_0 + \hat{\beta}_1 x$  *is one that satisfies the following property:* 

$$SSE = \sum_{i=1}^{n} (y_i - \hat{y}_i)^2$$

is a minimum for any other straight line model with

$$SE = \sum_{i=1}^{n} \left( y_i - \hat{y}_i \right) = 0$$

Thus, the least-squares line is a line of the form  $y = b_0 + b_1 x$  for which the error sum of squares  $\sum_{i=1}^{n} (y_i - b_0 - b_1 x)^2$  is a minimum. The minimum is taken over all values of  $b_0$  and  $b_1$ , and  $(x_1, y_1), (x_2, y_2), \ldots, (x_n, y_n)$  are observed data pairs.

The problem of fitting a least-squares line now reduces to finding the quantities  $\hat{\beta}_0$  and  $\hat{\beta}_1$  that minimize the error sum of squares.

## 8.2.2 Derivation of $\hat{\beta}_0$ and $\hat{\beta}_1$

Now we derive expressions for  $\hat{\beta}_0$  and  $\hat{\beta}_1$ . If *SSE* attains a minimum, then the partial derivatives of *SSE* with respect to  $\beta_0$  and  $\beta_1$  are zeros. That is,

$$\frac{\partial SSE}{\partial \beta_0} = \frac{\partial \left\{ \sum_{i=1}^{n} \left[ y_i - (\beta_0 + \beta_1 x_i) \right]^2 \right\}}{\partial \beta_0} \\
= -\sum_{i=1}^{n} 2 \left[ y_i - (\beta_0 + \beta_1 x_i) \right] \\
= 2 \left( \sum_{i=1}^{n} y_i - n\beta_0 - \beta_1 \sum_{i=1}^{n} x_i \right) = 0$$
(8.1)

and

$$\frac{\partial SSE}{\partial \beta_1} = \frac{\partial \left\{ \sum_{i=1}^{n} \left[ y_i - (\beta_0 + \beta_1 x_i) \right]^2 \right\}}{\partial \beta_1}$$

$$= -\sum_{i=1}^{n} 2 \left[ y_i - (\beta_0 + \beta_1 x_i) \right] x_i$$

$$= -2 \left( \sum_{i=1}^{n} x_i y_i - \beta_0 \sum_{i=1}^{n} x_i - \beta_1 \sum_{i=1}^{n} x_1^2 \right) = 0.$$
(8.2)

Equations (8.1) and (8.2) are called the *least squares equations* for estimating the parameters of a line. From (8.1) and (8.2) we obtain a set of linear equations called the *normal equations*,

$$\sum_{i=1}^{n} y_i = n\beta_0 + \beta_1 \sum_{i=1}^{n} x_i$$
(8.3)

and

$$\sum_{i=1}^{n} x_i y_i = \beta_0 \sum_{i=1}^{n} x_i + \beta_1 \sum_{i=1}^{n} x_i^2.$$
(8.4)

Solving for  $\beta_0$  and  $\beta_1$  from Equations (8.3) and (8.4), we obtain

$$\hat{\beta}_{1} = \frac{\sum_{i=1}^{n} (x_{i} - \overline{x}) (y_{i} - \overline{y})}{\sum_{i=1}^{n} (x_{i} - \overline{x})^{2}} = \frac{n \sum_{i=1}^{n} x_{i} y_{i} - \sum_{i=1}^{n} x_{i} \sum_{i=1}^{n} y_{i}}{n \sum_{i=1}^{n} x_{i}^{2} - \left(\sum_{i=1}^{n} x_{i}\right)^{2}} = \frac{\sum_{i=1}^{n} x_{i} y_{i} - \sum_{i=1}^{n} x_{i} \sum_{i=1}^{n} y_{i}}{n \sum_{i=1}^{n} x_{i}^{2} - \left(\sum_{i=1}^{n} x_{i}\right)^{2}}$$

$$(8.5)$$

and

$$\hat{\beta}_0 = \overline{y} - \hat{\beta}_1 \overline{x}. \tag{8.6}$$

To simplify the formula for  $\hat{\beta}_1$ , set

$$S_{xx} = \sum_{i=1}^{n} x_i^2 - \frac{\left(\sum_{i=1}^{n} x_i\right)^2}{n}, \quad S_{xy} = \sum_{i=1}^{n} x_i y_i - \frac{\left(\sum_{i=1}^{n} x_i\right) \left(\sum_{i=1}^{n} y_i\right)}{n}$$

we can rewrite (8.5) as

$$\hat{\beta}_1 = \frac{S_{xy}}{S_{xx}}.$$

It can be shown (by using the second derivatives) that (8.5) and (8.6) do indeed minimize SSE. Now we will summarize the procedure for fitting a least-squares line.

#### PROCEDURE FOR FITTING A LEAST-SQUARES LINE

- **1**. Form the *n* data points  $(x_1, y_1), (x_2, y_2), \dots, (x_n, y_n)$ , and compute the following quantities:  $\sum_{i=1}^n x_i, \sum_{j=1}^n x_j^2, \sum_{i=1}^n y_i, \sum_{j=1}^n y_j^2$ , and  $\sum_{j=1}^n x_j y_j$ . Also compute the sample means,  $\bar{x} = (1/n) \sum_{i=1}^{n} x_i \text{ and } \bar{y} = (1/n) \sum_{i=1}^{n} y_i.$
- 2. Compute

$$S_{XX} = \sum_{i=1}^{n} x_1^2 - \frac{\left(\sum_{i=1}^{n} x_i\right)^2}{n} = \sum_{i=1}^{n} (x_i - \overline{x})^2$$

and

$$S_{xy} = \sum_{i=1}^{n} x_i y_i - \frac{\left(\sum_{i=1}^{n} x_i\right) \left(\sum_{i=1}^{n} y_i\right)}{n} = \sum_{i=1}^{n} (x_i - \overline{x}) (y_i - \overline{y}).$$

**3.** Compute  $\hat{\beta}_0$  and  $\hat{\beta}_1$  by substituting the computed quantities from step 1 into the equations

$$\hat{\beta}_1 = \frac{S_{xy}}{S_{xx}}$$

and

$$\hat{\beta}_0 = \overline{y} - \hat{\beta}_1 \overline{x}.$$

4. The fitted least-squares line is

$$\hat{y} = \hat{\beta}_0 + \hat{\beta}_1 x.$$

5. For a graphical representation, in the xy-plane, plot all the data points and draw the least-squares line obtained in step 4.

Once we have accomplished the best-fit combination of the two parameters  $\beta_0$  and  $\beta_1$ , any deviation of either parameter away from its optimum value will cause the sum of squares error to increase. Thus, the optimum combination of the pairs  $(\hat{\beta}_0, \hat{\beta}_1)$  forms a global minimum point of the error sum of squares among all possible values of  $\beta_0$  and  $\beta_1$  for the given data set.

#### Example 8.2.1

Use the method of least squares to fit a straight line to the accompanying data points. Give the estimates of  $\beta_0$  and  $\beta_1$ . Plot the points and sketch the fitted least-squares line. The observed data values are given in the following table.

| х | -1 | 0  | 2 | -2 | 5 | 6 | 8  | 11 | 12 | -3 |
|---|----|----|---|----|---|---|----|----|----|----|
| у | -5 | -4 | 2 | -7 | 6 | 9 | 13 | 21 | 20 | -9 |

#### Solution

Form a table to compute various terms

| $x_i$           | Уi              | $x_i y_i$            | $x_i^2$            |
|-----------------|-----------------|----------------------|--------------------|
| -1              | -5              | 5                    | 1                  |
| 0               | -4              | 0                    | 0                  |
| 2               | 2               | 4                    | 4                  |
| -2              | -7              | 14                   | 4                  |
| 5               | 6               | 30                   | 25                 |
| 6               | 9               | 54                   | 36                 |
| 8               | 13              | 104                  | 64                 |
| 11              | 21              | 231                  | 121                |
| 12              | 20              | 240                  | 144                |
| -3              | -9              | 27                   | 9                  |
| $\sum x_i = 38$ | $\sum y_i = 46$ | $\sum x_i y_i = 709$ | $\sum x_i^2 = 408$ |

$$S_{xx} = \sum_{i=1}^{n} x_1^2 - \frac{\left(\sum_{i=1}^{n} x_i\right)^2}{n} = 408 - \frac{(38)^2}{10} = 263.6$$

$$S_{xy} = \sum_{i=1}^{n} x_i y_i - \frac{\binom{\sum\limits_{i=1}^{n} x_i}{\binom{\sum\limits_{i=1}^{n} y_i}{n}}}{n} = 709 - \frac{(38)(46)}{10} = 534.2$$

$$\overline{x} = 3.8$$
 and  $\overline{y} = 4.6$ .

Therefore,

$$\hat{\beta}_1 = \frac{S_{xy}}{S_{xx}} = \frac{534.2}{263.6} = 2.0266$$

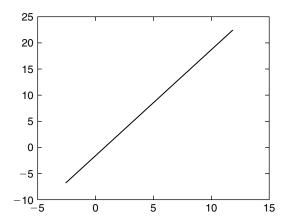

**■ FIGURE 8.4** Simple regression line.

and

$$\hat{\beta}_0 = \overline{y} - \hat{\beta}_1 \overline{x}$$
= 4.6 - (2.0266)(3.8) = -3.1011.

Hence, the least-squares line for these data is

$$\hat{y} = \hat{\beta}_0 + \hat{\beta}_1 x = -3.1011 + 2.0266x$$

and its plot is shown in Figure 8.4.

Recall that for the regression line  $\hat{y} = \hat{\beta}_0 + \hat{\beta}_1 x$ . we have defined *SSE* to be

$$SSE = \sum_{i=1}^{n} (y_i - \hat{y}_i)^2 = \sum_{i=1}^{n} (y_i - \hat{\beta}_0 - \hat{\beta}_1 x_i)^2.$$

We now show that

$$SSE = S_{yy} - \hat{\beta}_1 S_{xy}, \text{ where } S_{yy} = \sum_{i=1}^n y_i^2 - \frac{\left(\sum_{i=1}^n y_i\right)^2}{n} = \sum_{i=1}^n (y_i - \overline{y})^2.$$

We know that

$$SSE = \sum_{i=1}^{n} \left( y_i - \hat{\beta}_0 - \hat{\beta}_1 x_i \right)^2$$
$$= \sum_{i=1}^{n} \left( y_i - \overline{y} + \hat{\beta}_1 \overline{x} - \hat{\beta}_1 x_i \right)^2$$

$$\begin{split} &= \sum_{i=1}^{n} \left[ (y_i - \overline{y}) - \hat{\beta}_1 (x_i - \overline{x}) \right]^2 \\ &= \sum_{i=1}^{n} (y_i - \overline{y})^2 + \hat{\beta}_1^2 \sum_{i=1}^{n} (x_i - \overline{x})^2 - 2\hat{\beta}_1 \sum_{i=1}^{n} (x_i - \overline{x}) (y_i - \overline{y}) \\ &= S_{yy} + \hat{\beta}_1^2 S_{xx} - 2\hat{\beta}_1 S_{xy}. \end{split}$$

Recall that  $\hat{\beta}_1 = \frac{S_{xy}}{S_{--}}$ .

Substituting for  $\hat{\beta}_1$ , we obtain

$$SSE = S_{yy} - \left(\frac{S_{xy}}{S_{xx}}\right)^2 S_{xx} - 2\frac{S_{xy}}{S_{xx}} S_{xy}$$
$$= S_{yy} - \frac{S_{xy}}{S_{xx}} S_{xy}$$
$$= S_{yy} - \hat{\beta}_1 S_{xy}.$$

## 8.2.3 Quality of the Regression

Once we obtain the linear model, the question is, How well does this line fit the data? We could make use of the residuals

$$\hat{e}_i = y_i - \hat{\beta}_0 - \hat{\beta}_1 x_i$$

to answer the question and to assess the quality of the fit. If our model is good, then the residual  $\hat{e}_i$ should be close to the random error  $\varepsilon$  with mean zero. Furthermore, the residuals should contain little or no information about the model, and there should be no recognizable pattern. If we plot the residuals versus the independent variables on the x-axis, ideally, the plot should look like a horizontal blur, the residuals showing no relationship to the x-values, as shown by Figure 8.5. Otherwise, these plots reveal a not very good fit of the given data, as shown by Figure 8.6, and we need to improve our model specifications. Thus, a symmetric trend in the plot of residuals  $e_i$  versus  $x_i$  or  $\hat{y}_i$  (i = 1, ..., n) indicates that the assumed regression model is not correct.

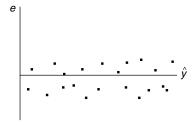

■ FIGURE 8.5 Good fit.

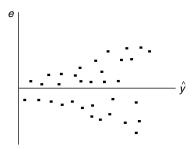

■ FIGURE 8.6 Not a good fit.

Whereas the residual plots give us a visual representation of the quality of fit, a numerical measure of how well the regression explains the data is obtained by calculating the *coefficient of determination*, also called the  $R^2$  of the regression. This is discussed in Project 8B. Regression analysis with any of the standard statistical software packages will contain an output value of the  $R^2$ . This value will be between 0 and 1; closer to 1 means a better fit. For example, if the value of  $R^2$  is 0.85, the regression captures 85% of the variation in the dependent variable. This is generally considered good regression.

## 8.2.4 Properties of the Least-Squares Estimators for the Model $Y = \beta_0 + \beta_1 x + \varepsilon$

We discussed in Chapter 4 the concept of sampling distribution of sample statistics such as that of  $\overline{X}$ . Similarly, knowledge of the distributional properties of the least-squares estimators  $\hat{\beta}_0$  and  $\hat{\beta}_1$  is necessary to allow any statistical inferences to be made about them. The following result gives the sampling distribution of the least-squares estimators.

**Theorem 8.2.1** Let  $Y = \beta_0 + \beta_1 x + \varepsilon$  be a simple linear regression model with  $\varepsilon \sim N(0, \sigma^2)$ , and let the errors  $\varepsilon_i$  associated with different observations  $y_i (i = 1, ..., N)$  be independent. Then

- (a)  $\hat{\beta}_0$  and  $\hat{\beta}_1$  have normal distributions.
- (b) The mean and variance are given by

$$E(\hat{\beta}_0) = \beta_0, \quad Var(\hat{\beta}_0) = \left(\frac{1}{n} + \frac{\overline{x}^2}{S_{xx}}\right)\sigma^2,$$

and

$$E(\hat{\beta}_1) = \beta_1, \quad Var(\hat{\beta}_1) = \frac{\sigma^2}{S_{xx}},$$

where  $S_{xx} = \sum_{i=1}^{n} x_i^2 - \frac{1}{n} \left(\sum_{i=1}^{n} x_i\right)^2$ . In particular, the least-squares estimators  $\hat{\beta}_0$  and  $\hat{\beta}_1$  are unbiased estimators of  $\beta_0$  and  $\beta_1$ , respectively.

Proof. We know that

$$\hat{\beta}_1 = \frac{S_{xy}}{S_{xx}}$$

$$= \frac{1}{S_{xx}} \sum_{i=1}^n (x_i - \overline{x}) (Y_i - \overline{Y})$$

$$= \frac{1}{S_{xx}} \left[ \sum_{i=1}^n (x_i - \overline{x}) Y_i - \overline{Y} \sum_{i=1}^n (x_i - \overline{x}) \right]$$

$$= \frac{1}{S_{xx}} \sum_{i=1}^n (x_i - \overline{x}) Y_i$$

where the last equality follows from the fact that  $\sum_{i=1}^{n} (x_i - \overline{x}) = \sum_{i=1}^{n} x_i - n\overline{x} = 0$ . Because  $Y_i$  is normally distributed, the sum  $\frac{1}{S_{xx}} \sum_{i=1}^{n} (x_i - \overline{x}) Y_i$  is also normal. Furthermore,

$$E[\hat{\beta}_{1}] = \frac{1}{S_{xx}} \sum_{i=1}^{n} (x_{i} - \bar{x}) E[Y_{i}]$$

$$= \frac{1}{S_{xx}} \sum_{i=1}^{n} (x_{i} - \bar{x}) (\beta_{0} + \beta_{1} x_{i})$$

$$= \frac{\beta_{0}}{S_{xx}} \sum_{i=1}^{n} (x_{i} - \bar{x}) + \frac{\beta_{1}}{S_{xx}} \sum_{i=1}^{n} (x_{i} - \bar{x}) x_{i}$$

$$= \beta_{1} \frac{1}{S_{xx}} \sum_{i=1}^{n} (x_{i} - \bar{x}) x_{i}$$

$$= \beta_{1} \frac{1}{S_{xx}} \left[ \sum_{i=1}^{n} x_{1}^{2} - \bar{x} \sum_{i=1}^{n} x_{i} \right]$$

$$= \beta_{1} \frac{1}{S_{xx}} \left[ \sum_{i=1}^{n} x_{1}^{2} - \left( \sum_{i=1}^{n} x_{i} \right) \left( \frac{\sum_{i=1}^{n} x_{i}}{n} \right) \right]$$

$$= \beta_{1} \frac{1}{S_{xx}} S_{xx} = \beta_{1}.$$

For the variance we have,

$$\begin{aligned} Var\left[\hat{\beta}_{1}\right] &= Var\left[\frac{1}{S_{xx}}\sum_{i=1}^{n}\left(x_{i}-\overline{x}\right)Y_{i}\right] \\ &= \frac{1}{S_{xx}^{2}}\sum_{i=1}^{n}\left(x_{i}-\overline{x}\right)^{2}Var\left[Y_{i}\right] \quad \text{(since the }Y_{i}\text{'s are independent)} \\ &= \sigma^{2}\frac{1}{S_{xx}^{2}}\sum_{i=1}^{n}\left(x_{i}-\overline{x}\right)^{2}\left(Var\left(Y_{i}\right)=Var\left(\beta_{0}+\beta_{1}+\varepsilon_{i}\right)=Var\left(\varepsilon_{i}\right)=\sigma^{2}\right) \\ &= \frac{\sigma^{2}}{S_{xx}}. \end{aligned}$$

Note that both  $\overline{Y}$  and  $\hat{\beta}_1$  are normal random variables. It can be shown that they are also independent (see Exercise 8.3.3). Because  $\hat{\beta}_0 = \overline{y} - \hat{\beta}_1 \overline{x}$  is a linear combination of  $\overline{Y}$  and  $\hat{\beta}_1$ , it is also normal. Now,

$$\begin{split} E\Big[\hat{\beta}_0\Big] &= E\Big[\overline{Y} - \hat{\beta}_1 \overline{x}\Big] = E\Big[\overline{Y}\Big] - \overline{x} E\Big[\hat{\beta}_1\Big] \\ &= E\Big[\frac{1}{n} \sum_{i=1}^n Y_i\Big] - \overline{x} \beta_1 = \frac{1}{n} \sum_{i=1}^n (\beta_0 + \beta_1 x) - \overline{x} \beta_1 \\ &= \beta_0 + \overline{x} \beta_1 - \overline{x} \beta_1 = \beta_0. \end{split}$$

The variance of  $\hat{\beta}_0$  is given by

$$Var\left[\hat{\beta}_{0}\right] = Var\left[\overline{Y} - \hat{\beta}_{1}\overline{x}\right]$$

$$= Var\left[\overline{Y}\right] + \overline{x}^{2}Var\left[\hat{\beta}_{1}\right] \text{ (since } \overline{Y} \text{ and } \hat{\beta}_{1} \text{ are independent)}$$

$$= \frac{\sigma^{2}}{n} + \frac{\overline{x}^{2}\sigma^{2}}{S_{xx}} = \left(\frac{1}{n} + \frac{\overline{x}^{2}}{S_{xx}}\right)\sigma^{2}.$$

If an estimator  $\hat{\theta}$  is a linear combination of the sample observations and has a variance that is less than or equal to that of any other estimator that is also a linear combination of the sample observations, then  $\hat{\theta}$  is said to be a *best linear unbiased estimator* (BLUE) for  $\theta$ . The following result states that among all unbiased estimators for  $\beta_0$  and  $\beta_1$  which are linear in  $Y_i$ , the least-square estimators have the smallest variance.

#### **GAUSS-MARKOV THEOREM**

**Theorem 8.2.2** Let  $Y = \beta_0 + \beta_1 x + \varepsilon$  be the simple regression model such that for each  $x_i$  fixed, each  $Y_i$  is an observable random variable and each  $\varepsilon = \varepsilon_i$ , i = 1, 2, ..., n is an unobservable random variable. Also, let the random variable  $\varepsilon_i$  be such that  $E[\varepsilon_i] = 0$ ,  $Var(\varepsilon_i) = \sigma^2$  and  $Cov(\varepsilon_i, \varepsilon_j) = 0$ , if  $i \neq j$ . Then the least-squares estimators for  $\beta_0$  and  $\beta_1$  are best linear unbiased estimators.

It is important to note that even when the error variances are not constant, there still can exist unbiased least-square estimators, but the least-squares estimators do not have minimum variance.

## 8.2.5 Estimation of Error Variance $\sigma^2$

The greater the variance,  $\sigma^2$ , of the random error  $\varepsilon$ , the larger will be the errors in the estimation of model parameters  $\beta_0$  and  $\beta_1$ . We can use already-calculated quantities to estimate this variability of errors. It can be shown that (see Exercise 8.2.1(b)) that

$$E(SSE) = (n-2)\sigma^2.$$

Thus, an unbiased estimator of the error variance,  $\sigma^2$ , is  $\hat{\sigma}^2 = (SSE)/(n-2)$ . We will denote (SSE)/(n-2). (n-2) by MSE (Mean Square Error).

#### **EXERCISES 8.2**

- **8.2.1.** For a random sample of size n,
  - (a) Show that the error sum of squares can be expressed by

$$SSE = S_{yy} - \hat{\beta}_1 S_{xy}.$$

- **(b)** Show that  $E[SSE] = (n-2)\sigma^2$ .
- **8.2.2.** The following are midterm and final examination test scores for 10 students from a calculus class, where x denotes the midterm score and y denotes the final score for each student.

|   |    |    |    |    |    | 77 |    |    |    |    |
|---|----|----|----|----|----|----|----|----|----|----|
| у | 74 | 79 | 80 | 93 | 88 | 79 | 97 | 95 | 89 | 92 |

- (a) Calculate the least-squares regression line for these data.
- (b) Plot the points and the least-squares regression line on the same graph.
- 8.2.3. The following data give the annual incomes (in thousands of dollars) and amounts (in thousands of dollars) of life insurance policies for eight persons.

| Annual income  |     |     |    |    |     |    |     |     |
|----------------|-----|-----|----|----|-----|----|-----|-----|
| Life insurance | 150 | 175 | 25 | 75 | 250 | 50 | 250 | 100 |

- (a) Calculate the least-squares regression line for these data.
- **(b)** Plot the points and the least-squares regression line on the same graph.
- **8.2.4.** Consider a simple linear model  $Y = \beta_0 + \beta_1 x + \varepsilon$ , with  $\varepsilon \sim N(0, \sigma^2)$ . Show that

$$cov(\hat{\beta}_0, \hat{\beta}_1) = \frac{-\sigma^2 \sum_{i=1}^n x_i}{n \sum_{i=1}^n x_i^2 - \left(\sum_{i=1}^n x_i\right)^2}.$$

**8.2.5.** (a) Show that the least-squares estimates of  $\beta_0$  and  $\beta_1$  of a line can be expressed as

$$\hat{\beta}_0 = \overline{y} - \hat{\beta}_1 \overline{x}$$

and

$$\hat{\beta}_1 = \frac{\sum_{i=1}^{n} (x_i - \overline{x}) (y_i - \overline{y})}{\sum_{i=1}^{n} (x_i - \overline{x})^2}.$$

- **(b)** Using part (a), show that the line fitted by the method of least squares passes through the point  $(\bar{x}, \bar{y})$ .
- **8.2.6.** Crickets make their chirping sounds by rapidly sliding one wing over the other. The faster they move their wings, the higher the number of chirping sounds that are produced. Scientists have noticed that crickets move their wings faster in warm temperatures than in cold temperatures (they also do this when they are threatened). Therefore, by listening to the pitch of the chirp of crickets, it is possible to tell the temperature of the air. The following table gives the number of cricket chirps per 13 seconds recorded at 10 different temperatures. Assume that the crickets are not threatened.

|                  |    |    |    |    |    |    |    |    |    | 92 |
|------------------|----|----|----|----|----|----|----|----|----|----|
| Number of chirps | 20 | 25 | 31 | 33 | 36 | 39 | 42 | 48 | 49 | 52 |

Calculate the least-squares regression line for these data and discuss its usefulness.

**8.2.7.** Consider the regression model

$$y = \beta_1 x + \varepsilon$$

where  $\varepsilon \sim N(0, \sigma^2)$ . Show that

$$\hat{\beta}_1 = \frac{\sum_{i=1}^n x_i y_i}{\sum_{i=1}^n x_i^2}.$$

**8.2.8.** A farmer collected the following data, which show crop yields for various amounts of fertilizer used.

| Fertilizer (pounds/100 sq. ft) | 0 | 4 | 8  | 10 | 15 | 18 | 20 | 25 |
|--------------------------------|---|---|----|----|----|----|----|----|
| Yield (bushels)                | 6 | 7 | 10 | 13 | 17 | 18 | 22 | 23 |

- (a) Calculate the least-squares regression line for these data.
- (b) Plot the points and the least-squares regression line on the same graph.
- **8.2.9.** An economist desires to estimate a line that relates personal disposable income (DI) to consumption expenditures (CE). Both DI and CE are in thousands of dollars. The following gives the data for a random sample of nine households of size four.

| DI |    |    |    |    |    |    |    |    |    |
|----|----|----|----|----|----|----|----|----|----|
| CE | 21 | 20 | 17 | 28 | 34 | 41 | 25 | 45 | 51 |

- (a) Calculate the least-squares regression line for these data.
- **(b)** Plot the points and the least-squares regression line on the same graph.
- 8.2.10. The following data represent systolic blood pressure readings on 10 randomly selected females between ages 40 and 82.

| Age (x)      | 63  | 70  | 74  | 82  | 60  | 44  | 80  | 71  | 71  | 41  |
|--------------|-----|-----|-----|-----|-----|-----|-----|-----|-----|-----|
| Systolic (y) | 151 | 149 | 164 | 157 | 144 | 130 | 157 | 160 | 121 | 125 |

- (a) Calculate the least-squares regression line for these data.
- **(b)** Plot the points and the least-squares regression line on the same graph.
- It is believed that exposure to solar radiation increases the pathogenesis of melanoma. Suppose that the following data give sunspot relative number and age-adjusted total incidence (incidence is the number of cases per 100,000 population) for 8 different years in a certain region.

| Sunspot relative number | 104 | 12  | 40  | 75  | 110 | 180 | 175 | 30  |
|-------------------------|-----|-----|-----|-----|-----|-----|-----|-----|
| Incidence total         | 4.7 | 1.9 | 3.8 | 2.9 | 0.9 | 2.7 | 3.9 | 1.6 |

- (a) Calculate the least-squares regression line for these data.
- **(b)** Plot the points and the least-squares regression line on the same graph.
- **8.2.12.** It is believed that the average size of a mammal species is a major factor in the period of gestation (the period of development in the uterus from conception until birth). In general, it is observed that the bigger the mammal is, the longer the gestation period. Table 8.2.1 gives adult mass in kilograms and gestation period in weeks of some species (source: http://www.saburchill.com/chapters/chap0037.html).

| Table 8.2.1      |                 |                          |
|------------------|-----------------|--------------------------|
| Species          | Adult mass (kg) | Gestation period (weeks) |
| African elephant | 6000            | 88                       |
| Horse            | 400             | 48                       |
| Grizzly bear     | 400             | 30                       |
| Lion             | 200             | 17                       |
| Wolf             | 34              | 9                        |
| Badger           | 12              | 8                        |
| Rabbit           | 2               | 4.5                      |
| Squirrel         | 0.5             | 3.5                      |

| Table 8.2.2     |                          |
|-----------------|--------------------------|
| Species         | Gestation period (weeks) |
| Indian elephant | 89.0                     |
| Camel           | 57.0                     |
| Sea lion        | 51.4                     |
| Dog             | 8.7                      |
| Rat             | 3.0                      |
| Hamster         | 2.3                      |

- (a) Calculate the least-squares regression line for these data with adult mass as the independent variable.
- (b) Plot the points and the least-squares regression line on the same graph.
- (c) Calculate the least-squares regression line for these data with gestation period as the independent variable.
- (d) Assuming that the regression model of part (c) holds for all mammals, estimate the adult mass in kilograms for the mammals given in Table 8.2.2.

#### 8.3 INFERENCES ON THE LEAST-SQUARES ESTIMATORS

Once we obtain the estimators of the slope  $\beta_1$  and intercept  $\beta_0$  of the model regression line, we are in a position to use Theorem 8.2.1 to make inferences regarding these model parameters. Using the properties of  $\hat{\beta}_0$  and  $\hat{\beta}_1$ , in this section we study the confidence intervals and hypothesis tests concerning these parameters.

From Theorem 8.2.1, we can write

$$Z_1 = \frac{\hat{\beta}_1 - \beta_1}{\frac{\sigma}{\sqrt{S_{yy}}}} \sim N(0, 1).$$

Also, it can be shown that  $SSE/\sigma^2$  is independent of  $\hat{\beta}_1$  and has a chi-square distribution with n-2degrees of freedom. Let the mean square error be defined by

$$MSE = \frac{SSE}{n-2} = \frac{1}{n-2} \sum_{i=1}^{n} [y_i - (\hat{\beta}_0 + \hat{\beta}_1 x_i)]^2.$$

Then using Definition 4.2.2, we have

$$t_{\beta_1} = \frac{Z}{\sqrt{\frac{\left(\frac{SSE}{\sigma^2}\right)}{n-2}}} = \frac{\hat{\beta}_1 - \beta_1}{\sqrt{\frac{MSE}{S_{xx}}}}$$

which follows the *t*-distribution with n-2 degrees of freedom.

Similarly, let

$$Z_0 = \frac{\hat{\beta}_0 - \beta_0}{\sigma\left(\frac{1}{n} + \frac{\overline{x}^2}{S_{yy}}\right)} \sim N(0, 1).$$

Also, it can be shown that  $\hat{\beta}_0$  and *SSE* are independent. Hence,

$$t\beta_0 = \frac{z_0}{\sqrt{\frac{\overline{SSE}}{\frac{\sigma^2}{n-2}}}} = \frac{\hat{\beta}_0 - \beta_0}{\left[MSE\left(\frac{1}{n} + \frac{\overline{x}^2}{\overline{S}_{xx}}\right)\right]^{1/2}}$$

follows the *t*-distribution with n-2 degrees of freedom.

From these derivations, we can obtain the following procedure about the confidence intervals for the slopes  $\beta_1$  and for the intercept  $\beta_0$ .

#### PROCEDURE FOR OBTAINING CONFIDENCE INTERVALS FOR $\beta_0$ AND $\beta_1$

- **1**. Compute  $S_{XX}$ ,  $S_{XY}$ ,  $\overline{S}_{XY}$ ,  $\overline{Y}$ , and  $\overline{X}$  as in the procedure for fitting a least-squares line.
- **2**. Compute  $\hat{\beta}_1$ ,  $\hat{\beta}_0$  using equations  $\hat{\beta}_1 = (S_{xy})/(S_{xx})$  and  $\hat{\beta}_0 = \overline{y} \hat{\beta}_1 \overline{x}$ , respectively.
- **3**. Compute SSE by SSE =  $S_{yy} \hat{\beta}_1 S_{xy}$ .
- 4. Define MSE (mean square error) to be

$$MSE = \frac{SSE}{n-2},$$

where  $n = \text{Number of pairs of observations } (x_1, y_1), \dots, (x_n, y_n).$ 

**5**. A  $(1 - \alpha)100\%$  confidence interval for  $\beta_1$  is given by

$$\left(\hat{\beta}_{1}-t_{\alpha/2,n-2}\sqrt{\frac{\mathit{MSE}}{S_{\mathit{XX}}}},\hat{\beta}_{1}+t_{\alpha/2,n-2}\sqrt{\frac{\mathit{MSE}}{S_{\mathit{XX}}}}\right)$$

where  $t_{a/2}$  is the upper tail  $\alpha/2$ -point based on a t-distribution with (n-2) degrees of freedom.

**6**. A  $(1 - \alpha)100\%$  confidence interval for  $\beta_0$  is given by

$$\left(\hat{\beta}_0 - t_{\alpha/2,\,n-2} \left[ \textit{MSE}\left(\frac{1}{n} + \frac{\overline{x}^2}{S_{\textit{XX}}}\right) \right]^2, \hat{\beta}_0 + t_{\alpha/2,n-2} \left[ \textit{MSE}\left(\frac{1}{n} + \frac{\overline{x}^2}{S_{\textit{XX}}}\right) \right]^{1/2} \right).$$

We illustrate this procedure for obtaining confidence limits with an example.

#### Example 8.3.1

For the data of Example 8.2.1:

- (a) Construct a 95% confidence interval for  $\beta_0$  and interpret.
- (b) Construct a 95% confidence interval for  $\beta_1$  and interpret.

#### Solution

The following calculations were obtained in Example 8.2.1:

$$S_{xx} = 263.6$$
,  $S_{xy} = 534.2$ ,  $\overline{y} = 4.6$  and  $\overline{x} = 3.8$ .

Also.

$$\hat{\beta}_1 = 2.0266, \hat{\beta}_0 = -3.1011.$$

In addition to those calculations, we can compute

$$\sum_{i=1}^{n} y_1^2 = 1302 \text{ and } S_{yy} = \sum_{i=1}^{n} y_1^2 - \frac{\left(\sum_{i=1}^{n} y_i\right)^2}{n} = 1302 - \frac{(46)^2}{10} = 1090.4.$$

Now.

$$SSE = S_{yy} - \hat{\beta}_1 S_{xy}$$
  
= 1090.4 - (2.0266)(534.2)  
= 7.79028.

Hence,

$$MSE = \frac{SSE}{n-2} = \frac{7.79028}{8} = 0.973785.$$

*Now from the t-table, we have*  $t_{0.025.8} = 2.306$ .

(a) A 95% confidence interval for  $\beta_0$  is given by

$$\left(\hat{\beta}_{0} - t_{\alpha/2, n-2} \left[ MSE \left( \frac{1}{n} + \frac{\overline{x}^{2}}{S_{xx}} \right) \right]^{1/2}, \hat{\beta}_{0} + t_{\alpha/2, n-2} \left[ MSE \left( \frac{1}{n} + \frac{\overline{x}^{2}}{S_{xx}} \right) \right]^{1/2} \right)$$

$$= \left( -3.1011 - (2.306) \left[ (0.973785) \left( \frac{1}{10} + \frac{(3.8)^{2}}{263.6} \right) \right]^{1/2}$$

$$-3.1011 + (2.306) \left[ (0.973785) \left( \frac{1}{10} + \frac{(3.8)^{2}}{263.6} \right) \right]^{1/2} \right)$$

From which we obtain a 95% confidence interval for  $\beta_0$  as (-3.9846, -2.2176). Thus, we can conclude with 95% confidence that the true value of the intercept,  $\beta_0$ , is between -3.9846 and -2.2176.

**(b)** A 95% confidence interval for  $\beta_1$  is given by

$$\left(\hat{\beta}_1 - t_{\alpha/2, n-2} \sqrt{\frac{MSE}{S_{xx}}}, \hat{\beta}_1 + t_{\alpha/2, n-2} \sqrt{\frac{MSE}{S_{xx}}}\right) \\
= \left(2.0266 - (2.306) \sqrt{\frac{0.973785}{236.6}}, 2.0266 + (2.306) \sqrt{\frac{0.973785}{236.6}}\right)$$

from which we obtain a 95% confidence interval for  $\beta_1$  as (1.8864, 2.1668). Thus, we can conclude with 95% confidence that the true value of the slope of the linear regression model is between 1.8864 and 2.1663.

One of the assumptions for linear regression model that we have made is that the variance of the errors is a constant and independent of x. Errors with this property are called homoscedastic. If the variance of the errors is not constant, the errors are called *heteroscedastic*. In the heteroscedastic case, standard errors and confidence intervals based on the assumption that  $s^2$  is an estimate of  $\sigma^2$  may be somewhat deceptive.

Now we introduce hypothesis testing concerning the slope and intercept of the fitted least-squares line. We use  $t_{\beta_0}$  and  $t_{\beta_1}$  defined earlier as the test statistic for testing hypotheses concerning  $\beta_0$  and  $\beta_1$ , respectively. The usual one- and two-sided alternatives apply. We proceed to summarize these test procedures.

#### HYPOTHESIS TEST FOR $\beta_0$ One-sided test

 $H_0: \beta_0 = \beta_{00}$  $(\beta_{00})$  is a specific value of  $\beta_{0}$ 

 $H_a: \beta_0 > \beta_{00} \text{ or } \beta_0 < \beta_{00}$ 

Test statistic:

 $t_{\beta_0} = \frac{\hat{\beta}_0 - \beta_{00}}{\left\lceil MSE\left(\frac{1}{n} + \frac{\overline{x}}{s}\right)\right\rceil^{1/2}}$ 

Rejection region:

 $t > t_{\alpha, (n-2)}$  (upper tail region)  $t < -t_{\alpha, (n-2)}$  (lower tail region)

#### Two-sided test

 $H_0: \beta_0 = \beta_{00}$ 

 $H_a: \beta_0 \neq \beta_{00}$ 

Test statistic:

$$t_{\beta_0} = \frac{\beta_0 - \beta_{00}}{\left[\mathit{MSE}\left(\frac{1}{n} + \frac{\overline{x}}{S_{xx}}\right)\right]^{1/2}}$$

Rejection region:

 $|t| > t_{\alpha/2,(n-2)}$ 

**Decision:** If  $t_{\beta_0}$  falls in the rejection region, reject the null hypothesis at level of significance  $\alpha$ .

**Assumptions:** Assume that the errors  $\varepsilon_i$ ,  $i=1,\ldots,n$  are independent and normally distributed with

 $E(\varepsilon_i) = 0, i = 1, ..., n, \text{ and } Var(\varepsilon_i) = \sigma^2, i = 1, ..., n.$ 

We now illustrate this procedure with the following example.

#### Example 8.3.2

Using the data given in Example 8.2.1, test the hypothesis  $H_0: \beta_0 = -3$  versus  $H_a: \beta_0 \neq -3$  using the 0.05 level of significance.

#### Solution

We test  $H_0: \beta_0 = -3$  versus  $H_a: \beta_0 \neq -3$ .

Here  $\beta_{00} = -3$ . The rejection region is t < -2.306 or t > 2.306.

From the calculations of the previous example, we have

$$t_{\beta_0} = \frac{\hat{\beta}_0 - \beta_{00}}{\left[MSE\left(\frac{1}{n} + \frac{\bar{x}^2}{S_{xx}}\right)\right]^{1/2}}$$
$$= \frac{-3.1011 - (-3)}{\left[(0.973785)\left(\frac{1}{10} + \frac{(3.8)^2}{263.6}\right)\right]^{1/2}}$$
$$= -0.26041.$$

Because the test statistic does not fall in the rejection region, at  $\alpha = 0.05$ , we do not reject  $H_0$ .

#### HYPOTHESIS TEST FOR $\beta_1$

#### One-sided test

 $H_0: \beta_1 = \beta_{10} (\beta_{10})$  is a specific value of  $\beta_1$ 

 $H_a: \beta_1 > \beta_{10} \text{ or } \beta_1 < \beta_{10}$ 

Test statistic:

 $t_{\beta_1} = \frac{\hat{\beta}_1 - \beta_{10}}{\sqrt{\frac{MSE}{S_{XX}}}}$ 

Rejection region:

 $t > t_{\alpha,(n-2)}$  (upper tail region)  $t < -t_{\alpha,(n-2)}$  (lower tail region) Two-sided test

 $H_0: \beta_1 = \beta_{10}$ 

 $H_a: \beta_1 \neq \beta_{10}$ 

Test statistic:

$$t_{\beta_1} = \frac{\hat{\beta}_1 - \beta_{10}}{\sqrt{\frac{MSE}{S_{ver}}}}$$

Rejection region:

 $|t| > t_{\alpha/2,(n-2)}$ 

**Decision:** If  $t_{\beta_1}$  falls in the rejection region, reject the null hypothesis at confidence level  $\alpha$ .

**Assumptions:** Assume that the errors  $\varepsilon_i$ ,  $i=1,\ldots,n$  are independent and normally distributed with

 $E(\varepsilon_i) = 0, i = 1, ..., n$ , and  $Var(\varepsilon_i) = \sigma^2, i = 1, ..., n$ .

The test of hypothesis  $H_0: \beta_1 = 0$  answers the question, Is the regression significant? If  $\beta_1 = 0$ , we conclude that there is no significant linear relationship between X and Y, and hence, the independent

variable *X* is not important in predicting the values of *Y* if the relationship of *Y* and *X* is not linear. Note that if  $\beta_1 = 0$ , then the model becomes  $y = \beta_0 + \varepsilon$ . Thus, the question of the importance of the independent variable in the regression model translates into a narrower question of the test of hypothesis  $H_0: \beta_1 = 0$ . That is, the regression line is actually a horizontal line through the intercept,  $\beta_0$ .

#### Example 8.3.3

Using the data given in Example 8.2.1, test the hypothesis  $H_0: \beta_1 = 2$  versus  $H_a: \beta_1 \neq 2$  using the 0.05 level of significance.

#### Solution

We test

$$H_0: \beta_1 = 2 \text{ vs. } H_a: \beta_1 \neq 2.$$

We know that  $\hat{\beta}_1 = 2.0266$ .

For  $\alpha = 0.05$  and n = 10, the rejection region is t < -2.306 or t > 2.306. The test statistic is

$$t_{\beta_1} = \frac{\hat{\beta}_1 - \beta_{10}}{\sqrt{\frac{MSE}{S_{xx}}}}$$
$$= \frac{2.0266 - 2}{\sqrt{\frac{2.0266 - 2}{263.6}}} = 0.4376.$$

Because the test statistic does not fall in the rejection region, at  $\alpha = 0.05$ , we do not reject  $H_0$ . Thus, for  $\alpha = 0.05$ , the given data support the null hypothesis that the true value of the slope,  $\beta_1$ , of the regression line is equal to 2.

Another problem closely related to the problem of estimating the regression coefficients  $\beta_0$  and  $\beta_1$  is that of estimating the mean of the distribution of *Y* for a given value of *x*, that is, estimating  $\beta_0 + \beta_1 x$ . For a fixed value of x, say  $x_0$ , we have the following confidence limits.

A  $(1 - \alpha)100\%$  confidence interval for  $\beta_0 + \beta_1 x$  is given by

$$\left(\hat{\beta}_0 + \hat{\beta}_1 x\right) \pm t_{\alpha/2} s_e \sqrt{\frac{1}{n} + \frac{\left(x_0 - \overline{x}\right)^2}{S_{xx}}}$$

where

$$s_e = \sqrt{\frac{S_{yy} - (S_{xy})^2}{(n-2)S_{xx}}}.$$

We could use the data from the previous example to easily calculate a confidence interval for  $\beta_0 + \beta_1 x$ .

## 8.3.1 Analysis of Variance (ANOVA) Approach to Regression

Another approach to hypothesis testing is based on ANOVA. A detailed explanation of this approach is given in Chapter 10. Here we present necessary steps for regression. The main reason for this presentation is the fact that most of the major statistical software outputs for regression analysis (see Section 8.9) are given in the form of ANOVA tables.

It can be verified that (see Exercise 8.3.7)

$$\sum_{i=1}^{n} (y_i - \overline{y})^2 = \sum_{i=1}^{n} (y_i - \hat{y}_i)^2 + \sum_{i=1}^{n} (\hat{y}_i - \overline{y})^2.$$

Denoting

$$SST = \sum_{i=1}^{n} (y_i - \overline{y})^2$$
,  $SSE = \sum_{i=1}^{n} (y_i - \hat{y}_i)^2$ , and  $SSR = \sum_{i=1}^{n} (\hat{y}_i - \overline{y})^2$ ,

the foregoing equation can be written as

$$SST = SSR + SSE$$
.

Note that the total sum of squares (SST) is a measure of the variation of  $y_i$ 's around the mean  $\overline{y}$ , and SSE is the residual or error sum of squares that measures the lack of fit of the regression model. Hence, SSR (sum of squares of regression or model) measures the variation that can be explained by the regression model.

We saw that to test the hypothesis  $H_0: \beta_1 = 0$  vs.  $H_a: \beta_1 \neq 0$ , the statistic

$$t_{\beta_1} = \frac{\hat{\beta}_1}{\sqrt{\frac{MSE}{S_{xx}}}}$$

was used, where  $t_{\beta_1}$  follows a t-distribution with (n-2) degrees of freedom. From Exercise 4.2.18, we know that

$$t_{\beta_1}^2 = \frac{\hat{\beta}_1^2}{\left(\frac{MSE}{S_{xx}}\right)}$$

follows an F-distribution with numerator degrees of freedom 1 and denominator degrees of freedom (n – 2). We can also verify that

$$t_{\beta_1}^2 = \frac{MSR}{MSE}.$$

| Table 8.1             | <b>Table 8.1</b> ANOVA Table for Simple Regression |                |                          |                   |  |  |  |  |  |  |  |
|-----------------------|----------------------------------------------------|----------------|--------------------------|-------------------|--|--|--|--|--|--|--|
| Source of variation   | Degrees of freedom                                 | Sum of squares | Mean sum of squares      | F-ratio           |  |  |  |  |  |  |  |
| Regression<br>(model) | 1                                                  | SSR            | $MSR = \frac{SSR}{d.f.}$ | $\frac{MSR}{MSE}$ |  |  |  |  |  |  |  |
| Error<br>(residuals)  | n – 2                                              | SSE            | $\frac{SSE}{d.f.}$       |                   |  |  |  |  |  |  |  |
| Total                 | n-1                                                | SST            |                          |                   |  |  |  |  |  |  |  |

Thus, to test  $H_0: \beta_1 = 0$  vs.  $H_a: \beta_1 \neq 0$ , we could use the statistic

$$\frac{MSR}{MSE} \sim F(1, n-2)$$

and reject  $H_0$  if

$$\frac{MSR}{MSE} \ge F_{\alpha}(1, n-2).$$

These can be summarized by Table 8.1, known as the ANOVA table.

The last column in the ANOVA table gives the statistic (MSR)/(MSE). It is also customary to give another column with the *p*-value of the test.

#### Example 8.3.4

In a study of baseline characteristics of 20 patients with foot ulcers, we want to see the relationship between the stage of ulcer (determined using the Yarkony-Kirk scale, a higher number indicating a more severe stage, with range 1 to 6), and duration of ulcer (in days). Suppose we have the data shown in Table 8.2.

- (a) Give an ANOVA table to test  $H_0: \beta_1 = 0$  vs.  $H_a: \beta_1 \neq 0$ . What is the conclusion of the test based on  $\alpha = 0.05$ ?
- (b) Write down the expression for the least-squares line.

| Table 8.2          |    |    |    |    |    |    |    |    |    |    |
|--------------------|----|----|----|----|----|----|----|----|----|----|
| Stage of Ulcer (x) | 4  | 3  | 5  | 4  | 4  | 3  | 3  | 4  | 6  | 3  |
| Duration (d)       | 18 | 6  | 20 | 15 | 16 | 15 | 10 | 18 | 26 | 15 |
| Stage of Ulcer (x) | 3  | 4  | 3  | 2  | 3  | 2  | 2  | 3  | 5  | 6  |
| Duration (d)       | 8  | 16 | 17 | 6  | 7  | 7  | 8  | 11 | 21 | 24 |

| Table 8.3             |                    |                |                     |         |                 |
|-----------------------|--------------------|----------------|---------------------|---------|-----------------|
| Source of variation   | Degrees of freedom | Sum of squares | Mean sum of squares | F-ratio | <i>p</i> -Value |
| Regression<br>(model) | 1                  | 570.04         | 570.04              | 77.05   | 0.000           |
| Error<br>(residuals)  | 18                 | 133.16         | 7.40                |         |                 |
| Total                 | 19                 | 703.20         |                     |         |                 |

#### Solution

- (a) We test  $H_0: \beta_1 = 0$  vs.  $H_a: \beta_1 \neq 0$ . We will use Minitab to generate the ANOVA table (Table 8.3). Because the p-value is less than 0.001, for  $\alpha = 0.05$ , we reject the null hypothesis that  $\beta_1 = 0$  and conclude that there is a relationship between the stage of ulcer and its duration.
- **(b)** Again, using the Minitab output, we get the least-squares line as

$$d = 4.61x - 2.40$$
.

#### **EXERCISES 8.3**

**8.3.1.** An experiment was conducted to observe the effect of an increase in temperature on the potency of an antibiotic. Three one ounce portions of the antibiotic were stored for equal lengths of time at each of the following Fahrenheit temperatures: 40°, 55°, 70°, and 90°. The potency readings observed at the end of the experimental period were

| Potency reading, y | 49  | 38 | 27 | 24  | 38 | 33 | 19  | 28 | 16 | 18  | 23 |
|--------------------|-----|----|----|-----|----|----|-----|----|----|-----|----|
| Temperature, x     | 40° |    |    | 55° |    |    | 70° |    |    | 90° |    |

- (a) Find the least-squares line appropriate for these data.
- **(b)** Plot the points and graph the line as a check on your calculations.
- (c) Calculate the 95% confidence intervals for  $\beta_0$  and  $\beta_1$ , respectively.
- **8.3.2.** Consider the data

| х | 38 | 26 | 48 | 22 | 40 | 15 | 30 | 33 |
|---|----|----|----|----|----|----|----|----|
| у | 10 | 11 | 16 | 8  | 12 | 5  | 10 | 11 |

- (a) Find the least-squares line appropriate for these data.
- **(b)** Plot the points and graph the line as a check on your calculations.
- (c) Calculate the 95% confidence intervals for  $\beta_0$  and  $\beta_1$ , respectively.
- Show that  $\overline{Y}$  and  $\hat{\beta}_1$  are independent, under the usual assumptions of a simple linear regression 8.3.3.
- **8.3.4.** Using the data of Exercise 8.2.10, calculate the 95% confidence intervals for  $\beta_0$  and  $\beta_1$ , respectively.

The following data represent survival time in days after a heart transplant and patient age in years at the time of transplant for 10 randomly selected patients.

| Age at transplant      | 28 | 41  | 46 | 53 | 39  | 36  | 47   | 29  | 48  | 44   |
|------------------------|----|-----|----|----|-----|-----|------|-----|-----|------|
| Survival time, in days | 7  | 278 | 44 | 48 | 406 | 382 | 1995 | 176 | 323 | 1846 |

- (a) Find the least-squares line appropriate for these data.
- **(b)** Plot the points and graph the line.
- (c) Calculate the 95% confidence intervals for  $\beta_0$  and  $\beta_1$ , respectively.
- 8.3.6. The following data represent weights of cigarettes (g) from different manufacturers and their nicotine contents (mg).

| Weight   | 15.8  | 14.9  | 9.0   | 4.5   | 15.0  | 17.0  | 8.6   | 12.0  | 4.1   | 16.0  |
|----------|-------|-------|-------|-------|-------|-------|-------|-------|-------|-------|
| Nicotine | 0.957 | 0.886 | 0.852 | 0.911 | 0.889 | 0.919 | 0.969 | 1.118 | 0.946 | 1.094 |

- (a) Find the least-squares line appropriate for these data.
- (b) Plot the points and graph the line. Do you think the linear regression is appropriate?
- (c) Calculate the 95% confidence intervals for  $\beta_0$  and  $\beta_1$ , respectively.
- **8.3.7.** Show that

$$\sum_{i=1}^{n} (y_i - \overline{y})^2 = \sum_{i=1}^{n} (y_i - \hat{y}_i)^2 + \sum_{i=1}^{n} (\hat{y}_i - \overline{y})^2.$$

#### 8.4 PREDICTING A PARTICULAR VALUE OF Y

In the earlier sections, we have seen how to fit a least-squares line for a given set of data. Also using this line, we could find E(Y), for any given value of x. Instead of obtaining this mean value, we may be interested in predicting the particular value of Y for a given x. In fact, one of the primary uses of the estimated regression line is to predict the response value of Y for a given value of x. Prediction problems are very important in several real-world problems; for example, in economics one may be interested in a particular gain associated with an investment.

Let  $\hat{Y}_0$  denote a predictor of a particular value of  $Y = Y_0$  and let the corresponding values of x be  $x_0$ . We shall choose  $\hat{Y}_0$  to be  $E(\hat{Y}|x_0)$ . Let  $\hat{Y}$  denote a predictor of a particular value of Y. Then the error  $\eta$  of the predictor in comparison to a particular value of Y is

$$\eta = Y - \hat{Y}_0.$$

Both *Y* and  $\hat{Y}$  are normal random variables, and the error is a linear function of *Y* and  $\hat{Y}$ . This means that  $\eta$  itself is normally distributed. Also, because  $E(\hat{Y}) = E(Y)$ , we have

$$E(\eta) = E(Y|x_0) - E(\hat{Y}) = 0.$$

Furthermore,

$$Var(\eta) = Var(Y - \hat{Y}) = Var(Y) + Var(\hat{Y}) - 2Cov(Y, \hat{Y}).$$

We can consider Y and  $\hat{Y}$  as independent, because we are predicting a different value of Y, not used in the calculation of  $\hat{Y}$ . Therefore,  $Cov(Y, \hat{Y}) = 0$ . In that case

$$Var(\eta) = Var(Y_0) + Var(\hat{Y}_0)$$

$$= \sigma^2 + \sigma^2 \left[ \frac{1}{n} + \frac{(x - \overline{x})^2}{S_{xx}} \right]$$

$$= \left[ 1 + \frac{1}{n} + \frac{(x - \overline{x})^2}{S_{xx}} \right] \sigma^2.$$

Hence, the error of predicting a particular value of Y, given x, is normally distributed with mean zero and variance  $\left[1 + \frac{1}{n} + \frac{(x - \bar{x})^2}{S_{YX}}\right] \sigma^2$ .

That is,

$$\eta \sim N\left(0, \left[1 + \frac{1}{n} + \frac{(x - \overline{x})^2}{S_{xx}}\right]\sigma^2\right),$$

and

$$Z = \frac{Y - \hat{Y}}{\sigma \sqrt{\left[1 + \frac{1}{n} + \frac{(x - \overline{x})^2}{S_{xx}}\right]}} \sim N(0, 1).$$

If we substitute the sample standard deviation S for  $\sigma$ , then we can show that

$$T = \frac{Y - \hat{Y}}{S\sqrt{\left[1 + \frac{1}{n} + \frac{(x - \overline{x})^2}{S_{xx}}\right]}}$$

follows the *t*-distribution with [n - (k + 1)] degrees of freedom. Using this fact, we now give a prediction interval for the random variable Y, the response of a given situation.

We know that

$$P\left(-t_{\alpha/2} < T < t_{\alpha/2}\right) = 1 - \alpha.$$

Substituting for T, we have

$$P\left(-t_{\alpha/2} < \frac{Y - \hat{Y}}{S\sqrt{\left[1 + \frac{1}{n} + \frac{(x - \overline{x})^2}{S_{xx}}\right]}} < t_{\alpha/2}\right) = 1 - \alpha$$

which implies that

$$P\left[\hat{Y} - t_{\alpha/2}S\sqrt{\left[1 + \frac{1}{n} + \frac{(x - \overline{x})^2}{S_{xx}}\right]} < Y < \hat{Y} + t_{\alpha/2}S\sqrt{\left[1 + \frac{1}{n} + \frac{(x - \overline{x})^2}{S_{xx}}\right]}\right] = 1 - \alpha.$$

Hence, we have the following.

A  $(1 - \alpha)100\%$  prediction interval for Y is

$$\hat{Y} \pm t_{\alpha/2} S \sqrt{\left[1 + \frac{1}{n} + \frac{(x - \overline{x})^2}{S_{XX}}\right]}$$

where  $t_{\alpha/2}$  is based on (n-2) degrees of freedom and  $S^2 = \frac{SSE}{n-2}$ .

We illustrate this statistical procedure with the following example.

#### Example 8.4.1

Using the data given in Example 8.2.1, obtain a 95% prediction interval at x = 5.

#### Solution

We have shown that  $\hat{y} = -3.1011 + 2.0266x$ . Hence, at x = 5,  $\hat{y} = 7.0319$ .

Also 
$$\bar{x} = 3.8$$
,  $S_{xx} = 263.6$ ,  $SSE = 7.79028$ , and  $S = \sqrt{\frac{7.79028}{8}} = 2.306$ .

From the *t*-table,  $t_{0.025,8} = 2.306$ .

Thus, we have

$$7.0319 \pm (2.306)(0.98681) \sqrt{\left[1 + \frac{1}{10} + \frac{(5-3.8)^2}{263.6}\right]}$$

which gives the 95% prediction interval as (4.6393, 9.4245).

We can conclude with 95% confidence that the true value of Y at the point x = 5 will be somewhere between 4.6393 and 9.4245.

#### **EXERCISES 8.4**

**8.4.1.** The following are midterm and final examination test scores for 10 calculus students, where *x* denotes the midterm score and *y* denotes the final score for each student.

|   | l . | l . | l . |    | l  |    |    |    | 75 |    |
|---|-----|-----|-----|----|----|----|----|----|----|----|
| у | 74  | 89  | 80  | 93 | 88 | 79 | 97 | 95 | 89 | 92 |

Obtain a 95% prediction interval for x = 92 and interpret its meaning.

**8.4.2.** The following data give the annual incomes (in thousands of dollars) and amounts (in thousands of dollars) of life insurance policies for eight persons.

| Annual income  | 42  | 58  | 27 | 36 | 70  | 24 | 53  | 37  |
|----------------|-----|-----|----|----|-----|----|-----|-----|
| Life insurance | 150 | 175 | 25 | 75 | 250 | 50 | 250 | 100 |

Obtain a 90% prediction interval for x = 59 and interpret its meaning.

**8.4.3.** For the following data, construct a 95% prediction interval for x = 12.

| х | 1  | 3  | 5  | 7  | 9  | 11 |
|---|----|----|----|----|----|----|
| у | 16 | 36 | 43 | 65 | 80 | 88 |

**8.4.4.** The data given below are from a random sample of height (in inches) and weight (in pounds) of seven basketball players.

| Height |     |     |     |     |     |     |     |
|--------|-----|-----|-----|-----|-----|-----|-----|
| Weight | 186 | 234 | 208 | 237 | 265 | 190 | 220 |

Construct a 99% prediction interval for height equal to 90. Interpret the result and state any assumptions.

**8.4.5.** For the data in Exercise 8.2.10, obtain a 95% prediction interval for the age, x = 85, interpret and state any assumptions.

#### 8.5 **CORRELATION ANALYSIS**

Using the regression model, we can evaluate the magnitude of change in the dependent variable due to certain changes in the independent variables. One of the main assumptions we have used is that the independent variables are known. However, there are problems where the *x*-values as well as the *y*-values are assumed by random variables. This would be the case, for example, if we study the relationship between secondhand smoking and the incidence of a certain disease. Here, basically, one treats *X* as random, and hence the simple linear regression model is

$$Y = \beta_0 + \beta_1 X + \varepsilon$$

This implies that

$$E(Y|X=x) = \beta_0 + \beta_1 x$$

and one looks for dependence of X and Y. Once we have determined that there is a relationship between the variables, the next question that arises is how closely the variables are associated. A measure of the amount of linear dependency of two random variables is the correlation. The correlation coefficient tells us how strongly two variables are linearly related. The statistical method used to measure the degree of correlation is referred to as correlation analysis. We will assume that the vector random variable (X, Y) has a bivariate normal distribution. In this case, it can be shown that

$$E(Y | X = x) = \beta_0 + \beta_1 x.$$

At times, our interest may not be in the linear relationship; rather, we may merely want to know whether X and Y are independent random variables. If (X, Y) has a bivariate normal distribution, then testing for independence is equivalent to testing that the correlation coefficient,  $\rho = \sigma_{xy}/(\sigma_x \sigma_y)$ , is equal to zero. Note that  $\rho$  is positive if X and Y increase together and  $\rho$  is negative if Y decreases as Xincreases. If  $\rho = 0$ , there is no relation between X and Y; if  $\rho > 0$ , there is a positive relation between X and Y (increasing slope); and when  $\rho < 0$ , we have a negative relationship (decreasing slope). Thus, the correlation coefficient can be used to measure how well the linear regression model fits the data.

Let  $(X_1, Y_1), (X_2, Y_2), \ldots, (X_n, Y_n)$  be a random sample from a bivariate normal distribution. The maximum likelihood estimator of  $\rho$  is the sample correlation coefficient defined by  $\hat{\rho}$  or r,

$$r = \frac{\sum_{i=1}^{n} (X_i - \overline{X}) (Y_i - \overline{Y})}{\sqrt{\sum_{i=1}^{n} (X_i - \overline{X})^2 \sum_{i=1}^{n} (Y_i - \overline{Y})^2}}$$

$$= \frac{S_{xy}}{\sqrt{S_{xx}S_{yy}}}.$$
(8.7)

Equivalently, we can rewrite (8.7) by

$$r = \frac{n\sum\limits_{i=1}^{n}X_{i}Y_{i} - \sum\limits_{i=1}^{n}X_{i}\sum\limits_{i=1}^{n}Y_{i}}{\sqrt{\left[n\sum\limits_{i=1}^{n}X_{i}^{2} - \left(\sum\limits_{i=1}^{n}X_{i}\right)^{2}\right]\left[n\sum\limits_{i=1}^{n}Y_{i}^{2} - \left(\sum\limits_{i=1}^{n}Y_{i}\right)^{2}\right]}}.$$

We can see that -1 < r < 1. The value of r could readily be obtained by the calculations one already has performed for the regression analysis. Observe that the numerator of r is exactly the same as the numerator of  $\hat{\beta}_1$  derived in Section 8.2. Because the denominators of both  $\hat{\beta}_1$  and r are nonnegative, they have the same sign. It can be shown that this estimator is not unbiased. If the value of r is near or equal to zero, this implies little or no linear relationship between x and y. On the other hand, the closer r is to 1 or -1, the stronger the linear relationship between x and y. When r > 0, values of y increase as the values of x increase, and the data set is said to be positively correlated. When r < 0,

values of y decrease as the values of x increase, and the data set is said to be *negatively correlated*. In this book, we use the term *correlation* only when referring to linear relationships. In actual practice we can use the value of r to decide whether it is appropriate to develop linear regression models in a given situation. As a rule of thumb, if r > 0.30 or r < -0.30, we proceed with developing a linear regression model. However, a much higher or lower value is desirable. For example, if in a given problem where r = 0.77, it conveys to us that approximately 77% of the data we have are linearly related.

The probability distribution for r is difficult to obtain. For large samples, this difficulty could be overcome by using the fact that the Fisher z-transform, given by

$$z = (1/2) \ln[(1+r)/(1-r)]$$

is approximately normally distributed with mean  $\mu_z = (1/2) \ln[(1 + \rho)(1 - \rho)]$  and variance  $\sigma_z = 1/(n-3)$ . Thus, for large random samples, we can test hypotheses about  $\rho$  using the approximate test statistic:

$$Z = \frac{z - \mu_z}{\sigma_z}$$

$$= \frac{(1/2)\ln\left(\frac{1+r}{1-r}\right) - (1/2)\left(\frac{1+\rho}{1-\rho}\right)}{\frac{1}{\sqrt{n-3}}}.$$

For example, suppose we are interested in testing the hypothesis that the true value of  $\rho$  is a specific number, say,  $\rho_0$ , with a certain value of  $\alpha$ . We can proceed to make a decision by following the procedure given next.

| HYPOTHESIS TEST FOR $ ho$                                                                                                    |                                                                                                    |
|----------------------------------------------------------------------------------------------------|----------------------------------------------------------------------------------------------------|
| One-sided test                                                                                                    | Two-sided test                                                                                     |
| $H_0: \rho = \rho_0$                                                                                                    | $H_0: \rho = \rho_0$                                                                               |
| $H_a: \rho > \rho_0$ or                                                                                                    | $H_a: \rho \neq \rho_0$                                                                            |
| $H_a: \rho < \rho_0$                                                                                                    |                                                                                                    |
| Test statistic:                                                                                                    | Test statistic:                                                                                    |
| $Z = \frac{(1/2) \ln \left(\frac{1+r}{1-r}\right) - (1/2) \left(\frac{1+\rho_0}{1-\rho_0}\right)}{1}$                                                                                                    | $Z = \frac{(1/2)\ln\left(\frac{1+r}{1-r}\right) - (1/2)\left(\frac{1+\rho_0}{1-\rho_0}\right)}{1}$ |
| $\sqrt{n-3}$                                                                                                    | $\sqrt{n-3}$                                                                                       |
| Rejection region:                                                                                                    | Rejection region:                                                                                  |
| $z>z_a$ (upper tail region)<br>$z<-z_a$ (lower tail region)                                                                                                    | $ z >z_{a/2}$                                                                                      |
| Desire and C. C. Herbert and a settlem and a settlem and a |                                                                                                    |

**Decision:** If Z falls in the rejection region, reject the null hypothesis at confidence level  $\alpha$ . **Assumption:** (X,Y) follow the bivariate normal, and this test procedure is approximate.

#### Example 8.5.1

For the data given in Example 8.2.1, would you say that the variables X and Y are independent? Use  $\alpha = 0.05$ .

#### Solution

We test

$$H_0: \rho = 0$$
 vs.  $H_a: \rho \neq 0$ .

From Example 8.2.1, we have the following summary:

$$\sum_{i=1}^{n} x_i = 38; \ \sum_{i=1}^{n} y_i = 46; \ \sum_{i=1}^{n} x_i y_i = 709$$

and

$$\sum_{i=1}^{n} x_i^2 = 408; \ \sum_{i=1}^{n} y_i^2 = 1302; \ n = 10.$$

Hence,

$$r = \frac{n \sum_{i=1}^{n} X_{i} Y_{i} - \sum_{i=1}^{n} X_{i} \sum_{i=1}^{n} Y_{i}}{\sqrt{\left[n \sum_{i=1}^{n} X_{i}^{2} - \left(\sum_{i=1}^{n} X_{i}\right)^{2}\right] \left[n \sum_{i=1}^{n} Y_{i}^{2} - \left(\sum_{i=1}^{n} Y_{i}\right)^{2}\right]}}$$

$$= \frac{(10)(709) - (38)(46)}{\sqrt{\left[(10)(408) - (38)^{2}\right] \left[(10)(1302) - (46)^{2}\right]}}$$

$$= 0.99641.$$

The test statistic is

$$z = \frac{\left(1/2\right) \ln\left(\frac{1+r}{1-r}\right) - \left(1/2\right) \left(\frac{1+\rho_0}{1-\rho_0}\right)}{\frac{1}{\sqrt{n-3}}}$$
$$= \frac{\left(1/2\right) \ln\left(\frac{1+0.99641}{1-0.99641}\right) - \left(1/2\right) \left(\frac{1+0}{1-0}\right)}{\frac{1}{\sqrt{7}}}$$
$$= 8.3618.$$

For  $z_{\alpha/2} = z_{0.025} = 1.96$ , the rejection region is |z| > 1.96. Because the observed value of the test statistic falls in the rejection region, we reject the null hypothesis and conclude that at  $\alpha = 0.05$ , the variables X and Y are dependent.

#### **EXERCISES 8.5**

**8.5.1.** The table shows the midterm and final examination test scores for 10 students from a differential equations class, where *x* denotes the midterm scores and *y* denotes the final scores.

|   |   |    |    |    |    |    |    |    |    | 75 |    |
|---|---|----|----|----|----|----|----|----|----|----|----|
| ſ | у | 74 | 89 | 80 | 93 | 88 | 79 | 97 | 95 | 89 | 92 |

- (a) At 95% confidence level, test whether *X* and *Y* are independent.
- **(b)** Find the *p*-value.
- (c) State any assumptions you have made in solving the problem.
- **8.5.2.** The following table gives the annual incomes (in thousands of dollars) and amounts (in thousands of dollars) of life insurance policies for eight persons.

| Annual income  | 42  | 58  | 27 | 36 | 70  | 24 | 53  | 37  |
|----------------|-----|-----|----|----|-----|----|-----|-----|
| Life insurance | 150 | 175 | 25 | 75 | 250 | 50 | 250 | 100 |

- (a) At the 98% confidence level, test whether annual income and the amount of life insurance policies are independent.
- **(b)** Find the attained significance level.
- (c) State any assumptions you have made in solving the problem.
- **8.5.3.** Show that

$$r = \frac{n \sum_{i=1}^{n} X_{i} Y_{i} - \sum_{i=1}^{n} X_{i} \sum_{i=1}^{n} Y_{i}}{\sqrt{\left[n \sum_{i=1}^{n} X_{i}^{2} - \left(\sum_{i=1}^{n} X_{i}\right)^{2}\right] \left[n \sum_{i=1}^{n} Y_{i}^{2} - \left(\sum_{i=1}^{n} Y_{i}\right)^{2}\right]}}$$

is not an unbiased estimator of the population coefficient,  $\rho$ .

- **8.5.4.** Using the data in Example 8.2.1:
  - (a) Compute r, the coefficient of correlation.
  - **(b)** Would you say that the variables *X* and *Y* are independent? Use  $\alpha = 0.05$ .
  - (c) State any assumptions you have made in solving the problem.
- **8.5.5.** A new drug is tested for serum cholesterol-lowering properties on six randomly selected volunteers. The serum cholesterol values are given in the following table.

| Before treatment: | 232 | 254 | 220 | 200 | 213 | 222 |
|-------------------|-----|-----|-----|-----|-----|-----|
| After treatment:  | 212 | 240 | 225 | 205 | 204 | 218 |

- (a) At 95% confidence level, test whether *X* and *Y* are independent.
- **(b)** Find the *p*-value.
- (c) Calculate the least-squares regression line for these data.
- **(d)** Interpret the usefulness of the model.
- (e) State any assumptions you have made in solving the problem.

#### 8.6 MATRIX NOTATION FOR LINEAR REGRESSION

Most real-life applications of regression analysis use models that are more complex than the simple straight-line model. For example, a person's body weight may depend not just on the person's eating habits; it may depend on additional factors such as heredity, exercise, and type of work. Hence, we may want to incorporate other potential independent variables in the modeling. We now study the situation where k(>1) independent variables are used to predict the dependent variable. The model to be studied is of the form

$$Y = \beta_0 + \beta_1 x_1 + \beta_1 x_2 + \dots + \beta_k x_k + \varepsilon.$$

Here,  $\varepsilon \sim N(0, \sigma^2)$ . This model is called a multiple regression model.

Let  $y_1, y_2, \ldots, y_n$  be n independent observations on Y. Then each observation  $y_i$  can be written as

$$y_i = \beta_0 + \beta_1 x_{i1} + \beta_2 x_{i2} + \dots + \beta_k x_{ik} + \varepsilon$$

where  $x_{ij}$  is the jth independent variable for the ith observation, i = 1, 2, ..., n, and  $\varepsilon_i$ 's are independent dent as in the simple linear regression case. It is sometimes advantageous to introduce matrices to study the linear equations. Let  $x_0 = 1$ . Define the following matrices:

$$X = \begin{bmatrix} x_0 & x_{11} & x_{12} & \dots & x_{1k} \\ x_0 & x_{21} & x_{22} & \dots & x_{2k} \\ \vdots & \vdots & \ddots & \vdots & \vdots \\ \vdots & \vdots & \ddots & \ddots & \vdots \\ x_0 & x_{n1} & x_{n2} & \dots & x_{nk} \end{bmatrix} \quad Y = \begin{bmatrix} y_1 \\ y_2 \\ \vdots \\ \vdots \\ y_n \end{bmatrix}$$

$$\beta = \begin{bmatrix} \beta_0 \\ \beta_1 \\ \vdots \\ \beta_k \end{bmatrix} \quad \text{and} \quad \varepsilon = \begin{bmatrix} \varepsilon_1 \\ \varepsilon_2 \\ \vdots \\ \vdots \\ \varepsilon_n \end{bmatrix}. \tag{8.8}$$

Thus the *n* equations representing the linear equations can be rewritten in the matrix form as

$$Y = X\beta + \varepsilon$$
.

In particular, for the *n* observations from the simple linear model of the form

$$Y = \beta_0 + \beta_1 x + \varepsilon$$

we can write

$$Y = X\beta + \varepsilon$$
,

where

$$Y = \begin{bmatrix} y_1 \\ y_2 \\ \vdots \\ y_n \end{bmatrix}, \quad X = \begin{bmatrix} 1 & x_1 \\ 1 & x_2 \\ 1 & \vdots \\ 1 & \vdots \\ 1 & x_n \end{bmatrix}, \quad \varepsilon = \begin{bmatrix} \varepsilon_1 \\ \varepsilon_2 \\ \vdots \\ \vdots \\ \varepsilon_n \end{bmatrix}, \quad \text{and} \quad \beta = \begin{bmatrix} \beta_0 \\ \beta_1 \end{bmatrix}.$$

We can see that

$$X'X = \begin{bmatrix} 1 & 1 & \dots & 1 \\ x_1 & x_2 & \dots & x_n \end{bmatrix} \begin{bmatrix} 1 & x_1 \\ 1 & x_2 \\ \dots & \vdots \\ 1 & x_n \end{bmatrix} = \begin{bmatrix} n & \sum_{i=1}^{n} x_i \\ \sum_{i=1}^{n} x_i & \sum_{i=1}^{n} x_1^2 \\ \vdots & \vdots & \vdots \end{bmatrix},$$

where ' denotes the transpose of a matrix.

Also,

$$X'Y = \begin{bmatrix} \sum_{i=1}^{n} y_i \\ \sum_{i=1}^{n} x_i y_i \end{bmatrix}.$$

Let us now go back to the multiple regression model

$$Y = \beta_0 + \beta_1 x_1 + \beta_1 x_2 + \dots + \beta_k x_k + \varepsilon.$$

The least-squares estimators  $\hat{\beta}_i$  of  $\beta_i$  for  $i=0,1,2,\ldots,k$  are the ones that minimize the sum of squares

$$SSE = \sum_{i=1}^{n} e_i^2 = \sum_{i=1}^{n} \left[ y_i - \left( \hat{\beta}_0 + \hat{\beta}_1 x_1 + \hat{\beta}_2 x_2 + \dots + \hat{\beta}_k x_k \right) \right]^2$$
  
=  $(y - X\hat{\beta})'(y - X\hat{\beta})$   
=  $y'y - y'X\hat{\beta} - (X\hat{\beta})'y + (\hat{\beta}X)'X\hat{\beta}$ .

To minimize SSE with respect to  $\beta$ , we differentiate SSE with respect to  $\beta$  and equate it to zero. Thus,

$$\frac{\partial}{\partial \beta} \left( y'y - y'X'\beta - \beta'X'y + X'\beta'X\beta \right) = 0$$

yielding

$$(X'X)\hat{\beta} = X'Y.$$

Assuming the matrix (X'X) is invertible, we obtain

$$\hat{\beta} = (X'X^{-1})X'Y.$$

Now we summarize the procedure to obtain a multiple linear regression equation.

#### PROCEDURE TO OBTAIN A MULTIPLE LINEAR REGRESSION EQUATION

**1**. Rewrite the *n* observations

$$Y_i = \beta_0 + \beta_1 x_{1i} + \beta_1 x_{2i} + \cdots + \beta_k x_{ki}, i = 1, 2, \dots, n$$

in the matrix notation as

$$Y = X\beta + \varepsilon$$

where X, Y, and  $\beta$  are defined in (1).

**2**. Compute  $(X'X)^{-1}$  and obtain the estimators of  $\beta$  as

$$\hat{\beta} = (X'X)^{-1}X'Y.$$

3. Then the regression equation is

$$\hat{Y} = X\hat{\beta}$$
.

### Example 8.6.1

Using the data given in Example 8.2.1, use the matrix approach to solve the problem of operations.

#### Solution

From the data of Example 8.2.1 we have

$$Y = \begin{bmatrix} -9 \\ -7 \\ -5 \\ -4 \\ 2 \\ 6 \\ 9 \\ 13 \\ 21 \\ 20 \end{bmatrix} \text{ and } X = \begin{bmatrix} 1 & -3 \\ 1 & -2 \\ 1 & -1 \\ 1 & 0 \\ 1 & 2 \\ 1 & 5 \\ 1 & 6 \\ 1 & 8 \\ 1 & 11 \\ 1 & 12 \end{bmatrix}.$$

Thus, we can write

$$X'X = \begin{bmatrix} 10 & 38 \\ 38 & 408 \end{bmatrix} X'Y = \begin{bmatrix} 46 \\ 709 \end{bmatrix} (X'X)^{-1} = \begin{bmatrix} 0.1548 & -0.0144 \\ -0.0144 & 0.0038 \end{bmatrix}.$$

Hence,

$$\hat{\beta} = (X'X)^{-1}(X'Y) \begin{bmatrix} 0.1548 & -0.0144 \\ -0.0144 & 0.0038 \end{bmatrix} \begin{bmatrix} 46 \\ 709 \end{bmatrix}$$
$$= \begin{bmatrix} -3.1009 \\ 2.0266 \end{bmatrix} = \begin{bmatrix} \hat{\beta}_0 \\ \hat{\beta}_1 \end{bmatrix}.$$

Thus, the least-squares line is given by

$$\hat{y} = -3.1009 + 2.0266X$$

which is identical to the regression line we obtained in Example 8.2.1.

#### Example 8.6.2

The following data relate to the prices (Y) of five randomly chosen houses in a certain neighborhood, the corresponding ages of the houses  $(x_1)$ , and square footage  $(x_2)$ .

| Price y in thousands | Age $x_1$ in | Square footage $x_2$ in thousands |
|----------------------|--------------|-----------------------------------|
| of dollars           | years        | of square feet                    |
| 100                  | 1            | 1                                 |
| 80                   | 5            | 1                                 |
| 104                  | 5            | 2                                 |
| 94                   | 10           | 2                                 |
| 130                  | 20           | 3                                 |

Fit a multiple linear regression model

$$Y = \beta_0 + \beta_1 x_1 + \beta_2 x_2 + \varepsilon$$

to the foregoing data.

#### Solution

We have

$$Y = \begin{bmatrix} 100 \\ 80 \\ 104 \\ 94 \\ 130 \end{bmatrix}; \ X = \begin{bmatrix} 1 & 1 & 1 \\ 1 & 5 & 1 \\ 1 & 5 & 2 \\ 1 & 0 & 2 \\ 1 & 20 & 3 \end{bmatrix}; \ X'X = \begin{bmatrix} 5 & 41 & 9 \\ 41 & 551 & 96 \\ 9 & 96 & 19 \end{bmatrix};$$
$$X'Y = \begin{bmatrix} 508 \\ 4560 \\ 966 \end{bmatrix}$$

and

$$(X'X)^{-1} = \begin{bmatrix} 2.3076 & 0.1565 & -1.8840 \\ 0.1565 & 0.0258 & -0.2044 \\ -1.8840 & -0.2044 & 1.9779 \end{bmatrix}.$$

Hence,

$$(X'X)^{-1}(X'Y) = \begin{bmatrix} 66.1252\\ -0.3794\\ 21.4365 \end{bmatrix}.$$

Thus, the regression model is

$$y = 66.12 - 0.3794x_1 + 21.4365x_2$$
.

## 8.6.1 ANOVA for Multiple Regression

As in Section 8.3, we can obtain an ANOVA table for multilinear regression (with *k* independent or explanatory variables) to test the hypothesis

$$H_0: \beta_1 = \beta_2 = \cdots = \beta_k = 0$$

versus

 $H_a$ : At least one of the parameters  $\beta_i \neq 0, j = 1, ..., k$ .

The calculations for multiple regression are almost identical to those for simple linear regression, except that the test statistic (MSR)/(MSE) has an F(k, n-k-1) distribution. Note that the *F*-test does not indicate which of the parameters  $\beta_i \neq 0$ , except to say that at least one of them is not zero. The ANOVA table for multiple regression is given by Table 8.4.

| Table 8.4             | Table 8.4         ANOVA Table for Multiple Regression |                |                          |                   |  |  |  |  |  |  |
|-----------------------|-------------------------------------------------------|----------------|--------------------------|-------------------|--|--|--|--|--|--|
| Source of variation   | Degrees of freedom                                    | Sum of squares | Mean sum of squares      | F-ratio           |  |  |  |  |  |  |
| Regression<br>(Model) | k                                                     | SSR            | $MSR = \frac{SSR}{d.f.}$ | $\frac{MSR}{MSE}$ |  |  |  |  |  |  |
| Error<br>(Residuals)  | n-k-1                                                 | SSE            | $\frac{SSE}{d.f.}$       |                   |  |  |  |  |  |  |
| Total                 | n-1                                                   | SST            |                          |                   |  |  |  |  |  |  |

#### Example 8.6.3

For the data of Example 8.6.2, obtain an ANOVA table and test the hypothesis

$$H_0: \beta_1 = \beta_2 = 0$$
 vs.  $H_a:$  at least one of the  $\beta_i \neq 0, i = 1, 2$ .

Use  $\alpha = 0.05$ .

#### Solution

We test  $H_0: \beta_1 = \beta_2 = 0$  vs.  $H_a:$  At least one of the  $\beta_i \neq 0, i = 1, 2$ . Here n = 5, k = 2. Using Minitab, we obtain the ANOVA table (Table 8.5). Based on the p-value, we cannot reject the null hypothesis at  $\alpha = 0.05$ .

| Table 8.5             |                    |                |                     |         |                 |
|-----------------------|--------------------|----------------|---------------------|---------|-----------------|
| Source of variation   | Degrees of freedom | Sum of squares | Mean sum of squares | F-ratio | <i>p</i> -Value |
| Regression<br>(Model) | 2                  | 956.5          | 478.2               | 2.50    | 0.286           |
| Error<br>(Residuals)  | 2                  | 382.7          | 191.4               |         |                 |
| Total                 | 4                  | 1339.2         |                     |         |                 |

#### **EXERCISES 8.6**

#### **8.6.1.** Given the data

- (a) Write the multiple regression model in matrix form.
- **(b)** Find X'X,  $(X'X)^{-1}$ , and X'y.
- (c) Estimate  $\beta$ .
- (d) Estimate the error variance.
- **8.6.2.** A study is conducted to estimate the demand for housing (y) based on current interest rate  $X_1$  and the rate of unemployment. The data in Table 8.6.1 are obtained.
  - (a) Fit the multiple regression model

$$y = \beta_0 + \beta_1 x_1 + \beta_1 x_2 + \varepsilon.$$

| Table 8.6.1 | Table 8.6.1       |                       |  |  |  |  |  |  |  |
|-------------|-------------------|-----------------------|--|--|--|--|--|--|--|
| Units sold  | Interest rate (%) | Unemployment rate (%) |  |  |  |  |  |  |  |
| 65          | 9.0               | 10.0                  |  |  |  |  |  |  |  |
| 59          | 9.3               | 8.0                   |  |  |  |  |  |  |  |
| 80          | 8.9               | 8.2                   |  |  |  |  |  |  |  |
| 90          | 9.1               | 7.7                   |  |  |  |  |  |  |  |
| 100         | 9.0               | 7.1                   |  |  |  |  |  |  |  |
| 105         | 8.7               | 7.2                   |  |  |  |  |  |  |  |

- **(b)** Test whether the model is significant.
- 8.6.3. The following data give the annual incomes (in thousands of dollars) and amounts (in thousands of dollars) of life insurance policies for eight persons.

| Annual income  |     |     |    |    |     |    |     | 1   |
|----------------|-----|-----|----|----|-----|----|-----|-----|
| Life insurance | 150 | 175 | 25 | 75 | 250 | 50 | 250 | 100 |

Calculate the least-squares regression line for these data using matrix operations.

The following is a random sample of height (in inches) and weight (in pounds) of seven basketball players.

| Heig | ght | 73  | 83  | 77  | 80  | 85  | 71  | 80  |
|------|-----|-----|-----|-----|-----|-----|-----|-----|
| Weig | ght | 186 | 234 | 208 | 237 | 265 | 190 | 220 |

Calculate the least-squares regression line for these data using matrix operations.

#### 8.7 REGRESSION DIAGNOSTICS

In the previous sections, we derived least-squares estimators for the parameters in the linear regression model. These estimators are useful as long as we can determine (1) how well the model fits the data and (2) how good our estimates are in providing possible relationships between variables of interest. Some of these problems are discussed in Chapter 14 in a unified manner. We now briefly discuss some aspects of the adequacy of the simple linear regression model. In multiple regression, in addition to the problems discussed here, there are other problems, such as collinearity and model specification (inclusion of all relevant variables, as well as exclusion of irrelevant variables), that need to be examined. They are beyond the level of this text. Many graphical methods and numerical tests dealing with these problems are available in the literature and are often called regression diagnostics. Most of the major statistical software packages incorporate these tests, making it easier to perform regression diagnostics so as to detect potential problems.

We have seen that the (ordinary) least-squares regression model must meet the following assumptions.

- 1. Linearity. The existence of a linear relationship between x and y is the basis of the simple linear regression model. A simple method to test for linearity is to draw a scatterplot of data points. As we explained in Section 8.2, we could also plot residual  $e_i$  versus  $x_i$  or  $\hat{Y}_i$ . A symmetric trend in the plot of the residuals versus the explanatory variable or the fitted values indicates there is a problem with the obtained regression model. For a correct model, the residuals should center around zero across the explanatory variables and the fitted values. The degree of linear relationship can be ascertained by the correlation coefficient, r, given in Section 8.5 or by using the value of the coefficient of determination  $r^2$ , explained in Project 8B. Most statistical software packages give the value of  $r^2$  (refer to outputs given in Section 8.9). The closer the value of  $r^2$  is to 1, the better the least-squares equation  $\hat{y} = \hat{\beta}_1 x + \hat{\beta}_0$  performs as a predictor of v.
- 2. Homoscedasticity (homogeneity of variance). This assumption says that the variance of the error term remains constant across all values of x. In this case we know by the Gauss–Markov theorem that the least-squares estimators  $\hat{\beta}_0$  and  $\hat{\beta}_1$  are the best linear unbiased estimators of  $\beta_0$  and  $\beta_1$ . A frequently used graphical method is to draw the residuals versus a fitted plot. This can be easily done using statistical software packages. The graph of residuals  $e_i$  versus fitted values  $\hat{Y}_i$  or explanatory variable  $x_i$  indicates a change in the spread of residuals as  $\hat{Y}$  or x changes. It may look like Figure 8.7.

If the variances of  $y_i$  values are not constant, the inferences we made, such as confidence intervals on means, prediction, and so forth, are off. The severity of this discrepancy depends on the degree of the assumption violation. If we see that the pattern of data points only changes slightly, that will indicate a mild heteroscedasticity. Two numerical tests for heteroscedasticity are explained in Section 14.4.3.

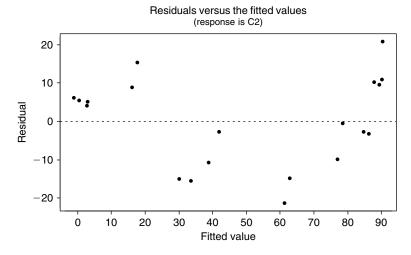

■ FIGURE 8.7 Scatterplot of fitted values versus residuals.

- 3. Independence of  $\varepsilon_i$  and  $\varepsilon_i$ , for  $i \neq j$ . This assumption specifies that the errors associated with one observation should not be correlated with the errors of any other observation. In general, whether the two samples are independent of each other is decided by the structure of the experiment from which they arise. Violation of the independence assumption can occur in a variety of situations. For example, if we take a survey on a certain issue on children's education from one particular school, these observations may reflect some pattern, thus violating the independence assumption. If data are collected on the same variable over time, then the assumption of independence will be violated. Project 12B explains a run test for check of this assumption. Also, see Section 14.4.4.
- 4. Normality of the errors. This assumption specifies that the distribution of the  $\varepsilon_i$  values should be normal. This assumption is crucial when sample size is small if the p-value for the test is to be valid. For large samples, by the Central Limit Theorem this assumption becomes less important unless the prediction of a single value of y is involved. Thus a test of normality is necessary mainly when the t-test is used. Section 14.4.1 explains some of the tests for normality. A simple way is to draw a probability plot for the errors to conform to the assumption of normality. If we observe nonnormality, one of the ways to overcome the problem is to use data transformation such as logarithmic transformation, as explained in Section 14.4.2, and perform the regression analysis on the transformed data. Sometimes nonparametric methods may be more appropriate, but we will not deal with this topic in this book.

Another important issue is the existence of *influential observations*, individual observations that have a strong influence on estimated coefficients. If a single observation substantially changes our results, we need to do further investigation. The ordinary least-squares method is quite sensitive for outlying observations, both for independent variables and for dependent variables, and can have an adverse effect on the estimate. In higher dimensional data, these outlying observations can remain unnoticed. This aspect in one explanatory variable case is discussed in Project 8C. One of the simple ways to identify such observations is to draw a scatterplot. In the scatterplot, if we see a data point that is farther away from the rest of the data points, that is an indication of possible influential points.

The natural question is, if we find that the data violate one or more of the assumptions, what can we do about it? We have already explained that violation of the normality assumption in large samples is not an issue unless prediction is involved, because prediction depends on normality of an individual observation. Thus, if the inferences are based on the t- or F-tests or prediction is involved, we may be able to transform Y to Y' to achieve normality. If we have predicted Y', then back-transform to predict Y. If we observe nonlinearity of data, we may be able to transform x to x' = h(x) such that Y is linear in x', or consider a polynomial model in x, in which case the ideas of multiple linear regression may be utilized. Robust estimates of variances of  $\beta_0$  and  $\beta_1$  or the method of weighted least squares may be used to deal with the case of nonconstant variance. Often careful experimental design could be done to remove possible correlation in errors. There are also robust methods available for correlation analysis. We refer to specialized books on regression methods for further details on these issues. If we detect influential observations, there are statistical techniques available, such as least trimmed squares estimators, to deal with outlying observations.

#### **88 CHAPTER SUMMARY**

In this chapter, we first derived the least-squares line and its properties. Then we learned about the confidence intervals for the coefficients in the regression model and did hypothesis tests on the values of the coefficients. We introduced the matrix notation for linear regression as well as for multiple regression. We discussed how to predict a particular value of Y for a given value of X. In order to study the dependence of *X* and *Y*, we presented correlation analysis.

The following are some of the key definitions we have used in this chapter.

- Predictors
- Response variable
- Regression analysis
- Multiple linear regression model
- Simple linear regression model
- Sum of squares for errors (SSE)
- Sum of squares of the residuals
- Least-squares line
- Least-squares equations
- Normal equations
- Best linear unbiased estimator (BLUE)
- Correlation analysis

The following important concepts and procedures were discussed in this chapter:

- Procedure for regression modeling
- Procedure for fitting a least-squares line
- Properties of the least-squares estimators for the model  $Y = \beta_0 + \beta_1 x + \varepsilon$
- The Gauss-Markov theorem
- Procedure for obtaining confidence intervals of  $\beta_0$  and  $\beta_1$
- Procedure to obtain a multiple linear regression equation
- Prediction interval for the response variable Y
- $\blacksquare$  Hypothesis testing for correlation,  $\rho$
- Linearity
- Homoscedasticity
- Independence of  $\varepsilon_i$  and  $\varepsilon_j$ , for  $i \neq j$
- Normality of the errors
- Influential observations

#### 8.9 COMPUTER EXAMPLES

## 8.9.1 Minitab Examples

#### Example 8.9.1

For the data in Example 8.2.1, use the method of least squares to fit a straight line to the accompanying data points. Give the estimates of  $\beta_0$  and  $\beta_1$ . Plot the points and sketch the fitted least-squares line.

#### Solution

Enter independent variable, x, in **C1** and the response variable, y, in **C2**. Then:

Stat > Regression > Regression... > in Response: type C2, and in Predictors: type C1 > click OK

We obtain the following output.

### Regression Analysis

The regression equation is

$$C2 = -3.10 + 2.03 C1$$

$$S = 0.9883$$
  $R-Sq = 99.3\%$   $R-Sq(adj) = 99.2\%$  Analysis of Variance

DF Source SS MS F Regression 1082.6 1082.6 1108.34 0.000 1

Residual Error 8 7.8 1.0

Total 1090.4 9

#### Unusual Observations

R denotes an observation with a large standardized residual

From this the estimate of  $\beta_0$  is -3.1009, and the estimate of  $\beta_1$  is 2.02656. Hence, the regression line is  $\hat{y} = -3.1009 + 2.02656x$ . Now to obtain the fitted regression line, use the following procedure:

Stat > Regression > Fitted Line Plot... > in Response(Y): type C2, and in Predictors(X): type C1 > click Linear OK

We obtain the following graph.

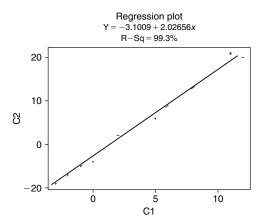

If in addition, we need, say, 95% confidence and predictor bands, then use

Stat > Regression > Fitted Line Plot... > in Response(Y): type C2, and in Predictor(X): type C1 > click Linear > click options... > click Display confidence bands and Display predictor bands > in Title: type a title for the graph and OK > OK

We obtain the following graph.

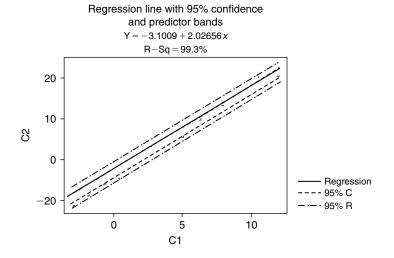

## 8.9.2 SPSS Examples

A detailed explanation of regression methods including diagnostics using SPSS can be obtained at the site: http://www.ats.ucla.edu/stat/spss/webbooks/reg/. We will just demonstrate a simple case with an example.

#### Example 8.9.2

The following is a random sample of height (in inches) and weight (in pounds) of seven basketball players.

Height 73 83 77 80 80 85 Weight 186 234 208 237 265 190 220

Calculate the least-squares regression line for these data using SPSS.

#### Solution

Enter height in column 1 and weight in column 2. Then

Analyze > Regression > Linear... > move var00002 to dependent:, and var00001 to Independent(s): > click OK

We obtain the following output:

#### Regression: Variables Entered/Removed

| Model | Variables Entered | Variables Removed | Method |
|-------|-------------------|-------------------|--------|
| 1     | VAR00001          | •                 | Enter  |

- a All requested variables entered.
- **b** Dependent Variable: VAR00002

#### **Model Summary:**

| Model | R    | R Square | Adjusted R Square | Std. Error of the Estimate |
|-------|------|----------|-------------------|----------------------------|
| 1     | .947 | .897     | .876              | 9.86006                    |

a Predictors: (Constant), VAR00001

#### ANOVA:

| Model |            | Sum of Squares | df | Mean Square | F      | Sig. |
|-------|------------|----------------|----|-------------|--------|------|
| 1     | Regression | 4223.896       | 1  | 4223.896    | 43.446 | .001 |
|       | Residual   | 486.104        | 5  | 97.221      |        |      |
|       | Total      | 4710.000       | 6  |             |        |      |

a Predictors: (Constant), VAR00001 **b** Dependent Variable: VAR00002

#### Coefficients:

|       |            | Unstandardized |            | Standardized | t      | Sig. |
|-------|------------|----------------|------------|--------------|--------|------|
|       |            | Coefficients   |            | Coefficients |        |      |
| Model |            | В              | Std. Error | Beta         |        |      |
| 1     | (Constant) | -188.476       | 62.083     |              | -3.036 | .029 |
|       | VAR00001   | 5.208          | .790       | .947         | 6.591  | .001 |

a Dependent Variable: VAR00002

Looking at the coefficients, we see that  $\hat{\beta}_0 = -188.476$  and  $\hat{\beta}_1 = 5.208$ . Hence, the regression line is given by  $\hat{y} = -188.476 + 5.208x$ . Because the coefficient of determination  $r^2$  is 0.897, and the p-value is small, the model fit looks pretty good.

## 8.9.3 SAS Examples

For regression analysis, we can use the SAS procs called GLM, which stands for General Linear Model, and REG, which stands for regression. In the following example we will give a simplified version of the foregoing procedure. A good explanation of regression methods including diagnostics using SAS can be obtained at http://www.ats.ucla.edu/stat/sas/webbooks/reg/.

#### Example 8.9.3

Using the SAS commands, redo Example 8.9.1.

#### Solution

We can use the following commands.

```
options nodate nonumber;
data exreg;
INPUT x y @@;
datalines;
-1 -5
 0 -4
 2 2
-2 -7
 5 6
 6 9
 8 13
11 21
12 20
-3 -9
proc reg data=exreg;
     title 'Regression of Y on X';
model y=x / p clm;
run;
```

## We obtain the following output.

## Regression of Y on X

The REG Procedure Model: MODEL1 Dependent Variable: y Analysis of Variance

| Source                            | DF          | Sum of<br>Squares                   | Mean<br>Square        | F | Value   | Pr | > F    |
|-----------------------------------|-------------|-------------------------------------|-----------------------|---|---------|----|--------|
| Model<br>Error<br>Corrected Total | 1<br>8<br>9 | 1082.58589<br>7.81411<br>1090.40000 | 1082.58589<br>0.97676 |   | 1108.34 |    | <.0001 |

| Root MSE       | 0.98831 | R-Square | 0.9928 |
|----------------|---------|----------|--------|
| Dependent Mean | 4.60000 | Adj R-Sq | 0.9919 |
| Coeff Var      | 21.     | 48508    |        |

## Parameter Estimates

|           |    | Parameter | Standard |         |         |
|-----------|----|-----------|----------|---------|---------|
| Variable  | DF | Estimate  | Error    | t Value | Pr >  t |
| Intercept | 1  | -3.10091  | 0.38882  | -7.98   | <.0001  |
| X         | 1  | 2.02656   | 0.06087  | 33.29   | <.0001  |

Regression of Y on X

The REG Procedure Model: MODEL1 Dependent Variable: y

Output Statistics

|     | Dep Var | Predicte | ed Std  | Error      |                |          |
|-----|---------|----------|---------|------------|----------------|----------|
| 0bs | У       | Value    | Mean    | Predict    | 95% CL Mean    | Residual |
|     |         |          |         |            |                |          |
| 1   | -5.0000 | -5.1275  | 0.4278  | -6.1141    | -4.1409        | 0.1275   |
| 2   | -4.0000 | -3.1009  | 0.3888  | -3.9975    | -2.2043        | 0.8991   |
| 3   | 2.0000  | 0.9522   | 0.3312  | 0.1885     | 1.7159         | 1.0478   |
| 4   | -7.0000 | -7.1540  | 0.4715  | -8.2413    | -6.0667        | 0.1540   |
| 5   | 6.0000  | 7.0319   | 0.3210  | 6.2917     | 7.7720         | -1.0319  |
| 6   | 9.0000  | 9.0584   | 0.3400  | 8.2743     | 9.8425         | -0.0584  |
| 7   | 13.0000 | 13.1115  | 0.4038  | 12.1804    | 14.0427        | -0.1115  |
| 8   | 21.0000 | 19.1912  | 0.5383  | 17.9499    | 20.4325        | 1.8088   |
| 9   | 20.0000 | 21.2178  | 0.5889  | 19.8597    | 22.5758        | -1.2178  |
| 10  | -9.0000 | -9.1806  | 0.5187  | -10.3766   | -7.9845        | 0.1806   |
|     |         |          |         |            |                |          |
|     |         |          | Sum of  | Residuals  | S              | 0        |
|     |         |          | Sum of  | Squared F  | Residuals      | 7.81411  |
|     |         |          | Predict | ted Residu | ual SS (PRESS) | 14.18340 |

By looking at the parameter estimates in the foregoing output, we see that an intercept value of -3.10091 is the estimate of  $\beta_0$ , and the estimate of  $\beta_1$  is 2.02656, corresponding to the variable x. For each value of x, the actual value and predicted value of y are given as the output statistics.

It is important to note that the presentation of results of analysis in a simple way is as important as the analysis itself. For example, if one is interested only in a simple linear regression, most of the output values in the foregoing output may not be necessary. All the values until the parameter estimates are giving us the analysis of variance results, and all the values in the REG procedure are dealing with prediction and confidence intervals. For clarity and simplicity of report, we may only need to report the regression line, and perhaps the graph of the line.

If we need the plot of the points (x, y), add the following commands to the previous program. We will not give the corresponding graph.

```
proc plot data=exreg;
title 'Plot of Y Vs. X';
plot y*x;
run;
```

If we need the graph of the regression line along with, say, 95% prediction and confidence intervals, we add the following.

```
proc gplot data=exreg;
plot y*x
y*x
y*x / overlay frame vaxis =axis1 haxis=axis2;
symbol1 v = -h = 1.5 i=none c=black:
symbol2 v=none i=rlclm95 c=red;
symbol3 v=none i=rlcli95 c=blue;
axis1 order = (-5 \text{ to } 14 \text{ by } 1)
offset = (1)
label = (h = 1.5 f = duplex);
axis2 order = (-10 \text{ to } 20 \text{ by } 1)
offset = (1)
label = (h = 1.5 f = duplex);
title h = 1.5
'Effect of X on Y';
title2 h = 1.2 f = duplex
'Common regression line with 95% confidence
                                        interval':
title3 h=1.5 f = duplex
'Regression line is predicted Y=-3.1011
                                        +2.0266X':
run;
```

#### PROJECTS FOR CHAPTER 8

## 8A. Checking the Adequacy of the Model by Scatterplots

If the regression model is adequate, then the fitted equation can be used to make inferences. Otherwise, the inferences made will be practically useless. Note that the residuals give all the information on lack of fit. Figures 8.5 and 8.6 give an indication of good fit and misfit.

- (i) Collect a couple of real-life data and find a regression line for each.
- (ii) Draw the scatterplot for the residuals  $e_i$  versus x and determine whether the regression lines obtained in (i) are a good fit or not.

#### 8B. The Coefficient of Determination

One of the ways to measure the contribution of x in predicting y is to consider how much the prediction errors were reduced by using the information provided by the variable x. The quantity called the coefficient of determination measures how well the least-squares equation  $\hat{y} = \hat{\beta}_1 x + \hat{\beta}_0$ performs as a predictor of y. If x contributes no information for predicting y, then the best prediction for values of y is simply the sample mean  $\overline{y}$ . The resulting sum of squares of deviation for this model  $\hat{y} = \overline{y}$  is  $S_{yy} = \sum_{i=1}^{n} (y_i - \overline{y})^2$ . In the case where x contributes information for predicting y, then we have seen that the sum of squares of deviation for the model  $\hat{y} = \hat{\beta}_1 x + \hat{\beta}_0$  is  $S_{yy} = \sum_{i=1}^n (y_i - \hat{y}_i)^2$ . It can be shown that  $\sum_{i=1}^n (y_i - \hat{y}_i)^2 \le \sum_{i=1}^n (y_i - \overline{y})^2$ .

The *coefficient of determination* is the proportion of the sum of squares of deviations of the *y* values that can be credited to a linear relationship between *x* and *y*. This is defined by

$$r^{2} = \frac{S_{yy} - SSE}{S_{yy}}$$

$$= 1 - \frac{SSE}{S_{yy}}$$

$$= 1 - \frac{\sum_{i=1}^{n} (y_{i} - \hat{y}_{i})^{2}}{\sum_{i=1}^{n} (y_{i} - \overline{y})^{2}}.$$

We can see that  $0 \le r^2 \le 1$ . We can interpret  $r^2$  to be the proportion of variability explained by the regression line. When x contributes no information for predicting y,  $S_{yy}$  and SSE will be nearly equal, and hence  $r^2$  will be near to zero. If x contributes information for predicting y,  $S_{yy}$  will be larger than SSE, and hence  $r^2$  will be greater than zero. Thus,  $r^2 = 0.75$  means that use of  $\hat{y}$  instead of  $\bar{y}$  to predict y reduced the sum of squares of deviations of the y values about their predicted values  $\hat{y}$  by 75%. This can also be interpreted as meaning that nearly 75% of the variation is explained by the independent variable x. In general, about ( $r^2 \times 100$ )% of the sample variation in y can be attributed to using x to predict y in the linear model. The *coefficient of nondetermination* is the percent of variation that is unexplained by the regression equation and is given by  $1 - r^2$ .

- (i) For Exercises 8.2.2 and 8.2.3, find the coefficient of determination, and discuss the information contributed by *x* in predicting *y*.
- (ii) Collect a couple of real-life data and find the corresponding regression lines. Also draw the scatterplot for  $e_i$  versus  $\hat{y}$  and determine whether the regression line obtained is a good fit or not based on the coefficient of determination.

## **8C. Outliers and High Leverage Points**

One of the important aspects of residual analysis is to identify any existence of unusual observations in a data set. There are two possibilities for a data point to be unusual. It could be in the response variable (i.e., in the horizontal direction) representing model failure, or in the predictor variable (i.e., in the vertical direction). It should be noted that unusual observations in the horizontal direction occur when we assume that the independent variable *X* in the linear model is random. An observation that is unusual in the vertical direction is called an *outlier*. An observation that is unusual in the horizontal direction is called a *high leverage point* (or just *leverage point*).

Consider the following 10 points, which we will call base points, and three additional points representing an outlier (O), a high leverage point (H), and both (OH), respectively.

|   |    | 10 Base points                                                                                   |  |  |  |  |  |  |  |    | О  | Н  | ОН |
|---|----|--------------------------------------------------------------------------------------------------|--|--|--|--|--|--|--|----|----|----|----|
| х | -1 | -1         0         2         -2         5         6         8         11         12         -3 |  |  |  |  |  |  |  | 6  | 19 | 19 |    |
| у | -5 | -5   -4   2   -7   6   9   13   21   20   -9                                                     |  |  |  |  |  |  |  | 30 | 13 | 30 |    |

Investigate the effect of adding a single aberrant point by running four separate regressions: (i) regression for 10 base points; (ii) regression for 10 base points plus O; (iii) regression for 10 base points plus H; and (iv) regression for 10 base points plus OH. For each of them, find  $\hat{\beta}_0$  and  $\hat{\beta}_1$  as well as the coefficient of determination. Discuss the effects of each type of outlier on the regression line.

This page intentionally left blank

# **Design of Experiments**

**Objective:** To study the basic design concepts for experiments and through which we can make comparisons of treatments with respect to the observed responses.

- 9.1 Introduction 466
- 9.2 Concepts from Experimental Design 467
- 9.3 Factorial Design 483
- 9.4 Optimal Design 487
- 9.5 The Taguchi Methods 489
- 9.6 Chapter Summary 493
- 9.7 Computer Examples 494

Projects for Chapter 9 497

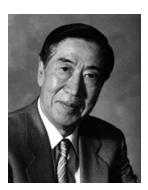

Genichi Taguchi
(Source: http://www.amsup.com/BIOS/g\_taguchi.html)

Genichi Taguchi (1924–) acquired his statistical skills under the guidance of Prof. Motosaburo Masuyama, one of the best statisticians of his time. After World War II, Japanese manufacturers were

struggling to survive with very limited resources. Taguchi revolutionized the manufacturing process in Japan through cost savings. He understood that all manufacturing processes are affected by outside influences—noise. However, Taguchi realized methods of identifying those noise sources that have the greatest effects on product variability. Isolating these factors to determine their individual effects can be a very costly and time-consuming process. Taguchi devised a way to use the so-called orthogonal arrays to isolate these noise factors from all others in a cost-effective manner. He introduced the loss function to quantify the decline of a customer's perceived value of a product as its quality declines. Taguchi referred to the ability of a process or product to work as intended regardless of uncontrollable outside influences as robustness. This was a novel concept in the design of experiments with profound influence in manufacturing. His ideas have been adopted by successful manufacturers around the globe because of their results in creating superior production processes at much lower costs.

#### 9.1 **INTRODUCTION**

In statistics, we are concerned with the analysis of data generated from an experiment. It is desirable to take the necessary time and effort to organize the experiment appropriately so that we have the right type of data and sufficient amount of data to answer the questions of interest as clearly and efficiently as possible. This process is called experimental design. We can trace the roots of modern experimental design to the 1935 publication of the book The Design of Experiments, written by Sir Ronald A. Fisher. He showed how one could conduct credible experiments in the presence of many naturally fluctuating conditions such as the soil condition, temperature, and rainfall, in an agricultural experiment. Because then, the design principles that were developed for agricultural experiments were successfully adapted to industrial, military, and other applications. In modern industry it is essential to manufacture parts efficiently and with practically no defects. As a result, variation reduction in quality characteristics of these parts has become a major focus of quality and productivity improvement. Dr. Genichi Taguchi pioneered the use of design of experiments (DOE) in designing robust products—those relatively insensitive to changes in design parameters. Presently, DOE is used as an essential tool for improving the quality of goods and services. It is important to note that, unless a sound design is employed, it may be very difficult or even impossible to obtain valid conclusions from the resulting data. Also, properly designed experiments will generate more precise data while using substantially fewer experimental runs than ad hoc approaches. In industrial manufacturing, some of the major benefits of DOE are lower costs, simultaneous optimization of several factors, fast generation and organization of quantitative information, and overall quality improvement.

It is important to clearly identify the particular questions that an experiment is intended to answer (that is, the major objective of the experiment) before performing the experiment. These objectives may be to estimate or predict some unknown parameters, to explore relationships among various factors, to compare a collection of effects or parameters, or any combinations of these. When the intention is to compare parameters, the objective may be to corroborate a hypothesis, or to explore some simple relationships. In any design, it is necessary to identify the populations that are to be studied and the type of information about these populations that will be needed to answer the desired questions. While planning an experiment to investigate the primary objectives of the investigation,

we need to ensure that the measurement process is simple, the cost of the study is reasonable, the study can be concluded in a reasonable time frame, and the study produces reliable data. Because of the complex nature of real-world problems, planning an effective experiment is not an easy task. The important issues confronting one area, say engineering, will be different from those for another area such as biology or medicine. As a result, the design of experiments can take several forms. In this chapter, we will follow a general framework. Two of the major distinguishing elements of DOE are (1) simultaneous variation and evaluation of various factors, and (2) systematic removal of some of the possible test combinations to cut back experimental time and cost. Thus, a researcher should ensure that the statistical design is as simple as possible given the objectives of the experiment and within the practical constraints such as material, labor, and cost. Some other desirable criteria of a good design are that it provides unbiased estimates of treatment effects and the experimental error. In addition, it should be able to detect important small differences with sufficient precision, and it should provide an estimation of uncertainty in the conclusions and the confidence with which the result can be extended to other analogous situations. The experimental design determines the basic characteristics of the data collected. These data are then processed using statistical analysis techniques, with the goals of these analyses being determined by the experimental objectives. Conclusions are obtained by looking at the results of the statistical analyses.

#### 9.2 CONCEPTS FROM EXPERIMENTAL DESIGN

In this section we introduce some of the basic definitions, methods, and procedures used in the experimental design. Many of the terms used have an agricultural basis, because the early development and applications of DOE were in the field of agriculture.

## 9.2.1 **Basic Terminology**

The first step in planning an experiment is to formulate a clear statement of objectives of the test program. The purpose of most statistical experiments is to determine the effect of one or more independent variables on the response variable. The main variable of interest in a study is the response variable, also called an output variable. These are the dependent variables (also referred to as criteria, effect, or predicted variable) in an experiment that describes the factors we are interested in predicting or comparing. The response variable is measured with different values of independent variables (representing those factors that are assumed to be the causes of the outcome) and analyzed to determine whether the independent variables have any effect. For example, in an agricultural experiment, the crop yield could be the response variable, whereas the type of soil, temperature, and rainfall could be the independent variables. We would like also to identify known or expected sources of variability in the experimental units, because one of the main aims of a designed experiment is to reduce the effect of these sources of variability on the answers to questions of interest. Hence, we must make a list of the factors that may affect the value of the response variable. We must also decide how many observations should be taken and what values should be chosen for each independent variable in each individual test run.

**Definition 9.2.1** The variables that an experimenter is able to completely control in the DOE are called independent variables or treatment variables. These are also called input variables, explanatory variables, or factors.

Basically, factors are independent variables whose effect on the response variable is a main objective of the study. These are control variables selected by the analyst for comparison. A factor is a general category or type of treatment. Factors can be either quantitative or qualitative based on whether the variable is measured on a numerical scale or not. For example, a rice field is divided into six parts, and each part is treated with a different fertilizer to see which produces the most rice. Here the response variable is the amount of rice output. The objective of the study is to compare the effects of different fertilizers on the rice output. Thus, the type of fertilizer is the factor.

## Definition 9.2.2 Independent variables that are unknown or known but nonmanipulable are called nuisance variables.

A factor can have different levels referred to as the treatment or factor levels. Different treatments constitute different levels of a factor. Levels are the values at which the factors are set in an experiment. The level of a variable or treatment means its amount or magnitude. For example, if the experimental units of a medication were given as 2.5 mg, 5 mg, and 10 mg, those amounts would be three levels of the treatment. Level is also used for categorical variables, such as drugs I, II, and III, where the three are different kinds of drugs, not different amounts of the same thing. Suppose four different groups of students are subjected to four different teaching methods. The students are the experimental units, the teaching methods are the treatments, and the four types of teaching methods constitute four levels of the factor "type of teaching." Note that this is a single-factor experiment, the factor being the method of teaching.

#### **Definition 9.2.3 Noise** is the effect of all the uncontrolled factors in an experiment.

In some experiments, all the noise factors are known; however, in most cases only some of them are known. When an analyst controls the specification of the treatments and the method of allocating the experimental units to each of the treatments, the experiment is called *designed*. For example, n rats are randomly assigned to one of the five dose levels of an experimental drug under investigation. The analyst can also decide on the number  $n_i$  of rats for each dose level such that  $\sum_{i=1}^{5} n_i = n$ .

Sometimes, conducting a designed experiment may not be practical or ethical. For example, if an analyst wants to know the relationship between fat content in a diet and the cholesterol level, it would be unethical and costly as well as time consuming to subject human volunteers to different fat-content diets. However, it is possible to observe the cholesterol levels of people who consume different diets. Care must be taken to record various other factors, such as exercise habits, age, and gender, before reporting any association between cholesterol levels and fat content of diets. The experiment is called *observational*, if the analyst is just an observer of the treatments on a sample of experimental units. Note that the *experimental units* are objects to which treatments are applied.

The crucial difference between an experiment and an observational study for comparing the effects of treatments is that, in an experiment, the researcher decides which experimental units receive which treatments, whereas in an observational study, the researcher simply compares experimental units that happen to be there that have received each of the treatments. Observational studies are often useful for identifying possible causes of treatment effects, and they are often cheaper. Their main disadvantage is that they are less conclusive. Only properly designed and executed experiments can

lead to reliable conclusions. Hence, in general designed experiments are preferred over observational experiments. In designing the experiment, there are almost always going to be constraints such as budget, time, and availability of experimental units.

The following example illustrates an observational experiment, where the analyst has control over the random sampling from the treatment populations as well as the size of each sample, but has no control over the assignment of the experimental units to the treatments.

#### Example 9.2.1

In order to compare the risk-taking tendency of the people that invest in mutual funds, samples are taken of individuals from three income groups—low income class, middle income class, and high income class. A score is given based on the percentage of their investment allocation on different types of mutual funds, such as large-cap, mid-cap, small-cap, hybrid, and specialty. The mean score for each income group is calculated. Identify each of the following elements: response, factors and factor type(s), treatments, and experimental units.

#### Solution

The response is the variable of interest, which is the score given to each individual investor. The only factor investigated is the income class. This is a qualitative variable. The three income classes represent the levels of this factor. The treatment is the percentage investments in different types of mutual funds, such as large-cap, mid-cap, small-cap, hybrid, and specialty. The experimental unit is the individual investor.

There are single-factor experiments and multifactor experiments. The previous example was a case of a single-factor experiment. Single-factor experiments have only one independent variable. Another example of a single-factor experiment is when we are interested in the effect of size of the screen of a computer monitor on the reading speed. In this case, the size of the screen is the single factor. If there are only two sizes, say 15-in. and 17-in. monitors, that we wish to compare, tests such as the two-sample t-test could be used to compare average reading speed. If there are more than two sizes of monitors, then the one-way ANOVA methods described in Chapter 10 could be used for analysis of the resulting data.

Even though the single-factor experiments are simple and elegant, they are costly and not very effective when there is more than one independent variable. Efficient use of resources is achieved through multifactor experiments in comparison to conducting many single-factor experiments. A multifactor experiment involves two or more independent variables and a dependent variable. Also, a greater range of questions could be answered using multifactor experiments. The resulting data are analyzed using ANOVA as described in Chapter 10. The following is an example of a multifactor experiment.

#### Example 9.2.2

In order to study the conditions under which a particular type of commercially raised fish reach maximum weight, an experiment is conducted at four water temperatures (60°F, 70°F, 80°F, 90°F) and four water salinity levels (1%, 5%, 10%, 15%). Fish are raised in tanks with specific salinity levels and temperature

levels. There are 32 tanks and one of the four temperatures and one of the four salinity levels are assigned randomly to each tank. The weights are recorded at the beginning of the experiment and after 2 months. Identify each of the following elements: response, and factors and factor type(s). Write all the treatments from the factor-level combinations.

#### Solution

The response is the variable of interest, which is the weight gain of a fish. This experiment has two factors: water temperatures at four levels and water salinity at four levels. There are  $4 \times 4 = 16$  possible treatments:

```
(60°F, 1%) (60°F, 5%) (60°F, 10%) (60°F, 15%)
(70°F, 1%) (70°F, 5%) (70°F, 10%) (70°F, 15%)
(80°F, 1%) (80°F, 5%) (80°F, 10%) (80°F, 15%)
(90°F, 1%) (90°F, 5%) (90°F, 10%) (90°F, 15%)
```

It should be noted that there may be other factors, such as the density of the fish population, the initial size of the fish, and the type of feeding, that may affect weight gain of fish.

Definition 9.2.4 The experimental error explains the variation in the responses among experimental units that are assigned the same treatment and observed under identical experimental conditions.

Experimental error can occur for many reasons, among them (1) the difference in the devices that record the measurements, (2) the natural dissimilarities in the experimental units prior to their receiving the treatment, (3) the variation in setting the treatment conditions, and (4) the effect on the response variable of all extraneous factors other than the treatment factors.

In order to construct confidence intervals on the treatment population means and to test hypotheses, it is necessary to obtain an estimate of the variance of experimental design. In a single-factor experiment with k levels, the estimate of the variance of experimental design could be taken as the pooled variance of responses from experimental units receiving the identical treatments. A large variance of experimental error will compromise the accuracy of inferences made from the experiments. Also, large amounts of experimental error make it difficult to determine whether the treatment has produced an effect or not, so one of the design goals is to reduce the experimental error. Bad execution of a design can lead to the whole experiment becoming a waste of time and resources. It is necessary to implement techniques to reduce experimental error in order to obtain more accurate inferences. One approach to reducing experimental error is to take extra care in conducting the experiment. The effect of experimental error can be reduced by using more homogeneous experimental materials (if available), and using the fundamental principles of replication, randomization, and blocking (see Section 9.2.2).

The one-way analysis of variance (in a single-factor experiment at several levels) enables one to compare several groups of observations, all of which are independent with the possibility of a different mean for each group. A test of significance is whether or not all the means are equal. Two-way analysis of variance is a method of studying the effects of two factors on the response variable.

There are other terms that are important in different applications. For example, in the medical field, the terms blinding, double-blind, and placebo are used. In a medical experiment, the comparison of treatments may be distorted if the patient, the person administering the treatment, and those evaluating it know which treatment is being allocated to which patient. It is therefore necessary to ensure that the patient, and/or the person administering the treatment, and/or the trial evaluators do not know (are blind to) which treatment is allocated to whom. If only the patient is unaware of the treatment, it is called *blinding*, and if both the patient and the person administering the treatment are blind to which treatment is being allocated, it is called double-blinding. In order to study the effect of a particular drug, experimenters divide the study population into two groups and treat one group with the drug and the other group with a so-called placebo, which could be just sugar pills. In order to clarify the objective of a design, it is necessary for an experimental designer to consult a wide range of people, especially those affected by the problem to be solved.

## 9.2.2 Fundamental Principles: Replication, Randomization, and Blocking

A good design of an experiment makes efficient use of resources to gather the data needed to meet the goals of the study. There are three fundamental principles that need to be considered in a good experimental design. They are replication, randomization, and blocking.

Definition 9.2.5 Replication means that the same treatment is applied (i) several times to the same experimental units, or (ii) one time to several similar experimental units, called replicate units.

Replications are necessary for the estimation of the error variance in an experiment against which the differences among treatments are assessed. If an experiment is intended to test whether or not a number of treatments differ in their effects, these treatments must be applied to replicate units of the experiment. In order to show that two treatments have different mean effects, we need to measure several samples given the same treatment. For example, observing that one plant of a particular genotype is more resistant to a disease than another plant of a different genotype does not convey anything about the difference between the mean disease resistance of the two genotypes. This difference could have been caused by the environment or the inoculation procedure affecting the two plants differently. Hence, to make any inference about the mean difference between the genotypes, we have to test several plants of each type. Thus, increasing the number of replications increases the reliability of inferences drawn from the observed data. It is necessary to increase the number of replications to decrease the variance of the treatment effect estimates and also to provide more power for detecting differences in treatment effects. We should not confuse multiple observations of the same experimental unit with replication. Replication involves applying the treatment to a number of experimental units.

**Definition 9.2.6** A block is a portion of the experimental unit that is more likely to be homogeneous within itself than with other units.

Blocking refers to the distribution of the experimental units into blocks in such a way that the units within each block are more or less homogeneous. The experimenter uses information of the possible variability among units to group them in such a way that most of the unwanted experimental error can be removed through the block effect.

For blocking to be effective, the units should be arranged so that within-block variation is much smaller than between-block variation. As an example, suppose a researcher wishes to compare the yields of rice for four different kinds of fertilizers. In order to minimize the effect of environmental and soil conditions, the field may be divided into smaller blocks and each block is further parceled into four plots. Each variety of fertilizer is applied in each block with one in each parcel. This method ensures that the external conditions from plot to plot within a block will be relatively uniform. Then we can use the ANOVA methods to pool from block to block to obtain the within-block information about the treatment differences while avoiding between-block differences. The relevant analysis is given in Section 10.5. Time could also be a block factor, because the concentration or expertise could alter as one carries out a task, such as determining disease levels or scoring microscope slides.

**Definition 9.2.7 Randomization** is the process of assigning experimental units to treatment conditions in an entirely chance manner.

The main objective of randomization is to negate the effects of all uncontrolled extraneous variables. Usually, randomization is associated with design functions such as random sampling or selection, random assignment, and random order. Random assignment of experimental units to groups tends to spread out differences between subjects in unsymmetric or random ways so that there is no tendency to give an edge to any group. In any well-conducted experiment, randomization eliminates bias from the experiment, enables us to use statistical tests of significance, and creates valid estimates of experimental error. For instance, suppose we are measuring the time of flowering of plants in a glass house or a growth cabinet. If the pots are arranged so that all the plants of one variety are next to each other, and we observe that one variety flowers earlier than the rest, does this imply that this variety is inherently earlier-flowering, or does it suggest that the light and temperature conditions in that part of the cabinet or glass house cause plants to flower early? It is not possible to tell from an experiment designed in this manner. Randomizing the treatments in time or space is an insurance policy, to take account of variation that we may or may not know to exist under the conditions of our experiment. For instance, the levels of light in growth cabinets vary considerably, so randomizing the layout of the plants of different types is essential to make sure that no one type is consistently exposed to light and temperature levels that are particularly high or low. Another way of selecting experimental units is simply to use intact groups, such as all students in a particular statistics classroom. Results obtained this way may be highly biased and hence not desirable. It should be noted that random assignment does not completely eliminate the problem of correlated data values.

Now we study some steps that can be used for randomization. Suppose there are N homogeneous experimental units and k treatments. In order to randomly assign  $r_i$  experimental units to the ith treatment with  $\sum_{i=1}^{k} r_i = N$ , we could use the following steps.

#### PROCEDURE FOR RANDOM ASSIGNMENT

- **1.** Number the experimental units from 1 to *N*.
- 2. Use a random number table or statistical software to get a list of numbers that are random permutations of the numbers 1 to N.

3. Give treatment 1 to the experimental units having the first  $r_1$  numbers in the list. Treatment 2 will be given to the next  $r_2$  numbers in the list, and so on; give treatment k to the last  $r_k$  units in the list.

The following example illustrates the random assignment procedure.

## Example 9.2.3

In order to study the number of hours to relief provided by five different brands (A, B, C, D, E) of pain reliever, doses are administered to 25 subjects numbered 1 through 25 with each brand administered to five subjects. Develop a design using the random assignment procedure.

#### Solution

Using Minitab, we obtained the following random permutations of the numbers from 1 to 25.

Using the randomized procedure, we obtain the design given in Table 9.1.

| Table 9.1 | Table 9.1 |    |    |    |    |    |    |    |    |    |   |    |    |
|-----------|-----------|----|----|----|----|----|----|----|----|----|---|----|----|
| Subject:  | 1         | 8  | 7  | 12 | 10 | 25 | 23 | 4  | 6  | 3  | 9 | 21 |    |
| Brand:    | Α         | Α  | Α  | Α  | Α  | В  | В  | В  | В  | В  | C | C  |    |
| Subject   | 5         | 24 | 18 | 16 | 22 | 14 | 17 | 15 | 20 | 13 | 2 | 11 | 19 |
| Brand     | C         | С  | С  | D  | D  | D  | D  | D  | E  | E  | E | Е  | Е  |

That is, subject number 8 will get brand A pain reliever, subject 23 will get brand B pain reliever, and so forth. We can rewrite Table 9.1 as shown in Table 9.2.

| Table 9.2 |         |    |    |    |    |  |  |  |
|-----------|---------|----|----|----|----|--|--|--|
| Brand     | Subject |    |    |    |    |  |  |  |
| Α         | 1       | 8  | 7  | 12 | 10 |  |  |  |
| В         | 25      | 23 | 4  | 6  | 3  |  |  |  |
| С         | 9       | 21 | 5  | 24 | 18 |  |  |  |
| D         | 16      | 22 | 14 | 17 | 15 |  |  |  |
| E         | 20      | 13 | 2  | 11 | 19 |  |  |  |

It should be noted that once we create the design, the actual data will contain the number of hours to relief for each individual.

It is important to note that randomization may not be possible in some cases. Observational studies may be necessary whenever the researcher cannot use controlled randomized experiments. For example, if we want to study the effect of smoking on lung cancer, randomization will mean that we should be able to select a group of people and tell a randomly selected subgroup to smoke and the other subgroup not to smoke. This is not only practically impossible; it is also unethical to deliberately expose people to a potentially hazardous substance.

## 9.2.3 Some Specific Designs

In this subsection, we will introduce three specific designs: completely randomized design, randomized complete block design, and Latin square design. The structure of the experiment in a *completely randomized design* is presumed to be such that the treatments are assigned to the experimental units completely at random. Example 9.2.1 is one such a design. In order to create a completely randomized design, follow the procedure given in Section 9.2.2.

The randomized complete block design is a design in which the subjects are matched according to a variable that the experimenter wants to control. The subjects are put into groups (blocks) of the same size as the number of treatments. The elements of each block are then randomly assigned to different treatment groups so as to reduce the influence of unknown variables. For example, a researcher is carrying out a study of three different drugs for the treatment of high cholesterol. Suppose she has 45 patients and divides them into three treatment groups of 15 patients each. Using a randomized block design, the patients are rated and put in blocks of three based on the cholesterol level: The three patients with the highest cholesterol are put in the first block, those with the next highest levels are put in the second block, and so on to the 15th block. The three members of each block are then randomly assigned, one to each of the three treatment groups. If there is very little extraneous, systematic variation, complete randomization allows differences between the mean effects of the treatments to be estimated with higher precision than other designs. However, it does not allow for the possibility that there could be some unknown extraneous factors, so if in doubt, use a randomized complete block design.

Suppose we have k treatments and N experimental units. Further, assume that the experimental units can be grouped into b groups containing k experimental units, so that N = bk. We could use the following steps for a randomized complete block design.

#### PROCEDURE FOR RANDOMIZATION IN A RANDOMIZED COMPLETE BLOCK DESIGN

- **1.** Group the experimental units into *b* groups (blocks) containing *k* homogeneous experimental units.
- 2. In group 1, number the experimental units from 1 to *k* and obtain a random permutation of numbers 1 to *k* using a random number generator.

- 3. In group 1, the experimental unit corresponding to the first number in the permutation receives treatment 1, the experimental unit corresponding to the second number in the permutation receives treatment 2, and so on.
- 4. Repeat steps 2 and 3 for each of the remaining blocks.

We illustrate the step-by-step procedure just given in the following example.

#### Example 9.2.4

In order to study the number of hours to relief provided by five different brands (A, B, C, D, E) of pain relievers for pain resulting from different causes [headache (H), muscle pain (M), pain due to cuts and bruises (CB)], doses are administered to five subjects each having similar types of pain. Create a randomized complete block design. Choose, as blocks, the different types of pain (H, M, or CB).

#### Solution

Using Minitab with k = 5 we have generated the random permutations shown in Table 9.3 for each of the b=3 blocks of five numbers and assigned the treatments according to the procedure just explained. As the table indicates, among persons with headache, subject number 3 is treated with brand A pain killer, and so forth.

| Table 9.3    |              |              |  |  |  |  |  |  |  |
|--------------|--------------|--------------|--|--|--|--|--|--|--|
| Н            | М            | СВ           |  |  |  |  |  |  |  |
| 3(A)         | 5(A)         | 1(A)         |  |  |  |  |  |  |  |
| 1(B)         | 4(B)         | 2(B)         |  |  |  |  |  |  |  |
| 2(C)         | 3(C)         | 4(C)         |  |  |  |  |  |  |  |
| 5(D)<br>4(E) | 1(D)<br>2(E) | 3(D)<br>5(E) |  |  |  |  |  |  |  |

In the previous example, we had only one replication of each treatment per block. This idea can be generalized to have r replications of each treatment per block. Then the generalized randomized complete block design, with k treatments, b blocks, and r replications with N = kbr which has krhomogeneous experimental units, can be randomized as follows.

#### PROCEDURE FOR A RANDOMIZED COMPLETE BLOCK DESIGN WITH r REPLICATIONS

- 1. Group the experimental units into b groups (called blocks), each containing rk homogeneous experimental units.
- 2. In group 1, number the experimental units from 1 to rk and generate a list of numbers that are random permutations of the numbers 1 to rk.

- **3.** In group 1, assign treatment 1 to the experimental units having numbers given by the first r numbers in the list. Assign treatment 2 to the experiments having next r numbers in the list, and so on until treatment k receives r experimental units.
- **4.** Repeat steps 2 and 3 for the remaining blocks of experimental units.

The following example illustrates this procedure.

#### Example 9.2.5

With the following modifications, consider Example 9.2.2. Three groups of subjects are considered, with each group having 15 subjects. Group I consists of subjects with only headache (H), group II of subjects only with muscle pain (M), and group III of subjects only pain due to cuts and bruises (CB). Of the 15 with headache (group I), three are treated with brand A pain killer, three with brand B, and so forth. Subjects with other types of pain are treated similarly. Here the number of replications is three for each type of drug and for each type of pain. Create a randomized complete block design with three replications.

#### Solution

Using Minitab, for the group with headache (H), we generate a random permutation of numbers 1 to 15. The first three are given pain killer A, the next three B, and so forth. The process is repeated for other types of pain killers. The design is given in Table 9.4 where "2(A)" means that patient 2 is given brand A pain killer.

| Table | Table 9.4 |       |       |       |       |  |  |  |  |  |  |  |
|-------|-----------|-------|-------|-------|-------|--|--|--|--|--|--|--|
| Н     | M         | СВ    | Н     | M     | СВ    |  |  |  |  |  |  |  |
| 2(A)  | 8(A)      | 3(A)  | 15(C) | 9(C)  | 11(C) |  |  |  |  |  |  |  |
| 14(A) | 13(A)     | 8(A)  | 7(D)  | 4(D)  | 2(D)  |  |  |  |  |  |  |  |
| 10(A) | 5(A)      | 14(A) | 5(D)  | 11(D) | 13(D) |  |  |  |  |  |  |  |
| 8(B)  | 2(B)      | 6(B)  | 6(D)  | 15(D) | 5(D)  |  |  |  |  |  |  |  |
| 12(B) | 1(B)      | 15(B) | 3(E)  | 7(E)  | 1(E)  |  |  |  |  |  |  |  |
| 11(B) | 10(B)     | 12(B) | 9(E)  | 12(E) | 4(E)  |  |  |  |  |  |  |  |
| 4(C)  | 3(C)      | 10(C) | 13(E) | 6(E)  | 9(E)  |  |  |  |  |  |  |  |
| 1(C)  | 14(C)     | 7(C)  |       |       |       |  |  |  |  |  |  |  |

By increasing the number of replications, we can increase the accuracy of estimators of treatment means and the power of the tests of hypotheses regarding differences between treatment means. However, because of constraints such as cost, time needed to handle a large number of experimental units, and even availability of experimental units, it is not realistic to have a large number of replications. It is then necessary to determine the minimum number of replications needed to meet reasonable specifications on the accuracy of estimators or on the power of tests of hypotheses. We give a simple procedure for determining the number of replications needed.

Let r be the number of replications that we need to determine. Let  $\sigma$  be the experimental standard deviation, and E be the desired accuracy of the estimator. Then the sample size required to be  $(1-\alpha)100\%$  confident that the estimator is within E units of the true treatment mean,  $\mu_i$  is

$$r = \frac{(z_{\alpha/2})^2 \hat{\sigma}^2}{E^2}.$$

The values of  $\hat{\sigma}$  could be obtained from past experiments, from a pilot study, or by using a rough estimator

$$\hat{\sigma} = (largest \ observation - smallest \ observation)/4.$$

Following is an example for determining the appropriate number of replications.

#### Example 9.2.6

A researcher wants to know the effect of class sizes on the mean score in a standardized test. She wants to estimate the treatment means  $\mu_1$ ,  $\mu_2$ ,  $\mu_3$ , and  $\mu_4$  such that she will be 95% confident that the estimates are within 10 points of the true mean score. What is the necessary number of replications to achieve this goal? It is known from the previous experiments that scores have ranged from 46 to 98.

#### Solution

A rough estimator of  $\sigma$  is

$$\hat{\sigma} = \frac{Range}{4} = \frac{98 - 46}{4} = 13.$$

From the normal table,  $z_{0.025} = 1.96$ . The value of E = 10. Thus, the number of replications necessary is

$$r = \frac{(z_{\alpha/2})^2 \hat{\sigma}^2}{E^2} = \frac{(1.96)^2 (13)^2}{(10)^2} = 6.4923 \cong 7.$$

Thus, the researcher should use seven replications of each of the treatments to obtain the desired precision.

We have used the randomized complete block design when we wanted to control a single source of extraneous variation and there is only one factor of interest. When we need to compare k treatment means and there are two possible sources of extraneous variation, a Latin square design is the appropriate design of experiment.

Definition 9.2.8 A  $k \times k$  Latin square design contains k rows and k columns. The k treatments are randomly assigned to the rows and columns so that each treatment appears in every row and column of the design.

It was the famous mathematician Leonhard Euler who introduced Latin squares in 1783 as a new kind of magic squares. Even though the idea is fairly elementary, a systematic use of Latin squares to the design of experiments was advanced by Ronald A. Fisher only around 1921. Fisher realized that in a two-dimensional plot of land, the systematic error due to variation in soil and other factors could be minimized by a suitable Latin square partition of the plot.

The following example illustrates a case in which the experimental problems are affected by two sources of extraneous variation, the type of car and type of driver used.

#### Example 9.2.7

A gasoline company is interested in comparing the effect of four gasoline additives (A, B, C, D) on the gas mileage achieved per gallon. Four cars (I, II, III, IV) and four drivers (1, 2, 3, 4) will be used in the experiment. Create a Latin square design.

#### Solution

We can filter out the variability due to type of cars used by ensuring that in each row only one of the additive types appears. Also, to filter the driver effect, use each additive only once for each driver. One such randomization results in the Latin square design given in Table 9.5.

| Table 9.5 |         |   |   |   |  |  |  |  |
|-----------|---------|---|---|---|--|--|--|--|
|           | Drivers |   |   |   |  |  |  |  |
| Cars      | 1       | 2 | 3 | 4 |  |  |  |  |
| ı         | D       | В | Α | C |  |  |  |  |
| II        | C       | Α | D | В |  |  |  |  |
| III       | В       | D | С | Α |  |  |  |  |
| IV        | Α       | С | В | D |  |  |  |  |

To construct a basic Latin square, one can use the following method, which we will present only for the  $4 \times 4$ Latin square of Example 9.2.7.

#### PROCEDURE FOR CONSTRUCTING A 4 x 4 LATIN SQUARE

- 1. Begin with the first row as A, B, C, D.
- 2. Generate each succeeding row by taking the first letter of the preceding row and placing it last, which has the effect of moving the other letters one position to the left.
- **3.** Randomly assign one block factor to the rows and the other to the columns.
- 4. Randomly assign levels of the row factor, column factor, and treatment to row positions, column positions, and letters, respectively.

In step 2 of the foregoing procedure, instead of using the cyclic placement of rows, we can perform a cyclic placements for the columns. Accordingly, change the procedures in steps 3 and 4.

The following example illustrates a  $4 \times 4$  Latin square design.

#### Example 9.2.8

Using the previous procedure, construct a Latin square for the case of Example 9.2.7.

#### Solution

Following the procedure just given, the Latin square in Example 9.2.7, the basic Latin square is represented by Table 9.6.

| Table 9.6 |         |   |   |   |  |  |  |  |  |
|-----------|---------|---|---|---|--|--|--|--|--|
|           | Drivers |   |   |   |  |  |  |  |  |
| Cars      | 1       | 2 | 3 | 4 |  |  |  |  |  |
| I         | Α       | В | C | D |  |  |  |  |  |
| II        | В       | С | D | Α |  |  |  |  |  |
| Ш         | С       | D | Α | В |  |  |  |  |  |
| IV        | D       | Α | В | С |  |  |  |  |  |

Now one random assignment of cars, I, II, III, IV, is to the rows 4, 3, 2, 1 (this is a random order of numbers 1, 2, 3, 4) of Table 9.6. This gives Table 9.7.

| Table 9.7 |         |   |   |   |
|-----------|---------|---|---|---|
|           | Drivers |   |   |   |
| Cars      | 1       | 2 | 3 | 4 |
| I         | D       | Α | В | C |
| II        | C       | D | Α | В |
| III       | В       | С | D | Α |
| IV        | Α       | В | C | D |

Now one random assignment of the drivers 1, 2, 3, 4 is to the columns 1, 2, 4, 3 (this is a random order of numbers 1, 2, 3, 4) of Table 9.7, resulting in the Latin square shown in Table 9.8.

Now along with this Latin square, we can represent the corresponding observations (numbers in parentheses are the gas mileage in miles per gallon) as shown in Table 9.9.

| Table | 9.9     |       |       |       |  |  |  |  |  |  |  |
|-------|---------|-------|-------|-------|--|--|--|--|--|--|--|
|       | Drivers |       |       |       |  |  |  |  |  |  |  |
| Cars  | 1       | 2     | 3     | 4     |  |  |  |  |  |  |  |
| ı     | D(18)   | A(22) | C(25) | B(19) |  |  |  |  |  |  |  |
| II    | C(22)   | D(24) | B(26) | A(24) |  |  |  |  |  |  |  |
| III   | B(21)   | C(20) | A(22) | D(23) |  |  |  |  |  |  |  |
| IV    | A(17)   | B(24) | D(23) | C(21) |  |  |  |  |  |  |  |

Note that if we use the notation 1 for additive A, 2 for additive B, 3 for additive C, and 4 for additive D, the Latin square in the previous example can be rewritten as shown in Table 9.10.

| Table | 9.10    | ) |   |   |  |  |  |  |  |
|-------|---------|---|---|---|--|--|--|--|--|
|       | Drivers |   |   |   |  |  |  |  |  |
| Cars  | 1       | 2 | 3 | 4 |  |  |  |  |  |
| I     | 4       | 1 | 3 | 2 |  |  |  |  |  |
| II    | 3       | 4 | 2 | 1 |  |  |  |  |  |
| Ш     | 2       | 3 | 1 | 4 |  |  |  |  |  |
| IV    | 1       | 2 | 4 | 3 |  |  |  |  |  |

| Та | ble 9 | 9.11         |   |   |   |   |       |   |   |   |
|----|-------|--------------|---|---|---|---|-------|---|---|---|
|    | Α     | В            | С | ] | Α | В | С     | D | E |   |
|    | C     | Α            | В |   | В | Α | Е     | С | D | 1 |
| Ì  | В     | C            | Α |   | С | D | Α     | Е | В |   |
|    |       | $3 \times 3$ |   |   | D | Е | В     | Α | C |   |
|    |       |              |   |   | E | С | D     | В | Α | 1 |
|    |       |              |   |   |   |   | 5 × 5 |   |   | • |

This representation will be convenient if we need to write down a model. In order to test for the treatment effects, one could use the ANOVA methods discussed in Chapter 10.

For Latin square experiments involving *k* treatments, it is necessary to include *k* observations for each treatment resulting in a total of  $k^2$  observations. Table 9.11 shows two examples of Latin squares for n = 3, and n = 5.

We have used the Latin square design to eliminate two extraneous sources of variability. In order to eliminate three extraneous sources of variability, we can use a design called the *Greco-Latin square*. Greco-Latin squares are also called *orthogonal Latin squares*. This design consists of *k* Latin and *k* Greek letters. In this design, we take a Latin square and superimpose upon it a second square with treatments denoted by Greek letters. In this superimposed square, each Latin letter coincides with exactly one of each Greek letter. In our gasoline example, if we introduce the effect of, say, four different days, represented by Greek letters, then Table 9.12 shows the  $4 \times 4$  Greco-Latin square.

| Tabl | le 9.1    | 2         |           |
|------|-----------|-----------|-----------|
| Αα   | Ββ        | Сү        | $D\delta$ |
| Βδ   | $A\gamma$ | $D\beta$  | $C\alpha$ |
| Сβ   | $D\alpha$ | $A\delta$ | $B\gamma$ |
| Dγ   | Сδ        | Βα        | $A\beta$  |

We will not go into more detail on this design, or on the many other similar designs.

When developing an experimental design, it is important for the researcher to learn more about the terminology as well as the intricacies of the field in which the experiment will be performed. It is also important to observe that there are many other practical constraints affecting the design of experiments. For example, experiments are done by organizations and individuals that have limited resources of money and time. Appropriating these resources within the constraints is an integral part of planning an experiment. Also, many problems are approached sequentially in several stages. Planning for each stage is built on what has been learned before. Dealing with these types of issues is beyond the scope of this book.

# **EXERCISES 9.2**

- **9.2.1.** In order to study the conditions under which hash-brown potatoes will absorb the least amount of fat, an experiment is conducted with four frying durations (2 min, 3 min, 4 min, 5 min) and using four different types of fats (animal fat I, animal fat II, vegetable fat I, vegetable fat II). The amount of fat absorbed is recorded. Identify each of the following elements: response, factors, and factor type(s). Write all the treatments from the factor-level combinations.
- **9.2.2.** A team of scientists is interested in the effects of vitamin A, vitamin C, and vitamin D on the number of offspring born for a specific species of mice. An experiment is set up using the same species of mice. The mice are randomly assigned to three groups. Each mouse in the study gets the same amount of food and daily exercise and is kept at the same temperature. One group of mice gets extra vitamin A, another group gets extra vitamin C, and the remaining group gets extra vitamin D. The supplements are added to their food. The number of offspring are counted and recorded for each group.
  - (a) What is the response variable?
  - **(b)** What is the factor?
- **9.2.3.** Thirty rose bushes are numbered 1 to 30. Three different fertilizers are to be applied to 10 bushes each. Develop a design using the random assignment procedure.
- **9.2.4.** Three different fertilizers are to be applied to five bushes each for three varieties of flower plants: gardenia (G), rose (R), and jasmine (J). Create a randomized complete block design. Choose as blocks the different types of plants (G, R, or J).
- **9.2.5.** With the following modifications, consider Exercise 9.2.4. Three groups of flower plants are considered, with each group having nine plants. Group I consists of gardenia (G), group II consists of rose (R), and group III consists of jasmine (J). Of the nine gardenias (group I), three are treated with brand A fertilizer, three with brand B, and three with brand C fertilizer. Other plant types are treated similarly. Here the number of replications is three for each type of fertilizer and for each type of plants. Create a randomized complete block design with three replications.
- **9.2.6.** What are the reasons for using randomization in Exercises 9.2.3 to 9.2.5?
- **9.2.7.** Suppose a food processing company wants to package sliced pineapples in cans. They have four different processing plants, say, A, B, C, and D. Suppose they have 56 truckloads (numbered 1 to 56) of pineapples collected from different parts of the country. In order to get some uniformity in taste, it is better to randomly assign the trucks to the four plants. Develop a design using the random assignment procedure.
- In Exercise 9.2.1, suppose there are four pans and 24 packets of hash-brown potatoes. Randomly select six of the 24 packets to be fried with each of the fat types.
  - (a) Create a randomized complete block design.
  - (b) Create a Latin square design.

- **9.2.9.** A chemist is interested in the effects of five different catalysts (A, B, C, D, E) on the reaction time of a chemical process. There are five batches of new material (1, 2, 3, 4, 5). She decides to study the effect of each catalyst on each material for 5 days (1, 2, 3, 4, 5). Construct a Latin square design for this experiment.
- **9.2.10.** Suppose a dating service wants to schedule dates for four women, Anna, Carol, Judy, and Nancy, with Ed, John, Marcus, and Richard on Thursday, Friday, Saturday, and Sunday in such a way that each man dates each woman in the 4 days. Create a Latin-square design displaying a schedule that the dating service could follow.
- 9.2.11. In order to test the relative effectiveness of four different fertilizer mixtures on an orange crop, a Florida farmer applies the fertilizer and measures the yield per unit area when it harvests. The four experiments cannot be carried out on the same plot of land. Devise a Latin square arrangement of dividing a single plot into a  $4 \times 4$  grid of subplots for administering the fertilizers (labeled randomly A, B, C, D).
- **9.2.12.** A researcher wants to know the effect of four different types of fertilizers on the mean number of tomatoes produced. He wants to estimate the treatment means  $\mu_1$ ,  $\mu_2$ ,  $\mu_3$ , and  $\mu_4$  such that he will be 90% confident that the estimates are within five tomatoes of the true mean number of tomatoes. What is the necessary number of replications to achieve this goal? It is known from previous experiments that the numbers of tomatoes per plant have ranged from 20 to 60.

## 9.3 FACTORIAL DESIGN

In this section, we introduce a treatment design where the treatments are constructed from several factors rather than just being k levels of a single factor. The treatments are combinations of levels of the factors. A factorial experiment can be defined as an experiment in which the response variable is observed at all factor-level combinations of the independent variables. A factorial design is used to evaluate two or more factors simultaneously. In general, there are three ways to obtain experimental data: one-factor-at-a-time, full factorial, and fractional factorial. The most efficient design is the fractional factorials. A simple approach for examining the effect of multiple factors is the one-at-a-time approach. The advantages of factorial designs over one-factor-at-a-time experiments is that they allow interactions to be spotted. An interaction occurs when the effect of one factor varies with the level of another factor or with some combination of levels of other factors when there are multiple factors.

The one-way analysis of variance, discussed in the next chapter, enables us to compare several groups of observations, all of which are independent with the possibility of a different mean for each group. A test of significance is whether or not all the means are equal. Two-way analysis of variance is a way of studying the effects of two factors separately, such as their main effects, and together, with their interaction effect.

# 9.3.1 One-Factor-at-a-Time Design

In one-factor-at-a-time design, one conducts the experiment with one factor at a time. Here we hold all factors constant except one and take measurements on the response variable for several levels

of this one factor, then choose another factor to vary, keeping all others constant, and so forth. We are familiar with this type of experiment from undergraduate chemistry or physics labs. One of the drawbacks of this method is that all factors are evaluated while the other factors are at a single setting. For example, in the case of Example 9.2.2, we would set a fixed temperature and study the effect of water salinity on fish weight gains, and then set a fixed water salinity and vary temperature. All this is time consuming.

#### Example 9.3.1

Consider the following hypothetical data, in which two types of diet (fat, carbohydrates) in two levels (high, medium) were administered for a week for a sample of individuals. At the end of the week, each subject was put on a treadmill and time of exhaustion, in seconds, was measured. The objective was to determine the factor-level combination that will give maximum time of exhaustion. Table 9.13 gives average time to exhaustion for each combination of diet.

Discuss this as a one-factor-at-a-time experiment to predict average time of exhaustion.

#### Solution

We can see that the average time of exhaustion decreases when fat content is increased from medium to high while holding carbohydrate at medium. The average time of exhaustion also decreases when carbohydrate content is increased from medium to high while holding fat at medium. Thus, it is tempting to predict that increasing both fat and carbohydrate consumption will result in a lower average time of exhaustion. The problem with this reasoning is that the prediction is based on the assumption that the effect

| Table 9.13                 |        |              |
|----------------------------|--------|--------------|
| Average time to exhaustion | Fat    | Carbohydrate |
| 88                         | High   | Medium       |
| 98                         | Medium | Medium       |
| 77                         | Medium | High         |
| 74                         | High   | High         |

of one factor is the same for both levels of the other factor. Changing the fat content from medium to high, keeping carbohydrate at medium, and the carbohydrate content from medium to high, keeping fat at medium, reduced the average time of exhaustion by approximately 10 seconds. The question then is, can we predict that increasing both fat and carbohydrate content to high will lower the average time of exhaustion to approximately 67 seconds? To answer this question, we need to administer high levels of both diets to a sample and observe the average time of exhaustion. If it is 67 seconds, then our observation is correct. However, what if the observation is 74 seconds? The average time of exhaustion has been lowered, but not as much. If this happens, we say that the two factors interact. When factors interact, the effect of one factor on the response is not the same for different levels of the other factor. Hence, the information obtained from the one-factor-at-a-time approach would lead to an invalid prediction.

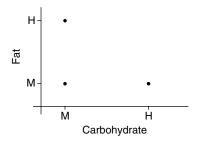

**■ FIGURE 9.1** One-factor-at-a-time approach.

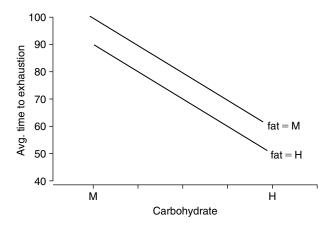

**■ FIGURE 9.2** No interaction.

The factor-level combination for a one-factor-at-a-time approach of Example 9.3.1 can be seen from Figure 9.1.

If there is no interaction, we get Figure 9.2, which shows average time to exhaustion with three given points and a possible point of around 68 seconds.

**Definition 9.3.1** Two factors I and II are said to interact if the difference in mean responses for different levels of one factor is not constant across levels of the second factor.

If there is interaction, the lines in Figure 9.2 might cross each other, in which case a one-factor-at-atime approach may not be the appropriate design. In that case, the following alternative designs will give more accurate data.

# 9.3.2 Full Factorial Design

One way to get around the problem of interaction in one-factor-at-a-time design is to evaluate all possible combinations of factors in a single experiment. This is called a *full factorial experiment*. The main benefit of a full factorial design is that every possible data point is collected. The choice of optimum condition becomes easy. For example, in an experiment such as the one in Example 9.2.2, one could conduct a full factorial design. The simplest form of factorial experiment involves two factors only and is called a two-way layout. A full factorial experiment with n factors and two levels for each factor is called a  $2^n$  factorial experiment. A full factorial experiment is practical if only a few factors (say, fewer than five) are being investigated. Beyond that, this design becomes time consuming and expensive.

# 9.3.3 Fractional Factorial Design

In a fractional factorial experiment, only a fraction of the possible treatments are actually used in the experiment. A full factorial design is the ideal design, through which we could obtain information on all main effects and interactions. But because of the prohibitive size of the experiments, such designs are not practical to run. For instance, consider Example 9.2.2. Now if we were to add say, two different densities, three sizes of fish, and three types of food, the number of factors becomes five, and total number of distinct treatments will be  $4 \times 4 \times 2 \times 3 \times 3 = 288$ . This method becomes very time consuming and expensive. The number of relatively significant effects in a factorial design is relatively small. In these types of situations, fractional factorial experiments are used in which trials are conducted on only a well-balanced subset of the possible combinations of levels of factors. This allows the experimenter to obtain information about all main effects and interactions while keeping the size of the experiment manageable. The experiment is carried out in a single systematic effort. However, care should be taken in selection of treatments in the experiment so as to be able to answer as many relevant questions as possible. The fractional factorial design is useful when the number of factors is large. Because we are reducing the number of factors, a fractional factorial design will not be able to evaluate the influence of some of the factors independently. Of course, the question is how to choose the factors and levels we should use in a fractional factorial design. The question of how fractional factorial designs are constructed is beyond the scope of this book.

## **EXERCISES 9.3**

Suppose a large retail chain decides to introduce clothing in two types of materials' (ordinary, fine) qualities. Each store will have two different proportions (40%, 60%) displayed. At the end of the month, profits from each store for these two types of clothing are recorded. Table 9.3.1 represents the average profits for each of the quality-proportion combinations.

| Table 9.3.1    |          |            |
|----------------|----------|------------|
| Average profit | Quality  | Proportion |
| \$10,000       | Fine     | 40%        |
| \$25,000       | Ordinary | 40%        |
| \$9500         | Ordinary | 60%        |
| ?              | Fine     | 60%        |

Discuss this as a one-factor-at-a-time experiment to predict the average amount of profit.

- Draw graphs for the data to represent quality-proportion combinations (a) for the onefactor-at-a-time approach, and (b) for the case where there is no interaction.
- 9.3.3. Discuss how a fractional factorial design can be performed for the problem in Exercise 9.3.1.
- 9.3.4. Suppose a researcher wants to conduct a series of experiments to study the effect of fertilizer and temperature on plant growth. She uses four different brands of fertilizers in three different settings for the rose plants of the same age and of similar growth.
  - (a) How many factor-level combinations are possible in this experiment?
  - (b) Each experiment makes use of one fertilizer-temperature combination (one-factor-at-atime design). How should she implement randomization in this experiment?

## 9.4 **OPTIMAL DESIGN**

In 1959, J. Kiefer presented a paper to the Royal Statistical Society about his work on the theory of optimal design. He was trying to answer the major question, "How do we find the best design?" This work initiated a whole new field of optimal design. The methods of optimal experimental design provide the technical tools for building experimental designs to attain well-defined objectives with efficiency and with minimum cost. The cost can be the monetary cost, time, number of experimental runs, and so on. There are many methods of achieving optimal designs such as sequential (simplex) or simultaneous experiment designs. In sequential design, experiments are performed in succession in a direction of improvement until the optimum is reached. Simultaneous experiment designs such as response surface designs are used to build empirical models. A survey by Atkinson in 1988 contains many references on optimal design.

In this section, we focus only on one simple example to illustrate the ideas of optimal design in terms of choosing appropriate sample size. It is not possible to have a single design that is best for securing information concerning all types of population parameters. Indeed, it is beyond the scope of this section to present a general theory of optimal design.

# 9.4.1 Choice of Optimal Sample Size

The sample size estimation is an essential part of experimental design; otherwise, sample size may be very high or very low. If sample size is too low, the experiment will lack the accuracy to provide dependable answers to the questions we are investigating. If sample size is too large, time and resources will be wasted, often for insignificant gain. We now illustrate a simple case of optimal sample size determination.

Let  $X_{11}, \ldots, X_{1n_1}$  be a random sample from population 1 with mean  $\mu_1$  and variance  $\sigma_1^2$  and  $X_{21}, \ldots, X_{2n_2}$  be random samples from population 2 with mean  $\mu_2$  and variance  $\sigma_2^2$ . Assume that the two samples are independent. Then we know that  $\overline{X}_1 - \overline{X}_2$  is an unbiased estimator of  $\mu_1 - \mu_2$ with standard error

$$\sigma_{(\overline{X}_1 - \overline{X}_2)}^2 = Var(\overline{X}_1 - \overline{X}_2)$$
$$= \frac{\sigma_1^2}{n_1} + \frac{\sigma_2^2}{n_2}.$$

Suppose that there is a restriction that the total observations should be n, that is,  $n_1 + n_2 = n$ . Such a restriction may be due to cost factors or to a shortage of available subjects. An important design question is how to choose the sample sizes  $n_1$  and  $n_2$  so as to maximize the information in the data relevant to the parameter  $\mu_1 - \mu_2$ . We know that the samples contain maximum information when the standard error is minimum. Hence, the problem reduces to minimization of  $Var(\overline{X}_1 - \overline{X}_2)$ . Let  $a = \frac{n_1}{n}$  be the fraction on n observations that is assigned to sample 1. Then  $n_1 = na$  and  $n_2 = n(1-a)$ , and we have

$$Var(\overline{X}_1 - \overline{X}_2) = \frac{\sigma_1^2}{n_1} + \frac{\sigma_2^2}{n_2}$$
$$= \frac{\sigma_1^2}{na} + \frac{\sigma_2^2}{n(1-a)}.$$

The problem is now reduced to finding an a that minimizes the function  $g(a) = \frac{\sigma_1^2}{na} + \frac{\sigma_2^2}{n(1-a)}$ . This problem that can be solved using calculus. By taking the derivative with respect to a,  $\frac{d}{da}g(a)$  and equating it to zero, we have

$$-\frac{\sigma_1^2}{na^2} + \frac{\sigma_2^2}{n(1-a)^2} = 0.$$

Multiplying throughout by  $na^2(1-a)^2$ , we have

$$-\sigma_1^2(1-a^2) + \sigma_2^2a^2 = 0$$

which results in the quadratic equation

$$(\sigma_2^2 - \sigma_1^2)a^2 + 2\sigma_1^2a - \sigma_1^2 = 0.$$

Using the quadratic formula, we obtain the two roots as

$$a_1 = \frac{\sigma_1}{\sigma_1 + \sigma_2}$$

and

$$a_2 = \frac{\sigma_1}{\sigma_1 - \sigma_2}$$
.

However,  $a_2$  cannot be the solution because, if  $\sigma_1 > \sigma_2$ , then  $a_2 > 1$ , otherwise  $a_2 < 0$ ; both are not admissible because a is a fraction. Hence,

$$a = \frac{\sigma_1}{\sigma_1 + \sigma_2}$$
 and  $1 - a = \frac{\sigma_2}{\sigma_1 + \sigma_2}$ .

Using the second derivative test, we can verify that this indeed is a minimum for  $var(\overline{X}_1 - \overline{X}_2)$ . From this analysis we can see that the sample sizes that maximize the information in the data relevant to the parameter  $\mu_1 - \mu_2$  subject to the constraint  $n_1 + n_2 = n$  are

$$n_1 = \frac{\sigma_1}{\sigma_1 + \sigma_2} n$$
 and  $n_2 = \frac{\sigma_2}{\sigma_1 + \sigma_2} n$ .

As a special case, we can see that when  $\sigma_1^2 = \sigma_2^2$ , the optimal design is to take  $n_1 = n_2$ .

## **EXERCISES 9.4**

- **9.4.1.** A total of 100 sample points were taken from two populations with variances  $\sigma_1^2 = 4$  and  $\sigma_2^2 = 9$ . Find  $n_1$  and  $n_2$  that will result in the maximum amount of information about  $(\mu_1 - \mu_2)$ .
- Suppose in Exercise 9.4.1 we want to take  $n = n_1 = n_2$ . How large should n be to obtain the same information as that implied by the solution of Exercise 9.4.1?

## 9.5 THE TAGUCHI METHODS

Taguchi methods were developed by Genichi Taguchi to improve the implementation of total quality control in Japan. These methods are claimed to have provided as much as 80% of Japanese quality gains. They are based on the design of experiments to provide near-optimal quality characteristics for a specific objective. A special feature of Taguchi methods is that they integrate the methods of statistical design of experiments into a powerful engineering process. The Taguchi methods are in general simpler to implement.

Taguchi methods are often applied on the Japanese manufacturing floor by technicians to improve their processes and their product. The goal is not just to optimize an arbitrary objective function, but also to reduce the sensitivity of engineering designs to uncontrollable factors or noise. The objective function used is the signal-to-noise ratio, which is then maximized. This moves design targets toward the middle of the design space so that external variation affects the behavior of the design as little as possible. This permits large reductions in both part and assembly tolerances, which are major drivers of manufacturing cost. Linking quality characteristics to cost through the Taguchi loss function (Taguchi and Yokoyama, 1994) was a major advance in quality engineering, as well as in the ability to design for cost. Taguchi methods are also called robust design. In 1982, the American Supplier Institute introduced Dr. Taguchi and his methods to the U.S. market.

Using a well-planned experimental design, such as a fractional factorial design, it is possible to efficiently obtain information about the model and the underlying process. Clearly, the purpose of these methods is to control and ensure the quality of the end product. In the conventional approach, this is achieved by further testing a few end products that are randomly chosen or using control charts and making decisions based on certain preset criteria, such as acceptable or unacceptable. Thus, "quality" of the product is thought of as inside or outside of specifications. Instead, Taguchi suggested that we should specify a target value, and the quality should be thought of as the variation from the target.

As an example, suppose we make n observations of the output  $x_1, \ldots, x_n$  of a process at times  $1, 2, \ldots, n_r$  as shown in Figure 9.3.

The control chart consists of a plot of observed output values  $(x_i's)$  on the y-axis and the times of observation,  $1, 2, \ldots, n$  on the x-axis, as shown in the figure. The letter T represents the target value. If

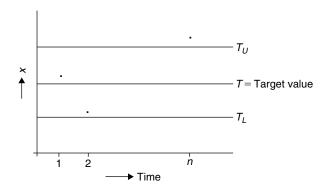

■ FIGURE 9.3 Control plot of processing times and outputs.

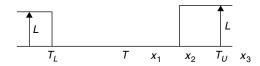

**■ FIGURE 9.4** Loss function.

the output value is between  $T_L$  and  $T_U$ , the process is deemed to be operating satisfactorily; otherwise the process is said to be out of control and the output value is considered unsatisfactory.

Some other examples are (1) defining specification limits for acceptance, such as stating that the diameter of bolts must be between 9.8 mm and 10.2 mm with mean 10 mm, and (2) that the waiting time in a line should be less than 30 minutes for at least 90% of customers.

In all these situations, the specifications partition the state of the process as acceptable or unacceptable, that is, it classifies the state as a dichotomy. This is often called the "goal post mentality."

The basic idea of the Taguchi approach is a shift in mindset from demarking the quality as acceptable or unacceptable to a more flexible and realistic classification. The traditional approach to quality control does not take into account the size of departure from the target value. To accommodate the size of such departure as a significant factor in quality control, let us introduce the concept of loss function (see Chapter 11). If an output value x differs from the target value T, let L(T, x) denote the loss incurred, say in dollars. Other possible losses could also be reputation or customer satisfaction.

For the control chart example, we can assign the loss function

$$L(T, x) = \begin{cases} 0, & \text{if } T_U < x < T_L \\ L, & \text{if } x > T_L \text{ or } x < T_U \end{cases}$$

where L is a constant and x is the measured value. This is schematically shown in Figure 9.4.

From Figure 9.4, it is seen that we view outputs  $x_1$  and  $x_2$  as having equal quality, whereas  $x_2$  and  $x_3$  are considered to have vastly differing quality ( $x_2$  is acceptable and  $x_3$  is not acceptable). A more

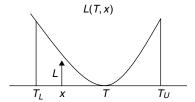

**■ FIGURE 9.5** Ouadratic loss function.

reasonable conclusion would be that  $x_1$  has excellent quality, whereas  $x_2$  and  $x_3$  are similar, both being poor.

In Taguchi's approach, the loss function takes into account the size of departure from the target value. For example, a popular choice for the loss function is

$$L(T, X) = k(X - T)^2,$$

where

L = loss incurred,

k = constant

X =actual value of the measured output, and

T =target value.

We can schematically represent the behavior as shown by Figure 9.5.

This form of loss function is called the *quadratic loss function*. The choice of k depends on the particular problem. For example, the scaling factor k can be used to convert loss into monetary units to accommodate comparisons of systems with different capital loss. Or, in product manufacturing, let D denote the allowed deviation from the target, and let A denote the loss due to a defective product. Then a choice of k can be  $k = (A/D)^2$ . As shown earlier, the average loss is E(L) and is given by

$$E(L) = k[(E(X) - T)^{2} + \sigma^{2}] = k[(bias)^{2} + variance]$$

where  $\sigma^2$  is the variance of X (measured quality, which is assumed to be random). In Taguchi, the variation from the target can be broken into components containing bias and product variation. Thus, if our aim is to minimize the expected loss, E(L), we should not only require  $E(X) = \mu$  to be close to T but also should reduce the variance. It turns out that often these requirements are contradictory. The objective is to choose the design parameters (the factors that influence the quality) optimally to obtain the best quality product. In practice, the parameters  $\mu$  and  $\sigma^2$  are not known and are being estimated by  $\overline{X}$  and  $S^2$ , respectively. This results in the Taguchi loss function

$$\overline{L} = k[(\overline{X} - T)^2 + S^2].$$

This loss function penalizes small deviations from T only slightly, while assessing a larger penalty for responses far from the target. The expected loss is similar to a mean squared error loss, which we have seen in regression analysis in the form of least squares.

Why is controlling both bias and variance important? Suppose you want your community swimming pool temperature at 80°F, which is the T here. Suppose the temperature varies between 60°F and 100°F. Clearly the average (bias) is zero; however, it will be pretty uncomfortable to swim at 60°F or 100°F. Here the bias takes the ideal value of zero, but the variance is large. In another scenario, the variance may be small, but the average temperature may be farther away from the target value of 80°F (for example, the temperature is constant at 60°F). Hence, we want the pool temperature to be near to the target value of 80°F, with as small variance as possible (say, within 1°F to 2°F).

Taguchi coined the term design parameters as the generic description for factors that may influence the quality and whose levels we want to optimize. Taguchi's philosophy is to "design quality in" rather than to weed out the defective items after manufacturing. In order to obtain an optimal set of design parameters that affect the quality of the end product, the Taguchi method utilizes appropriately designed experiments. More specifically, orthogonal arrays are used for fractional factorial designs. Taguchi provides tables for these designs so that even a nonspecialist can use them. For two-level designs (high, low), we have a table for an  $L_4$  orthogonal array up to three factors; a table for an  $L_8$ orthogonal array up to seven factors; and so forth. Similar tables are available for three-level designs. We will not describe these design issues in this section. We refer the reader to specialized books on the subject for further details.

We can summarize the Taguchi approach to quality design as follows:

- 1. Taguchi's methods for experimental design are ready made and simple to use in the design of efficient experiments, even by nonexperts.
- 2. Taguchi's approach to total quality management is holistic and tries to design quality into a product rather than inspecting defects in the final product.
- 3. Taguchi's techniques can readily be applied to other fields such as management problems.

#### **EXERCISES 9.5**

9.5.1. Suppose the following data represent thickness between and within silicon wafers (in microns), with a target value of 14.5 microns.

Compute the Taguchi loss function.

One of the commonly used performance measures in the Taguchi method is

$$\log\left(\frac{(mean)^2}{s^2}\right)$$
,

where  $s^2$  is the sample variance. In general, the higher the performance measure, the better the design. This measure is called *robustness statistics*. For the problem of Exercise 9.5.1, suppose that we run the experiment by controlling various factors affecting the thickness. Table 9.5.1 shows the data obtained in four different runs.

| Table 9.5.1 |        |        |        |        |        |        |        |        |  |  |  |  |
|-------------|--------|--------|--------|--------|--------|--------|--------|--------|--|--|--|--|
| Run 1:      | 14.158 | 14.754 | 14.412 | 14.065 | 13.802 | 14.424 | 14.898 | 14.187 |  |  |  |  |
| Run 2:      | 13.676 | 14.177 | 14.201 | 14.557 | 13.827 | 14.514 | 13.897 | 14.278 |  |  |  |  |
| Run 3:      | 13.868 | 13.898 | 14.773 | 13.597 | 13.628 | 14.655 | 14.597 | 14.978 |  |  |  |  |
| Run 4:      | 13.668 | 13.788 | 14.173 | 14.557 | 13.925 | 14.545 | 13.797 | 14.778 |  |  |  |  |

- (a) Using the robustness statistics given earlier, which of the processes gives us an improved performance?
- **(b)** Another commonly used performance statistic is

$$-\log(s^2)$$
.

Using this robustness statistic, which of the processes gives us an improved performance? Compare this with the results of part (a).

### 9.6 CHAPTER SUMMARY

In this chapter, we have learned some basic aspects of experimental design. Some fundamental definitions and tools for developing experimental designs such as randomization, replication, and blocking were introduced in Section 9.2. Basic concepts of factorial design were given in Section 9.3. In Section 9.4, we saw an example of optimal design. The Taguchi method was introduced in Section 9.5. In the next chapter, we introduce the analysis component. We have discussed only a very small collection of experimental designs in this chapter. There exist a wide variety of experimental designs to deal with a large number of treatments and to suit specific needs of research experiments in diverse fields. It is an exciting and growing area for the interested student to apply and explore.

We list some of the key definitions introduced in this chapter:

- Response variable (output variable)
- Independent variables (treatment variables or input variables or factors)
- Nuisance variables
- Noise
- Observational
- Experimental units
- Single-factor experiments
- Multifactor experiments
- Experimental error
- Blinding, double-blinding, and placebo
- Replication
- Block
- Randomization
- Completely randomized design
- Randomized complete block design
- $\blacksquare k \times k$  Latin square design

- Greco-Latin square
- design parameters

In this chapter, we have also learned the following important concepts and procedures.

- Procedure for random assignment
- Procedure for randomization in a randomized complete block design
- $\blacksquare$  Procedure for a randomized complete block design with r replications
- Procedure for constructing a  $4 \times 4$  Latin square
- One-factor-at-a-time design
- Full factorial design
- Fractional factorial design
- Choice of optimal sample size
- The Taguchi methods

## 9.7 **COMPUTER EXAMPLES**

In this chapter, we present Minitab and SAS commands only. SPSS commands can be performed similarly to Minitab.

# 9.7.1 Minitab Examples

# Example 9.7.1

Obtain a random permutation of numbers 1 to n.

#### Solution

Enter in **C1** the numbers 1 to n, say n = 10. Then

#### Calc > random data > samples from column... >

enter sample 10 > rows from column(s) C1 > Store samples in: C2 > OK

The result is a random permutation of numbers 1 to n = 10. One such permutation is given by

8 5 9 7 10 6 4 3 2 1

Now if we need to generate blocks of random permutations of numbers 1 to n(=10), in the foregoing steps, just store samples in **C3**, **C4**, . . . .

# 9.7.2 SAS Examples

#### Example 9.7.2

For the data of Example 9.2.4, conduct a randomized complete block design using SAS.

#### **Solution**

We represent blocks that are reasons for pain by H = 1, M = 2, and CB = 3. Similarly five brands which are treatments by A = 1, B = 2, C = 3, D = 4, and E = 5. Then we can use the following code to generate a randomized complete block design.

```
options nodate nonumber;
data a;
  do block = 1 to 3;
   do subject = 1 to 5;
      x = ranuni(0);
      output;
    end;
  end ;
proc sort; by block x;
data c; set a;
  trt = 1 + mod(N - 1, 5); /* mod = remainder of
                               N/5 */
proc sort; by block subject;
proc print;
  var block subject trt;
run;
```

We get the following output.

| Completely randomi | zed 2 x 3 | 3 design,4 | subjects per cell |
|--------------------|-----------|------------|-------------------|
| Obs                | block     | subject    | trt               |
| 1                  | 1         | 1          | 5                 |
| 2                  | 1         | 2          | 4                 |
| 3                  | 1         | 3          | 3                 |
| 4                  | 1         | 4          | 2                 |
| 5                  | 1         | 5          | 1                 |
| 6                  | 2         | 1          | 2                 |
| 7                  | 2         | 2          | 5                 |
| 8                  | 2         | 3          | 3                 |
| 9                  | 2         | 4          | 4                 |
| 10                 | 2         | 5          | 1                 |
| 11                 | 3         | 1          | 4                 |
| 12                 | 3         | 2          | 5                 |
| 13                 | 3         | 3          | 1                 |
| 14                 | 3         | 4          | 2                 |
| 15                 | 3         | 5          | 3                 |

Note that the numbers in the column corresponding to a block identify the type of pain, the numbers in the subject column correspond to the subjects, and the numbers in the column corresponding to trt identify the brands. Using the corresponding letters, we can rewrite the foregoing table in the familiar form shown in Table 9.14.

| Table | 9.14 |      |
|-------|------|------|
| Н     | M    | СВ   |
| 1(E)  | 1(B) | 1(D) |
| 2(D)  | 2(E) | 2(E) |
| 3(C)  | 3(C) | 3(A) |
| 4(B)  | 4(D) | 4(B) |
| 5(A)  | 4(A) | 5(C) |

The PLAN procedure constructs experimental designs. The PLAN procedure does not have a DATA= option in the PROC statement; in this procedure, both the input and output data sets are specified in the OUTPUT statement. We will use this to construct a Latin square design.

#### Example 9.7.3

A gasoline company is interested in comparing the effect of four gasoline additives (A, B, C, D) on the gas mileage achieved per gallon. Four cars (1, 2, 3, 4) and four drivers (I, II, III, IV) will be used in the experiment. Create a Latin square design.

#### Solution

We can use the following program, where we represent the additives by 1 = A, 2 = B, 3 = C, and 4 = D.

```
Options nodate nonumber;
title 'Latin Square design for 4 additives';
proc plan seed=37432;
  factors rows=4 ordered cols=4 ordered/NOPRINT;
  treatments tmts=4 cyclic;
  output out=g
   rows cvals=('car 1' 'car 2' 'car 3' 'car 4')
     random
   cols cvals=('Driver 1' 'Driver 2' 'Driver 3'
      'Driver 4') random
   tmts nvals=(1 2 3 4) random;
run;
proc tabulate;
  class rows cols;
```

```
var tmts:
  table rows, cols*(tmts*f=1.);
  keylabel sum=' ';
run;
```

#### PROJECTS FOR CHAPTER 9

# 9A. Sample Size and Power

Suppose that the experimenter is interested in comparing the true means of two independent populations. If two similar treatments are to be compared, the assumption of equality of variances is not unreasonable. Hence, assume that the common variance of the two populations is  $\sigma^2$ , and the experimenter has a prior estimate of the variance. We learned in Section 9.4 that in this case, the optimal design will be to take sample sizes  $n_1$  and  $n_2$  to be equal. Let  $n = n_1 = n_2$  be the size of the random sample that the experimenter should take from each population.

Now, suppose that the experimenter has decided to use the one-sided large sample test,  $H_0: \mu_1 = \mu_2$ vs.  $H_a: \mu_1 > \mu_2$  with a fixed  $\alpha = P$ (Type I error). He wants to choose n to be so large that if  $\mu_1 = \mu_2 + k\sigma$ , he will get a fixed power  $(1 - \beta)$  of deciding  $\mu_1 > \mu_2$ . Recall that power of a test is the probability of (correctly) rejecting  $H_0$  when  $H_0$  is false. Find the approximate value of n. Note that, for a given  $\alpha$ , this will be an optimal sample size with a desired value of the power.

In particular, what should be the sample size in the hypothesis testing problem,  $H_0: \mu_1 - \mu_2 = 0$ vs.  $H_a$ :  $μ_1 - μ_2 = 3$ , if α = β = 0.05. Assume that σ = 7.

# 9B. Effect of Temperature on Spoilage of Milk

Suppose you have observed that milk in your refrigerator spoils very fast. You may be wondering whether it has anything to do with the temperature settings. Design an experiment to study the effect of temperature on spoiled milk, with at least three meaningful settings of the temperature. (i) Write a possible hypothesis for your experiment. (ii) What are the independent and dependent variables? (iii) Which variables are being controlled in this experiment? (iv) Discuss how you used the three basic principles of replication, blocking, and randomization. (v) What conclusions can you make? Think through any possible flaws in the design that may affect the integrity of your findings.

This page intentionally left blank

# **Analysis of Variance**

**Objective:** To analyze the means of several populations by identifying sources of variability of the data.

- 10.1 Introduction 500
- 10.2 Analysis of Variance Method for Two Treatments (Optional) 501
- 10.3 Analysis of Variance for Completely Randomized Design 510
- 10.4 Two-Way Analysis of Variance, Randomized Complete Block Design 526
- 10.5 Multiple Comparisons 536
- 10.6 Chapter Summary 543
- 10.7 Computer Examples 543

Projects for Chapter 10 554

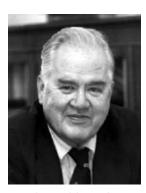

John Wilder Tukey
(Source: http://en.wikipedia.org/wiki/John\_Tukey)

John W. Tukey (1915–2000), a chemist-turned-topologist-turned statistician, was one of the most influential statisticians of the past 50 years. He is credited with inventing the word software. He worked as a professor at Princeton University and a senior researcher at AT&T's Bell Laboratories. He made significant contributions to the fields of exploratory data analysis and robust estimation. His works on the spectrum analysis of time series and other aspects of digital signal processing have been widely used in engineering and science. He coined the word bit, which refers to a unit of information processed by a computer. In collaboration with Cooley, in 1965, Tukey introduced the fast Fourier transform (FFT) algorithm that greatly simplified computation for Fourier series and integrals. Tukey authored or coauthored many books in statistics and wrote more than 500 technical papers. Among Tukey's most far-reaching contributions was his development of techniques for "robust analysis," an approach to statistics that guards against wrong answers in situations where a randomly chosen sample of data happens to poorly represent the rest of the data set. Tukey also made significant contributions to the analysis of variance.

#### 10.1 **INTRODUCTION**

Suppose that we are interested in the effect of four different types of chemical fertilizers on the yield of rice, measured in pounds per acre. If there is no difference between the different types of fertilizers, then we would expect all the mean yields to be approximately equal. Otherwise, we would expect the mean yields to differ. The different types of fertilizers are called treatments and their effects are the treatment effects. The yield is called the response. Typically we have a model with a response variable that is possibly affected by one or more treatments. The study of these types of models falls under the purview of design of experiments, which we discussed in Chapter 9. In this chapter we concentrate on the analysis aspect of the data obtained from the designed experiments. If the data came from one or two populations, we could use the techniques learned in Chapters 6 and 7. Here, we introduce some tests that are used to analyze the data from more than two populations. These tests are used to deal with treatment effects, including tests that take into account other factors that may affect the response. The hypothesis that the population means are equal is considered equivalent to the hypothesis that there is no difference in treatment effects. The analytical method we will use in such problems is called the analysis of variance (ANOVA). Initial development of this method could be credited to Sir Ronald A. Fisher who introduced this technique for the analysis of agricultural field experiments. The "green revolution" in agriculture would have been impossible without the development of theory of experimental design and the methods of analysis of variance.

Analysis of variance is one of the most flexible and practical techniques for comparing several means. It is important to observe that analysis of variance is *not* about analyzing the population variance. In fact, we are analyzing treatment means by identifying sources of variability of the data. In its simplest form, analysis of variance can be considered as an extension of the test of hypothesis for the equality of two means that we learned in Chapter 7. Actually, the so-called one-way analysis of variance is a generalization of the two-means procedure to a test of equality of the means of more than two independent, normally distributed populations.

Recall that the methods of testing  $H_0: \mu_1 - \mu_2 = 0$ , such as the t-test, were discussed earlier. In this chapter, we are concerned with studying situations involving the comparison of more than two population or treatment means. For example, we may be interested in the question "Do the rates of heart attack and stroke differ for three different groups of people with high cholesterol levels (borderline high such as 150-199 mg/dL, high such as 200-239 mg/dL, very high such as greater than 240 mg/dL) and a control group given different dosage levels of a particular cholesterol-lowering drug (say, a particular statin drug)?" Let us consider four populations with means  $\mu_1$ ,  $\mu_2$ ,  $\mu_3$ , and  $\mu_4$ , and say that we wish to test the hypotheses  $\mu_1 = \mu_2 = \mu_3 = \mu_4$ . That is, the mean rate is the same for all the four groups. The question here is: Why do we need a new method to test for differences among the four procedure population means? Why not use z- or t-tests for all possible pairs and test for differences in each pair? If any one of these tests leads to the rejection of the hypothesis of equal means, then we might conclude that at least two of the four population means differ. The problem with this approach is that our final decision is based on results of  $\binom{4}{2} = 6$  different tests, and any one of them can be wrong. For each of the six tests, let  $\alpha = 0.10$  be the probability of being wrong (type I error). Then the probability that at least one of the six tests leads to the conclusion that there is a difference leads to an error  $1 - (0.9)^6 = 0.46856$ , which clearly is much larger than 0.10, thus resulting in a large increase in the type I error rate. Hence, if an ordinary t-test is used to make several treatment comparisons from the same data, the actual  $\alpha$ -value applying to the tests taken as a group will be larger than the specified value of  $\alpha$ , and one is likely to declare significance when there is none.

Analysis of variance procedures were developed to eliminate the increase in error rates resulting from multiple t-tests. With ANOVA, we are able to set one alpha level and test whether any of the group means differ from one another. Given a sample from each of the populations, our interest is to answer the question: Are the observed discrepancies among the different sample means merely due to chance fluctuations, or are they due to inherent differences among the populations? Analysis of variance separates the effect of purely random variations from those caused by existing differences among population means: The phrase "analysis of variance" springs from the idea of analyzing variability in the data to see how much can be attributed to differences in  $\mu$  and how much is due to variability in the individual populations. The ANOVA method incorporates information on variability from all of the samples simultaneously. At the heart of ANOVA is the fact that variances can be partitioned, with each partition attributable to a specific source. The method inspects various sums of squares (which are measures of variation in a sample) calculated from the data. ANOVA looks at two types of sums of squares: sums of squares within groups and sums of squares between groups. That is, it looks at each of the distributions and compares the between-group differences (variation in group means) with the within-group differences (variation in individuals' scores within groups).

# 10.2 ANALYSIS OF VARIANCE METHOD FOR TWO TREATMENTS (OPTIONAL)

In this section, we present the simplest form of the analysis of variance procedure, the case of studying the means of two populations I and II. For comparing only two means, the ANOVA will result in the same conclusions as the t-test for independent random samples. The basic purpose of this section is to introduce the concept of ANOVA in simpler terms. Let us consider two random samples of size  $n_1$  and

 $n_2$ , respectively. That is,  $y_{11}, y_{12}, \dots, y_{1n_1}$  from population I and  $y_{21}, y_{22}, \dots, y_{2n_2}$  from population II. Let

$$\overline{y_1} = \frac{y_{11} + y_{12} + \dots + y_{1n_1}}{n_1}$$
 (sample mean from population I)

and

$$\overline{y_2} = \frac{y_{21} + y_{22} + \dots + y_{2n_2}}{n_2}$$
 (sample mean from population II).

These samples are assumed to be independent and come from normal populations with respective means  $\mu_1$ ,  $\mu_2$ , and variances  $\sigma_1^2 = \sigma_2^2$ . We wish to test the hypothesis

$$H_0: \mu_1 = \mu_2 \text{ vs. } H_a: \mu_1 \neq \mu_2.$$

The total variation of the two combined response measurements about  $\overline{y}$  (the sample mean of all  $n = n_1 + n_2$  observations) is (SS is used for sum of squares) defined by

Total 
$$SS = \sum_{i=1}^{2} \sum_{j=1}^{n_i} (y_{ij} - \overline{y})^2$$
. (10.1)

That is,

$$\overline{y} = \frac{y_{11} + y_{12} + \dots + y_{1n_1} + y_{21} + y_{22} + \dots + y_{2n_2}}{n}.$$

The total sums of squares measures the total spread of scores around the grand mean,  $\overline{y}$ . We can rewrite (10.1) as

$$Total SS = \sum_{i=1}^{2} \sum_{j=1}^{n_i} (y_{ij} - \overline{y})^2$$

$$= \sum_{j=1}^{n_1} (y_{1j} - \overline{y})^2 + \sum_{j=1}^{n_2} (y_{2j} - \overline{y})^2$$

$$= \sum_{j=1}^{n_1} (y_{1j} - \overline{y}_1 + \overline{y}_1 - \overline{y})^2 + \sum_{j=1}^{n_2} (y_{2j} - \overline{y}_2 + \overline{y}_2 - \overline{y})^2$$

$$= \sum_{j=1}^{n_1} (y_{1j} - \overline{y}_1)^2 + n_1 (\overline{y}_1 - \overline{y})^2 + 2 (\overline{y}_1 - \overline{y}) \sum_{j=1}^{n_1} (y_{1j} - \overline{y}_1)$$

$$+ \sum_{j=1}^{n_2} (y_{2j} - \overline{y}_2)^2 + n_2 (\overline{y}_2 - \overline{y})^2 + 2 (\overline{y}_2 - \overline{y}) \sum_{j=1}^{n_2} (y_{2j} - \overline{y}_2).$$

Note that 
$$\sum_{j=1}^{n_1} (y_{1j} - \overline{y}_1) = 0 = \sum_{j=1}^{n_2} (y_{2j} - \overline{y}_2)$$
. We obtain

$$Total SS = \sum_{j=1}^{n_1} (y_{1j} - \overline{y}_1)^2 + \sum_{j=1}^{n_2} (y_{2j} - \overline{y}_2)^2 + n_1 (\overline{y}_1 - \overline{y})^2 + n_2 (\overline{y}_2 - \overline{y})^2$$

$$= \sum_{j=1}^{2} \sum_{i=1}^{n_i} (y_{ij} - \overline{y}_i)^2 + \sum_{j=1}^{2} n_i (\overline{y}_i - \overline{y})^2.$$
(10.2)

Define SST, the sum of squares for treatment by

$$SST = \sum_{i=1}^{2} n_i (\overline{y_i} - \overline{y})^2.$$

The SST measures the total spread of the group means  $\overline{y}_i$  with respect to the grand mean,  $\overline{y}$ . Also, SSE represents the sum of squares of errors given by

$$SSE = \sum_{i=1}^{2} \sum_{j=1}^{n_i} (y_{ij} - \overline{y}_i)^2$$

$$= \sum_{j=1}^{n_1} (y_{1j} - \overline{y}_1)^2 + \sum_{j=1}^{n_2} (y_{2j} - \overline{y}_2)^2$$

$$= (n_1 - 1)s_1^2 + (n_2 - 1)s_2^2$$

where  $s_1^2$  and  $s_2^2$  are the unbiased sample variances of the two random samples. Note that this connects the sum of squares to the concept of variance we have been using in previous chapters. We can now rewrite (10.2) as

$$Total SS = SSE + SST.$$

It should be clear that the *SSE* measures the within-sample variation of the *y*-values (effects), whereas *SST* measures the variation among the two sample means. The logic by which the analysis of variance tests is as follows: If the null hypothesis is true, then *SST* as compared to *SSE* should be about the same, or less. The larger *SST*, the greater will be the weight of evidence to indicate a difference in the means  $\mu_1$  and  $\mu_2$ . The question then is, how large?

To answer this question, let us suppose we have two populations that are normal. That is, let  $Y_{ij}$  be  $N(\mu_i, \sigma^2)$  distributed with values  $y_{ij}$ . Then the pooled unbiased estimate of  $\sigma^2$  is given by

$$s_p^2 = \frac{(n_1 - 1)s_1^2 + (n_2 - 1)s_2^2}{n_1 + n_2 - 2} = \frac{SSE}{n_1 + n_2 - 2}.$$

Hence,

$$\sigma^2 = E\left(s_p^2\right) = E\left(\frac{SSE}{n_1 + n_2 - 2}\right).$$

Also, we can write

$$\frac{SSE}{\sigma^{2}} = \sum_{i=1}^{n_{1}} \frac{(Y_{1j} - \overline{Y_{1}})^{2}}{\sigma^{2}} + \sum_{i=1}^{n_{2}} \frac{(Y_{2j} - \overline{Y_{2}})^{2}}{\sigma^{2}}$$

which has a  $\chi^2$ -distribution with  $(n_1 + n_2 - 2)$  degrees of freedom.

Under the hypothesis that  $\mu_1 = \mu_2$ ,  $E(SST) = \sigma^2$ . Furthermore,

$$Z = \frac{\overline{Y_1} - \overline{Y_2}}{\sqrt{\sigma^2 \left(\frac{1}{n_1} + \frac{1}{n_2}\right)}} \sim N(0, 1).$$

This implies that

$$Z^{2} = \left(\frac{1}{n_{1}} + \frac{1}{n_{2}}\right) \left[\frac{\overline{Y}_{1} - \overline{Y}_{2}}{\sigma^{2}}\right] = \frac{SST}{\sigma^{2}}$$

has a  $\chi^2$ -distribution with 1 degree of freedom. It can be shown that *SST* and *SSE* are independent. From Chapter 4, we restate the following result.

**Theorem 10.2.1** If  $\chi_1^2$  has  $v_1$  degrees of freedom  $\chi_2^2$  has  $v_2$  degrees of freedom, and  $\chi_1^2$  and  $\chi_2^2$  are independent, then  $F = \frac{\chi_1^2/v_1}{\chi_2^2/v_2}$  has an F-distribution with  $v_1$  numerator degrees of freedom and  $v_2$  denominator degrees of freedom.

Using the foregoing result, we have

$$\frac{SST/(1)\sigma^2}{SSE/(n_1 + n_2 - 2)\sigma^2} = \frac{SST/1}{SSE/(n_1 + n_2 - 2)}$$

which has an *F*-distribution with  $v_1 = 1$  numerator degrees of freedom and  $v_2 = (n_1 + n_2 - 2)$  denominator degrees of freedom.

Now, we introduce the mean square error (MSE), defined by

$$MSE = \frac{SSE}{(n_1 + n_2 - 2)}$$
$$= \frac{(n_1 - 1)s_1^2 + (n_2 - 1)s_2^2}{(n_1 + n_2 - 2)}$$

and the mean square treatment (MST) given by

$$MST = \frac{SST}{1}$$

$$= \left[ n_1 \left( \overline{y}_1 - \overline{y} \right)^2 + n_2 \left( \overline{y}_2 - \overline{y} \right)^2 \right].$$

Under the null hypothesis,  $H_0: \mu_1 = \mu_2$ , both MST and MSE estimate  $\sigma^2$  without bias. When  $H_0$  is false and  $\mu_1 \neq \mu_2$ , MST estimates something larger than  $\sigma^2$  and will be larger than MSE. That is, if  $H_0$  is false, then E(MST) > E(MSE) and the greater the differences among the values of  $\mu$ , the larger E(MST) will be relative to E(MSE).

Hence, to test  $H_0: \mu_1 = \mu_2$  vs.  $H_a: \mu_1 \neq \mu_2$ , we use the *F*-test given by

$$F = \frac{MST}{MSE}$$

as the test statistic. Thus, for given  $\alpha$ , the rejection region is  $\{F > F_{\alpha}\}$ . It is important to observe that compared to the small sample *t*-test, here we work with variability. Now we summarize the analysis of variance procedure for the two-sample case.

## **ANALYSIS OF VARIANCE PROCEDURE FOR TWO TREATMENTS**

For equal sample sizes  $n = n_1 = n_2$ , assume  $\sigma_1^2 = \sigma_2^2$ . We test

$$H_0: \mu_1 = \mu_2 \text{ vs. } H_a: \mu_1 \neq \mu_2.$$

**1.** Calculate:  $\overline{y_1}$ ,  $\overline{y_2}$ ,  $\sum_{ij} y_{ij}^2$ ,  $\sum_{ij} y_{ij}$ , and find

$$SST = \sum_{i=1}^{2} n_i \left( \overline{y}_i - \overline{y} \right)^2.$$

Also calculate

Total SS = 
$$\sum_{i} \sum_{j} y_{ij}^{2} - \frac{\left(\sum_{i} \sum_{j} y_{ij}\right)^{2}}{n_{1} + n_{2}}$$
.

Then

$$SSE = Total SS - SST$$
.

2. Compute

$$MST = \frac{SST}{1}$$

$$MSE = \frac{SSE}{n_1 + n_2 - 2}.$$

3. Compute the test statistic,

$$F = \frac{MST}{MSF}$$
.

**4.** For a given  $\alpha$ , find the rejection region as

$$RR: F > F_{\alpha}$$

based on 1 numerator and  $(n_1 + n_2 - 2)$  denominator degrees of freedom.

**5. Conclusion:** If the test statistic *F* falls in the rejection region, conclude that the sample evidence supports the alternative hypothesis that the means are indeed different for the two treatments. **Assumptions:** Populations are normal with equal but unknown variances.

## **Example 10.2.1**

The following data represent a random sample of end-of-year bonuses for lower-level managerial personnel employed by a large firm. Bonuses are expressed in percentage of yearly salary.

The objective is to determine whether the male and female bonuses are the same. We can answer this question by connecting the following.

- (a) Use the ANOVA approach to test the appropriate hypotheses. Use  $\alpha = 0.05$ .
- (b) What assumptions are necessary for the test in part (a)?
- (c) Test the appropriate hypothesis by using the two-sample t-test for comparing population means. Compare the value of the t-statistic to the value of the F-statistic calculated in part (a).

#### Solution

(a) We need to test

$$H_0: \mu_1 = \mu_2 \text{ vs. } H_a: \mu_1 \neq \mu_2$$

From the random sample, we obtain the following needed estimates,  $n_1 = n_2 = 8$ :

$$\overline{y_1} = 7.8375, \overline{y_2} = 10.0625, \sum_{ij} y_{ij}^2 = 1319.34, \sum_{ij} y_{ij} = 143.20$$

$$SST = \sum_{i=1}^{2} n_i (y_i - \overline{y_2})^2 = 19.8025.$$

Therefore,

Total SS = 
$$\sum_{i} \sum_{j} y_{ij}^{2} - \frac{\left(\sum_{i} \sum_{j} y_{ij}^{2}\right)^{2}}{2n}$$
  
=  $1391.34 - \frac{(143.2)^{2}}{16} = 109.70.$ 

Then

$$SSE = Total SS - SST$$
  
= 109.7 - 19.8025 = 89.8975,  
 $MST = \frac{SST}{1} = 19.8025$ 

and

$$MSE = \frac{SSE}{2n_1 - 2} = \frac{89.8975}{14}$$
$$= 6.42125.$$

Hence, the test statistic

$$F = \frac{MST}{MSE} = \frac{19.8025}{6.42125}$$
$$= 3.0839.$$

For  $\alpha=0.05$ ,  $F_{0.05,14}=4.60$ . Hence the rejection region is  $\{F>4.60\}$ . Because 3.0839 is not greater than 4.60,  $H_0$  is not rejected. There is not enough evidence to indicate that the average bonuses are different for men and women at  $\alpha=0.05$ .

- **(b)** To solve the problem, we assumed that the samples are random and independent with  $n_1 = n_2 = 8$ , drawn from two normal populations with means  $\mu_1$  and  $\mu_2$  and common variance  $\sigma^2$ .
- (c) The value of MSE is the same as  $s^2=s_p^2=6.42125$ . Also,  $\overline{y_1}=7.8375$  and  $\overline{y}_2=10.0625$ . Then, the t-statistic is

$$t = \frac{\overline{y_1} - \overline{y_2}}{\sqrt{s^2 \left(\frac{1}{n_1} + \frac{1}{n_2}\right)}} = \frac{7.8375 - 10.0625}{\sqrt{6.42125 \left(\frac{1}{8} + \frac{1}{8}\right)}} = -1.756.$$

Now,  $t_{0.025,14} = 2.415$  and the rejection region is  $\{t < -2.145\}$ .

Because -1.756 is not less than -2.45,  $H_0$  is not rejected, which implies that there is no significant difference between the bonuses for the males and the females.

Note also that  $t^2 = F$ , that is,  $(-1.756)^2 = 3.083$  implying that in the two-sample case, the t-test and F-test lead to the same result.

It is not surprising that in the previous example, the conclusions reached using ANOVA and two sample t-tests are the same. In fact, it can be shown that for two sets of independent and normally distributed random variables, the two procedures are entirely equivalent for a two-sided hypothesis. However, a t-test can also be applied to a one-sided hypothesis, whereas ANOVA cannot. The purpose of this section is only to illustrate the computations involved in the analysis of variance procedures as opposed to simple t-tests. The analysis of variance procedure is effectively used for three or more populations, which is described in the next section.

#### **EXERCISES 10.2**

**10.2.1.** The following information was obtained from two independent samples selected from two normally distributed populations with unknown but equal standard deviations. Do the data present sufficient evidence to indicate that there is a difference in the mean for the two populations?

| Sample 1 | 1 | 2 | 3 | 3 | 1 | 2 | 1 | 3 | 1 |
|----------|---|---|---|---|---|---|---|---|---|
| Sample 2 | 2 | 5 | 2 | 4 | 3 | 1 | 2 | 3 | 3 |

- (a) Use the ANOVA approach to test the appropriate hypotheses. Use  $\alpha = 0.05$ .
- **(b)** Test the appropriate hypothesis by using the two-sample *t*-test for comparing population means. Compare the value of the t-statistic to the value of the F-statistic calculated in part (a).
- The following information was obtained from two independent samples selected from two normally distributed populations with unknown but equal standard deviations. Do the data present sufficient evidence to indicate that there is a difference in the mean for the two populations?

| Sample 1: |    |    |    |    |    |    |    |    |    |    |    |    |
|-----------|----|----|----|----|----|----|----|----|----|----|----|----|
| Sample 2: | 18 | 16 | 13 | 21 | 16 | 19 | 15 | 18 | 19 | 20 | 21 | 14 |

- (a) Use the ANOVA approach to test the appropriate hypotheses. Use  $\alpha = 0.01$ .
- **(b)** Test the appropriate hypothesis by using the two-sample *t*-test for comparing population means. Compare the value of the *t*-statistic to the value of the *F*-statistic calculated in part (a).
- **10.2.3.** A company claims that its medicine, brand A, provides faster relief from pain than another company's medicine, brand B. A random sample from each brand gave the following times (in minutes) for relief. Do the data present sufficient evidence to indicate that there is a difference in the mean time to relief for the two populations?

| Brand A: | 47 | 51 | 45 | 53 | 41 | 55 | 50 | 46 | 45 | 51 | 53 | 50 | 48 |
|----------|----|----|----|----|----|----|----|----|----|----|----|----|----|
| Brand B: | 44 | 48 | 42 | 45 | 44 | 42 | 49 | 46 | 45 | 48 | 39 | 49 |    |

- (a) Use the ANOVA approach to test the appropriate hypotheses. Use  $\alpha = 0.01$ .
- **(b)** What assumptions are necessary for the conclusion in part (a)?

- (c) Test the appropriate hypothesis by using the two-sample *t*-test for comparing population means. Compare the value of the *t*-statistic to the value of the *F*-statistic calculated in part (a).
- 10.2.4. Table 10.2.1 gives mean SAT scores for math by state for 1989 and 1999 for 20 randomly selected states (source: The World Almanac and Book of Facts 2000).

| Table 10.2.1   |      |      |
|----------------|------|------|
| State          | 1989 | 1999 |
| Arizona        | 523  | 525  |
| Connecticut    | 498  | 509  |
| Alabama        | 539  | 555  |
| Indiana        | 487  | 498  |
| Kansas         | 561  | 576  |
| Oregon         | 509  | 525  |
| Nebraska       | 560  | 571  |
| New York       | 496  | 502  |
| Virginia       | 507  | 499  |
| Washington     | 515  | 526  |
| Illinois       | 539  | 585  |
| North Carolina | 469  | 493  |
| Georgia        | 475  | 482  |
| Nevada         | 512  | 517  |
| Ohio           | 520  | 568  |
| New Hampshire  | 510  | 518  |

Using the ANOVA procedure, test that the mean SAT score for math in 1999 is greater than that in 1989 at  $\alpha = 0.05$ . Assume that the variances are equal and the samples come from a normal distribution.

Let  $X_1, \ldots, X_{n_1}$  and  $Y_1, \ldots, Y_{n_2}$  be two sets of independent, normally distributed random variables with means  $\mu_1$  and  $\mu_2$ , and the common variance  $\sigma^2$ . Show that the two-sample *t*-test and the analysis of variance are equivalent for testing  $H_0: \mu_1 = \mu_2$  versus  $H_a: \mu_1 > \mu_2$ .

## 10.3 ANALYSIS OF VARIANCE FOR COMPLETELY RANDOMIZED DESIGN

In this section, we study the hypothesis testing problem of comparing population means for more than two independent populations, where the data are about several independent groups (different treatments being applied, or different populations being sampled). We have seen in Chapter 9 that the random selection of independent samples from k populations is known as a completely randomized experimental design or one-way classification.

Let  $\mu_1, \ldots, \mu_k$  be the means of k normal populations with unknown but equal variance  $\sigma^2$ . The question is whether the means of these groups are different or are all equal. The idea is to consider the overall variability in the data. We partition the variability into two parts: (1) between-groups variability and (2) within-groups variability. If between groups is much larger than that within groups, this will indicate that differences between the groups are real, not merely due to the random nature of sampling. Let independent samples be drawn of sizes  $n_i$ , i = 1, 2, ..., k and let  $N = n_1 + \cdots + n_k$ . Let  $y_{ij}$  be the measured response on the jth experimental unit in the ith sample. That is,  $Y_{ij}$  is the *j*th observation from population i, i = 1, 2, ..., k, and  $j = 1, 2, ..., n_i$ . Let  $\overline{y}$  be the overall mean of all observations. The problem can be formulated as a hypothesis testing problem, where we need to test

$$H_0: \mu_1 = \mu_2 = \ldots = \mu_k$$
 vs.  $H_a:$  Not all the  $\mu_i's$  are equal.

The method of analysis of variance tests the null hypothesis  $H_0$  by comparing two unbiased estimates of the variance,  $\sigma^2$ , an estimate based on variations from sample to sample and the other one based on variations within the samples. We will be rejecting  $H_0$  if the first estimate is significantly larger than the second, so that the samples cannot be assumed to come from the same population.

We can write the total sum of squares of deviations of the response measurements about their overall mean for the k samples into two parts, from the treatment (SST) and from the error (SSE). This partition gives the fundamental relationship in ANOVA, where total variation is divided into two portions: between-sample variation and within-sample variation. That is,

$$Total SS = SST + SSE.$$

The following derivations will make computation of these quantities simpler. The total SS can be written as

$$Total SS = \sum_{i=1}^{k} \sum_{j=1}^{n_i} (y_{ij} - \overline{y})^2 = \sum_{i=1}^{k} \sum_{j=1}^{n_i} y_{ij}^2 - 2\overline{y} \sum_{i=1}^{k} \sum_{j=1}^{n_i} y_{ij} + N\overline{y}^2.$$

Note that  $\overline{y} = \frac{\sum\limits_{i=1}^{k}\sum\limits_{j=1}^{n_i}y_{ij}}{N}$ , and then we have

Total 
$$SS = \sum_{i=1}^{k} \sum_{j=1}^{n_i} y_{ij}^2 - CM$$

where CM is the correction factor for the correction for the means and is given by

$$CM = \frac{\left(\sum_{i=1}^{k} \sum_{j=1}^{n_i} y_{ij}\right)^2}{N} = N\overline{y}^2.$$

Let

$$T_i = \sum_{j=1}^{n_i} y_{ij}$$
, be the sum of all the observations in the *i*th sample

and

$$\overline{T_i} = \frac{\sum_{j=1}^{n_i} y_{ij}}{n_i}$$
, the mean of the observations in the *i*th sample.

We can rewrite  $\overline{y}$  as

$$\overline{y} = \frac{\sum_{i=1}^{k} \sum_{j=1}^{n_i} y_{ij}}{N} = \frac{\sum_{i=1}^{k} n_i \overline{T}_i}{N}$$

Now, we introduce SST, the sum of squares for treatment (sometimes known as between group sum of squares, SSB) by

$$SST = \sum_{i=1}^{k} n_i \left( \overline{T_i} - \overline{y} \right)^2.$$

We note that  $(\overline{T_i})$  is the mean response due to its *i*th treatment and  $\overline{y}$  is the overall mean. A large value of  $(\overline{T_i} - \overline{y})$  is likely to be caused by the *i*th treatment effect being much different from the rest. Hence SST can be used to measure the differences in the treatment effects.

Thus, the sum of squares of errors (SSE) is

$$SSE = Total SS - SST.$$

We must state that the SSE is the sum of squares within groups (thus, sometimes SSE is referred to as within group sum of squares, SSW) and this can be seen from rewriting the expression as

$$SSE = \sum_{i=1}^{k} \sum_{j=1}^{n_i} (y_{ij} - \overline{T}_i)^2.$$

The decomposition of total sum of squares can be easily seen in Figure 10.1.

Figure 10.2 represents one point for each observation against each sample, with SM representing the sample means and GM representing the grand mean. The dotted line between SMs and GM is the

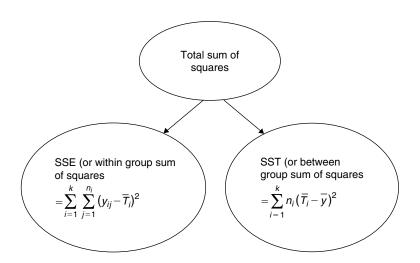

■ FIGURE 10.1 Decomposition of total SS.

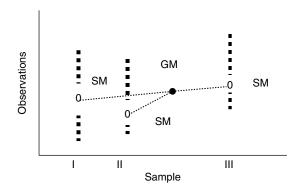

■ FIGURE 10.2 ANOVA decomposition.

distance between them. Taking this distances, squaring, multiplying by the corresponding sample sizes, and summing, we get SST. To obtain SSE, we take the distance from each group mean, SM, to each member of the group, square them, and add them. In addition, to give an idea of within-group variations, it is customary to draw side-by-side box plots.

As mentioned earlier, *SST* estimates the variation among the  $\mu_i's$ , and hence if all the  $\mu_i's$  were equal, the  $\overline{T_i}'s$  would be similar and the *SST* would be small. It can be verified that the unbiased estimator of  $\sigma^2$  based on  $(n_1 + n_2 + \cdots + n_k - k)$  degrees of freedom is

$$S^{2} = MSE = \frac{SSE}{(n_{1} + n_{2} + \dots + n_{k} - k)}$$
$$= \frac{SSE}{N - k}.$$

Note that the quantity MSE is a measure of variability within the groups. If there were only one group with n observations, then the MSE is nothing but the sample variance,  $s^2$ . The fact that ANOVA deals simultaneously with all the *k* groups can be seen by rewriting MSE in the following form:

$$MSE = \frac{(n_1 - 1)s_1^2 + (n_2 - 1)s_2^2 + \dots + (n_k - 1)s_k^2}{(n_1 - 1) + (n_2 - 1) + \dots + (n_k - 1)}.$$

The mean square for treatments with (k-1) degrees of freedom is

$$MST = \frac{SST}{k-1}.$$

The MST is a measure of the variability between the sample means of the groups. We now summarize the analysis of variance hypothesis testing method for two or more populations.

## ONE-WAY ANALYSIS OF VARIANCE FOR $k \ge 2$ POPULATIONS

We test

$$H_0: \mu_1 = \mu_2 = \ldots = \mu_k$$
 versus

 $H_a$ : At least two of the  $\mu'_i$ s are different.

When  $H_0$  is true, we have

$$E(MST) = E(MSE)$$

The greater the differences among the  $\mu's$ , the larger the E(MST) will be relative to E(MSE). Test statistic:

$$F = \frac{MST}{MSE}.$$

Rejection region is

$$RR: F > F_{\alpha}$$

with  $v_1 = (k-1)$  numerator degrees of freedom and  $v_2 = \sum_{i=1}^k n_i - k = N - k$  denominator degrees of freedom, where  $N = \sum_{i=1}^{k} n_i$ .

**Assumptions:** The observations  $Y'_{ii}$ s are assumed to be independent and normally distributed with mean  $\mu_i$ , i = 1, 2, ..., k, and variance  $\sigma^2$ .

Now we give a five-step computational procedure that we could follow for analysis of variance for the completely randomized design.

## ONE-WAY ANALYSIS OF VARIANCE PROCEDURE FOR $k \ge 2$ POPULATIONS

We test

$$H_0: \mu_1 = \mu_2 = \ldots = \mu_k$$
 versus  $H_a:$  At least two of the  $\mu_i$ 's are different.

# 1. Compute

$$T_{i} = \sum_{j=1}^{n_{i}} y_{ij}, T = \sum_{i=1}^{k} \sum_{j=1}^{n_{i}} y_{ij}, \text{ and } \sum_{i=1}^{k} \sum_{j=1}^{n_{i}} y_{ij}^{2},$$

$$CM = \frac{\left(\sum_{i=1}^{k} \sum_{j=1}^{n_{i}} y_{ij}\right)^{2}}{N} = \frac{T^{2}}{N}, \text{ where } N = \sum_{i=1}^{k} n_{i},$$

$$\overline{T_{i}} = \frac{T_{i}}{n_{i}},$$

and

Total SS = 
$$\sum_{i=1}^{k} \sum_{j=1}^{n_i} y_{ij}^2 - CM$$
.

2. Compute the sum of squares between samples (treatments),

$$SST = \sum_{i=1}^{k} \frac{T_i^2}{n_i} - CM$$
$$= \sum_{i=1}^{k} \overline{T_i} - CM.$$

and the sum of squares within samples,

$$SSE = Total SS - SST$$

Let

$$MST = \frac{SST}{k-1}$$

and

$$MSE = \frac{SSE}{n-k}$$
.

3. Compute the test statistic:

$$F = \frac{MST}{MSE}.$$

**4.** For a given  $\alpha$ , find the rejection region as

$$RR: F > F_{\alpha}$$

with  $v_1 = (k-1)$  numerator degrees of freedom and  $v_2 = \left(\sum_{i=1}^k n_i\right) - k = N-k$  denominator degrees of freedom, where  $N = \sum_{i=1}^{k} n_i$ .

**5. Conclusion:** If the test statistic *F* falls in the rejection region, conclude that the sample evidence supports the alternative hypothesis that the means are indeed different for the k treatments and are not all equal.

**Assumptions:** The samples are randomly selected from the k populations in an independent manner. The populations are assumed to be normally distributed with equal variances  $\sigma^2$  and means  $\mu_1, \ldots, \mu_k$ .

# 10.3.1 The p-Value Approach

Note that if we are using statistical software packages, the p-value approach can be used for the testing. Just compare the p-value and  $\alpha$  to arrive at a conclusion. Refer to the computer examples in Section 10.7.

The following example illustrates the ANOVA procedure.

## **Example 10.3.1**

The three random samples in Table 10.1 represent test scores from three classes of statistics taught by three different instructors and are independently obtained. Assume that the three different populations are normal with equal variances.

At the  $\alpha = 0.05$  level of significance, test for equality of population means.

| Table 10.1 |          |          |  |
|------------|----------|----------|--|
| Sample 1   | Sample 2 | Sample 3 |  |
| 64         | 56       | 81       |  |
| 84         | 74       | 92       |  |
| 75         | 69       | 84       |  |
| 77         |          |          |  |
| 80         |          |          |  |

#### Solution

We test

 $H_0: \mu_1 = \mu_2 = \mu_3$  versus  $H_a:$  At least two of the  $\mu's$  are different.

Here, k = 3,  $n_1 = 5$ ,  $n_2 = 3$ , and  $N = n_1 + n_2 + n_3 = 11$ .

Also,

| $T_i$            | 380 | 199   | 257   |  |
|------------------|-----|-------|-------|--|
| $n_i$            | 5   | 3     | 3     |  |
| $\overline{T_i}$ | 76  | 66.33 | 85.67 |  |

Clearly, the sample means are different. The question we are going to answer is: Is this difference due to just chance, or is it due to a real difference caused by different teaching styles? For this, we now compute the following:

$$CM = \frac{\left(\sum_{i} \sum_{j} y_{ij}\right)^{2}}{N} = \frac{(836)^{2}}{11} = 63,536$$

$$Total SS = \sum_{i} \sum_{j} y_{ij}^{2} - CM$$

$$= 64,558 - 63,536 = 1022$$

$$SST = \sum_{i} \frac{T_{i}^{2}}{n_{i}} - CM$$

$$= \frac{(380)^{2}}{5} + \frac{(199)^{2}}{3} + \frac{(257)^{2}}{3} - CM$$

$$= 64,096.66 - 63,536 = 560.66$$

$$SSE = Total SS - SST$$

$$= 1022 - 560.66 = 461.34.$$

Hence,

$$MST = \frac{SST}{k-1} = \frac{560.66}{2} = 280.33,$$

and

$$MSE = \frac{SSE}{N - k} = \frac{461.34}{8} = 57.67.$$

The test statistic is

$$F = \frac{MST}{MSE} = \frac{280.33}{57.67} = 4.86.$$

From the F-table,  $F_{0.05,2,8} = 4.46$ . Therefore, the rejection region is given by

$$RR: F > 4.46$$
.

Decision: Because the observed value of F = 4.86 falls in the rejection region, we do reject  $H_0$  and conclude that there is sufficient evidence to indicate a difference in the true means.

If we want the p-value, we can see from the F-table that 0.025 < p-value < 0.05, indicating the rejection of the null hypothesis with  $\alpha = 0.05$ . Using statistical software packages, we can get the exact p-value.

The calculations obtained in analyzing the total sum of squares into its components are usually summarized by the analysis-of-variance table (ANOVA table), given in Table 10.2.

Sometimes, one may also add a column for the p-value,  $P(F_{k-1,n-k} \ge observed F)$ , in the ANOVA table.

For the previous example, we can summarize the computations by the ANOVA table shown in Table 10.3.

## 10.3.2 Testing the Assumptions for One-Way ANOVA

The randomness assumption could be tested using the Wald-Wolfowitz test (see Project 12B). The assumption of independence of the samples is hard to test without knowing how the data are collected and should be implemented during collection of data in the design stage. Normality can be tested (this should be performed separately for each sample, not for the total data set) using probability plots or other tests such as the chi-square goodness-of-fit-test. ANOVA is fairly robust against violation of this assumption if the sample sizes are equal. Also, if the sample sizes are fairly large, the central limit theorem helps. The presence of outliers is likely to increase the sample variance, thus decreasing

| Table 10.2          |                   |                                                                        |                         |                   |
|---------------------|-------------------|------------------------------------------------------------------------|-------------------------|-------------------|
| Source of variation | Degree of freedom | Sum of squares                                                         | Mean squares            | F-<br>statistic   |
| Treatments          | k-1               | $SST = \sum_{i=1}^{k} \frac{T_i^2}{n_i} - CM$                          | $MST = \frac{SST}{k-1}$ | $\frac{MST}{MSE}$ |
| Error               | n-k               | $SSE = Total \ SS - SST$                                               | $MSE = \frac{SSE}{n-k}$ |                   |
| Total               | n-k               | Total SS = $\sum_{i=1}^{k} \sum_{i=1}^{n_i} (y_{ij} - \overline{y})^2$ |                         |                   |

| Table 10.3          |                      |                |             |             |                 |  |  |  |  |
|---------------------|----------------------|----------------|-------------|-------------|-----------------|--|--|--|--|
| Source of variation | Degree<br>of freedom | Sum of squares | Mean square | F-statistic | <i>p</i> -Value |  |  |  |  |
| Treatments          | 2                    | 560.66         | 280.33      | 4.86        | 0.042           |  |  |  |  |
| Error               | 8                    | 461.34         | 57.67       |             |                 |  |  |  |  |
| Total               | 10                   | 1022           |             |             |                 |  |  |  |  |

the value of the F-statistic for ANOVA, which will result in a lower power of the test. Box plots or probability plots could be used to identify the outliers. If the normality test fails, transforming the data (see Section 14.4.2) or a nonparametric test such as the Kruskal-Wallis test described in Section 12.5.1 may be more appropriate. If the sample sizes of each sample are equal, ANOVA is mostly robust for violation of homogeneity of the variances. A rule of thumb used for robustness for this condition is that the ratio of sample variance of the largest sample variance  $s^2$  to the smallest sample variance  $s^2$  should be no more than 3:1. Another popular rule of thumb used in one-way ANOVA to verify the requirement of equality of variances is that the largest sample standard deviation not be larger than two times the smallest sample standard deviation. Graphically, representing side-byside box plots of the samples can also reveal lack of homogeneity of variances if some box plots are much longer than others (see Figure 10.3e). For a significance test on the homogeneity of variances (Levene's test), refer to Section 14.4.3. If these tests reveal that the variances are different, then the populations are different, in spite of what ANOVA concludes about differences of the means. But this itself is significant, because it shows that the treatments had an effect.

### **Example 10.3.2**

In order to study the effect of automobile size on the noise pollution, the following data are randomly chosen from the air pollution data (source: A. Y. Lewin and M. F. Shakun, Policy Sciences: Methodology and Cases, Pergamon Press, 1976, p. 313). The automobiles are categorized as small, medium, large, and noise level reading (decibels) are given in Table 10.4.

| Table 10.4  |       |           |       |  |  |  |  |  |
|-------------|-------|-----------|-------|--|--|--|--|--|
|             | Size  | of automo | bile  |  |  |  |  |  |
|             | Small | Medium    | Large |  |  |  |  |  |
|             | 820   | 840       | 785   |  |  |  |  |  |
| Noise level | 820   | 825       | 775   |  |  |  |  |  |
| (decibels)  | 825   | 815       | 770   |  |  |  |  |  |
|             | 835   | 855       | 760   |  |  |  |  |  |
|             | 825   | 840       | 770   |  |  |  |  |  |

At the  $\alpha = 0.05$  level of significance, test for equality of population mean noise levels for different sizes of the automobiles. Comment on the assumptions.

#### Solution

Let  $\mu_1$ ,  $\mu_2$ ,  $\mu_3$  be population mean noise levels for small, medium, and large automobiles, respectively. First we test for the assumptions. Using Minitab, run tests for each of the samples; we can justify the assumption of randomness of the sample values. A normality test for each column gives the graphs shown in Figures 10.3a through 10.3c, through which we can reasonably assume the normality. Because the sample sizes are equal, we will use the one-way ANOVA method to analyze these data.

Figure 10.3d indicates that the relative positions of the sample means are different, and Figure 10.3e (Minitab steps for creating side-by-side box plots are given at the end of Example 10.7.1) gives an indication of withingroup variations; perhaps the group 2 (medium-size) variance is larger. Now, we will do the analytic testing.

#### Noise level for small size automobiles

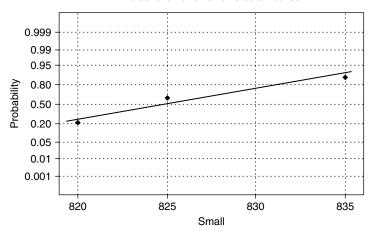

Average: 825 Std Dev: 6.12372 N: 5

Kolmogorov-Smirnov Normality Test D+: 0.200 D-: 0.149 D: 0.200 Approximate *P*-Value > 0.15

■ FIGURE 10.3(a) Normal plot for noise level of small automobiles.

#### Noise level for medium size automobiles

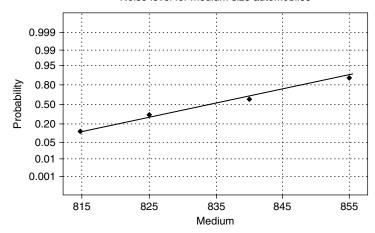

Average: 835 Std Dev: 15.4110 N: 5

Kolmogorov-Smirnov Normality Test D+: 0.142 D -: 0.127 D: 0.142 Approximate P-Value > 0.15

■ FIGURE 10.3(b) Normal plot for noise level of medium-sized automobiles.

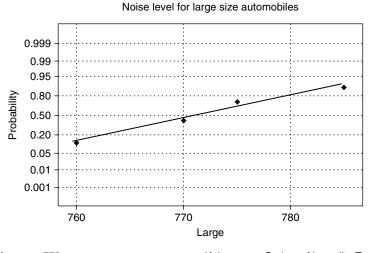

Average: 772 Std Dev: 9.08295 N: 5 Kolmogorov-Smirnov Normality Test D+: 0.171 D-: 0.124 D: 0.171 Approximate *P*-Value > 0.15

■ FIGURE 10.3(c) Normal plot for noise level of large automobiles.

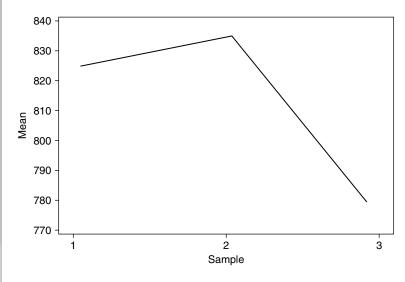

■ FIGURE 10.3(d) Mean decibel levels for three sizes of automobiles.

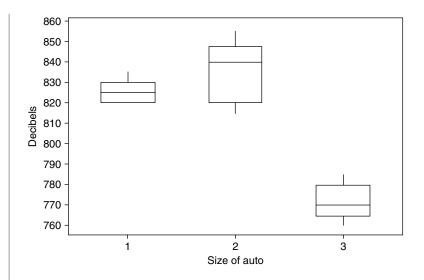

■ FIGURE 10.3(e) Side-by-side box plots for decibel levels for three sizes of automobiles.

We test

$$H_0: \mu_1 = \mu_2 = \mu_3$$
 versus  $H_a:$  At least two of the  $\mu's$  are different.

Here, 
$$k = 3$$
,  $n_1 = 5$ ,  $n_2 = 5$ ,  $n_3 = 5$  and  $N = n_1 + n_2 + n_3 = 15$ .  
Also

| $T_i$            | 4125 | 4175 | 3860 |  |
|------------------|------|------|------|--|
| $n_i$            | 5    | 5    | 5    |  |
| $\overline{T_i}$ | 825  | 835  | 772  |  |

In the following calculations, for convenience we will approximate all values to the nearest integer.

$$CM = \frac{\left(\sum_{i} \sum_{j} y_{ij}\right)^{2}}{N} = \frac{(12,160)^{2}}{15} = 9,857,707$$

$$Total SS = \sum_{i} \sum_{j} y_{ij}^{2} - CM$$

$$= 12,893$$

$$SST = \sum_{i} \frac{T_{i}^{2}}{n_{i}} - CM$$

$$= 11,463$$

$$SSE = Total SS - SST$$

$$= 1430.$$

Hence,

$$MST = \frac{SST}{k-1} = \frac{11,463}{2} = 5732$$

and

$$MSE = \frac{SSE}{N - k} = \frac{1430}{12} = 119.$$

The test statistic is

$$F = \frac{MST}{MSE} = \frac{5732}{119} = 48.10.$$

From the table, we get  $F_{0.05,2,12}=3.89$ . Because the test statistic falls in the rejection region, we reject at  $\alpha=0.05$  the null hypothesis that the mean noise levels are the same. We conclude that size of the automobile does affect the mean noise level.

It should be noted that the alternative hypothesis  $H_a$  in this section covers a wide range of situations, from the case where all but one of the population means are equal to the case where they are all different. Hence, with such an alternative, if the samples lead us to reject the null hypothesis, we are left with a lot of unsettled questions about the means of the k populations. These are called *post hoc* testing. This problem of multiple comparisons is the topic of Section 10.5.

## 10.3.3 Model for One-Way ANOVA (Optional)

We conclude this section by presenting the classical model for one-way ANOVA. Because the variables  $Y_{ij}$  values are random samples from normal populations with  $E(Y_{ij}) = \mu_i$  and with common variance  $Var(Y_{ij}) = \sigma^2$ , for i = 1, ..., k and  $j = 1, ..., n_i$ , we can write a model as

$$Y_{ij} = \mu_i + \varepsilon_{ij}, \ j = 1, \dots, n_i$$

where the error terms  $\varepsilon_{ij}$  are independent normally distributed random variables with  $E(\varepsilon_{ij}) = 0$  and  $Var(\varepsilon_{ij}) = \sigma^2$ . Let  $\alpha_i = \mu - \mu_i$  be the difference of  $\mu_i$  (ith population mean) from the grand mean  $\mu$ . Then  $\alpha_i$  can be considered as the *i*th treatment effect. Note that the  $\alpha_i$  values are nonrandom. Because  $\mu = \sum_i (n_i \mu_i / N)$ , it follows that  $\sum_{i=1}^k \alpha_i = 0$ . This will result in the following classical model for one-way layout:

$$Y_{ij} = \mu + \alpha_i + \varepsilon_{ij}, \quad i = 1, \dots, k, \quad j = 1, \dots, n_i.$$

With this representation, the test  $H_0: \mu_1 = \mu_2 = \ldots = \mu_k$  reduces to testing the null hypothesis that there is no treatment effect,  $H_0: \alpha_i = 0$ , for  $i = 1, \ldots, k$ .

### **EXERCISES 10.3**

**10.3.1.** In an effort to investigate the premium charged by insurance companies for auto insurance, an agency randomly selects a few drivers who are insured by one of three different companies. These individuals have similar cars, driving records, and levels of coverage.

| Table 10.3.1 | gives the | e premiums | paid | per | 6 mon | hs by | these | drivers | with | these | three |
|--------------|-----------|------------|------|-----|-------|-------|-------|---------|------|-------|-------|
| companies.   |           |            |      |     |       |       |       |         |      |       |       |

| Table 10.3.1 |            |             |  |  |  |  |  |  |
|--------------|------------|-------------|--|--|--|--|--|--|
| Company I    | Company II | Company III |  |  |  |  |  |  |
| 396          | 348        | 378         |  |  |  |  |  |  |
| 438          | 360        | 330         |  |  |  |  |  |  |
| 336          | 522        | 294         |  |  |  |  |  |  |
| 318          | 474        | 432         |  |  |  |  |  |  |

- (a) Construct an analysis-of-variance table and interpret the results.
- (b) Using the 5% significance level, test the null hypothesis that the mean auto insurance premium paid per 6 months by all drivers insured for each of these companies is the same. Assume that the conditions of completely randomized design are met.
- Three classes in elementary statistics are taught by three different persons: a regular faculty member, a graduate teaching assistant, and an adjunct from outside the university. At the end of the semester, each student is given a standardized test. Five students are randomly picked from each of these classes, and their scores are as shown in Table 10.3.2.

| Table 10.3.2 |                    |         |  |  |  |  |  |  |
|--------------|--------------------|---------|--|--|--|--|--|--|
| Faculty      | Teaching assistant | Adjunct |  |  |  |  |  |  |
| 93           | 88                 | 86      |  |  |  |  |  |  |
| 61           | 90                 | 56      |  |  |  |  |  |  |
| 87           | 76                 | 73      |  |  |  |  |  |  |
| 75           | 82                 | 90      |  |  |  |  |  |  |
| 92           | 58                 | 47      |  |  |  |  |  |  |

- (a) Construct an analysis-of-variance table and interpret your results.
- (b) Test at the 0.05 level whether there is a difference between the mean scores for the three persons teaching. Assume that the conditions of completely randomized design are met.
- **10.3.3.** Let  $n_1 = n_2 = \ldots = n_k = n'$ . Show that

$$\sum_{i=1}^{k} \sum_{j=1}^{n'} (y_{ij} - \overline{y})^2 = \sum_{i=1}^{k} \sum_{j=1}^{n'} (y_{ij} - \overline{T_i})^2 + n \sum_{i=1}^{k} (\overline{T_i} - \overline{y})^2.$$

**10.3.4.** For the sum of squares for treatment

$$SST = \sum_{i=1}^{k} n_i \left( \overline{T_i} - \overline{y} \right)^2$$

show that

$$E(SST) = (k-1)\sigma^{2} + \sum_{i=1}^{k} n_{i} (\mu_{i} - \mu)^{2}$$

where  $\mu = \frac{1}{N} \sum_{i=1}^{k} n_i \mu_i$ .

[This exercise shows that the expected value of *SST* increases as the differences among the  $\mu'_i s$  increase.]

**10.3.5.** (a) Show that

$$SSE = \sum_{i=1}^{k} (n_i - 1) S_i^2 = \sum_{i=1}^{k} \sum_{j=1}^{n_i} (Y_{ij} - \overline{T_i})^2,$$

where  $S_i^2 = \frac{1}{n-1} \sum_{j=1}^{n_i} (Y_{ij} - \overline{T_i})^2$  provides an independent, unbiased estimator for  $\sigma^2$  in each of the k samples.

- **(b)** Show that  $SSE/\sigma^2$  has a chi-square distribution with N-k degrees of freedom, where  $N=\sum_{i=1}^k n_i$ .
- **10.3.6.** Let each observation in a set of k independent random samples be normally distributed with means  $\mu_1, \ldots, \mu_k$  and common variance  $\sigma^2$ . If  $H_0 = \mu_1 = \mu_2 = \ldots = \mu_k$  is true, show that

$$F = \frac{SST/(k-1)}{SSE/(n-k)} = \frac{MST}{MSE}$$

has an F-distribution with k-1 numerator and n-k denominator degrees of freedom.

**10.3.7.** The management of a grocery store observes various employees for work productivity. Table 10.3.3 gives the number of customers served by each of its four checkout lanes per hour.

| Table 10.3.3 |        |        |        |  |  |  |  |  |  |
|--------------|--------|--------|--------|--|--|--|--|--|--|
| Lane 1       | Lane 2 | Lane 3 | Lane 4 |  |  |  |  |  |  |
| 16           | 11     | 8      | 21     |  |  |  |  |  |  |
| 18           | 14     | 12     | 16     |  |  |  |  |  |  |
| 22           | 10     | 17     | 17     |  |  |  |  |  |  |
| 21           | 10     | 10     | 23     |  |  |  |  |  |  |
| 15           | 14     | 13     | 17     |  |  |  |  |  |  |
|              | 10     | 15     |        |  |  |  |  |  |  |

- (a) Construct an analysis-of-variance table and interpret the results. Indicate any assumptions that were necessary.
- (b) Test whether there is a difference between the mean number of customers served by the four employees at the 0.05 level. Assume that the conditions of completely randomized design are met.
- Table 10.3.4 represents immunoglobulin levels (with each observation being the IgA immunoglobulin level measured in international units) of children under 10 years of age of a particular group. The children are grouped as follows: A: ages 1 to less than 3, B: ages 3 to less than 6, C: ages 6 to less than 8, and D: ages 8 to less than 10. Test whether there is a difference between the means for each of the age groups. Use  $\alpha = 0.05$ . Interpret your results and state any assumptions that were necessary to solve the problem.

| Та | Table 10.3.4 |    |    |    |    |    |    |    |    |    |  |
|----|--------------|----|----|----|----|----|----|----|----|----|--|
| Α  | 35           | 8  | 12 | 19 | 56 | 64 | 75 | 25 |    |    |  |
| В  | 31           | 79 | 60 | 45 | 39 | 44 | 45 | 62 | 20 | 66 |  |
| С  | 74           | 56 | 77 | 35 | 95 | 81 | 28 |    |    |    |  |
| D  | 80           | 42 | 48 | 69 | 95 | 40 | 86 | 79 | 51 |    |  |

**10.3.9.** Table 10.3.5 gives rental and homeowner vacancy rates by U.S. region (source: U.S. Census Bureau) for 5 years.

| Table 10.3.5 |      |      |      |      |      |  |  |  |  |
|--------------|------|------|------|------|------|--|--|--|--|
| Rental units | 1995 | 1996 | 1997 | 1998 | 1999 |  |  |  |  |
| Northeast    | 7.2  | 7.4  | 6.7  | 6.7  | 6.3  |  |  |  |  |
| Midwest      | 7.2  | 7.9  | 8.0  | 7.9  | 8.6  |  |  |  |  |
| South        | 8.3  | 8.6  | 9.1  | 9.6  | 10.3 |  |  |  |  |
| West         | 7.5  | 7.2  | 6.6  | 6.7  | 6.2  |  |  |  |  |

Test at the 0.01 level whether the true rental and homeowner vacancy rates by area are the same for all 5 years. Interpret your results and state any assumptions that were necessary to perform the analysis.

Table 10.3.6 gives lower limits of income (approximated to the nearest \$1000 and calculated as of March of the following year) of the top 5% of U.S. households by race from 1994 to 1998 (Source: U.S. Census Bureau).

> Test at the 0.05 level whether the true lower limits of income for the top 5% of U.S. households for each race are the same for all 5 years.

| Table 10.3.6 |      |      |      |      |      |  |  |  |  |  |
|--------------|------|------|------|------|------|--|--|--|--|--|
| Race         |      | Year |      |      |      |  |  |  |  |  |
|              | 1994 | 1995 | 1996 | 1997 | 1998 |  |  |  |  |  |
| All Races    | 110  | 113  | 120  | 127  | 132  |  |  |  |  |  |
| White        | 113  | 117  | 123  | 130  | 136  |  |  |  |  |  |
| Black        | 81   | 80   | 85   | 87   | 94   |  |  |  |  |  |
| Hispanic     | 82   | 80   | 86   | 93   | 98   |  |  |  |  |  |

Table 10.3.7 gives mean serum cholesterol levels (given in milligrams per deciliter) by race and age in the United States between 1978 and 1980 (source: "Report of the National Cholesterol Education Program Expert Panel on Detection, Evaluation, and Treatment of High Blood Cholesterol in Adults," Arch. Intern. Med. 148, January 1988).

| Table 10.3.7 |       |       |       |       |       |       |
|--------------|-------|-------|-------|-------|-------|-------|
| Race         |       | Age   |       |       |       |       |
|              | 20-24 | 25-34 | 35-44 | 45-54 | 55-64 | 65-74 |
| All Races    | 180   | 199   | 217   | 227   | 229   | 221   |
| White        | 180   | 199   | 217   | 227   | 230   | 222   |
| Black        | 171   | 199   | 218   | 229   | 223   | 217   |

Test at the 0.01 level whether the true mean cholesterol levels for all races in the United States between 1978 and 1980 are the same.

## 10.4 TWO-WAY ANALYSIS OF VARIANCE, RANDOMIZED COMPLETE **BLOCK DESIGN**

A randomized block design, or the two-way analysis of variance, consists of b blocks of k experimental units each. In many cases we may be required to measure response at combinations of levels of two or more factors considered simultaneously. For example, we might be interested in gas mileage per gallon among four different makes of cars for both in-city and highway driving, or to examine weight loss comparing five different diet programs among whites, African Americans, Hispanics, and Asians according to their gender. In studies involving various factors, the effect of each factor on the response variable may be analyzed using one-way classification. However, such an analysis will not be efficient with respect to time, effort, and cost. Also, such a procedure would give no knowledge about the likely interactions that may exist among different factors. In such cases, the two-way analysis of variance is an appropriate statistical method to use.

In a randomized block design, the treatments are randomly assigned to the units in each block, with each treatment appearing exactly once in every block (that is, there is no interaction between factors). Thus, the total number of observations obtained in a randomized block design is n = bk. The purpose of subdividing experiments into blocks is to eliminate as much variability as possible, that is, to reduce the experimental error or the variability due to extraneous causes. Refer to Section 9.2.3 for a procedure to obtain completely randomized block design. The goal of such an experiment is to test the equality of levels for the treatment effect. Sometimes, it may also be of interest to test for a difference among blocks. We proceed to give a formal statistical model for the completely randomized block design.

For i = 1, 2, ..., k and j = 1, 2, ..., b, let  $Y_{ij} = \mu + \alpha_i + \beta_j + \varepsilon_{ij}$ , where  $Y_{ij}$  is the observation on treatment i in block j,  $\mu$  is the overall mean,  $\alpha_i$  is the nonrandom effect of treatment i,  $\beta_i$  is the nonrandom effect of block j, and  $\varepsilon_{ij}$  are the random error terms such that  $\varepsilon_{ij}$  are independent normally distributed random variables with  $E(\varepsilon_{ij}) = 0$  and  $Var(\varepsilon_{ij}) = \sigma^2$ . In this case,  $\sum \alpha_i = 0$ , and  $\sum \beta_j = 0$ .

The analysis of variance for a randomized block design proceeds similarly to that for a completely randomized design, the main difference being that the total sum of squares of deviations of the response measurements from their means may be partitioned into three parts: the sum of squares of blocks (SSB), treatments (SST), and error (SSE).

Let  $B_j = \sum_{i=1}^k y_{ij}$  and  $\overline{B}_j$  denote, respectively, the total sum and mean of all observations in block j. Represent the total for all observations receiving treatment i by  $T_i = \sum_{j=1}^b y_{ij}$ , and mean and  $\overline{T}_i$ , respectively. Let

 $\overline{y}$  = average of n = bk observations

$$= \frac{1}{n} \sum_{j=1}^{b} \sum_{i=1}^{k} y_{ij}$$

and

$$CM = \frac{1}{n} \text{ (total of all observations)}^2$$
$$= \frac{1}{n} \left( \sum_{k=1}^{n} \sum_{k=1}^{k} y_{k} \right)^2$$

$$= \frac{1}{n} \left( \sum_{j=1}^b \sum_{i=1}^k y_{ij} \right)^2.$$

For convenience, we can represent the two-way classification as in Table 10.5.

Note that from the table we can obtain  $\sum_{i=1}^{b} \sum_{j=1}^{k} y_{ij} = \sum_{i=1}^{b} B_j$ . Hence,  $CM = (1/n) \left( \sum_{j=1}^{b} B_j \right)^2$ .

| Table 10.5            |                  |                  |   |                     |      |                     |                      |                       |
|-----------------------|------------------|------------------|---|---------------------|------|---------------------|----------------------|-----------------------|
|                       |                  |                  |   |                     | Bloc | ks                  |                      |                       |
|                       | 1                | 2                |   | j                   |      | b                   | Total T <sub>i</sub> | Mean $\overline{T_i}$ |
| Treatment 1           | <i>y</i> 11      | <i>y</i> 12      |   | $y_{1j}$            |      | <i>y</i> 1 <i>b</i> | $T_1$                | $\overline{T}_1$      |
| Treatment 2           | <i>y</i> 21      | y22              |   | <i>y</i> 2 <i>j</i> |      | <i>y</i> 2 <i>b</i> | $T_2$                | $\overline{T}_2$      |
|                       |                  |                  |   |                     |      |                     |                      |                       |
|                       |                  |                  |   |                     |      |                     |                      |                       |
| •                     | •                |                  | • |                     |      |                     |                      |                       |
| Treatment i           | y <sub>i</sub> 1 | yi2              |   | Уij                 | •••  | Уib                 | $T_i$                | $\overline{T}_i$      |
|                       |                  |                  |   |                     |      |                     |                      |                       |
| •                     |                  |                  |   |                     | •    |                     |                      |                       |
| •                     |                  |                  |   |                     | •    |                     |                      |                       |
| Treatment k           | $y_{k1}$         | y <sub>k</sub> 2 |   | Уkj                 |      | Уkb                 | $T_k$                | $\overline{T}_k$      |
| Total $B_j$           | $B_1$            | $B_2$            |   | $B_{j}$             |      | $B_b$               |                      |                       |
| Mean $\overline{B}_j$ | $\overline{B}_1$ | $\overline{B}_2$ |   | $\overline{B}_j$    |      | $\overline{B}_b$    |                      | $\overline{y}$        |

Then for a randomized block design with b blocks and k treatments, we need to compute the following sums of squares. They are

Total 
$$SS = SSB + SST + SSE$$

$$= \sum_{j=1}^{b} \sum_{i=1}^{k} (y_{ij} - \overline{y})^{2} = \sum_{j=1}^{b} \sum_{i=1}^{k} y_{ij}^{2} - CM$$

$$SSB = k \sum_{j=1}^{b} (\overline{B}_{j} - \overline{y})^{2} = \frac{\sum_{j=1}^{b} B_{j}^{2}}{k} - CM$$

and

$$SST = b \sum_{i=1}^{k} \left( \overline{T_i} - \overline{y} \right)^2 = \frac{\sum_{i=1}^{k} T_i^2}{b} - CM$$

$$SSE = Total SS - SSB - SST.$$

We define

$$MSB = \frac{SSB}{b-1},$$

$$MST = \frac{SST}{k-1},$$

| Table 10.6 |                      |          |                       |
|------------|----------------------|----------|-----------------------|
| Source     | d.f.                 | SS       | MS                    |
| Blocks     | b-1                  | SSB      | $\frac{SSB}{b-1}$     |
| Treatments | k-1                  | SST      | $\frac{SST}{k-1}$     |
| Error      | (b-1)(k-1) = n-b-k+1 | SSE      | $\frac{SSE}{n-b-k+1}$ |
| Total      | n-1                  | Total SS |                       |

and

$$MSE = \frac{SSE}{n - b - k + 1}.$$

The analysis of variance for the randomized block design is presented in Table 10.6. The column corresponding to d.f. represents the degrees of freedom associated with each sum of squares. MS denotes the mean square.

To test the null hypothesis that there is no difference in treatment means, that is, to test

$$H_0: \alpha_i = 0, \ i = 1, \dots, k$$
 versus  $H_a:$  Not all  $\alpha_i's$  are zero

we use the *F*-statistic

$$F = \frac{MST}{MSE}$$

and reject  $H_0$  if  $F > F_\alpha$  based on (k-1) numerator and (n-b-k+1) denominator degrees of freedom.

Although blocking lowers the experimental error, it also furnishes a chance to see whether evidence exists to indicate a difference in the mean response for blocks. In this case we will be testing the hypothesis

$$H_0: \beta_j = 0, \ j = 1, \dots, b$$
 versus  $H_a:$  Not all  $\beta_j'$  s are zero.

Under the assumption that there is no difference in the mean response for blocks, MSB provides an unbiased estimator for  $\sigma^2$  based on (b-1) degrees of freedom. If there is a real difference that exists among block means, MSB will be larger in comparison with MSE and

$$F = \frac{MSB}{MSE}$$

will be used as a test statistic. The rejection region will be if  $F > F_{\alpha}$  based on (b-1) numerator and (n - b - k + 1) denominator degrees of freedom.

We now summarize the foregoing methodology in a step-by-step computational procedure. For a reasonable data size, we could use scientific calculators for handling the ANOVA calculations. For larger data sets, the use of statistical software packages is recommended.

### COMPUTATIONAL PROCEDURE FOR RANDOMIZED BLOCK DESIGN

- 1. Calculate the following quantities:
  - (i) Sum the observations for each row to form row totals:

$$T_1, T_2, \dots, T_k$$
, where  $T_i = \sum_{j=1}^b y_{ij}$ .

(ii) Sum the observations for each column to form column totals:

$$B_1, B_2, \dots, B_b$$
, where  $B_j = \sum_{i=1}^k y_{ij}$ .

(iii) Find the sum of all observations:

$$\sum_{j=1}^{b} \sum_{i=1}^{k} y_{ij} = \sum_{j=1}^{b} B_{j}.$$

- **2.** Calculate the following quantities:
  - (i) Square the sum of the totals for each column and divide it by n = bk to obtain

$$CM = \frac{1}{n} \left( \sum_{j=1}^{b} B_j^2 \right).$$

(ii) Find the sum of squares of the totals of each column and divide it by k to obtain

$$\frac{1}{k} \sum_{i=1}^{b} B_j^2$$

and

$$SSB = \frac{\sum_{j=1}^{b} B_j^2}{k} - CM \quad \text{and} \quad MSB = \frac{SSB}{b-1}.$$

(iii) Find the sum of squares of the totals of each row and divide it by b to obtain

$$\frac{\sum_{i=1}^{k} T_i^2}{b}$$

and

$$SST = \frac{\sum_{i=1}^{k} T_j^2}{b} - CM \quad \text{and} \quad MSB = \frac{SST}{k-1}.$$

(iv) Find the sum of squares of individual observations:

$$\sum_{j=1}^{b} \sum_{i=1}^{k} y_{ij}^2$$

Also compute

Total SS = 
$$\sum_{i=1}^{b} \sum_{j=1}^{k} y_{ij}^2 - CM$$
.

(v) Using (ii), (iii), and (iv), find

$$SSE = Total SS - SSB - SST$$
 and  $MSE = \frac{SSE}{n - b - k + 1}$ .

- 3. To test the null hypothesis that there is no difference in treatment means:
  - (i) Compute the F-statistic,

$$F = \frac{MST}{MSF}$$
.

- (ii) From the *F*-table, find the value of  $F_{\alpha, \upsilon_1, \upsilon_2}$ , where  $\upsilon_1 = (k-1)$  is the numerator and  $v_2 = (n - b - k + 1)$  the denominator degrees of freedom.
- (iii) **Decision:** Reject  $H_0$  if  $F > F_{\alpha, U_1, U_2}$  and conclude that there is evidence to conclude that there is a difference in treatment means at level  $\alpha$ .
- 4. To test the null hypothesis that there is no difference in the mean response for blocks,
  - Compute the F-statistic,

$$F = \frac{MSB}{MSE}.$$

- (ii) From the *F*-table, find the value of  $F_{\alpha_1, \nu_1, \nu_2}$ , where  $\nu_1 = (b-1)$  is the numerator and  $v_2 = (n - b - k + 1)$  the denominator degrees of freedom.
- (iii) **Decision:** Reject  $H_0$  if  $F > F_{\alpha, \nu_1, \nu_2}$  and conclude that there is evidence to conclude there is a difference in the mean response for blocks at level  $\alpha$ .

**Assumptions:** The samples are randomly selected in an independent manner from n = bk populations. The populations are assumed to be normally distributed with equal variances  $\sigma^2$ . Also, there are no interactions between the variables (two factors).

We have already discussed the assumptions and how to verify those assumptions in one-way analysis. The only new assumption in the randomized blocked design is about the interactions. One of the ways to verify the assumption of no interaction is to plot the observed values against the sample number. If there is no interaction, the line segments (one for each block) will be parallel or nearly parallel; see Figure 9.2. If the lines are not approximately parallel, then there is likely to be interaction between blocks and treatments. In the presence of interactions, the analysis of this section need to be modified. For details on those procedures, refer to more specialized books on ANOVA methods.

We illustrate the randomized block design procedure with the following example.

### **Example 10.4.1**

A furniture company wants to know whether there are differences in stain resistance among the four chemicals used to treat three different fabrics. Table 10.7 shows the yields on resistance to stain (a low value indicates good stain resistance).

At the  $\alpha=0.05$  level of significance, is there evidence to conclude that there is a difference in mean resistance among the four chemicals? Is there any difference in the mean resistance among the materials? Give bounds for the p-values in each case.

| Table 10.7 |          |    |    |       |  |
|------------|----------|----|----|-------|--|
| Chemical   | Material |    |    |       |  |
|            | I        | II | Ш  | Total |  |
| $C_1$      | 3        | 7  | 6  | 16    |  |
| $C_2$      | 9        | 11 | 8  | 28    |  |
| $C_3$      | 2        | 5  | 7  | 14    |  |
| $C_4$      | 7        | 9  | 8  | 24    |  |
| Total      | 21       | 32 | 29 | 82    |  |

### Solution

Here  $T_1 = 16, T_2 = 28, T_3 = 14$ , and  $T_4 = 24$ . Also,  $B_1 = 21, B_2 = 32$ , and  $B_3 = 29$ . In addition, b = 3, k = 4, and n = bk = 12. Now

$$CM = \frac{1}{n} \left( \sum_{j=1}^{b} B_j \right)^2 = \frac{1}{12} (82)^2 = 560.3333.$$

We can compute the following quantities:

$$SSB = \frac{\sum_{j=1}^{b} B_j^2}{k} - CM = \frac{2306}{4} - 560.3333 = 16.1667,$$

$$MSB = \frac{SSB}{b-1} = \frac{16.1667}{2} = 8.0834,$$

$$SST = \frac{\sum_{i=1}^{k} T_i^2}{b} - CM = \frac{1812}{3} - 560.3333 = 43.6667,$$

and

$$MST = \frac{SST}{k-1} = \frac{43.6667}{3} = 14.5556.$$

We have  $\sum_{i=1}^{b} \sum_{i=1}^{k} y_{ij}^2 = 632$ . From this

$$Total SS = \sum_{j=1}^{b} \sum_{i=1}^{k} y_{ij}^{2} - CM = 632 - 560.3333 = 71.666$$

$$SSE = Total SS - SSB - SST = 71.6667 - 16.1667 - 43.6667$$

$$= 11.8333$$

and

$$MSE = \frac{SSE}{n - b - k + 1} = \frac{11.8333}{6} = 1.9722.$$

The F-statistic is

$$F = \frac{MST}{MSE} = \frac{14.5556}{1.9722} = 7.3804$$

From the F-table,  $F_{0.05,3,6} = 4.76$ . Because the observed value F = 7.3804 > 4.76, we reject the null hypothesis and conclude that there is a difference in mean resistance among the four chemicals. Because the F-value falls between  $\alpha = 0.025$  and  $\alpha = 0.01$ , the p-value falls between 0.01 and 0.025. To test for the difference in the mean resistance among the materials,

$$F = \frac{MSB}{MSE} = \frac{8.0834}{1.9722} = 4.0987.$$

From the F-table,  $F_{0.05,2.6} = 5.14$ . Because the observed value of F = 4.098 < 5.14, we conclude that there is no difference in the mean resistance among the materials. Because the F-value falls between  $\alpha = 0.10$ and 0.05, the p-value falls between 0.05 and 0.10.

### **EXERCISES 10.4**

**10.4.1.** Show that

$$\sum_{j=1}^{b} \sum_{i=1}^{k} (y_{ij} - \overline{y})^2 = \sum_{i=1}^{k} \sum_{j=1}^{b} (y_{ij} - \overline{T_i} - \overline{B_j} - \overline{y})^2 + b \sum_{i=1}^{k} (\overline{T_i} - \overline{y})^2 + k \sum_{j=1}^{b} (\overline{B_j} - \overline{y})^2.$$

[Hint: Use the identity  $y_{ij} - \overline{y} = (y_{ij} - \overline{T_i} - \overline{B_j} - \overline{y}) + (\overline{T_i} - \overline{y}) + (\overline{B_j} - \overline{y}).$ ]

- **10.4.2.** Show the following:
  - (a)  $E(MSE) = \sigma^2$ ,
  - **(b)**  $E(MSB) = \frac{k}{b-1} \sum_{j=1}^{b} B_j^2 + \sigma^2$ ,
  - (c)  $E(MST) = \frac{b}{k-1} \sum_{i=1}^{k} \tau_i^2 + \sigma^2$ .
- **10.4.3.** The least-square estimators of the parameters  $\mu$ ,  $\tau_i$ 's, and  $\beta_j$ 's are obtained by minimizing the sum of squares

$$W = \sum_{i=1}^{k} \sum_{j=1}^{b} (y_{ij} - \mu - \tau_i - \beta_j)^2$$

with respect to  $\mu$ ,  $\tau_i$ 's, and  $\beta_j$ 's; subject to the restrictions:  $\sum_{i=1}^k \tau_i = \sum_{j=1}^b \beta_j = 0$ . Show that the resultant estimators are

$$\hat{\mu} = \overline{y},$$

$$\hat{\tau}_i = \overline{T_i} - \overline{y}, i = 1, 2, \dots, k,$$

and

$$\hat{\beta}_j = \overline{B}_j - \overline{y}, \quad j = 1, \dots, b.$$

**10.4.4.** In order to test the wear on four hyperalloys, a test piece of each alloy was extracted from each of the three positions of a test machine. The reduction of weight in milligrams due to wear was determined on each piece, and the data are given in Table 10.4.1.

At  $\alpha = 0.05$ , test the following hypotheses, regarding the positions as blocks:

- (a) There is no difference in average wear for each material.
- **(b)** There is no difference in average wear for each position.
- (c) Interpret your final result and state any assumptions that were necessary to solve the problem.

| <b>Table 10.4.1</b> Loss in Weights Due to Wear Testing of Four Materials (in mg) |     |     |     |  |
|-----------------------------------------------------------------------------------|-----|-----|-----|--|
| Position                                                                          |     |     |     |  |
| Type of alloy                                                                     | 1   | 2   | 3   |  |
| 1                                                                                 | 241 | 270 | 274 |  |
| 2                                                                                 | 195 | 241 | 218 |  |
| 3                                                                                 | 235 | 273 | 230 |  |
| 4                                                                                 | 234 | 236 | 227 |  |

- **10.4.5.** For the data of Exercise 10.3.10, test at the 0.05 level that the true income lower limits of the top 5% of U.S. households for each race are the same for all 5 years. Also, test at the 0.05 level that the true income lower limits of the top 5% of U.S. households for each year between 1994 and 1998 are the same.
- For the data of Exercise 10.3.11, test at the 0.01 level that the true mean cholesterol levels for all races in the United States during 1978-1980 are the same. Also, test at the 0.01 level that the true mean cholesterol levels for all ages in the United States during 1978-1980 are the same.
- **10.4.7.** In order to see the effect of hours of sleep on tests of different skill categories (vocabulary, reasoning, and arithmetic), tests consisting of 20 questions each in each category were given to 16 students, four each based on the hours of sleep they had on the previous night. Each right answer is given one point. Table 10.4.2 gives the cumulative scores of the each of the four students in each category.

| Table 10.4.2   |            |           |            |  |  |
|----------------|------------|-----------|------------|--|--|
| Hours of sleep | Category   |           |            |  |  |
|                | Vocabulary | Reasoning | Arithmetic |  |  |
| 0              | 44         | 33        | 35         |  |  |
| 4              | 54         | 38        | 18         |  |  |
| 6              | 48         | 42        | 43         |  |  |
| 8              | 55         | 52        | 50         |  |  |

Test at the 0.05 level whether the true mean performance for different hours of sleep is the same. Also, test at the 0.05 level whether the true mean performance for each category of the test is the same.

### 10.5 MULTIPLE COMPARISONS

The analysis of variance procedures that we have used so far showed whether differences among several means are significant. However, if the equality of means is rejected, the F-test did not pinpoint for us which of the given means or group of means differs significantly from another given mean or group of means. With ANOVA, when the null hypothesis of equality of means is rejected, the problem is to see whether there is some way to follow up (post hoc) this initial test  $H_0: \mu_1 = \mu_2 = \ldots = \mu_k$  by looking at subhypotheses, such as  $H_0: \mu_1 = \mu_2$ .

This involves multiple tests. However, the solution is not to use a simple t-test repeatedly for every possible combination taken two at a time. That, apart from introducing many tests, will considerably increase the significance level, the probability of type I error. For example, to test four samples we will need  $\binom{4}{2} = 6$  tests. If each one of the comparisons is tested with the same value of  $\alpha = P$  (type I error), and if all the null hypotheses involving six comparisons are true, then the probability of rejecting at least one of them is

$$P(\text{at least one type I error}) = 1 - (1 - \alpha)^6$$
.

In particular, if  $\alpha = 0.01$ , then P(at least one type I error) = 0.077181, which is significantly higher than the original error value of 0.01.

One way to investigate the problem is to use a multiple comparison procedure. A good deal of work has been done on problems of multiple comparisons. There are a variety of techniques available in the literature, such as the Bonferroni procedure, Tukey's method, and Scheffe's method. We now describe one of the more popular procedures called Tukey's method for completely randomized, one factor design.

In this multiple comparison problem, we would like to test  $H_0: \mu_i = \mu_i$  versus  $H_a: \mu_i \neq \mu_i$ , for all  $i \neq j$ . Tukey's method will be used to test all possible differences of means to decide whether at least one of the differences  $\mu_i - \mu_j$  is considerably different from zero. In this comparison problem, Tukey's method makes use of confidence intervals for  $\mu_i - \mu_j$ . If each confidence interval has a confidence level  $1 - \alpha$ , then the probability that all confidence intervals include their respective parameters is less than  $1 - \alpha$ . We now describe this method where each of the k sample means is based on the common number of observations, n.

Let N = kn be the total number of observations and let

$$S^{2} = \frac{1}{N-k} \sum_{i=1}^{k} \sum_{j=1}^{n_{i}=n} (Y_{ij} - \overline{T_{i}})^{2}.$$

Let  $\overline{T}_{\max} = \max(\overline{T_1}, \dots, \overline{T_k})$  and  $\overline{T}_{\min} = \min(\overline{T_1}, \dots, \overline{T_k})$ . Define the random variable

$$Q = \frac{\overline{T}_{\max} - \overline{T}_{\min}}{S\sqrt{n}}.$$

The distribution of Q under the null hypothesis  $H_0: \mu_1 = \ldots = \mu_k$  is called the Studentized range distribution, which depends on the number of samples k and the degrees of freedom v = N - k =(n-1)k. We denote the upper  $\alpha$  critical value by  $q_{\alpha,k,\nu}$ . The Studentized range distribution table gives

values for selected values of k,  $\nu$ , and  $\alpha = 0.01$ , 0.05, and 0.10. The following theorem, due to Tukey, defines the test procedure.

**Theorem 10.5.1** Let  $\overline{T_i}$ , i = 1, 2, ..., k be the k sample means in a completely randomized design. Let  $\mu_i$ ,  $i=1,2,\ldots,k$  be the true means and let  $n_i=n$  be the common sample size. Then the probability that all  $\binom{k}{2}$  differences  $\mu_i - \mu_j$  will simultaneously satisfy the inequalities

$$\left(\overline{T_i} - \overline{T_j}\right) - q_{\alpha,k,\upsilon} \frac{s}{\sqrt{n}} \le \mu_i - \mu_j \le \left(\overline{T_i} - \overline{T_j}\right) + q_{\alpha,k,\upsilon} \frac{s}{\sqrt{n}},$$

is  $(1-\alpha)$ , where  $q_{\alpha,k,\upsilon}$  is the upper  $\alpha$  critical value of the Studentized range distribution. If, for a given i and j, zero is not contained in the preceding inequality,  $H_0: \mu_i = \mu_i$  can be rejected in favor of  $H_a: \mu_i \neq \mu_i$ , at the significance level of  $\alpha$ .

Now we give a step-by-step approach to implementing Tukey's method discussed earlier.

### PROCEDURE TO FIND (1-α)100% CONFIDENCE INTERVALS FOR DIFFERENCE OF MEANS WITH COMMON SAMPLE SIZE N: TUKEY'S METHOD

- **1.** There are  $\binom{k}{2}$  comparisons of  $\mu_i$  versus  $\mu_i$ .
- 2. Compute the following quantities:

$$\overline{T_i} = \frac{\sum_{j=1}^{n_i} y_{ij}}{n_i}, i = 1, 2, \dots, k,$$

and

$$s^2 = \frac{1}{N-k} \sum_{i=1}^{k} \sum_{j=1}^{n_i=n} (y_{ij} - \overline{T_i})^2$$
, where  $N = kn$ .

- **3.** From the Studentized range distribution table, find the upper  $\alpha$  critical value,  $q_{\alpha,k,\upsilon}$ , where  $\upsilon = N - k = (n-1)k.$
- **4.** For each of  $\binom{k}{2}$  pair (i,j),  $i \neq j$ , compute the Tukey's interval

$$\left(\left(\overline{T_i} - \overline{T_j}\right) - q_{\alpha,k,\upsilon} \frac{s}{\sqrt{n}}, \left(\overline{T_i} - \overline{T_j}\right) + q_{\alpha,k,\upsilon} \frac{s}{\sqrt{n}}\right).$$

**5.** Let NR denote insufficient evidence for rejecting  $H_0$ . Create the following table for each of  $\binom{k}{2}$ pairwise difference  $\mu_i - \mu_i$ ,  $i \neq j$ , and do not reject if the Tukey interval contains the number 0. Otherwise reject.

Table 10.8 is used to summarize the final calculations of the Tukey method.

In practice, there are now numerous statistical packages available for Tukey's purpose. The following example is solved using Minitab. The necessary Minitab commands are given in Example 10.7.3.

| Table 10.8      |                                   |                |                   |               |  |
|-----------------|-----------------------------------|----------------|-------------------|---------------|--|
| $\mu_i - \mu_j$ | $\overline{T_i} - \overline{T_j}$ | Tukey interval | Observation       | Conclusion    |  |
| $\mu_1 - \mu_2$ | $\overline{T_1} - \overline{T_2}$ |                | Doesn't contain 0 | Reject        |  |
| $\mu_1 - \mu_3$ | $\overline{T_1} - \overline{T_3}$ | •••            | Contains 0        | Do not reject |  |
| •               |                                   | •              |                   |               |  |
| •               |                                   | •              | •                 |               |  |
|                 | •                                 | •              | •                 |               |  |

## **Example 10.5.1**

Table 10.9 shows the 1-year percentage total return of the top five stock funds for five different categories (source: Money, July 2000). Which categories have similar top returns and which are different? Use 95% Tukey's confidence intervals.

| Table 10.9 |         |           |        |           |
|------------|---------|-----------|--------|-----------|
| Large-cap  | Mid-cap | Small-cap | Hybrid | Specialty |
| 110.1      | 299.8   | 153.8     | 68.3   | 181.6     |
| 102.9      | 139.0   | 139.8     | 67.1   | 159.3     |
| 93.1       | 131.2   | 138.3     | 42.5   | 138.3     |
| 83.0       | 110.5   | 121.4     | 40.0   | 132.6     |
| 83.3       | 129.2   | 135.9     | 41.0   | 135.7     |

### Solution

For simplicity of computation, we will use SPSS (Minitab steps are given in Example 10.7.2). The following is the output.

One-way

|        | ANOVA |
|--------|-------|
| RFTURN |       |

|                | Sum of    | df | Mean Square | F     | Sig. |
|----------------|-----------|----|-------------|-------|------|
|                | Squares   |    |             |       |      |
| Between Groups | 41243.698 | 4  | 10310.925   | 7.397 | .001 |
| Within Groups  | 27877.580 | 20 | 1393.879    |       |      |
| Total          | 69121.278 | 24 |             |       |      |

## **Post Hoc Tests**

## Multiple Comparisons

Dependent Variable: RETURN

Tukey HSD

| (1) 5:5  | (1) 5: 11:5 |                   | G: 1 =     | <i></i> | 050/ 5 . 5 . |             |
|----------|-------------|-------------------|------------|---------|--------------|-------------|
| (I) FUND | (J) FUND    | Mean              | Std. Error | Sig.    | 95% Confide  |             |
|          |             | Difference        |            |         | Lower Bound  | Upper Bound |
|          |             | (I-J)             |            |         |              |             |
| 1.00     | 2.00        | -67.4600          | 23.61253   | .066    | -138.1175    | 3.1975      |
|          | 3.00        | -43.3600          | 23.61253   | .382    | -114.0175    | 27.2975     |
|          | 4.00        | 42.7000           | 23.61253   | .396    | -27.9575     | 113.3575    |
|          | 5.00        | -55.0200          | 23.61253   | .177    | -125.6775    | 15.6375     |
| 2.00     | 1.00        | 67.4600           | 23.61253   | .066    | -3.1975      | 138.1175    |
|          | 3.00        | 24.1000           | 23.61253   | .843    | -46.5575     | 94.7575     |
|          | 4.00        | 110.1600*         | 23.61253   | .001    | 39.5025      | 180.8175    |
|          | 5.00        | 12.4400           | 23.61253   | .984    | -58.2175     | 83.0975     |
| 3.00     | 1.00        | 43.3600           | 23.61253   | .382    | -27.2975     | 114.0175    |
|          | 2.00        | -24.1000          | 23.61253   | .843    | -94.7575     | 46.5575     |
|          | 4.00        | 86.0600*          | 23.61253   | .012    | 15.4025      | 156.7175    |
|          | 5.00        | -11.6600          | 23.61253   | .987    | -82.3175     | 58.9975     |
| 4.00     | 1.00        | -42.7000          | 23.61253   | .396    | -113.3575    | 27.9575     |
|          | 2.00        | -110.1600*        | 23.61253   | .001    | -180.8175    | -39.5025    |
|          | 3.00        | -86.0600*         | 23.61253   | .012    | -156.7175    | -15.4025    |
|          | 5.00        | <b>-</b> 97.7200* | 23.61253   | .004    | -168.3775    | -27.0625    |
| 5.00     | 1.00        | 55.0200           | 23.61253   | .177    | -15.6375     | 125.6775    |
|          | 2.00        | -12.4400          | 23.61253   | .984    | -83.0975     | 58.2175     |
|          | 3.00        | 11.6600           | 23.61253   | .987    | -58.9975     | 82.3175     |
|          | 4.00        | 97.7200*          | 23.61253   | .004    | 27.0625      | 168.3775    |

<sup>\*</sup> The mean difference is significant at the .05 level.

### **Homogeneous Subsets**

**RETURN** 

Tukey HSD<sup>a</sup>

|      |    |          | Subset for alpha = .05 |
|------|----|----------|------------------------|
| FUND | Ν  | 1        | 2                      |
|      | 11 | <u> </u> | ۷                      |
| 4.00 | 5  | 51.7800  |                        |
| 1.00 | 5  | 94.4800  | 94.4800                |
| 3.00 | 5  |          | 137.8400               |
| 5.00 | 5  |          | 149.5000               |
| 2.00 | 5  |          | 161.9400               |
| Sig. |    | .396     | .066                   |

Means for groups in homogeneous subsets are displayed.

The Tukey intervals for pairwise differences ( $\mu_i - \mu_j$ ) are in the foregoing computer printout. For example, the Tukey interval for  $(\mu_1 - \mu_2)$  is (-138.1, 3.2) and for  $(\mu_2 - \mu_4)$  is (39.5, 180.8). Also, sample mean and standard deviation are given in the output. For example, 94.48 is the sample mean of the five data points of large-cap funds, and 11.97 is the sample standard deviation of the five data points of large-cap funds.

If the Tukey interval for a particular difference  $(\mu_j - \mu_i)$  contains the number zero, we do not reject the  $H_0$ :  $\mu_i = \mu_i$ . Otherwise, we reject the  $H_0: \mu_i = \mu_i$ . For example the interval for  $(\mu_4 - \mu_2)$  is (39.5 - 180.8)and does not contain zero. Hence we reject  $H_0$ :  $\mu_4 = \mu_2$ .

The complete table corresponding to step 5 is produced in Table 10.10, where N.R. represents "not reject."

| Table 10        | .10                               |                 |                |                    |
|-----------------|-----------------------------------|-----------------|----------------|--------------------|
| $\mu_i - \mu_j$ | $\overline{T_i} - \overline{T_j}$ | Tukey interval  | Reject or N.R. | Conclusion         |
| $\mu_1 - \mu_2$ | 161.94 - 94.48                    | (-138.1, 3.2)   | N.R.           | $\mu_1 = \mu_2$    |
| $\mu_1 - \mu_3$ | 137.84 - 94.48                    | (-114.0, 27.3)  | N.R.           | $\mu_1 = \mu_3$    |
| $\mu_2 - \mu_3$ | 137.84 - 161.94                   | (-46.6, 94.8)   | N.R.           | $\mu_3 = \mu_2$    |
| $\mu_1 - \mu_4$ | 51.78 - 94.48                     | (-27.9, 113.3)  | N.R.           | $\mu_4 = \mu_1$    |
| $\mu_2 - \mu_4$ | 51.78 - 161.94                    | (39.5, 180.8)   | R              | $\mu_4 \neq \mu_2$ |
| $\mu_3 - \mu_4$ | 51.78 - 137.84                    | (15.4, 156.7)   | R              | $\mu_4 \neq \mu_3$ |
| $\mu_1 - \mu_5$ | 149.50 - 94.98                    | (-125.6, 15.6)  | N.R.           | $\mu_5 = \mu_1$    |
| $\mu_2 - \mu_5$ | 149.50 - 161.94                   | (-58.2, 83.1)   | N.R.           | $\mu_5 = \mu_2$    |
| $\mu_3 - \mu_5$ | 149.50 - 137.84                   | (-82.3, 59.0)   | N.R.           | $\mu_5 = \mu_3$    |
| $\mu_4 - \mu_5$ | 149.50 - 51.78                    | (-168.3, -27.1) | R              | $\mu_5 \neq \mu_4$ |

<sup>&</sup>lt;sup>a</sup> Uses Harmonic Mean Sample Size = 5.000.

Based on the 95% Tukey intervals, the average top return of hybrid funds is different from those for mid-cap, small-cap, and specialty funds. All other returns are similar.

In Tukey's method, the confidence coefficient for the set of all pairwise comparisons  $\{\mu_i - \mu_j\}$  is exactly equal to  $1 - \alpha$  when all sample sizes are equal. For unequal sample sizes, the confidence coefficient is greater than  $1 - \alpha$ . In this sense, Tukey's procedure is conservative when the sample sizes are not equal. In the case of unequal sample sizes, one has to estimate the standard deviation for each pairwise comparison. Tukey's procedure for unequal sample sizes is sometimes referred to as the Tukey-Kramer method.

### **EXERCISES 10.5**

**10.5.1.** A large insurance company wants to determine whether there is a difference in the average time to process claim forms among its four different processing facilities. The data in Table 10.5.1 represent weekly average number of days to process a form over a period of 4 weeks.

| Table 10.5.1 |            |            |            |  |  |
|--------------|------------|------------|------------|--|--|
| Facility 1   | Facility 2 | Facility 3 | Facility 4 |  |  |
| 1.50         | 2.25       | 1.30       | 2.0        |  |  |
| 0.9          | 1.85       | 2.75       | 1.5        |  |  |
| 1.12         | 1.45       | 2.15       | 2.85       |  |  |
| 1.95         | 2.15       | 1.55       | 1.15       |  |  |

- (a) Test whether there is a difference in the average processing times at the 0.05 level.
- (b) Test whether there is a difference, using Tukey's method to find which facilities are
- (c) Interpret your results and state any assumptions you have made in solving the problem.
- **10.5.2.** Table 10.5.2 gives the rental vacancy rates by U.S. region (source: U.S. Census Bureau) for 5 years.

| Table 10.5.2 |      |      |      |      |      |
|--------------|------|------|------|------|------|
| Rental units | 1995 | 1996 | 1997 | 1998 | 1999 |
| Northeast    | 7.2  | 7.4  | 6.7  | 6.7  | 6.3  |
| Midwest      | 7.2  | 7.9  | 8.0  | 7.9  | 8.6  |
| South        | 8.3  | 8.6  | 9.1  | 9.6  | 10.3 |
| West         | 7.5  | 7.2  | 6.6  | 6.7  | 6.2  |

- (a) Test at the 0.01 level whether the true rental vacancy rates by region are the same for all 5 years.
- (b) If there is a difference, use Tukey's method to find which regions are different.
- **10.5.3.** Table 10.5.3 gives lower limits of income (approximated to nearest \$1000 and calculated as of March of the following year) by race for the top 5% of U.S. households from 1994 to 1998. (Source: U.S. Census Bureau.)

| Table 10.5.3 |      |      |      |      |      |  |
|--------------|------|------|------|------|------|--|
| Race         | 1994 | 1995 | 1996 | 1997 | 1998 |  |
| All Races    | 110  | 113  | 120  | 127  | 132  |  |
| White        | 113  | 117  | 123  | 130  | 136  |  |
| Black        | 81   | 80   | 85   | 87   | 94   |  |
| Hispanic     | 82   | 80   | 86   | 93   | 98   |  |

- (a) Test at the 0.05 level whether the true lower limits of income for the top 5% of U.S. households for each race are the same for all 5 years.
- **(b)** If there is a difference, use Tukey's method to find which is different.
- (c) Interpret your results and state any assumptions you have made in solving the problem.
- **10.5.4.** The data in Table 10.5.4 represent the mean serum cholesterol levels (given in milligrams per deciliter) by race and age in the United States from 1978 to 1980 (source: "Report of the National Cholesterol Education Program Expert Panel on Detection, Evaluation, and Treatment of High Blood Cholesterol in Adults," *Arch. Intern. Med.* **148**, Jan. 1988).

| Table 10.5.4 |       |       |       |       |       |       |
|--------------|-------|-------|-------|-------|-------|-------|
| Race         |       |       | Ag    | je    |       |       |
|              | 20-24 | 25-34 | 35-44 | 45-54 | 55-64 | 65-74 |
| All races    | 180   | 199   | 217   | 227   | 229   | 221   |
| White        | 180   | 199   | 217   | 227   | 230   | 222   |
| Black        | 171   | 199   | 218   | 229   | 223   | 217   |

- (a) Test at the 0.01 level whether the true mean cholesterol levels for all races in the United States during 1978–1980 are the same.
- **(b)** If there is a difference, use Tukey's method to find which of the races are different with respect to the mean cholesterol levels.

#### 10.6 CHAPTER SUMMARY

In this chapter, we have introduced the basic idea of analyzing various experimental designs. In Section 10.3, we explained the one-way analysis of variance for the hypothesis testing problem for more than two means (different treatments being applied, or different populations being sampled). The two-way analysis of variance, having b blocks and k treatments consisting of b blocks of k experimental units each, is discussed in Section 10.5. We also describe one popular procedure called Tukey's method for completely randomized, one-factor design for multiple comparisons. We saw in Chapter 9 that there are other possible designs, such as the Latin square design or Taguchi methods. We refer to specialized books on experimental design (Hicks and Turner) for more details on how to conduct ANOVA on such designs. In the final section, we give some computational examples.

We now list some of the key definitions introduced in this chapter:

- Completely randomized experimental design
- Randomized block design
- Studentized range distribution
- Tukey-Kramer method

In this chapter, we also learned the following important concepts and procedures:

- Analysis of variance procedure for two treatments
- One-way analysis of variance for  $k \ge 2$  populations
- One-way analysis of variance procedure for  $k \ge 2$  populations
- Procedure to find  $(1 \alpha)100\%$  confidence intervals for difference of means with common sample size n; Tukey's method
- Computational procedure for randomized block design

### 10.7 **COMPUTER EXAMPLES**

Minitab, SPSS, SAS, and other statistical programming packages are especially useful when we perform an analysis of variance. As we have experienced in earlier sections, an ANOVA computation is very tedious to complete by hand.

# 10.7.1 Minitab Examples

#### **Example 10.7.1**

(One-way ANOVA): The three random samples in Table 10.11 are independently obtained from three different normal populations with equal variances.

At the  $\alpha = 0.05$  level of significance, test for equality of means.

| Table 10.11 |          |          |  |  |  |
|-------------|----------|----------|--|--|--|
| Sample 1    | Sample 2 | Sample 3 |  |  |  |
| 64          | 56       | 81       |  |  |  |
| 84          | 74       | 92       |  |  |  |
| 75          | 69       | 84       |  |  |  |
| 77          | _        |          |  |  |  |
| 80          |          |          |  |  |  |

### Solution

Enter sample 1 data in C1, sample 2 in C2, and sample 3 in C3.

Stat > ANOVA > One-way (unstacked)... > in Responses (in separate columns): type C1 C2 C3 and click OK

We get the following output:

### **One-Way Analysis of Variance**

| Analysis | of Var | iance  |       |          |                      |  |
|----------|--------|--------|-------|----------|----------------------|--|
| Source   | DF     | SS     | MS    | F        | Р                    |  |
| Factor   | 2      | 560.7  | 280.3 | 4.84     | 0.042                |  |
| Error    | 8      | 463.3  | 57.9  |          |                      |  |
| Total    | 10     | 1024.0 |       |          |                      |  |
|          |        |        |       | Individ  | ual 95% CIs For Mean |  |
|          |        |        |       | Based or | n Pooled StDev       |  |
| Level    | N      | Mean   | StDev | +-       | + +                  |  |
| C1       | 5      | 76.000 | 7.517 |          | ( * )                |  |
| C2       | 3      | 66.333 | 9.292 | (        | * )                  |  |
| C3       | 3      | 85.667 | 5.686 | (        | * )                  |  |
|          |        |        | +     | +        | +                    |  |
| Pooled S | tDev = | 7.610  | 60 72 | 84       | 96                   |  |

We can see that the output contains, SS, MS, individual column means, and standard deviation values. Also, the F-value gives the value of the test statistic, and the p-value is obtained as 0.042. Comparing this p-value of 0.042 with  $\alpha = 0.05$ , we will reject the null hypothesis.

If we want to create side-by-side box plots to graphically test homogeneity of variances, we can do the following.

Enter all the data (from all three samples) in C1, and enter the sample identifier number in C2 (that is, 1 if the data belong to sample 1, 2 for sample 2, and 3 for sample 3).

**Graph > Boxplot >** in **Y** column, type **C1** and in **X** column, type **C2 >** click **OK** 

Then as in Example 10.3.2, interpret the resulting box plots.

### **Example 10.7.2**

Give Minitab steps for randomized block design for the data of Example 10.4.1.

#### Solution

To put the data into the format for Minitab, place all the data values in one column (say, C2). Let numbers 1, 2, 3, 4 represent the chemicals and numbers 1, 2, 3 represent the fabric material. In one column (say, **C1**) place numbers 1 through 4 with respect to the data values identifying the factor (chemical) used. In another column (say, C3) place corresponding numbers 1 through 3 to identify the second factor (material) used. See Table 10.12.

| Table 10.12    |                |                |  |  |
|----------------|----------------|----------------|--|--|
| C1<br>chemical | C2<br>response | C3<br>material |  |  |
| 1              | 3              | 1              |  |  |
| 2              | 9              | 1              |  |  |
| 3              | 2              | 1              |  |  |
| 4              | 7              | 1              |  |  |
| 1              | 7              | 2              |  |  |
| 2              | 11             | 2              |  |  |
| 3              | 5              | 2              |  |  |
| 4              | 9              | 2              |  |  |
| 1              | 6              | 3              |  |  |
| 2              | 8              | 3              |  |  |
| 3              | 7              | 3              |  |  |
| 4              | 8              | 3              |  |  |

Then do the following:

Stat > ANOVA > Two-way... > in Response: type C2, in Row Factor: type C1, and in Column factor: type C3 > OK

We will get the following output.

### **Two-Way Analysis of Variance**

Analysis of Variance for Response SS DF Source MS Chemical 3 Material 2 Error 6 43.67 7.38 0.019 14.56 16.17 4.10 0.075 8.08 11.83 1.97 Total 11 71.67

Note that the output contains p-values for the effect both of the chemicals and of the materials. Because the p-value of 0.019 is less than  $\alpha=0.05$ , we reject the null hypothesis and conclude that there is a difference in mean resistance among the four chemicals. For the materials, the p-value of 0.075 is greater than  $\alpha=0.05$ , so we cannot reject the null hypothesis and conclude that there is no difference in the mean resistance among the materials.

### **Example 10.7.3**

Give the Minitab steps for using Tukey's method for the data of Example 10.5.1.

#### Solution

In order to use Tukey's method, it is necessary to enter the data in a particular way. Enter all the data points in column **C1**; first five from large-cap, next five from mid-cap, and so on, with the last five from specialty. In column **C2**, enter the number identifying the data points; the first four numbers are 1 (identifying 1 as the data belonging to large-cap), next five numbers are 2, and so on; the last five numbers are 5. Then:

**Stat > ANOVA > One-way... > Comparisons... >** click **Tukey's, family error rate:** and type **5** (to represent  $100\alpha\%$  error) **> OK >** in **Response:** type **C1**, and in **Factor:** type **C2 > OK** 

We will get the output similar to that given in the solution part of Example 10.5.1. For discussion of the output, refer to Example 10.5.1.

## 10.7.2 SPSS Examples

#### **Example 10.7.4**

Conduct a one-way ANOVA for the data of Example 10.7.1. Use  $\alpha=0.05$  level of significance, and test for equality of means.

#### Solution

In SPSS, we need to enter the data in a special way. First name column **C1** as **Sample**, and column **C2** as **Values**. In the Sample column, enter the numbers to identify from which group the data comes. In this case, enter 1 in the first five rows, 2 in the next three rows, and 3 in the last three rows. In the Values column, enter sample 1 data in the first five rows, sample 2 data in the next five rows, and sample 3 data in the last three rows. Then:

Analyze > Compare Means > One-way ANOVA... > Bring Values to Dependent List: and Sample to Factor: > OK

We will get the following output.

#### ANOVA VALUES

|                | Sum of Squares | df | Mean Square | F     | Sig. |
|----------------|----------------|----|-------------|-------|------|
| Between Groups | 560.667        | 2  | 280.333     | 4.840 | .042 |
| Within Groups  | 463.333        | 8  | 57.917      |       |      |
| Total          | 1024.000       | 10 |             |       |      |

Because Sig. Value 0.042 is less than  $\alpha = 0.05$ , we reject the null hypothesis.

#### **Example 10.7.5**

Give the SPSS steps for using Tukey's method for the data of Example 10.5.1.

#### Solution

First name column C1 as **Fund** and column C2 as **Return**. In the Fund column, enter the numbers to identify from which group the data comes. In this case, the first four numbers are 1 (identifying 1 as the data belonging to large-cap), the next four numbers are 2, and so on, until the last four numbers are 5. In the Return column, enter large-cap return data in the first four rows, mid-cap data in the next four rows, and so on; the last four from speciality. Then:

Analyze > Compare Means > One-way ANOVA... > Bring Return to Dependent List: and Fund to Factor: > Click Post-Hoc... > click Tukey > click Continue > OK

We will get the output as in Example 10.5.1.

Interpretation of output is given in Example 10.5.1. When the treatment effects are significant, as in this example where the p-value is 0.001, the means must then be further examined to determine the nature of the effects. There are procedures called post hoc tests to assist the researcher in this task. For example, looking at the output column Sig., we could observe that there are significant differences in the mean returns between funds 2 and 4, and funds 4 and 5.

## 10.7.3 SAS Examples

### **Example 10.7.6**

Using SAS, conduct a one-way ANOVA for the data of Example 10.7.1. Use  $\alpha = 0.05$  level of significance, and test for equality of means.

#### Solution

We could use the following code.

```
Options nodate nonumber;
options 1s=80 ps=50;
DATA Scores;
INPUT Sample Value @@;
DATALINES:
1 64 1 84 1 75 1 77 1 80
2 56 2 74 2 69
3 81 3 92 3 84
PROC ANOVA DATA=Scores;
TITLE 'ANOVA for Scores';
CLASS Sample;
MODEL Value=Sample:
MEANS Sample;
RUN;
               We will get the following output:
               ANOVA for Scores
           The ANOVA Procedure
         Class Level Information
               Class Levels Values
               Sample 3 1 2 3
           Number of observations 11
             The ANOVA Procedure
Dependent Variable: Value
                     Sum of
Source DF
                     Squares Mean Square F Value Pr > F
        2 560.666667 280.333333 4.84
Mode1
                                                      0.0419
```

| Error              | 8 463              | 3.333333    | 57.916667                              |                                        |
|--------------------|--------------------|-------------|----------------------------------------|----------------------------------------|
| Corrected<br>Total | 10 1024            | 1.000000    |                                        |                                        |
|                    | R-Square           | Coeff Va    | r Root MSE                             | Value Mean                             |
|                    | 0.547526           | 10.01355    | 7.610300                               | 76.00000                               |
| Source             | DF Anov            | va SS I     | Mean Square F                          | Value Pr > F                           |
| Sample             | 2 560.66           | 666667      | 280.3333333 4                          | .84 0.0419                             |
|                    |                    | The AN      | OVA Procedure                          |                                        |
|                    | Level of<br>Sample | -<br>N      | Value<br>Mean                          | Std Dev                                |
|                    | 1<br>2<br>3        | 5<br>3<br>3 | 76.0000000<br>66.3333333<br>85.6666667 | 7.51664819<br>9.29157324<br>5.68624070 |

Because the p-value 0.0419 is less than  $\alpha = 0.05$ , we reject the null hypothesis.

We could have used PROC GLM instead of PROC ANOVA to perform the ANOVA procedure. Usually, PROC ANOVA is used when the sizes of the samples are equal; otherwise PROC GLM is more desirable. The next example will show how to do the multiple comparison using Tukey's procedure.

### **Example 10.7.7**

Give the SAS commands for using Tukey's method for the data of Example 10.5.1.

### Solution

We could use the following code.

```
Options nodate nonumber;
options 1s=80 ps=50;
DATA Mfundrtn;
INPUT Fund Return @@;
DATALINES;
                 2 299.8 3 153.8
2 139.0 3 139.8
2 131.2 3 138.3
2 129.2 3 135.9
2 110.5 3 121.4
1 110.1
                                                  4 68.3 5 181.6
4 67.1 5 159.3
4 42.5 5 138.3
4 41.0 5 135.7
4 40.0 5 132.6
                                                       4 68.3
                                                                        5 181.6
1 102.9
1 93.1
1 83.3
1 83.0
```

```
PROC GLM DATA=Mfundrtn;
TITLE 'ANOVA for Mutual fund returns';
CLASS Fund;
MODEL Return=Fund;
MEANS Fund / tukey;
RUN;
```

Dependent Variable: Return

4

4

DF

Fund

Fund

Source

ANOVA for Mutual fund returns

The GLM Procedure

Class Level Information

Class Levels Values
Fund 5 1 2 3 4 5
Number of observations 25

ANOVA for Mutual fund returns

The GLM Procedure

| Source          | DF Squar    |                 | F Value Pr > F  |
|-----------------|-------------|-----------------|-----------------|
| Model           | 4 41243.    | .69840 10310.92 | 460 7.40 0.0008 |
| Error           | 20 27877.5  | 1393.87900      |                 |
| Corrected Total | 24 69121.2  | 27840           |                 |
| R-Squar         | e Coeff Var | Root MSE        | Return Mean     |
| 0.59668         | 6 31.34524  | 37.33469        | 119.1080        |
| Source D        | F Type I SS | S Mean Square   | F Value Pr > F  |

41243.69840 10310.92460 7.40 0.0008

41243.69840 10310.92460 7.40 0.0008

Type III SS Mean Square F Value Pr > F

ANOVA for Mutual fund returns  $% \left( 1\right) =\left( 1\right) \left( 1\right) \left($ 

The GLM Procedure

Tukey's Studentized Range (HSD) Test for Return

NOTE: This test controls the Type I experiment wise error rate, but it generally has a higher Type II error rate than REGWQ.

| Alpha                               | 0.05     |
|-------------------------------------|----------|
| Error Degrees of Freedom            | 20       |
| Error Mean Square                   | 1393.879 |
| Critical Value of Studentized Range | 4.23186  |
| Minimum Significant Difference      | 70.658   |

Means with the same letter are not significantly different.

| Tukey Groupi | ing    | Mean   | N | Fund |
|--------------|--------|--------|---|------|
|              | A<br>A | 161.94 | 5 | 2    |
|              | A<br>A | 149.50 | 5 | 5    |
|              | A<br>A | 137.84 | 5 | 3    |
|              |        |        |   |      |
| B<br>B       | А      | 94.48  | 5 | 1    |
| В            |        | 51.78  | 5 | 4    |

The GLM Procedure

Tukey's Studentized Range (HSD) Test for Value

NOTE: This test controls the Type I experiment wise error rate, but it generally has a higher Type II error rate than REGWQ.

| Alpha                               | 0.05     |
|-------------------------------------|----------|
| Error Degrees of Freedom            | 20       |
| Error Mean Square                   | 1393.879 |
| Critical Value of Studentized Range | 4.23186  |
| Minimum Significant Difference      | 70.658   |

Means with the same letter are not significantly different.

| Tukey       | Groupi | ng     | Mean   | Ν | l | Sample |
|-------------|--------|--------|--------|---|---|--------|
| В<br>В<br>В |        | A      | 161.94 |   | 5 | 2      |
|             |        | A<br>A | 149.50 |   | 5 | 5      |
|             | A<br>A | 137.84 |        | 5 | 3 |        |
|             |        | A<br>A | 94.48  |   | 5 | 1      |
|             |        |        | 51.78  |   | 5 | 4      |

Looking at the p-value of 0.008, which is less than  $\alpha=0.05$ , we conclude that there is a difference in mutual fund returns.

In the previous example, we used the post hoc test Tukey. We could have used other options such as DUNCAN, SNK, LSD, and SCHEFFE. The test is performed at the default value of  $\alpha=0.05$ . If we want to specify, say,  $\alpha=0.01$ , or 0.1, we could have done so by using the command MEANS Fund / Tuckey ALPHA=0.01;

If we need all the confidence intervals in the Tukey method, in the code just given, we have to modify 'MEANS Fund / Tukey;' to 'MEANS Fund / LSD TUKEY CLDIFF;' which will result in the following output.

ANOVA for Mutual fund returns

The GLM Procedure

Class Level Information

Class levels Values

Fund 5 1 2 3 4 5

Number of observations 25

ANOVA for Mutual fund returns

The GLM Procedure

Dependent Variable: Return

Sum of

| Source | DF | Squares | Mean Square | F Value | Pr > F |
|--------|----|---------|-------------|---------|--------|
|--------|----|---------|-------------|---------|--------|

Model 4 41243.69840 10310.92460 7.40 0.0008

Error 20 27877.58000 1393.87900

Corrected Total 24 69121.27840

|        | R-Square | Coeff Var | Root MSE       | Return Mean |        |
|--------|----------|-----------|----------------|-------------|--------|
|        | 0.596686 | 31.34524  | 37.33469       | 119.1080    |        |
| Source | DF       | Type I SS | S Mean Squar   | e F Value   | Pr > F |
| Fund   | 4        | 41243.698 | 10310.9246     | 7.40        | 0.0008 |
| Source | DF       | Type III  | SS Mean Squar  | e F Value   | Pr > F |
| Fund   | 4        | 41243.698 | 340 10310.9246 | 7.40        | 0.0008 |

#### ANOVA for Mutual fund returns

#### The GLM Procedure

#### t-tests (LSD) for Return

NOTE: This test controls the Type I comparisonwise error rate, not the experiment wise error rate.

| Alpha                        | 0.05     |
|------------------------------|----------|
| Error Degrees of Freedom     | 20       |
| Error Mean Square            | 1393.879 |
| Critical Value of t          | 2.08596  |
| Least Significant Difference | 49.255   |

Comparisons significant at the 0.05 level are indicated by \*\*\*.

#### Difference

| Fund<br>Comparison                                                                                                    | Between<br>Means                                                                                                    | 95% Confidence<br>Limits                                                                                                    |
|----------------------------------------------------------------------------------------------------|----------------------------------------------------------------------------------------------------|----------------------------------------------------------------------------------------------------|
| 2 - 5<br>2 - 3<br>2 - 1<br>2 - 4<br>5 - 2<br>5 - 1<br>5 - 2<br>5 - 1<br>3 - 2<br>3 - 5<br>3 - 4<br>1 - 2<br>1 - 5<br>1 - 3<br>1 - 4<br>4 - 3 | 12.44<br>24.10<br>67.46<br>110.16<br>-12.44<br>11.66<br>55.02<br>97.72<br>-24.10<br>-11.66<br>43.36<br>86.06<br>-67.46<br>-55.02<br>-43.36<br>42.70<br>-110.16<br>-97.72<br>-86.06 | -36.81 61.69 -25.15 73.35 18.21 116.71 *** 60.91 159.41 *** -61.69 36.81 -37.59 60.91 5.77 104.27 *** 48.47 146.97 *** -73.35 25.15 -60.91 37.59 -5.89 92.61 36.81 135.31 *** -116.71 -18.21 *** -104.27 -5.77 *** -92.61 5.89 -6.55 91.95 -159.41 -60.91 *** -146.97 -48.47 *** -135.31 -36.81 *** |
| 4 - 1                                                                                                    | -42.70                                                                                                    | -91.95 6.55                                                                                                    |

#### ANOVA for Mutual fund returns

#### The GLM Procedure

Tukey's Studentized Range (HSD) Test for Return

NOTE: This test controls the Type I experiment wise error rate.

```
Alpha
                                        0.05
Error Degrees of Freedom
Error Mean Square
                                    1393.879
Critical Value of Studentized Range
                                     4.23186
Minimum Significant Difference
```

Comparisons significant at the 0.05 level are indicated by \*\*\*.

#### Difference

| Fund                                                                                                    | Between                                                                                    | Simulta                                                                                       | neous 99                                                                                   |     |
|----------------------------------------------------------------------------------------------------|--------------------------------------------------------------------------------------------|-----------------------------------------------------------------------------------------------|--------------------------------------------------------------------------------------------|-----|
| Comparison                                                                                                    | Means                                                                                      | Confider                                                                                      | ice Limit                                                                                  |     |
| 2 - 5<br>2 - 3<br>2 - 1<br>2 - 4<br>5 - 2<br>5 - 3<br>5 - 1<br>5 - 4<br>3 - 5<br>3 - 5<br>3 - 4<br>1 - 2<br>1 - 3<br>1 - 4 | 12.44<br>24.10<br>67.46<br>110.16<br>-12.44<br>11.66<br>55.02<br>97.72<br>-24.10<br>-11.66 | -58.22<br>-46.56<br>-3.20<br>39.50<br>-83.10<br>-59.00<br>-15.64<br>27.06<br>-94.76<br>-82.32 | 83.10<br>94.76<br>138.12<br>180.82<br>58.22<br>82.32<br>125.68<br>168.38<br>46.56<br>59.00 | *** |
| 3 - 1                                                                                                    | 43.36                                                                                      | -27.30                                                                                        | 114.02                                                                                     | *** |
| 3 - 4                                                                                                    | 86.06                                                                                      | 15.40                                                                                         | 156.72                                                                                     |     |
| 1 - 2                                                                                                    | -67.46                                                                                     | -138.12                                                                                       | 3.20                                                                                       |     |
| 1 - 5                                                                                                    | -55.02                                                                                     | -125.68                                                                                       | 15.64                                                                                      |     |
| 1 - 3                                                                                                    | -43.36                                                                                     | -114.02                                                                                       | 27.30                                                                                      |     |
| 1 - 4                                                                                                    | 42.70                                                                                      | -27.96                                                                                        | 113.36                                                                                     |     |
| 4 - 2                                                                                                    | -110.16                                                                                    | -180.82                                                                                       | -39.50                                                                                     |     |
| 4 - 5                                                                                                    | -97.72                                                                                     | -168.38                                                                                       | -27.06                                                                                     |     |
| 4 - 3                                                                                                    | -86.06                                                                                     | -156.72                                                                                       | -15.40                                                                                     |     |
| 4 - 1                                                                                                    | -42.70                                                                                     | -113.36                                                                                       | 27.96                                                                                      |     |

#### **EXERCISES 10.7**

- **10.7.1.** For the data of Exercise 10.5.4, perform a one-way analysis of variance using any of the software (Minitab, SPSS, or SAS).
- **10.7.2.** For the data of Exercise 10.5.2, perform Tukey's test using any of the software (Minitab, SPSS, or SAS).
- **10.7.3.** For the data of Exercise 10.5.4, perform Tukey's test using any of the software (Minitab, SPSS, or SAS).

#### **PROJECTS FOR CHAPTER 10**

#### 10A. Transformations

The basic model for the analysis of variance requires that the independent observations come from normal populations with equal variances. These requirements are rarely met in practice, and the extent to which they are violated affects the validity of the subsequent inference. Therefore, it is important for the investigator to decide whether the assumptions are at least approximately satisfied and, if not, what can be done to rectify the situation. Hence it is necessary to (a) examine the data for marked departures from the model and, if necessary, (b) apply an appropriate transformation to the data to bring it more in line with the basic assumptions.

A simple way to check for the equality of the population variances is to calculate the sample variances and plot against mean as in Figure 10.3. If the graph suggests a relation between sample mean and variance, then the relation very likely exists between population mean and variance, and hence the population from which the samples are taken may very well be nonnormal.

If a study of sample means and variances reveals a marked departure from the model, the observations may be transformed into a new set to which the methods of ANOVA are better suited. Three commonly used transformations are the following:

(a) The logarithmic transformation: If the graph of sample means against sample variance suggests a relation of the form

$$s^2 = C\left(\overline{X}^2\right),\,$$

replace each observation X by its logarithm to the base 10,

$$Y = \log_{10} X$$
;

or, if some *X*-values are zero, by  $Y = \log_{10} (X + 1)$ .

**(b)** *The square root transformation:* If the relation is of the form

$$s^2 = C\overline{X}$$

replace *X* by its square root,

$$Y = \sqrt{X}$$

or, if the values of X are very close to zero, by the square root of (X + 1/2). This relation is found in data from Poisson populations, where the variance is equal to the mean.

(c) The angular transformation: If the observations are counts of a binomial nature, and  $\hat{p}$  is the observed proportion, replace  $\hat{p}$  by

$$\theta = \arcsin\sqrt{\hat{p}},$$

which is the principal angle (in degrees or radians) whose sine is the square root of  $\hat{p}$ .

- (i) To check for the equality of the population variances, calculate the sample variances for each of the data sets given in the exercises of Section 10.3 and plot against the corresponding mean.
- (ii) If there is assumptional violation, perform one of the transformations described earlier and do the analysis of variance procedure for the transformed data.

# 10B. Anova with Missing Observations

In the two-way analysis of variance, we assumed that each block cell has one treatment value. However, it is possible that some observations in some block cells may be missing for various reasons, such as that the investigator failed to record the observations, the subject discontinued participation in the experiment, or the subject moved to a different place or died prior to completion of the experiment. In those cases, this project gives a method of inserting estimates of the missing values.

Let y.. denote the total of all kb observations. If the observation corresponding to the ith row and the jth column, which is denoted by  $y_{ii}$ , is missing, then all the sums of squares are calculated as before, except that the  $y_{ij}$  term is replaced by

$$\hat{y}_{ij} = \frac{bB'_j + kT'_i - y'..}{(k-1)(b-1)},$$

where  $T_i'$  denotes the total of b-1 observations in the ith row,  $B_i'$  denotes the total of k-1 observations in the jth column, and y'.. denotes the sum of all kb-1 observations. Using calculus, one can show that  $\hat{y}_{ij}$  minimizes the error sum of squares. One should not include these estimates when computing relevant degrees of freedom. With these changes, proceed to perform the analysis as in Section 10.4. For more details on the method, refer to Sahai and Ageel (2000), p. 145.

Perform the test of Example 10.4.1, now with a missing value for material III and chemical  $C_4$ . Does the conclusion change?

#### 10C. ANOVA in Linear Models

In order to determine whether the multiple regression model introduced in Section 8.5 is adequate for predicting values of dependent variable y, one can use the analysis of variance F-test. The model is

$$Y = \beta_0 + \beta_1 x_1 + \beta_2 x_2 + \dots + \beta_k x_k + \varepsilon,$$

where  $\varepsilon = (\varepsilon_1, \varepsilon_2, \dots, \varepsilon_n) \sim N(0, \sigma^2)$  and  $\varepsilon_i$  are uncorrected if  $i \neq j$ . Define the multiple coefficient of determination,  $R^2$ , by

$$R^{2} = 1 - \frac{\sum (y_{i} - \hat{y}_{i})^{2}}{\sum (y_{i} - \overline{y})^{2}}.$$

# The Analysis of Variance F-Test

$$H_0: \beta_1 = \beta_2 = \ldots = \beta_k = 0$$
 versus

 $H_a$ : At least one of the parameters,  $\beta_1, \beta_2, \dots, \beta_k$ , differs from 0.

Test statistic:

$$F = \frac{\text{Mean square for model}}{\text{Mean square for error}}$$
$$= \frac{SS \text{ (model) / k}}{SSE/[n - (k + 1)]}$$
$$= \frac{R^2/k}{(1 - R^2)/[n - (k + 1)]},$$

where

n = number of observations

k = number of parameters in the model excluding  $\beta_0$ .

From the *F*-table, determine the value of  $F_{\alpha}$  with *k* numerator d.f. and n - (k + 1) denominator d.f. Then the rejection region is  $\{F > F_{\alpha}\}$ .

If we reject the null hypothesis, then the model can be taken as useful in predicting values of y.

For the data of Example 8.5.1, test the overall utility of the fitted model

$$y = 66.12 - 0.3794X_1 + 21.4365X_2$$

using the *F*-test described earlier.

This page intentionally left blank

Chapter

# Bayesian Estimation and Inference

**Objective:** To study Bayesian analysis methods and procedures that are becoming very popular in building statistical models for real-world problems.

- 11.1 Introduction 560
- 11.2 Bayesian Point Estimation 562
- 11.3 Bayesian Confidence Interval or Credible Intervals 579
- 11.4 Bayesian Hypothesis Testing 584
- 11.5 Bayesian Decision Theory 588
- 11.6 Chapter Summary 596
- 11.7 Computer Examples 596

Projects for Chapter 11 596

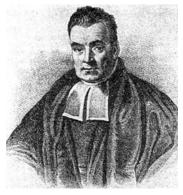

The Reverend Thomas Bayes (Source: http:en.wikipedia.org/wiki/Thomas\_Bayes)

The Reverend Thomas Bayes (1702–1761) was a Nonconformist minister. In the 1720s Bayes started working on the theory of probability. Even though he did not publish any of his works on mathematics during his lifetime, Bayes was elected a Fellow of the Royal Society in 1742. His famous work titled "Essay toward solving a problem in the doctrine of chances" was published in the *Philosophical Transactions of the Royal Society of London* in 1764, after his death. The paper was sent to the Royal Society by Richard Price, a friend of Bayes. Another mathematical publication on asymptotic series also appeared after his death.

#### 11.1 INTRODUCTION

Bayesian procedures are becoming increasingly popular in building statistical models for real-world problems. In recent years, the Bayesian statistical methods have been increasingly used in scientific fields ranging from archaeology to computing. Bayesian inference is a method of analysis that combines information collected from experimental data with the knowledge one has prior to performing the experiment. Bayesian and classical (frequentist) methods take basically different outlooks toward statistical inference. In this approach to statistics, the uncertainties are expressed in terms of probabilities. In the Bayesian approach, we combine any new information that is available with the prior information we have, to form the basis for the statistical procedure. The classical approach to statistical inference that we have studied so far is based on the random sample alone. That is, if a probability distribution depends on a set of parameters  $\theta$ , the classical approach makes inferences about  $\theta$ solely on the basis of a sample  $X_1, \ldots, X_n$ . This approach to inference is based on the concept of a sampling distribution. To correctly interpret traditional inferential procedures, it is necessary to fully understand the notion of a sampling distribution. In this approach, we analyze only one set of sample values. However, we have to imagine what could happen if we drew a large number of random samples from the population. For example, consider a normal sample with known variance. We have seen that a 95% confidence interval for the population mean  $\mu$  is given by the random interval  $(\overline{X} - 1.96\sigma/\sqrt{n}, \overline{X} + 1.96\sigma/\sqrt{n})$ . This means that when samples are repeatedly taken from the population, at least 95% of the random intervals contain the true mean  $\mu$ . The classical inferential approach does not use any of the prior information we might have as a result of, say, our familiarity with the problem, or information from earlier studies. Scientists and engineers are faced with the problem that there is typically only a single data set, and they need to determine the value of the parameter at the time the data are taken. The basic question then is, "What is the best estimate of a parameter one can make from the data using one's prior information?" Statistical approaches that use prior knowledge, possibly subjective, in addition to the sample evidence to estimate the population parameters are known as Bayesian methods.

Bayesian statistics provides a natural method for updating uncertainty in the light of evidence. Data are still assumed to come from a distribution belonging to a known parametric family. However, the Bayesian outlook toward inference is founded on the subjective interpretation of probability. Subjective probability is a way of stating our belief in the validity of a random event. The following example will illustrate the idea. Suppose we are interested in the proportion of all undergraduate students at a particular university who take on out-of-campus jobs for at least 20 hours a week. Suppose we randomly select, say, 50 students from this university and obtain the proportion of

students who have out-of-campus jobs for at least 20 hours a week. Let us assume that the sample proportion is 30/50 = 0.6. In a frequentist approach, all of the inferential procedures, such as point estimation, interval estimation, or hypothesis testing, are based on the sampling distribution.

That is, even though we are analyzing only one data set, it is necessary to have the knowledge of the mean, standard deviation, and shape of this sampling distribution of the proportion for the correct interpretation in classical inferential procedures. In the subjective interpretation of probability, the proportion of undergraduates who work on an out-of-campus job for at least 20 hours a week is assumed to be unknown and random. A probability distribution, called the prior, that represents our knowledge or belief about the location of this proportion before any data collected is used. For instance, the college placement office already may have an opinion on this proportion based on its earlier experience. The classical approach ignores this prior knowledge, whereas the Bayesian approach incorporates this knowledge with the current observed data to update the value of this proportion. That is, after the data are collected our opinion about the proportion may change. Using Bayes' rule, we will compute the posterior probability distribution for the proportion, based on our prior belief and evidence from the data. All of our inferences about the proportion are made by computing appropriate statistics of the posterior distribution.

The Bayesian approach seeks to optimally merge information from two sources: (1) knowledge that is known from theory or opinion formed at the beginning of the research in the form of a prior, and (2) information contained in the data in the form of likelihood functions. Basically, the prior distribution represents our initial belief, whereas the information in the data is expressed by the likelihood function. Combining prior distribution and likelihood function, we can obtain the posterior distribution. This expresses our revised uncertainty in light of the data. The main difference between the Bayesian approach and the classical approach is that in the Bayesian setting, the parameter is viewed as random variables, whereas the classical approach considers the parameter to be fixed but unknown. The parameter is random in the sense that we can assign to it a subjective probability distribution that describes our confidence about the actual value of the parameter.

Some of the reasons for Bayesian approaches are as follows: (1) Most Bayesian inferential conclusions are made conditional on the observed data. Unlike the traditional approach, one need not be concerned with data sets other than the one that is observed. There is no need to discuss sampling distributions using the Bayesian approach. Also, (2) from a Bayesian viewpoint, it is legitimate to talk about the probability that the proportion falls in a specific interval, say (0.2, 0.6), or the probability that a hypothesis is true. Too often, traditional inferential conclusions are misstated; for example, if a confidence interval computed from a sample for a parameter is (0.2, 0.6), it is common for the student to incorrectly state that the population parameter falls in the interval (0.2, 0.6) with probability at least 0.90. The Bayesian viewpoint provides a convenient model for implementing the scientific method. The prior probability distribution can be used to state initial beliefs about the population of interest, relevant sample data are collected, and the posterior probability distribution reflects one's new updated beliefs about the population parameter in light of the new data that were collected. All inferences about the parameter are made by computing appropriate summaries of the posterior probability distribution. Because of formidable theoretical and computational challenges, the Bayesian approach has found relatively limited use. Recent advances in Bayesian analysis combined with the

growing power of computers are making Bayesian methods practical and increasingly popular. The Markov chain Monte Carlo (MCMC) method described in Section 13.5 is one of the computationally intensive methods that is often useful in Bayesian estimation.

#### 11.2 BAYESIAN POINT ESTIMATION

The cornerstone of Bayesian methodology is the Bayes theorem. It helps us to update our beliefs in the form of probability statements about the parameters after the sample has been taken. The conditional distribution of the parameters after observing the data is called the *posterior distribution* that integrates the prior and the sample information. Suppose we have two discrete random variables, X and Y. Then the joint probability function (pmf) can be written as  $p(x, y) = p(x|y)p_Y(y)$ , and the marginal probability density function of *X* is  $p_X(x) = \sum_y p(x, y) = \sum_y p(x|y) p_Y(y)$ . Then Bayes' rule for the conditional p(y|x) is

$$p(y|x) = \frac{p(x,y)}{p_X(x)} = \frac{p(x|y) p_Y(y)}{p_X(x)} = \frac{p(x|y) p_Y(y)}{\sum_{y} p(x|y) p_Y(y)}.$$

The denominator in this expression is a fixed normalizing factor that ensures that the  $\sum_{y} p(y|x) = 1$ . If *Y* is continuous, the Bayes theorem can be stated as

$$p(y|x) = \frac{p(x|y) p_Y(y)}{\int p(x|y) p_Y(y) dy},$$

where the integral is over the range of values of y. These two equations are the Bayes formulas for random variables.

In Bayesian terminology,  $p_Y(y)$  represents the probability statement of our prior belief, p(x|y) is the probability of the data x given our prior beliefs, which is called the *likelihood*, and the updated probability p(y|x) is the posterior. Because  $p_X(x)$  (which is the likelihood accumulated over all possible prior values) is independent of y, we can express the posterior distribution as proportional ( $\propto$ ) to [(likelihood)  $\times$  (prior distribution)], that is,

$$p(y|x) \propto p(x|y)p(y)$$
.

We use the notation  $f(x|\theta)$  to represent a probability distribution whose population parameter is considered to be a random variable. Now one of the problems is of finding a point estimate of the parameter  $\theta$  (possibly a vector) for the population with distribution  $f(x|\theta)$ , given  $\theta$ . Assume that  $\pi(\theta)$  is the prior distribution of  $\theta$ , which reflect the experimenter's prior belief about  $\theta$ . We will not distinguish between the scalars and vectors, which will be clear based on the specific situation. Suppose that we have a random sample  $X = (X_1, \dots, X_n)$  of size n from  $f(x|\theta)$ . Then the posterior distribution can be written as

$$f(\theta|X_1,\ldots,X_n)=\frac{f(\theta,X_1,\ldots,X_n)}{f(X_1,\ldots,X_n)}=\frac{L(X_1,\ldots,X_n|\theta)\pi(\theta)}{f(X_1,\ldots,X_n)},$$

where  $L(X_1, \ldots, X_n | \theta)$  is the likelihood function. Letting C represent all terms that do not involve  $\theta$ (in this case,  $C = 1/f(X_1, \ldots, X_n)$ ), we have

$$f(\theta | X_1, \dots, X_n) = CL(X_1, \dots, X_n | \theta) \pi(\theta),$$

For specific sample values  $X_1 = x_1, X_2 = x_2, \dots, X_n = x_n$ , the foregoing equation can be written in a compact form as

$$f(\theta | x) \propto f(x | \theta) \pi(\theta)$$
, where  $x = (x_1, x_2, \dots, x_n)$ .

This can be expressed as

(posterior distribution) 
$$\propto$$
 (prior distribution)  $\times$  (likelihood).

The full result including the normalization can be written as

$$(posterior\ distribution) = [(prior\ distribution) \times (likelihood)] / \left[\sum (prior \times likelihood)\right]$$

where the denominator is a fixed normalizing factor obtained by the likelihood accumulated over all possible prior values. We can now give a formal definition.

**Definition 11.2.1** The distribution of  $\theta$ , given data  $x_1, x_2, \ldots, x_n$ , is called the posterior distribution, which is given by

$$\pi(\theta \mid x) = \frac{f(x \mid \theta)\pi(\theta)}{g(x)},\tag{11.1}$$

where g(x) is the marginal distribution of X. The Bayes estimate of the parameter  $\theta$  is the posterior mean.

The marginal distribution g(x) can be calculated using the formula

$$g(x) = \begin{cases} \sum_{\theta} f(x|\theta)\pi(\theta), & \text{in discrete case} \\ \infty \\ \int_{-\infty} f(x|\theta)\pi(\theta)d\theta, & \text{in continuous case} \end{cases}$$

where  $\pi(\theta)$  is the prior distribution of  $\theta$ . Here, the marginal distribution g(x) is also called the predictive distribution of X, because it represents our current predictions of the values of X taking into account both the uncertainty about the value of  $\theta$  and the residual uncertainty about the random variable X when  $\theta$  is known.

In a Bayesian setting, all the information about  $\theta$  from the observed data and from the prior knowledge is contained in the posterior distribution,  $\pi(\theta|x)$ . In almost all practical cases, because we are combining our prior information with the information contained in the data, the posterior distribution provides a more refined estimation of  $\theta$  than the prior. All inferences from Bayesian methods are based on the posterior probability distribution of the parameter  $\theta$ . Using the explanation given later, we will take the *Bayes estimate* of a parameter as the posterior mean.

Furthermore, consider a Bayesian statistical inference problem where the parameter is a population proportion. In the Bernoulli trials, the population contains two types called "successes" and "failures." The proportion of successes in the population is denoted by  $\theta$ . We take a random sample of size n from the population and observe s successes and f failures. The goal is to learn about the unknown proportion  $\theta$  on the basis of these data.

In this situation, a model is represented by the population proportion  $\theta$ . We do not know its value. In Chapter 5, we have seen that we could use the maximum likelihood estimator (MLE) for estimating  $\theta$ , which did not use any prior knowledge we may have about  $\theta$ . Note that the maximum likelihood estimate is broadly equivalent to finding the mode of the likelihood. In a Bayesian setting, we represent our beliefs about location of  $\theta$  in terms of a prior probability distribution. We introduce proportion inference by using a discrete prior distribution for  $\theta$ . We can construct a prior by specifying a list of possible values for the proportion  $\theta$ , and then assigning probabilities to these values that reflect our knowledge about  $\theta$ . Then the posterior probabilities can be computed using the Bayes theorem. The following example illustrates this concept.

#### **Example 11.2.1**

It is believed that cross-fertilized plants produce taller offspring than the self-fertilized plants. In order to obtain an estimate on the proportion  $\theta$  of cross-fertilized plants that are taller, an experimenter observes a random sample of 15 pairs of plants that are exactly the same age. Each pair is grown in the same conditions with some cross-fertilized and the others self-fertilized. Based on previous experience, the experimenter believes that the following are possible values of  $\theta$  and that the prior probability for each value of  $\theta$  (prior weight) is  $\pi(\theta)$ .

$$\theta$$
: 0.80 0.82 0.84 0.86 0.88 0.90  $\pi(\theta)$ : 0.13 0.15 0.22 0.25 0.15 0.10

From the experiment, it is observed that in 13 of 15 pairs, cross-fertilized is taller. Create a table with columns of the prior  $\pi(\theta)$ , likelihood of  $L(X_1, X_2, \dots, X_n | \theta)$  for different values of  $\theta$  and for the given sample, prior times likelihood, and posterior probability of  $\theta$ . Based on the posterior probabilities, what value of  $\theta$  has the highest support? Also, find  $E(\theta)$  based on the posterior probabilities.

#### Solution

The likelihood of obtaining 13 of 15 taller plants to the different prior values of  $\pi$  are given using the binomial  $pdf \begin{pmatrix} 15 \\ 13 \end{pmatrix} \theta^{13} (1-\theta)^2$ . For example, if the prior value of  $\theta$  is 0.80, then the likelihood of  $\theta$  given the sample is

$$f(x|\theta) = \begin{pmatrix} 15\\13 \end{pmatrix} (0.8)^{13} (0.2)^2 = 0.2309.$$

| Table 11.1               |                     |                                     |                           |                                   |  |  |
|--------------------------|---------------------|-------------------------------------|---------------------------|-----------------------------------|--|--|
| Prior values of $\theta$ | Prior $\pi(\theta)$ | Likelihood of $\theta$ given sample | Prior times<br>likelihood | Posterior probability of $\theta$ |  |  |
| 0.80                     | 0.13                | 0.2309                              | $3.0017 \times 10^{-2}$   | 0.11029                           |  |  |
| 0.82                     | 0.15                | 0.2578                              | 0.03867                   | 0.14208                           |  |  |
| 0.84                     | 0.22                | 0.2787                              | $6.1314 \times 10^{-2}$   | 0.22528                           |  |  |
| 0.86                     | 0.25                | 0.2897                              | $7.2425 \times 10^{-2}$   | 0.2661                            |  |  |
| 0.88                     | 0.15                | 0.2870                              | 0.4305                    | 0.15817                           |  |  |
| 0.90                     | 0.10                | 0.2669                              | 0.02669                   | 0.098064                          |  |  |
|                          |                     | Total                               | 0.27217                   | $0.9998 \approx 1.0$              |  |  |

From Table 11.1 we obtain  $\sum$  (prior × likelihood) = 0.27217. Hence, the normalized value corresponding to  $\theta = 0.80$  is the posterior probability  $f(\theta|x)$ , which is equal to (0.030017/0.27217) = 0.11029. Now, we can obtain the table of posterior distribution of a proportion  $\pi$  using the discrete prior given in Table 11.1.

When we substitute in Bayes' rule, the factor  $\binom{15}{13}$  would be canceled. Hence, in the calculation of the

likelihood function, we could have just used  $\theta^{13}(1-\theta)^2$  instead of the full expression  $\binom{15}{13}\theta^{13}(1-\theta)^2$ . Thus, the Bayesian estimate of  $\theta$  is

$$E(\theta) = (0.8)(0.11029) + (0.82)(0.14028) + (0.84)(0.22528)$$
$$+ (0.86)(0.2661) + (0.88)(0.15817) + (0.9)(0.098065)$$
$$= 0.84879 \approx 0.85.$$

It may be noted that the MLE of  $\theta$  is 13/15 = 0.867.

In Example 11.2.1, the priors are called *informative priors*, because it favored certain values of  $\theta$ ; for example for the value  $\theta = 0.86$ , the prior value of  $\pi$  ( $\theta$ ) is 0.25, which is higher than all the rest of the values. If there was no information or no strong prior opinions, then we could select a noninformative prior, which would have assigned equal prior probability of 1/6 to each of the possible values of  $\theta$ . A noninformative prior (also called a *flat* or *uniform prior*) provides little or no information. Based on the situation, noninformative priors may be quite disperse, may avoid only impossible values of the parameter, and oftentimes give results similar to those obtained by classical frequentist methods.

#### **Example 11.2.2**

Repeat the Example 11.2.1 using a noninformative prior,  $\pi(\theta) = 1/6$ , for each given value of  $\theta$ .

#### Solution

Here  $\pi(\theta) = \frac{1}{6}$  for each value of  $\theta$ . See Table 11.2.

| Table 11.2            |                     |                              |                           |                       |  |
|-----------------------|---------------------|------------------------------|---------------------------|-----------------------|--|
| Prior values of       | Prior $\pi(\theta)$ | Likelihood of $\theta$ given | Prior times<br>likelihood | Posterior probability |  |
| $\boldsymbol{\theta}$ |                     | sample                       |                           | of $\theta$           |  |
| 0.80                  | 1/6                 | 0.2309                       | $3.8483 \times 10^{-2}$   | 0.14333               |  |
| 0.82                  | 1/6                 | 0.2578                       | $4.2967 \times 10^{-2}$   | 0.16003               |  |
| 0.84                  | 1/6                 | 0.2787                       | 0.04645                   | 0.173                 |  |
| 0.86                  | 1/6                 | 0.2897                       | $4.8283 \times 10^{-2}$   | 0.17982               |  |
| 0.88                  | 1/6                 | 0.2870                       | $4.7833 \times 10^{-2}$   | 0.17815               |  |
| 0.90                  | 1/6                 | 0.2669                       | $4.4483 \times 10^{-2}$   | 0.16567               |  |
|                       |                     | Total                        | 0.2685                    | 1.0                   |  |

The Bayesian estimate for the noninformative prior is

$$E(\theta) = (0.8)(0.14333) + (0.82)(0.16003) + (0.84)(0.173)$$
$$+ (0.86)(0.17982) + (0.88)(0.17815)$$
$$+ (0.9)(0.16567) = 0.85173.$$

It should be noted that because the choice of priors in Example 11.2.1 is only mildly informative, we do not see much difference in the values of Bayesian estimates. In general, it is difficult to construct an acceptable prior, because most often it has to be based on subjective experiences. Therefore, it is relatively easy to use a "noninformative" prior. For example, if we have no information on the values of proportion  $\theta$ , then one type of standard "noninformative" prior is to take the proportion  $\theta$  as one of the equally spaced values  $0, 0.1, 0.2, \dots, 0.9, 1$ . We can assign for each value of  $\theta$  the same probability,  $\pi(\theta) = 1/11$ . This prior is convenient and may work reasonably well when we do not have many data. It is fairly easy to construct a prior when there exists considerable prior information about the proportion of interest.

The posterior distribution gives us information regarding the likelihood of values of  $\theta$  given sample data. Then the question is how to use this information to estimate  $\theta$ . Instead of having explicit probabilities, the prior may be given through an assumed probability distribution. We illustrate the calculations involved to find the posterior distribution in the following example.

# **Example 11.2.3**

Let X be a binomial random variable with parameters n and p. Assume that the prior distribution of p is uniform on [0,1]. Find the posterior distribution, f(p|x).

Because X is binomial, the likelihood function is given by

$$f(x|p) = \binom{n}{x} p^x (1-p)^{n-x}.$$

Because p is uniform on [0,1],  $\pi(p) = 1$ ,  $0 \le p \le 1$ .

Then the posterior distribution is given by

$$f(p|x) \propto f(x|p)\pi(p) = \binom{n}{x} p^{x} (1-p)^{n-x}, x = 0, 1, \dots, n$$

which is the same as the likelihood.

This example illustrates that if the prior is noninformative (uniform), then the posterior is essentially the likelihood function. In the case where the prior and posterior are of the same functional form, we call it a *conjugate prior*. Bayesian inference becomes simpler when the prior density has the same functional form as the likelihood (which is the case for the conjugate prior) or when data are an independent sample from an exponential family (such as normal, Poisson, or binomial).

The following example demonstrates the method of finding posterior distribution for a continuous random variable.

#### **Example 11.2.4**

Suppose that X is a normal random variable with mean  $\mu$  and variance  $\sigma^2$ , where  $\sigma^2$  is known and  $\mu$  is unknown. Suppose that  $\mu$  behaves as a random variable whose probability distribution (prior) is  $\pi(\mu)$  and is also normally distributed with mean  $\mu_p$  and variance  $\sigma_p^2$ , both assumed to be known or estimated. Find the posterior distribution  $f(\mu|x)$ .

#### Solution

Using the Bayes theorem, we have

$$f(\mu|x) = \frac{f(x|\mu)\pi(\mu)}{\int f(x|\mu)\pi(\mu)d\mu}$$

$$= \frac{\frac{1}{\sqrt{2\pi}\sigma}e^{-(x-\mu)^2/2\sigma^2} \frac{1}{\sqrt{2\pi}\sigma_p}e^{-(\mu-\mu_p)^2/2\sigma_p^2}}{\int \frac{1}{\sqrt{2\pi}\sigma}e^{-(x-\mu)^2/2\sigma^2} \frac{1}{\sqrt{2\pi}\sigma_p}e^{-(\mu-\mu_p)^2/2\sigma_p^2}d\mu}$$

$$= \frac{1}{2\pi\sigma\sigma_p}e^{-\left[\frac{(x-\mu)^2}{2\sigma^2} + \frac{(\mu-\mu_p)^2}{2\sigma_p^2}\right]}.$$
(11.2)

Consider the exponential term in (11.2), namely,  $\frac{(x-\mu)^2}{2\sigma^2} + \frac{(\mu-\mu_p)^2}{2\sigma_p^2}$ .

$$\begin{split} \frac{(x-\mu)^2}{2\sigma^2} + \frac{(\mu - \mu_p)^2}{2\sigma_p^2} &= \frac{1}{2} \left[ \frac{(x-\mu)^2}{\sigma^2} + \frac{(\mu - \mu_p)^2}{\sigma_p^2} \right] \\ &= \frac{1}{2} \left[ \left( \frac{1}{\sigma^2} + \frac{1}{\sigma_p^2} \right) \mu^2 - 2 \left( \frac{\mu_p}{\sigma_p^2} + \frac{x}{\sigma^2} \right) \mu + \left( \frac{x^2}{\sigma^2} + \frac{\mu_p^2}{\sigma_p^2} \right) \right] \\ &= \frac{1}{2} \left[ \frac{\sigma_p^2 + \sigma^2}{\sigma^2 \sigma_p^2} \mu^2 - 2 \left( \frac{\mu_p}{\sigma_p^2} + \frac{x}{\sigma^2} \right) \mu + \left( \frac{x^2}{\sigma^2} + \frac{\mu_p^2}{\sigma_p^2} \right) \right] \\ &= \frac{1}{2} \frac{\sigma_p^2 + \sigma^2}{\sigma^2 \sigma_p^2} \left[ \mu^2 - 2 \frac{\sigma^2 \sigma_p^2}{\sigma_p^2 + \sigma^2} \left( \frac{\mu_p}{\sigma_p^2} + \frac{x}{\sigma^2} \right) \mu \right. \\ &\quad + \left. \frac{\sigma^2 \sigma_p^2}{\sigma_p^2 + \sigma^2} \left( \frac{x^2}{\sigma^2} + \frac{\mu_p^2}{\sigma_p^2} \right) \right] \\ &= \frac{1}{2} \frac{\sigma_p^2 + \sigma^2}{\sigma^2 \sigma_p^2} \left[ \mu^2 - 2 \left( \frac{\sigma^2}{\sigma_p^2 + \sigma^2} \mu_p + \frac{\sigma_p^2}{\sigma_p^2 + \sigma^2} x \right) \mu \right. \\ &\quad + \left. \left( \frac{\sigma^2}{\sigma_p^2 + \sigma^2} \mu_p + \frac{\sigma_p^2}{\sigma_p^2 + \sigma^2} x \right)^2 \right] \\ &\quad + \frac{1}{2} \frac{\sigma_p^2 + \sigma^2}{\sigma^2 \sigma_p^2} \left[ \frac{x^2}{\sigma^2} + \frac{\mu_p^2}{\sigma_p^2} - \left( \frac{\sigma_p^2}{\sigma_p^2 + \sigma^2} x + \frac{\sigma^2}{\sigma_p^2 + \sigma^2} \mu_p \right)^2 \\ &= \frac{1}{2} \frac{\sigma_p^2 + \sigma^2}{\sigma^2 \sigma_p^2} \left[ \mu - \left( \frac{\sigma^2}{\sigma_p^2 + \sigma^2} \mu_p + \frac{\sigma_p^2}{\sigma_p^2 + \sigma^2} x \right) \right]^2 + \tilde{K}, \end{split}$$

where

$$\tilde{K} = \frac{1}{2} \frac{\sigma_p^2 + \sigma^2}{\sigma^2 \sigma_p^2} \left[ \frac{x^2}{\sigma^2} + \frac{\mu_p^2}{\sigma_p^2} - \left( \frac{\sigma^2}{\sigma^2 + \sigma_p^2} \mu_p + \frac{\sigma_p^2}{\sigma^2 + \sigma_p^2} x \right)^2 \right].$$

From the foregoing derivation, we obtain

$$f(\mu|x) = Ke^{-\frac{1}{2}\frac{\sigma_p^2 + \sigma^2}{\sigma^2 \sigma_p^2} \left[ \mu - \left( \frac{\sigma^2}{\sigma_p^2 + \sigma^2} \mu_p + \frac{\sigma_p^2}{\sigma_p^2 + \sigma^2} x \right) \right]^2},$$

where K does not contain  $\mu$ .

This implies that the posterior density  $f(\mu | x)$  is the pdf of normal random variable with mean

$$\left(\frac{\sigma^2}{\sigma_p^2 + \sigma^2} \mu_p + \frac{\sigma_p^2}{\sigma_p^2 + \sigma^2} x\right)$$

and variance

$$\frac{\sigma^2 \sigma_p^2}{\sigma_p^2 + \sigma^2}$$

If we let  $au_p=rac{1}{\sigma_p^2}$  and  $au=rac{1}{\sigma^2}$ , then the posterior density can be rewritten as the pdf of normal random

variable with mean  $\frac{1}{\tau_p+\tau}\left(\tau_p\mu_p+\tau x\right)$  and variance  $\frac{1}{\tau_p+\tau}$ . As an example, suppose that  $\mu_p=100$ ,  $\sigma_p=15$ , and  $\sigma=10$ , x=115. Then  $f(\mu|x)$  is the pdf of a normal random variable with

$$Mean = \frac{100}{100 + 225}(100) + \frac{225}{100 + 225}(115) = 110.4$$

and

$$Variance = \frac{(100)(225)}{100 + 225} = 69.2.$$

# 11.2.1 Criteria for Finding the Bayesian Estimate

In the Bayesian approach to parameter estimation, we use both the prior and observations. This leads to an estimation strategy based on the posterior distribution. How do we know that the estimate thus obtained is "good"? To assess the quality of likely estimators, we use a loss function  $L(\theta, a)$  that measures the loss incurred by using a as an estimate of  $\theta$ . Here  $\theta$  is the parameter being estimated (in real-world problems it is not known), and a is the estimate of  $\theta$ . Then the "optimal" or "best" estimate  $a = \hat{\theta}$  is chosen so as to minimize the expected loss  $E[L(\theta, \hat{\theta})]$ , where the expectation is taken over  $\theta$ with respect to the posterior distribution  $f(\theta|x)$ . Here we mention two types of commonly used loss functions: quadratic and absolute error loss functions and the resulting estimates.

(1) A quadratic (or squared error) loss function is of the form  $L(\theta, a) = (a - \theta)^2$ . In this case,

$$E[L(\theta, a)] = \int L(\theta, a) f(\theta | x_1, \dots, x_n) d\theta$$
$$= \int (a - \theta)^2 f(\theta | x_1, \dots, x_n) d\theta.$$

Differentiating with respect to a and equating to zero, we obtain

$$2\int (a-\theta) f(\theta|x_1,\ldots,x_n) d\theta = 0$$

This implies

$$a = \int \theta f(\theta | x_1, \dots, x_n) d\theta.$$

This is the *posterior mean* (expected value) of  $\theta$ ,  $E(\theta | x_1, \dots, x_n)$ . Hence the quadratic loss function is minimized by taking the estimate of  $\theta$ , that is,  $\hat{\theta}$ , to be the posterior mean. In previous examples in this section, we used this value as the estimate  $\hat{\theta}$ . Note that what the quadratic loss function displays

is that if the estimate  $\hat{\theta}$  and the true parameter  $\theta$  are close to each other, the loss we expect is very small. Likewise, if the difference is larger, the expected loss in estimating  $\theta$  with  $\hat{\theta}$  is going to be large.

(2) An absolute error loss function is of the form  $L(\theta, a) = |a - \theta|$ . In this case,

$$E[L(\theta, a)] = \int L(\theta, a) f(\theta | x_1, \dots, x_n) d\theta$$
$$= \int_{\theta = -\infty}^{a} (a - \theta) f(\theta | x_1, \dots, x_n) d\theta$$
$$+ \int_{\theta = a}^{\infty} (\theta - a) f(\theta | x_1, \dots, x_n) d\theta$$

Differentiating with respect to a and equating to zero, we obtain

$$\int_{\theta=-\infty}^{a} f(\theta | x_1, \dots, x_n) d\theta - \int_{\theta=a}^{\infty} f(\theta | x_1, \dots, x_n) d\theta = 0$$

The minimum loss is attained when the values of both integrals are equal to  $\frac{1}{2}$ . This can be achieved by taking  $\hat{\theta}$  to be the *posterior median*.

The following can be considered as a general Bayesian procedure for point parameter estimation.

#### **BAYESIAN PARAMETER ESTIMATION PROCEDURE**

- **1.** Consider the unknown parameter  $\theta$  as a random variable.
- **2.** Use a probability distribution(prior) to describe the uncertainty about the unknown parameter.
- **3.** Update the parameter distribution using the Bayes theorem:

$$P(\theta|Data) \propto P(\theta)P(Data|\theta)$$
,

that is,

(posterior of  $\theta$ )  $\propto$  (prior of  $\theta$ ).(likelihood).

- **4.** The Bayes estimator of  $\theta$  is set to be the expected value of the posterior distribution  $P(\theta \mid Data)$  under quadratic loss function.
- **5.** The Bayes estimator of  $\theta$  is set to be posterior median under absolute error loss function.

From the procedure of Bayesian estimation, it is clear that a bad choice of prior may result in a bad estimate. Generally, if the priors are based on a previous and trustworthy sample, Bayesian estimation methods are desirable. A schematic figure of steps involved in the Bayesian estimate is given in Figure 11.1.

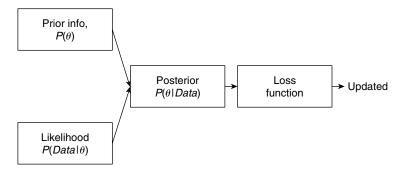

■ FIGURE 11.1 Bayesian estimation procedure.

In this chapter, we use only the quadratic loss function unless it is explicitly stated otherwise. We also mention that this loss function is very popular because of its analytic tractability. We now derive Bayesian point estimates for some specific distributions.

Whereas uniform priors are useful in the noninformative situations, the beta family of distributions is one of the commonly taken informative priors. Distributions in the beta family take values in the interval (0, 1). Recall that if  $X \sim beta(\alpha, \beta)$ , then the pdf of X is given by

$$f(x) = \begin{cases} \frac{\Gamma(\alpha + \beta)}{\Gamma(\alpha)\Gamma(\beta)} x^{\alpha - 1} (1 - x)^{\beta - 1}, & 0 \le x < 1\\ 0, & \text{otherwise}, \ \alpha > 0, \beta > 0. \end{cases}$$

The beta pdf can be written as

$$f(x) = Cx^{\alpha - 1} (1 - x)^{\beta - 1} \propto x^{\alpha - 1} (1 - x)^{\beta - 1},$$

where  $C = \frac{\Gamma(\alpha + \beta)}{\Gamma(\alpha)\Gamma(\beta)}$ . We also know that

$$E(X) = \frac{\alpha}{\alpha + \beta}$$
, and  $Var(X) = \frac{\alpha\beta}{(\alpha + \beta)^2 ((\alpha + \beta + 1))}$ .

#### **Example 11.2.5**

Let  $X_1, \ldots, X_n$  be a sample from geometric distribution with parameter  $p, 0 \le p \le 1$ . Assume that the prior distribution of p is beta with  $\alpha = 4$ , and  $\beta = 4$ .

- (a) Find the posterior distribution of p.
- (b) Find the Bayes estimate under quadratic loss function.

#### Solution

(a) Because p is Beta(4, 4), the prior density is

$$\frac{\Gamma(8)}{\Gamma(4)\Gamma(4)}p^3(1-p)^3 = 140p^3(1-p)^3.$$

Because the r.v.'s  $X_i's$  have geometric distribution with parameter p, the likelihood is given by

$$L(X_1, \dots, X_n | \theta) = \prod_{i=1}^n p (1-p)^{x_i-1} = p^n (1-p)^{\sum_{i=1}^n x_i - n}.$$

The product of the likelihood function and the prior is given by

$$p^{n}(1-p)^{\sum_{i=1}^{n}x_{i}-n}\left[140p^{3}(1-p)^{3}\right]=140p^{n+3}(1-p)^{\sum_{i=1}^{n}x_{i}-n+3}.$$

Because, (posterior of p)  $\propto$  (prior of p). (likelihood), rewriting the normalizing constant in the denominator of Equation (11.1) as C, and letting  $C_1=140C$ , the posterior distribution (because  $\alpha-1=n+3$ , and  $\beta-1=\sum_{i=1}^n x_i-n+3$ ) is  $Beta\Big(n+4,\sum_{i=1}^n x_i-n+4\Big)$ .

**(b)** Recall that for a  $Beta(\alpha, \beta)$  random variable, the mean is  $[\alpha/(\alpha+\beta)]$ . Because the Bayes estimate is the posterior mean, the mean of  $Beta(n+4, \sum_{i=1}^{n} x_i - n + 4)$  is

$$\frac{n+4}{\left[\sum_{i=1}^{n} x_i - n + 4\right] + (n+4)} = \frac{n+4}{\sum_{i=1}^{n} x_i + 8}$$

Note that for large n, the Bayes estimate is approximately  $n / \sum_{i=1}^{n} x_i$ , which is the MLE of p. In general, for a Bernoulli random variable with unknown probability of success p in [0,1], the usual conjugate prior is the beta distribution, where the parameters of the beta distribution are chosen to reflect any prior information that we have.

We will follow the idea of the previous example in a binomial experiment of tossing a coin.

### Example 11.2.6

Suppose we are flipping a biased coin, where the probability of heads p could be any value between 0 and 1. Given a sequence of toss samples  $x_1, x_2, \ldots, x_n$ , we want to estimate P(H) = p. We may have two sources of information: our prior belief, which we will express as a beta distribution, and the data, which could come from counts of heads x in n = 20 independent flips of the coin, say x = 13. Suppose that in six prior tosses, we observed three heads and three tails, which lead us to believe that the value of p is near 0.5. Obtain the posterior distribution of p.

#### Solution

Here our prior belief or assumption can be written in terms of beta distribution as

$$\pi(p) = \frac{\Gamma(\alpha + \beta)}{\Gamma(\alpha)\Gamma(\beta)} p^{\alpha - 1} (1 - p)^{\beta - 1}$$

where  $\alpha = 4$  and  $\beta = 4$ . That is (noting  $\Gamma(n) = (n-1)!$ )

$$\pi(p) = \frac{7!}{(3!)(3!)} p^3 (1-p)^3.$$

Hence,  $\pi(p) \propto p^3(1-p)^3$ . Because the mean of a beta distribution is  $\alpha/(\alpha+\beta)$  and the variance is  $\alpha\beta/((\alpha+\beta)^2(\alpha+\beta+1))$ , for the prior,

$$Mean(p) = \frac{4}{4+4} = 0.5,$$

and

$$Var(p) = \frac{(4)(4)}{(4+4)^2(4+4+1)} = 0.028.$$

Let X denote the number of heads in 20 flips of this coin. Then X has a binomial distribution, and the pmf is given by

$$f(x|p) = {20 \choose x} p^x (1-p)^{20-x}, \quad x = 0, 1, \dots, 20.$$

This we can write as

$$f(x|p) \propto p^x (1-p)^{20-x}$$
.

In the 20 flips we have observed 13 heads. Then fix x = 13, and we are interested in the likelihood, which is the relative value of the function at different values of p:

$$f(13|p, 20) \propto p^{13} (1-p)^7$$
.

The posterior probability of p, given x = 13, is

$$\pi(p|x = 13) \propto f(x|p)\pi(p)$$

$$= \left(p^{13}(1-p)^{20-13}\right)p^3(1-p)^3$$

$$= p^{16}(1-p)^{10}.$$

Thus, the posterior is a beta distribution with  $\alpha = 17$  and  $\beta = 11$ . Consequently, we can now obtain the mean and variance of p as

$$Mean(p) = \frac{17}{17 + 11} = 0.607$$

and

$$Var(p) = \frac{(17)(11)}{(17+11)^2(17+11+1)} = 0.008.$$

Note that the prior was beta distribution with mean 0.5 and variance 0.028. Figure 11.2 gives the prior and posterior densities.

Note that if we had ignored the prior and just took the point estimation, then the MLE of p is  $MLE(p) = \hat{p} =$  $\frac{13}{20} = 0.65$ . Compare this with the Bayesian estimate of p = 0.607. Because Beta(1, 1) is the Uniform [0, 1],

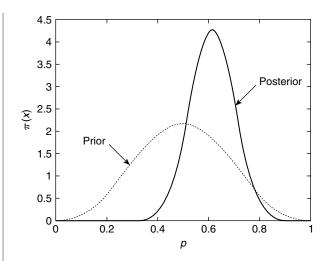

■ FIGURE 11.2 Prior and posterior distributions for the proportions.

the method of the previous example can be used for noninformative priors. The method could also be used in many applications. For example, suppose p represents the proportion of infected individuals in a population, and x is the number of infected individuals in a sample of size n. Then with a noninformative prior, we can show that the posterior of p is Beta(x+1, n-x+1). This type of setting can be used for estimating the true proportion of infected individuals in the population.

## **Example 11.2.7**

Suppose for the past million days we have been predicting whether the sun will rise the next morning or not. Each evening we say that the sun will rise the next morning  $(\hat{R})$ , and we were right (R) all these days. Suppose on the  $10^6$  evenings we predicted that the sun will rise on the next day. What is the probability that the sun will rise the next day?

#### Solution

The problem can be cast in the following table form.

| 1 | 2 | <br>10 <sup>6</sup> | $10^6 + 1$ |
|---|---|---------------------|------------|
| Ŕ | Ŕ | <br>Ŕ               | Ŕ          |
| R | R | <br>R               | ?          |

 $P(R|\hat{R}) = 1$  if we use the frequency method of estimation (for example the MLE). Let us now consider the Bayes method. Suppose the prior is uniform on [0,1]. That is,

$$\pi(p) = \begin{cases} 1, & \text{if } 0 \le p \le 1 \\ 0, & \text{otherwise.} \end{cases}$$

Suppose we predict n times and we succeed x times. Then

$$f(x|p) = \binom{n}{x} p^x (1-p)^{n-x}.$$

The joint pdf is given by

$$f(x, p) = f(x|p)\pi(p)$$

$$= \binom{n}{x} p^{x} (1-p)^{n-x}, \quad x = 0, 1, \dots, n; \quad 0 \le p \le 1.$$

By the Bayes theorem, the posterior pdf  $\pi(p|x)$  is

$$\pi(p|x) = \frac{f(x|p)\pi(p)}{\int\limits_{0}^{1} f(x|p)\pi(p)dp}$$
$$= K(n,x)p^{x}(1-p)^{n-x}, \quad 0 \le p \le 1, \quad 0 \le x \le n,$$

which is a beta probability distribution. Recall that the beta density is given by

$$f(y) = \frac{1}{B(\alpha, \beta)} y^{\alpha - 1} (1 - y)^{\beta - 1}$$

and  $E(Y) = \frac{\alpha}{\alpha + \beta}$ . Thus,

$$E[\pi(p|x)] = \frac{x+1}{(x+1)+(n-x)+1} = \frac{x+1}{n+2}.$$

In our example,  $x = 10^6$ ,  $n = 10^6$ , which implies that the posterior mean is given by

$$\hat{p}_{\beta} = \frac{10^6 + 1}{10^6 + 2} \approx 1.$$

#### **Example 11.2.8**

Let  $X_1, X_2, ..., X_n$  be  $N(\mu, \sigma^2)$  random variables with prior  $\pi(\mu)$  having  $N(\mu_0, \sigma_0^2)$  distribution with

- (a) Obtain the posterior distribution of  $\mu$ .
- (b) Suppose it is known from past experience that the weight loss for a particular combination of diet and exercise program (if followed for a month) is normally distributed with mean 10 lb and standard deviation of 2 lb. A random sample of five persons who went through this program for a month produced the following weight loss in pounds:

What is the point estimate of the mean,  $\mu$ ? Assume  $\sigma^2 = 4$ .

#### Solution

(a) Because  $\pi(\mu) \sim N(\mu_0, \sigma_0^2)$ ,  $\pi(\mu) \propto \exp[(\mu - \mu_0)^2 / \sigma_0^2]$  and we omit the terms that do not depend on  $\mu$ . We have from the data  $x = (x_1, \dots, x_n)$ , the likelihood function,

$$L(x_1, ..., x_n | \mu) = f(x | \mu) \propto \prod_{i=1}^n \exp \left\{ -\frac{(x_i - \mu)^2}{2\sigma^2} \right\}$$
$$= \exp \left\{ -\sum_{i=1}^n \left[ (x_i - \mu)^2 / 2\sigma^2 \right] \right\},$$

where  $\mu$  is determined by the posterior distribution. The product of the likelihood function and the prior gives the posterior, which is obtained (after some algebra) as follows:

$$f(\mu|x) \propto \pi(\mu) f(x|\mu) \propto \exp\left[-(\mu - \mu_1)^2/2\sigma_1^2\right]$$

where

$$\mu_1 = \frac{\frac{n}{\sigma^2} \overline{x} + \frac{1}{\sigma_0^2} \mu_0}{\frac{n}{\sigma^2} + \frac{1}{\sigma_0^2}}$$

and

$$\sigma_1^2 = \frac{1}{\frac{n}{\sigma^2} + \frac{1}{\sigma_0^2}}.$$

Thus, the posterior distribution of  $\mu$  is  $N(\mu_1, \sigma_1^2)$ .

**(b)** Note that the sample mean  $\bar{x} = 10.2$  lb, and sample standard deviation s = 2.77 lb. Now from part (a), the posterior distribution of  $\mu$  is normal with mean

$$\mu_1 = \frac{\frac{n}{\sigma^2} \overline{x} + \frac{1}{\sigma_0^2} \mu_0}{\frac{n}{\sigma^2} + \frac{1}{\sigma_0^2}} = \frac{\frac{5}{2^2} (10.2) + \frac{1}{2^2} (10)}{\frac{5}{2^2} + \frac{1}{2^2}} = 10.167$$

and variance

$$\sigma_1^2 = \frac{1}{\frac{n}{\sigma^2} + \frac{1}{\sigma_0^2}} = \frac{1}{\frac{5}{2^2} + \frac{1}{2^2}} = 0.66667.$$

Thus, the point estimate of  $\mu$  is the posterior mean, 10.167. Figure 11.3 represents the prior and posterior densities of  $\mu$ .

Sometimes, the inverse of variance in the normal distribution is called the *precision* of the normal distribution and denoted by  $\tau = 1/\sigma^2$ . Also note that in part (a) of the previous example, if the prior variance  $\sigma_0^2 \to \infty$ , then the prior flattens out,  $\pi(\mu) \propto c$ , a constant. This basically amounts to saying that prior information on  $\mu$  decreases, that is, all  $\mu$  are equally probable. This corresponds to a noninformative prior. Also, in this case as  $\sigma_0^2 \to \infty$ ,  $\sigma_1^2 \to \frac{\sigma^2}{n}$  and  $\mu_1 \to \overline{x}$ . Hence, in the limit

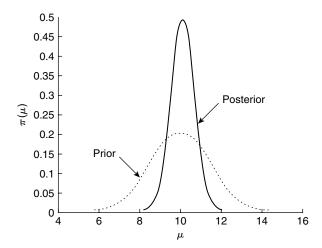

**FIGURE 11.3** Prior and posterior densities of  $\mu$ .

(i.e., for noninformative priors), the posterior  $f(\mu|x)$  will have an  $N(\bar{x}, \sigma^2/n)$  distribution, which is exactly the same inference as in classical statistics.

In Bayesian inference problems, one of the questions is, which will have relatively more influence, prior or likelihood? As we observe a large amount of data, it can be shown that the posterior distribution is almost exclusively determined by the data. That is, asymptotically, observed data will have a larger influence compared to the choice of prior, and thus the prior will be irrelevant. Hence, we can make the following general observations. If the prior is noninformative and we have a large data set, then we can expect that the likelihood will have greater influence. Whereas, if we have a small data set and an informative prior, then the prior will have a larger influence on the updated posterior distribution. Bayesian estimators are more complicated to compute than calculating the maximum likelihood estimates in simple cases. However, in complex settings Bayesian statistics are often relatively easier to compute.

One of the problems in using Bayesian analysis is choosing an appropriate prior. There are no specific rules available for this purpose. For instance, the following priors are commonly used in the literature. If data are in [0,1], we could use uniform or beta distribution. If the data are in  $[0,\infty)$ , normal (with nonnegative and relatively large  $\mu$ ), gamma, or log-normal distributions are used. If the data are in  $(-\infty, \infty)$ , normal or *t*-distributions are commonly used.

#### **EXERCISES 11.2**

Suppose in a casino, two kinds of dice are used, one kind of which 98% are fair, and 2% are loaded such that five comes up 60% of the time and the rest of the numbers are equally probable. We pick a die at random and roll it three times. We get three consecutive fives. What is the probability that the die is loaded?

**11.2.2.** It is believed that cross-fertilized plants produce taller offspring than self-fertilized plants. In order to obtain an estimate on the proportion  $\theta$  of cross-fertilized plants that are taller, an experimenter observes a random sample of 15 pairs of plants exactly the same age, with each pair grown in the same conditions with one cross-fertilized and the other self-fertilized. Based on previous experience, the experimenter believes that the following are possible values of  $\pi$  and prior probabilities for each value (prior weight),  $\pi(\theta)$ :

|                 | 0.80 |      |      |      |      |      |
|-----------------|------|------|------|------|------|------|
| $\pi(\theta)$ : | 0.03 | 0.40 | 0.22 | 0.15 | 0.15 | 0.05 |

From the experiment, it is observed that in 13 of 15 pairs, the cross-fertilized is taller.

- (a) Create a table with columns for prior, likelihood of  $\theta$  given sample, prior times likelihood, and posterior probability of  $\theta$ . Based on the posterior probabilities, what value of  $\theta$  has the highest support? Also, find  $E(\theta)$  based on the posterior probabilities.
- **(b)** Redo part (a) with a completely noninformative prior, that is, take the prior for the proportion  $\theta$  as one of the equally spaced values  $0, 0.1, 0.2, \ldots, 0.9, 1$ . Also assign for each value of  $\theta$  the same probability,  $\pi(\theta) = 1/11$ .
- (c) Calculate the MLE of  $\theta$  and compare it with the Bayesian estimate.
- **11.2.3.** Consider the problem of estimating p in a binomial distribution. Let X be number of successes in a sample of size n.
  - (a) Let the prior distribution of p be given by Beta(3,1), that is

$$\pi(p) = \begin{cases} 3p^2, & 0$$

Find the posterior distribution of p.

Hint: 
$$f(x|p) = \begin{cases} \binom{n}{x} p^x (1-p)^{n-x}, & x = 0, 1, 2, ..., n \\ 0, & \text{otherwise.} \end{cases}$$

- **(b)** Let the prior distribution of p be given by Beta(a,b) (that is,  $\pi(p) \propto p^{a-1} (1-p)^{b-1}$ . Find the posterior distribution of p.
- **11.2.4.** A biased coin is tossed n times. Let  $x_i$  be 1 if the ith toss is heads and 0 if it is tails. Assume a noninformative prior,  $p(\theta) = 1$ ,  $0 \le \theta \le 1$ . Let t be the number of heads obtained. Show that the posterior distribution of  $\theta$  is Beta(t+1, n-t+1).
- **11.2.5.** Let  $X_1, X_2, ..., X_n$  be exponential random variables with parameter  $\lambda$ . Let the prior  $\pi(\lambda)$  be exponentially distributed with parameter  $\mu$ , which is a fixed and known constant.
  - (a) Show that the posterior distribution of  $\lambda$  is  $Gamma(1 + \sum_{i=1}^{n} x_i, n+1)$ .
  - **(b)** Obtain the Bayes estimate of  $\lambda$ .
- **11.2.6.** Let  $X_1, X_2, ..., X_n$  be Poisson random variables with parameter  $\lambda$ . Assume that  $\lambda$  has a *Gamma*  $(\alpha, \beta)$  prior.

- (a) Compute the posterior distribution of  $\lambda$ .
- **(b)** Obtain the Bayes estimate of  $\lambda$ .
- (c) Compare the MLE of  $\lambda$  with the Bayes estimate of  $\lambda$ .
- (d) Which of the two estimates is better? Why?
- 11.2.7. Let  $X_1, X_2, \ldots, X_n$  be Poisson random variables with parameter  $\lambda$ . Assume that  $\lambda$  has an exponential distribution with  $\theta = 1$  prior.
  - (a) Compute the posterior distribution of  $\lambda$ .
  - **(b)** Show that the Bayes estimate of  $\lambda$  is  $Gamma\left(\left(\sum_{i=1}^{n} x_i + 1\right), (n+1)\right)$ .
- It is known that a certain disease has affected 10% of a population. In a random sample of 50 patients typical of the disease group who are exposed to a new treatment, we observe that 12 patients were hospitalized in a year. Let  $\mu$  be the rate of population that need hospitalization. Assume that

$$\mu \sim Gamma(0.1, 2)$$
 and  $f(x|\mu) \sim Poi(50\mu)$ .

Given that 0.24 is an observation from  $f(x|\mu)$ , find the Bayesian estimator of  $\mu$  (that is, obtain  $E(\mu|x)$ ).

- **11.2.9.** Let  $X_1, \ldots, X_n$  be an  $N(\mu, 2)$  random sample with prior  $\pi(\mu)$  having  $N(0, \sigma^2)$  distribution with known  $\sigma^2$ . Obtain the posterior distribution of  $\mu$ .
- **11.2.10.** Let  $X_1, \ldots, X_n$  be an  $N(\mu, 1)$  random sample with prior  $\pi(\mu)$  having the pdf  $\left[1/\pi\left(1+\mu^2\right)\right]$ . Show that the posterior

$$\pi(\mu \mid x) \propto \exp\left\{-\frac{n(\mu - \overline{x})^2}{2}\right\} \times \frac{1}{1 + \mu^2}.$$

#### 11.3 BAYESIAN CONFIDENCE INTERVAL OR CREDIBLE INTERVALS

In this section, we want to study the question, "Can we construct an interval where we are confident that the interval contains the unknown true value of  $\theta$ ?" We have seen how in many situations it may be preferable to use an interval estimate instead of a point estimate for a population parameter  $\theta$ . Such intervals in classical statistics were called confidence intervals. We can extend the concept of interval estimation to a Bayesian setting. The Bayesian analog of a confidence interval is called a credible interval and is defined as follows.

**Definition 11.3.1** A 100(1 –  $\alpha$ )% credible interval for  $\theta$  is an interval (a, b) such that

$$P(a < \theta < b | x_1, ..., x_n) > (1 - \alpha) 100\%$$

Here  $\alpha$  is given small positive number between 0 and 1, and  $x_1, \ldots, x_n$  are the sample values.

Note that we read this definition backwards, that is, we are at least  $(1 - \alpha)$  100% confident that the true value of  $\theta$  is between a and b, given the sampled information.

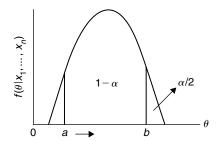

**FIGURE 11.4** Credible interval for  $\theta$ .

Because the conditional distribution of  $\theta$  given  $X_1, \ldots, X_n$  is actually a probability distribution, it makes sense to talk about the probability that  $\theta$  is in the interval (a, b). Once we have observed data, the credible interval is fixed while  $\theta$  is random. This is in contrast to the classical confidence interval where the interval is random but  $\theta$  is a fixed parameter. In the classical case, we would say, "In the long run,  $100(1-\alpha)$  % of all such intervals will contain the true parameter  $\theta$ ." In the Bayesian approach, we would say, "The probability is at least  $100(1-\alpha)$  % that  $\theta$  lies within the specified interval (a, b)."

As in the classical case, it would be desirable to minimize the length of the credible interval. This entails choosing only those points with highest values in the density of  $f(\theta | x_1, ..., x_n)$ , as shown in Figure 11.4.

Definition 11.3.1 can be rephrased as follows using the posterior distribution of  $\theta$ .

**Definition 11.3.2** A  $100(1 - \alpha)\%$  credible interval for  $\theta$  is an interval (a, b) such that

- **1.**  $\int_{a}^{b} f(\theta | x_1, \dots, x_n) d\theta \ge 1 \alpha, \text{ if } \theta \text{ is continuous, and the posterior pdf of } \theta \text{ is } f(\theta | x_1, \dots, x_n).$
- 2.  $\sum_{b}^{b} f(\theta | x_1, \dots, x_n) \ge 1 \alpha$ , if  $\theta$  is discrete.

We will now give some examples for computing credible intervals.

#### **Example 11.3.1**

Suppose  $X_1, \ldots, X_n$  is a random sample from  $N(\mu, \sigma^2)$  with  $\sigma^2 = 4$ . Suppose the prior pdf of  $\mu$  is N(0, 1), that is,  $\pi(\mu) \sim N(0, 1)$ . Find a 95% credible interval for  $\mu$ .

#### Solution

We have seen from Example 11.2.8 that the posterior distribution of  $\mu$  given  $x_1, \ldots, x_n$  is normally distributed with

$$Mean = \frac{1}{1 + \frac{4}{n}}\overline{x}$$

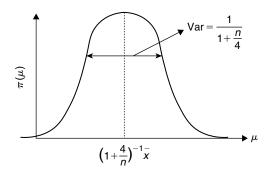

**FIGURE 11.5** Posterior distribution of  $\mu$ .

and

$$Variance = \frac{1}{1 + \frac{n}{4}}.$$

Figure 11.3 represents the posterior distribution of  $\mu$ .

To find the 95% credible interval for  $\mu$ , we have to find two numbers a and b such that

$$P(a < X < b) = 0.95$$

where

$$X \sim N\left(\mu = \frac{\overline{x}}{1 + \frac{4}{n}}, \sigma^2 = \frac{1}{1 + \frac{n}{4}}\right).$$

We choose a to be -b (b is positive). Using z-scores, we get (X is continuous),

$$P\left(-z_{\alpha/2} < \frac{\mu - \frac{1}{1 + \frac{4}{n}}\overline{x}}{\sqrt{\frac{1}{1 + \frac{n}{4}}}} < z_{\alpha/2}\right) = 1 - \alpha$$

which can be rearranged as

$$P\left(\frac{1}{1+\frac{4}{n}}\overline{x} - \frac{1}{\sqrt{1+\frac{n}{4}}}z_{\alpha/2} < \mu < \frac{1}{1+\frac{4}{n}}\overline{x} + \frac{1}{\sqrt{1+\frac{n}{4}}}z_{\alpha/2}\right) = 1 - \alpha.$$

Thus, a 95% credible interval for  $\mu$  is

$$\left(\frac{1}{1+\frac{4}{n}}\overline{x} - \frac{1}{\sqrt{1+\frac{n}{4}}}z_{\alpha/2}, \frac{1}{1+\frac{4}{n}}\overline{x} + \frac{1}{\sqrt{1+\frac{n}{4}}}z_{\alpha/2}\right).$$

For convenience, we summarize this procedure in the following steps.

#### **BAYESIAN CREDIBLE INTERVAL PROCEDURE**

- **1.** Consider  $\theta$  as a random variable with prior pdf (or pmf)  $\pi(\theta)$ .
- **2.** Update the prior distribution  $\pi(\theta)$  using the Bayes theorem. That is find the posterior distribution of  $\theta$  by the formula

$$\pi(\theta \, | \, data \, ) = \begin{cases} \frac{f(data|\theta)\pi(\theta)}{\int f(data|\theta)\pi(\theta)d\theta}, & \text{if continuous} \\ \\ \frac{f(data|\theta)\pi(\theta)}{\sum f(data|\theta)\pi(\theta)}, & \text{if discrete.} \end{cases}$$

**3.** Find two numbers a and b such that

$$\int\limits_{a}^{b}\pi(\theta\,|data)d\theta\,\geq 1-\alpha,\quad \text{if continuous}$$
 
$$\sum\limits_{\theta=a}^{b}\pi(\theta\,|data)\,\geq 1-\alpha,\quad \text{if discrete}.$$

**Note:** The numbers a and b are found such that

$$\int_{-\infty}^{a} \pi(\theta \, | \, data) d\theta = \alpha/2, \quad \text{if continuous}$$

$$\sum_{\theta \le a} \pi(\theta \, | data) = \alpha/2, \quad \text{if discrete}$$

and

$$\int\limits_{b}^{\infty}\pi(\theta\,|data)d\theta=\alpha/2,\quad \text{if continuous}$$
 
$$\sum_{\theta\geq b}\pi(\theta\,|data)=\alpha/2,\quad \text{if discrete}.$$

**4.** The  $(1 - \alpha)100\%$  credible interval for  $\theta$  is the interval (a, b).

In the discrete case, an easy way of finding a credible interval of smallest length is to arrange the values of  $\theta$  from most likely to least likely (that is, in the order of the magnitude of the posterior probabilities), and then put values of  $\theta$  into the interval until the cumulative posterior probability of the set exceeds  $(1 - \alpha)100\%$ . Such an interval is called a highest posterior density (HPD) interval. It can be shown that the HPD interval always exists, and it is unique, so long as for all intervals of probability  $(1-\alpha)$ , the posterior density is never uniform in any interval of values of  $\theta$ .

# **Example 11.3.2**

For the data of Example 11.2.1, find a 90% credible interval for  $\theta$ .

#### Solution

Arranging the values of  $\theta$  from most likely to least likely, we have Table 11.3. Looking at the "cumulative probability" column, we see that the probability that  $\theta$  is in the set  $\{0.86, 0.84, 0.88, 0.82, 0.80\}$  is 0.90192. So this set is a 90% probability (or credible) interval for  $\theta$ .

| Table 11.3               |                                   |                        |  |  |  |
|--------------------------|-----------------------------------|------------------------|--|--|--|
| Prior values of $\theta$ | Posterior probability of $\theta$ | Cumulative probability |  |  |  |
| 0.86                     | 0.2661                            | 0.2661                 |  |  |  |
| 0.84                     | 0.22528                           | 0.49138                |  |  |  |
| 0.88                     | 0.15817                           | 0.64955                |  |  |  |
| 0.82                     | 0.14208                           | 0.79163                |  |  |  |
| 0.80                     | 0.11029                           | 0.90192                |  |  |  |
| 0.90                     | $9.8064 \times 10^{-2}$           | 0.99984                |  |  |  |

# **EXERCISES 11.3**

**11.3.1.** (a) Suppose  $X_1, \ldots, X_n$  is a random sample from  $N(\mu, \sigma^2)$  with  $\sigma^2 = 9$ . Suppose the prior pdf of  $\mu$  is N(0, 1); that is  $\pi(\mu) \sim N(0, 1)$ . Find a 95% credible interval for  $\mu$ .

**(b)** The following is a set of random data from a normal distribution with variance 9.

Using the results of part (a), compute a 95% credible interval for  $\mu_i$  interpret its meaning, and state any assumptions you have made.

11.3.2. Suppose that a person believes that his last year's weight was normally distributed with mean of 165 lb and standard deviation of 5 lb. That is, the prior pdf of  $\mu$  is N(165, 25), or  $\pi(\mu) \sim N(165, 25)$ . He expects his current weight X is normally distributed with mean  $\mu$ and standard deviation 7 lb. Following are 10 random measurements (in pounds) from this year.

Find a 95% credible interval for  $\mu$ .

- **11.3.3.** It is known that a certain disease affects 10% of a population. In a random sample of 50 patients in the disease group who are exposed to a new treatment, we observe that 12 patients were hospitalized in a year. Let  $\mu$  be the population rate that needs hospitalization in a year. Assume  $\mu$  has a Gamma (0.1, 2) prior. Let  $\mu \sim Gamma$  (0.1, 2) and  $f(x|\mu) \sim Poi(50\mu)$ . Given that x = 0.24 is an observation of X, find 95% credible internal for  $\mu$ . Obtain a Bayesian credible interval for  $\mu$ . (If X is the number of patients admitted in a year, assume  $X \sim Poi$  (50 $\mu$ ), the Poisson approximation of the binomial.) How can we improve on this estimate?
- For an upcoming congressional election, suppose we want to estimate the amount of support for a particular candidate in a district. By previous experience and voter registration data, we can assume that the prior distribution of the proportion of support, p, is a beta distribution with  $\alpha = 10$ , and  $\beta = 8$  (i.e.,  $\pi(p) \sim Beta(10, 8)$ ). We conducted a survey of 1000 randomly selected voters, of whom 600 support the candidate. Obtain a 95% credible interval for p. What will happen to the credible interval if we reduce the confidence interval? What will happen to the 95% credible interval if we increase the sample size?
- It is recommended that the daily intake of sodium be 2400 mg per day. From a previous study on a particular ethnic group, the prior distribution of sodium intake is believed to be normal with mean 2700 mg and standard deviation 250 mg. If a recent survey for this group resulted in a mean of 3000 mg and standard deviation of 300 mg, obtain a 95% credible interval for the mean intake of sodium for this ethnic group.
- Suppose we have a coin (not necessarily balanced) with p being the probability of heads. 11.3.6. Assume a uniform prior for p. Suppose in 20 tosses of this coin, we obtained 12 heads. Obtain a 90% credible interval for p.
- Suppose that in a particular telephone exchange, the number of calls received per minute has a Poisson distribution with parameter  $\lambda$ . Assume an exponential prior for  $\lambda$  with parameter 2. Suppose this exchange had received 25 calls in five minutes. Obtain a 95% credible interval for  $\lambda$ .

#### 11.4 BAYESIAN HYPOTHESIS TESTING

The Bayesian approach to hypothesis testing for simple hypotheses is pretty straightforward. Deciding between two hypotheses for a given set of data x reduces to computing their posterior probabilities. If an explicit loss function is available, the Bayes rule is chosen to minimize the expected value of the loss function with respect to the posterior distribution. In the absence of a loss function, the probabilities of type I and type II errors are of little interest to the Bayesian.

In the classical hypothesis testing, we test a null hypothesis (denoted by  $H_0$ ) against an alternative hypothesis (denoted by  $H_1$  or  $H_a$ ). The test procedure is based on controlling the two types of errors type I and type II. The classical test procedures limit the type I error to  $\alpha$  and minimize the type II error. If the type II error is unacceptably high, it is reduced by increasing the sample size.

In the Bayesian approach, the problem of deciding between the null and alternative is rather straightforward. Consider the problem of hypothesis testing with

$$H_0: \theta \in \Theta_0 \text{ vs. } H_1: \theta \in \Theta_1$$
 (11.3)

where  $\Theta_0$ ,  $\Theta_1$  are subsets of the real line. Let  $X_1, \ldots, X_n$  be the sample from a population with pdf  $f_{\theta}(x)$ .

In the Bayesian hypothesis testing approach we compute the following posterior probabilities:

$$\alpha_0 = P\left(\theta \in \Theta_0 \mid x_1, \dots, x_n\right) \tag{11.4}$$

and

$$\alpha_1 = P(\theta \in \Theta_1 | x_1, \dots, x_n). \tag{11.5}$$

If  $\alpha_0 > \alpha_1$ , we accept the null hypothesis, and if  $\alpha_0 < \alpha_1$ , we reject the null hypothesis. We now outline the Bayes hypothesis testing procedure for testing hypothesis (11.3).

Let  $\pi(\theta)$  be the prior. Also,

$$\pi_0 = P(\theta \in \Theta_0)$$

and

$$\pi_1 = P(\theta \in \Theta_1)$$

**Definition 11.4.1** The ratio  $\pi_0/\pi_1$  is called the **prior odds ratio**. The ratio  $\alpha_0/\alpha_1$  (see Equations (11.4) and (11.5)) is called the posterior odds ratio.

The posterior odds ratio is the ratio of the posterior probabilities, given the data, of the null and alternate hypotheses. The posterior odds ratio will be used in decision making for testing the hypotheses. We now compute  $\alpha_0$  and  $\alpha_1$  using the Bayes theorem. That is,

$$\alpha_0 = P\left(\theta \in \Theta_0 \mid x_1, \dots, x_n\right)$$

$$= \begin{cases} \int_{\Theta_0} f\left(\theta \mid x_1, \dots, x_n\right) d\theta, & \text{if continuous} \\ \sum_{\theta \in \Theta_0} f\left(\theta \mid x_1, \dots, x_n\right), & \text{if discrete.} \end{cases}$$

Similarly,

$$\alpha_{1} = P (\theta \in \Theta_{1} | x_{1}, \dots, x_{n})$$

$$= \begin{cases} \int_{\Theta_{1}} f(\theta | x_{1}, \dots, x_{n}) d\theta, & \text{if continuous} \\ \sum_{\theta \in \Theta_{1}} f(\theta | x_{1}, \dots, x_{n}), & \text{if discrete.} \end{cases}$$

We reject  $H_0$  if the odds ratio  $(\alpha_0/\alpha_1) < 1$  and accept  $H_0$  if  $(\alpha_0/\alpha_1) > 1$ .

This method of hypothesis testing is called Jeffreys' hypothesis testing criterion. It basically says that if the posterior odds ratio is greater than 1, we accept the null hypothesis; otherwise, we reject the null in favor of the alternative hypothesis.

Because we cannot determine the probability of a single value in the continuous variable case, it should be noted that for a simple null hypothesis of the form  $\theta$  equals some specified value cannot be dealt with easily in the Bayesian framework. Hence, unlike the classical framework, here we mostly deal with the composite hypotheses for both null and alternative.

#### **Example 11.4.1**

A student taking a standardized test is classified as gifted if he or she scores at least 100 out of a possible score of 150. Otherwise the student is classified as not gifted. Suppose the prior distribution of the scores of all students is a normal with mean 100 and standard deviation 15. It is believed that scores will vary each time the student takes the test and that these scores can be modeled as a normal distribution with mean  $\mu$ and variance 100. Suppose the student takes the test and scores 115. Test the hypothesis that the student can be classified as a gifted student.

#### Solution

The hypothesis testing problem can be phrased as

$$H_0: \theta < 100 \ vs. \ H_a: \theta > 100.$$

Referring to the Example 11.2.8, we know that the posterior distribution  $f(\theta|x)$  is a normal with mean 110.4 and variance 69.2. Because the prior is an N(100, 225), we have  $\pi_0 = P(\theta < 100) = 1/2$  and  $\pi_1 = P(\theta > 100) = 1/2.$ 

We can now compute

$$\alpha_0 = P (\theta < 100 | x = 115)$$

$$= P \left( \frac{\theta - 110.4}{\sqrt{69.2}} < \frac{100 - 110.4}{\sqrt{69.2}} \right)$$

$$= P \left( z \le -\frac{10.4}{\sqrt{69.2}} \right) = 0.106$$

and

$$\alpha_1 = P (\theta \ge 100 | x = 115)$$

$$= 1 - P (\theta < 100 | x = 115)$$

$$= 1 - 0.106 = 0.894.$$

Thus,  $\alpha_0/\alpha_1 = (0.106/0.894) = 0.119 < 1$ , and we reject  $H_0$ .

#### **BAYESIAN HYPOTHESIS TESTING PROCEDURE**

To test  $H_0: \theta \in \Theta_0$  vs.  $H_1: \theta \in \Theta_1$ , where  $\Theta_0$  and  $\Theta_1$  are given sets:

- **1.** Consider  $\theta$  as a random variable with prior distribution  $\pi(\theta)$ .
- **2.** Compute the posterior distribution  $f(\theta | x_1, \ldots, x_n)$  of  $\theta$  given  $x_1, \ldots, x_n$ , using Bayes' theorem.
- **3.** Compute  $\alpha_0$  and  $\alpha_1$  using the following formulas:

$$\alpha_{0} = P (\theta \in \Theta_{0} | x_{1}, \dots, x_{n})$$

$$= \begin{cases} \int_{\Theta_{0}} f(\theta | x_{1}, \dots, x_{n}) d\theta, & \text{if continuous} \\ \sum_{\theta \in \Theta_{0}} f(\theta | x_{1}, \dots, x_{n}), & \text{if discrete} \end{cases}$$

and

$$\alpha_{1} = P (\theta \in \Theta_{1} | x_{1}, \dots, x_{n})$$

$$= \begin{cases} \int_{\Theta_{1}} f(\theta | x_{1}, \dots, x_{n}) d\theta, & \text{if continuous} \\ \sum_{\theta \in \Theta_{1}} f(\theta | x_{1}, \dots, x_{n}), & \text{if discrete.} \end{cases}$$

**4.** Reject  $H_0$  if the posterior odds ratio,  $\frac{\alpha_0}{\alpha_1} < 1$ . Otherwise accept.

In the foregoing procedure, we assume that  $P(\theta \in \Theta_0)$  and  $P(\theta \in \Theta_1)$  are both greater than zero.

#### **EXERCISES 11.4**

**11.4.1.** The following is random data from a normal distribution with variance 9.

- (a) Test the hypothesis,  $H_0: \mu \le 0$  vs.  $H_a: \mu > 0$ . Assume that the prior is N(0,4), so that  $\mu \leq 0$  and  $\mu > 0$  are equally probable.
- (b) Compare your decision with classical hypothesis testing, with  $\alpha = 0.05$ .
- (a) For the data of Exercise 11.3.2, using the Bayesian method, test the hypothesis 11.4.2.  $H_0: \mu \le 170 \text{ vs. } H_a: \mu > 170.$ 
  - **(b)** Compare your decision with classical hypothesis testing, with  $\alpha = 0.05$ .
- 11.4.3. It is known that a certain disease affects 10% of a population. Of a random sample of 50 patients in the disease group who are exposed to a new treatment, we observe that 12 patients were hospitalized in a year. Let  $\mu$  be the population rate that needs hospitalization in a year. Assume  $\mu$  has a Gamma(0.1, 2) prior. Let  $\mu \sim Gamma(0.1, 2)$  and  $f(x|\mu) \sim$

 $Poi(50\mu)$ . Given that x = 0.24 is an observation of X, test the hypothesis  $H_0: p \le$ 0.10 vs.  $H_a$ : p > 0.10. (If X is the number of patients admitted in a year, assume  $X \sim$  $Poi(50\mu)$ , the Poisson approximation of the binomial.)

- For an upcoming congressional election, suppose we want to estimate the amount of support for a particular candidate in a district. By previous experience and voter registration data, we can assume that the prior distribution, the proportion of support,  $p_i$  is a beta distribution with  $\alpha = 10$ , and  $\beta = 8$  (i.e.,  $\pi(p) \sim Beta(10, 8)$ ). We conducted a survey of 1000 randomly selected voters, of whom 600 support the candidate. Test the hypothesis  $H_0: p \ge 0.60 \text{ vs. } H_a: p < 0.60.$
- For the data of Exercise 11.3.5, test the hypothesis  $H_0: \mu \le 2400$  mg vs.  $H_a: \mu > 2400$  mg for this ethnic group.
- Suppose we have a coin (not necessarily balanced) with p being the probability of heads. Assume a uniform prior for p. Suppose in 20 tosses of this coin, we obtained 12 heads. Test the hypothesis  $H_0$ :  $p \ge 0.50$  vs.  $H_a$ : p > 0.50.

#### 11.5 BAYESIAN DECISION THEORY

Bayesian methods in general are more concerned with problems of decision making than with problems of inference. Decision theory, as the name implies, is concerned with the problem of making decisions. Statistical decision theory is concerned with optimal decision making under uncertainty or when statistical knowledge is available only on some of the uncertainties involved in the decision problem. Uncertainty could be about the true value related to the decision, or, uncertainty could be about the actual state of the nature. Abraham Wald (1902-1950) laid the foundation for statistical decision theory. Original works on the decision theory emerged out of game theory considerations. Many books and articles have been written on the various aspects of decision theory. The Bayesian approach to the decision theory was introduced by Leonard Jimmie Savage in 1954. In this section, we introduce the general idea of decision theory. We basically deal with analytical procedures for the decision-making process. This will involve selection of an optimum decision from a choice of courses of action among two or more alternatives. The Bayesian decision theory quantifies the trade-offs between different decisions using costs and probabilities that accompany such decisions.

Consider, as an example, a company deciding whether or not to market a new brand of toothpaste with a whitening agent. Clearly many factors will affect the decision (for example, the proportion of people who are likely to switch to the new brand, and the likelihood of other competing companies introducing similar toothpastes). These factors are generally unknown, but estimates can be obtained from statistical investigations.

The classical statistical approach relies exclusively on the data obtained from these statistical investigations, ignoring other relevant information such as the company's past experiences in marketing similar products. Statistical decision theory tries to combine other relevant information with the sample information to arrive at the optimal decision. Therefore, a Bayesian setting seems to be more appropriate for decision theory.

One piece of relevant information that decision theory considers is the possible consequences of the decisions. Often these consequences can be quantified. That is, the loss or gain of each decision can be expressed as a number (called the *loss* or *utility*). A loss or utility to a decision maker is the effect of the interaction of two factors: (1) the decision or action selected by the decision maker; and (2) the event or state of the world that actually occurs. Classical statistics does not explicitly use a loss function or a utility (payoff) function.

A second source of information that decision theory utilizes is the prior information. Prior information could be based on past experiences of similar situations or on expert opinion. We can follow the procedure explained next as a guideline for decision making.

#### **GENERAL DECISION THEORY PROCEDURE**

- 1. Identify the objectives of the decision-making process.
- 2. Identify the set of actions and set of possible events (states of nature).
- 3. Assign probabilities to the occurrence of each possible state of nature (prior). If more observations are available, calculate the posterior probabilities to the occurrence of each possible state of nature.
- 4. For each possible event, assign a numerical value to the anticipated payoff (or loss) of each course of action.
- 5. Compute the expected value of the payoffs (utility or loss function). This could be done by either using the prior probabilities if there are no observations, or using the posterior probabilities.
- 6. Select the optimum decision among the available alternative courses of action that maximizes the expected value of the payoffs.

We now consider an example to illustrate the idea of statistical decision making.

#### **Example 11.5.1**

Suppose you own a small stall at a flea market that is open only on weekends. If the weather is good, you make a profit of \$200, and if it is bad, you close your stall and you make no (zero) profit. However, you have the option of buying, from an insurance company, weather insurance that costs \$75. The company pays you \$210 if the weather is bad. Suppose you believe that the probability of good weather on a particular weekend is p. Compute the expected gain if you insure and if you do not. What is the best course of action? Arrive at a decision.

#### Solution

From the information in the problem, we can obtain the utility gain or profit table shown in Table 11.4, based on our decision to insure or not insure. Suppose that we model the state of weather as good or bad by means of a random variable defined as follows.

$$\theta = \begin{cases} 1, & \text{if the weather is good} \\ 0, & \text{if the weather is bad.} \end{cases}$$

| Table 11.4                          |                   |                  |
|-------------------------------------|-------------------|------------------|
|                                     | Weat              | her              |
| Parameter Space → Decision Space ↓D | Good $(\theta_1)$ | Bad $(\theta_2)$ |
| Insurance (I)(d1)                   | \$125 (200–75)    | \$135 (210–75)   |
| No Insurance (NI)(d2)               | \$200             | \$0              |

Suppose for our example we believe that during a particular weekend  $P(\theta = 1) = p$ , and  $P(\theta = 0) = 1 - p$ . This can be considered as prior information. The different values of  $\theta$  are called states of nature. We assign (perhaps subjectively) a probability structure for the states of nature defined by a prior distribution  $\pi(\theta)$ . Now we can compute the expected gain when we insure and when we do not. Using the values in the table,

Expected gain given we insure = 
$$(125) p + (135) (1 - p)$$
  
=  $135 - 10 p$ 

Expected gain when do not insure = 
$$(200) p + (0) (1 - p)$$
  
=  $200 p$ 

Hence, insurance is preferable if

$$135 - 10p > 200p$$

or

$$p < \frac{135}{210} = 0.643.$$

That is, we should take the insurance if we believe the probability of good weather is less than 0.643.

In general the states of the nature are represented by  $\theta_1, \ldots, \theta_n$  and the possible decisions (actions) are represented by  $d_1, \ldots, d_m$ . Let  $U(d_j, \theta_i)$  represent the net gain when the true states of nature is  $\theta_i$  and the decision  $d_j$  is made. Then we can construct the general utility table shown in Table 11.5.

In Bayesian decision theory, we assume a probability distribution on the states of nature called the prior distribution. Using this probability distribution, we can find the decision that maximizes the expected utility. That is, let the states of nature be initially modeled by a random variable  $\theta$  with probability function  $\pi(\theta)$  such that  $P(\theta = \theta_i) = \pi(\theta_i)$ , i = 1, ..., n. Let U denote the utility. Then the expected utility for decision  $d_i$  is given by

$$E(U|d_j) = \sum_{i=1}^{n} U(d_j, \theta_i) \pi(\theta_i).$$

| Table 1            | 1.5         |                                  |                    |  |                                   |  |                                  |  |  |  |  |
|--------------------|-------------|----------------------------------|--------------------|--|-----------------------------------|--|----------------------------------|--|--|--|--|
|                    |             |                                  | States of nature   |  |                                   |  |                                  |  |  |  |  |
|                    |             | $\theta_1$                       | $\theta_2$         |  | $\theta_i$                        |  | $\theta_n$                       |  |  |  |  |
| Decision<br>States | $d_1$ $d_2$ | $U(d_1, \theta_1)$               | $U(d_1, \theta_2)$ |  | $U(d_1,\theta_i)$                 |  | $U(d_1,\theta_n)$                |  |  |  |  |
|                    | $d_j$       |                                  |                    |  | $U\left(d_{j}, \theta_{i}\right)$ |  |                                  |  |  |  |  |
|                    | $d_m$       | $U\left(d_{1},\theta_{1}\right)$ |                    |  |                                   |  | $U\left(d_{m},\theta_{n}\right)$ |  |  |  |  |

The optimal decision, called the Bayes decision, denoted by  $d^*$ , is that which maximizes the expected utility. That is,  $d^*$  satisfies the following equation:

$$\max_{d_j} \sum_{i=1}^{n} U(d_j, \theta_i) \pi(\theta_i) = \sum_{i=1}^{n} U(d^*, \theta_i) \pi(\theta_i).$$

This procedure is called the Bayes decision procedure with respect to the assumed or given prior  $\pi(\theta_i), i = 1, 2, ..., n.$ 

#### PROCEDURE TO FIND OPTIMAL DECISION

- **1.** For each decision  $d_i$ , compute  $\sum_{i=1}^n U(d_i, \theta_i) \pi(\theta_i)$
- 2. Find a decision  $d^*$  from the decision space that maximizes the sum in step 1. This is the Bayes decision.

In determining the Bayes decision, we have assumed a prior distribution  $\pi(\theta)$  for the states of nature  $\{\theta_i\}$ . Naturally the question arises: Can there be information or observations that will help us to determine  $\pi(\theta)$ ?

**Definition 11.5.1** Observations that can aid us in determining the relative likelihoods of the possible states of nature are called observables.

We remark that observables enable us to refine and update our initial prior  $\pi(\theta)$ . The updated prior is the conditional distribution  $\pi(\theta)$  observables), which clearly depends on the observables as well as the initial prior  $\pi(\theta)$ . The updated prior is also called the posterior.

For example, to determine the nature of weather we may hear the weather forecast (80% chance of rain), in which case we may assume P(G) = 0.2, and P(B) = 0.8. However, the weather forecast is not perfect. Let  $\hat{G}$  and  $\hat{B}$  denote the meteorologist's prediction. We may like to know  $P(G|\hat{G})$  and P(G|B). That is, what is the probability of the weather being good when the meteorologist predicts

the weather will be good, and what is the probability that the weather is good when the meteorologist predicts the weather will be bad?

It may be noted that there is no direct cause-effect relation in  $G|\hat{G}$ . That is, the prediction of the weather forecast does not influence the weather. If a probability distribution depends on a set of parameters  $\theta_i$ , the classical approach estimates  $\theta$  on the basis of an observed sample  $X_1, \ldots, X_n$ . The samples  $X_1, \ldots, X_n$  are the observables. Thus, observables are used to estimate the parameters, that is, we want the distribution of  $\theta$  given  $X_1, \ldots, X_n$  or  $p(\theta|X_1, \ldots, X_n)$ . In our weather situation, the observable is the weather forecast, whereas the parameter is one of the weather conditions, good or bad. In  $P(\hat{G}|G)$  we are asking, "Given that the weather is good, what is the probability that the weather forecast is correct?" We can imagine that meteorological conditions such as the barometric pressure determine the weather (that is,  $G = f(m_1, \ldots, m_k)$ ,  $m_i$  = meterological factor), and in this sense we can consider that G is a parameter. We thus want  $P(G|\hat{G})$ .

To compute the posterior  $P(G|\hat{G})$ , we use the Bayes theorem (which needs a prior distribution, P(G)). That is,

$$P(G|\hat{G}) = \frac{P(\hat{G}|G)P(G)}{P(\hat{G}|G)P(G) + P(\hat{G}|B)P(B)}.$$

Similarly, we can compute  $P(B|\hat{B})$ .

Coming back to our weather situation, if P(G) is known and  $P(\hat{G}|G)$ ,  $P(\hat{B}|B)$  are known, we could obtain the required posterior distributions  $P(G|\hat{G})$  and  $P(B|\hat{B})$ . We can now use this distribution to calculate the expected utilities and choose the decision that maximizes the expected utility.

We now consider an example.

#### **Example 11.5.2**

Let us initially assume  $P(\theta=1)=P(\theta=0)=\frac{1}{2}.$  That is,

$$P(good\ weather) = P(bad\ weather) = \frac{1}{2}.$$

Suppose we have the following record on the meteorologist's predictions. The meteorologist predicts good weather  $(\hat{G})$ , given the weather is good,  $\frac{2}{3}$  of the time, that is,  $P(\hat{G}|G) = 2/3$ , and predicts bad weather, given the weather is bad, 3/4 of the time, that is,  $P(\hat{B}|B) = 3/4$ . Thus, given that the meteorologist predicts good weather, what is the probability that the weather will turn out to be good, and given the meteorologist predicts bad weather, what is the probability that the weather will turn out to be bad?

#### Solution

To compute the true probabilities, we use the Bayes theorem. We are given  $P(\hat{G}|G) = \frac{2}{3}$  and  $P(\hat{B}|B) = \frac{3}{4}$ , which imply  $P(\hat{B}|G) = \frac{1}{3}$  and  $P(\hat{G}|B) = \frac{1}{4}$ . Using the Bayes theorem, we obtain the likelihood of G as

$$P(G|\hat{G}) = \frac{P(\hat{G}|G)P(G)}{P(\hat{G}|G)P(G) + P(\hat{G}|B)P(B)}$$
$$= \frac{\binom{2}{3}\binom{1}{2}}{\binom{2}{3}\binom{1}{2} + \binom{1}{4}\binom{1}{2}} = \frac{8}{11}$$

and the likelihood of B is

$$\begin{split} P(B|\hat{B}) &= \frac{P(\hat{B}|B)P(B)}{P(\hat{B}|B)P(B) + P(\hat{B}|G)P(G)} \\ &= \frac{\left(\frac{3}{4}\right)\left(\frac{1}{2}\right)}{\left(\frac{3}{4}\right)\left(\frac{1}{2}\right) + \left(\frac{1}{3}\right)\left(\frac{1}{2}\right)} = \frac{9}{13}. \end{split}$$

Thus, we have the following updated prior depending upon the meteorologist's prediction. The updated prior when the meteorologist predicts good weather is

$$\pi(G) = P(G|\hat{G}) = \frac{8}{11}; \ \pi(B) = 1 - \pi(G) = \frac{3}{11}.$$

Thus, the updated  $\pi(G)$  is actually  $\pi_{\hat{G}}(G)$ . Similarly, the updated prior when the meteorologist predicts bad weather (that is,  $\pi_{\hat{R}}(G)$ ) is

$$\pi(G) = P(G|\hat{B}) = \frac{4}{13}; \, \pi(B) = P(B|\hat{B}) = \frac{9}{13}.$$

That is, if the meteorologist predicts good weather, he will be right about 72.7% of the time, and if he predicts bad weather, he will be right about 69.2% of the time.

#### **Example 11.5.3**

Consider Example 11.5.2, with the additional information that the meteorologist has predicted that the weather will be good on a given weekend. Referring to the utility table (Table 11.5) given in Example 11.5.1, we ask, what should be our decision—to insure or not to insure—in light of this prediction?

#### Solution

From Example 11.5.2, we know that the updated prior, given that the meteorologist predicts good weather, is

$$\pi(G) = P(G|\hat{G}) = \frac{8}{11} \text{ and } \pi(B) = P(B|\hat{G}) = \frac{3}{11}.$$

Using the foregoing prior and the utility table in Example 11.5.2, we can compute the following expected gains:

Expected gain if we insure = 
$$(125)\pi(G) + (135)\pi(B)$$
  
=  $(125)\frac{8}{11} + (135)\frac{3}{11} = 127.73$ .

and

Expected gain if we do not insure = 
$$(200)\frac{8}{11} = 145.45$$
.

Therefore our decision, given that the meteorologist predicts good weather, is not to insure.

#### **EXERCISES 11.5**

- **11.5.1.** Suppose that we will receive \$25 if we get two consecutive heads (H) on two flips of a balanced coin. If only one head appears, we will get \$10. On the other hand, if there is no heads, we will lose \$15. If monetary return is the only concern, should we play this game? Why?
- **11.5.2.** In the previous problem, suppose we suspect the coin is not balanced. We feel that P(H) is only 0.4. In our last 10 observations, we counted three heads and seven tails. Should we play the game? Defend your answer.
- 11.5.3. The owner of a small structural engineering firm in Tampa wants to open a new branch office in Orlando. The single most influential factor is the projected state of the economy for the next 4 years. If the economy keeps expanding or at least does not take a turn for the worse, the owner expects an annual profit of \$300,000 by opening the new office. If the economy experiences a downward trend, then the owner forecasts an annual loss of \$200,000. If he just continues to operate his business in Tampa, he expects a \$50,000 annual profit. Suppose a government forecast indicates that there is a 70% chance of economic expansion or status quo in the next 4 years and there is a 30% chance that the economy will show a decline. What is the optimal decision in this problem? Did you make any assumption in obtaining this optimal decision?
- **11.5.4.** In Exercise 11.5.3, suppose the owner decides to look at the accuracy of past forecasts by the government. Suppose his study indicates that a forecast of economic expansion came true only 2/3 of the time, whereas an economic downturn came true 4/5 of the time. Now based on this new evidence, what is the optimal option for the owner?
- **11.5.5.** Consider the weather Example 11.5.1, discussed earlier. The meteorologist's prediction record over the past 15 days is as follows:

| Weather<br>person's<br>prediction | G | В | В | G | G | G | В | G | G | В | В | G | В | G | G |
|-----------------------------------|---|---|---|---|---|---|---|---|---|---|---|---|---|---|---|
| How the weather turned out to be  | В | В | В | G | G | В | В | G | В | G | В | G | G | G | G |

- (a) Assuming a uniform distribution for the states of nature, obtain an updated prior (posterior) based on the meteorologist's record.
- (b) Obtain the Bayes decision.
- A coin (not necessarily fair) will be tossed once, and you have to predict the outcome. If you predict the outcome correctly you win \$1000. Otherwise, you lose \$5.
  - (a) What are the states of nature? What is the decision space? Write the utility table.
  - (b) Suppose that you believe that the probability of heads is 2/3. What is your price for the states of nature? Find the expected gains.
  - (c) Suppose that you are allowed to toss the coin twice and you find that the first toss results in heads and the second in tails. What are the observables?
  - (d) Assume the situation in (c). The coin is going to be tossed again and you have to predict the outcome. What is your updated prior?
  - (e) What are your expected gains, and what is your decision for the situation in (d)?
- **11.5.7.** We are given the following utility table:

| States of nature                 |          |   |   |  |  |  |  |  |
|----------------------------------|----------|---|---|--|--|--|--|--|
| $\theta_1$ $\theta_2$ $\theta_3$ |          |   |   |  |  |  |  |  |
| $d_1$                            | 1 0 10 4 |   |   |  |  |  |  |  |
| $d_2$                            | -2       | 5 | 1 |  |  |  |  |  |

Determine the Bayes decision assuming a uniform prior for the states of nature.

Suppose that we have an observable X that can take only two values,  $X_1$  and  $X_2$ , for the situation in Exercise 11.5.7. The distribution of *X* depends on the states of nature and is as follows:

|       | $\theta_1$ | $\theta_2$ | $\theta_3$ |
|-------|------------|------------|------------|
| $X_1$ | 0.1        | 0.5        | 0.6        |
| $X_2$ | 0.9        | 0.5        | 0.4        |

That is,  $P(X = x_1 | \theta_1) = 0.1$  or  $P(X = x_2 | \theta_3) = 0.4$ , and so forth. Suppose you observe  $X_1$ ; what is the updated prior? What is the Bayes decision?

- **11.5.9.** A large lot has p% defectives and you have to predict p. If you predict p correctly you gain \$g, and if the prediction is wrong, you lose \$l. It is known that the possible values of p are  $p_1, p_2, \ldots, p_k$ .
  - (a) Set up a utility table.
  - **(b)** Suppose you assume a uniform prior for p. That is  $\pi(p_i) = \frac{1}{k}$ , i = 1, 2, ..., k. Find an expression for the Bayes decision.
  - (c) Suppose you have an observable X such that  $P(X = x_1 | p_i) = a_i, i = 1, 2, ..., k$  and  $P(X = x_1 | p_i) = 1 - a_i, i = 1, 2, ..., k$ . Find the updated prior for p. What is the Bayes decision in this case?

#### 11.6 CHAPTER SUMMARY

In this chapter we introduced the basic philosophy, definitions, and methods of performing statistical analysis in a Bayesian setting. The treatment of unknown parameters as if they are random variables provides a feedback mechanism to update our original beliefs about the parameter(s). The posterior distribution of the parameter(s) represents our revised belief and is calculated by combining data and prior knowledge. We also saw a brief explanation of Bayesian decision theory. It should be noted that there are various other aspects of Bayesian analysis, such as Bayesian regression, in which priors are used about the regression coefficients as well as about the error variance. It is beyond the scope of one chapter to deal with all aspects of Bayesian analysis. There are many publications on Bayesian statistics. We have also briefly studied some elements of decision theory, which has a natural base in the Bayesian approach.

We now list some of the key definitions introduced in this chapter:

- Posterior distribution
- Quadratic loss function
- Absolute error loss function
- $100(1-\alpha)$ % credible interval
- Prior odds ratio
- Posterior odds ratio
- Observable

In this chapter, we have also learned the following important concepts and procedures:

- Bayesian parameter estimation procedure
- Bayesian credible interval procedure
- General decision theory procedure
- Procedure to find optimal decision

#### 11.7 **COMPUTER EXAMPLES**

A very popular software (and it is free) for the Bayesian computation is WinBUGS, which can be obtained from http://www.mrc-bsu.cam.ac.uk/bugs/. Computing posterior probability for proportions using the steps we learned in Section 11.2 can be performed using Minitab. Refer to the book, Bayesian Computation Using Minitab, by Jim Albert (Wadsworth, 1996).

#### **PROJECTS FOR CHAPTER 11**

# 11A. Predicting Future Observations

Suppose we want to predict the value of future observations based on the prior and observed data. In addition to the posterior distribution  $f(\theta|x)$ , in Bayesian statistics we are interested in the marginal density of the observations (note that because both  $\theta$  and x are random, it makes sense to speak about their joint, marginal, and conditional densities). Using the Bayes theorem, we have seen that g(x) is the marginal density function of data at  $x = (x_1, \dots, x_n)$  (for the continuous case) to be

$$g(x) = \int f(x|\theta) \pi(\theta) d\theta$$

where  $f(x|\theta)\pi(\theta)$  is the joint density of x and  $\theta$ . This also can be written as

$$g(x) = E[f(x|\theta)],$$

the expected density of observations with respect to the prior distribution  $\pi(\theta)$ . With the help of g(x), we can predict observations.

We are more interested in the density of future observations y, given present data x. However, because we have already updated the value of  $\theta$  using the posterior density, this should be reflected in our prediction:

$$f(y|x) = \int f(y, \theta|x) d\theta$$
$$= \int f(y|\theta, x) \cdot \pi(\theta|x) d\theta$$
$$= \int f(y|\theta) \pi(\theta|x) d\theta,$$

if y and x are conditionally independent given  $\theta$ . Conditional independence is achieved, for example, when  $x = (x_1, \dots, x_n)'$  and  $y = (x_{n+1}, \dots, x_{n+m})'$  both are samples from  $f(x|\theta)$ .

We see that the density of future observations is the expected density of observations with respect to posterior distribution. Consider two different priors for  $\theta$ .

Uniform [0,2], (2)  $N(1, \frac{1}{6})$ . Assume  $f(x|\theta) \sim N(\theta, 1)$ . Find the predictive distributions given the sample  $X_1, X_2, \ldots, X_n$ .

This page intentionally left blank

# Nonparametric Tests

**Objective:** In this chapter we shall introduce several classical Nonparametric or distribution free tests. These tests do not require distributional assumptions about the population such as the normality.

- 12.1 Introduction 600
- 12.2 Nonparametric Confidence Interval 601
- 12.3 Nonparametric Hypothesis Tests for One Sample 606
- 12.4 Nonparametric Hypothesis Tests for Two Independent Samples 620
- 12.5 Nonparametric Hypothesis Tests for  $k \ge 2$  Samples 630
- 12.6 Chapter Summary 640
- 12.7 Computer Examples 642

Projects for Chapter 12 652

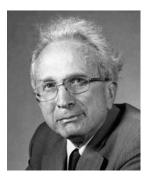

Jacob Wolfowitz

(Source: www-groups.dcs.st-and.ac.uk/~history/Mathematicians/Wolfowitz.html)

*Jacob Wolfowitz* was born on 19 March 1910 in Warsaw, Russian Empire (now Poland), and died on 16 July 1981 in Tampa, Florida, USA. Wolfowitz's earliest interest was nonparametric inference, and the first joint paper he wrote with Abraham Wald introduced methods of calculating confidence

intervals that are not necessarily of fixed width. It is in this paper by Wolfowitz in 1942 that the term nonparametric appears for the first time. Later, he worked on the area of sequential analysis and published work on sequential estimators of a Bernoulli parameter and results on the efficiency of certain sequential estimators. He also studied asymptotic statistical theory and worked on many aspects of the maximum likelihood method. Information theory pioneered by Shannon was another area to which Wolfowitz made important contributions, culminating in a classic book titled Coding Theorems of Information Theory (3rd ed. 1978). After working at different places such as the Statistical Research Group at Columbia University, the University of North Carolina, and the University of Illinois at Urbana, in 1978 he joined the faculty of the University of South Florida at Tampa. Wolfowitz was elected to the National Academy of Sciences and the American Academy of Arts and Sciences. He was also elected a Fellow of the Econometric Society, the International Statistics Institute, and the Institute of Mathematical Statistics. In 1979 he was Shannon Lecturer of the Institute of Electrical and Electronic Engineers.

#### 12.1 **INTRODUCTION**

Most of the tests that we have learned up to this point are based on the assumption that the sample(s) came from a normal population, or at the least that the population probability distribution(s) is specified except for a set of free parameters. Such tests are called parametric tests. In general, a parametric test is known to be generally more powerful than other procedures when the underlying assumptions are met. Usually the assumption of normality or any other distributional assumption about the population is hard to verify, especially when the sample sizes are small or the data are measured on an ordinal scale such as the letter grades of a student, in which case we do not have a precise measurement. For example, incidence rates of rare diseases, data from gene-expression microarrays, and the number of car accidents in a given time interval are not normally distributed. Nonparametric tests are tests that do not make such distributional assumptions, particularly the usual assumption of normality. In situations where a distributional model for a set of data is unavailable, nonparametric tests are ideal. Even if the data are distributed normally, nonparametric methods are frequently almost as powerful as parametric methods. These tests involve only order relationships among observations and are based on ranks of the variables and analyzing the ranks instead of the original values. Nonparametric methods include tests that do not involve population parameters at all, such as testing whether the population is normal. Distribution-free tests generally do make some weak assumptions, such as equality of population variances and/or the distribution, and are of the continuous type.

Sometimes we may be required to make inferences about models that are difficult to parameterize, or we may have data in a form that make, say, the normal theory, tests unsuitable. For example, incomes of families generally follow a very skewed distribution. If we do a sample survey of a large number of the families in a feeder area, the income distribution may look as in Figure 12.1.

This distribution is clearly difficult to parameterize, that is, to identify a classical probability distribution that will characterize the data's behavior. Moreover, the mean income of this sample may be misleading. A better measure of the central tendency is the median income. At least we know that 50% of the families are below the median and 50% above. Appropriate techniques of inference in these

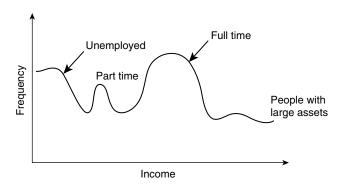

■ FIGURE 12.1 Income distribution of families.

situations are based on distribution-free methods. Most of the nonparametric methods use only the order of magnitude of observations, known as order statistics, in a sample, rather than the observed values of the random variables.

In general, nonparametric methods are appropriate to estimation or hypothesis testing problems when the population distributions could only be specified in general terms. The conditions may be specified as being continuous, symmetric, or identical, differing only in median or mean 3.

The distributions need not belong to specific families such as normal or gamma. Because most of the nonparametric procedures depend on a minimum number of assumptions, the chance of their being improperly used is relatively small. Also, nonparametric procedures may be used when the data are measured on a weak scale such as only count data or rank data. We may ask: Why not use nonparametric methods all the time? The answer lies in the fact that when the assumptions of the parametric tests can be verified as true, parametric tests are generally more powerful than nonparametric tests. Because only ranks are used in nonparametric methods, and even though the ranks preserve information about the order of the data, because the actual values are not used some information is lost. Because of this, nonparametric procedures cannot be as powerful as their parametric counterparts when parametric tests can be used. For brevity and clarity, this chapter is presented without much theoretical explanation to focus on the methods. Theoretical developments can be found in many specialized books on the subject.

In this chapter, we study some of the commonly used classical nonparametric methods that are based on ordering, ranking, and permutations. The modern approaches are based on resampling methods such as bootstrap and will be discussed in Chapter 13.

#### 12.2 NONPARAMETRIC CONFIDENCE INTERVAL

We have seen that for a large sample, using the Central Limit Theorem, we can obtain a confidence interval for a parameter within a well-defined probability distribution. However, for small samples, we need to make distributional assumptions that are often difficult to verify. For this reason, in practice it is often advisable to construct confidence intervals or interval estimates of population quantities that are not parameters of a particular family of distributions. In a nonparametric setting, we need procedures where the sample statistics used have distributions that do not depend on the population distribution. The median is commonly used as a parameter in nonparametric settings. We assume that the population distribution is continuous.

Let M denote the median of a distribution and X (assumed to be continuous) be any observation from that distribution. Then

$$P(X \le M) = P(X \ge M) = \frac{1}{2}.$$

This implies that, for a given random sample  $X_1, \ldots, X_n$  from a population with median M, the distribution of the number of observations falling below M will follow a binomial distribution with parameters n and  $p = \frac{1}{2}$ , irrespective of the population distribution. That is, let  $N^-$  be the number of observations less than M. Then the distribution of  $N^-$  is binomial with parameters n and  $p = \frac{1}{2}$  for a sample of size n. Hence, we can construct a confidence interval for the median using the binomial distribution.

For a given probability value  $\alpha$ , we can determine a and b such that

$$P(N^{-} \le a) = \sum_{i=0}^{a} \binom{n}{i} \left(\frac{1}{2}\right)^{i} \left(\frac{1}{2}\right)^{n-i}$$
$$= \sum_{i=0}^{a} \binom{n}{i} \left(\frac{1}{2}\right)^{n} = \frac{\alpha}{2}$$

and

$$P(N^{-} \ge b) = \sum_{i=b}^{n} \binom{n}{i} \left(\frac{1}{2}\right)^{i} \left(\frac{1}{2}\right)^{n-i}$$
$$= \sum_{i=b}^{n} \binom{n}{i} \left(\frac{1}{2}\right)^{n} = \frac{\alpha}{2}.$$

If exact probabilities cannot be achieved, choose a and b such that the probabilities are as close as possible to the value of  $\alpha/2$ . Furthermore, let  $X_{(1)}, X_{(2)}, \ldots, X_{(a)}, \ldots, X_{(b)}, \ldots, X_{(n)}$  be the order statistics of  $X_1, \ldots, X_n$  as in Figure 12.2.

Then the population median will be above the order statistic,  $X_{(b)}$ ,  $(\frac{\alpha}{2})100\%$  of the time and below the order statistic,  $X_{(a)}$ ,  $(\frac{\alpha}{2})100\%$  of the time. Hence, a  $(1-\alpha)100\%$  confidence interval for the median of a population distribution will be

$$X_{(a)} < M < X_{(b)}$$

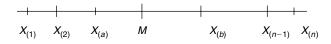

**■ FIGURE 12.2** Ordered sample.

We can write this result as  $P(X_{(a)} < M < X_{(b)}) = 1 - \alpha$ .

By dividing the upper and lower tail probabilities equally, we find that b = n + 1 - a. Therefore, the confidence interval becomes

$$X_{(a)} < M < X_{(n+1-a)}$$
.

In practice, a will be chosen so as to come as close to attaining  $\frac{\alpha}{2}$  as possible.

We can summarize the nonparametric procedure for finding the confidence interval for the population median as follows.

#### PROCEDURE FOR FINDING (1-lpha) 100% CONFIDENCE INTERVAL FOR THE MEDIAN M

For a sample of size n:

- 1. Arrange the data in ascending order.
- **2.** From the binomial table with *n* and  $p = \frac{1}{2}$ , find the value of *a* such that

$$P(X \le a) = \frac{\alpha}{2}$$
 or nearest to  $\frac{\alpha}{2}$ .

- **3.** Set b = n + 1 a.
- **4.** Then the confidence interval is such that the lower limit is the ath value and the upper limit is the bth value of the observations in step 1.

**Assumptions:** Population distribution is continuous; the sample is a simple random sample.

We illustrate this four-step procedure with an example.

#### **Example 12.2.1**

In a large company, the following data represent a random sample of the ages of 20 employees.

Construct a 95% confidence interval for the population median M of the ages of the employees of this company.

#### Solution

For a 95% confidence interval,  $\alpha = 0.05$ . Hence,  $\alpha/2 = 0.025$ . The ordered data are

Looking at the binomial table with n=20 and  $p=\frac{1}{2}$ , we see that  $P(X \le 5)=0.0207$ . Hence, a=5 comes closest to achieving  $\alpha/2 = 0.025$ . Hence, in the ordered data, we should use the fifth observation, 32, for the lower confidence limit and the 16th observation (n + 1 - a = 21 - 5 = 16), 56, for the upper confidence limit. Therefore, an approximate 95% confidence interval for M is

$$32 < M < 56$$
.

That is, we are at least 95% certain that the true median of the employee ages of this company will be greater than 32 and less than 56.

#### **Example 12.2.2**

A drug is suspected of causing an elevated heart rate in a certain group of high-risk patients. Twenty patients from this group were given the drug. The changes in heart rates were found to be as follows.

$$-1$$
 8 5 10 2 12 7 9 1 3 4 6 4 20 11 2  $-1$  10 2 8

Construct a 98% confidence interval for the mean change in heart rate. Can we assume that the population has a normal distribution? Interpret your answer.

#### Solution

First testing for normality, we get the probability plot shown in Figure 12.3.

This shows that the normality assumption may not be satisfied, and thus the nonparametric method is more suitable (this conclusion is based strictly on the normal probability plot). Using a box plot, we could also test for outliers. The ordered data are

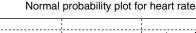

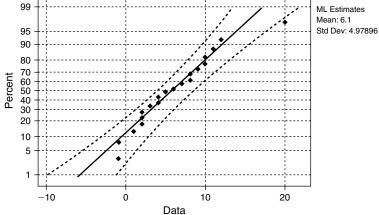

#### ■ FIGURE 12.3

Looking at the binomial table with n=20 and  $p=\frac{1}{2}$ , we see that  $P(X \le 4)=0.006$ . Hence, a=4 comes closest to achieving  $\alpha/2 = 0.01$ . Hence, in the ordered data, we should use the fourth observation, 2, for the lower confidence limit and the 17th observation (n + 1 - a = 21 - 4 = 17), 10, for the upper confidence limit. Therefore, an approximate 98% confidence interval for M is

$$2 < M < 10$$
.

That is, we are at least 98% certain that the true median of the mean change in heart rate will be greater than 2 and less than 10.

If we perform the usual t-test, we will get the 98% confidence interval as (3.20, 9.0). However, such an interval is not valid, because the normality assumptions are not satisfied.

#### **EXERCISES 12.2**

**12.2.1.** For the following random sample values, construct a 95% confidence interval for the population median *M*:

The following data represent a random sample of end-of-year bonuses for the lower-level managerial personnel employed by a large firm. Bonuses are expressed in percentage of yearly salary.

Construct a 98% confidence interval for the median bonus expressed in percentage of yearly salary of this firm. Also, draw a probability plot and test for normality. Can this be considered a random sample?

**12.2.3.** Air pollution in large U.S. cities is monitored to see if it conforms to requirements set by the Environmental Protection Agency. The following data, expressed as an air pollution index, give the air quality of a city for 10 randomly selected days.

- (a) Draw a probability plot and test for normality.
- (b) Construct a 95% confidence interval for the actual median air pollution index for this city and interpret its meaning.
- **12.2.4.** A random sample from a population yields the following 25 values:

Give a 99% confidence interval for the population median.

**12.2.5.** In an experiment on the uptake of solutes by liver cells, a researcher found that six determinations of the radiation, measured in counts per minute after 20 minutes of immersion, were:

```
2728 2585 2769 2662 2876 2777
```

Construct a 99% confidence interval for the population median and interpret its meaning.

The nominal resistance of a wire is 0.20 ohm. A testing of the wire randomly chosen from a large collection of such wires yields the following resistance data.

```
0.199 0.211 0.198 0.201 0.197 0.200 0.198 0.208
```

Obtain a 95% confidence interval for the population median.

In order to measure the effectiveness of a new procedure for pruning grapes, 15 workers are assigned to prune an acre of grapes. The effectiveness is measured in worker-hours per acre for each person.

```
5.2 5.0 4.8 4.5 3.9 6.1 4.2 4.4 5.5 5.8
4.2 5.3 4.9 4.7 4.9
```

Obtain a 99% confidence interval for the median time required to prune an acre of grapes for this procedure and interpret its meaning.

The following data give the exercise capacity (in minutes) for 10 randomly chosen patients 12.2.8. being treated for chronic heart failure.

```
15 27 11 19 12 21 11 17 13 22
```

Obtain a 95% confidence interval for the median exercise capacity for patients being treated for chronic heart failure.

The data given below refer to the in-state tuition costs (in dollars) of 15 randomly selected colleges from a list of the 100 best values in public colleges (source: Kiplinger's Magazine, October 2000).

```
3788 4065 2196 7360 5212 4137 4060 3956
3975 7395 4058 3683 3999 3156 4354
```

Obtain a 95% confidence interval for the median in-state tuition costs and interpret its meaning.

## 12.3 NONPARAMETRIC HYPOTHESIS TESTS FOR ONE SAMPLE

In this section, we study two popular tests for testing hypotheses about the population location, or median using the sign test and the Wilcoxon signed rank test. The comparison of medians rather than means is a technicality that is not important unless the data are skewed substantially. In such cases, medians are somewhat more accurate than means for comparing the locations of probability distributions. Further discussions on nonparametric tests can be found in many references, such as those by W. J. Conover and by E. L. Lehmann. Before using nonparametric tests, it is desirable to test for normality of the data using normal probability plots, and for the existence of outliers using box plots, and run tests for test of randomness of the data. When we make any particular choice of method, test for the assumptions made. These assumption checks are relatively easier using statistical software packages. Many of the examples in this chapter are given more for illustration of the nonparametric methods than for assumption violations of parametric tests or for comprehensive assumption testing techniques. Also, when we use statistical software packages, generally, the p-value of the test will be given in the output. In order to make a decision on a particular hypothesis, we just need to compare the p-value with the chosen value of  $\alpha$ . We are going to explain a more traditional approach instead of using the p-value approach in the discussion; however the computer example section will illustrate the p-value approach.

# 12.3.1 The Sign Test

In this section, we describe a test that is the nonparametric alternative to the one-sample *t*-test and to the paired-sample t-test. Let M be the median of a certain population. Then we know that

$$P(X \le M) = 0.5 = P(X > M).$$

We consider the problem of testing the null hypothesis

$$H_0: M = m_0$$
 versus  $H_a: M > m_0$ .

Assume that the underlying population distribution is continuous so that  $P(X \le M) = 0.5$ . Let  $X_i$ be the *i*th observation and let  $N^+$  be the number of observations that are greater than  $m_0$ .  $N^+$  will be our test statistic. We will reject  $H_0$  if,  $n^+$  the observed value of  $N^+$ , is too large. This test is called the sign test. A test at significance level  $\alpha$  will reject  $H_0$  if  $n^+ \ge k$ , where k is chosen such that

$$P(N^+ \ge k \text{ when } M = m_0) = \alpha.$$

Similarly, if the alternative is of the form  $H_a: M \neq m_0$ , the critical region is of the form  $N^+ \leq k$  or  $N^+ \ge k_1$ , where  $P(N^+ \le k) + P(N^+ \ge k_1) = \alpha$ .

In order to determine such a k and  $k_1$ , we need to determine the distribution of  $N^+$ . The test works on the principle that if the sample were to come from a population with a continuous distribution, then each of the observations falls above the median or below the median with probability  $\frac{1}{2}$ . Hence, the number of sample values falling below the median follows a binomial distribution with parameters n and  $p=\frac{1}{2}$ , n being the sample size. If a sample value equals the hypothesized median  $m_0$ , that observation will be discarded and the sample size will be adjusted accordingly (we remark that such values should be very few). Thus, when  $H_0$  is true,  $N^+$  will have a binomial distribution with parameters n and  $p = \frac{1}{2}$ . For this reason, some authors call this test the binomial test. The following box summarizes the test procedure and the corresponding critical regions.

#### SIGN TEST

Alternative Hypothesis

Critical Region

$$N^+ \geq k$$
, where  $\sum_{i=k}^n \binom{n}{i} \left(\frac{1}{2}\right)^n = \alpha$ 
 $N^+ \leq k$ , where  $\sum_{i=0}^k \binom{n}{i} \left(\frac{1}{2}\right)^n = \alpha$ 
 $N^+ \leq k$ , where  $\sum_{i=0}^k \binom{n}{i} \left(\frac{1}{2}\right)^n = \alpha$ 
 $N^+ \geq k_1$ , where  $\sum_{i=k_1}^n \binom{n}{i} \left(\frac{1}{2}\right)^n = \frac{\alpha}{2}$ 

or

 $N^+ \leq k$ , where  $\sum_{i=0}^k \binom{n}{i} \left(\frac{1}{2}\right)^n = \frac{\alpha}{2}$ 

If  $\alpha$  or  $\alpha/2$  cannot be achieved exactly, choose k (or k and  $k_1$ ) so that the probability comes as close to  $\alpha$  (or  $\alpha/2$ ) as possible.

We now summarize the procedure of the sign test in the case of an upper tail alternative. The other two cases are similar.

#### HYPOTHESIS TESTING PROCEDURE BY SIGN TEST

We test

$$H_0: M = m_0$$
 vs.  $H_1: M > m_0$ .

- 1. Replace each value of the observation that is greater than  $m_0$  by a plus sign and each sample value less than  $m_0$  by a minus sign. If the sample value is equal to  $m_0$ , discard the observation and adjust the sample size n accordingly.
- **2.** Let  $n^+$  be the number of +'s in the sample. For n and  $p = \frac{1}{2}$ , from the binomial table, find

$$\gamma = P(N^+ \ge n^+).$$

**3. Decision:** If  $\gamma$  is less than  $\alpha$ ,  $H_0$  must be rejected. Based on the sample, we will conclude that the median of the population is greater than  $m_0$  at the significance level  $\alpha$ . Otherwise do not reject  $H_0$ .

Assumptions: The population distribution is continuous. The number of ties is small (less than 10% of the sample).

Note that the approach described in the foregoing procedure is nothing but the p-value method for hypothesis testing regarding a median using the sign test. Recall that the p-value is the probability of observing a test statistic as extreme or more extreme than what was really observed, under the assumption that the null hypothesis is true. In the sign test, we had assumed that the median is  $M=m_0$ , so 50% of the data should be less than  $m_0$  and 50% of the data greater than  $m_0$ . Thus, we expect half of the data to result in plus signs and half to result in minus signs. Hence, we can think of the data as following a binomial distribution with p = 1/2 under the null hypothesis. The p-value is computed from its definition given by the formula

$$p$$
-value =  $P(N^+ \ge n^+) = \sum_{i=k}^n \binom{n}{i} \left(\frac{1}{2}\right)^n = \gamma$ .

The p-value method is to reject the null hypothesis if the computed p-value is greater than  $\alpha$ . These binomial probabilities can be obtained from the binomial tables, or statistical software packages. The following example illustrates how we apply the three-step procedure.

#### **Example 12.3.1**

For the given data from an experiment

test the hypothesis that  $H_0$ : M = 1.4 versus  $H_a$ : M > 1.4 at  $\alpha = 0.05$ .

#### Solution

We test

$$H_0: M = 1.4$$
 versus  $H_a: M > 1.4$ .

Replacing each value greater than 1.4 with a plus sign and each value less than 1.4 with a minus sign, we have

$$+-++--+-+.$$

Thus,  $n^+ = 5$ . From the binomial table with n = 9 and  $p = \frac{1}{2}$ , we have

$$P(N^+ > 5) = 0.50.$$

Thus, the p-value is 0.5. Because  $\alpha = 0.05 < 0.50$ , the null hypothesis is not rejected. We conclude that the median does not exceed 1.4.

When the sample size n is large, we can apply the normal approximation to the binomial distribution. That is, the test statistic  $N^+$  is approximately normally distributed. Thus, under  $H_0$ ,  $N^+$  will have approximate normal distribution with mean  $np = \frac{n}{2}$  and variance of  $np(1-p) = \frac{n}{4}$ . By the *z*-transform, we have

$$Z = \frac{N^+ - n/2}{\sqrt{n/4}} = \frac{2N^+ - n}{\sqrt{n}} \sim N(0, 1).$$

We could utilize this test if n is large, that is, if  $np \ge 5$  and  $n(1-p) \ge 5$ . Hence, under  $H_0$ , because p = 1/2, if  $n \ge 10$ , we could use the large sample test. The following table summarizes the large sample sign test.

#### A SIGN TEST FOR A LARGE RANDOM SAMPLE

When the sample size is large ( $n \ge 10$ ), we can use the normal approximation to a binomial. This leads to the large sample sign test:

$$H_0: M = m_0$$

versus

Alternative Hypothesis Rejection Region  $H_a: M > m_0$   $z \ge z_{\alpha}$ 

 $H_a: M < m_0$   $z \le -z_{\alpha}$   $H_a: M \ne m_0$   $|z| \ge z_{\alpha/2}$ 

The test statistic is

$$Z=\frac{2N^+-n}{\sqrt{n}}.$$

**Decision:** Reject  $H_0$ , if the test statistic falls in the rejection region, and conclude that  $H_a$  is true with  $(1 - \alpha)100\%$  confidence. Otherwise, do not reject  $H_0$  because there is not enough evidence to conclude that  $H_a$  is true for a given  $\alpha$ , and more experiments are needed.

**Assumptions: (i)** Population distribution is continuous. **(ii)** Sample size greater than or equal to 10 (after the removal of ties). **(iii)** The number of ties is small (less than 10% of the sample size).

We illustrate this procedure with the following example.

#### **Example 12.3.2**

In order to measure the effectiveness of a new procedure for pruning grapes, 15 workers are assigned to prune an acre of grapes. The effectiveness is measured in worker-hours/acre for each person.

Test the null hypothesis that the median time to prune an acre of grapes with this method is 4.5 hours against the alternative that it is larger. Use  $\alpha = 0.05$ .

#### Solution

We test

$$H_0: M = 4.5 \text{ versus } H_0: M > 4.5.$$

Replacing each value greater than 4.5 with a plus sign and each value less than 4.5 with a minus sign, we have

Because there is one observation that is equal to 4.5, we must discard it and take n = 14. Thus  $N^+ = 10$ , using the large sample approximation, the test statistic is

$$Z = \frac{2N^+ - n}{\sqrt{n}} = \frac{20 - 14}{\sqrt{14}} = 1.6.$$

For  $\alpha = 0.05$ , from the standard normal table, the value of  $z_{0.05} = 1.645$ . Hence, the rejection region is z > 1.645. Because the observed value of the test statistic does not fall in the rejection region, we do not reject the null hypothesis at  $\alpha = 0.05$  and conclude that the median time to prune an acre of grapes is 4.5 hours.

# 12.3.2 Wilcoxon Signed Rank Test

In the sign test, we have considered only whether each observation is greater than  $m_0$  or less than  $m_0$  without giving any importance to the magnitude of the difference from  $m_0$ . An improved version of the sign test is the Wilcoxon signed rank test, in which one replaces the observations by their ranks of the ordered magnitudes of differences,  $|x_i - m_0|$ . The smallest observation is ranked as 1, the next smallest will be 2, and so on. However, the Wilcoxon signed rank test requires an additional assumption that the continuous population distribution is symmetric with respect to its center. Thus, if the data are ordinal, the Wilcoxon test cannot be used.

#### HYPOTHESIS TESTING PROCEDURE BY WILCOXON SIGNED RANK TEST

We test

$$H_0: M = m_0 \text{ versus } H_1: M \neq m_0.$$

- 1. Compute the absolute differences  $z_i = |x_i m_0|$  for each observation. Replace each value of the observation that is greater than  $m_0$  by a plus sign and each sample value that is less than  $m_0$  by a minus sign. If the sample value is equal to  $m_0$ , discard the observation and adjust the sample size n accordingly.
- **2.** Assign each  $z_i$  a value equal to its rank. If two values of  $z_i$  are equal, assign each  $z_i$  a rank equal to the average of ranks each should receive if there were not a tie.
- **3.** Let  $W^+$  be the sum of the ranks associated with plus signs and  $W^-$  be the sums of ranks with negative signs.

**4. Decision:** If  $m_0$  is the true median, then the observations should be evenly distributed about  $m_0$ . For a size  $\alpha$  critical region, reject  $H_0$  if

$$W^{+} \leq c_{1}$$
, where  $P(W^{+} \leq c_{1}) = \frac{\alpha}{2}$ ,

or

$$W^{+} \geq c_{2}$$
, where  $P(W^{+} \geq c_{2}) = \frac{\alpha}{2}$ .

**Assumptions:** The population distribution is continuous and symmetrical. The number of ties is small, less than 10% of the sample size.

The exact distribution of  $W^+$  is considerably complicated and we will not derive it. However, for certain values of n, the distribution is given in the Wilcoxon signed rank test table.

For the Wilcoxon signed rank test, the rejections region based on the alternative hypothesis is given next.

For

$$H_a: M > m_0$$
, rejection region is  $W^+ \ge c$ , where  $P(W^+ \ge c) = \alpha$ ,

and for

$$H_a: M < m_0$$
, rejection region is  $W^+ \le c$ , where  $P(W^+ \le c) = \alpha$ .

We illustrate the Wilcoxon signed rank test with the following examples.

#### **Example 12.3.3**

For the given data that resulted from an experiment

test the hypothesis that  $H_0: M=1.4$  versus  $H_a: M \neq 1.4$ . Use  $\alpha=0.05$ .

#### Solution

We test

$$H_0: M = 1.4 \text{ versus } H_a: M \neq 1.4.$$

Here,  $\alpha = 0.05$ , and  $m_0 = 1.4$ . The results of steps 1 to 3 are given in Table 12.1.

Thus, we have  $W^+=29$  and n=9. From the Wilcoxon signed-rank test table in the appendix, we should reject  $H_0$  if  $W^+\leq 6$  or  $W^+\geq 38$  with actual size of  $\alpha=0.054$ . Because  $W^+=29$  does not fall in the rejection region, we do not reject the null hypothesis that M=1.4.

| Table 12.1 |                     |      |      |  |  |  |  |  |  |
|------------|---------------------|------|------|--|--|--|--|--|--|
| $x_i$      | $z_i =  x_i - 1.4 $ | Sign | Rank |  |  |  |  |  |  |
| 1.51       | 0.11                | +    | 5.5  |  |  |  |  |  |  |
| 1.35       | 0.05                | _    | 3    |  |  |  |  |  |  |
| 1.69       | 0.29                | +    | 9    |  |  |  |  |  |  |
| 1.48       | 0.08                | +    | 4    |  |  |  |  |  |  |
| 1.29       | 0.11                | -    | 5.5  |  |  |  |  |  |  |
| 1.27       | 0.13                | -    | 7    |  |  |  |  |  |  |
| 1.54       | 0.14                | +    | 8    |  |  |  |  |  |  |
| 1.39       | 0.01                | _    | 1.5  |  |  |  |  |  |  |
| 1.45       | 0.01                | +    | 1.5  |  |  |  |  |  |  |

#### **Example 12.3.4**

Air pollution in large U.S. cities is monitored to see whether it conforms to requirements set by the Environmental Protection Agency. The following data, expressed as an air pollution index, give the air quality of a city for 10 randomly selected days.

57.3 58.1 58.7 66.7 58.6 61.9 59.0 64.4 62.6 64.9

Test the hypothesis that  $H_0$ : M=65 versus  $H_a$ : M<65. Use  $\alpha=0.05$ .

#### Solution

We test

 $H_0: M = 65 \text{ versus } H_a: M < 65.$ 

Here,  $\alpha = 0.05$ , and  $m_0 = 65$ .

The results of steps 1 to 3 are given in Table 12.2.

Thus,  $W^+=3$ , and n=10. Using the Wilcoxon signed rank test table, we should reject  $H_0$  if  $W^+<10$  with actual size of  $\alpha = 0.042$ . Because the observed value of  $W^+$  falls in the rejection region, we reject  $H_0$  and conclude that the sample evidence suggests that we conclude the median air pollution index is less than 65.

The Wilcoxon signed rank test is a nonparametric alternative to the one-sample *t*-test. The question then is, how do we decide which one to choose? Choose the one-sample t-test if it is reasonable to assume that the population follows a normal distribution. Otherwise, choose the Wilcoxon nonparametric test. However, the Wilcoxon test will have less power. For example, a normal probability plot of the data of Example 12.3.4 is given in Figure 12.4. Looking at this figure, we can see that the normality assumption is a suspect. It may make more sense to use the nonparametric method.

| Table 12.2 |                    |      |      |  |  |  |  |  |
|------------|--------------------|------|------|--|--|--|--|--|
| $x_i$      | $z_i =  x_i - 65 $ | Sign | Rank |  |  |  |  |  |
| 57.3       | 7.7                | -    | 10   |  |  |  |  |  |
| 58.1       | 6.9                | _    | 9    |  |  |  |  |  |
| 58.7       | 6.3                | -    | 8    |  |  |  |  |  |
| 66.7       | 1.7                | +    | 3    |  |  |  |  |  |
| 58.8       | 6.2                | _    | 7    |  |  |  |  |  |
| 61.9       | 4.1                | _    | 5    |  |  |  |  |  |
| 59.0       | 6.0                | _    | 6    |  |  |  |  |  |
| 64.4       | 0.6                | _    | 2    |  |  |  |  |  |
| 62.6       | 2.4                | _    | 4    |  |  |  |  |  |
| 64.9       | 0.1                | _    | 1    |  |  |  |  |  |

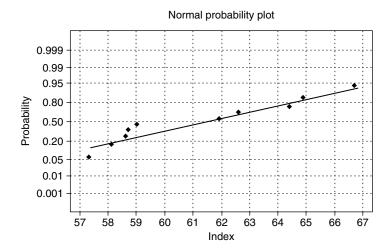

■ FIGURE 12.4 Normal probability for air pollution index.

N: 10

Average: 61.22

Std Dev: 3.32158

When sample size n is sufficiently large, under the assumption of  $H_0$  being true, the distribution of  $W^+$  is approximately normal with mean

Kolmogorov-Smirnov Normality Test

D+: 0.248 D-: 0.131 D: 0.248

Approximate P-Value: 0.081

$$E(W^+) = \frac{1}{4}n(n+1)$$

and variance

$$Var(W^{+}) = \frac{n(n+1)(2n+1)}{24}.$$

Hence, the test statistic is given by

$$Z = \frac{W^{+} - \frac{1}{4}n(n+1)}{\sqrt{n(n+1)(2n+1)/24}}$$

which is approximately the standard normal distribution. This approximation can be used when n > 20.

#### SUMMARY OF THE WILCOXON SIGNED RANK TEST FOR LARGE SAMPLES (N > 20)

We test

$$H_0: M = m_0$$

versus

 $M > m_0$ , upper tailed test

 $H_a: M < m_0$ , lower tailed test

 $M \neq m_0$ , two-tailed test.

The test statistic:

$$Z = \frac{W^+ - \frac{1}{4}n(n+1)}{\sqrt{n(n+1)(2n+1)/24}}.$$

Rejection region:

$$\begin{cases} z>z_{\alpha}, & \text{upper tail RR} \\ z<-z_{\alpha}, & \text{lower tail RR} \\ |z|>z_{\alpha/2}, & \text{two tail RR}. \end{cases}$$

**Decision:** Reject  $H_0$ , if the test statistic falls in the RR, and conclude that  $H_a$  is true with  $(1 - \alpha)100\%$ confidence. Otherwise, do not reject  $H_0$ , because there is not enough evidence to conclude that  $H_a$  is true for a given  $\alpha$  and more experiments are needed.

Assumptions: (i) The population distribution is continuous and symmetric about 0. (ii) Sample size is greater than or equal to 20. (iii) The number of ties is small, < 10% of the sample size.

We illustrate the Wilcoxon signed rank test with the following example.

#### **Example 12.3.5**

The following data give the monthly rents (in dollars) paid by a random sample of 25 households selected from a large city.

| 425  | 960 | 1450 | 655 | 1025 | 750 | 670 | 975 | 660 | 880  |
|------|-----|------|-----|------|-----|-----|-----|-----|------|
| 1250 | 780 | 870  | 930 | 550  | 575 | 425 | 900 | 525 | 1800 |
| 545  | 840 | 765  | 950 | 1080 |     |     |     |     |      |

Using the large sample Wilcoxon signed rank test, test the hypotheses that the median rent in this city is \$750 against the alternative that it is higher with  $\alpha = 0.05$ .

## Solution

We test

$$H_0: M = 750 \text{ versus } H_a: M > 750.$$

Here  $\alpha = 0.05$ , and  $m_0 = 750$ . The results of steps 1 to 3 are given in Table 12.3 (where the asterisk indicates  $z_i = 0$ ).

| Table 12.3 |                     |      |        |  |  |  |  |  |  |
|------------|---------------------|------|--------|--|--|--|--|--|--|
| $x_i$      | $z_i =  x_i - 750 $ | Sign | Rank   |  |  |  |  |  |  |
| 425        | 325                 | -    | 19.5   |  |  |  |  |  |  |
| 960        | 210                 | +    | 15     |  |  |  |  |  |  |
| 1450       | 700                 | +    | 23     |  |  |  |  |  |  |
| 655        | 95                  | -    | 6      |  |  |  |  |  |  |
| 1025       | 302                 | +    | 18     |  |  |  |  |  |  |
| 750        | 0                   | *    | ignore |  |  |  |  |  |  |
| 670        | 80                  | -    | 3      |  |  |  |  |  |  |
| 975        | 225                 | +    | 16.5   |  |  |  |  |  |  |
| 660        | 90                  | -    | 4.5    |  |  |  |  |  |  |
| 880        | 130                 | +    | 8      |  |  |  |  |  |  |
| 1250       | 500                 | +    | 22     |  |  |  |  |  |  |
| 780        | 30                  | +    | 2      |  |  |  |  |  |  |
| 870        | 120                 | +    | 7      |  |  |  |  |  |  |
| 930        | 180                 | +    | 11     |  |  |  |  |  |  |
| 550        | 200                 | _    | 12.5   |  |  |  |  |  |  |

(continued)

| Table 12.3 (continued) |                     |      |      |  |  |  |  |  |
|------------------------|---------------------|------|------|--|--|--|--|--|
| $x_i$                  | $z_i =  x_i - 750 $ | Sign | Rank |  |  |  |  |  |
| 575                    | 175                 | _    | 10   |  |  |  |  |  |
| 425                    | 325                 | -    | 19.5 |  |  |  |  |  |
| 900                    | 150                 | +    | 9    |  |  |  |  |  |
| 525                    | 225                 | -    | 16.5 |  |  |  |  |  |
| 1800                   | 1050                | +    | 24   |  |  |  |  |  |
| 545                    | 205                 | -    | 14   |  |  |  |  |  |
| 840                    | 90                  | +    | 4.5  |  |  |  |  |  |
| 765                    | 15                  | +    | 1    |  |  |  |  |  |
| 950                    | 200                 | +    | 12.5 |  |  |  |  |  |
| 1080                   | 330                 | +    | 21   |  |  |  |  |  |

Here, for n = 24,  $W^+ = 172.5$ , and the test statistic is

$$Z = \frac{W^{+} - \frac{1}{4}n(n+1)}{\sqrt{n(n+1)(2n+1)/24}}$$

$$=\frac{172.5 - \left(\frac{1}{4}\right)(24)(25)}{\sqrt{\frac{(24)(25)(49)}{24}}} = 0.64286.$$

For  $\alpha = 0.05$ , the rejection region is z > 1.645. Because the observed value of the test statistic does not fall in the rejection region, we do not reject the null hypothesis. There is not enough evidence to conclude that the median rent in this city is more than \$750.

The rank tests are useful for situations when you suspect that the data do not follow the normal population. It is important to note that ignoring the tied observations reduces the effective sample size, which in turn reduces the power of the test (see Example 7.1.4 for the effect of n on the value of  $\beta$ ). This loss is not significant if there are only a few ties. However, if the ties are 10% or more, hypothesis testing using rank tests becomes considerably conservative. That is, they yield error probabilities that are significantly high.

# 12.3.3 **Dependent Samples: Paired Comparison Tests**

The sign test and the Wilcoxon signed rank test can also be used for paired comparisons. The experimental procedure typically consists of taking "before" and "after" type or otherwise matched as in

the paired t-test case readings for each unit. Suppose there are n pairs of before and after observations and we are interested in testing the equality of the two medians. One way to test such observations is to consider the difference between the two observations for a unit to be a single observation on that unit. Thus, we can treat the sample as being n observations on a population of differences. For this new sample of differences, the testing problem becomes

$$H_0: M = 0$$
 versus  $H_a: M > 0$  (or  $M < 0$ , or  $M \neq 0$ ).

Hence, the basic procedure could be summarized to first find the difference between the two units for each of the observations, and then follow the testing procedures explained earlier for the sign test or the Wilcoxon signed rank test. Both small sample and large sample cases can be handled as before. In the following example, we illustrate this concept for a large sample sign test.

#### **Example 12.3.6**

A dietary program claims that 3 months of its diet will reduce weight. In order to test this claim, a random sample of eight individuals who went through this program for 3 months is taken. The following table gives weight in pounds.

Using a 5% significance level, is there evidence to conclude that the program really reduces the population median weight?

#### Solution

Let M denote the median of the population of difference of weights. We will use the difference as "after"—"before." Then we will test

$$H_0: M=0$$
 versus  $H_a: M<0$ .

We will use the large sample sign test. Replacing each value of the difference that is greater than zero by a + sign and less than zero by a - sign, we have

| Difference | -8 | -8 | -3 | 4 | -11 | -6 | 2 | -10 |
|------------|----|----|----|---|-----|----|---|-----|
| Sign       | _  | _  | _  | + | _   | _  | + | _   |

For n = 8 and  $N^+ = 2$ , the test statistic is given by

$$Z = \frac{2N^{+} - n}{\sqrt{n}} = \frac{4 - 8}{\sqrt{8}} = -1.414.$$

For  $\alpha = 0.05$ ,  $z_{0.05} = 1.645$ , and the rejection region is z < -1.645. Because the observed value of the test statistic does not fall in the rejection region, we do not reject the null hypothesis. Thus, there is not enough evidence to conclude that the new program reduces the weight.

#### **EXERCISES 12.3**

**12.3.1.** It was reported that the median interest rate on 30-year fixed mortgages in a certain large city is 7.75% on a particular day, with zero points. A random sample of nine lenders produced the following data of interest rates in percentage.

```
7.625 7.375 8.00 7.50 7.875 8.00 7.625 7.75 7.25
```

Test the hypothesis that the median interest rate in this city is different from 7.75%, using (a) the sign test, and (b) the Wilcoxon signed rank test. Use  $\alpha = 0.01$ . Compare the two results.

**12.3.2.** It is believed that a typical family spends 35% of its income on food and groceries. A sample of eight randomly selected families yielded the following data.

```
30 29 39 49 36 33 37 35
```

Test the hypothesis that the median percentage of family income spent for food and groceries is 35 against the alternative that it is less than 35. Use  $\alpha = 0.05$ .

**12.3.3.** The SAT scores (out of a maximum possible score of 1600) for a random sample of 10 students who took this test recently are:

```
1355 765 890 1089 986 1128 1157 1065 1224 567
```

Test the hypothesis that the median SAT score is 1000 against the alternative that it is greater using  $\alpha = 0.05$ . Use both the sign test and the Wilcoxon signed rank test. Explain if the conclusions are different.

**12.3.4.** The regulatory board of health in a particular state specifies that the fluoride levels in water must not exceed 1.5 parts per million (ppm). The 20 measurements given here represent the randomly selected daily early morning readings on fluoride levels in water at a certain city.

```
0.88 0.82 0.97 0.95 0.84 0.90 0.87 0.78 0.75 0.83
0.71 0.92 1.11 0.81 0.97 0.85 0.97 0.91 0.78 0.87
```

Test the hypothesis that the median fluoride level for this city is 0.90 against the alternative that the median is different from 0.9 at  $\alpha = 0.01$ , using (a) the large sample sign test, and (b) the Wilcoxon signed rank test. Interpret the results.

**12.3.5.** The following data give the weights (in pounds) for a random sample of 20 NFL players.

```
285 178 311 276 192 232 259 189 298
                                     211
269 285 296 193 288 254 246 234 274 229
```

Test the hypothesis that the median weight of NFL players is 250 pounds against the alternative that it is greater at  $\alpha = 0.05$ , using (a) the large sample sign test and (b) the Wilcoxon signed rank test.

**12.3.6.** The following data give the amount of money (in dollars) spent on textbooks by 18 students for the last academic year at a large university.

```
510 425 190 298 157 260 320 615 455
490 188 115 230 610 220 155 315 110
```

Test the hypothesis that the median amount spent on books at this university is \$325 against the alternative that it is different using the large-sample sign test. Use  $\alpha = 0.05$ .

**12.3.7.** It is desired to study the effect of a special diet on systolic blood pressure. The following sample data are obtained for eight adults over 40 years of age before and after 6 months of this diet.

At 95% confidence level, is there evidence to conclude that the new diet reduces the systolic blood pressure in individuals of over 40 years old? Test (a) using the sign test, and (b) using the Wilcoxon signed rank test. Interpret the results.

**12.3.8.** In an effort to study the effect on absenteeism of having a day-care facility at the workplace for women with newborn babies (less than 1 year old), a large company compared the number of absent days for a year for seven women with newborn children before and after instituting a day-care facility.

At 99% confidence level, is there evidence to conclude that having a day-care facility at the workplace reduces absenteeism for women with newborn children?

# 12.4 NONPARAMETRIC HYPOTHESIS TESTS FOR TWO INDEPENDENT SAMPLES

In this section we learn how to test the equality of the medians of two independent samples from two populations. This is especially useful when one studies the treatment effects, such as the effect of a certain drug to treat a given medical condition when we have two groups—an experimental group and a control group—or the effect of a particular type of teaching method. We will describe the *median test*, which corresponds to the sign test, and the *Wilcoxon rank sum test*.

#### 12.4.1 Median Test

Let  $m_1$  and  $m_2$  be the medians of two populations 1 and 2, respectively, both with continuous distributions. Assume that we have a random sample of size  $n_1$  from population 1 and a random sample of size  $n_2$  from population 2. The median test can be summarized as follows.

#### HYPOTHESIS TESTING PROCEDURE USING MEDIAN TEST

We test

$$m_1>m_2$$
, upper tailed test  $H_0:m_1=m_2$  versus  $H_a:m_1< m_2$ , lower tailed test  $m_1\neq m_2$ , two-tailed test.

- 1. Combine the two samples into a single sample of size  $n_1 + n_2$ , keeping track of each observation's original population. Arrange the  $n_1 + n_2$  observations in increasing order and find the median of this combined sample. If the median is one of the sample values, discard those observations and adjust the sample size accordingly.
- **2.** Define  $N_{1h}$  to be the number of observations of a sample from population 1 (under  $H_0$  we would expect this number to be around  $n_1/2$ ).
- **3. Decision:** If  $H_0$  is true, then we would expect  $N_{1b}$  to be equal to some number around  $n_1/2$ . For  $H_a: m_1 > m_2$ , rejection region is  $N_{1b} \le c$ , where  $P(N_{1b} \le c) = \alpha$ , for  $H_a: m_1 < m_2$ , rejection region is  $N_{1b} \ge c$ , where  $P(N_{1b} \ge c) = \alpha$ , and for  $H_a : m_1 \ne m_2$ , rejection region is  $N_{1b} \ge c_1$ , or  $N_{1b} \leq c_2$ , where

$$P(N_{1b} \ge c_1) = \frac{\alpha}{2} \text{ and } P(N_{1b} \le c_2) = \frac{\alpha}{2}.$$

Assumptions: (i) Population distribution is continuous. (ii) Samples are independent.

Let  $n_1 + n_2 = 2k$ . Under  $H_0$ ,  $N_{1b}$  has a hypergeometric distribution given by

$$P(N_{1b} = n_{1b}) = \frac{\binom{n_1}{n_{1b}} \binom{n_2}{k - n_{1b}}}{\binom{n_1 + n_2}{k}}, \quad n_{1b} = 0, 1, 2, \dots, n_1,$$

with the assumption that  $\binom{i}{j} = 0$ , if j > i. Note that the hypergeometric distribution is a discrete distribution that describes the number of "successes" in a sequence of n draws from a finite population without replacement. Thus, we can find the values of c,  $c_1$ , and  $c_2$ , required earlier. This calculation can be tedious. To overcome this, we can use the following large sample approximation valid for  $n_1 > 5$  and  $n_2 > 5$ . First classify each observation as above or below the sample median as shown in Table 12.4.

It can be verified that the expected value and variance of  $N_{1a}$  are given by

$$E(N_{1a}) = \frac{N_a n_1}{n}$$
 and  $Var(N_{1a}) = \frac{N_a n_1 n_2 N_b}{n^2 (n-1)}$ .

| Table 12.4 |          |          |                 |  |  |  |  |  |
|------------|----------|----------|-----------------|--|--|--|--|--|
|            | Below    | Above    | Totals          |  |  |  |  |  |
| Sample 1   | $N_{1b}$ | $N_{1a}$ | $n_1$           |  |  |  |  |  |
| Sample 2   | $N_{2b}$ | $N_{2a}$ | $n_2$           |  |  |  |  |  |
| Total      | $N_b$    | $N_a$    | $n_1 + n_2 = n$ |  |  |  |  |  |

Thus, for a large sample we can write

$$z = \frac{N_{1a} - E(N_{1a})}{\sqrt{Var(N_{1a})}} \sim N(0, 1).$$

Hence, we can follow the usual large sample rejection region procedure, which is summarized next.

# SUMMARY OF LARGE SAMPLE MEDIAN SUM TEST ( $n_1 > 5$ AND $n_2 > 5$ )

We test

$$H_0: m_1 = m_2 \text{ versus } H_a: \begin{cases} m_1 > m_2, & \text{upper tailed test} \\ m_1 < m_2, & \text{lower tailed test} \\ m_1 \neq m_2, & \text{two-tailed test}. \end{cases}$$

The test statistic:

$$z = \frac{N_{1a} - E(N_{1a})}{\sqrt{Var(N_{1a})}},$$

where

$$E(N_{1a}) = \frac{N_a N_1}{n}$$

and

$$Var(N_{1a}) = \frac{N_1 n_1 n_2 N_b}{n^2 (n-1)}.$$

Rejection region:

$$\begin{cases} z>z_{\alpha}, & \text{upper tail RR} \\ z<-z_{\alpha}, & \text{lower tail RR} \\ |z|>z_{\alpha/2}, & \text{two tail RR}. \end{cases}$$

**Decision:** Reject  $H_0$ , if the test statistic falls in the RR, and conclude that  $H_a$  is true with  $(1 - \alpha)100\%$ confidence. Otherwise, do not reject  $H_0$ , because there is not enough evidence to conclude that  $H_a$  is true for a given  $\alpha$  and more experiments are needed.

**Assumptions:** (i) Population distributions are continuous. (ii)  $n_1 > 5$  and  $n_2 > 5$ .

We illustrate this procedure with the following example.

#### **Example 12.4.1**

Given below are the mileages (in thousands of miles) of two samples of automobile tires of two different brands, say I and II, before they wear out.

Use the median test to see whether the tire II gives more median mileage than tire I. Use  $\alpha = 0.05$ .

#### Solution

We test

$$H_0: m_1 = m_2$$
 versus  $H_0: m_1 < m_2$ .

Because the sample size assumption is satisfied, we will use the large sample normal approximation. The results of steps 1 and 2, using the notation A for above the median and B for below the median, are given in Table 12.5.

| Table 12.5    |            |                        |
|---------------|------------|------------------------|
| Sample values | Population | Above/below the median |
| 32            | 1          | В                      |
| 34            | 1          | В                      |
| 35            | I          | В                      |
| 37            | 1          | В                      |
| 39            | II         | В                      |
| 42            | I          | В                      |
| 43            | I          | В                      |
| 47            | 1          | В                      |
| 48            | II         | В                      |

(continued)

| <b>Table 12.5</b> (cor | ntinued)   |                        |
|------------------------|------------|------------------------|
| Sample values          | Population | Above/below the median |
| 54                     | II         | В                      |
| 58                     | I          | В                      |
| 59                     | I          | В                      |
| 62                     | I          | В                      |
| 65                     | II         | A                      |
| 69                     | l          | A                      |
| 70                     | II         | Α                      |
| 71                     | I          | A                      |
| 76                     | II         | A                      |
| 78                     | I          | Α                      |
| 84                     | I          | Α                      |
| 87                     | II         | A                      |
| 90                     | II         | A                      |
| 111                    | II         | A                      |
| 118                    | II         | A                      |
| 126                    | II         | A                      |
| 127                    | II         | Α                      |

The median is 63.5. Thus, we obtain Table 12.6.

| Table 12 | .6           |              |                      |
|----------|--------------|--------------|----------------------|
|          | Below        | Above        | Totals               |
| Sample 1 | $N_{1b}=10$  | $N_{1a}=4$   | $n_1 = 14$           |
| Sample 2 | $N_{2b} = 3$ | $N_{2a} = 9$ | $n_2 = 12$           |
| Total    | $N_b = 13$   | $N_a = 13$   | $n_1 + n_2 = n = 26$ |

Also,

$$EN_{1a} = \frac{N_a n_1}{n} = \frac{(13)(14)}{26} = 7$$

and

$$Var(N_{1a}) = \frac{N_a n_1 n_2 N_b}{n^2 (n-1)} = \frac{(13)(13)(14)(12)}{16,900} = 1.68.$$

Hence, the test statistic is

$$z = \frac{N_{1a} - E(N_{1a})}{\sqrt{Var(N_{1a})}} = \frac{4 - 7}{\sqrt{16,900}} = -0.023.$$

For  $\alpha = 0.05$ ,  $z_{0.05} = 1.645$ . Hence, the rejection region is  $\{z < -1.645\}$ . Because the observed value of z does not fall in the rejection region, we do not reject  $H_0$  and conclude that there is not enough evidence to conclude that there is any difference in the median mileage for the two types of tires.

#### 12.4.2 The Wilcoxon Rank Sum Test

The Wilcoxon rank sum test is used for comparing the medians of two independent populations, as in the two-sample t-test in the parametric case. For accurate results, it is necessary to assume that the variances of the populations are equal. This test is quite similar to the Wilcoxon signed rank test. Whereas the one-sample Wilcoxon signed rank test requires an additional assumption that the population distribution is symmetric, such an assumption is not necessary for the two-sample Wilcoxon rank sum test. This test can be applied for skewed distributions. The test is almost as powerful as the parametric version when the population distributions are close to normal. Many statistical software packages do not give the Wilcoxon rank sum test; instead the Mann-Whitney test is given. It should be noted that the Wilcoxon rank sum test is equivalent to the Mann-Whitney U-test. We will not separately describe the Mann-Whitney test; however, in practice just perform the Mann-Whitney test if the software has only that test.

Assume that we have  $n_1$  observations randomly sampled from population I and  $n_2$  observations randomly sampled from population II with  $n_1 \le n_2$ . The Wilcoxon rank sum test procedure can be summarized as follows.

#### HYPOTHESIS TESTING PROCEDURE BY WILCOXON RANK SUM TEST

We test

$$H_0: m_1 = m_2 \text{ versus } H_1: m_1 \neq m_2.$$

- 1. Combine the two samples into a single sample of size  $n_1 + n_2$ , keeping track of each observation's original population. Arrange the  $n_1 + n_2$  observations in ascending order and assign ranks.
- 2. Sum the ranks of observations from population II and call it R.
- 3. Let the test statistic be  $W = R \frac{1}{2}n_2(n_2 + 1)$ .

**4. Decision:** If  $H_0$  is false, one would expect that the value of W would be very small or very large. For a size  $\alpha$  critical region, reject  $H_0$  if

$$W \leq c_1$$
, where  $P(W \leq c_1) = \frac{\alpha}{2}$ ,

or

$$W \ge c_2$$
, where  $P(W \ge c_2) = \frac{\alpha}{2}$ .

**Note:** The exact distribution of W is given in the Wilcoxon rank sum test table in the appendix for small values of  $n_1$  and  $n_2$ .

In the Wilcoxon rank sum test, based on the alternative hypothesis, we have the following rejection regions.

For

$$H_a: m_1 > m_2$$
, rejection region is  $W \ge c$ , where  $P(W \ge c) = \alpha$ ,

and for

$$H_a: m_1 < m_2$$
, rejection region is  $W \le c$ , where  $P(W \le c) = \alpha$ .

We will illustrate the foregoing procedure with the following example.

#### **Example 12.4.2**

Comparison of the prices (in dollars) of two brands of similar automobile tires resulted in the data in Table 12.7.

| Table    | 12.7 | ,  |     |     |     |    |     |     |
|----------|------|----|-----|-----|-----|----|-----|-----|
| Tire I:  | 85   | 99 | 100 | 110 | 105 | 87 |     |     |
| Tire II: | 67   | 69 | 70  | 93  | 105 | 90 | 110 | 115 |

Use the Wilcoxon rank sum test with  $\alpha=0.05$  to test the null hypothesis that the two population medians are the same against the alternative hypothesis that the population medians are different.

#### Solution

Here we need to test

$$H_0: m_1 = m_2 \text{ versus } H_a: m_1 \neq m_2.$$

The sample sizes are  $n_1 = 6$ , and  $n_2 = 8$ . Combining step 1 and step 2, we have the results shown in Table 12.8.

| Table 12.8 |    |    |    |    |    |    |    |    |     |      |      |      |      |     |
|------------|----|----|----|----|----|----|----|----|-----|------|------|------|------|-----|
| Value      | 67 | 69 | 70 | 85 | 87 | 90 | 93 | 99 | 100 | 105  | 105  | 110  | 110  | 115 |
| Population | II | II | II | ı  | ı  | II | II | ı  | ı   | ı    | II   | ı    | II   | II  |
| Rank       | 1  | 2  | 3  | 4  | 5  | 6  | 7  | 8  | 9   | 10.5 | 10.5 | 12.5 | 12.5 | 14  |

The sum of ranks of observations from population II is R = 56. Hence, the test statistic is

$$W = R - \frac{1}{2}n_2(n_2 + 1)$$
$$= 56 - \frac{1}{2}(8)(9) = 20.$$

For  $\alpha=0.05$ , the rejection region is  $W\leq 9$  or W>38, with the actual  $\alpha$  being 0.0592. Because the observed value of the test statistic does not fall in the rejection region,  $H_0$  is not rejected. Thus, we do not have enough evidence to conclude that the median prices are different for these two brands of automobile tires.

When the sample sizes are large and when  $H_0$  is true, the distribution of the Wilcoxon rank sum test can be approximated by the normal distribution. It can be shown that under  $H_0$ , when both  $n_1$  and  $n_2$  are greater than 10, the distribution of W is approximately normal with

$$E(W) = \frac{n_1 n_2}{2}$$
 and  $Var(W) = \frac{n_1 n_2 (n_1 + n_2 + 1)}{12}$ .

For a large random sample, we can summarize the test procedure as follows.

# SUMMARY OF LARGE SAMPLE WILCOXON RANK SUM TEST ( $n_1 > 10$ AND $n_2 > 10$ )

We test

$$H_0: m_1 = m_2 \text{ versus } H_a: \begin{cases} m_1 > m_2, & \text{upper tailed test} \\ m_1 < m_2, & \text{lower tailed test} \\ m_1 \neq m_2, & \text{two-tailed test}. \end{cases}$$

The test statistic:

$$Z = \frac{W - n_1 n_2 / 2}{\sqrt{n_1 n_2 (n_1 + n_2 + 1) / 12}}.$$

Rejection region:

$$\begin{cases} z>z_{\alpha}, & \text{upper tail RR} \\ z<-z_{\alpha}, & \text{lower tail RR} \\ |z|>z_{\alpha/2}, & \text{two tail RR}. \end{cases}$$

**Assumption:** The samples are independent and  $n_1 > 10$  and  $n_2 > 10$ .

**Decision:** Reject  $H_0$ , if the test statistic falls in the RR, and conclude that  $H_a$  is true with  $(1 - \alpha)100\%$ confidence. Otherwise, do not reject  $H_0$ , because there is not enough evidence to conclude that  $H_a$  is true for a given  $\alpha$  and more data are needed.

We will use the foregoing procedure to solve the following problem.

#### **Example 12.4.3**

In an effort to determine the immunoglobulin D (IgD) levels of a certain ethnic group, a large number of blood samples representing both sexes for 12-year-olds were taken. The following sample data give the IgD levels (in mg/100 mL).

| Male:   | 9.3 | 0.0 | 12.2 | 8.1 | 5.7 | 6.8 | 3.6 | 9.4 | 8.5 | 7.3 | 9.7 |     |
|---------|-----|-----|------|-----|-----|-----|-----|-----|-----|-----|-----|-----|
| Female: | 7.1 | 0.0 | 5.9  | 7.6 | 2.8 | 5.8 | 7.2 | 7.4 | 3.5 | 3.3 | 7.5 | 7.0 |

Use the large sample Wilcoxon rank sum test with the significance level  $\alpha=0.01$  to test the hypothesis that there is no difference between the sexes in the median level of IgD.

#### Solution

We need to test

$$H_0: m_1 = m_2$$
 versus  $H_a: m_1 \neq m_2$ .

Here,  $n_1 = 11$ , and  $n_2 = 12$ , and the results of step 1 and step 2 are given in Table 12.9, where we use M or F to identify the population from which the data are coming.

The sum of the ranks for females is R = 114.5, and

$$W = R - \frac{1}{2}n_2(n_2 + 1)$$
  
= 114.5 - \frac{1}{2}(12)(13) = 36.5.

| Table 1 | 2.9 |     |     |     |     |     |     |     |     |     |      |     |
|---------|-----|-----|-----|-----|-----|-----|-----|-----|-----|-----|------|-----|
| Value   | 0   | 0   | 2.8 | 3.3 | 3.5 | 3.6 | 5.7 | 5.8 | 5.9 | 6.8 | 7    | 7.1 |
| M or F  | М   | F   | F   | F   | F   | М   | М   | F   | F   | М   | F    | F   |
| Rank    | 1.5 | 1.5 | 3   | 4   | 5   | 6   | 7   | 8   | 9   | 10  | 11   | 12  |
| Value   | 7.2 | 7.3 | 7.4 | 7.5 | 7.6 | 8.1 | 8.5 | 9.3 | 9.4 | 9.7 | 12.2 |     |
| M or F  | F   | М   | F   | F   | F   | М   | М   | М   | М   | М   | М    |     |
| Rank    | 13  | 14  | 15  | 16  | 17  | 18  | 19  | 20  | 21  | 22  | 23   |     |

Therefore, the test statistic results in

$$Z = \frac{W - n_1 n_2 / 2}{\sqrt{n_1 n_2 (n_1 + n_2 + 1) / 12}}$$
$$= \frac{36.5 - (11)(12) / 2}{\sqrt{(11)(12)(24) / 12}} = -1.815 \approx -1.82.$$

For  $\alpha = 0.01$ , we have  $z_{\alpha/2} = z_{0.005} = 2.575$ . Hence, the rejection region is z < -2.575 or z > 2.575. Because the test statistic does not fall in the rejection region, we do not reject  $H_0$  at  $\alpha = 0.01$  and conclude that there is not enough evidence to conclude that there is any difference between the sexes in the median level of IgD.

With a slight modification of the ranking system in the Wilcoxon rank sum test, we could test for the equality of variances when the normality assumption of the F-test fails.

#### **EXERCISES 12.4**

**12.4.1.** The following data give the winning proportions of the top six football teams from each of the two conferences of the NFL.

| American Conference | 0.818 | 0.727 | 0.909 | 0.818 | 0.727 | 0.545 |
|---------------------|-------|-------|-------|-------|-------|-------|
| National Conference | 0.636 | 0.545 | 0.636 | 0.636 | 0.818 | 0.455 |

Use the Wilcoxon rank sum test at the significance level of 0.05 to test the null hypothesis that the two samples contain populations with identical medians against the alternative hypothesis that the medians are not equal. State any assumptions you have made to solve the problem.

**12.4.2.** Comparison of two protective methods against corrosion yielded the following maximum depths of pits (in thousandths of an inch) in pieces of similar metals subjected to the respective treatments:

| Method I:  | 68 | 75 | 69 | 75 | 70 | 69 | 72 |
|------------|----|----|----|----|----|----|----|
| Method II: | 61 | 65 | 57 | 63 | 58 |    |    |

Use the Wilcoxon rank sum test at the significance level of 0.01 to test the null hypothesis that the two samples have identical medians against the alternative hypothesis that the medians are not equal.

Show that when  $H_0$  is true, the mean and variance of the Wilcoxon rank sum test with 12.4.3. sample sizes  $n_1$  and  $n_2$  are

$$E(W) = \frac{n_1 n_2}{2}$$
 and  $Var(W) = \frac{n_1 n_2 (n_1 + n_2 + 1)}{12}$ .

**12.4.4.** In order to make inferences about the temporal muscles of the cat, a certain dose of tubocurarine is injected into a random sample of nine cats. The following data give the tetanus frequency (in hertz) in the temporal (T) muscles before and after injection of tubocurarine.

| T before | 24 | 33 | 27 | 23 | 31 | 28 | 31 | 24 | 19 |
|----------|----|----|----|----|----|----|----|----|----|
| T after  | 27 | 38 | 34 | 32 | 37 | 28 | 35 | 28 | 41 |

Use the Wilcoxon rank sum test at the significance level of 0.05 to test the null hypothesis that the median tetanus frequency (in hertz) in the temporal (T) muscles is larger after injection of tubocurarine. State any assumptions you made to solve the problem.

**12.4.5.** In a study of the net conversion of progesterone in rat liver, the following samples were attained for the net conversion in rats 3 to 4 weeks old:

| Male:   | 16.9 | 16.0 | 13.5 | 13.1 | 14.2 | 11.6 | 12.8 | 17.3 | 13.8 | 9.8 | 16.0 | 15.9 | 16.7 | 15.1 |
|---------|------|------|------|------|------|------|------|------|------|-----|------|------|------|------|
| Female: | 13.8 | 11.2 | 7.5  | 10.4 | 15.8 | 14.5 | 9.5  | 9.8  | 5.1  | 5.5 | 6.5  | 7.2  |      |      |

Use the large sample Wilcoxon rank sum test at the significance level of 0.05 to test the hypothesis that the median net conversion of progesterone in male rats is larger than that in female rats. What would be your conclusion if you were to use the median test?

**12.4.6.** Two groups of randomly selected 1-acre plots were treated with two different brands of fertilizer. The following data give the yields of corn (in bushels) from each of these plots.

| Fertilizer I:  | 89 | 93 | 105 | 94 | 92 | 96 | 93 | 101 |
|----------------|----|----|-----|----|----|----|----|-----|
| Fertilizer II: | 85 | 88 | 94  | 87 | 86 | 91 |    |     |

Use the data to determine whether there is a difference in yields for two brands of fertilizers. Use  $\alpha=0.01$ . State any assumptions you made to solve the problem.

**12.4.7.** The following information is obtained from two independent samples.

| Sample 1: |    | 1  |    |    | ı  |    |    | ı  | 6 | 14 | 11 |
|-----------|----|----|----|----|----|----|----|----|---|----|----|
| Sample 2: | 18 | 13 | 15 | 19 | 17 | 13 | 17 | 16 |   |    |    |

Test at 1% significance level that the median for sample 1 is less than the median for sample 2 and interpret the meaning of your result.

# 12.5 NONPARAMETRIC HYPOTHESIS TESTS FOR $k \ge 2$ SAMPLES

In this section we learn how to compare the medians of more than two independent samples and to determine whether medians of the groups differ. These tests are nonparametric alternatives to the ANOVA methods discussed in Chapter 10. We study the *Kruskal–Wallis test* and *Friedman test*. Both of these methods test the equality of the treatment medians.

# 12.5.1 The Kruskal-Wallis Test

The Kruskal-Wallis test is a generalization of the Wilcoxon rank sum test for two independent samples to several independent samples. This test is a nonparametric alternative to one-way ANOVA. The Kruskal-Wallis test is almost as powerful as the one-way ANOVA when the data are from a normal distribution, and more powerful in case of nonnormality or in the presence of outliers. We now describe this test.

Suppose that we have k populations, with  $\theta_i$  being the median of the population i and k independent random samples from these populations. Let the samples from the ith population be  $n_i$ . We wish to test the equality of the medians of different groups—that is, to test the hypothesis

$$H_0: \theta_1 = \theta_2 = \cdots = \theta_k = 0$$
 versus  $H_a:$  Not all  $\theta'$ s equal 0.

We shall show that the hypothesis  $\theta_1 = \cdots = \theta_k$  is equivalent to the hypothesis  $H_0: \theta_1 = \theta_2 = \cdots = \theta_k$  $\theta_k = 0$ . Let  $\theta_1 = \cdots = \theta_k = t$  (same number). Then the observations  $y_{ij} - t$   $(i = 1, 2, \dots, k)$  will be from a population with median zero. Because the Kruskal-Wallis test procedure depends only on the ranks of  $y_{ij}$  values in the combined sample and the ranks of  $(y_{ij} - t)$  values are identical to those of  $y_{ij}$  values, the two hypotheses are equivalent.

We summarize the Kruskal–Wallis procedure to solve this type of problem in the following steps.

#### KRUSKAL-WALLIS TEST PROCEDURE

**1.** Combine and rank all  $N = \sum_{i=1}^{n} n_i$  observations  $y_{ij}$  in ascending order. Also keep track of the groups from which the observations came. Assign average ranks in case of ties. Let

$$r_{ij} = \operatorname{rank}(y_{ij}).$$

2. Calculate the group sum,

$$r_i = \sum_{i=1}^{n_i} r_{ij}, \quad i = 1, 2, \dots, k$$

and the group averages

$$\overline{r_i} = \frac{r_i}{n_i}, \quad i = 1, 2, \ldots, k.$$

**3.** Let

$$r = \sum_{i=1}^k r_i = \frac{N(N+1)}{2}$$

(this can be used as a check for accuracy of your calculation of  $r_i$ 's) and let

$$\bar{r} = \frac{r}{N} = \frac{N+1}{2}.$$

**4.** Calculate the Kruskal—Wallis test statistic

$$H = \frac{12}{N(N+1)} \sum_{i=1}^{k} n_i (\overline{r_i} - \overline{r})^2$$

or the convenient computational form of H,

$$H = \frac{12}{N(N+1)} \sum_{i=1}^{k} \frac{r_i^2}{n_i} - 3(N+1).$$

Note that to compute the convenient form of H, there is no need to calculate  $\overline{r_i}$  and  $\overline{r}$ .

**5.** Reject  $H_0$  if

where the constant c is chosen to achieve a specified value for  $\alpha$ .

The exact distribution of H is complicated. It depends on the sample sizes,  $n_1, n_2, \ldots, n_k$ , and so it is not practical to tabulate its values beyond a small number of cases. When k or N is large, the exact distribution of H under the null hypothesis can be approximated by the chi-square distribution with (k-1) degrees of freedom. To this effect, we state the Kruskal–Wallis theorem without proof.

**Theorem 12.5.1** When  $H_0: \theta_1 = \theta_2 = \cdots = \theta_k$  is true, then as N becomes large, the statistic

$$H = \frac{12}{N(N+1)} \sum_{i=1}^{k} n_i (\overline{r_i} - \overline{r})^2$$

has an asymptotic distribution that is chi-square with (k-1) degrees of freedom.

Thus, for approximate large samples the Kruskal–Wallis test for a given  $\alpha$  is to reject  $H_0$  if

$$H > \chi_{\alpha}^2(k-1).$$

The chi-square approximation is acceptable when the group sample sizes  $n_i > 5$  with  $k \ge 3$ . However, for convenience, we will use the chi-square approximation for all values of  $n_i$ . For this test, we follow the procedure described earlier except that for finding the rejection region, we use the chi-square table.

The following example illustrates how we use the foregoing procedure to test the appropriate hypothesis for three populations.

#### **Example 12.5.1**

In an effort to investigate the premium charged by insurance companies for auto insurance, an agency randomly selects a few drivers who are insured with three different companies. Assume that these persons

| Table 12.10 |            |             |  |  |  |  |  |  |
|-------------|------------|-------------|--|--|--|--|--|--|
| Company I   | Company II | Company III |  |  |  |  |  |  |
| 396         | 348        | 378         |  |  |  |  |  |  |
| 438         | 360        | 330         |  |  |  |  |  |  |
| 336         | 522        | 294         |  |  |  |  |  |  |
| 318         |            | 474         |  |  |  |  |  |  |
|             |            | 432         |  |  |  |  |  |  |

have similar autos, driving records, and level of coverage. Table 12.10 gives the premiums paid per 6 months by these drivers with these three companies. Using the 5% level of significance, test the null hypothesis that the median auto insurance premium paid per 6 months by all drivers insured with each of these companies is the same.

#### Solution

Here we need to test

$$H_0: M_1 = M_2 = M_3 = 0$$
 versus  $H_a:$  Not all  $M_i$ 's equal 0,

where  $M_i$  is the true median of the auto insurance premium paid to company i, i = 1, 2, 3.

Here  $n_1=4$ ,  $n_2=3$ , and  $n_3=5$ . Hence, there are  $N=\sum_{i=1}^3 n_i=12$  observations. Let Y denote the observations in ascending order. Table 12.11 gives the combined data in ascending order while keeping track of the groups and their ranks.

| Table 12.11 |     |     |     |     |     |     |     |     |     |     |     |     |
|-------------|-----|-----|-----|-----|-----|-----|-----|-----|-----|-----|-----|-----|
| Premium     | 294 | 318 | 330 | 336 | 348 | 360 | 378 | 396 | 432 | 438 | 474 | 522 |
| Group       | 3   | 1   | 3   | 1   | 2   | 2   | 3   | 1   | 3   | 1   | 3   | 2   |
| Rank        | 1   | 2   | 3   | 4   | 5   | 6   | 7   | 8   | 9   | 10  | 11  | 12  |

Thus, the group rank sums are

$$r_1 = 24$$
,  $r_2 = 23$ , and  $r_3 = 31$ .

As a check for accuracy of these calculations, note that

$$r_1 + r_2 + r_3 = 78 = \frac{N(N+1)}{2} = \frac{(12)(13)}{2}.$$

The test statistic is given by

$$H = \frac{12}{N(N+1)} \sum_{i=1}^{k} \frac{r_i^2}{n_i} - 3(N+1)$$

$$= \frac{12}{(12)(13)} \left( \frac{(24)^2}{4} + \frac{(23)^2}{3} + \frac{(31)^2}{5} \right) - 3(13)$$

$$= 0.42564.$$

From the chi-square table,  $\chi^2_{0.05}(2) = 5.991$ , and hence the rejection region is  $H \geq 5.991$ . Because the observed value of H does not fall in the rejection region, we do not reject  $H_0$  and conclude that there is no evidence to show that the median auto insurance premiums paid per 6 months by all drivers insured in each of these companies are different.

# 12.5.2 The Friedman Test

The Friedman test, named after the Nobel laureate economist Milton Friedman, tests whether several treatment effects (measured as locations) are equal for data in a two-way layout. We will assume that there are k different treatment levels and l blocks. In each block, assign one experimental unit to each treatment level. We want to test whether the true medians for different treatment levels are the same in each block—that is, to test

 $H_0$ : True medians at different levels are all equal

versus

 $H_a$ : Not all the medians are equal.

Rather than combine the entire sample as in the Kruskal–Wallis statistic, here we order the *y*-values within each block and then assign each its rank. In order to eliminate the differences due to blocks, we take the sum of ranks for each treatment level. The following gives a summary of the procedure.

#### THE FRIEDMAN TEST PROCEDURE

- **1.** Rank observations from k treatments separately within each block. Assign average ranks in case of ties. Let  $R_{ij} = \text{rank}(Y_{ij})$ , the rank of the observation for treatment level i in block j.
- 2. Calculate the rank sums

$$R_i = \sum_{j=1}^{l} R_{ij}, \quad i = 1, 2, ..., k.$$

3. Calculate the Friedman statistic

$$S = \frac{12}{lk(k+1)} \sum_{i=1}^{k} \left( R_i - \frac{l(k+1)}{2} \right)^2$$

or a convenient computational form,

$$S = \frac{12}{lk(k+1)} \sum_{i=1}^{k} R_i^2 - 3l(k+1).$$

**4.** Reject  $H_0$  if  $S \ge c$ , where the constant c is chosen to achieve a specified value for  $\alpha$ .

The exact distribution of S is complicated. Here, for k = 3, 4, 5, and for various values of l, the Friedman distribution has been calculated and its values are given in the table in the Appendix A7. We will illustrate this four-step procedure with an example.

#### **Example 12.5.2**

Three classes in elementary statistics are taught by three different persons, a regular faculty member, a graduate teaching assistant, and an adjunct from outside the university. At the end of the semester, each student is given a standardized test. Five students are randomly picked from each of these classes, and their scores are given in Table 12.12. Test whether there is a difference between the scores for the three persons teaching with  $\alpha = 0.05$ .

| Table 12.12 |                         |    |  |  |  |  |  |
|-------------|-------------------------|----|--|--|--|--|--|
| Faculty     | Teaching assistant Adju |    |  |  |  |  |  |
| 93          | 88                      | 86 |  |  |  |  |  |
| 61          | 90                      | 56 |  |  |  |  |  |
| 87          | 76                      | 73 |  |  |  |  |  |
| 75          | 82                      | 90 |  |  |  |  |  |
| 92          | 58                      | 47 |  |  |  |  |  |

#### Solution

Here we need to test

 $H_0$ : Median for the three persons scores are all equal

 $H_a$ : The medians are not equal

We are given  $\alpha = 0.05$ , k = 3, and l = 5. To compute the value of the statistic S, we first assign ranks for each student as shown in Table 12.13.  $H_a$ : Note that they are not all equal.

| Table 12.13 |                    |         |  |  |  |  |  |
|-------------|--------------------|---------|--|--|--|--|--|
| Faculty     | Teaching assistant | Adjunct |  |  |  |  |  |
| 3           | 2                  | 1       |  |  |  |  |  |
| 2           | 3                  | 1       |  |  |  |  |  |
| 3           | 2                  | 1       |  |  |  |  |  |
| 1           | 2                  | 3       |  |  |  |  |  |
| 3           | 2                  | 1       |  |  |  |  |  |

Thus, we have

$$R_1 = 12$$
,  $R_2 = 11$ , and  $R_3 = 7$ ,

and the test statistic is given by

$$S = \frac{12}{lk(k+1)} \sum_{i=1}^{k} R_i^2 - 3l(k+1)$$
$$= \frac{12}{(5)(3)(4)} \left( (12)^2 + (11)^2 + (7)^2 \right) - (3)(5)(4) = 2.8.$$

From the Friedman table, the rejection region is  $S \ge 5.20$  at an exact significance level of 0.092. Because the computed value of the test statistic does not fall in the rejection region, we do not reject  $H_0$  and conclude that there is no difference in scores based on who teaches the course.

When the number of blocks, l, becomes large, the Friedman test statistic has an approximate chi-square distribution under the null hypothesis. That is:

**Theorem 12.5.2** When  $H_0: \theta_1 = \theta_2 = \cdots = \theta_3$  is true then, as l becomes large,

$$S = \frac{12}{lk(k+1)} \sum_{i=1}^{k} \left( R_i - \frac{l(k+1)}{2} \right)^2$$

has an asymptotic distribution that is chi-squared with (k-1) degrees of freedom.

Thus, for an approximate large random sample, the Friedman test for given  $\alpha$  is to reject  $H_0$  if  $S > \chi_{\alpha}^2(k-1)$ .

When the values of k and l exceed the values given in the Friedman table, we could use the chi-square approximation, which gives acceptable results. We proceed to illustrate the Friedman test with the following example.

# **Example 12.5.3**

In the previous example, we now randomly select 10 student grades from each class, resulting in the data shown in Table 12.14.

| Table 12.14 |                                |    |  |  |  |  |  |
|-------------|--------------------------------|----|--|--|--|--|--|
| Faculty     | Faculty Teaching assistant Adj |    |  |  |  |  |  |
| 93          | 88                             | 86 |  |  |  |  |  |
| 61          | 90                             | 56 |  |  |  |  |  |
| 87          | 76                             | 73 |  |  |  |  |  |
| 75          | 82                             | 90 |  |  |  |  |  |
| 92          | 58                             | 47 |  |  |  |  |  |
| 45          | 74                             | 88 |  |  |  |  |  |
| 99          | 23                             | 77 |  |  |  |  |  |
| 86          | 61                             | 18 |  |  |  |  |  |
| 82          | 60                             | 66 |  |  |  |  |  |
| 74          | 77                             | 55 |  |  |  |  |  |

Test whether there is a difference between the scores for the three persons teaching. Use  $\alpha = 0.05$ .

#### Solution

Here we need to test

 $H_0$ : The true median scores for the three instructors are all equal

versus

 $H_a$ : They are not all equal.

We are given  $\alpha = 0.05$ , k = 3, and l = 10. We use the chi-square approximation to solve the problem. To compute the value of the statistic S we first assign ranks for each student as shown in Table 12.15. The Friedman test statistic is

$$S = \frac{12}{lk(k+1)} \sum_{i=1}^{k} R_i^2 - 3l(k+1)$$
$$= \frac{12}{(10)(3)(4)} \left( (24)^2 + (20)^2 + (16)^2 \right) - (3)(10)(4) = 3.2.$$

| Table 12.15 |         |                    |         |  |  |  |  |
|-------------|---------|--------------------|---------|--|--|--|--|
|             | Faculty | Teaching assistant | Adjunct |  |  |  |  |
|             | 3       | 2                  | 1       |  |  |  |  |
|             | 2       | 3                  | 1       |  |  |  |  |
|             | 3       | 2                  | 1       |  |  |  |  |
|             | 1       | 2                  | 3       |  |  |  |  |
|             | 3       | 2                  | 1       |  |  |  |  |
|             | 1       | 2                  | 3       |  |  |  |  |
|             | 3       | 1                  | 2       |  |  |  |  |
|             | 3       | 2                  | 1       |  |  |  |  |
|             | 3       | 1                  | 2       |  |  |  |  |
|             | 2       | 3                  | 1       |  |  |  |  |
| Total       | 24      | 20                 | 16      |  |  |  |  |

From the chi-square table,  $\chi^2_{0.05}(2) = 5.992$ . Hence, the rejection region is  $S \ge 5.992$ . The computed value of the test statistic does not fall in the rejection region, and we do not reject  $H_0$ . We conclude that there is no difference in scores based on who teaches the course.

Friedman's test is an alternative to the repeated measures ANOVA, when assumptions such as that of normality or equality of variance are not satisfied. Because this test, like many other nonparametric tests, does not make a distribution assumption, it is not as powerful as the ANOVA.

# **EXERCISES 12.5**

- Table 12.16 shows a random sample of observations on children under 10 years of age, each observation being the IgA immunoglobulin level measured in international units from a large number of blood samples, and the population is studied in blocks in terms of age groups (the upper value is not included) as I: (1 to 3), II: (3 to 6), III: (6 to 8), and IV: (8 to 10). Test for the hypothesis of equality of true medians for IgA level in each block (age level), (a) with the 5% level and (b) with the 1% level of significance. Compare the results obtained.
- In an effort to study the effect of four different preventive maintenance programs on down-12.5.2. times (in minutes) for a certain period of time in a production line, a factory runs four parallel production lines, and each line has five different types of machine. The different

| Tal | Table 12.16 |    |    |    |    |     |    |    |  |  |  |
|-----|-------------|----|----|----|----|-----|----|----|--|--|--|
| I   | 6           | 37 | 19 | 14 | 51 | 68  | 27 | 75 |  |  |  |
| II  | 32          | 65 | 76 | 42 | 45 | 41  | 38 | 63 |  |  |  |
| III | 73          | 75 | 59 | 90 | 37 | 32  | 63 | 80 |  |  |  |
| IV  | 81          | 42 | 48 | 60 | 98 | 100 | 79 | 45 |  |  |  |

maintenance programs are randomly assigned to each of the four production lines so as to treat the various machines as blocks. Results are shown in Table 12.17.

| Table 12.17 |          |          |          |          |  |  |  |  |  |
|-------------|----------|----------|----------|----------|--|--|--|--|--|
| Machine     | Method 1 | Method 2 | Method 3 | Method 4 |  |  |  |  |  |
| I           | 181      | 124      | 126      | 181      |  |  |  |  |  |
| П           | 185      | 122      | 125      | 160      |  |  |  |  |  |
| III         | 67       | 65       | 68       | 69       |  |  |  |  |  |
| IV          | 121      | 66       | 120      | 68       |  |  |  |  |  |
| V           | 62       | 60       | 62       | 65       |  |  |  |  |  |

Test the hypothesis,  $H_0$ : True medians of the four maintenance programs are equal versus  $H_a$ : Not all are equal. [Hint: In the Friedman test, k = 4, and l = 6.] State any assumptions you have made to solve this problem.

**12.5.3.** Show that, when k = 2, the Kruskal–Wallis statistics,

$$H = \frac{12}{N(N+1)} \sum_{i=1}^{k} \frac{r_i^2}{n_i} - 3(N+1)$$

becomes equivalent to the Wilcoxon rank sum test.

12.5.4. A consumer testing agency is interested in determining whether there is a difference in the mileage for three brands of gasoline. To test this, four different vehicles are driven with each of these gasolines. Results are shown in Table 12.18.

Test whether there is a difference between the three gasoline medians at the 0.05 level.

**12.5.5.** In order to study the effect of fertilizers, five groups of 1-acre plots were randomly selected. One group was not treated with any fertilizers and the remaining four groups were treated with four different brands of fertilizers. Table 12.19 gives the yields of corn (in bushels) from each of these plots.

| Table 12.18 |          |    |    |  |  |  |  |  |
|-------------|----------|----|----|--|--|--|--|--|
|             | Gasoline |    |    |  |  |  |  |  |
| Vehicle     | Α        | В  | C  |  |  |  |  |  |
| I           | 19       | 25 | 22 |  |  |  |  |  |
| II          | 26       | 33 | 39 |  |  |  |  |  |
| III         | 20       | 28 | 25 |  |  |  |  |  |
| IV          | 18       | 30 | 21 |  |  |  |  |  |

| Table 12.19     |     |     |     |     |     |     |     |     |     |
|-----------------|-----|-----|-----|-----|-----|-----|-----|-----|-----|
| None:           | 58  | 27  | 36  | 41  | 48  | 36  | 50  | 50  | 39  |
| Fertilizer I:   | 69  | 67  | 57  | 63  | 49  | 65  | 78  | 69  |     |
| Fertilizer II:  | 95  | 92  | 92  | 89  | 100 | 88  | 79  | 97  | 75  |
| Fertilizer III: | 102 | 111 | 92  | 103 | 102 | 94  | 100 | 112 | 96  |
| Fertilizer IV:  | 127 | 115 | 112 | 122 | 114 | 107 | 116 | 112 | 108 |

Use the data to determine whether there is a difference in yields for different fertilizers. Use  $\alpha = 0.01$ .

**12.5.6.** In order to compare grocery prices of four different grocery stores on a particular day in November 1999, 11 randomly selected items with same brands are given in Table 12.20. Use the data to determine whether there is a difference in prices at these four grocery store chains. Use  $\alpha = 0.01$ . State any assumptions you have made to solve this problem.

#### 12.6 CHAPTER SUMMARY

In this chapter, we first learned about nonparametric approaches to interval estimation and non-parametric hypothesis tests for one sample, such as the sign test, the Wilcoxon signed rank test, and dependent sample paired comparison tests. Then nonparametric hypothesis tests for two independent samples such as the median test and Wilcoxon rank sum test were considered. Later the Kruskal–Wallis test and the Friedman test were explained for more than two samples.

It is natural to ask, "Why do we substitute a set of nonnormal numbers, such as ranks, for the original data?" Few data are truly normal. Rank tests are some times called "approximate" tests. They are most

| Table 12.20            |         |         |         |         |
|------------------------|---------|---------|---------|---------|
| Product                | Store A | Store B | Store C | Store D |
| Bread (20 oz)          | \$1.39  | \$1.39  | \$1.39  | \$1.39  |
| Red apple (1 lb)       | 1.29    | 1.29    | 0.99    | 0.68    |
| Large eggs (1 dozen)   | 0.69    | 0.88    | 0.89    | 0.89    |
| Orange Juice (64 oz)   | 3.29    | 2.99    | 2.79    | 2.69    |
| Cereal (15 oz)         | 3.59    | 3.19    | 3.19    | 3.58    |
| Canned corn (15.25 oz) | 0.50    | 0.53    | 0.50    | 0.49    |
| Crystals sugar (5 lb)  | 1.99    | 2.09    | 1.99    | 1.89    |
| 2% milk (1 gal)        | 3.19    | 3.19    | 3.09    | 3.09    |
| Frozen pizza (21.5 oz) | 3.00    | 4.59    | 3.50    | 3.50    |
| Puppy Chow (4.4 lb)    | 4.59    | 3.69    | 3.69    | 3.99    |
| Diapers (56-pack)      | 12.99   | 12.99   | 12.99   | 11.88   |

useful in instances when we suspect that the data are not normal, and we either cannot transform the data to make them more normal, or do not like to do so. One of the simple ways to check for appropriateness of use of nonparametric tests is to simply construct a stem-and-leaf display or a histogram for the sample data and see whether they look symmetric and approximately bell shaped. If this is not so, we may often be better off using a nonparametric approach.

Since the 1940s, many nonparametric procedures have been introduced, and the number of procedures continues to grow. The nonparametric tests presented in this chapter represent only a small portion of available nonparametric tests. There are many references available in the bibliography for further reading on the subject.

In this chapter, we have also learned the following important concepts and procedures.

- Procedure for finding  $(1 \alpha)100\%$  confidence interval for the median M
- Hypothesis testing procedure by sign test
- A large sample sign test
- Hypothesis testing procedure by Wilcoxon signed rank test
- Summary of large sample Wilcoxon signed rank test (n > 20)
- Summary of large sample median sum test  $(n_1 > 5 \text{ and } n_2 > 5)$

- Hypothesis testing procedure by Wilcoxon rank sum test
- Summary of large sample Wilcoxon rank sum test ( $n_1 > 10$  and  $n_2 > 10$ )
- Kruskal-Wallis test procedure
- Friedman test procedure

#### 12.7 **COMPUTER EXAMPLES**

In this section, we illustrate some nonparametric procedures using statistical software packages.

# 12.7.1 Minitab Examples

#### **Example 12.7.1**

(One-sample sign): For the data

1.51 1.35 1.69 1.48 1.29 1.27 1.54 1.39 1.45

test  $H_0: M = 1.4$  versus  $H_a: M > 1.4$ , using sign test.

# Solution

Enter data in C1. Then

Stat > Nonparametric > 1-Sample Sign... > in Variables: type C1 > click Test median: type 1.4 > in Alternative: click greater than > click OK

We will get the following output.

| Sigi                                       | Sign Test for Median |                           |   |        |        |       |  |  |  |
|--------------------------------------------|----------------------|---------------------------|---|--------|--------|-------|--|--|--|
| Sign test of median = 1.400 versus > 1.400 |                      |                           |   |        |        |       |  |  |  |
|                                            | N                    | N Below Equal Above P Med |   | Median |        |       |  |  |  |
| C1                                         | 9                    | 4                         | 0 | 5      | 0.5000 | 1.450 |  |  |  |

Looking at the p-value of 0.500, we will not be able to reject the null hypothesis for any reasonable values of  $\alpha$ .

We can obtain the nonparametric confidence interval using the following procedure. Enter in variable, C1, and then

**Stat > Nonparametric > 1-Sample Sign... >** in **Variables:** type **C1 >** click **Confidence interval >** in **level:** enter appropriate, say, **95.0 >** Click **OK** 

# **Example 12.7.2**

(One-sample Wilcoxon): For the data

1.51 1.35 1.69 1.48 1.29 1.27 1.54 1.39 1.45

test  $H_0: M = 1.4$  versus  $H_a: M \neq 1.4$ , using one-sample Wilcoxon test.

#### Solution

We will give only Sessions commands; the Windows procedure is similar to the previous example.

Stat > Nonparametric > 1-Sample Wilcoxon... > in Variables: type C1 > click Test median: type 1.4 > in Alternative: click not equal > click OK

We will get the following output.

| Wile                                                 | Wilcoxon Signed Rank Test |          |           |           |        |  |  |  |
|------------------------------------------------------|---------------------------|----------|-----------|-----------|--------|--|--|--|
| Test of median = $1.400$ versus median not = $1.400$ |                           |          |           |           |        |  |  |  |
| N N for                                              |                           | Wilcoxon | Р         | Estimated |        |  |  |  |
|                                                      |                           | Test     | Statistic |           | Median |  |  |  |
| C1                                                   | 9                         | 9        | 29.0      | 0.477     | 1.435  |  |  |  |

Looking at the p-value of 0.447, we will not be able to reject the null hypothesis for any reasonable values of  $\alpha$ .

# **Example 12.7.3**

(Two-sample sign test): For the data

| Sample 1 |     |     |     |     |     |     |     |     |
|----------|-----|-----|-----|-----|-----|-----|-----|-----|
| Sample 2 | 172 | 191 | 172 | 230 | 178 | 199 | 171 | 201 |

test  $H_0: M=0$  versus  $H_a: M<0$ , using the two-sample sign test, where M is the median of the difference. Use  $\alpha = 0.05$ .

#### Solution

After entering sample 1 data in **C1** and sample 2 data in **C2**, we can use the following sequence:

Calc > Calculator... > in Store result in variable: type C3 > in Expression: type C2-C3 > click OK

We will get the pairwise difference of the two samples. For these values, we will apply the one-sample sign

Stat > Nonparametric > 1-sample sign... > in Variables: type C3 > click Test median: and in Alternative: choose less than > click OK

We will get the following output:

| Sign                                           | n Te    | st for M | edian |       |        |        |
|------------------------------------------------|---------|----------|-------|-------|--------|--------|
| Sign test of median = 0.00000 versus < 0.00000 |         |          |       |       |        |        |
|                                                | N Below |          | Equal | Above | Р      | Median |
| C3                                             | 8       | 6        | 0     | 2     | 0.1445 | -7.000 |

Because the p-value is 0.1445, which is greater than 0.05, we will not reject the null hypothesis.

# **Example 12.7.4**

(**Kruskal–Wallis test**): In an effort to investigate the premium charged by insurance companies for auto insurance, an agency randomly selects a few drivers who are insured by three different companies. Assume that these persons have similar cars, driving records, and levels of coverage. Table 12.21 gives the premiums paid per 6 months by these drivers with these three companies.

Using the 5% significance level, test the null hypothesis that the median auto insurance premium paid per 6 months by all drivers insured in each of these companies is the same. Use Minitab.

#### Solution

Enter data for company I in **C1**, for company II in **C2**, and for company III in **C3**. First stack the data while keeping track of the companies in the following way.

Manip > Stack/Unstack > Stack Columns... > in Stack the following columns: type C1 C2 C3 > in Stored data in: type C4 > in Store subscripts in: type C5 > Click OK

Now we can use Kruskal—Wallis as follows.

**Stat > Nonparametric > Kruskall-Wallis... >** in **Response:** type **C4 >** in **Factor:** type **C5 >** click **OK** 

We will get the output shown in Table 12.22.

Because the p-value of 0.808 is larger than  $\alpha = 0.05$ , we cannot reject the null hypothesis.

| Table 12.21 |            |             |
|-------------|------------|-------------|
| Company I   | Company II | Company III |
| 396         | 348        | 378         |
| 438         | 360        | 330         |
| 336         | 522        | 294         |
| 318         |            | 474         |
|             |            | 432         |

| Table 12.22 Kruskal–Wallis Test |                   |                |       |       |  |  |  |  |
|---------------------------------|-------------------|----------------|-------|-------|--|--|--|--|
| Kruskal-Wallis Test on C4       |                   |                |       |       |  |  |  |  |
| <b>C</b> 5                      | N Median Ave rank |                |       |       |  |  |  |  |
| 1                               | 4                 | 366.0          | 6.0   | -0.34 |  |  |  |  |
| 2                               | 3                 | 360.0          | 7.7   | 0.65  |  |  |  |  |
| 3                               | 5                 | 378.0 6.2      |       | -0.24 |  |  |  |  |
| Overall                         | 12                |                | 6.5   |       |  |  |  |  |
| H = 0.43 DF = 2 P = 0.808       |                   |                |       |       |  |  |  |  |
| * NOTE *                        | One or            | more small sai | mples |       |  |  |  |  |

#### **Example 12.7.5**

(Friedman test): For the following data, conduct a Friedman test.

93 61 87 75 92 45 99 86 82 74 88 90 76 82 58 74 23 61 60 77 86 56 73 90 47 88 77 18 66 55

#### Solution

Enter each row of data in C1, C2, and C3 respectively. Then stack the data in C1, C2, C3 in the following way.

Manip > Stack/Unstack > Stack Columns... > in Stack the following columns: type C1 C2 C3 > in **Stored data in:** type **C4** > in **Store subscripts in:** type **C5** > Click **OK** 

In C6, enter numbers 1 through 10 in the first 10 rows, enter numbers 1 through 10 in the next 10 rows, and enter numbers 1 through 10 in the following 10 rows. Now we can use the Friedman test as follows.

Stat > Nonparametric > Friedman... > in Response: type C4 > in Treatment: C5 > in Blocks: type C6 > click OK

We will get the output shown in Table 12.23.

Because the p-value is 0.202, for any value of  $\alpha$  < 0.202, we cannot reject the null hypothesis.

**Table 12.23** Friedman Test for C4 by C5 Blocked by C6 S = 3.20 DF = 2 P = 0.202

| <b>C</b> 5 | N             | Est median | Sum of ranks |
|------------|---------------|------------|--------------|
| 1          | 10            | 81.500     | 24.0         |
| 2          | 10            | 72.000     | 20.0         |
| 3          | 10            | 68.000     | 16.0         |
| Grand m    | nedian = 73.8 | 33         |              |

# 12.7.2 SPSS Examples

#### **Example 12.7.6**

(Wilcoxon rank sum test): For the data of Example 12.4.2, use the Wilcoxon rank sum test at the significance level of 0.05 to test the null hypothesis that the two population medians are the same against the alternative hypothesis that the population medians are different. Use an SPSS procedure.

#### Solution

Because the SPSS pull-down menu does not have the Wilcoxon rank sum test, we will use the Mann—Whitney U-test. The Mann—Whitney U-test is equivalent to the Wilcoxon rank sum test, although we calculate it in a slightly different way. For the same data set, any p-values generated from one test will be identical to those generated from the other. The following gives the steps to follow. Enter tire brands as 1 to identify brand 1 and 2 to identify brand 2, in C1. Enter the corresponding prices in C2. Name C1 as Brand and C2 as Price. Then click

Analyze > Non-parametric Tests > 2 Independent Samples... > move Brand to Grouping Variable: and Price to Test Variable list: > click Define Groups... > enter 1 in Group 1:, and 2 in Group 2: > click continue > choose Mann-Whitney U > OK

We get the following output:

#### Mann-Whitney Test

Ranks

|       | BRAND | N  | Mean Rank | Sum of Ranks |
|-------|-------|----|-----------|--------------|
| PRICE | 1.00  | 6  | 8.17      | 49.00        |
|       | 2.00  | 8  | 7.00      | 56.00        |
|       | Total | 14 |           |              |

| Toct | Statistics |
|------|------------|
| 1621 | Statistics |

|                                | PRICE  |
|--------------------------------|--------|
| Mann-Whitney U                 | 20.000 |
| Wilcoxon W                     | 56.000 |
| Z                              | 518    |
| Asymp. Sig. (2-tailed)         | .605   |
| Exact Sig. [2*(1-tailed Sig.)] | .662   |

- (a) Not corrected for ties.
- **(b)** Grouping Variable: BRAND

*In the first table just shown, ranks show the mean ranking of tire brand I and tire brand II. The Mann—Whitney* test is used to assess whether the distribution of ranks is statistically significant. Under the null hypothesis, the distribution of ranks should be the same for both groups. Looking at the second table, the calculated value of the Mann-Whitney U is 20. The value U represents the amount by which the ranks for tire brand I and tire brand II deviate from what we would expect under the null hypothesis. For a 0.05 significance level, we can reject the null hypothesis if the 2-tailed significance (see Asymp. sig in the second table) is less than 0.05. In this case, because Asymp. Siq. (2-tailed)=0.605, we do reject the null hypothesis.

#### **Example 12.7.7**

(Kruskal–Wallis test): For the data of Example 12.5.1, conduct the Kruskal–wallis test using SPSS.

#### Solution

Enter insurance companies as 1 to identify company I, 2 to identify company II, and 3 to identify company III, in C1. Enter the corresponding premiums in C2. Name C1 as Company, and C2 as Premium. Then:

Analyze > Nonparametric Tests > K Independent Samples... > move Premium to Test Variable List: and Company to Grouping variable: > click Define Rage... > enter 1 in Minimum, and 3 in Maximum > click continue > click Kruskal-Wallis H > OK

We get the following output.

#### Kruskal-Wallis Test

# Ranks

|         | COMPANY | N  | Mean Rank |
|---------|---------|----|-----------|
| PREMIUM | 1.00    | 4  | 6.00      |
|         | 2.00    | 3  | 7.67      |
|         | 3.00    | 5  | 6.20      |
|         | Total   | 12 |           |

**Test Statistics** 

|             | PREMIUM |
|-------------|---------|
| Chi-Square  | .426    |
| df          | 2       |
| Asymp. Sig. | .808    |

- (a) Kruskal—Wallis Test
- **(b)** Grouping Variable: COMPANY

Comparing the value in asymptotic significance of 0.808 with  $\alpha = 0.05$ , we will not reject the null hypothesis.

If we need to do a Friedman test, say for the data of Example 12.7.5, enter each row of data in C1, C2, and C3, respectively. Then use the following sequence to obtain the appropriate output.

**Analyze** > **Nonparametric Tests** > **K Related Samples...** > move each of the three columns to **Test** Variables: > check in Test Type Friedman > OK

# 12.7.3 SAS Examples

To perform the nonparametric tests, use the SAS statement PROC NPAR1WAY. In the procedure, if we include the EXACT statement, the program will compute the exact p-value computations for the Wilcoxon rank sum test.

#### **Example 12.7.8**

(Wilcoxon rank sum test): Comparison of the prices (in dollars) of two brands of similar tires gave the following data.

| Tire I:  | 85 | 99 | 100 | 110 | 105 | 87 |     |     |
|----------|----|----|-----|-----|-----|----|-----|-----|
| Tire II: | 67 | 69 | 70  | 93  | 105 | 90 | 110 | 115 |

Use the Wilcoxon rank sum test at the significance level of 0.05 to test the null hypothesis that the two population medians are the same against the alternative hypothesis that the population medians are different. Use the SAS procedure.

#### Solution

We can use the following procedure.

```
options nodate nonumber;
DATA tprice;
INPUT Brand Price @@;
CARDS;
1 85 1 99 1 100 1 110 1 105 1 87
2 67 2 69 2 70 2 93 2 105 2 90 2 110 2 115
```

```
/* Nonparametric statistics/Wilcoxon Rank-
Sum */
PROC NPAR1WAY DATA=tprice WILCOXON;
CLASS Brand;
VAR Price;
EXACT WILCOXON:
run;
```

We will get the following output.

Paired Wilcoxon Rank-Sum Test for Mean Comparison (Also called as Mann-Whitney Test)

The NPAR1WAY Procedure

Wilcoxon Scores (Rank Sums) for Variable Price Classified by Variable Brand

| Brand | N |              | Expected<br>Under | Std Dev<br>Under   | Mean<br>Score      |
|-------|---|--------------|-------------------|--------------------|--------------------|
| 1 2   | 6 | 49.0<br>56.0 | 45.0<br>60.0      | <br>28924<br>28924 | <br>66667<br>00000 |

Average scores were used for ties.

Wilcoxon Two-Sample Test

49.0000 Statistic (S) Normal Approximation 0.4528 One-Sided Pr > Z 0.3253 Two-Sided Pr > |Z|0.6507 t Approximation One-Sided Pr > Z Two-Sided Pr > |Z| 0.3291 0.6581 Exact Test One-Sided Pr >= S 0.3200 Two-Sided Pr >= |S - Mean| 0.6407

Z includes a continuity correction of 0.5.

Kruskal-Wallis Test

Chi-Square 0.2678 Pr > Chi-Square 0.6048

The sum of ranks of both brands are given. The exact two-tailed p-value for this test is 0.6407, which is greater than  $\alpha = 0.05$ . Hence, we will not reject the null hypothesis.

#### **Example 12.7.9**

(Kruskal-Wallis test): For the data of Example 12.7.4, perform the Kruskal-Wallis test using SAS.

#### Solution

We can use the following code.

```
options nodate nonumber;
DATA insprice;
INPUT Company Price @@;
CARDS;
1 396 1 438 1 336 1 318
2 348 2 360 2 522
3 378 3 330 3 294 3 474 3 432
proc npar1way data = insprice;
 class company;
 var Price;
run:
```

We will get the following output.

The SAS System

The NPAR1WAY Procedure

Analysis of Variance for Variable Price Classified by Variable Company

| Company | N | Mean   |
|---------|---|--------|
|         |   |        |
| 1       | 4 | 372.00 |
| 2       | 3 | 410.00 |
| 3       | 5 | 381.60 |

Source DF Sum of Squares Mean Square F Value Pr>F Among 2 2605.80 1302.900000 0.2371 0.7937 Within 9 49459.20 5495.466667

The SAS System
The NPAR1WAY Procedure

Wilcoxon Scores (Rank Sums) for Variable Price Classified by Variable Company

| Company | N | Sum of<br>Scores | Expected<br>Under HO | Std Dev<br>Under H | Mean<br>O Score |
|---------|---|------------------|----------------------|--------------------|-----------------|
| 1       | 4 | 24.0             | 26.00                | 5.887841           | 6.000000        |
| 2       | 3 | 23.0             | 19.50                | 5.408327           | 7.666667        |
| 3       | 5 | 31.0             | 32.50                | 6.157651           | 6.200000        |

Kruskal-Wallis Test Chi-Square 0.4256 2 Pr > Chi-Square 0.8083

The SAS System

The NPAR1WAY Procedure

Median Scores (Number of Points Above Median) for Variable Price

Classified by Variable Company

| Company | N | Sum of<br>Scores | Expected<br>Under HO | Std Dev<br>Under |          |
|---------|---|------------------|----------------------|------------------|----------|
| 1       | 4 | 2.0              | 2.00                 | 0.852803         | 0.500000 |
| 2       | 3 | 1.0              | 1.50                 | 0.783349         | 0.333333 |
| 3       | 5 | 3.0              | 2.50                 | 0.891883         | 0.600000 |

Median One-Way Analysis

Chi-Square 0.4889 Pr > Chi-Square 0.7831

The SAS System

The NPAR1WAY Procedure

Van der Waerden Scores (Normal) for Variable Price Classified by Variable Company

| Company N | Sum of                                 | Expected | Std Dev  | Mean  |
|-----------|----------------------------------------|----------|----------|-------|
|           | Scores                                 | Under HO | Under HO | Score |
| 1.036137  | -0.492781<br>0.0 1.273470<br>-0.108671 |          |          |       |

Van der Waerden One-Way Analysis

Chi-Square 0.6626  $0.7\bar{1}80$ Pr > Chi-Square

The SAS System

The NPAR1WAY Procedure

Savage Scores (Exponential) for Variable Price Classified by Variable Company

```
Sum of
                               Std Dev
                    Expected
Company N Scores
                   Under HO Under HO
                                          Score
   4 -0.817316 0.0 1.468604 -.204329 2
1.266775 0.0 1.348999 0.422258 3 5 -0.449459 0.0
.535903
        -0.089892
             Savage One-Way Analysis
             Chi-Square 0.9178
                               2
             DF
             Pr > Chi-Square
                               0.6320
                   The SAS System
                The NPAR1WAY Procedure
      Kolmogorov-Smirnov Test for Variable Price
           Classified by Variable Company
            EDF at Deviation from Mean
Maximum at Maximum
Company
            0.500000 0.333333
0.000000 -0.577350
0.400000 0.149071
         3
         5
Total
              0.333333
 Maximum Deviation Occurred at Observation 3
      Value of Price at Maximum = 336.0
  Kolmogorov-Smirnov Statistics (Asymptotic)
     KS 0.197203 KSa
                         0.683130
  Cramer-von Mises Test for Variable Price
        Classified by Variable Company
                          Summed Deviation
    Company N
                         from Mean
                   4 0.032407
    2
                             0.086806
                             0.028009
  Cramer-von Mises Statistics (Asymptotic)
```

CM 0.012269 CMa 0.147222

Looking at the p-value (0.8083) in the Kruskal-Wallis test, we cannot reject the null hypothesis.

# **PROJECTS FOR CHAPTER 12**

# 12A. Comparison of Wilcoxon Tests with Normal Approximation

- (i) For the Wilcoxon signed rank test, compare the results from the Wilcoxon signed rank test table with the normal approximation using several sets of data of various sample sizes. Also, if the sample size is very small, compare the results from the Wilcoxon signed rank test with a small sample *t*-test.
- (ii) For the Wilcoxon rank sum test, compare the results from the Wilcoxon rank sum test table with the normal approximation using several sets of data (from pairs of samples) of various sample sizes. Also, if the sample sizes are very small, compare the results from the Wilcoxon rank sum test with small sample *t*-test for two samples.

# 12B. Randomness Test (Wald-Wolfowitz Test)

When we have no control over the way in which the data are selected, it is useful to have a technique for testing whether the sample may be looked on as random. The condition of randomness is essential for all of the analysis explained in this book: that is, whether a sequence of random variables  $X_1, \ldots, X_n$  are independent based on a set of observations  $x_1, \ldots, x_n$  of these random variables. Here we will give a method based on the number of runs displayed in the sample events. This is a nonparametric procedure. The run test is used to test the randomness of a sample at  $100(1-\alpha)\%$ confidence level.

Given a sequence of two symbols, say H and T, a run is defined as a succession of identical symbols contained between different symbols or none at all. The total number of runs in a sequence of ntrials serves as an indication whether the arrangement is random or not. If a sequence contains  $n_1$ symbols of one kind and  $n_2$  symbols of another kind and both  $n_1$  and  $n_2$  are greater than 10 (this is a rule of thumb; for more accuracy we can also take both  $n_1$  and  $n_2$  as greater than 20), then the sampling distribution of the total number of runs, R, has an asymptotic normal distribution with mean

$$\mu_R = \frac{2n_1n_2}{n_1 + n_2} + 1$$

and variance

$$\sigma_R^2 = \frac{2n_1n_2 (2n_1n_2 - n_1 - n_2)}{(n_1 + n_2)^2 (n_1 + n_2 - 1)}.$$

For example, if we have the following symbols

there are six runs indicated by the underlines and  $n_1 = 7$  and  $n_2 = 8$ . If the sample contains numerical data, the run test is used by counting runs above and below the median. Denoting the observations above the median by the letter A and observations below the median by the letter B, we can determine the run as before. For example, if we have data values

then the median is 8.5. Hence, we get the following arrangement of values above and below the median:

Hence, there are six runs with  $n_1 = 5$  and  $n_2 = 5$ .

Now we can formulate the test of randomness as a hypothesis testing problem as described in the following procedure.

#### PROCEDURE FOR TEST OF RANDOMNESS USING RUN TEST

To test

 $H_0$ : Arrangement of sample values is random

versus

 $H_a$ : Data are not random.

- 1. Compute the median of the sample.
- 2. Going through the sample values, replace any observation with A if the value is above the median, or B if the value is below the median. Discard any ties.
- **3.** Compute  $n_1$ ,  $n_2$ , and R. Also, compute the mean and variance of R.

$$\mu_R = \frac{2n_1n_2}{n_1 + n_2} + 1$$

$$\sigma_R^2 = \frac{2n_1n_2(2n_1n_2 - n_1 - n_2)}{(n_1 + n_2)^2(n_1 + n_2 - 1)}.$$

**4.** Compute the test statistic:

$$Z = \frac{R - \mu_R}{\sigma_R}.$$

5. Rejection region:

$$|z| > z_{\alpha/2}$$
.

**6. Decision:** If the test statistic falls in the rejection region, reject  $H_0$  and conclude that the sample is not random with  $(1 - \alpha)$  100% confidence.

**Assumption:**  $n_1 \ge 10$  and  $n_2 \ge 10$ .

**Note:** Sometimes the same procedure is used with the median replaced by the mean of the sample. That is, if the observation is above the sample, use A, and if it is below the sample, use B. We use this procedure for large samples. For small sample sizes, to determine the upper and lower critical values, a special table is needed. Some statistical software packages have the ability to use the run test for randomness. For example, in Minitab we can use following procedure.

Enter the data that we want to test for randomness in C1. Then:

# Stat > Nonparametric > Runs Test... > In variables: enter C1 > OK

Default in Minitab is a run test with the mean. If we prefer median, type the value of the median by first clicking Above and below:.

# Example 12.B.1

The following table gives radon concentration in pCi/L obtained from 40 houses in a certain area.

```
2.9
     0.6 13.5 17.1
                     2.8
                          3.8 16.0
                                      2.1
                                           6.4 17.2
7.9
     0.5 13.7
               11.5
                                           2.2
                      2.9
                           3.6
                                6.1
                                      8.8
                                                9.4
15.9 8.8
         9.8
                11.5 12.3 3.7
                                     13.0 7.9
                                8.9
                                                11.7
6.2
     6.9 12.8 13.7
                      2.7
                           3.5
                                8.3
                                     15.9 5.1
                                                6.0
```

Test using Minitab (or some other software) whether the data are random at 95% confidence level.

#### Solution

Running the data with Minitab, we get the following output.

```
radon
             K = 8.3400
  The observed number of runs = 17
The expected number of runs = 20.9500
  19 Observations above K 21 below
  The test is significant at 0.2046
   Cannot reject at alpha = 0.05
```

Thus the data set is a random sample at 95% confidence level.

# **EXERCISE**

Pick a couple of data sets from this book or your own and test for randomness using (i) hand calculations, and (ii) a statistical software package.

This page intentionally left blank

# **Empirical Methods**

**Objective:** In this chapter we introduce several empirical methods that are being increasingly used in statistical computations as an alternative or as an improvement to classical statistical methods.

- 13.1 Introduction 658
- 13.2 The Jackknife Method 658
- 13.3 An Introduction to Bootstrap Methods 663
- 13.4 The Expectation Maximization Algorithm 669
- 13.5 Introduction to Markov Chain Monte Carlo 681
- 13.6 Chapter Summary 697
- 13.7 Computer Examples 698

Projects for Chapter 13 699

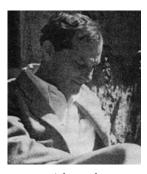

Stanislaw Ulam

(Source: http://scienceworld.wolfram.com/biography/Ulam.html)

Stanislaw Ulam (1909–1986) was a Polish-American mathematician who was born in Lwów, Poland, and came to the United States in 1936. He worked at Princeton University. He was involved with

the Manhattan Project to build the first atomic bomb. Ulam solved the problem of how to initiate fusion in the hydrogen bomb. Ulam was interested in astronomy, physics, and mathematics from an early age. He obtained his Ph.D. from the Polytechnic Institute in Lwów in 1933, where he studied under a famous mathematician named Banach. Ulam's writing included A Collection of Mathematical Problems (1960), Sets, Numbers and Universes (1974), and Adventures of a Mathematician (1976). His major contribution to statistics is through the introduction of the Monte Carlo methods along with Metropolis in 1949. These methods are widely used in solving mathematical problems using statistical sampling. Monte Carlo methods became widely popular with the ever-increasing power of computers and the development of specialized mathematical and statistical software.

# 13.1 **INTRODUCTION**

In statistics, major efforts are made to develop and study accurate statistical models that are able to describe natural phenomena. The dilemma is whether to use the standard model that may allow closed-form solutions, or to describe the phenomenon more accurately, which would often preclude the computation of explicit answers. Obtaining methods that result in useful qualitative and quantitative understanding of realistic complex systems is difficult, and obtaining exact analytical tools is not practical either. Because of this problem, practitioners have relied on simulation-based methods. Computer simulation methods are becoming tools of choice for problems in statistics. Most of the empirical methods discussed in this chapter had been in existence in the statistical literature as possible numerical methods for some time. Because of the difficulty of computing by hand, these methods did not gain much popularity. These numerical techniques became popular and practical with the advent of high-quality pseudo random number generators and high-speed computers. Modern statistics is increasingly being equipped with theoretical concepts complemented with effective computational tools to handle the challenges that arise in science and technology. The methods presented in this chapter could be effectively used for Bayesian computation and for problems arising in such diverse areas as environmental modeling, epidemiology, finance, genetics, image analysis, and statistical physics.

It is important to note that the literature on these simulation methods is growing, and it is impossible to present the whole picture in a single chapter. The purpose of this chapter is only to introduce some basic and popular computational methods. There are many specialized books for further study.

#### 13.2 THE JACKKNIFE METHOD

It was Tukey who in 1958 gave the name "jackknife" (sometimes also known as the Quenouille-Tukey jackknife) to a general statistical method, invented by Maurice Quenouille in 1956, for testing hypotheses and finding confidence intervals where traditional methods are not applicable or not well suited. In general usage, a jackknife is a large clasp knife that has a multitude of small pull-out tools. Because this method could be used for small tasks without resorting to other tools, it was named the jackknife. The jackknife method could also be used with multivariate data. However, here we will only present the method for univariate data. The jackknife procedure is very useful when outliers are present in the data or the dispersion of the distribution is wide. In the jackknife method, we systematically recompute the statistic, leaving out one observation at a time from the observed sample. This is used to estimate the variability of statistic from the variability of that statistic between subsamples. This avoids the parametric assumptions that we used in obtaining the sampling distribution of the statistic to calculate standard error. Thus, this can be considered as a nonparametric estimate of the parameter. Initially, the jackknife method was introduce for bias reduction (thus improving a given estimator) and is a useful method for variance estimation. In this section, we study only how to compute a jackknife estimate and a confidence interval. We do not discuss how it reduces bias or any other theoretical properties.

Let  $X_1, \ldots, X_n$  be a random sample from a population with finite variance. Then the sample mean is

$$\overline{X} = \frac{1}{n} \sum_{i=1}^{n} X_i.$$

If one of the observations, say, the kth observation, is taken out (or missing), then

$$\overline{X}_{-k} = \frac{1}{n-1} \left( \sum_{i=1}^{n} X_i - X_k \right) = \frac{1}{n-1} \sum_{k \neq i=1}^{n} X_i.$$

Now, if we know the overall sample mean  $\overline{X}$  and we calculated  $\overline{X}_{-k}$ , then we can obtain the deleted observation  $X_k$  by using the formula

$$X_k = n\overline{X} - (n-1)\overline{X}_{-k}.$$

In general, suppose that the population parameter  $\theta$  is estimated by a function of the sample values  $\hat{\theta}(X_1,\ldots,X_n)$ , represented by  $\hat{\theta}$ , and let  $\hat{\theta}_{-k}$  be the corresponding estimate by removing the kth observation. Note that here  $\theta$  is any parameter; it need not be the population mean. Then the set of "pseudo-values"  $\hat{\theta}_k^*$ , k = 1, 2, ..., n is obtained by

$$\hat{\theta}_{k}^{*} = n\hat{\theta} - (n-1)\hat{\theta}^{*}_{k}.$$

The average of these pseudo-values

$$\hat{\theta}^* = \frac{1}{n} \sum_{k=1}^n \hat{\theta}_{-k}^*,$$

is the *jackknife estimate* of the parameter  $\theta$ .

Let  $s^{*2}$  be the sample variance of these pseudo-values. Then, the variance of  $\hat{\theta}^{*}$  is estimated by  $s^{*2}/n_{s}$ and a  $(1 - \alpha)$  100% jackknife confidence interval for  $\theta$  is given by

$$\hat{\theta}^* \pm t_{\alpha/2} \frac{s^*}{\sqrt{n}}$$

where  $t_{\alpha/2}$  is evaluated with (n-1) degrees of freedom.

### A PROCEDURE FOR JACKKNIFE POINT AND INTERVAL ESTIMATION

- 1. Generate a random sample  $X_1, \ldots, X_n$  from a population.
- 2. First remove  $X_1$  from the sample (so the new sample will be  $X_2, \ldots, X_n$ ) and compute the estimator  $\hat{\theta}_{-1}$  (such as the sample mean); then remove  $X_2$  (the resulting sample will be  $X_1, X_3, \ldots, X_n$ ) and compute the estimator  $\hat{\theta}_{-2}$ , and so on until the last sample is  $X_1,\ldots,X_{n-1}$ , with the estimator being  $\hat{\theta}_{-n}$ .
- 3. The jackknife point estimate of  $\theta$  is

$$\hat{\theta}^* = \frac{1}{n} \sum_{k=1}^n \hat{\theta}_{-k}^*.$$

- 4. Calculate the sample variance of the values  $\hat{\theta}_{-i}$ ,  $i=1,\ldots,n$ , and denote the variance by  $s^{*2}$ .
- 5. A  $(1 \alpha)100\%$  jackknife confidence interval for  $\theta$  is given by

$$\hat{\theta}^* \pm t_{\alpha/2} \frac{s^*}{\sqrt{n}}.$$

# **Example 13.2.1**

A random sample of n = 6 from a given population resulted in the following data:

- (a) Find a jackknife point estimate of the population mean  $\mu$ .
- (b) Construct a 95% jackknife confidence interval for the population mean  $\mu$ .

### Solution

(a) Here n = 6. Table 13.1 represents the original sample and the six jackknife samples.

| Table 13.1 |          |          |          |          |          |          |  |  |  |  |  |
|------------|----------|----------|----------|----------|----------|----------|--|--|--|--|--|
| Original   | Sample 1 | Sample 2 | Sample 3 | Sample 4 | Sample 5 | Sample 6 |  |  |  |  |  |
| 7.2        | 5.7      | 7.2      | 7.2      | 7.2      | 7.2      | 7.2      |  |  |  |  |  |
| 5.7        | 4.9      | 4.9      | 5.7      | 4.9      | 4.9      | 4.9      |  |  |  |  |  |
| 4.9        | 6.2      | 6.2      | 6.2      | 5.7      | 6.2      | 6.2      |  |  |  |  |  |
| 6.2        | 8.5      | 8.5      | 8.5      | 8.5      | 5.7      | 8.5      |  |  |  |  |  |
| 8.5        | 2.8      | 2.8      | 2.8      | 2.8      | 2.8      | 5.7      |  |  |  |  |  |
| 2.8        |          |          |          |          |          |          |  |  |  |  |  |

Using Minitab descriptive statistics, we obtained the summary of the analysis given in Table 13.2. Now taking the mean and standard deviation of the means of the six jackknife samples, we get  $\hat{\mu}^*=5.883$ , and the standard deviation  $s^*=0.392$ . Thus the jackknife point estimate of  $\mu$  is  $\hat{\mu}^* = 5.883$ , which is the same as the mean of the original sample. However, we can see that the standard deviation resulting from the jackknife is only 0.392, compared to 1.959 for the original sample.

| Table 13.2 |   |       |        |        |       |         |  |  |  |  |  |
|------------|---|-------|--------|--------|-------|---------|--|--|--|--|--|
| Variable   | N | Mean  | Median | TrMean | StDev | SE Mean |  |  |  |  |  |
| Original   | 6 | 5.883 | 5.950  | 5.883  | 1.959 | 0.800   |  |  |  |  |  |
| Sample 1   | 5 | 5.620 | 5.700  | 5.620  | 2.068 | 0.925   |  |  |  |  |  |
| Sample 2   | 5 | 5.920 | 6.200  | 5.920  | 2.188 | 0.978   |  |  |  |  |  |
| Sample 3   | 5 | 6.080 | 6.200  | 6.080  | 2.123 | 0.949   |  |  |  |  |  |
| Sample 4   | 5 | 5.820 | 5.700  | 5.820  | 2.183 | 0.976   |  |  |  |  |  |
| Sample 5   | 5 | 5.360 | 5.700  | 5.360  | 1.656 | 0.741   |  |  |  |  |  |
| Sample 6   | 5 | 6.500 | 6.200  | 6.500  | 1.395 | 0.624   |  |  |  |  |  |

**(b)** A 95% jackknife confidence interval for  $\mu$  is

$$\hat{\mu}^* \pm t_{\alpha/2} \frac{s^*}{\sqrt{n}} = 5.883 \pm 2.571 \frac{0.392}{\sqrt{6}}$$

resulting in (5.471, 6.2944). Compare this with Example 6.3.1, where we got the confidence interval as (3.827, 7.939). Thus, through the jackknife method, we get a much tighter confidence interval for  $\mu$ .

The jackknife method of resampling is also known as the "leave-one-out" method because it uses all observations but one in each subsample. Here, every observation is left out exactly once. Note that in the jackknife method, sampling is done without replacement. This procedure can also be used for other statistical procedures such as hypothesis testing and regression.

# **EXERCISES 13.2**

The following data represent the total ozone levels measured in Dobson units at randomly selected locations on earth on a particular day.

- (a) Find a jackknife point estimate of the population mean  $\mu$  ozone level.
- (b) Construct a 95% jackknife confidence interval for the population mean  $\mu$ .
- (c) Compare the confidence interval obtained in part (b) with that in Example 6.3.3.
- **13.2.2.** A drug is suspected of causing an elevated heart rate in a certain group of high-risk patients. Twenty patients from those group were given the drug. The changes in heart rates were found to be as follows.

Construct a 98% jackknife confidence interval for the mean change in heart rate. Interpret your answer.

**13.2.3.** Air pollution in large U.S. cities is monitored to see whether it conforms to requirements set by the Environmental Protection Agency. The following data, expressed as an air pollution index, give the air quality of a city for 10 randomly selected days.

Construct a 95% jackknife confidence interval for the actual average air pollution index for this city and interpret.

**13.2.4.** The mileage (in thousands) for a random sample of 10 rental cars from a large rental company's fleet is listed.

Find a 95% jackknife confidence interval for the population mean mileage of the rental cars of this company.

**13.2.5.** The following data represent cholesterol levels (in mg/dL) of 10 randomly selected patients from a large hospital on a particular day.

Determine a 95% jackknife confidence interval for  $\sigma^2$ . Compare this with the confidence interval obtained in Example 6.4.2.

**13.2.6.** Air pollution in large U.S. cities is monitored to see whether it conforms to requirements set by the Environmental Protection Agency. The following data, expressed as an air pollution index, give the air quality of a city for five randomly selected days.

Construct a 99% jackknife confidence interval for the actual variance of the air pollution index for this city and interpret.

**13.2.7.** It is known that some brands of peanut butter contains impurities within an acceptable level. A test conducted on 12 randomly selected jars of a certain brand of peanut butter resulted in the following percentages of impurities:

```
1.9 2.7 2.1 2.8 2.3 3.6 1.4 1.8 2.1 3.2 2.0 1.9
```

- (a) Construct a 95% jackknife confidence interval for the average percentage of impurities in this brand of peanut butter.
- **(b)** Give an approximate 95% jackknife confidence interval for the population variance.
- (c) Interpret your results.
- **13.2.8.** The following is a random sample taken from the data that represents the time intervals in days between earthquakes that either registered magnitudes greater than 7.5 on the Richter scale or produced more than 1000 fatalities during the time period December 1902 to March 1977.

- (a) Construct a 95% jackknife confidence interval for the average number of days between earthquakes of this type.
- (b) Give an approximate 95% jackknife confidence interval for the population variance of number of days between earthquakes of this type.

# 13.3 AN INTRODUCTION TO BOOTSTRAP METHODS

In this section, we describe some aspects of a relatively recent statistical technique known as the bootstrap method that can be used when the statistical distribution is unknown or the assumptions of normality are not satisfied. This is a general method for estimating sampling distributions. The concept of the bootstrap was introduced by Bradley Efron in 1979 and further developed by Efron and Tibishirani in 1993. We often try to determine the exact (sampling) distribution in an inferential procedure, such as the sampling distribution of the sample mean, the median, or the variance, to be used in computing confidence intervals and for testing hypotheses. However, as we have seen, this is often the most difficult part of the work, because the sampling distribution depends on the population distribution, which is often unknown. This is the reason why asymptotic methods are quite frequently used for hypothesis testing and interval estimation. The bootstrap procedure provides us with a simple method for obtaining an approximate sampling distribution of the statistic, conditional on the observed data. However, it should be noted that the distribution thus obtained is only approximate. It is not as "good" as the exact distribution, because we have only a sample from the population. However, often, a bootstrap sampling distribution is easier to compute. Bootstrap methods are computer-intensive methods that use simulation to calculate standard errors, confidence intervals, and significance tests. The methods are applied by researchers in business, econometrics, life sciences, medical sciences, social sciences, and other areas where statistics is being utilized. The bootstrap method uses computer-generated pseudo-random numbers. So the same situations might give similar but possibly different results. Also, it is computationally more involved to obtain results than by using the asymptotic distribution. The advantage is that the results are conditional on observed data, not based on large sample approximations. How does bootstrap help in reality? For instance, suppose we have 10 years of monthly return data on a particular stock. If we were to use these data to predict the future return, say through linear regression, we would be assuming that the future is going to behave similarly to what happened in the past. We know from experience that such an assumption may not give us a good prediction and the underlying parametric assumptions may not hold. By creating bootstrap samples from these available data, what we are creating is not what happened, but rather what could have happened in the past from what did happen. For example, to see how resampling affects sample mean, a particular mutual fund had the following total return (in percentage) for the past five 5 years:

| Year         | 1    | 2    | 3    | 4   | 5   |
|--------------|------|------|------|-----|-----|
| Total return | 40.7 | 10.8 | 29.2 | 9.9 | 0.7 |

In this case, the average return for the past 5 years is 18.26%. A two-times resampling (what could have happened) resulted in the following outcomes.

| Year         | 1    | 2    | 3   | 4    | 5    |
|--------------|------|------|-----|------|------|
| Total return | 29.2 | 40.7 | 9.9 | 10.8 | 10.8 |

Here, the average is 20.28%. The next one gave the following:

| Year         | 1   | 2   | 3    | 4   | 5   |
|--------------|-----|-----|------|-----|-----|
| Total return | 0.7 | 0.7 | 40.7 | 0.7 | 9.9 |

The resulting average return is 10.54%. A realistic future prediction method should depend on these possible fluctuations that could have happened in different scenarios.

Most of the inferential procedures we learned are based on a single sample drawn from the population. Bootstrap methods, in contrast, generate repeated subsamples from the single original sample itself and make inferences without assuming any particular functional form for the population distribution. Because this has the effect of sampling with replacement, we can create as many subsamples as we wish. These subsamples will have the same sample size and values as the original sample, except that many values in each of the subsamples will be repeated because of sampling with replacement. It should be noted that the effectiveness of a bootstrap procedure depends on the original sample being representative of the population. If the original sample is not representative, the conclusions drawn from the bootstrap methods will be completely inappropriate.

Using the jackknife method, the size of resamples is confined to (n-1), and the number of total possible samples is only n, the original sample size. The resampling strategy based on bootstrap has no such limitations in terms of the number and magnitude of replications possible. The only limitation comes from the computing resources, and these new sets of samples can be treated as a virtual population.

## **Example 13.3.1**

Suppose that the population distribution is an  $N\left(1,\sigma^2\right)$ . Estimate  $\sigma^2$ .

## Solution

Because we know the functional form of the distribution, we could use the estimation procedures discussed in Chapter 5. There is no need for the bootstrap method. These steps are as follows.

**Step 1.** If we have a random sample from  $N(1, \sigma^2)$  of size n use it. Otherwise, generate a random sample  $X_1, \ldots, X_n$  from  $N(\mu, \sigma^2)$ . This could be done using the method described in Project 4A of Chapter 4.

**Step 2.** Estimate  $\sigma^2$  by using, the method of maximum likelihood, yielding

$$\hat{\sigma}_{ml}^2 = \frac{1}{n} \sum_{i=1}^n (X_i - \overline{X})^2.$$

Note that the maximum likelihood procedure requires the knowledge of the functional form of the distribution; see the derivation in Chapter 5. Suppose the form of the population distribution is not known but we do have a random sample  $X_1, \ldots, X_n$  from a distribution. Now we will describe how we can estimate  $\sigma^2$  using the bootstrap method.

Let  $X_1, \ldots, X_n$  be a random sample from a probability distribution F with  $\mu = E(X_i)$  and  $\sigma^2 = \sum_{i=1}^n f(X_i)$  $Var(X_i)$ . Then the standard error of  $\overline{X}$  is defined as  $\sigma^2/n$ . In general the population distribution F is unknown. A simple estimate of F is the *empirical* (or sample) cumulative distribution function defined by

$$\hat{F}(x) = \frac{\#\{X_i \le x\}}{n} = \text{Proportion of } X_i' s \le x.$$

This  $\hat{F}$  is a step function with the size of the jump being 1/n at each ordered  $X_i$ .

Now the bootstrap method of estimating the standard error of  $\overline{X}$  could be summarized by the following steps.

- **Step 1.** Use the sample  $X_1, \ldots, X_n$  and find  $\hat{F}$ , the empirical cumulative distribution function
- **Step 2.** Generate a sample  $\{X_{11}^*, X_{12}^*, \dots, X_{1n}^*\}$  from  $\hat{F}$ . From this sample, compute  $\overline{X}_1^*$ .
- **Step 3.** Repeat step 2, (N-1) times to obtain samples  $\{X_{i1}^*, X_{i2}^*, \ldots, X_{in}^*\}$ ,  $i=1,2,\ldots,N$  and find  $\overline{X}_2^*, \overline{X}_3^*, \ldots, \overline{X}_N^*$ . Now calculate  $\overline{X}^* = \frac{1}{N} \sum_{i=1}^N \overline{X}_i^*$ . This is the bootstrap mean.
- **Step 4.** Then the bootstrap estimate of  $Var(\overline{X})$ , denoted by  $\hat{\sigma}_{hs'}^2$  is given by

$$\hat{\sigma}_{bs}^2 = \frac{1}{N-1} \sum_{i=1}^{N} \left( \overline{X}_i^* - \overline{X}^* \right)^2.$$

Observe that once we have the subsample means  $\overline{X}_1^*, \dots, \overline{X}_N^*$ , the formulas for calculating the bootstrap mean and bootstrap variance are the same as those for calculating the mean and variance of a given sample.

Note that when  $\hat{F}$  is taken to be the empirical cumulative distribution function, generating a sample from  $\hat{F}$  is equivalent to generating a sample from  $\{X_1,\ldots,X_n\}$  with replacement. As a result, we obtain the following algorithm.

## BOOTSTRAP ALGORITHM FOR ESTIMATING THE STANDARD ERROR OF $\overline{X}$

- 1. Draw N random samples with replacement from the original sample  $X_1, \ldots, X_n$ , with each observation having the same probability of being drawn (1/n). Let these bootstrap samples be denoted by  $\{\{X_{i1}^*, X_{i2}^*, \dots, X_{in}^*\}, i = 1, 2, \dots, N\}.$
- 2. Calculate the sample means of each of these bootstrap samples and the overall sample mean by

$$\overline{X}_{i}^{*} = \frac{1}{n} \sum_{i=1}^{n} X_{ij}^{*} \text{ and } \overline{X}^{*} = \frac{1}{N} \sum_{i=1}^{N} \overline{X}_{ij}^{*}.$$

3. Compute

$$\hat{\sigma}_{bs}^2 = \frac{1}{N-1} \sum_{i=1}^{N} \left( \overline{X}_i^* - \overline{X}^* \right)^2.$$

4. Then the bootstrap estimate of  $Var(\overline{X})$  is  $\hat{\sigma}_{bs}^2$ , or equivalently, the standard error of  $\overline{X}$  is  $\sqrt{\hat{\sigma}_{bs}^2}$ .

It is not necessary that the size of the bootstrap sample also must be n or the samples have to be obtained with replacement. However, it is suggested that the best results are obtained when the repeated samples are the same size n as the original sample and when the samples are obtained with replacement. The number of bootstrap samples N could be in the hundreds or more, depending only on the capacity of the software that we are using to generate these samples.

# **Example 13.3.2**

The following data represent the total ozone levels measured in Dobson units at randomly selected locations on Earth on a particular day.

Generate N=6 bootstrap samples of size 12 each and find the bootstrap mean and standard deviation (standard error).

#### Solution

*Using Minitab* (see Example 13.7.1 for the steps) we have created 200 bootstrap samples of size 12. we obtain the following summary results.

$$\overline{X}^* = 285.74$$

and

$$\hat{\sigma}_{bs}^2 = 153.02$$
 and  $\hat{\sigma}_{bs} = 12.37$ .

Note that the mean of the original sample is 285.7, but the standard deviation is 43.9. Even though the means of the original sample and the bootstrap means are very close, their standard deviations are substantially different.

In real applications, one of the difficulties is to estimate the standard errors of more complicated statistics. We can now generalize the bootstrap method for those situations. Let  $\hat{\theta} = \hat{\theta}(X_1, \dots, X_n)$  be a sample statistic that estimates of the parameter  $\theta$  of an unknown distribution F using some procedure. We wish to estimate the standard error of  $\hat{\theta}$  using the bootstrap procedure, which is summarized next.

#### GENERAL BOOTSTRAP PROCEDURE TO ESTIMATE THE STANDARD ERROR OF $\hat{ heta}$

- 1. Draw N samples with replacement from the original sample,  $(X_1, \ldots, X_n)$ . Denote these bootstrap samples by  $\{X_{i1}^*, X_{i2}^*, \ldots, X_{in}^*\}$ ,  $i = 1, 2, \ldots, N$ .
- 2. Compute  $\hat{\theta}_1, \hat{\theta}_2, \ldots, \hat{\theta}_N$ , where

$$\hat{\theta}_i^* = \hat{\theta}_i(X_{i1}, X_{i2}, \ldots, X_{in}).$$

The procedure for computing  $\hat{\theta}_i^*$  is the same procedure as that used to compute  $\hat{\theta}$  original sample  $X_1, \ldots, X_n$ . Also, compute

$$\hat{\theta}^* = \frac{1}{N} \sum_{i=1}^N \hat{\theta}_i^*.$$

3. The bootstrap estimator of standard error (BSE) of  $\hat{\theta}$  is given by

$$\left[\widehat{\mathit{BSE}(\hat{\theta})}\right] = \sqrt{\frac{\sum\limits_{i=1}^{N} \left(\hat{\theta}_{i}^{*} - \hat{\theta}^{*}\right)^{2}}{N-1}}.$$

It is clear that these algorithms are considerably computer intensive and it is necessary to have suitable software to implement them. The accuracy of the bootstrap approximation depends on the accuracy of  $\hat{F}$  as an estimate of F and how large a bootstrap sample is used to estimate the standard error of  $\hat{\theta}$ . We will leave the computation to Project 13A. We now give a theoretical example.

# **Example 13.3.3**

Let  $X_1, \ldots, X_n$  be a sample from a Poisson distribution with parameter  $\lambda$ . Let

$$\theta = P\{X \le 1\} = e^{-\lambda}(1 + \lambda).$$

Obtain a bootstrap estimate of  $\theta$ .

#### Solution

It can be shown that the maximum likelihood estimator of  $\theta$  is

$$\hat{\theta}_{ml} = e^{-\overline{X}(1+\overline{X})}.$$

In order to estimate the bias of  $\theta$ , take N bootstrap samples from  $\{X_1, \ldots, X_n\}$ . Let

$$\hat{\theta}_i = e^{-\overline{X_i}} \left( 1 + \overline{X_i} \right) - \frac{\left\{ \# X_i' s \le 1 \right\}}{n}.$$

Then the bootstrap estimate of the bias of  $\theta$  is

$$\hat{\theta}_{bias} = \frac{\hat{\theta}_1 + \dots + \hat{\theta}_N}{N}.$$

One might now use

$$e^{-\overline{X}_i}(1+\overline{X}_i)-\hat{\theta}_{bias}$$

as an estimator of  $\theta$ .

# 13.3.1 **Bootstrap Confidence Intervals**

We could use the repeated sampling method to construct bootstrap confidence intervals. We now give a procedure to obtain this.

#### PROCEDURE TO FIND BOOTSTRAP CONFIDENCE INTERVAL FOR THE MEAN

1. Draw N samples (N will be in the hundreds, and if the software allows, in the thousands) from the original sample with replacement.

- 2. For each of the samples, find the sample mean.
- 3. Arrange these sample means in order of magnitude.
- 4. To obtain, say, a 95% confidence interval, we will find the middle 95% of the sample means. For this, find the means at the 2.5% and 97.5% quartile. The 2.5th percentile will be at the position (0.025)(N+1), and the 97.5th percentile will be at the position (0.975)(N+1). If any of these numbers are not integers, round to the nearest integer. The values of these positions are the lower and upper limits of the 95% bootstrap interval for the true mean.

It should be noted that every time we do this procedure, we may get a slightly different bootstrap interval. We now give an example.

## **Example 13.3.4**

For the data given in Example 13.3.2, obtain a 95% bootstrap confidence interval for  $\mu$ .

#### Solution

We took N = 200 samples of size 12. Thus  $0.025 \times 201 = 5.025 \approx 5$  and  $0.975 \times 201 = 195.975 \approx 196$ . Thus, taking the 5th and 196th values of sorted (in ascending order) sample means, we get the 95% bootstrap confidence interval for  $\mu$  as

(263.8, 311.5).

- 1. Comparing the classical confidence interval we obtained in Example 6.3.3, which is (257.81, 313.59), the bootstrap confidence interval of Example 13.3.4 has smaller length, and thus less variability. In addition, we saw in Example 6.3.3 that the normality assumption necessary for the confidence interval there was suspect. In the bootstrap method, we did not have any distributional assumptions.
- 2. Because the bootstrap methods are more in tune with nonparametric methods, sometimes it makes sense to obtain a confidence interval about the median rather than the mean. With a slight modification of the procedure that we have described for the bootstrap confidence interval for the mean, we can obtain the bootstrap confidence interval for the median.

# PROCEDURE TO FIND BOOTSTRAP CONFIDENCE INTERVAL FOR THE MEDIAN

- 1. Draw N samples (N will be in the hundreds, and if the software allows, in the thousands) from the original sample with replacement.
- 2. For each of the samples, find the sample median.
- 3. Arrange these sample medians in order of magnitude.
- 4. To obtain, say, a 95% confidence interval we will find the middle 95% of the sample medians. For this, find the medians at the 2.5% and 97.5% quartile. The 2.5th percentile will be at the position (0.025)(N+1), and the 97.5th percentile will be at the position (0.975)(N+1). If any of these numbers are not integers, round to the nearest integer. The values of these positions are the lower and upper limits of the 95% bootstrap interval for the median.

In practice, how many bootstrap samples should be taken? The answer depends on two things: how much the result matters, and what type of computing power is available. In general, it is better to start with 1000 subsamples. With the computational power available now, even taking 10,000 replications is not much of a problem. There are many works in the literature on bootstrap hypothesis testing and regression. These are beyond the scope of this chapter.

# **EXERCISES 13.3**

- **13.3.1.** For the data of Exercise 13.2.2, generate N = 8 bootstrap samples of size 20 each and find the bootstrap mean and standard deviation (standard error).
- 13.3.2. For the data of Exercise 13.2.5, generate N = 12 bootstrap samples of size 10 each and find the bootstrap mean and standard deviation (standard error).
- 13.3.3. For the data of Exercise 13.3.3, obtain a 95% bootstrap confidence interval for  $\mu$ .
- **13.3.4.** For the data of Exercise 13.2.6, (a) obtain a 95% bootstrap confidence interval for  $\mu_t$  and (b) obtain a 95% bootstrap confidence interval for the population median.
- **13.3.5.** For the data of Exercise 13.2.8, (a) obtain a 95% bootstrap confidence interval for  $\mu_i$  and (b) obtain a 95% bootstrap confidence interval for the population median.

# 13.4 THE EXPECTATION MAXIMIZATION ALGORITHM

In this section, we introduce an algorithm, called the expectation maximization (EM) algorithm that is widely used to compute maximum likelihood estimates when some elements of the data set are either missing or unobservable. In real-life problems, observing the complete data is the exception rather than the rule. For example, in lifetime studies, when n items are placed on a given test, we may have the failure times of only  $n_1 < n$  items while for the rest of  $(n - n_1)$  items we only know the censored failure time, that they survived a particular failure time T (fixed beforehand). For example, we may want to know whether the lifetime of a certain brand of fluorescent light bulbs is at least 24 months. For this purpose, let us say we randomly test 100 light bulbs of this brand. In this case, our data will contain all the months within which the bulbs burned out, and some that survived for 24 months. After 24 months, we may not follow when these bulbs burn out; all we know is that these bulbs lasted for 24 months. Such a data is an example of censored data. We can consider the censored failure times of  $(n - n_1)$  items as the unobservable data values.

Another common problem is of missing data. For example, suppose we were to take a survey on some socioeconomic problems from a random sample of families from a city in 2000 and then a follow-up study on the same families in 2005. This may result in many missing values in the follow-up study, because it is possible that we may not be able to locate some of the families. Missing values can also occur if some of the respondents refuse to answer certain questions. We have seen in Section 5.3 that sometimes it is not possible to obtain closed-form solutions for MLE. In the completely observed case, there are other algorithms, such as Newton-Raphson, that can be used to numerically obtain the estimates. With missing values, those algorithms cannot be used. The name EM algorithm was coined by Dempster, Laird, and Rubin in 1977. This is a general iterative algorithm to obtain the MLE when the data set is incomplete. The EM algorithm is a formalization of an intuitive idea of estimating parameters with missing data: (i) replace missing values with estimated values as true values, (ii) estimate parameters, (iii) repeat.

Let  $X_1, \ldots, X_{n_1}$  be the  $n_1$  observed data values, and let  $y_1, \ldots, y_{n-n_1}$  be the  $(n-n_1)$  unobserved data values. Assume that  $X_i's$  are iid random variables with pdf  $f(x|\theta)$  and  $X_i's$  and  $Y_i's$  are independent, that is, data are missing at random.

We denote the random vector by  $\mathbf{X}$  and the corresponding data vector by  $\mathbf{x}$ .

The joint pdf of  $X_1, \ldots, X_{n_1}$  is represented by  $f(\mathbf{x}|\theta)$ , where  $\theta$  is the parameter vector with values in  $\Theta \subset R^p$ , a p-dimensional Euclidean space. Let  $g(\mathbf{x}, \mathbf{y}|\theta)$  denote the pdf of the complete data set  $\mathbf{x}$  and  $\mathbf{y}$ , that is, the vector  $(\mathbf{x}, \mathbf{y})$  represents the conceptualized complete data set. Let  $h(\mathbf{y}|\theta, \mathbf{x})$  be the conditional pdf of the unobserved data  $\mathbf{y}$  given  $\theta$  and the observed data  $\mathbf{x}$ . The likelihood function for the observed data  $\mathbf{x}$  is, by definition,

$$L(\theta; \mathbf{x}) = f(\mathbf{x} | \theta).$$

The likelihood function for the combined data (x, y) is again by definition given by

$$L_c(\theta; \mathbf{x}, \mathbf{y}) = g(\mathbf{x}, \mathbf{y} | \theta).$$

The problem is to find the maximum likelihood estimator that maximizes the likelihood function  $L(\theta, \mathbf{x})$ , at the same time using  $L_c(\theta; \mathbf{x}, \mathbf{y})$ .

From the foregoing definitions, we have the conditional pdf of the missing (or unobserved) data **y**, given **x**:

$$h(\mathbf{y}|\theta,\mathbf{x}) = \frac{g(\mathbf{x},\mathbf{y}|\theta)}{f(\mathbf{x}|\theta)}$$

or equivalently

$$f(\mathbf{x}|\theta) = \frac{g(\mathbf{x}, \mathbf{y}|\theta)}{h(\mathbf{y}|\theta, \mathbf{x})}.$$
 (13.1)

Let  $\theta_0 \in \Theta$  be a given  $\theta$ -value. Because  $h(y | \theta_0, x)$  is a pdf, we have

$$\int h(\mathbf{y}|\theta_0,\mathbf{x})d\mathbf{y} = 1.$$

Thus,

$$\ln L(\theta; \mathbf{x}) = \ln L(\theta; \mathbf{x}) \int h(\mathbf{y} | \theta_0, \mathbf{x}) d\mathbf{y}$$

$$= \int \ln L(\theta; \mathbf{x}) h(\mathbf{y} | \theta_0, \mathbf{x}) d\mathbf{y} \text{ (as } \ln L(\theta; \mathbf{x}) \text{is independent of } \mathbf{y}).$$

Because  $L(\theta, \mathbf{x}) = f(\mathbf{x} | \theta)$ , we have

$$\ln L(\theta; \mathbf{x}) = \int \ln f(\mathbf{x} | \theta) h(\mathbf{y} | \theta_0, \mathbf{x}) d\mathbf{y}$$

$$= \int \left[ \ln g(\mathbf{x}, \mathbf{y} | \theta) - \ln h(\mathbf{y} | \theta, \mathbf{x}) \right] h(\mathbf{y} | \theta_0, \mathbf{x}) d\mathbf{y} \text{ (from (1))}$$

$$= \int \ln g(\mathbf{x}, \mathbf{y} | \theta) h(\mathbf{y} | \theta_0, \mathbf{x}) d\mathbf{y} - \int \ln h(\mathbf{y} | \theta, \mathbf{x}) h(\mathbf{y} | \theta_0, \mathbf{x}) d\mathbf{y}$$

$$= E_{\theta_0} \left[ \ln g(\mathbf{x}, \mathbf{y}) | \theta \right] - E_{\theta_0} \left[ \ln h(\mathbf{y} | \theta, \mathbf{x}) \right], \tag{13.2}$$

where the expectation is taken with respect to the conditional distribution of y given  $\theta_0$  and x. Let us now consider maximizing this with respect to  $\theta$ . This maximization is the maximization step (M-step) in the EM algorithm.

Let  $\theta_0$  be an initial estimate of  $\theta$ . The choice of this initial value  $\theta_0$  could be done randomly or heuristically based on any prior knowledge about the optimal value of the parameter. For instance, suppose we have to estimate mean and variance of a normal distribution. One good starting point could be to take the sample mean  $\bar{x}$  and sample variance  $s^2$  based on a subset of data containing no missing values.

Let

$$Q(\theta|\theta_0, \mathbf{x}) = E_{\theta_0} \left[ \ln L_c(\theta; \mathbf{x}, \mathbf{y}) \right]$$
$$= E_{\theta_0} \left[ \ln g(\mathbf{x}, \mathbf{y}|\theta) \right]$$

Here,  $\theta_0$  is used only to compute the expectation; we should not substitute for  $\theta$  in the complete data log-likelihood. Let  $\hat{\theta}_{(1)}$  be the maximizer that maximizes  $Q(\theta | \theta_0, \mathbf{x})$  with respect to  $\theta$ . That is,  $Q(\hat{\theta}_{(1)}|\theta_0,\mathbf{x}) \geq Q(\theta|\theta_0,\mathbf{x})$  for all  $\theta \in \Theta$ . Then  $\hat{\theta}_{(1)}$  is the first-step estimator of  $\theta$ . Continuing the procedure we obtain a sequence of estimators  $\hat{\theta}_{(m)}$ , which under appropriate conditions converges to the maximum likelihood estimate with likelihood  $L_c(\theta; \mathbf{x}, \mathbf{y})$ .

# STEPS FOR EXPECTATION MAXIMIZATION ALGORITHM

- 1.  $\hat{\theta}_{(n)}$  is the estimate of the parameter  $\theta$  on the *n*th step.
- 2. Expectation step (E-step). Compute

$$Q(\theta|\hat{\theta}_{(n)}, \mathbf{x}) = E_{\hat{\theta}_{(n)}} \left[ \ln g(\mathbf{x}; \mathbf{y} | \theta) \right]$$

where the expectation is with respect to the conditional pdf of  $\mathbf{y}$  given  $\hat{\theta}_{(n)}$  and  $\mathbf{x}$  (i.e., with respect to  $h(\mathbf{y}|\hat{\theta}_{(n)},\mathbf{x})$ ).

3. Maximization step (M-step). Find  $\hat{\theta}_{(n+1)} \in \Theta$  such that

$$\hat{\theta}_{(n+1)} = \max_{\theta} Q(\theta | \hat{\theta}_{(n)}, \mathbf{x}).$$

4. Repeat until convergence criteria are met.

Thus, in the EM algorithm, each iteration involves two steps: the expectation step (E-step), followed by the maximization step (M-step). In the E-step, we find the conditional expectation of the unobserved or missing data given the observed data and the current estimated parameters. That is, the E-step constitutes the calculation of

$$Q(\theta|\hat{\theta}_{(n)}, \mathbf{x}) = E_{\hat{\theta}_{(n)}} \left[ \ln g(\mathbf{x}, \mathbf{y}|\theta) \right]$$
$$= \int \ln g(\mathbf{x}, \mathbf{y}|\theta) h(\mathbf{y}|\theta_{(n)}, \mathbf{x}) d\mathbf{y}$$

(which is the sum if discrete), where the integration is over the range of values that  $\mathbf{y}$  can take. The M-step constitutes maximization of  $Q(\theta|\hat{\theta}_{(n)},\mathbf{x})$  with respect to  $\theta$ . This procedure improves the log-likelihood at every iteration, that is, the log-likelihood is nondecreasing for every iteration. Thus, for the sequence  $(\hat{\theta}_{(n)})$  obtained through the EM algorithm, we have  $L(\hat{\theta}_{(n+1)};\mathbf{x}) \geq L(\hat{\theta}_{(n)};\mathbf{x})$  with equality holding if and only if  $Q(\hat{\theta}_{(n+1)}|\hat{\theta}_{(n)},\mathbf{x}) = Q(\hat{\theta}_{(n)}|\hat{\theta}_{(n)},\mathbf{x})$ . When we have filled the completed data set, the parameter  $\theta$  can be estimated by maximizing the log likelihood estimating procedure (M-step). It can be shown that under some conditions (such as that  $\ln f(\mathbf{x}|\theta)$  is bounded, or that  $Q(\theta|\theta_0,\mathbf{x})$  is continuous in both  $\theta$  and  $\theta_0$ ),  $\hat{\theta}_{(n)}$  converges in probability as  $n \to \infty$  to the maximum likelihood estimate based on the complete likelihood  $L_c(\theta;\mathbf{x},\mathbf{y})$ .

For computational purposes, the E-step and M-step are alternated repeatedly until the difference  $L(\hat{\theta}_{(n+1)}, \mathbf{x}) - L(\hat{\theta}_{(n)}, \mathbf{x})$  is less than  $\delta$ , a small but prescribed quantity. Another possible convergence criterion is to stop the iteration when the distance between  $\hat{\theta}_{(n+1)}$  and  $\hat{\theta}_n$  becomes arbitrarily small. In practice, it may be necessary to run the EM algorithm a number of times with different (random) starting points to ensure that the global maximum is obtained.

In general, the E-step and M-step could be complex. Even though the EM algorithm is applicable to any model, it is particularly effective if the data come from an exponential family. It turns out that, in this case, the log-likelihood is linear in the sufficient statistic for  $\theta$ . For the E-step, simply compute the expectation of the complete data sufficient statistic given the observed data. By substituting the conditional expectations of the sufficient statistics computed in the E-step for the sufficient statistics that occurs in the expression obtained for the complete data maximum likelihood estimators of  $\theta$ , we can obtain the next iterate in the M-step. Thus, when the complete data set is from an exponential family, both the E-step and the M-step are simplified.

Let  $\mathbf{z} = (\mathbf{x}, \mathbf{y})$  be the complete observation vector. A particular case in which  $g(\mathbf{x}, \mathbf{y} | \theta) = g(\mathbf{z}, \theta)$  is from an exponential family:

$$g(\mathbf{z}, \theta) = a(\mathbf{x}) \exp\{\mathbf{k}'(\theta)\mathbf{t}(\mathbf{x})\}/c(\theta)$$

where  $\mathbf{t}(\mathbf{x})$  is a vector of sufficient statistics with complete data,  $\mathbf{k}'(\theta)$  is a vector function of the parameter vector  $\theta$ , and  $a(\mathbf{x})$  and  $c(\theta)$  are scalar functions. Recall that the members of the exponential family include many popular distributions, such as the normal, multivariate normal, Poisson, and multinomial distributions. In this case, the E-step can be written as

$$Q(\theta|\theta_{(n)}, \mathbf{x}) = E_{\theta_{(n)}} \left[ \ln a(\mathbf{x}) |\mathbf{x}| + \mathbf{k}'(\theta) \mathbf{t}_{(n)} - \ln c(\theta) \right]$$

where  $\mathbf{t}_{(n)} = E_{\theta_{(n)}}[\mathbf{t}(\mathbf{Z})|\mathbf{x}]$  is an estimator of the sufficient statistic. The M-step maximizes the Q-function with respect to  $\theta$ . Because  $E_{\theta(n)}$  [ln  $a(\mathbf{x})|\mathbf{x}$ ] does not depend on  $\theta$ , we can rewrite the steps as follows:

**E-step:** Compute  $\mathbf{t}_{(n)} = E_{\theta_{(n)}}[\mathbf{t}(\mathbf{Z})|\mathbf{x}].$ **M-step:** Find  $\hat{\theta}_{(n+1)} \in \Theta$  such that

$$\hat{\theta}_{(n+1)} = \max_{\theta} \left[ \mathbf{k}'(\theta) \mathbf{t}_{(n)} - \ln c(\theta) \right].$$

The following example gives an EM algorithm for a special case of censored survival times. In the following example, the survival function is defined as the probability that an individual survives beyond time y, that is, S(y) = P(Y > y).

# **Example 13.4.1**

Let  $\mathbf{x} = (x_1, \dots, x_{n_1})$  be observed data and the censored observations at T are  $\mathbf{y} = (y_1, \dots, y_{n_2})$  (that is, the survival time is at least T). Let the mean survival time be  $\theta$ , and the probability density be given by

$$f(x|\theta) = \theta^{-1} \exp(-x/\theta), \ x > 0.$$

- (a) Obtain the MLE,  $\hat{\theta}_{ML}$ .
- (b) Obtain an EM algorithm.
- (c) Consider the following censored data, which represent the number of years 20 patients survived after a major surgery, where a + symbol represents that we know only that this patient survived for 4 years and no further information.

| 4+ | 12 | 12 | 1 | 4+ | 3  | 3  | 5 | 2 | 0 |
|----|----|----|---|----|----|----|---|---|---|
| 5  | 1  | 4+ | 0 | 3  | 13 | 13 | 1 | 0 | 4 |

Using the algorithm developed in part (b), run for 50 iterations with initial value of  $\theta_0$  being the observed sample mean,  $\bar{x}$ , and with  $\theta_0 = 0$ . Comment on the results.

#### Solution

The joint pdf of the uncensored observation,  $\mathbf{x}$ , is

$$f(\mathbf{x}|\theta) = \frac{1}{\theta^n} \exp\left(-\sum_{i=1}^{n_1} x_i/\theta\right)$$

For the right censored (at T) observations  $y_i$ ,  $i = 1, ..., n_2$ , the pdf can be calculated as follows:

$$K \int_{T}^{\infty} \frac{1}{\theta} e^{-y/\theta} dy = 1$$

implies that  $K = e^{T/\theta}$ . Thus, the pdf of  $y_i$  is given by

$$h(y|\theta, x) = \frac{e^{T/\theta}}{\theta} e^{-y/\theta} = \frac{1}{\theta} e^{\frac{1}{\theta}(T-y)}, \ y \ge T.$$

(a) The likelihood,  $L_c(\theta, x, y)$ , can also be written in the form

$$L_c(\theta, x, y) = \frac{1}{\theta^{n_1}} e^{-\sum_{i=1}^{n_1} (x_i/\theta)} [1 - F(T)]^{n_2}$$
$$= \frac{1}{\theta^{n_1}} e^{-\sum_{i=1}^{n_1} (x_i/\theta)} e^{-\frac{n_2T}{\theta}}$$

Thus,

$$\ln L_c(\theta, x, y) = -n_1 \ln \theta - \frac{\sum\limits_{i=1}^{n_1} x_i}{\theta} - \frac{n_2 T}{\theta}.$$

Differentiating with respect to  $\theta$ , and equating to zero,

$$\frac{\partial}{\partial \theta} \ln L_c(\theta, x, y) = -\frac{n_1}{\theta} + \frac{\sum_{i=1}^{n_1} x_i}{\theta^2} + \frac{n_2 T}{\theta^2} = 0.$$

This implies

$$n_1 \theta = \sum_{i=1}^{n_1} x_i + n_2 T$$

or

$$\hat{\theta} = \frac{1}{n_1} \sum_{i=1}^{n_1} x_i + \frac{n_2}{n_1} T = \bar{x} + \frac{n_2}{n_1} T.$$

Hence, the MLE is

$$\hat{\theta}_{ML} = \overline{X} + \frac{n_2}{n_1} T.$$

**(b)** Because  $g(\mathbf{x}, \mathbf{y}|\theta)$  denote the pdf of the complete data, and we assumed the pdf of all the data (censored or not) follows exponential distribution, we have

$$g(\mathbf{x}, \mathbf{y}|\theta) = \frac{1}{\theta^{n_1}} e^{-\sum_{i=1}^{n_1} (x_i/\theta)} \frac{1}{\theta^{n_2}} e^{-\sum_{i=1}^{n_2} y_i/\theta},$$

we get

$$\ln g(\mathbf{x}, \mathbf{y}|\theta) = -n_1 \ln \theta - \sum_{i=1}^{n_1} \frac{x_i}{\theta} - n_2 \ln \theta - \sum_{i=1}^{n_2} \frac{y_i}{\theta}.$$

For the E-step of the EM algorithm, we first compute

$$E_{\theta_0}Y = e^{T/\theta_0} \int_{T}^{\infty} y \frac{1}{\theta_0} e^{-y/\theta_0} dy$$

=  $T + \theta_0$  (using the integration by parts).

So, we get

$$\begin{split} Q(\theta|\theta_{0},\mathbf{x}) &= E_{\theta_{0}} \left[ g(\mathbf{x},\mathbf{y}|\theta) \right] \\ &= E_{\theta_{0}} \left[ -n_{1} \ln \theta - \sum_{i=1}^{n_{1}} \frac{x_{i}}{\theta} - n_{2} \ln \theta - \sum_{i=1}^{n_{2}} \frac{y_{i}}{\theta} \right] \\ &= -n_{1} \ln \theta - \sum_{i=1}^{n_{1}} \frac{x_{i}}{\theta} - n_{2} \ln \theta - \frac{1}{\theta} \sum_{i=1}^{n_{2}} E_{\theta_{0}}(y_{i}) \\ &= -n_{1} \ln \theta - \sum_{i=1}^{n_{1}} \frac{x_{i}}{\theta} - n_{2} \ln \theta - \frac{1}{\theta} n_{2} (T + \theta_{0}) \\ &= -n_{1} \ln \theta - \sum_{i=1}^{n_{1}} \frac{x_{i}}{\theta} - n_{2} \ln \theta - \frac{n_{2}T + n_{2}\theta_{0}}{\theta}. \end{split}$$

For the M-step, we differentiate  $Q(\theta | \theta_0, x)$  with respect to  $\theta$ ,

$$\frac{\partial}{\partial \theta} Q(\theta | \theta_0, x) = \frac{\partial}{\partial \theta} \left[ -n_1 \ln \theta - \sum_{i=1}^{n_1} \frac{x_i}{\theta} - n_2 \ln \theta - \frac{n_2 T + n_2 \theta_0}{\theta} \right]$$

$$= -\frac{n_1}{\theta} + \frac{\sum_{i=1}^{n_1} x_i}{\theta^2} - \frac{n_2}{\theta} + \frac{n_2 T + n_2 \theta_0}{\theta^2} = 0$$

$$[n_1 + n_2] \theta = \sum_{i=1}^{n_1} x_i + n_2 T + n_2 \theta_0$$

$$\hat{\theta}_1 = \frac{1}{[n_1 + n_2]} \sum_{i=1}^{n_1} x_i + \frac{n_2 T}{[n_1 + n_2]} + \frac{n_2}{[n_1 + n_2]} \theta_0$$

$$= \frac{n_1}{[n_1 + n_2]} \overline{x} + \frac{n_2 T}{[n_1 + n_2]} + \frac{n_2}{[n_1 + n_2]} \theta_0.$$

Thus, for the general n, the algorithm is

$$\hat{\theta}_{(n+1)} = \frac{n_1}{[n_1 + n_2]} \overline{x} + \frac{n_2 T}{[n_1 + n_2]} + \frac{n_2}{[n_1 + n_2]} \hat{\theta}_{(n)}.$$

Now putting  $\theta_{(k+1)} = \theta_{(k)} = \theta^*$  in the previous equation and solving for  $\theta^*$ , we have that the EM sequence  $\{\theta_{(k)}\}$  has the MLE  $\hat{\theta}_{ML}$  as its unique limit point, as  $k \to \infty$ . That is,  $\theta^* = \hat{\theta}_{ML}$ .

(c) We used the following MATLAB code to run the algorithm with starting value  $\theta_0$  as the sample mean, that is 4.5. Here T=4. We run it for 50 iterations.

```
A(1) = 4.5
for n = 2:50
A(n) = 4.41*(17./20)+3*4/20+(3./20)*A(n-1)
end
```

Following is the output.

| 4.5000 | 5.0235 | 5.1020 | 5.1138 | 5.1156 | 5.1158 | 5.1159 |
|--------|--------|--------|--------|--------|--------|--------|
| 5.1159 | 5.1159 | 5.1159 | 5.1159 | 5.1159 | 5.1159 | 5.1159 |
| 5.1159 | 5.1159 | 5.1159 | 5.1159 | 5.1159 | 5.1159 | 5.1159 |
| 5.1159 | 5.1159 | 5.1159 | 5.1159 | 5.1159 | 5.1159 | 5.1159 |
| 5.1159 | 5.1159 | 5.1159 | 5.1159 | 5.1159 | 5.1159 | 5.1159 |
| 5.1159 | 5.1159 | 5.1159 | 5.1159 | 5.1159 | 5.1159 | 5.1159 |
| 5.1159 | 5.1159 | 5.1159 | 5.1159 | 5.1159 | 5.1159 | 5.1159 |
|        |        | 5.1159 |        |        |        |        |

Thus  $\hat{\theta} = 5.1159$ .

To run with  $\theta_0 = 0$ , in the previous code, just change A(1) = 0. We get the following output.

| 0.0000 | 4.3485 | 5.0008 | 5.0986 | 5.1133 | 5.1155 |
|--------|--------|--------|--------|--------|--------|
| 5.1158 | 5.1159 | 5.1159 | 5.1159 | 5.1159 | 5.1159 |
| 5.1159 | 5.1159 | 5.1159 | 5.1159 | 5.1159 | 5.1159 |
| 5.1159 | 5.1159 | 5.1159 | 5.1159 | 5.1159 | 5.1159 |
| 5.1159 | 5.1159 | 5.1159 | 5.1159 | 5.1159 | 5.1159 |
| 5.1159 | 5.1159 | 5.1159 | 5.1159 | 5.1159 | 5.1159 |
| 5.1159 | 5.1159 | 5.1159 | 5.1159 | 5.1159 | 5.1159 |
| 5.1159 | 5.1159 | 5.1159 | 5.1159 | 5.1159 | 5.1159 |
|        |        | 5.1159 | 5.1159 |        |        |

With  $\theta_0 = \overline{x} = 4.5$ , it took six iteration steps to converge, whereas with  $\theta_0 = 0$ , it took seven steps to converge. Note that in both cases,  $\hat{\theta} = 5.1159 = \hat{\theta}_{ML}$ .

Example 13.4.1 is a simple case, where there is no need for iterative computation of  $\hat{\theta}_{ML}$ . However, this demonstrates how the EM algorithm would work. These types of problems are abundant in the medical field. For example, we may be interested in the survival times of n patients after a treatment. For practical reasons, we may be observing only for a fixed duration, such as 10 years. In Example 13.4.1, the vector **x** will represent the time of death for the  $n_1$  individuals. For the remaining  $n_2 = n - n_1$ individuals, the only data we have state that they survived for more than 4 years. Thus the value of T is 4. There is a possibility that during these experimental times, we may lose contact with some individuals, perhaps because they moved to some other place or they simply refused to participate in this experiment. In those cases, we will know only that the individual survived until we lost contact. This generalization of Example 13.4.1 to where the survival time data are different for each observation is given in Exercise 13.4.5.

We now give a similar example with a normal sample.

# **Example 13.4.2**

Let  $\mathbf{x} = (x_1, \dots, x_{n_1})$  be observed data from a normal population with mean  $\theta$  and variance 1. Let the censored observations at T be  $y = (y_1, \dots, y_{n_2})$  (that is, the survival time is at least T) from the same population. Assume that the two sets of observations  $\{x_i\}$  and  $\{y_i\}$  are independent. Write down an EM algorithm to estimate  $\theta$ .

## Solution

For the uncensored observed sample  $x_1, \ldots, x_{n_1}$ , the likelihood function is

$$L(\theta|\mathbf{x}) = f_X(\mathbf{x}|\theta) = \frac{1}{\left(\sqrt{2\pi}\right)^{n_1}} e^{-\frac{1}{2}\sum_{i=1}^{n_1} (x_i - \theta)^2}.$$

Furthermore, the complete likelihood for both the samples is

$$L_c(\theta \mid \mathbf{x}, \mathbf{y}) = \frac{1}{\left(\sqrt{2\pi}\right)^{n_1}} e^{-\frac{1}{2} \sum_{i=1}^{n_1} (x_i - \theta)^2} \frac{1}{\left(\sqrt{2\pi}\right)^{n_2}} e^{-\frac{1}{2} \sum_{i=1}^{n_2} (y_i - \theta)^2}.$$
 (13.3)

From the definition of  $Q(\theta | \theta_0, \mathbf{x})$ , we obtain

$$Q(\theta | \theta_0, \mathbf{x}) = E_{\theta_0} \left[ \ln L_c \left( \theta | \mathbf{x}, \mathbf{y} \right) \right]$$
(13.4)

where the expectation is taken with respect to the conditional pdf

$$h(y|\theta_0, x, T) = \frac{1}{\sqrt{2\pi}} e^{-(y-\theta_0)^2/2} \frac{1}{1 - F_Y(T, \theta_0)}$$
$$= \frac{1}{\sqrt{2\pi}} e^{-(y-\theta_0)^2/2} \frac{1}{1 - \Phi(T - \theta_0)},$$

where

$$F_Y(T, \theta_0) = \int_{-\infty}^{T} \frac{1}{\sqrt{2\pi}} e^{-(y-\theta_0)^2/2} dy = \int_{-\infty}^{T-\theta_0} \frac{1}{\sqrt{2\pi}} e^{-u^2/2} du = \Phi(T - \theta_0).$$

Thus, from (13.4) and (13.5),

$$Q(\theta|\theta_0, \mathbf{x}) = E_{\theta_0} \sum_{i=1}^{n_1} \ln \left[ \frac{1}{\sqrt{2\pi}} e^{-\frac{(x_i - \theta)^2}{2}} \right] + E_{\theta_0} \ln \left[ \frac{1}{\left(\sqrt{2\pi}\right)^{n_2}} e^{-\frac{(y_i - \theta)^2}{2}} \right]$$

Now taking the derivative with respect to  $\theta$ ,

$$\frac{\partial Q}{\partial \theta} = \sum_{i=1}^{n_1} (x_i - \theta)^2 + \frac{n_2}{\sqrt{2\pi}} \int_{T}^{\infty} (y - \theta) \frac{e^{-(y - \theta_0)^2/2}}{1 - \Phi(T - \theta_0)} dy$$
$$= \sum_{i=1}^{n_1} x_i - n_1 \theta + \frac{n_2}{[1 - \Phi(T - \theta_0)]} \Phi(T - \theta_0) - n_2 (\theta - \theta_0).$$

Solving  $\frac{\partial Q}{\partial \theta} = 0$ , and letting  $n = n_1 + n_2$ , we obtain

$$\theta = \frac{\sum_{i=1}^{n_1} x_i}{n} + \frac{n_2}{n} \theta_0 + \frac{n_2 \Phi(T - \theta_0)}{1 - \Phi(T - \theta_0)}.$$
 (13.5)

From (13.5), we obtain the EM algorithm as

$$\hat{\theta}_{m+1} = \frac{\sum_{i=1}^{n_1} x_i}{n} + \frac{n_2}{n} \hat{\theta}_m + \frac{n_2 \Phi \left( T - \hat{\theta}_m \right)}{1 - \Phi \left( T - \hat{\theta}_m \right)}$$

where  $\Phi$  is the cumulative distribution function of a standard normal random variable.

We have seen that the incomplete data could occur as a result of missing data, or the complete data may contain variables that are not observable (hidden). The following is an example of the latter situation.

## **Example 13.4.3**

Suppose that in a set of n twin pairs of children,  $n_1$  are male twin pairs,  $n_2$  are female twin pairs, and  $n_3 = n - (n_1 + n_2)$  are opposite-sex twin pairs. Let p be the probability that a twin pair is identical and q be the probability that a child is male. It is not known which pairs of same-sex twins are identical. Obtain an EM sequence for  $\theta = (p, q)$ .

# Solution

We have  $n = (n_1 + n_2 + n_3)$ , and  $\theta = (p, q)$  is the parameter vector. Let  $x = (n_1, n_2, n_3)$  be the observed data. Because we don't know which pairs of the same sex are identical, postulate the complete data set as  $z = (n_{11}, n_{12}, n_{21}, n_{22}, n_3)$ , where  $n_{11}$  is the number of male identical pairs,  $n_{21}$  is the number of female

identical pairs, and  $n_{12}$  and  $n_{22}$  are the nonidentical pairs for males and females, respectively. Here, the complete data, z, has a multinomial distribution with the likelihood given by

$$L(\mathbf{z}, \theta) = f(\mathbf{z}|\theta)$$

$$= \binom{n}{n_{11}, n_{12}, n_{21}, n_{22}, n_3} (pq)^{n_{11}} \left[ (1-p)q^2 \right]^{n_{12}} \left[ p(1-q) \right]^{n_{21}}$$

$$\times \left[ (1-p)(1-q)^2 \right]^{n_{22}} \left[ 2(1-p)(1-q)q \right]^{n_3}$$

where the identical twins involve one choice of sex and the nonidentical twins involve two choices of sex. The log-likelihood for the complete data is

$$\ln f(\mathbf{x}|\theta) = (n_{11} + n_{21}) \ln p + (n_{12} + n_{22} + n_3) \ln(1 - p)$$
$$+ (n_{11} + 2n_{12} + n_3) \ln q + (n_{21} + 2n_{22} + n_3)$$
$$\times \ln (1 - q) + \text{constant}.$$

For the E-step, use Bayes' rule to obtain the following:

$$n_{11}^{(k)} = E(n_{11}|x,\theta_{(k)}) = n_1 \frac{p_{(k)}q_{(k)}}{p_{(k)}q_{(k)} + (1-p_{(k)})(q_{(k)})^2}$$

$$n_{12}^{(k)} = E(n_{12}|x,\theta_{(k)}) = n_1 \frac{(1-p_{(k)})(q_{(k)})^2}{p_{(k)}q_{(k)} + (1-p_{(k)})(q_{(k)})^2}$$

$$n_{21}^{(k)} = E(n_{21}|x,\theta_{(k)}) = n_2 \frac{p_{(k)}(1-q_{(k)})}{p_{(k)}(1-q_{(k)}) + (1-p_{(k)})(1-q_{(k)})^2}$$

$$n_{22}^{(k)} = E(n_{22}|x,\theta_{(k)}) = n_2 \frac{(1-p_{(k)})(1-q_{(k)})^2}{p_{(k)}(1-q_{(k)}) + (1-p_{(k)})(1-q_{(k)})^2}.$$

Thus, the Q-function is given by

$$\begin{split} Q\left(\theta,\theta_{(k)}\right) &= \left(n_{11}^{(k)} + n_{21}^{(k)}\right) \ln p + \left(n_{12}^{(k)} + n_{22}^{(k)} + n_3\right) \ln (1-p) \\ &+ \left(n_{11}^{(k)} + 2n_{21}^{(k)} + n_3\right) \ln q + \left(n_{21}^{(k)} + 2n_{22}^{(k)} + n_3\right) \\ &\times \ln (1-q) + \text{constant}. \end{split}$$

It can be verified that the M-step gives the following:

$$p_{(k+1)} = \frac{n_{11}^{(k)} + n_{21}^{(k)}}{n}$$
$$q_{(k+1)} = \frac{n_{11}^{(k)} + 2n_{12}^{(k)} + n_3}{n + n_{12}^{(k)} + n_{22}^{(k)}}.$$

Substituting for the log-likelihoods by log-posteriors, the EM algorithm can also be used for computations related to Bayesian analysis to find the posterior mode of  $\theta$ . In the context of incomplete data coming from mixtures of parametric families, the EM algorithm provides a very powerful numerical technique. In this book, we will not go into the mixture models. The steps necessary to compute the required quantities depend on the particular application, and thus in general how to code the EM algorithm is not clear. There are special cases available in some software packages such as SAS using PROC MI with EM option when the data come from a multivariate normal distribution. It is desirable to search the literature on the particular software you are using to find out the availability of "EM codes" to suit the particular application in which you are interested. Also, another difficulty with implementation of EM algorithm is that in each E-step, we require computation of the conditional expectation. To overcome this difficulty, Wei and Tanner in 1990 proposed an algorithm called MCEM (Monte Carlo EM) based on the Monte Carlo approach explained in Section 13.5. This basically involves simulating m variables,  $Y_1, \ldots, Y_m$ , from the conditional distribution  $h(y|\theta_{(n)}, x)$  and then maximizing the approximate complete data likelihood

$$\hat{Q}(\theta|\hat{\theta}_{(n)}, \mathbf{x}) = \frac{1}{m} \sum_{i=1}^{m} [\ln g(\mathbf{x}, \mathbf{y}|\theta)].$$

We will not go into the details of these methods. The student may refer to Wei and Tanner's paper for further details.

# **EXERCISES 13.4**

- **13.4.1.** Suppose that Y is a noise-corrupted observation of a signal S. That is, Y = S + N, where S is independent of N. Assume that for a known  $\sigma$ ,  $N \sim N(0, \sigma^2)$  and  $S \sim N(0, \theta^2)$ , where  $\theta$  is unknown. Given the observation Y = v:
  - (a) Obtain the MLE,  $\hat{\theta}_{ML}$ .
  - (b) Obtain an EM algorithm.
- **13.4.2.** Let  $X_1, \ldots, X_n$  be an observed random sample and  $X_{(n_1+1)}, \ldots, X_n$  be the missing (at random) observations. Assume that  $X_i$  are iid from an  $N(\mu, \sigma^2)$  distribution.
  - (a) Show that  $(\sum_{i=1}^{n} x_i, \sum_{i=1}^{n} x_i^2)$  are sufficient statistics for  $\theta = (\mu, \sigma^2)$ .
  - **(b)** Obtain the EM sequence for  $\theta = (\mu, \sigma^2)$ .
  - (c) Consider a censored normal sample with n = 10, with the largest three being censored [Gupta].

Using the results of part (a), obtain an EM estimate of  $\theta = (\mu, \sigma^2)$  with an arbitrary starting point.

**13.4.3.** In Example 13.4.3, suppose that q is the probability that a child is a female. Obtain an EM sequence for  $\theta = (p, q)$ .

**13.4.4.** Let  $\mathbf{x} = (x_1, \dots, x_{n_1})$  and censored observations  $(x_{n_1+1}, \dots, x_n)$  (that is, in the *i*th experiment, if  $i > n_1$ , the survival time is at least  $y_i$ ). Let the new complete censored data  $y_i$ be such that

$$y_i = \begin{cases} x_i, & i \le n_1 \\ y_i, & i > n_1. \end{cases}$$

Let the mean survival time be  $\theta$  and the probability density of y be

$$f(y|\theta) = \theta^{-1} \exp(-y/\theta), y > 0$$

and let the survival function be defined as the probability that an individual survives beyond time y, that is, S(y) = P(Y > y). Thus,

$$S(y) = \exp(-y/\theta), y > 0.$$

- (a) Obtain the MLE,  $\hat{\theta}_{ML}$ .
- (b) Obtain an EM algorithm.
- **13.4.5.** Let  $\mathbf{x} = (x_1, \dots, x_{n_1})$  be observed data and the censored observations be  $\mathbf{y} = (y_1, \dots, y_{n_2})$ (that is, in the *i*th experiment, if  $i > n_1$ , the survival time is at least  $y_i$ ). Let the mean survival time be  $\theta$ , and the probability density be given by

$$f(x|\theta) = \frac{1}{\sqrt{2\pi}} \exp\left(-\frac{1}{2}(x-\theta)^2\right).$$

- (a) Obtain the MLE,  $\hat{\theta}_{ML}$ .
- (b) Obtain an EM algorithm.

## 13.5 INTRODUCTION TO MARKOV CHAIN MONTE CARLO

In this section, we give a brief introduction to Markov chain Monte Carlo (MCMC) methods. Among the computational simulation methods, MCMC is enormously useful for realistic statistical modeling. Markov chain Monte Carlo methods were initially developed and used in physics. These methods have had profound influence on statistics over the past two decades, especially in Bayesian inference. MCMC methods are used to solve problems in many diverse areas such as archaeology, biology, biophysics, computational chemistry, computer graphics, finance, nuclear medicine, transport theory, and zoology. These methods have enabled researchers to exploit a degree of complexity and realism in modeling and analysis of problems in these areas that were previously beyond reach. The name Monte Carlo method was coined by Stan Ulam and John von Neumann, who introduced this method to solve neutron shielding and other related problems at Los Alamos in the early 1940s.

The popular MCMC procedures make use of two standard algorithms: the Metropolis algorithm, and the Gibbs sampler. In the Metropolis approach, all the parameters are varied at once. In the Gibbs method, each variable of the target pdf is changed one at a time. An improvement on Metropolis, called the Metropolis-Hastings algorithm, was introduced by Hastings in 1970. There are other hybrid methods, such as the Hamiltonian method that alternates between Gibbs and Metropolis procedures. In our present study, we will explain only the first three methods, namely, the Metropolis algorithm, the Metropolis-Hastings algorithm, and the Gibbs sampler.

The objective of MCMC techniques is to generate random variables having certain distributions called target distributions with pdf  $\pi(x)$ . The simulation of standard distributions is readily available in many statistical software packages, such as Minitab. In cases where the functional form of  $\pi(x)$  is not known, MCMC techniques become very useful. The basic idea of MCMC methods is to find a Markov chain with a stationary distribution that is the same as the desired probability distribution  $\pi(x)$ ; this is the target distribution. Run the Markov chain for a long time (say, K iterations) and observe in which state the chain is after these K iterations. The probability that the chain is in state x will be approximately the same as the probability that the discrete random variable equals x.

In Bayesian analysis, whether we are finding a posterior distribution or a Bayesian estimate (usually, the posterior mean), integration is involved. We know from calculus that obtaining closed-form solutions for integrations becomes almost impossible (too difficult) for all but some simple functions. A standard approach to numerical integration of a function f(x) is to first divide the range of integration *R* into *n* segments  $x_1, \ldots, x_n$ , calculate the value of f(x) at each of these points  $f(x_1), \ldots, f(x_n)$ , multiply the values by the length of each segment, and sum these rectangles to approximate the integral, which is the area under the curve. The error in this approximation is reduced by increasing the number of segments n.

In Monte Carlo integration, instead of taking  $x_1, \ldots, x_n$  as fixed deterministic numbers, we proceed to draw a random sample from a uniform distribution over the range of integration R, then evaluate  $f(x_i)$  for each  $x_i$  and take the average. This assumes that the range R is bounded. If R is not bounded, then f(x) can be integrated when it can be written as the product of another function h(x) and a distribution function  $\pi(x)$  from which we can draw values of x (that is,  $x_1, \ldots, x_n$  is drawn from the distribution  $\pi(x)$ ). That is,

$$\int f(x)dx = \int h(x)\pi(x)dx$$

where integration is over the range R. Then, the integral can be approximated with averaging the  $f(x_i)$  values, that is,

$$\int f(x)dx \approx \frac{1}{n} \sum_{i=1}^{n} h(x_i),$$

where we assume that  $x_i$  values are a random sample from  $\pi(x)$  and in the range R. When  $\pi(x)$  is a standard distribution, many statistical software packages, such as Minitab, can generate random samples from this distribution. In those cases, a general coding to evaluate this integral can be written as

```
sum \doteq 0
For i = 1 to n
        {Draw x_i from \pi(x)
        sum = sum + h(x_i)
return sum/n
```

In the preceding coding, by multiplying  $h(x_i)$  by the indicator function of R (that is,  $I_R(x_i) = 1$ , if  $x_i \in R$ , and zero otherwise), we can avoid the assumption that  $x_i$  values are in the range R. For instance, let  $X_1, \ldots, X_n$  be a random sample generated from a target pdf,  $\pi(x)$ . Then the expectation of any function f(X) can be estimated using the Monte Carlo method by

$$E_{\pi}f(X) = \int f(x)\pi(x)dx \approx \frac{1}{n}\sum_{i=1}^{n} f(x_i) = \overline{f}$$

where  $E_{\pi}$  denotes the expectation with respect to the pdf  $\pi(x)$ . By the law of large numbers, it follows that

$$\frac{1}{n} \sum_{i=1}^{n} f(X_i) \to E_{\pi} [f(X)] \text{ as } n \to \infty$$

provided  $X_1, \ldots, X_n$  are independent. We can verify that  $\overline{f}$  is an unbiased estimate of  $E_{\pi}f$ . In addition, the sampling distribution of  $\overline{f}$  is approximately normal, with variance  $\sigma^2/n$ , where  $\sigma^2$  is estimated by

$$s^{2} = \frac{1}{n} \sum_{i=1}^{n} (f(x_{i}) - \overline{f})^{2}.$$

For example, in a Bayesian setting, an estimate of the posterior mean can be obtained by taking f(x) = x, and the variance can be obtained by taking  $f(x) = (x - \overline{x})^2$ , if  $\pi(x)$  is the posterior distribution (recall that in Chapter 11, we used the notation  $\pi(\theta|x)$  for the posterior distribution). Using the sampling distribution of  $\overline{f}$ , we can also construct point and interval estimates for  $E_{\pi}f$ .

Observe that the heart of the Monte Carlo method is to obtain random samples from the target distribution  $\pi(x)$ . One of the problems encountered using this approach is that, while it is easy to generate samples from standard distributions using popular statistical software packages, it is very difficult (sometimes not feasible) to do so from any distribution that is not standard (see Project 4A for a method of generating random samples from a given distribution). For these reasons, the ordinary Monte Carlo method can be implemented in only a very few cases for Bayesian inference. That is where the Markov chain Monte Carlo method plays a crucial role.

Using the MCMC methods, we will construct a Markov chain  $\{X_n\}$  with a limiting distribution as the target distribution,  $\pi(x)$ . Let us first introduce the concept of Markov chains. For a brief description of Markov chains, refer to Appendix A2. We call a sequence of random variables  $\{X_n\}$  a Markov chain

(MC) with state space S if

$$P(X_n = x_n | X_{n-1} = x_{n-1}, ..., X_1 = x_1) = P(X_n = x_n | X_{n-1} = x_{n-1}).$$

That is, the probability distribution of future states of a MC depends only on the present state and not on the past states. However, it is important to note that a Markov chain  $\{X_n\}$  is a dependent sequence of random variables; thus, the independence assumption inherent in a random sample cannot be used. The *transition probability function* of a discrete parameter Markov chain is defined as

$$p_{m,n}(x, y) = P(X_n = y | X_m = x), x, y \text{ in } S.$$

We simply denote this transition probability by p(x, y). When the number of elements in the state space S is finite, we can form a matrix P with the (x, y)th element being p(x, y). This matrix is called a one-step *transition probability matrix*.  $\pi(x)$  is called an *invariant (limiting) distribution* if it satisfies the equation

$$\pi(x) = \sum_{y \in S} \pi(y) p(y, x).$$

We say that the chain satisfies the *reversibility* or *detailed balanced condition* if  $\pi(x)p(x, y) = \pi(y)p(y, x)$  holds for some  $\pi(.)$ . It can be shown that such a  $\pi(x)$  that satisfies the reversibility condition is invariant. Basically, if a Markov chain is reversible and its limiting distribution exists, then the limiting distribution is the invariant distribution.

The results explained for discrete Markov chains can be extended to continuous time defined in a continuous state space. The stationary or the equilibrium distribution  $\pi(x)$  of a continuous Markov chain satisfies

$$\pi(x) = \int p(y, x)\pi(y)dy.$$

Assume that the samples are generated from a Markov chain whose equilibrium distribution is the target distribution,  $\pi(x)$ . We know by the law of large numbers that

$$\frac{1}{n} \sum_{i=1}^{n} f(X_i) \to E_{\pi}[f(X)] \text{ as } n \to \infty$$

provided  $X_1, \ldots, X_n$  are independent. It turns out that, if we generate a Markov chain  $X_1, \ldots, X_n$  from the target distribution  $\pi(x)$ , the result

$$\frac{1}{n} \sum_{i=1}^{n} f(X_i) \to E_{\pi}[f(X)] \text{ as } n \to \infty$$

still holds. In this sense, the chain  $\{X_i\}$  resulting from an MCMC algorithm with stationary distribution  $\pi$  is similar to the use of a random sample from  $\pi$ . The analytical details are beyond the scope of this book. Instead, we focus on the question: How do we construct a Markov chain whose stationary distribution is our target distribution,  $\pi(x)$ ? The answer is given by the Metropolis–Hastings algorithm, and the two special cases: the Metropolis algorithm, and the Gibbs sampler. A Markov chain Monte Carlo method for simulating a distribution  $\pi$  can be defined as any method that produces an ergodic Markov chain  $\{X_i\}$  whose stationary distribution is  $\pi$ . We start with the

Metropolis algorithm. Subsequently, we will explain both the Metropolis-Hastings algorithm and the Gibbs sampler. MCMC methods are increasingly being used for simulation of complex probability models, for computation of integrals, and optimization.

# 13.5.1 Metropolis Algorithm

One of the simplest algorithms in MCMC calculations is the Metropolis algorithm, introduced by the Greek-American mathematician Nicholas Constantine Metropolis and colleagues in 1953. This work was mentioned in Computing in Science and Engineering as being among the top 10 algorithms having the "greatest influence on the development and practice of science and engineering in the 20th century." In this case, we make a trial perturbation from the current position in a parameter space by randomly selecting a trial step from a symmetric probability distribution called *candidate-generating* density or proposal density q(x, y) (in the discrete case, it is a symmetric matrix called the nominating matrix  $A = (a_{ij})$ , with  $a_{ij} = a_{ji}$ ). The q(x, y) depends only on the current state x and the new proposed state y (that is,  $q(x, y) = q_x(y)$  is a function of the next proposed state y that is allowed to depend on the current state x). Thus, starting at x, q(x, y) can be regarded as the conditional density of landing at y in one transition step. The trial step is either accepted or rejected on the basis of the probability of the new position relative to the previous one.

We now give the Metropolis algorithm for a discrete distribution. We want to obtain a sample from a distribution  $\{\pi_i\}$ , where  $\pi(i) = P(X_{k+1} = i)$ , and we have a symmetric nominating matrix A; then we can write the Metropolis algorithm in five steps as follows.

#### **METROPOLIS ALGORITHM (DISCRETE CASE)**

For k = 0, start with an arbitrary point,  $x_k = i$ .

- 1. Generate j from the probability distribution  $\{a_{ji}, j = 1, 2, \ldots\}$ .
- 2. Set

$$r=\frac{\pi(j)}{\pi(i)}.$$

- 3. If  $r \ge 1$  set  $x_{k+1} = j$  (acceptance), otherwise generate u from Uniform (0, 1), if  $u < r \text{ set } x_{k+1} = j \text{ (acceptance)},$ else  $x_{k+1} = x_k$  (rejection); (note that the value of  $x_{k+1}$  becomes the next state).
- 4. Set k = k + 1, go to step 1.

Each of the accepted points is considered to be a sample value from the target distribution  $\{\pi_i\}$ .

The continuous case of the Metropolis algorithm is given next.

## **METROPOLIS ALGORITHM (CONTINUOUS CASE)**

- 1. Start with an arbitrary point,  $x_0$ .
- 2. Select a new position  $x^* = x_k + \Delta x$ , where  $\Delta x$  is randomly chosen from a symmetric distribution.

3. Calculate the ratio

$$r = \frac{\pi \left( x^* \right)}{\pi \left( x_k \right)}$$

where  $\pi(x)$  is the target distribution.

4. Accept the trial position, that is, set

$$x_{k+1} = x^*$$
, if  $r > 1$ .

Otherwise generate u from Uniform (0,1)

If 
$$u < r \operatorname{set} x_{k+1} = x^*$$
  
else  $\operatorname{set} x_{k+1} = x_k$ .

5. Set k = k + 1, go to step 2.

If the proposal step size is dx, we could use the proposal distribution as U(-dx, dx); for example, if the step size is 1, then randomly choose  $\Delta x \sim U(-1, 1)$ . For further discussion on selection of the proposal distribution, read Subsection 13.5.4. The Metropolis algorithm generates a set of states that is a Markov chain because each state  $x_{k+1}$  depends only on the previous state  $x_k$ . Using Markov chain techniques, it can be shown that the equilibrium distribution of the chain constructed by the Metropolis algorithm is indeed  $\pi(x^*)$ . Note that in the Metropolis algorithm, it is not necessary to have the pdf; instead, all that is necessary is to know the ratio  $\pi(x^*)/\pi(x_k)$ . Thus, none of the multiplicative constants in the pdf  $\pi$  plays a role in the algorithm.

This algorithm works well in most applications. Following is a simple example to show how the Metropolis algorithm works.

#### **Example 13.5.1**

Using the Metropolis algorithm, generate a random sample from a Poisson distribution with mean  $\lambda$ . For the nominating matrix, use the symmetric matrix with elements

$$a_{00} = 1/2, a_{ij} =$$

$$\begin{cases}
1/2, & j = i - 1 \\
1/2, & j = i + 1 \\
0, & \text{otherwise.} 
\end{cases}$$

#### Solution

The nominating probability matrix is a one-step transition matrix (see Appendix A2),

$$A = \left[ \begin{array}{ccccccc} 1/2 & 1/2 & 0 & 0 & 0 & \dots \\ 1/2 & 0 & 1/2 & 0 & 0 & \dots \\ 0 & 1/2 & 0 & 1/2 & 0 & \dots \\ 0 & 0 & 1/2 & 0 & 1/2 & \dots \\ \vdots & \vdots & \vdots & \ddots & \vdots & \vdots \\ \vdots & \vdots & \vdots & \vdots & \ddots & \vdots \end{array} \right].$$

Now we apply the Metropolis algorithm for generating samples from Poisson ( $\lambda$ ) in the following steps.

**Step 1.** *Start with*  $x_{n-1} = i$ .

**Step 2.** Generate j from  $A = \{a_{ij}\}$ . How do we do it? We can do this using the following procedure:

For  $i \neq 0$ ,

Generate  $u_1$  from U(0, 1).

If  $u_1 \ge \frac{1}{2}$ , set j = i + 1 else set j = i - 1.

For i = 0,

If  $u_1 < \frac{1}{2}$ , set j = 0

else set i = 1.

Step 3. Set

$$r = \frac{\pi(i)}{\pi(i)} = \frac{e^{-\lambda} \lambda^j / j!}{e^{-\lambda} \lambda^i / i!} = \frac{i! \lambda^j}{j! \lambda^i} = \frac{i! \lambda^{j-i}}{j!}.$$

Set

$$r = \begin{cases} 1, & \text{if } i = 0, j = 0\\ \frac{\lambda}{j}, & \text{if } j = i + 1\\ \frac{i}{\lambda}, & \text{if } j = i - 1. \end{cases}$$

**Step 4.** *Acceptance/rejection*:

If r > 1, set  $x_n = i$  (i.e., accept the new state i).

Otherwise, generate  $u_2$  from U(0, 1)

if  $u_2 < r$ , set  $x_n = j$  (i.e., accept the new state j)

else set  $x_n = x_{n-1}$  (i.e., reject the new state j and keep the current state i).

**Step 5.** Set n = n + 1, go to step 2.

In Example 13.5.1, let us say we want to generate a random sample from Poisson with  $\lambda = 2$  and we are at state i = 3 in the iteration step (n - 1). If our proposed new state is j = 4, then r = 2/4 = 1/2. Suppose we obtained the value of  $u_2$  as 0.672772. Because this value is larger than 1/2, we reject the proposed new state 4 and stay at state 3 for the iteration step n (if you generate a new  $u_2$ , your decision might be different). Instead, suppose our proposed step was j = 2; then  $r = i/\lambda = 3/2 > 1$ , and we will immediately accept our new state as j = 2 (no need to generate a uniform random number; if you did, it would have been smaller than 3/2 anyway) for the iteration step n.

## **Example 13.5.2**

Let  $\pi(x) = c \exp(-f(x))$  be the form of the target distribution function. Write a general Metropolis algorithm to generate a sample from  $\pi$ .

#### Solution

Let q(x, y) be any symmetric distribution. Starting from an arbitrary  $x_{(0)}$ , we can write the Metropolis algorithm through the following steps.

**Step 1.** Let  $x_{(t)}$  be the current state.

**Step 2.** Generate y from the distribution q(x, y).

Because,

$$r = \frac{\pi(y)}{\pi(x_{(t)})} = \frac{c \exp(-f(y))}{c \exp(-f(x_{(t)}))} = \exp(-(f(y) - f(x_{(t)})),$$

calculate the change in f,  $\Delta f = f(y) - f(x_{(t)})$ .

**Step 3.** Generate a random number from the uniform distribution, U(0, 1). If  $u \le \exp(-\Delta f)$ , set  $x_{(t+1)} = y$  (accept the proposed new state), otherwise set  $x_{(t+1)} = x_{(t)}$  (reject the proposed new state).

**Step 4.** Continue (i.e., go to step 1).

Note that in the previous example, the normalizing constant in  $\pi(x)$  is not important, because it cancels in the ratio. In fact this is true in all Metropolis and Metropolis–Hastings algorithms. In the special case, where q(x, y) = q(|y - x|), the Metropolis algorithm is also called the *random-walk Metropolis*. Another special choice is q(x, y) = q(y); this is called the *independence sampler*. In all of these cases, it is important to observe that whereas the target distribution is independent of the positions, the proposal functions depend on where we are. For example, let  $\pi(x)$  be standard normal density, and let the proposal density be of the form

$$q(x, y) \propto \exp\left(-\frac{(y-x)^2}{2(.25)^2}\right).$$

The Figure 13.1 gives a representation of the target distribution and some representative proposals. For each point x of the target distribution, we generate a y from the corresponding proposal distribution. Then, according to the accept/reject rule that we specified earlier, we will make a decision whether to treat this new value y as being from the target distribution.

# 13.5.2 The Metropolis-Hastings Algorithm

The Metropolis–Hastings (M-H) algorithm is a generalization of the Metropolis algorithm, in which we need not assume symmetry of the nominating matrix A (or for proposal density q(x, y)). The acceptance probability is given by

$$\alpha(i, j) = \min \left\{ \frac{\pi(j)a_{ji}}{\pi(i)a_{ij}}, 1 \right\}.$$

This algorithm is the basic building block of MCMC methods. The Metropolis–Hastings algorithm is widely used in applied statistics and is very useful for sampling from complicated, high-dimensional probability distributions. Now we present the steps involved in the Metropolis–Hastings algorithm in the discrete case.

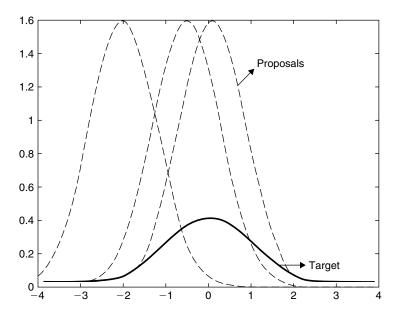

■ FIGURE 13.1 Target and proposal densities.

## **METROPOLIS-HASTINGS ALGORITHM (DISCRETE CASE)**

For k = 0, start with an arbitrary point,  $x_k = i$ .

- 1. Generate j from the nominating distribution  $\{a_{ii}, j = 1, 2, ...\}$ .
- 2. Set

$$r=\frac{\pi(j)a_{ji}}{\pi(i)a_{ij}}.$$

- 3. If  $r \ge 1$  set  $x_{k+1} = j$ . Otherwise generate u from U(0, 1)if u < r, set  $x_{k+1} = j$ else set  $x_n = x_{n-1}$ .
- 4. Set k = k + 1, go to step 1.

In the preceding algorithm, if we calculate  $\alpha(i, j) = \min\{r, 1\}$ , basically, we accept the proposed new step j if  $u < \alpha(i, j)$ ; otherwise we stay at the current step i. The resulting Markov chain from both Metropolis and Metropolis-Hastings algorithms would have the transition probability matrices defined by

$$p(i, j) = a_{ij}\alpha(i, j) \text{ for } i \neq j$$
$$p(i, i) = 1 - \sum_{j \neq i} a_{ij}\alpha(i, j).$$

In the continuous case, for any given  $\pi(x)$ , the Metropolis–Hastings algorithm takes the following form. To start the algorithm, we choose an arbitrary proposal distribution q(x, y) so that it is easy to obtain a sample from this distribution. Define the acceptance/rejection function as

$$\alpha(x, y) = \min \left\{ \frac{\pi(y) q(y, x)}{\pi(x) q(x, y)}, 1 \right\}.$$

If both  $\pi(x)$  and  $\pi(y)$  are zero, set  $\alpha(x, y) = 0$ .

#### METROPOLIS-HASTINGS ALGORITHM (CONTINUOUS CASE)

- Step 1. Start with an arbitrary point,  $x_0$ .
- Step 2. Given a current state  $x^{(t)}$ , draw y from the proposal distribution q(x,y).
- Step 3. Draw u from U[0, 1].
- Step 4. If  $u < \alpha\left(x^{(t)}, y\right)$ , set  $x^{(t+1)} = y$ , otherwise set  $x^{(t+1)} = x^{(t)}$ . Step 5. Set t = t+1, go to step 2.

Note that if the q(x, y) is symmetric (i.e., q(x, y) = q(y, x)), then the Metropolis–Hastings algorithm reduces to the Metropolis algorithm. In practice, there are other forms of acceptance/rejection functions suggested. Observe that in the Metropolis-Hastings algorithm, as in the Metropolis algorithm, it is not necessary to have the pdf; instead, all that is necessary is to know the ratio  $\pi(y)/\pi(x)$ . Thus, none of the multiplicative constants in the pdf,  $\pi$ , plays a role in the algorithm.

Because of the versatility of this method, there are many generalizations of the Metropolis-Hastings algorithm in the literature. It is also necessary to impose some conditions both on  $\pi$  and on the proposal distribution q for  $\pi$  to be the limiting distribution of the Markov chain  $\{X^{(t)}\}$  produced by the M-H algorithm. We do not want a large ratio of the proposed new values to be rejected. Discussion of these issues is beyond the scope of this book.

## **Example 13.5.3**

Using the Metropolis-Hastings algorithm, generate a sample from the following distribution. Let  $\Omega =$ {2, 3, ..., 11, 12}, which represents the sum of the up faces of two balanced dice, and let the distribution be given by

| Sum i    | 2    | 3    | 4    | 5    | 6    | 7    | 8    | 9    | 10   | 11   | 12   |
|----------|------|------|------|------|------|------|------|------|------|------|------|
| $\pi(i)$ | 1/36 | 2/36 | 3/36 | 4/36 | 5/36 | 6/36 | 5/36 | 4/36 | 3/36 | 2/36 | 1/36 |

Using the nominating matrix

$$a_{22} = a_{(12)(12)} = 1/2, a_{ij} = \begin{cases} 1/2, & j = i - 1 \\ 1/2, & j = i + 1, i, j \in \Omega \\ 0, & \text{otherwise} \end{cases}$$

write the M-H algorithm to generate samples from the distribution  $\pi$ .

#### Solution

Suppose we start with state  $i \in \Omega$ , say at 5 (starting at any other state is ok).

**Step 1.** Generate j from the nominating distribution  $\{a_{ij}, j=1, 2, \ldots\}$ . Thus, j=i-1 or i+1, and in this case j has to be 4 or 6. We can follow the same procedure as in Example 13.5.1 to choose between i-1 and i+1. Let us say, we got j=i+1, here 6.

**Step 2.** Set 
$$r = \frac{\pi(j)a_{ji}}{\pi(i)a_{ij}}$$
. In this case,  $r = \frac{\pi(6)}{\pi(5)} = \frac{5/36}{4/36} = \frac{5}{4}$ . (If we had chosen 4, then,  $r = \frac{\pi(4)}{\pi(5)} = \frac{3}{4}$ .)

**Step 3.** If  $r \ge 1$  set  $x_n = j$ . Here r > 1; hence, we accept the new state,  $x_n = 6$ . Otherwise generate ufrom U(0, 1) if u < r, set  $x_n = j$  else set  $x_n = x_{n-1}$ .

**Step 4.** Set n = n + 1, and go to step 1.

# **Example 13.5.4**

Write a Metropolis–Hastings algorithm to generate samples from N(0, 1) based on the proposal U[-1, 1].

### Solution

Note that in order for y to be generated based on U[-1,1], we need  $y-x^{(t)}\sim U[-1,1]$ . Thus,  $y\sim U$  $|x^{(t)}-1,x^{(t)}+1|$ . Figure 13.2 shows the target distribution as the standard normal, and the representative proposals that are uniform at points  $x^{(t)} = -2$  and 2.

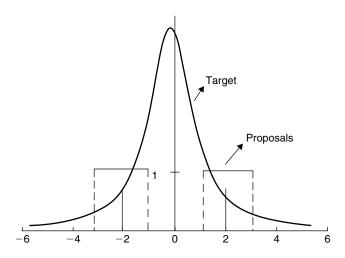

■ **FIGURE 13.2** Normal target and uniform proposal distributions.

Now, the M-H algorithm can be obtained in the following way. Set

$$\begin{split} \alpha\left(x^{(t)}, y\right) &= \min\left\{\frac{\pi(y)q(y, x)}{\pi(x)q(x, y)}, 1\right\} \\ &= \min\left\{\left(\exp\left\{\left(x^{(t)^2} - y^2\right)/2\right\}\right)\frac{x+1}{y+1}, 1\right\} \end{split}$$

Generate  $u \sim U[0, 1]$ 

If 
$$u < \alpha\left(x^{(t)}, y\right)$$
, set  $x^{(t+1)} = y$ , otherwise set  $x^{(t+1)} = x^{(t)}$ . Continue.

Observe that in order to generate normal random variables, it is not necessary to use M-H algorithms. Most of the statistical software packages will give us a random sample from the normal distribution. Example 6.5.2 (originally suggested by Hastings in 1970) is given for demonstration of the M-H algorithm. The algorithm is effective in general cases, for instance, to generate a sample from a gamma distribution. In  $Gamma(\alpha, \beta)$ , if  $\alpha$  is an integer, we can use the method of Project 4A to generate a random sample. However, if  $\alpha$  is not an integer, we could use  $Gamma([\alpha], \beta)$  (here  $[\alpha]$  denotes the integer part of  $\alpha$ ) as the proposal distribution, and follow the steps of the M-H algorithm to generate a sample from  $Gamma(\alpha, \beta)$  (see Exercise 13.5.3).

# 13.5.3 Gibbs Algorithm

The name *Gibbs algorithm* (or *Gibbs sampler*) was coined by Geman and Geman in 1984. In the Gibbs sampler, only one parameter is varied at a time, while all others are held fixed. The parameter then is randomly drawn from a conditional probability density function, the probability distribution of one parameter, given all other parameters;  $\pi(x_i|x_{-i})$ , where  $x_{-i}$  is the full set of parameters excluding only the single component  $x_i$ . Let  $\mathbf{x} = (x_1, \dots, x_k)$  be  $k \geq 2$ -dimensional. Recall from Chapter 3 that these conditional densities can be obtained as follows:

$$\pi(x_i | x_{-i}) = \pi(x_i | x_1, \dots, x_{i-1}, x_{i+1}, \dots, x_k)$$

$$= \frac{\pi(x_1, \dots, x_{i-1}, x_i, x_{i+1}, \dots, x_k)}{\int \pi(x_1, \dots, x_{i-1}, x_i, x_{i+1}, \dots, x_k) dx_i}.$$

The basic assumption under which the Gibbs algorithm works is that we could easily draw a random sample from these conditional pdfs. Thus, the Gibbs algorithm is a particular case of Metropolis–Hastings algorithms. For example, at the *i*th step,  $y_i$  is generated from the nominating density  $q_i(x_i, y_i)$  where  $q_i$  depends on the current state  $x_i$ . The candidate  $y_i$  is accepted with probability

$$\alpha_i(x_i, y_i) = \min \left\{ \frac{\pi_i(y_i) \, q_i(y_i, x_i)}{\pi_i(x_i) \, q_i(x_i, y_i)}, 1 \right\}.$$

If  $y_i$  is accepted, we will set the ith component of  $\mathbf{x}_n$ ,  $x_{n,i} = y_i$ ; otherwise set  $x_{n,i} = x_{n,i}$ . The remaining components of  $\mathbf{x}_n$  are not changed in step i. This is repeated for each i, at the end of which the entire vector  $\mathbf{x}_n$  would have been updated. Thus, if we are in state  $\mathbf{x}$  at time t, at time t+1 we either remain at  $\mathbf{x}$  or go to  $\mathbf{y}$  by modifying only one component of  $\mathbf{x}$ . It is important to use the most recent values of updated components to update the next component. That is, given  $\mathbf{x}^{(t)} = \left(x_1^{(t)}, \dots, x_k^{(t)}\right)$  at time t, generate

$$x_1^{(t+1)} \sim \pi \left( x_1 | x_2^{(t)}, x_3^{(t)}, \dots, x_k^{(t)} \right)$$
  
 $x_2^{(t+1)} \sim \pi \left( x_2 | x_1^{(t+1)}, x_3^{(t)}, \dots, x_k^{(t)} \right)$ 

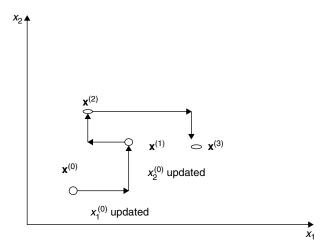

**■ FIGURE 13.3** Gibbs updating procedure.

$$x_3^{(t+1)} \sim \pi \left( x_3 | x_1^{(t+1)}, x_2^{(t+1)}, x_4^{(t)}, \dots, x_k^{(t)} \right)$$

$$\vdots$$

$$x_k^{(t+1)} \sim \pi \left( x_k | x_1^{(t+1)}, x_2^{(t+1)}, \dots, x_{k-1}^{(t+1)} \right).$$

For instance, let k = 2. The Gibbs sampler updates in the following manner. Start at  $\mathbf{x}^{(0)} = \left(x_1^{(0)}, x_2^{(0)}\right)$ ; first update  $x_1^{(0)}$  to  $x_1^{(1)}$ , using this updated value  $x_1^{(1)}$  and  $x_2^{(0)}$ , update  $x_2^{(0)}$  to  $x_2^{(1)}$ , resulting in the updated vector  $x^{(1)}$ . Repeat this procedure to obtain  $\mathbf{x}^{(2)}, \mathbf{x}^{(3)}, \dots$  Figure 13.3 depicts this updating procedure.

The conditional densities  $f_1, \ldots, f_k$  are called the *full conditionals*. In the Gibbs sampler, only these conditional densities are needed for simulation. Thus, this procedure becomes very efficient when the vector **x** is large, because all of the simulations can be done as univariate.

The following example of bivariate density is popularly used in the literature to illustrate the Gibbs sampler. It is the case where the joint density is complex, because one variable (x) is discrete, while the other variable (y) is continuous. However, the conditional densities are simple known distributions, binomial and beta distributions, respectively. It is then easier to simulate these distributions, thus demonstrating the power of the Gibbs sampler.

#### **Example 13.5.5**

(a) Write a Gibbs sampler for generating samples from the following bivariate density:

$$f(x, y) = \binom{n}{x} y^{x+\alpha-1} (1-y)^{n-x+\beta-1}, \text{ for } x = 0, 1, \dots, n$$
  
and  $0 < y < 1$ .

**(b)** Starting with  $y_0 = 1/4$ , n = 15, and  $\alpha = 1$ ,  $\beta = 2$ , obtain the first three realizations of the Gibbs sequence.

### Solution

(a) From Exercise 3.3.14, we know that

$$f(x|y) \propto \binom{n}{x} y^x (1-y)^{n-x}$$
.

That is, the conditional distribution of x (treating y as a constant) is binomial with parameters n and y, 0 < y < 1. Also,

$$f(y|x) \propto y^{x+\alpha-1} (1-y)^{n-x+\beta-1}$$
.

Thus, the conditional distribution of y given x is a beta distribution with parameters  $x + \alpha$  and  $n - x + \beta$ . The Gibbs sampler for generating bivariate samples from f(x, y) is then given as follows: For i = 1, ..., n, repeat:

- **1.** Generate  $y_i$  from  $f_{Y|X}(.|x^{(i-1)})$ , that is from Beta  $(x_{i-1} + \alpha, n x_{i-1} + \beta)$ .
- **2.** Generate  $x_i$  from  $f_{X|Y}(.|y^{(i)})$ , that is from  $binomial(n, y_i)$ .
- 3. Return  $(x_i, y_i)$ .
- **(b)** We proceed with the following steps.
  - (i) For  $y_0 = 1/4$ ,  $x_0$  is obtained from generating a random variable from binomial with n = 15,  $y_0 = 1/4$ , that is, from B(15, 1/4), resulting in a value of 4 (generated using Minitab; you may get a different value when you do it). Thus,  $x_0 = 4$ ,
  - (ii) Generate  $y_1$  randomly from

$$Beta(x_0 + \alpha, n - x_0 + \beta) = Beta(4 + 1, 15 - 4 + 2)$$
  
=  $Beta(5, 13)$ 

resulting in  $y_1 = 0.53$  (approximated to second digit). Now  $x_1 \sim B(15, 0.53)$ , resulting in  $x_1 = 6$ .

(iii) Generate  $y_2$  randomly from

Beta 
$$(x_1 + \alpha, n - x_1 + \beta) = Beta(7, 11)$$

resulting in  $y_2 = 0.30$ . Now  $x_2 \sim B$  (15, 0.30), resulting in  $x_2 = 3$ .

Thus, a particular realization of the Gibbs sampler for the first three iterations is (4, 0.25), (6, 0.53), and (3, 0.30).

From Exercise 13.5.8, it can be observed that at the beginning, the values of the chain are highly dependent on the choice of the initial value  $y_0$ . In practice, it is necessary to run a sufficient number of iterations to remove the effect of the starting values. Even though the Gibbs sampler is a special case of the Metropolis–Hastings algorithm, it is important to observe that unlike the M-H algorithm, every sample generated by the Gibbs algorithm is accepted. Also, we should have at least a two-dimensional problem for the Gibbs sampler to be used.

From the previous discussions, we can see that a general description of an MCMC method can be summarized in the following algorithm.

```
Initialize X<sub>0</sub>
For i = 1; ...; N repeat
x = X_{i-1};
Generate Y from a nominating density, q(x; y);
Calculate the acceptance rate, \alpha(x; y);
Generate U from the uniform U(0; 1);
If (U < \alpha(x; y)) set X_{(i)} = y,
Else set X_{(i)} = x;
End:
```

If we choose a nominating density q(x, y) and an acceptance rate  $\alpha(x, y)$  such that the reversibility condition

$$\pi(x)\alpha(x, y)q(x, y) = \pi(y)\alpha(y, x)q(y, x),$$

is satisfied, then the foregoing procedure generates a Markov chain with limiting distribution  $\pi(x)$ . In order to use Gibbs sampling for Bayesian analysis, we must have an explicit analytical posterior conditional distribution.

## 13.5.4 MCMC Issues

Two major issues in MCMC are convergence and burn-in. Because in all three MCMC algorithms we start the sequence from an arbitrary point, any particular sequence may take some time to pass through the transient stage, and the effect of the starting value is very small and can be ignored—that is, it attains convergence. In practice, we will have to run the algorithm for a few thousand iterations so that the effect of this initial state is negligible. The samples obtained during this burn-in period should be discarded for the subsequent analysis as they do not represent the target pdf. By monitoring the sequence itself, we can determine whether the sequence has reached the convergence. A simple way to decide how much burn-in is necessary is to create scatterplots of  $X_i$  versus  $X_i$ ,  $i \neq j$ . When the wild variations stop, then it is safe to assume that the chain has reached stationarity.

Another major issue in the implementation of MCMC algorithms is the choice of proposal density. In the continuous case, popular choices among others are the multivariate normal density and the multivariate t with specified parameters. Even in these cases, there is the question of appropriate size of the spread, or scale of the proposal density. The size of the acceptance ratio is another issue. If the ratio is too small, the samples will get stuck (because almost all proposed new states will be rejected), and if the ratio is too high, the samples will show tracking. A general rule of thumb is that the acceptance ration should be within 30% to 60%. If not, adjust the step size (for a small ratio, decrease the step size, and for a high ratio, increase the step size). There are many pulications devoted to these issues.

For the Bayesian computation, MCMC allows us to sample from any posterior. Because of the availability of specialized software packages, such as BUGS, it is practical to code up for a particular problem.

There are many references including books on MCMC methods; some of these are listed in the references at the end of this book. A good nontechnical discussion on various aspects of MCMC can be found at http://www.amstat.org/publications/tas/kass.pdf. For a good discussion including some technical details, refer to.http://www.csss. washington.edu/Papers/wp9.pdf.

#### **EXERCISES 13.5**

- For Example 13.5.1, let  $\lambda = 3$ . Starting with initial state  $x_0 = 6$ , compute relevant quantities performing 10 iterations of the algorithm.
- Using the Metropolis-Hastings algorithm, generate a random sample from a geometric distribution with mean  $\theta$ . Use the nominating distribution  $\{a_{ij}, j = 1, 2, \ldots\}$  such that

$$a_{ij} = \begin{cases} \frac{1}{2} & j = i - 1, i + 1, \text{ and } i = 1, 2, 3, \dots \\ \frac{1}{2} & j = 0, 1 \text{ and } i = 0 \\ 0 & \text{otherwise.} \end{cases}$$

[Recall that if *X* is geometric with parameter  $\theta$ , then  $P(X = x) = (1 - \theta)^x \theta$ , for  $x = 0, 1, 2, \ldots$ 

- **13.5.3.** Write down the Metropolis–Hastings algorithm to generate a sample from  $Gamma(\alpha, \beta)$ using the proposal density as  $Gamma([\alpha], [\alpha]/\alpha)$ .
- 13.5.4. Write down the Metropolis-Hastings algorithm for simulating a Markov chain with stationary distribution  $\pi = (1/6, 2/3, 1/6)$ , using the "proposal" transition matrix

$$Q = \begin{pmatrix} 1/2 & 1/2 & 0 \\ 1/2 & 0 & 1/2 \\ 0 & 1/2 & 1/2 \end{pmatrix}.$$

In tossing three fair coins, let the random variable X be defined as X = number of tails. 13.5.5. Then the distribution of *X* is given by

| Х        | 0   | 1   | 2   | 3   |
|----------|-----|-----|-----|-----|
| $\pi(x)$ | 1/8 | 3/8 | 3/8 | 1/8 |

Write down the Metropolis or Metropolis-Hastings algorithm for simulating a Markov chain with stationary distribution  $\pi(x)$ . Use any nominating matrix.

Write a Metropolis algorithm to generate samples from a target distribution,  $\pi(x) \propto$  $\exp\left(-\frac{x^2}{2}\right)$ , based on the proposal

$$q_X(y) = \exp\left(-\frac{(y-x)^2}{2(0.4)^2}\right).$$

- **13.5.7.** Write a general Metropolis or Metropolis–Hastings algorithm to generate a sample from a target distribution  $\pi$ , where  $\pi$  is an exponential random variable with parameter  $\theta$ .
- Write a general Metropolis or Metropolis-Hastings algorithm to generate a sample from a target distribution  $\pi$ , where  $\pi(x) \propto x^{34}(1-x)^{38}(2+x)^{125}$ . Use the proposal density as q(x, y) = 1 on the interval [0, 1].
- 13.5.9. For the bivariate density given in Example 13.5.5, starting with three different values of  $y_0$ , say, 1/3, 1/2, and 2/3 n = 15, and  $\alpha = 1$ ,  $\beta = 2$ , obtain the first three realizations of the Gibbs sequence. Comment on the influence of the initial values.
- **13.5.10.** Consider a problem of sampling bivariate random variables with joint density given by

$$f(x, y) = \begin{cases} ce^{-(x+y+4xy)}, & x \ge 0, y \ge 0\\ 0, & \text{otherwise.} \end{cases}$$

- (a) Find f(x|y) and f(y|x).
- (b) Write a Gibbs procedure to generate samples from this distribution. Discuss why it is easier to use the Gibbs sampler for this case.
- (c) Starting from an arbitrary point, obtain the first three sample points.
- **13.5.11.** Suppose the target distribution is

$$(X,Y) \sim N\left(\begin{pmatrix} 0 \\ 0 \end{pmatrix}, \begin{pmatrix} 1 & \rho \\ \rho & 1 \end{pmatrix}\right).$$

Then write the Gibbs sampler to generate a sample from this distribution. In particular, say, we start with (X, Y) = (12, 12) and  $\rho = 0.7$ . What is the Gibbs procedure to generate a sample from a binormal distribution?

**13.5.12.** Suppose the target distribution is

$$(X,Y) \sim N\left(\begin{pmatrix} \mu \\ \mu \end{pmatrix}, \begin{pmatrix} 2 & 1 \\ 1 & 1 \end{pmatrix}\right).$$

Then write the Gibbs sampler to generate a sample from this distribution.

#### 13.6 CHAPTER SUMMARY

In this chapter, we introduced some empirical methods that are becoming increasingly popular in modern statistical analysis. The methods presented must be viewed as introductory in nature and by no means most efficient or general. Because of ever-evolving applications and advancements in technology, most of the methods presented here also evolve. Also, based on the situation, it is necessary to write computer codes to run the algorithms introduced in this chapter. Our hope is that students will explore these topics in more detail by referring to specialized books and publications.

In this chapter, we also learned the following important concepts and procedures:

- The jackknife method
- General bootstrap procedure to estimate the standard error of  $\hat{\theta}$
- Bootstrap confidence intervals
- EM algorithm
- Markov chain Monte Carlo methods
- Metropolis algorithm
- Metropolis-Hastings algorithm
- Gibbs sampler

#### 13.7 **COMPUTER EXAMPLES**

Most of the procedures described in this chapter could be implemented using Minitab, SAS, or SPSS only in special cases. For instance, there are special macros available to run Monte Carlo methods for each of these software packages. In SAS, we could use the so-called MI (multiple imputation) procedure for MCMC as well as EM methods if the data are multivariate normal. Unlike the many methods discussed in earlier chapters, in general there are no simple pull-down menus available to use the methods discussed in this chapter.

There are other specialized programs that will do a good job of implementing the methods discussed in this chapter. BUGS (Bayesian inference Using Gibbs Sampling) is free software that has proven to be effective in MCMC computations, and the details are at the Web site: http://www.mrcbsu.cam.ac.uk/bugs/. Most of the procedures discussed in this chapter can also be implemented in "R," which is also free software that can be downloaded from http://www.rproject.org/.

#### **Example 13.7.1**

For the data of Example 13.3.2, give the Minitab steps.

#### Solution

Enter the data in **C1**. Enter  $0.08 \approx 1/12$  12 times in **C2**. Then

```
Calc > Random Data > Discrete... > Generate [ enter 200] rows of data > Store in column(s):
enter C3-C14 > values in: enter C1 > Probabilities in: enter C2 > click OK
```

We will get 200 rows of data stored in 12 columns. Because the data are generated randomly from the original data with replacement, we will consider the row data (C3-C14) as the sample size and the 200 columns as the number of samples. Thus N = 200, and n = 12. Now for each row we can find the mean,  $\overline{X}_{i}^{*}$  by doing the following.

```
Calc > Row Statistics... > click Mean > in Input variables: enter C3-C14 > store results in: enter
C15 > click OK
```

We will get 200 values representing the sample means. To get the bootstrap mean,

Stat > Basic Statistics > Display Descriptive Statistics... > Variables: enter C15 > click OK

The value in the mean is the bootstrap mean, and the value in the standard deviation is the bootstrap standard deviation.

If we want to get say, a 95% confidence interval, first sort the sample means in ascending order:

Manip > Sort... > Sort column(s): enter C15 > store sorted column(s) in: enter C16 > sorted by column: enter C15 > click OK

Calculate the values of  $0.025 \times (N+1) = 0.025 \times 201 = 5.025$  and  $0.975 \times (N+1) = 0.975 \times 201 = 5.025$ 195.975. Approximating these values to the nearest integer, we get 5 and 196, respectively. The lower confidence limit will be the fifth entry in the sorted means, and upper confidence limit will be the 196th value in the sorted means.

If we want to obtain a confidence interval for the median, we follow very much the same steps as before, but instead of using the mean in the procedure, we substitute the median. For example:

Calc > Row Statistics... > click Median > in Input variables: enter C3-C14 > store results in: enter **C15** > click **OK** 

The rest of the steps are similar.

# 13.7.1 **SAS Examples**

There are %JACK and %BOOT macros available to do jackknife and bootstrap computations. A good site with example programs from SAS institute is http://ftp.sas.com/techsup/download/ stat/jackboot.html. Sometimes, PROC IML could also be used to bootstrap. In the case of multivariate normal data, PROC MI with the EM option will perform the EM algorithm in SAS; refer to http://support.sas.com/rnd/app/da/new/802ce/stat/chap9/index.htm for technical details. Refer to http://support.sas.com/rnd/app/da/new/802ce/stat/chap9/sect8.htm for a table that summarizes the options available for the MCMC statement. Example SAS codes could be obtained from a simple search of the Web for almost all the procedures explained in this chapter.

#### **PROJECTS FOR CHAPTER 13**

# 13A. **Bootstrap Computation**

Use any statistical computer programs to generate random numbers. By specifying a particular distribution, such as normal with mean 0 and variance 1 or other similar distributions, we can then generate numbers that follow this distribution. (This can be done either directly, if your software allows, or by the method described in Project 4A.)

# **700 CHAPTER 13** Empirical Methods

- (a) Use such a package to generate 200 numbers from an N(0,1) distribution. Then calculate the sample mean and sample variance. (They will be slightly off from the actual mean and variance. From this, we can draw the conclusion that the estimates of data parameters which are computed using the data set are not necessarily the true parameters, but often are reasonable guesses.) Using these values, calculate an estimate of the standard error.
- (b) Now for the same data, pretend that we are not really sure what the distribution is. Then, we could consider letting the observed data specify what the distribution is. This is the essence of bootstrapping. In particular, sample, with replacement from a distribution that we have observed (the empirical distribution of the data), in order to study the possible estimates that might have resulted from a similar sample (same data observations, but in possibly different quantities). Using the bootstrap algorithm described in Section 13.3, obtain a bootstrap estimate of the standard error and compare this with the estimate obtained in part (a).

# Some Issues in Statistical Applications: An Overview

**Objective:** In this chapter we discuss some general concepts and useful methods with applications to real-world problems.

- 14.1 Introduction 702
- 14.2 Graphical Methods 702
- 14.3 Outliers 708
- 14.4 Checking Assumptions 713
- 14.5 Modeling Issues 727
- 14.6 Parametric versus Nonparametric Analysis 733
- 14.7 Tying It All Together 735
- 14.8 Conclusion 746

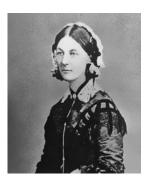

Florence Nightingale

(Source: http://commons.wikimedia.org/wiki/File:Florence\_Nightingale\_1920\_reproduction.jpg)

Florence Nightingale (1820-1910) is most remembered as a pioneer of nursing and a reformer of hospital sanitation methods. Her statistical contributions caused Karl Pearson to acknowledge Nightingale as a "prophetess" in the development of applied statistics. Nightingale used data as a tool for improving medical and surgical practices. During the Crimean War, she plotted the incidence of preventable deaths in the military and introduced polar-area charts to demonstrate the unnecessary deaths due to unsanitary conditions. With her analysis, Florence Nightingale showed the need for reform and revolutionized the idea that social phenomena could be objectively measured and subjected to mathematical analysis. In addition, she developed a Model Hospital Statistical Form for hospitals to collect and generate data and statistics. She became a Fellow of the Royal Statistical Society in 1858 and an honorary member of the American Statistical Association in 1874.

#### 14.1 **INTRODUCTION**

Basically, there can be three major problems in applying the statistical methods that we have studied in the previous chapters to real-world problems. These involve sources of bias, errors in methodology, and the interpretation of the analytical results. Bias occurs in situations or conditions that affect the validity of statistical results. In order for the statistical inferences to be valid, the observed sample must be representative of the target population, and the observed variables must conform to assumptions that underlie the statistical procedures to be used. Of course the statistical methodology chosen must be also appropriate for the problem under study. We must be careful with the interpretation of the statistical results. For example, in a regression problem, a cause-and-effect relationship may not be warranted, or in a hypothesis testing problem, we may not accept the null hypothesis, without exploring the probability of type II error. If we present the results graphically, the graphs should be accurate and should reflect the data variations clearly.

In this textbook, we have assumed that a data set is available to us: Either it is a small data set that we can handle without much effort, or it is in a computer-readable file. In practical situations, the proper handling of a statistical data set is not an easy task. Going from a stack of disorganized hard copy to online data that are trustworthy, that is, to input, debug, and manipulate the data, is a problem one will face even before one starts the statistical analysis. Here, we will not be dealing with these issues. Interested readers should refer to the references at the end of this book for further study on these aspects.

It is not our aim to discuss comprehensively all the problems that come up in applications. Most of the material presented in this chapter has already been discussed in various parts of the book. The purpose of this chapter is to present some methods in a unified way and to discuss generally the various ways in which the techniques developed in previous chapters could be applied to real-world data. Because the material in this chapter is a collection of available techniques, we will not follow the more rigorous pattern of previous chapters, and no proofs will be given.

#### 14.2 GRAPHICAL METHODS

We first present some useful graphical methods that were not introduced in Chapter 1 on descriptive statistics. Graphical analysis is a very important aspect of any statistical study. Before attempting a complex statistical analysis, summarize the data with a graph. Graphical displays of data analysis help in data exploration, analysis, and presentation and in communication of results. In data analysis, one of the significant steps is to summarize and plot the data. Graphs help in the communication of final results and recommendations inferred from quantitative models. A statistical model is often suggested by an initial graphical analysis. Adequacy of statistical models depends on the model conditions. Because the violations of these model assumptions may sometimes occur as nonlinearities, graphical methods provide an easy and perhaps very effective method of detection. Some examples of graphical displays are the histograms, dotplots, box plots, and scatterplots. Methods of graphing multivariate data are more complex and include scatterplot matrices, and icon plots. These are beyond the level of this book.

If we have a data set with one variable (univariate), we first create a dotplot and summary of basic statistics. In a dotplot, we plot the data as dots (one dot for each observation) above the horizontal axis that covers the entire range of observations (see Figure 14.1). The dotplot will provide us with an idea of the distribution of the data and any unusual behavior of the data that may not be apparent from summary statistics such as mean, median, or standard deviation. The dotplots allow us to visualize the entire distribution of the data set by listing each possible outcome and the frequency of the variable. Other ways of summarizing univariate data, such as histograms, have been discussed in Chapter 1. The histogram differs from the dotplot in that it groups data into categories. We illustrate these problems with several examples.

#### **Example 14.2.1**

The following data give the lifetime of 30 light bulbs (rounded to nearest hour) of a particular type.

| 1122 | 922 | 1146 | 1120 | 1079 | 905  | 1095 | 977  | 1138 | 966  |
|------|-----|------|------|------|------|------|------|------|------|
| 1150 | 977 | 1137 | 1088 | 1139 | 1055 | 1082 | 1053 | 1048 | 1132 |
| 1088 | 996 | 1102 | 1028 | 1130 | 1002 | 990  | 1052 | 1116 | 1135 |

Construct a dotplot.

#### Solution

Figure 14.1 is the dotplot for these data.

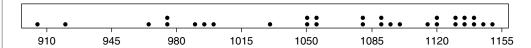

■ FIGURE 14.1 Dotplot for lifetime of light bulbs.

The dotplot suggests a distribution that is skewed toward the right, because most of the observations are located to the right.

Some of the graphing methods can also be applied to compare two variables—for example, their frequency distributions. For instance, dotplots could also be used to compare bivariate (two variables)

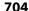

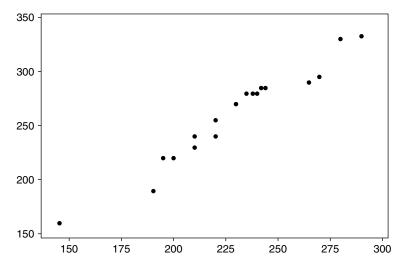

**■ FIGURE 14.2** Scatterplot.

or multivariate (many variables) data. When we have independent samples, *side-by-side box plots* could be used for comparing two sample distributions in terms of their centers, dispersions, and skewnesses.

When there are two variables, a *scatterplot* is used as one of the basic graphic tools to examine the relationship between two variables.

The scatterplot in Figure 14.2 for two variables x and y indicates a possible linear relation between x and y. The strength of the relationship between two variables is often represented through a correlation statistic. It should be noted that the correlation coefficient is a single number that is easy to calculate and comprehend, though it only measures the strength of a linear relationship and hence is often used as the primary statistic of interest. However, scatterplots provide information about the strength of association, not necessarily linear, between variables. In addition, scatterplots help us understand other aspects of the data, such as the range. Given n observations on two variables, X and Y, we plot a character or symbol at n points representing  $(x_i, y_i)$ . If two or more observations in a scatterplot are identical, the plotted symbols will coincide, masking possibly important information.

**Example 14.2.2** 

The following data give the cholesterol levels before a certain treatment and after 4 months of the treatment.

| Before | 235 | 212 | 277 | 262 | 162 | 212 | 226 | 252 | 185 | 276 |
|--------|-----|-----|-----|-----|-----|-----|-----|-----|-----|-----|
|        | 216 | 315 | 289 | 283 | 234 | 223 | 275 | 282 | 311 | 285 |
| After  | 233 | 214 | 200 | 266 | 146 | 212 | 238 | 284 | 191 | 247 |
|        | 244 | 268 | 241 | 289 | 220 | 202 | 221 | 196 | 212 | 247 |

Draw a scatterplot. Also find the correlation between before- and after-treatment values.

#### Solution

Figure 14.3 is a scatterplot of the data.

Looking at the scatterplot in Figure 14.3, we see a trend in the cholesterol levels before and after the treatment. Correlation of before- and after-treatment data is measured by r, where

$$r = \frac{\sum_{i=1}^{n} (x_i - \overline{x}) (y_i - \overline{y})}{\sqrt{\sum (x_i - \overline{x})^2 \sum (y_i - \overline{y})^2}}.$$

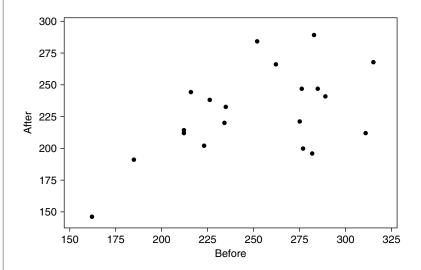

**■ FIGURE 14.3** Scatterplot for cholesterol levels.

The quantile-quantile (QQ) plot is another useful technique in comparing bivariate data. In a QQ plot, the quantiles of the two samples are plotted against each other. For two distributions that are almost the same, their quantiles would be nearly equal. As a result, the quantiles would plot along the 45-degree line. Deviation of plots from this line can be used to draw inferences about how the two samples differ from one another. If the two sample sizes  $n_1$  and  $n_2$  are equal, then we can draw the QQ plot by graphing the order statistics  $x_{(i)}$  and  $y_{(i)}$  against each other. If the two samples are not of the same size, then we can use the following procedure to create the QQ plot. If  $n_1 > n_2$ , then draw the  $(1/(n_i + 1))$ th quantiles of the two samples against each other. For a large sample, they are the order statistics,  $x_{(1)} < \ldots < x_{(n_1)}$ . For the smaller sample sizes, the pth quantile value is obtained by using the following formula:

$$\tilde{x}_p = \begin{cases} x_{p(n+1)}, & \text{if } p(n+1), \text{ is an integer} \\ x_{(m)} + [p(n+1) - m] (x_{(m+1)} - x_{(m)}), & \text{if } p(n+1), \text{ is a fraction} \end{cases}$$
(14.1)

where m denotes the integer part of p(n + 1). It should be noted that a QQ plot is not useful for paired data because the same quantiles based on the ordered observations do not, in general, come from the same pair.

#### **Example 14.2.3**

Draw a QQ plot for the data given in Example 14.2.2.

#### Solution

Here  $n_1 = n_2 = 20$ . First sort the data in ascending order.

| Before | 162 | 185 | 212 | 212 | 216 | 223 | 226 | 234 | 235 | 252 |
|--------|-----|-----|-----|-----|-----|-----|-----|-----|-----|-----|
|        | 262 | 275 | 276 | 277 | 282 | 283 | 285 | 289 | 311 | 315 |
| After  | 146 | 191 | 196 | 200 | 202 | 212 | 212 | 214 | 220 | 221 |
|        | 233 | 238 | 241 | 244 | 247 | 247 | 266 | 268 | 284 | 289 |

Because the QQ plot points lie mostly below the 45-degree line, we may conjecture that the cholesterol level before is generally higher than that after.

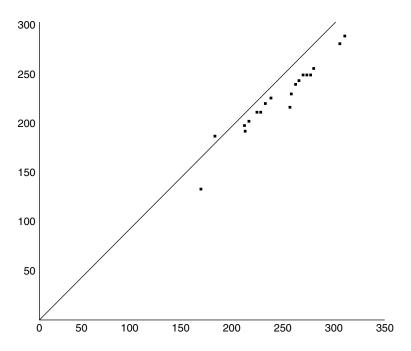

■ FIGURE 14.4 Q-Q plot for cholestrol levels.

We saw in Chapter 1 that box plots could be used for identification of outliers. To summarize, we emphasize that graphical procedures, although preliminary, are an integral part of any statistical analysis.

#### **EXERCISES 14.2**

**14.2.1.** In order to study any possible relationship between expense and return, the following data give percentage of expense ratio and total 1-year return for randomly selected stock mutual funds for the year 2000 (source: Money, February 2000).

| % expense | 2 | 1.03 | 3 | 1.80 | 1.9  | 0 | 1.53 | 1.03 | 2.06 | 5 3.20 | 0.49 | 1.10 | 1.07 |
|-----------|---|------|---|------|------|---|------|------|------|--------|------|------|------|
| ratio     |   |      |   |      |      |   |      |      |      |        |      |      |      |
|           |   | 1.4  | 8 | 1.30 | 1.2  | 3 | 1.22 | 1.60 | 1.50 | 1.81   | 1.75 | 0.97 | 1.28 |
|           |   |      |   |      |      |   |      |      |      |        |      |      |      |
| % return  | 7 | 7.3  | 9 | 9.5  | 32.2 |   | 11.0 | 19.5 | 7.3  | 25.1   | 10.2 | 1.5  | 7.9  |
|           | 1 | 8.9  | 2 | 6.1  | 3.4  |   | 3.7  | 23.5 | 2.9  | 14.5   | 14.9 | 22.7 | 21.9 |

Draw a scatterplot. Also find the sample correlation of percent expense ratio and percent return.

**14.2.2.** In order to study any possible relationship between age and change in systolic blood pressure (BP) (mm Hg) in 24 hours in response to a treatment, the following data were obtained from 11 individuals.

| Age       | 70  | 51  | 65 | 70  | 48 | 70  | 45  | 48 | 35 | 48 | 30 |
|-----------|-----|-----|----|-----|----|-----|-----|----|----|----|----|
| Systolic  | -28 | -10 | -8 | -15 | -8 | -10 | -12 | 3  | 1  | -5 | 5  |
| BP change |     |     |    |     |    |     |     |    |    |    |    |

- (a) Draw a scatterplot.
- **(b)** Find the sample correlation of age and systolic BP.
- (c) Fit a least-squares regression line.
- (d) Interpret (a), (b), and (c).
- **14.2.3.** The following data represent 15 randomly selected state finances: revenue and expenditures (in millions of dollars) for the fiscal year 1997 (source: The World Almanac and Book of Facts 2000).

| Revenue:     | 9,439  | 8,845 | 14,520 | 24,028 | 39,038 | 5,215 | 20,128 | 7,467 |
|--------------|--------|-------|--------|--------|--------|-------|--------|-------|
|              | 26,538 | 5,537 | 6,494  | 2,818  | 49,318 | 4,229 | 7,724  |       |
| Expenditure: | 5,722  | 7,685 | 13,862 | 21,975 | 35,302 | 4,441 | 16,200 | 7,145 |
|              | 25,791 | 4,808 | 5,130  | 2,426  | 39,296 | 4,002 | 6,818  |       |

- (a) Draw a scatterplot.
- **(b)** Find the sample correlation between revenue and expenditure.
- (c) Draw a QQ plot.
- (d) Interpret (a), (b), and (c).

**14.2.4.** The following data give birth rates (per 1000 population) for 20 selected states in 1998 (source: The World Almanac and Book of Facts 2000).

```
14.4 16.3 13.5 14.6 13.7 15.6 10.9 12.8 13.0 14.2
13.4 13.9 15.9 13.3 14.1 15.7 15.2 13.9 15.4 11.3
```

Construct a dotplot and interpret.

The following data give the median prices (rounded to nearest \$1000) of single-family homes for 18 randomly selected U.S. cities in 1998 (source: The World Almanac and Book of Facts 2000).

```
109
128
   146
               90
                   105
                       152
                            79
                                     109
                                 89
93
    108 128 188 158
                         93 78 123
                                     137
```

Construct a dotplot and interpret.

#### 14.3 **OUTLIERS**

All statistical procedures make assumptions about a population and the sample values obtained from the population. Before we proceed to analyze the data, we must check to see if there are any outliers, that is, data points that do not belong in the data set or are not in line with the rest of the data.

Outliers are observations that appear to have an abnormal value as compared with the rest of the values in the data set; that is, the value of an outlier is either much higher or significantly lower than any other value in the data set. An outlier could be a discordant observation or a contaminant. A discordant observation is one that appears surprising or discrepant to the investigator and is to some extent subjective. A contaminant is an observation that is from a different distribution than the rest of the data. Outliers may occur as a result of some limitations on measuring techniques or recording errors. They may also be due to the sample not being entirely from the same population. Extreme values in a data set could also be due to a skewed population. It should be noted that sometimes a data point that is labeled as an outlier may really be indicative of a novel phenomenon. In these cases, an extreme observation may not be classified as an outlier.

The presence of outliers can dramatically affect the estimate of the mean and variance of the sample, especially if the sample size is small. As a result, any test statistic computed from such data would be unreliable, and so would be the statistical inferences. For example, presence of outliers might lead to an incorrect conclusion that the variances of two samples are not equal if the outlier is the result of a recording or measurement error.

In a controlled experiment, such as in a laboratory setting, good record keeping with a clear understanding of the phenomenon under investigation and information about all the data will minimize the occurrence of outliers due to recording errors.

There are basically two methods that are employed in dealing with outliers. One method is to use statistical testing procedures to detect outliers, possibly removing them from the data set and letting the analysis deal only with the rest of the data. The second method is to use statistical procedures that are immune or only minimally sensitive to the presence of outliers. We now present some commonly used tests for labeling outliers.

In data analysis, it is necessary to label suspected outliers for further study. For normally distributed data, we give three simple methods to identify an outlier: z-score, modified z-score, and box plot.

In a *z-test*, first find the *z*-scores of the entire data set and label any observation with a *z*-score greater than 3 or less than -3 as an outlier. Recall that for the observed values  $x_1, \ldots, x_n$ , the z-score is defined by

$$z_i = \frac{x_i - \overline{x}}{s}$$

where s is the sample standard deviation of the sample, that is,

$$s = \sqrt{\frac{1}{n-1} \sum_{i=1}^{n} (x_i - \overline{x})^2}.$$

Because both the sample mean and the sample standard deviation are affected by the outliers, this labeling method is not very reliable.

In a modified z-score test, the median of absolute deviation about the median (MAD) is used. Let

$$MAD = median(|x_i - m|)$$

where m is the median of the observations. Then

$$z_i = \frac{(x_i - \overline{x})}{MAD}.$$

An observation is labeled as an outlier if the corresponding modified z-score is greater than 3.5. A normal plot may be used for testing normality for the data.

If we want a reasonably robust distribution-free test, an observation  $x_0$  is labeled as an outlier if

$$\frac{|x_0 - m|}{MAD} > 5.$$

Here, the choice of 5 is somewhat arbitrary.

A box plot (also called box-and-whisker plot) gives a method of labeling outliers through a graphical representation. We have seen the method of construction of box plots in Chapter 1. A box plot consists of a box, whiskers, and outliers. We draw a line across the box at the median. For example, in Minitab, the bottom of the box is at the first quartile (Q1) and the top is at the third quartile (Q3). The whiskers are the lines that extend from the top and bottom of the box to the adjacent values, the lowest and highest observations still inside the region defined by the lower limit Q1 - 1.5(Q3 - Q1) and the upper limit Q1 + 1.5(Q3 - Q1). Outliers are points outside the lower and upper limits, plotted with asterisks (\*).

#### **Example 14.3.1**

The following data give the hours worked by 25 employees of a company in a randomly selected week.

Label all possible outliers using:

- (a) z-score test, distribution-free test, and modified z-score test.
- (b) Box plot.

#### Solution

(a) We can create Table 14.1, where dfree z stands for the distribution-free scores, and modified stands for the modified z-scores.

| Table | 14.1     |         |          |
|-------|----------|---------|----------|
| Data  | z-Score  | dfree z | Modified |
| 45    | 0.05355  | 0.12    | 0.12     |
| 40    | -0.50427 | 1.13    | -1.13    |
| 39    | -0.61583 | 1.38    | -1.38    |
| 36    | -0.95053 | 2.13    | -2.13    |
| 42    | -0.28114 | 0.63    | -0.63    |
| 40    | -0.50427 | 1.13    | -1.13    |
| 55    | 1.16919  | 2.62    | 2.62     |
| 58    | 1.50389  | 3.75    | 3.37     |
| 42    | -0.28114 | 0.63    | -0.63    |
| 41    | -0.39271 | 0.88    | -0.88    |
| 48    | 0.38824  | 0.87    | 0.87     |
| 50    | 0.61137  | 1.37    | 1.37     |
| 47    | 0.27668  | 0.62    | 0.62     |
| 54    | 1.05763  | 2.37    | 2.37     |
| 40    | -0.50427 | 1.13    | -1.13    |

(continued)

| Table | <b>14.1</b> (conti | nued)   |          |  |  |
|-------|--------------------|---------|----------|--|--|
| Data  | z-Score            | dfree z | Modified |  |  |
| 34    | -1.17366           | 2.63    | -2.63    |  |  |
| 18    | -2.95868           | 6.63    | -6.63    |  |  |
| 40    | -0.50427           | 1.13    | -1.13    |  |  |
| 60    | 1.72701            | 3.87    | 3.87     |  |  |
| 56    | 1.28076            | 2.87    | 2.87     |  |  |
| 42    | -0.28114           | 0.63    | -0.63    |  |  |
| 43    | -0.16958           | 0.38    | -0.38    |  |  |
| 46    | 0.16512            | 0.37    | 0.37     |  |  |
| 43    | -0.16958           | 0.38    | -0.38    |  |  |
| 54    | 1.05763            | 2.37    | 2.37     |  |  |

By the z-score test, there are no outliers. Using the distribution-free test, the 18 is the only outlier. By the modified z-score test, 18 and 60 are possible outliers.

**(b)** The box plot is given in Figure 14.5.

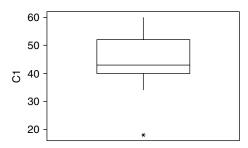

■ FIGURE 14.5 Box plot for hours of work per week.

Hence the observation 18 is identified as an outlier using the box plot.

Once we identify the outliers, then the question is what to do with them. If we can rule out recording errors as the source of outliers, the situation becomes more difficult. It is often impossible to say whether an outlier is really an extreme value within a skewed population or whether it represents a value drawn from a different population. As we indicated earlier, an outlier can be a legitimate observation representing special feature of the sample population. In those cases, discarding the outliers may simplify the statistical analysis, although it also reduces the usefulness of such analysis. Understanding the experiment that generated the data might help in determining whether to discard or keep the outliers.

Once we decide to include the outliers, there are two possible ways to deal with them. One is to transform the data, such as by taking the natural logarithm, so as to reduce the undue influence of the outliers. Another possibility is to perform the analysis twice, with and without outliers, and report both results.

If we have bivariate data, a scatterplot may reveal any possible outliers; see Figure 14.27. There are other methods available to detect multivariate data.

#### **EXERCISES 14.3**

**14.3.1.** Motor vehicle thefts are a big problem in cities. Table 14.3.1 displays data on motor vehicle thefts per 100,000 population in the year 1997 for 15 randomly selected large U.S. cities (source: *Statistical Abstracts of the United States*, 1999).

| Table 14.3.1    |        |                 |        |
|-----------------|--------|-----------------|--------|
| Chicago, IL     | 1215.1 | San Antonio, TX | 830.0  |
| Columbus, OH    | 1109.9 | Charlotte, NC   | 780.1  |
| Nashville, TN   | 1536.5 | Tucson, AZ      | 1403.3 |
| Albuquerque, NM | 1797.8 | Atlanta, GA     | 1869.7 |
| Sacramento, CA  | 1630.5 | St. Louis, MO   | 2152.8 |
| Toledo, OH      | 939.7  | Tampa, FL       | 1410.0 |
| Birmingham, AL  | 1219.7 | Anchorage, AK   | 532.8  |
| Norfolk, VA     | 519.9  |                 |        |

Label all possible outliers using:

- (a) (i) z-Score test, (ii) distribution-free test, and (iii) modified z-score test.
- **(b)** Box plot.
- **14.3.2.** For the data of Example 14.2.1, label all possible outliers using:
  - (a) (i) *z*-Score test, (ii) distribution-free test, and (iii) modified *z*-score test.
  - **(b)** Box plot.
- **14.3.3.** The following data represent test scores of 36 randomly selected students from a large mathematics class.

Label all possible outliers using:

- (a) (i) z-Score test, (ii) distribution-free test, and (iii) modified z-score test.
- **(b)** Box plot.
- The following data represent the number of days in 1997 on which selected U.S. metropolitan areas failed to meet acceptable air-quality standards at trend sites (source: The World Almanac and Book of Facts 2000).

Label all possible outliers using:

- (a) (i) z-Score test, (ii) distribution-free test, and (iii) modified z-score test.
- **(b)** Box plot.

#### 14.4 CHECKING ASSUMPTIONS

With some exceptions, checking data for agreement with assumptions is not a topic that is strongly emphasized in other textbooks at this level. Even in more advanced books, this step is frequently omitted. In order for the inferences to work correctly, the measured variables must conform to assumptions that underlie the statistical procedures to be applied. In hypothesis testing such as the t-tests and ANOVA, we made some fundamental assumptions that the random samples need to satisfy for the tests to yield correct results.

As an example the basic assumptions underlying a *t*-test are:

- (i) The sample comes from a normal population.
- (ii) The sample is random. In case of two sample tests (excluding paired tests), the measurements in one sample are independent of those in the other sample.
- (iii) When we are given two random samples, most of the results assume the equality of population variances, that is,  $\sigma_1^2 = \sigma_2^2$ . This assumption is called the homogeneity of variances. The test for equality of variance may have to be performed first if we doubt the equality of the variance.

Likewise, analysis of variance is based on a model that requires the following three primary assumptions:

- (i) The samples come from normal populations.
- (ii) Each of the samples is randomly selected from each group, and the samples are independent of each other.
- (iii) The population variances for all the samples are equal. That is, if we have k populations with variances  $\sigma_i^2$ , i = 1, 2, ..., k, then  $\sigma_1^2 = \sigma_2^2 = ... = \sigma_k^2$ .

When we say we have a random sample, we implicitly assume that the data are identically distributed. The presence of outliers in an observed sample may affect such an assumption. We now explain a few tests for checking these assumptions such as the assumptions of normality, data transformations, and equality of variances.

# 14.4.1 Checking the Assumption of Normality

We start with the assumption of normality. Let us consider the example of randomly selected scores of 28 calculus students.

#### **Example 14.4.1**

Given in the following table are the test scores of 28 randomly selected students from a calculus 1 class.

Construct a dotplot and a histogram, and compute the percentage of observations that fall in the intervals  $\bar{x} \pm s$ ,  $\bar{x} \pm 2s$ , and  $\bar{x} \pm 3s$ .

#### Solution

The dotplot is shown in Figure 14.6.

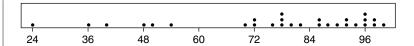

**■ FIGURE 14.6** Dotplot of student scores.

The histogram is shown in Figure 14.7.

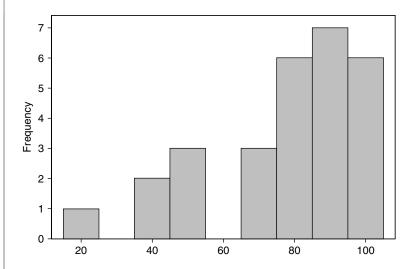

■ FIGURE 14.7 Histogram for student scores.

We have  $\bar{x}=71.18$  and s=20.99. Also, 57% of the random sample (i.e., 16 observations) fall in the interval  $71.18\pm20.99=(50.19,92.17)$ . There are 27 observations, or about 96%, that fall in  $71.18\pm41.98=$ 

(29.2, 113.16), and all the observations fall in  $71.18 \pm 62.97 = (8.21, 134.94)$ . This suggests that the data set is approximately normally distributed. This procedure is the empirical rule.

For the previous example, we have seen that the dotplot does not suggest any normality. A histogram also does not suggest any normality (see Figure 14.7). However, if we used the empirical rule as a test for normality, the data suggest normality. Clearly this leads to a conflicting situation with a simple theoretical check suggesting normality, while visual displays suggest nonnormality. In this case more sophisticated procedures are warranted.

Sometimes, skewness and kurtosis can be used to test for tilt in and peakedness of a distribution. After getting skewness and kurtosis from the descriptive statistics, divide these by the standard errors. If both skew and kurtosis are within the  $\pm 2$  range, the data can be considered normal.

We mention some sophisticated testing procedures for two of the most important of the parametric assumptions when running single-factor trials, namely, normality and homogeneity of variance. We have already seen in Project 4C how to construct a normal probability plot and to check for normality. In this chapter, we will use the Minitab normal plot to check for normality. Figure 14.8 graphs a normal probability plot (using Minitab) for Example 14.4.1.

We see that the test scores follow the straight line on the normal probability plot pretty well. The serious departures occur for the last four scores, because the values fall well above the line. This suggests normality with possible outliers.

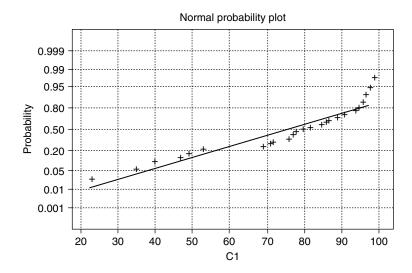

Average: 76.1756 Std Dev: 20.5979 N of data: 2.5

Anderson Darling Normality Test A-Squared: 1.256 p-value: 0.002

■ FIGURE 14.8 Normal probability plot of student scores.

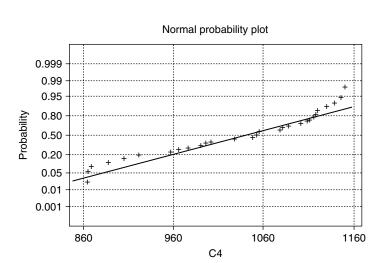

Average: 1021.07 Anderson-Darling Normality Test Std Dev: 91.7557 A-Squared: 0.510 P-value: 0.022

■ FIGURE 14.9 Normal probability plot for the lifetime of light bulbs.

It should be noted that for skewed data, in the normal probability plot, positively skewed data fall below the straight line, whereas the negatively skewed data rise above the straight line. A normal probability plot for the lifetime of 30 light bulbs in Example 14.2.1 is given in Figure 14.9.

This graph suggests that the data may not be normal and are more toward negatively skewed. Figure 14.10 is a normal probability plot for 30 data points generated from a standard normal distribution.

In this textbook, we have presented only simple graphical tests for testing of normality. We should mention that in the literature, a variety of procedures for testing for normality are available, including the Kolmogorov–Smirnov test, the Shapiro–Wilks W test, and the Lilliefors test. Some of these tests are incorporated in statistical software packages such as Minitab and could be performed as easily as the graphical tests. If the sample size is very small, with any of these tests it may be difficult to detect assumption violations. It is important to keep in mind that these tests are only rough indicators of assumption violations. For small sample sizes, even when the tests show that none of the test assumptions is violated, a normality test may not have sufficient power to detect a significant departure from normality, though it is present.

#### 14.4.2 **Data Transformation**

Data transformation uses mathematical operations (filters) on each of the observations, transforming the original scores into a new set of scores. An appropriate transformation may (i) reduce the influence of outliers, (ii) make data, from a nonnormal distribution, more normal, and/or (iii) make the variances of different data sets more homogeneous. Some of the more commonly used transformations are (i) power transformations such as square root, (ii) logarithm, (iii) reciprocal, and (iv)

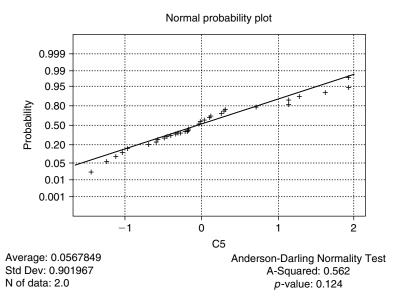

■ FIGURE 14.10 Normal probability plot of data from a standard normal distribution.

arcsine. Used correctly, data transformation can be a useful tool for the practitioner. Some of these transformations can be put into a popular class of transformations called the Box-Cox power law transformation

$$y = \frac{x^{\lambda} - 1}{\lambda}$$

where  $\lambda$  can be optimally adjusted from 0 to 1. For example, as  $\lambda \to 0$ , we obtain the  $y = \ln x$ (logarithmic filter) transformation, and when  $\lambda = 1/2$ , we get the square root transformation.

As we have seen in Project 9A, it is sometimes possible to use appropriate data transformations to transform nonnormal data into approximately normal data. Then we can use this normality property to perform statistical analysis on these transformed values. For instance, if the distribution of data has a long tail (which could be seen by drawing a histogram of observations) or a few laggards on the right (which could be seen by drawing a dotplot of observations), the  $\sqrt{x}$  or  $\ln x$  transforms will pull larger values down further than they pull the smaller or center values. Sometimes it is necessary to try several different transformations (trial and error) in order to find one that is more appropriate.

#### **Example 14.4.2**

Consider the following data from an experiment.

| 1.15 | 3.84 | 0.01 | 2.06 | 3.28 | 2.61 | 0.59 | 3.19 | 1.32 | 1.07 |
|------|------|------|------|------|------|------|------|------|------|
| 7.80 | 1.74 | 0.25 | 0.21 | 3.42 | 4.52 | 0.43 | 0.38 | 0.07 | 1.26 |
| 4.03 | 7.28 | 0.85 | 3.24 | 0.62 |      |      |      |      |      |

- (a) Draw a histogram and normal plot.
- (b) Take the transform  $y = \sqrt{x}$  and draw a histogram and normal plot for the transformed data.

#### Solution

(a) The histogram and normal plots for the data are shown in Figures 14.11 and 14.12.

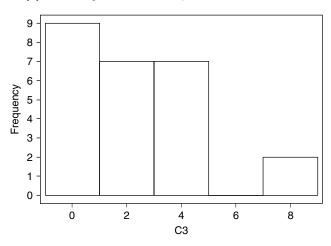

■ FIGURE 14.11 A histogram of the data.

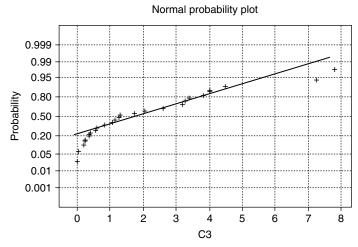

Average: 2.21297 Std Dev: 2.12252 N of data: 25

Anderson-Darling Normality Test A-Squared: 1.033 p-value: 0.003

■ FIGURE 14.12 Normal probability plot of the data.

These graphs clearly show that the data do not follow a normal distribution.

**(b)** The histogram and normal plot for the transformed data are shown in Figures 14.13 and 14.14. With this transformation (filter), we can see that the filtered data follow normality.

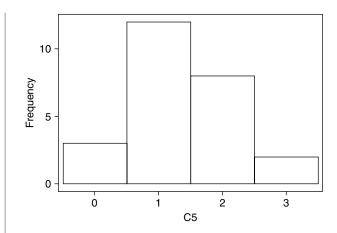

■ FIGURE 14.13 Histogram of the transformed data.

We have only pointed out transformations in single-variable cases. The transformation methods are also useful in multivariable and multi-factor studies; however, these involve more difficult analysis.

# 14.4.3 Test for Equality of Variances

Now we discuss the tests for equality of variances, that is, the tests for heteroscedasticity. Our recommendation is that, in a real-world problem, after accounting for outliers one should conduct tests for normality and heterogeneity of variance routinely before analyzing any data. Here, we give two tests. One, for the two-sample case, is based on the F-test, and for the multisample case we give Levene's test based on analysis of variance procedures. Albert Madansky's book Prescriptions for Working Statisticians (Springer-Verlag, 1988) gives various other tests for normality and heteroscedasticity.

# (a) Testing Equality of Variances for Two Normal Populations

The following procedure has already been discussed in the hypothesis testing chapter. For the sake of completeness, here we again briefly discuss this procedure. Let  $X_{11}, \ldots, X_{1n_1}$  be a random sample from an  $N(\mu_1, \sigma_1^2)$  distribution and  $X_{21}, \ldots, X_{2n_2}$  be a random sample from an  $N(\mu_2, \sigma_2^2)$  distribution. Assume that the  $X_{1i}$ 's and  $X_{2j}$ 's are independent of each other for all i, j. Let

$$\overline{x}_i = \frac{1}{n_i} \sum_{i=1}^{n_i} x_{ij}, \quad i = 1, 2.$$

Assuming that  $\mu_1$  and  $\mu_2$  are unknown, we can test the hypothesis that  $\sigma_1^2 = \sigma_2^2$  based on the ratio

$$F = \frac{s_1^2}{s_2^2} = \frac{\sum_{j=1}^{n_1} (x_{1j} - \overline{x}_1)^2 / (n_1 - 1)}{\sum_{j=1}^{n_2} (x_{2j} - \overline{x}_2)^2 / (n_2 - 1)}.$$

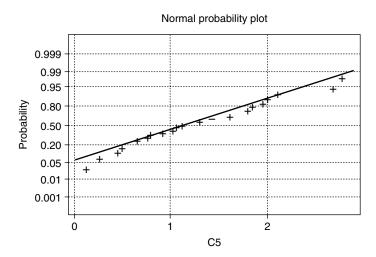

Average: 1.20944 Anderson-Darling Normality Test Std Dev : 0.7242 A-Squared: 0.289 N of data: 25 p-value: 0.040

■ FIGURE 14.14 Normal probability plot of the transformed data.

We know that  $(n_1-1)s_1^2/\sigma_1^2$  has a  $\chi^2(n_1-1)$  distribution and  $(n_2-1)s_2^2/\sigma_2^2$  has a  $\chi^2(n_2-1)$ distribution. Therefore, under the null hypothesis  $H_0: \sigma_1^2 = \sigma_2^2$ , the statistic F has an  $F(n_1 - 1, n_2 - 1)$ distribution.

Based on the alternate hypothesis, we will reject the equality of variance assumption if the test statistic falls into the appropriate tail of the F-distribution. For example, if  $H_a$ :  $\sigma_1^2 > \sigma_2^2$  with  $\alpha = 0.05$ , we would reject  $H_0$  when  $F > F_{0.95}(n_1 - 1, n_2 - 1)$ , and if  $H_a$ :  $\sigma_1^2 < \sigma_2^2$  with  $\alpha = 0.05$ , we would reject  $H_0$  when  $F \leq F_{0.05}(n_1-1,n_2-1)$ . When  $H_a: \sigma_1^2 \neq \sigma_2^2$  with  $\alpha=0.05$ , we would reject  $H_0$  when  $F \ge F_{0.975}(n_1 - 1, n_2 - 1)$  or  $F \le F_{0.025}(n_1 - 1, n_2 - 1)$ . It should be noted that in the case of a two-sided alternative, this procedure is not the best one in the sense of minimizing the type II error. However, for simplicity, we will not discuss the optimal two-tailed procedure.

#### **Example 14.4.3**

An aquaculture farm takes water from a stream and returns it after it has circulated through the fish tanks. Suppose the owner thinks that, because the water circulates rather quickly through the tank, there is little organic matter in the effluent. To find out, some samples of the water are taken at the intake and other samples are taken at the downstream outlet, and tests are performed for biochemical oxygen demand (BOD). If BOD increases, it can be said that the effluent contains more organic matter than the stream can handle. Table 14.2 gives the data for this problem.

- (a) Using normal plots, check for normality of each sample.
- (b) Test for the equality of variances of the BOD for the downstream and upstream samples at  $\alpha = 0.05$ .

# Solution

(a) The normal plots are shown in Figures 14.15 and 14.16. The BOD data for the downstream and upstream samples are approximately normal.

| Downstream |
|------------|
| 8.132      |
| 9.128      |
| 7.574      |
| 8.678      |
| 9.336      |
| 8.798      |
| 8.457      |
| 9.756      |
| 8.548      |
| 7.992      |
|            |

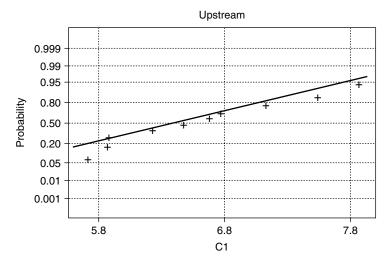

Average: 6.6147 Std Dev: 0.725827 N of data: 10

Anderson-Darling Normality Test A-Squared: 0.236 p-value: 0.716

■ FIGURE 14.15 Normal plot of upstream data.

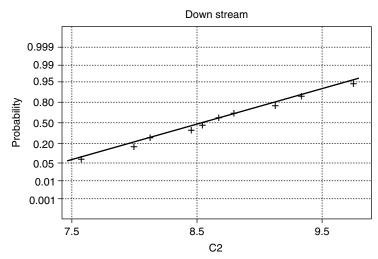

Average: 6.6299 Std Dev: 0.654107 N of data: 10

Anderson-Darling Normality Test A-Squared: 0.108 p-value: 0.883

#### ■ FIGURE 14.16 Normal plot of downstream data.

**(b)** We test  $H_0: \sigma_1^2 = \sigma_2^2$  versus  $H_a: \sigma_1^2 \neq \sigma_2^2$ . We have  $n_1 = n_2 = 10$ , and  $\alpha = 0.05$ . Because the normal plots of each sample conform with the normality assumption, we can use the F-statistic:

$$F = \frac{s_1^2}{s_2^2} = \frac{(0.729)^2}{(0.654)^2} = 1.2425.$$

From the *F*-table, the rejection region is  $\{F \le F_{0.025}(9, 9) = 0.248\}$  or  $\{F > F_{0.975}(9, 9) = 4.03\}$ . Because the observed value of the test statistic does not fall in the rejection region, we conclude based on the sample evidence that the variances of the two populations are equal.

# (b) Test for Equality of Variances, $k \ge 2$ Populations

Generalizing to k populations, let  $X_{i1}, X_{i2}, \ldots, X_{in_i}, i = 1, 2, \ldots, k$ , be k random samples from  $N(\mu_i, \sigma_i^2)$  distributions, with both  $\mu_i's$  and  $\sigma_i's$  unknown. Also assume that  $X_{ij}$ ,  $X_{kl}$  are independent for all (i, j), (k, l). We wish to test the hypothesis  $H_0: \sigma_1^2 = \sigma_2^2 = \ldots = \sigma_k^2$  against  $H_a$ : At least one of the  $\sigma_i^2$  is different. There are many tests available. One of the basic graphical procedures is to use a side-by-side box plots (see Example 10.3.1). We describe Levene's test based on the analysis of variance (source: Levene, 1960).

Let  $y_{ij} = |x_{ij} - \overline{x_i}|$ . Now perform an analysis of variance test for equality of the means of the  $y_{ij}$ . Let

$$n = \sum_{i=1}^{k} n_i$$
,  $\overline{y_{i.}} = \sum_{j=1}^{n_i} y_{ij}/n_i$  and  $\overline{y_{..}} = \sum_{i=1}^{k} \sum_{j=1}^{n_i} y_{ij}/\sum_{i=1}^{k} n_i$ .

The analysis of variance statistic is

$$z = \frac{\sum_{i=1}^{k} n_i (\overline{y_{i.}} - \overline{y_{..}})^2 / (k-1)}{\sum_{i=1}^{k} \sum_{j=1}^{n_i} (y_{ij} - \overline{y_{i.}})^2 / (n-k)} = \frac{MST}{MSE}.$$

Recall that MST (mean square for treatments) and MSE (mean square error) were defined in Section 10.3; the MST is a measure of the variability between the sample means of the groups and the MSE is a measure of variability within the groups. For a 95% confidence level, the rejection region is  ${z > F_{0.95}(k-1, n-k)}.$ 

It should be noted that the  $y_{ij}$  is not independent, but the analysis of variance method is found to be robust against the deviation from this assumption of independence.

#### **Example 14.4.4**

The three random samples in Table 14.3 are independently obtained from three different normal populations.

| Table 14.3 |          |          |  |  |  |  |  |  |
|------------|----------|----------|--|--|--|--|--|--|
| Sample 1   | Sample 2 | Sample 3 |  |  |  |  |  |  |
| 64         | 56       | 81       |  |  |  |  |  |  |
| 84         | 74       | 92       |  |  |  |  |  |  |
| 75         | 69       | 84       |  |  |  |  |  |  |
| 77         |          |          |  |  |  |  |  |  |
| 80         |          |          |  |  |  |  |  |  |

At the  $\alpha = 0.05$  level of significance, test for equality of variances.

#### Solution

We test  $H_0: \sigma_1^2 = \sigma_2^2 = \sigma_3^2$  versus  $H_a:$  Not all the  $\sigma_i^2$  are equal. For this sample,  $\overline{x_1} = 76, \overline{x_2} = 66.33$ , and  $\overline{x_3} = 85.67$ . Also n = 11, and k = 3. Letting  $y_{ij} = |x_{ij} - \overline{x_i}|$ , we obtain the following  $y_{ij}$  values:

| 12 | 10.33 | 4.67000 |
|----|-------|---------|
| 8  | 7.67  | 6.33000 |
| 1  | 2.67  | 1.67000 |
| 1  |       |         |
| 4  |       |         |

The test statistic is

$$z = \frac{\sum_{i=1}^{k} n_i (\overline{y_{i.}} - \overline{y_{..}})^2 / (k-1)}{\sum_{i=1}^{k} \sum_{j=1}^{n_i} (y_{ij} - \overline{y_{i.}})^2 / (n-k)}$$
$$= \frac{MST}{MSE} = \frac{5.5}{16.5} = 0.33.$$

From the F-table, the 95% point is  $F_{0.05}(2,8) = 4.46$ . Hence the rejection region is  $\{z > 4.46\}$ . Because the observed value of z = 0.33 does not fall in the rejection region, the null hypothesis is not rejected, and we conclude that the assumption of equality of variances seems to be justified.

Through our tests, if we find that the homogeneity of variance of the data is violated significantly, then nonparametric tests are more appropriate. Another popular test for equality of variance is Bartlett's test.

# 14.4.4 Test of Independence

Almost all the results in this book assume that we have independent random samples. In the situation where we suspect that the sample data may not be independent, perform a run test as described in Project 12B to test for independence. There are parametric procedures available to test independence; however, the run test is independent of the distributional assumptions and simpler to perform. In general, whether the two samples are independent of each other is decided by the structure of the experiment from which they arise. In case of correlated samples, such as a set of pre- and posttest observations on the same subject that are not independent, a two-sample paired test may be more appropriate. Another popular method used to check for independence is the chi-squared test of independence; see Section 7.6.2. For time series data, the Durbin–Watson test (http://www.alchemygroup.net/Permutation%20Durbin–Watson%20Final.pdf) is effective.

In practical sampling situations, the underlying populations are unlikely to be exactly normally distributed with homogeneity of variances. Both *t*-tests and ANOVA are robust for reasonable departures in some of these assumptions. However, these tests may not be robust with respect to certain other assumption violations. For example, ANOVA is quite sensitive to the violation of independence assumption. These factors need to be given special attention in data analysis.

#### **EXERCISES 14.4**

**14.4.1.** The scores of 25 randomly selected students from a large calculus class are given below.

- (a) Test the data for normality.
- (b) If the data are not normal, try a suitable transformation (filter) to make the transformed data normal.
- **14.4.2.** Refer to Example 14.3.1. Suppose we use the transformation  $y_i = \ln x_i$  for each observation.
  - (a) Test whether the transformed data are normal.
  - (b) Determine whether the data value 18 is still an outlier in the transformed data set.
- **14.4.3.** The data shown in the following table relate to the concealed weapons permits issued in 13 randomly selected Florida counties in 1996.

```
31,603 20,873 15,963 10,294 8,956 7,901 6,820
5.695
        5.485
               4,827
                       3,969 3,278 1,731
```

- (a) Test whether the data are normal.
- **(b)** If not, try a suitable transformation to make the transformed data normal.
- **14.4.4.** The following table represents a summary by state for Medicare enrollment (in thousands) for 15 randomly selected states in 1998 (source: Statistical Abstracts of the United States, 1999).

- (a) Test to determine whether the data are normal.
- (b) If not, try a suitable transformation to make the transformed data approximately normal.
- (c) Test for outliers. If an observation is extreme, would you classify it as an outlier?
- Given in the following table are 15 randomly selected state expenditures (in millions of dollars) for the fiscal year 1997 (source: The World Almanac and Book of Facts 2000).

```
5,722 7,685 13,862 21,975 35,302 4,441 16,200 25,791
4,808 5,130
             2,426 39,296
                            4,002 6,818
                                          7,145
```

- (a) Test the data for normality.
- (b) If the data are not normal, try a suitable transformation to make the transformed data approximately normal.
- For the data of Exercise 14.3.4. 14.4.6.
  - (a) Test whether the data are normal.
  - (b) If not, try a suitable transformation to make the transformed data approximately normal.
- **14.4.7.** The following data give in-city mileage per gallon for 25 small and midsize cars (source: Money Magazine, March 2001).

- (a) Test to determine whether the data are normal.
- (b) If not, try a suitable transformation to make the transformed data approximately normal.
- (c) Test for outliers. If an observation is extreme, would you classify it as an outlier?
- The following table gives in-state tuition costs (in dollars) for 15 randomly selected colleges taken from a list of the 100 best values in public colleges (source: Kiplinger's Magazine, October 2000).

3788 4065 2196 7360 5212 4137 4060 3956 3975 7395 4058 3683 3999 3156 4354

- (a) Test for outliers.
- **(b)** Test whether the data are normal.
- **14.4.9.** For the data of Exercise 14.2.1, test for equality of variances.
- **14.4.10.** For the data of Exercise 14.2.3, test for equality of variances.
- **14.4.11.** The following data represent a random sample of end-of-year bonuses for lower-level managerial personnel employed by a large firm. Bonuses are expressed in percentage of yearly salary.

|   | Female | 6.2 | 9.2  | 8.0 | 7.7 | 8.4  | 9.1 | 7.4  | 6.7 |
|---|--------|-----|------|-----|-----|------|-----|------|-----|
| ſ | Male   | 8.9 | 10.0 | 9.4 | 8.8 | 12.0 | 9.9 | 11.7 | 9.8 |

Test for equality of variances. State any assumptions you have made, and interpret your result.

14.4.12. In an effort to investigate the premium charged by insurance companies for auto insurance, an agency randomly selects a few drivers who are insured by three different companies. These individuals have similar cars, driving records, and level of coverage. Table 14.4.1 gives the premiums paid per 6 months by these drivers with these three companies.

| Table 14.4.1 |            |             |  |  |  |  |  |  |  |
|--------------|------------|-------------|--|--|--|--|--|--|--|
| Company I    | Company II | Company III |  |  |  |  |  |  |  |
| 396          | 348        | 378         |  |  |  |  |  |  |  |
| 438          | 360        | 330         |  |  |  |  |  |  |  |
| 336          | 522        | 294         |  |  |  |  |  |  |  |
| 318          |            | 474         |  |  |  |  |  |  |  |
|              |            | 432         |  |  |  |  |  |  |  |

Test for equality of variances. State any assumptions you have made, and interpret your result.

**14.4.13.** Three classes in elementary statistics are taught by three different persons, a regular faculty member, a graduate teaching assistant, and an adjunct from outside the university. At the end of the semester, each student is given a standardized test. Five students are randomly picked from each of these classes, and their scores are as shown in Table 14.4.2.

| Table 14.4.2 |                    |         |  |  |  |  |  |  |
|--------------|--------------------|---------|--|--|--|--|--|--|
| Faculty      | Teaching assistant | Adjunct |  |  |  |  |  |  |
| 93           | 88                 | 86      |  |  |  |  |  |  |
| 61           | 90                 | 56      |  |  |  |  |  |  |
| 87           | 76                 | 73      |  |  |  |  |  |  |
| 75           | 82                 | 90      |  |  |  |  |  |  |
| 92           | 58                 | 47      |  |  |  |  |  |  |

Test for equality of variances. State any assumptions you have made, and interpret your result.

#### 14.5 **MODELING ISSUES**

A model is a theoretical description in the language of mathematical statistics of a physical phenomenon. Even though interpretations can be developed by analogy, past experience, or intuition, the scientific approach requires a model for the phenomenon of interest. Models are simplifications (or approximations) of real-world situations and are designed to make it easier to identify and to understand relationships among variables. A good model is crucial for accurate estimation, forecasting, or predicting. If the observed data show a good fit to the estimates obtained through the model, we consider the model to be an adequate representation of the real-world phenomenon. If not, the model must be improved, to incorporate additional variables or modify the equations defining the relationships. In statistical modeling, it is important not to lose perspective on the essential purpose of the modeling effort. The emphasis should be on making these models work on real data sets in lieu of spending a large amount of time on the capabilities of the models. Even though the study of properties and abilities of models is important, equally important is an ability to know when and how to fit models to a particular data set. A regression line is a two-parameter model that depicts a linear dependence of one variable on another. Again, it is not our objective to discuss all the issues related to statistical modeling. We will only discuss briefly some simple issues relevant to modeling.

# 14.5.1 A Simple Model for Univariate Data

Suppose that we have a data set that characterizes a phenomenon of interest. Suppose our problem is to create a statistical model for the data set in the form of a probability distribution from which the data set came. First we create a dotplot and summary of the basic statistics. The dotplot will provide us with an idea of the probability distribution of the data and any unusual behavior of the data that will not be apparent from the basic statistics such as sample mean, and sample standard deviation. Having identified the probability distribution of the sample statistic, we can proceed to obtain 95% confidence limits on parameters such as the mean and variance. In addition, we can obtain a 95% prediction interval of the next observation using the expression

$$\overline{y} \pm (t - \text{value}) s \sqrt{1 + \frac{1}{n}}.$$

Note that the prediction interval is always wider than the corresponding confidence interval. The confidence interval provides a measure of reliability for estimating a parameter. The prediction interval provides a measure of reliability for the prediction of an observation. Thus, the prediction interval needs to account for estimation error as well as the natural variability of a single observation. These steps can be considered as the first modeling effort for univariate data. Note that if we have a small sample size, using a *t*-value in the confidence interval and/or prediction interval supposes a modeling assumption of normality for the corresponding population. The preliminary verification of this is done by the dotplot. For more detailed verification of this modeling assumption, use the normal plots.

# **Example 14.5.1**Consider the following data from an experiment:

| 0.15 | 0.14  | 0.15 | 0.14 | 0.26 | 0.00 | 0.00 | 0.47 | 0.35 | 0.16 |
|------|-------|------|------|------|------|------|------|------|------|
| 0.15 | 0.15  | 0.23 | 0.13 | 0.19 | 0.15 | 0.22 | 0.53 | 0.17 | 0.23 |
| 0.22 | 0.16  | 0.12 | 0.13 | 0.11 | 0.14 | 0.18 | 0.15 | 0.14 | 0.21 |
| 0.13 | 0.12  | 0.13 | 0.13 | 0.21 | 0.22 | 0.18 | 0.20 | 0.22 | 0.16 |
| 0.17 | 0.00  | 0.23 | 0.21 | 0.18 | 0.05 | 0.16 | 0.13 | 0.23 | 0.18 |
| 0.14 | 0.29  | 0.21 | 0.22 | 0.11 | 0.16 | 0.23 | 0.13 | 0.07 | 0.17 |
| 80.0 | 0.14  | 0.06 | 0.08 | 0.07 | 0.11 | 0.12 | 0.14 | 0.16 | 0.12 |
| 0.10 | 0.27  | 0.19 | 0.13 | 0.27 | 0.16 | 0.07 | 0.09 | 0.04 | 0.53 |
| 0.29 | 0.15  | 0.12 | 0.11 | 0.10 | 0.14 | 0.14 | 0.16 | 0.16 | 0.17 |
| 0.36 | 0.46  | 1.21 | 0.39 | 0.01 | 0.52 | 0.09 | 0.18 | 0.16 | 0.16 |
| 0.14 | 0.15  | 0.09 | 0.09 | 0.13 | 0.13 | 0.08 | 0.14 | 0.20 | 0.09 |
| 0.09 | 0.16  | 0.08 | 0.10 | 0.34 | 0.24 | 0.15 | 0.44 | 0.08 | 80.0 |
| 0.16 | 0.14  | 0.18 | 0.23 | 0.19 | 0.11 | 0.19 | 0.10 | 0.14 | 0.11 |
| 0.14 | 0.17  | 0.17 | 0.17 | 0.05 | 0.12 | 0.14 | 0.11 | 0.20 | 0.14 |
| 0.23 | 0.03  | 0.10 | 0.29 | 0.13 | 0.26 | 0.13 | 0.15 | 0.27 | 0.14 |
| 0.50 | 0.16  | 0.15 | 0.18 | 0.16 | 0.14 | 0.13 | 0.08 | 0.20 | 0.17 |
| 0.17 | 0.16  | 0.15 | 0.11 | 0.13 | 0.76 | 0.18 | 0.19 | 0.09 | 0.12 |
| 0.11 | 0.12  | 0.08 | 0.26 | 0.23 | 0.20 | 0.19 | 0.19 | 0.16 | 0.11 |
| 0.12 | 0.13  | 0.32 | 0.05 | 0.18 | 0.12 | 0.13 | 0.50 | 0.13 | 0.04 |
| 0.00 | -0.11 | 0.18 | 0.15 | 0.14 | 0.15 | 0.02 | 0.20 |      |      |

- (a) Obtain a dotplot.
- (b) Calculate the basic statistics, sample mean, sample median, and sample standard deviation.
- (c) Obtain a 95% confidence interval for the true mean.
- (d) Obtain a 95% prediction interval.

#### Solution

(a) Each dot in Figure 14.17 represents three points.

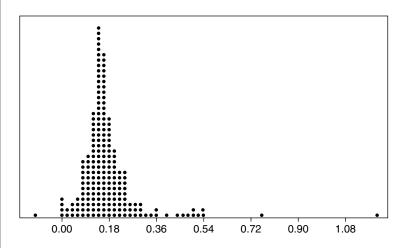

- FIGURE 14.17 Dotplot of the data.
  - **(b)** We can use Minitab's **describe** command to obtain the following.

|    | N        | MEAN    | MEDIAN  | TRMEAN  | STDEV   | SEMEAN  |
|----|----------|---------|---------|---------|---------|---------|
| C1 | 198      | 0.17038 | 0.15121 | 0.15982 | 0.13610 | 0.00967 |
|    | MIN      | MAX     | Q1      | Q3      |         |         |
|    | -0.39575 | 1.22076 | 0.12059 | 0.19284 |         |         |

(c) Again using Minitab commands, we can obtain (where data are stored in C1), MTB > ZInterval 95.0 0.136 c1.

| TH | THE ASSUMED SIGMA $= 0.136$ |         |         |         |                    |  |  |  |  |  |  |
|----|-----------------------------|---------|---------|---------|--------------------|--|--|--|--|--|--|
|    | Ν                           | MEAN    | STDEV   | SE MEAN | 95.0 PERCENT C.I.  |  |  |  |  |  |  |
| C1 | 198                         | 0.17038 | 0.13610 | 0.00967 | (0.15143, 0.18933) |  |  |  |  |  |  |

(d) For the prediction interval use the large sample formula  $\bar{y} \pm (z_{\alpha/2}) s \sqrt{1 + \frac{1}{n}}$ , to obtain the 95% prediction interval for the true mean as (0.097, 0.4387).

# 14.5.2 Modeling Bivariate Data

When a scatterplot of bivariate data exhibits a linear pattern, the modeling is usually done using linear regression to study their linear relationship as explained in Chapter 8. Clearly a linear relationship is desirable because it is easy to interpret, departure from linearity is easy to detect, and predicting dependent values from independent variables is straightforward. However, when a scatterplot shows a curved nonlinear pattern, then finding a "good" model that fits the observed data may not be very easy. Sometimes, instead of fitting a curve we may be able to transform the data so as to make the scatterplots of the transformed data look more linear.

A popular statistical method used to straighten a plot is the so-called power transformation. The *power transformation* is defined by specifying an exponent, k, which could be a positive or negative real number, then computing each transformed value as the original value to the power k. Note that k=1/2 gives the square root transform. When k=0, every transformed value is equal to 1. Instead it is customary to think of k=0 as corresponding to a logarithmic transformation so as to unify the transformation concept. The power k=1 corresponds to no transformation at all. Observe that these are the same transformations we have explained in Subsection 14.4.2 to transform nonnormal data into normal transformed data. The shape of the scatterplots should suggest an appropriate transformation. The four curves in Figure 14.18 represent possible shapes of scatterplots that are usually encountered in practice.

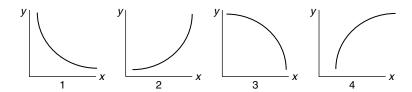

**■ FIGURE 14.18** Possible shapes of a scatterplot.

We can use the following as a general guideline for making transformations. If we have a scatterplot that looks like plot 1 of Figure 14.18, then to straighten the plot, we should use a power k < 1 for x (the independent variable) and/or use a power k > 1 for y (the dependent variable). Similarly, for curve y, y or y for y and/or y and/or y for y fo

### **Example 14.5.2**

For the following bivariate data:

|   |     | 4   |     | I   |     |     |     |     |
|---|-----|-----|-----|-----|-----|-----|-----|-----|
| у | 2.4 | 2.6 | 3.1 | 3.6 | 4.1 | 4.2 | 4.6 | 4.7 |

- (a) Draw a scatterplot.
- (b) Use appropriate transformation (if necessary) to linearize the scatterplot.
- (c) Fit the data to an appropriate curve.

#### Solution

(a) The scatterplot is shown in Figure 14.19.

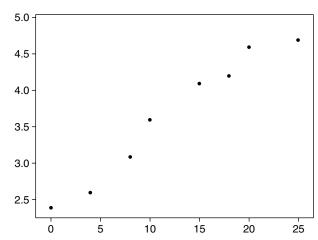

■ FIGURE 14.19 Scatterplot of the data.

This looks more like curve 4.

**(b)** Let us use the transformation  $x' = \ln x$  and  $y' = y^2$ . We will get the scatterplot shown in Figure 14.20.

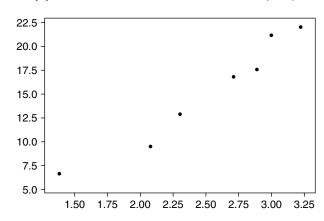

■ FIGURE 14.20 Scatterplot of the transformed data.

This looks more linear.

(c) The regression line for the transformed data is y' = 8.86x' - 6.96. Therefore, for the original data,  $y^2 = 8.86 \ln x - 6.96$ . The fitted curve is shown in Figure 14.21.

Looking at Figure 14.21, we can see that the data are only slightly nonlinear. In addition, using the equation, for a given value of x we can predict the value of the response variable y. For instance, if x = 1.5, we estimate  $y^2$  to be -3.3676.

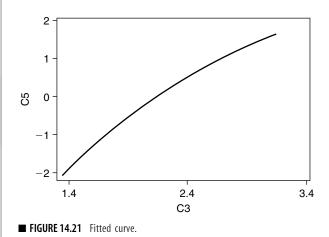

There are various other modeling issues that one may encounter in applications. For example, in multiple regression modeling, an investigator may have data on number of predictor variables that might be incorporated into a model. Some of these variables may be irrelevant or may duplicate the information provided by other variables. The problem then is how to detect and eliminate the duplicating variables. However, for the sake of brevity and level of presentation, we will not go into these issues of model selection.

#### **EXERCISES 14.5**

- **14.5.1.** For the data of Exercise 14.4.5:
  - (a) Obtain a dotplot.
  - **(b)** Describe the data, such as mean, median, and standard deviation.
  - (c) Obtain a 95% confidence interval for the mean.
  - (d) Obtain a 95% prediction interval.
  - (e) Explain your solutions and state any assumptions.
- **14.5.2.** For the gas mileage data of Exercise 14.4.7:
  - (a) Obtain a dotplot.
  - **(b)** Describe the data, such as mean, median, and standard deviation.
  - (c) Obtain a 95% confidence interval for the mean.
  - (d) Obtain a 95% prediction interval.
- **14.5.3.** The following represents the midterm and final exam scores for 35 randomly selected students from a large mathematics class.

| -        |    |    |     |     |    |    |    |    |    |    |
|----------|----|----|-----|-----|----|----|----|----|----|----|
| Midterm: | 67 | 63 | 39  | 80  | 64 | 95 | 90 | 93 | 21 | 36 |
|          | 44 | 66 | 66  | 72  | 34 | 78 | 66 | 68 | 98 | 43 |
|          | 74 | 81 | 71  | 100 | 60 | 50 | 81 | 66 | 90 | 89 |
|          | 86 | 49 | 77  | 63  | 58 |    |    |    |    |    |
| Final:   | 29 | 33 | 100 | 33  | 55 | 20 | 10 | 5  | 67 | 64 |
|          | 71 | 25 | 34  | 66  | 28 | 34 | 16 | 27 | 32 | 20 |
|          | 14 | 21 | 16  | 62  | 50 | 14 | 61 | 11 | 14 | 41 |
|          | 52 | 35 | 37  | 51  | 43 |    |    |    |    |    |

- (a) Draw a scatterplot.
- (b) Use appropriate transformation (if necessary) to linearize the scatterplot.
- (c) Fit the data to an appropriate curve and explain the usefulness.
- **14.5.4.** For the state finance data of Exercise 14.2.3:
  - (a) Draw a scatterplot.
  - **(b)** Fit a least-squares line.
  - (c) Explain your solutions and state any assumptions.
- 14.5.5. Table 14.5.1 gives in-state tuition costs (in dollars) and 4-year graduation rate (%) for 15 randomly selected colleges taken from a list of the 100 best values in public colleges (source: Kiplinger's Magazine, October 2000).

| Table 14.5.1      |      |      |      |      |      |      |      |      |
|-------------------|------|------|------|------|------|------|------|------|
| In-state tuition: | 3788 | 4065 | 2196 | 7360 | 5212 | 4137 | 4060 | 4354 |
| Graduation rate:  | 45   | 64   | 40   | 58   | 38   | 20   | 39   | 48   |
| In-state tuition: | 3956 | 3975 | 7395 | 4058 | 3683 | 3999 | 3156 |      |
| Graduation rate:  | 40   | 20   | 45   | 39   | 39   | 20   | 9    | 48   |

- (a) Draw a scatterplot.
- **(b)** Fit a least-squares line and graph it.
- (c) Looking at the scatterplot of part (a), do you think the least-squares line is a good choice? Discuss.

#### 14.6 PARAMETRIC VERSUS NONPARAMETRIC ANALYSIS

Up until Chapter 11, we basically assumed that random variables belong to specific probability distributions, such as a normal distribution or binomial distribution. The members of those distributions are associated by different parameters such as means or variances. Most of our efforts were concentrated on making some inferences about the unknown parameters. In this vein, we looked at point estimators, confidence intervals, and hypothesis testing problems. In practice the assumption that observations come from a particular family of distributions such as normal or exponential may

be quite sensible. As we have already mentioned, slight violations of these assumptions in many practical cases may not significantly affect statistical inferences. However, this is not always true. Furthermore, sometimes we may want to make inferences that have nothing to do with parameters. We may not even have precise measurement data, but only the rank order of observations. For example, if we want to study the performance of students at an institution, we may not have the precise scores the students obtained; instead we may only have their letter grades such as A, B, C, D, and F. Even if we have precise measurements, we may not be able to assume a distribution, such as normality. Still, we may be able to say that the distribution is symmetric, or skewed, or has some other characteristics. Basically, if there is doubt about the parametric assumptions, or the data are not suitable for parametric inference, or we are not interested in inference about parameters, a nonparametric test that is valid under weaker assumptions is preferable. It should be noted that weaker assumptions do not mean that nonparametric methods are assumption free. The inference that can be made depends on valid assumptions that are made.

When using nonparametric tests, a common question is "Why substitute a set of nonnormal numbers, such as ranks, for the original data?" Rank tests are often useful in circumstances when we have no idea about the population distribution. We suspect that the data are not normal, and either we cannot transform the data to make them more normal, or we do not wish to do so. Few data are truly normal, despite the robustness of common parametric tests; unless we are quite sure that the nonnormality is a minor problem and would not affect the conclusions, we may often be better off using a rank test. However, there is a small penalty for using delete rank tests. If the original data are really normal, in the long run, the rank tests will be about 95.5% as efficient as a Student *t*-test would have been. This means that in such situations, the t-test will require about 95 samples compared to 100 for the rank test. But when data are far from normal, the rank tests will require fewer samples than the t-test; in fact, we should not use the t-test in such cases.

Basically, if we know the distribution of the underlying population, we can use parametric tests. Otherwise, for a given data set, we first perform the normality test as explained in Section 14.3. If normality fails, in general, we can use nonparametric methods for data analysis.

Another situation in which we can use nonparametric tests is when the data contain some outliers. A box plot or a normal plot, as explained in Section 14.3, will reveal the existence of outliers. However, in many applied areas such as in most bioavailability data, there will appear to be outliers. It is not feasible to determine whether these are skewed or contaminated distributions. They are not errors. In those situations, a conservative approach will be to use nonparametric methods. For example, because the statistic for the rank sum test is resistant to outliers, it will not be seriously affected by the presence of outliers unless the number of outliers becomes large relative to the sample size.

It should be noted that we ought to be careful even when we use nonparametric tests. For example, if the data for one or both of the samples to be analyzed by a rank sum test come from a population whose distribution violates the assumption that the distributional shapes are the same, then the rank sum test on the original data may provide misleading results or may not be the most powerful test available. Transforming the data (for example, a logarithmic transformation pulls in long tails) to obtain normality and then performing a two-sample t-test, or using another nonparametric test, may be more appropriate for the analysis. In general, nonparametric methods are appropriate when the sample sizes are small. When the data set is large, say n > 100, it often makes little sense to use nonparametric statistics.

Finally, we must conclude that we do not perform nonparametric tests on a given set of data unless it is necessary, that is, if we cannot assume a classical probability distribution that characterizes the given data. Also, parametric statistical analysis is, in general, more powerful than the nonparametric analysis. We will end this section with a quote from W. J. Conover: "Nonparametric methods use approximate solutions to exact problems, while parametric methods use exact solutions to approximate problems."

#### **EXERCISES 14.6**

**14.6.1.** Consider the following data.

```
0.01 0.012 0.016 0.018 0.036 0.042 0.036 0.048
0.072 0.042 0.22 0.096 0.76 0.055 0.13
```

- (a) Test for normality and comment whether a parametric or nonparametric test is appropriate.
- (b) Try a suitable transformation (filter) to make the transformed data normal, if possible, and then use a parametric procedure.
- For the Medicare data of Exercise 14.4.4, if parametric procedures are not appropriate, use a nonparametric procedure.

#### 14.7 TYING IT ALL TOGETHER

Now we will give some real data on which we will use standard methods to analyze the given data. Software reliability is a major aspect in any kind of software development. One of the ways to do this is to observe time to failure and/or time between failure (TBF). If the defects are fixed, we would expect, on average, the TBF to increase. Based on that data, one studies reliability of the software. There are a variety of methods to analyze the software reliability problems. Here we will not dwell on the reliability issues. We will only do some simple data analysis on a set of software failure data. The following data represent software failure times in the Apollo 8 software system. They were obtained from www.dacs.dtic.mil/databases/sled/swrel.shtml. It is assumed that these failure times are random.

#### **Example 14.7.1**

The following data set consists of 26 software failure times taken from testing of the Apollo 8 software system.

```
T:
     9
         21
              32
                    36
                         43
                              45
                                   50
                                        58
                                            63
    70
         71
              77
                                   92
                    78
                         87
                              91
                                        95
                                            98
   104
             116 149 156 247
        105
                                  249 250
```

TBF: 9 12 6 9 11 33 7 91 2

- (a) Obtain a dotplot and describe the TBF data.
- (b) Identify any outliers and test for normality with and without outliers for TBF data. If the data are not normal, does any simple transformation make the data normal?
- (c) Obtain a 95% confidence interval for TBF.
- (d) For estimation problems, does a parametric or nonparametric method seem more appropriate for the data?
- (e) Obtain a scatterplot between T and TBF and discuss its usefulness.

#### Solution

(a) The dotplot for the TBF data is shown in Figure 14.22.

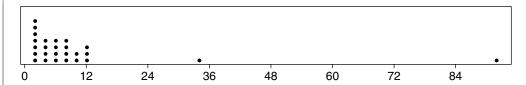

■ FIGURE 14.22 Dotplot of TBF data.

The following is the result of the describe command from Minitab.

| TBF | Ν    | MEAN  | MEDIAN | TRMEAN | STDEV | SEMEAN |
|-----|------|-------|--------|--------|-------|--------|
|     | 26   | 9.62  | 5.50   | 6.58   | 17.79 | 3.49   |
| TBF | MIN  | MAX   | Q1     | Q3     |       |        |
|     | 1.00 | 91.00 | 2.00   | 9.00   |       |        |

**(b)** We will use the box plot shown in Figure 14.23 to identify the outliers.

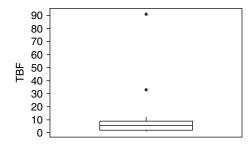

■ FIGURE 14.23 Box plot of TBF data.

From the box plot the observations 33 and 91 are outliers. Figures 14.24 and 14.25 show the normal plots with and without outliers.

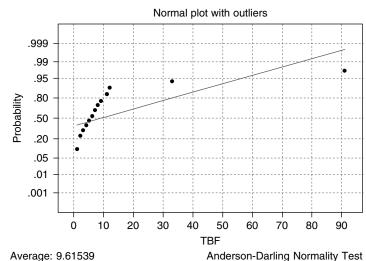

Std Dev: 17.7878 N of data: 26

Anderson-Darling Normality Test A-Squared: 5.075 p-value: 0.000

■ FIGURE 14.24 Normal probability plot of TBF data with outliers.

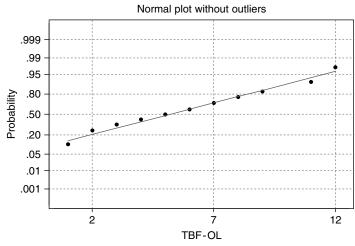

Average: 5.25 Std Dev: 3.50466 N of data: 24

Anderson-Darling Normality Test A-Squared: 0.504 p-value: 0.184

■ FIGURE 14.25 Normal probability plot of TBF data without outliers.

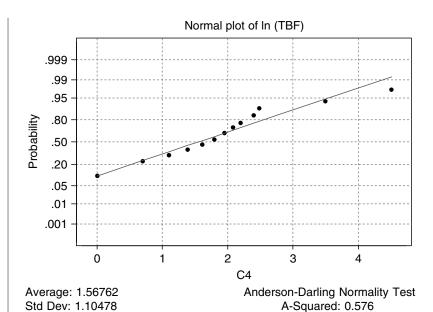

■ FIGURE 14.26 Normal probability plot of transformed TBF data with outliers.

N of data: 26

It is clear that the data with outliers are not normal, whereas if we remove the outliers, the data become normal.

p-value: 0.121

Figure 14.26 gives the normal plot by taking the natural log of the TBF data with outliers. The figure shows that the data become approximately normal.

(c) It is clear that to obtain a small sample confidence interval, to satisfy the assumption of normality, we need to take the data without the outliers. Hence a 95% confidence interval for TBF with the outliers removed is (3.77, 6.73). Running a nonparametric Wilcoxon test in Minitab for the 95% confidence interval with outliers gave the following.

|     | ES | TIMATED | ACHIEVED   |                     |
|-----|----|---------|------------|---------------------|
| TBF | Ν  | MEDIAN  | CONFIDENCE | CONFIDENCE INTERVAL |
|     | 26 | 6.00    | 94.9       | (4.00, 8.00)        |

- (d) If we are analyzing the data without outliers or the log-transformed data, parametric methods are better. With the original data, because the normality assumption may not be appropriate, we need to use nonparametric methods.
- (e) Figure 14.27 gives the scatterplot of T and TBF.

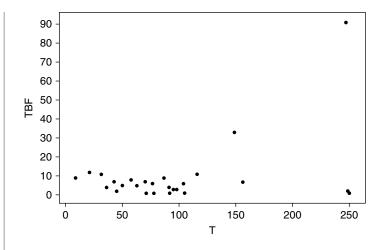

■ FIGURE 14.27 Scatterplot of T and TBF.

#### **Example 14.7.2**

Table 14.4 gives dealer cost and sticker price for four-door base models of 25 small and midsize cars (source: Money Magazine, March 2001).

- (a) Obtain a dotplot and describe the sticker price data.
- (b) Identify any outliers and test for normality with and without outliers for sticker price data. If the data are not normal, does any simple transformation make the data normal?
- (c) Obtain a 95% confidence interval for sticker price.
- (d) For estimation problems, do parametric or nonparametric methods seem more appropriate for the data?
- (e) Obtain a scatterplot between dealer cost and sticker price.
- (f) Fit a least-squares regression line and run a residual model diagnostic using Minitab.

| Table 14.4          |                          |                            |  |  |  |  |  |  |
|---------------------|--------------------------|----------------------------|--|--|--|--|--|--|
| Model               | Dealer cost (in dollars) | Sticker price (in dollars) |  |  |  |  |  |  |
| Acura Integra GS    | 19,479                   | 21,600                     |  |  |  |  |  |  |
| Chevy Cavalier      | 12,398                   | 13,260                     |  |  |  |  |  |  |
| Chevy Impala LS     | 21,251                   | 23,225                     |  |  |  |  |  |  |
| Chrysler Concord LX | 20,834                   | 22,510                     |  |  |  |  |  |  |

(continued)

| Table 14.4 (continued)                   |                          |                            |  |  |  |  |  |
|------------------------------------------|--------------------------|----------------------------|--|--|--|--|--|
| Model                                    | Dealer cost (in dollars) | Sticker price (in dollars) |  |  |  |  |  |
| Dodge Neon SE                            | 11,856                   | 12,715                     |  |  |  |  |  |
| Ford Escort                              | 12,277                   | 12,970                     |  |  |  |  |  |
| Ford Taurus SE                           | 17,606                   | 19,035                     |  |  |  |  |  |
| Honda Civic DX                           | 11,723                   | 12,960                     |  |  |  |  |  |
| Honda Accord 2.3 LX                      | 16,727                   | 18,790                     |  |  |  |  |  |
| Hyundai Sonata                           | 13,805                   | 14,999                     |  |  |  |  |  |
| Kia Sephia                               | 9,914                    | 10,595                     |  |  |  |  |  |
| Mazda 626 LX V6                          | 18,181                   | 19,935                     |  |  |  |  |  |
| Mitsubishi Mirage ES<br>Mercury Sable GS | 12,534<br>17,777         | 13,627<br>19,185           |  |  |  |  |  |
| Nissan Maxima GXE                        | 19,430                   | 21,249                     |  |  |  |  |  |
| Oldsmobile Intrigue GL                   | 22,097                   | 24,150                     |  |  |  |  |  |
| Pontiac Grand Am GT                      | 18,790                   | 20,535                     |  |  |  |  |  |
| Saturn SL                                | 9,936                    | 10,570                     |  |  |  |  |  |
| Subaru Impreza L                         | 14,695                   | 15,995                     |  |  |  |  |  |
| Toyota Corolla LE                        | 12,042                   | 13,383                     |  |  |  |  |  |
| Toyota Camry LE                          | 18,169                   | 20,415                     |  |  |  |  |  |
| Toyota Prius                             | 18,793                   | 19,995                     |  |  |  |  |  |
| VW Jetta GLS                             | 15,347                   | 16,500                     |  |  |  |  |  |
| VW Passat GLS                            | 19,519                   | 21,450                     |  |  |  |  |  |
| Volvo S40                                | 22,090                   | 23,500                     |  |  |  |  |  |

#### Solution

**(a)** The dotplot for the sticker price is shown in Figure 14.28. The following summary statistics are obtained by the describe command in Minitab.

|          | N     | MEAN  | MEDIAN | TRMEAN | STDEV | SEMEAN |
|----------|-------|-------|--------|--------|-------|--------|
| St.price | 25    | 17726 | 19035  | 17758  | 4278  | 856    |
|          | MIN   | MAX   | Q1     | Q3     |       |        |
| St.price | 10570 | 24150 | 13322  | 21350  |       |        |

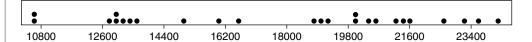

- FIGURE 14.28 Dotplot for the sticker price.
  - **(b)** The box plot for the sticker price is shown in Figure 14.29. According to this, there are no outliers. The normal plot is shown in Figure 14.30. This is approximately normal.

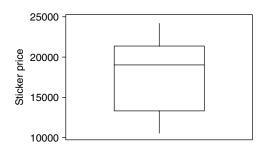

■ FIGURE 14.29 Box plot for the sticker price.

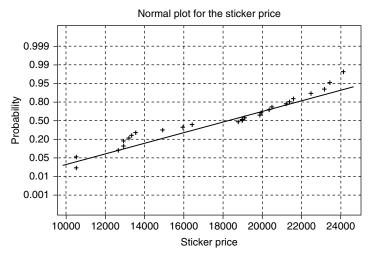

Average: 17.7259 Std Dev: 42.7781 N of data: 2.5

Anderson-Darling Normality Test A-squared: 0.721 p-value: 0.052

- FIGURE 14.30 Normal plot for the sticker price.
  - (c) The 95% confidence interval for the sticker price is

|          | N  | MEAN  | STDEV | SE MEAN | 95.0 PERCENT C.I. |
|----------|----|-------|-------|---------|-------------------|
| St.price | 25 | 17726 | 4278  | 856     | (15960, 19492)    |

- (d) Because there are no outliers and the data look approximately normal, parametric tests seems to be appropriate for these data.
- (e) The scatterplot for dealer cost versus sticker price is shown in Figure 14.31.
- (f) Figure 14.32 shows the fitted regression line.

An analysis of residuals by Minitab gives Figure 14.33.

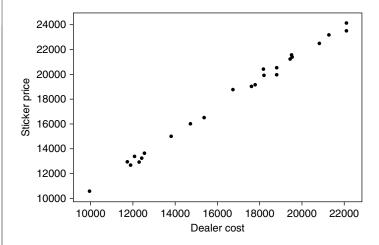

■ FIGURE 14.31 Scatterplot for dealer cost versus sticker price.

Dealer cost vs. Sticker price

$$Y = -191.308 + 1.09984X$$
  
R-Squared = 0.995

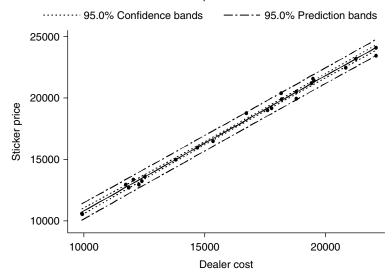

■ FIGURE 14.32 Regression line for dealer cost versus sticker price.

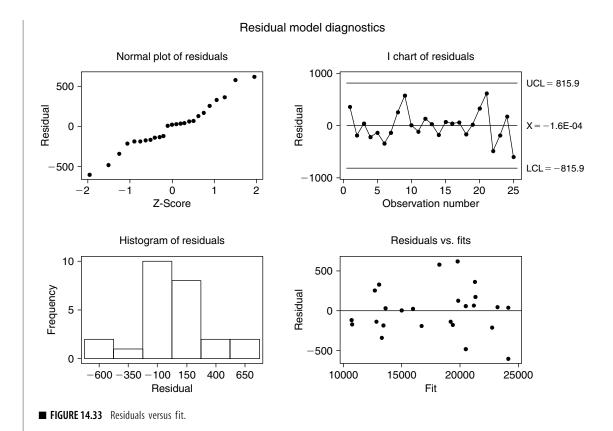

By looking at the residuals versus fits, we can see that we have a good fit, and hence the model looks appropriate.

#### **EXERCISES 14.7**

- **14.7.1.** Table 14.7.1 gives revenue (in thousands) for public elementary and secondary schools, by state, for 1997-1998 and corresponding pupils per teacher for that state for 20 randomly selected states (source: The World Almanac and Book of Facts 2000).
  - (a) Obtain a dotplot and describe the pupils per teacher data.
  - (b) Identify any outliers and test for normality with and without outliers for the pupils per teacher data. If the data are not normal, does any simple transformation make the data normal?
  - (c) Obtain a 95% confidence interval for pupils per teacher.
  - (d) Obtain a scatterplot between total revenue and pupils per teacher.
  - (e) Fit a regression line between total revenue and pupils per teacher.

- **14.7.2.** Table 14.7.2 gives the dealer cost and sticker price for luxury cars and sports utility vehicles with popular options (source: *Money Magazine*, March 2001).
  - (a) Obtain a dotplot and describe the sticker price data.
  - **(b)** Identify any outliers and test for normality with and without outliers for sticker price data. If the data are not normal, does any simple transformation make the data normal?
  - (c) Obtain a 95% confidence interval for sticker price.
  - (d) Do parametric or nonparametric methods seem more appropriate for the data?
  - (e) Obtain a scatterplot between dealer cost and sticker price.
  - (f) Fit a least-squares regression line and run a residual model diagnostics using Minitab.
- **14.7.3.** For the college tuition data of Exercise 14.5.5, fit a least-squares regression line and run a residual model diagnostics using Minitab.

| Table 14.7.2          |                             |                               |
|-----------------------|-----------------------------|-------------------------------|
| Model                 | Dealer cost<br>(in dollars) | Sticker price<br>(in dollars) |
| Acura TL 3.2          | 26,218                      | 29,030                        |
| Audi A6 4.2           | 45,385                      | 50,754                        |
| BMW 525i              | 33,800                      | 37,245                        |
| Cadillac DeVille DHS4 | 43,825                      | 47,603                        |
| Infiniti I30 Touring  | 28,604                      | 32,065                        |
| Jaguar XJ8            | 52,535                      | 58,171                        |
| Lexus GS430           | 41,881                      | 48,581                        |
| Mercedes-Benz C320    | 35,067                      | 36,950                        |
| SAAB 9-3 Viggen       | 35,270                      | 38,690                        |
| Volvo S80T-6          | 39,315                      | 41,768                        |
| BMW X5 4.4i           | 45,994                      | 50,774                        |
| Chevrolet Blazer LT   | 26,958                      | 29,725                        |
| Dodge Durango         | 26,845                      | 29,370                        |
| GMC Jimmy SLE         | 26,637                      | 29,370                        |
| Honda CR-V LX         | 17,578                      | 19,190                        |
| Isuzu Trooper LS      | 27,901                      | 31,285                        |
| Jeep Cherokee SE      | 21,392                      | 23,130                        |
| Lexus LX470           | 54,785                      | 63,474                        |
| Mercedes-Benz ML430   | 42,243                      | 45,337                        |
| Nissan Pathfinder SE  | 27,203                      | 29,869                        |
| Pontiac Aztek GT      | 22,912                      | 24,995                        |
| Subaru Forester S     | 21,990                      | 24,190                        |
| Suzuki Vitara JS      | 16,063                      | 17,079                        |
| Toyota RAV4           | 18,786                      | 20,630                        |

**14.7.4.** The following data give the area (in square feet) and the sale prices (approximated to the nearest \$1000) of homes that were sold in a particular city in a 6-week period of 2003.

| Area:  | 1123 | 1028 | 1490 | 2172 | 2300 | 1992 | 3200 | 3063 | 3720 |
|--------|------|------|------|------|------|------|------|------|------|
|        | 7228 | 720  | 943  | 904  | 912  | 1031 | 1152 | 1482 | 1426 |
|        | 1491 | 1184 | 1650 | 1392 | 1755 | 2062 | 2495 | 3253 | 5152 |
|        | 1270 | 1723 | 1161 | 1220 | 837  | 1446 | 2442 | 2300 | 2518 |
| Price: | 75   | 75   | 102  | 149  | 152  | 154  | 327  | 425  | 625  |
|        | 775  | 53   | 57   | 66   | 68   | 75   | 86   | 90   | 93   |
|        | 95   | 95   | 104  | 105  | 135  | 159  | 169  | 253  | 725  |
|        | 67   | 85   | 110  | 65   | 74   | 95   | 156  | 183  | 207  |

- (a) Obtain a dotplot and describe the home price data.
- (b) Identify any outliers and test for normality with and without outliers for home price data. If the data are not normal, does any simple transformation make the data normal?
- (c) Obtain a 95% confidence interval for home price.
- (d) Do parametric or nonparametric methods seem more appropriate for the data?
- (e) Obtain a scatterplot between the square-foot area of a home and its price.
- (f) Fit a least-squares regression line and run a residual model diagnostics using Minitab.

#### 14.8 **CONCLUSION**

We have briefly discussed some of the problems that arise in applied data analysis. However, this discussion is not exhaustive. There are various other special problems that can arise in applied data analysis. For example, if one or both of the sample sizes are small, it may be hard to detect violations of some of the assumptions. For small samples, violation of assumptions such as inequalities of variances is hard to discover. Also, for small sample sizes, possible outliers whose detection may be in doubt may have undue influence on the inferences. It is better to avoid such problems in the design stage of an experiment, when suitable sample sizes can be determined before we start collecting data.

Differences in distributional shapes can influence the testing procedures of two or more samples. In those cases, utilizing a transformation may settle that problem and may also promote normality as well as correct the problem of inequality of variances. There are also many issues related to simulation that are discussed in Chapter 13 in the utilization of empirical methods—for instance, in the application of MCMC methods, the issues of burn-in, choice of the correct proposal function, and convergence. These are beyond the scope of this book.

Combining the issues discussed in this chapter with the rest of the material of this textbook should give the student a good footing in the theory of statistics as well as the ability to deal with many real-world problems.

## **Set Theory**

In this appendix, we present some of the basic ideas and concepts of set theory that are essential for a modern introduction to probability and statistics. The origin of set theory is credited to Georg Cantor, when he proved the uncountability of the real line in 1873. A *set* is defined as a collection of well-defined distinct objects. These objects of a set are called *elements* or *members*. The elements of a set can be anything: the alphabet, numbers, people, other sets, and so forth. Sets are conventionally denoted with capital letters, A, B, C, and so on. A *universal set*, denoted by S, is the collection of all possible elements under consideration. If a is an element of a set A, we write  $a \notin A$ . If a is not an element of A, we write  $a \notin A$ .

A set is described either by listing its elements or by stating the properties that characterize the elements of the set. For example, to specify the set *A* of all positive integers less than 12, we may write

$$A = \begin{cases} \{1, 2, 3, 4, 5, 6, 7, 8, 9, 10, 11\} \\ \{\text{all positive integers less than 12}\} \\ \{x : x < 12, \ a \text{ is a positive integer}\}. \end{cases}$$

Sets are classified as finite or infinite. A set is *finite* if it contains exactly *n* objects, where *n* is a nonnegative integer. A set is *infinite* if it is not finite. For example, if *A* is a set containing all positive integers less than or equal to 50, then *A* is a finite set. If *B* is a set containing all the positive integers, it is an infinite set.

Describing a set by stating its properties is the practical way to represent a set with a large or infinite number of elements.

A set B is a *subset* of a set A if every element of B is also an element of A. We denote this by writing  $B \subseteq A$ , which is read "A contains B" or "B is contained in A." For example, if A is the set of real numbers and

$$B = \{x : x < 5, x \text{ a positive integer}\},\$$

it is clear that B is a subset of A. Also, every subset is a subset of itself. Two sets A and B are equal, A = B, if and only if  $A \subseteq B$  and  $B \subseteq A$ . Thus, two sets A and B are said to be equal if they have the same members. A set B is a proper subset of a set A if every element of B is an element of A and A contains at least one element that is not an element of B. We denote this relationship by  $B \subseteq A$ . In the previous example, we have  $B \subseteq A$ . The set, which contains no elements, is called the *empty set* (or *null set*) and is denoted by  $\phi$ . The null set  $\phi$  is a subset of every set.

A *Venn diagram* is used for visual representation of sets. In the Venn diagram, the universal set, *S*, is represented by a rectangle. The subsets are represented by circles inside this rectangle.

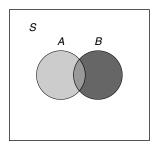

■ FIGURE AI.1 A Venn diagram.

#### AL1 SET OPERATIONS

*Union,* U: The union of two sets A and B is the *set* of all elements that belong to A or B (or both; elements that belong to both sets are included only once) and is denoted by  $A \cup B$ .

$$A \cup B = \{x : x \in A \text{ or } x \in B\}.$$

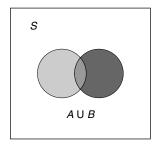

■ FIGURE AI.2 Union of two sets.

*Intersection,*  $\cap$ : The intersection of two sets A and B is the set of all elements that belong to both A and B and is denoted by  $A \cap B$ .  $A \cap B = \{x \in S : x \in A \text{ and } x \in B\}$ .

If  $A \cap B = \phi$ , then the sets A and B are said to be *disjoint* or *mutually exclusive* sets.

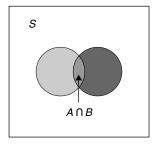

■ FIGURE Al.3 Intersection of two sets.

*Complement:* The complement of a set *A* is the set of all elements that belong to *S* but not to *A*.  $A^c = \{x : x \in S; x \notin A\}.$ 

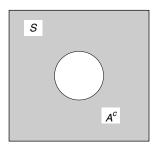

■ FIGURE AI.4 Complement of a set.

The difference of any two sets, A and B, denoted by  $A \setminus B$ , is equal to  $A \cap B^c$ . Thus,  $A^c = S \setminus A$ . It should be noted that  $(A^c)^c = A$ . The *symmetric difference* between any two sets, A and B, denoted by  $A \Delta B$ , is the set of elements in *A* or *B*, but not both, that is,  $(A \setminus B) \cup (B \setminus A)$ .

#### **PROPERTIES OF SETS**

If A, B, and C are the subsets of the universal set S, then they satisfy the following properties.

#### **Commutative law**

$$A \cup B = B \cup A$$

$$A \cap B = B \cap A$$

#### Associative law

$$A \cup (B \cup C) = (A \cup B) \cup C = A \cup B \cup C$$

$$A \cap (B \cap C) = (A \cap B) \cap C$$

#### **Distributive law**

$$A \cup (B \cap C) = (A \cup B) \cap (A \cup C),$$

$$A \cap (B \cup C) = (A \cap B) \cup (A \cap C)$$

**Idempotent law** 

$$A \cup A = A$$
,  $A \cap A = A$ 

**Identity law** 

$$A \cup S = S$$
,  $A \cap S = A$ ;

$$A \cup \emptyset = A$$
,  $A \cap \emptyset = \emptyset$ 

**Complement law** 

$$A \cup A^c = S$$
,  $A \cap A^c = \emptyset$ 

De Morgan's laws

$$(A \cup B)^c = A^c \cap B^c$$

$$(A \cap B)^c = A^c \cup B^c$$

The two sets A and B are said to be in *one-to-one correspondence* (denoted by 1:1) if each element  $a \in A$  is paired with one and only one element  $b \in B$  in such a manner that each element of B is paired with exactly one element of A. For example, if  $A = \{a_1, a_2, a_3, a_4\}$  and  $B = \{1, 2, 3, 4\}$ , then A and B have a 1:1 correspondence.

A set whose elements can be put into a one-to-one correspondence with the set of all positive integers is referred to as being a *countably infinite* set. Also, a set is said to be *countable*, *denumerable*, or *enumerable* if it is finite or countably infinite. The product or Cartesian product of sets A and B is denoted by  $A \times B$  and consists of all ordered pairs (a, b), where  $a \in A$  and  $b \in B$ , that is,

$$A \times B = \{(a, b) : a \in A, b \in B\}.$$

For example, if  $A = \{a_1, a_2, a_3\}$  and  $B = \{1, 2\}$ , then

$$A \times B = \{(a_1, 1), (a_1, 2), (a_2, 1), (a_2, 2), (a_3, 1), (a_3, 2)\}.$$

The notion of a Cartesian product can be extended to any finite number of sets; that is,  $A_1 \times A_2 \times ... \times A_n$  is the set of all ordered *n*-tuples,  $(a_1, a_2, ..., a_n)$ , where

$$a_1 \in A_1, a_2 \in A_2, \dots, a_n \in A_n$$
.

### Review of Markov Chains

A stochastic or random process is defined as a family of random variables,  $\{X(t)\}$ , describing an empirical process, the development of which in time is governed by probabilistic laws. The state space, S, of the stochastic process is the set of all possible values that the random variable X(t) can take. The parameter t is often interpreted as time and may be either discrete or continuous. When the set of possible values of t forms a countable set, the process  $\{X(t), t = 0, 1, 2, \ldots\}$ , is discrete. If t forms an interval of real line, the process  $\{X(t), t \geq 0\}$  is said to be continuous. In the discrete case, the state space can be finite or infinite.

Among many different discrete stochastic processes, we are interested in a special class called Markov chains. The basic concepts of Markov chains were introduced in 1907 by the Russian mathematician A. A. Markov.

Let  $i_1, i_2, \ldots$  represent the states of the chain. The sequence of random variables  $X_1, X_2, \ldots$  is called a *Markov chain* if

$$P(X_n = i_{k_n} | X_1 = i_{k_1}, \dots, X_{n-1} = i_{k_{n-1}}) = P(X_n = i_{k_n} | X_n = i_{k_{n-1}}).$$

An intuitive interpretation is that a stochastic process  $\{X(t)\}$  has the Markov property if the conditional probability of any future state, given the present and past states, is independent of the past states and depends only on the present state. Thus, a Markov chain can be used to model the position of an object in a discrete set of possible states over time, in which the subsequent position is chosen at random from a distribution that depends only on the current location of the chain and not on any previous locations of the chain.

The conditional probabilities that the chain moves to state j at time n, given that it is in state i at time n-1, are called *transition probabilities* and are denoted by  $p_{ij}$ ,

$$p_{ij} = P(X_n = j | X_{n-1} = i),$$

with the subscript ij of p indicating the direction of transition  $i \to j$ . Sometimes,  $p_{ij}$  may also be represented by p(i, j), and if we need to represent the time points, then we use the notation,  $p_{n-1,n}(i, j) = P(X_n = j | X_{n-1} = i).$ 

Two basic assumptions we make are that (i)  $p_{ij} \ge 0$  for all i and j; the transition probabilities are nonnegative. Also, (ii) for every i,

$$\sum_{j=1}^{\infty} p_{ij} = 1 \left( \sum_{j=1}^{n} p_{ij} = 1 \text{ if the state space is finite} \right),$$

that is, the chain makes a transition to some state in the state space.

If the transition probabilities  $p_{ij}$  depend only on the states i and j and not on the time n, then the conditional probabilities are called *stationary*. Markov chains with stationary probabilities are called (time) homogeneous Markov chains. We shall consider only homogeneous Markov chains.

The behavior of homogeneous Markov chains is described by the transition or stochastic matrices of the processes where the transition probabilities are arranged as elements of a matrix. The transition or stochastic matrix of a chain having transition probabilities i, j = 1, 2, ...n is

$$P = \begin{pmatrix} p_{11} & \dots & p_{1n} \\ \vdots & \ddots & \vdots \\ p_{n1} & \dots & p_{nn} \end{pmatrix}.$$

In the infinite state space case, we represent the transition matrix in the following manner:

$$\begin{pmatrix} p_{11} & \cdots & p_{1n} \cdots \\ \vdots & \ddots & \vdots \\ p_{m1} & \cdots & p_{mn} \cdots \\ \vdots & & \vdots \end{pmatrix}.$$

Each element of the matrix is nonnegative, and each row sums to 1. If we look at any particular row, say the mth row, then we can see the probabilities of going from state m to the various other states including the state m.

#### **Example All.1**

Four quarterbacks are warming up by throwing a football to one another. Let 1, 2, 3, and 4 denote the four quarterbacks. It has been observed that 1 is as likely to throw the ball to 2 as to 3 and 4. Player 2 never throws to 3 but splits his throws between 1 and 4. Quarterback 3 throws twice as many passes to 1 as to 4 and never to 2, but 4 throws only to 1. This process forms a Markov chain because the player who is about to throw the ball is not influenced by the player who had the ball before him. The one-step transition matrix is

$$\begin{pmatrix} 0 & 1/3 & 1/3 & 1/3 \\ 1/2 & 0 & 0 & 1/2 \\ 2/3 & 0 & 0 & 1/3 \\ 1 & 0 & 0 & 0 \end{pmatrix}.$$

Following is a standard example of a chain with infinite state space.

#### **Example All.2**

Consider a chain with state space S = (0, 1, 2, 3, ...) and transition matrix

$$P = \begin{pmatrix} r_0 & p_0 & 0 & 0 & \cdots \\ q_1 & r_1 & p_1 & 0 & \cdots \\ 0 & q_2 & r_2 & p_2 & \cdots \\ 0 & 0 & q_3 & r_3 & p_3 \cdots \\ \vdots & \vdots & \vdots & \vdots & \vdots \end{pmatrix}$$

where  $p_i, q_i, r_i \ge 0$  for all  $i \ge 0$ ,  $p_0 + r_0 = 1$ , and  $p_i + q_i + r_i = 1$  for all  $i \ge 1$ . Thus, for this Markov chain, the transition probabilities are:  $p_{00} = r_0$ ,  $p_{01} = p_0$ , and for  $i, j \neq 0$ ,

$$P_{ij} = \begin{cases} p_i, & j = i + 1 \\ r_i, & j = i \\ q_i, & j = i - 1 \\ 0, & \text{otherwise.} \end{cases}$$

This chain is known as the random walk chain (with barrier at 0).

The following example gives a transition matrix for the random walk chain in a special case. We can think of this as a chain resulting from tossing of a fair coin. If we are not at state zero, then if heads comes up, we take a step to the right and if tails comes up, we take a step to the left. If at state 0, we remain at zero for a tails outcome and move a step to the right for heads.

#### Example AII.3

Consider a Markov chain with state space S = (0, 1, 2, 3, ...) and the transition probabilities given by

$$p_{00} = 1/2$$
,  $p_{ij} = \begin{cases} 1/2, & j = i - 1 \\ 1/2, & j = i + 1 \\ 0, & \text{otherwise.} \end{cases}$ 

This results in the symmetric transition matrix with elements

$$A = \begin{bmatrix} 1/2 & 1/2 & 0 & 0 & 0 & \dots \\ 1/2 & 0 & 1/2 & 0 & 0 & \dots \\ 0 & 1/2 & 0 & 1/2 & 0 & \dots \\ 0 & 0 & 1/2 & 0 & 1/2 & \dots \\ \vdots & \vdots & \vdots & \ddots & \vdots & \vdots \\ \vdots & \vdots & \vdots & \vdots & \vdots & \vdots \end{bmatrix}.$$

The *n*-step transition probability,  $p_{ij}^{(n)}$ , is defined as the probability that the chain is in state i and will go to state j in n steps. If  $p_{ij}$  is the one-step transition probability,  $p_{ij}^{(n)}$  can be obtained as follows. Let i be the state of the process at time, m, that is  $X_m = i$ . Then, the n-step transition probability is

$$p_{ij}^{(n+m)} = P(X_{n+m} = j | X_0 = i)$$

$$= \sum_{k=0}^{\infty} P(X_{n+m} = j, X_n = k | X_0 = i)$$

$$= \sum_{k=0}^{\infty} P(X_{n+m} = j | X_n = k, X_0 = i) P(X_n = k | X_0 = i)$$

$$= \sum_{k=0}^{\infty} p_{kj}^m p_{ik}^n.$$

This can be rewritten in the matrix notation as

$$P^{(n+m)} = P^{(m)}P^{(n)} = P^{(n)}P^{(m)}$$
.

This is known as the Chapman–Kolmogorov equation.

The following example shows how to compute an *n*-step transition matrix.

#### **Example All.4**

Consider the one-step transition matrix given in Example 1,

$$\begin{pmatrix} 0 & 1/3 & 1/3 & 1/3 \\ 1/2 & 0 & 0 & 1/2 \\ 2/3 & 0 & 0 & 1/3 \\ 1 & 0 & 0 & 0 \end{pmatrix}.$$

The two-step transition matrix,  $P^2$ , is

$$P^{2} = P.P = \begin{pmatrix} 0 & 1/3 & 1/3 & 1/3 \\ 1/2 & 0 & 0 & 1/2 \\ 2/3 & 0 & 0 & 1/3 \\ 1 & 0 & 0 & 0 \end{pmatrix} \begin{pmatrix} 0 & 1/3 & 1/3 & 1/3 \\ 1/2 & 0 & 0 & 1/2 \\ 2/3 & 0 & 0 & 1/3 \\ 1 & 0 & 0 & 0 \end{pmatrix}$$
$$= \begin{pmatrix} 13/18 & 0 & 0 & 5/18 \\ 1/2 & 1/6 & 1/6 & 1/6 \\ 1/3 & 2/9 & 2/9 & 2/9 \\ 0 & 1/3 & 1/3 & 1/3 \end{pmatrix}.$$

The three-step transition matrix,  $P^3$ , is

$$P^{3} = P^{2}P = \begin{pmatrix} 5/18 & 13/54 & 13/54 & 13/54 \\ 13/36 & 1/6 & 1/6 & 11/36 \\ 13/27 & 1/9 & 1/9 & 8/27 \\ 13/18 & 0 & 0 & 5/18 \end{pmatrix}.$$

For instance, the third row of  $P^3$ ,

denotes that, after three throws, the ball is in the hands of players 1, 2, 3, and 4, with respective probabilities 13/27, 1/9, 1/9, and 8/27.

A transition matrix, P, all entries of which are positive, is called a positive transition matrix. A state j of a Markov chain is *accessible* from a state *i* if  $p_{ij}^{(n)} > 0$  for some  $n \ge 0$ . If state *j* is accessible from state *i*, and state *i* is accessible from state *j*, the states are said to *communicate*. If all the states communicate, then the Markov chain is called *irreducible*. A state i is periodic (of period d) if the only way to revisit it is through steps of length k.d for some value of k and a fixed value of d > 1. Thus, the period, d, is the greatest common divisor of the number of steps n needed for the chain, starting at state i, to revisit the state *i*:

$$d = GCD\{n \ge 1p_{ii}^n > 0\}.$$

If a state is not periodic, then it is called aperiodic. A state i is recurrent if it will be revisited by the chain with probability 1. That is,

$$P(X_n = i \text{ for infinitely many } n | X_0 = i) = 1.$$

If a state is not recurrent, it is called transient. Recurrent, aperiodic states are called ergodic. It is necessary to impose an extra condition for ergodicity, that the expected recurrence time be finite. This is satisfied for recurrent states in a finite-state Markov chain. A Markov chain is called *ergodic* if every state is ergodic. It is clear that a finite state Markov chain with a positive transition matrix is ergodic.

The following result is of fundamental importance.

**Theorem AII.1** For an ergodic Markov chain,  $\lim_{n\to\infty} p_{ij}^{(n)} = \pi_j$  exists, and this limit is independent of the initial state i. Let the vector  $\pi$  with elements  $(\pi_i)$  be the limiting or the stationary distribution of the chain. Then, this stationary probability vector is the unique solution of the equation

$$\pi = \pi P$$

and satisfies the normalization condition  $\sum_{i \in S} \pi_i = 1$ .

If, at any transition step n, the distribution of the chain is the same as  $\pi$  obtained in Theorem AII.1, we say that the chain has reached the *steady state*. Thus, the vector  $\pi$  would be the unique steady-state probability vector of the Markov chain.

Analogous to the law of large numbers for a sequence of independent random variables, for Markov chains we can obtain the following so-called *ergodic theorem*.

**Theorem AII.2** For any ergodic Markov chain  $\{X_n\}$  with stationary distribution  $\pi$ :

$$\frac{1}{n}\sum_{k=1}^{n}f(X_k)\to\sum_{i\in\mathcal{S}}f(i)\,\pi_i=Ef(X)\,w.p.1.$$

The validity of the Markov chain Monte Carlo method lies in this ergodic theorem.

## **Common Probability Distributions**

In this appendix, we present some common probability distributions that are useful in statistical methods that we have used in this book. There is a much greater variety of distributions that are very important in a particular area of applications. A good reference can be found at <a href="http://www.causascientia.org/math\_stat/Dists/Compendium.pdf">http://www.causascientia.org/math\_stat/Dists/Compendium.pdf</a>. We give the density function, mean, variance, and moment-generating function (mgf). For some distribution functions, if the mgf is complicated, we just leave it out and refer the reader to one of the references in the book.

| Name                      | pfd                                                                                                    | Mean           | Variance                                                               | mgf                     |
|---------------------------|----------------------------------------------------------------------------------------------------|----------------|------------------------------------------------------------------------|-------------------------|
| Bernoulli<br>distribution | $f(x, p) = \begin{cases} p, & x = 1\\ 1 - p, & x = 0\\ 0, & \text{otherwise.} \end{cases}$ $0$                                           | p              | p(1 - p)                                                               | $q + pe^t,$ $q = 1 - p$ |
| Binomial                  | $f(x, n, p) = \binom{n}{x} p^x q^{n-x},$<br>$x = 0, 1, \dots, n$                                                                         | np             | npq                                                                    | $(q+pe^t)^n$            |
| Geometric                 | $f(x, p) = q^{x-1} \ p, x = 1, 2, \dots$<br>$0$                                                                                          | $\frac{1}{p}$  | $\frac{q}{p^2}$                                                        | $\frac{pe^t}{1 - qe^t}$ |
| Hyper-<br>geometric       | $f(x, N, m, n) = \frac{\binom{m}{x} \binom{N - m}{n - x}}{\binom{N}{n}},$ $N = 0, 1, 2, \dots, m = 0, 1, \dots, N,$ $n = 0, 1, \dots, N$ | $\frac{nm}{N}$ | $\frac{n\left(\frac{m}{N}\right)\left(1-\frac{m}{N}\right)(N-n)}{N-1}$ |                         |

### 758 APPENDIX III Common Probability Distributions

| Name                 | pfd                                                                                                    | Mean                                                             | Variance                                               | mgf                                                       |
|----------------------|----------------------------------------------------------------------------------------------------|------------------------------------------------------------------|--------------------------------------------------------|-----------------------------------------------------------|
| Negative<br>binomial | $f(x, r, p) = {x + r - 1 \choose x} p^r q^x$ $x = 0, 1, 2, \dots$                                                                               | $r\frac{q}{p}$                                                   | $r\frac{q}{p^2}$                                       | $\left(\frac{p}{1-qe^t}\right)^r$                         |
| Poisson              | $x = 0, 1, 2, \dots$ $f(x, \lambda) = \frac{\lambda^x e^{-\lambda}}{x!},$ $x = 0, 1, 2, \dots$                                                  | λ                                                                | λ                                                      | $\exp(\lambda(e^t-1))$                                    |
| Beta                 | $f(x, \alpha, \beta) = \left(\frac{\Gamma(\alpha + \beta)}{\Gamma(\alpha)\Gamma(\beta)}\right) x^{\alpha - 1} (1 - x)^{\beta - 1},$ $0 < x < 1$ | $\frac{\alpha}{\alpha + \beta}$                                  | $\frac{\alpha\beta}{(\alpha+\beta)^2(\alpha+\beta+1)}$ |                                                           |
| Chi-square           | $f(x, v) = \frac{2^{\nu/2} x^{\nu - 1} e^{-x^2/2}}{\Gamma(x/2)},$<br>$x \ge 0, v > 0 \text{(degrees of freedom)}$                               | $\sqrt{2} \frac{\Gamma((\mathbf{v}+1)/2)}{\Gamma(\mathbf{v}/2)}$ | $v - \mu^2$                                            |                                                           |
| Exponential          | $f(x,\lambda) = \begin{cases} \lambda e^{-\lambda x}, & x \ge 0\\ 0, & \text{otherwise,} \end{cases}$ $\lambda > 0$                             | $\frac{1}{\lambda}$                                              | $\frac{1}{\lambda^2}$                                  | $\left(1-\frac{t}{\lambda}\right)^{-1}$                   |
| Gamma                | $f(x, \alpha, \beta) = x^{\alpha - 1} \frac{\beta^{\alpha} e^{-\beta^{x}}}{\Gamma(\alpha)},$ $x > 0, \alpha > 0, \beta > 0$                     | $\frac{lpha}{eta}$                                               | $\frac{lpha}{eta^2}$                                   | $\left(1 - \frac{t}{\beta}\right)^{-\alpha},$ $t < \beta$ |
| Laplace              | $f(x, \mu, \sigma) = \frac{1}{2\sigma} \exp\left(-\frac{ x - \mu }{\sigma}\right),$ $-\infty < x, \mu$                                          | μ                                                                | $2\sigma^2$                                            |                                                           |
| Normal               | $f(x, \mu, \sigma^2) = \frac{1}{\sigma\sqrt{2\pi}} \exp\left(\frac{(x-\mu)^2}{2\sigma^2}\right),$ $-\infty < x, \mu < \infty, \sigma > 0$       | μ                                                                | $\sigma^2$                                             | $\exp\left(\mu t + \frac{\sigma^2 t^2}{2}\right)$         |
| Uniform              | $f(x, a, b) = \frac{1}{b - a},$ $a \le x \le b$                                                                                                 | $\frac{a+b}{2}$                                                  | $\frac{(b-a)^2}{12}$                                   | $\frac{e^{tb} - e^{ta}}{t(b-a)}$                          |

Appendix

# **Probability Tables**

| Table A | AIV.1 | Cumulat | tive Bin | omial P | robabil | ities, P | $(X \le x)$ | $=\sum_{i=1}^{x}$ | =0 $p(i)$ |       |       |       |         |
|---------|-------|---------|----------|---------|---------|----------|-------------|-------------------|-----------|-------|-------|-------|---------|
| n = 2   |       |         |          |         |         |          | <i>p</i> =  |                   |           |       |       |       |         |
|         | 0.01  | 0.05    | 0.10     | 0.20    | 0.30    | 0.40     | 0.50        | 0.60              | 0.70      | 0.80  | 0.90  | 0.95  | 0.99    |
| x = 0   | 0.980 | 0.903   | 0.810    | 0.640   | 0.490   | 0.360    | 0.250       | 0.160             | 0.090     | 0.040 | 0.010 | 0.003 | 0.000   |
| 1       | 1.000 | 0.998   | 0.990    | 0.960   | 0.910   | 0.840    | 0.750       | 0.640             | 0.510     | 0.360 | 0.190 | 0.098 | 0.020   |
| 2       | 1.000 | 1.000   | 1.000    | 1.000   | 1.000   | 1.000    | 1.000       | 1.000             | 1.000     | 1.000 | 1.000 | 1.000 | 1.000   |
| n = 3   |       |         |          |         |         |          |             |                   |           |       |       |       |         |
| x = 0   | 0.970 | 0.857   | 0.729    | 0.512   | 0.343   | 0.216    | 0.125       | 0.064             | 0.027     | 0.008 | 0.001 | 0.000 | 0.000   |
| 1       | 1.000 | 0.993   | 0.972    | 0.896   | 0.784   | 0.648    | 0.500       | 0.352             | 0.216     | 0.104 | 0.028 | 0.007 | 0.000   |
| 2       | 1.000 | 1.000   | 0.999    | 0.992   | 0.973   | 0.936    | 0.875       | 0.784             | 0.657     | 0.488 | 0.271 | 0.143 | 0.030   |
| 3       | 1.000 | 1.000   | 1.000    | 1.000   | 1.000   | 1.000    | 1.000       | 1.000             | 1.000     | 1.000 | 1.000 | 1.000 | 1.000   |
| n = 4   |       |         |          |         |         |          |             |                   |           |       |       |       |         |
| x = 0   | 0.961 | 0.815   | 0.656    | 0.410   | 0.240   | 0.130    | 0.063       | 0.026             | 0.008     | 0.002 | 0.000 | 0.000 | 0.000   |
| 1       | 0.999 | 0.986   | 0.948    | 0.819   | 0.652   | 0.475    | 0.313       | 0.179             | 0.084     | 0.027 | 0.004 | 0.000 | 0.000   |
| 2       | 1.000 | 1.000   | 0.996    | 0.973   | 0.916   | 0.821    | 0.688       | 0.525             | 0.348     | 0.181 | 0.052 | 0.014 | 0.001   |
| 3       | 1.000 | 1.000   | 1.000    | 0.998   | 0.992   | 0.974    | 0.938       | 0.870             | 0.760     | 0.590 | 0.344 | 0.185 | 0.039   |
| 4       | 1.000 | 1.000   | 1.000    | 1.000   | 1.000   | 1.000    | 1.000       | 1.000             | 1.000     | 1.000 | 1.000 | 1.000 | 1.000   |
| n = 5   |       |         |          |         |         |          |             |                   |           |       |       |       |         |
| x = 0   | 0.951 | 0.774   | 0.590    | 0.328   | 0.168   | 0.078    | 0.031       | 0.010             | 0.002     | 0.000 | 0.000 | 0.000 | 0.000   |
| 1       | 0.999 | 0.977   | 0.919    | 0.737   | 0.528   | 0.337    | 0.188       | 0.087             | 0.031     | 0.007 | 0.000 | 0.000 | 0.000   |
| 2       | 1.000 | 0.999   | 0.991    | 0.942   | 0.837   | 0.683    | 0.500       | 0.317             | 0.163     | 0.058 | 0.009 | 0.001 | 0.000   |
| 3       | 1.000 | 1.000   | 1.000    | 0.993   | 0.969   | 0.913    | 0.813       | 0.663             | 0.472     | 0.263 | 0.081 | 0.023 | 0.001   |
| 4       | 1.000 | 1.000   | 1.000    | 1.000   | 0.998   | 0.990    | 0.969       | 0.922             | 0.832     | 0.672 | 0.410 | 0.226 | 0.049   |
|         |       |         |          |         |         |          |             |                   |           |       |       | (cont | tinued) |

**Table AIV.1** (continued) p =0.01 0.05 0.10 0.20 0.30 0.40 0.50 0.70 0.80 0.90 0.60 0.95 0.99 n = 6x = 00.941 0.735 0.531 0.262 0.118 0.047 0.016 0.004 0.001 0.000 0.000 0.000 0.000 1 0.999 0.967 0.886 0.655 0.420 0.233 0.109 0.041 0.011 0.002 0.000 0.000 0.000 2 1.000 0.998 0.984 0.901 0.744 0.544 0.344 0.179 0.070 0.017 0.001 0.000 0.000 3 1.000 1.000 0.999 0.983 0.930 0.821 0.656 0.456 0.256 0.099 0.016 0.002 0.000 4 1.000 1.000 1.000 0.998 0.989 0.959 0.891 0.767 0.580 0.345 0.114 0.033 0.001 5 1.000 1.000 1.000 1.000 0.999 0.996 0.984 0.953 0.882 0.738 0.469 0.265 0.059 n = 7x = 00.932 0.698 0.478 0.210 0.082 0.028 0.008 0.002 0.000 0.000 0.000 0.000 0.000 1 0.998 0.956 0.850 0.577 0.329 0.159 0.063 0.019 0.004 0.000 0.000 0.000 0.000 2 1.000 0.996 0.974 0.852 0.647 0.420 0.227 0.096 0.029 0.005 0.000 0.000 0.000 3 1.000 1.000 0.997 0.967 0.874 0.710 0.500 0.290 0.126 0.033 0.003 0.000 0.000 4 1.000 1.000 1.000 0.995 0.971 0.904 0.773 0.580 0.353 0.148 0.026 0.004 0.000 5 1.000 1.000 1.000 1.000 0.996 0.981 0.938 0.841 0.671 0.423 0.150 0.044 0.002 6 1.000 1.000 1.000 1.000 0.998 0.992 0.972 0.918 0.790 0.522 0.302 1.000 0.068 n = 80.923 0.000 0.000 0.000 x = 00.663 0.430 0.168 0.058 0.017 0.004 0.001 0.000 0.000 1 0.997 0.943 0.813 0.503 0.255 0.106 0.035 0.009 0.001 0.000 0.000 0.000 0.000 2 0.994 0.001 0.000 0.000 1.000 0.962 0.797 0.552 0.315 0.145 0.050 0.011 0.000 3 1.000 1.000 0.995 0.944 0.806 0.594 0.363 0.174 0.058 0.010 0.000 0.000 0.000 4 1.000 1.000 1.000 0.990 0.942 0.826 0.637 0.406 0.194 0.056 0.005 0.000 0.000 5 1.000 1.000 1.000 0.999 0.989 0.950 0.855 0.685 0.448 0.203 0.038 0.006 0.000 6 1.000 1.000 1.000 1.000 0.999 0.991 0.965 0.894 0.745 0.497 0.187 0.057 0.003 7 1.000 1.000 1.000 1.000 0.999 0.996 0.942 0.832 0.570 0.077 1.000 0.983 0.337 n = 9x = 00.914 0.630 0.387 0.134 0.040 0.010 0.002 0.000 0.000 0.000 0.000 0.000 0.000 1 0.997 0.929 0.775 0.436 0.196 0.071 0.020 0.004 0.000 0.000 0.000 0.000 0.000 2 1.000 0.992 0.947 0.738 0.232 0.090 0.025 0.004 0.000 0.000 0.000 0.000 0.463 0.254 0.099 3 1.000 0.999 0.992 0.914 0.730 0.483 0.025 0.003 0.000 0.000 0.000 4 1.000 1.000 0.999 0.980 0.901 0.733 0.500 0.267 0.099 0.020 0.001 0.000 0.000 5 0.975 0.901 0.746 0.270 0.086 1.000 1.000 1.000 0.997 0.517 0.008 0.001 0.000 6 1.000 1.000 1.000 1.000 0.996 0.975 0.910 0.768 0.537 0.262 0.053 0.008 0.000 7 0.071 1.000 1.000 1.000 1.000 1.000 0.996 0.980 0.929 0.804 0.564 0.225 0.003 8 1.000 1.000 1.000 1.000 1.000 1.000 0.998 0.990 0.960 0.866 0.613 0.370 0.086

| Tabla  | A IV / 1 | (continued) |
|--------|----------|-------------|
| i abie | AIV.I    | (continuea) |

|        |       |       |       |       |       |       | n —        |       |       |       |       |       |         |
|--------|-------|-------|-------|-------|-------|-------|------------|-------|-------|-------|-------|-------|---------|
|        |       |       |       |       |       |       | <i>p</i> = |       |       |       |       |       |         |
|        | 0.01  | 0.05  | 0.10  | 0.20  | 0.30  | 0.40  | 0.50       | 0.60  | 0.70  | 0.80  | 0.90  | 0.95  | 0.99    |
| n = 10 |       |       |       |       |       |       |            |       |       |       |       |       |         |
| x = 0  | 0.904 | 0.599 | 0.349 | 0.107 | 0.028 | 0.006 | 0.001      | 0.000 | 0.000 | 0.000 | 0.000 | 0.000 | 0.000   |
| 1      | 0.996 | 0.914 | 0.736 | 0.376 | 0.149 | 0.046 | 0.011      | 0.002 | 0.000 | 0.000 | 0.000 | 0.000 | 0.000   |
| 2      | 1.000 | 0.988 | 0.930 | 0.678 | 0.383 | 0.167 | 0.055      | 0.012 | 0.002 | 0.000 | 0.000 | 0.000 | 0.000   |
| 3      | 1.000 | 0.999 | 0.987 | 0.879 | 0.650 | 0.382 | 0.172      | 0.055 | 0.011 | 0.001 | 0.000 | 0.000 | 0.000   |
| 4      | 1.000 | 1.000 | 0.998 | 0.967 | 0.850 | 0.633 | 0.377      | 0.166 | 0.047 | 0.006 | 0.000 | 0.000 | 0.000   |
| 5      | 1.000 | 1.000 | 1.000 | 0.994 | 0.953 | 0.834 | 0.623      | 0.367 | 0.150 | 0.033 | 0.002 | 0.000 | 0.000   |
| 6      | 1.000 | 1.000 | 1.000 | 0.999 | 0.989 | 0.945 | 0.828      | 0.618 | 0.350 | 0.121 | 0.013 | 0.001 | 0.000   |
| 7      | 1.000 | 1.000 | 1.000 | 1.000 | 0.998 | 0.988 | 0.945      | 0.833 | 0.617 | 0.322 | 0.070 | 0.012 | 0.000   |
| 8      | 1.000 | 1.000 | 1.000 | 1.000 | 1.000 | 0.998 | 0.989      | 0.954 | 0.851 | 0.624 | 0.264 | 0.086 | 0.004   |
| 9      | 1.000 | 1.000 | 1.000 | 1.000 | 1.000 | 1.000 | 0.999      | 0.994 | 0.972 | 0.893 | 0.651 | 0.401 | 0.096   |
| n = 15 |       |       |       |       |       |       |            |       |       |       |       |       |         |
| x = 0  | 0.860 | 0.463 | 0.206 | 0.035 | 0.005 | 0.000 | 0.000      | 0.000 | 0.000 | 0.000 | 0.000 | 0.000 | 0.000   |
| 1      | 0.990 | 0.829 | 0.549 | 0.167 | 0.035 | 0.005 | 0.000      | 0.000 | 0.000 | 0.000 | 0.000 | 0.000 | 0.000   |
| 2      | 1.000 | 0.964 | 0.816 | 0.398 | 0.127 | 0.027 | 0.004      | 0.000 | 0.000 | 0.000 | 0.000 | 0.000 | 0.000   |
| 3      | 1.000 | 0.995 | 0.944 | 0.648 | 0.297 | 0.091 | 0.018      | 0.002 | 0.000 | 0.000 | 0.000 | 0.000 | 0.000   |
| 4      | 1.000 | 0.999 | 0.987 | 0.836 | 0.515 | 0.217 | 0.059      | 0.009 | 0.001 | 0.000 | 0.000 | 0.000 | 0.000   |
| 5      | 1.000 | 1.000 | 0.998 | 0.939 | 0.722 | 0.403 | 0.151      | 0.034 | 0.004 | 0.000 | 0.000 | 0.000 | 0.000   |
| 6      | 1.000 | 1.000 | 1.000 | 0.982 | 0.869 | 0.610 | 0.304      | 0.095 | 0.015 | 0.001 | 0.000 | 0.000 | 0.000   |
| 7      | 1.000 | 1.000 | 1.000 | 0.996 | 0.950 | 0.787 | 0.500      | 0.213 | 0.050 | 0.004 | 0.000 | 0.000 | 0.000   |
| 8      | 1.000 | 1.000 | 1.000 | 0.999 | 0.985 | 0.905 | 0.696      | 0.390 | 0.131 | 0.018 | 0.000 | 0.000 | 0.000   |
| 9      | 1.000 | 1.000 | 1.000 | 1.000 | 0.996 | 0.966 | 0.849      | 0.597 | 0.278 | 0.061 | 0.002 | 0.000 | 0.000   |
| 10     | 1.000 | 1.000 | 1.000 | 1.000 | 0.999 | 0.991 | 0.941      | 0.783 | 0.485 | 0.164 | 0.013 | 0.001 | 0.000   |
| 11     | 1.000 | 1.000 | 1.000 | 1.000 | 1.000 | 0.998 | 0.982      | 0.909 | 0.703 | 0.352 | 0.056 | 0.005 | 0.000   |
| 12     | 1.000 | 1.000 | 1.000 | 1.000 | 1.000 | 1.000 | 0.996      | 0.973 | 0.873 | 0.602 | 0.184 | 0.036 | 0.000   |
| 13     | 1.000 | 1.000 | 1.000 | 1.000 | 1.000 | 1.000 | 1.000      | 0.995 | 0.965 | 0.833 | 0.451 | 0.171 | 0.010   |
| 14     | 1.000 | 1.000 | 1.000 | 1.000 | 1.000 | 1.000 | 1.000      | 1.000 | 0.995 | 0.965 | 0.794 | 0.537 | 0.140   |
| n = 20 |       |       |       |       |       |       |            |       |       |       |       |       |         |
| x = 0  | 0.818 | 0.358 | 0.122 | 0.012 | 0.001 | 0.000 | 0.000      | 0.000 | 0.000 | 0.000 | 0.000 | 0.000 | 0.000   |
| 1      | 0.983 | 0.736 | 0.392 | 0.069 | 0.008 | 0.001 | 0.000      | 0.000 | 0.000 | 0.000 | 0.000 | 0.000 | 0.000   |
| 2      | 0.999 | 0.925 | 0.677 | 0.206 | 0.035 | 0.004 | 0.000      | 0.000 | 0.000 | 0.000 | 0.000 | 0.000 | 0.000   |
| 3      | 1.000 | 0.984 | 0.867 | 0.411 | 0.107 | 0.016 | 0.001      | 0.000 | 0.000 | 0.000 | 0.000 | 0.000 | 0.000   |
|        | ı     |       |       |       |       |       |            |       |       |       |       | (cont | tinued) |

| Table | AIV.1 | (continued) |
|-------|-------|-------------|

|        |       |       |       |       |       |       | <i>p</i> = |       |       |       |       |       |       |
|--------|-------|-------|-------|-------|-------|-------|------------|-------|-------|-------|-------|-------|-------|
|        | 0.01  | 0.05  | 0.10  | 0.20  | 0.30  | 0.40  | 0.50       | 0.60  | 0.70  | 0.80  | 0.90  | 0.95  | 0.99  |
| 4      | 1.000 | 0.997 | 0.957 | 0.630 | 0.238 | 0.051 | 0.006      | 0.000 | 0.000 | 0.000 | 0.000 | 0.000 | 0.000 |
| 5      | 1.000 | 1.000 | 0.989 | 0.804 | 0.416 | 0.126 | 0.021      | 0.002 | 0.000 | 0.000 | 0.000 | 0.000 | 0.000 |
| 6      | 1.000 | 1.000 | 0.998 | 0.913 | 0.608 | 0.250 | 0.058      | 0.006 | 0.000 | 0.000 | 0.000 | 0.000 | 0.000 |
| 7      | 1.000 | 1.000 | 1.000 | 0.968 | 0.772 | 0.416 | 0.132      | 0.021 | 0.001 | 0.000 | 0.000 | 0.000 | 0.000 |
| 8      | 1.000 | 1.000 | 1.000 | 0.990 | 0.887 | 0.596 | 0.252      | 0.057 | 0.005 | 0.000 | 0.000 | 0.000 | 0.000 |
| 9      | 1.000 | 1.000 | 1.000 | 0.997 | 0.952 | 0.755 | 0.412      | 0.128 | 0.017 | 0.001 | 0.000 | 0.000 | 0.000 |
| 10     | 1.000 | 1.000 | 1.000 | 0.999 | 0.983 | 0.872 | 0.588      | 0.245 | 0.048 | 0.003 | 0.000 | 0.000 | 0.000 |
| 11     | 1.000 | 1.000 | 1.000 | 1.000 | 0.995 | 0.943 | 0.748      | 0.404 | 0.113 | 0.010 | 0.000 | 0.000 | 0.000 |
| 12     | 1.000 | 1.000 | 1.000 | 1.000 | 0.999 | 0.979 | 0.868      | 0.584 | 0.228 | 0.032 | 0.000 | 0.000 | 0.000 |
| 13     | 1.000 | 1.000 | 1.000 | 1.000 | 1.000 | 0.994 | 0.942      | 0.750 | 0.392 | 0.087 | 0.002 | 0.000 | 0.000 |
| 14     | 1.000 | 1.000 | 1.000 | 1.000 | 1.000 | 0.998 | 0.979      | 0.874 | 0.584 | 0.196 | 0.011 | 0.000 | 0.000 |
| 15     | 1.000 | 1.000 | 1.000 | 1.000 | 1.000 | 1.000 | 0.994      | 0.949 | 0.762 | 0.370 | 0.043 | 0.003 | 0.000 |
| 16     | 1.000 | 1.000 | 1.000 | 1.000 | 1.000 | 1.000 | 0.999      | 0.984 | 0.893 | 0.589 | 0.133 | 0.016 | 0.000 |
| 17     | 1.000 | 1.000 | 1.000 | 1.000 | 1.000 | 1.000 | 1.000      | 0.996 | 0.965 | 0.794 | 0.323 | 0.075 | 0.001 |
| 18     | 1.000 | 1.000 | 1.000 | 1.000 | 1.000 | 1.000 | 1.000      | 0.999 | 0.992 | 0.931 | 0.608 | 0.264 | 0.017 |
| 19     | 1.000 | 1.000 | 1.000 | 1.000 | 1.000 | 1.000 | 1.000      | 1.000 | 0.999 | 0.988 | 0.878 | 0.642 | 0.182 |
| n = 25 |       |       |       |       |       |       |            |       |       |       |       |       |       |
| x = 0  | 0.778 | 0.277 | 0.072 | 0.004 | 0.000 | 0.000 | 0.000      | 0.000 | 0.000 | 0.000 | 0.000 | 0.000 | 0.000 |
| 1      | 0.974 | 0.642 | 0.271 | 0.027 | 0.002 | 0.000 | 0.000      | 0.000 | 0.000 | 0.000 | 0.000 | 0.000 | 0.000 |
| 2      | 0.998 | 0.873 | 0.537 | 0.098 | 0.009 | 0.000 | 0.000      | 0.000 | 0.000 | 0.000 | 0.000 | 0.000 | 0.000 |
| 3      | 1.000 | 0.966 | 0.764 | 0.234 | 0.033 | 0.002 | 0.000      | 0.000 | 0.000 | 0.000 | 0.000 | 0.000 | 0.000 |
| 4      | 1.000 | 0.993 | 0.902 | 0.421 | 0.090 | 0.009 | 0.000      | 0.000 | 0.000 | 0.000 | 0.000 | 0.000 | 0.000 |
| 5      | 1.000 | 0.999 | 0.967 | 0.617 | 0.193 | 0.029 | 0.002      | 0.000 | 0.000 | 0.000 | 0.000 | 0.000 | 0.000 |
| 6      | 1.000 | 1.000 | 0.991 | 0.780 | 0.341 | 0.074 | 0.007      | 0.000 | 0.000 | 0.000 | 0.000 | 0.000 | 0.000 |
| 7      | 1.000 | 1.000 | 0.998 | 0.891 | 0.512 | 0.154 | 0.022      | 0.001 | 0.000 | 0.000 | 0.000 | 0.000 | 0.000 |
| 8      | 1.000 | 1.000 | 1.000 | 0.953 | 0.677 | 0.274 | 0.054      | 0.004 | 0.000 | 0.000 | 0.000 | 0.000 | 0.000 |
| 9      | 1.000 | 1.000 | 1.000 | 0.983 | 0.811 | 0.425 | 0.115      | 0.013 | 0.000 | 0.000 | 0.000 | 0.000 | 0.000 |
| 10     | 1.000 | 1.000 | 1.000 | 0.994 | 0.902 | 0.586 | 0.212      | 0.034 | 0.002 | 0.000 | 0.000 | 0.000 | 0.000 |
| 11     | 1.000 | 1.000 | 1.000 | 0.998 | 0.956 | 0.732 | 0.345      | 0.078 | 0.006 | 0.000 | 0.000 | 0.000 | 0.000 |
| 12     | 1.000 | 1.000 | 1.000 | 1.000 | 0.983 | 0.846 | 0.500      | 0.154 | 0.017 | 0.000 | 0.000 | 0.000 | 0.000 |
| 13     | 1.000 | 1.000 | 1.000 | 1.000 | 0.994 | 0.922 | 0.655      | 0.268 | 0.044 | 0.002 | 0.000 | 0.000 | 0.000 |
| 14     | 1.000 | 1.000 | 1.000 | 1.000 | 0.998 | 0.966 | 0.788      | 0.414 | 0.098 | 0.006 | 0.000 | 0.000 | 0.000 |
| 15     | 1.000 | 1.000 | 1.000 | 1.000 | 1.000 | 0.987 | 0.885      | 0.575 | 0.189 | 0.017 | 0.000 | 0.000 | 0.000 |

| Table | AIV.1    | (continue | d)  |
|-------|----------|-----------|-----|
| Iabie | ~! V . ! | lcontinue | .uı |

|    |       |       |       |       |       |       | <i>p</i> = |       |       |       |       |       |       |
|----|-------|-------|-------|-------|-------|-------|------------|-------|-------|-------|-------|-------|-------|
|    | 0.01  | 0.05  | 0.10  | 0.20  | 0.30  | 0.40  | 0.50       | 0.60  | 0.70  | 0.80  | 0.90  | 0.95  | 0.99  |
| 16 | 1.000 | 1.000 | 1.000 | 1.000 | 1.000 | 0.996 | 0.946      | 0.726 | 0.323 | 0.047 | 0.000 | 0.000 | 0.000 |
| 17 | 1.000 | 1.000 | 1.000 | 1.000 | 1.000 | 0.999 | 0.978      | 0.846 | 0.488 | 0.109 | 0.002 | 0.000 | 0.000 |
| 18 | 1.000 | 1.000 | 1.000 | 1.000 | 1.000 | 1.000 | 0.993      | 0.926 | 0.659 | 0.220 | 0.009 | 0.000 | 0.000 |
| 19 | 1.000 | 1.000 | 1.000 | 1.000 | 1.000 | 1.000 | 0.998      | 0.971 | 0.807 | 0.383 | 0.033 | 0.001 | 0.000 |
| 20 | 1.000 | 1.000 | 1.000 | 1.000 | 1.000 | 1.000 | 1.000      | 0.991 | 0.910 | 0.579 | 0.098 | 0.007 | 0.000 |
| 21 | 1.000 | 1.000 | 1.000 | 1.000 | 1.000 | 1.000 | 1.000      | 0.998 | 0.967 | 0.766 | 0.236 | 0.034 | 0.000 |
| 22 | 1.000 | 1.000 | 1.000 | 1.000 | 1.000 | 1.000 | 1.000      | 1.000 | 0.991 | 0.902 | 0.463 | 0.127 | 0.002 |
| 23 | 1.000 | 1.000 | 1.000 | 1.000 | 1.000 | 1.000 | 1.000      | 1.000 | 0.998 | 0.973 | 0.729 | 0.358 | 0.026 |
| 24 | 1.000 | 1.000 | 1.000 | 1.000 | 1.000 | 1.000 | 1.000      | 1.000 | 1.000 | 0.996 | 0.928 | 0.723 | 0.222 |

**Table AIV.2** Standard Norms Table

Area between 0 and z

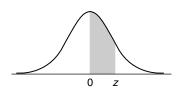

| 0.1     0.0398     0.0438     0.0478     0.0517       0.2     0.0793     0.0832     0.0871     0.0910       0.3     0.1179     0.1217     0.1255     0.1293       0.4     0.1554     0.1591     0.1628     0.1664 | 0.0160<br>0.0557<br>0.0948<br>0.1331<br>0.1700<br>0.2054<br>0.2389 | 0.0199<br>0.0596<br>0.0987<br>0.1368<br>0.1736<br>0.2088 | 0.0239<br>0.0636<br>0.1026<br>0.1406<br>0.1772 | 0.0279<br>0.0675<br>0.1064<br>0.1443<br>0.1808 | 0.0319<br>0.0714<br>0.1103<br>0.1480 | 0.0359<br>0.0753<br>0.1141<br>0.1517 |
|----------------------------------------------------------------------------------------------------|--------------------------------------------------------------------|----------------------------------------------------------|------------------------------------------------|------------------------------------------------|--------------------------------------|--------------------------------------|
| 0.2     0.0793     0.0832     0.0871     0.0910       0.3     0.1179     0.1217     0.1255     0.1293       0.4     0.1554     0.1591     0.1628     0.1664                                                       | 0.0948<br>0.1331<br>0.1700<br>0.2054                               | 0.0987<br>0.1368<br>0.1736                               | 0.1026<br>0.1406<br>0.1772                     | 0.1064<br>0.1443                               | 0.1103<br>0.1480                     | 0.1141                               |
| 0.3         0.1179         0.1217         0.1255         0.1293           0.4         0.1554         0.1591         0.1628         0.1664                                                                         | 0.1331<br>0.1700<br>0.2054                                         | 0.1368<br>0.1736                                         | 0.1406<br>0.1772                               | 0.1443                                         | 0.1480                               |                                      |
| 0.4 0.1554 0.1591 0.1628 0.1664                                                                                                    | 0.1700<br>0.2054                                                   | 0.1736                                                   | 0.1772                                         |                                                |                                      | 0.1517                               |
|                                                                                                    | 0.2054                                                             |                                                          |                                                | 0.1808                                         | 0 10 1 1                             |                                      |
|                                                                                                    |                                                                    | 0.2088                                                   |                                                |                                                | 0.1844                               | 0.1879                               |
| 0.5 0.1915 0.1950 0.1985 0.2019                                                                                                    | 0.2389                                                             |                                                          | 0.2123                                         | 0.2157                                         | 0.2190                               | 0.2224                               |
| 0.6 0.2257 0.2291 0.2324 0.2357                                                                                                    |                                                                    | 0.2422                                                   | 0.2454                                         | 0.2486                                         | 0.2517                               | 0.2549                               |
| 0.7 0.2580 0.2611 0.2642 0.2673                                                                                                    | 0.2704                                                             | 0.2734                                                   | 0.2764                                         | 0.2794                                         | 0.2823                               | 0.2852                               |
| 0.8 0.2881 0.2910 0.2939 0.2967                                                                                                    | 0.2995                                                             | 0.3023                                                   | 0.3051                                         | 0.3078                                         | 0.3106                               | 0.3133                               |
| 0.9 0.3159 0.3186 0.3212 0.3238                                                                                                    | 0.3264                                                             | 0.3289                                                   | 0.3315                                         | 0.3340                                         | 0.3365                               | 0.3389                               |
|                                                                                                    | 0.3508                                                             | 0.3531                                                   | 0.3554                                         | 0.3577                                         | 0.3599                               | 0.3621                               |
| 1.1 0.3643 0.3665 0.3686 0.3708                                                                                                    | 0.3729                                                             | 0.3749                                                   | 0.3770                                         | 0.3790                                         | 0.3810                               | 0.3830                               |
| 1.2 0.3849 0.3869 0.3888 0.3907                                                                                                    | 0.3925                                                             | 0.3944                                                   | 0.3962                                         | 0.3980                                         | 0.3997                               | 0.4015                               |
| 1.3 0.4032 0.4049 0.4066 0.4082                                                                                                    | 0.4099                                                             | 0.4115                                                   | 0.4131                                         | 0.4147                                         | 0.4162                               | 0.4177                               |
| 1.4 0.4192 0.4207 0.4222 0.4236                                                                                                    | 0.4251                                                             | 0.4265                                                   | 0.4279                                         | 0.4292                                         | 0.4306                               | 0.4319                               |
| 1.5 0.4332 0.4345 0.4357 0.4370                                                                                                    | 0.4382                                                             | 0.4394                                                   | 0.4406                                         | 0.4418                                         | 0.4429                               | 0.4441                               |
| 1.6 0.4452 0.4463 0.4474 0.4484                                                                                                    | 0.4495                                                             | 0.4505                                                   | 0.4515                                         | 0.4525                                         | 0.4535                               | 0.4545                               |
| 1.7 0.4554 0.4564 0.4573 0.4582                                                                                                    | 0.4591                                                             | 0.4599                                                   | 0.4608                                         | 0.4616                                         | 0.4625                               | 0.4633                               |
| 1.8 0.4641 0.4649 0.4656 0.4664                                                                                                    | 0.4671                                                             | 0.4678                                                   | 0.4686                                         | 0.4693                                         | 0.4699                               | 0.4706                               |
| 1.9 0.4713 0.4719 0.4726 0.4732                                                                                                    | 0.4738                                                             | 0.4744                                                   | 0.4750                                         | 0.4756                                         | 0.4761                               | 0.4767                               |
| 2.0 0.4772 0.4778 0.4783 0.4788                                                                                                    | 0.4793                                                             | 0.4798                                                   | 0.4803                                         | 0.4808                                         | 0.4812                               | 0.4817                               |
| 2.1 0.4821 0.4826 0.4830 0.4834                                                                                                    | 0.4838                                                             | 0.4842                                                   | 0.4846                                         | 0.4850                                         | 0.4854                               | 0.4857                               |
| 2.2 0.4861 0.4864 0.4868 0.4871                                                                                                    | 0.4875                                                             | 0.4878                                                   | 0.4881                                         | 0.4884                                         | 0.4887                               | 0.4890                               |
| 2.3 0.4893 0.4896 0.4898 0.4901                                                                                                    | 0.4904                                                             | 0.4906                                                   | 0.4909                                         | 0.4911                                         | 0.4913                               | 0.4916                               |
| 2.4 0.4918 0.4920 0.4922 0.4925                                                                                                    | 0.4927                                                             | 0.4929                                                   | 0.4931                                         | 0.4932                                         | 0.4934                               | 0.4936                               |
| 2.5 0.4938 0.4940 0.4941 0.4943                                                                                                    | 0.4945                                                             | 0.4946                                                   | 0.4948                                         | 0.4949                                         | 0.4951                               | 0.4952                               |
| 2.6 0.4953 0.4955 0.4956 0.4957                                                                                                    | 0.4959                                                             | 0.4960                                                   | 0.4961                                         | 0.4962                                         | 0.4963                               | 0.4964                               |
| 2.7 0.4965 0.4966 0.4967 0.4968                                                                                                    | 0.4969                                                             | 0.4970                                                   | 0.4971                                         | 0.4972                                         | 0.4973                               | 0.4974                               |
| 2.8 0.4974 0.4975 0.4976 0.4977                                                                                                    | 0.4977                                                             | 0.4978                                                   | 0.4979                                         | 0.4979                                         | 0.4980                               | 0.4981                               |
| 2.9 0.4981 0.4982 0.4982 0.4983                                                                                                    | 0.4984                                                             | 0.4984                                                   | 0.4985                                         | 0.4985                                         | 0.4986                               | 0.4986                               |
| 3.0 0.4987 0.4987 0.4988                                                                                                    | 0.4988                                                             | 0.4989                                                   | 0.4989                                         | 0.4989                                         | 0.4990                               | 0.4990                               |
|                                                                                                    | 0.4992                                                             | 0.4992                                                   | 0.4992                                         | 0.4992                                         | 0.4993                               | 0.4993                               |
|                                                                                                    | 0.4994                                                             | 0.4994                                                   | 0.4994                                         | 0.4995                                         | 0.4995                               | 0.4995                               |
|                                                                                                    | 0.4996                                                             | 0.4996                                                   | 0.4996                                         | 0.4996                                         | 0.4996                               | 0.4997                               |
| 3.4 0.4997 0.4997 0.4997 0.4997                                                                                                    | 0.4997                                                             | 0.4997                                                   | 0.4997                                         | 0.4997                                         | 0.4997                               | 0.4998                               |

#### **Table AIV.3** *t*-Table

Right Tail Probabilities

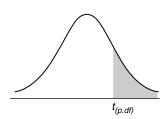

| df\p     | 0.40     | 0.25     | 0.10     | 0.05     | 0.025    | 0.01     | 0.005    | 0.0005   |
|----------|----------|----------|----------|----------|----------|----------|----------|----------|
| 1        | 0.324920 | 1.000000 | 3.077684 | 6.313752 | 12.70620 | 31.82052 | 63.65674 | 636.6192 |
| 2        | 0.288675 | 0.816497 | 1.885618 | 2.919986 | 4.30265  | 6.96456  | 9.92484  | 31.5991  |
| 3        | 0.276671 | 0.764892 | 1.637744 | 2.353363 | 3.18245  | 4.54070  | 5.84091  | 12.9240  |
| 4        | 0.270722 | 0.740697 | 1.533206 | 2.131847 | 2.77645  | 3.74695  | 4.60409  | 8.6103   |
| 5        | 0.267181 | 0.726687 | 1.475884 | 2.015048 | 2.57058  | 3.36493  | 4.03214  | 6.8688   |
| 6        | 0.264835 | 0.717558 | 1.439756 | 1.943180 | 2.44691  | 3.14267  | 3.70743  | 5.9588   |
| 7        | 0.263167 | 0.711142 | 1.414924 | 1.894579 | 2.36462  | 2.99795  | 3.49948  | 5.4079   |
| 8        | 0.261921 | 0.706387 | 1.396815 | 1.859548 | 2.30600  | 2.89646  | 3.35539  | 5.0413   |
| 9        | 0.260955 | 0.702722 | 1.383029 | 1.833113 | 2.26216  | 2.82144  | 3.24984  | 4.7809   |
| 10       | 0.260185 | 0.699812 | 1.372184 | 1.812461 | 2.22814  | 2.76377  | 3.16927  | 4.5869   |
| 11       | 0.259556 | 0.697445 | 1.363430 | 1.795885 | 2.20099  | 2.71808  | 3.10581  | 4.4370   |
| 12       | 0.259033 | 0.695483 | 1.356217 | 1.782288 | 2.17881  | 2.68100  | 3.05454  | 4.3178   |
| 13       | 0.258591 | 0.693829 | 1.350171 | 1.770933 | 2.16037  | 2.65031  | 3.01228  | 4.2208   |
| 14       | 0.258213 | 0.692417 | 1.345030 | 1.761310 | 2.14479  | 2.62449  | 2.97684  | 4.1405   |
| 15       | 0.257885 | 0.691197 | 1.340606 | 1.753050 | 2.13145  | 2.60248  | 2.94671  | 4.0728   |
| 16       | 0.257599 | 0.690132 | 1.336757 | 1.745884 | 2.11991  | 2.58349  | 2.92078  | 4.0150   |
| 17       | 0.257347 | 0.689195 | 1.333379 | 1.739607 | 2.10982  | 2.56693  | 2.89823  | 3.9651   |
| 18       | 0.257123 | 0.688364 | 1.330391 | 1.734064 | 2.10092  | 2.55238  | 2.87844  | 3.9216   |
| 19       | 0.256923 | 0.687621 | 1.327728 | 1.729133 | 2.09302  | 2.53948  | 2.86093  | 3.8834   |
| 20       | 0.256743 | 0.686954 | 1.325341 | 1.724718 | 2.08596  | 2.52798  | 2.84534  | 3.8495   |
| 21       | 0.256580 | 0.686352 | 1.323188 | 1.720743 | 2.07961  | 2.51765  | 2.83136  | 3.8193   |
| 22       | 0.256432 | 0.685805 | 1.321237 | 1.717144 | 2.07387  | 2.50832  | 2.81876  | 3.7921   |
| 23       | 0.256297 | 0.685306 | 1.319460 | 1.713872 | 2.06866  | 2.49987  | 2.80734  | 3.7676   |
| 24       | 0.256173 | 0.684850 | 1.317836 | 1.710882 | 2.06390  | 2.49216  | 2.79694  | 3.7454   |
| 25       | 0.256060 | 0.684430 | 1.316345 | 1.708141 | 2.05954  | 2.48511  | 2.78744  | 3.7251   |
| 26       | 0.255955 | 0.684043 | 1.314972 | 1.705618 | 2.05553  | 2.47863  | 2.77871  | 3.7066   |
| 27       | 0.255858 | 0.683685 | 1.313703 | 1.703288 | 2.05183  | 2.47266  | 2.77068  | 3.6896   |
| 28       | 0.255768 | 0.683353 | 1.312527 | 1.701131 | 2.04841  | 2.46714  | 2.76326  | 3.6739   |
| 29       | 0.255684 | 0.683044 | 1.311434 | 1.699127 | 2.04523  | 2.46202  | 2.75639  | 3.6594   |
| 30       | 0.255605 | 0.682756 | 1.310415 | 1.697261 | 2.04227  | 2.45726  | 2.75000  | 3.6460   |
| $\infty$ | 0.253347 | 0.674490 | 1.281552 | 1.644854 | 1.95996  | 2.32635  | 2.57583  | 3.2905   |

**Table AIV.4** Chi-Square Probabilities

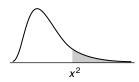

| df∖p | 0.995              | 0.99              | 0.975  | 0.95   | 0.90   | 0.10    | 0.05    | 0.025   | 0.01    | 0.005   |
|------|--------------------|-------------------|--------|--------|--------|---------|---------|---------|---------|---------|
| 1    | $4 \times 10^{-5}$ | $16\times10^{-5}$ | 0.001  | 0.004  | 0.016  | 2.706   | 3.841   | 5.024   | 6.635   | 7.879   |
| 2    | 0.010              | 0.020             | 0.051  | 0.103  | 0.211  | 4.605   | 5.991   | 7.378   | 9.210   | 10.597  |
| 3    | 0.072              | 0.115             | 0.216  | 0.352  | 0.584  | 6.251   | 7.815   | 9.348   | 11.345  | 12.838  |
| 4    | 0.207              | 0.297             | 0.484  | 0.711  | 1.064  | 7.779   | 9.488   | 11.143  | 13.277  | 14.860  |
| 5    | 0.412              | 0.554             | 0.831  | 1.145  | 1.610  | 9.236   | 11.070  | 12.833  | 15.086  | 16.750  |
| 6    | 0.676              | 0.872             | 1.237  | 1.635  | 2.204  | 10.645  | 12.592  | 14.449  | 16.812  | 18.548  |
| 7    | 0.989              | 1.239             | 1.690  | 2.167  | 2.833  | 12.017  | 14.067  | 16.013  | 18.475  | 20.278  |
| 8    | 1.344              | 1.646             | 2.180  | 2.733  | 3.490  | 13.362  | 15.507  | 17.535  | 20.090  | 21.955  |
| 9    | 1.735              | 2.088             | 2.700  | 3.325  | 4.168  | 14.684  | 16.919  | 19.023  | 21.666  | 23.589  |
| 10   | 2.156              | 2.558             | 3.247  | 3.940  | 4.865  | 15.987  | 18.307  | 20.483  | 23.209  | 25.188  |
| 11   | 2.603              | 3.053             | 3.816  | 4.575  | 5.578  | 17.275  | 19.675  | 21.920  | 24.725  | 26.757  |
| 12   | 3.074              | 3.571             | 4.404  | 5.226  | 6.304  | 18.549  | 21.026  | 23.337  | 26.217  | 28.300  |
| 13   | 3.565              | 4.107             | 5.009  | 5.892  | 7.042  | 19.812  | 22.362  | 24.736  | 27.688  | 29.819  |
| 14   | 4.075              | 4.660             | 5.629  | 6.571  | 7.790  | 21.064  | 23.685  | 26.119  | 29.141  | 31.319  |
| 15   | 4.601              | 5.229             | 6.262  | 7.261  | 8.547  | 22.307  | 24.996  | 27.488  | 30.578  | 32.801  |
| 16   | 5.142              | 5.812             | 6.908  | 7.962  | 9.312  | 23.542  | 26.296  | 28.845  | 32.000  | 34.267  |
| 17   | 5.697              | 6.408             | 7.564  | 8.672  | 10.085 | 24.769  | 27.587  | 30.191  | 33.409  | 35.718  |
| 18   | 6.265              | 7.015             | 8.231  | 9.390  | 10.865 | 25.989  | 28.869  | 31.526  | 34.805  | 37.156  |
| 19   | 6.844              | 7.633             | 8.907  | 10.117 | 11.651 | 27.204  | 30.144  | 32.852  | 36.191  | 38.582  |
| 20   | 7.434              | 8.260             | 9.591  | 10.851 | 12.443 | 28.412  | 31.410  | 34.170  | 37.566  | 39.997  |
| 21   | 8.034              | 8.897             | 10.283 | 11.591 | 13.240 | 29.615  | 32.671  | 35.479  | 38.932  | 41.401  |
| 22   | 8.643              | 9.542             | 10.982 | 12.338 | 14.041 | 30.813  | 33.924  | 36.781  | 40.289  | 42.796  |
| 23   | 9.260              | 10.196            | 11.689 | 13.091 | 14.848 | 32.007  | 35.172  | 38.076  | 41.638  | 44.181  |
| 24   | 9.886              | 10.856            | 12.401 | 13.848 | 15.659 | 33.196  | 36.415  | 39.364  | 42.980  | 45.559  |
| 25   | 10.520             | 11.524            | 13.120 | 14.611 | 16.473 | 34.382  | 37.652  | 40.646  | 44.314  | 46.928  |
| 26   | 11.160             | 12.198            | 13.844 | 15.379 | 17.292 | 35.563  | 38.885  | 41.923  | 45.642  | 48.290  |
| 27   | 11.808             | 12.879            | 14.573 | 16.151 | 18.114 | 36.741  | 40.113  | 43.195  | 46.963  | 49.645  |
| 28   | 12.461             | 13.565            | 15.308 | 16.928 | 18.939 | 37.916  | 41.337  | 44.461  | 48.278  | 50.993  |
| 29   | 13.121             | 14.256            | 16.047 | 17.708 | 19.768 | 39.087  | 42.557  | 45.722  | 49.588  | 52.336  |
| 30   | 13.787             | 14.953            | 16.791 | 18.493 | 20.599 | 40.256  | 43.773  | 46.979  | 50.892  | 53.672  |
| 40   | 20.707             | 22.164            | 24.433 | 26.509 | 29.051 | 51.805  | 55.758  | 59.342  | 63.691  | 66.766  |
| 50   | 27.991             | 29.707            | 32.357 | 34.764 | 37.689 | 63.167  | 67.505  | 71.420  | 76.154  | 79.490  |
| 60   | 35.534             | 37.485            |        | 43.188 | 46.459 | 74.397  | 79.082  | 83.298  | 88.379  | 91.952  |
| 70   | 43.275             | 45.442            | 48.758 | 51.739 | 55.329 | 85.527  | 90.531  | 95.023  | 100.425 | 104.215 |
| 80   | 51.172             | 53.540            | 57.153 | 60.391 | 64.278 | 96.578  | 101.879 | 106.629 | 112.329 | 116.321 |
| 90   | 59.196             | 61.754            | 65.647 |        | 73.291 | 107.565 | 113.145 | 118.136 | 124.116 | 128.299 |
| 100  | 67.328             | 70.065            | 74.222 | 77.929 | 82.358 | 118.498 | 124.342 | 129.561 | 135.807 | 140.169 |

**Table AIV.5** Percentage Point of F-Distributions

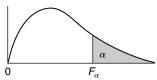

| D                   |      |       |        |       | Num   | erator d.f. |       |       |       |       |
|---------------------|------|-------|--------|-------|-------|-------------|-------|-------|-------|-------|
| Denominator<br>d.f. | α    | 1     | 2      | 3     | 4     | 5           | 6     | 7     | 8     | 9     |
| 1                   | .100 | 39.86 | 49.50  | 53.59 | 55.83 | 57.24       | 58.20 | 58.91 | 59.44 | 59.8  |
|                     | .050 | 161.4 | 199.5  | 215.7 | 224.6 | 230.2       | 234.0 | 236.8 | 238.9 | 240.5 |
|                     | .025 | 647.8 | 799.5  | 864.2 | 899.6 | 921.8       | 937.1 | 948.2 | 956.7 | 963.3 |
|                     | .010 | 4052  | 4999.5 | 5403  | 5625  | 5764        | 5859  | 5928  | 5982  | 6022  |
|                     | .005 | 16211 | 20000  | 21615 | 22500 | 23056       | 23437 | 23715 | 23925 | 24091 |
| 2                   | .100 | 8.53  | 9.00   | 9.16  | 9.24  | 9.29        | 9.33  | 9.35  | 9.37  | 9.3   |
|                     | .050 | 18.51 | 19.00  | 19.16 | 19.25 | 19.30       | 19.33 | 19.35 | 19.37 | 19.3  |
|                     | .025 | 38.51 | 39.00  | 39.17 | 39.25 | 39.30       | 39.33 | 39.36 | 39.37 | 39.3  |
|                     | .010 | 98.50 | 99.00  | 99.17 | 99.25 | 99.30       | 99.33 | 99.36 | 99.37 | 99.3  |
|                     | .005 | 198.5 | 199.0  | 199.2 | 199.2 | 199.3       | 199.3 | 199.4 | 199.4 | 199.4 |
| 3                   | .100 | 5.54  | 5.46   | 5.39  | 5.34  | 5.31        | 5.28  | 5.27  | 5.25  | 5.2   |
|                     | .050 | 10.13 | 9.55   | 9.28  | 9.12  | 9.01        | 8.94  | 8.89  | 8.85  | 8.8   |
|                     | .025 | 17.44 | 16.04  | 15.44 | 15.10 | 14.88       | 14.73 | 14.62 | 14.54 | 14.4  |
|                     | .010 | 34.12 | 30.82  | 29.46 | 28.71 | 28.24       | 27.91 | 27.67 | 27.49 | 27.3  |
|                     | .005 | 55.55 | 49.80  | 47.47 | 46.19 | 45.39       | 44.84 | 44.43 | 44.13 | 43.8  |
| 4                   | .100 | 4.54  | 4.32   | 4.19  | 4.11  | 4.05        | 4.01  | 3.98  | 3.95  | 3.9   |
|                     | .050 | 7.71  | 6.94   | 6.59  | 6.39  | 6.26        | 6.16  | 6.09  | 6.04  | 6.0   |
|                     | .025 | 12.22 | 10.65  | 9.98  | 9.60  | 9.36        | 9.20  | 9.07  | 8.98  | 8.9   |
|                     | .010 | 21.20 | 18.00  | 16.69 | 15.98 | 15.52       | 15.21 | 14.98 | 14.80 | 14.6  |
|                     | .005 | 31.33 | 26.28  | 24.26 | 23.15 | 22.46       | 21.97 | 21.62 | 21.35 | 21.1  |
| 5                   | .100 | 4.06  | 3.78   | 3.62  | 3.52  | 3.45        | 3.40  | 3.37  | 3.34  | 3.3   |
|                     | .050 | 6.61  | 5.79   | 5.41  | 5.19  | 5.05        | 4.95  | 4.88  | 4.82  | 4.7   |
|                     | .025 | 10.01 | 8.43   | 7.76  | 7.39  | 7.15        | 6.98  | 6.85  | 6.76  | 6.6   |
|                     | .010 | 16.26 | 13.27  | 12.06 | 11.39 | 10.97       | 10.67 | 10.46 | 10.29 | 10.1  |
|                     | .005 | 22.78 | 18.31  | 16.53 | 15.56 | 14.94       | 14.51 | 14.20 | 13.96 | 13.7  |
| 6                   | .100 | 3.78  | 3.46   | 3.29  | 3.18  | 3.11        | 3.05  | 3.01  | 2.98  | 2.9   |
|                     | .050 | 5.99  | 5.14   | 4.76  | 4.53  | 4.39        | 4.28  | 4.21  | 4.15  | 4.1   |
|                     | .025 | 8.81  | 7.26   | 6.60  | 6.23  | 5.99        | 5.82  | 5.70  | 5.60  | 5.5   |
|                     | .010 | 13.75 | 10.92  | 9.78  | 9.15  | 8.75        | 8.47  | 8.26  | 8.10  | 7.9   |
|                     | .005 | 18.63 | 14.54  | 12.92 | 12.03 | 11.46       | 11.07 | 10.79 | 10.57 | 10.3  |
| 7                   | .100 | 3.59  | 3.26   | 3.07  | 2.96  | 2.88        | 2.83  | 2.78  | 2.75  | 2.7   |
|                     | .050 | 5.59  | 4.74   | 4.35  | 4.12  | 3.97        | 3.87  | 3.79  | 3.73  | 3.6   |
|                     | .025 | 8.07  | 6.54   | 5.89  | 5.52  | 5.29        | 5.12  | 4.99  | 4.90  | 4.8   |
|                     | .010 | 12.25 | 9.55   | 8.45  | 7.85  | 7.46        | 7.19  | 6.99  | 6.84  | 6.7   |
|                     | .005 | 16.24 | 12.40  | 10.88 | 10.05 | 9.52        | 9.16  | 8.89  | 8.68  | 8.5   |

(continued)

| Table A | I <b>V.5</b> (con | tinued) |       |       | $F_{\alpha}$ |       |       |       |          |      |     |
|---------|-------------------|---------|-------|-------|--------------|-------|-------|-------|----------|------|-----|
|         |                   |         |       | Nun   | nerator d.f. |       |       |       |          |      |     |
| 10      | 12                | 15      | 20    | 24    | 30           | 40    | 60    | 120   | $\infty$ | α    | d.i |
| 60.19   | 60.71             | 61.22   | 61.74 | 62.00 | 62.26        | 62.53 | 62.79 | 63.06 | 63.33    | .100 | 1   |
| 241.9   | 243.9             | 245.9   | 248.0 | 249.1 | 250.1        | 251.1 | 252.2 | 253.3 | 254.3    | .050 |     |
| 968.6   | 976.7             | 984.9   | 993.1 | 997.2 | 1001         | 1006  | 1010  | 1014  | 1018     | .025 |     |
| 6056    | 6106              | 6157    | 6209  | 6235  | 6261         | 6287  | 6313  | 6339  | 6366     | .010 |     |
| 24224   | 24426             | 24630   | 24836 | 24940 | 25044        | 25148 | 25253 | 25359 | 25465    | .005 |     |
| 9.39    | 9.41              | 9.42    | 9.44  | 9.45  | 9.46         | 9.47  | 9.47  | 9.48  | 9.49     | .100 | 2   |
| 19.40   | 19.41             | 19.43   | 19.45 | 19.45 | 19.46        | 19.47 | 19.48 | 19.49 | 19.50    | .050 |     |
| 39.40   | 39.41             | 39.43   | 39.45 | 39.46 | 39.46        | 39.47 | 39.48 | 39.49 | 39.50    | .025 |     |
| 99.40   | 99.42             | 99.43   | 99.45 | 99.46 | 99.47        | 99.47 | 99.48 | 99.49 | 99.50    | .010 |     |
| 199.4   | 199.4             | 199.4   | 199.4 | 199.5 | 199.5        | 199.5 | 199.5 | 199.5 | 199.5    | .005 |     |
| 5.23    | 5.22              | 5.20    | 5.18  | 5.18  | 5.17         | 5.16  | 5.15  | 5.14  | 5.13     | .100 | 3   |
| 8.79    | 8.74              | 8.70    | 8.66  | 8.64  | 8.62         | 8.59  | 8.57  | 8.55  | 8.53     | .050 |     |
| 14.42   | 14.34             | 14.25   | 14.17 | 14.12 | 14.08        | 14.04 | 13.99 | 13.95 | 13.90    |      |     |
| 27.23   | 27.05             | 26.87   | 26.69 | 26.60 | 26.50        | 26.41 | 26.32 | 26.22 | 26.13    |      |     |
| 43.69   | 43.39             | 43.08   | 42.78 | 42.62 | 42.47        | 42.31 | 42.15 | 41.99 |          |      |     |
| 3.92    | 3.90              | 3.87    | 3.84  | 3.83  | 3.82         | 3.80  | 3.79  | 3.78  | 3.76     | .100 | 4   |
| 5.96    | 5.91              | 5.86    | 5.80  | 5.77  | 5.75         | 5.72  | 5.69  | 5.66  | 5.63     | .050 |     |
| 8.84    | 8.75              | 8.66    | 8.56  | 8.51  | 8.46         | 8.41  | 8.36  | 8.31  | 8.26     | .025 |     |
| 14.55   | 14.37             | 14.20   | 14.02 | 13.93 | 13.84        | 13.75 | 13.65 | 13.56 | 13.46    | .010 |     |
| 20.97   | 20.70             | 20.44   | 20.17 | 20.03 | 19.89        | 19.75 | 19.61 | 19.47 | 19.32    | .005 |     |
| 3.30    | 3.27              | 3.24    | 3.21  | 3.19  | 3.17         | 3.16  | 3.14  | 3.12  | 3.10     | .100 |     |
| 4.74    | 4.68              | 4.62    | 4.56  | 4.53  | 4.50         | 4.46  | 4.43  | 4.40  | 4.36     | .050 |     |
| 6.62    | 6.52              | 6.43    | 6.33  | 6.28  | 6.23         | 6.18  | 6.12  | 6.07  | 6.02     | .025 |     |
| 10.05   | 9.89              | 9.72    | 9.55  | 9.47  | 9.38         | 9.29  | 9.20  | 9.11  |          | .010 |     |
| 13.62   | 13.38             | 13.15   | 12.90 | 12.78 | 12.66        | 12.53 | 12.40 | 12.27 | 12.14    | .005 |     |
| 2.94    | 2.90              | 2.87    | 2.84  | 2.82  | 2.80         | 2.78  |       |       |          | .100 |     |
| 4.06    | 4.00              | 3.94    | 3.87  | 3.84  | 3.81         | 3.77  | 3.74  | 3.70  | 3.67     | .050 |     |
| 5.46    |                   | 5.27    | 5.17  | 5.12  | 5.07         | 5.01  | 4.96  |       |          | .025 |     |
| 7.87    | 7.72              | 7.56    | 7.40  | 7.31  | 7.23         | 7.14  | 7.06  | 6.97  |          | .010 |     |
| 10.25   |                   | 9.81    | 9.59  |       | 9.36         | 9.24  | 9.12  | 9.00  | 8.88     | .005 |     |
| 2.70    | 2.67              | 2.63    | 2.59  | 2.58  | 2.56         | 2.54  |       |       |          | .100 |     |
| 3.64    | 3.57              | 3.51    | 3.44  | 3.41  | 3.38         | 3.34  |       |       | 3.23     | .050 |     |
| 4.76    |                   | 4.57    | 4.47  | 4.42  |              | 4.31  | 4.25  |       |          | .025 |     |
| 6.62    |                   | 6.31    | 6.16  | 6.07  | 5.99         | 5.91  | 5.82  | 5.74  |          | .010 |     |
| 8.38    |                   | 7.97    |       |       |              | 7.42  |       | 7.19  | 7.08     | .005 |     |

| D           |      |       |       |         |        |          |      |      |      |      |
|-------------|------|-------|-------|---------|--------|----------|------|------|------|------|
| D           |      |       |       | $F_{c}$ | Numera | ton d f  |      |      |      |      |
| Denominator |      |       |       |         | Numera | tor a.i. |      |      |      |      |
| d.f.        | α    | 1     | 2     | 3       | 4      | 5        | 6    | 7    | 8    | 9    |
| 8           | .100 | 3.46  | 3.11  | 2.92    | 2.81   | 2.73     | 2.67 | 2.62 | 2.59 | 2.56 |
|             | .050 | 5.32  | 4.46  | 4.07    | 3.84   | 3.69     | 3.58 | 3.50 | 3.44 | 3.39 |
|             | .025 | 7.57  | 6.06  | 5.42    | 5.05   | 4.82     | 4.65 | 4.53 | 4.43 | 4.36 |
|             | .010 | 11.26 | 8.65  | 7.59    | 7.01   | 6.63     | 6.37 | 6.18 | 6.03 | 5.91 |
|             | .005 | 14.69 | 11.04 | 9.60    | 8.81   | 8.30     | 7.95 | 7.69 | 7.50 | 7.34 |
| 9           | .100 | 3.36  | 3.01  | 2.81    | 2.69   | 2.61     | 2.55 | 2.51 | 2.47 | 2.44 |
|             | .050 | 5.12  | 4.26  | 3.86    | 3.63   | 3.48     | 3.37 | 3.29 | 3.23 | 3.18 |
|             | .025 | 7.21  | 5.71  | 5.08    | 4.72   | 4.48     | 4.32 | 4.20 | 4.10 | 4.03 |
|             | .010 | 10.56 | 8.02  | 6.99    | 6.42   | 6.06     | 5.80 | 5.61 | 5.47 | 5.3  |
|             | .005 | 13.61 | 10.11 | 8.72    | 7.96   | 7.47     | 7.13 | 6.88 | 6.69 | 6.5  |
| 10          | .100 | 3.29  | 2.92  | 2.73    | 2.61   | 2.52     | 2.46 | 2.41 | 2.38 | 2.33 |
|             | .050 | 4.96  | 4.10  | 3.71    | 3.48   | 3.33     | 3.22 | 3.14 | 3.07 | 3.0  |
|             | .025 | 6.94  | 5.46  | 4.83    | 4.47   | 4.24     | 4.07 | 3.95 | 3.85 | 3.7  |
|             | .010 | 10.04 | 7.56  | 6.55    | 5.99   | 5.64     | 5.39 | 5.20 | 5.06 | 4.94 |
|             | .005 | 12.83 | 9.43  | 8.08    | 7.34   | 6.87     | 6.54 | 6.30 | 6.12 | 5.9  |
| 11          | .100 | 3.23  | 2.86  | 2.66    | 2.54   | 2.45     | 2.39 | 2.34 | 2.30 | 2.2  |
| **          | .050 | 4.84  | 3.98  | 3.59    | 3.36   | 3.20     | 3.09 | 3.01 | 2.95 | 2.9  |
|             | .025 | 6.72  | 5.26  | 4.63    | 4.28   | 4.04     | 3.88 | 3.76 | 3.66 | 3.59 |
|             | .010 | 9.65  | 7.21  | 6.22    | 5.67   | 5.32     | 5.07 | 4.89 | 4.74 | 4.6  |
|             | .005 | 12.23 | 8.91  | 7.60    | 6.88   | 6.42     | 6.10 | 5.86 | 5.68 | 5.5  |
| 12          | .100 | 3.18  | 2.81  | 2.61    | 2.48   | 2.39     | 2.33 | 2.28 | 2.24 | 2.2  |
|             | .050 | 4.75  | 3.89  | 3.49    | 3.26   | 3.11     | 3.00 | 2.91 | 2.85 | 2.80 |
|             | .025 | 6.55  | 5.10  | 4.47    | 4.12   | 3.89     | 3.73 | 3.61 | 3.51 | 3.4  |
|             | .010 | 9.33  | 6.93  | 5.95    | 5.41   | 5.06     | 4.82 | 4.64 | 4.50 | 4.39 |
|             | .005 | 11.75 | 8.51  | 7.23    | 6.52   | 6.07     | 5.76 | 5.52 | 5.35 | 5.20 |
| 13          | .100 | 3.14  | 2.76  | 2.56    | 2.43   | 2.35     | 2.28 | 2.23 | 2.20 | 2.10 |
|             | .050 | 4.67  | 3.81  | 3.41    | 3.18   | 3.03     | 2.92 | 2.83 | 2.77 | 2.7  |
|             | .025 | 6.41  | 4.97  | 4.35    | 4.00   | 3.77     | 3.60 | 3.48 | 3.39 | 3.3  |
|             | .010 | 9.07  | 6.70  | 5.74    | 5.21   | 4.86     | 4.62 | 4.44 | 4.30 | 4.19 |
|             | .005 | 11.37 | 8.19  | 6.93    | 6.23   | 5.79     | 5.48 | 5.25 | 5.08 | 4.9  |
| 14          | .100 | 3.10  | 2.73  | 2.52    | 2.39   | 2.31     | 2.24 | 2.19 | 2.15 | 2.12 |
|             | .050 | 4.60  | 3.74  | 3.34    | 3.11   | 2.96     | 2.85 | 2.76 | 2.70 | 2.63 |
|             | .025 | 6.30  | 4.86  | 4.24    | 3.89   | 3.66     | 3.50 | 3.38 | 3.29 | 3.21 |
|             | .010 | 8.86  | 6.51  | 5.56    | 5.04   | 4.69     | 4.46 | 4.28 | 4.14 | 4.03 |
|             | .005 | 11.06 | 7.92  | 6.68    | 6.00   | 5.56     | 5.26 | 5.03 | 4.86 | 4.72 |

| <b>Table AIV.5</b> (continued) |
|--------------------------------|
|--------------------------------|

 $F_{\alpha}$ 

|      |      |          |      |      |      | Γ <sub>α</sub> |              |      |      |      |              |
|------|------|----------|------|------|------|----------------|--------------|------|------|------|--------------|
|      |      |          |      |      | f.   | erator d.      | Num          |      |      |      |              |
| d.f. | α    | $\infty$ | 120  | 60   | 40   | 30             | 24           | 20   | 15   | 12   | 10           |
| 8    |      | 2.29     | 2.32 | 2.34 | 2.36 | 2.38           | 2.40         | 2.42 | 2.46 | 2.50 | 2.54         |
|      |      | 2.93     | 2.97 | 3.01 | 3.04 | 3.08           | 3.12         | 3.15 | 3.22 | 3.28 | 3.35         |
|      |      | 3.67     | 3.73 | 3.78 | 3.84 | 3.89           | 3.95         | 4.00 | 4.10 | 4.20 | 4.30         |
|      |      | 4.86     | 4.95 | 5.03 | 5.12 | 5.20           | 5.28         | 5.36 | 5.52 | 5.67 | 5.81         |
|      | .005 | 5.95     | 6.06 | 6.18 | 6.29 | 6.40           | 6.50         | 6.61 | 6.81 | 7.01 | 7.21         |
| 9    | .100 | 2.16     | 2.18 | 2.21 | 2.23 | 2.25           | 2.28         | 2.30 | 2.34 | 2.38 | 2.42         |
|      | .050 | 2.71     | 2.75 | 2.79 | 2.83 | 2.86           | 2.90         | 2.94 | 3.01 | 3.07 | 3.14         |
|      | .025 | 3.33     | 3.39 | 3.45 | 3.51 | 3.56           | 3.61         | 3.67 | 3.77 | 3.87 | 3.96         |
|      | .010 | 4.31     | 4.40 | 4.48 | 4.57 | 4.65           | 4.73         | 4.81 | 4.96 | 5.11 | 5.26         |
|      | .005 | 5.19     | 5.30 | 5.41 | 5.52 | 5.62           | 5.73         | 5.83 | 6.03 | 6.23 | 6.42         |
| 10   | .100 | 2.06     | 2.08 | 2.11 | 2.13 | 2.16           | 2.18         | 2.20 | 2.24 | 2.28 | 2.32         |
|      | .050 | 2.54     | 2.58 | 2.62 | 2.66 | 2.70           | 2.77         | 2.74 | 2.85 | 2.91 | 2.98         |
|      |      | 3.08     | 3.14 | 3.20 | 3.26 | 3.31           | 3.37         | 3.42 | 3.52 | 3.62 | 3.72         |
|      |      | 3.91     | 4.00 | 4.08 | 4.17 | 4.25           | 4.33         | 4.41 | 4.56 | 4.71 | 4.85         |
|      |      | 4.64     | 4.75 | 4.86 | 4.97 | 5.07           | 5.17         | 5.27 | 5.47 | 5.66 | 5.85         |
| 11   | .100 | 1.97     | 2.00 | 2.03 | 2.05 | 2.08           | 2.10         | 2.12 | 2.17 | 2.21 | 2.25         |
|      |      | 2.40     | 2.45 | 2.49 | 2.53 | 2.57           | 2.61         | 2.65 | 2.72 | 2.79 | 2.85         |
|      |      | 2.88     | 2.94 | 3.00 | 3.06 | 3.12           | 3.17         | 3.23 | 3.33 | 3.43 | 3.53         |
|      | .010 |          | 3.69 | 3.78 | 3.86 | 3.94           | 4.02         | 4.10 | 4.25 | 4.40 | 4.54         |
|      |      | 4.23     | 4.34 | 4.44 | 4.55 | 4.65           | 4.76         | 4.86 | 5.05 | 5.24 | 5.42         |
| 12   | 100  | 1.90     | 1.93 | 1.96 | 1.99 | 2.01           | 2.04         | 2.06 | 2.10 | 2.15 | 2.19         |
|      |      | 2.30     | 2.34 | 2.38 | 2.43 | 2.47           | 2.51         | 2.54 | 2.62 | 2.69 | 2.75         |
|      | .025 |          | 2.79 | 2.85 | 2.91 | 2.96           | 3.02         | 3.07 | 3.18 | 3.28 | 3.37         |
|      | .010 |          | 3.45 | 3.54 | 3.62 | 3.70           | 3.78         | 3.86 | 4.01 | 4.16 | 4.30         |
|      |      | 3.90     | 4.01 | 4.12 | 4.23 | 4.33           | 4.43         | 4.53 | 4.72 | 4.91 | 5.09         |
| 13   | .100 | 1 25     | 1.88 | 1.90 | 1.93 | 1.96           | 1.98         | 2.01 | 2.05 | 2.10 | 2.14         |
| 13   | .050 |          | 2.25 | 2.30 | 2.34 | 2.38           | 2.42         | 2.46 | 2.53 | 2.60 | 2.14         |
|      | .025 |          | 2.66 | 2.72 | 2.78 | 2.84           | 2.42         | 2.40 | 3.05 | 3.15 | 3.25         |
|      | .010 |          | 3.25 | 3.34 | 3.43 | 3.51           | 3.59         | 3.66 | 3.82 | 3.13 | 3.23<br>4.10 |
|      | .005 |          | 3.76 | 3.87 | 3.43 | 3.31<br>4.07   | 3.39<br>4.17 |      |      |      |              |
|      | .00. | 3.03     | 3.70 | 3.01 | 3.91 | 4.07           | 4.I/         | 4.27 | 4.46 | 4.64 | 4.82         |
| 14   | .100 |          | 1.83 | 1.86 | 1.89 | 1.91           | 1.94         | 1.96 | 2.01 | 2.05 | 2.10         |
|      | .050 |          | 2.18 | 2.22 | 2.27 | 2.31           | 2.35         | 2.39 | 2.46 | 2.53 | 2.60         |
|      | .025 |          | 2.55 | 2.61 | 2.67 | 2.73           | 2.79         | 2.84 | 2.95 | 3.05 | 3.15         |
|      | .010 |          | 3.09 | 3.18 | 3.27 | 3.35           | 3.43         | 3.51 | 3.66 | 3.80 | 3.94         |
|      | .005 | 3.44     | 3.55 | 3.66 | 3.76 | 3.86           | 3.96         | 4.06 | 4.25 | 4.43 | 4.60         |

|             |      |       |      | F    | α      |           |      |      |      |     |
|-------------|------|-------|------|------|--------|-----------|------|------|------|-----|
| Denominator |      |       |      |      | Numera | itor d.f. |      |      |      |     |
| d.f.        | α    | 1     | 2    | 3    | 4      | 5         | 6    | 7    | 8    | 9   |
| 15          | .100 | 3.07  | 2.70 | 2.49 | 2.36   | 2.27      | 2.21 | 2.16 | 2.12 | 2.0 |
|             | .050 | 4.54  | 3.68 | 3.29 | 3.06   | 2.90      | 2.79 | 2.71 | 2.64 | 2.5 |
|             | .025 | 6.20  | 4.77 | 4.15 | 3.80   | 3.58      | 3.41 | 3.29 | 3.20 | 3.1 |
|             | .010 | 8.68  | 6.36 | 5.42 | 4.89   | 4.56      | 4.32 | 4.14 | 4.00 | 3.8 |
|             | .005 | 10.80 | 7.70 | 6.48 | 5.80   | 5.37      | 5.07 | 4.85 | 4.67 | 4.5 |
| 16          | .100 | 3.05  | 2.67 | 2.46 | 2.33   | 2.24      | 2.18 | 2.13 | 2.09 | 2.0 |
|             | .050 | 4.49  | 3.63 | 3.24 | 3.01   | 2.85      | 2.74 | 2.66 | 2.59 | 2.5 |
|             | .025 | 6.12  | 4.69 | 4.08 | 3.73   | 3.50      | 3.34 | 3.22 | 3.12 | 3.0 |
|             | .010 | 8.53  | 6.23 | 5.29 | 4.77   | 4.44      | 4.20 | 4.03 | 3.89 | 3.  |
|             | .005 | 10.58 | 7.51 | 6.30 | 5.64   | 5.21      | 4.91 | 4.69 | 4.52 | 4   |
| 17          | .100 | 3.03  | 2.64 | 2.44 | 2.31   | 2.22      | 2.15 | 2.10 | 2.06 | 2.0 |
|             | .050 | 4.45  | 3.59 | 3.20 | 2.96   | 2.81      | 2.70 | 2.61 | 2.55 | 2.4 |
|             | .025 | 6.04  | 4.62 | 4.01 | 3.66   | 3.44      | 3.28 | 3.16 | 3.06 | 2.9 |
|             | .010 | 8.40  | 6.11 | 5.18 | 4.67   | 4.34      | 4.10 | 3.93 | 3.79 | 3.0 |
|             | .005 | 10.38 | 7.35 | 6.16 | 5.50   | 5.07      | 4.78 | 4.56 | 4.39 | 4.  |
| 18          | .100 | 3.01  | 2.62 | 2.42 | 2.29   | 2.20      | 2.13 | 2.08 | 2.04 | 2.0 |
|             | .050 | 4.41  | 3.55 | 3.16 | 2.93   | 2.77      | 2.66 | 2.58 | 2.51 | 2.  |
|             | .025 | 5.98  | 4.56 | 3.95 | 3.61   | 3.38      | 3.22 | 3.10 | 3.01 | 2.9 |
|             | .010 | 8.29  | 6.01 | 5.09 | 4.58   | 4.25      | 4.01 | 3.84 | 3.71 | 3.0 |
|             | .005 | 10.22 | 7.21 | 6.03 | 5.37   | 4.96      | 4.66 | 4.44 | 4.28 | 4.  |
| 19          | .100 | 2.99  | 2.61 | 2.40 | 2.27   | 2.18      | 2.11 | 2.06 | 2.02 | 1.9 |
|             | .050 | 4.38  | 3.52 | 3.13 | 2.90   | 2.74      | 2.63 | 2.54 | 2.48 | 2.4 |
|             | .025 | 5.92  | 4.51 | 3.90 | 3.56   | 3.33      | 3.17 | 3.05 | 2.96 | 2.5 |
|             | .010 | 8.18  | 5.93 | 5.01 | 4.50   | 4.17      | 3.94 | 3.77 | 3.63 | 3.: |
|             | .005 | 10.07 | 7.09 | 5.92 | 5.27   | 4.85      | 4.56 | 4.34 | 4.18 | 4.0 |
| 20          | .100 | 2.97  | 2.59 | 2.38 | 2.25   | 2.16      | 2.09 | 2.04 | 2.00 | 1.5 |
|             | .050 | 4.35  | 3.49 | 3.10 | 2.87   | 2.71      | 2.60 | 2.51 | 2.45 | 2.  |
|             | .025 | 5.87  | 4.46 | 3.86 | 3.51   | 3.29      | 3.13 | 3.01 | 2.91 | 2.8 |
|             | .010 | 8.10  | 5.85 | 4.94 | 4.43   | 4.10      | 3.87 | 3.70 | 3.56 | 3.4 |
|             | .005 | 9.94  | 6.99 | 5.82 | 5.17   | 4.76      | 4.47 | 4.26 | 4.09 | 3.  |
| 21          | .100 | 2.96  | 2.57 | 2.36 | 2.23   | 2.14      | 2.08 | 2.02 | 1.98 | 1.9 |
|             | .050 | 4.32  | 3.47 | 3.07 | 2.84   | 2.68      | 2.57 | 2.49 | 2.42 | 2.: |
|             | .025 | 5.83  | 4.42 | 3.82 | 3.48   | 3.25      | 3.09 | 2.97 | 2.87 | 2.8 |
|             | .010 | 8.02  | 5.78 | 4.87 | 4.37   | 4.04      | 3.81 | 3.64 | 3.51 | 3.4 |
|             | .005 | 9.83  | 6.89 | 5.73 | 5.09   | 4.68      | 4.39 | 4.18 | 4.01 | 3.8 |

| Table | <b>AIV.5</b> (c | ontinued | ))    |      |              |        |      |      |           |      |
|-------|-----------------|----------|-------|------|--------------|--------|------|------|-----------|------|
|       |                 |          |       |      | $F_{\alpha}$ |        |      |      |           |      |
|       |                 |          |       | Num  | erator d.    | f.     |      |      |           |      |
| 10    | 12              | 15       | 20    | 24   | 30           | 40     | 60   | 120  | ∞ α       | d.f. |
| 2.06  | 2.02            | 1.97     | 1.92  | 1.90 | 1.87         | 1.85   | 1.82 | 1.79 | 1.76 .100 | 15   |
| 2.54  | 2.48            | 2.40     | 2.33  | 2.29 | 2.25         | 2.20   | 2.16 | 2.11 | 2.07 .050 |      |
| 3.06  | 2.96            | 2.86     | 2.76  | 2.70 | 2.64         | 2.59   | 2.52 | 2.46 | 2.40 .025 |      |
| 3.80  | 3.67            | 3.52     | 3.37  | 3.29 | 3.21         | 3.13   | 3.05 | 2.96 | 2.87 .010 |      |
| 4.42  | 4.25            | 4.07     | 3.88  | 3.79 | 3.69         | 3.58   | 3.48 | 3.37 | 3.26 .005 |      |
| 2.03  | 1.99            | 1.94     | 1.89  | 1.87 | 1.84         | 1.81   | 1.78 | 1.75 | 1.72 .100 | 16   |
| 2.49  | 2.42            | 2.35     | 2.28  | 2.24 | 2.19         | 2.15   | 2.11 | 2.06 | 2.01 .050 |      |
| 2.99  | 2.89            | 2.79     | 2.68  | 2.63 | 2.57         | 2.51   | 2.45 | 2.38 | 2.32 .025 |      |
| 3.69  | 3.55            | 3.41     | 3.26  | 3.18 | 3.10         | 3.02   | 2.93 | 2.84 | 2.75 .010 |      |
| 4.27  | 4.10            | 3.92     | 3.73  | 3.64 | 3.54         | 3.44   | 3.33 | 3.22 | 3.11 .005 |      |
| 2.00  | 1.96            | 1.91     | 1.86  | 1.84 | 1.81         | 1.78   | 1.75 | 1.72 | 1.69 .100 | 17   |
| 2.45  | 2.38            | 2.31     | 2.23  | 2.19 | 2.15         | 2.10   | 2.06 | 2.01 | 1.96 .050 |      |
| 2.92  | 2.82            | 2.72     | 2.62  | 2.56 | 2.50         | 2.44   | 2.38 | 2.32 | 2.25 .025 |      |
| 3.59  | 3.46            | 3.31     | 3.16  | 3.08 | 3.00         | 2.92   | 2.83 | 2.75 | 2.65 .010 |      |
| 4.14  | 3.97            | 3.79     | 3.61  | 3.51 | 3.41         | 3.31   | 3.21 | 3.10 | 2.98 .005 |      |
| 1.98  | 1.93            | 1.89     | 1.84  | 1.81 | 1.78         | 1.75   | 1.72 | 1.69 | 1.66 .100 | 18   |
| 2.41  | 2.34            | 2.27     | 2.19  | 2.15 | 2.11         | 2.06   | 2.02 | 1.97 | 1.92 .050 |      |
| 2.87  | 2.77            | 2.67     | 2.56  | 2.50 | 2.44         | 2.38   | 2.32 | 2.26 | 2.19 .025 |      |
| 3.51  | 3.37            | 3.23     | 3.08  | 3.00 | 2.92         | 2.84   | 2.75 | 2.66 | 2.57 .010 |      |
| 4.03  | 3.86            | 3.68     | 3.50  | 3.40 | 3.30         | 3.20   | 3.10 | 2.99 | 2.87 .005 |      |
| 1.96  | 1.91            | 1.86     | 1.81  | 1.79 | 1.76         | 1.73   | 1.70 | 1.67 | 1.63 .100 | 19   |
| 2.38  | 2.31            | 2.23     | 2.16  | 2.11 | 2.07         | 2.03   | 1.98 | 1.93 | 1.88 .050 |      |
| 2.82  | 2.72            | 2.62     | 2.51  | 2.45 | 2.39         | 2.33   | 2.27 | 2.20 | 2.13 .025 |      |
| 3.43  | 3.30            | 3.15     | 3.00  | 2.92 | 2.84         | 2.76   | 2.67 | 2.58 | 2.49 .010 |      |
| 3.93  | 3.76            | 3.59     | 3.40  | 3.31 | 3.21         | 3.11   | 3.00 | 2.89 | 2.78 .005 |      |
| 1.94  | 1.89            | 1.84     | 1.79  | 1.77 | 1.74         | 1.71   | 1.68 | 1.64 | 1.61 .100 | 20   |
| 2.35  | 2.28            | 2.20     | 2.12  | 2.08 | 2.04         | 1.99   | 1.95 | 1.90 | 1.84 .050 |      |
| 2.77  | 2.68            | 2.57     | 2.46  | 2.41 | 2.35         | 2.29   | 2.22 | 2.16 | 2.09 .025 |      |
| 3.37  | 3.23            | 3.09     | 2.94  | 2.86 | 2.78         | 2.69   | 2.61 | 2.52 | 2.42 .010 |      |
| 3.85  | 3.68            | 3.50     | 3.32  | 3.22 | 3.12         | 3.02   | 2.92 | 2.81 | 2.69 .005 |      |
| 1.92  | 1.87            | 1.83     | 1.78  | 1.75 | 1.72         | 1.69   | 1.66 | 1.62 | 1.59 .100 | 21   |
| 2.32  | 2.25            | 2.18     | 2.10  | 2.05 | 2.01         | 1.96   | 1.92 | 1.87 | 1.81 .050 |      |
| 2.73  | 2.64            | 2.53     | 2.42  | 2.37 | 2.31         | 2.25   | 2.18 | 2.11 | 2.04 .025 |      |
| 3.31  | 3.17            | 3.03     | 2.88  | 2.80 | 2.72         | 2.64   | 2.55 | 2.46 | 2.36 .010 |      |
| 3.77  | 3.60            | 3.43     | 3.24  | 3.15 | 3.05         | 2.95   | 2.84 | 2.73 | 2.61 .005 |      |
| 3.77  | 2.00            | 5.75     | J.2 Y | 2.12 | 5.05         | 2.,, 0 | ,    |      |           |      |

| Table AIV.5 | (contin | ued) |      |         |        |           |      |      |      |      |
|-------------|---------|------|------|---------|--------|-----------|------|------|------|------|
|             |         |      |      | $F_{c}$ | τ      |           |      |      |      |      |
|             |         |      |      |         | Numera | itor d.f. |      |      |      |      |
| Denominator |         |      |      |         |        |           |      |      |      |      |
| d.f.        | α       | 1    | 2    | 3       | 4      | 5         | 6    | 7    | 8    | 9    |
| 22          | .100    | 2.95 | 2.56 | 2.35    | 2.22   | 2.13      | 2.06 | 2.01 | 1.97 | 1.93 |
|             | .050    | 4.30 | 3.44 | 3.05    | 2.82   | 2.66      | 2.55 | 2.46 | 2.40 | 2.34 |
|             | .025    | 5.79 | 4.38 | 3.78    | 3.44   | 3.22      | 3.05 | 2.93 | 2.84 | 2.76 |
|             | .010    | 7.95 | 5.72 | 4.82    | 4.31   | 3.99      | 3.76 | 3.59 | 3.45 | 3.35 |
|             | .005    | 9.73 | 6.81 | 5.65    | 5.02   | 4.61      | 4.32 | 4.11 | 3.94 | 3.81 |
| 23          | .100    | 2.94 | 2.55 | 2.34    | 2.21   | 2.11      | 2.05 | 1.99 | 1.95 | 1.92 |
|             | .050    | 4.28 | 3.42 | 3.03    | 2.80   | 2.64      | 2.53 | 2.44 | 2.37 | 2.32 |
|             | .025    | 5.75 | 4.35 | 3.75    | 3.41   | 3.18      | 3.02 | 2.90 | 2.81 | 2.73 |
|             | .010    | 7.88 | 5.66 | 4.76    | 4.26   | 3.94      | 3.71 | 3.54 | 3.41 | 3.30 |
|             | .005    | 9.63 | 6.73 | 5.58    | 4.95   | 4.54      | 4.26 | 4.05 | 3.88 | 3.75 |
| 24          | .100    | 2.93 | 2.54 | 2.33    | 2.19   | 2.10      | 2.04 | 1.98 | 1.94 | 1.91 |
|             | .050    | 4.26 | 3.40 | 3.01    | 2.78   | 2.62      | 2.51 | 2.42 | 2.36 | 2.30 |
|             | .025    | 5.72 | 4.32 | 3.72    | 3.38   | 3.15      | 2.99 | 2.87 | 2.78 | 2.70 |
|             | .010    | 7.82 | 5.61 | 4.72    | 4.22   | 3.90      | 3.67 | 3.50 | 3.36 | 3.26 |
|             | .005    | 9.55 | 6.66 | 5.52    | 4.89   | 4.49      | 4.20 | 3.99 | 3.83 | 3.69 |
| 25          | .100    | 2.92 | 2.53 | 2.32    | 2.18   | 2.09      | 2.02 | 1.97 | 1.93 | 1.89 |
|             | .050    | 4.24 | 3.39 | 2.99    | 2.76   | 2.60      | 2.49 | 2.40 | 2.34 | 2.28 |
|             | .025    | 5.69 | 4.29 | 3.69    | 3.35   | 3.13      | 2.97 | 2.85 | 2.75 | 2.68 |
|             | .010    | 7.77 | 5.57 | 4.68    | 4.18   | 3.85      | 3.63 | 3.46 | 3.32 | 3.22 |
|             | .005    | 9.48 | 6.60 | 5.46    | 4.84   | 4.43      | 4.15 | 3.94 | 3.78 | 3.64 |
| 26          | .100    | 2.91 | 2.52 | 2.31    | 2.17   | 2.08      | 2.01 | 1.96 | 1.92 | 1.88 |
|             | .050    | 4.23 | 3.37 | 2.98    | 2.74   | 2.59      | 2.47 | 2.39 | 2.32 | 2.27 |
|             | .025    | 5.66 | 4.27 | 3.67    | 3.33   | 3.10      | 2.94 | 2.82 | 2.73 | 2.65 |
|             | .010    | 7.72 | 5.53 | 4.64    | 4.14   | 3.82      | 3.59 | 3.42 | 3.29 | 3.18 |
|             | .005    | 9.41 | 6.54 | 5.41    | 4.79   | 4.38      | 4.10 | 3.89 | 3.73 | 3.60 |
| 27          | .100    | 2.90 | 2.51 | 2.30    | 2.17   | 2.07      | 2.00 | 1.95 | 1.91 | 1.87 |
|             | .050    | 4.21 | 3.35 | 2.96    | 2.73   | 2.57      | 2.46 | 2.37 | 2.31 | 2.25 |
|             | .025    | 5.63 | 4.24 | 3.65    | 3.31   | 3.08      | 2.92 | 2.80 | 2.71 | 2.63 |
|             | .010    | 7.68 | 5.49 | 4.60    | 4.11   | 3.78      | 3.56 | 3.39 | 3.26 | 3.15 |
|             | .005    | 9.34 | 6.49 | 5.36    | 4.74   | 4.34      | 4.06 | 3.85 | 3.69 | 3.56 |
| 28          | .100    | 2.89 | 2.50 | 2.29    | 2.16   | 2.06      | 2.00 | 1.94 | 1.90 | 1.87 |
|             | .050    | 4.20 | 3.34 | 2.95    | 2.71   | 2.56      | 2.45 | 2.36 | 2.29 | 2.24 |
|             | .025    | 5.61 | 4.22 | 3.63    | 3.29   | 3.06      | 2.90 | 2.78 | 2.69 | 2.61 |
|             | .010    | 7.64 | 5.45 | 4.57    | 4.07   | 3.75      | 3.53 | 3.36 | 3.23 | 3.12 |
|             | .005    | 9.28 | 6.44 | 5.32    | 4.70   | 4.30      | 4.02 | 3.81 | 3.65 | 3.52 |
|             |         |      |      |         |        |           |      |      |      |      |

| Table A      | AIV.5 (      | continue     | ed)          |              | $F_{\alpha}$ |              |              |      |                        |      |
|--------------|--------------|--------------|--------------|--------------|--------------|--------------|--------------|------|------------------------|------|
|              |              |              |              | <b>A</b> 7   |              |              |              |      |                        |      |
|              |              |              |              | Num          | erator d     | l.I.         |              |      |                        |      |
| 10           | 12           | 15           | 20           | 24           | 30           | 40           | 60           | 120  | ∞ α                    | d.f. |
| 1.90         | 1.86         | 1.81         | 1.76         | 1.73         | 1.70         | 1.67         | 1.64         | 1.60 | 1.57 .100              | 22   |
| 2.30         | 2.23         | 2.15         | 2.07         | 2.03         | 1.98         | 1.94         | 1.89         | 1.84 | 1.78 .050              |      |
| 2.70<br>3.26 | 2.60<br>3.12 | 2.50<br>2.98 | 2.39<br>2.83 | 2.33<br>2.75 | 2.27<br>2.67 | 2.21<br>2.58 | 2.14<br>2.50 | 2.08 | 2.00 .025<br>2.31 .010 |      |
| 3.70         | 3.54         | 3.36         | 3.18         | 3.08         | 2.98         | 2.88         | 2.77         | 2.66 | 2.55 .005              | 23   |
| 1.89         | 1.84         | 1.80         | 1.74         | 1.72         | 1.69         | 1.66         | 1.62         | 1.59 | 1.55 .100              |      |
| 2.27         | 2.20         | 2.13         | 2.05         | 2.01         | 1.96         | 1.91         | 1.86         | 1.81 | 1.76 .050              | 23   |
| 2.67         | 2.57         | 2.47         | 2.36         | 2.30         | 2.24         | 2.18         | 2.11         | 2.04 | 1.97 .025              |      |
| 3.21         | 3.07         | 2.93         | 2.78         | 2.70         | 2.62         | 2.54         | 2.45         | 2.35 | 2.26 .010              |      |
| 3.64         | 3.47         | 3.30         | 3.12         | 3.02         | 2.92         | 2.82         | 2.71         | 2.60 | 2.48 .005              |      |
| 1.88         | 1.83         | 1.78         | 1.73         | 1.70         | 1.67         | 1.64         | 1.61         | 1.57 | 1.53 .100              | 24   |
| 2.25         | 2.18         | 2.11         | 2.03         | 1.98         | 1.94         | 1.89         | 1.84         | 1.79 | 1.73 .050              |      |
| 2.64         | 2.54         | 2.44         | 2.33         | 2.27         | 2.21         | 2.15         | 2.08         | 2.01 | 1.94 .025              |      |
| 3.17         | 3.03         | 2.89         | 2.74         | 2.66         | 2.58         | 2.49         | 2.40         | 2.31 | 2.21 .010              |      |
| 3.59         | 3.42         | 3.25         | 3.06         | 2.97         | 2.87         | 2.77         | 2.66         | 2.55 | 2.43 .005              |      |
| 1.87         | 1.82         | 1.77         | 1.72         | 1.69         | 1.66         | 1.63         | 1.59         | 1.56 | 1.52 .100              | 25   |
| 2.24         | 2.16         | 2.09         | 2.01         | 1.96         | 1.92         | 1.87         | 1.82         | 1.77 | 1.71 .050              |      |
| 2.61         | 2.51         | 2.41         | 2.30         | 2.24         | 2.18         | 2.12         | 2.05         | 1.98 | 1.91 .025              |      |
| 3.13         | 2.99         | 2.85         | 2.70         | 2.62         | 2.54         | 2.45         | 2.36         | 2.27 | 2.17 .010              |      |
| 3.54         | 3.37         | 3.20         | 3.01         | 2.92         | 2.82         | 2.72         | 2.61         | 2.50 | 2.38 .005              |      |
| 1.86         | 1.81         | 1.76         | 1.71         | 1.68         | 1.65         | 1.61         | 1.58         | 1.54 | 1.50 .100              | 26   |
| 2.22         | 2.15         | 2.07         | 1.99         | 1.95         | 1.90         | 1.85         | 1.80         | 1.75 | 1.69 .050              |      |
| 2.59         | 2.49         | 2.39         | 2.28         | 2.22         | 2.16         | 2.09         | 2.03         | 1.95 | 1.88 .025              |      |
| 3.09         | 2.96         | 2.81         | 2.66         | 2.58         | 2.50         | 2.42         | 2.33         | 2.23 | 2.13 .010              |      |
| 3.49         | 3.33         | 3.15         | 2.97         | 2.87         | 2.77         | 2.67         | 2.56         | 2.45 | 2.33 .005              |      |
| 1.85         | 1.80         | 1.75         | 1.70         | 1.67         | 1.64         | 1.60         | 1.57         | 1.53 | 1.49 .100              | 27   |
| 2.20         | 2.13         | 2.06         | 1.97         | 1.93         | 1.88         | 1.84         | 1.79         | 1.73 | 1.67 .050              |      |
| 2.57         | 2.47         | 2.36         | 2.25         | 2.19         | 2.13         | 2.07         | 2.00         | 1.93 | 1.85 .025              |      |
| 3.06         | 2.93         | 2.78         | 2.63         | 2.55         | 2.47         | 2.38         | 2.29         | 2.20 | 2.10 .010              |      |
| 3.45         | 3.28         | 3.11         | 2.93         | 2.83         | 2.73         | 2.63         | 2.52         | 2.41 | 2.29 .005              |      |
| 1.84         | 1.79         | 1.74         | 1.69         | 1.66         | 1.63         | 1.59         | 1.56         | 1.52 | 1.48 .100              | 28   |
| 2.19         | 2.12         | 2.04         | 1.96         | 1.91         | 1.87         | 1.82         | 1.77         | 1.71 | 1.65 .050              |      |
| 2.55         | 2.45         | 2.34         | 2.23         | 2.17         | 2.11         | 2.05         | 1.98         | 1.91 | 1.83 .025              |      |
| 3.03         | 2.90         | 2.75         | 2.60         | 2.52         | 2.44         | 2.35         | 2.26         | 2.17 | 2.06 .010              |      |
| 3.41         | 3.25         | 3.07         | 2.89         | 2.79         | 2.69         | 2.59         | 2.48         | 2.37 | 2.25 .005              |      |

| Table AIV.5 (cor | itinued) |      |      | $F_{\circ}$ | ſ      |          |      |      |      |      |
|------------------|----------|------|------|-------------|--------|----------|------|------|------|------|
|                  |          |      |      |             | Numera | tor d.f. |      |      |      |      |
| Denominator      |          | •    |      |             |        |          |      |      | 0    |      |
| d.f.             | α        | 1    | 2    | 3           | 4      | 5        | 6    | 7    | 8    | 9    |
| 29               | .100     | 2.89 | 2.50 | 2.28        | 2.15   | 2.06     | 1.99 | 1.93 | 1.89 | 1.86 |
|                  | .050     | 4.18 | 3.33 | 2.93        | 2.70   | 2.55     | 2.43 | 2.35 | 2.28 | 2.22 |
|                  | .025     | 5.59 | 4.20 | 3.61        | 3.27   | 3.04     | 2.88 | 2.76 | 2.67 | 2.59 |
|                  | .010     | 7.60 | 5.42 | 4.54        | 4.04   | 3.73     | 3.50 | 3.33 | 3.20 | 3.0  |
|                  | .005     | 9.23 | 6.40 | 5.28        | 4.66   | 4.26     | 3.98 | 3.77 | 3.61 | 3.4  |
| 30               | .100     | 2.88 | 2.49 | 2.28        | 2.14   | 2.05     | 1.98 | 1.93 | 1.88 | 1.8  |
|                  | .050     | 4.17 | 3.32 | 2.92        | 2.69   | 2.53     | 2.42 | 2.33 | 2.27 | 2.2  |
|                  | .025     | 5.57 | 4.18 | 3.59        | 3.25   | 3.03     | 2.87 | 2.75 | 2.65 | 2.5  |
|                  | .010     | 7.56 | 5.39 | 4.51        | 4.02   | 3.70     | 3.47 | 3.30 | 3.17 | 3.0  |
|                  | .005     | 9.18 | 6.35 | 5.24        | 4.62   | 4.23     | 3.95 | 3.74 | 3.58 | 3.4  |
| 40               | .100     | 2.84 | 2.44 | 2.23        | 2.09   | 2.00     | 1.93 | 1.87 | 1.83 | 1.7  |
|                  | .050     | 4.08 | 3.23 | 2.84        | 2.61   | 2.45     | 2.34 | 2.25 | 2.18 | 2.1  |
|                  | .025     | 5.42 | 4.05 | 3.46        | 3.13   | 2.90     | 2.74 | 2.62 | 2.53 | 2.4  |
|                  | .010     | 7.31 | 5.18 | 4.31        | 3.83   | 3.51     | 3.29 | 3.12 | 2.99 | 2.8  |
|                  | .005     | 8.83 | 6.07 | 4.98        | 4.37   | 3.99     | 3.71 | 3.51 | 3.35 | 3.2  |
| 60               | .100     | 2.79 | 2.39 | 2.18        | 2.04   | 1.95     | 1.87 | 1.82 | 1.77 | 1.7  |
| ·                | .050     | 4.00 | 3.15 | 2.76        | 2.53   | 2.37     | 2.25 | 2.17 | 2.10 | 2.0  |
|                  | .025     | 5.29 | 3.93 | 3.34        | 3.01   | 2.79     | 2.63 | 2.51 | 2.41 | 2.3  |
|                  | .010     | 7.08 | 4.98 | 4.13        | 3.65   | 3.34     | 3.12 | 2.95 | 2.82 | 2.7  |
|                  | .005     | 8.49 | 5.79 | 4.73        | 4.14   | 3.76     | 3.49 | 3.29 | 3.13 | 3.0  |
| 120              | .100     | 2.75 | 2.35 | 2.13        | 1.99   | 1.90     | 1.82 | 1.77 | 1.72 | 1.6  |
|                  | .050     | 3.92 | 3.07 | 2.68        | 2.45   | 2.29     | 2.17 | 2.09 | 2.02 | 1.9  |
|                  | .025     | 5.15 | 3.80 | 3.23        | 2.89   | 2.67     | 2.52 | 2.39 | 2.30 | 2.2  |
|                  | .010     | 6.85 | 4.79 | 3.95        | 3.48   | 3.17     | 2.96 | 2.79 | 2.66 | 2.5  |
|                  | .005     | 8.18 | 5.54 | 4.50        | 3.92   | 3.55     | 3.28 | 3.09 | 2.93 | 2.8  |
| $\infty$         | .100     | 2.71 | 2.30 | 2.08        | 1.94   | 1.85     | 1.77 | 1.72 | 1.67 | 1.6  |
|                  | .050     | 3.84 | 3.00 | 2.60        | 2.37   | 2.21     | 2.10 | 2.01 | 1.94 | 1.8  |
|                  | .025     | 5.02 | 3.69 | 3.12        | 2.79   | 2.57     | 2.41 | 2.29 | 2.19 | 2.1  |
|                  | .010     | 6.63 | 4.61 | 3.78        | 3.32   | 3.02     | 2.80 | 2.64 | 2.51 | 2.4  |
|                  | .005     | 7.88 | 5.30 | 4.28        | 3.72   | 3.35     | 3.09 | 2.90 | 2.74 | 2.62 |

| Table / | AIV.5 (co | ontinued)      |      |      |              |      |      |      |           |          |
|---------|-----------|----------------|------|------|--------------|------|------|------|-----------|----------|
|         |           |                |      |      | $F_{\alpha}$ |      |      |      |           |          |
|         |           |                |      | Nun  | nerator (    | 1.f. |      |      |           |          |
| 10      | 12        | 15             | 20   | 24   | 30           | 40   | 60   | 120  | ∞ α       | d.f.     |
| 1.83    | 1.78      | 1.73           | 1.68 | 1.65 | 1.62         | 1.58 | 1.55 | 1.51 | 1.47 .100 | 29       |
| 2.18    | 2.10      | 2.03           | 1.94 | 1.90 | 1.85         | 1.81 | 1.75 | 1.70 | 1.64 .050 |          |
| 2.53    | 2.43      | 2.32           | 2.21 | 2.15 | 2.09         | 2.03 | 1.96 | 1.89 | 1.81 .025 |          |
| 3.00    | 2.87      | 2.73           | 2.57 | 2.49 | 2.41         | 2.33 | 2.23 | 2.14 | 2.03 .010 |          |
| 3.38    | 3.21      | 3.04           | 2.86 | 2.76 | 2.66         | 2.56 | 2.45 | 2.33 | 2.21 .005 |          |
| 1.82    | 1.77      | 1.72           | 1.67 | 1.64 | 1.61         | 1.57 | 1.54 | 1.50 | 1.46 .100 | 30       |
| 2.16    | 2.09      | 2.01           | 1.93 | 1.89 | 1.84         | 1.79 | 1.74 | 1.68 | 1.62 .050 |          |
| 2.51    | 2.41      | 2.31           | 2.20 | 2.14 | 2.07         | 2.01 | 1.94 | 1.87 | 1.79 .025 |          |
| 2.98    | 2.84      | 2.70           | 2.55 | 2.47 | 2.39         | 2.30 | 2.21 | 2.11 | 2.01 .010 |          |
| 3.34    | 3.18      | 3.01           | 2.82 | 2.73 | 2.63         | 2.52 | 2.42 | 2.30 | 2.18 .005 |          |
| 1.76    | 1.71      | 1.66           | 1.61 | 1.57 | 1.54         | 1.51 | 1.47 | 1.42 | 1.38 .100 | 40       |
| 2.08    | 2.00      | 1.92           | 1.84 | 1.79 | 1.74         | 1.69 | 1.64 | 1.58 | 1.51 .050 |          |
| 2.39    | 2.29      | 2.18           | 2.07 | 2.01 | 1.94         | 1.88 | 1.80 | 1.72 | 1.64 .025 |          |
| 2.80    | 2.66      | 2.52           | 2.37 | 2.29 | 2.20         | 2.11 | 2.02 | 1.92 | 1.80 .010 |          |
| 3.12    | 2.95      | 2.78           | 2.60 | 2.50 | 2.40         | 2.30 | 2.18 | 2.06 | 1.93 .005 |          |
| 1.71    | 1.66      | 1.60           | 1.54 | 1.51 | 1.48         | 1.44 | 1.40 | 1.35 | 1.29 .100 | 60       |
| 1.99    | 1.92      | 1.84           | 1.75 | 1.70 | 1.65         | 1.59 | 1.53 | 1.47 | 1.39 .050 |          |
| 2.27    | 2.17      | 2.06           | 1.94 | 1.88 | 1.82         | 1.74 | 1.67 | 1.58 | 1.48 .025 |          |
| 2.63    | 2.50      | 2.35           | 2.20 | 2.12 | 2.03         | 1.94 | 1.84 | 1.73 | 1.60 .010 |          |
| 2.90    | 2.74      | 2.57           | 2.39 | 2.29 | 2.19         | 2.08 | 1.96 | 1.83 | 1.69 .005 |          |
| 1.65    | 1.60      | 1.55           | 1.48 | 1.45 | 1.41         | 1.37 | 1.32 | 1.26 | 1.19 .100 | 120      |
| 1.91    | 1.83      | 1.75           | 1.66 | 1.61 | 1.55         | 1.50 | 1.43 | 1.35 | 1.25 .050 |          |
| 2.16    | 2.05      | 1.94           | 1.82 | 1.76 | 1.69         | 1.61 | 1.53 | 1.43 | 1.31 .025 |          |
| 2.47    | 2.34      | 2.19           | 2.03 | 1.95 | 1.86         | 1.76 | 1.66 | 1.53 | 1.38 .010 |          |
| 2.71    | 2.54      | 2.37           | 2.19 | 2.09 | 1.98         | 1.87 | 1.75 | 1.61 | 1.43 .005 |          |
| 1.60    | 1.55      | 1.49           | 1.42 | 1.38 | 1.34         | 1.30 | 1.24 | 1.17 | 1.00 .100 | $\infty$ |
| 1.83    | 1.75      | 1.67           | 1.57 | 1.52 | 1.46         | 1.39 | 1.32 | 1.22 | 1.00 .050 |          |
| 2.05    | 1.94      | 1.83           | 1.71 | 1.64 | 1.57         | 1.48 | 1.39 | 1.27 | 1.00 .025 |          |
| 2.32    | 2.18      | 2.04           | 1.88 | 1.79 | 1.70         | 1.59 | 1.47 | 1.32 | 1.00 .010 |          |
| 2.52    | 2.36      | 2.19           | 2.00 | 1.90 | 1.79         | 1.67 | 1.53 | 1.36 | 1.00 .005 |          |
|         | 2.50      | <i>⊶.</i> 1. 7 | 2.00 | 1.70 | 1.17         | 1.07 | 1.00 | 1.50 | 1.00 .005 |          |

| Table AIV.6 | Wilcoxon  | Signed Rank | Test i | $P(W^+)$ | < c)     |
|-------------|-----------|-------------|--------|----------|----------|
| Table AIV.0 | WIICOXOII | Signed hank | Test I | [ ( VV ' | $\sim c$ |

|    |       |       |       |       | n     |       |       |       |       |
|----|-------|-------|-------|-------|-------|-------|-------|-------|-------|
| с  | 3     | 4     | 5     | 6     | 7     | 8     | 9     | 10    | 11    |
| 0  | 0.125 | 0.062 | 0.031 | 0.016 | 0.008 | 0.004 | 0.002 | 0.001 | 0.000 |
| 1  | 0.250 | 0.125 | 0.062 | 0.031 | 0.016 | 0.008 | 0.004 | 0.002 | 0.001 |
| 2  | 0.375 | 0.188 | 0.094 | 0.047 | 0.023 | 0.012 | 0.006 | 0.003 | 0.001 |
| 3  | 0.625 | 0.312 | 0.156 | 0.078 | 0.039 | 0.020 | 0.01  | 0.005 | 0.002 |
| 4  | 0.750 | 0.438 | 0.219 | 0.109 | 0.055 | 0.027 | 0.014 | 0.007 | 0.003 |
| 5  | 0.875 | 0.562 | 0.312 | 0.156 | 0.078 | 0.039 | 0.020 | 0.01  | 0.005 |
| 6  | 1.000 | 0.688 | 0.406 | 0.219 | 0.109 | 0.055 | 0.027 | 0.014 | 0.007 |
| 7  |       | 0.812 | 0.500 | 0.281 | 0.148 | 0.074 | 0.037 | 0.019 | 0.009 |
| 8  |       | 0.875 | 0.594 | 0.344 | 0.188 | 0.098 | 0.049 | 0.024 | 0.012 |
| 9  |       | 0.938 | 0.688 | 0.422 | 0.234 | 0.125 | 0.064 | 0.032 | 0.016 |
| 10 |       | 1.000 | 0.781 | 0.500 | 0.289 | 0.156 | 0.082 | 0.042 | 0.021 |
| 11 |       |       | 0.844 | 0.578 | 0.344 | 0.191 | 0.102 | 0.053 | 0.027 |
| 12 |       |       | 0.906 | 0.656 | 0.406 | 0.230 | 0.125 | 0.065 | 0.034 |
| 13 |       |       | 0.938 | 0.719 | 0.469 | 0.273 | 0.150 | 0.080 | 0.042 |
| 14 |       |       | 0.969 | 0.781 | 0.531 | 0.320 | 0.180 | 0.097 | 0.051 |
| 15 |       |       | 1.000 | 0.844 | 0.594 | 0.371 | 0.213 | 0.116 | 0.062 |
| 16 |       |       |       | 0.891 | 0.656 | 0.422 | 0.248 | 0.138 | 0.074 |
| 17 |       |       |       | 0.922 | 0.711 | 0.473 | 0.285 | 0.161 | 0.087 |
| 18 |       |       |       | 0.953 | 0.766 | 0.527 | 0.326 | 0.188 | 0.103 |
| 19 |       |       |       | 0.969 | 0.812 | 0.578 | 0.367 | 0.216 | 0.120 |
| 20 |       |       |       | 0.984 | 0.852 | 0.629 | 0.410 | 0.246 | 0.139 |
| 21 |       |       |       | 1.000 | 0.891 | 0.680 | 0.455 | 0.278 | 0.160 |
| 22 |       |       |       |       | 0.922 | 0.727 | 0.500 | 0.312 | 0.183 |
| 23 |       |       |       |       | 0.945 | 0.770 | 0.545 | 0.348 | 0.207 |
| 24 |       |       |       |       | 0.961 | 0.809 | 0.590 | 0.385 | 0.232 |
| 25 |       |       |       |       | 0.977 | 0.844 | 0.633 | 0.423 | 0.260 |
| 26 |       |       |       |       | 0.984 | 0.875 | 0.674 | 0.461 | 0.289 |
| 27 |       |       |       |       | 0.992 | 0.902 | 0.715 | 0.500 | 0.319 |
| 28 |       |       |       |       | 1.000 | 0.926 | 0.752 | 0.539 | 0.350 |
| 29 |       |       |       |       |       | 0.945 | 0.787 | 0.577 | 0.382 |
| 30 |       |       |       |       |       | 0.961 | 0.820 | 0.615 | 0.416 |
| 31 |       |       |       |       |       | 0.973 | 0.850 | 0.652 | 0.449 |
| 32 |       |       |       |       |       | 0.980 | 0.875 | 0.688 | 0.483 |
| 33 |       |       |       |       |       | 0.988 | 0.898 | 0.722 | 0.517 |
| 34 |       |       |       |       |       | 0.992 | 0.918 | 0.754 | 0.551 |
| 35 |       |       |       |       |       | 0.996 | 0.936 | 0.784 | 0.584 |
| 36 |       |       |       |       |       | 1.000 | 0.951 | 0.812 | 0.618 |
| 37 |       |       |       |       |       |       | 0.963 | 0.839 | 0.650 |
| 38 |       |       |       |       |       |       | 0.973 | 0.862 | 0.681 |
| 39 |       |       |       |       |       |       | 0.980 | 0.884 | 0.711 |
| 40 |       |       |       |       |       |       | 0.986 | 0.903 | 0.740 |

### 778 APPENDIX IV Probability Tables

| Table A | AIV.6 (co | ntinued) |   |   |   |   |       |       |       |
|---------|-----------|----------|---|---|---|---|-------|-------|-------|
|         |           |          |   |   | n |   |       |       |       |
| c       | 3         | 4        | 5 | 6 | 7 | 8 | 9     | 10    | 11    |
| 41      |           |          |   |   |   |   | 0.990 | 0.920 | 0.768 |
| 42      |           |          |   |   |   |   | 0.994 | 0.935 | 0.793 |
| 43      |           |          |   |   |   |   | 0.996 | 0.947 | 0.817 |
| 44      |           |          |   |   |   |   | 0.998 | 0.958 | 0.840 |
| 45      |           |          |   |   |   |   | 1.000 | 0.968 | 0.861 |
| 46      |           |          |   |   |   |   |       | 0.976 | 0.880 |
| 47      |           |          |   |   |   |   |       | 0.981 | 0.897 |
| 48      |           |          |   |   |   |   |       | 0.986 | 0.913 |
| 49      |           |          |   |   |   |   |       | 0.990 | 0.926 |
| 50      |           |          |   |   |   |   |       | 0.993 | 0.938 |
| 51      |           |          |   |   |   |   |       | 0.995 | 0.949 |
| 52      |           |          |   |   |   |   |       | 0.997 | 0.958 |
| 53      |           |          |   |   |   |   |       | 0.998 | 0.966 |
| 54      |           |          |   |   |   |   |       | 0.999 | 0.973 |
| 55      |           |          |   |   |   |   |       | 1.000 | 0.979 |
| 56      |           |          |   |   |   |   |       |       | 0.984 |
| 57      |           |          |   |   |   |   |       |       | 0.988 |
| 58      |           |          |   |   |   |   |       |       | 0.991 |
| 59      |           |          |   |   |   |   |       |       | 0.993 |
| 60      |           |          |   |   |   |   |       |       |       |
| 61      |           |          |   |   |   |   |       |       | 0.997 |
| 62      |           |          |   |   |   |   |       |       | 0.998 |
| 63      |           |          |   |   |   |   |       |       | 0.999 |
| 64      |           |          |   |   |   |   |       |       | 0.999 |
| 65      |           |          |   |   |   |   |       |       | 1.000 |
|         |           |          |   |   |   |   |       |       | 1.000 |

**Table AIV.6** Wilcoxon Signed Rank Test:  $P(W^+ \le c)$  (continued)

|    |       |       |       |       | n     |       |       |       |       |
|----|-------|-------|-------|-------|-------|-------|-------|-------|-------|
| с  | 12    | 13    | 14    | 15    | 16    | 17    | 18    | 19    | 20    |
| 0  | 0.000 | 0.000 | 0.000 | 0.000 | 0.000 | 0.000 | 0.000 | 0.000 | 0.000 |
| 1  | 0.000 | 0.000 | 0.000 | 0.000 | 0.000 | 0.000 | 0.000 | 0.000 | 0.000 |
| 2  | 0.001 | 0.000 | 0.000 | 0.000 | 0.000 | 0.000 | 0.000 | 0.000 | 0.000 |
| 3  | 0.001 | 0.001 | 0.000 | 0.000 | 0.000 | 0.000 | 0.000 | 0.000 | 0.000 |
| 4  | 0.002 | 0.001 | 0.000 | 0.000 | 0.000 | 0.000 | 0.000 | 0.000 | 0.000 |
| 5  | 0.002 | 0.001 | 0.001 | 0.000 | 0.000 | 0.000 | 0.000 | 0.000 | 0.000 |
| 6  | 0.003 | 0.002 | 0.001 | 0.000 | 0.000 | 0.000 | 0.000 | 0.000 | 0.000 |
| 7  | 0.005 | 0.002 | 0.001 | 0.001 | 0.000 | 0.000 | 0.000 | 0.000 | 0.000 |
| 8  | 0.006 | 0.003 | 0.002 | 0.001 | 0.000 | 0.000 | 0.000 | 0.000 | 0.000 |
| 9  | 0.008 | 0.004 | 0.002 | 0.001 | 0.001 | 0.000 | 0.000 | 0.000 | 0.000 |
| 10 | 0.010 | 0.005 | 0.003 | 0.001 | 0.001 | 0.000 | 0.000 | 0.000 | 0.000 |
| 11 | 0.013 | 0.007 | 0.003 | 0.002 | 0.001 | 0.000 | 0.000 | 0.000 | 0.000 |
| 12 | 0.017 | 0.009 | 0.004 | 0.002 | 0.001 | 0.001 | 0.000 | 0.000 | 0.000 |
| 13 | 0.021 | 0.011 | 0.005 | 0.003 | 0.001 | 0.001 | 0.000 | 0.000 | 0.000 |
| 14 | 0.026 | 0.013 | 0.007 | 0.003 | 0.002 | 0.001 | 0.000 | 0.000 | 0.000 |
| 15 | 0.032 | 0.016 | 0.008 | 0.004 | 0.002 | 0.001 | 0.001 | 0.000 | 0.000 |
| 16 | 0.039 | 0.020 | 0.010 | 0.005 | 0.003 | 0.001 | 0.001 | 0.000 | 0.000 |
| 17 | 0.046 | 0.024 | 0.012 | 0.006 | 0.003 | 0.002 | 0.001 | 0.000 | 0.000 |
| 18 | 0.055 | 0.029 | 0.015 | 0.008 | 0.004 | 0.002 | 0.001 | 0.000 | 0.000 |
| 19 | 0.065 | 0.034 | 0.018 | 0.009 | 0.005 | 0.002 | 0.001 | 0.001 | 0.000 |
| 20 | 0.076 | 0.040 | 0.021 | 0.011 | 0.005 | 0.003 | 0.001 | 0.001 | 0.000 |
| 21 | 0.088 | 0.047 | 0.025 | 0.013 | 0.007 | 0.003 | 0.002 | 0.001 | 0.000 |
| 22 | 0.102 | 0.055 | 0.029 | 0.015 | 0.008 | 0.004 | 0.002 | 0.001 | 0.001 |
| 23 | 0.117 | 0.064 | 0.034 | 0.018 | 0.009 | 0.005 | 0.002 | 0.001 | 0.001 |
| 24 | 0.133 | 0.073 | 0.039 | 0.021 | 0.011 | 0.005 | 0.003 | 0.001 | 0.001 |
| 25 | 0.151 | 0.084 | 0.045 | 0.024 | 0.012 | 0.006 | 0.003 | 0.002 | 0.001 |
| 26 | 0.170 | 0.095 | 0.052 | 0.028 | 0.014 | 0.007 | 0.004 | 0.002 | 0.001 |
| 27 | 0.190 | 0.108 | 0.059 | 0.032 | 0.017 | 0.009 | 0.004 | 0.002 | 0.001 |
| 28 | 0.212 | 0.122 | 0.068 | 0.036 | 0.019 | 0.010 | 0.005 | 0.003 | 0.001 |
| 29 | 0.235 | 0.137 | 0.077 | 0.042 | 0.022 | 0.012 | 0.006 | 0.003 | 0.002 |
| 30 | 0.259 | 0.153 | 0.086 | 0.047 | 0.025 | 0.013 | 0.007 | 0.004 | 0.002 |
| 31 | 0.285 | 0.170 | 0.097 | 0.053 | 0.029 | 0.015 | 0.008 | 0.004 | 0.002 |
| 32 | 0.311 | 0.188 | 0.108 | 0.060 | 0.033 | 0.017 | 0.009 | 0.005 | 0.002 |
| 33 | 0.339 | 0.207 | 0.121 | 0.068 | 0.037 | 0.020 | 0.010 | 0.005 | 0.003 |
| 34 | 0.367 | 0.227 | 0.134 | 0.076 | 0.042 | 0.022 | 0.012 | 0.006 | 0.003 |
| 35 | 0.396 | 0.249 | 0.148 | 0.084 | 0.047 | 0.025 | 0.013 | 0.007 | 0.004 |
| 36 | 0.425 | 0.271 | 0.163 | 0.094 | 0.052 | 0.028 | 0.015 | 0.008 | 0.004 |
| 37 | 0.455 | 0.294 | 0.179 | 0.104 | 0.058 | 0.032 | 0.017 | 0.009 | 0.005 |
| 38 | 0.485 | 0.318 | 0.195 | 0.115 | 0.065 | 0.036 | 0.019 | 0.010 | 0.005 |
| 39 | 0.515 | 0.342 | 0.213 | 0.126 | 0.072 | 0.040 | 0.022 | 0.011 | 0.006 |
| 40 | 0.545 | 0.368 | 0.232 | 0.138 | 0.080 | 0.044 | 0.024 | 0.013 | 0.007 |
| 41 | 0.575 | 0.393 | 0.251 | 0.151 | 0.088 | 0.049 | 0.027 | 0.014 | 0.008 |
| 42 | 0.604 | 0.420 | 0.271 | 0.165 | 0.096 | 0.054 | 0.030 | 0.016 | 0.009 |

| Table | AIV.6 (co | ntinued) |       |       |       |       |       |       |       |
|-------|-----------|----------|-------|-------|-------|-------|-------|-------|-------|
|       |           |          |       |       | n     |       |       |       |       |
| с     | 12        | 13       | 14    | 15    | 16    | 17    | 18    | 19    | 20    |
| 43    | 0.633     | 0.446    | 0.292 | 0.180 | 0.106 | 0.060 | 0.033 | 0.018 | 0.01  |
| 44    | 0.661     | 0.473    | 0.313 | 0.195 | 0.116 | 0.066 | 0.037 | 0.020 | 0.011 |
| 45    | 0.689     | 0.500    | 0.335 | 0.211 | 0.126 | 0.073 | 0.041 | 0.022 | 0.012 |
| 46    | 0.715     | 0.527    | 0.357 | 0.227 | 0.137 | 0.080 | 0.045 | 0.025 | 0.013 |
| 47    | 0.741     | 0.554    | 0.380 | 0.244 | 0.149 | 0.087 | 0.049 | 0.027 | 0.015 |
| 48    | 0.765     | 0.580    | 0.404 | 0.262 | 0.161 | 0.095 | 0.054 | 0.030 | 0.016 |
| 49    | 0.788     | 0.607    | 0.428 | 0.281 | 0.174 | 0.103 | 0.059 | 0.033 | 0.018 |
| 50    | 0.810     | 0.632    | 0.452 | 0.300 | 0.188 | 0.112 | 0.065 | 0.036 | 0.020 |
| 51    | 0.830     | 0.658    | 0.476 | 0.319 | 0.202 | 0.122 | 0.071 | 0.040 | 0.022 |
| 52    | 0.849     | 0.682    | 0.500 | 0.339 | 0.217 | 0.132 | 0.077 | 0.044 | 0.024 |
| 53    | 0.867     | 0.706    | 0.524 | 0.360 | 0.232 | 0.142 | 0.084 | 0.048 | 0.027 |
| 54    | 0.883     | 0.729    | 0.548 | 0.381 | 0.248 | 0.153 | 0.091 | 0.052 | 0.029 |
| 55    | 0.898     | 0.751    | 0.572 | 0.402 | 0.264 | 0.164 | 0.098 | 0.057 | 0.032 |
| 56    | 0.912     | 0.773    | 0.596 | 0.423 | 0.281 | 0.176 | 0.106 | 0.062 | 0.035 |
| 57    | 0.924     | 0.793    | 0.620 | 0.445 | 0.298 | 0.189 | 0.114 | 0.067 | 0.038 |
| 58    | 0.935     | 0.812    | 0.643 | 0.467 | 0.316 | 0.202 | 0.123 | 0.072 | 0.041 |
| 59    | 0.945     | 0.830    | 0.665 | 0.489 | 0.334 | 0.215 | 0.132 | 0.078 | 0.045 |
| 60    | 0.954     | 0.847    | 0.687 | 0.511 | 0.353 | 0.229 | 0.142 | 0.084 | 0.049 |
| 61    | 0.961     | 0.863    | 0.708 | 0.533 | 0.372 | 0.244 | 0.152 | 0.091 | 0.053 |
| 62    | 0.968     | 0.878    | 0.729 | 0.555 | 0.391 | 0.259 | 0.162 | 0.098 | 0.057 |
| 63    | 0.974     | 0.892    | 0.749 | 0.577 | 0.410 | 0.274 | 0.173 | 0.105 | 0.062 |
| 64    | 0.979     | 0.905    | 0.768 | 0.598 | 0.430 | 0.290 | 0.185 | 0.113 | 0.066 |
| 65    | 0.983     | 0.916    | 0.787 | 0.619 | 0.450 | 0.306 | 0.196 | 0.121 | 0.071 |
| 66    | 0.987     | 0.927    | 0.805 | 0.640 | 0.470 | 0.322 | 0.209 | 0.129 | 0.077 |
| 67    | 0.990     | 0.936    | 0.821 | 0.661 | 0.490 | 0.339 | 0.221 | 0.138 | 0.082 |
| 68    | 0.992     | 0.945    | 0.837 | 0.681 | 0.510 | 0.356 | 0.234 | 0.147 | 0.088 |
| 69    | 0.994     | 0.953    | 0.852 | 0.700 | 0.530 | 0.373 | 0.248 | 0.156 | 0.095 |
| 70    | 0.995     | 0.960    | 0.866 | 0.719 | 0.550 | 0.391 | 0.261 | 0.166 | 0.101 |
| 71    | 0.997     | 0.966    | 0.879 | 0.738 | 0.570 | 0.409 | 0.275 | 0.176 | 0.108 |
| 72    | 0.998     | 0.971    | 0.892 | 0.756 | 0.590 | 0.427 | 0.290 | 0.187 | 0.115 |
| 73    | 0.998     | 0.976    | 0.903 | 0.773 | 0.609 | 0.445 | 0.305 | 0.198 | 0.123 |
| 74    | 0.999     | 0.980    | 0.914 | 0.789 | 0.628 | 0.463 | 0.320 | 0.209 | 0.131 |
| 75    | 0.999     | 0.984    | 0.923 | 0.805 | 0.647 | 0.482 | 0.335 | 0.221 | 0.139 |
| 76    | 1.000     | 0.987    | 0.932 | 0.820 | 0.666 | 0.500 | 0.351 | 0.233 | 0.147 |
| 77    | 1.000     | 0.989    | 0.941 | 0.835 | 0.684 | 0.518 | 0.367 | 0.245 | 0.156 |
| 78    | 1.000     | 0.991    | 0.948 | 0.849 | 0.702 | 0.537 | 0.383 | 0.258 | 0.165 |
| 79    |           | 0.993    | 0.955 | 0.862 | 0.719 | 0.555 | 0.399 | 0.271 | 0.174 |
| 80    |           | 0.995    | 0.961 | 0.874 | 0.736 | 0.573 | 0.416 | 0.284 | 0.184 |
| 81    |           | 0.996    | 0.966 | 0.885 | 0.752 | 0.591 | 0.433 | 0.297 | 0.194 |
| 82    |           | 0.997    | 0.971 | 0.896 | 0.768 | 0.609 | 0.449 | 0.311 | 0.205 |
| 83    |           | 0.998    | 0.975 | 0.906 | 0.783 | 0.627 | 0.466 | 0.325 | 0.215 |
| 84    |           | 0.998    | 0.979 | 0.916 | 0.798 | 0.644 | 0.483 | 0.340 | 0.226 |
| 85    |           | 0.999    | 0.982 | 0.924 | 0.812 | 0.661 | 0.500 | 0.354 | 0.237 |
|       |           |          |       |       |       |       |       |       |       |

|          |    |       |       |                | n              |                |                |                |            |
|----------|----|-------|-------|----------------|----------------|----------------|----------------|----------------|------------|
| c        | 12 | 13    | 14    | 15             | 16             | 17             | 18             | 19             | 20         |
| 86       |    | 0.999 | 0.985 | 0.932          | 0.826          | 0.678          | 0.517          | 0.369          | 0.24       |
| 87       |    | 0.999 | 0.988 | 0.940          | 0.839          | 0.694          | 0.534          | 0.384          | 0.26       |
| 88       |    | 1.000 | 0.990 | 0.947          | 0.851          | 0.710          | 0.551          | 0.399          | 0.27       |
| 89       |    | 1.000 | 0.992 | 0.953          | 0.863          | 0.726          | 0.567          | 0.414          | 0.28       |
| 90       |    | 1.000 | 0.993 | 0.958          | 0.874          | 0.741          | 0.584          | 0.430          | 0.29       |
| 91       |    | 1.000 | 0.995 | 0.964          | 0.884          | 0.756          | 0.601          | 0.445          | 0.3        |
| 92       |    |       | 0.996 | 0.968          | 0.894          | 0.771          | 0.617          | 0.461          | 0.3        |
| 93       |    |       | 0.997 | 0.972          | 0.904          | 0.785          | 0.633          | 0.476          | 0.3        |
| 94       |    |       | 0.997 | 0.976          | 0.912          | 0.798          | 0.649          | 0.492          | 0.3        |
| 95       |    |       | 0.998 | 0.979          | 0.920          | 0.811          | 0.665          | 0.508          | 0.3        |
| 96       |    |       | 0.998 | 0.982          | 0.928          | 0.824          | 0.680          | 0.524          | 0.3        |
| 97       |    |       | 0.999 | 0.985          | 0.935          | 0.836          | 0.695          | 0.539          | 0.3        |
| 98       |    |       | 0.999 | 0.987          | 0.942          | 0.847          | 0.710          | 0.555          | 0.4        |
| 99       |    |       | 0.999 | 0.989          | 0.948          | 0.858          | 0.725          | 0.570          | 0.4        |
| 00       |    |       | 1.000 | 0.991          | 0.953          | 0.868          | 0.739          | 0.586          | 0.4        |
| 01       |    |       | 1.000 | 0.992          | 0.958          | 0.878          | 0.752          | 0.601          | 0.4        |
| 02       |    |       | 1.000 | 0.994          | 0.963          | 888.0          | 0.766          | 0.616          | 0.4        |
| 03       |    |       | 1.000 | 0.995          | 0.967          | 0.897          | 0.779          | 0.631          | 0.4        |
| 04       |    |       | 1.000 | 0.996          | 0.971          | 0.905          | 0.791          | 0.646          | 0.4        |
| 05       |    |       | 1.000 | 0.997          | 0.975          | 0.913          | 0.804          | 0.660          | 0.5        |
| 06       |    |       |       | 0.997          | 0.978          | 0.920          | 0.815          | 0.675          | 0.5        |
| 07       |    |       |       | 0.998          | 0.981          | 0.927          | 0.827          | 0.689          | 0.5        |
| 08<br>09 |    |       |       | 0.998<br>0.999 | 0.983<br>0.986 | 0.934<br>0.940 | 0.838<br>0.848 | 0.703<br>0.716 | 0.5<br>0.5 |
| 10       |    |       |       | 0.999          | 0.988          |                | 0.858          | 0.710          | 0.5        |
| 11       |    |       |       | 0.999          | 0.989          | 0.946<br>0.951 | 0.868          | 0.729          | 0.5        |
| 12       |    |       |       | 0.999          | 0.989          | 0.951          | 0.808          | 0.742          | 0.5        |
| 13       |    |       |       | 1.000          | 0.991          | 0.960          | 0.877          | 0.753          | 0.6        |
| 14       |    |       |       | 1.000          | 0.993          | 0.964          | 0.894          | 0.779          | 0.6        |
| 15       |    |       |       | 1.000          | 0.995          | 0.968          | 0.902          | 0.773          | 0.6        |
| 16       |    |       |       | 1.000          | 0.995          | 0.972          | 0.909          | 0.802          | 0.6        |
| 17       |    |       |       | 1.000          | 0.996          | 0.975          | 0.916          | 0.813          | 0.6        |
| 18       |    |       |       | 1.000          | 0.997          | 0.978          | 0.923          | 0.824          | 0.6        |
| 19       |    |       |       | 1.000          | 0.997          | 0.980          | 0.929          | 0.834          | 0.7        |
| 20       |    |       |       | 1.000          | 0.998          | 0.983          | 0.935          | 0.844          | 0.7        |
| 21       |    |       |       |                | 0.998          | 0.985          | 0.941          | 0.853          | 0.7        |
| 22       |    |       |       |                | 0.999          | 0.987          | 0.946          | 0.862          | 0.7        |
| 23       |    |       |       |                | 0.999          | 0.988          | 0.951          | 0.871          | 0.7        |
| 24       |    |       |       |                | 0.999          | 0.990          | 0.955          | 0.879          | 0.7        |
| 25       |    |       |       |                | 0.999          | 0.991          | 0.959          | 0.887          | 0.7        |
| 126      |    |       |       |                | 0.999          | 0.993          | 0.963          | 0.895          | 0.7        |
| 127      |    |       |       |                | 1.000          | 0.994          | 0.967          | 0.902          | 0.7        |

| Table # | AIV.6 (co | ntinued) |    |    |       |       |       |       |       |
|---------|-----------|----------|----|----|-------|-------|-------|-------|-------|
|         |           |          |    |    | n     |       |       |       |       |
| с       | 12        | 13       | 14 | 15 | 16    | 17    | 18    | 19    | 20    |
| 128     |           |          |    |    | 1.000 | 0.995 | 0.970 | 0.909 | 0.806 |
| 129     |           |          |    |    | 1.000 | 0.995 | 0.973 | 0.916 | 0.816 |
| 130     |           |          |    |    | 1.000 | 0.996 | 0.976 | 0.922 | 0.826 |
| 131     |           |          |    |    | 1.000 | 0.997 | 0.978 | 0.928 | 0.835 |
| 132     |           |          |    |    | 1.000 | 0.997 | 0.981 | 0.933 | 0.844 |
| 133     |           |          |    |    | 1.000 | 0.998 | 0.983 | 0.938 | 0.853 |
| 134     |           |          |    |    | 1.000 | 0.998 | 0.985 | 0.943 | 0.861 |
| 135     |           |          |    |    | 1.000 | 0.998 | 0.987 | 0.948 | 0.869 |
| 136     |           |          |    |    | 1.000 | 0.999 | 0.988 | 0.952 | 0.877 |
| 137     |           |          |    |    |       | 0.999 | 0.990 | 0.956 | 0.885 |
| 138     |           |          |    |    |       | 0.999 | 0.991 | 0.960 | 0.892 |
| 139     |           |          |    |    |       | 0.999 | 0.992 | 0.964 | 0.899 |
| 140     |           |          |    |    |       | 0.999 | 0.993 | 0.967 | 0.905 |
| 141     |           |          |    |    |       | 1.000 | 0.994 | 0.970 | 0.912 |
| 142     |           |          |    |    |       | 1.000 | 0.995 | 0.973 | 0.918 |
| 143     |           |          |    |    |       | 1.000 | 0.996 | 0.975 | 0.923 |
| 144     |           |          |    |    |       | 1.000 | 0.996 | 0.978 | 0.929 |
| 145     |           |          |    |    |       | 1.000 | 0.997 | 0.980 | 0.934 |
| 146     |           |          |    |    |       | 1.000 | 0.997 | 0.982 | 0.938 |
| 147     |           |          |    |    |       | 1.000 | 0.998 | 0.984 | 0.943 |
| 148     |           |          |    |    |       | 1.000 | 0.998 | 0.986 | 0.947 |
| 149     |           |          |    |    |       | 1.000 | 0.998 | 0.987 | 0.951 |
| 150     |           |          |    |    |       | 1.000 | 0.999 | 0.989 | 0.955 |
| 151     |           |          |    |    |       | 1.000 | 0.999 | 0.990 | 0.959 |
| 152     |           |          |    |    |       | 1.000 | 0.999 | 0.991 | 0.962 |
| 153     |           |          |    |    |       | 1.000 | 0.999 | 0.992 | 0.965 |
| 154     |           |          |    |    |       |       | 0.999 | 0.993 | 0.968 |
| 155     |           |          |    |    |       |       | 0.999 | 0.994 | 0.971 |
| 156     |           |          |    |    |       |       | 1.000 | 0.995 | 0.973 |
| 157     |           |          |    |    |       |       | 1.000 | 0.995 | 0.976 |
| 158     |           |          |    |    |       |       | 1.000 | 0.996 | 0.978 |
| 159     |           |          |    |    |       |       | 1.000 | 0.996 | 0.980 |
| 160     |           |          |    |    |       |       | 1.000 | 0.997 | 0.982 |
| 161     |           |          |    |    |       |       | 1.000 | 0.997 | 0.984 |
| 162     |           |          |    |    |       |       | 1.000 | 0.998 | 0.985 |
| 163     |           |          |    |    |       |       | 1.000 | 0.998 | 0.987 |
| 164     |           |          |    |    |       |       | 1.000 | 0.998 | 0.988 |
| 165     |           |          |    |    |       |       | 1.000 | 0.999 | 0.989 |
| 166     |           |          |    |    |       |       | 1.000 | 0.999 | 0.990 |
| 167     |           |          |    |    |       |       | 1.000 | 0.999 | 0.991 |
| 168     |           |          |    |    |       |       | 1.000 | 0.999 | 0.992 |
| 169     |           |          |    |    |       |       | 1.000 | 0.999 | 0.993 |
| 170     |           |          |    |    |       |       | 1.000 | 0.999 | 0.994 |

| Table A | IV.6 (con | tinued) |    |    |    |    |       |       |       |
|---------|-----------|---------|----|----|----|----|-------|-------|-------|
|         |           |         |    |    | n  |    |       |       |       |
| c       | 12        | 13      | 14 | 15 | 16 | 17 | 18    | 19    | 20    |
| 171     |           |         |    |    |    |    | 1.000 | 1.000 | 0.995 |
| 172     |           |         |    |    |    |    |       | 1.000 | 0.995 |
| 173     |           |         |    |    |    |    |       | 1.000 | 0.996 |
| 174     |           |         |    |    |    |    |       | 1.000 | 0.996 |
| 175     |           |         |    |    |    |    |       | 1.000 | 0.997 |
| 176     |           |         |    |    |    |    |       | 1.000 | 0.997 |
| 177     |           |         |    |    |    |    |       | 1.000 | 0.998 |
| 178     |           |         |    |    |    |    |       | 1.000 | 0.998 |
| 179     |           |         |    |    |    |    |       | 1.000 | 0.998 |
| 180     |           |         |    |    |    |    |       | 1.000 | 0.998 |
| 181     |           |         |    |    |    |    |       | 1.000 | 0.999 |
| 182     |           |         |    |    |    |    |       | 1.000 | 0.999 |
| 183     |           |         |    |    |    |    |       | 1.000 | 0.999 |
| 184     |           |         |    |    |    |    |       | 1.000 | 0.999 |
| 185     |           |         |    |    |    |    |       | 1.000 | 0.999 |
| 186     |           |         |    |    |    |    |       | 1.000 | 0.999 |
| 187     |           |         |    |    |    |    |       | 1.000 | 0.999 |
| 188     |           |         |    |    |    |    |       | 1.000 | 1.000 |

Table AIV.7 Wilcoxon Rank Sum Test

$$P(W \le a)$$

$$H_0: \hat{\mu}_1 = \hat{\mu}_2$$

$$n_1 = n, \quad n_2 = m, \quad \text{where } n \le m$$

$$W = \sum_{i=1}^m R_{i2} - \frac{1}{2}m(m+1)$$

|     |        |        |        | n =    | = 3:   |        |        |        |
|-----|--------|--------|--------|--------|--------|--------|--------|--------|
|     |        |        |        | r.     | n      |        |        |        |
| а   | 3      | 4      | 5      | 6      | 7      | 8      | 9      | 10     |
| 0   | 0.0500 | 0.0286 | 0.0179 | 0.0119 | 0.0083 | 0.0061 | 0.0045 | 0.0035 |
| 1   | 0.1000 | 0.0571 | 0.0357 | 0.0238 | 0.0167 | 0.0121 | 0.0091 | 0.0070 |
| 2 3 | 0.2000 | 0.1143 | 0.0714 | 0.0476 | 0.0333 | 0.0242 | 0.0182 | 0.0140 |
| 3   | 0.3500 | 0.2000 | 0.1250 | 0.0833 | 0.0583 | 0.0424 | 0.0318 | 0.0245 |
| 4   | 0.5000 | 0.3143 | 0.1964 | 0.1310 | 0.0917 | 0.0667 | 0.0500 | 0.0385 |
| 5   | 0.6500 | 0.4286 | 0.2857 | 0.1905 | 0.1333 | 0.0970 | 0.0727 | 0.0559 |
| 6   | 0.8000 | 0.5714 | 0.3929 | 0.2738 | 0.1917 | 0.1394 | 0.1045 | 0.0804 |
| 7   | 0.9000 | 0.6857 | 0.5000 | 0.3571 | 0.2583 | 0.1879 | 0.1409 | 0.1084 |
| 8   | 0.9500 | 0.8000 | 0.6071 | 0.4524 | 0.3333 | 0.2485 | 0.1864 | 0.1434 |
| 9   | 1.0000 | 0.8857 | 0.7143 | 0.5476 | 0.4167 | 0.3152 | 0.2409 | 0.1853 |
| 10  |        | 0.9429 | 0.8036 | 0.6429 | 0.5000 | 0.3879 | 0.3000 | 0.2343 |
| 11  |        | 0.9714 | 0.8750 | 0.7262 | 0.5833 | 0.4606 | 0.3636 | 0.2867 |
| 12  |        | 1.0000 | 0.9286 | 0.8095 | 0.6667 | 0.5394 | 0.4318 | 0.3462 |
| 13  |        |        | 0.9643 | 0.8690 | 0.7417 | 0.6121 | 0.5000 | 0.4056 |
| 14  |        |        | 0.9821 | 0.9167 | 0.8083 | 0.6848 | 0.5682 | 0.4685 |
| 15  |        |        | 1.0000 | 0.9524 | 0.8667 | 0.7515 | 0.6364 | 0.5315 |
| 16  |        |        |        | 0.9762 | 0.9083 | 0.8121 | 0.7000 | 0.5944 |
| 17  |        |        |        | 0.9881 | 0.9417 | 0.8606 | 0.7591 | 0.6538 |
| 18  |        |        |        | 1.0000 | 0.9667 | 0.9030 | 0.8136 | 0.7133 |
| 19  |        |        |        |        | 0.9833 | 0.9333 | 0.8591 | 0.7657 |
| 20  |        |        |        |        | 0.9917 | 0.9576 | 0.8955 | 0.8147 |
| 21  |        |        |        |        | 1.0000 | 0.9758 | 0.9273 | 0.8566 |
| 22  |        |        |        |        |        | 0.9879 | 0.9500 | 0.8916 |
| 23  |        |        |        |        |        | 0.9939 | 0.9682 | 0.9196 |
| 24  |        |        |        |        |        | 1.0000 | 0.9818 | 0.9441 |
| 25  |        |        |        |        |        |        | 0.9909 | 0.9615 |
| 26  |        |        |        |        |        |        | 0.9955 | 0.9755 |
| 27  |        |        |        |        |        |        | 1.0000 | 0.9860 |
| 28  |        |        |        |        |        |        |        | 0.9930 |
| 29  |        |        |        |        |        |        |        | 0.9965 |
| 30  |        |        |        |        |        |        |        | 1.0000 |

| <b>Table AIV.7</b> (continued) |
|--------------------------------|
|--------------------------------|

$$P(W \le a)$$

$$H_0: \hat{\mu}_1 = \hat{\mu}_2$$

$$n_1 = n, \quad n_2 = m, \quad \text{where } n \le m$$

$$W = \sum_{i=1}^m R_{i2} - \frac{1}{2}m(m+1)$$

|    |        |        |        | n=4:   |        |        |        |
|----|--------|--------|--------|--------|--------|--------|--------|
|    |        |        |        | m      |        |        |        |
| a  | 4      | 5      | 6      | 7      | 8      | 9      | 10     |
| 0  | 0.0143 | 0.0079 | 0.0048 | 0.0030 | 0.0020 | 0.0014 | 0.0010 |
| 1  | 0.0286 | 0.0159 | 0.0095 | 0.0061 | 0.0040 | 0.0028 | 0.0020 |
| 2  | 0.0571 | 0.0317 | 0.0190 | 0.0121 | 0.0081 | 0.0056 | 0.0040 |
| 3  | 0.1000 | 0.0556 | 0.0333 | 0.0212 | 0.0141 | 0.0098 | 0.0070 |
| 4  | 0.1714 | 0.0952 | 0.0571 | 0.0364 | 0.0242 | 0.0168 | 0.0120 |
| 5  | 0.2429 | 0.1429 | 0.0857 | 0.0545 | 0.0364 | 0.0252 | 0.0180 |
| 6  | 0.3429 | 0.2063 | 0.1286 | 0.0818 | 0.0545 | 0.0378 | 0.0270 |
| 7  | 0.4429 | 0.2778 | 0.1762 | 0.1152 | 0.0768 | 0.0531 | 0.0380 |
| 8  | 0.5571 | 0.3651 | 0.2381 | 0.1576 | 0.1071 | 0.0741 | 0.0529 |
| 9  | 0.6571 | 0.4524 | 0.3048 | 0.2061 | 0.1414 | 0.0993 | 0.0709 |
| 10 | 0.7571 | 0.5476 | 0.3810 | 0.2636 | 0.1838 | 0.1301 | 0.0939 |
| 11 | 0.8286 | 0.6349 | 0.4571 | 0.3242 | 0.2303 | 0.1650 | 0.1199 |
| 12 | 0.9000 | 0.7222 | 0.5429 | 0.3939 | 0.2848 | 0.2070 | 0.1518 |
| 13 | 0.9429 | 0.7937 | 0.6190 | 0.4636 | 0.3414 | 0.2517 | 0.1868 |
| 14 | 0.9714 | 0.8571 | 0.6952 | 0.5364 | 0.4040 | 0.3021 | 0.2268 |
| 15 | 0.9857 | 0.9048 | 0.7619 | 0.6061 | 0.4667 | 0.3552 | 0.2697 |
| 16 | 1.0000 | 0.9444 | 0.8238 | 0.6758 | 0.5333 | 0.4126 | 0.3177 |
| 17 |        | 0.9683 | 0.8714 | 0.7364 | 0.5960 | 0.4699 | 0.3666 |
| 18 |        | 0.9841 | 0.9143 | 0.7939 | 0.6586 | 0.5301 | 0.4196 |
| 19 |        | 0.9921 | 0.9429 | 0.8424 | 0.7152 | 0.5874 | 0.4725 |
| 20 |        | 1.0000 | 0.9667 | 0.8848 | 0.7697 | 0.6448 | 0.5275 |
| 21 |        |        | 0.9810 | 0.9182 | 0.8162 | 0.6979 | 0.5804 |
| 22 |        |        | 0.9905 | 0.9455 | 0.8586 | 0.7483 | 0.6334 |
| 23 |        |        | 0.9952 | 0.9636 | 0.8929 | 0.7930 | 0.6823 |
| 24 |        |        | 1.0000 | 0.9788 | 0.9232 | 0.8350 | 0.7303 |
| 25 |        |        |        | 0.9879 | 0.9455 | 0.8699 | 0.7732 |
| 26 |        |        |        | 0.9939 | 0.9636 | 0.9007 | 0.8132 |
| 27 |        |        |        | 0.9970 | 0.9758 | 0.9259 | 0.8482 |
| 28 |        |        |        | 1.0000 | 0.9859 | 0.9469 | 0.8801 |
| 29 |        |        |        |        | 0.9919 | 0.9622 | 0.9061 |
| 30 |        |        |        |        | 0.9960 | 0.9748 | 0.9291 |
| 31 |        |        |        |        | 0.9980 | 0.9832 | 0.9471 |
| 32 |        |        |        |        | 1.0000 | 0.9902 | 0.9620 |
| 33 |        |        |        |        |        | 0.9944 | 0.9730 |
| 34 |        |        |        |        |        | 0.9972 | 0.9820 |

| Tab            | le AIV.7                   | (conti           | nued)            |                  |                  |                  |                    |            |                       |             |        |                  |                            |
|----------------|----------------------------|------------------|------------------|------------------|------------------|------------------|--------------------|------------|-----------------------|-------------|--------|------------------|----------------------------|
|                |                            |                  |                  |                  |                  |                  |                    | 'W ≤       |                       |             |        |                  |                            |
|                |                            |                  |                  |                  |                  |                  | $H_0$ :            |            |                       |             |        |                  |                            |
|                |                            |                  |                  |                  |                  | $n_1 = 1$        | $n,  n_2 = m$      | <i>m</i> , | where                 | $n \leq m$  |        |                  |                            |
|                |                            |                  |                  |                  |                  | w                | $=\sum_{m}^{m} R$  | _          | $\frac{1}{m(m)}$      | <b>⊢</b> 1) |        |                  |                            |
|                |                            |                  |                  |                  |                  | **               | $=\sum_{i=1}^{m}R$ | i 2        | $\overline{2}^{m(m)}$ | ' 1)        |        |                  |                            |
|                |                            |                  |                  |                  |                  |                  | • •                | n =        |                       |             |        |                  |                            |
|                |                            |                  |                  |                  |                  |                  |                    | n          | 7                     |             |        |                  |                            |
| а              |                            |                  | 4                |                  | 5                | 6                | 7                  | ,          | 8                     |             | 9      |                  | 10                         |
| 35             |                            |                  |                  |                  |                  |                  |                    |            |                       |             | 0.9986 |                  | 0.9880                     |
| 36             |                            |                  |                  |                  |                  |                  |                    |            |                       |             | 1.0000 |                  | 0.9930                     |
| 37             |                            |                  |                  |                  |                  |                  |                    |            |                       |             |        |                  | 0.9960                     |
| 38             |                            |                  |                  |                  |                  |                  |                    |            |                       |             |        |                  | 0.9980                     |
| 39             |                            |                  |                  |                  |                  |                  |                    |            |                       |             |        |                  | 0.9990                     |
| 40             |                            |                  |                  |                  |                  |                  |                    |            |                       |             |        |                  | 1.0000                     |
|                |                            |                  | n =              | = 5:             |                  |                  |                    |            |                       | ,           | ı = 5: |                  |                            |
|                |                            |                  |                  | n                |                  |                  |                    |            |                       |             | m      |                  |                            |
| а              | 5                          | 6                | 7                | 8                | 9                | 10               | а                  | 5          | 6                     | 7           | 8      | 9                | 10                         |
| 0              | 0.0040                     | 0.0022           | 0.0013           | 0.0008           | 0.0005           | 0.0003           | 26                 |            | 0.9848                | 0.9255      | 0.8228 | 0.6968           | 0.5704                     |
| 1              |                            |                  |                  | 0.0016           |                  |                  | 27                 |            | 0.9913                | 0.9470      | 0.8578 | 0.7408           | 0.6161                     |
| 2              | 0.0159                     | 0.0087           | 0.0051           | 0.0031           | 0.0020           | 0.0013           | 28                 |            | 0.9957                | 0.9634      | 0.8889 | 0.7812           | 0.6607                     |
| 3              | 0.0278                     | 0.0152           | 0.0088           | 0.0054           | 0.0035           | 0.0023           | 29                 |            | 0.9978                | 0.9760      | 0.9145 | 0.8182           | 0.7030                     |
| 4              | 0.0476                     | 0.0260           | 0.0152           | 0.0093           | 0.0060           | 0.0040           | 30                 |            | 1.0000                | 0.9848      | 0.9363 | 0.8511           | 0.7433                     |
| 5              | l                          |                  |                  | 0.0148           |                  |                  | 31                 |            |                       | 0.9912      | 0.9534 | 0.8801           | 0.7802                     |
| 6              | 0.1111                     |                  |                  | 0.0225           |                  |                  | 32                 |            |                       | 0.9949      | 0.9674 | 0.9051           | 0.8145                     |
| 7              |                            |                  |                  | 0.0326           |                  |                  | 33                 |            |                       | 0.9975      | 0.9775 | 0.9266           | 0.8452                     |
| 8              |                            |                  |                  | 0.0466           |                  |                  | 34                 |            |                       | 0.9987      | 0.9852 | 0.9441           | 0.8728                     |
| 9              |                            |                  |                  | 0.0637           |                  |                  | 35                 |            |                       | 1.0000      | 0.9907 | 0.9585           | 0.8968                     |
| 10             |                            |                  |                  | 0.0855           |                  |                  | 36                 |            |                       |             | 0.9946 | 0.9700           | 0.9177                     |
| 11             |                            |                  |                  | 0.1111           |                  |                  | 37                 |            |                       |             | 0.9969 | 0.9790           | 0.9354                     |
| 12             |                            |                  |                  | 0.1422<br>0.1772 |                  |                  | 38                 |            |                       |             | 0.9984 | 0.9855           | 0.9504                     |
| 13             |                            |                  |                  | 0.1772           |                  |                  | 39                 |            |                       |             | 0.9992 | 0.9905           | 0.9624                     |
| 14<br>15       |                            |                  |                  | 0.2176           |                  |                  | 40<br>41           |            |                       |             | 1.0000 | 0.9940<br>0.9965 | 0.9724<br>0.9800           |
| 16             |                            |                  |                  | 0.2018           |                  |                  | 42                 |            |                       |             |        | 0.9903           | 0.9860                     |
| 17             |                            |                  |                  | 0.3621           |                  |                  | 43                 |            |                       |             |        | 0.9990           | 0.9903                     |
| 18             |                            |                  |                  | 0.4165           |                  |                  | 44                 |            |                       |             |        | 0.9995           | 0.9937                     |
| 19             |                            |                  |                  | 0.4716           |                  |                  | 45                 |            |                       |             |        | 1.0000           | 0.9960                     |
| 20             |                            |                  |                  | 0.5284           |                  |                  | 46                 |            |                       |             |        |                  | 0.9977                     |
|                |                            |                  |                  |                  |                  |                  |                    |            |                       |             |        |                  |                            |
| 21             |                            | 0.8766           | 0.7348           | 0.5835           | 0.4491           | 0.3393           | 47                 |            |                       |             |        |                  | 0.9987                     |
|                | 0.9722                     |                  |                  | 0.5835<br>0.6379 |                  |                  | 47<br>48           |            |                       |             |        |                  |                            |
| 21<br>22<br>23 | 0.9722<br>0.9841           | 0.9113           | 0.7841           |                  | 0.5000           | 0.3839           |                    |            |                       |             |        |                  | 0.9987<br>0.9993<br>0.9997 |
| 22             | 0.9722<br>0.9841<br>0.9921 | 0.9113<br>0.9372 | 0.7841<br>0.8283 | 0.6379           | 0.5000<br>0.5509 | 0.3839<br>0.4296 | 48                 |            |                       |             |        |                  | 0.9993                     |

#### **Table AIV.7** (continued)

$$P(W \le a)$$

$$H_0: \tilde{\mu}_1 = \tilde{\mu}_2$$

$$n_1 = n, \quad n_2 = m, \quad \text{where } n \le m$$

$$W = \sum_{i=1}^m R_{i2} - \frac{1}{2}m(m+1)$$

|    |        |        | n=6:   |        |        |    |        |        | n=6:   |        |        |
|----|--------|--------|--------|--------|--------|----|--------|--------|--------|--------|--------|
|    |        |        | m      |        |        |    |        |        | m      |        |        |
| а  | 6      | 7      | 8      | 9      | 10     | а  | 6      | 7      | 8      | 9      | 10     |
| 0  | 0.0011 | 0.0006 | 0.0003 | 0.0002 | 0.0001 | 31 | 0.9870 | 0.9312 | 0.8275 | 0.6965 | 0.5626 |
| 1  | 0.0022 | 0.0012 | 0.0007 | 0.0004 | 0.0002 | 32 | 0.9924 | 0.9493 | 0.8588 | 0.7357 | 0.6038 |
| 2  | 0.0043 | 0.0023 | 0.0013 | 0.0008 | 0.0005 | 33 | 0.9957 | 0.9633 | 0.8858 | 0.7720 | 0.6436 |
| 3  | 0.0076 | 0.0041 | 0.0023 | 0.0014 | 0.0009 | 34 | 0.9978 | 0.9744 | 0.9094 | 0.8058 | 0.6823 |
| 4  | 0.0130 | 0.0070 | 0.0040 | 0.0024 | 0.0015 | 35 | 0.9989 | 0.9825 | 0.9291 | 0.8362 | 0.7189 |
| 5  | 0.0206 | 0.0111 | 0.0063 | 0.0038 | 0.0024 | 36 | 1.0000 | 0.9889 | 0.9461 | 0.8639 | 0.7539 |
| 6  | 0.0325 | 0.0175 | 0.0100 | 0.0060 | 0.0037 | 37 |        | 0.9930 | 0.9594 | 0.8881 | 0.7861 |
| 7  | 0.0465 | 0.0256 | 0.0147 | 0.0088 | 0.0055 | 38 |        | 0.9959 | 0.9704 | 0.9095 | 0.8162 |
| 8  | 0.0660 | 0.0367 | 0.0213 | 0.0128 | 0.0080 | 39 |        | 0.9977 | 0.9787 | 0.9277 | 0.8434 |
| 9  | 0.0898 | 0.0507 | 0.0296 | 0.0180 | 0.0112 | 40 |        | 0.9988 | 0.9853 | 0.9433 | 0.8683 |
| 10 | 0.1201 | 0.0688 | 0.0406 | 0.0248 | 0.0156 | 41 |        | 0.9994 | 0.9900 | 0.9560 | 0.8901 |
| 11 | 0.1548 | 0.0903 | 0.0539 | 0.0332 | 0.0210 | 42 |        | 1.0000 | 0.9937 | 0.9668 | 0.9097 |
| 12 | 0.1970 | 0.1171 | 0.0709 | 0.0440 | 0.0280 | 43 |        |        | 0.9960 | 0.9752 | 0.9264 |
| 13 | 0.2424 | 0.1474 | 0.0906 | 0.0567 | 0.0363 | 44 |        |        | 0.9977 | 0.9820 | 0.9411 |
| 14 | 0.2944 | 0.1830 | 0.1142 | 0.0723 | 0.0467 | 45 |        |        | 0.9987 | 0.9872 | 0.9533 |
| 15 | 0.3496 | 0.2226 | 0.1412 | 0.0905 | 0.0589 | 46 |        |        | 0.9993 | 0.9912 | 0.9637 |
| 16 | 0.4091 | 0.2669 | 0.1725 | 0.1119 | 0.0736 | 47 |        |        | 0.9997 | 0.9940 | 0.9720 |
| 17 | 0.4686 | 0.3141 | 0.2068 | 0.1361 | 0.0903 | 48 |        |        | 1.0000 | 0.9962 | 0.9790 |
| 18 | 0.5314 | 0.3654 | 0.2454 | 0.1638 | 0.1099 | 49 |        |        |        | 0.9976 | 0.9844 |
| 19 | 0.5909 | 0.4178 | 0.2864 | 0.1942 | 0.1317 | 50 |        |        |        | 0.9986 | 0.9888 |
| 20 | 0.6504 | 0.4726 | 0.3310 | 0.2280 | 0.1566 | 51 |        |        |        | 0.9992 | 0.9920 |
| 21 | 0.7056 | 0.5274 | 0.3773 | 0.2643 | 0.1838 | 52 |        |        |        | 0.9996 | 0.9945 |
| 22 | 0.7576 | 0.5822 | 0.4259 | 0.3035 | 0.2139 | 53 |        |        |        | 0.9998 | 0.9963 |
| 23 | 0.8030 | 0.6346 | 0.4749 | 0.3445 | 0.2461 | 54 |        |        |        | 1.0000 | 0.9976 |
| 24 | 0.8452 | 0.6859 | 0.5251 | 0.3878 | 0.2811 | 55 |        |        |        |        | 0.9985 |
| 25 | 0.8799 | 0.7331 | 0.5741 | 0.4320 | 0.3177 | 56 |        |        |        |        | 0.9991 |
| 26 | 0.9102 | 0.7774 | 0.6227 | 0.4773 | 0.3564 | 57 |        |        |        |        | 0.9995 |
| 27 | 0.9340 | 0.8170 | 0.6690 | 0.5227 | 0.3962 | 58 |        |        |        |        | 0.9998 |
| 28 | 0.9535 | 0.8526 | 0.7136 | 0.5680 | 0.4374 | 59 |        |        |        |        | 0.9999 |
| 29 | 0.9675 | 0.8829 | 0.7546 | 0.6122 | 0.4789 | 60 |        |        |        |        | 1.0000 |
| 30 | 0.9794 | 0.9097 | 0.7932 | 0.6555 | 0.5211 |    |        |        |        |        | -      |

**Table AIV.7** (continued)

$$P(W \le a)$$

$$H_0: \hat{\mu}_1 = \hat{\mu}_2$$

$$n_1 = n, \quad n_2 = m, \quad \text{where } n \le m$$

$$W = \sum_{i=1}^m R_{i2} - \frac{1}{2}m(m+1)$$

|    |        | n =    | = 7:   |        |    | n=7:   |        |        |        |  |  |
|----|--------|--------|--------|--------|----|--------|--------|--------|--------|--|--|
|    |        | i      | m      |        |    |        | ı      | m      |        |  |  |
| а  | 7      | 8      | 9      | 10     | а  | 7      | 8      | 9      | 10     |  |  |
| 0  | 0.0003 | 0.0002 | 0.0001 | 0.0001 | 36 | 0.9359 | 0.8322 | 0.6968 | 0.5566 |  |  |
| 1. | 0.0006 | 0.0003 | 0.0002 | 0.0001 | 37 | 0.9513 | 0.8595 | 0.7320 | 0.5937 |  |  |
| 2  | 0.0012 | 0.0006 | 0.0003 | 0.0002 | 38 | 0.9636 | 0.8841 | 0.7651 | 0.6302 |  |  |
| 3  | 0.0020 | 0.0011 | 0.0006 | 0.0004 | 39 | 0.9735 | 0.9054 | 0.7961 | 0.6655 |  |  |
| 4  | 0.0035 | 0.0019 | 0.0010 | 0.0006 | 40 | 0.9811 | 0.9240 | 0.8245 | 0.6996 |  |  |
| 5  | 0.0055 | 0.0030 | 0.0017 | 0.0010 | 41 | 0.9869 | 0.9397 | 0.8504 | 0.7319 |  |  |
| 6  | 0.0087 | 0.0047 | 0.0026 | 0.0015 | 42 | 0.9913 | 0.9531 | 0.8739 | 0.7626 |  |  |
| 7  | 0.0131 | 0.0070 | 0.0039 | 0.0023 | 43 | 0.9945 | 0.9639 | 0.8948 | 0.7913 |  |  |
| 8  | 0.0189 | 0.0103 | 0.0058 | 0.0034 | 44 | 0.9965 | 0.9730 | 0.9131 | 0.8181 |  |  |
| 9  | 0.0265 | 0.0145 | 0.0082 | 0.0048 | 45 | 0.9980 | 0.9800 | 0.9292 | 0.8426 |  |  |
| 10 | 0.0364 | 0.0200 | 0.0115 | 0.0068 | 46 | 0.9988 | 0.9855 | 0.9429 | 0.8651 |  |  |
| 11 | 0.0487 | 0.0270 | 0.0156 | 0.0093 | 47 | 0.9994 | 0.9897 | 0.9546 | 0.8852 |  |  |
| 12 | 0.0641 | 0.0361 | 0.0209 | 0.0125 | 48 | 0.9997 | 0.9930 | 0.9644 | 0.9034 |  |  |
| 13 | 0.0825 | 0.0469 | 0.0274 | 0.0165 | 49 | 1.0000 | 0.9953 | 0.9726 | 0.9194 |  |  |
| 14 | 0.1043 | 0.0603 | 0.0356 | 0.0215 | 50 |        | 0.9970 | 0.9791 | 0.9335 |  |  |
| 15 | 0.1297 | 0.0760 | 0.0454 | 0.0277 | 51 |        | 0.9981 | 0.9844 | 0.9456 |  |  |
| 16 | 0.1588 | 0.0946 | 0.0571 | 0.0351 | 52 |        | 0.9989 | 0.9885 | 0.9561 |  |  |
| 17 | 0.1914 | 0.1159 | 0.0708 | 0.0439 | 53 |        | 0.9994 | 0.9918 | 0.9649 |  |  |
| 18 | 0.2279 | 0.1405 | 0.0869 | 0.0544 | 54 |        | 0.9997 | 0.9942 | 0.9723 |  |  |
| 19 | 0.2675 | 0.1678 | 0.1052 | 0.0665 | 55 |        | 0.9998 | 0.9961 | 0.9785 |  |  |
| 20 | 0.3100 | 0.1984 | 0.1261 | 0.0806 | 56 |        | 1.0000 | 0.9974 | 0.9835 |  |  |
| 21 | 0.3552 | 0.2317 | 0.1496 | 0.0966 | 57 |        |        | 0.9983 | 0.9875 |  |  |
| 22 | 0.4024 | 0.2679 | 0.1755 | 0.1148 | 58 |        |        | 0.9990 | 0.9907 |  |  |
| 23 | 0.4508 | 0.3063 | 0.2039 | 0.1349 | 59 |        |        | 0.9994 | 0.9932 |  |  |
| 24 | 0.5000 | 0.3472 | 0.2349 | 0.1574 | 60 |        |        | 0.9997 | 0.9952 |  |  |
| 25 | 0.5492 | 0.3894 | 0.2680 | 0.1819 | 61 |        |        | 0.9998 | 0.9966 |  |  |
| 26 | 0.5976 | 0.4333 | 0.3032 | 0.2087 | 62 |        |        | 0.9999 | 0.9977 |  |  |
| 27 | 0.6448 | 0.4775 | 0.3403 | 0.2374 | 63 |        |        | 1.0000 | 0.9985 |  |  |
| 28 | 0.6900 | 0.5225 | 0.3788 | 0.2681 | 64 |        |        |        | 0.9990 |  |  |
| 29 | 0.7325 | 0.5667 | 0.4185 | 0.3004 | 65 |        |        |        | 0.9994 |  |  |
| 30 | 0.7721 | 0.6106 | 0.4591 | 0.3345 | 66 |        |        |        | 0.9996 |  |  |
| 31 | 0.8086 | 0.6528 | 0.5000 | 0.3698 | 67 |        |        |        | 0.9998 |  |  |
| 32 | 0.8412 | 0.6937 | 0.5409 | 0.4063 | 68 |        |        |        | 0.9999 |  |  |
| 33 | 0.8703 | 0.7321 | 0.5815 | 0.4434 | 69 |        |        |        | 0.9999 |  |  |
| 34 | 0.8957 | 0.7683 | 0.6212 | 0.4811 | 70 |        |        |        | 1.0000 |  |  |
| 35 | 0.9175 | 0.8016 | 0.6597 | 0.5189 | 70 |        |        |        |        |  |  |

#### **Table AIV.7** (continued)

$$P(W \le a)$$

$$H_0: \tilde{\mu}_1 = \tilde{\mu}_2$$

$$n_1 = n, \quad n_2 = m, \quad \text{where } n \le m$$

$$W = \sum_{i=1}^m R_{i2} - \frac{1}{2}m(m+1)$$

|    |        | n=8:   |        |    |        | n = 8: |        |    |        | n = 8: |        |
|----|--------|--------|--------|----|--------|--------|--------|----|--------|--------|--------|
|    |        | m      |        |    |        | m      |        |    |        | m      |        |
| а  | 8      | 9      | 10     | a  | 8      | 9      | 10     | a  | 8      | 9      | 10     |
| 0  | 0.0001 | 0.0000 | 0.0000 | 28 | 0.3605 | 0.2404 | 0.1577 | 56 | 0.9965 | 0.9768 | 0.9271 |
| 1  | 0.0002 | 0.0001 | 0.0000 | 29 | 0.3992 | 0.2707 | 0.1800 | 57 | 0.9977 | 0.9820 | 0.9390 |
| 2  | 0.0003 | 0.0002 | 0.0001 | 30 | 0.4392 | 0.3029 | 0.2041 | 58 | 0.9985 | 0.9863 | 0.9494 |
| 3  | 0.0005 | 0.0003 | 0.0002 | 31 | 0.4796 | 0.3365 | 0.2299 | 59 | 0.9991 | 0.9897 | 0.9584 |
| 4  | 0.0009 | 0.0005 | 0.0003 | 32 | 0.5204 | 0.3715 | 0.2574 | 60 | 0.9995 | 0.9924 | 0.9662 |
| 5  | 0.0015 | 0.0008 | 0.0004 | 33 | 0.5608 | 0.4074 | 0.2863 | 61 | 0.9997 | 0.9944 | 0.9727 |
| 6  | 0.0023 | 0.0012 | 0.0007 | 34 | 0.6008 | 0.4442 | 0.3167 | 62 | 0.9998 | 0.9961 | 0.9783 |
| 7  | 0.0035 | 0.0019 | 0.0010 | 35 | 0.6395 | 0.4813 | 0.3482 | 63 | 0.9999 | 0.9972 | 0.9829 |
| 8  | 0.0052 | 0.0028 | 0.0015 | 36 | 0.6773 | 0.5187 | 0.3809 | 64 | 1.0000 | 0.9981 | 0.9867 |
| 9  | 0.0074 | 0.0039 | 0.0022 | 37 | 0.7131 | 0.5558 | 0.4143 | 65 |        | 0.9988 | 0.9897 |
| 10 | 0.0103 | 0.0056 | 0.0031 | 38 | 0.7473 | 0.5926 | 0.4484 | 66 |        | 0.9992 | 0.9922 |
| 11 | 0.0141 | 0.0076 | 0.0043 | 39 | 0.7791 | 0.6285 | 0.4827 | 67 |        | 0.9995 | 0.9942 |
| 12 | 0.0190 | 0.0103 | 0.0058 | 40 | 0.8089 | 0.6635 | 0.5173 | 68 |        | 0.9997 | 0.9957 |
| 13 | 0.0249 | 0.0137 | 0.0078 | 41 | 0.8359 | 0.6971 | 0.5516 | 69 |        | 0.9998 | 0.9969 |
| 14 | 0.0325 | 0.0180 | 0.0103 | 42 | 0.8607 | 0.7293 | 0.5857 | 70 |        | 0.9999 | 0.9978 |
| 15 | 0.0415 | 0.0232 | 0.0133 | 43 | 0.8828 | 0.7596 | 0.6191 | 71 |        | 1.0000 | 0.9985 |
| 16 | 0.0524 | 0.0296 | 0.0171 | 44 | 0.9026 | 0.7883 | 0.6518 | 72 |        | 1.0000 | 0.9990 |
| 17 | 0.0652 | 0.0372 | 0.0217 | 45 | 0.9197 | 0.8148 | 0.6833 | 73 |        |        | 0.9993 |
| 18 | 0.0803 | 0.0464 | 0.0273 | 46 | 0.9348 | 0.8394 | 0.7137 | 74 |        |        | 0.9996 |
| 19 | 0.0974 | 0.0570 | 0.0338 | 47 | 0.9476 | 0.8617 | 0.7426 | 75 |        |        | 0.9997 |
| 20 | 0.1172 | 0.0694 | 0.0416 | 48 | 0.9585 | 0.8821 | 0.7701 | 76 |        |        | 0.9998 |
| 21 | 0.1393 | 0.0836 | 0.0506 | 49 | 0.9675 | 0.9002 | 0.7959 | 77 |        |        | 0.9999 |
| 22 | 0.1641 | 0.0998 | 0.0610 | 50 | 0.9751 | 0.9164 | 0.8200 | 78 |        |        | 1.0000 |
| 23 | 0.1911 | 0.1179 | 0.0729 | 51 | 0.9810 | 0.9306 | 0.8423 | 79 |        |        | 1.0000 |
| 24 | 0.2209 | 0.1383 | 0.0864 | 52 | 0.9859 | 0.9430 | 0.8629 | 80 |        |        | 1.0000 |
| 25 | 0.2527 | 0.1606 | 0.1015 | 53 | 0.9897 | 0.9536 | 0.8815 |    |        |        |        |
| 26 | 0.2869 | 0.1852 | 0.1185 | 54 | 0.9926 | 0.9628 | 0.8985 |    |        |        |        |
| 27 | 0.3227 | 0.2117 | 0.1371 | 55 | 0.9948 | 0.9704 | 0.9136 |    |        |        |        |

**Table AIV.7** (continued)

$$P(W \le a)$$

$$H_0: \tilde{\mu}_1 = \tilde{\mu}_2$$

$$n_1 = n, \quad n_2 = m, \quad \text{where } n \le m$$

$$W = \sum_{i=1}^m R_{i2} - \frac{1}{2}m(m+1)$$

|    | n = 9: |        |    | n =    | · 9:   |    | n =    | = 9:   |
|----|--------|--------|----|--------|--------|----|--------|--------|
|    |        |        |    | 7.     | n      |    | ,      | n      |
| а  | 9      | 10     | а  | 9      | 10     | а  | 9      | 10     |
| 0  | 0.0000 | 0.0000 | 31 | 0.2181 | 0.1388 | 62 | 0.9748 | 0.9218 |
| 1  | 0.0000 | 0.0000 | 32 | 0.2447 | 0.1577 | 63 | 0.9800 | 0.9333 |
| 2  | 0.0001 | 0.0000 | 33 | 0.2729 | 0.1781 | 64 | 0.9843 | 0.9436 |
| 3  | 0.0001 | 0.0001 | 34 | 0.3024 | 0.2001 | 65 | 0.9878 | 0.9526 |
| 4  | 0.0002 | 0.0001 | 35 | 0.3332 | 0.2235 | 66 | 0.9906 | 0.9606 |
| 5  | 0.0004 | 0.0002 | 36 | 0.3652 | 0.2483 | 67 | 0.9929 | 0.9674 |
| 6  | 0.0006 | 0.0003 | 37 | 0.3981 | 0.2745 | 68 | 0.9947 | 0.9733 |
| 7  | 0.0009 | 0.0005 | 38 | 0.4317 | 0.3019 | 69 | 0.9961 | 0.9783 |
| 8  | 0.0014 | 0.0007 | 39 | 0.4657 | 0.3304 | 70 | 0.9972 | 0.9825 |
| 9  | 0.0020 | 0.0011 | 40 | 0.5000 | 0.3598 | 71 | 0.9980 | 0.9860 |
| 10 | 0.0028 | 0.0015 | 41 | 0.5343 | 0.3901 | 72 | 0.9986 | 0.9890 |
| 11 | 0.0039 | 0.0021 | 42 | 0.5683 | 0.4211 | 73 | 0.9991 | 0.9914 |
| 12 | 0.0053 | 0.0028 | 43 | 0.6019 | 0.4524 | 74 | 0.9994 | 0.9934 |
| 13 | 0.0071 | 0.0038 | 44 | 0.6348 | 0.4841 | 75 | 0.9996 | 0.9949 |
| 14 | 0.0094 | 0.0051 | 45 | 0.6668 | 0.5159 | 76 | 0.9998 | 0.9962 |
| 15 | 0.0122 | 0.0066 | 46 | 0.6976 | 0.5476 | 77 | 0.9999 | 0.9972 |
| 16 | 0.0157 | 0.0086 | 47 | 0.7271 | 0.5789 | 78 | 0.9999 | 0.9979 |
| 17 | 0.0200 | 0.0110 | 48 | 0.7553 | 0.6099 | 79 | 1.0000 | 0.9985 |
| 18 | 0.0252 | 0.0140 | 49 | 0.7819 | 0.6402 | 80 | 1.0000 | 0.9989 |
| 19 | 0.0313 | 0.0175 | 50 | 0.8067 | 0.6696 | 81 | 1.0000 | 0.9993 |
| 20 | 0.0385 | 0.0217 | 51 | 0.8299 | 0.6981 | 82 |        | 0.9995 |
| 21 | 0.0470 | 0.0267 | 52 | 0.8513 | 0.7255 | 83 |        | 0.9997 |
| 22 | 0.0567 | 0.0326 | 53 | 0.8710 | 0.7517 | 84 |        | 0.9998 |
| 23 | 0.0680 | 0.0394 | 54 | 0.8888 | 0.7765 | 85 |        | 0.9999 |
| 24 | 0.0807 | 0.0474 | 55 | 0.9049 | 0.7999 | 86 |        | 0.9999 |
| 25 | 0.0951 | 0.0564 | 56 | 0.9193 | 0.8219 | 87 |        | 1.0000 |
| 26 | 0.1112 | 0.0667 | 57 | 0.9320 | 0.8423 | 88 |        | 1.0000 |
| 27 | 0.1290 | 0.0782 | 58 | 0.9433 | 0.8612 | 89 |        | 1.0000 |
| 28 | 0.1487 | 0.0912 | 59 | 0.9530 | 0.8786 | 90 |        | 1.0000 |
| 29 | 0.1701 | 0.1055 | 60 | 0.9615 | 0.8945 |    |        |        |
| 30 | 0.1933 | 0.1214 | 61 | 0.9687 | 0.9088 |    |        |        |

#### **Table AIV.7** (continued)

$$P(W \le a)$$

$$H_0: \tilde{\mu}_1 = \tilde{\mu}_2$$

$$n_1 = n, \quad n_2 = m, \quad \text{where } n \le m$$

$$W = \sum_{i=1}^m R_{i2} - \frac{1}{2}m(m+1)$$

|    | n = 10: |    | n=10:  |     | n=10:  |
|----|---------|----|--------|-----|--------|
|    | m       |    | m      |     | m      |
| а  | 10      | a  | 10     | а   | 10     |
| 0  | 0.0000  | 35 | 0.1399 | 70  | 0.9385 |
| 1  | 0.0000  | 36 | 0.1575 | 71  | 0.9474 |
| 2  | 0.0000  | 37 | 0.1763 | 72  | 0.9554 |
| 3  | 0.0000  | 38 | 0.1965 | 73  | 0.9624 |
| 4  | 0.0001  | 39 | 0.2179 | 74  | 0.9685 |
| 5  | 0.0001  | 40 | 0.2406 | 75  | 0.9738 |
| 6  | 0.0002  | 41 | 0.2644 | 76  | 0.9784 |
| 7  | 0.0002  | 42 | 0.2894 | 77  | 0.9823 |
| 8  | 0.0004  | 43 | 0.3153 | 78  | 0.9856 |
| 9  | 0.0005  | 44 | 0.3421 | 79  | 0.9884 |
| 10 | 0.0008  | 45 | 0.3697 | 80  | 0.9907 |
| 11 | 0.0010  | 46 | 0.3980 | 81  | 0.9927 |
| 12 | 0.0014  | 47 | 0.4267 | 82  | 0.9943 |
| 13 | 0.0019  | 48 | 0.4559 | 83  | 0.9955 |
| 14 | 0.0026  | 49 | 0.4853 | 84  | 0.9966 |
| 15 | 0.0034  | 50 | 0.5147 | 85  | 0.9974 |
| 16 | 0.0045  | 51 | 0.5441 | 86  | 0.9981 |
| 17 | 0.0057  | 52 | 0.5733 | 87  | 0.9986 |
| 18 | 0.0073  | 53 | 0.6020 | 88  | 0.9990 |
| 19 | 0.0093  | 54 | 0.6303 | 89  | 0.9992 |
| 20 | 0.0116  | 55 | 0.6579 | 90  | 0.9995 |
| 21 | 0.0144  | 56 | 0.6847 | 91  | 0.9996 |
| 22 | 0.0177  | 57 | 0.7106 | 92  | 0.9998 |
| 23 | 0.0216  | 58 | 0.7356 | 93  | 0.9998 |
| 24 | 0.0262  | 59 | 0.7594 | 94  | 0.9999 |
| 25 | 0.0315  | 60 | 0.7821 | 95  | 0.9999 |
| 26 | 0.0376  | 61 | 0.8035 | 96  | 1.0000 |
| 27 | 0.0446  | 62 | 0.8237 | 97  | 1.0000 |
| 28 | 0.0526  | 63 | 0.8425 | 98  | 1.0000 |
| 29 | 0.0615  | 64 | 0.8601 | 99  | 1.0000 |
| 30 | 0.0716  | 65 | 0.8763 | 100 | 1.0000 |
| 31 | 0.0827  | 66 | 0.8912 |     | 1,000  |
| 32 | 0.0952  | 67 | 0.9048 |     |        |
| 33 | 0.1088  | 68 | 0.9173 |     |        |
| 34 | 0.1237  | 69 | 0.9284 |     |        |

Table AIV.8 Friedman Test

$$H_{0}: \tilde{\mu}_{1} = \tilde{\mu}_{2} = \cdots = \tilde{\mu}_{k}$$

$$P = P(S \le s)$$

$$S = \frac{12km}{k(k+1)} \sum_{i=1}^{k} \left[ R_{i} - \frac{1}{2}(k+1) \right]^{2}$$

Note: k = number of treatment levels, m = number of blocks.

| S        | P     | s      | P     | S                 | P     | S      | P     | S      | P      |
|----------|-------|--------|-------|-------------------|-------|--------|-------|--------|--------|
| k=3.     | m=2   | 2.800  | 0.818 | 3.429             | 0.808 | 13.000 | 1.000 | k=3, n | n = 10 |
|          |       | 3.600  | 0.876 | 3.714             | 0.888 | 14.250 | 1.000 |        |        |
| 0.000    | 0.167 | 4.800  | 0.907 | 4.571             | 0.915 | 16.000 | 1.000 | 0.000  | 0.02   |
| 1.000    | 0.500 | 5.200  | 0.961 | 5.429             | 0.949 |        |       | 0.200  | 0.17   |
| 3.000    | 0.833 | 6.400  | 0.976 | 6.000             | 0.973 |        |       | 0.600  | 0.29   |
| 4.000    | 1.000 | 7.600  | 0.992 | 7.143             | 0.979 | S      | P     | 0.800  | 0.39   |
|          |       | 8.400  | 0.999 | 7.714             | 0.984 | k=3    | m=9   | 1.400  | 0.56   |
|          | P     | 10.000 | 1.000 | 8.000             | 0.992 |        |       | 1.800  | 0.63   |
| S        |       |        |       | 8.857             | 0.996 | 0.000  | 0.029 | 2.400  | 0.68   |
| k=3      | m=3   |        |       | 10.286            | 0.997 | 0.222  | 0.186 | 2.600  | 0.77   |
|          |       | S      | P     | 10.571            | 0.999 | 0.667  | 0.315 | 3.200  | 0.81   |
| 0.000    | 0.056 | k=3    | m = 6 | 11.143            | 1.000 | 0.889  | 0.431 | 3.800  | 0.86   |
| 0.667    | 0.472 |        |       | 12.286            | 1.000 | 1.556  | 0.602 | 4.200  | 0.90   |
| 2.000    | 0.639 | 0.000  | 0.044 | 14.000            | 1.000 | 2.000  | 0.672 | 5.000  | 0.92   |
| 2.667    | 0.806 | 0.333  | 0.260 |                   |       | 2.667  | 0.722 | 5.400  | 0.93   |
| 4.667    | 0.972 | 1.000  | 0.430 |                   |       | 2.889  | 0.813 | 5.600  | 0.95   |
| 6.000    | 1.000 | 1.333  | 0.570 | S                 | P     | 3.556  | 0.846 | 6.200  | 0.97   |
|          |       | 2.333  | 0.748 | k=3.              | m = 8 | 4.222  | 0.893 | 7.200  | 0.97   |
|          |       | 3.000  | 0.816 | <del>k</del> = 3, |       | 4.667  | 0.931 | 7.400  | 0.98   |
| S        |       | 4.000  | 0.858 | 0.000             | 0.033 | 5.556  | 0.943 | 7.800  | 0.98   |
| k=3.     | m=4   | 4.333  | 0.928 | 0.250             | 0.206 | 6.000  | 0.952 | 8.600  | 0.99   |
|          |       | 5.333  | 0.948 | 0.750             | 0.346 | 6.222  | 0.969 | 9.600  | 0.99   |
| 0.000    | 0.069 | 6.333  | 0.971 | 1.000             | 0.469 | 6.889  | 0.981 | 9.800  | 0.99   |
| 0.500    | 0.347 | 7.000  | 0.988 | 1.750             | 0.645 | 8.000  | 0.984 | 10.400 | 0.99   |
| 1.500    | 0.569 | 8.333  | 0.992 | 2.250             | 0.715 | 8.222  | 0.990 | 11.400 | 0.99   |
| 2.000    | 0.727 | 9.000  | 0.994 | 3.000             | 0.764 | 8.667  | 0.994 | 12.200 | 0.99   |
| 3.500    | 0.875 | 9.333  | 0.998 | 3.250             | 0.851 | 9.556  | 0.996 | 12.600 | 0.99   |
| 4.500    | 0.931 | 10.333 | 1.000 | 4.000             | 0.880 | 10.667 | 0.997 | 12.800 | 1.00   |
| 6.000    | 0.958 | 12.000 | 1.000 | 4.750             | 0.921 | 10.889 | 0.999 | 13.400 | 1.00   |
| 6.500    | 0.995 |        |       | 5.250             | 0.953 | 11.556 | 0.999 | 14.600 | 1.00   |
| 8.000    | 1.000 |        |       | 6.250             | 0.962 | 12.667 | 1.000 | 15.000 | 1.00   |
|          |       | S      | P     | 6.750             | 0.970 | 13.556 | 1.000 | 15.200 | 1.00   |
|          | P     | k = 3  | m = 7 | 7.000             | 0.982 | 14.000 | 1.000 | 15.800 | 1.00   |
| <i>S</i> |       | - J,   |       | 7.750             | 0.990 | 14.222 | 1.000 | 16.200 | 1.00   |
| k=3      | m = 5 | 0.000  | 0.036 | 9.000             | 0.992 | 14.889 | 1.000 | 16.800 | 1.00   |
|          |       | 0.286  | 0.232 | 9.250             | 0.995 | 16.222 | 1.000 | 18.200 | 1.00   |
| 0.000    | 0.046 | 0.857  | 0.380 | 9.750             | 0.998 | 18.000 | 1.000 | 20.000 | 1.00   |
| 0.400    | 0.309 | 1.143  | 0.514 | 10.750            | 0.999 |        | ***   |        |        |
| 1.200    | 0.478 | 2.000  | 0.695 | 12.000            | 0.999 |        |       |        |        |
| 1.600    | 0.633 | 2.571  | 0.763 | 12.250            | 1.000 |        |       |        |        |

#### **Table AIV.8** (continued)

$$H_{0}: \tilde{\mu}_{1} = \tilde{\mu}_{2} = \cdots = \tilde{\mu}_{k}$$

$$P = P(S \le s)$$

$$S = \frac{12km}{k(k+1)} \sum_{i=1}^{k} \left[ R_{i} - \frac{1}{2}(k+1) \right]^{2}$$

Note: k = number of treatment levels, m = number of blocks.

| s      | P      | s      | P      | s      | P             | s        | P      | S      | P      |
|--------|--------|--------|--------|--------|---------------|----------|--------|--------|--------|
| k=3, n | n = 11 | 20.182 | 1.000  | 15.167 | 1.000         | 8.000    | 0.988  | k=3, n | n = 10 |
|        |        | 22.000 | 1.000  | 15.500 | 1.000         | 8.769    | 0.991  |        |        |
| 0.000  | 0.024  |        |        | 16.167 | 1.000         | 9.385    | 0.993  | 0.571  | 0.306  |
| 0.182  | 0.156  |        |        | 16.667 | 1.000         | 9.692    | 0.995  | 1.000  | 0.449  |
| 0.545  | 0.268  | S      | P      | 17.167 | 1.000         | 9.846    | 0.996  | 1.286  | 0.511  |
| 0.727  | 0.371  | k=3, r | m = 12 | 18.000 | 1.000         | 10.308   | 0.997  | 1.714  | 0.562  |
| 1.273  | 0.530  |        |        | 18.167 | 1.000         | 11.231   | 0.998  | 1.857  | 0.656  |
| 1.636  | 0.597  | 0.000  | 0.022  | 18.500 | 1.000         | 11.538   | 0.998  | 2.286  | 0.695  |
| 2.182  | 0.649  | 0.167  | 0.144  | 18.667 | 1.000         | 11.692   | 0.999  | 2.714  | 0.758  |
| 2.364  | 0.744  | 0.500  | 0.249  | 19.500 | 1.000         | 12.154   | 0.999  | 3.000  | 0.812  |
| 2.909  | 0.781  | 0.667  | 0.346  | 20.167 | 1.000         | 12.462   | 0.999  | 3.571  | 0.833  |
| 3.455  | 0.837  | 1.167  | 0.500  | 20.667 | 1.000         | 12.923   | 0.999  | 3.857  | 0.850  |
| 3.818  | 0.884  | 1.500  | 0.566  | 22.167 | 1.000         | 14.000   | 1.000  | 4.000  | 0.884  |
| 4.545  | 0.900  | 2.000  | 0.617  | 24.000 | 1.000         | 14.308   | 1.000  | 4.429  | 0.910  |
| 4.909  | 0.913  | 2.167  | 0.713  |        |               | 14.923   | 1.000  | 5.143  | 0.920  |
| 5.091  | 0.938  | 2.667  | 0.751  |        |               | 15.385   | 1.000  | 5.286  | 0.937  |
| 5.636  | 0.957  | 3.167  | 0.809  | S      | P             | 15.846   | 1.000  | 5.571  | 0.952  |
| 6.545  | 0.962  | 3.500  | 0.859  | k=3, 1 | m = 13        | 16.615   | 1.000  | 6.143  | 0.963  |
| 6.727  | 0.973  | 4.167  | 0.877  |        | <i>n</i> – 13 | 16.769   | 1.000  | 6.857  | 0.967  |
| 7.091  | 0.981  | 4.500  | 0.892  | 0.000  | 0.020         | 17.077   | 1.000  | 7.000  | 0.978  |
| 7.818  | 0.987  | 4.667  | 0.920  | 0.154  | 0.134         | 17.231   | 1.000  | 7.429  | 0.983  |
| 8.727  | 0.989  | 5.167  | 0.942  | 0.462  | 0.233         | 18.000   | 1.000  | 8.143  | 0.987  |
| 8.909  | 0.994  | 6.000  | 0.949  | 0.615  | 0.325         | 18.615   | 1.000  | 8.714  | 0.990  |
| 9.455  | 0.996  | 6.167  | 0.962  | 1.077  | 0.473         | 19.077   | 1.000  | 9.000  | 0.992  |
| 10.364 | 0.997  | 6.500  | 0.973  | 1.385  | 0.537         | 19.538   | 1.000  | 9.143  | 0.993  |
| 11.091 | 0.998  | 7.167  | 0.980  | 1.846  | 0.588         | 19.846   | 1.000  | 9.571  | 0.995  |
| 11.455 | 0.999  | 8.000  | 0.983  | 2.000  | 0.684         | 20.462   | 1.000  | 10.429 | 0.996  |
| 11.636 | 0.999  | 8.167  | 0.989  | 2.462  | 0.722         | 21.385   | 1.000  | 10.714 | 0.997  |
| 12.182 | 0.999  | 8.667  | 0.993  | 2.923  | 0.783         | 22.154   | 1.000  | 10.857 | 0.998  |
| 13.273 | 1.000  | 9.500  | 0.995  | 3.231  | 0.835         | 22.615   | 1.000  | 11.286 | 0.998  |
| 13.636 | 1.000  | 10.167 | 0.996  | 3.846  | 0.855         | 24.154   | 1.000  | 11.571 | 0.998  |
| 13.818 | 1.000  | 10.500 | 0.997  | 4.154  | 0.871         | 26.000   | 1.000  | 12.000 | 0.999  |
| 14.364 | 1.000  | 10.667 | 0.998  | 4.308  | 0.902         |          | 11000  | 13.000 | 0.999  |
| 14.727 | 1.000  | 11.167 | 0.998  | 4.769  | 0.927         |          |        | 13.286 | 1.000  |
| 15.273 | 1.000  | 12.167 | 0.999  | 5.538  | 0.935         | S        | P      | 13.857 | 1.000  |
| 16.545 | 1.000  | 12.500 | 0.999  | 5.692  | 0.950         | k=3      | m = 14 | 14.286 | 1.000  |
| 16.909 | 1.000  | 12.667 | 0.999  | 6.000  | 0.963         | K - 3, 1 |        | 14.714 | 1.000  |
| 17.636 | 1.000  | 13.167 | 1.000  | 6.615  | 0.972         | 0.000    | 0.019  | 15.429 | 1.000  |
| 18.182 | 1.000  | 13.500 | 1.000  | 7.385  | 0.975         | 0.143    | 0.126  | 15.571 | 1.000  |
| 18.727 | 1.000  | 14.000 | 1.000  | 7.538  | 0.984         | 0.429    | 0.219  | 15.857 | 1.000  |

**Table AIV.8** (continued)

$$H_{0}: \tilde{\mu}_{1} = \tilde{\mu}_{2} = \cdots = \tilde{\mu}_{k}$$

$$P = P(S \le s)$$

$$S = \frac{12km}{k(k+1)} \sum_{i=1}^{k} \left[ R_{i} - \frac{1}{2}(k+1) \right]^{2}$$

Note: k = number of treatment levels, m = number of blocks.

| s        | P     | s      | P     | <u> </u> | P     | s     | P     | s      | P      |
|----------|-------|--------|-------|----------|-------|-------|-------|--------|--------|
| 16.000   | 1.000 | 4.933  | 0.923 | 22.533   | 1.000 | 4.200 | 0.793 | k=3.   | n = 10 |
| 16.714   | 1.000 | 5.200  | 0.940 | 22.800   | 1.000 | 5.000 | 0.825 |        |        |
| 17.286   | 1.000 | 5.733  | 0.953 | 22.933   | 1.000 | 5.400 | 0.852 | 8.100  | 0.981  |
| 17.714   | 1.000 | 6.400  | 0.958 | 23.333   | 1.000 | 5.800 | 0.925 | 8.400  | 0.986  |
| 18.143   | 1.000 | 6.533  | 0.970 | 24.133   | 1.000 | 6.600 | 0.946 | 8.700  | 0.988  |
| 18.429   | 1.000 | 6.933  | 0.977 | 24.400   | 1.000 | 7.000 | 0.967 | 9.300  | 0.993  |
| 19.000   | 1.000 | 7.600  | 0.982 | 25.200   | 1.000 | 7.400 | 0.983 | 9.600  | 0.994  |
| 19.857   | 1.000 | 8.133  | 0.986 | 26.133   | 1.000 | 8.200 | 0.998 | 9.900  | 0.997  |
| 20.571   | 1.000 | 8.400  | 0.989 | 26.533   | 1.000 | 9.000 | 1.000 | 10.200 | 0.998  |
| 21.000   | 1.000 | 8.533  | 0.990 | 28.133   | 1.000 |       |       | 10.800 | 0.999  |
| 21.143   | 1.000 | 8.933  | 0.993 | 30.000   | 1.000 |       |       | 11.100 | 1.000  |
| 21.571   | 1.000 | 9.733  | 0.994 |          |       | S     | P     | 12.000 | 1.000  |
| 22.286   | 1.000 | 10.000 | 0.995 |          |       | k = 4 | m=4   |        |        |
| 22.429   | 1.000 | 10.133 | 0.996 | s        | P     |       |       | S      | P      |
| 23.286   | 1.000 | 10.533 | 0.997 | k=4      | m = 2 | 0.000 | 0.008 | 3      | 1      |
| 24.143   | 1.000 | 10.800 | 0.997 |          |       | 0.300 | 0.072 | k=4,   | m = 5  |
| 24.571   | 1.000 | 11.200 | 0.998 | 0.000    | 0.042 | 0.600 | 0.100 |        |        |
| 26.143   | 1.000 | 12.133 | 0.999 | 0.600    | 0.167 | 0.900 | 0.200 | 0.120  | 0.025  |
| 28.000   | 1.000 | 12.400 | 0.999 | 1.200    | 0.208 | 1.200 | 0.246 | 0.360  | 0.056  |
|          |       | 12.933 | 0.999 | 1.800    | 0.375 | 1.500 | 0.323 | 0.600  | 0.143  |
|          |       | 13.333 | 0.999 | 2.400    | 0.458 | 1.800 | 0.351 | 1.080  | 0.229  |
| S        | P     | 13.733 | 1.000 | 3.000    | 0.542 | 2.100 | 0.476 | 1.320  | 0.291  |
| k = 3, r | n=15  | 14.400 | 1.000 | 3.600    | 0.625 | 2.400 | 0.492 | 1.560  | 0.348  |
|          | -     | 14.533 | 1.000 | 4.200    | 0.792 | 2.700 | 0.568 | 2.040  | 0.439  |
| 0.000    | 0.018 | 14.800 | 1.000 | 4.800    | 0.833 | 3.000 | 0.611 | 2.280  | 0.479  |
| 0.133    | 0.118 | 14.933 | 1.000 | 5.400    | 0.958 | 3.300 | 0.645 | 2.520  | 0.555  |
| 0.400    | 0.206 | 15.600 | 1.000 | 6.000    | 1.000 | 3.600 | 0.676 | 3.000  | 0.592  |
| 0.533    | 0.289 | 16.133 | 1.000 |          |       | 3.900 | 0.758 | 3.240  | 0.628  |
| 0.933    | 0.427 | 16.533 | 1.000 |          | P     | 4.500 | 0.800 | 3.480  | 0.702  |
| 1.200    | 0.487 | 16.933 | 1.000 | <u> </u> |       | 4.800 | 0.810 | 3.960  | 0.740  |
| 1.600    | 0.537 | 17.200 | 1.000 | k=4      | m=3   | 5.100 | 0.842 | 4.200  | 0.774  |
| 1.733    | 0.631 | 17.733 | 1.000 |          |       | 5.400 | 0.859 | 4.440  | 0.790  |
| 2.133    | 0.670 | 18.533 | 1.000 | 0.200    | 0.042 | 5.700 | 0.895 | 4.920  | 0.838  |
| 2.533    | 0.733 | 19.200 | 1.000 | 0.600    | 0.090 | 6.000 | 0.906 | 5.160  | 0.849  |
| 2.800    | 0.789 | 19.600 | 1.000 | 1.000    | 0.273 | 6.300 | 0.923 | 5.400  | 0.877  |
| 3.333    | 0.811 | 19.733 | 1.000 | 1.800    | 0.392 | 6.600 | 0.932 | 5.880  | 0.893  |
| 3.600    | 0.830 | 20.133 | 1.000 | 2.200    | 0.476 | 6.900 | 0.946 | 6.120  | 0.907  |
| 3.733    | 0.865 | 20.800 | 1.000 | 2.600    | 0.554 | 7.200 | 0.948 | 6.360  | 0.925  |
| 4.133    | 0.894 | 20.933 | 1.000 | 3.400    | 0.658 | 7.500 | 0.964 | 6.840  | 0.933  |
| 4.800    | 0.904 | 21.733 | 1.000 | 3.800    | 0.700 | 7.800 | 0.967 | 7.080  | 0.945  |

**Table AIV.8** (continued)

$$H_{0}: \tilde{\mu}_{1} = \tilde{\mu}_{2} = \dots = \tilde{\mu}_{k}$$

$$P = P(S \le s)$$

$$S = \frac{12km}{k(k+1)} \sum_{i=1}^{k} \left[ R_{i} - \frac{1}{2}(k+1) \right]^{2}$$

*Note:* k = number of treatment levels, m = number of blocks.

| s        | P     | <u> </u> | P     | <u> </u> | P     | <u> </u> | P     | <u> </u> | P     |
|----------|-------|----------|-------|----------|-------|----------|-------|----------|-------|
| 7.320    | 0.956 | 2.400    | 0.488 | 10.800   | 0.994 | 1.629    | 0.348 | 10.543   | 0.992 |
| 7.800    | 0.966 | 2.600    | 0.569 | 11.000   | 0.996 | 1.800    | 0.410 | 10.714   | 0.993 |
| 8.040    | 0.969 | 3.000    | 0.614 | 11.400   | 0.997 | 2,143    | 0.443 | 11.057   | 0.995 |
| 8.280    | 0.977 | 3.200    | 0.625 | 11.600   | 0.997 | 2.314    | 0.476 | 11.229   | 0.996 |
| 8.760    | 0.980 | 3.400    | 0.662 | 11.800   | 0.998 | 2.486    | 0.544 | 11.400   | 0.996 |
| 9.000    | 0.983 | 3.600    | 0.683 | 12.000   | 0.998 | 2.829    | 0.582 | 11.743   | 0.997 |
| 9.240    | 0.988 | 3.800    | 0.730 | 12.200   | 0.999 | 3.000    | 0.618 | 11.914   | 0.997 |
| 9.720    | 0.991 | 4.000    | 0.744 | 12.600   | 0.999 | 3.171    | 0.634 | 12.086   | 0.998 |
| 9.960    | 0.993 | 4.200    | 0.770 | 12.800   | 0.999 | 3.514    | 0.690 | 12.429   | 0.998 |
| 10.200   | 0.995 | 4.400    | 0.782 | 13.000   | 0.999 | 3.686    | 0.703 | 12.600   | 0.998 |
| 10.680   | 0.997 | 4.600    | 0.803 | 13.200   | 0.999 | 3.857    | 0.738 | 12.771   | 0.999 |
| 10.920   | 0.998 | 4.800    | 0.806 | 13.400   | 1.000 | 4.200    | 0.761 | 13.114   | 0.999 |
| 11.160   | 0.998 | 5.000    | 0.837 | 13.600   | 1.000 | 4.371    | 0.780 | 13.286   | 0.999 |
| 11.640   | 0.998 | 5.200    | 0.845 | 13.800   | 1.000 | 4.543    | 0.805 | 13.457   | 0.999 |
| 11.880   | 0.999 | 5.400    | 0.873 | 14.000   | 1.000 | 4.886    | 0.820 | 13.800   | 0.999 |
| 12.120   | 0.999 | 5.600    | 0.886 | 14.400   | 1.000 | 5.057    | 0.839 | 13.971   | 0.999 |
| 12.600   | 1.000 | 5.800    | 0.892 | 14.600   | 1.000 | 5.229    | 0.857 | 14.143   | 1.000 |
| 12.840   | 1.000 | 6.200    | 0.911 | 14.800   | 1.000 | 5.571    | 0.878 | 14.486   | 1.000 |
| 13.080   | 1.000 | 6.400    | 0.912 | 15.000   | 1.000 | 5.743    | 0.882 | 14.657   | 1.000 |
| 13.560   | 1.000 | 6.600    | 0.927 | 15.200   | 1.000 | 5.914    | 0.900 | 14.829   | 1.000 |
| 14.040   | 1.000 | 6.800    | 0.934 | 15.400   | 1.000 | 6.257    | 0.907 | 15.171   | 1.000 |
| 15.000   | 1.000 | 7.000    | 0.940 | 15.800   | 1.000 | 6.429    | 0.915 | 15.343   | 1.000 |
|          |       | 7.200    | 0.944 | 16.000   | 1.000 | 6.600    | 0.927 | 15.514   | 1.000 |
| <u> </u> |       | 7.400    | 0.957 | 16.200   | 1.000 | 6.943    | 0.937 | 15.857   | 1.000 |
|          |       | 7.600    | 0.959 | 16.400   | 1.000 | 7.114    | 0.944 | 16.029   | 1.000 |
| k=4,     | m=6   | 7.800    | 0.963 | 17.000   | 1.000 | 7.286    | 0.948 | 16.200   | 1.000 |
|          |       | 8.000    | 0.965 | 18.000   | 1.000 | 7.629    | 0.959 | 16.543   | 1.000 |
| 0.000    | 0.004 | 8.200    | 0.968 |          |       | 7.800    | 0.962 | 16.714   | 1.000 |
| 0.200    | 0.043 | 8.400    | 0.971 | <u>s</u> | P     | 7.971    | 0.965 | 16.886   | 1.000 |
| 0.400    | 0.060 | 8.600    | 0.977 |          |       | 8.314    | 0.967 | 17.229   | 1.000 |
| 0.600    | 0.126 | 8.800    | 0.978 | k=4,     | m=7   | 8.486    | 0.970 | 17.400   | 1.000 |
| 0.800    | 0.156 | 9.000    | 0.983 | 0.006    | 0.016 | 8.657    | 0.977 | 17.571   | 1.000 |
| 1.000    | 0.211 | 9.400    | 0.986 | 0.086    | 0.016 | 9.000    | 0.980 | 17.914   | 1.000 |
| 1.200    | 0.228 | 9.600    | 0.987 | 0.257    | 0.037 | 9.171    | 0.983 | 18.257   | 1.000 |
| 1.400    | 0.321 | 9.800    | 0.990 | 0.429    | 0.094 | 9.343    | 0.985 | 18.771   | 1.000 |
| 1.600    | 0.332 | 10.000   | 0.990 | 0.771    | 0.155 | 9.686    | 0.987 | 18.943   | 1.000 |
| 1.800    | 0.391 | 10.200   | 0.991 | 0.943    | 0.200 | 9.857    | 0.988 | 19.286   | 1.000 |
| 2.000    | 0.426 | 10.400   | 0.993 | 1.114    | 0.243 | 10.029   | 0.990 | 19.971   | 1.000 |
| 2.200    | 0.459 | 10.600   | 0.994 | 1.457    | 0.315 | 10.371   | 0.991 | 21.000   | 1.000 |

**Table AIV.8** (continued)

$$H_{0}: \tilde{\mu}_{1} = \tilde{\mu}_{2} = \cdots = \tilde{\mu}_{k}$$

$$P = P(S \le s)$$

$$S = \frac{12km}{k(k+1)} \sum_{i=1}^{k} \left[ R_{i} - \frac{1}{2}(k+1) \right]^{2}$$

*Note:* k = number of treatment levels, m = number of blocks.

| s      | P     | S      | P     | s      | P     | S      | P     | S        | P     |
|--------|-------|--------|-------|--------|-------|--------|-------|----------|-------|
| k = 4. | m=8   | 5.850  | 0.890 | 12.300 | 0.997 | 18.600 | 1.000 | 5.200    | 0.742 |
|        |       | 6.000  | 0.894 | 12.450 | 0.998 | 18.750 | 1.000 | 5.600    | 0.775 |
| 0.000  | 0.002 | 6.150  | 0.900 | 12.600 | 0.998 | 19.050 | 1.000 | 6.000    | 0.825 |
| 0.150  | 0.029 | 6.300  | 0.906 | 12.750 | 0.998 | 19.200 | 1.000 | 6.400    | 0.883 |
| 0.300  | 0.041 | 6.450  | 0.919 | 12.900 | 0.998 | 19.350 | 1.000 | 6.800    | 0.933 |
| 0.450  | 0.088 | 6.600  | 0.921 | 13.050 | 0.998 | 19.500 | 1.000 | 7.200    | 0.958 |
| 0.600  | 0.110 | 6.750  | 0.932 | 13.200 | 0.999 | 19.650 | 1.000 | 7.600    | 0.992 |
| 0.750  | 0.151 | 7.050  | 0.940 | 13.350 | 0.999 | 19.800 | 1.000 | 8.000    | 1.000 |
| 0.900  | 0.163 | 7.200  | 0.942 | 13.500 | 0.999 | 19.950 | 1.000 |          |       |
| 1.050  | 0.235 | 7.350  | 0.949 | 13.650 | 0.999 | 20.250 | 1.000 |          |       |
| 1.200  | 0.243 | 7.500  | 0.951 | 13.800 | 0.999 | 20.400 | 1.000 | <u>s</u> | P     |
| 1.350  | 0.290 | 7.650  | 0.954 | 13.950 | 0.999 | 20.550 | 1.000 | k=5.     | m=3   |
| 1.500  | 0.319 | 7.800  | 0.958 | 14.250 | 0.999 | 20.700 | 1.000 |          |       |
| 1.650  | 0.346 | 7.950  | 0.962 | 14.400 | 0.999 | 20.850 | 1.000 | 0.000    | 0.000 |
| 1.800  | 0.371 | 8.100  | 0.963 | 14.550 | 0.999 | 21.150 | 1.000 | 0.267    | 0.012 |
| 1.950  | 0.442 | 8.250  | 0.969 | 14.700 | 1.000 | 21.600 | 1.000 | 0.533    | 0.028 |
| 2.250  | 0.483 | 8.550  | 0.972 | 14.850 | 1.000 | 21,750 | 1.000 | 0.800    | 0.059 |
| 2.400  | 0.493 | 8.700  | 0.975 | 15.000 | 1.000 | 21.900 | 1.000 | 1.067    | 0.086 |
| 2.550  | 0.529 | 8.850  | 0.977 | 15.150 | 1.000 | 22.200 | 1.000 | 1.333    | 0.155 |
| 2.700  | 0.550 | 9.000  | 0.978 | 15.300 | 1.000 | 22,950 | 1.000 | 1.600    | 0.169 |
| 2.850  | 0.596 | 9.150  | 0.981 | 15,450 | 1.000 | 24.000 | 1.000 | 1.867    | 0.232 |
| 3.000  | 0.611 | 9.450  | 0.984 | 15.600 | 1.000 |        |       | 2.133    | 0.280 |
| 3.150  | 0.638 | 9.600  | 0.985 | 15.750 | 1.000 |        |       | 2.400    | 0.318 |
| 3.300  | 0.650 | 9.750  | 0.986 | 15.900 | 1.000 | S      | P     | 2.667    | 0.351 |
| 3.450  | 0.674 | 9.900  | 0.986 | 16.050 | 1.000 | k=5.   | m = 2 | 2.933    | 0.405 |
| 3.600  | 0.677 | 10.050 | 0.989 | 16.200 | 1.000 | ,      |       | 3.200    | 0.441 |
| 3.750  | 0.713 | 10.200 | 0.989 | 16.350 | 1.000 | 0.000  | 0.008 | 3.467    | 0.507 |
| 3.900  | 0.722 | 10.350 | 0.991 | 16.650 | 1.000 | 0.400  | 0.042 | 3.733    | 0.525 |
| 4.050  | 0.758 | 10.500 | 0.991 | 16.800 | 1.000 | 0.800  | 0.067 | 4.000    | 0.568 |
| 4.200  | 0.774 | 10.650 | 0.992 | 16.950 | 1.000 | 1.200  | 0.117 | 4.267    | 0.594 |
| 4.350  | 0.781 | 10.800 | 0.992 | 17.100 | 1.000 | 1.600  | 0.175 | 4.533    | 0.653 |
| 4.650  | 0.807 | 10.950 | 0.994 | 17.250 | 1.000 | 2.000  | 0.225 | 4.800    | 0.674 |
| 4.800  | 0.809 | 11.100 | 0.994 | 17.400 | 1.000 | 2.400  | 0.258 | 5.067    | 0.709 |
| 4.950  | 0.832 | 11.250 | 0.995 | 17.550 | 1.000 | 2.800  | 0.342 | 5.333    | 0.747 |
| 5.100  | 0.842 | 11.400 | 0.995 | 17.700 | 1.000 | 3.200  | 0.392 | 5.600    | 0.764 |
| 5.250  | 0.852 | 11.550 | 0.996 | 17.850 | 1.000 | 3.600  | 0.475 | 5.867    | 0.787 |
| 5.400  | 0.859 | 11.850 | 0.996 | 18.150 | 1.000 | 4.000  | 0.525 | 6.133    | 0.828 |
| 5.550  | 0.879 | 12.000 | 0.996 | 18.300 | 1.000 | 4.400  | 0.608 | 6.400    | 0.837 |
| 5.700  | 0.883 | 12.000 | 0.997 | 18.450 | 1.000 | 4.800  | 0.658 | 6.667    | 0.873 |

#### Table AIV.8 (continued)

$$H_0: \tilde{\mu}_1 = \tilde{\mu}_2 = \dots = \tilde{\mu}_k$$

$$P = P(S \le s)$$

$$S = \frac{12km}{k(k+1)} \sum_{i=1}^k \left[ R_i - \frac{1}{2}(k+1) \right]^2$$

Note: k = number of treatment levels, m = number of blocks.

| s            | P     | s      | P     | S      | P     |
|--------------|-------|--------|-------|--------|-------|
| 6.933        | 0.883 | 3.200  | 0.448 | 11.000 | 0.992 |
| 7.200        | 0.904 | 3.400  | 0.500 | 11.200 | 0.993 |
| 7.467        | 0.920 | 3.600  | 0.521 | 11.400 | 0.994 |
| 7.733        | 0.937 | 3.800  | 0.558 | 11.600 | 0.995 |
| 8.000        | 0.944 | 4.000  | 0.587 | 11.800 | 0.996 |
| 8.267        | 0.955 | 4.200  | 0.605 | 12.000 | 0.996 |
| 8.533        | 0.962 | 4.400  | 0.630 | 12.200 | 0.997 |
| 8.800        | 0.972 | 4.600  | 0.671 | 12.400 | 0.998 |
| 9.067        | 0.974 | 4.800  | 0.683 | 12.600 | 0.998 |
| 9.333        | 0.983 | 5.000  | 0.714 | 12.800 | 0.999 |
| 9.600        | 0.985 | 5.200  | 0.725 | 13.000 | 0.999 |
| 9.867        | 0.992 | 5.400  | 0.751 | 13.200 | 0.999 |
| 10.133       | 0.995 | 5.600  | 0.773 | 13.400 | 0.999 |
| 10.400       | 0.996 | 5.800  | 0.795 | 13.600 | 1.000 |
| 10.667       | 0.997 | 6.000  | 0.803 | 13.800 | 1.000 |
| 10.933       | 0.999 | 6.200  | 0.822 | 14.000 | 1.000 |
| 11.467       | 1.000 | 6.400  | 0.839 | 14.200 | 1.000 |
| 12.000       | 1.000 | 6.600  | 0.857 | 14.400 | 1.000 |
|              | ***** | 6.800  | 0.864 | 14.600 | 1.000 |
|              |       | 7.000  | 0.879 | 14.800 | 1.000 |
| S            | P     | 7.200  | 0.887 | 15.200 | 1.000 |
| k=5          | m = 4 | 7.400  | 0.905 | 15.400 | 1.000 |
| <del> </del> |       | 7.600  | 0.914 | 16.000 | 1.000 |
| 0.000        | 0.001 | 7.800  | 0.920 | -      |       |
| 0.200        | 0.009 | 8.000  | 0.928 |        |       |
| 0.400        | 0.020 | 8.200  | 0.937 |        |       |
| 0.600        | 0.041 | 8.400  | 0.940 |        |       |
| 0.800        | 0.060 | 8.600  | 0.951 |        |       |
| 1.000        | 0.094 | 8.800  | 0.957 |        |       |
| 1.200        | 0.105 | 9.000  | 0.962 |        |       |
| 1.400        | 0.150 | 9.200  | 0.965 |        |       |
| 1.600        | 0.185 | 9.400  | 0.972 |        |       |
| 1.800        | 0.215 | 9.600  | 0.975 |        |       |
| 2.000        | 0.241 | 9.800  | 0.979 |        |       |
| 2.200        | 0.285 | 10.000 | 0.981 |        |       |
| 2.400        | 0.315 | 10.200 | 0.983 |        |       |
| 2.600        | 0.370 | 10.400 | 0.986 |        |       |
| 2.800        | 0.388 | 10.600 | 0.989 |        |       |
| 3.000        | 0.421 | 10.800 | 0.990 |        |       |

This page intentionally left blank

## References

- Atkinson, A. C. (1988). Recent developments in the methods of optimum and related experimental design. *Int. Statist. Rev.* **56**, 99–116.
- Bain, Lee J., and Max Engelhardt (1992). Introduction to Probability and Mathematical Statistics (2nd ed.). PWS-Kent, Boston.
- Balakrishnan, N., and V. Nevzorov (2003). A Primer on Statistical Distributions. Wiley, New York.
- Barker, T. B. (1986). Quality engineering by design: Taguchi's philosophy. *Quality Progress*, December, pp. 32–42.
- Barnett, V., and T. Lewis (1995). Outliers in Statistical Data (3rd ed.). Wiley, New York.
- Berinstein, Paula (1998). In Finding Statistics Online (Susanne Bjorner, Ed.). Information Today, Independent Pub Group, Medford, NJ.
- Berk, K. N., and P. Carey (2000). Data Analysis with Microsoft Excel. Duxbury, Pacific Grove, CA.
- Box, G. E. P., W. G. Hunter, and J. S. Hunter (1978). *Statistics for Experiments*. Wiley, New York.
- Bratcher, T. L., M. A. Moran, and W. J. Zimmer (1970). Tables of sample sizes in the analysis of variance. *J. Quality Technol.* 2, 156–164.
- Brereton, R. G. (1990). Chemometrics—Application of Mathematics and Statistics to Laboratory Systems. Ellis Horwood, Chichester, UK.
- Bryne, D. M., and Taguchi, S. (1986). The Taguchi approach to parameter design. *ASQC Quality Cong. Trans.*, Anaheim, CA.
- Bush, L. B., and R. Unal (1992). Preliminary structural design of a lunar transfer vehicle aerobrake. Paper presented at the AIAA 1992 Aerospace Design Conference, Irvine, CA, 3–6 February, AIAA-92-1108.
- Chiang, C. L. (2003). Statistical Methods of Analysis. World Scientific, Singapore.
- Chou Ya-lun (1989). Statistical Analysis for Business and Economics. Elsevier, New York.
- Cobb, B. D., and J. M. Clarkson (1994). A simple procedure for optimizing the polymerase chain reaction (PCR) using modified Taguchi methods. *Nucleic Acids Res.* 22(18), 3801–3805.
- Cochran, W. G. (1977). Sampling Techniques. Wiley, New York.
- Cody, Ron (1977). Applied Statistics & the SAS Programming Language. Prentice Hall, Upper Saddle River, NJ.

- Condra, Lloyd W. (2001). *Reliability Improvement with Design of Experiments* (2nd ed.). Marcel Dekker, New York.
- Conover, W. J. (1998). Practical Nonparametric Statistics. Wiley, New York.
- Converse, P., and M. Traugott (1986). Assessing the accuracy of polls and surveys. *Science* **234**, 1094–1098.
- Crossfield, R. T., and B. G. Dale (1991). Applying Taguchi methods to the design improvement process of turbochargers. *Quality Eng.* **3**(4), 501–516.
- Dalgard, Peter (2002). *Introductory Statistics with R*. Springer, New York.
- Daniel, Wayne W. (1978). *Applied Nonparametric Statistics*. Houghton Mifflin, New York.
- Davidson, Fred. (1996). Principles of Statistical Data Handling. Sage, Thousand Oaks, CA.
- Davies, O. (1960). The Design and Analysis of Industrial Experiments. Oliver and Boyd, London.
- Davison, Anthony, and David Hinkley (2003). *Bootstrap Methods and Their Application*. Cambridge University Press, Cambridge, UK.
- Dempster, A. P., N. M. Laird, and D. B. Rubin (1977). Maximum likelihood from incomplete data via the EM algorithm. J. R. Statist. Soc. Ser. B, Methodological 39, 1–38.
- Dertouzos, M. L., R. S. Lester, and R. M. Solow (1989). *Made in America: Regaining the Productive Edge*. HarperPerennial, New York.
- Edgington, Eugene S. (1987). *Randomization Tests* (2nd ed.). Marcel Dekker, New York.
- Efron, B. (1979). Bootstrap methods. Another look at jackknife. *Ann. Statist.*, No. 1, 1–26.
- Efron, B., and R. J. Tibshirani (1993). An Introduction to the Bootstrap. Chapman and Hall, New York.
- Fisher, R. A. (1926). The arrangement of field experiments. J. Ministry Agriculture Great Britain 33, 503–513.
- Fisher, R. A. (1971). *The Design of Experiments* (9th ed.). Hafner Press (Macmillan), New York.
- Fisher, R. A., and B. Balmukand (1928). The estimation of linkage from the offspring of selfed heterozygotes. *J. Genet.* **20**, 70–92.
- Fisher, R. A., and Frank Yates (1963). *Statistical Tables for Biological, Agricultural and Medical Research* (6th ed.). Hafner Press (Macmillan), New York.

- Frees, Edward W. (1996). *Data Analysis Using Regression Models: The Business Perspective*. Prentice Hall, Upper Saddle River. NI.
- Freund, John E. (1992). *Mathematical Statistics* (5th ed.). Prentice Hall, Upper Saddle River, NJ.
- Geman, S., and D. Geman (1984). Stochastic relaxation, Gibbs distributions and Bayesian restoration of images. *IEEE Trans. Pattern Anal. Machine Intelligence* 6, 721–741.
- Gilbert, R. O. (1987). Statistical Methods for Environmental Pollution Monitoring. Van Nostrand Reinhold, New York.
- Gilks, W. R., S. Richardson, and D. J. Spiegelhalter (Eds.) (1996). Markov Chain Monte Carlo in Practice. Chapman & Hall, London.
- Hald, A. (2003). A History of Probability and Statistics and Their Applications before 1750. Wiley, New York.
- Hand, D. J., F. Daly, A. D. Lunn, K. J. McConway, and E. Ostrowski (1993). A Handbook of Small Data Sets. Chapman & Hall, London.
- Harwell, M. R. (1988). Choosing between parametric and nonparametric tests. *J. Counseling Dev.* **67**, 35–38.
- Hastings, W. K. (1970). Monte Carlo sampling methods using Markov chains and their applications. *Biometrika* 57, 97–109.
- Hinkley, D. V. (1983). Jackknife methods. Encyclopedia Statist. Sci. 4, 280–287.
- Hoenig, John M., and Dennis M. Heisey (2001). The abuse of power: The pervasive fallacy of power calculations for data analysis. *Am. Statistician* 55, 19–24.
- Hogg, R. V., and A. T. Craig (1978). *Introduction to Mathematical Statistics* (4th ed.). Macmillan, New York.
- Hogg, Robert V., and Elliot A. Tanis (1993). *Probability and Statistical Inference*. Macmillan, New York.
- Hollander, M., and D. A. Wolfe (1999). *Nonparametric Statistical Methods*. Wiley, New York.
- Hunt, Neville (1999). *Producing Statistical Tables Using Excel*. Retrieved in 2008 from http://www.coventry.ac.uk/ec/~nhunt/tables.htm.
- Iglewicz, B., and D. C. Hoaglin (1993). How to Detect and Handle Outliers. American Society for Quality Control, Milwaukee, WI.
- Inman, Ronald L. (1994). A Data-Based Approach to Statistics. Duxbury, Pacific Grove, CA.
- Johnson, Richard A. (1994). Miller and Freund's Probability and Statistics for Engineers (5th ed.). Prentice Hall, Upper Saddle River, NJ.

- Kiefer, J. (1959). Optimal experimental designs (with discussions). J. R. Statist. Soc. Ser. B 21, 272–319.
- Kuehl, Robert O. (2000). Design of Experiments: Statistical Principles of Research Design and Analysis (2nd ed.). Brooks/Cole, Pacific Grove, CA.
- Larsen, R. J., and M. L. Marx (2001). An Introduction to Mathematical Statistics and Its Applications (3rd ed.). Prentice Hall, Upper Saddle River, NJ.
- Lee Jong-Suk, R., Donald McNickle, and Krzyszto Pawlikowski (1998). A Survey of Confidence Interval Formulae for Coverage Analysis. Technical report TR-COSC 04/98. Retrieved 2008 from http://www.cosc.canterbury.ac.nz/ research/reports/TechReps/./1998/tr\_9804.pdf.
- Lehmann, E. L. (1975). Nonparametrics: Statistical Methods Based on Ranks. Holden-Day, San Francisco.
- Lenth, R. V. (2001). Some practical guidelines for effective sample size determination. *Am. Statistician* 55, 187–193.
- Levene, H. (1960). Robust tests for the equality of variances. In Contributions to Probability and Statistics (I. Olkin, Ed.), pp. 278–292. Stanford University Press, Palo Alto, CA.
- Madansky, A. (1988). Prescriptions for Working Statisticians. Springer-Verlag, New York.
- Maghsoodloo, S. (1990). The exact relation of Taguchi's signal-to-noise ratio to his quality loss function. J. Quality Technol. 22(1), 57–67.
- Manly, Brayan F. J. (1991). Randomization and Monte Carlo Methods in Biology. Chapman Hall, London.
- McLachlan, G. J., and T. Krishnan (1997). The EM Algorithm and Extensions. Wiley, New York.
- Mendenhall, W., and T. Sincich (1996). A Second Course in Statistics: Regression Analysis (5th ed.). Prentice Hall, Upper Saddle River, NJ.
- Mendenhall, W., D. D. Wackerly, and R. L. Scheaffer (1990). *Mathematical Statistics with Applications* (4th ed.). PWS-Kent, Boston.
- Metropolis, N., A. W. Rosenbluth, A. H. Teller, and E. Teller (1953). Equations of state calculations by fast computing machines. *J. Chem. Phys.* **21**, 1087–1092.
- Murphy K., and B. Myors (1998). *Statistical Power Analysis*. L. Erlbaum Associates, London.
- Nair, V. N. (Ed.) (1992). Taguchi's parameter design: A panel discussion. *Technometrics* **34**(2), 127–161.
- Nguyen, H. T., and G. S. Rogers (1989). Fundamentals of Mathematical Statistics, Vol. 2. Springer-Verlag, New York.

- Peace, G. S. (1993). Taguchi Methods: A Hands-On Approach. Addison-Wesley, Reading, MA.
- Pearson, E. S. (1939). "Student" as statistician. Biometrika **30**, 210-250.
- Peterson, G. E., D. C. St. Clair, S. R. Aylward, and W. E. Bond (1995). Using Taguchi's method of experimental design to control errors in layered perceptrons. IEEE Trans. Neural Networks 6(4), 949-961.
- Phadke, M. S. (1989). Quality Engineering Using Robust Design. Prentice Hall, Englewood Cliffs, NJ.
- Porter, T. (1986). The Rise of Statistical Thinking, 1820–1900. Princeton University Press, Princeton, NJ.
- Raudenbush, S. W. (1997). Statistical analysis and optimal design for cluster randomized trials. Psychol. Methods 2(2), 173–185.
- Rinaman, William C. (1993). Foundations of Probability and Statistics. Saunders College Publishing, Fort Worth.
- Robinson, G. K. (2000). Practical Strategies for Experimenting. Wiley, New York.
- Ross, P. J. (1988). Taguchi Techniques for Quality Engineering: Loss Function, Orthogonal Experiments, Parameter and Tolerance Design. McGraw-Hill, New York.
- Rousseeuw, P. J., and A. M. Leroy (1987). Robust Regression and Outlier Detection. Wiley, New York.
- Roy, R. K. (1990). A Primer on the Taguchi Method. Van Nostrand Reinhold, New York.
- Ryan, B., and B. L. Joiner (2000). Minitab Handbook (4th ed.). Duxbury, Boston.
- Sahai, H., and M. I. Ageel, The Analysis of Variance, Birkhauser, Boston, 2000.
- Salsburg, David (2001). The Lady Tasting Tea. W. H. Freeman, New York.
- Savage, L. J. (1954). The Foundations of Statistics. Wiley, New York.
- Shao, J., and D. Tu (1995). The Jackknife and Bootstrap. Springer-Verlag, New York.
- Shina, S. G. (1991). The successful use of the Taguchi method to increase manufacturing process capability. Quality Eng. 3(3), 333-349.
- Snedecore, George W., and William G. Cocharan (1980). Statistical Methods (7th ed.). Iowa State University Press, Ames.
- Sprent, Peter (1998). Data Driven Statistical Methods. Chapman & Hall, New York.
- Sullivan, L. P. (1987). The power of Taguchi methods. Quality Prog., June, 76–79.
- Taguchi, G. (1986). Introduction to Quality Engineering: Designing Quality into Products and Processes. Asian

- Productivity Organization. Available in the United States from American Supplier Institute, Dearborn, MI.
- Taguchi, G. (1987). System of Experimental Design: Engineering Methods to Optimize Quality and Minimize Costs, Vols. 1 and 2. UNIPUB/Kraus International, White Plains, NY.
- Taguchi, G. (1993). Taguchi on Robust Technology Development: Bringing Quality Engineering Upstream. ASME, New York.
- Taguchi, G., and D. Clausing (1990). Robust quality. Harvard Business Rev., Jan.-Feb.
- Taguchi, G., and S. Konishi (1987). Taguchi Methods, Orthogonal Arrays and Linear Graphs. American Supplier Institute, Dearborn, MI.
- Taguchi, G., and Y. Yokoyama (1994). Taguchi Methods: Design of Experiments. American Supplier Institute, Dearborn, MI, in conjunction with the Japanese Standards Association, Tokyo.
- Tamhane, A. C., and D. D. Dunlup (2000). Statistics and Data Analysis From Elementary to Intermediate. Prentice Hall, Upper Saddle River, NJ.
- Tankard, J. (1984). The Statistical Pioneers. Schenkman Books, New York.
- Tanur, J. M., F. Mosteller, W. Kruscall, R. Link, R. Pieters, and G. Rising (1972). Statistics: A Guide to the Unknown. Holden-Day, New York, 1972.
- Thompson, Steven K. (1992). Sampling. Wiley, New York.
- Thompson, Steven K., and George A. F. Seber (1996). Adaptive Sampling. Wiley, New York.
- Tsao, H., and T. Wright (1983). On the maximum ratio: A tool for assisting inaccuracy assessment. Am. Statistician 37(4), 339-342.
- Walters, F. H., L. R. Parker, Jr., S. L. Morgan, and S. N. Deming (1993). Sequential Simplex Optimization: A Technique for Improving Quality & Productivity in Research, Development, & Manufacturing. CRC Press, Boca Raton, FL.
- Wei, G. C. G., and M. A. Tanner (1990). A Monte Carlo implementation of EM algorithm and the poor man's data augmentation algorithm. J. Am. Statist. Assoc. 85, 699-704.
- Wooding, William M. (1994). Planning Pharmaceutical Clinical Trials: Basic Statistical Principles. Wiley, New York.
- Yang, M. C. K., and D. H. Robinson (1986). Understanding and Learning Statistics by Computers. World Scientific, Singapore.
- Zar, Jerrold H. (1996). Biostatistical Analysis (3rd ed.). Prentice Hall, Upper Saddle River, NJ.

This page intentionally left blank

# Index

| A                                          | example for, 450, 450t               | Bayesian analysis                       |
|--------------------------------------------|--------------------------------------|-----------------------------------------|
| A priori probabilities. See Prior          | projects for, 554–557                | Gibbs algorithm for, 695                |
| probabilities                              | in linear models, 556–557            | MCMC in, 682                            |
| Absolute error loss function, for Bayesian | with missing observations, 556       | Bayesian confidence interval. See       |
| estimate, 570                              | transformations, 554-555             | Credible intervals                      |
| Acting additively, 128                     | randomized complete block design,    | Bayesian decision theory, 588-595       |
| Alternative hypothesis                     | 526-535, 528t, 529t                  | example for, 589-590                    |
| Bayesian hypothesis testing,               | computational procedure for,         | exercises for, 594–595                  |
| 584-588                                    | 530-531b                             | observables in, 591-592                 |
| definition of, 338                         | decomposition of, 527-529            | example for, 592-594                    |
| errors and, 341-342, 341t                  | example for, 532-533                 | optimal decision, 591                   |
| examples for, 340                          | exercises for, 534-535               | predicting future observations,         |
| exercises for, 348-349                     | for single-factor experiments, 469   | 596–597                                 |
| necessity of, 340                          | summary for, 543                     | procedure for, 589b                     |
| sample size and, 346-348                   | t-test v., 501, 506-508, 536         | states of nature with, 590-591, 591t    |
| Analysis of Variance (ANOVA), 499-557      | for two treatments, 501-509          | Bayesian estimate                       |
| approach to regression, 434-436,           | example for, 506-507                 | criteria for finding, 569-577           |
| 435t                                       | exercises for, 50-509                | definition of, 563                      |
| example for, 435-436, 435t, 436t           | MSE and MST, 504-505                 | example for                             |
| assumptions of, 713                        | procedure for, 505-506b              | informative prior, 564-565, 565t        |
| completely randomized design,              | SSE and SST, 502-504                 | noninformative prior, 566, 566t         |
| 510-526, 512f                              | Analysis of variance F-test, 556-557 | Bayesian hypothesis testing, 584-588    |
| decomposition of, 510-512, 512f            | Angular transformations, for ANOVA,  | example for, 586                        |
| example for, 518-522, 518t, 519f,          | 555                                  | exercises for, 587-588                  |
| 520f, 521f                                 | ANOVA. See Analysis of Variance      | Jeffreys' hypothesis testing criterion, |
| exercises for, 522-526                     | Aperiodic state, 755                 | 585-586                                 |
| model for, 522                             | Area sampling. See Cluster sampling  | odds ratio, 585                         |
| procedure for, 513-515b                    | ASEs. See Averaged squared errors    | procedure for, 587b                     |
| <i>p</i> -value approach, 515–517, 517t    | Associative law, 749-750b            | Bayesian inference                      |
| testing assumptions of, 517-522            | Asymptotic properties, 285-286       | introduction to, 560-562                |
| computer examples for, 543-554             | Atkinson, 487                        | population parameters and, 564          |
| Minitab, 543-546                           | Average deviation, 30                | Bayesian inference Using Gibbs          |
| SAS, 548-554                               | Averaged squared errors (ASEs), 287  | Sampling (BUGS), 698                    |
| SPSS, 546-547                              | Axiomatic probability, 57-58, 57b    | Bayesian point estimation, 562-579      |
| decomposition of, 511-512, 512f            | _                                    | criteria for finding Bayesian estimate, |
| introduction to, 500-501                   | В                                    | 569-577                                 |
| Kruskal-Wallis test v., 631                | Bar graph                            | loss functions, 569-570                 |
| for Latin squares, 481                     | definition of, 13                    | derivation of, 562-564, 571             |
| multiple comparisons, 536-542,             | example for, 13, 13t, 14f            | example for                             |
| 538t                                       | SAS examples for, 48-50              | informative prior, 564-565, 565t        |
| example for, 538–541                       | Bayes, Reverend Thomas, 559-560      | noninformative prior, 566, 566t         |
| exercises for, 541-542                     | Bayes' rule                          | posterior distribution, 567-569,        |
| Tukey's method, 537b, 538t                 | application of, 77b                  | 571-576, 574f                           |
| for multiple linear regression model,      | definition of, 76-77, 562            | probability distribution, 574-575       |
| 449-450, 449t                              | example for, 77–78                   | quadratic loss function, 571-572        |

| Bayesian point estimation (continued)                          | Binomial theorem, 116                               | large sample confidence interval,<br>300               |
|----------------------------------------------------------------|-----------------------------------------------------|--------------------------------------------------------|
| exercises for, 577–579                                         | Birthday problem, 67–68, 112                        |                                                        |
| introduction to, 560–562<br>posterior distribution, 563        | Bivariate data, modeling, 730–732,<br>730f          | normal approximation to binomial distribution and, 214 |
| procedure for, 570, 570b, 571f                                 | Blinding, 471                                       | in statistics, 171                                     |
| Bell-shaped curve                                              | Block, 471–472                                      | Student <i>t</i> -distribution v., 198                 |
| example of, 32, 33f                                            | Blocking, 471–472                                   | Chapman-Komogorov equation,                            |
| histogram and, 19–20                                           | Bonferroni procedure, 536                           | 753-754                                                |
| normal probability distribution and,                           | Bootstrap confidence interval, 667–669              | Chebyshev, Pafnuty, 164                                |
| 125, 126f                                                      | procedure to find                                   | Chebyshev's theorem, 164–165, 164b                     |
| Bernoulli population                                           | for mean, 667–668b, 668                             | consistency test with, 267–268                         |
| efficiency example for, 275–276                                | for median, 668b                                    | definition of, 164                                     |
| unbiased estimators and, 247                                   | Bootstrap method                                    | examples for, 165–166                                  |
| Bernoulli random variable                                      | computation of, 699–700                             | proof of, 164–165                                      |
| law of large numbers for, 167                                  | confidence interval, 667–669                        | Chi-square distribution                                |
| method of moments and, 228–229                                 | description of, 663–664                             | confidence interval for population                     |
| mixture distribution and, 180–181                              | example for, 664                                    | variance and, 315–320, 316f                            |
| probability function of, 115                                   | jackknife method v., 664                            |                                                        |
| sufficient estimators and, 252–253                             |                                                     | definition of, 135, 135f                               |
| Beta distribution, 136                                         | standard error and, 663, 665–666,<br>665b, 666–667b | examples for, 195–196<br>probability, 197–198          |
| ŕ                                                              |                                                     | · · ·                                                  |
| Between group sum of squares. See Sum of squares for treatment | example for, 666–667                                | sample variance, 197                                   |
| *                                                              | Box plots, 33–35, 34f                               | exercises for, 204–207                                 |
| Bias                                                           | for ANOVA, 518–522, 521f                            | Friedman test and, 636                                 |
| definition of, 247                                             | definition of, 33                                   | example for, 637–638, 637t, 638t                       |
| jackknife method for, 659                                      | example for, 34–35, 35f                             | Neyman-Pearson lemma and,                              |
| in loss function, 491–492                                      | tying it all together, 735–743, 736f,               | 353–354                                                |
| in MSE, 250–251                                                | 741f                                                | sampling distributions associated                      |
| occurrence of, 702                                             | for hypothesis testing, 365–366,                    | with normal populations,                               |
| Biased estimators, 247                                         | 366f                                                | 192–198, 194f, 195f                                    |
| Binomial experiment, 115                                       | Minitab examples for, 44–45, 45f                    | summary for, 198b                                      |
| Binomial probability distribution,                             | for outliers, 709                                   | Chi-square random variable                             |
| 114–119                                                        | procedure for construction of, 33b                  | degrees of freedom of, 193                             |
| definition of, 101                                             | SAS examples for, 48–50                             | F-distribution and, 202                                |
| examples for, 116–118                                          | side-by-side, 704                                   | from gamma random variable, 193                        |
| hypothesis testing with, 367–368                               | Box-and-whisker plots. See Box plots                | mean, variance, and mgf of, 136b                       |
| normal approximation to, 213-216,                              | BUGS. See Bayesian inference Using                  | from standard normal random                            |
| 214f                                                           | Gibbs Sampling                                      | variable, 193, 194f                                    |
| continuity correction for, 214–215,                            |                                                     | Chi-square tests                                       |
| 214–215b, 215f                                                 |                                                     | for count data, 388–398                                |
| example for, 215–216                                           | C                                                   | exercises for, 397–398                                 |
| Poisson approximation to, 121,                                 | "Cannot reject," with Minitab, 46                   | goodness of fit, 389                                   |
| 121b                                                           | Categorical data. See Qualitative data              | multinomial distribution testing,                      |
| of random variable, 101                                        | cdf. See Cumulative distribution function           | 390–392                                                |
| recursive calculation of, 182                                  | Census study, 8                                     | test for independence, 392-395                         |
| Binomial random variable                                       | Center of data, with histogram, 19-20               | testing to identify probability                        |
| definition of, 101                                             | Central kth moment. See kth moment                  | distribution, 395-397                                  |
| examples for, 116-118                                          | about its mean                                      | for goodness of fit, 395-397                           |
| expected value of, 118-119, 118b                               | Central Limit Theorem (CLT), 125,                   | Kruskal-Wallis test and, 632                           |
| mean of, 101-102, 118-119, 118b                                | 168-171, 168b                                       | for observed frequency, 389-390                        |
| moment-generating function of,                                 | definition of, 168-169, 168b                        | Claimed mean, in hypothesis testing,                   |
| 118-119, 118b                                                  | examples for, 169-171                               | 364                                                    |
| SAS examples for, 178-180                                      | large sample approximations and,                    | Class boundaries, 17                                   |
| variance of, 118-119, 118b                                     | 212–213                                             | Class mark, 17                                         |

| Classical probability              | SPSS, 332                                 | definition of, 292                    |
|------------------------------------|-------------------------------------------|---------------------------------------|
| computing method for, 56, 56b      | for linear regression models,             | example for tying it all together,    |
| definition of, 56b                 | 455-461                                   | 735-743                               |
| Clinical studies, 4                | Minitab, 455-456                          | exercises for, 298-300                |
| CLT. See Central Limit Theorem     | SAS, 458-461                              | in hypothesis testing, 409-410        |
| Cluster sampling, 11               | SPSS, 457-458                             | for dependent samples, 384            |
| Coefficient of determination, 422, | for nonparametric tests, 642-652          | jackknife, 659                        |
| 461-462                            | Minitab, 642-646                          | large sample, 300-310                 |
| Combinations formula, 65-66b, 66   | SAS, 648-652                              | for difference of two means,          |
| example for, 66                    | SPSS, 646-648                             | 321-322, 321b                         |
| Commutative law, 749–750b          | for point estimation, Minitab,            | example for, 300-303                  |
| Complement, 749, 749f              | 283–285                                   | exercises for, 306-310                |
| Complement law, 749–750b           | for probability theory, 108-111,          | margin of error and sample size,      |
| Completely randomized design       | 175–180                                   | 303-306                               |
| ANOVA, 510–526, 512f               | Minitab, 109-110, 175-177                 | Minitab examples for, 331             |
| decomposition of, 510-512,         | SAS, 110-111, 178-180                     | procedure for calculation of,         |
| 512f                               | SPSS, 110, 177                            | 300b                                  |
| example for, 518-522, 518t,        | for sampling distributions, 219-221       | projects for, 334-335                 |
| 519f, 520f, 521f                   | Minitab, 219                              | for proportion, 302–303, 325,         |
| exercises for, 522-526             | SAS, 219–221                              | 325b                                  |
| model for, 522                     | SPSS, 219                                 | nonparametric, 601–606, 602f          |
| procedure for, 513–515b            | Computers, statistics and, 39–40          | example for, 603–605                  |
| <i>p</i> -value approach, 515–517, | Conditional expectation                   | exercises for, 605–606                |
| 517t                               | definition of, 147                        | median for, 602-603, 602f             |
| testing assumptions of, 517-522    | example for, 148                          | procedure for finding, for median,    |
| definition of, 474                 | Conditional probability density function, | 603b                                  |
| example for, 469                   | Gibbs algorithm and, 692                  | pivotal method for, 293-298, 295f,    |
| Minitab example, 543–545           | Conditional probability distribution      | 296f                                  |
| SAS example, 548–549               | definition of, 71, 144                    | example for, 296–298                  |
| SPSS example, 546–547              | example for, 72–73, 144–146,              | procedure for, 296b                   |
| for two or more populations,       | 145f                                      | for population variance, 315–320,     |
| 513–515b                           | exercises for, 78–83                      | 316f                                  |
| Computer examples                  | properties of, 72b                        | examples for, 317–318                 |
| for ANOVA, 543–554                 | Confidence coefficient, 292               | exercises for, 318–320                |
| Minitab, 543–546                   | Confidence interval                       | procedure for, 317b                   |
| SAS, 548–554                       | bootstrap method and, 663,                | projects for, 334–336                 |
| SPSS, 546–547                      | 667–669                                   | based on sampling distributions,      |
| for Bayesian computation, 596      | calculation of, 292–293                   | 334                                   |
| for descriptive statistics, 41–51  | example for, 293–295                      | large sample confidence intervals,    |
| Minitab, 41–46                     | computer examples for, 330–333            | 334–335                               |
| SAS, 47–50                         | Minitab, 330–332                          | prediction interval from normal       |
| SPSS, 46–47                        | SAS, 333                                  | population, 336                       |
| for empirical methods, 698–699     | SPSS, 332                                 | simulation of coverage of small       |
| for experimental design, 494–497   | concerning two population                 | confidence intervals, 334             |
| Minitab, 494                       | parameters, 321–329                       | for regression coefficients, 429b     |
| SAS, 494–497                       | difference of two means, 321–324,         | example for, 430–431                  |
| for hypothesis testing, 399–408    | 321b, 322b                                | for simple model for univariate data, |
| Minitab, 399–403                   | exercises for, 327–329                    | 727–729, 729f                         |
| SAS, 405–408                       | for probability, 325–326,                 | small sample, 310–315                 |
| SPSS, 403–405                      | 325b                                      | examples for, 311–312                 |
| for interval estimation, 330–333   | for variance, 326–327, 326b               | exercises for, 313–315                |
| Minitab, 330–332                   | conducting a statistical test with,       | procedure for, 310–311b, 311          |
| SAS, 333                           | 409–410                                   | Conjugate prior, 567                  |
| 0.10, 000                          | 407-410                                   | conjugate prior, 507                  |

| Consistency, 266–269, 266f              | Count data, chi-square tests for,         | D                                      |
|-----------------------------------------|-------------------------------------------|----------------------------------------|
| definition of, 266                      | 388-398                                   | Data                                   |
| examples for                            | exercises for, 397–398                    | graphical representation of, 13–26     |
| sample mean, 267                        | goodness of fit, 389                      | bar graph, 13–14, 13t, 14f             |
| sample variance and MLEs,               | multinomial distribution testing,         | box plots, 704                         |
| 268–269                                 | 390-392                                   | dotplot, 703                           |
| exercises for, 279-282                  | test for independence, 392-395            | exercises for, 20-26, 707-708          |
| test for, 267–268, 267b                 | testing to identify probability           | Pareto graph, 14, 15f                  |
| procedure for, 268b                     | distribution, 395–397                     | pie chart, 15, 15t, 16f                |
| of unbiased estimator, 266b             | Countable, 750                            | quantile quantile plot, 705–706        |
| uniqueness and, 269                     | Countably infinite, 750                   | scatterplot, 704-705, 704f, 705f       |
| Contingency, investigation of,          | Counting random variable, 119             | stem-and-leaf plot, 16–17, 16t         |
| 392–395                                 | Counting techniques, probability          | numerical description of, 26-39        |
| Contingency table, Minitab example for, | calculation and, 63–71                    | box plots, 33-35                       |
| 402                                     | exercises for, 69-71                      | exercises for, 35-39                   |
| Continuous random variable              | Coupon collector's problem, 181           | grouped data, 30-33                    |
| cumulative distribution function for    | Covariance                                | Data collection, 3                     |
| definition of, 86                       | definition of, 148                        | general procedures for, 3b             |
| examples for, 87-90, 87f, 88f, 89f,     | example for, 149-150                      | Data types, in descriptive statistics, |
| 90f                                     | properties of, 149b                       | 5-8                                    |
| properties of, 87b                      | Cramér-Rao inequality, 273b, 274          | de Méré, Chevalier, 54                 |
| definition of, 86                       | Cramér-Rao procedure, to test efficiency, | de Moivre, Abraham, 125, 183-184       |
| expected value of                       | 274b                                      | De Morgan's laws, 749-750b             |
| definition of, 93                       | example for, 274-275                      | Degrees of freedom, 192                |
| examples of, 93-94, 94f                 | Credible intervals, 579-584, 580f         | Density function, of normal probabilit |
| Metropolis algorithm for, 685-686b      | definition of, 579-580                    | distribution, 125                      |
| M-H algorithm for, 689-690, 690b        | examples for, 580-581, 581f               | Denumerable, 750                       |
| Neyman-Pearson lemma and,               | with HPD, 583                             | Dependency, investigation of, 392-395  |
| 350-352                                 | exercises for, 583-584                    | Dependent event                        |
| Poisson probability distribution and,   | highest posterior density, 582            | definition of, 74                      |
| 122                                     | procedure for, 581, 582b                  | example for, 74                        |
| posterior distribution for, 567-569     | Cross-sectional data                      | Dependent samples, hypothesis testing  |
| probability density function for        | definition of, 5                          | for, 382-385                           |
| definition of, 86                       | example for, 6, 6t, 7t                    | confidence interval, 384               |
| examples, 87-90, 87f, 88f, 89f,         | Cumulative distribution function (cdf)    | exercises for, 385-388                 |
| 90f                                     | for continuous random variables           | matched pairs, 382, 383-384, 383b      |
| simulations of, 221-222                 | definition of, 86                         | Dependent variable, in regression      |
| Control plot, for Taguchi methods,      | examples for, 87-90, 87f, 88f, 89f,       | analysis, 412                          |
| 489-490, 490f, 491f                     | 90f                                       | Descriptive statistics, 1–51           |
| Correlation                             | properties of, 87b                        | basic concepts of, 3-8                 |
| definition of, 149, 441                 | for discrete random variables             | data types, 5-8                        |
| probability distribution of, 442        | definition of, 84                         | exercises for, 7-8                     |
| Correlation analysis, 440-444           | examples for, 85-86, 85f, 86f             | computer examples for, 41-51           |
| definition of, 441                      | find pdf with, 155                        | exercises for, 50-51                   |
| exercises for, 444                      | find with Poisson probability             | Minitab, 41-46                         |
| Correlation coefficient                 | distribution, 156                         | SAS, 47-50                             |
| definition of, 149, 441                 | method of distribution functions for,     | SPSS, 46-47                            |
| hypothesis test for, 442b               | 155b, 156                                 | computers and statistics, 39-40        |
| example for, 443                        | Minitab examples for, 175-177             | definition of, 2, 5                    |
| linear regression model and,            | Cumulative relative frequency             | graphical representation of data,      |
| 441-442                                 | definition of, 17                         | 13-26                                  |
| properties of, 149b                     | example of, 17-18                         | bar graph, 13-14, 13t, 14f             |

| exercises for, 20-26                   | procedure for, 474-475b                                            | definition of, 270                       |
|----------------------------------------|--------------------------------------------------------------------|------------------------------------------|
| Pareto graph, 14, 15f                  | with replications, 475–476b,                                       | efficient estimator, 274, 274b           |
| pie chart, 15, 15t, 16f                | 476-477                                                            | examples for                             |
| stem-and-leaf plot, 16-17, 16t         | summary for, 493-494                                               | Bernoulli population, 275–276            |
| introduction to, 2-3                   | Taguchi methods, 489-493, 490f,                                    | Poisson distribution, 275                |
| data collection, 3                     | 491f                                                               | with sample mean and variance,           |
| numerical description of data, 26-39   | exercises for, 492-493                                             | 270–272                                  |
| box plots, 33–35                       | variance in, 470-471                                               | exercises for, 279-282                   |
| exercises for, 35-39                   | Design parameters, 492                                             | relative                                 |
| grouped data, 30-33                    | Difference                                                         | definition of, 272                       |
| probability theory and, 54             | of set, 749                                                        | example for, 272-273                     |
| projects for, 51                       | symmetric, 749                                                     | relative test for, 270b                  |
| sampling schemes, 8–12                 | Discrete distribution, sufficient statistic                        | uniformly minimum variance               |
| errors in, 11–12                       | for, 259-260                                                       | unbiased estimator, 273                  |
| exercises for, 12                      | Discrete random variable                                           | Efficient estimator, 274, 274b           |
| sample size, 12                        | cumulative distribution function for,                              | Efron, Bradley, 663                      |
| summary of, 40–41                      | 84                                                                 | 80/20 rule. See Pareto effect            |
| Design of experiment (DOE), 465–497    | definition of, 84                                                  | Elements, 747                            |
| completely randomized design           | example for, 84–85                                                 | EM algorithm. See Expectation            |
| definition of, 474                     | expected value of                                                  | maximization algorithm                   |
| example for, 469                       | definition of, 92                                                  | Empirical distribution function, 288–289 |
| computer examples for, 494–497         | examples of, 93–94, 94f, 96                                        | Empirical mean. See Sample mean          |
| Minitab, 494                           | Metropolis algorithm for, 685b                                     | Empirical methods, 657–700               |
| SAS, 494–497                           | M-H algorithm for, 689b                                            | bootstrap methods, 663–669               |
| concepts from, 467–483                 | Poisson probability distribution and,                              | confidence interval, 667–669             |
| exercises for, 482–483                 | 120                                                                | description of, 663–664                  |
| fundamental principles, 471–474        | probability mass function for, 84                                  | example for, 664                         |
| specific designs, 474–481              | uniform distribution of, 96                                        | jackknife method v., 664                 |
| terminology, 467–471                   | Disjoint. See Mutually exclusive                                   | standard error and, 663, 665–667,        |
| elements of, 467                       | Distribution functions. See Cumulative                             | 665b, 666–667b                           |
| factorial design, 483–487              | distribution function; Probability                                 | computer examples for, 698–699           |
| definition of, 483                     | distribution functions                                             | expectation maximization algorithm,      |
| exercises for, 486–487                 | Distributional model, histogram and,                               | 669–681                                  |
| fractional, 486                        | 19–20                                                              | examples for, 673–679                    |
| full, 485–486                          | Distributive law, 749–750b                                         | exercises for, 680–681                   |
| one-factor-at-a-time design,           | DOE. See Design of experiment                                      | log-likelihood function and, 680         |
| 483–485, 485f                          | Dominant trait, 73                                                 | overview of, 670–671                     |
| Greco-Latin squares, 481, 481t         | Dotplot                                                            | steps of, 671–673, 671b                  |
| introduction to, 466–467               | example of, 703                                                    | use of, 669–670                          |
|                                        | •                                                                  | introduction to, 658                     |
| Latin square design definition of, 477 | tying it all together, 735–743, 736f,<br>741f                      | jackknife method, 658–663                |
|                                        |                                                                    | exercises for, 661–663                   |
| example for, 478, 478t                 | for normality, 714–715, 714f for simple model for univariate data, | Ť.                                       |
| history of, 477–478                    | 727–729, 729f                                                      | history of, 658                          |
| procedure for constructing, 478b,      | •                                                                  | procedure for point and interval         |
| 479–480, 479t, 480t                    | use of, 703                                                        | estimation, 660–661, 660b, 660t,         |
| observational study v., 468            | Double-blind, 471                                                  | 661t                                     |
| optimal design, 487–489                | E                                                                  | use of, 658–659                          |
| sample size selection, 487–489         | <b>E</b>                                                           | Markov chain Monte Carlo, 681–697        |
| projects for, 497                      | Efficiency, 270–277                                                | algorithms for, 682                      |
| randomized complete block design       | Cramér–Rao inequality, 273b, 274                                   | in Bayesian analysis, 682                |
| definition of, 474                     | Cramér-Rao procedure to test, 274b                                 | with Bayesian estimation, 562            |
| examples for, 475                      | example for, 274–275                                               | construction of, 683–685                 |

| Empirical methods (continued)           | exercises for, 233-235               | example for, 469                      |
|-----------------------------------------|--------------------------------------|---------------------------------------|
| exercises for, 696-697                  | generalized, 233                     | computer examples for, 494-497        |
| Gibbs algorithm, 682, 692-695,          | Poisson distribution, 232-233        | Minitab, 494                          |
| 693f, 695b                              | population parameters, 228-230       | SAS, 494-497                          |
| issues in, 695-696                      | population probability density       | concepts from, 467-483                |
| Metropolis algorithm, 682,              | function, 231-232                    | exercises for, 482-483                |
| 685-686b, 685-688, 689f                 | procedure for, 228b                  | fundamental principles, 471-474       |
| Metropolis-Hastings algorithm,          | for sample mean and variance,        | specific designs, 474-481             |
| 682, 688-692, 689b, 690b                | 230-231                              | terminology, 467-471                  |
| Monte Carlo integration, 682, 683b      | properties of, 246-282               | elements of, 467                      |
| objective of, 682                       | unbiased estimators, 247-252         | factorial design, 483-487             |
| references for, 696                     | sufficiency, 252                     | definition of, 483                    |
| projects for, 699-700                   | Euler, Leonhard, 477-478             | exercises for, 486-487                |
| summary for, 697-698                    | Expectation maximization (EM)        | fractional, 486                       |
| Empirical rule, 32b                     | algorithm, 669-681                   | full, 485-486                         |
| Enumerable, 750                         | example for                          | one-factor-at-a-time design,          |
| Ergodic                                 | censored survival times, 673-676     | 483-485, 485f                         |
| definition of, 755                      | normal sample, 677-678               | Greco-Latin squares, 481, 481t        |
| Markov chain, 755-756                   | unknown variables, 678-679           | introduction to, 466-467              |
| Ergodic theorem, 756                    | exercises for, 680-681               | Latin square design                   |
| Erland distribution, 131                | log-likelihood function and, 680     | definition of, 477                    |
| Error probabilities                     | overview of, 670-671                 | example for, 478, 478t                |
| example for, 342-344                    | steps of, 671-673, 671b              | history of, 477-478                   |
| statistical decision and, 340-342,      | use of, 669-670                      | procedure for constructing, 478b,     |
| 341t                                    | Expectation step (E-step), of EM     | 479-480, 479t, 480t                   |
| Error variance, in linear regression    | algorithm, 671-673                   | observational study v., 468           |
| models, estimation of, 425              | Expected frequency, 389              | optimal design, 487-489               |
| Errors                                  | Expected value                       | sample size selection, 487-489        |
| in hypothesis testing, 340-342,         | of binomial random variable,         | projects for, 497                     |
| 341t                                    | 118–119, 118b                        | randomized complete block design      |
| normality of, 453                       | of continuous random variables       | definition of, 474                    |
| in sample data, 11-12                   | definition of, 93                    | examples for, 475                     |
| E-step. See Expectation step            | examples of, 93-94, 94f              | procedure for, 474-475b               |
| Estimates, 227                          | of discrete random variables         | with replications, 475-476b,          |
| Estimators. See also Maximum likelihood | definition of, 92                    | 476-477                               |
| estimators                              | examples for, 93-94, 94f, 96-98      | single-factor and multifactor,        |
| biased, 247                             | with joint probability function, 146 | 469-470                               |
| definition of, 227                      | example for, 147                     | summary for, 493-494                  |
| least-squares                           | MCMC and, 683                        | Taguchi methods, 489-493, 490f,       |
| derivation of, 416-421, 420f            | with median test, 621                | 491f                                  |
| Gauss-Markov theorem, 424b              | Minitab examples for, 109-110        | exercises for, 492-493                |
| inferences on, 428-437, 435t            | properties of, 95b, 146b             | variance in, 470-471                  |
| for multiple linear regression          | of sample variance, 188-189          | Experimental error                    |
| model, 446                              | SAS examples for, 110-111            | analysis of variance for, 470-471     |
| properties of, 422–425                  | SPSS examples for, 110               | definition of, 470                    |
| method of maximum likelihood for,       | of uniform random variable, 123b,    | Experimental units                    |
| 235–246                                 | 124                                  | definition of, 468                    |
| exercises for, 244-246                  | Experiment                           | example for, 469                      |
| likelihood function in, 235-236         | binomial, 115                        | Explanatory variable. See Independent |
| maximum likelihood estimators,          | definition of, 55                    | variable                              |
| 236                                     | Experimental design, 465-497         | Exponential probability distribution  |
| method of moments for, 227-235          | completely randomized design         | definition of, 133, 134f              |
| definition of 228b                      | definition of 474                    | evamples for 134-135                  |

| generating samples from, 181               | Friedman test, 634-638                          | chi-square test, 395-397                   |
|--------------------------------------------|-------------------------------------------------|--------------------------------------------|
| random variable simulation with, 221       | chi-square distribution and, 636                | definition of, 389                         |
| SAS example for, 220-221                   | example for, 637-638, 637t, 638t                | example for, 389, 396-397                  |
| Exponential random variables               | example for, 635-636, 635t, 636t                | probability distributions, 395b            |
| definition of, 133                         | Minitab example for, 645-646                    | test for, 390-392                          |
| mean, variance, and mgf of, 134b           | procedure for, 634-635b                         | examples for, 390-392                      |
|                                            | F-test, analysis of variance, 556-557           | summary of, 390b                           |
| _                                          | Full conditionals, 693                          | Grand mean (GM), in ANOVA, 511-512,        |
| F                                          | Full factorial design, 485-486                  | 512f                                       |
| Factor levels                              |                                                 | Graphical representation, 13-26,           |
| definition of, 468                         | <b>C</b>                                        | 702–708, 704f, 706f                        |
| examples for, 469–470                      | G                                               | bar graph, 13-14, 13t, 14f                 |
| Factorial design, 483–487                  | Galton, Sir Francis, 411–412                    | box plots, 704                             |
| definition of, 483                         | Gamma density, 131                              | dotplot, 703                               |
| exercises for, 486–487                     | Gamma function, 131                             | exercises for, 20-26, 707-708              |
| fractional, 486                            | Gamma probability distribution,                 | Pareto graph, 14, 15f                      |
| full, 485–486                              | 131–136, 132f, 134f, 135f                       | pie chart, 15, 15t, 16f                    |
| one-factor-at-a-time design,               | definition of, 131                              | quantile quantile plot, 705-706            |
| 483–485, 485f                              | examples of, 132–133                            | example of, 706                            |
| definition of, 483–484                     | maximum likelihood estimators                   | scatterplot, 704, 704f                     |
| example for, 484, 485f                     | with, 242–243                                   | example for, 704–705, 705f                 |
| Factorization theorem, for joint           | method of moments and, 229–230                  | stem-and-leaf plot, 16–17, 16t             |
| sufficiency, 258b<br>examples for, 259–260 | plotting of, 131, 132f<br>Gamma random variable | Greco-Latin squares, 481, 481t             |
| Factors. See also Independent variable     |                                                 | Green revolution, 500                      |
| definition of, 467–468                     | chi-square random variable from,<br>193         | Grouped data                               |
| examples for, 469–470                      | mean, variance, and mgf of, 132b                | definition of, 17                          |
| F-distribution, 202–204, 202f, 203f        | Gauss, Carl Friedrich, 54, 113–114,             | mean of, 30–31, 30t, 31t                   |
| definition of, 202                         | 125                                             | numerical measures for, 30–33              |
| example for, 204                           | Gaussian distribution, 125                      | variance of, 30                            |
| exercises for, 204–207                     | central limit theorem and, 169                  |                                            |
| regression analysis and, 434               | Gauss–Markov theorem, for least-squares         | Н                                          |
| theorem for, 203–204                       | estimators, 424b                                | Hardy-Weinberg Law, 112, 116               |
| Fermant, Pierre, 54                        | Generalized method of moments                   | example for, 116–117                       |
| Finance, 4                                 | (GMM), 233                                      | Heteroscedastic errors, 431                |
| Finite population correction factor, 187   | Genetics, probability and statistics in,        | High leverage points, in linear regression |
| Finite population, in sampling             | 73-74                                           | models, 462–463                            |
| distributions, 187–189                     | example for, 73-74, 74t                         | Highest posterior density (HPD), 582       |
| Finite set, 747                            | Hardy-Weinberg Law, 112, 116-117                | example for, 583                           |
| Fisher information, 276–277                | Geometric distribution, maximum                 | Histogram                                  |
| Fisher, Sir Ronald, 1-2, 235, 478, 500     | likelihood estimators with,                     | data transformation and, 717-719,          |
| Fisher z-transform, 442                    | 237-238                                         | 718f, 719f                                 |
| Fractional factorial design, 486           | Gibbs algorithm                                 | definition of, 18                          |
| Frequency interpretation of probability,   | assumption for, 692-693, 693f                   | dotplot v., 703                            |
| 67                                         | example for, 693-694                            | empirical rule and, 32b                    |
| examples for, 67-69                        | for MCMC, 682, 692-695, 693f                    | example of, 19, 20f                        |
| Frequency probability, 57b                 | summary of, 695b                                | guidelines for construction of,            |
| Frequency table                            | Gibbs sampler. See Gibbs algorithm              | 18-19b                                     |
| creation of, 17                            | GM. See Grand mean                              | Minitab examples for, 43, 43f, 219         |
| definition of, 17                          | GMM. See Generalized method of                  | for normality, 714-715, 714f               |
| guidelines for construction of,            | moments                                         | SPSS examples for, 46                      |
| 18-19b                                     | Goodness of fit                                 | use of, 18                                 |
| SAS examples for, 48-50                    | for ANOVA, 517                                  | Homogeneous Markov chains, 752             |

| Homoscedastic errors, 431               | conducting a statistical test with     | example for, 394–395                     |
|-----------------------------------------|----------------------------------------|------------------------------------------|
| Homoscedasticity, least-squares         | confidence interval, 409-410           | exercises for, 385-388                   |
| regression model and, 452, 452f         | testing on computer-generated          | large sample hypothesis testing,         |
| HPD. See Highest posterior density      | samples, 408-409                       | 373-374b, 374                            |
| Hypothesis testing, 337-410. See also   | for regression coefficients, 431b,     | for large samples, 373-374b              |
| Nonparametric hypothesis test           | 432b                                   | small sample population means,           |
| Bayesian, 584-588                       | example for, 432-433                   | 375-379, 375b                            |
| example for, 586                        | for single parameter, 361-372          | of two factors, 392-395                  |
| exercises for, 587-588                  | examples for, 365-368, 366f            | for two proportions, 379-380b,           |
| Jeffreys' hypothesis testing criterion, | exercises for, 370-372                 | 379-381                                  |
| 585–586                                 | large sample, 368b                     | test for, 724                            |
| odds ratio, 585                         | nonparametric, 606–620                 | Independent variable                     |
| procedure for, 587b                     | <i>p</i> -value, 361–363               | definition of, 467                       |
| chi-square tests for count data,        | summary of, 364–365b                   | example for, 469                         |
| 388-398                                 | testing, 363–372                       | in regression analysis, 412              |
| exercises for, 397-398                  | variance, 368-369b                     | Inferential statistics                   |
| goodness of fit, 389                    | statistical hypothesis, 338-339, 339b  | definition of, 5                         |
| multinomial distribution testing,       | statistical inference and, 561         | probability theory and, 54               |
| 390-392                                 | steps in any, 363b                     | Infinite set, 747                        |
| test for independence, 392-395          | summary for, 399                       | Influential observations, least-squares  |
| testing to identify probability         | for two samples, 372–388               | regression model and, 453                |
| distribution, 395–397                   | dependent samples, 382-385             | Informal probability, 55b                |
| computer examples for, 399-408          | equality of variances, 380–382,        | Informative priors, in Bayesian point    |
| Minitab, 399–403                        | 381b                                   | estimation, example of, 564–565,         |
| SAS, 405-408                            | exercises for, 385-388                 | 565t                                     |
| SPSS, 403-405                           | independent samples, 373-382           | Input variable. See Independent variable |
| confidence interval for, 409–410        | large sample hypothesis testing,       | Interquartile range (IQR)                |
| for correlation coefficient, 442b       | 373–374b, 374                          | definition of, 27                        |
| example for, 443                        | nonparametric, 620–630                 | example for, 28–29                       |
| error probabilities in, 340–342,        | small sample of two population         | Intersection, 748, 749f                  |
| 341t                                    | means, 375–379, 375b                   | Interval estimation, 291–336             |
| examples for, 340                       | for two proportions, 379–380b,         | computer examples for, 330–333           |
| error probabilities, 342–346            | 379–381                                | Minitab, 330–332                         |
| exercises for, 348–349                  | Wilcoxon signed rank test procedure,   | SAS, 333                                 |
| general method for, 339b                | 611-612b                               | SPSS, 332                                |
| introduction to, 338–349                |                                        | concerning two population                |
| sample size, 346–348                    |                                        | parameters, 321–329                      |
| likelihood ratio tests, 355–361         | l                                      | difference of two means, 321–324,        |
| definition of, 357b                     | Idempotent law, 749–750b               | 321b, 322b                               |
| examples for, 357–360                   | Identically distributed, 184           | exercises for, 327–329                   |
| exercises for, 360–361                  | Identity law, 749–750b                 | for probability, 325–326, 325b           |
| procedure for, 359b                     | Impossible event, 55                   | for variance, 326–327, 326b              |
| UMP tests, 355–356                      | Independence sampler, 688              | confidence interval                      |
| Neyman-Pearson lemma, 349-355           | Independent event, 74                  | calculation of, 292–293                  |
| example for, 352–353                    | Independent random variables           | definition of, 292                       |
| exercises for, 355                      | distribution of, 160–161, 161f         | definition of, 292                       |
| procedure for applying, 353b            | examples for, 144-146, 145f            | introduction to, 292–300                 |
| theorem for, 350–352                    | pdf and, 144                           | exercises for, 298–300                   |
| nonparametric                           | in Student <i>t</i> -distribution, 200 | jackknife method procedure for, 660b     |
| for multiple samples, 630–640           | Independent samples                    | example for, 660–661, 660t, 661t         |
| for one sample, 606–620                 | hypothesis testing for, 373–382        | large sample confidence interval,        |
| for two samples, 620–630                | equality of variances, 380–382,        | 300–310                                  |
| projects for 408–410                    | 381b                                   | example for, 300–303                     |

| 206 210                                     | Johnician of 141                                             | Lanca comple confidence internal                           |
|---------------------------------------------|--------------------------------------------------------------|------------------------------------------------------------|
| exercises for, 306–310                      | definition of, 141                                           | Large sample confidence interval,<br>300–310               |
| margin of error and sample size,<br>303–306 | exercises for, 150–154<br>expected value, 146–147, 146b      | for difference of two means,                               |
| procedure for calculation of, 300b          | independent random variables,                                | 321–322, 321b                                              |
| for proportion, 302–303, 325, 325b          | 144–146, 145f                                                | example for, 300–302                                       |
| for population variance, 315–320,           | marginal pmf, 143–144                                        | exercises for, 306–310                                     |
| 316f                                        | MLE with, 244                                                | margin of error and sample size,                           |
| examples for, 317–318                       | Joint probability function                                   | 303–306                                                    |
| exercises for, 318–320                      | with Bayes theorem, 562                                      | examples for, 305–306                                      |
| procedure for, 317b                         | example for, 574–575                                         | Minitab examples for, 331                                  |
| projects for, 334–336                       | definition of, 141                                           | procedure for calculation of, 300b                         |
| based on sampling distributions,            | examples for, 142                                            | projects for, 334–335                                      |
| 334                                         | expected value with, 146                                     | for proportion, 302–303, 325b                              |
| large sample confidence intervals,          | example for, 147                                             | example for, 303, 325                                      |
| 334–335                                     | Jointly sufficient                                           | Large sample hypothesis testing,                           |
| prediction interval from normal             | definition of, 257                                           | 364-365b                                                   |
| population, 336                             | examples for, 258-260                                        | independent samples, 373-374b                              |
| simulation of coverage of small             | factorization criteria for, 258b                             | example for, 374                                           |
| confidence intervals, 334                   |                                                              | median test, 622-623b                                      |
| small sample confidence intervals,          |                                                              | sign test, 610b                                            |
| 310-315                                     | K                                                            | Wilcoxon rank sum test, 627-628b                           |
| examples for, 311-312                       | Khintchine, A., 167                                          | example for, 628-629, 628t                                 |
| exercises for, 313-315                      | Kiefer, J., 487                                              | Wilcoxon signed rank test, 615b                            |
| procedure for, 310-311b, 311                | Komogorov, Andrei, 54                                        | Latin square design                                        |
| statistical inference and, 561              | Kruskal-Wallis test, 631-634                                 | ANOVA for, 481                                             |
| summary for, 330                            | for ANOVA, 518                                               | definition of, 477                                         |
| Interval estimator                          | chi-square approximation, 632                                | example for, 478, 478t                                     |
| definition of, 292                          | example for, 632–634, 633t                                   | history of, 477-478                                        |
| purpose of, 292                             | Friedman test v., 634                                        | procedure for constructing, 478b                           |
| Invariance property, of maximum             | Minitab example for, 644–645                                 | example for, 479-480, 479t, 480t                           |
| likelihood estimators, 243                  | procedure for, 631–632b                                      | Law of large numbers, 166-167b,                            |
| IQR. See Interquartile range                | SAS example for, 650–652                                     | 166–168                                                    |
| Irreducible Markov chain, 755               | SPSS example for, 647–648                                    | for Bernoulli random variable, 167                         |
|                                             | theorem of, 632                                              | definition of, 166–167b                                    |
| J                                           | kth moment about its mean, 99 $k$ th moment about the origin | example for, 167–168                                       |
| Jackknife confidence interval, 659          | definition of, 99                                            | proof of, 167                                              |
| Jackknife estimate, 659                     | in method of moments, 227–228                                | Law of total probability, 75b                              |
| Jackknife method, 658–663                   | kth order statistic                                          | example for, 75–76                                         |
| bootstrap method v., 664                    | definition of, 207–208                                       | Laws of probability, 2                                     |
| exercises for, 661–663                      | probability density function of, 208                         | Least-squares estimators                                   |
| history of, 658                             | example for, 209                                             | derivation of, 416–421, 420f<br>Gauss–Markov theorem, 424b |
| procedure for point and interval            | Kurtosis, 98–105                                             | inferences on, 428–437                                     |
| estimation, 660b                            | definition of, 99                                            | ANOVA approach to, 434–436,                                |
| example for, 660–661, 660t, 661t            | delimition 61, 33                                            | 435t                                                       |
| use of, 658–659                             |                                                              | exercises for, 436–437                                     |
| Jacobian of transformation, 159             | L                                                            | for multiple linear regression model,                      |
| Joint probability density function, 159     | Laboratory experiments, 4                                    | 446                                                        |
| of order statistics, 208, 210               | Laplace, Pierre, 54, 125                                     | properties of, 422–425                                     |
| Joint probability distributions, 141–154,   | Large sample approximations, 212–218                         | Least-squares line                                         |
| 145f                                        | exercises for, 216–218                                       | definition of, 416                                         |
| conditional expectation, 147-148            | normal approximation to binomial                             | procedure for fitting, 418b                                |
| covariance and correlation, 148-150         | distribution, 213-216, 214f, 215f                            | example for, 419–420, 420f                                 |

| Least-squares regression model         | introduction to, 412-413                  | example for, 28-29                    |
|----------------------------------------|-------------------------------------------|---------------------------------------|
| error independence, 453                | matrix notation for, 445-451              | LRTs. See Likelihood ratio tests      |
| example for, 739-743, 743f             | exercises for, 450-451                    |                                       |
| homoscedasticity and, 452, 452f        | multiple linear regression model          |                                       |
| linearity and, 452                     | ANOVA for, 449-450, 449t, 450t            | M                                     |
| normality of errors, 453               | definition of, 414                        | Maclaurin's expansion, with Poisson   |
| "Leave-one-out" method, 661            | exercises for, 450-451                    | random variable, 120                  |
| Leptokurtic, 99                        | least-squares estimators for, 446         | Margin of error                       |
| Level, in experimental design, 468     | matrix examples for, 447-448              | definition of, 303                    |
| Level of significance, 341             | model for, 445                            | large sample confidence interval and, |
| Levene's test, ANOVA and, 518, 722     | procedure to obtain equation,             | 303-306                               |
| Likelihood function                    | 447b                                      | examples for, 305-306                 |
| Bayesian inference and, 561            | sum of squares for errors for,            | Marginal probability density function |
| Bayesian point estimation and,         | 446-447                                   | with Bayes theorem, 562               |
| 562-563, 565, 576-577, 577f            | predicting a particular value of $Y$ ,    | definition of, 143                    |
| example for, 564-565, 565t             | 437-440                                   | examples for, 143-146, 143t, 145f     |
| definition of, 235-236                 | example for, 439                          | Marginal probability mass function    |
| EM algorithm and, 670–671              | exercises for, 440                        | definition of, 143                    |
| example for, 236                       | projects for, 461-463                     | examples for, 144-146, 145f           |
| likelihood ratio and, 356              | coefficient of determination,             | Markov, A.A., 751                     |
| for uniform probability distribution,  | 461-462                                   | Markov chain Monte Carlo (MCMC),      |
| 24f, 240                               | outliers and high leverage points,        | 681-697                               |
| Likelihood ratio, 355-361              | 462-463                                   | algorithms for, 682                   |
| definition of, 356                     | scatterplots for checking adequacy,       | in Bayesian analysis, 682             |
| LRTs, 357b                             | 461                                       | in Bayesian estimation, 562           |
| Likelihood ratio tests (LRTs), 355–361 | regression diagnostics, 451-453           | Chapman-Komogorov equation,           |
| definition of, 357b                    | simple, 413–428, 413f, 414f               | 753-754                               |
| examples for, 357–360                  | derivation of estimators, 416–421,        | construction of, 683-685              |
| exercises for, 360-361                 | 420f                                      | exercises for, 696-697                |
| procedure for, 359b                    | estimation of error variance, 425         | Gibbs algorithm, 692-695, 693f        |
| UMP tests, 355–356                     | exercises for, 425–428                    | assumption for, 692–693, 693f         |
| Lilliefors test, 222                   | least-squares estimator properties,       | example for, 693-694                  |
| Limit theorems, 163–173                | 422–425                                   | for MCMC, 682, 692-695, 693f          |
| central limit theorem, 168-171,        | method of least squares, 415-416,         | summary of, 695b                      |
| 168b                                   | 415f                                      | issues in, 695–696                    |
| Chebyshev's theorem, 164–166,          | quality of regression, 421-422,           | Metropolis algorithm, 682, 685-688    |
| 164b                                   | 421f, 422f                                | for continuous distribution,          |
| exercises for, 171–173                 | summary for, 454                          | 685-686b                              |
| law of large numbers, 166–167b,        | Linearity, least-squares regression model | for discrete distribution, 685b       |
| 166–168                                | and, 452                                  | example for, 686-688                  |
| Linear regression models, 411–463      | Logarithmic transformations, for          | in MCMC, 682, 685–688                 |
| ANOVA in, 556–557                      | ANOVA, 555                                | target distribution from, 688, 689f   |
| computer examples for, 455–461         | Log-likelihood function, 237              | Metropolis-Hastings algorithm, 682,   |
| Minitab, 455–456                       | EM algorithm and, 680                     | 688-692                               |
| SAS, 458–461                           | Log-normal distribution, 129–130          | continuous case, 689-690, 690b        |
| SPSS, 457–458                          | examples for, 130–131                     | discrete case, 689b                   |
| correlation analysis, 440–444          | Loss function, 489–491, 490f              | example for, 690–692                  |
| exercises for, 444                     | for Bayesian estimate, 569–570            | generalizations of, 690               |
| inferences on least-squares            | bias and variance in, 491–492             | in MCMC, 682, 688–692                 |
| estimators, 428–437                    | quadratic, 491, 491f                      | use of, 688                           |
| ANOVA approach to, 434–436,            | Loss, in Bayesian decision theory, 589    | Monte Carlo integration, 682, 683b    |
| 435t                                   | Lower quartile                            | objective of, 682                     |
| exercises for, 436–437                 | definition of, 27                         | random walk chain, 753–754            |
| ,                                      |                                           |                                       |

bootstrap confidence interval references for, 696 bootstrap confidence interval review for, 751-756 procedure to find, 667-668b procedure to find, 668b example for, 668 transition matrices for, 752 definition of, 27 examples for, 752-755 of chi-square distribution, 192 example for, 28-29 transition probabilities for, 751 of chi-square random variables, grouped example for, 753-754 136b definition of, 31 Masuyama, Motosaburo, 465 definition of, 26 example for, 32, 32t Matched pairs test example for, 28 Minitab examples for, 43-44 of exponential random variables, for nonparametric tests, 600-602, hypothesis testing and, 382, 601f 383-384, 383b two independent sample test v., of gamma random variable, 132b in order statistics, 208 grouped 384-385 sample, 185 Mathematical expectation. See Expected definition of, 30 SPSS examples for, 46-47 value example for, 30-31, 30t, 31t Median test, 620-625, 622t, 624t Mathematical statistics, 2 large sample confidence interval for large sample, 622-623b MATLAB, for statistics analysis, 39 difference of two, 321-322, 321b example for, 623-624, 623t, Matrix notation, for linear regression, Minitab examples for, 43-44 624t 445-451 for nonparametric tests, 600-601, Minitab example for, 643-644 601f procedure for, 621b Maximization step (M-step), of EM algorithm, 671-673 of normal random variable, 126b Members, 747 of Poisson random variable, 120, Maximum likelihood equations, 240 Mendel, Gregor, 73 120b bootstrap method and, 664 Mesokurtic, 99 example for, 240-242 sample, 185 Method of distribution functions, Maximum likelihood estimators (MLEs) SAS example for, 220–221 154-156, 158 Bayesian inference and, 564 small sample confidence interval for find cdf with, 155b, 156 example for, 564-565, 565t difference of two, 322b, 323-324 Method of least squares, for linear consistency of, 268-269 SPSS examples for, 46-47 regression models, 415-416, statistical inference and, 561 415f definition of, 236 EM algorithm and, 670-671 of Student t-distribution, 199–200 Method of maximum likelihood, sufficiency of, 256-259 235-246 examples for with gamma distribution, 242-243 of uniform random variable, 123b, exercises for, 244-246 with geometric distribution, 124 likelihood function in, 235-236 237-238 Mean square block (MSB), ANOVA and example for, 236 with maximum likelihood randomized complete block maximum likelihood estimators, equations, 240-242 design, 529-535 with Poisson distribution, 238-239 Mean square error (MSE) examples for, 237-243, 240f with random sample, 239-240, ANOVA and completely randomized method for, 237, 237b 240f design, 505-506b, 512-513 Method of moments, 227-235 invariance property of, 243 example for, 518-522 definition of, 228b large sample confidence interval and, ANOVA and randomized complete examples for 302-303 block design, 529-535 for mean and variance, 230-231 likelihood ratio and, 356 definition of, 250, 428, 504 Poisson distribution, 232-233 method for, 237, 237b loss function and, 491 for population parameters, Minitab example for, 284-285 null hypothesis and, 505 228-230 sufficient statistic and, 260 Mean square treatment (MST) population probability density example for, 261 ANOVA and completely randomized function, 231-232 unbiased estimators and, 252 design, 505-506b, 513 exercises for, 233-235 generalized, 233 MCMC. See Markov chain Monte Carlo example for, 518-522 ANOVA and randomized complete maximum likelihood estimators alternate method of estimating, 287 block design, 529-535 with, 240 procedure for, 228b Bayesian point estimation, 575–576 definition of, 505 of binomial random variable, null hypothesis and, 505 unbiased estimators and, 250 101-102, 118-119, 118b Median uniqueness of, 232

| Metropolis algorithm                      | linear regression model examples,                                  | Moments, 92-107                                                 |
|-------------------------------------------|--------------------------------------------------------------------|-----------------------------------------------------------------|
| for continuous distribution,              | 455-456                                                            | Monte Carlo integration, 682, 683b                              |
| 685-686b                                  | nonparametric tests examples,                                      | More efficient estimator, 272                                   |
| for discrete distribution, 685b           | 642-646                                                            | Most powerful test, 350                                         |
| example for, 686-688                      | Friedman test, 645-646                                             | MSB. See Mean square block                                      |
| in MCMC, 682, 685-688                     | Kruskal-Wallis test, 644-645                                       | MSE. See Mean square error                                      |
| target distribution from, 688, 689f       | median test, 643-644                                               | MST. See Mean square treatment                                  |
| Metropolis-Hastings (M-H) algorithm       | sign test, 642                                                     | M-step. See Maximization step                                   |
| continuous case, 689-690, 690b            | Wilcoxon signed rank test, 643                                     | Multifactor experiments                                         |
| discrete case, 689b                       | point estimation examples, 283-285                                 | definition of, 469                                              |
| example for, 690-692                      | probability theory examples,                                       | example for, 469-470                                            |
| generalizations of, 690                   | 109-110, 175-177                                                   | Multinomial coefficients, 67, 67b                               |
| Gibbs algorithm and, 694                  | randomness test examples, 45-46,                                   | Multinomial distribution, testing                               |
| in MCMC, 682, 688-692                     | 654-655                                                            | parameters of, 390-392                                          |
| use of, 688                               | resources for, 41-42                                               | examples for, 390-392                                           |
| mgf. See Moment-generating function       | sampling distribution examples, 219                                | summary of, 390b                                                |
| M-H algorithm. See Metropolis-Hastings    | for statistics analysis, 39                                        | Multiphase sampling, 11                                         |
| algorithm                                 | Mixture distribution, 180–181                                      | Multiple comparisons, with ANOVA,                               |
| Microsoft Excel, for statistics analysis, | MLEs. See Maximum likelihood                                       | 536–542, 538t                                                   |
| 39                                        | estimators                                                         | example for, 538-541                                            |
| Milk, temperature and spoilage of,        | Mode                                                               | exercises for, 541–542                                          |
| 497                                       | definition of, 28                                                  | Tukey's method, 537b, 538t                                      |
| Minimal sufficiency, 277–279              | example for, 28                                                    | Multiple linear regression model                                |
| definition of, 277                        | SPSS examples for, 46–47                                           | ANOVA for, 449–450, 449t                                        |
| examples for, 277–279                     | Model building, 727–733                                            | example for, 450, 450t                                          |
| exercises for, 279–282                    | bivariate data, 730–732, 730f                                      | definition of, 414                                              |
| Minimum variance unbiased estimator       | example for, 730–732, 731f, 732f                                   | exercises for, 450–451                                          |
| (MVUE)                                    | exercises for, 732–733                                             | least-squares estimators for, 446                               |
| definition of, 251                        | simple model for univariate data,                                  | matrix examples for, 447–448                                    |
| example for, 279                          | 727–729                                                            | model for, 445                                                  |
| Minitab                                   | example for, 728–729, 729f                                         | procedure to obtain equation, 447b                              |
| ANOVA examples, 543–546                   | in statistics, 3                                                   | sum of squares for errors for,                                  |
| completely randomized design,             | Modified <i>z</i> -score test, for outliers, 709                   | 446–447                                                         |
| 543–545                                   | Moment-generating function (mgf),                                  | Multiple mode presence, with histogram,                         |
| randomized complete block design,         | 92–107                                                             | 19–20                                                           |
| 545–546                                   | of Bernoulli random variable, 115                                  | Multiplication principle, 64b                                   |
| Tukey's method, 546                       | of binomial random variable,                                       | example for, 64                                                 |
| Bayesian computation examples, 596        | 118–119, 118b                                                      | Multivariate, 40                                                |
| descriptive statistics examples, 41–46    | of chi-square random variables,                                    | Mutually exclusive, 55                                          |
| box plots, 44–45, 45f                     | 136b                                                               | Mutually exclusive, 33  Mutually independent, 74                |
| histogram, 43, 43f                        | definition of, 100                                                 | MVUE. See Minimum variance unbiased                             |
| stem-and-leaf, 42–43                      | joint distribution, 150                                            | estimator                                                       |
| test of randomness, 45–46                 | examples for, 101–105                                              | estillator                                                      |
| · ·                                       | of exponential random variables,                                   |                                                                 |
| empirical method examples,                | •                                                                  | N                                                               |
| 698–699                                   | 134b                                                               | Negatively correlated, 441–442                                  |
| experimental design examples,<br>494      | of gamma random variable, 132b<br>of normal random variable, 126b, | Newton–Raphson in one dimension,                                |
|                                           |                                                                    | 288                                                             |
| hypothesis testing examples,              | 191                                                                |                                                                 |
| 399-403                                   | of Poisson random variable, 120,                                   | Neyman, Jerzy, 337–338<br>Neyman–Fisher factorization criteria, |
| interval estimation examples,             | 120b                                                               | · ·                                                             |
| 330–332                                   | properties of, 104b                                                | 254–256, 254b                                                   |
| large sample, 331                         | of uniform random variable, 123b,                                  | Neyman–Pearson lemma, 349–355                                   |
| small sample, 330-331                     | 124                                                                | example for, 352-353                                            |

data transformation and, 717-719,

718f, 720f

designed experiment v., 468

randomization and, 474

one sample, 606-620

exercises for, 619-620

| Observed frequency, 389                   | Pareto graph                                      | minimal sufficiency and UMVUE                      |
|-------------------------------------------|---------------------------------------------------|----------------------------------------------------|
| chi-square tests for, 389–390             | definition of, 14                                 | 277-279                                            |
| One-factor-at-a-time design, 483–485,     | example of, 14, 15f                               | sufficiency, 252–262                               |
| 485f                                      | uses of, 14–15                                    | unbiased estimators, 247–252                       |
| definition of, 483–484                    | Pareto, Vilfredo, 14                              | projects for, 285–289                              |
| example for, 484, 485f                    | Partition, 75                                     | alternate method of estimating                     |
| One-to-one correspondence, 750            | Pascal, Blaise, 54                                | mean and variance, 287                             |
| One-way analysis of variance, 470. See    | pdf. See Probability density function             | asymptotic properties, 285–286                     |
| also Completely randomized                | Pearson, Karl, 291–292                            | averaged squared errors, 287                       |
| design                                    | Permutation, 65, 65b                              | empirical distribution function,                   |
| Optimal decision                          | Pie chart, 15, 15t, 16f                           | 288–289                                            |
| in Bayesian decision theory, 591          | Pivotal method                                    | Newton-Raphson in one                              |
| procedure to find, 591b                   | for confidence interval, 293-298,                 | dimension, 288                                     |
| Optimization algorithms, 243              | 295f, 296f                                        | numerical unbiasedness and                         |
| Order statistics, 207–212                 | example for, 296-298                              | consistency, 287                                   |
| definition of, 207-208                    | procedure for, 293-298, 295f, 296f                | robust estimation, 286                             |
| distribution of, 209                      | exercises for, 298-300                            | statistical inference and, 561                     |
| example for, 208                          | for large sample confidence interval,             | summary for, 282-283                               |
| exercises for, 210-212                    | 300                                               | Point estimators. See also Estimators;             |
| joint pdf of, 208, 210                    | Pivotal quantity, sampling distributions          | Unbiased estimators                                |
| Ordinal data, 5                           | of, 293-294                                       | computer examples for, 283-285                     |
| Orthogonal Latin squares. See             | Placebo, 471                                      | consistency, 266–269, 266f                         |
| Greco-Latin squares                       | Platokurtic, 99                                   | definition of, 266                                 |
| Outliers, 708–713                         | pmf. See Probability mass function                | examples for, 267–269                              |
| box plot for, 709                         | Point estimation, 225–289                         | exercises for, 279–282                             |
| dealing with, 711–712                     | Bayesian, 562–579                                 | test for, 267-268, 267b, 268b                      |
| definition of, 708                        | computer examples for, 283–285                    | of unbiased estimator, 266b                        |
| detecting, 708–709                        | introduction to, 226–227                          | uniqueness and, 269                                |
| example for, 710–711, 710–711t, 711f      | jackknife method procedure for, 660b              | efficiency, 270–277                                |
| tying it all together, 735–743, 737f      | example for, 660–661, 660t,                       | Cramér–Rao inequality, 273b,                       |
| exercises for, 712–713                    | 661t                                              | 274                                                |
| histogram for, 19–20                      | method of maximum likelihood,                     | Cramér–Rao procedure to test,                      |
| in linear regression models, 462–463      | 235–246                                           | 274b                                               |
| in inical regression models, 102 103      | exercises for, 244–246                            | definition of, 270                                 |
|                                           | likelihood function in, 235–236                   | efficient estimator, 274, 274b                     |
| P                                         | maximum likelihood estimators,                    | examples for, 270–272, 274–276                     |
| <i>p</i> -Value, 361–363                  | 236                                               | exercises for, 279–282                             |
| approach to ANOVA, 515–517, 517t          | method of moments, 227–235                        | relative, 272–273                                  |
| definition of, 361                        | definition of, 228b                               | relative, 272–273                                  |
| examples for, 362–363                     | exercises for, 233–235                            |                                                    |
| large sample hypothesis test for, 368b    |                                                   | uniformly minimum variance unbiased estimator, 273 |
| reporting test results as, 362            | generalized, 233<br>Poisson distribution, 232–233 | •                                                  |
| for sign test, 609                        | •                                                 | minimal sufficiency and UMVUEs,<br>277–279         |
| steps to find, 361b                       | for population parameters,                        |                                                    |
| Paired comparison tests, 617–618          | 228–230                                           | definition of, 277                                 |
| Paired <i>t</i> -Test                     | population probability density                    | examples for, 277–279                              |
|                                           | function, 231–232                                 | exercises for, 279–282                             |
| Minitab example for, 402–403              | procedure for, 228b                               | projects for, 285–289                              |
| SPSS example for, 405, 407–408            | for sample mean and variance,                     | alternate method of estimating                     |
| Pairwise independent, 74 Parametric tests | 230–231                                           | mean and variance, 287                             |
|                                           | point estimator properties, 246–282               | asymptotic properties, 285–286                     |
| definition of, 600                        | consistency, 266–269                              | averaged squared errors, 287                       |
| nonparametric tests v., 733–735           | efficiency, 270–277                               | empirical distribution function,                   |
| Pareto effect, 14                         | exercises for, 262-265, 279-282                   | 288-289                                            |

| Newton-Raphson in one                 | small sample hypothesis testing of       | Power, 349                              |
|---------------------------------------|------------------------------------------|-----------------------------------------|
| dimension, 288                        | two, 375-376, 375b                       | Precision, of normal distribution,      |
| numerical unbiasedness and            | example for, 376-379                     | 576-577                                 |
| consistency, 287                      | Population moment, method of             | Predictor variable. See Independent     |
| robust estimation, 286                | moments for, 228                         | variable                                |
| sufficiency                           | Population parameters                    | Prior information, in Bayesian decision |
| examples for, 252-254, 256-261        | Bayesian inference and, 564              | theory, 589                             |
| exercises for, 262-265                | example for, 564-565, 565t               | Prior odds ratio, 585                   |
| jointly sufficient, 257, 258b         | confidence interval concerning two,      | Prior probabilities                     |
| Neyman-Fisher factorization           | 321–329                                  | Bayesian inference and, 561             |
| criteria, 254–256, 254b               | difference of two means, 321-324,        | Bayesian point estimation and,          |
| in point estimation, 252-262          | 321b, 322b                               | 562–563, 576–577, 577f                  |
| Rao-Blackwell theorem, 262, 262b      | exercises for, 327-329                   | example for, 564-565, 565t              |
| sufficient statistic and maximum      | for probability, 325-326, 325b           | definition of, 77                       |
| likelihood estimators, 260            | for variance, 326-327, 326b              | Probability density function (pdf)      |
| verification of, 256b                 | large sample confidence interval,        | conditional, 144                        |
| summary for, 282-283                  | difference of two means,                 | continuous                              |
| unbiased estimators, 247-252          | 321-322, 321b                            | definition of, 86                       |
| definition of, 247                    | method of moments for, 228               | examples for, 87-90, 87f, 88f, 89f,     |
| examples for, 247, 249–251            | examples for, 228-230                    | 90f                                     |
| exercises for, 262–265                | procedure for, 228b                      | of F-distribution, 202, 202f            |
| mean square error, 250                | small sample confidence interval,        | find with cdf, 155                      |
| Rao-Blackwell theorem and, 262        | difference of two means, 322b,           | joint, 159                              |
| sample mean as, 247-248               | 323-324                                  | of <i>k</i> th order statistic, 208     |
| sample variance as, 248               | statistical hypothesis and, 338          | example for, 209                        |
| Poisson probability distribution,     | Population probability density function, | of log-normal distribution, 129-130     |
| 119–122                               | method of moments and,                   | marginal, 143                           |
| binomial probability distribution     | 231-232                                  | Minitab examples for, 175–176           |
| and, 121, 121b                        | Population variance                      | random variable functions and,          |
| continuous random variable and,       | confidence interval for, 315–320,        | 156–157                                 |
| 122                                   | 316f                                     | Student <i>t</i> -distribution and, 198 |
| definition of, 102                    | examples for, 317-318                    | Probability distribution. See also      |
| discrete random variable and, 120     | exercises for, 318–320                   | Binomial probability                    |
| efficiency example for, 275           | procedure for, 317b                      | distribution; Conditional               |
| example for, 102                      | in hypothesis testing, 364               | probability distribution;               |
| find cdf with, 156                    | Positive transition matrix, 755          | Exponential probability                 |
| generating samples from, 181          | Positively correlated, 441               | distribution; Gamma probability         |
| maximum likelihood estimators         | Posterior distribution                   | distribution; Joint probability         |
| with, 238-239                         | in Bayesian point estimation,            | distributions; Normal probability       |
| method of moments and, 232            | 562–563, 566                             | distribution; Poisson probability       |
| recursive calculation of, 182         | example for, 567, 571–576, 574f          | distribution; Standard normal           |
| Poisson random variable               | for continuous random variable,          | probability distribution; Uniform       |
| definition of, 119                    | 567–569                                  | probability distribution                |
| mean, variance, and mgf of, 120,      | credible intervals and, 580-581, 581f    | Bayesian point estimation, 574–575      |
| 120b                                  | definition of, 563                       | of correlation, 442                     |
| probability and, 120–121              | Posterior median, in Bayesian estimate,  | of order statistic, 209                 |
| Poisson, Siméon–Denis, 119            | 570                                      | of sample statistic, 185                |
| Political polls, 4                    | Posterior odds ratio, 585                | statistical hypothesis and, 338         |
| Population, 4                         | Posterior probability                    | testing to identify, 395–397            |
| Population mean                       | Bayesian inference and, 561              | Probability distribution functions,     |
| in hypothesis testing, 364            | Bayesian point estimation and, 564       | 114–141                                 |
| large sample confidence interval and, | example for, 564–565, 565t               | binomial probability distribution,      |
| 301–302                               | definition of, 74, 77                    | 114-119                                 |

| Probability distribution functions    | informal, 55b                        | selection of, 136                           |
|---------------------------------------|--------------------------------------|---------------------------------------------|
| (continued)                           | frequency, 57b                       | uniform probability distribution,           |
| gamma probability distribution,       | frequency interpretation of, 67      | 122–125, 122f                               |
| 131–136, 132f, 134f, 135f             | examples for, 67-69                  | of Student <i>t</i> -distribution, 199–200, |
| method of, 154-156                    | in genetics, 73-74                   | 200f                                        |
| normal probability distribution,      | informal, 55b                        | summary for, 107-108, 173-174               |
| 125-131, 126f, 128f, 129f             | introduction to, 53-54, 114          | of type I and type II errors, 341           |
| Poisson probability distribution,     | joint probability distributions,     | PROC UNIVARIATE                             |
| 119–122                               | 141-154, 145f                        | examples for, 48-50                         |
| references for, 114                   | exercises for, 150-154               | to test for normality, 180                  |
| uniform probability distribution,     | law of total, 75b                    | Proper subset, 748                          |
| 122-125, 122f                         | example for, 75-76                   | Proportion                                  |
| Probability function (pf). See also   | laws of, 2                           | hypothesis testing for, 379-380b            |
| Probability mass function             | limit theorems, 163-173              | example for, 380                            |
| of Bernoulli random variable, 115     | central limit theorem, 168-171,      | large sample confidence interval for,       |
| binomial distribution, 101            | 168b                                 | 302-303, 325b                               |
| of univariate random variable, 146    | Chebyshev's theorem, 164-166,        | example for, 303, 325                       |
| Probability integral transformation,  | 164b                                 | Proportion inference, in Bayes inference    |
| 157-158                               | exercises for, 171-173               | 564                                         |
| definition of, 157                    | law of large numbers, 166-167b,      | Proportional stratified sampling, 10, 10th  |
| example for, 157-158                  | 166–168                              |                                             |
| Probability mass function (pmf)       | moments and moment-generating        | Q                                           |
| discrete                              | functions, 92-107                    | QQ plot. See Quantile quantile plot         |
| definition of, 84                     | exercises for, 105-107               | Quadratic loss function, 491, 491f          |
| examples for, 85-86, 85f, 86f         | skewness and kurtosis, 98-105        | for Bayesian estimate, 569-571              |
| marginal, 143                         | Poisson random variable and,         | example for, 571-572                        |
| Probability plots, for ANOVA, 517-518 | 120–121                              | Qualitative data, 5                         |
| Probability theory, 2                 | projects for, 112, 180-182           | Quality control, 4                          |
| basic properties of, 58b              | random events and, 55-63             | Quantile quantile plot (QQ plot), 128,      |
| examples for, 58-60, 59t              | exercises for, 60–63                 | 128f, 705-706                               |
| chi-square distribution, example for, | in random variable, 84               | example of, 706                             |
| 197                                   | random variable functions, 154-163   | with SAS, 180                               |
| computer examples for, 108-111,       | exercises for, 161–163               | Quantitative data, 5                        |
| 175–180                               | method of distribution functions,    | Quenouille-Tukey jackknife. See             |
| Minitab, 109-110, 175-177             | 154–156, 158                         | Jackknife method                            |
| SAS, 110-111, 178-180                 | pdf, 156–157                         | _                                           |
| SPSS, 110, 177                        | probability integral transformation, | R                                           |
| computing method for, classical       | 157–158                              | R, for statistics analysis, 39              |
| approach, 56, 56b                     | transformation method, 159-161       | Random events, probability and, 55-63       |
| conditional                           | random variables and probability     | Random experiment, 55                       |
| definition of, 71                     | distributions, 83-92                 | Random process, 751                         |
| example for, 72–73                    | exercises for, 90–92                 | Random sample                               |
| exercises for, 78-83                  | special distribution functions,      | definition of, 184                          |
| independence, and Bayes' rule,        | 114–141                              | maximum likelihood estimators               |
| 71-83                                 | binomial probability distribution,   | with, 239-240, 240f                         |
| properties of, 72b                    | 114–119                              | in MCMC, 683                                |
| counting techniques and calculation   | exercises for, 136–141               | median test for large, 622-623b             |
| in, 63–71                             | gamma probability distribution,      | example for, 623-624, 623t, 624t            |
| exercises for, 69–71                  | 131–136, 132f, 134f, 135f            | obtaining from different                    |
| definition of, 54                     | normal probability distribution,     | distributions, 221–222                      |
| axiomatic, 57–58, 57b                 | 125–131, 126f, 128f, 129f            | sample mean of, as unbiased                 |
| classical, 56b                        | Poisson probability distribution,    | estimator, 247-248                          |
| frequency, 57b                        | 119-122                              | example for, 249                            |

| sign test for large, 610b             | examples for, 83                       | example for, 103-104                   |
|---------------------------------------|----------------------------------------|----------------------------------------|
| example for, 610–611                  | exercises for, 90–92                   | in sampling distribution, 192          |
| sufficient estimators and, 253-254    | expectation of function of, 95b        | statistical hypothesis and, 338        |
| Wilcoxon rank sum test for large,     | exponential                            | uniform, mean, variance and mgf of,    |
| 627-628b                              | definition of, 133                     | 123b, 124                              |
| example for, 628-629, 628t            | mean, variance, and mgf of, 134b       | univariate, probability function of,   |
| Random variables. See also Continuous | as a function, 85, 85f                 | 146                                    |
| random variable; Discrete             | functions of, 154-163                  | variance of                            |
| random variable                       | exercises for, 161-163                 | definition, 95                         |
| Bernoulli                             | method of distribution functions,      | examples, 96                           |
| law of large numbers for, 167         | 154–156, 158                           | Random walk chain, 753-754             |
| method of moments and, 228-229        | pdf, 156-157                           | Randomization                          |
| mixture distribution and, 180-181     | probability integral transformation,   | definition of, 472                     |
| probability function of, 115          | 157-158                                | example for, 473-474, 473t             |
| sufficient estimators and, 252-253    | transformation method, 159-161         | procedure for, 472–473b                |
| binomial                              | gamma                                  | in randomized complete block           |
| definition of, 101                    | chi-square random variable from,       | design, 474-475b                       |
| examples for, 116-118                 | 193                                    | Randomized complete block design       |
| expected value of, 118-119, 118b      | mean, variance, and mgf of, 132b       | ANOVA, 526–535, 528t, 529t             |
| mean of, 101-102, 118-119, 118b       | independent                            | computational procedure for,           |
| moment-generating function of,        | distribution of, 160–161, 161f         | 530-531b                               |
| 118–119, 118b                         | examples for, 144-146, 145f            | decomposition of, 527-529              |
| SAS examples for, 178–180             | pdf and, 144                           | example for, 532–533                   |
| variance of, 118-119, 118b            | in Student <i>t</i> -distribution, 200 | exercises for, 534-535                 |
| binomial probability distribution of, | with joint probability function, 142   | definition of, 474                     |
| 101                                   | kth moment about the mean, 99          | examples for, 475                      |
| Chebyshev's theorem and, 165          | kth moment about the origin of, 99     | Minitab example for, 545–546           |
| chi-square                            | Minitab examples for, 109–110          | procedure for, 474–475b                |
| degrees of freedom of, 193            | moment-generating function of,         | with replications                      |
| F-distribution and, 202               | 100-105                                | determining minimum number of,         |
| from gamma random variable, 193       | normal                                 | 476-477                                |
| mean, variance, and mgf of, 136b      | definition of, 104, 125                | examples for, 476                      |
| from standard normal random           | examples for, 104–105, 126–128         | procedure for, 475–476b                |
| variable, 193, 194f                   | mean and variance of, 126b             | Randomness test, 653–655               |
| conditional probability distribution  | mgf of, 126b, 191                      | example for, 655                       |
| of, 144                               | Poisson                                | Minitab examples for, 45–46,           |
| continuous                            | definition of, 119                     | 654–655                                |
| cumulative distribution function,     | mean, variance, and mgf of, 120,       | procedure for, 654b                    |
| 86–90, 87b, 87f, 88f, 89f, 90f        | 120b                                   | Wald-Wolfowitz test as, 517, 653       |
| definition of, 86                     | probability and, 120–121               | Random-walk Metropolis, 688            |
| expected value of, 93–94, 94f         | Poisson distribution, 102              | Rao, Calyampudi Radhakrishna,          |
| probability density function for,     | probability in, 84                     | 225–226                                |
| 86–90, 87f, 88f, 89f, 90f             | in sample, 184                         | Rao-Blackwell theorem, 262, 262b       |
| counting, 119                         | simulation                             | Recessive trait, 73                    |
| definition of, 83                     | with exponential probability           | Recurrent state, 755                   |
| discrete                              | distribution, 221                      | Recursive calculation, of binomial and |
| cumulative distribution function      | with uniform probability               | Poisson probabilities, 182             |
| for, 84                               | distribution, 221–222                  | Regression analysis, 412               |
| definition of, 84                     | standard deviation of, 95              | procedure for, 412b                    |
| example for, 84–85                    | standard normal                        | quality of, 421–422, 421f, 422f        |
| expected value of, 92–94, 94f, 96     | chi-square random variable from,       | use of, 412                            |
| probability mass function for, 84     | 193, 194f                              | Regression coefficients                |
| uniform distribution of, 96           | definition of, 103                     | confidence interval for, 429b          |
|                                       |                                        |                                        |

| Regression coefficients (continued)  | hypothesis testing with, 367             | Minitab, 219                           |
|--------------------------------------|------------------------------------------|----------------------------------------|
| example for, 430-431                 | large sample approximations and,         | SAS, 219-221                           |
| hypothesis testing for, 431b, 432b   | 212-213                                  | SPSS, 219                              |
| example for, 432-433                 | method of moments for, 230-231           | confidence interval based on, 334      |
| Regression diagnostics, 451-453      | of random sample as unbiased             | definition of, 184-185                 |
| error independence, 453              | estimator, example for, 249              | exercises for, 189-191                 |
| homoscedasticity, 452, 452f          | theorem for, 186                         | finite population, 187-189             |
| linearity, 452                       | Sample median, 185                       | introduction to, 184-191               |
| normality of errors, 453             | example for, 208                         | large sample approximations,           |
| Regression models                    | Sample moment, method of moments         | 212-218                                |
| correlation analysis in, 440         | for, 228                                 | exercises for, 216-218                 |
| examples for, 739-743, 742f          | Sample point, 55                         | normal approximation to binomial       |
| procedure for, 412b                  | Sample size                              | distribution, 213-216, 214f, 215f      |
| Relative efficiency                  | definition of, 184                       | order statistics, 207-212              |
| definition of, 272                   | hypothesis testing and, 346-348          | exercises for, 210-212                 |
| example for, 272-273                 | large sample approximations and,         | of pivotal quantity, 293-294           |
| Relative frequency                   | 212–213                                  | power and, 350                         |
| definition of, 17                    | large sample confidence interval and,    | projects for, 221–223                  |
| example of, 17-18                    | 303–306                                  | simulating random variables,           |
| Relatively more efficient            | examples for, 305-306                    | 221–222                                |
| definition of, 270                   | in optimal experimental design,          | simulation experiments, 222            |
| procedure to test for, 270b          | 487-489                                  | test for normality, 222-223            |
| Replacement                          | Sample space, 55                         | statistical inference and, 560         |
| sampling with                        | Sample standard deviation                | summary for, 218                       |
| objects not ordered, 66              | ANOVA and, 518                           | Sampling errors, 12                    |
| objects ordered, 64–65               | in hypothesis testing, 364               | Sampling schemes, 8–12                 |
| sampling without                     | hypothesis testing with, 367             | SAS                                    |
| objects not ordered, 65–66           | Sample statistic, 185                    | ANOVA examples, 548-554                |
| objects ordered, 65                  | Sample variance, 185                     | completely randomized design,          |
| Replication, 471                     | consistency of, 268–269                  | 548-549                                |
| Representative sample, 8             | example for, 186–188                     | Tukey's method, 549-554                |
| Response variable                    | with chi-square distribution, 197        | commands for, 47-48, 50                |
| definition of, 467                   | expected value of, 188–189               | descriptive statistics examples, 47-50 |
| examples for, 469-470                | theorem for, 186                         | empirical method examples,             |
| Robust design, 489                   | as unbiased estimator, 248               | 698-699                                |
| Robust estimation, 286               | Sampling                                 | experimental design examples,          |
| Robustness, ANOVA and, 518           | with replacement                         | 494–497                                |
| Robustness statistics, 492-493, 493t | objects not ordered, 66                  | general format of program in, 47b      |
| Rules of decision, 338               | objects ordered, 64–65                   | hypothesis testing examples,           |
| Run test, with Minitab, 45-46        | without replacement                      | 405-408                                |
|                                      | objects not ordered, 65–66               | interval estimation examples, 333      |
| S                                    | objects ordered, 65                      | linear regression model examples,      |
| Sample, 184                          | Sampling distributions, 183–223          | 458-461                                |
| Sample data                          | associated with normal populations,      | nonparametric tests examples,          |
| definition of, 4                     | 191–207                                  | 648-652                                |
| errors in, 11–12                     | chi-square distribution, 192–198,        | Kruskal-Wallis test, 650-652           |
| size of, 12                          | 194f, 195f                               | Wilcoxon rank sum test, 648-649        |
| Sample mean (SM), 185                | exercises for, 204–207                   | probability theory examples, 110–111   |
| in ANOVA, 511–512, 512f              | F-distribution, 202–204, 202f, 203f      | 178–180                                |
| consistency of, 267                  | student <i>t</i> -distribution, 198–201, | references for, 50                     |
| distribution of, 185                 | 199f, 200f                               | sampling distribution examples,        |
| efficiency of, 270–272               | bootstrap methods for, 663               | 219–221                                |
| evample for 186–188                  | computer examples for 219, 221           | for etatistics analysis 30             |

quality of regression, 421-422, 421f, sampling distribution examples, 219 Savage, Leonard Jimmie, 588 Scale parameter, 131 422f for statistics analysis, 39 Simple random sample Square root transformations, for ANOVA, Scatter diagram, for linear regression model, 413, 413f advantages of, 8b 555 Scatterplots, 704, 704f definition of, 8 Squared error loss function. See for bivariate data model building, effectiveness of, 9 Quadratic loss function 730-732, 731f example for, 8 SS. See Sum of squares for checking adequacy, 461 Simple regression line, 420, 420f SSB. See Sum of squares of blocks example for, 704-705, 705f Simulation experiments, 222 SSE. See Sum of squares for errors tying it all together, 735-7343, Simultaneous experimental design, 487 SSR. See Sum of squares of regression 739f, 742f Single-factor experiments SST. See Sum of squares for treatment definition of, 469 Scheffe's method, 536 Standard deviation Sequential experimental design, 487 example for, 469 definition of, 26 Set Size, of sample data, 4, 12 of discrete random variables Skewness, 98-105 definition of, 747 definition of, 95 operations of, 748-750 definition of, 99 examples, 96-98 complement, 749, 749f with histogram, 19-20 example for, 28 difference, 749 SM. See Sample mean Minitab examples for, 43-44 Small sample confidence intervals, intersection, 748, 749f SPSS examples for, 46-47 union, 748, 748f 310-315 statistical inference and, 561 for difference of two means, 322b, properties of, 749-750b Standard error Set theory, 747-750 323-324 bootstrap method and, 663, set definition, 747 examples for, 311-312 665-666, 665b, 666-667b set operations, 748-750 exercises for, 313-315 example for, 666-667 set properties, 749-750b Minitab examples for, 330-331 definition of, 186, 665 Shape parameter, 131 procedure for, 310-311b, 311 Standard normal probability distribution simulation of coverage of, 334 CLT and, 169 Side-by-side box plots, 704 for variance test for equality, Small sample hypothesis testing, Minitab examples for, 219 722 364-365b Student t-distribution and, 199 Standard normal random variable example for, 365-366, 366f Sign test, 607-611 application of, 608b population means, 375-376, 375b chi-square random variable from, for large random sample, 610b example for, 376-379 193, 194f example for, 610-611 Smith-Satterthwaite procedure, 376 definition of, 103 Minitab example for, 642 Splus, for statistics analysis, 39 example for, 103-104 paired comparisons, 617-618 Spread of data, with histogram, 19-20 in sampling distribution, 192 procedure for, 608b SPSS State space, 751 p-value method and, 609 ANOVA examples, 538-541, 546-547 States of nature, 77 Wilcoxon signed rank test v., 611 completely randomized design, Statistic Signal-to-noise ratio, Taguchi methods 546-547 definition of, 185 and, 489 Tukey's method, 547 sufficiency of, 252 Significance tests, bootstrap method and, descriptive statistics examples, 46-47 Statistical applications 663 histogram, 46 checking assumptions, 713-727 Simple linear regression model, stem-and-leaf, 46 ANOVA, 713 413-428, 413f, 414f hypothesis testing examples, data transformations, 716-719 definition of, 414, 414f 403-405 exercises for, 724-727 normality, 714-716, 715f, 716f, 717f derivation of estimators, 416-421, interval estimation examples, 332 420f linear regression model examples, test of independence, 724 estimation of error variance, 425 457-458 t-test, 713 exercises for, 425-428 nonparametric tests examples, variance equality, 719-724 least-squares estimator properties, 646-648 conclusion, 746 Kruskal-Wallis test, 647-648 422-425 graphical methods, 702-708, 704f, method of least squares, 415-416, Wilcoxon rank sum test, 646-647 706f probability theory examples, 110, 177 415f bar graph, 13-14, 13t, 14f

| Statistical applications (continued)         | Minitab examples for, 42–43                    | maximum likelihood estimators and,         |
|----------------------------------------------|------------------------------------------------|--------------------------------------------|
| box plots, 704                               | SAS examples for, 48–50                        | 260                                        |
| dotplot, 703                                 | SPSS examples for, 46                          | example for, 261                           |
| exercises for, 20–26, 707–708                | use of, 17                                     | Sum of squares (SS), ANOVA and,            |
| Pareto graph, 14, 15f                        | Stochastic matrix, 752                         | 502-503                                    |
| pie chart, 15, 15t, 16f                      | Stochastic process, 751                        | Sum of squares for errors (SSE)            |
| quantile quantile plot, 705–706              | Stratified sampling                            | ANOVA                                      |
| scatterplot, 704–705, 704f, 705f             | definition of, 9                               | completely randomized design and           |
| stem-and-leaf plot, 16–17, 16t               | examples for, 10, 10t                          | 510-512, 518-522                           |
| introduction to, 702                         | steps for selecting, 9–10b                     | randomized complete block design           |
| modeling issues, 727–733                     | uses of, 11b                                   | and, 526–535                               |
| bivariate data, 730–732, 730f, 731f,<br>732f | Student <i>t</i> -distribution, 198–201, 199f, | for two treatments, 502–504                |
|                                              | 200f                                           | calculation for, 420–421                   |
| exercises for, 732–733                       | definition of, 198                             | definition of, 416, 503                    |
| simple model for univariate data,            | examples for, 201                              | independence of, 504                       |
| 727–729, 729f                                | exercises for, 204–207                         | least-squares estimators and,              |
| outliers, 708–713                            | graphical behavior of, 199, 199f               | 428-429                                    |
| box plot for, 709                            | regression analysis and, 434                   | for multiple linear regression model,      |
| dealing with, 711–712                        | Studentized range distribution, 536–537        | 446–447                                    |
| definition of, 708                           | Subjective probability, Bayesian inference     | regression analysis and, 434               |
| detecting, 708–709                           | and, 560–561                                   | Sum of squares for treatment (SST)         |
| example for, 710–711, 710–711t,              | Subset                                         | ANOVA                                      |
| 711f                                         | definition of, 747                             | completely randomized design and           |
| exercises for, 712–713                       | proper, 748                                    | 502–503, 510–512, 518–522                  |
| parametric v. nonparametric analysis,        | Sufficiency                                    | randomized complete block design           |
| 733–735                                      | examples for                                   | and, 526–535                               |
| tying it all together, 735-746               | Bernoulli random variables,                    | for two treatments, 502–504                |
| exercises for, 743–746                       | 252–253                                        | definition of, 503                         |
| Statistical concepts, 2                      | factorization theorem, 259–260                 | independence of, 504                       |
| Statistical decisions, 338                   | jointly sufficient, 258–259                    | regression analysis and, 434               |
| Bayesian decision theory v., 588–589         | mean, 256–259                                  | Sum of squares of blocks (SSB), ANOVA      |
| Statistical hypothesis                       | minimal, 277–279                               | and randomized complete block              |
| definition of, 338                           | random sample, 253–254                         | design, 526–535                            |
| elements of, 339b                            | sufficient statistic and maximum               | Sum of squares of regression (SSR),        |
| Statistical inference                        | likelihood estimators, 261                     | regression analysis and, 434               |
| Bayesian inference v., 560                   | exercises for, 262–265                         | Survival times, EM algorithm for,          |
| definition of, 5                             | jointly sufficient                             | example for, 673-676                       |
| Statistical methods                          | definition of, 257                             | Symmetric difference, of set, 749          |
| definition of, 2                             | factorization criteria for, 258b               | Systematic sample, 9, 9b                   |
| uses of, 2-3                                 | minimal, 277-279                               | _                                          |
| Statistical software, 39-40                  | Minitab example for, 283–284                   | Т                                          |
| Statistics                                   | Neyman-Fisher factorization criteria,          | Taguchi, Genichi, 465-466, 489             |
| central limit theorem in, 171                | 254–256, 254b                                  | Taguchi loss function, 489-492, 490f       |
| Chebyshev's theorem for, 165                 | in point estimation, 252–262                   | bias and variance in, 491-492              |
| computers and, 39-40                         | Rao-Blackwell theorem, 262,                    | quadratic, 491, 491f                       |
| in decision making, 338                      | 262b                                           | Taguchi methods, 489-493, 490f, 491f       |
| definition of, 2-3                           | sufficient statistic and maximum               | exercises for, 492-493                     |
| in genetics, 73–74                           | likelihood estimators, 260                     | t-Distribution. See Student t-distribution |
| StatXact, for statistics analysis, 39        | verification of, 256b                          | Temperature, spoilage of milk and, 497     |
| Steady state, 756                            | Sufficient estimator, 252                      | Test for normality, 222-223                |
| Stem-and-leaf plot                           | Sufficient statistic                           | with SAS, 180                              |
| definition of, 16                            | definition of, 252                             | Tests of hypothesis, 338                   |
| example of, 16, 16t                          | for discrete distribution, 259-260             | Tests of significance, 338                 |

| Time series data                                 | Type I error                                                | Uniformly most powerful (UMP) tests,                                   |
|--------------------------------------------------|-------------------------------------------------------------|------------------------------------------------------------------------|
| definition of, 6                                 | Bayesian hypothesis testing, 584-588                        | for composite hypotheses,                                              |
| example for, 6, 7t                               | definition of, 341, 341t                                    | 355-356                                                                |
| Total probability                                | examples for, 342-344                                       | Union, 748, 748f                                                       |
| example for, 77-78                               | exercises for, 348-349                                      | Univariate data, simple model for,                                     |
| law of, 75b                                      | sample size and, 346–348                                    | 727–729                                                                |
| Total SS. See Total sum of squares               | Type II error                                               | Univariate random variable, probability                                |
| Total sum of squares (Total SS)                  | Bayesian hypothesis testing, 584-588                        | function of, 146                                                       |
| ANOVA and completely randomized                  | calculation of, 345b                                        | Universal set, 747                                                     |
| design, 502-503, 510-513                         | definition of, 341, 341t                                    | Upper quartile                                                         |
| example for, 518–522                             | examples for, 342–346                                       | definition of, 27                                                      |
| ANOVA and randomized complete                    | exercises for, 348–349                                      | example for, 28–29                                                     |
| block design, 528-535                            | sample size and, 346–348                                    | Utility, in Bayesian decision theory, 589                              |
| decomposition of, 510-511, 512f                  |                                                             | V                                                                      |
| Transformation method, 159–161                   | U                                                           | •                                                                      |
| definition of, 159                               |                                                             | Variables. See specific variables                                      |
| Transformations                                  | Ulam, Stanislaw, 657–658                                    | Variance                                                               |
| for ANOVA, 554–555                               | UMP tests. See Uniformly most powerful                      | alternate method of estimating, 287                                    |
| checking assumptions of, 716–719                 | tests                                                       | Bayesian point estimation, 575–576                                     |
| example for, 717–719, 718f, 719f,                | UMVUE. See Uniformly minimum                                | of binomial random variable,<br>101–102, 118–119, 118b                 |
| 720f                                             | variance unbiased estimator<br>Unbiased estimators, 247–252 |                                                                        |
| Transient state, 755                             | consistency of, 266b                                        | of chi-square distribution, 192                                        |
| Transition matrix, 752                           | definition of, 247                                          | of chi-square random variables, 136b confidence interval for, 326–327, |
| examples for, 752–755                            | examples for                                                | 326b                                                                   |
| positive, 755                                    | Bernoulli population, 247                                   | definition of, 26                                                      |
| Transition probabilities, 751 Treatment variable | calculation of, 249–250                                     | grouped, 30                                                            |
| definition of, 467–468                           | method of moments, 250                                      | of discrete random variables                                           |
|                                                  | proof of, 251                                               | definition of, 95                                                      |
| examples for, 469–470<br>Tree diagram, 64, 64f   | sample mean as, 249                                         | examples of, 96–98                                                     |
| Trial, 55                                        | uniqueness of, 249                                          | examples for, 28                                                       |
| Trimmed mean, example of, 29                     | exercises for, 262–265                                      | in experimental design, 470–471                                        |
| t-Test                                           | mean square error, 250                                      | of exponential random variables,                                       |
| ANVOA v., 501, 506–508, 536                      | Minitab example for, 283–284                                | 134b                                                                   |
| assumptions of, 713                              | Rao-Blackwell theorem and, 262                              | of gamma random variable, 132b                                         |
| Minitab example for, 400                         | sample mean as, 247–248                                     | hypothesis test for, 368–369b                                          |
| sign test v., 607                                | sample variance as, 248                                     | equality of, 380–382, 381b                                             |
| SPSS example for, 406–407                        | Uniform probability distribution,                           | jackknife method for, 659                                              |
| Wilcoxon rank sum test v., 625                   | 122–125, 122f                                               | large sample confidence interval and,                                  |
| Wilcoxon signed rank test v.,                    | definition of, 122                                          | 302                                                                    |
| 613–615, 614f                                    | of discrete random variable, 96                             | of least-squares estimator, 424                                        |
| Tukey, John Wilder, 499–500                      | examples for, 123–125                                       | in loss function, 491–492                                              |
| Tukey's method, 536                              | likelihood function for, 24f, 240                           | with median test, 621                                                  |
| example for, 538–541                             | mean, variance and mgf of uniform                           | method of moments for, 230-231                                         |
| implementation of, 537b, 538t                    | random variable, 123b, 124                                  | in MSE, 250-251                                                        |
| Minitab example for, 546                         | random variable simulation with,                            | of normal random variable, 126b                                        |
| SAS example, 549–554                             | 221–222                                                     | of Poisson random variable, 120,                                       |
| SPSS example, 547                                | Uniform random variable, mean,                              | 120b                                                                   |
| Two independent sample test, matched             | variance and mgf of, 123b, 124                              | properties of, 95b                                                     |
| pairs test v., 384–385                           | Uniformly minimum variance unbiased                         | sample, 185                                                            |
| Two-way analysis of variance, 470. See           | estimator (UMVUE), 277-279                                  | SPSS examples for, 46–47                                               |
| also Randomized complete block                   | definition of, 273, 279                                     | of Student $t$ -distribution, 199–200                                  |
| design                                           | examples for, 277-279                                       | test of equality of, 719-724                                           |
| =                                                |                                                             |                                                                        |

## **824** Index

Variance (continued)
for more than two normal
populations, 722–724
for two normal populations,
719–722
of uniform random variable, 123b,
124
Venn diagram, 748, 748f

## W

Wald, Abraham, 588
Wald-Wolfowitz test, for testing
randomness assumption, 517
Wilcoxon rank sum test, 625–629

distribution of, 627
example for, 626–627, 626t, 627t
for large samples, 627–628b
example for, 628–629, 628t
normal approximation v., 652
procedure for, 625–626b
rejection regions, 626
SAS example for, 648–649
SPSS example for, 646–647
Wilcoxon signed rank test, 611–617
examples for, 612–613, 613t, 614t
hypothesis testing procedure by,
611–612b
for large samples, 615b

example for, 616–617, 616–617t Minitab example for, 643 normal approximation v., 652 paired comparisons, 617–618 sign test v., 611 *t*-test v., 613–615, 614f usefulness of, 617 Wolfowitz, Jacob, 599–600

## Ζ

z-Test for outliers, 709 SAS example for, 407